# язык C++ **ПРОГРАММИРОВАНИЯ**

### **специальное издание**

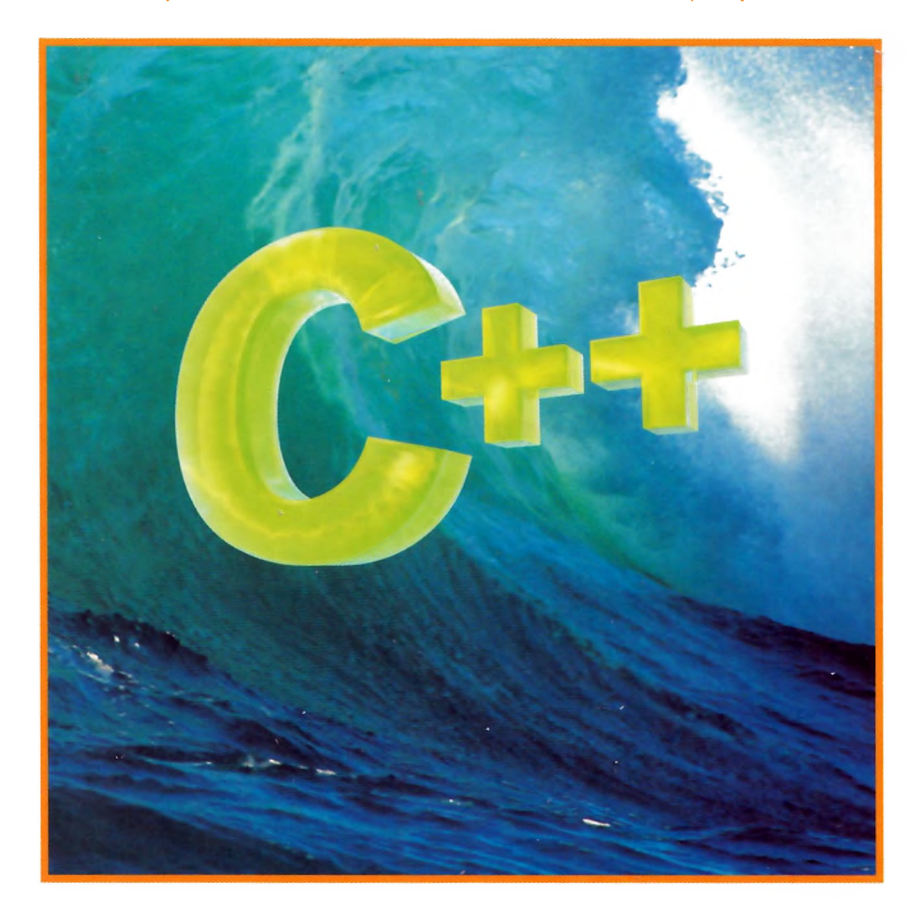

### **Бьерн Страуструп создатель С++**

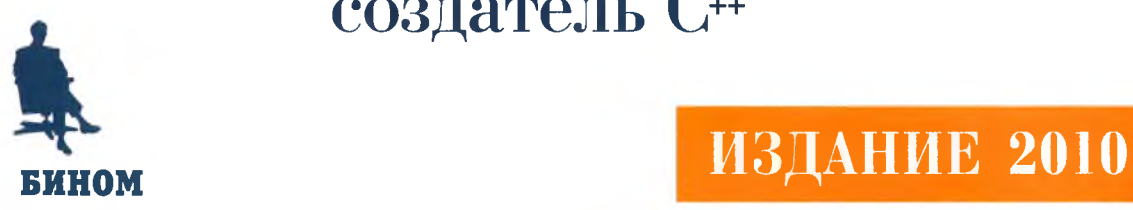

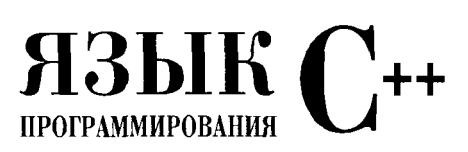

**специальное издание**

# **The C++ Programming Language**

**Special Edition**

#### **Bjarne Stroustrup**

**AT&T Labs Murray Hill, New Jersey**

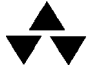

**Addison-Wesley An Imprint of Addison Wesley Longman, Inc.** **Бьерн Страуструп**

## **Язык программирования C++**

 $\ddot{\phantom{0}}$ 

**Специальное издание**

**Перевод с английского под редакцией Н.Н. Мартынова**

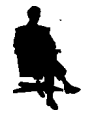

Москва Издательство **БИНОМ** 2019l.

#### **Бьерн Страуструп**

Язык программирования  $C++$ . Специальное издание. Пер. с англ. — М.: Издательский дом Бином, 2019 г. — 1136 с.: ил.

Книга написана Бьерном Страуструпом - автором языка программирования C++ и является каноническим изложением возможностей этого языка. Помимо подробного описания собственно языка, на страницах книги вы найдете доказавшие свою эффективность подходы к решению разнообразных задач проектирования и программирования. Многочисленные примеры демонстрируют как хороший стиль программирования на С-совместимом ядре C++, так и современный объектно-ориентированный подход к созданию программных продуктов.

Книга адресована программистам, использующим в своей повседневной работе C++. Она также будет полезна преподавателям, студентам и всем, кто хочет ознакомиться с описанием языка «из первых рук».

*Все права защищены. Никакая часть этой книги не может быть воспроизведена в любой форме или любыми средствами, электронными или механическими, включая фотографирование, магнитную запись или иные средства копирования или сохранения информации без письменного разрешения издательства.*

Translation copyright © 2010 by Binom Publishers.

C++ Programming Language, The: Special Edition,

First Edition by Bjarne Stroustrup, Copyright © 2000, All Rights Reserved.

Published by arrangement with the original publisher, Addison Wesley Longman, a Pearson Education Company.

© Addison Wesley Longman, a Pearson Education Company, 2000 © Издание на русском языке. Издательство Бином, 2012

**ISBN 978-5-7989-0425-9 (pyc.) ISBN 0-201-70073-5 (англ.)**

### Краткое содержание

#### https://t.me/it\_boooks

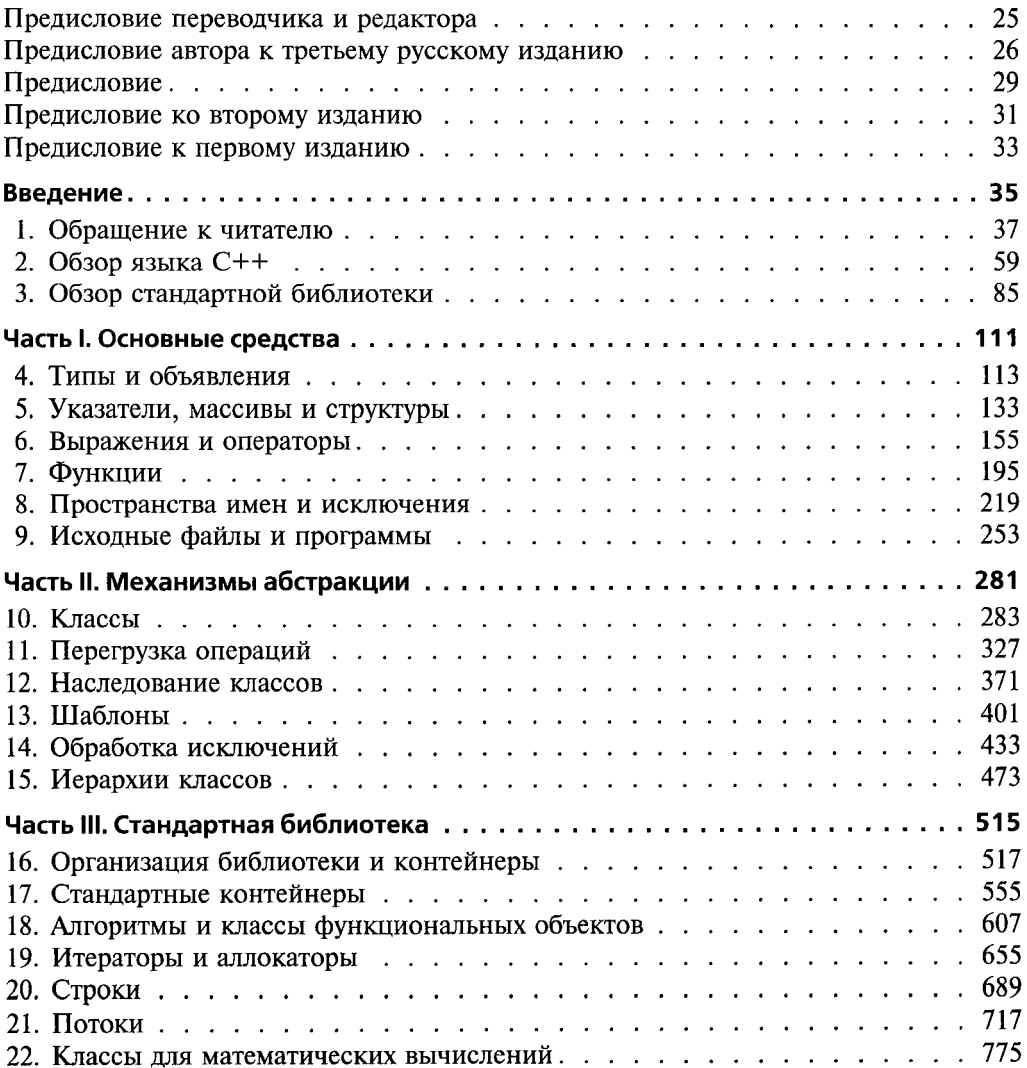

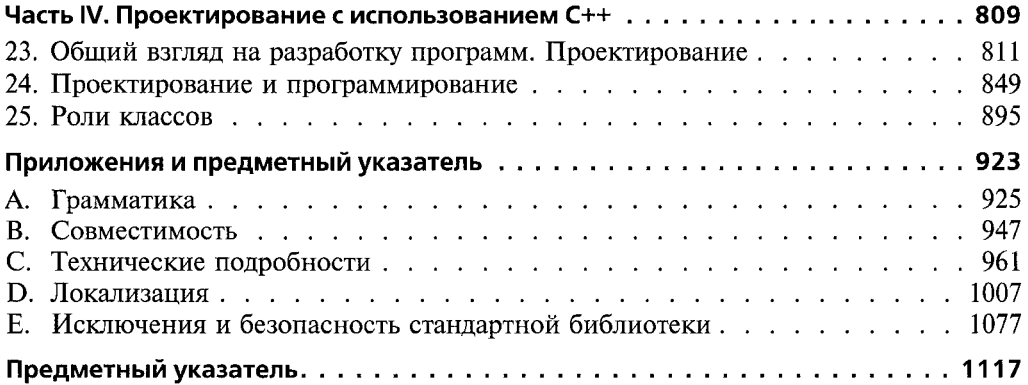

### Содержание

#### https://t.me/it\_boooks

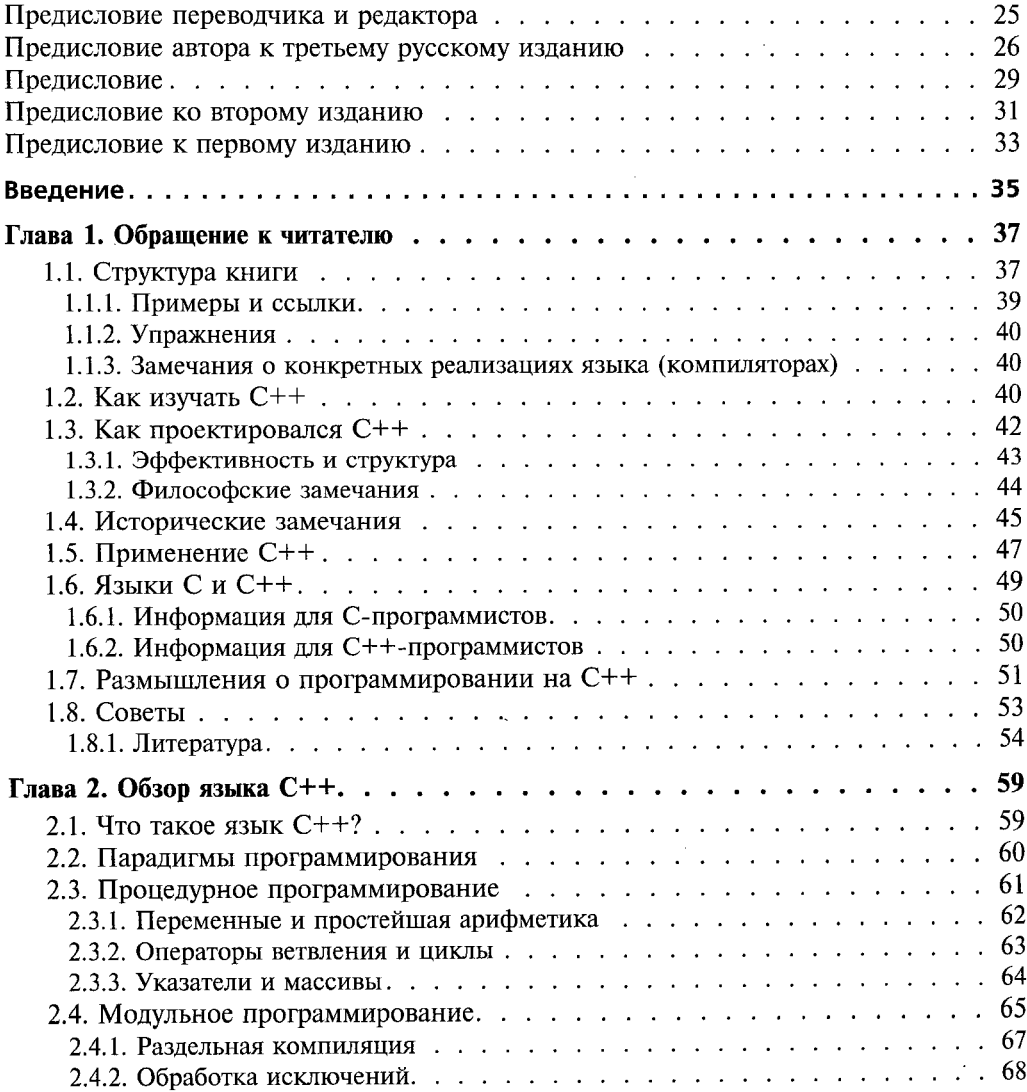

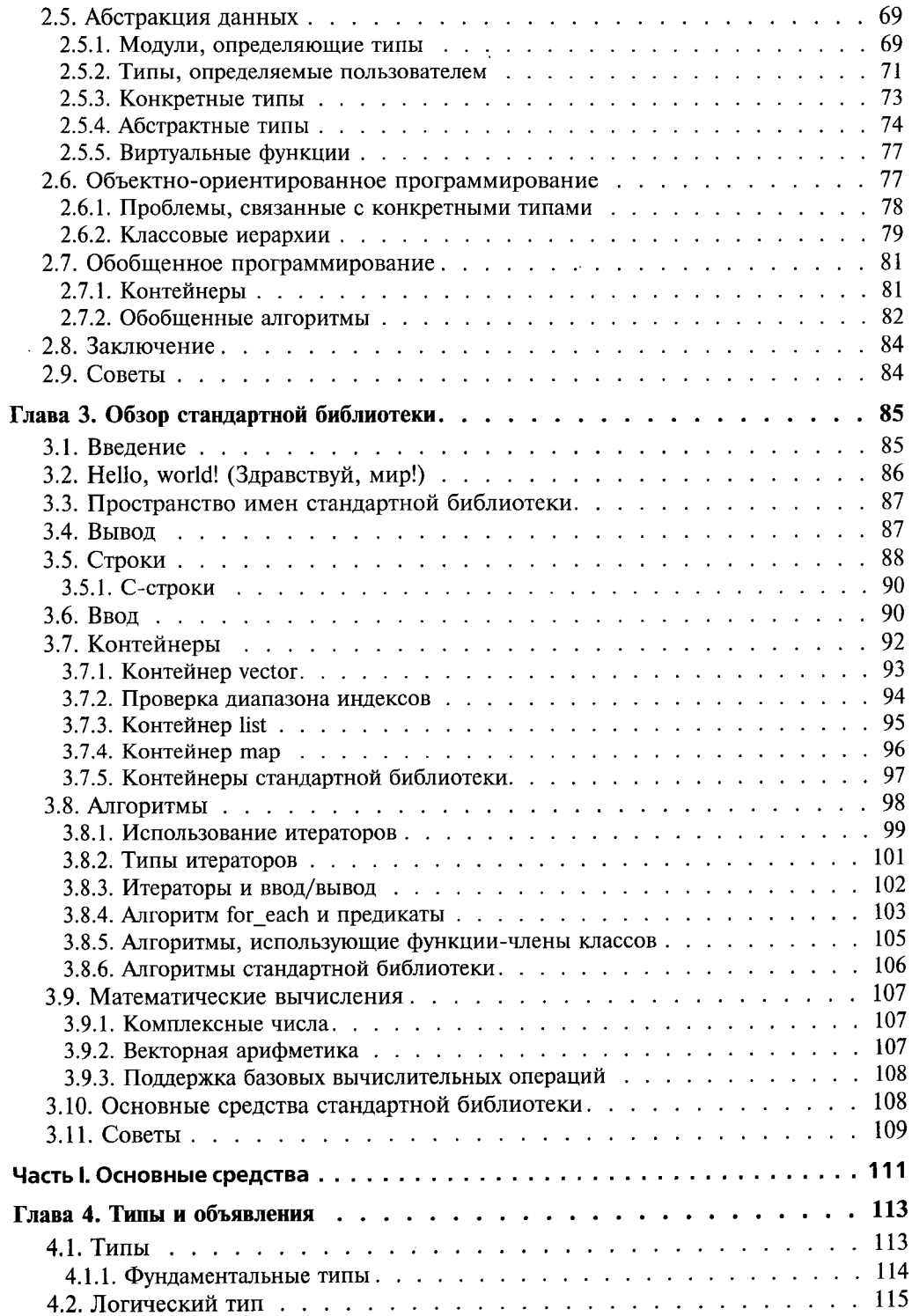

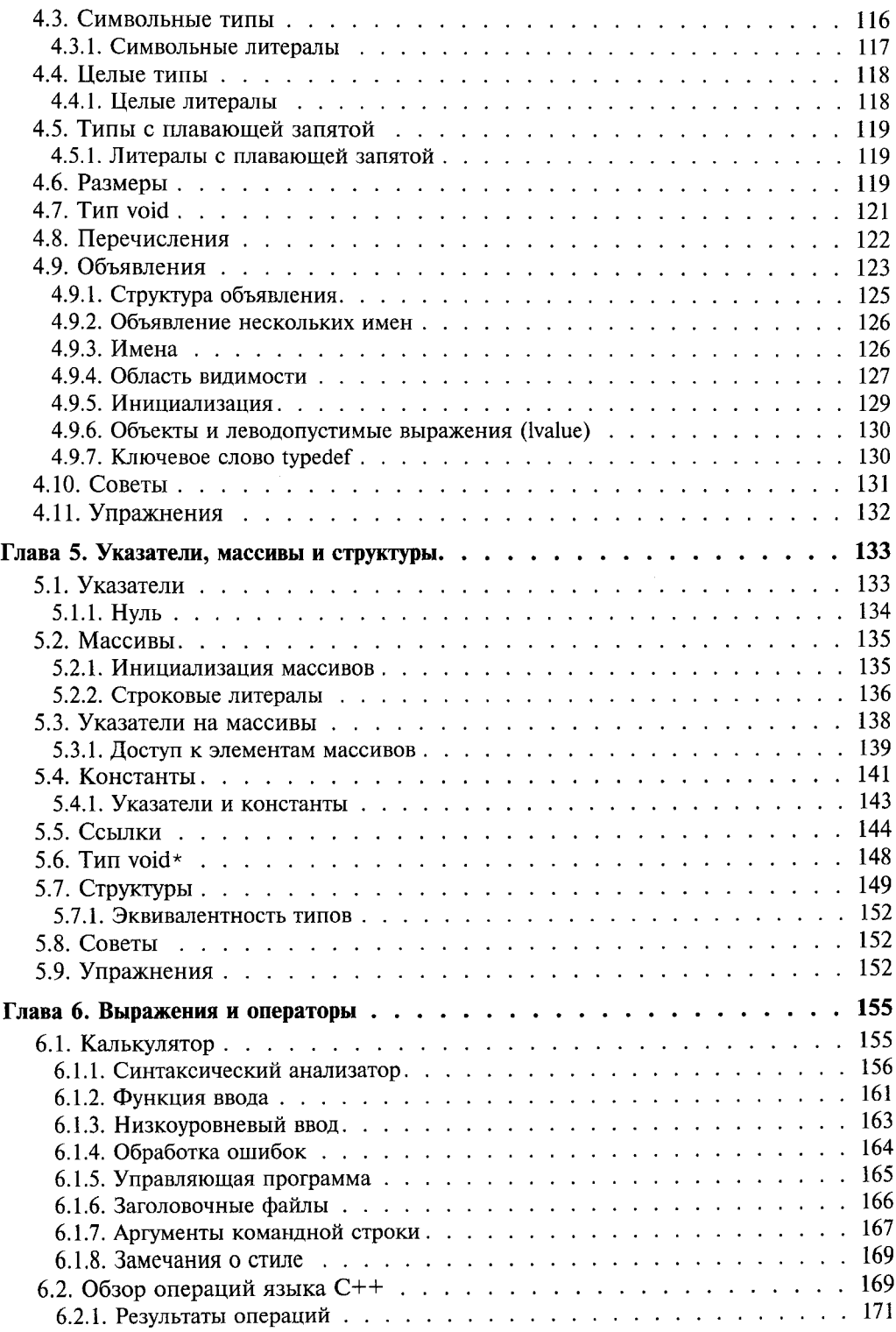

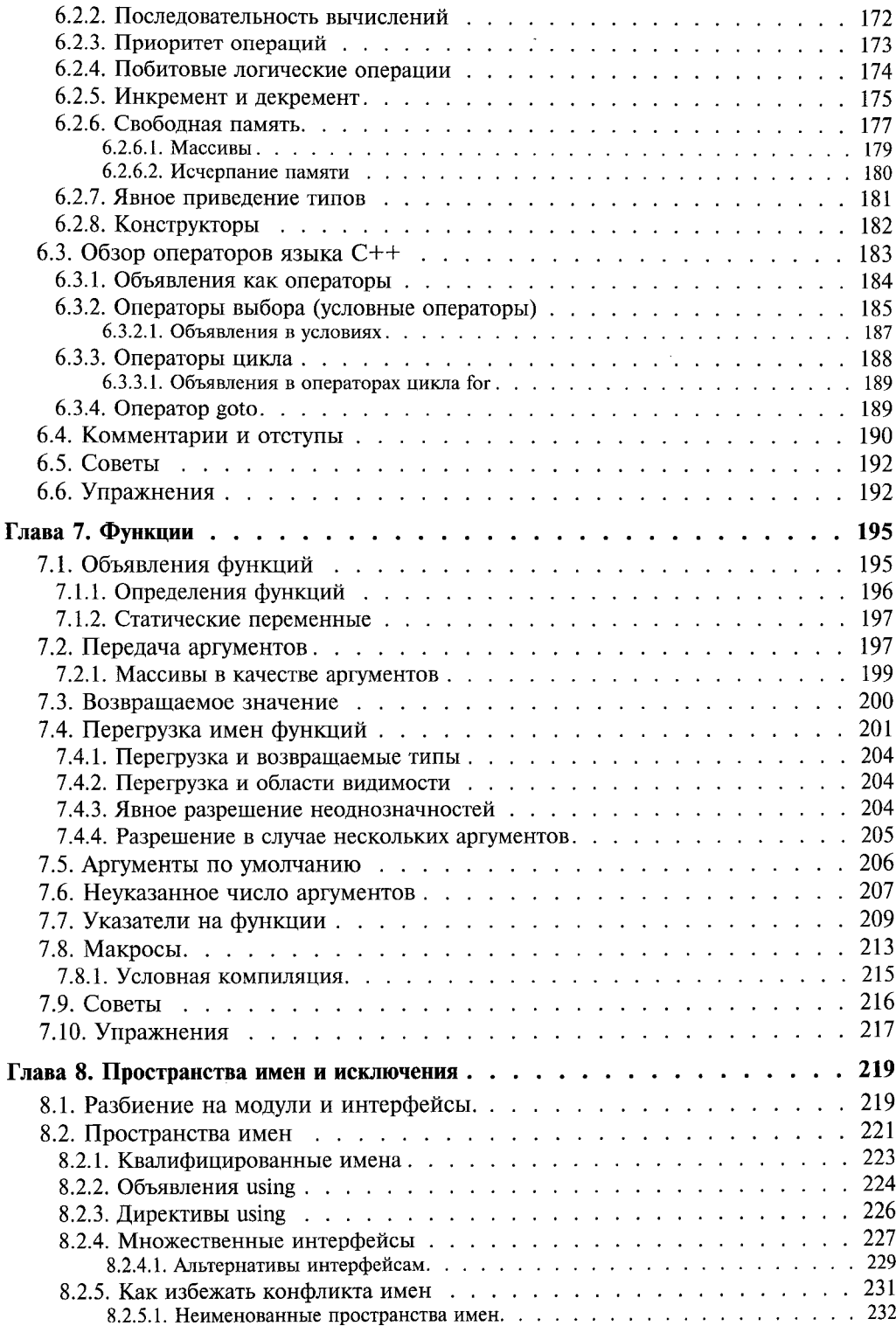

l.

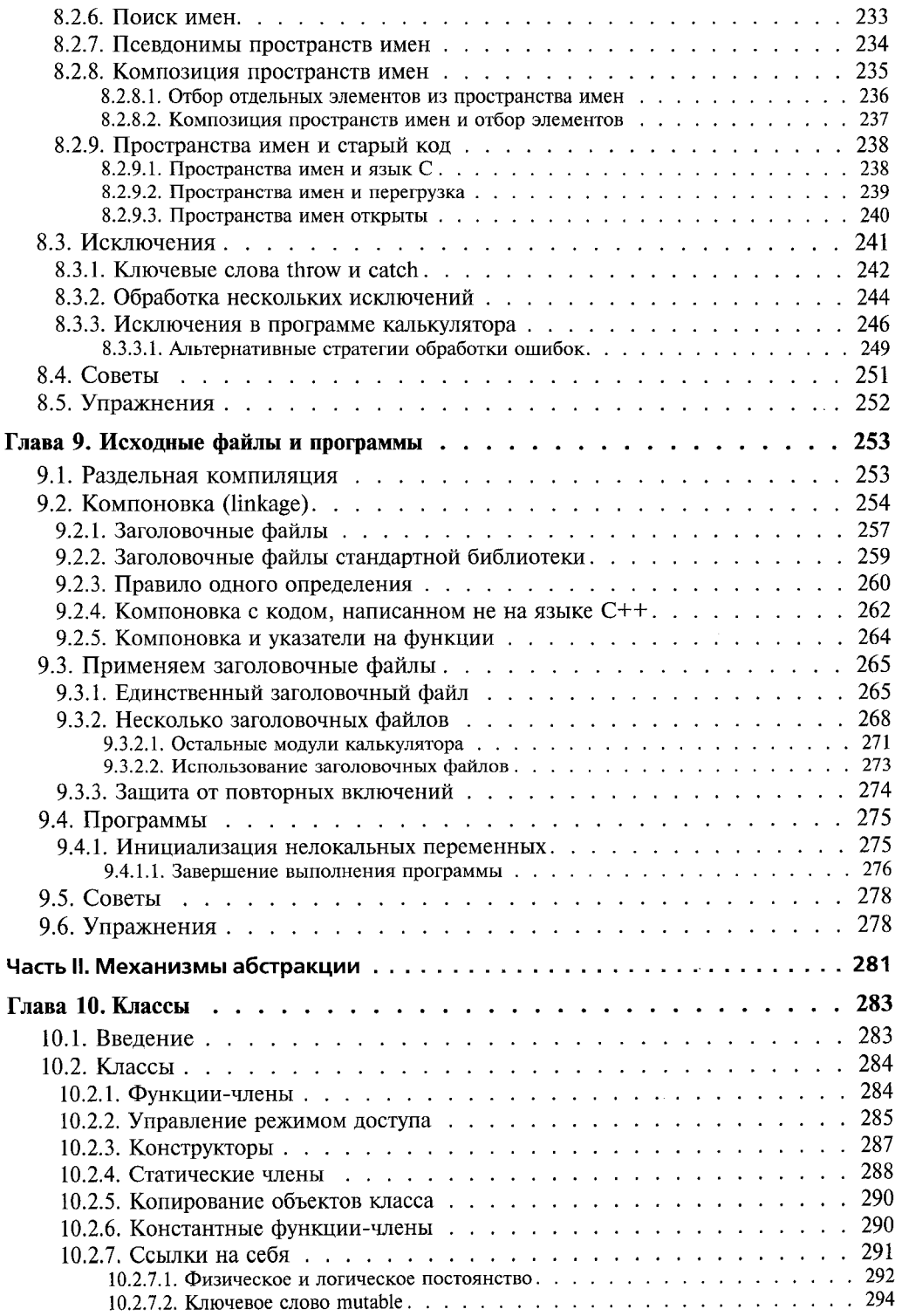

 $\bar{z}$ 

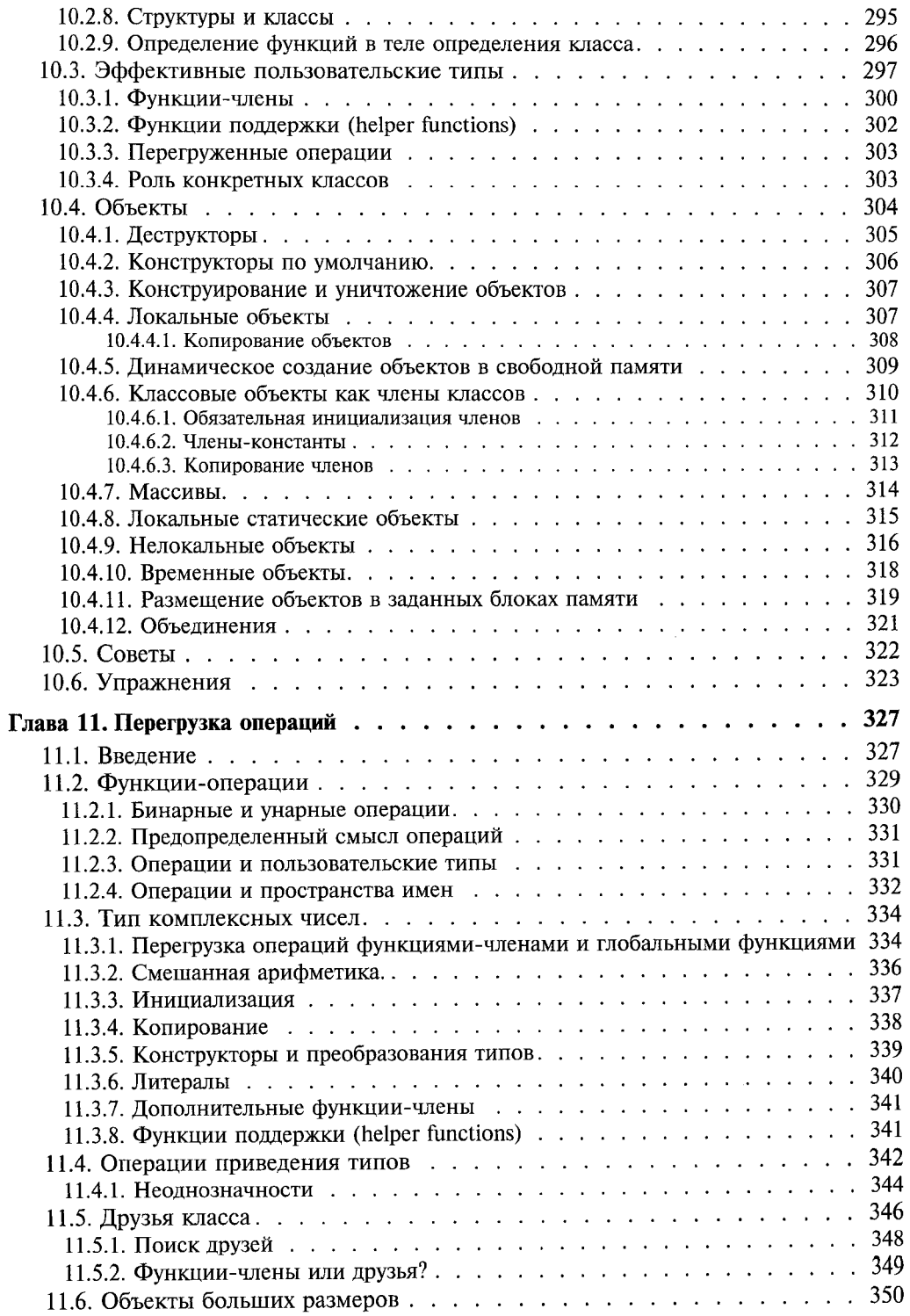

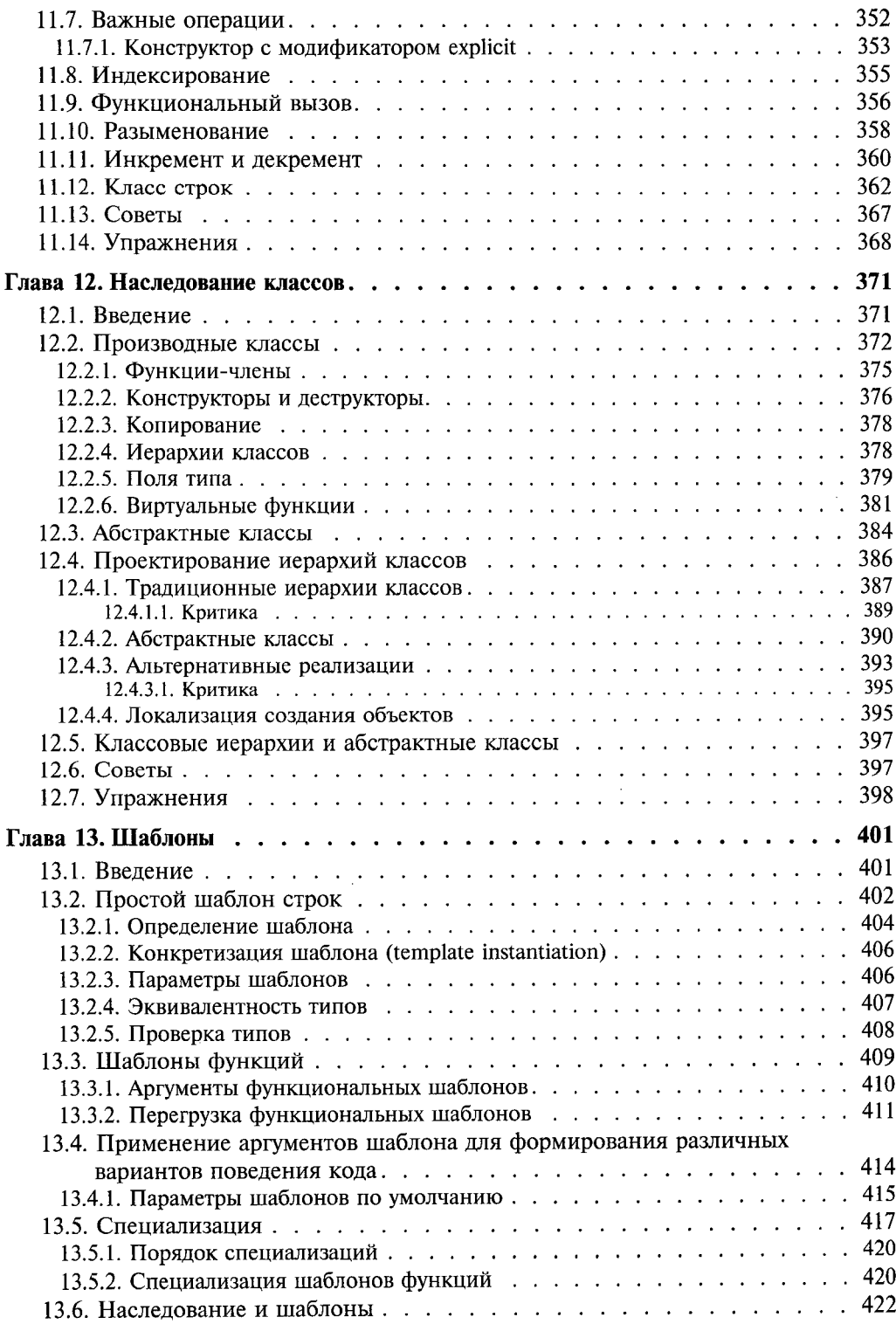

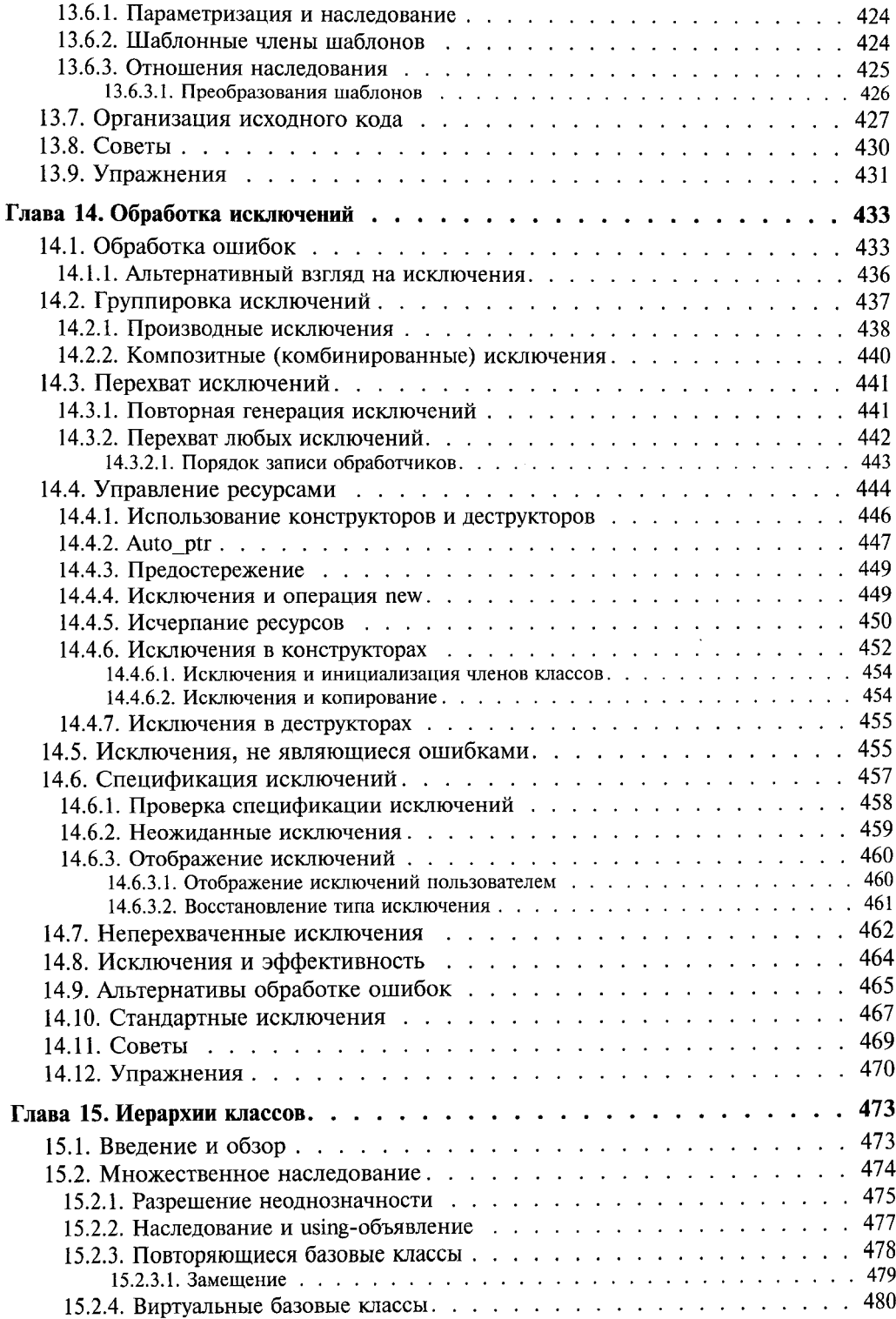

 $\cdot$ 

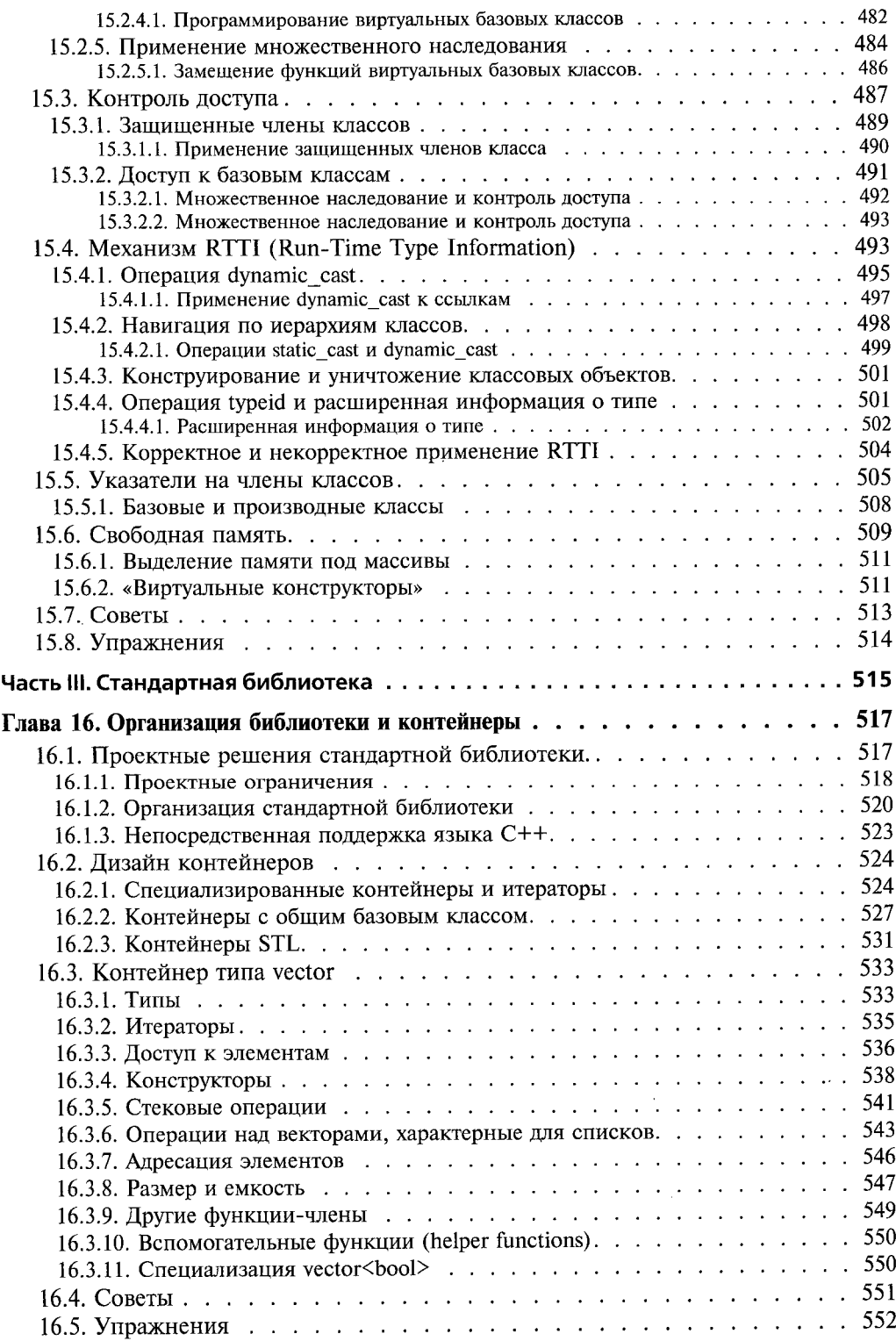

 $\mathcal{L}$ 

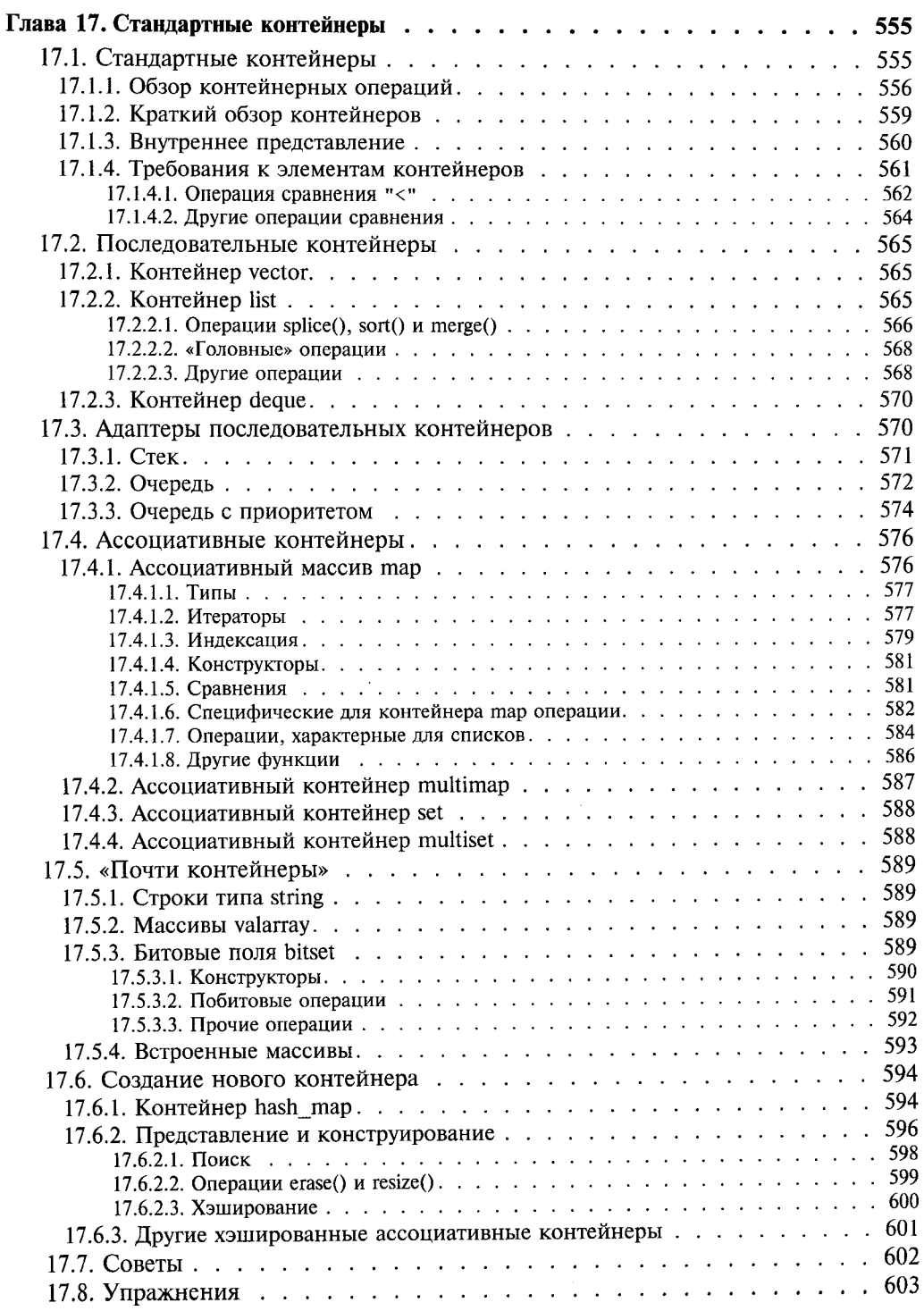

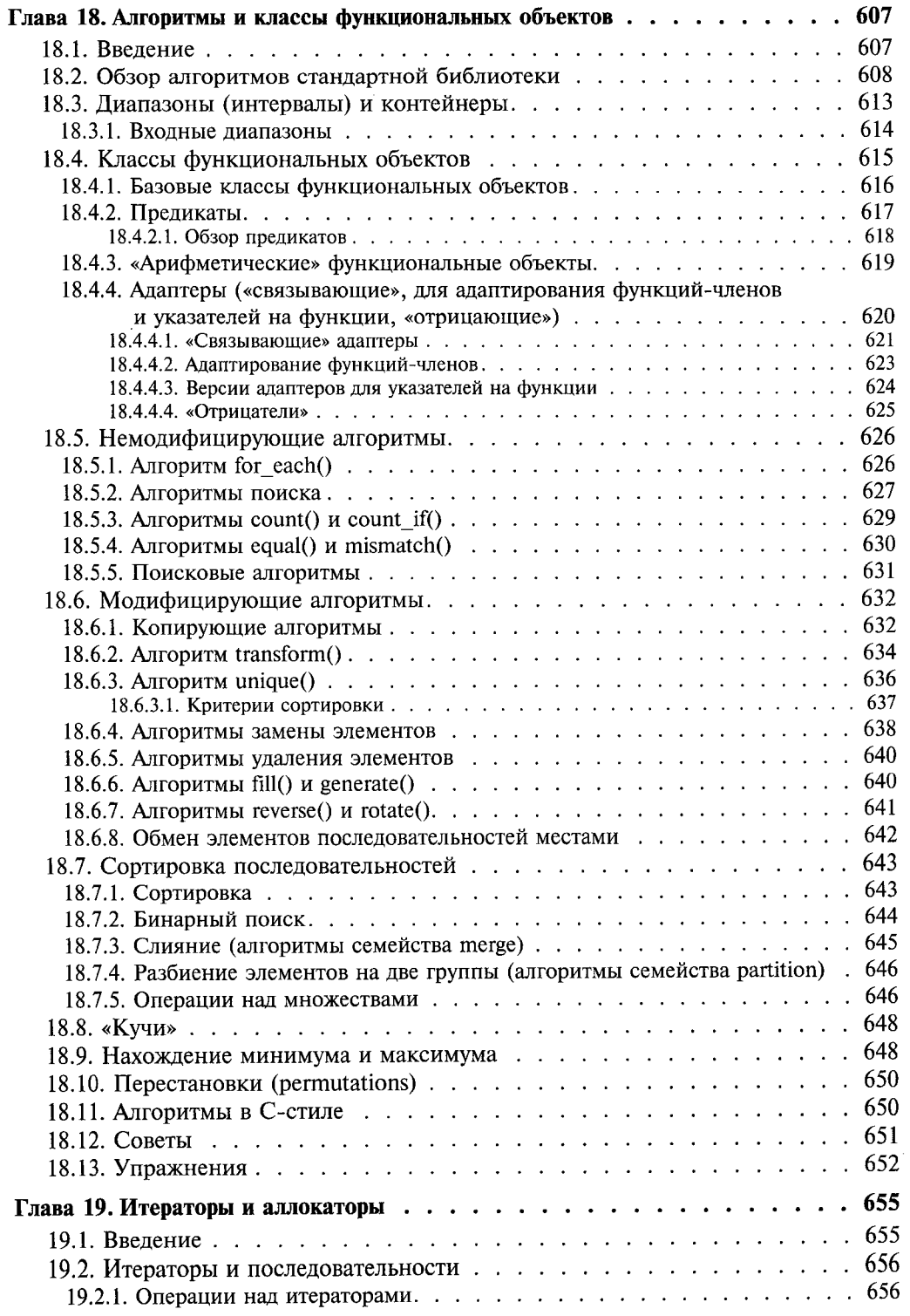

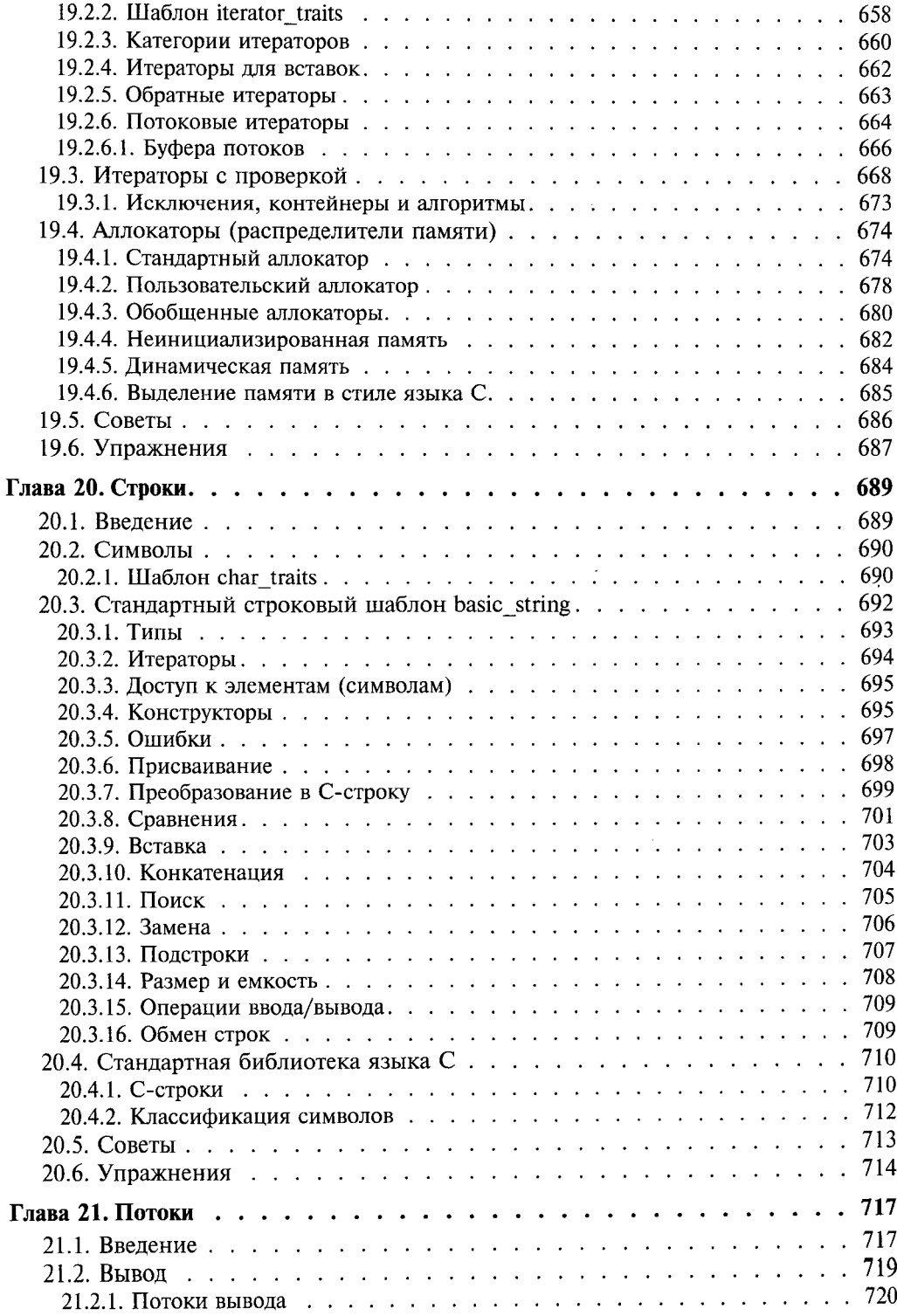

 $\hat{\boldsymbol{\beta}}$ 

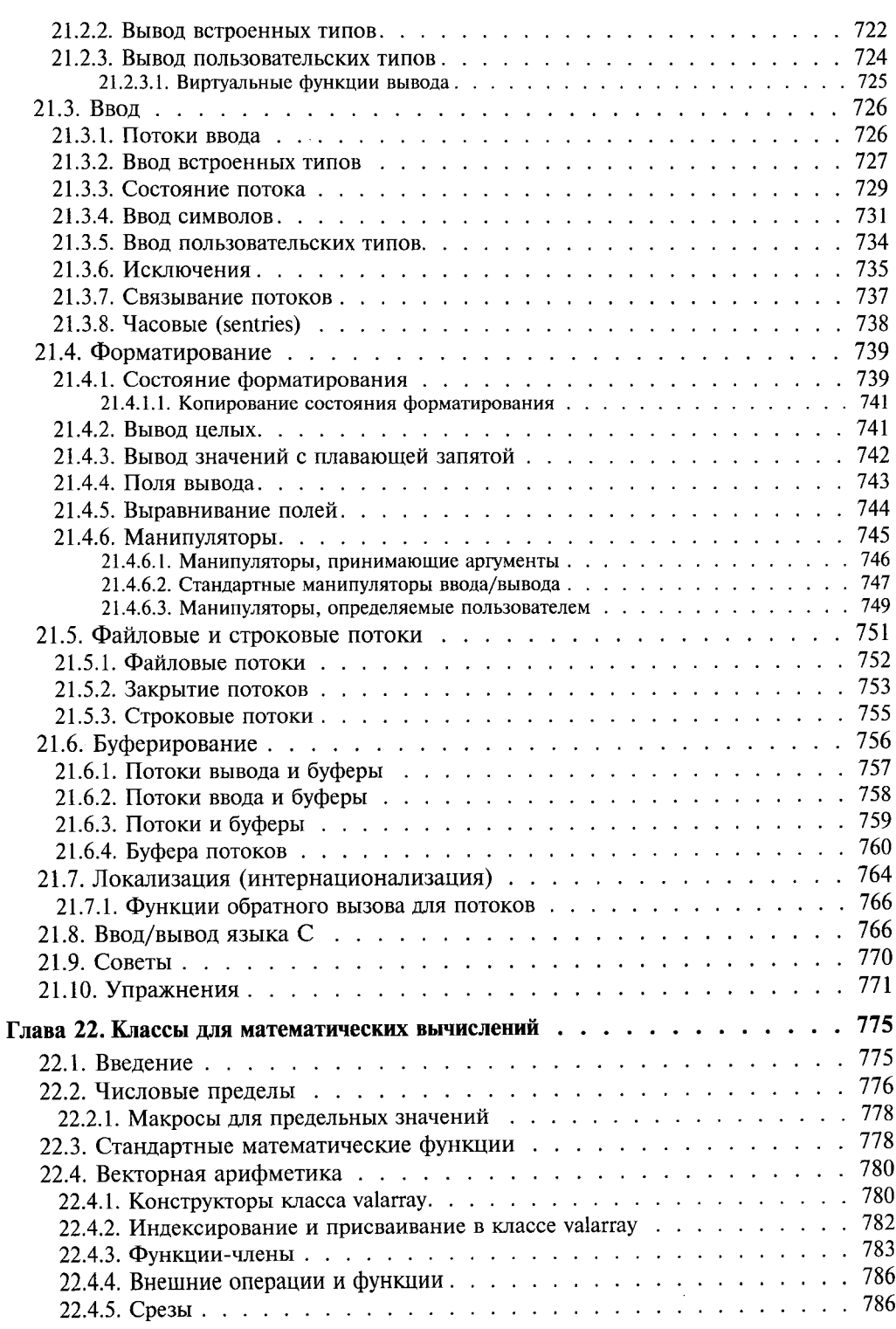

 $\bar{\bar{z}}$ 

7

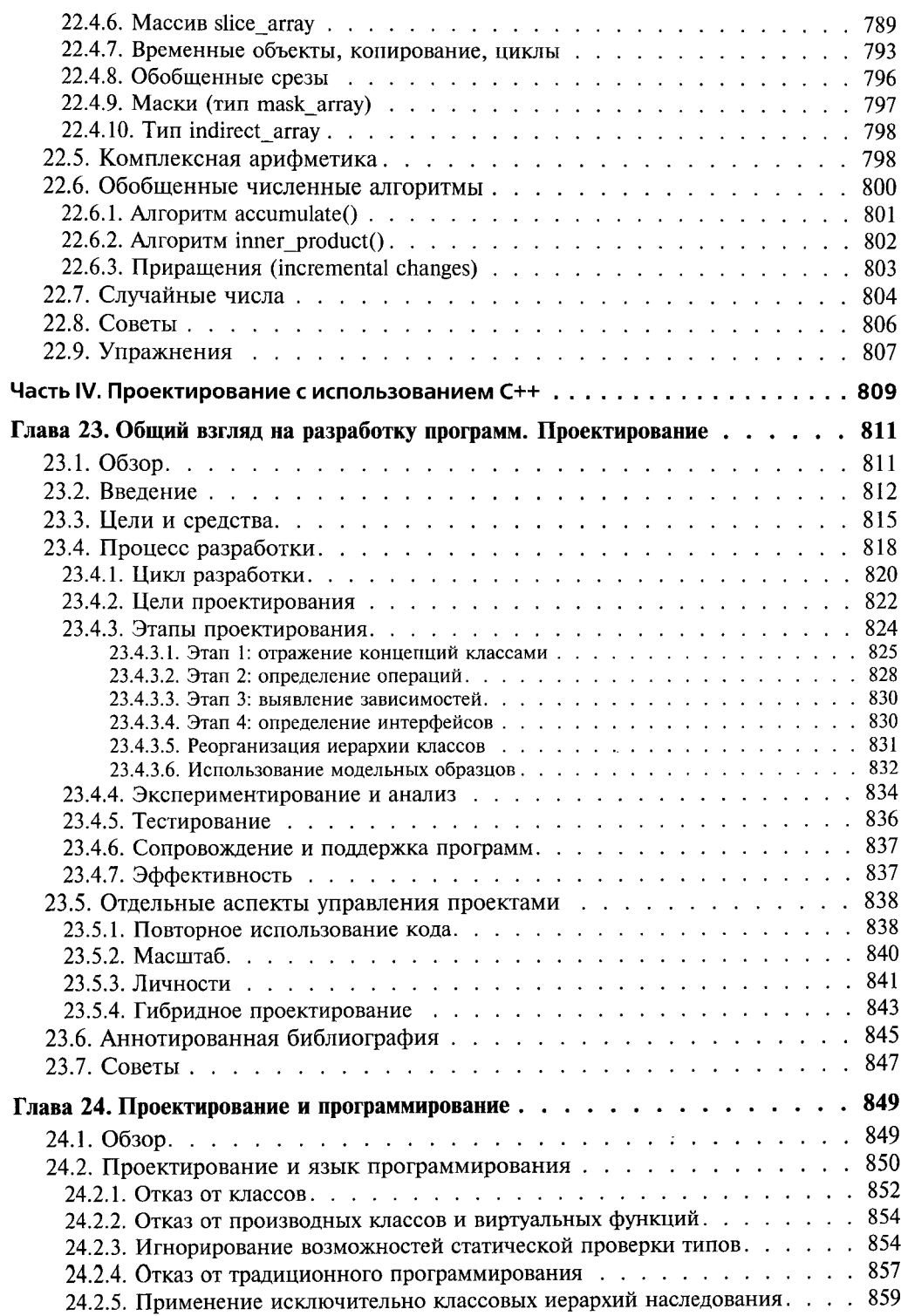

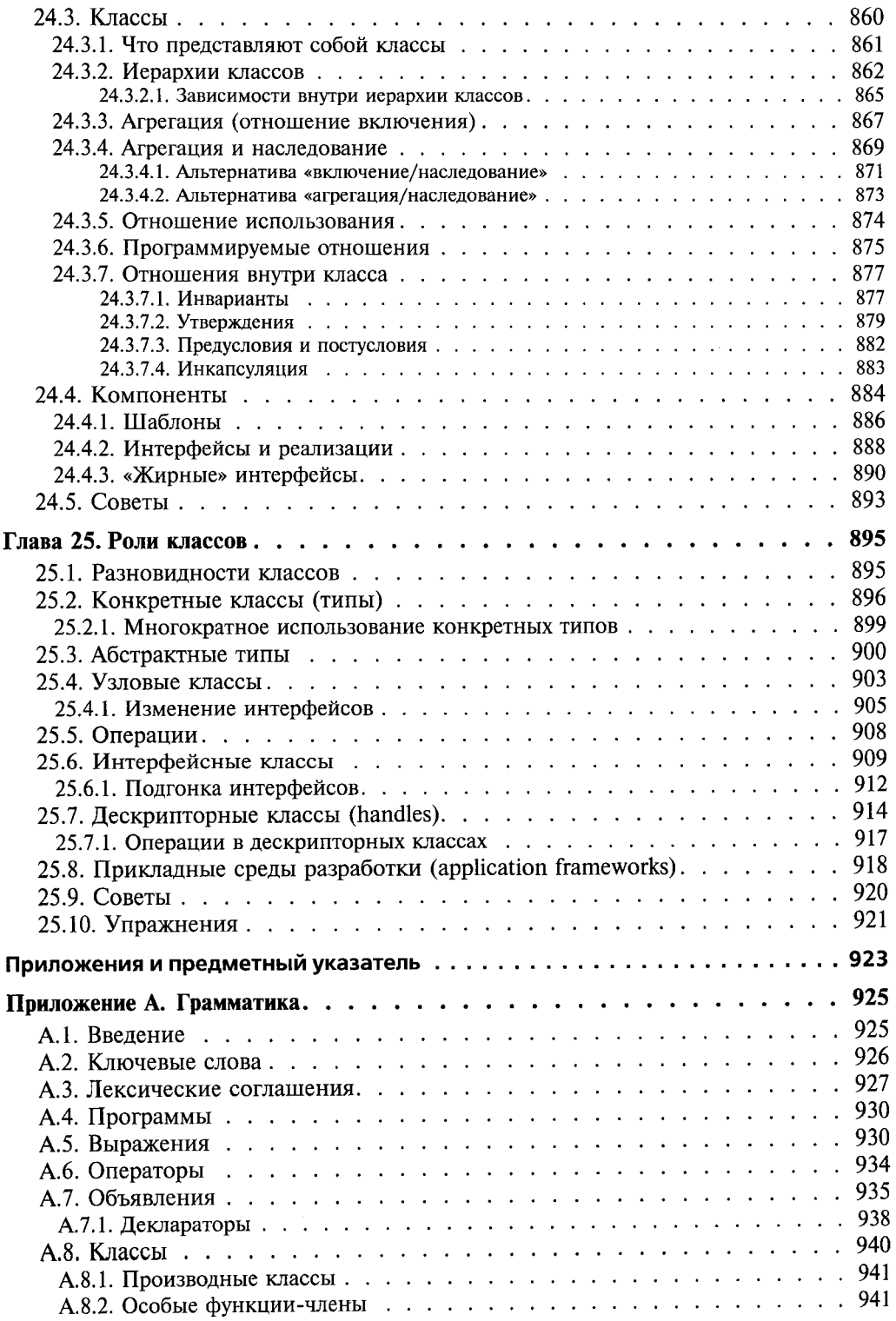

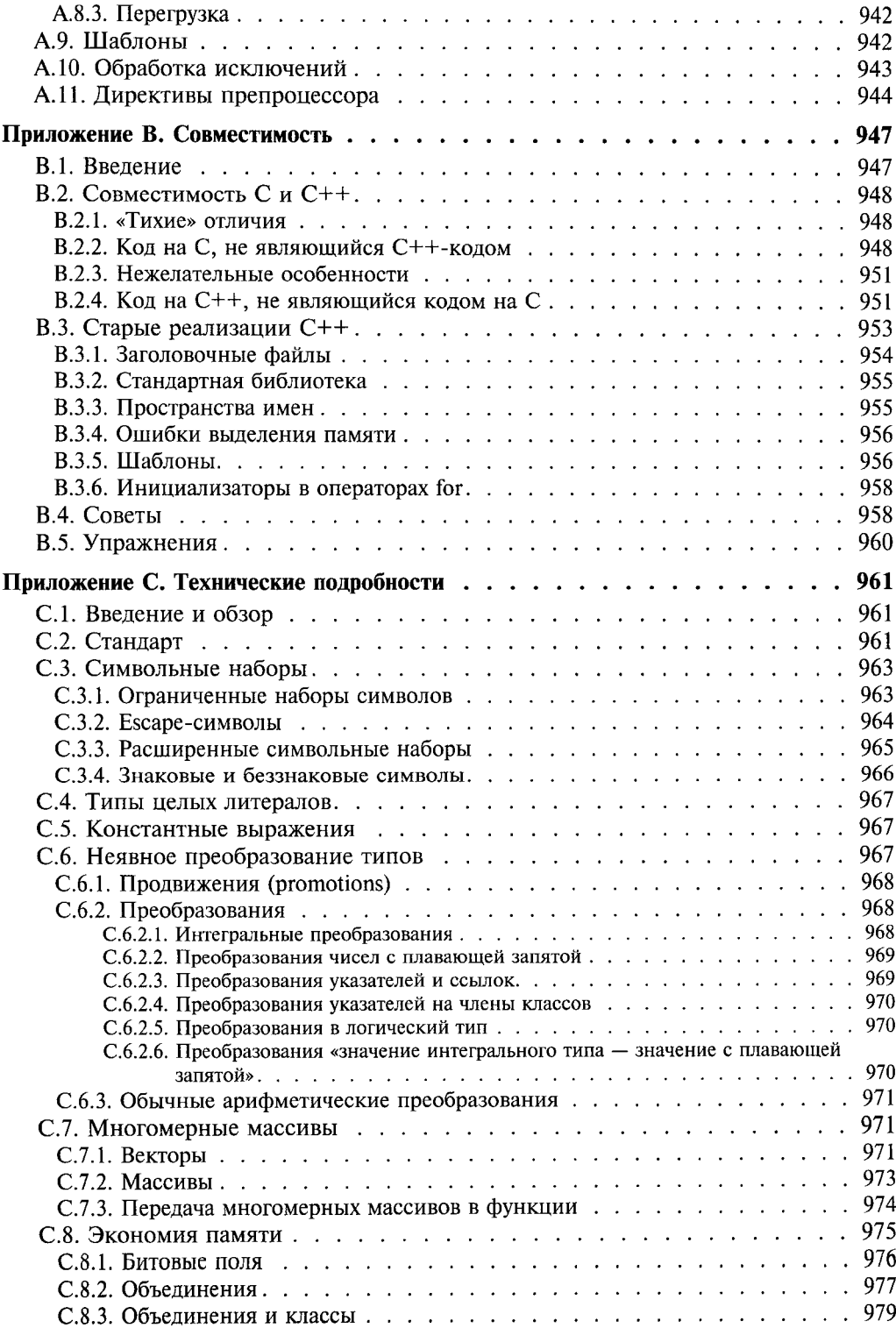

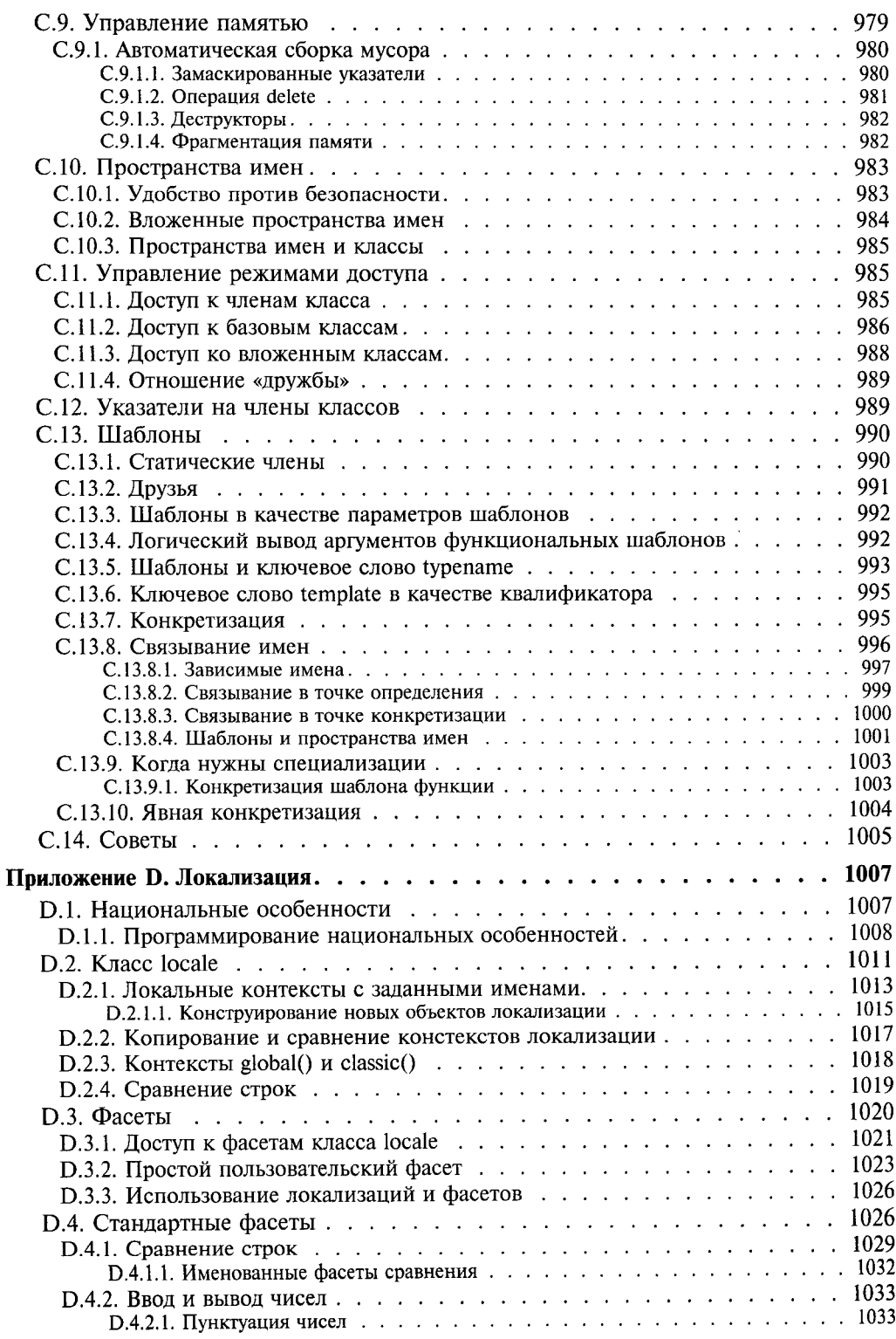

 $\hat{\boldsymbol{\epsilon}}$ 

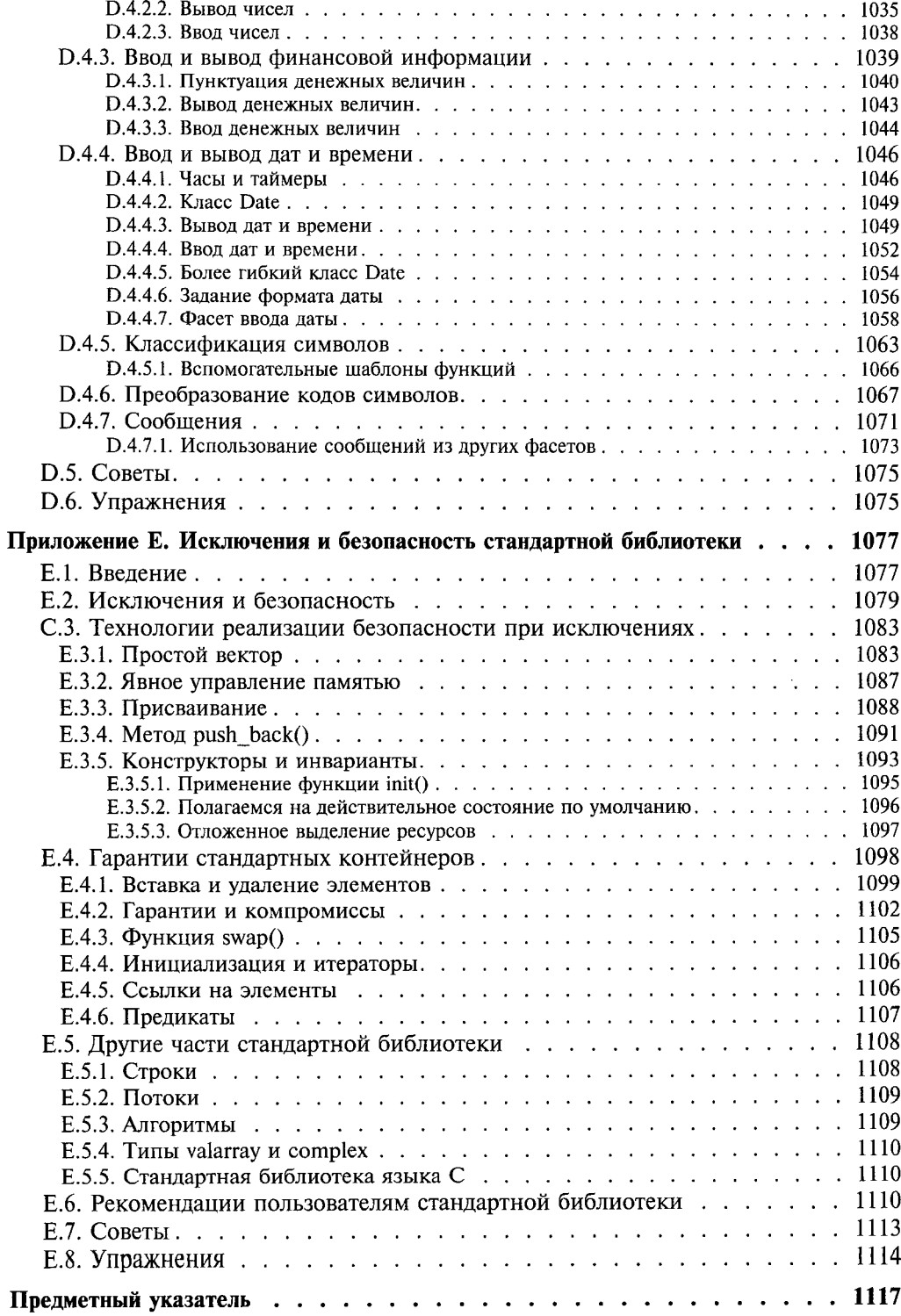

### <span id="page-25-0"></span>**Предисловие переводчика и редактора**

Предыдущий перевод на русский язык книги Бьерна Страуструпа *Язык программирования* C++ был выполнен в 2000 году. В течение десяти лет книга Страуструпа на русском языке неизменно пользовалась большим успехом у читателей. Книга от создателя языка C++ заслуженно считается классикой жанра во всем мире. Учитывая столь высокую роль книги, издательство Бином приняло решение о выполнении нового перевода.

Настоящий перевод 2010 года значительно отличается от перевода 2000 года в нескольких отношениях.

Во-первых, за счет объединения функций переводчика и редактора перевода, а также за счет того, что переводчик сам является автором большого печатного труда на ту же тему, удалось получить более гладкий текст на русском языке, ибо объективная сложность работы, которая стояла перед переводчиками и редакторами первого перевода на русский язык сказалась на некоторой тяжеловесности построения фраз, иногда затуманивающей исходный смысл высказываний автора.

Во-вторых, в рамках первого перевода было допущено несколько ошибок, выявить и исправить которые в переводе 2010 года не составило большого труда из-за близкого знакомства переводчика с данной предметной областью.

В-третьих, были учтены найденные за несколько лет ошибки самого автора — Бьерна Страуструпа, обнаруженные им и читателями и исправленные на сайте поддержки книги *[http://www.research.att.com/~bs/3rd\\_errata.html](http://www.research.att.com/%7Ebs/3rd_errata.html).*

В-четвертых, за десять лет, прошедшие с момента выполнения первого русского перевода, постепенно изменялась и уточнялась система русской терминологии, причем процесс этот спонтанно отражался в учебной литературе, и его статистически среднее направление принято нами за основу при выполнении нового перевода.

В заключение, я надеюсь на то, что новый перевод позволит точнее донести содержание замечательной книги Бьерна Страуструпа до русскоязычных читателей. Свои замечания касательного перевода вы можете присылать редактору перевода 2010 года по адресу *[info@binom-press.ru](mailto:info@binom-press.ru).*

> *Мартынов Н.Н. 10 февраля 2010 года, Москва*

### <span id="page-26-0"></span>Предисловие автора к третьему русскому изданию

В августе 1998 года был ратифицирован стандарт языка C++ (ISO/IEC 14882 «Standard for the  $C++$  Programming Language», результат голосования национальных комитетов по стандартизации: 22-0). Это событие знаменует новую эру стабильности и процветания C++, а также связанных с языком инструментальных средств и приемов программирования.

Лично для меня главным является то, что стандартный C++ лучше чем любая его предыдущая версия соответствует моему замыслу C++. Стандартный C++ и его стандартная библиотека позволяют мне писать лучшие, более элегантные и более эффективные программы, чем те, что я мог писать в прошлом.

Чтобы добиться этого, я и сотни других людей долго и интенсивно работали в комитетах по стандартизации ANSI и ISO. Целью этих усилий было описать язык и библиотеку, которые будут исправно служить всем пользователям языка, не предоставляя каких-либо преимуществ одной группе пользователей, компании или стране перед остальными. Процесс стандартизации был открыт, справедлив, нацелен на качество и согласие.

Усилия по стандартизации были инициированы Дмитрием Ленковым (Dmitry Lenkov) из Hewlett-Packard, который работал в качестве первого председателя комитета. Во время завершения работ над стандартом председателем был Стив Кламаг (Steve Clamage) из Sun. Джонатан Шапиро (Jonathan Shopiro) и Эндрю Кениг (Andrew Koenig) (оба из AT&T) были редакторами, которые — с помощью многих членов комитета - подготовили текст стандарта, основанный на моем исходном справочном руководстве по  $C++$ .

Открытый и демократичный процесс стандартизации потенциально таит в себе одну опасность: результат может оказаться «комитетской разработкой». В случае с C++ этого по большей части удалось избежать. Во-первых, я состоял председателем рабочей группы по расширению языка. В этом качестве я оценивал все основные предложения и составлял окончательные варианты тех из них, которые я, рабочая группа и комитет считали стоящими и в тоже время реализуемыми. Таким образом, комитет в основном обсуждал направляемые ему относительно завершенные проекты, а не занимался разработкой таковых. Во-вторых, главная из новых составляющих стандартной библиотеки — стандартная библиотека шаблонов STL, предоставляющая общую, эффективную, типобезопасную и расширяемую среду контейнеров, итераторов и алгоритмов - была, в основном, результатом работы одного человека, Александра Степанова (Alexander Stepanov) из Hewlett-Packard.

Важно, что стандарт C++ - это не просто бумажка. Он уже встроен в наиболее свежие реализации C++. Большинство основных реализаций поддерживают стандарт (с очень немногочисленными исключениями), причем все обешают полное соответствие в течение ближайших месяцев. Чтобы стимулировать честность производителей, две компании предлагают пакеты, проверяющие «стандартность» реализации С++.

Итак, код, который я пишу сейчас, использует, если это необходимо, большинство возможностей, предлагаемых стандартным C++ и описанных в ланном третьем издании «Языка программирования C++».

Улучшения в языке C++ и расширение стандартной библиотеки заметно изменили то, как я пишу код. Мои теперешние программы короче, яснее и эффективнее прежних, что является прямым результатом лучшей, более ясной и систематичной поддержки абстракций в стандартном C++. Улучшенная поддержка таких средств, как шаблоны и исключения, сокращают потребность в более низкоуровневых и запутанных возможностях языка. Поэтому я считаю, что стандартный C++ проще в использовании, чем его предшествующие варианты, где мне приходилось имитировать средства, которые теперь поддерживаются непосредственно.

Основываясь на приведенных наблюдениях, я решил, что необходимо полностью переписать второе издание «Языка программирования C++». Никак иначе нельзя было должным образом отразить новые возможности, предлагаемые языком, и поддерживаемые ими приемы программирования и проектирования. В результате 80% материала третьего издания добавлено по сравнению со вторым. Изменилась и организация книги - теперь больший упор делается на технику и стиль программирования. Рассматриваемые изолированно, особенности языка скучны они оживают лишь в контексте приемов программирования, ради поддержки которых и задумывались.

Соответственно, C++ может теперь преподаваться как язык более высокого уровне. То есть основное внимание можно уделять алгоритмам и контейнерам, а не жонглированию битами, объединениями, строками в стиле С, массивами и проч. Более низкоуровневые понятия (такие как массивы, нетривиальное использование указателей и приведения типов), естественно, также придется изучить. Но их представление теперь удается отложить до тех пор, пока новичок в программировании на C++, читатель или студент не обретут зрелость, необходимую, чтобы воспринимать эти средства в контексте более высокоуровневых концепций, к применению которых обучаемые уже привыкли.

В частности, невозможно переусердствовать в подчеркивании важности преимущества статически типобезопасных строк и контейнеров перед стилями программирования, предполагающими использование множества макросов и приведений типов. В третьем издании «Языка программирования C++» мне удалось избавиться от почти всех макросов и свести использование приведений типов к немногочисленным случаям, когда они действительно существенны. Я считаю серьезным недостатком принятую в С/С++ форму макросов, которую теперь можно считать устаревшей благодаря наличию более подходящих средств языка, таких как шаблоны, пространства имен, встроенные функции и константы. Точно также, широкое использование приведений типов в любом языке сигнализирует о плохом проектировании. Как макросы, так и приведения являются частыми источниками ошибок. Тот факт, что без них можно обойтись, делает программирование на C++ куда более безопасным и элегантным.

Стандарт С++ предназначен для того, чтобы изменить наш способ программировать на C++, проектировать программы и обучать программированию на C++. Подобные изменения не происходят за один вечер. Я призываю вас не торопясь, внимательно присмотреться к стандарту C++, к приемам проектирования и программирования, используемым в третьем издании «Языка программирования  $C++*$ , — и к вашему собственному стилю программирования. Предполагаю, что вполне возможны значительные улучшения. Но пусть ваша голова остается холодной! Чудес не бывает — при написании кода опасно использовать языковые возможности и приемы, которые вы понимаете лишь частично. Настало время изучать и экспериментировать - только поняв новые концепции и приемы, можно воспользоваться по-настоящему существенными преимуществами стандартного C++.

> Добро пожаловать! Бьерн Страуструп

### <span id="page-29-0"></span>Предисловие

Программирование есть понимание. - Кристин Нюгард

Применение языка C++ доставляет мне все большее удовольствие. За прошедшие годы средства поддержки проектирования и программирования на C++ кардинально улучшились, а также было предложено множество полезных и удобных метолик их использования. Но речь идет не только об удовольствии. Практикующие программисты достигли значительного повышения производительности, уровня поддержки, гибкости и качества в проектах любого уровня сложности и масштаба. К настоящему времени C++ оправдал большую часть возлагавшихся на него надежд, а кроме того он преуспел в решении задач, о которых я даже и не мечтал.

Эта книга представляет стандарт C++1 и ключевые методы программирования и проектирования, поддерживаемые этим языком. Стандарт C++ намного мощнее и точнее, чем то, что излагалось в первом издании данной книги. Новые языковые черты, такие как пространства имен, исключения, шаблоны и механизм динамического определения типов, позволяют реализовывать многие методики программирования более непосредственно, чем это было возможно ранее. Стандартная библиотека предоставляет программистам возможность стартовать с существенно более высокоуровневых конструкций чем те, что доступны в «голом» языке.

Всего лишь треть информации из первого издания перекочевало во второе издание данной книги. Третье издание переработано еще более интенсивно. В ней есть кое-что, что будет полезно самым опытным программистам на C++. В то же время, она более доступна новичкам, чем предыдущие издания этой книги. Это стало возможным благодаря взрывному росту практического использования C++ и опыту, вытекающему из этой практики.

Стандартная библиотека позволяет по-новому представить основные концепции языка C++. Как и предыдущие издания, настоящая книга описывает язык C++ независимо от конкретных реализаций. Как и в предыдущих изданиях, все конструкции и концепции излагаются «снизу-вверх», так что к тому моменту, когда они начинают использоваться, они уже представлены и подробно описаны. Отметим, что начать использовать хорошо спроектированную библиотеку можно прежде, чем читатели смогут изучить ее внутреннее устройство. Кроме того, стандартная библиотека сама по себе является ценнейшим источником примеров программирования и методов проектирования.

В настоящей книге рассматриваются все основные средства языка и стандартной библиотеки. Ее материал организован вокруг этих основных средств, однако фокус изложения направлен на применение средств языка как инструмента проектирова-

<sup>&</sup>lt;sup>1</sup> ISO/IEC 14882:2003(Е), Стандарт языка программирования C++

ния и программирования, а не на формальные конструкции как таковые. Книга демонстрирует ключевые методики, делающие C++ эффективным, и излагает эти методики так, чтобы их постижение повышало мастерство программиста. За исключением глав, иллюстрирующих технические детали, практические примеры кода взяты из области системного программирования. Дополнением к данной книге может служить исчерпывающий справочник The Annotated  $C++$  Language Standard.

Основной целью данной книги является стремление помочь читателю понять, как средства языка C++ непосредственно поддерживают ключевые методики программирования. Задача ставится так, чтобы подвигнуть читателя отойти как можно дальше от простого копирования примеров кода и эмулирования методик, присущих другим языкам программирования. Только отличное понимание идей, стоящих за средствами языка, ведет к настоящему мастерству. Дополненная деталями реализации информация из настоящей книги является лостаточной для выполнения реальных проектов заметного масштаба. Я надеюсь, что эта книга поможет читателю по-новому взглянуть на программирование на языке C++ и стать более квалифицированным программистом и проектировщиком.

#### Благодарности

Помимо людей, упомянутых в соответствующих разделах предыдущих изданий книги, я хотел бы поблагодарить еще и следующих: Matt Austern, Hans Boehm, Don Caldwell, Lawrence Crowl, Alan Feuer, Andrew Forrest, David Gay, Tim Griffin, Peter Juhl, Brian Kernighan, Andrew Koenig, Mike Mowbray, Rob Murray, Lee Nackman, Joseph Newcomer, Alex Stepanov, David Vandevoorde, Peter Weinberger u Chris Van Wyk — за комментирование отдельных глав третьего издания. Без их помощи текст книги был бы менее понятен, содержал бы больше ошибок, был бы менее полным, а книга была бы тоньше.

Я также хотел бы поблагодарить добровольцев из Комитета по стандартизации C++ за их титанический труд, сделавший C++ тем, чем он сейчас является. Несправедливо здесь выделять кого-либо, но еще более несправедливо было бы не упомянуть следующих: Mike Ball, Dag Bruck, Sean Corfield, Ted Goldstein, Kim Knuttila, Andrew Koenig, Jose Lajoie, Dmitry Lenkov, Nathan Myers, Martin O'Riordan, Tom Plum, Jonathan Shopiro, John Spicer, Jerry Schwarz, Alex Stepanov u Mike Vilot каждый из них работал со мной над отдельными частями C++ или стандартной библиотеки.

После выхода первого тиража этой книги десятки людей присылали мне исправления и предложения по ее улучшению. Многие из этих предложений я учел при подготовке более поздних тиражей, от чего они только выиграли. Переводчики этой книги на иностранные языки также высказывали свои соображения относительно пояснения отдельных моментов. Отвечая на просьбы читателей я добавил приложения D и E. Особо хотел бы при этом поблагодарить следующих людей: Dave Abrahams, Matt Austern, Jan Bielawski, Janina Mincer Daszkiewicz, Andrew Koenig, Dietmar Kuhl, Nicolai Josuttis, Nathan Myers, Paul E. Sevin, Andy Tenne-Sens, Shoichi Uchida, Ping-Fai (Mike) Yang *u* Dennis Yelle.

### <span id="page-31-0"></span>Предисловие ко второму изданию

А дорога бежит и бежит.  $-$  Бильбо Бэггинс

Как было предсказано в первом издании этой книги, C++ эволюционировал в соответствии с запросами его пользователей. Эта эволюция направлялась запросами пользователей самой разной квалификации, работающих в разных предметных областях. Сообщество программистов на C++ выросло в сотни раз за шесть лет, прошедшие с момента выхода первого издания этой книги. За это время были разработаны многочисленные методики, усвоены полезные практические уроки, приобретен бесценный опыт. Часть этого опыта отражена в настоящем издании.

Главной целью развития и расширения языка за эти шесть лет было стремление сделать C++ языком абстракции данных и языком объектно-ориентированного программирования в целом, языком, пригодным для написания высококачественных библиотек, в том числе библиотек пользовательских типов. Высококачественная библиотека - это библиотека, которая предоставляет пользователю концепцию в виде одного или нескольких классов, которые удобны в применении, безопасны и эффективны Здесь безопасность означает предоставление пользователю интерфейса к содержимому библиотеки, безопасному в отношении типов. Эффективность означает, что классовая структура библиотеки не налагает дополнительной нагрузки на процессор и память по сравнению с ручным кодом, написанным на С.

В настоящей книге приводится полное описание языка C++. В главах 1-10 сосредоточен вводный учебный материал. Главы 11-13 посвящены обсуждению вопросов проектирования и реализации; наконец, далее приведено полное справочное руководство по C++. Естественно, в настоящей книге присутствуют новые черты и свойства языка, появившиеся после выхода первого издания книги: уточненный механизм разрешения перегрузки, средства управления памятью, безопасный по типам механизм компоновки, константные и статические члены классов, абстрактные классы, множественное наследование, шаблоны, обработка исключений.

C++ является языком общего назначения; его естественной сферой применения является системное программирование в самом общем смысле этого термина. Тем не менее, C++ с успехом используется и в других предметных областях. Реализации С++ имеются и для маломощных микрокомпьютеров, и для мощнейших суперкомпьютерных систем и разных операционных сред. Поэтому настоящая книга описывает собственно язык C++ без его привязки к конкретным операционным системам и их библиотекам.

В книге имеется большое число примеров классов, которые будучи полезными должны быть охарактеризованы как «игрушечные». Такой стиль подачи общих принципов и полезных методик позволяет лучше сфокусировать на них внимание. чем это возможно в контексте больших реальных программ, где они были бы похоронены в многочисленных деталях. Большую часть полезных классов, приведенных в книге, таких как строки, связанные списки, массивы, матрицы, графические классы, ассоциативные массивы и т.д. можно найти в более совершенном виде в разных коммерческих и некоммерческих источниках. Многие из этих промышленных классов являются прямыми или косвенными потомками приведенных здесь игрушечных классов.

По сравнению с предыдущим изданием настоящее больше сфокусировано на обучении, но форма подачи материала по-прежнему ориентирована на опытных программистов и разработчиков, дабы не оскорблять их опыт и квалификацию. Более широкое обсуждение вопросов проектирования отражает спрос на информацию, не замыкающуюся лишь на изучении средств языка и их непосредственного использования. Увеличено число приведенных технических деталей, а также качество их изложения. В частности, справочное руководство по языку отражает многолетний опыт работы в этом направлении. Мне хотелось написать книгу, которую к которой большинство программистов обращалось бы не один раз. Таким образом, данная книга представляет язык C++, его фундаментальные принципы и ключевые технологии, в рамках которых язык используется. Успехов!

#### Благодарности

Помимо людей, упомянутых в соответствующих разделах первого издания книги, я хотел бы поблагодарить еще и следующих: Al Aho, Steve Buroff, Jim Coplien, Ted Goldstein, Tony Hansen, Lorraine Juhl, Peter Juhl, Brian Kernighan, Andrew Koenig, Bill Leggett, Warren Montgomery, Mike Mowbray, Rob Murray, Jonathan Shopiro, Mike Vilot, and Peter Weinberger - за комментирование отдельных глав второго издания.

Многие люди оказали влияние на развитие C++ с 1985 года по 1991 год. Я могу упомянуть лишь некоторых из них: Andrew Koenig, Brian Kernighan, Doug McIlroy и Jonathan Shopiro. Также большое спасибо всем участникам просмотра и рецензирования черновика справочного руководства и всем людям, настрадавшимся в первый год работы комитета ХЗЈ16.

Мюррей Хилл, Нью Джерси

Бьерн Страуструп

### <span id="page-33-0"></span>Предисловие к первому изданию

Язык формирует наше мышление и определяет то, о чем мы можем думать.  $- E. J. B$ ondo

С++ является языком общего назначения, цель которого - сделать работу серьезного программиста более приятной. За исключением некоторых деталей, С++ является надмножеством языка программирования С. Помимо возможностей языка С, С++ предоставляет гибкие и эффективные средства для определения новых типов. Программист может сегментировать приложение на фрагменты, определив для этого новые типы, отвечающие концепциям приложения. Такую технику программирования часто называют абстракцией данных. Объекты пользовательских типов содержат информацию, характерную для этих типов. Такие объекты можно с удобством и безопасностью использовать в контекстах, когда их тип неизвестен на этапе компиляции. Программы, использующие подобного рода объекты, часто называют объектными. При надлежащем применении такая техника ведет к более коротким программам, более понятным и более удобным в сопровожлении.

Ключевой концепцией языка C++ является класс. Класс - это тип, определяемый пользователем. Классы обеспечивают сокрытие данных, гарантированную инициализацию данных, неявное преобразование между пользовательскими типами, динамическое определение типа, контролируемое управление памятью и механизмы перегрузки операций. C++ гораздо лучше контролирует типы, чем С, а также позволяет достичь более высокой модульности. Он также содержит улучшения, не имеющие прямого отношения к классам, такие как символические константы, встраиваемые функции, аргументы функций по умолчанию, перегрузка имен функций, операции по управлению выделением памяти, а также ссылки. С++ сохраняет возможности языка С по эффективной работе с низкоуровневыми аппаратнозависимыми базовыми типами (битами, байтами, словами, адресами и т.д.). Это позволяет реализовать пользовательские типы с высокой эффективностью.

С++ и его стандартные библиотеки построены с учетом переносимости. Текушая реализация будет работать на большинстве систем, поддерживающих язык С. Библиотеки языка С можно использовать в программах на C++, также как и большинство инструментальных средств языка С.

Данная книга предназначена в первую очередь для того, чтобы серьезные программисты могли изучить C++ и использовать его в нетривиальных разработках. Книга содержит полное описание C++, множество законченных примеров и еще большее количество фрагментов программ.

#### **Благодарности**

C++ никогда не достиг бы необходимой зрелости без интенсивного использования, советов и конструктивной критики со стороны друзей и коллег. В частности, Tom Cargill, Jim Coplien, Stu Feldman, Sandy Fraser, Steve Johnson, Brian Kernighan, Bart Locanthi, Doug McIlroy, Dennis Ritchie, Larry Rosler, Jerry Schwarz и Jon Shopiro подали важные для развития языка идеи. Dave Presotto написал текущую реализацию библиотеки потокового ввода/вывода.

Кроме того, сотни людей способствовали развитию языка C++ и его компилятора, присылая мне свои предложения по улучшениям, описания проблем, с которыми они сталкивались, а также сообщения об ошибках компилятора. Я могу отметить здесь лишь некоторых: Gary Bishop, Andrew Hume, Tom Karzes, Victor Milenkovic, Rob Murray, Leonie Rose, Brian Schmult, и Gary Walker.

Множество людей помогали с изданием данной книги. Среди них: Jon Bentley, Laura Eaves, Brian Kernighan, Ted Kowalski, Steve Mahaney, Jon Shopiro и участники семинара по C++ в Bell Labs, Columbus, штат Ohio (Огайо), 26-27 июня 1985 года.

*Мюррей Хилл, Нью Джерси Бъерн Страуструп*

# <span id="page-35-0"></span>**Введение**

Во введении представлен обзор основных концепций и свойств языка программирования C++ и его стандартной библиотеки. Также поясняется структура книги и подход к изложению средств языка и методов их применения. Кроме того, во вводных главах дана базовая информация о языке C++, архитектуре и практике использования.

#### **Главы**

- **1.** Обращение к читателю
- **2.** Обзор языка **C++**
- **3.** Обзор стандартной библиотеки
*«... и ты, Маркус, ты дал мне многое. Теперь я дам тебе хороший совет. Будь многими. Брось играть в бытие одним лишь Маркусом Кокова. Ты так сильно волновался за Маркуса Кокоза, что стал его рабом и пленником. Ты не делал ничего, не подумав сначала о его благополучии и престиже. Ты всегда боялся того, что Маркус совершит какую-либо глупость или ему станет скучно. А что в этом страшного ? Во всем мире люди совершают глупости. Яхочу, чтобы тыл жил легче. Будь больше, чем одним, будь многими людьми, столь многими, сколь можешь представить себе.»*

— Карен Бликсен (Karen Blixen)

(«The Dreamers» из книги «Seven Gothic Tales», написанной под псевдонимом Isak Dinesen, Random House, Inc © Isak Dinesen, 1934, обновлено в 1961)

# Обращение к читателю

И молвил Морж: «Пришла пора поговорить о многом». — Льюис Кэрролл

https://t.me/it\_boooks

Структура этой книги — как изучать  $C++$  — структура  $C++$  — эффективность и структура — философские замечания — исторические замечания — для чего используется C++ - С и C++ - рекомендации для программистов на C - рекомендации для программистов на C++ - размышления о программировании на  $C++$  — советы — ссылки.

 $\label{eq:2} \mathcal{L}_{\text{M}}(\underline{\omega},\underline{\omega})=\mathcal{L}_{\text{M}}(\underline{\omega})=\mathcal{L}_{\text{M}}(\underline{\omega})=\mathcal{L}_{\text{M}}(\underline{\omega})=\mathcal{L}_{\text{M}}(\underline{\omega})=\mathcal{L}_{\text{M}}(\underline{\omega})=\mathcal{L}_{\text{M}}(\underline{\omega})=\mathcal{L}_{\text{M}}(\underline{\omega})=\mathcal{L}_{\text{M}}(\underline{\omega})=\mathcal{L}_{\text{M}}(\underline{\omega})=\mathcal{L}_{\text{M}}(\underline{\omega})=\mathcal{L}_{\text{M}}(\underline{\omega})=\mathcal{L}_{\text{M}}(\underline{\omega})$ 

# 1.1. Структура книги

Книга состоит из шести частей:

- **Введение: В главах 1-3 дается обзор языка C++, поддерживаемых им стилей** программирования и стандартной библиотеки C++.
- $\blacksquare$  Часть I: В главах 4-9 изучаются встроенные типы языка C++ и базовые средства построения программ.
- Часть II: Главы 10-15 содержат учебный материал по объектно-ориентированному и обобщенному программированию на  $C++$ .
- **Часть III: В главах 16-22 представлена стандартная библиотека языка C++.**
- $\blacksquare$  Часть IV: В главах 23-25 рассматриваются проблемы, связанные с проектированием и разработкой программ.
- $\blacksquare$  Приложения: Приложения А-Е содержат технические детали языка С++.

В главе 1 дается обзор книги, рекомендации по ее чтению, а также общие сведения о языке и способах его применения. Вы можете бегло ознакомиться с ее содержимым, задержавшись лишь на интересных местах, а позднее вернуться к ней снова, после прочтения других частей данной книги.

Главы 2 и 3 содержат обзор основных концепций и свойств языка С++ и его стандартной библиотеки. Цель этих глав - обратить ваше внимание на важность

понимания фундаментальных концепций и базовых свойств языка, демонстрируя то, что может быть выражено полным набором языковых средств. По крайней мере, эти главы должны убедить читателя в том, что язык C++ - это не С, и что он прошел большой путь со времени первого и второго изданий этой книги. Глава 2 посвящена знакомству с высокоуровневыми чертами языка C++: поддержкой абстракции данных, объектно-ориентированным и обобщенным программированием. В главе 3 представлены базовые принципы и основные средства стандартной библиотеки. Это позволит мне применя / стандартную библиотеку в последующих главах, а вам - использовать в упражнениях, вместо того, чтобы полагаться исключительно на встроенные низкоуровневые средства языка.

Вводные главы демонстрируют основной способ представления материала, принятый в данной книге: для того, чтобы обеспечить предметное и реалистичное изучение конкретного вопроса, я вначале коротко излагаю лишь основы концепции, а подробное и углубленное рассмотрение выполняю позже. Такой подход позволяет мне обращаться к конкретным примерам до того, как будут изучены все детали. Можно сказать, организация книги соответствует положению, что мы лучше обучаемся, если продвигаемся от конкретного к абстрактному - даже там, где абстрактные идеи кажутся в ретроспективе простыми и очевидными.

В части I рассматривается подмножество C++, поддерживающее стили программирования, характерные для языков С или Pascal. Эта часть книги охватывает фундаментальные типы, выражения и управляющие конструкции программ на C++. Модульность в той части, что поддерживается пространствами имен, исходными файлами и обработкой исключений, также рассматривается. Я предполагаю, что вы знакомы с фундаментальными основами программирования, излагаемыми в части І. Поэтому, например, хоть я и рассматриваю рекурсию и итерацию в этой части книги, я не трачу много времени на прояснение вопроса о реальной пользе этих концепций.

Часть II посвящена средствам C++ для определения и использования новых типов. Здесь представлены (глава 10, глава 12) конкретные и абстрактные классы (интерфейсы), а также перегрузка операций (глава 11), полиморфизм и иерархии классов (глава 12, глава 15). В главе 13 представлены шаблоны, то есть средства для определения семейств типов и функций. Она также демонстрирует способы создания контейнеров (например, списков) и приемы обобщенного программирования. В главе 14 рассматриваются обработка исключений, методы обработки ошибок и общая стратегия создания устойчивых и надежных программ. Я предполагаю, что вы или не слишком хорошо знакомы с объектно-ориентированным и обобщенным программированием, или вам не хватает подробных объяснений того, как именно эти базовые абстракции поддерживаются средствами языка С++. Поэтому я рассматриваю не только сами абстракции, но также и технику их применения. В части IV эта тема развивается далее.

Часть III посвящена стандартной библиотеке языка C++. В ней объясняется, как пользоваться библиотекой, каков ее дизайн и техника применения, а также показано, как расширить ее возможности. Библиотека предоставляет контейнеры (такие как list, vector и map; глава 16, глава 17), стандартные алгоритмы (такие как sort, find и merge; глава 18, глава 19), строки (глава 20), ввод/вывод (глава 21) и поддержку вычислений (глава 22).

Часть IV затрагивает вопросы, актуальные для ситуаций, когда C++ используется в проектировании и реализации больших программных систем. В главе 23 рассматриваются вопросы проектирования и управления ходом выполнения проектов. В главе 24 обсуждается связь между языком программирования и приемами проектирования. Глава 25 демонстрирует некоторые способы применения классов в проектировании.

Приложение А содержит грамматику C++ с некоторыми комментариями. В приложении В обсуждается связь между C++ и C, а также между стандартным  $C++$  (называемым также ISO  $C++$  или ANSI  $C++$ ) и предыдущими его версиями. В приложении С представлены некоторые технические детали языка С++. В приложении D рассматриваются средства стандартной библиотеки, предназначенные для локализации программного обеспечения. В приложении Е обсуждаются вопросы гарантии возбуждения исключений и соответствующие требования стандартной библиотеки.

#### 1.1.1. Примеры и ссылки

В данной книге акцент сделан скорее на организации программ, а не на реализации конкретных алгоритмов. Как следствие, я избегаю «слишком умных» или просто трудных для понимания алгоритмов. Тривиальный алгоритм лучше подходит для иллюстрации языковых элементов или структуры программы. Например, я использую сортировку Шелла, тогда как в реальном коде лучше применить быструю сортировку. Часто в качестве упражнений предлагается переработать учебный код под более подходящий алгоритм. И, наконец, в реальной практике лучше использовать библиотечные функции вместо приведенного в книге иллюстративного кода.

Учебные примеры неизбежно искажают представление о разработке программ, так как упрощение кода примеров одновременно приводит к исчезновению сложностей, связанных с масштабов проблем. Я не представляю другого способа почувствовать, что такое реальное программирование и каков в действительности язык программирования, иначе как в процессе практической реализации программных систем «настоящего размера». В данной книге основное внимание уделяется элементам языка и технике программирования, на основе которых и строятся все программы.

Отбор примеров отражает мой собственный опыт разработки компиляторов, базовых библиотек и программ-симуляторов (моделирование; программы-тренажеры). Примеры являются упрощенными вариантами того, что встречается в реальной практике. Упрощение необходимо, иначе язык программирования и вопросы проектирования затеряются во множестве мелких деталей. В книге нет «особо умных» примеров, не имеющих аналогов в реальных программах. Везде, где только можно, я отношу в приложение С иллюстрирующие технические детали языка примеры, которые используют идентификаторы х или у для переменных, имена А или **В** для типов, и обозначения  $f()$  и  $g()$  для функций.

Везде, где возможно, язык и библиотека рассматриваются скорее в контексте их применения, нежели в стиле «сухого справочника». Представленные в книге языковые элементы и степень детальности их описания отражают мои личные представления о том, что действительно нужно для эффективного программирования на C++. Другая моя книга (в соавторстве с Э. Кенигом - Andrew Koenig) - The Annotated C++ Language Standard, служит дополнением к настоящей книге и содержит полное и всестороннее определение языка  $C++$ , а также поясняющие комментарии. Логичным было бы еще одно дополнение - The Annotated C++ Standard Library. Но ввиду ограниченности сил и времени я не могу обещать выход такой книги.

Ссылки на разделы данной книги даются в форме §2.3.4 (глава 2, раздел 3, подраздел 4), §В.5.6 (приложение В, подраздел 5.6) и §6.6[10] (глава 6, упражнение 10).

#### 1.1.2. Упражнения

Упражнения размещены в концах глав данной книги. По большей части они формулируются в стиле «напиши программу». Всегда пишите программы, пригодные для успешной компиляции и нескольких тестовых прогонов. Упражнения существенно разнятся по уровню сложности, так что для каждого из них приводится приблизительная условная оценка. Масштаб оценок экспоненциальный, так что если, например, упражнение, оцененное как (\*1), занимает 10 минут, то упражнение с оценкой (\*2) может занять час, а (\*3) — целый день. Кроме того, время, необходимое для выполнения упражнения, зависит больше от вашего опыта, чем от самого упражнения. Например, упражнение с оценкой (\*1) может занять и целый день, если вы при этом параллельно знакомитесь с компьютерной системой и выясняете детали работы с ней. А с другой стороны, упражнение с оценкой (\*5) может быть решено кем-нибудь за один час, если у него под рукой набор готовых программ и утилит.

Любую книгу по языку С можно использовать в качестве источника дополнительных упражнений к части І. А любая книга по структурам данных и алгоритмам послужит источником упражнений для частей II и III.

#### 1.1.3. Замечания о конкретных реализациях языка (компиляторах)

В книге используется «чистый  $C++$ », как он определен в стандарте [ $C++$ , 1998], [C++, 2003]. Поэтому примеры из книги должны компилироваться в любых стандартных реализациях. Большинство из них были проверены на нескольких компиляторах. При этом не все компиляторы справились с новейшими элементами языка С++. Однако я не думаю, что есть необходимость в том, чтобы явно называть такие реализации, ибо разработчики непрерывно работают над их улучшением, и эта информация быстро устареет. В приложении В приведены советы по устранению проблем со старыми компиляторами, а также с кодом, написанным для компиляторов языка С.

## 1.2. Как изучать C++

Изучая C++, нужно сконцентрироваться на концепциях и не потеряться в технических деталях. Цель изучения - стать квалифицированным программистом, который эффективно проектирует и реализует новые разработки, а также умело поддерживает уже существующие. Для этого важнее понять методологию проектирования и программирования, чем исчерпывающе изучить все детали языка - последнее постепенно приходит вместе с опытом.

C++ поддерживает множество стилей программирования. Все они основаны на строгой статической проверке типов, и большинство из них нацелены на достижение высокого уровня абстракции и непосредственного представления идей программиста. При этом каждый из стилей достигает свою цель без снижения эффективности выполнения программы и заметного увеличения потребляемых компьютерных ресурсов. Программисты, переходящие с иных языков (например, С. Fortran, Smalltalk, Lisp, ML, Ada, Eiffel, Pascal, Modula-2) должны четко осознать: чтобы реально воспользоваться преимуществами языка C++, нужно потратить время, изучить и на практике овладеть стилями и приемами программирования, характерными для C++. То же относится и к программистам, привыкшим к работе с ранними, менее выразительными версиями C++.

Бездумный перенос на новый язык идей и методов программирования, доказавших свою эффективность для другого языка, в типичном случае приводит к неуклюжему, медленному и сложному в сопровождении колу. К тому же писать такой код крайне утомительно, ибо каждая его строчка и каждое сообщение компилятора об ошибке подчеркивают отличие применяемого языка от «старого». Вы можете программировать в стиле Fortran, C, Smalltalk и т.п. на любом языке, но делать это для языка с иной философией и неэкономно, и неприятно. Любой язык является щедрым источником идей о том, как следует писать программы на C++. Однако чтобы эти идеи стали эффективными в новом контексте, их нужно преобразовать в нечто, что хорошо согласуется с общей структурой и системой типов С++. Над базовой системой типов языка программирования возможна лишь пиррова победа.

С++ поддерживает постепенный подход к обучению. Ваш собственный путь изучения нового языка программирования зависит от того, что вы уже знаете, и чему именно хотите научиться. В этом деле нет единого подхода для всех и каждого. Я предполагаю, что вы изучаете C++, чтобы повысить эффективность в проектировании программ и их реализации. То есть я полагаю, что вы не только хотите изучить новый синтаксис, чтобы с ним писать новые программы старыми методами, но в первую очередь стремитесь научиться новым, более продуктивным способам построения программных систем. Это надо делать постепенно, так как приобретение и закрепление новых навыков требует времени и практики. Подумайте, сколько времени обычно занимает качественное овладение иностранным языком, или обучение игре на музыкальном инструменте. Конечно, стать квалифицированным программным архитектором и разработчиком можно быстрее, но не настолько, как многим хотелось бы.

Отсюда следует, что вы будете использовать C++ (зачастую для построения реальных систем) еще до того, как овладеете всеми его нюансами. Поддерживая несколько парадигм программирования (глава 2), C++ обеспечивает возможность продуктивной работы программистов разной квалификации. Каждый новый стиль программирования добавляет новый штрих в ваш совокупный инструментарий, но каждый стиль ценен и сам по себе, так как увеличивает эффективность вашей работы как программиста. Язык C++ организован таким образом, что вы можете изучать его концепции последовательно, постепенно наращивая свои возможности. Это важно, так как ваши возможности будут расти практически пропорционально затраченным на обучение усилиям.

В непрекращающихся дебатах по поводу необходимости (или отсутствия необходимости) предварительного изучения языка С я решительно на стороне тех, кто считает, что лучше сразу приступать к изучению C++: он безопаснее, он более выразителен и он снижает необходимость в низкоуровневом программировании. Легче понять хитроумные «штучки» на С, компенсирующие отсутствие в нем высокоуровневых конструкций, если предварительно ознакомиться с общими возможностями этих языков и некоторыми высокоуровневыми средствами С++.

Приложение В поможет программистам при переходе от C++ к C, например, с целью поддержки ранее созданного кода.

В настоящее время существует несколько независимо разработанных реализаций C++. Масса инструментов, библиотек, графических сред разработки к вашим услугам. Великое множество учебников, руководств, журналов, бюллетеней, электронных досок объявлений, почтовых рассылок, конференций и курсов призваны снабдить вас самой последней информацией о новых реализациях C++, их инструментах, библиотеках и т.д. Если вы планируете использовать C++ самым серьезным образом, я настоятельно рекомендую получить доступ к указанным источникам информации. Так как у каждого из них свой взгляд на C++, то целесообразно обратиться хотя бы к двум таким источникам. Например, см. [Barton, 1994], [Booch, 1994], [Henricson, 1997], [Koenig, 1997], [Martin, 1995].

# 1.3. Как проектировался C++

Простота была важным критерием при разработке  $C++$  — там, где стоял выбор между простотой языковых конструкций и простотой реализации компилятора, выбиралось первое. Большое внимание уделялось совместимости с языком С [Koenig, 1989], [Stroustrup, 1994], (приложение В), что, однако, помешало «почистить» синтаксис языка С.

В языке C++ нет встроенных высокоуровневых типов и операций. Например, в C++ нет встроенных матриц с операциями их обращения, нет и строк с операциями конкатенации. Если такие типы нужны, то они могут быть созданы средствами языка. Более того, создание типов общего назначения или типов, специфичных для конкретной программы, и есть основная форма деятельности при программировании на C++. Хорошо спроектированный пользовательский тип отличается от встроенного типа только тем, как он определен, а не тем, как он используется. Описанная в части III стандартная библиотека содержит массу примеров таких типов данных. Для пользователя нет большой разницы между встроенными типами и типами стандартной библиотеки.

При проектировании C++ средства, которые замедляют работу программы и требуют дополнительных затрат памяти во всех случаях (даже когда их напрямую не используют), отвергались. Например, не применяются дополнительные внутренние конструкции, требующие индивидуального хранения вместе с каждым объектом. Таким образом, если, например, объявляется структура с двумя 16-битовыми величинами, то объекты этого типа целиком помещаются в 32-битовый регистр.

C++ разрабатывался для той же самой традиционной среды компиляции и исполнения, что была присуща языку С и операционной системы UNIX. Разумеется, C++ не ограничивается операционной системой UNIX; ему просто присущи те же самые модельные взаимоотношения между языком, библиотеками, компиляторами, компоновщиками, средой исполнения и т.д., что свойственны языку С и UNIX. Эта минимальная модель помогла языку C++ успешно работать практически на любой платформе. Тем не менее, целесообразно использовать C++ и в средах с существенно большей поддержкой. Динамическая загрузка, инкрементная компиляция, базы данных определений типов - все это можно с успехом использовать без обратного влияния на сам язык.

В C++ проверка типов и сокрытие данных полагаются на анализ программы во время компиляции, который позволяет в результате избегать непреднамеренной порчи данных. Эти меры не обеспечивают секретности или зашиты от того, кто намеренно нарушает правила. Однако их можно использовать свободно, не опасаясь за эффективность программы. Главная идея состоит в том, что свойства языка должны быть не только элегантными, но и приемлемыми для реальных программ.

Систематическое и подробное описание структуры языка C++ см. в Stroustrup, 1994].

#### 1.3.1. Эффективность и структура

C++ разрабатывался как расширение языка С и за малыми исключениями содержит С в качестве подмножества. Это подмножество, являясь базовой частью языка, демонстрирует тесную связь между его типами, операциями, операторами и объектами, с которыми компьютер работает непосредственно: числами, символами и адресами. В языке C++ все выражения и операторы, за исключением операций new, delete, typeid, dynamic cast, throw и try-блока, не требуют никакой дополнительной поддержки со стороны среды выполнения.

С++ использует те же самые схемы вызовов функций и последовательности возвратов, что и язык С - или более эффективные. Когда даже столь эффективные механизмы вызовов слишком накладны, C++ обеспечивает возможность прямой подстановки кода функций в точку вызова, так что удается совместить удобства функциональной декомпозиции и нулевые накладные расходы на функциональные вызовы.

Одной из целей разработки языка С было намерение устранить необходимость в ассемблерном кодировании наиболее требовательных системных задач. При разработке C++ мы постарались по максимуму сохранить это преимущество. Различия между С и С++ заключаются преимущественно в разной степени акцента на типах и структуре. С - выразителен и гибок. C++ - еще более выразителен. Однако чтобы эту выразительность реализовать в собственном коде, требуется уделять большее внимание типам объектов. Зная типы, компилятор корректно обращается с выражениями, тогда как в противном случае вам самим пришлось бы скрупулезно, в мельчайших деталях, определять каждую операцию. Зная типы, компилятор может обнаруживать такие ошибки, которые в противном случае оставались бы в программе до стадии тестирования — или даже дольше. Заметим, что применение системы типов для проверки аргументов вызова функций, для защиты данных от случайного изменения, для предоставления новых типов, для определения операций над новыми типами и т.п. не приводит к дополнительным накладным расходам во время выполнения программы.

Другой акцент C++ - акцент на структуре программы, отражает тот факт, что после разработки языка С произошел резкий рост среднего размера разрабатываемых программ. Небольшую программу (скажем, не более 1000 строк исходного кода) можно «силовым образом» заставить правильно работать, даже нарушая все правила хорошего стиля написания программ. Для больших программ таких простых решений уже нет. Если структура программы из 100000 строк запутана, то вы столкнетесь с ситуацией, когда новые ошибки возникают с той же скоростью, с какой устраняются старые. С++ разрабатывался так, чтобы обеспечить лучшую структуру для больших программ и чтобы программист в одиночку мог справиться с большими объемами кода. Кроме того, хотелось, чтобы строка кода на C++ отражала больший объем работы, чем среднестатистическая строка кода на С или Pascal. К настоящему времени C++ перевыполнил поставленные перед ним задачи.

Не каждый фрагмент кода может быть хорошо структурирован, независим от аппаратуры, легко читаем и т.д. В C++ предусмотрены средства для прямого и непосредственного манипулирования аппаратными ресурсами без какого-либо намека на простоту восприятия и безопасность работы. Но такие средства всегда можно аккуратно спрятать за элегантными и безопасными интерфейсами.

Естественно, что применение C++ для написания больших программ сопровождается вовлечением в процесс многих программистов. Здесь-то и приносят дополнительные плоды гибкость языка C++ и его акцент на модульность и строго типизированные интерфейсы. Язык C++ имеет столь же сбалансированный набор вспомогательных средств для написания больших программ, что и многие другие языки. Но дело здесь в том, что по мере увеличения размера программ сложности, связанные с их разработкой и сопровождением, перетекают из области чисто языковых проблем в область создания удобного рабочего инструментария, графических сред разработки и управления проектами. Эти вопросы обсуждаются в части IV.

Настоящая книга акцентирует внимание на методах написании полезных программных средств, общеупотребительных типов, библиотек и т.п. Все это можно использовать и при написании небольших программ, и при разработке больших систем. Более того, поскольку все нетривиальные программы состоят из полунезависимых частей, то методы написания таких частей будут полезны всем программистам.

Наверное, вы полагаете, что написание программ посредством детального описания структуры используемых в ней типов приводит к увеличению совокупного размера исходного кода. Для языка C++ это не так. Программа на C++, которая определяет классы, точно определяет типы функциональных аргументов и т.д., немного короче эквивалентной, но не применяющей этих средств программы на С. Когда же используются библиотеки, программа на C++ уже намного короче своего С-эквивалента (если он вообще может быть создан).

#### 1.3.2. Философские замечания

Язык программирования служит двум целям: он предоставляет программисту средства формулирования подлежащих выполнению действий, и он предоставляет набор концепций, которые программист использует, обдумывая, что нужно сделать. Первая цель в идеале требует языка, «близкого к машине», чтобы все машинные концепции отображались просто и эффективно способом, достаточно очевидным для программиста. Язык С был создан с этой целью. Вторая цель в идеале требует языка, близкого к решаемой задаче, чтобы понятия из логического пространства задачи могли формулироваться в терминах языка программирования кратко и непосредственно. Эту цель и преследуют средства, добавленные к языку С в процессе разработки C++.

Существует очень тесная связь между языком, на котором мы думаем/программируем, и задачами/решениями, которые мы можем себе представить. По этой причине ограничение языка средствами, не позволяющими программисту совершать ошибки, по крайней мере неразумно. Как и в случае естественных языков. знание по крайней мере двух языков чрезвычайно полезно. Язык снабжает программиста набором концептуальных средств, которые, будучи неадекватными залаче, просто игнорируются. Хороший программный дизайн и отсутствие ошибок не могут гарантироваться всего лишь присутствием/отсутствием каких-либо языковых элементов.

Система типов особо полезна в случае нетривиальных задач. Для них концепция классов языка C++ на деле доказала свою чрезвычайную силу.

#### 1.4. Исторические замечания

Я придумал язык C++, зафиксировал связанные с ним определения и выполнил самую первую реализацию. Также я выбрал и сформулировал критерии проектирования языка, разработал все основные элементы и рассматривал предложения по его расширению в комитете по стандартизации C++.

Ясно, что C++ многое заимствует у С [Kernighan, 1978]. За исключением устраненных лазеек в системе типов (см. приложение В), С остается подмножеством С++. Я сохранил все низкоуровневые средства языка С, чтобы можно было справляться с самыми критичными системными задачами. В свою очередь, С взял многое у своего предшественника — языка BCPL [Richards, 1980]; язык C++ позаимствовал у BCPL стиль однострочных комментариев // comment. Другим источником вдохновения был для меня язык Simula67 [Dahl, 1970], [Dahl, 1972]; концепция классов (вместе с производными классами и виртуальными функциями) была позаимствована у этого языка. Возможность перегружать операции и помещать объявления всюду, где может стоять оператор, напоминает Algol68 [Woodward, 1974].

С момента выхода первого издания этой книги язык интенсивно пересматривался и обновлялся. Основной ревизии подверглись правила разрешения перегрузки, компоновка и средства управления памятью. Дополнительно, были внесены небольшие изменения для улучшения совместимости с языком С. Также был сделан ряд обобщений и несколько фундаментальных дополнений: множественное наследование, статические функции-члены классов, константные функции-члены, защищенные члены классов, шаблоны, обработка исключений, RTTI (run-time type identification) и пространства имен (namespaces). Общим мотивом всех этих изменений и расширений было стремление улучшить средства языка для построения и использования библиотек. Эволюция C++ описана в [Stroustrup, 1994].

Шаблоны планировались, главным образом, для статической типизации контейнеров (таких, как списки, вектора и ассоциативные массивы) и для их элегантного и эффективного использования (обобщенное программирование). Ключевая цель заключалась в уменьшении применения макросов и операций явного приведения типов. На разработку шаблонов оказали влияние механизм обобщений языка Ada (своими достоинствами и недостатками) и параметризованные модули языка Clu. Аналогично, механизм исключений C++ испытал влияние со стороны языков Ada [Ichbiah, 1979], Clu [Liskov, 1979] и ML [Wikstrom, 1987]. Остальные нововведения языка C++ в период с 1985 по 1995 годы — множественное наследование, чисто виртуальные функции и пространства имен - проистекали главным образом из опыта применения C++, а не заимствовались из других языков.

Самые ранние версии языка, широко известные как «С с классами» [Stroustrup, 1994], использовались, начиная с 1980 года. Толчком к созданию языка послужило мое желание писать управляемые событиями программы-симуляторы, для которых язык Simula67 был бы идеальным, если бы не проблемы с эффективностью. «С с классами» использовался преимущественно в проектах, на которых это средство разработки особо эффективных (быстродействующих и требующих минимума памяти) программ проходило суровую обкатку и тестирование. В нем тогда отсутствовали перегрузка операций, ссылки, виртуальные функции, шаблоны, исключения и многие другие элементы. Первый выход  $C++$  за стены исследовательской организации произошел в июле 1983 года.

Название C++ (читается «си плюс плюс») было придумано Риком Маскитти (Rick Mascitti) летом 1983 года. Это название отражает эволюцию языка со стороны С; в этом языке «++» означает операцию инкремента. Более короткое «С+» соответствует ошибочному выражению в языке С, и, к тому же, оно уже было занято (для имени другого языка). Язык не был назван D, поскольку он является прямым расширением С и не стремится «лечить» его проблемы отбрасыванием отдельных элементов. Иные интерпретации названия C++ см. в приложении к [Orwell, 1949].

Я начал разрабатывать C++ с тем, чтобы я и мои друзья перестали программировать на ассемблере, С или иных высокоуровневых языках того времени. Главной целью было сделать процесс создания качественных программ более простым и приятным. В первые годы не было никаких спецификаций и планов на бумаге: разработка, документирование и реализация выполнялись одновременно. Не было никакого «С++ проекта», равно как и «комитета по С++». Все это время С++ эволюционировал, помогая решать проблемы, возникающие у пользователей, а также под влиянием дискуссий с друзьями и коллегами.

Последовавший затем взрывной рост практического использования C++ привел к изменению ситуации. Где-то в 1987 году стало ясно, что формальная стандартизация C++ неизбежна, и мы стали готовить почву для этой деятельности [Stroustrup, 1994]. Результатом стали осознанные усилия по поддержанию контактов между производителями компиляторов и основными пользователями посредством обычной и электронной почты, а также на конференциях по C++ и в иных местах.

AT&T Bell Laboratories внесла значительный вклад в этот процесс, позволив мне делиться предварительными версиями спецификаций языка C++ с разработчиками компиляторов и пользователями. Поскольку многие из них работали на конкурентов АТ&Т, значение этого вклада не стоит недооценивать. Менее цивилизованная компания могла бы существенно попортить стандартизацию языка, просто ничего не делая. Сотни людей из десятков организаций прочли то, что потом стало общепризнанным руководством по языку и базовым документом для стандарта ANSI C++. Их имена перечислены в The Annotated C++ Reference Manual [Ellis, 1989]. В конце концов, в декабре 1989 года по инициативе Hewlett-Packard был создан комитет X3J16 при ANSI. В июне 1991 года эта инициатива ANSI (Американский Национальный Институт Стандартизации) стала частью международной деятельности под эгидой ISO (Международная Организация по Стандартизации). С 1990 года эти комитеты стали основным форумом для обсуждения эволюции и совершенствования языка C++. Я работал в этих комитетах в качестве главы рабочей группы по расширениям языка, где непосредственно отвечал за рассмотрение предложений по коренным изменениям и добавлению новых средств. Предварительный вариант

стандарта был выпущен для публичного рассмотрения в апреле 1995 года. Официальный стандарт ISO C++ (ISO/IEC 14882) был принят в 1998 году. Технический документ с исправлениями мельчайших ошибок и неточностей был опубликован в 2003 году [C++, 2003].

Эволюция C++ проходила рука об руку *с* некоторыми из классов, представленных в данной книге. Например, я разработал классы complex, vector и stack, наряду с механизмом перегрузки операций. Классы string и list были разработаны Джонатаном Шопиро (Jonathan Shopiro) и мною. Они стали первыми активно использовавшимися библиотечными классами. Современный класс string из стандартной библиотеки берет свое начало в этих ранних усилиях. Библиотека задач, рассмотренная в [Stroustrup, 1987] и в §12.7(11], была частью самой первой программы на «С с классами», написанной когда-либо. Она поддерживала стиль моделирования (simulation), присущий языку Simula. Библиотека задач неоднократно пересматривалась и изменялась, преимущественно Джонатаном Шопиро, и по сей день используется активно. Вариант потоковой библиотеки, рассмотренный в первом издании книги, был написан мною. Джерри Шварц (Jerry Schwarz) переработал его в стандартные классы потокового ввода/вывода (глава 21), используя технику манипуляторов Эндрю Кенига (Andrew Koenig) (§21.4.6) и некоторые другие идеи. Классы потокового ввода/ вывода подвергались в дальнейшем определенной переработке в процессе стандартизации, и большую часть работы выполнили Джерри Шварц, Натан Майерс (Nathan Myers) и Норихиро Кумагаи (Norihiro Kumagai). Разработка шаблонов испытала влияние шаблонных реализаций *vector, тар, list* и *sort,* выполненных Эндрю Кенигом, Александром Степановым и мною. В свою очередь, работа Степанова по обобщенному программированию на базе шаблонов привела к контейнерам и алгоритмам стандартной библиотеки (§16.3, глава 17, глава 18, §19.2). Предназначенные для численных расчетов классы стандартной библиотеки (например, *valarray —* см. главу 22) были разработаны, главным образом, Кентом Баджем (Kent Budge).

# **1.5. Применение C++**

C++ используется сотнями тысяч программистов практически во всех предметных областях. Эта деятельность подкрепляется наличием десятков независимых реализаций, сотнями библиотек и книг, несколькими специализированными журналами, многими конференциями и бесчисленными консультантами. Широко доступны многочисленные учебные курсы по C++ самого разного уровня.

Ранние приложения на C++ явно тяготели к системным задачам. Несколько важных операционных систем целиком были написаны на C++ [Campbell, 1987], [Rozier, 1988], [Hamilton, 1993], [Berg, 1995], [Parrington, 1995], а еще большее количество имеет важные части, выполненные на C++. Я всегда рассматривал бескомпромиссную низкоуровневую эффективность важной для C++. Это позволяет писать на C++ драйверы и другие программные компоненты, непосредственно оперирующие аппаратурой компьютера в реальном масштабе времени. В таких программах предсказуемость поведения ничуть не менее важна, чем скорость выполнения. Часто и компактность результирующего кода имеет важное значение. C++ был разработан таким образом, что буквально каждое его средство может использоваться в задачах с суровыми требованиями к производительности и размеру [Stroustrup, 1994, §4.5].

Большинство приложений безусловно содержат участки кода, критичные с точки зрения производительности. Однако большая часть программного кода расположена не в них. Для большей части программного кода чрезвычайно важны простота сопровождения, расширения и тестирования. C++ нашел широчайшее применение в областях, где очень важна надежность, и где требования к программам часто меняются. Таковы торговля, банковские и страховые операции, телекоммуникации, а также военные приложения. Многие годы централизованное управление междугородними телефонными звонками в США осуществлялось программой, написанной на C++, и каждый звонок на номер с префиксом 800 обрабатывался этой программой [Kamath, 1993]. Такие приложения велики и эксплуатируются очень долго. Поэтому стабильность, масштабируемость и совместимость были непременными аспектами разработки С++. Программы, содержащие миллионы строк кода на С++, встречаются не так уж и редко.

Как и С, язык С++ не предполагал его интенсивного применения для решения вычислительных задач. И тем не менее, многие численные, научные и инженерные задачи программируются на C++. Основной причиной этого факта является необходимость комбинировать в программах вычислительную активность и графику, а также необходимость вычислений со сложными структурами данных, которые плохо вписываются в прокрустово ложе языка Fortran [Budge, 1992], [Barton, 1994]. Графика и GUI (Graphics User Interface — графический интерфейс пользователя) вот области, где C++ используется весьма интенсивно. Любой, кто работал на Apple Macintosh или PC Windows, косвенно использовал C++, поскольку базовые пользовательские интерфейсы этих систем реализованы на C++. Наиболее популярные библиотеки для работы с графическим сервером X-System на платформе UNIX также написаны на C++. Таким образом, C++ широко используется в приложениях, для которых важен развитый пользовательский интерфейс.

Все перечисленное указывает на наиболее сильную сторону  $C++$  - возможность эффективно обслуживать широкий диапазон прикладных областей. Не так уж трудно повстречаться с задачами, для которых одновременно нужны и сетевые взаимодействия (в локальных и глобальных сетях), и вычисления, и графика, и взаимодействие с пользователем, и доступ к базам данных. Традиционно эти области обслуживались раздельно и разными группами технических специалистов, каждая из которых применяла разные языки программирования. Язык же C++ одинаково хорошо применим ко всем этим областям. Более того, он разрешает сосуществовать фрагментам программы, написанным на разных языках.

С++ широко используется для обучения и исследований. Это вызывает удивление у многих людей, которые совершенно справедливо замечают, что это далеко не самый маленький и простой язык. И тем не менее, про C++ можно сказать, что он:

- достаточно ясен для обучения базовым концепциям,
- практичен, эффективен и гибок для создания особо критичных систем,
- доступен для организаций и коллективов, которым необходимы разнообразные среды разработки и выполнения,
- достаточно обширен и содержателен для изучения сложных концепций и методов,
- п достаточно технологичен для переноса изученного в коммерческую среду.
- В общем,  $C++$  это язык, вместе с которым можно расти непрерывно.

## 1.6. Языки С и С++

Язык С был выбран в качестве базы при разработке C++, потому что он:

- 1. Универсальный, лаконичный и относительно низкоуровневый.
- 2. Алекватен большей части системных залач.
- 3. Исполняется везле и на всем.
- 4. Хорошо подходит для программирования в среде UNIX.

Конечно. С имеет свои проблемы, но их имел бы и любой другой язык, специально разработанный с самого нуля, а проблемы С всем уже хорошо известны. Разработанный поверх С язык «С с классами» стал полезным (хотя и неуклюжим) инструментом практически в первые же месяцы после того, как вообще возникла идея добавить Simula-подобные классы в С. Однако по мере того, как росла популярность языка C++ и все более важными становились его средства, построенные поверх С, постоянно поднимался вопрос о целесообразности сохранения такой совместимости. Конечно, при устранении наследственности часть проблем отпадет сама собой (см., например, [Sethi, 1981]). Но все же мы на это не пошли по следующим причинам:

- **1.** Миллионы строк кода на С могут эффективно инкорпорироваться в  $C++$ программы, пока не требуется их значительной переделки.
- 2. Миллионы строк библиотечного кода и полезных утилит, написанных на С, могут использоваться из программ на C++, пока эти языки синтаксически близки и совместимы на уровне правил компоновки.
- 3. Сотни тысяч программистов знают С, так что для перехода на С++ им нужно изучить лишь новые конструкции C++, а не переучивать основы.
- 4. С и C++ будут долгие годы использоваться на одних и тех же системах одними и теми же людьми, так что разница между этими языками должна быть или минимальной, или очень большой, иначе не избежать путаницы и ошибок.

Определения в С++ были пересмотрены с тем, чтобы любая конструкция, применяемая и в С, и в С++, имела бы одинаковый смысл в обоих языках (с незначительными исключениями; см. §B.2)

Язык С также не стоял на месте и эволюционировал, частично под влиянием C++ [Rosler, 1984]. Стандарт ANSI С [С, 1999] содержит синтаксис объявления функций, позаимствованный у «С с классами». Заимствование шло в обоих направлениях. Например, тип *void*\* был впервые предложен для ANSI С, но реализован сначала в C++. Как было обещано в первом издании настоящей книги, определение C++ пересмотрено с целью устранения необоснованных несовместимостей, и теперь C++ более совместим С, чем вначале. В идеале, C++ должен быть близок к С настолько, насколько это возможно (но не более того) [Koenig, 1989]. Стопроцентная совместимость никогда не планировалась, ибо она подрывает типовую безопасность и гармонию между встроенными и пользовательскими типами.

Знание С не является обязательным условием для изучения С++. Программирование на С толкает на применение трюков, совершенно ненужных в свете возможностей C++. В частности, явное приведение типов в C++ используется реже, чем в С (§1.6.1). В то же время, хорошие программы на С, по сути, весьма близки к программам на C++. Таковы, например, все программы из книги Кернигана и Ритчи The C Programming Language (2nd Edition) [Kernigan, 1988]. В принципе, знание любого языка со статической системой типов помогает изучению C++.

## 1.6.1. Информация для С-программистов

Чем лучше вы знакомы с С, тем труднее вам будет удержаться от соблазна писать на C++ в стиле С, теряя тем самым многие преимущества C++. Пожалуйста, ознакомьтесь с приложением В, в котором перечисляются все различия между С и С++. Вот некоторые вещи, с которыми C++ справляется лучше, чем С:

- **1.** Макросы менее необходимы в C++. Используйте *const* (§5.4) или *enum* (§4.8) для объявления констант, *inline* (§7.1.1) - чтобы избежать накладных расходов на вызов функции, шаблоны (глава 13) - для определения семейств функций и типов, и *namespace* (§8.2) для преодоления коллизии имен.
- 2. Объявляйте переменные только тогда, когда они потребуются и тотчас же инициализируйте их. В языке C++ объявление допустимо всюду, где может стоять оператор (§6.3.1), в инициализирующих выражениях в операторе цикла for (§6.3.3) и в условиях (§6.3.2.1).
- **3.** Не применяйте *malloc*(). Операция *new* (§6..2.6) работает лучше. Вместо realloc() попробуйте тип vector  $(\S3.8, \S16.3)$ .
- 4. Старайтесь избегать *void*\*, арифметики указателей, объединений, явных приведений типа кроме как глубоко внутри реализаций функции или класса. В большинстве случаев явное приведение типов свидетельствует о дефектах проектирования. Если преобразование все же нужно, применяйте одну из новых операций приведения (§6.2.7), которые точнее отражают ваши намерения.
- 5. Минимизируйте применение массивов и строк в С-стиле стандартные библиотечные типы *string* (§3.5) и *vector* (§3.7.1) заметно упрощают программирование. В целом, не пытайтесь программировать самостоятельно то, что уже запрограммировано в стандартной библиотеке.

Чтобы обеспечить компоновку функции  $C++$  по правилам языка С, применяйте в ее объявлении соответствующий модификатор (§9.2.4).

И что самое важное, старайтесь мыслить о программе как о наборе взаимосвязанных концепций, представимых классами и объектами, а не о наборе структур данных, чьи биты перерабатываются функциями.

### 1.6.2. Информация для C++-программистов

Многие программисты используют C++ уже целое десятилетие. Большинство из них работают в одной и той же среде и привыкли к ограничениям, свойственным ранним компиляторам и библиотекам. Нельзя сказать, что опытные программисты не замечали появления новых средств в C++ - скорее, они не отслеживали их взаимоотношений, вследствие которых и стали возможными новые фундаментальные технологии. То, что ранее было неизвестно или казалось непрактичным, теперь может оказаться наилучшим подходом. Выяснить это можно лишь пересмотрев основы.

Читайте главы по порядку. Если содержание главы вам известно, то ее беглый просмотр займет лишь несколько минут. а если нет, то тогда вы наверняка столкнетесь с неожиданностями. Я сам кое-что узнал, пока писал эту книгу, и полагаю, что вряд ли существует такой программист, который знает абсолютно все изложенные здесь средства и технологии. Более того, чтобы правильно пользоваться языком. нужно видеть перспективу, которая и вносит порядок в набор средств и технологий. Данная книга с ее организацией и примерами нацелена на то, чтобы дать вам такую перспективу.

## 1.7. Размышления о программировании на C++

В идеале вы разрабатываете программу в три этапа. Сначала вы обдумываете исходную постановку задачи (анализ), затем вы формулируете ключевые концепции, связанные с решением задачи (проектирование), и только после этого воплощаете решение в виде программы (программирование). К сожалению, часто бывает так, что и проблема, и методы ее решения становятся предельно ясными лишь в процессе написания и отладки работающей программы. Вот здесь-то и сказывается выбор языка.

В большинстве приложений встречаются понятия, отразить которые в терминах фундаментальных типов или в виде функции без ассоциирированных с нею данных весьма затруднительно. Столкнувшись с таким понятием, вводите класс, который и будет отражать это понятие в программе. Класс языка C++ - это тип. Тип специфицирует поведение объектов этого типа: как они создаются, как ими можно манипулировать и как объекты уничтожаются. Класс также определяет представление объектов, хотя на ранней стадии проектирования этот вопрос не является основным. Залогом хорошего проектирования служит четкое соответствие: «одно понятие - один класс». Для этого часто приходится сосредоточиться на вопросах типа: «Как создаются объекты рассматриваемого класса? Могут ли объекты класса копироваться и/или уничтожаться? Какие операции могут выполняться над этими объектами?» Если четких ответов на эти вопросы нет, то скорее всего нет и ясного понимания исходного понятия. Лучше вернуться к осмыслению исходной задачи и переформулировке основных концепций ее решения, а не кидаться тут же программировать с неясными последствиями.

Традиционно, легче всего работать с объектами, имеющими ярко выраженную математическую природу: числами всех типов, множествами, геометрическими фигурами и т.п. Текстовый ввод/вывод, строки, базовые контейнеры, фундаментальные алгоритмы обработки контейнеров и ряд математических классов являются частью стандартной библиотеки C++ (глава 3, §16.1.2). Кроме того, существует огобщие, самые так ромное количество библиотек, реализующих как и узкоспецифические для конкретных предметных областей понятия.

Понятия не существуют в вакууме; чаще всего они взаимодействуют друг с другом. Часто выявить и точно определить характер взаимодействия между понятиями бывает труднее, чем сформулировать набор понятий самих по себе. Лучше избегать «каши» из классов (понятий), взаимодействующих по принципу «каждый с каждым». Рассмотрим два класса, А и В. Отношения «А вызывает функции из В», «А создает объекты типа В» и «член класса А имеет тип В» редко создают проблемы.

В то же время, отношений «А использует данные из В» в общем случае следует избегать.

Одним из мощнейших интеллектуальных приемов преодоления сложностей, связанных с иерархическими зависимостями типов, является их упорядочение в древовидную структуру с самым общим понятием в корне дерева. В языке C++ такое упорядочение осуществляется с помощью механизма наследования классов. Часто программу можно организовать в виде набора деревьев или ациклических направленных графов классов. При этом программист определяет набор базовых классов, у каждого из которых имеются свои производные классы. Виртуальные функции (§2.5.5, §12.2.6) широко применяются для определения операций с наиболее общими понятиями (базовыми классами). Если необходимо, то эти операции могут уточняться для более специализированных понятий (производных классов).

Но иногда даже ациклических направленных графов не хватает для организаций понятий (концепций) конкретной программы; например, когда часть понятий представляются взаимозависимыми по своей природе. Тогда нужно локализовать циклические зависимости, чтобы они не влияли на структуру программы в целом. Если же не удается ни избавиться от циклических зависимостей, ни локализовать их, то вы, похоже, находитесь в тупике, выйти из которого вам никакой язык не поможет. В самом общем случае, если не удается сформулировать относительно простые связи между базовыми понятиями задачи, то программа, скорее всего, будет неуправляемой.

Одним из лучших способов распутывания взаимозависимостей является четкое разделение интерфейса и реализации. Абстрактные классы языка C++ (§2.5.4, §12.3) служат решению этой задачи.

Другая форма общности может быть выражена с помощью шаблонов (§2.7, глава 13). Классовый шаблон определяет целое семейство классов. Например, шаблон списков определяет «список элементов типа Т», где Т может быть любым типом. Таким образом, шаблон — это механизм порождения типа на основе другого типа, передаваемого шаблону в качестве параметра. Наиболее распространенными шаблонами являются контейнеры (такие как списки, вектора и ассоциативные массивы), а также фундаментальные алгоритмы для работы с этими контейнерами. Типовую параметризацию классов и связанных с ними функций всегда лучше выражать с помощью шаблонов, а не через механизм наследования классов.

Помните, что большое количество программ можно просто и ясно написать, используя лишь примитивные типы, структуры данных, традиционные функции и небольшое количество библиотечных классов. Весь мощнейший аппарат определения новых типов следует применять лишь там, где в этом есть серьезная необходимость.

Вопрос «Как писать хорошие программы на C++?» практически полностью аналогичен вопросу «Как писать хорошую английскую прозу?». Здесь есть два совета: «Знай то, что хочешь сказать» и «Практикуйся. Подражай успешным образцам». Оба совета походят и для C++, и для английского языка, но обоим из них так трудно следовать.

# 1.8. Советы

Ниже дан набор «правил», которые могут пригодиться при изучении C++. По мере продвижения в этом процессе вы можете переработать их в нечто, более пригодное для ваших задач и вашего индивидуального стиля программирования. Перечисленные правила являются упрощенными и не отражают множества деталей. Не воспринимайте их слишком буквально. Для написания хороших программ требуются ум, вкус и терпение. Вряд ли эти правила помогут вам с самого начала. Экспериментируйте!

- 1. В процессе программирования вы реализуете конкретное представлений концепций решения некоторой проблемы. Постарайтесь, чтобы структура программы отражала эти концепции как можно более непосредственно:
	- [а] Если вы мыслите об «этом» как о некой общей сущности, сделайте «это» классом.
	- [b] Если вы мыслите об «этом» как о конкретном экземпляре сущности, сделайте «это» объектом класса.
	- [с] Если два класса имеют общий интерфейс, оформите его в виде абстрактного класса.
	- [d] Если реализации двух классов имеют что-то общее, вынесите это общее в базовый класс.
	- [е] Если класс является контейнером объектов, сделайте его шаблоном.
	- [f] Если функция реализует алгоритм работы с контейнером, сделайте ее функциональным шаблоном, реализующим алгоритм для работы с семейством контейнеров.
	- [g] Если классы, шаблоны и т.д. логически связаны, поместите их все в единое пространство имен.
- 2. Определяя класс (если только это не математический класс вроде матриц или комплексных чисел, или низкоуровневый тип вроде связного списка):
	- [а] Не используйте глобальные данные (применяйте классовые поля данных).
	- [b] Не используйте глобальные функции.
	- [с] Не делайте поля данных открытыми.
	- [d] Не используйте дружественные функции, разве что во избежание [a]  $\mathbf{M}$  [c].
	- [e] Не используйте в классах «поля типа»; применяйте виртуальные функции.
	- [f] Не используйте встраиваемые функции, разве что для значительной оптимизации.

Более конкретные или подробные правила вы найдете в разделе советов в конце каждой главы. Помните, что это лишь советы, а не непреложные законы. Советами стоит пользоваться только там, где это разумно. Они не заменяют ум, опыт, здравый смысл и хороший вкус.

Я считаю советы вроде «не делайте этого никогда» бесполезными. Поэтому большинство советов формулируются в виде предложений, что желательно делать, а негативные утверждения не формулируются в виде абсолютных запретов. Я не знаю ни одного важного элемента языка C++, примеры полезного применения которого на практике не встречаются. Раздел «Советы» не содержит пояснений. Вместо этого, каждый совет снабжается ссылкой на соответствующий раздел книги. В случае негативных советов, указанный раздел содержит позитивную альтернативу.

# **1.8.1. Литература**

Несколько прямых ссылок есть в тексте, а здесь мы приводим полный список книг и статей, упомянутых прямо или косвенно.

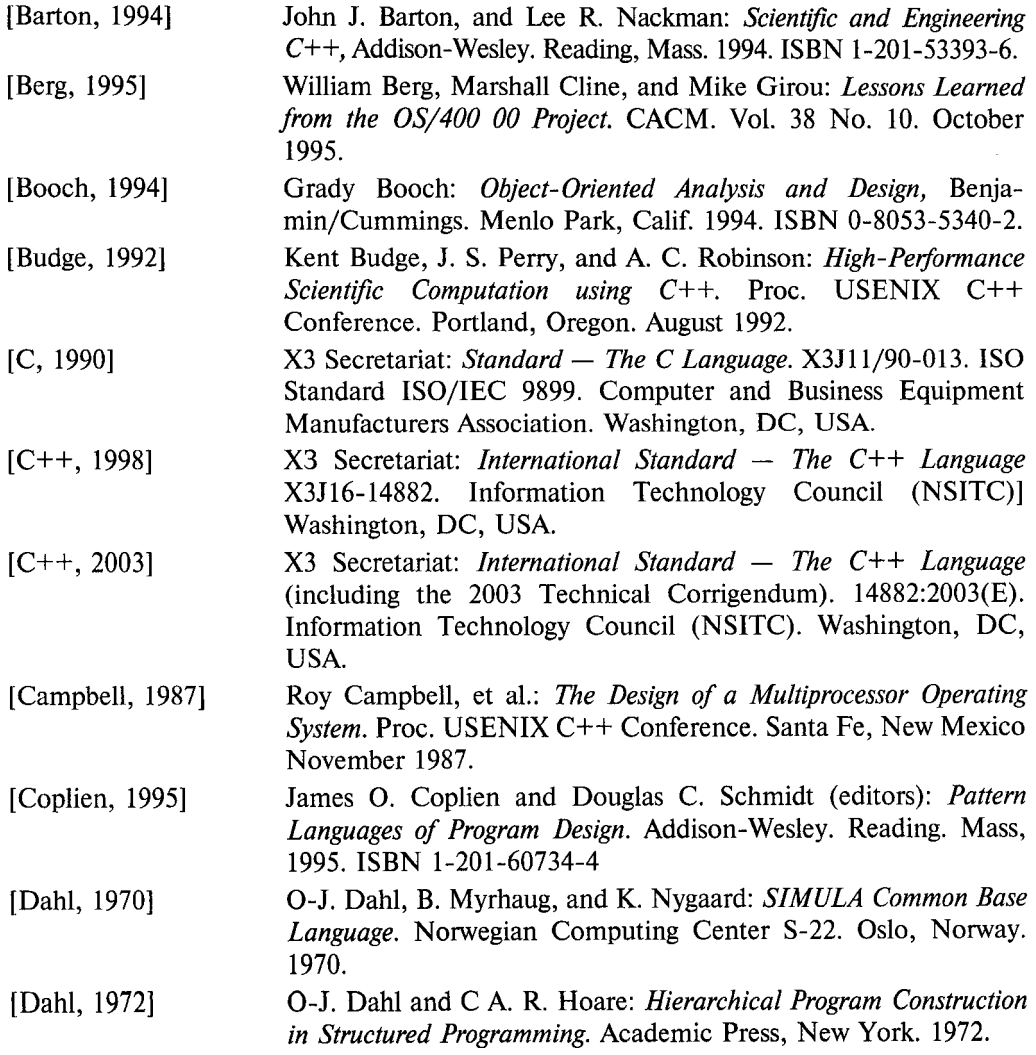

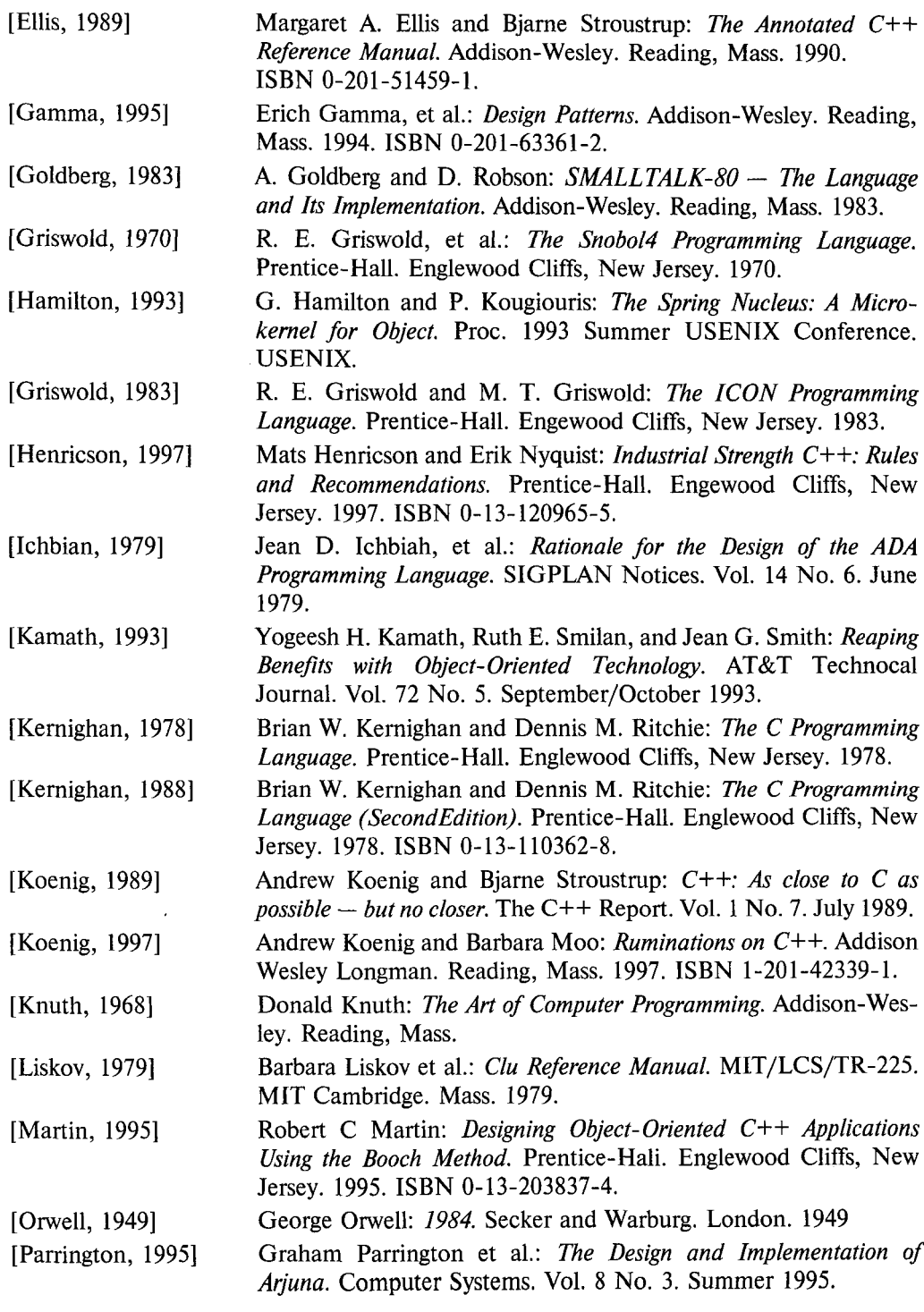

 $\sim$ 

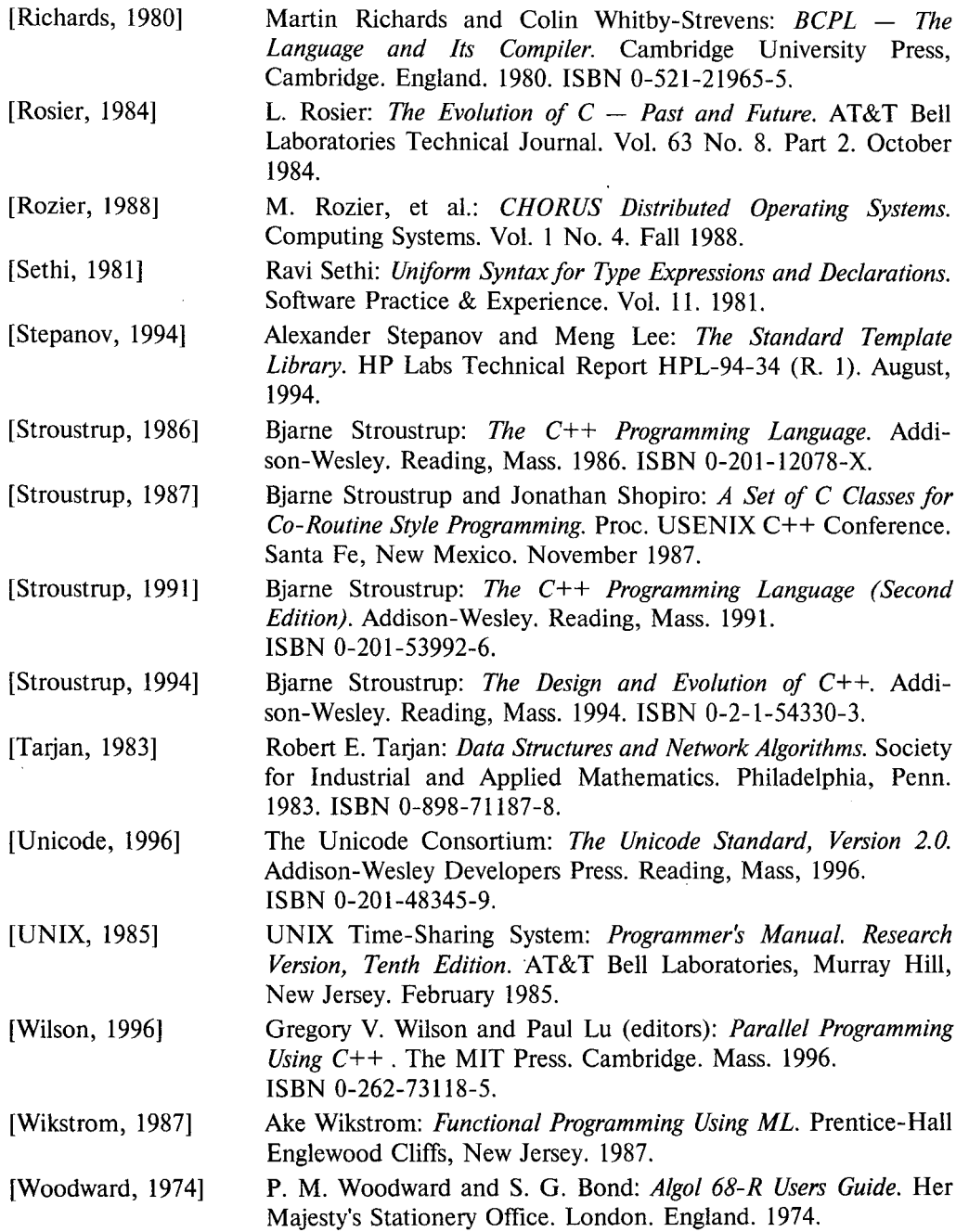

# **Русские переводы:**

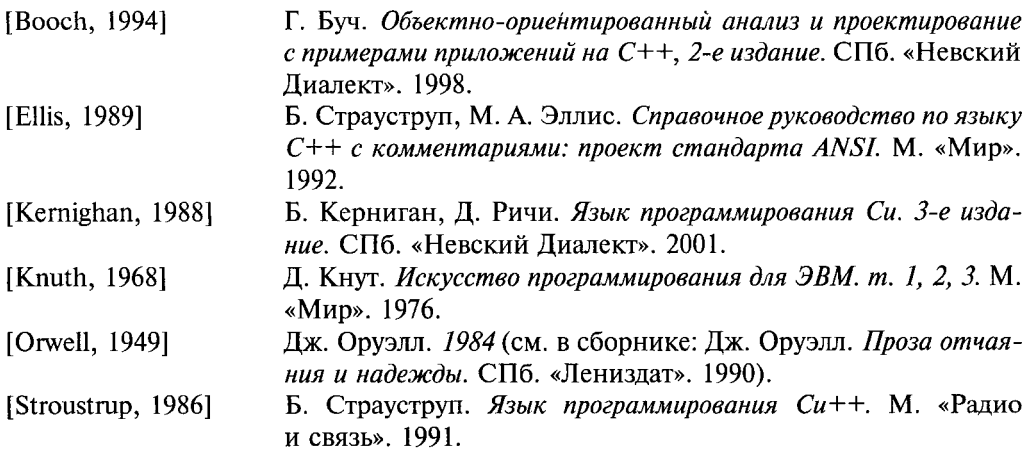

Ссылки на литературу, посвященную проектированию и другим проблемам разработки крупных программных проектов, можно найти в конце главы 23.

# Обзор языка С++

В первую очередь, разделаемся с защитниками языка. — Генрих VI, Часть II

https://t.me/it\_boooks

Что такое  $C++?$  — парадигмы программирования — процедурное программирование — модульность — раздельная компиляция — обработка исключений — абстракция данных - типы, определяемые пользователем - конкретные типы абстрактные типы — виртуальные функции — объектно-ориентированное программирование - обобщенное программирование - контейнеры - алгоритмы - язык и программирование - советы.

# 2.1. Что такое язык С++?

Язык C++ - это универсальный язык программирования с акцентом на системном программировании, и который:

- $\blacksquare$  лучше, чем язык С,
- поддерживает абстракции данных,
- поддерживает объектно-ориентированное программирование,
- поддерживает обобщенное программирование.

В настоящей главе поясняется, что все это значит, но без ознакомления с мельчайшими деталями языковых определений. Дается общий обзор языка С++ и ключевых идей его применения, не отягощенных подробными сведениями, необходимыми для начала реального практического программирования на  $C++$ .

Если восприятие отдельных мест настоящей главы покажется вам затруднительным, не обращайте внимание и просто идите дальше. В последующих главах все разъясняется в деталях.

Неплохо, однако, потом вернуться к пропущенному еще раз. Детальное знание всех языковых свойств и конструкций, даже их исчерпывающее знание, не заменяет собой и не отменяет необходимость общего понимания роли и места этого языка программирования, а также знакомства с фундаментальными идеями и приемами его использования.

## 2.2. Парадигмы программирования

Объектно-ориентированное программирование есть техника программирования, можно сказать, парадигма, для написания «хороших» программ для некоторого класса задач. Термин же «объектно-ориентированный язык программирования» должен в первую очередь означать такой язык, который хорошо поддерживает объектно-ориентированный стиль программирования.

Здесь следует четко различать две ситуации. Мы говорим, что язык поддерживает некоторый стиль программирования, если он предоставляет специальные средства, позволяющие этот стиль легко (удобно, надежно, эффективно) реализовывать на практике. Если же язык требует исключительных усилий и огромного опыта для реализации некоторой техники программирования, то мы говорим, что он лишь допускает возможность ее применения. Например, на языке Fortran 77 можно писать структурные программы, а на языке С можно писать программы в объектно-ориентированном стиле, но все это требует неадекватно больших усилий, так как эти языки напрямую не поддерживают указанные стили программирования.

Поддержка парадигмы программирования осуществляется не только через специально для этого предназначенные языковые конструкции, но и более тонко через механизмы автоматического выявления непреднамеренного отклонения от выбранной парадигмы как на этапе компиляции, так и/или на этапе выполнения программы. Строгая проверка типов является очевидным примером такого механизма; выявление неоднозначностей (двусмысленностей - ambiguities) и контроль исполнения программы дополняют языковые средства поддержки парадигмы программирования. Внеязыковые средства, такие как библиотеки и среды программирования, еще более расширяют реальную поддержку парадигмы.

В то же время, неправильно говорить, что некоторый язык программирования лучше другого просто потому, что он содержит некоторые конструкции, отсутствующие в другом языке. И тому есть немало реальных примеров. На самом деле, важно не то, какими средствами обладает язык, а то, что средств этих на деле достаточно для реальной поддержки стиля программирования, оптимального для конкретной предметной области:

- 1. Все эти средства должны естественно и элегантно интегрироваться в язык.
- 2. Должна иметься возможность комбинировать средства для достижения целей, в противном случае требующих применения дополнительных специализированных средств.
- 3. Неестественных «средств специального назначения» в языке должно быть как можно меньше.
- 4. Реализация средств поддержки парадигм не должна обременять не нуждающиеся в них программы.
- 5. От программиста нельзя требовать знаний тех аспектов языка, которых он явным образом не использует в своих программах.

Первый из перечисленных принципов апеллирует к эстетике и логике. Два последующих выражают концепцию минимализма. А два последних принципа гласят: «нет нужды - нет проблемы».

Язык C++ создавался с учетом перечисленных принципов как расширение языка С для добавления поддержки абстракции данных, объектно-ориентированного и обобщенного стилей программирования. Он не навязывает программисту конкретный стиль программирования.

Стили программирования и поддерживающие их механизмы языка C++ рассматриваются в последующих разделах. Изложение материала стартует с рассмотрения процедурного стиля программирования, а заканчивается объектно-ориентированным программированием классовых иерархий и обобщенным программированием, использующим шаблоны языка C++. Показано, что каждая из парадигм строится поверх ее предшественницы, каждая вносит что-то новое в совокупный рабочий инструментарий C++-программиста, и что каждая парадигма основывается на проверенных временем и практикой подходах к проектированию и разработке программ.

Изложение материала в последующих разделах настоящей главы не является исчерпывающим. Акцент делается на вопросах проектирования программ и на их структуре, а вовсе не на тонкостях и деталях самого языка. На данном этапе важнее понять, что именно можно сделать с помощью языка C++, а не то, как этого достичь практически.

# 2.3. Процедурное программирование

Исходная парадигма процедурного программирования звучит так:

Решите, какие процедуры нужны; используйте наилучшие алгоритмы.

Здесь акцент делается на процессе обработки данных, в первую очередь на алгоритме необходимых вычислений. Языки поддерживают эту парадигму, предоставляя механизмы передачи аргументов функциям и получения их возврата (то есть вычисленного значения функции). Литература по процедурному программированию наполнена обсуждением способов передачи аргументов и различением их типов, классификацией видов функций (процедур, подпрограмм и макросов) и т.п.

Функция извлечения квадратного корня является типичным примером «хорошего стиля» для процедурной парадигмы. Получив аргумент в виде числа с плавающей точкой двойной точности, она вырабатывает искомый результат. Для этого она выполняет хорошо известные математические вычисления:

```
double sqrt (double arg)
 // код для вычисления квадратного корня
ł
void f()
```

```
double root2 = sart(2):
 \mathcal{U} ...
\mathbf{r}
```
Фигурные скобки, { }, в языке C++ предназначены для группировки. Здесь они указывают начало и конец тела функции. Двойная наклонная черта, //, означает начало комментария, который занимает всю оставшуюся часть строки. Ключевое слово void указывает здесь на отсутствие у функции возвращаемого значения (возврата).

С точки зрения организации программ, функции используются для наведения порядка в хаосе алгоритмов. Сами алгоритмы записываются с помощью функциональных вызовов и других средств языка. В следующих подразделах бегло рассматриваются простейшие средства языка C++, предназначенные для организации вычислений.

### 2.3.1. Переменные и простейшая арифметика

Каждое имя в программе и каждое выражение имеют определенный тип, задающий набор допустимых для них операций. К примеру, следующее объявление

int inch;

устанавливает, что *inch* относится к типу *int*, то есть *inch* является целочисленной переменной.

Объявление является оператором (statement), вводящим имя в программу. Оно связывает имя с типом. Тип определяет, что можно (допустимо) делать с именем или выражением.

Язык C++ имеет ряд встроенных типов, имеющих непосредственное отношение к устройству электронных узлов (процессор и оперативная память) компьютера. Например:

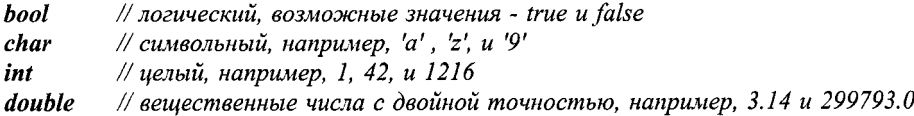

Для заданного компьютера переменная типа *char* имеет естественный размер, используемый для хранения символа (как правило, один байт), а переменная типа int - естественный размер, используемый для вычислений с целыми числами (обычно называемый словом).

С любой комбинацией этих типов можно выполнять следующие арифметические операции:

- // плюс, унарный и бинарный  $\ddot{}$
- // минус, унарный и бинарный
- $\star$ // умножение
- // деление Τ
- // остаток от деления (второй операнд не может иметь тип %
	- // с плавающей запятой)

А также операции сравнения:

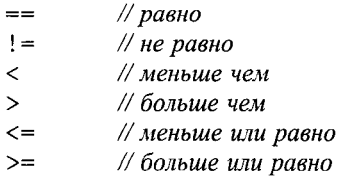

Для арифметических операций и операций присваивания C++ выполняет имеющие очевидный смысл преобразования типов, так что их можно использовать смешанным образом:

```
void some function () // функция, не возвращающая значение
\left\{ \right.double d = 2.2// иниииализировать число с плавающей запятой
 int i = 7;
                       // инишализировать иелое число
                       // присвоить сумму переменной d
 d = d+i;
 i = d * i:
                       // присвоить произведение переменной і
\mathbf{r}
```
Как и в языке С, знак = используется для операции присваивания, а знак == используется для операции сравнения на равенство.

#### 2.3.2. Операторы ветвления и циклы

Язык С++ обеспечивает общепринятый набор операторов ветвления и цикла. Для примера рассмотрим функцию, выводящую приглашение к вводу и возвращающую булевское (логическое) значение, зависящее от ввода пользователя:

```
bool accept()\left\{ \right.char answer = \theta:
 cin \gg answer:
                                      // считать ответ
 if (\text{answer} == 'y') return true;
 return false;
}
```
Операция << («вставить в поток») используется как операция вывода, а cout представляет собой стандартный поток вывода. Операция >> («извлечь из потока») используется как операция ввода, а сіп представляет собой стандартный поток ввода. Правый операнд операции >> принимает введенное значение, причем само это значение зависит от типа операнда. Символ \п в конце выводимой строки означает переход на новую строку.

Приведенный пример можно слегка улучшить, если явно отреагировать на ответ 'n':

```
bool accept2()cout << "Do you want to proced (y or n) ? \n"; // вывести вопрос
 char answer = \theta;
                                                  // считать ответ
 cin > answer :
```

```
switch (answer)
 \mathcal{L}case 'y':return true;
    case 'n':return false;
    default:
       cout<< "I'll take that for a no. \setminus n";
       return false;
 \overline{\phantom{a}}Ì
```
*Оператор switch* сравнивает заданное значение с набором констант. Константы в разных сазе-ветвях должны быть разными, и если проверяемое значение не совпадает ни с одной из них, то выбирается **default**-ветвь. Программист, в общем случае, не обязан реализовывать **default**-ветвь.

Редкая программа совсем не использует циклов. В нашем примере мы могли бы дать пользователю несколько попыток ввода:

```
bool accept3()\left\{ \right.int tries = 1;
 while (tries < 4)
  \overline{1}cout << "Do you want to proceed (y or n)?\n\cdot n"; // вывести вопрос
    char answer = \theta;
    cin \gg answer:
                                                                     // считать ответ
    switch (answer)
     -1
       case 'v':return true;
       case 'n':return false;
       default:
          cout << "Sorry, I don't understand that. \langle n'' \rangletries = tries + 1;
     \mathcal{E}\overline{\phantom{a}}cout << "I'll take that for a no. \langle n " \ranglereturn false;
\mathbf{R}
```
Оператор цикла while исполняется до тех пор, пока его условие не станет равным  $false$  (« $nowb$ »).

#### 2.3.3. Указатели и массивы

Массив можно объявить следующим образом:

*char*  $v[10]$ ; // *Maccus us 10 символов* 

Указатель объявляется так, как показано ниже:

 $char^* p$ // указатель на символ

В этих объявлениях [] означает «массив», а \* означает «указатель». Массивы индексируются с нуля, то есть  $\nu$  содержит следующие десять элементов:  $\nu[\theta]$ ...  $\nu[\theta]$ . Указатель может содержать адрес объекта соответствующего типа:

 $p = \alpha v[3]$ ; // р указывает на четвертый элемент массива у

Унарная операция & означает «взятие алреса». Рассмотрим копирование десяти элементов массива в другой массив:

```
void another function ()
\overline{f}int vI[10];
 int v2 \mid 10]:
 11...for (int i=0; i<10; ++i) v1[i]=v2[i];ł
```
Оператор цикла for задает следующую последовательность действий: «присвоить *i* значение  $\theta$ , пока *i* меньше 10, копировать *i*-ый элемент и инкрементировать *i*». Операция инкремента ++ увеличивает значение целой переменной на единицу.

# 2.4. Модульное программирование

С течением времени акцент в разработке программ сместился от разработки процедур в сторону организации данных. Помимо прочего, этот сдвиг вызван увеличением размера программ. Набор связанных процедур и обрабатываемых ими данных часто называют модулем (module). Парадигма программирования теперь звучит так:

> Решите, какие модули нужны; сегментируйте программы так, чтобы данные были скрыты в модулях.

Эта парадигма известна также как принцип сокрытия данных. В задачах, где группировка процедур и данных не нужна, процедурный стиль программирования по-прежнему актуален. К тому же, принципы построения «хороших процедур» теперь применяются по отношению к отдельным процедурам модуля. Типовым примером модуля может служить определение стека. Вот соответствующий список задач, требующих решения:

- 1. Предоставить пользовательский интерфейс к стеку (например, функции  $push()$   $N pop()$ .
- 2. Гарантировать доступ к внутренней структуре стека (реализуемой, например, с помощью массива элементов) исключительно через интерфейс пользователя.
- 3. Гарантировать автоматическую инициализацию стека до первого обращения пользователя.

Язык С++ предоставляет механизм группировки связанных данных, функций и т.д. в пространства имен (namespaces). Например, пользовательский интерфейс модуля Stack может быть объявлен и использован следующим образом:

```
namespace Stack // интерфейс
 void push (char);
 char pop() ;
ł
void f()Stack: \; ; push('c');
 if(Stack: : pop() := 'c') error("impossible")\mathcal{E}
```
*Kвалификатор Stack*: : означает, что речь идет о функциях *push* () и *pop* (), определенных в пространстве имен Stack. Иное использование этих имен не конфликтует с указанным и не вносит никакой путаницы в программу.

Полное определение стека можно разместить в отдельно компилируемой части программы:

```
namespace Stack // реализация
 const int max size= 200;
 chart v[max size];
 int top = \theta;
 void push (char c) { \rightarrow nposepumb ha nepenonuenue u push c \rightarrow / }
 char pop () { /* nposepumb Ha nycmomy cmeka u pop */ }
-1
```
Ключевым в этом определении является тот факт, что пользовательский код изолируется от внутреннего представления модуля **Stack** посредством кода, реализующего функции *Stack*:: *push* () и Stack:: *pop* (). Пользователю нет необходимости знать, что **Stack** основан на массиве, и в результате имеется возможность изменять его внутреннее представление без последствий для пользовательского кода. Символы /\* маркируют начало в общем случае многострочного комментария, заканчивающегося символами \*/.

Так как данные есть лишь часть того, что бывает желательным «скрыть», то концепция сокрытия данных очевидным образом расширяется до концепции сокрытия информации: имена функций, типы и т.д. локально определяются внутри модулей. Для этого язык C++ разрешает поместить в пространство имен любое объявление  $(S8.2).$ 

Модуль Stack является лишь одной из возможных реализаций стека. Иные примеры стека в последующих главах будут иллюстрировать другие стили программирования.

#### 2.4.1. Раздельная компиляция

Язык  $C++$  поддерживает принцип раздельной компиляции (separate compilation), взятый из языка С. Это позволяет организовать программу в виде набора относительно независимых фрагментов.

В типовом случае, мы размещаем части модуля, ответственные за интерфейс взаимодействия с пользователем, в отдельный файл с «говорящим» именем. Так, код

```
namespace Stack // интерфейс
\left\{ \right.void push (char) ;
 char pop() ;
<sup>1</sup>
```
будет помещен в файл stack.h, называемый заголовочным файлом (header file). Пользователи могут включить его в свой код следующим образом:

```
\#include "stack.h" // включить интерфейс
void f()Ł
 Stack: <math>push('c')</math>if(Stack: : pop() != 'c') error("impossible");
ł
```
Чтобы компилятор мог гарантировать согласованность кода, в файл с реализацией стека также нужно включить интерфейсный заголовочный файл:

```
#include "stack.h" // включить интерфейс
namesspace Stack
                      // представление
\left\{ \right.const int max size= 200;
 char v[max size];
 int top = \theta;
\mathcal{F}void Stack: : push (char c) { /* nposepumb na nepenonuenue u push c \times / }
char Stack: : pop() { /* nposepumb Ha nycmomy cmeka u pop */ }
```
Пользовательский код может располагаться в третьем файле, скажем, user.c. Код файлов user.c и stack.c разделяет информацию об интерфейсе стека, расположенную в файле stack.h. Во всем остальном файлы user.c и stack.c независимые и могут компилироваться раздельно. Графически, рассмотренные фрагменты программы можно представить следующим образом:

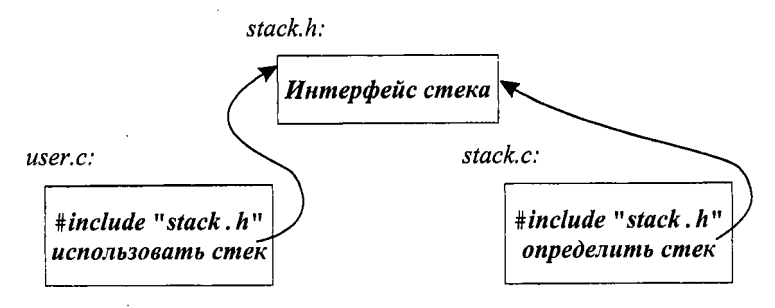

Раздельная компиляция является чрезвычайно полезным инструментом в реальном программировании. Это не узкая материя, с которой сталкиваются лишь программы, реализующие в виде модулей концепции стека и т.п. И хотя раздельная компиляция и не относится, строго говоря, к базовым элементам языка, она наилучшим образом позволяет извлечь максимальную пользу из его конкретных реализаций. Так или иначе, это вопрос большого практического значения. Целесообразно стремиться к достижению максимальной степени модульности программы, логической реализации этой модульности в конструкциях языка, и физической раскладке модулей по файлам для эффективной раздельной компиляции (главы 8, 9).

#### 2.4.2. Обработка исключений

Когда программа выполнена в виде набора модулей, обработка ошибок должна рассматриваться в контексте модулей. Какой модуль отвечает за обработку тех или иных ошибок? Часто модуль, столкнувшийся с ошибочной ситуацией, не знает, что нужно предпринять для ее исправления. Ответные действия зависят от модуля, инициировавшего операцию, приведшую к ошибке, а не от модуля, выполнявшего эти действия. По мере роста размера программ и в связи с интенсивным использованием библиотек, стандарты по обработке ошибок (или шире - «исключительных ситуаций») становятся важными.

Снова рассмотрим пример с модулем Stack. Что следует предпринять в ответ на попытку занести в стек слишком много символов? Автор модуля **Stack** не знает, что нужно пользователю в этом случае, а пользователь не может распознать ситуацию переполнения стека (в противном случае он ее вообще не допустил бы). Устранить указанное противоречие можно следующим образом: автор модуля Stack выявляет переполнение стека и сообщает об этом (неизвестному) пользователю. В ответ пользователь предпринимает необходимые действия. Например:

```
// интерфейс
namespace Stack
₹
 void push (char);
 char pop() ;
                       // тип, представляющий исключение, связанное с переполнением
 class Overflow \{\} ;
∤
```
Обнаружив переполнение, функция Stack: : push () может косвенно вызвать код обработки данной исключительной ситуации, сгенерировав «исключение типа Overflow»:

```
void Stack: : push (char c)
ſ
 if (top == max size) throw Overflow ();
 // поместить с в стек
\mathbf{r}
```
обработчику типа throw передает управление исключений Onepamop Stack:: Overflow, расположенному в теле функции, прямо или косвенно вызвавшей функцию Stack: : push (). Для этого компилятор самостоятельно создает машинный код, раскручивающий стек вызовов функций назад до состояния, актуального на момент работы указанной функции. Таким образом, оператор *throw* работает как многоуровневый оператор *return*. Вот соответствующий пример:

```
void f()\mathcal{U} ...
 trv// возникающие здесь исключения передаются обработчику, определенному ниже
    while (true) Stack: : push ('c') ;
  \mathcal{F}catch(Słack::Overflow)ł
        // oops: переполнение стека; предпримем надлежащие действия
  \mathbf{R}\mathcal{U}...
\overline{\ }
```
Здесь цикл while в try-блоке пытается выполняться вечно. В результате, при некотором обращении к функции Stack: : push () последняя сгенерирует исключение типа Stack:: Overflow, и управление будет передано в *catch-блок*, предназначенный для обработки исключений этого типа.

Использование механизма исключительных ситуаций языка C++ позволяет слелать обработку ошибок более регулярной, а тексты программ более «читабельными». Более подробно этот вопрос рассматривается в §8.3, главе 14 и приложении Е.

# 2.5. Абстракция данных

Модульность является фундаментальным аспектом успешных программных проектов большого размера. В настоящей книге она всегда в центре внимания при обсуждении вопросов проектирования программ. Однако способ объявления и использования модулей, рассмотренный нами до сих пор, не является адекватным в случае сложных программных систем. Сейчас я рассмотрю применение модулей для логического формирования того, что можно назвать пользовательскими типами данных, а затем преодолею связанные с таким подходом недостатки с помощью специальных синтаксических конструкций языка C++, предназначенных для явного создания пользовательских типов.

#### 2.5.1. Модули, определяющие типы

Модульное программирование естественным образом приводит к идее о централизованном управлении всеми данными одного и того же типа с помощью специального управляющего модуля. Например, чтобы работать одновременно со множеством стеков, а не с единственным, представленным выше модулем Stack, можно определить одноименный менеджер стеков с интерфейсом следующего вида:

```
namespace Stack
                             // определение раскладки стека находится в другом месте
 struct Rep;
 typedef Rep& stack;
                             // создать новый стек
 stack create() ;
 void destroy (stack s);
                             // удалить стек s
```

```
void push (stack s, char c) : // nomecmumb c \, s \, schar pop stack s) ;
                                    // извлечь s из стека (pop s)
\mathcal{F}
```
Объявление

struct Rep;

говорит о том, что **Rep** это имя типа, определение которого будет дано позже (§5.7). Объявление

#### typedef  $Rep$ & stack;

дает имя stack «ссылкам на Rep» (подробности см. в \$5.5). Центральная идея состоит в том, что конкретный стек создается как переменная типа Stack: : stack, а остальные детали от пользователя скрыты.

Переменные типа *Stack*:: stack ведут себя почти как переменные встроенных типов:

```
struct Bad pop \{\,\};
void f()\overline{\mathcal{L}}Stack: \text{ } stack \text{ } s1 = Stack: \text{ }create();
                                                // создаем новый стек
 Stack: : stack s2 = Stack: : create () :
                                                // создаем еще один новый стек
 Stack: \text{ } : push \left( s1, 'c' \right)Stack: : push(s2, 'k');
  if (Strack::pop(s1) := 'c') throw Bad pop ();
  if (Strack: : pop(s2) = 'k') throw Bad pop();
 Stack: : destroy(s1);
 Stack: : destroy(s2) ;
\mathbf{1}
```
Реализацию модуля **Stack** можно выполнить разными способами. Важно, что пользователю нет необходимости знать, как именно мы это делаем: при неизменном интерфейсе изменение реализации не влияет на код пользователя.

Реализация модуля Stack может заранее разместить в памяти несколько стеков, и тогда функция Stack: : create () будет просто возвращать ссылку на неиспользуемый стек. Функция Stack: : destroy (), в свою очередь, будет помечать стек как «свободный», так что функция Stack: : create () может использовать его повторно:

```
// представление
namespace Stack
 const int max size= 200;
 struct Rep
 \mathcal{I}char v[max_size];
   int top;
 \};
 const int max = 16; // максимальное количество стеков
```

```
Rep stacks \lceil max \rceil:
                            // априорная раскладка стеков
 bool used \lceil max \rceil;
                            // used[i] == true ecли stacks[i] используется
 typedef Rep& stack:
\mathbf{L}void Stack: : push (stack s, char c) { \frac{1}{2} nposepumb s has nepenon neuve u push c \times 1 }
char Stack: : pop (stack s) { \land * nposepumb, \land npcm \land su pop */ }
Stack: : stack Stack: : create()
\left\{ \right.// выбрать неиспользуемый Rep, пометить как используемый,
 // инициализировать его, и вернуть ссылку на него
\mathcal{F}
```

```
void Stack: : destroy (stack s) { /* nomemumb s как неиспользуемый */ }
```
Что мы здесь сделали по существу? Мы полностью определили интерфейсные функции, используя тип stack из реализации модуля **Stack**. Результирующее поведение созданного таким образом «стекового псевдотипа» зависит от нескольких факторов: от того, как именно мы определили интерфейсные функции; от того, как мы предоставляем тип Stack: : stack пользователям, а также от деталей определения типов Stack: : stack и **Stack**: : **Rep** (так называемых типов представления — representation types).

Рассмотренное решение далеко не идеальное. Существенной проблемой является зависимость способа представления таких псевдотипов пользователю от деталей устройства внутренних типов представления, а ведь пользователи от таких деталей должны быть изолированы. Действительно, стоит нам применить более сложные структуры для внутреннего представления стеков, как сразу же изменятся правила присваивания и инициализации для Stack: : stack. Может быть, иногда это и неплохо. Однако ж ясно, что проблема создания удобного типа для стеков просто переместилась в тип представления Stack: : stack.

Более фундаментально, пользовательские типы, реализованные посредством модуля с доступом ко внутренней реализации, ведут себя не как встроенные типы и имеют меньшую поддержку. Например, время доступа к типу представления Stack:: Rep контролируется функциями Stack:: create () и Stack:: destroy (), а не обычными правилами языка.

# 2.5.2. Типы, определяемые пользователем

Для преодоления рассмотренной выше проблемы язык C++ позволяет пользователю создавать новые типы, которые ведут себя (почти) так же, как типы встроенные. Их часто называют абстрактными типами данных. Однако я предпочитаю называть их типами, определяемыми пользователем (user-defined types). Строгое определение абстрактных типов данных потребовало бы математически точной «абстрактной» формулировки. При ее наличие то, что мы называем типами, было бы конкретными примерами таких истинно абстрактных сущностей. Программная паралигма становится такой:

Если не требуется создавать более одного объекта определенного типа, то достаточно рассмотренного стиля программирования с сокрытием данных на базе модупей.

Математические типы, такие как рациональные или комплексные числа, являются естественными примерами типов, определяемых пользователем. Вот иллюстрация на эту тему:

```
class complex
 double re, im;
public:complex (double r, double i) { re=r; im=i; }
                                                     // создать complex из двух скаляров
 complex (double r) { re=r; im=0; }
                                                     // создать complex из скаляра
 complex () { re = im = 0; }
                                                     // по умолчанию: (0,0)friend complex operator + \langle complex, complex) ;
 friend complex operator-\langle complex, complex\rangle;
                                                    // бинарная операция
 friend complex operator-\langle complex\rangle;
                                                     // унарная операция
 friend complex operator* (complex, complex) ;
 friend complex operator/ (complex, complex);
 friend bool operator==\langlecomplex, complex);
                                                     // проверка на равенство
 friend bool operator! = \langle complex, complex) ;
                                                     // проверка на неравенство
 \mathbb{N} ...
\cdot
```
Объявление класса complex (то есть типа, определяемого пользователем) задает как представление комплексных чисел, так и набор операций над комплексными числами. При этом представление является закрытым (private); доступ к полям *re* и *im* имеют лишь функции, перечисленные в объявлении класса *complex*. Их можно определить примерно так:

```
complex operator+ (complex a1, complex a2)
\overline{1}return complex (a1 \cdot re+a2 \cdot re, a1 \cdot im+a2 \cdot im);
1
```
Функции с именем, совпадающим с именем класса, называют конструкторами. Конструктор задает способ инициализации объекта класса. Класс complex объявляет три конструктора. Один из них преобразует вещественное число типа **double** в комплексное число, другой создает комплексное число из пары вещественных, а третий строит комплексное число со значением по умолчанию.

Использовать класс complex можно следующим образом:

```
void f(complex z)
 complex a = 2.3;
 complex b = 1/a;
 complex c = a+b* complex (1, 2, 3);
 11...if (c! = b) c = -(b/a) + 2 \star b;
\cdot
```
Компилятор преобразует выполняемые над комплексными числами *операции* в вызовы соответствующих функций из определения класса complex. К примеру, для выражения  $c := b$  вызывается функция *operator*! =  $(c, b)$ , а вместо выражения  $1/a$  вызывается функция *operator*/(*complex*  $(1)$ ,*a*).

Большинства модулей, хотя и не все из них, лучше формулируются в виде типов, определяемых пользователем.

## 2.5.3. Конкретные типы

Типы, определяемые пользователем, разрабатываются с разными целями. Рассмотрим определяемый пользователем тип Stack по аналогии с рассмотренным выше типом *complex*. Пример станет более реалистичным, если мы будем передавать стеку в момент его создания аргумент, фиксирующий предельную емкость (размер) стека:

```
class Stack
\mathbf{f}char^* v:
 int top;
 int max size;
public:
 class Underflow \{\}; // используется как исключение
 class Overflow \{\};
                         // используется как исключение
 class Bad size \{\} ;
                         // используется как исключение
 Stack (int s) ; // конструктор
                // деструктор
 \simStack () ;
 void push (char c);
 char pop() ;
\mathbf{r}
```
Конструктор Stack (int) вызывается автоматически, когда создается объект класса. Он берет на себя заботу об инициализации. Если требуется очистка памяти (cleanup) в момент выхода объекта из области видимости, можно объявить функцию, называемую деструктором (destructor, по цели своих действий противоположна конструктору):

```
// конструктор
Stack: : Stack (int s)
\{top = 0;
                                               \mathcal{U}|| означает ИЛИ
 if (s < 0 + 10000 < s) throw Bad_size ();
 max size = s;
 v = new char[s]; // расположить элементы в свободной памяти (куча, динам. память)
\mathbf{I}Stack: : \neg Stack()// деструктор
                      // уничтожить элементы для дальнейшего
 delete[] v;
                      // использования памяти (§6.2.6)
\mathbf{R}
```
Конструктор инициализирует вновь создаваемый объект класса **Stack**. Для этого он выделяет некоторое количество памяти из свободного пула (называемого кучей или динамической памятью — heap or dynamic store) с помощью операции **пек**. Деструктор же освобождает эту память. Пользователи класса Stack не предпринимают для этого никаких специальных мер. Они лишь создают объекты типа Stack и используют их приблизительно так же, как и переменные встроенных типов. Напри-Mep:

```
Stack s var1(10);
                                 // глобальный стек из 10 элементов
void f(Stack \S s ref, int i)// ссылка на Stack
 Stack s var2(i):
                                 // локальный стек из і элементов
 Stack* s ptr= new Stack (20) ; // указатель на Stack в свободной памяти
 s var1. push('a') ;
                                 // доступ через переменную (§5.7)s var2. push('b');
 s ref. push('c');
                                 // доступ по ссылке (§ 5.5, § 5.7).
 s ptr->push ('d');
                                 // доступ по указателю (§5.7)\mathbb{N} ...
\lambda
```
Для типа Stack действуют те же правила именования, области видимости, выделения памяти, времени жизни и т.д., что и для встроенных типов, таких как, например, *int или char*. Подробно о том, как можно управлять временем жизни классовых объектов, рассказано в \$10.4.

Естественно, функции *push* () и *pop* (), объявленные в классе Stack, должны быть где-то определены:

```
void Stack: : push (char c)if (top == max_size) throw Overflow ();
 v[top] = c;top = top + 1;\mathcal{F}char Stack: : pop()
 if (top == 0) throw Underflow();
 top = top - 1;return v[top];
J.
```
Такие типы, как complex или Stack, называют конкретными типами (concrete types), в противовес *абстрактным типам* (abstract types), интерфейс которых еще сильнее изолирует пользователя от деталей реализации.

#### 2.5.4. Абстрактные типы

В процессе перехода от реализованного в виде модуля псевдотипа Stack (\$2.5.1) к соответствующему правильному типу (§2.5.3), одно свойство было утеряно. Мы не отделили представление от пользовательского интерфейса; скорее оно является частью того, что включается в программные фрагменты, использующие тип Stack.

Представление является закрытым, так что к нему могут обращаться лишь объявленные в классе функции. Но оно все же присутствует в явном виде и в том же самом месте. Поэтому, если представление хоть сколько-нибудь значительно изменится, пользовательский код подлежит перекомпиляции. Это плата за то, что пользовательские типы ведут себя так же, как встроенные типы. В частности, у нас не будет настоящих локальных переменных пользовательских типов, если не будет в точности известен размер их представления.

Для редко меняющихся пользовательских типов, и в случаях, когда локальные переменные обеспечивают необходимую ясность и эффективность, все это допустимо, если не идеально. Однако если же мы хотим полностью изолировать пользователей от изменений внутренних реализаций стека, предыдущее определение типа Stack не годится. В таком случае приходится идти на полное отделение интерфейса от представления (реализации) и на отказ от настоящих локальных переменных этого типа.

Сначала определяем интерфейс (interface):

```
class Stack
public:class Underflow \{\cdot\}:
                                 // используется как исключение
 class Overflow \{\cdot\};
                                 // используется как исключение
 virtual void push {char c} = 0;virtual char pop () = 0;\cdot
```
Слово *virtual* в языках Simula и C++ означает «позднее может быть замещено (переопределено - redefined) в классах, производных от данного». Производный класс призван обеспечить реализацию интерфейса базового класса Stack. Необычный синтаксис = 0 означает, что производный класс обязан определить эту функцию. Таким образом, класс Stack служит интерфейсом для любого производного от него класса, реализующего функции *push* () и *pop* ().

Класс Stack может быть использован следующим образом:

```
void f(Stack \& s \ref)s ref.push( 'c' );
 if (s_{ref}.pop() := 'c') throw Bad_pop();
\mathbf{E}
```
Обратите внимание на то, как пользовательская функция  $f$ () использует интерфейс класса Stack при полном неведении относительно деталей реализации. Класс, обеспечивающий интерфейс для множества иных классов, часто называют полиморфным типом (polymorphic type).

Неудивительно, что реализация может содержать все то из рассмотренного в предыдущем разделе конкретного типа Stack, что осталось за бортом интерфейсного класса Stack:

```
class Array stack: public Stack // Array stack peanusyem Stack
€
 char<sup>*</sup> p;
 int max size;
 int top;
```

```
public:
 Array stack (int s);
 \simArray_stack();
 void push (char c) ;
 char pop() ;
\cdot
```
Здесь «: public» можно читать как «производный от», «предоставляет реализацию для» или «является подтином».

Чтобы функция вроде  $f()$  могла использовать тип Stack при полном игнорировании деталей реализации, некоторая другая пользовательская функция должна создать объект, с которым функция  $f()$  и будет реально работать:

```
void g()Array stack as (200);
f(as):}
```
Так как функция  $f()$  ничего не знает о классе **Array stack**, а лишь об интерфейсе Stack, то она будет столь же успешно работать и с иными реализациями интерфейса Stack. Например:

```
class List stack : public Stack // List stack peanusyem Stack
 list < char > lc:
                                 // (стандартная биб-ка) список символов (§3.7.3)
public:
 List_stack() { }
 void push (char c) { lc, push front (c); }
 char pop() ;
\};
char List_stack: : pop()char x = lc. front();
                                 // получить первый элемент
 lc. pop front();
                                 // удалить первый элемент
 return x;\mathbf{r}
```
Данное представление базируется на списке символов. Вызов *Ic.push\_front* (c) добавляет с в качестве первого элемента списка *lc*, вызов *lc.pop* front () удаляет первый элемент, а *lc.front* () возвращает значение первого элемента списка.

Любая функция может создать объект класса List\_stack и передать его функции f():

```
void h()\overline{1}List stack ls;
  f(|s\rangle;
ł
```
#### 2.5.5. Виртуальные функции

Зададимся вопросом, как же вызов  $s_ref.pop$  ) в теле функции  $f()$  связывается с надлежащим определением функции? Ведь когда функция  $f()$  вызывается из функции  $h$ (), должна работать функция List stack: : pop(). А когда  $f($ ) вызывается из  $g()$ , должна работать иная функция — функция **Array\_stack:: pop** (). Для правильного разрешения вызова функций объекты классов, производных от Stack, должны содержать дополнительную информацию, которая прямо указывает, какая функция должна быть вызвана во время выполнения программы. Обычно, компиляторы транслируют имя виртуальной функции в соответствующий индекс в таблице, содержащей указатели на функции. Такую таблицу принято называть «таблицей виртуальных функций», или просто vtbl. Каждый класс с виртуальными функциями имеет свою собственную таблицу *vtbl*, идентифицирующую эти функции. Графически это можно отобразить следующим образом:

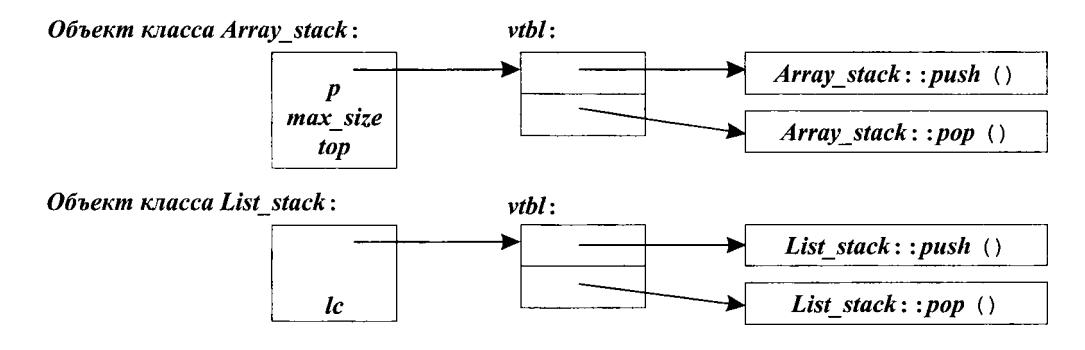

Таблицы виртуальных функций позволяют корректно использовать объекты лаже в тех случаях, когда на момент вызова функции неизвестны ни размеры объекта, ни местоположение его данных. Единственное, что нужно знать вызывающей стороне — это расположение таблицы vtbl класса и индексы в этой таблице для вызова виртуальных функций. Механизм вызова виртуальных функций по сути столь же эффективен, как и вызов обычных функций. Дополнительные затраты памяти сводятся к одному указателю на каждый объект класса с виртуальными функциями и на таблицу *vtbl* для самого класса.

## 2.6. Объектно-ориентированное программирование

Абстракция данных чрезвычайно важна для выполнения качественного проектирования и она будет в центре нашего внимания на протяжении всей книги. Однако типы, определяемые пользователем, сами по себе не настолько гибкие, чтобы удовлетворить все наши потребности. В настоящем разделе сначала демонстрируется проблема, связанная с простым пользовательским типом, а затем показывается, как ее преодолеть с помощью классовых иерархий.

## 2.6.1. Проблемы, связанные с конкретными типами

Конкретный тип, вроде «псевдотипа», реализованного в виде модуля, представляется этаким черным ящиком. Будучи определенным, черный ящик практически не взаимодействует с остальными частями программы. Приспособить его для других целей можно лишь, модифицировав его определение. С одной стороны, можно считать такое свойство конкретных типов как идеальное, а с другой стороны - это источник чрезвычайной негибкости. Рассмотрим сейчас определение типа Shape, который будет использоваться в графической системе. Для начала считаем, что графическая система должна поддерживать окружности (circles), треугольники (triangles) и квадраты (squares). Кроме того, предполагаем, что у нас есть

class Point  $\{ / * ... * / \}$ : class Color  $\{ / * ... * / : :$ 

Здесь /\* и \*/ маркируют начало и конец комментариев. Такая нотация подходит и для многострочных комментариев, и для комментариев, оканчивающихся где-то в середине строки (так что после них в той же строке располагается незакомментированный код).

Мы можем определить тип **Shape** приблизительно так:

```
enum Kind {circle, triangle, square }; // перечисление (\$4.8)class Shape
```

```
\frac{1}{10} no.1e muna
  Kind k;
  Point center:
  Color col:
  \mathcal{U} ...
public:void draw();
  void rotate (int);
  \mathcal{U} ...
\mathcal{E}
```
Поле k, которое можно назвать полем типа (type field), требуется, чтобы операции, вроде *draw* () или *rotate* (), могли установить, с каким типом фигуры они имеют дело. При этом код функции *draw* () может быть устроен следующим образом:

```
void Shape:: draw()
€
 switch (k)\mathbf{f}case circle:
     // рисуем окружность
      break;
    case triangle:
      // рисуем треугольник
      break;
    case square:
      // рисуем квадрат
      break;
 }
```
<sup>1</sup>

Это просто несъедобное варево. Получается, что функции вроде **draw** (), обязаны знать обо всех типах фигур, с которыми система имеет дело. Код таких функций растет по мере добавления в систему новых видов обрабатываемых фигур. Каждый раз, когда мы добавляем новую фигуру, нужно тшательно изучить код каждой операции и (возможно) изменить его. Если у нас нет доступа к исходному коду каждой операции, то мы вообще не можем добавлять новые фигуры. Поскольку добавление новых фигур означает вторжение в код важных операций, оно требует мастерства и потенциально чревато внесением ошибок в код, обрабатывающий старые фигуры. Выбор представления для некоторых фигур может оказаться слишком тесным, если потребуется втиснуть его в типично жесткие рамки представления общего типа Shape.

#### 2.6.2. Классовые иерархии

Проблема заключается в том, что не видно разницы между общими свойствами всех фигур (любая фигура обладает определенным цветом, может быть нарисована и т.д.) и особыми свойствами отдельных их типов (окружность характеризуется радиусом и рисуется специфическим способом). Объектно-ориентированное программирование призвано выявлять такую разницу и извлекать из этого максимальную пользу. Языки, которые располагают средствами, позволяющими явно выразить указанную разницу и использовать этот факт, поддерживают объектно-ориентированное программирование. А остальные языки - нет.

Механизм наследования (заимствованный в C++ из Simula) решает проблему. Сначала мы определяем класс, который задает общие свойства всех фигур:

```
class Shape
€
 Point center;
 Color col:
 \mathcal{U} ...
public:
 Point where () {return center; }
 void move (Point to) {center = to; \pi ... */ draw(); }
 virtual void draw () = 0;virtual void rotate (int angle) = 0;
 \mathcal{U} ...
\};
```
Аналогично рассмотренному в §2.5.4 абстрактному типу Stack, функции, для которых интерфейс вызова может быть сформулирован, а реализация - нет, объявляются виртуальными. В частности, функции draw () и rotate () могут определяться лишь для конкретных типов фигур. Поэтому они и объявлены виртуальными.

Отталкиваясь от определения класса Shape, мы можем писать универсальные функции, которые манипулируют векторами указателей на фигуры:

// поворачиваем элементы у void rotate all (vector  $\langle$ Shape $\star$  >  $\&$  v, int angle) // на angle граду $cos$ € for (int  $i = 0$ ;  $i < v$ , size (); ++i)  $v[i]$  ->rotate (angle);

Чтобы задать конкретную фигуру, мы должны, во-первых, указать, что это фигура вообще, а во-вторых, определить дополнительную специфику (включая виртуальные функции):

```
class Circle: public Shape
   int radius:
public:void draw () \{ / * ... * / \}void rotate (in) { } // \partial a, \partial y<sup>H</sup> \nu<sup>1</sup> \nu<sup>1</sup> \nu<sup>2</sup> \partial \alpha<sup>2</sup> \alpha<sup>2</sup> \nu1 :
```
В языке C++ говорят, что класс *Circle наследуется от (is derived from)* класса Shape, а класс Base называется базовым (base) для класса Circle. Альтернативная терминология называет Circle и Shape подклассом и суперклассом (subclass и superclass), соответственно. Производный класс наследует все члены базового класса, а потому эту тему принято называть наследованием (inheritance) классов. Новая паралигма программирования звучит так:

> Решите, какие классы нүжны; обеспечьте полный набор операций для каждого класса; явно выразите общность посредством наследования.

Там, где нет общности типов, достаточно одной лишь абстракции данных. Степень общности между типами, которую можно выявить и отразить с помощью наследования и виртуальных функций, является лакмусовой бумажкой для определения того, насколько применим объектно-ориентированный подход к данной задаче. В некоторых предметных областях, таких как интерактивная графика, объектно-ориентированный подход применим широчайшим образом. В других предметных областях, например в области математических вычислений, достаточно абстракции данных, а применение средств объектно-ориентированного программирования представляется ненужным или избыточным.

Выявление общности между типами не является тривиальной задачей. Степень общности, которую можно найти, зависит от способа проектирования программной системы. Начинать искать общность типов нужно уже на начальной стадии проектирования, когда имеются лишь технические требования к системе. Классы могут специально проектироваться как строительные блоки для других классов. Уже существующие классы можно подвергнуть анализу на предмет выявления у них общих черт, которые можно выделить в общий базовый класс.

Попытки рассмотреть вопрос о том, что такое объектно-ориентированное программирование, не обращаясь при этом к конкретным конструкциям языков программирования, предприняты в работах [Kerr, 1987], и [Booch, 1994] (см. §23.6).

Иерархии классов и абстрактные классы (§2.5.4) дополняют, а не исключают друг друга (§12.5). Вообще, перечисленные здесь парадигмы имеют тенденцию к комплиментарности и взаимоподдержке. Например, и классы, и модули содержат функции, в то время как модули содержат и классы, и функции. Опытный разработчик применяет различные парадигмы по мере необходимости.

## 2.7. Обобщенное программирование

Тому, кто захочет использовать стек, вряд ли всегда будет требоваться именно стек символов. Стек это более общее понятие, не зависящее от символов. Соответственно, его желательно и определять независимым образом.

Вообще, если алгоритм можно выразить независимо от деталей его реализации. причем приемлемым образом и без логических искажений, то так и нало лелать.

Соответствующая программная парадигма звучит так:

Решите, какие нужны алгоритмы; параметризуйте их так, чтобы они могли работать со множеством подходящих типов и структур данных.

#### 2.7.1. Контейнеры

Мы можем обобщить стек символов до стека элементов любого типа, если объявим его шаблоном, а тип элементов *char* заменим на параметр шаблона. Вот соответствующий пример:

```
template<class T> class Stack
```

```
\overline{\mathbf{f}}T^* \nu;
  int max size;
  int top;
public:
  class Underflow \{ \}class Overflow \{\} ;
  Stack(int s):
                          // конструктор
  -Słack();
                          // деструктор
  void push (T);
  T pop();
\cdot
```
Префикс template<class  $T$ > сообщает следующему за ним объявлению, что  $T$ это параметр типа.

Функции-члены определяются аналогичным образом:

```
template<class T> void Stack<T>: : push (T c)
 if (top == max size) throw Overflow ();
 v[top] = c;top = top + 1;ł
template<class T > T Stack<T > : pop()if (top == 0) throw Underflow ();
 top = top - 1;return v[top];
ł
```
Теперь приведем пример кода, использующего новое определение стека:

```
Stack<char> sc(200);
                                      // стек для 200 символов
Stack < complex > scplx (30):
                                      // стек для 30 комплексных чисел
Stack< list<int> > sli(45) ;
                                      // стек для 45 списков иелых
void f()\mathcal{L}sc. push('c');
 if (\textit{sc.pop}() := 'c') throw Bad pop ();
 scplx.push \langle \textit{complex}(1,2) \rangle;
 if (scplx, pop() != complex (1, 2) \} throw Bad pop ();
\mathcal{L}
```
С помощью шаблонов можно также определять списки, вектора, ассоциативные массивы и т.д. Классы, предназначенные для хранения набора элементов некоторого типа, принято называть контейнерными классами (container classes), или просто контейнерами.

Механизм шаблонов автоматически обрабатывается на стадии компиляции программы и не вносит дополнительных накладных расходов на стадии ее выполнения (что типично для ручного кодирования).

#### 2.7.2. Обобщенные алгоритмы

Стандартная библиотека языка C++ содержит богатый набор контейнеров, кроме того, пользователи могут разрабатывать собственные контейнеры (главы 3, 17, 18). В результате мы сталкиваемся с ситуацией, когда желательно еще раз применить парадигму обобщенного программирования и параметризовать алгоритмы по типам контейнеров. Например, мы хотим сортировать, копировать элементы и осуществлять поиск в векторах, списках и массивах, но не хотим писать отдельные варианты функций sort (), copy () и search () для каждого из типов контейнеров. Кроме того, вряд ли мы захотим жестко фиксировать структуру данных, принимаемую единственными вариантами функций. Поэтому возникает задача обобщенного доступа к элементам контейнера, который не зависит от типа обрабатываемого контейнера.

Один из подходов, а именно подход к контейнерам и нечисловым алгоритмам, принятый в стандартной библиотеке языка C++ (§3.8, глава 18), фокусируется на понятии последовательностей элементов (sequences) и на манипулировании ими с помощью итераторов (iterators).

Понятие последовательности элементов графически иллюстрируется следующим образом:

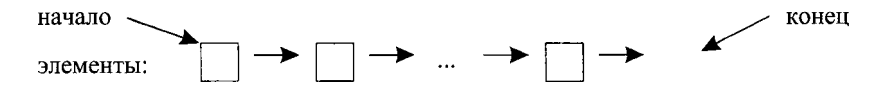

У последовательности элементов (elements) есть начало (begin) и конец (end). Итератор ссылается на элемент последовательности, и для него существует операция, позволяющая ему перейти к следующему элементу последовательности. Конец последовательности представляется итератором, ссылающимся на нечто, расположенное за последним элементом последовательности. Физическое представление «конца» жестко не фиксируется; им может быть специальный «элемент-часовой» (sentinel element), или что-то другое. Рассмотренное понятие последовательности элементов одинаково применимо и к спискам, и к массивам.

Нам требуются стандартные обозначения для операций «доступ к элементам посредством итератора» и «перевод итератора к следующему элементу». Очевидным выбором (при понимании общей идеи) является выбор стандартных знаков операции \* (операция разыменования - dereference operator) и операции ++ (операция инкремента  $-$  increment operator), соответственно.

Теперь мы можем писать следующий код:

```
template < class In, class Out > void copy (In from, In too far, Out to)
 while (from != too far)
 ł
    * to = * from;// копируем элемент указуемый итератором
   + + to:// следующий выходной элемент
   ++from;
                         // следующий входной элемент
 \mathcal{E}\mathbf{I}
```
Этот обобщенный код копирует элементы любых контейнеров, для которых можно определить итераторы с правильным синтаксисом и семантикой.

Наш обобщенный копирующий алгоритм можно также применить и ко встроенным в C++ низкоуровневым массивам и указателям, поскольку требующиеся операции для них определены:

```
char vc1 [200];
                        // массив из 200 символов
                        // массив из 500 символов
char vc2 \, | \, 500 ;
void f()\{copy (&vcl [0], &vcl [200], &vc2 [0]);
ł
```
Здесь все элементы массива vc1 копируются в начало массива vc2.

Все контейнеры стандартной библиотеки (\$16.3, глава 17) поддерживают концепции последовательностей и итераторов.

У нас в шаблоне используются два параметра типа, а не один; параметр In относится к типу контейнера-источника, а параметр  $Out -$  к типу контейнера приемника. Это позволяет копировать элементы контейнера одного типа в контейнер другого типа. Например:

```
complex ac[200];
void g(vector<complex>& vc, list<complex>& lc)
\left\{ \right.copy(\&ac[0],\&ac[200],lc.\nbegin{bmatrix}b&c\end{bmatrix}copy (lc. begin () , lc. end () , vc. begin ();
\mathcal{E}
```
Этот код копирует массив в контейнер типа list, а затем последний копируется в контейнер типа *vector*. Для любого стандартного контейнера функциональный вызов **begin** () возвращает итератор, указывающий на первый элемент последовательности.

## 2.8. Заключение

Не существует идеальных языков программирования. К счастью, язык и не обязан быть идеальным, чтобы быть подходящим инструментом для создания больших программных систем. На самом деле, язык программирования общего назначения не может быть идеальным одновременно для всех решаемых с его помощью задач. То, что идеально для одной задачи, в другой является скорее недостатком, ибо достижение совершенства предполагает специализацию. Язык C++ разрабатывался так, чтобы он служил хорошим инструментом для решения широкого круга задач, и чтобы на нем можно было явно выразить широкий круг идей (идиом программирования).

Не все можно выразить непосредственно, пользуясь встроенными средствами языка. Но это и не нужно. Средства языка существуют для поддержки разнообразных технологий и стилей программирования. Как следствие, в процессе изучения языка нужно фокусироваться на освоении стилей программирования, для него родных и естественных, а вовсе не на подробнейшем изучении мельчайших деталей языковых конструкций.

В практическом программировании мало толку от знания «потайных мест» языка или от применения максимально возможных средств. Отдельные средства языка сами по себе не представляют большого интереса. Только во взаимодействии с другими средствами и в контексте применяемой технологии они приобретают смысл и интерес. Так что, читая последующие главы, помните, что истинной целью изучения деталей языка является стремление научиться использовать их так, чтобы поддерживать выбранный стиль программирования в контексте основательного плана построения программной системы.

## 2.9. Советы

- 1. Не паникуйте раньше времени! Все со временем станет понятным; \$2.1.
- 2. Для написания хороших программ вы не обязаны знать каждую деталь языка  $C++$ ; §1.7.
- 3. Сосредоточьте внимание на технологиях программирования, а не на деталях языка; §2.1.

# Обзор стандартной библиотеки

Зачем тратить время на обучение. если невежество достигается мгновенно?  $-Xo$ ббс

https://t.me/it\_boooks

Стандартная библиотека - вывод - строки - ввод - вектора - проверка диапазона — списки — ассоциативные массивы — обзор контейнеров — алгоритмы - итераторы - итераторы ввода/вывода - предикаты - алгоритмы, использующие функции-члены классов - обзор алгоритмов - комплексные числа — векторная арифметика — обзор стандартной библиотеки — советы.

## 3.1. Введение

Ни одна значительная программа не написана исключительно лишь на «голых» конструкциях языка программирования. Сначала разрабатываются библиотеки поддержки. Затем они становятся основой для дальнейшей работы.

В продолжении главы 2 здесь дается краткий обзор основных библиотечных средств, дающий представление о том, что в итоге может быть создано с помощью языка C++ и его стандартной библиотеки. Рассматриваются такие полезные типы стандартной библиотеки, как string, vector, list и тар, а также наиболее употребительные варианты их использования. Это позволяет мне приводить более осмысленные примеры и давать более интересные упражнения в последующих главах книги. Как и в главе 2, здесь также настоятельно рекомендуется не отвлекаться и не огорчаться из-за неполного понимания деталей излагаемого материала. Цель настоящей главы состоит в том, чтобы дать вам почувствовать, с чем придется столкнуться при дальнейшем обучении, а также помочь овладеть простейшими способами использования наиболее полезных средств библиотеки. Подробное введение в стандартную библиотеку дано в \$16.1.2.

Элементы стандартной библиотеки, которые изучаются в настоящей книге, входят составной частью в любое достаточно полное средство разработки программ на языке С++ (именуемое также средой разработки). В дополнение к стандартной библиотеке языка C++ эти среды часто содержат средства реализации графического интерфейса пользователя (оконных систем или GUI - Graphical User Interface), предназначенного для удобного визуального взаимодействия пользователя с работающей программой. Кроме того, многие среды поставляются еще и с разного рода «фундаментальными библиотеками», призванными поддержать корпоративные или промышленные стандарты разработки и/или выполнения программ. Я не рассматриваю такие дополнительные средства и библиотеки. Я просто хочу дать полное описание языка C++ в соответствии со стандартом, а также обеспечить переносимость всех примеров кода, за исключением особо оговариваемых случаев. Естественно, программист может сам, в качестве самостоятельных упражнений, ознакомиться и овладеть дополнительными средствами и библиотеками, поставляемыми с конкретной средой разработки.

# 3.2. Hello, world! (Здравствуй, мир!)

Вот пример минимальной программы на языке C++:

int main  $()$  { }

Она определяет функцию *main* (), не принимающую аргументов и ничего не делающую.

Каждая программа на C++ должна иметь функцию с именем *main*. Это точка входа в программу, с которой и начинается ее выполнение. Значение типа *int*, возвращаемое программой (если оно вообще имеется, конечно), предназначено для системы, запустившей программу. Если возврат отсутствует, то система получит сообщение об успешном завершении программы. Ненулевой возврат означает аварийное завершение.

В типичном случае программы выводят некоторую информацию о своей работе. Например, следующая программа выводит строку **Hello**, world!:

```
\#include <iostream>
int main ()\left\{ \right.std::cout << "Hello, world!\n\cdot n";
\mathcal{L}
```
Строка #include <iostream> заставляет компилятор включить сюда все объявления стандартных потоковых средств ввода-вывода (I/O facilities) из файла *iostream*. Без этих объявлений выражение

```
std::cout << "Hello, world!\n"
```
не имело бы смысла. Операция << («вставить в поток») осуществляет вывод своего правого аргумента в левый аргумент. В данном случае, строковый литерал "Hello, world! \п» записывается в стандартный поток вывода std: : cout. Строковый литерал (string literal) является последовательностью символов, заключенных в двойные кавычки. В строковых литералах символ \ (обратная наклонная черта) и следующий за ним в совокупности означают один специальный символ. В данном случае, \*n* 03начает специальный символ «перевода строки», так что сначала выводится текст **Hello, world**!, а затем осуществляется переход на новую строку (на новую строку устройства вывода).

## 3.3. Пространство имен стандартной библиотеки

Стандартная библиотека определена в пространстве имен *std* (§2.4, §8.2). Вот почему я пишу std: : cout, а не просто cout. То есть я указываю явным образом, что используется именно *cout* из стандартной библиотеки, а не какой-то другой cout.

Любое средство стандартной библиотеки объявлено в каком-либо стандартном заголовочном файле, аналогичном файлу *iostream*. Например:

 $\#include$  < string>  $\#include$  <list>

Теперь доступны такие типы стандартной библиотеки, как string и list. Для этого нужно явно использовать префикс *std*: : , как в следующем примере:

std: : string  $s = "Four legs Good; two legs Baaad!";$  $std$ : :list<std: :string> slogans;

Однако для упрощения записи примеров в дальнейшем я буду редко использовать префикс std: :, и также редко буду явно включать в код примеров строки #include с необходимыми стандартными заголовочными файлами. Чтобы скомпилировать и запустить на выполнение код примеров, вы сами должны включить все необходимые заголовочные файлы (перечислены в \$3.7.5, \$3.8.6 и \$16.1.2). Кроме того, вы должны или явно добавлять префикс std: : , или делать все имена из std глобально доступными (§8.2.3). Например:

```
#include <string> // включает объявления стандартных средств работы со строками
                                // делает имена из std доступными без префикса std::
using namespace std;
string s = "Ignorance is bliss!"; // ok: string osnavaem std: : string
```
В общем случае, «сброс» имен из std в одно глобальное пространство имен является дурным тоном. И, тем не менее, чтобы укоротить тексты примеров, описывающих применение средств C++ и библиотеки, я часто опускаю повторяющиеся строки #include и std: : префиксы. В настоящей книге я использую почти исключительно средства стандартной библиотеки языка C++, так что, если в примере встречается имя из стандартной библиотеки, то это либо демонстрация его стандартного применения, либо фрагмент, поясняющий, как стандартное библиотечное решение может быть определено.

## 3.4. Вывод

В стандартной библиотеке с помощью заголовочного файла *iostream* определяются средства вывода для каждого встроенного типа. Кроме того, несложно расширить эти средства и на пользовательские типы. По умолчанию, величины, выводимые в поток *cout*, автоматически преобразуются в последовательный набор символов. Например, следующий код

```
\mathit{void} f()\left\{ \right.\textit{cout} \ll 10;
}
```
поместит в стандартный поток вывода сначала символ 1, а затем символ 0. То же самое происходит и в следующем примере:

```
void g()\left\{ \right.int i = 10:
  \textit{cout} \ll i:
ł
```
Данные разных типов смешиваются очевидным образом:

```
void h (int i)
\left\{ \right.cout<< "the value of i is ":
  \textit{cout} \ll i:
  \textit{cout}<< \text{'}\setminus n':
<sup>1</sup>
```
Если і равно 10, то в поток вывода попадет следующая последовательность символов:

#### the value of  $i$  is  $10$

Символьной константой (character constant) называется символ, заключенный в одиночные кавычки. Отметим, что символьные константы выводятся в поток именно как символы, а не как соответствующие им числовые значения. Например, КОД

```
void k()\{\textit{cout}<< 'a';
  \textit{cout}<<'b';
  \textit{cout}<<'\textit{c}';
\mathcal{L}
```
поместит в выходной поток последовательность abc.

Утомительно то и дело повторять имя стандартного потока вывода при последовательном выводе нескольких величин. К счастью, результат операции << можно использовать для последующей операции вывода. Например:

```
void h2 (int i)
\left\{ \right.cout \lt "the value of i is "\lti\lti\lt'\cdot \le";
\mathcal{F}
```
По своему действию эта функция эквивалентна представленной ранее функции  $h$ (). Подробнее потоки рассматриваются в главе 21.

# 3.5. Строки

В стандартной библиотеке определен тип string, дополняющий рассмотренные ранее строковые литералы. Тип *string* обеспечивает множество полезных операций, таких как конкатенация (concatenation). Например:

```
string sI = "Hello":string s2 = "world":void mI()string s3 = s1 + ", "+s2+"! \n";
 \textit{cout} \ll s3:
\mathcal{F}
```
Здесь строка яЗ инициализируется значением (текстом)

Hello, world!

со специальным знаком «перевод строки» на конце. Сложение строк означает их конкатенацию. Строки можно складывать со строками, строковыми литералами и символами.

Во многих приложениях конкатенация реализуется в форме добавления чего-либо к концу заданной строки, что напрямую поддерживается операцией +=. Например:

```
void m2 (string \& s1, string \& s2)
 sI = sI + \sqrt{n'}, // добавить к концу содержимого символ перевода строки
 s2 \rightarrow \cdots n, \cdots // добавить к концу содержимого символ перевода строки
\mathcal{E}
```
Показанные способы добавления к концу строки семантически эквивалентны, но я предпочитаю второй из них, так как он короче и, к тому же, реализуется эффективнее в машинном коде.

Естественно, что строки можно сравнивать между собой и со строковыми литералами. Например:

```
string incantation;
```

```
void respond (const string & answer)
\mathcal{L}if (answer == in cantation)\overline{f}// сотворим чудо (incantation - колдовство, заклинание)
  ¥
  else if (\textit{answer} == "yes")\mathbf{f}\mathcal{U}...
  \mathbf{r}\mathbb{N} ...
ł
```
Класс string из стандартной библиотеки описывается в главе 20. Помимо прочих полезных вещей он предоставляет возможность работы с подстроками. Например:

```
string name="Niels Stroustrup";
```

```
void m3()€
 string s = name \cdot subtr(6, 10); \qquad // s = "Stroustrup"
```

```
name.replace (0, 5, "Nicholas"); // name становится "Nicholas Stroustrup"
}
```
Операция<sup>1</sup> substr () возвращает копию подстроки, задаваемой аргументами. Первый аргумент означает индекс (позицию) начала подстроки, а второй — ее длину. Так как начальным значением индекса является нуль, то строка *s* принимает значение Stroustrup.

Операция *replace* () замещает исходное значение подстроки на новое. В данном случае, подстрока начинается с индекса 0 и имеет длину 5, так что это Niels; она замещается на Nicholas; таким образом, окончательное значение строки name есть Nicholas Stroustrup. Дополнительно отметим, что длина замещаемой подстроки и нового значения не обязаны совпалать.

## 3.5.1. С-строки

Как известно, С-строки (или строки языка С) - это массивы символов с терминальным нулем (§5.2.2). С-строки легко преобразуются в значения типа *string*. Но может потребоваться и обратное преобразование, например, когда имеется значение типа *string*, а нужно вызвать функцию, принимающую аргумент типа С-строки. Его-то и нужно тогда извлечь из значения типа *string* с помощью функции *c str* () (§20.3.7). Например, мы можем вывести значение строки name библиотечной функцией *printf*() языка С (§21.8):

```
void f()ł
 printf ("name: \%s\n", name.c str());
```
# 3.6. Ввод

В стандартной библиотеке тип istream управляет посимвольным вводом встроенных типов данных точно так же, как рассмотренный выше тип *ostream* управляет их выводом. Действие типа *istream* несложно распространить и на пользовательские типы.

Для обозначения операции ввода используется знак >> («извлечь из потока»), а сіп обозначает стандартный поток ввода. Тип правого операнда операции >> определяет, что именно вводится и куда записывается результат ввода. Например, следующий код

```
void f()int i;
 \textit{cin}>>i;
               // считать целое значение в і
 double d;
```
<span id="page-89-0"></span>Здесь, и во многих местах далее, автор использует слово «операция» как синоним слова «действие» в самом широком смысле. В строгом же смысле, здесь имеет место функциональный вызов. — *Прим. ред.* 

 $\mathbf{c}\mathbf{i}\mathbf{n}>>\mathbf{d}$ : // считать значение с плавающей запятой двойной точности в d ļ

читает число, вроде 1234, из потока ввода в целую переменную *і* и значение с плавающей запятой, вроде 12.34e5, в переменную d типа double (числа с плавающей запятой двойной точности).

Ниже дан пример программы, осуществляющей преобразования из дюймов в сантиметры и обратно. Вы вводите число и символ, обозначающий единицу измерения: сантиметры (символ 'с') или дюймы (символ 'i'). Программа выведет соответствующее значение в других единицах измерения:

```
int main ()\left\{ \right.const float factor = 2.54;
                                         // 1 дюйм равен 2.54 ст
 float x, in, cm;
  char ch = 0:
  \textit{cout}<<" enter length : ";
  \textit{cin} \gt>\times:
                                            // считать число с плавающей запятой
  cin>>ch:
                                            // считать суффикс
  switch (ch)\left\{ \right.case 'i':// дюймы
        in=x;cm = x * factor;break;
     case \, c!
                                            // сантиметры
        in=x/factor;
        cm = x:
        break:
     default:
        in=cm=0:
        break:
  \mathbf{1}cout \langle \sin \langle \sin n \rangle \cdot \sin n \rangle = "\langle \cos n \rangle \cdot \sin \langle n \rangle";
\mathbf{)}
```
Оператор *switch* сравнивает значение с набором констант. Оператор **break** осуществляет выход из оператора switch. Константы в разных сазе-ветвях должны быть разными. Если проверяемое значение не совпадает ни с одной из них, то выбирается default-ветвь. Программист, в общем случае, не обязан реализовывать default-ветвь.

Часто требуется прочитать последовательность символов. В этом случае удобно помещать результат ввода в объект типа string. Вот соответствующий пример:

```
int main ()\left\{ \right.string str;
  cout << "Please, enter your name \n";
  \sin >> \text{str}
```

```
cout << "Hello, " << str << "! \n" :
\overline{\mathbf{r}}
```
Если вы ввелете

Eric

то вывод будет таким:

Hello, Eric!

По умолчанию, символ-разделитель (§5.2.2), например, пробел, прерывает ввод. так что если вы ввелете

#### **Eric Bloodaxe**

притворяясь несчастным королем Йорка, то все равно на выходе получите то же са-MOe:

Hello, Eric!

Считать целиком всю строку можно с помощью функции **getline** (), например:

```
int main ()\sqrt{ }string str;
 cout << "Please, enter your name \n";
 getline (cin, str);
 cout \lt" Hello, " \lt str \lt " \ln":
\mathbf{I}
```
Теперь при вводе

**Eric Bloodaxe** 

на выходе мы получим желаемое:

#### Hello, Eric Bloodaxe!

Тип string имеет чудесное свойство принимать на хранение тексты любого размера, так что если вы вдруг введете пару мегабайт двоеточий, то программа выведет вам в ответ всю эту кучу знаков - если только компьютер или операционная система не исчерпают при этом какой-либо критический ресурс.

## 3.7. Контейнеры

Часто в процессе решения самых разных задач удобно создать коллекцию (набор) объектов некоторого типа, чтобы потом такой коллекцией манипулировать. Простейшим примером является процесс чтения символов в строку и последующий вывод строки на дисплей (или принтер). Класс, основной целью которого является хранение объектов, называется контейнером. Выбор подходящих контейнеров и реализация фундаментальных методов работы с ними, достаточных и удобных для решения конкретной задачи, являются важным этапом разработки программ.

Для иллюстрации наиболее важных контейнеров стандартной библиотеки рассмотрим простую программу, храняшую имена и номера телефонов. Это задача, различные подходы к решению которой хорошо понятны специалистам разных профилей.

## 3.7.1. Контейнер vector

Для большинства программистов на С встроенный массив пар значений (имя, телефонный номер) является естественной точкой отсчета:

```
struct Entry
                                        // запись телефонной книги
\left\{ \right.string name;
 int number;
\mathbf{E}Entry phone book [1000] ; // телефонная книга на 1000 записей
void print entry (int i)// использование (вывод записи)
\left\{ \right.cout \langle cout \langle book [i] . name \langle \rangle ' \langle \rangle phone book [i] . number \langle \rangle ' \langle ' \rangle<sup>1</sup>
```
Однако встроенные массивы имеют жестко фиксированные размеры. Если мы выберем избыточный размер, то впустую израсходуем память; если же размер будет недостаточным, то произойдет переполнение. В любом случае, придется писать низкоуровневый код по управлению выделением памяти. Контейнер vector из стандартной библиотеки (\$16.3) берет на себя эту заботу:

```
vector \langle Entry \rangle phone book (1000);
void print entry (int i)// используем как раньше
ł
 cout << phone book [i]. name << ' ' << phone book [i]. number << ' \n';
void add entries (int n)// увеличиваем размер книги на п записей
ſ
 phone book.resize (phone book.size ( ) + n );
```
Функция size (), член класса vector, возвращает количество размещенных элементов.

Обратите внимание на круглые скобки в определении объекта *phone book*. Мы создали единственный объект типа vector<Entry> и проинициализировали его начальным размером. Это разительно отличается от объявления встроенного массива:

vector<Entry> book (1000) ; // vector из 1000 элементов vector  $\leq$  Entry  $>$  books [1000]; //1000 nycmbx векторов

Если в объявлении объекта вы по ошибке используете квадратные скобки вместо круглых, то компилятор наверняка обнаружит ошибку в тот момент, когда вы попытаетесь использовать объект.

Объекты типа vector могут участвовать в операциях присваивания:

```
void f(vector <Entry> & v)
 vector<Entropy > v2 = phone book;
```

```
v = v^2:
  \mathcal{U} ...
\mathbf{r}
```
При этом копируются все элементы векторов. Таким образом, после инициализации и операции присваивания в функции  $f$ () векторы  $\nu$  и  $\nu$ 2 содержат независимые копии объектов типа *Entry* из телефонной книги. Когда вектора содержат много элементов, невинно выглядящие инициализация и присваивание могут оказаться недопустимо дорогостоящими операциями. В таких случаях лучше использовать ссылки или указатели.

## 3.7.2. Проверка диапазона индексов

Стандартный тип *vector* по умолчанию никаких проверок индексов не производит (\$16.3.3). Например:

```
void f()\overline{f}int i=phone book [1001] . number:
                                                               // 1001 вне диапазона индексов
 11...\mathcal{E}
```
Вероятнее всего, такое присваивание поместит в переменную *i* некоторое неконтролируемое значение, а не породит сообщение об ошибке. Это нежелательно, и поэтому в следующих разделах я буду использовать контейнер Vec - простую адаптацию класса vector, проверяющую, попадает ли индекс в допустимый диапазон значений. Тип Vec во всем эквивалентен типу vector, но он генерирует исключение типа out of range (определенное в файле <stdexcept>), когда индекс выходит за границы допустимого диапазона.

Технологии создания типов, подобных Vec, и эффективного использования исключений рассматриваются в §11.12, §8.3, главе 14 и Приложении Е. Однако для иллюстрирующих примеров в настоящей книге вполне достаточно следующего определения:

```
template<class T> class Vec: public vector<T>
\overline{A}public:
  Vec() : vector <b>T</b> > () { }Vec (int s) : vector < T > \{s\} { }
                                                               // с проверкой диапазона
  T_{\alpha} operator [ ] (int i) { return at (i) ; }
 const T& operator [ ] (int i) const {return at (i) ; } // c проверкой диапазона
\cdot
```
Для доступа к элементам векторов по индексу класс vector определяет функцию at (), генерирующую исключение типа out\_of\_range при выходе индекса за границы допустимого диапазона (§16.3.3). При необходимости, доступ к базовому типу *vector* $\leq T$  может быть заблокирован; см. §15.3.2.

Возвращаясь к задаче о хранении имен и телефонных номеров, мы можем теперь смело применить класс Vec, будучи полностью уверенными в том, что выход индексов за границу допустимого диапазона будет надежно перехвачен. Например:

```
Vec \leq Entry phone book (1000);
void print entry (int i)
                                                    // используем как раньше
 cout << phone_book [i] . name << ' ' << phone_book [i] . number << ' \n' ;
ļ
```
Выход индекса за границу допустимого диапазона вызовет генерацию исключения, которое пользователь может перехватить. Например:

```
void f()\{trył
   for (int i=0; i<10000; i++) print entry (i);
 }
 catch (out of range)
   cout << "range error \n";
 \mathbf{R}\mathbf{r}
```
Исключение будет стенерировано и перехвачено при попытке вычисления выражения *phone* book [i] в момент, когда выполнится условие  $i = 1000$ . Если пользователь не перехватит это исключение, программа будет принудительно снята с выполнения стандартным образом, а не продолжит выполнение с непредсказуемыми последствиями. Для минимизации сюрпризов, связанных с исключениями, в качестве тела стартовой функции *main* () можно использовать try-блок:

```
int main ()tryſ
 //ваш код
}
catch (out_of_range)
ſ
 cerr << "range error \n";
Y
catch(\ldots)ſ
 cerr << "unknown exception thrown \n";
ł
```
Если мы не перехватим исключение, связанное с выходом за границу допустимого диапазона индексов, или иные исключения, то сообщение об ошибке будет записано в стандартный поток ошибок *cerr* (§21.2.1).

## 3.7.3. Контейнер list

Включение новых абонентов в телефонный справочник и удаление из него ненужных записей являются распространенными операциями. Из-за этого, для телефонного справочника больше подходит список (list), а не вектор. Например:

```
list<Entry> phone_book;
```
Если мы используем список, то лишаемся доступа к элементам по индексу. Вместо этого, мы осуществляем поиск элемента с заданным значением. При этом мы опираемся на идею о представлении контейнеров в виде последовательности элементов (см. §3.8):

```
void print entry (const string \& s)
 typedef list<Entropy: : const iterator LI:
 for (LI i=phone_book . begin(); i := phone book . end(); ++i)
    const Entry \varepsilon = \dot{\varepsilon} i:
                                        // ссылка используется ради краткости записи
    if(s == e.name)cout \langle e. name\langle \langle e_1, e_2, e_2, e_3 \rangle \ranglereturn;
     \mathbf{R}\mathcal{L}\mathcal{F}
```
Поиск строки s начинается с начала списка и продолжается либо до ее обнаружения в некотором элементе, либо завершается достижением конца списка. Любой контейнер стандартной библиотеки предоставляет функции begin () и end (), возвращающие итераторы, которые настроены, соответственно, на первый элемент и на элемент, следующий «за последним» (§16.3.2). Если итератор *і* ссылается на некоторый элемент контейнера, то ++i ссылается на следующий элемент. Доступ к элементам контейнера осуществляется с помошью выражения \*i.

Пользователям нет необходимости знать точный тип итераторов стандартных контейнеров. Тип итератора определяется в рамках определения контейнера и на него можно ссылаться по имени. Когда не нужно модифицировать элементы контейнера, целесообразно использовать итераторы типа **const iterator**. В противном случае нужно применять итераторы типа *iterator* (§16.3.1).

Добавлять элементы к списку и удалять их из него очень просто:

```
void f(const Entry& e, list < Entry>: : iterator i, list < Entry>: : iterator p)
```

```
\left\{ \right.phone book.push front(e); \# dobasumb в начало
 phone book.push back(e); \# dobasumb в конец
phone book insert (i, e);
                              // добавить перед элементом, указуемым через і
 Phone book.erase(p);
                               // удалить элемент, указуемый через р
ł
```
Детальное описание функций *insert* () и *erase* () дано в \$16.3.6.

#### 3.7.4. Контейнер тар

Писать программы для поиска имен в списках пар значений (имя, номер телефона) довольно утомительно. Кроме того, последовательный поиск эффективен лишь для коротких списков. В то же время, существуют специальные структуры данных, которые напрямую поддерживают внедрение элементов, их удаление и поиск по значению. В стандартной библиотеке, например, имеется контейнерный тип **map** (§17.4.1). Тип **тар** является контейнером для хранения пар величин. Напри-Mep:

#### $map<$ string, int> phone book;

Тип тар часто называют ассоциативным массивом (associative array) или словарем (dictionary).

Будучи индексирован по значению его первого типа (называемого ключом key), тар возвращает соответствующее значение его второго типа (называемого просто значением или отображаемым типом — value или mapped type). Например:

```
void print entry (const string s)
 if (int i=phone_book [s]) cout << s << ' ' < < i < ' \n';
\mathcal{L}
```
Если вхождение ключа *s* не обнаружено, возвращается некоторое значение «по умолчанию». Для целочисленных типов данных в контейнерах типа *тар* таковым служит нуль. А в нашем случае нуль не является допустимым телефонным номером.

#### 3.7.5. Контейнеры стандартной библиотеки

Контейнеры типов *map*, list и vector могут использоваться для представления телефонной книги. У каждого из них есть свои сильные и слабые стороны. Например, индексирование векторов является простой и эффективной операцией. Но с другой стороны, внедрение элемента между существующими элементами вектора - весьма затратная операция. Для списков ситуация во всем противоположная. Ассоциативный массив (*map*) подобен *списку пар* (ключ, значение), но он оптимизирован под поиск значений по заданному ключу.

В стандартной библиотеке реализовано множество полезных типов контейнеров, из которых программист всегда может выбрать тот, который больше всего подходит к особенностям конкретной задачи:

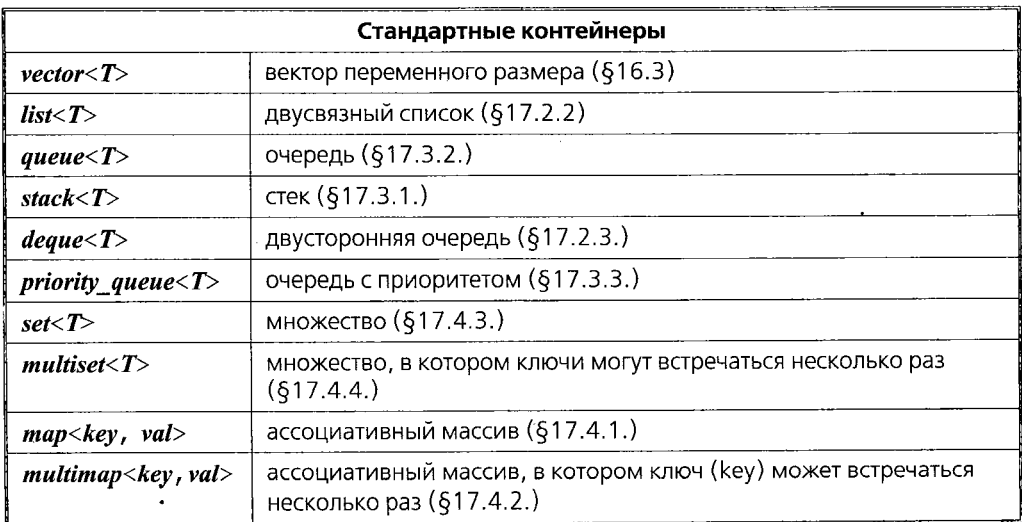

Подробнее стандартные контейнеры рассматриваются в §16.2, §16.3 и главе 17. Они объявляются в пространстве имен *std* и реализуются в заголовочных файлах  $\langle \text{vector} \rangle$ ,  $\langle \text{list} \rangle$ ,  $\langle \text{map} \rangle$   $\leq$   $\pi$   $\alpha$   $\beta$   $\leq$   $\alpha$   $\beta$   $\leq$   $\beta$ .

Стандартные контейнеры и их базовые операции разрабатывались так, чтобы с понятийной точки зрения они были очевидными. Более того, одни и те же операции для разных контейнеров имеют один и тот же смысл. В общем случае, базовые операции применимы ко всем типам контейнеров. Например, операция push\_back () может использоваться (с разумной эффективностью) для добавления элементов в конец векторов и списков, а операция size () сообщает количество элементов для любого контейнера.

Такая выразительная и семантическая однородность помогает программистам создавать новые типы контейнеров, которые можно использовать так же, как и стандартные типы контейнеров. Примером может служить рассмотренный выше тип Vec (§3.7.2), проверяющий допустимость значений индексов. В главе 17 будет рассмотрен контейнерный тип *hash\_map*. Однородность контейнерных интерфейсов позволяет разрабатывать алгоритмы независимо от конкретных типов контейнеров.

## 3.8. Алгоритмы

Структуры данных, вроде списка или вектора, сами по себе не очень-то и полезны. Чтобы их можно было использовать, требуются такие базовые операции, как добавление и удаление элементов. Более того, мы редко используем контейнеры исключительно с целью хранения объектов. Чаще всего, мы объекты сортируем, печатаем, удаляем, извлекаем их подмножества, выполняем поиск и т.д. Как следствие, в стандартной библиотеке наряду с общеупотребительными контейнерами содержатся и общеупотребительные алгоритмы. Например, определив операции == (равно) и < (меньше) для типа *Entry*, мы можем отсортировать вектор vector < *Entry* > и положить копии всех его уникальных элементов в список:

```
bool operator==\langle const \space Entry\& a, \space const \space Entry\& b \rangle \; \{ \space return \space a \space name==b \space name; \}bool operator< (const Entry \& a, const Entry \& b) { return a name \& b name; }
void f(vector<Entry>& ve, list<Entry>& le)
\left\{ \right.sort (ve \text{.} begin (), ve \text{.} end();
  unique copy (ve. begin (), ve. end (), le. begin ());
\mathbf{r}
```
Стандартные алгоритмы рассматриваются в главе 18. Они формулируются в терминах последовательностей элементов (sequences of elements) (§2.7.2). Последовательность специфицируется парой итераторов, указывающих на ее первый элемент, и на «элемент, следующий за последним». В примере функция sort () сортирует последовательность элементов, начиная с *ve.begin* () и заканчивая *ve.end* () - здесь это соответствует всем элементам вектора ре. Для операции записи достаточно указать лишь первый из элементов, подлежащих перезаписи. Если в операции участвует не один элемент, то будут перезаписаны все элементы целевого объекта, следующие за указанным.

Можно также добавить новые элементы в конец контейнера:

```
void f(vector<Entry>& ve, list<Entry>& le)
 sort (ve. begin (), ve. end ());
 unique_copy (ve. begin (), ve. end (), back inserter (le)); // \partial006 asumb \theta koneu le
```
С помощью **back\_inserter** () элементы добавляются в конец контейнера, при этом емкость контейнера автоматически расширяется до необходимых размеров (§19.2.4). Таким образом, стандартные контейнеры и **back inserter** () позволяют полностью избавиться от потенциально опасного управления памятью с помощью библиотечной функции *realloc* () языка С (§16.3.5).

Отметим, что если вы забудете про **back inserter** () при добавлении элементов, то придете к разного рода ошибочным ситуациям. Например:

```
void f(vector<Entry>& ve, list<Entry>& le)
 copy (ve. begin (), ve. end (), le);
                                                       // ошибка: le не итератор
 copy (ve. begin \langle \rangle, ve. end \langle \rangle, le. end \langle \rangle);
                                                      // очень плохо: просто пишем за конец
 copy (ve. begin (), ve. end (), le. begin ()); // nepesanucusaem элементы
\mathcal{L}
```
#### 3.8.1. Использование итераторов

Располагая контейнером, легко получить итераторы, указывающие на характерные элементы контейнера, например, вызвав функции begin () и end (). Кроме того, многие алгоритмы возвращают итераторы. Например, стандартный алгоритм find() ищет значение в последовательности и возвращает итератор, указывающий на найденный элемент. Используя *find* (), можно найти число вхождений символа в строку:

```
int count (const string s, char c)
ſ
 int n = 0:
 string:: const iterator i = \text{find}(s.\text{begin}(), s. end (), c);
 while (i := s. end ())
  €
    ++n;i = find(i+1, s . end() , c);
  \mathcal{F}return n;
\mathcal{E}
```
Функция find() возвращает либо итератор, указывающий на найденный элемент, либо итератор, указывающий на «элемент, следующий за последним». Рассмотрим, что происходит, когда вызывается функция count ():

```
void f()string m = "Mary had a little lamb";int a count = count (m, 'a') ;
ł
```
Первый вызов алгоритма *find* () найдет символ 'a' в слове Mary. В результате мы входим в цикл, так как возвращаемый при этом итератор указывает на внутренний символ строки и, естественно, не равен s.end (). В цикле мы вызываем find (), используя *i+1* для начального итератора последовательности, то есть продолжаем поиск с символа, следующего за ранее найденным символом 'а'. В результате пиклических вызовов алгоритма *find* () мы находим три остальных символа 'a'. В конце концов, find () возвратит значение, равное s.end (), так что условие  $i := s$ .end () станет ложным и цикл завершится. Все это удобно проиллюстрировать рисунком:

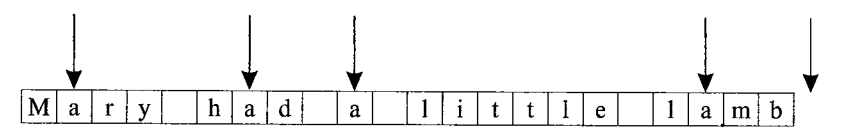

Здесь стрелки отображают начальное, промежуточные и конечное значения итератора *і*.

Естественно, алгоритм find () будет работать аналогично с любым другим стандартным контейнером. Поэтому мы могли бы обобщить функцию count () следуюшим образом:

```
template < class C, class T int count (const C_{\delta} v, T val)
 typename C: : const_iterator i=find (v. begin (), v. end (), val) ; // typename c.n. \zeta C. 13.5
 int n = 0;
 while (i! = v. end ())
  \left\{ \right.++n:
   ++i;// пропустить только что найденный элемент
   i = find(i, v. end(), val);
  \mathcal{L}return n;
```

```
\mathcal{L}
```
Вот пример, использующий новый вариант функции *count* () (*mun complex* определен в файле <complex>; §3.9.1, §22.5):

```
void f(list < complex < double > \& lc, vector\ltstring\gt \& vs, string s)
 int i1 = count (lc, complex < double > (1, 3));
 int i2 = count(vs, "Chrysippus") ;
 int i3 = count(s, 'x');
\mathbf{R}
```
На самом деле, нам нет нужды определять собственный функциональный шаблон *count* (). Задача подсчета числа вхождений элемента настолько важна, что стандартная библиотека предоставляет соответствующий алгоритм. Для большей универсальности алгоритм count () из стандартной библиотеки принимает последовательность в качестве аргумента, а не контейнер. Так что клиентскую функцию  $f()$ следует переписать в следующем виде:

```
void f(list < complex < double > \& lc, vector \leq string > \& vs, string s)
\left\{ \right.int il=count (lc. begin(), lc. end(), complex < double > (1, 3));
 int i2=count (vs. begin(), vs. end(), "Diogenes");
 int i3=count (s \cdot begin(), s. end (), 'x' );
\mathcal{E}
```
Стандартный алгоритм count () может работать и со встроенными массивами. и с отдельными частями контейнеров. Например:

```
void g (char cs [ ], int sz)
Ł
 int il=count (\&cs[0], \&cs[sz], 'z'); // число символов z в массиве
 int i2=count (\&cs[0], \&cs[sz/2], 'z'); // число символов z в первой половине массива
ł
```
## 3.8.2. Типы итераторов

Чем на самом деле являются итераторы? В общем случае, про них можно сказать, что это объекты некоторого типа. Фактически же, типы у разных итераторов разные, так как конкретный итератор должен хранить информацию, позволяющую ему работать с конкретным типом контейнера. Типы итераторов могут отличаться в той же степени, в какой различаются типы контейнеров и цели, для достижения которых итераторы предназначены. Например, итераторы для контейнера vector скорее всего есть просто встроенные указатели, так как их удобно использовать для ссылок на индивидуальные элементы вектора:

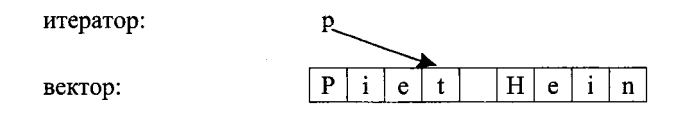

В качестве альтернативы можно реализовать итераторы в виде пары — указатель на начало вектора плюс целочисленное смещение:

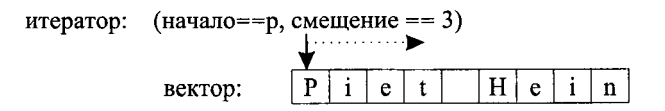

Последнее решение позволяет реализовать проверку индексов (§19.3).

Итераторы для списков должны быть более сложными, чем просто встроенные указатели, так как элементы списков, в общем случае, не знают, где находится следующий элемент списка. Итератор для списка, гипотетически, мог бы быть указателем на связь (link) между элементами:

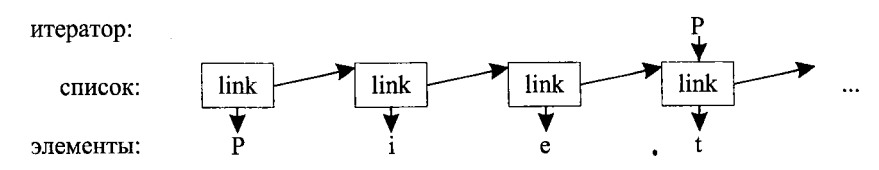

Общим для всех типов итераторов является их семантика и обозначения операций. Например, если к любому итератору применить операцию ++, то она вернет значение итератора, указывающего на следующий элемент. Аналогично, для любого итератора операция \* возвращает элемент, на который настроен итератор. На самом деле, любой объект, подчиняющийся некоторым требованиям, вроде рассмотренной семантики операций, и будет фактически итератором (\$19.2.1). Более того, пользователям в редких случаях нужно знать истинные типы итераторов; каждый контейнер сам «знает» типы своих итераторов и предоставляет их пользователям под стандартными именами *iterator* и const iterator. Например, для list<Entry> 06щим типом итераторов является тип list<Entry>:: iterator. Мне редко доводилось интересоваться деталями устройства этого типа.

## 3.8.3. Итераторы и ввод/вывод

Итераторы являются очень общей и полезной концепцией для манипулирования последовательностями элементов в контейнерах. Тем не менее, последовательности элементов встречаются не только в контейнерах. Например, входной поток образует последовательность значений; мы записываем последовательность значений в поток вывода. Как следствие, концепция итераторов естественным образом применяется ко вводу/выводу.

Для создания итераторного объекта типа *ostream iterator* мы должны указать, какой поток будет использоваться и каков тип выводимых в него объектов. Например, мы можем определить итератор, ссылающийся на стандартный поток вывода, cout.

#### ostream iterator<string> oo  $\langle \text{out} \rangle$ ;

Если мы что-то присваиваем выражению \*00, то смыслом такого присваивания является запись присваиваемого значения в поток *cout*. Например:

```
int main ()// означает cout <<?"Hello, "
  *oo = "Hello, ";+ + 00:// означает cout <<?"world!\n"
  * oo ="world! \mathcal{M}";
\mathbf{r}
```
Можно сказать, что это еще один способ осуществить стандартный вывод «канонического текста» Hello, world!. Выражение ++00 имитирует запись в массив с помощью указателей. Конечно, я не стал бы на практике использовать показанный код для решения столь простой задачи, но заманчиво сразу же показать работу с потоками вывода как с контейнерами «только для записи» (write-only container); вскоре эта идея должна стать очевидной (если не уже стала очевидной).

Аналогично, *istream iterator* есть нечто, что позволяет нам работать с потоком ввода как с контейнером «только для чтения» (read-only container). Мы должны указать используемый поток ввода и тип ожидаемых объектов:

#### istream\_iterator<string>  $ii$  (cin) ;

Так как входные итераторы (input iterators) неизменно используются парами, специфицирующими последовательность элементов, мы должны еще предоставить итератор, указывающий на конец ввода. Им является итератор типа *istream iterator*, создаваемый «конструктором по умолчанию»:

#### istream iterator  $\langle$ string  $>$ eos;

Теперь мы можем ввести фразу *Hello*, world!, а затем вывести ее:

```
int main ()\mathcal{L}string s1 = \star ii;
  ++ii:
 string s2 = *ii;
 \textit{cout} \leq s1 \leq s1 \leq s2 \leq s1 \leq n.
\mathbf{r}
```
Вообще-то, итераторы типов *ostream iterator и istream iterator* не предназначены для непосредственного использования. Они, как правило, используются в качестве параметров алгоритмов. Например, следующая простая программа читает файл, сортирует прочитанные слова, устраняет дубликаты и выводит результат в другой файл:

```
int main ()ſ
 string from, to;
 \textit{cin} \gg \textit{from} \gg \textit{to};
                                                // получить имена исходного и целевого файлов
 ifstream is (from .c str ()) :
                                                // nomok 800a (c str(); cm $3.5.1 u $20.3.7)
 istream iterator<string> ii (is) :
                                                // итератор ввода для потока
 istream iterator \langlestring > eos;
                                                // страж ввода
 vector < string > b (ii, eos);
                                                // b это вектор, инициализируемый вводом
 sort (b \cdot begin(), b \cdot end();
                                                // сортируем буфер
 ofstream os (to.c str());
                                                // поток вывода
 ostream_iterator<string> oo (os, "\n") ; // umepamop вывода для потока
 unique copy (b \cdot begin () \cdot b \cdot end() \cdot a0); // копировать буфер в поток вывода,
                                                // удаляя повторяющиеся значения
 return \exists is . eof () | | \exists os;
                                                // возврат состояния ошибки (§3.2, §21.3.3)
\mathcal{E}
```
Тип *ifstream* — это поток ввода *istream*, который может быть *связан с файлом*, а ofstream — это поток вывода ostream, который также может связываться с файлом. Второй аргумент конструктора, использованного для создания итератора оо типа ostream iterator, предназначен для отделения друг от друга выводимых значений (delimit output values).

### 3.8.4. Алгоритм for each и предикаты

Для перебора всех элементов последовательностей приходится использовать итераторы в операторах циклах. Это может быть довольно утомительной задачей, так что стандартная библиотека предоставляет иные способы вызова функций для каждого элемента последовательности.

Рассмотрим программу для чтения слов из потока и вычисления частоты их встречаемости. Естественным типом данных, предназначенным для хранения слов вместе с их частотой, является тар:

#### $map \leq string, int > histogram;$

Для подсчета частоты встречаемости слов достаточно следующего очевидного кода:

```
void record (const string s)
 histogram \lceil s \rceil_{++};
                                   // частота вхождения s
}
```
Когда все данные введены и обработаны, нужно вывести результаты подсчетов. Контейнеры типа *тар* содержат последовательности пар значений (string, int), имеющих mun pair, так что для вывода нужно будет вызвать функцию

```
void print (const pair<const string, int> \zeta r)
\mathcal{L}\textit{cout} \ll r \cdot \textit{first} \ll 1 \ll r \cdot \textit{second} \ll 1 \cdot r:
\mathcal{L}
```
для каждого элемента контейнера (первое поле типа *pair* называется *first*, а втоpoe - second). Первое поле в pair является скорее const string, чем просто string, так как все ключи в контейнерах *тар* есть константы.

Вот клиентский код для выполнения намеченной работы:

```
int main()
 istream iterator<string> ii (cin);
 istream iterator \langlestring >eos;
 for each (ii, eos, record);
 for_each (histogram . begin (), histogram . end (), print) ;
\mathcal{F}
```
Нет необходимости сортировать контейнер тар для получения упорядоченного вывода. Ассоциативные массивы самостоятельно сортируют свои элементы, так что в нашей программе перебор элементов автоматически осуществляется в возрастающем порядке.

Во многих задачах требуется найти что-либо в контейнере, а не просто выполнить заданное действие для каждого его элемента. Например, алгоритм find() (§18.5.2) позволяет отыскивать в контейнере специфическое значение. Более общим вариантом этой задачи является поиск элемента, удовлетворяющего заданному требованию. Например, нам может потребоваться разыскать элемент, значение которого больше 42. Так как контейнеры типа map предоставляют свои элементы в виде пар значений (key, value), то нам нужно найти среди последовательности элементов контейнера *map<string, int>* такую пару *pair<const string, int>*, для которой целочисленное поле больше 42:

```
bool gt_42 (const pair<const string, int>& r)
₹
 return r. second>42;
\mathcal{F}void f(map\leq string, int \geq \epsilon m)\{
```

```
typedef map<string, int>:: const iterator MI:
 MI = find if (m \cdot begin(), m \cdot end(), gt_1/2);
 \mathcal{U} ...
\overline{1}
```
Кроме того, мы могли бы подсчитать число слов с частотой встречаемости, большей 42:

```
void g (const map < string, int > \& m)
\left\{ \right.int c42 = count if (m \cdot begin), m \cdot end), gt 42;
 \mathbb{N} ...
\mathbf{1}
```
Функции типа *gt\_42* () используются для управления алгоритмами и называются предикатами. Предикат вызывается для каждого элемента и возвращает логическое значение, которое алгоритм использует для принятия решения - выполнять или не выполнять заданное действие над элементом. Например, *алгоритм find if* () работает до тех пор, пока его предикат не вернет значение *true*, означающее, что искомый элемент найден. Аналогичным образом, алгоритм count if () подсчитывает число элементов контейнера, для которых предикат возвращает значение true.

В стандартной библиотеке имеется ряд готовых предикатов и несколько полезных шаблонов, позволяющих получать новые предикаты (§18.4.2).

#### 3.8.5. Алгоритмы, использующие функции-члены классов

Многие алгоритмы вызывают функции для каждого элемента последовательности. Например, в \$3.8.4 алгоритм

#### for each  $(ii, eos, record)$ ;

вызывает функцию *record* () для каждой строки, прочитанной из потока ввода.

Часто приходится работать с контейнерами, содержащими указатели на объекты, для которых по этим указателям нужно вызвать функции-члены классов, а не глобальные функции. Например, нам может потребоваться вызвать функцию-член Shape:: draw() для каждого элемента контейнера типа list<Shape \*>. Для решения данной конкретной задачи мы можем просто написать глобальную функцию, вызывающую функцию-член класса:

```
void draw (Shape* p)
\left\{ \right.p->draw();
void f(list < Shape^* > \& sh)for each (sh . begin (), sh . end(), draw);
\mathcal{L}
```
Обобщением этой идеи является решение, опирающееся на шаблон *mem\_fun* () из стандартной библиотеки:

```
void g (list<Shape*>& sh)
 for_each(sh.begin(), sh.end(), mem fun(\&Shape: : draw));
```
Шаблон *mem\_fun* () (§18.4.4.2) в качестве параметра принимает указатель на функцию-член класса (§15.5) и возвращает нечто, что может быть вызвано по указателю на класс. Результат *mem fun* (& Shape: : draw) берет аргумент типа Shape\* и возвращает то, что возвращает функция Shape: : draw ().

Шаблон *mem fun* очень важен на практике, так как позволяет использовать стандартные алгоритмы для контейнеров, содержащих объекты полиморфных типов.

# 3.8.6. Алгоритмы стандартной библиотеки

Что такое алгоритм? Общее определение алгоритма гласит, что это «конечный набор правил, определяющих последовательность операций для решения конкретного множества задач и удовлетворяющих пяти принципам: конечность ... определенность ... ввод ... вывод ... эффективность» [Knuth, 1968, §1.1]. В контексте стандартной библиотеки алгоритм есть набор шаблонов для работы с последовательностями элементов.

Стандартная библиотека содержит десятки алгоритмов. Алгоритмы объявляются в пространстве имен *std* и реализуются в заголовочном файле <algorithm>. Вот некоторые из наиболее полезных алгоритмов:

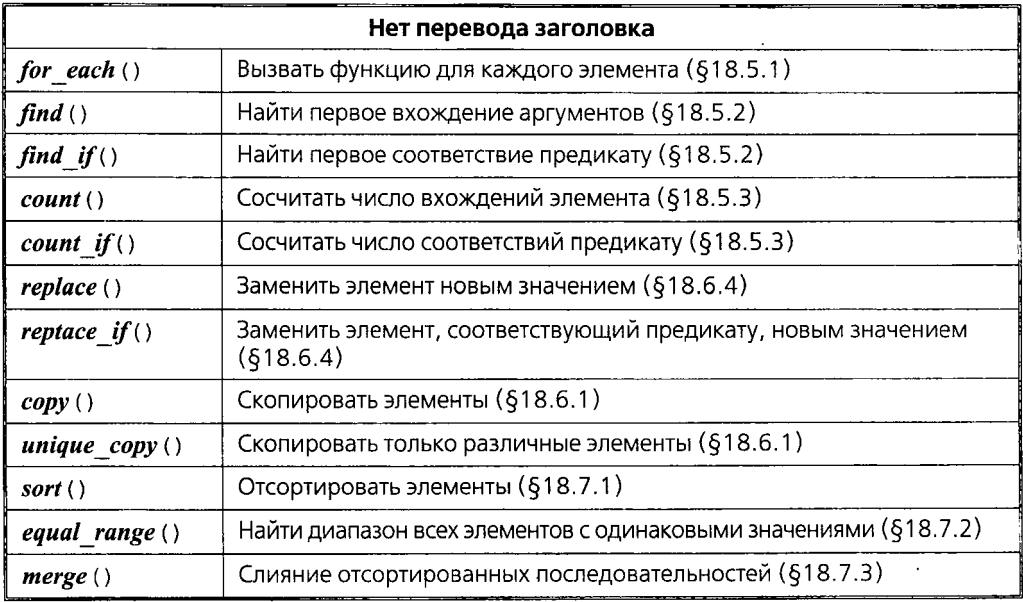

Все эти и многие другие алгоритмы (см. главу 18) можно применять к стандартным контейнерам, строкам типа *string* и встроенным массивам.

## 3.9. Математические вычисления

Как и язык С, С++ не разрабатывался специально для решения вычислительных задач. И тем не менее, математическая проблематика реально присутствует в программах на языке C++, и стандартная библиотека этот факт отражает.

## 3.9.1. Комплексные числа

Стандартная библиотека поддерживает семейство комплекснозначных типов по линии класса *complex*, рассмотренного в §2.5.2. Чтобы предоставить возможность скалярным элементам комплексных чисел иметь типы float, double и так далее, класс complex стандартной библиотеки объявлен шаблоном:

```
template<class scalar> class complex
\left\{ \right.public:
  complex (scalar re, scalar im);
 \mathbb{N}...
\cdot
```
Для комплексных чисел поддерживаются обычные арифметические операции и наиболее общие математические функции. Например:

```
// Стандартная функция возведения в степень из <complex>:
template<class C> complex<C> pow (const complex<C>\xi, int);
void f(complex<float) fl, complex<double) db)
\mathcal{L}complex<long double> Id = fl + sqrt (db);
 db += fl \times 3;
 fl = pow (1/fl, 2);
 \mathbb{N} ...
1
```
Подробности см. в \$22.5.

#### 3.9.2. Векторная арифметика

Класс vector, рассмотренный в \$3.7.1, разрабатывался так, чтобы обеспечить общий и гибкий механизм для хранения объектов, который согласуется с архитектурой контейнеров, итераторов и алгоритмов. Этот класс не поддерживает математических операций с векторами. Добавить в класс *vector* такие операции довольно просто, но его общность и гибкость препятствуют достижению высокой эффективности, которой придается важное значение в серьезных вычислительных задачах. Как следствие, в стандартной библиотеке имеется еще один векторный тип, который называется valarray. Он не настолько общий, зато хорошо поддается оптимизации при вычислениях:

```
template<class T> class valarray
\{\mathbb{N} ...
  T_{\alpha} operator [ ] (size t);
 \mathcal{U}...
\cdot
```
Tun size t есть беззнаковый целочисленный тип, который используется в конкретных системах для индексации массивов.

Для класса valarray реализованы обычные арифметические операции и наиболее общие математические функции. Например:

// Стандартная функция из <valarray>, вычисляющая модуль: template<class T> valarray<T> abs (const valarray<T> $\&$ ) ;

```
void f(\text{valarray} < \text{double} > \text{g} \text{ all } \text{, } \text{valarray} < \text{double} > \text{g} \text{ all}valarray<double> a = a1*3.14+a2/a1:
  a2 == a1*3.14a = abs(a):
  double d = a2[7];
  \mathbb{N} ...
\mathbf{r}
```
Подробности см. в §22.4.

## 3.9.3. Поддержка базовых вычислительных операций

Естественно, стандартная библиотека содержит элементарные математические функции - такие как log(), роw() и cos() для типов с плавающей запятой; см. §22.3. Для всех встроенных типов предусмотрены классы, описывающие их характерные свойства, например, наибольший показатель степени для чисел с плавающей запятой; см. §22.2.

# 3.10. Основные средства стандартной библиотеки

Средства стандартной библиотеки можно классифицировать следующим обра-30M:

- 1. Базовая поддержка языка программирования (выделение памяти; определение типа на стадии выполнения); см. §16.1.3.
- 2. Стандартная библиотека языка С (с минимальнейшими изменениями для предотвращения нарушений в системе типов); см. §16.1.2.
- 3. Строки и потоки ввода/вывода (с поддержкой национальных алфавитов и локализации); см. главы 20 и 21.
- 4. Набор контейнеров (таких как vector, list и *map*) и алгоритмов для работы с ними (прохода по всем элементам, сортировки, слияния и т.д.); см. главы 16, 17, 18 и 19.
- 5. Поддержка численных расчетов (комплексные числа, вектора для математических расчетов, BLAS-подобные и обобщенные срезы, семантика оптимизации); см. главу 22.

Главными критериями для включения класса в стандартную библиотеку являлись следующие соображения: будет ли он использоваться любыми С++-программистами (экспертами и новичками); может ли он быть представлен в общей форме, не влекущей за собой заметных накладных расходов по сравнению с более простыми средствами; можно ли легко научиться его простейшему применению. По сути
дела, стандартная библиотека предоставляет наиболее фундаментальные реализации основных структур данных вкупе с фундаментальными алгоритмами их обработки.

Любой алгоритм работает с любым контейнером без каких-либо преобразований. Такая структура библиотеки, обычно называемая STL (Standard Template Library; Stepanov, 1994), позволяет пользователям легко создавать свои собственные контейнеры и алгоритмы помимо имеющихся стандартных, и заставлять их согласованно работать с последними.

# 3.11. Советы

- 1. Не изобретайте колесо заново; используйте библиотеки.
- 2. Не верьте в чудеса; разберитесь, что делают ваши библиотеки, как они это делают и какова цена их деятельности.
- 3. Когда есть выбор, отдавайте предночтение стандартной библиотеке.
- 4. Не думайте, что стандартная библиотека идеально подходит для всех задач.
- 5. Не забывайте про директиву #include для включения заголовочных файлов с определением средств стандартной библиотеки; §3.3.
- 6. Помните, что все средства стандартной библиотеки определены в пространстве имен *std*; §3.3.
- 7. Вместо строк типа *char* \* пользуйтесь строками типа *string*; §3.5, §3.6.
- 8. Если сомневаетесь используйте вектора с проверкой диапазона индексов (такие как Vec); §3.7.2.
- 9. Используйте vector  $\langle T \rangle$ , list  $\langle T \rangle$ , map  $\langle key, value \rangle$  вместо T[]; §3.7.1, §3.7.3,  $$3.7.4.$
- 10. При добавлении элементов в контейнер используйте *push back* () или **back** inserter();  $§3.7.3$ ,  $§3.8$ .
- 11. Лучше использовать *push back* () для векторов, чем *realloc* () для встроенных массивов;  $$3.8$ .
- 12. Самые общие исключения перехватывайте в стартовой функции main ();  $$3.7.2$ .

# **Часть <sup>I</sup>**

# **Основные средства**

Здесь описываются встроенные типы языка C++ и средства построения программ на их основе. Представлено С-подмножество языка C++ и его дополнительные возможности для поддержки традиционных стилей программирования. Также обсуждаются базовые средства составления программ на C++ из логических и физических частей.

#### **Главы**

- **4.** Типы и объявления
- **5.** Указатели, массивы и структуры
- **6.** Выражения и операторы
- **7.** Функции
- **8.** Пространства имен и исключения
- **9.** Исходные файлы и программы

# Типы и объявления

Не соглашайтесь ни на что, кроме совершенства! — Аноним

Совершенство достигается только к моменту краха. – К.Н. Паркинсон

Типы - фундаментальные типы - логические значения - символы - символьные литералы — целые — целые литералы — типы с плавающей запятой - литералы с плавающей запятой — размеры — void — перечисления — объявления имена — область видимости — инициализация — объекты — typedef— советы упражнения.

# 4.1. Типы

Рассмотрим формулу

 $x = y + f(2)$ ;

Чтобы это выражение могло использоваться в программе на C++, имена **x**, **y** и **f** должны быть объявлены надлежащим образом. То есть программист должен указать, что некие сущности, поименованные  $x, y$  и f, реально существуют, и что они имеют типы, для которых операции = (присваивание), + (сложение) и () (вызов функции) имеют точный смысл.

Каждое имя (идентификатор) в программе на C++ ассоциируется с некоторым типом. Именно тип определяет, какие операции можно выполнять с этим именем (то есть с именованной сущностью), и как интерпретируются эти операции. Например, следующие объявления

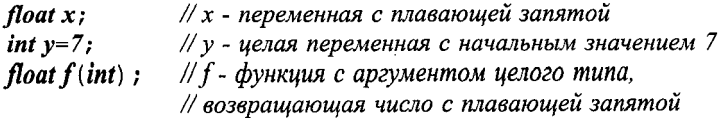

делают наш текущий пример осмысленным. Поскольку у объявлена переменной целого типа, то ей можно присваивать значения, ее можно использовать в арифметических выражениях и т.д. С другой стороны,  $f$  объявлена как функция, принимающая целый аргумент, так что ее можно вызывать с подходящим аргументом.

В данной главе рассматриваются фундаментальные типы (§4.1.1) и объявления (§4.9). Примеры в ней просто иллюстрируют свойства языка; они не предназначены для демонстрации чего-либо практически полезного. Изощренные и реалистичные примеры будут приводиться в последующих главах, когда большая часть языка C++ будет уже рассмотрена. Здесь же перечисляются базовые элементы, из которых состоят все программы на языке  $C++$ . Вы должны освоить эти элементы плюс терминологию и сопутствующий им несложный синтаксис, чтобы выполнять законченные проекты на C++, и особенно для того, чтобы иметь возможность разбираться в чужих кодах. Тем не менее, для изучения последующих глав глубокого понимания всех рассмотренных в настоящей главе вопросов не требуется. Достаточно бегло рассмотреть основные концепции, а за необходимыми деталями вернуться позднее.

#### 4.1.1. Фундаментальные типы

Язык С++ обладает набором фундаментальных типов, соответствующих базовым принципам организации компьютерной памяти и самым общим способам хранения ланных:

- \$4.2 Логический тип (bool)
- $\blacksquare$  §4.3 Символьные типы (такие как *char*)
- $§4.4$  Целые типы (такие как *int*)
- \$4.5 Типы с плавающей запятой (такие как *double*)

Дополнительно, пользователь может объявить

• §4.8 Перечислимые типы для представления конечного набора значений  $\langle$ *enum* $\rangle$ 

Также имеется

• \$4.7 Тип *void*, указывающий на отсутствие информации

Поверх перечисленных типов можно строить следующие типы:

- §5.1 Указательные типы (такие как *int*\*)
- §5.2 Массивы (такие как *char* [])
- §5.5 Ссылочные типы (такие как *doubles*)
- \$5.7 Структуры данных и классы (глава 10)

Логический, символьные и целые типы называются интегральными типами. Интегральные типы и типы с плавающей запятой в совокупности называются арифметическими типами. Перечисления и классы (глава 10) называются типами, определяемыми пользователем, так как их нужно определить до момента использования, что контрастирует с фундаментальными типами, не требующими никаких объявлений. Поэтому их еще называют встроенными типами (built-in types).

Интегральные типы и типы с плавающей запятой могут иметь различные размеры, предоставляя тем самым программисту выбор объема занимаемой ими памяти, точности представления и диапазона возможных значений (§4.6). Общая идея состоит в том, что на компьютере символы хранятся в виде набора байт, целые числа хранятся и обрабатываются как наборы машинных слов, числа с плавающей запятой располагаются в характерных для них объемах памяти (соответствующих специализированным регистрам процессора), и на все эти сущности можно ссылаться по адресам. Фундаментальные типы языка C++ вместе с указателями и массивами предоставляют программисту отражение этого машинного уровня в манере, относительно независимой от конкретной реализации.

В большинстве приложений можно обойтись типом *bool* для логики, типом *char* для символов, типом *int* для целых чисел и типом *double* — для дробных (чисел с плавающей запятой). Остальные фундаментальные типы являются вариациями, предназначенными для оптимизации и решения специальных задач, и их лучше до поры игнорировать. Но, разумеется, их нужно знать для чтения существующего стороннего кола на С и С++.

#### 4.2. Логический тип

Переменные логического типа **bool** могут принимать лишь два значения - true (истина) или *false* (ложь). Логические переменные служат для хранения результатов логических операций. Например:

```
void f(int a, int b)\left\{ \right.bool bl = a == b; // = ecmb npuceausanue, == проверка на равенство;
 \mathbb{N} ...
\mathbf{r}
```
Если у целых переменных *а* и *b* значения одинаковые, то *b1* будет равно *true*; в противном случае **b1** станет равным false.

Часто тип bool служит типом возврата функций, проверяющих выполнение некоторого условия (предикатные функции, или просто предикаты). Например:

```
bool is _open (File^*) ;
bool greater (int a_i, int b) {return a > b; }
```
По определению, при преобразовании к типу *int* значению *true* сопоставляется 1, а значению *false* - 0. В обратном направлении целые значения неявно преобразуются в логические следующим образом: ненулевые значения трактуются как true, а 0 как false. Например:

bool  $b=7$ :  $\#$ bool(7) есть true, так что  $b$  инициализируется значением true  $int i = true;$  $\#$  int(true) есть 1, так что і инициализируется значением 1

В арифметических и логических выражениях логические значения сначала преобразуются в целые, после чего выражения и вычисляются. Если результат вычислений требуется преобразовать обратно в тип bool, то 0 преобразуется в false, а ненулевые значения - в true:

```
void g()\left\{ \right.bool a=true;
  bool b=true;
```
bool  $x=a+b$ : //  $a+b$  равно 2, так что х становится true bool  $y=a|b$ ;  $\sqrt{a}$  a  $\sqrt{b}$  равно 1, так что у становится true  $\mathbf{r}$ 

Указатель можно неявно преобразовывать к типу **bool** (§С.6.2.5). Ненулевой указатель преобразуется в *true*; указатель с нулевым значением - в *false*.

### 4.3. Символьные типы

В переменной типа *char* может храниться код символа, соответствующий некоторой стандартной кодировке. Например:

char  $ch = 'a'$ ;

Практически повсеместно под тип *char* отводится 8 бит памяти, так что переменные этого типа могут хранить один из 256 символов. В типичном случае кодировка символов является одним из вариантов стандарта ISO-646, например ASCII, что соответствует символам стандартной клавиатуры. Много проблем проистекает из-за того, что набор этот стандартизован не полностью (§С.3).

Серьезные различия имеют место для кодировок, поддерживающих разные национальные языки, и даже для разных кодировок одного и того же языка. Здесь мы, однако, интересуемся лишь тем, как это влияет на язык C++. Сложная и интересная проблема создания программ, поддерживающих несколько национальных языков и/или кодировок, в целом выходит за рамки настоящей книги, хотя и упоминается в отдельных ее местах (§20.2, §21.7 и §С.3.3).

Можно с уверенностью полагать, что любая кодировка содержит десятичные цифры, 26 букв английского алфавита и стандартные знаки пунктуации. Неправильно полагать, что каждая 8-битная кодировка содержит не более 127 символов (большинство национальных кодировок содержат 255 символов), что нет алфавитных символов, отличных от букв английского языка (многие Европейские языки содержат дополнительные символы), что алфавитные символы имеют смежные коды (кодировка EBCDIC оставляет зазор между символами 'i' и 'j'), или что в обязательном порядке присутствуют все символы, необходимые для записи конструкций языка C++ (в некоторых национальных кодировках отсутствуют символы  $\{\}\$ [1], см. §С.3.1). Лучше вообще избегать привязки к конкретным представлениям объектов. Это касается и символов.

Каждому символу сопоставляется целочисленное значение. Например, символу 'b' в рамках кодировки ASCII соответствует число 98. Вот программа, которая ответит на вопрос о числовом коде любого символа, который вы введете с клавиатуры:

 $\#include$  <iostream>

```
int main()\left\{ \right.char c;std: : cin>>c;
 std:: cout << "the value of '" << c << "' is " << int (c) << ' \n';
\mathcal{E}
```
Выражение *int* (c) дает целочисленное значение для символа с. В связи с преобразованием *char в int* возникает вопрос: тип char знаковый или беззнаковый? Вель в зависимости от этого 256 восьмибитных значений могут трактоваться как числа от 0 до 255, или как числа от -128 до +127. К сожалению, точный ответ на вопрос зависит от конкретной реализации (§C.2, §C.3.4). В языке C++ два типа дают точные ответы на указанный вопрос: тип unsigned char соответствует значениям от 0 до 255, а тип signed char - значениям от -128 до +127. К счастью, различия касаются символов с кодами вне диапазона от 0 до 127, в который попадают все общеупотребительные символы.

Если тип *char* используется для хранения значений вне диапазона  $0 - 127$ , то возможны проблемы с переносимостью. Ознакомьтесь с разделом §С.3.4, если у вас в программе используются сразу несколько символьных типов или если вы храните целые значения в типе *char*.

Тип wchar t специально предназначен для хранения более широкого диапазона кодов, характерных, например, для кодировки Unicode. Размер этого типа данных зависит от реализации и всегда достаточен для хранения самого широкого символьного набора, поддерживающего ту или иную национальную специфику (см. §21.7 и §С.3.3). Странное имя этого типа досталось от языка С. В языке С этот тип не является встроенным, а определяется с помощью оператора typedef (§4.9.7). Суффикс *t* специально применяется с целью четкого указания на то, что тип определен с помощью typedef.

Подчеркнем, что символьные типы являются интегральными (\$4.1.1), так что к ним можно применять арифметические и побитовые логические операции (§6.2).

#### 4.3.1. Символьные литералы

Символьным литералом (символьной константой; character literal или character constant) называется символ, заключенный в апострофы (одиночные кавычки), например, 'а' или '0'. Типом символьного литерала является *char*. Символьные литералы на самом деле есть просто символьные константы, именующие целочисленные значения из текущих кодировок символов, используемых на компьютере. Например, если программа исполняется на компьютере с ASCII-кодировкой, то '0' есть 48. Применение символьных литералов вместо десятичных обозначений делает программы более переносимыми. Ряд символьных литералов в своей записи используют специальный символ \ (backslash - обратная косая черта или escape-символ) и имеют стандартные названия, например, '/п' это символ перевода строки, а '\t' - символ табуляции. Более подробно такие символьные литералы рассматриваются в §С.3.2.

Символьные литералы для расширенных наборов символов имеют вид L'ab', где количество символов между апострофами и их смысл зависят от конкретных реализаций, чтобы соответствовать типу wchar\_t. Естественно, что такие литералы имеют тип wchar t.

#### 4.4. Целые типы

Как и тип *char*, каждый целый тип представим в трех формах: «просто» *int, signed* int *u* unsigned int. Kpome toro, целые могут быть трех размеров: short int. «просто» int и long int. Вместо long int можно просто писать long. Аналогично, short есть синоним для short int, unsigned  $-$  для unsigned int, a signed  $-$  для signed int.

Беззнаковые (unsigned) целые типы идеальны для трактовки блоков памяти как битовых массивов. Использование *unsigned* вместо *int* с целью заполучить лишний бит для представления целых положительных значений почти всегда является неудачным решением. А попытки гарантировать положительность числовых значений объявлением целой переменной с модификатором *unsigned* опровергаются правилами неявных преобразований типов (§С.6.1, §С.6.2.1).

В отличие от типа «просто» *char*, типы «просто» int всегда знаковые (signed). Явное применение модификатора *signed* лишь подчеркивает этот факт.

#### 4.4.1. Целые литералы

Целые литералы представимы в четырех внешних обликах: десятичном, восьмеричном, шестнадцатеричном и символьном (§А.3). Чаще всего используются десятичные литералы, которые выглядят вполне ожидаемым образом

#### 0 1234 976 12345678901234567890

Компилятор обязан выдавать предупреждение, если величина литерала выходит за допустимые границы.

Литерал, начинающийся с  $\theta x$ , является шестнадцатеричным (по основанию 16) литералом. Если же литерал начинается с нуля, но символ х за ним не следует, то это восьмеричный (по основанию 8) литерал. например:

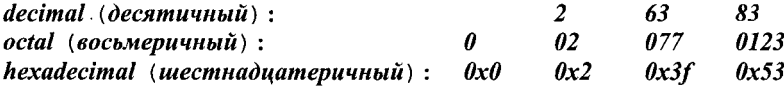

Буквы  $a, b, c, d, e$  и  $f$ (или их эквиваленты в верхнем регистре) используются для обозначения чисел 10, 11, 12, 13, 14 и 15, соответственно. Восьмеричные и шестнадцатеричные литералы используются преимущественно для представления битовых последовательностей. Использование таких литералов для обозначения обычных чисел чревато сюрпризами. Например, на аппаратных платформах, у которых тип int реализуется 16-битным словом (с представлением отрицательных целых в дополнительном коде),  $\theta x f f f f$ есть отрицательное десятичное число -1, а на платформах с большим числом бит - это уже 65535. Суффикс *U* явным образом обозначает беззнаковое (unsigned) целое, а суффикс  $L$  — длинное (long) целое. Например, типом литерала 3 является **int**, типом  $3U$  — **unsigned int**, а типом литерала  $3L$  — тип **long int**. Если суффикс отсутствует, компилятор самостоятельно приписывает литералу подходящий тип, который он выбирает, сопоставляя значение литерала и машинозависимые размеры целых типов (§С.4).

Целесообразно ограничить использование неочевидных констант хорошо прокомментированными объявлениями с ключевым словом const (§5.4) или инициализаторами перечислений (§4.8).

# 4.5. Типы с плавающей запятой

Типы с плавающей запятой соответствуют числам с плавающей запятой. Как и целые типы, они могут быть *mpex размеров: float* (одинарная точность), *double* (двойная точность) и **long double** (расширенная точность).

Точный смысл каждого типа зависит от реализации. Выбор оптимальной точности в конкретных задачах требует изрядных знаний в области вычислений с плавающей запятой. Если у вас их нет, то проконсультируйтесь со специалистом, или основательно изучите предмет, или используйте тип double наудачу.

#### 4.5.1. Литералы с плавающей запятой

По умолчанию литералы с плавающей запятой (floating-point literal) имеют тип double. Опять-таки, компилятор обязан выдавать предупреждения в случаях, когда значение литерала не соответствует машинным размерам для типов с плавающей запятой. Приведем примеры литералов с плавающей запятой:

1.23 .23 0.23 1, 1.0 1.2e10 1.23e-15

Пробельные символы в составе обозначений литералов с плавающей запятой не допускаются. Например, 65.43 e-21 не является литералом, а скорее это набор из четырех отдельных лексем (вызывающих ошибку компиляции):

 $65.43$  e - 21

Если вам нужен литерал с плавающей запятой, имеющий тип float, следует использовать суффиксы f или F.

 $3.14159265f$   $2.0f$   $2.997925F$  $2.9e-3f$ 

Для придания литералу типа long double следует использовать суффиксы  $\boldsymbol{l}$  или  $\boldsymbol{L}$ :

3.14159265L 2.0L 2.997925L 2.9e-3L

### 4.6. Размеры

Некоторые аспекты фундаментальных типов языка C++, например, размер типа int, зависят от конкретных реализаций (§С.2). Я всегда обращаю внимание на подобного рода зависимости и рекомендую по возможности устранять их, или хотя бы минимизировать последствия. Почему вообще по этому поводу стоит беспокоиться? Людям, программирующим на разных платформах и применяющим разные компиляторы, ответ на вопрос очевиден: иначе придется тратить кучу времени, чтобы то и дело отыскивать трудноуловимые и крайне неочевидные ошибки. Люди же, ограниченные единственной системной платформой и единственным компилятором, чувствуют себя свободными от этой проблемы, утверждая, что «язык - это то, что реализует мой компилятор». Я считаю эту точку зрения узкой и недальновидной. Действительно, ведь если программа добивается успеха на какой-то платформе, то ее с огромной долей вероятности будут портировать на иные аппаратно-программные платформы, и кому-то все равно придется возиться с устранением имеющихся несовместимостей. Кроме того, часто программы приходится компилировать разными компиляторами на одной и той же системной платформе, или, например, не исключена ситуация, когда новые версии одного и того же компилятора по-разному реализуют те или иные аспекты языка C++. Намного проще при первоначальном написании программного кода заранее выявить все источники системных несовместимостей и ограничить их влияние, чем потом разыскивать их в хитросплетениях готовой программы.

Ограничить влияние нюансов языка, зависящих от конкретной реализации, относительно несложно. Намного труднее ограничить влияние системнозависимых библиотек на переносимость программ. Везде, где только возможно, стоит использовать средства стандартных библиотек.

Несколько целых типов, беззнаковые типы и типы со знаком, нескольких типов с плавающей запятой - все это предназначено для того, чтобы программист мог выжать максимум из аппаратных возможностей конкретного компьютера. Для разных типов компьютеров объем требуемой памяти, время доступа к ней и скорость вычислений существенно зависят от выбора фундаментального типа. Если вам знакома машинная архитектура, то несложно выбрать, например, подходящий целый тип для конкретной переменной. Значительно труднее писать истинно переносимый низкоуровневый программный код.

Размеры программных объектов в C++ кратны размеру типа *char*, так что фактически по определению размер типа *char* равен 1. Размер любого объекта или типа можно узнать с помощью операции sizeof (§6.2). Вот что гарантируется относительно размеров фундаментальных типов:

 $I = sizeof(char) \leq sizeof(short) \leq izeof(int) \leq sizeof(long)$  $1 \leq sizeof(bool) \leq sizeof(long)$  $sizeof(char) \leq sizeof(word) \leq sizeof(long)$  $sizeof(float) \leq sizeof(double) \leq sizeof(long double)$  $\text{sizeof}(N) \equiv \text{sizeof}(\text{signed }N) \equiv \text{sizeof}(\text{unsigned }N)$ 

Здесь N может быть char, short int, int или long int. Кроме того, гарантируется, что под *char* отводится минимум 8 бит, под *short* или *int* - минимум 16 бит, под *long* минимум 32 бита. Тип *char* достаточен для представления всего набора символов, присущих машинной архитектуре.

Представим графически типовой набор фундаментальных типов, а также конкретный экземпляр текстовой строки:

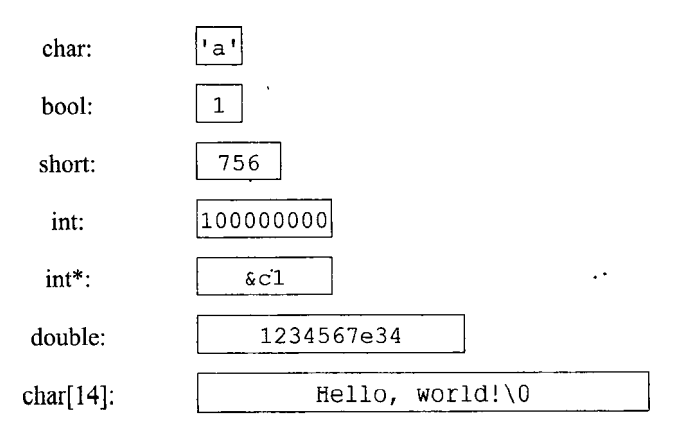

В сопоставимом масштабе (0.2 дюйма на байт) мегабайт памяти растянется вправо на три мили (около 5 километров).

Размер типа *char* выбирается так, чтобы он был оптимальным для хранения и манипулирования символами на данном типе компьютеров; обычно это 8 бит (один байт). Аналогично, размер типа *int* выбирается с целью оптимального хранения и вычислений с целыми числами; обычно это 4-байтовое слово (32 бита). Неразумно требовать большего, однако ж, машины с 32-битным типом char существуют.

Машинозависимые аспекты фундаментальных типов представлены в файле <limits>  $(S22.2)$ . Например:

```
\#include <\#include <iostream>
int main ()\{std::cout<<"largest float=="<<std::numeric_limits<float>::max()
 << ", char is signed == " << std: : numeric_limits <char>: : is signed << ' \n';
\mathcal{L}
```
Разные фундаментальные типы можно свободно смешивать в выражениях (например, в присваиваниях). При этом, по-возможности, величины преобразуются так, чтобы не терялась информация (§С.6).

Если значение v может быть точно представлено в переменной типа T, то преобразование  $\nu$  к типу T не ведет к потере информации, и нет проблем. Преобразований с потерей информации лучше всего просто не допускать (§C.6.2.6).

Для успешного выполнения больших программных проектов и для понимания практически важного стороннего кода требуется точное понимание процесса неявного преобразования munos (implicit conversion). Но для чтения последующих глав в этом нет необходимости.

# 4.7. Тип void

Синтаксически тип *void* относится к фундаментальным типам, но использовать его можно лишь как часть более сложных типов, ибо объектов типа void не существует. Этот тип используется либо для информирования о том, что у функции нет возврата, либо в качестве базового типа указателей на объекты неизвестных типов. Например:

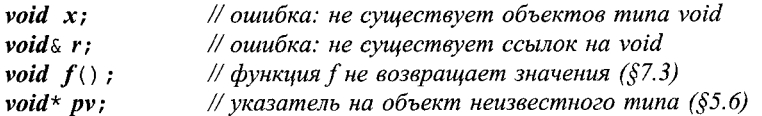

Объявляя функцию, вы обязаны указать тип ее возврата. С логической точки зрения кажется, что в случае отсутствия возврата можно было бы просто опустить тип возврата. Это, однако, сделало бы синтаксис C++ менее последовательным (Приложение А) и конфликтовало бы с синтаксисом языка С. Поэтому void используется в качестве «псевдотипа возврата», означающего, что фактически возврата нет.

### 4.8. Перечисления

Перечисление (enumeration) является типом, содержащим набор значений, определяемых пользователем (программистом). После определения перечисление используется почти так же, как и целые типы.

Именованные целые константы служат элементами перечислений. Например, следующее объявление

```
enum \{ASM, AUTO, BREAL\};
```
определяет в качестве элементов перечисления три целые константы, которым неявно присваиваются целые значения. По умолчанию, целые значения присваиваются элементам перечисления в возрастающем порядке, начиная с нуля, так что ASM  $= 0$ , AUTO == 1 и BREAK == 2. Перечисление может иметь имя, например:

```
enum keyword \{ASM, AUTO, BREAK\};
```
Каждое перечисление является отдельным типом. Типом элемента перечисления является тип самого перечисления. Например, тип AUTO есть keyword.

Если переменная объявляется с типом *keyword* (тип перечисления), а не просто int, то это дает пользователю и компилятору дополнительные сведения о предполагаемом характере использования этой переменной. Например:

```
void f(keyword key)
ſ
 switch (key)ł
    case ASM:
      // некоторые действия
      break:
    case BREAK:
      // некоторые действия
      break;
  \mathcal{E}\mathcal{E}
```
Здесь компилятор может выдать предупреждение о том, что используются лишь два из трех элементов перечисления.

Элементы перечисления можно явно инициализировать константными выражениями (§С.5) интегрального типа (§4.1.1). Когда все элементы перечисления неотрицательные, диапазон их значений равен  $[0,2^{k-1}]$ , где  $2^{k}$  есть наименьшая степень двойки, для которой все элементы перечисления попадают в указанный диапазон. При наличии отрицательных элементов этот диапазон равен [-2<sup>k</sup>;2<sup>k</sup>-1]. Диапазон определяется минимальным количеством бит, требуемых для представления всех значений элементов (отрицательные значения - в дополнительном коде). Например:

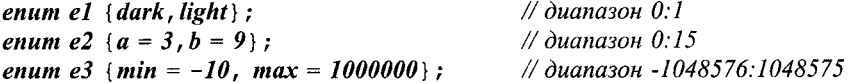

Значение интегрального типа может быть явно преобразовано к типу перечисления. Если при этом исходное значение не попадает в диапазон перечисления, то результат преобразования не определен. Например:

enum flag  $\{x=1, y=2, z=4, e=8\}$ ; // диапазон 0:15

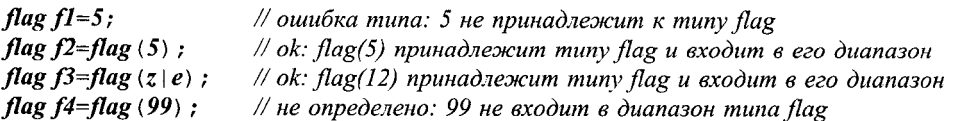

Последнее присваивание наглядно показывает, почему не допускаются неявные преобразования целых в перечисления - просто большинство целых значений не имеют представления в отдельно взятом конкретном перечислении.

Понятие диапазона перечисления в языке  $C++$  *отличается от понятия перечис*ления в языках типа Pascal. Однако в языке С и затем в языке C++ исторически закрепилась необходимость точного определения диапазона перечислений (не совпадающего со множеством значений элементов перечисления) для корректного манипулирования битами.

Под перечисления (точнее, под переменные этого типа) отводится столько же памяти (результат операции sizeof), что и под интегральный тип, способный содержать весь диапазон перечисления. При этом указанный объем памяти не больше, чем sizeof(int) при условии, что все элементы перечисления представимы типами **int** или **unsigned int**. Например, sizeof(e1) может быть равен 1 или 4, но не 8, на компьютере, для которого sizeof (int) == 4.

При выполнении арифметических операций перечисления автоматически (неявно) преобразуются в целые (§6.2). Перечисления относятся к определяемым пользователем типам, так что для них можно задавать свои собственные операции вроде ++ или <<  $(S11.2.3)$ .

#### 4.9. Объявления

Прежде, чем имя (идентификатор) будет использоваться в программе, оно должно быть объявлено. То есть должен быть специфицирован тип, говорящий компилятору о том, к какого рода сущностям относится поименованный программный объект. Вот примеры, иллюстрирующие разнообразие возможных объявлений:

```
char ch;
string s;
int count=1;const double pi=3.1415926535897932385;
extern int error number;
const char* name = "Njal";
const char* season [] = { "spring", "summer", "fall", "winter" ;
struct Date \{int d, m, y; \};
int day (Date* p) {return p->d; }
double sqrt (double) ;
template<class T> T abs (T a) {return a < 0 ? -a : a :}
typedef complex<short> Point;
struct User;
enum Beer (Carlsberg, Tuborg, Thor);
namespace NS \{ int a; \}
```
Как видно из представленных примеров, объявления могут делать нечто большее, чем просто связывать имя с типом. Большинство из данных объявлений (declarations) являются еще и определениями (definitions), так как они помимо имени и типа определяют (создают) еще и сущности, на которые имена ссылаются. Для имени ch этой объективной сущностью является блок памяти определенного размера, выделяемый под переменную с именем *ch*. Для имени day таковой сущностью является полностью определенная функция. Для константы *pi* - это число 3.1415926535897932385. Имя Date связывается с новым типом. Для Point объективной сущностью служит тип complex<short> - имя Point становится синонимом указанного типа. Из всех представленных выше объявлений только

 $double$  sqrt $(double)$ ; extern int error\_number; struct User;

не являются определениями: объявленные здесь имена ссылаются на сущности, которые должны быть определены в рамках иных объявлений. В некотором ином объявлении должно быть определено тело (код) функции sart(), где-то в другом месте должна быть выделена память под целую переменную **error\_number**, в рамках иного объявления имени типа User должно быть точно специфицировано, что есть этот тип на самом деле, и где-то должен быть определен тип **complex<short>**. Например:

double sqrt (double d)  $\{\ell^*, \ldots, \ell^*\}$ int error number =  $1$ ; struct User  $\{\nmid^* \ldots * \nmid\}$ ;

В программах на C++ для каждой именованной сущности должно быть ровно одно определение (о действии директивы #include см. §9.2.3). Объявлений же может быть сколько угодно. При этом все объявления некоторой сущности должны согласовываться по типу этой сущности. Поэтому фрагмент кода

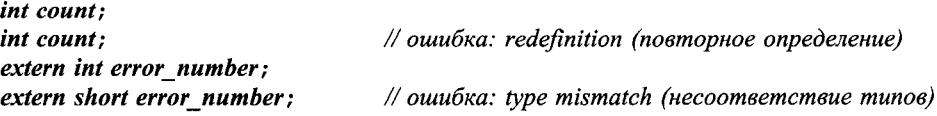

содержит две ошибки, а следующий фрагмент

extern int error number; extern int error\_number; typedef complex<short> Point;

typedef complex<short> Point;

ошибок не содержит.

Некоторые определения снабжают определяемые сущности «значением». Например:

```
struct Date { int d, m, y; };
int day (Date* p) {return p->d; }
const double pi=3.1415926535897932385;
```
Для типов, шаблонов, функций и констант такое «значение» постоянно. Для неконстантных типов данных начальное значение может быть позднее изменено. Например:

```
void f()int count=1;
 const char* name="Bjarne"; // name указывает на константу (§5.4.1)
 \mathbb{N} ...
 count=2:name="Marian':ł
```
Только в двух определениях из представленных в начале данного раздела не задаются значения:

 $char$   $ch:$ string s;

Вопрос о том, как и когда переменным присваиваются значения по умолчанию, рассмотрен в \$4.9.5 и \$10.4.2. Любое объявление, в котором значение задается, является определением.

#### 4.9.1. Структура объявления

Объявление состоит из четырех частей: необязательного «спецификатора», базового типа, декларатора (declarator) и необязательного инициализирующего выражения (инициализатора - initializer). За исключением определений функции и пространства имен объявление заканчивается точкой с запятой. Например:

char\* kings  $[] = \{ "Antigonus", "Seleucus", "Ptolemy" \};$ 

Здесь *char* является базовым типом, декларатором является \*kings [], а инициализирующее выражение есть = {...}. Стоящие в начале объявления ключевые слова, вроде virtual (§2.5.5, §12.2.6) или extern (§9.2), служат спецификаторами (specifiers), задающими (специфицирующими) дополнительные атрибуты, отличные от типа.

Деклараторы состоят из объявляемого имени и, возможно, дополнительных знаков операций. Наиболее употребительными в деклараторах являются следующие знаки операций (§А.7.1):

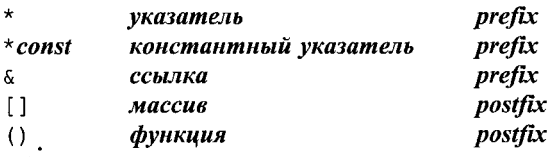

Их использование не вызывало бы дополнительных сложностей, будь они все как один префиксными (prefix), или же постфиксными (postfix). Однако \*, [ ] и () разрабатывались так, чтобы теснее отражать свою роль в построении выражений (§6.2). В результате, операция \* является префиксной, а [] и () — постфиксные. В деклараторах связь со знаками постфиксных операций более тесная, чем с префиксными. Как следствие, \* kings [] есть массив указателей на что угодно, а в случае объявления «указателя на функцию» приходится в обязательном порядке использовать группирующие круглые скобки (см. примеры в \$5.1). За более подробными грамматическими деталями отсылаем к Приложению А.

Отметим, что тип является неотъемлемой частью объявлений. Например:

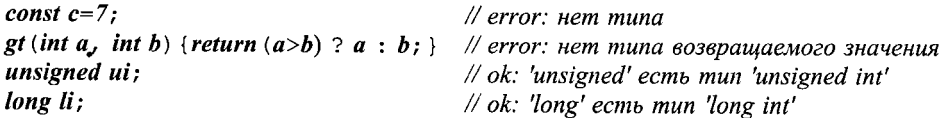

Ранние версии языков С и C++ отличались от текущего стандарта C++ тем, что первые два из перечисленных примеров являлись в них допустимыми, так как по умолчанию предполагался тип int (§B.2). Это правило «неявного int» служило источником недоразумений и приводило к трудноуловимым ошибкам.

#### 4.9.2. Объявление нескольких имен

В одном операторе объявления можно сосредоточить сразу несколько объявляемых имен. В этом случае объявление содержит список деклараторов, разделенных запятыми. Например, можно объявить две целые переменные следующим образом:

int  $x, y$ ; // int x; int  $y$ ;

Важно отметить, что действие знаков операций относится исключительно к ближайшему имени, и не распространяется на весь список имен в объявлении. Например:

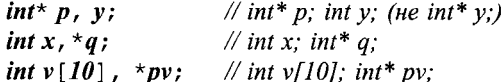

В принципе, такие конструкции лишь затуманивают смысл программы, и их лучше избегать.

#### 4.9.3. Имена

Имя (идентификатор) состоит из последовательности букв и цифр. Первым символом должна быть буква. Знак (знак подчеркивания) считается буквой. В языке С++ нет ограничений на количество символов в имени. Однако некоторые части системной реализации (например, компоновщик - linker) находятся вне компетенции разработчиков компилятора, и эти вот части, к сожалению, могут налагать определенные ограничения на имена. Среды выполнения (run-time environments) также могут расширять или ограничивать применимые в именах символы. Расширения (например, символ \$) приводят к непереносимым программам. Ключевые слова языка  $C++$  (Приложение A), например, new или int, не могут использоваться в качестве имен определяемых пользователем сущностей. Вот примеры допустимых имен:

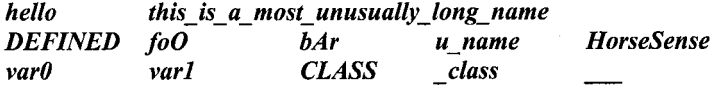

А вот примеры последовательностей символов, которые именами быть не могут:

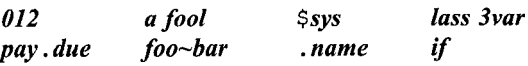

Имена, начинающиеся со знака подчеркивания, обычно резервируются для специальных средств реализации и сред выполнения, так что их не стоит использовать в обычных прикладных программах.

Компилятор, читая программу, пытается для фиксации имен использовать наиболее длинные последовательности символов. Таким образом, последовательность символом var10 составляет единое имя, а не имя var с последующим числом 10. Аналогично, *elseif* - это одно имя, а не ключевое слово *else*, за которым следует ключевое слово if.

Символы верхнего и нижнего регистров различаются, так что имена Count и count - разные. Однако создавать имена, отличающиеся лишь регистром их символов, не слишком разумно. И вообще, лучше избегать создания похожих друг на друга имен. Например, буква о в верхнем регистре (О) и нуль (0) выглядят похожими; это же характерно для буквы 1 и единицы (1). Следовательно, выбор илентификаторов 10, 10, 11 и 11 вряд ли можно признать удачным.

Имена с широкой областью видимости должны быть достаточно длинными и «самоговорящими», например, vector, Window with border или Department number. В то же время код становится чище и прозрачнее, если именам с узкой областью видимости присваиваются короткие и привычные имена вроде x, i и p. Классы (глава 10) и пространства имен (§8.2) помогают ограничивать области видимости. Полезно бывает часто используемые имена делать более короткими, а более длинные - резервировать для редко используемых сущностей. Целесообразно выбирать имена так, чтобы они отражали саму сущность, а не детали ее представления. Например, имя *phone\_book* лучше, чем *number\_list*, несмотря на то, что телефонные номера и будут, вероятно, храниться в контейнере list (§3.7). Выбор хороших имен - это искусство.

Старайтесь придерживаться единого стиля именования. Например, имена пользовательских типов из нестандартной библиотеки начинайте с заглавной буквы, а имена, не относящиеся к типам - с прописной (например, Shape и current\_token). Имена макросов составляйте из одних лишь букв верхнего регистра (если уж нужен макрос, то пишите, например, НАСК), а отдельные смысловые части идентификаторов разделяйте знаками подчеркивания. И все-таки, на практике единого стиля достигнуть трудно, так как программы часто составляются из фрагментов, полученных из разных источников, применяющих разумные, но разные системы именования. Будьте последовательны в выборе сокращений и составных имен.

#### 4.9.4. Область видимости

Объявление вводит имя в область видимости (scope); это значит, что имя можно использовать лишь в ограниченной части программы. Для имени, объявленного в теле функции (его часто называют локальным), область видимости простирается от точки объявления до конца содержащего это объявление блока. Блоком называется фрагмент кода, ограниченного с двух сторон фигурными скобками (открывающей и закрывающей).

Имя называется глобальным, если оно объявлено вне функций, классов (глава 10) и пространств имен (§8.2). Область видимости глобального имени простирается от точки объявления до конца файла, содержащего это объявление. Объявление имени внутри блока скрывает совпадающее имя, объявленное во внешнем объемлющем блоке, или глобальное имя. Таким образом, внутри блока имя можно переопределить с тем, чтобы оно ссылалось на новую сущность. По выходе из блока имя восстанавливает свой прежний смысл. Например:

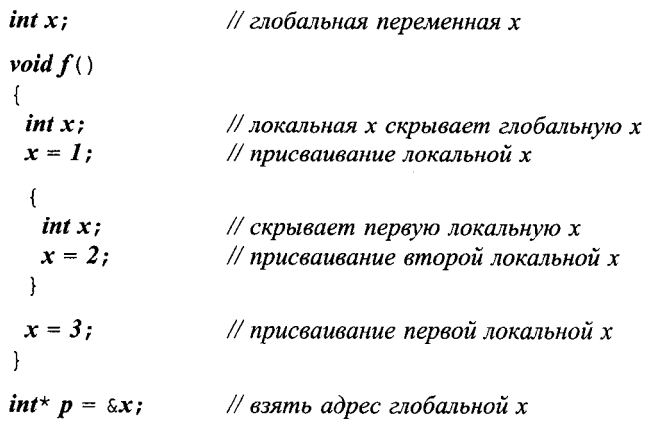

Сокрытие имен неизбежно в больших программах. В то же время, программист может и не заметить, что какое-то имя оказалось скрыто. Из-за того, что такие ошибки редки и нерегулярны, их трудно обнаруживать. Следовательно, сокрытие имен желательно минимизировать. Хотите проблем - используйте і или х в качестве глобальных имен, или в качестве локальных в функциях большого размера.

Доступ к скрытому глобальному имени осуществляется с помощью операции :: (операция разрешения области видимости - scope resolution operator). Например:

 $int x$ 

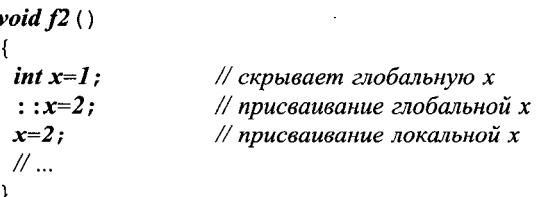

Не существует способа обращения к скрытому локальному имени.

Область видимости имени начинается в точке объявления, точнее, сразу после декларатора, но перед инициализирующим выражением. Из этого следует, что имя можно использовать в качестве инициализатора самого себя. Например:

```
int x;void f3()// извращение: инициализируем х ее собственным
 int x = x;
                    // (непроинициализированным) значением
\mathcal{L}
```
Это не запрещено, просто глупо. Хороший компилятор предупредит о попытке чтения неинициализированной переменной (§5.9[9]).

В принципе, в блоке можно обращаться с помощью одного и того же имени к разным переменным, даже не используя операции ::. Вот пример на эту тему:

```
int x=11;
void f4()int y = x;
                      // используется глобальная x: y=11int x = 22:
 y = x;// используется локальная x: y=22\overline{\mathbf{r}}
```
Считается, что имена аргументов функции объявлены в самом внешнем блоке, относящемся к функции, так что следующий пример

```
void f5 (int x)
ſ
 int x// error (ошибка)
\mathbf{R}
```
компилируется с ошибкой, ибо имя х дважды определено в одной и той же области видимости. Отнесение такой ситуации к ошибочным позволяет избегать коварных ошибок.

#### 4.9.5. Инициализация

Если инициализирующее выражение присутствует в объявлении, то оно задает начальное значение объекта. Если же оно отсутствует, то глобальные объекты (§4.9.4), объекты, объявленные в пространстве имен (§8.2) и статические локальные объекты (§7.1.2, §10.2.4) (совокупно называются статическими объектами - static objects) автоматически инициализируются нулевым значением соответствующего типа. Например:

```
int a:
                    // означает int a = 0;
                    // означает double d = 0.0:
double d:
```
Локальные переменные (иногда называемые также автоматическими объекта- $\mu$ ии — automatic objects) и объекты, создаваемые в свободной памяти (динамические объекты или объекты, созданные на куче - heap objects), по умолчанию не инициализируются. Например:

```
void f()€
 int x;\frac{1}{x} не имеет точно определенного значения
 \mathcal{N} ...
1
```
Элементы массивов и члены структур инициализируются по умолчанию или не инициализируются в зависимости от того, являются ли соответствующие объекты статическими. Для пользовательских типов можно самостоятельно определить инициализацию по умолчанию (§10.4.2).

Сложные объекты требуют более одного инициализирующего значения. Для инициализации массивов (§5.2.1) и структур (§5.7) в стиле языка С используются списки инициализирующих значений (initializer lists), ограниченные фигурными скобками. Для инициализации пользовательских типов применяются конструкторы, которые используют обычный функциональный синтаксис, когда через запятую перечисляются их аргументы (§2.5.2, §10.2.3).

Обратите внимание на то, что в объявлениях пустая пара круглых скобок () всегда означает функцию (\$7.1). Например:

int  $a$ [] = {1, 2}; // инициализатор массива Point  $z(1,2)$ ; // инициализация в функциональном стиле (вызов конструктора)  $int f()$ ; // объявление функции

#### 4.9.6. Объекты и леводопустимые выражения (Ivalue)

Разрешено выделять память под неименованные объекты и использовать их, и можно осуществлять присваивания странно выглядящим выражениям (например, \*p[a+10]=7). В результате возникает потребность в названии для «чего-то в памяти». Так мы приходим к фундаментальному определению объекта: объект это непрерывный блок памяти. Соответственно, леводопустимое выражение (lvalue) - это выражение, ссылающееся на объект. Исходным смыслом lvalue (от английского left value) является «нечто, что может стоять в левой части операции присваивания». На самом деле, не каждое Ivalue может стоять в левой части операции присваивания, ибо некоторые Ivalue ссылаются на константы (\$5.5). Te Ivalue, которые были объявлены без модификаторов const, называются модифицируемыми *lvalue*. Приведенное простое и низкоуровневое понятие объекта не следует путать с высокоуровневыми понятиями классовых объектов и объектов полиморфных типов (§15.4.3).

Если программист не указал ничего иного (§7.1.2, §10.4.8), объявленный в функции объект создается в точке его определения и существует до момента выхода его имени из области видимости (§10.4.4). Такие объекты принято называть автоматическими объектами. Объекты, объявленные глобально или в пространствах имен, или с модификатором static в функциях или классах, создаются и инициализируются в работающей программе лишь однажды и живут до тех пор, пока программа не завершит работу (§10.4.9). Такие объекты принято называть статическими. Элементы массивов и нестатические члены классов и структур живут ровно столько, сколько живут содержащие их объекты.

Используя операции *пен* и *delete*, можно самостоятельно управлять временем жизни объектов (§6.2.6).

#### 4.9.7. Ключевое слово typedef

Объявление, начинающееся с ключевого слова typedef, определяет новое имя для типа, а не новую переменную какого-либо существующего типа. Например:

```
typedef char* Pchar;
                           // p1 u p2 muna char*
Pchar p1, p2;char<sup>*</sup> p3=p1;
```
Вводимые таким образом имена часто являются короткими синонимами для типов с неудобоваримыми именами. Например, можно ввести для типа *unsigned char* (особенно при его частом использовании) более короткий синоним, uchar:

#### typedef unsigned char uchar;

Часто typedef используется для того, чтобы ограничить прямое обращение к целевому типу единственным местом в программе. Например:

#### typedef int int32; typedef short int16;

Если теперь использовать тип *int32* всюду, где нужны большие целые, то программу будет легко портировать на системную платформу, для которой sizeof (int) равен 2. Действительно, нужно лишь дать новое определение для *int32*:

#### typedef long int32;

Хорошо это или плохо, но с помощью *typedef* вводятся лишь новые синонимы существующих типов, а не сами новые типы. Следовательно, эти синонимы можно использовать параллельно именам существующих типов. Если же требуются новые типы, имеющие схожую семантику и/или представление, то следует присмотреться к перечислениям (§4.8) и классам (глава 10).

# 4.10. Советы

- 1. Сужайте область видимости имен; \$4.9.4.
- 2. Не используйте одно и то же имя и в текущей области видимости, и в объемлющей области видимости; §4.9.4.
- 3. Ограничивайте объявление одним именем; §4.9.2.
- 4. Присваивайте короткие имена локальным и часто используемым переменным; глобальным и редко используемым — длинные; §4.9.3.
- 5. Избегайте похожих имен; \$4.9.3.
- 6. Придерживайтесь единого стиля именования; §4.9.3.
- 7. Внимательно выбирайте имена таким образом, чтобы они отражали смысл, а не представление; §4.9.3.
- 8. Применяйте typedef для получения осмысленных синонимов встроенного типа в случаях, когда встроенный тип для представления переменных может измениться; §4.9.7.
- 9. Синонимы типов задавайте с помощью typedef; новые типы вводите с помощью перечислений и классов; §4.9.7.
- 10. Помните, что любое объявление должно содержать тип явно (никаких «неявных *int*»); §4.9.1.
- 11. Без необходимости не полагайтесь на конкретные числовые коды символов;  $\S 4.3.1, \S C.6.2.1.$
- 12. Не полагайтесь на конкретные размеры целых; \$4.6.
- 13. Без необходимости не полагайтесь на диапазон значений чисел с плавающей запятой; §4.6.
- 14. Предпочитайте тип *int* типам *short int* и *long int*; \$4.6.
- 15. Предпочитайте тип double типам float и long double; §4.5.
- 16. Предпочитайте тип char типам signed char и unsigned char; §С.3.4.
- 17. Избегайте необязательных предположений о размерах объектов: \$4.6.
- 18. Избегайте арифметики беззнаковых типов; \$4.4.
- 19. Относитесь с подозрением к преобразованиям из signed в unsigned и обратным преобразованиям; §С.6.2.6.
- 20. Относитесь с подозрением к преобразованиям из типов с плавающей запятой в целые; §С.6.2.6.
- 21. Относитесь с подозрением к преобразованиям из более широких типов в более узкие (например, из *int* в *char*); §С.6.2.6.

# 4.11. Упражнения

- **1.** (\*2) Запустите программу «Hello, world!» (\$3.2). Если эта программа не компилируется, обратитесь к §В.3.1.
- 2. (\*1) Для каждого объявления из §4.9 выполните следующее: если объявление не является определением, переделайте его в определение; если же объявление является определением, напишите для него соответствующее объявление, не являющееся одновременно и определением.
- 3. (\*1.5) Напишите программу, которая выводит размеры фундаментальных типов, нескольких типов указателей и нескольких перечислений по вашему выбору. Используйте операцию sizeof.
- 4. (\*1.5) Напишите программу, которая выводит буквы 'а' 'z' и цифры • 0' - • 9' и их десятичные коды. Повторите все для иных символов, имеющих зрительные образы. Выведите числовые коды в шестнадцатеричном виде.
- 5. (\*2) Каковы на вашей машине минимальные и максимальные значения для CREAYHOЩИХ ТИПОВ: char, short, int, long, float, double, long double и unsigned?
- 6. (\*1) Какова максимальная длина локальных имен на вашей машине? Какова максимальная длина для внешних имен на вашей машине? Есть ли ограничения на символы, которые можно использовать в именах?
- 7. (\*2) Нарисуйте граф для фундаментальных типов, поддерживаемых любой стандартной реализацией (стрелка указывает направление от первого типа ко второму, если все значения первого типа представимы переменными второго типа). Нарисуйте тот же граф, но для вашей любимой реализации.

# Указатели, массивы и структуры

Возвышенное и нелепое часто столь тесно переплетены, что их трудно рассматривать порознь. — Том Пэйн

Указатели - нуль - массивы - строковые литералы - константы - указатели и константы — ссылки — *void*<sup>\*</sup> — структуры данных — советы — упражнения.

# 5.1. Указатели

Для заданного типа  $T$ , тип  $T^*$  является «указателем на  $T^*$ . Это означает, что переменные типа Т\* содержат адреса объектов типа Т. Например:

char  $c = 'a'$ ; // р содержит адрес с char<sup>\*</sup>  $p = \&c$ 

или в графической форме:

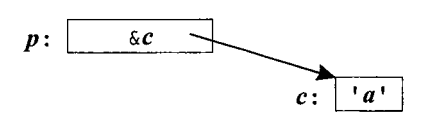

К сожалению, указатели на массивы и указатели на функции требуют более сложных конструкций объявления:

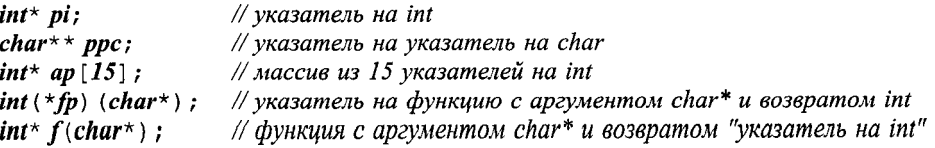

Подробное объяснение этого синтаксиса дано в \$4.9.1, а полное изложение грамматики - в Приложении А.

Основной операцией над указателями является разыменование (dereferencing), то есть обращение к объекту, на который показывает указатель. Эту операцию также называют косвенным обращением (indirection). Унарная операция разыменования обозначается знаком \*, применяемым префиксным образом по отношению к операнду. Например:

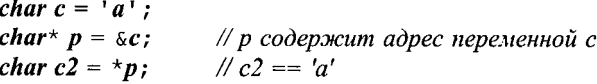

Указатель р показывает на переменную с, значением которой служит 'а'. Таким образом, значение выражения \*p (присваиваемое  $c2$ ) есть 'a'.

Допускается ряд арифметических операций над указателями на элементы массивов (§5.3). Указатели на функции могут быть чрезвычайно полезны; они обсуждаются в §7.7.

Указатели задуманы с целью непосредственного использования механизмов адресации памяти, реализуемых на машинном уровне. Большинство машин умеют адресовать отдельные байты. А те, что не могут, умеют извлекать байты из машинных слов. В то же время, редкие машины в состоянии адресовать отдельные биты. Следовательно, наименьший объект, который можно независимо разместить в памяти и которым можно манипулировать через встроенные указатели, есть объект типа *char*. Стоит отметить, что тип *bool* требует по меньшей мере столько же памяти, что и тип *char* (§4.6). Для более компактного хранения малых объектов, можно использовать побитовые логические операции (\$6.2.4) или битовые поля в структуpax (§C.8.1).

#### 5.1.1. Нуль

Нуль (0) имеет mun int. Благодаря стандартным преобразованиям (§С.6.2.3), нуль можно использовать в качестве константы любого интегрального типа (§4.1.1), типа с плавающей запятой, указателя или указателя на член класса. Тип нуля определяется по контексту. Указатель со значением 0 называется нулевым указателем (null pointer) и обычно (но не всегда) представим на машинном уровне в виде последовательности нулевых битов соответствующей длины.

Не существует объектов в памяти с адресом нуль. В результате, нуль служит литералом указательного типа, означающим, что указатель с таким значением не ссылается ни на какой объект.

В языке С было принято использовать макроконстанту NULL для обозначения нулевых указателей. Из-за более плотного контроля типов в языке C++, использование простого 0 вместо так или иначе определенной макроконстанты NULL приводит к меньшим проблемам. Если вы чувствуете, что вам все же нужен NULL, воспользуйтесь

#### const int  $NULL = 0$ ;

Модификатор const (§5.4) предотвращает случайное изменение NULL и гарантирует, что NULL можно использовать всюду, тде требуется константа.

# 5.2. Массивы

Для заданного типа T, тип T[size] является «массивом из size элементов типа  $T_{\text{2}}$ . Индексация (нумерация) элементов требует индексов от  $\theta$  и до *size-1*. Например:

float  $v[3]$ : // массив из трех элементов типа float: v[0], v[1], v[2] char\*  $a[32]$  ; // массив из 32 указателей на char: a[0] .. a[31]

Количество элементов массива (размер массива) должно задаваться константным выражением (§С.5). Если же нужен массив переменного размера, воспользуйтесь типом *vector* (§3.7.1, §16.3). Например:

```
void f(int i)\overline{\mathcal{L}}int vI[i]:
                                // ошибка: размер массива не константное выражение
 vector<int> v2(i):
                                // ok (все нормально)
ł
```
Многомерные массивы определяются как массивы массивов. Вот соответствующий пример:

int  $d2[10][20]$ ; // d2 есть массив из 10 массивов по 20 целых в каждом

Если здесь, как это принято во многих других языках программирования, отделять запятой различные размеры массива, то возникнет ошибка компиляции, ибо запятая в языке  $C++$  обозначает операцию следования (sequencing operator, §6.2.2), и которая неприменима в константных выражениях (§С.5). Можете проверить это на следующем примере:

int bad  $[5, 2]$ ; // error: запятая недопустима в константных выражениях

Многомерные массивы рассматриваются в §С.7. В коде высокого уровня их лучше вообще избегать<sup>1</sup>.

#### 5.2.1. Инициализация массивов

Массив можно проинициализировать списком значений. Например:

int  $vI$ [] = {1, 2, 3, 4}; char  $v2$ [] = {'a','b','c', 0};

Когда массив объявляется без явного указания размера, но со списком инициализирующих значений, размер вычисляется по количеству этих значений. Следовательно, v1 и v2 имеют типы *int* [4] и *char* [4], соответственно. Когда размер массива указан явно, а в инициализирующем списке присутствует большее количество значений, то возникает ошибка компиляции. Например:

*char*  $v3[2] = \{-a, b', b', 0\}$ ; // *error: слишком много инициализаторов char*  $v4[3] = { u' \cdot , b' \cdot , 0 }$ ; // *ok* 

Если же в инициализирующем списке значений не хватает, то «оставшимся не у дел» элементам массива присваивается 0. Например:

<span id="page-132-0"></span> $\mathbf{I}$ Трудно согласиться с данным тезисом автора - разве матричная математика не относится к высокоуровневому коду? - Прим. ред.

int  $v5[8] = \{1, 2, 3, 4\}$ :

Эквивалентно

int v5 [ ] = { $1, 2, 3, 4, 0, 0, 0, 0$ };

Заметим, что присваивания списком значений для массивов не существует:

void  $f()$  $\left\{ \right.$  $v4 = \{c', d', 0\}$ ; // error: такое присваивание для массивов недопустимо

Если нужно подобное присваивание, воспользуйтесь стандартными типами vector  $(\S16.3)$  или valarray  $(\S22.4)$ .

Массив символов удобно инициализировать строковыми литералами (§5.2.2).

#### 5.2.2. Строковые литералы

Строковым литералом (string literal) называется последовательность символов, заключенная в двойные кавычки.

"this is a string"

Строковые литералы содержат на один символ больше, чем это кажется на первый взгляд: они оканчиваются нулевым символом  $0$ , числовое значение которого равно нулю. Например:

 $sizeof("Bohr") == 5$ 

Тип строкового литерала есть «массив соответствующего количества константных символов», так что литерал "Bohr" имеет тип const char [5].

Строковый литерал допускается присваивать указателю типа char\*, так как в более ранних версиях языков С и C++ типом строковых литералов был *char*\*. Благодаря этому допущению миллионы строк ранее написанного на С и С++ кода остаются синтаксически корректными. Тем не менее, попытка модификации строкового литерала через такой указатель ошибочна:

void  $f()$ *char*\*  $p = "Plato"$ ;  $p[4] = 'e'$ ; // error: присваивание константе; результат не определен

Такого рода ошибки обычно не выявляются до стадии выполнения программы, и к тому же, разные реализации по-разному реагируют на нарушение этого правила (см. также §В.2.3). Очевидность константного характера строковых литералов позволяет компиляторам оптимизировать как методы хранения этих литералов, так и методы доступа к ним.

Если нам нужна строка с гарантированной возможностью модификации, то нужно скопировать символы в массив:

```
void f()\overline{f}char p[] = "Zeno"; // p ecmb Maccus us 5 char
```
 $p[0] = 'R'$ ;  $\frac{1}{4}$  ok

Память под строковые литералы выделяется статически, поэтому их возврат из функций безопасен. Например:

```
const char* error message (int i)
₹
 \mathcal{U}.
 return "range error":
\mathbf{I}
```
Память, содержащая строку "range error", никуда не денется после выходя из функции error message ().

От конкретной реализации компилятора зависит, будут ли два одинаковых строковых литерала сосредоточены в одном и том же месте памяти (§С.1). Например:

```
const char* p = "Heraclitus":
const char* q = "Heraclitus";
void g()\mathcal{L}_{\mathcal{L}}if(p == q) cout < "one! \n"; // результат зависит от конкретной реализации
\mathcal{E}
```
Обратите внимание на то, что для указателей операция == сравнивает адреса (значения указателей), а не адресуемые ими величины.

Пустая строка (empty string) записывается в виде смежных двойных кавычек ("") и имеет тип const char  $[1]$ .

Синтаксис, использующий обратную косую черту для обозначения специальных символов (§С.3.2), применим и в строковых литералах. Это позволяет вносить в содержимое строковых литералов и двойные кавычки ("), и символ обратной косой черты  $(\cdot)$ . Чаще всего, конечно, используется символ  $\cdot \setminus n$  для принудительного перевода строки вывода. Например:

```
cout \langle \cdot \rangle beep at the end of message \langle a \rangle n";
```
Символ 'a' из ASCII-таблицы называется **BEL** (звонок); он приводит к подаче звукового сигнала.

Переходить же на новую строку исходного текста программы при записи содержимого строкового литерала нельзя:

"this is not a string but a syntax error"

С целью улучшения читаемости текста программы длинные строковые литералы можно разбить на фрагменты, отделяемые друг от друга лишь пробельными символами<sup>1</sup>. Например:

#### char alpha $[] = "abcdefghijklmnopqrstuvwxyz"$ "ABCDEFGHIJKLMNOPQRSTUVWXYZ";

<span id="page-134-0"></span>В том числе, и переходом на новую строку текста программы. - Прим. ред.

Компилятор объединяет смежные строковые литералы в один литерал, так что переменную alpha можно было бы с тем же успехом инициализировать единственной строкой:

"abcdefghijklmnopqrstuvwxyzABCDEFGHIJKLMNOPQRSTUVWXYZ";

В состав строк можно включать нулевые символы, но большинство функций и не догадаются о том, что после нулей в них есть что-то еще. Например, строка "Jens\000Munk" будет трактоваться как "Jens" такими библиотечными функциями, как *strcpy* () или *strlen* () (см. §20.4.1).

Строки с префиксом L, например L"angst", состоят из символов типа wchar t  $(\S 4.3, \S C.3.3)$ . Тип этих строк есть const wchar t[].

# 5.3. Указатели на массивы

В языке C++ указатели и массивы тесно связаны. Имя массива может быть использовано в качестве указателя на его первый элемент. Например:

int  $v$ [] = {1, 2, 3, 4};  $int^*$  pl=v; // указатель на начальный элемент (неявное преобразование) int\*  $p2 = \kappa v \vert 0 \vert$ ; // указатель на начальный элемент  $int^{\star} p3 = \varepsilon v [4];$ // указатель на элемент, следующий за последним

или в графической форме:

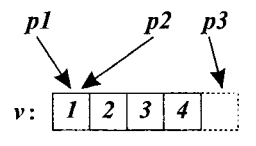

Гарантируется возможность настройки указателя на «элемент, расположенный за последним элементом массива». Это важный момент для многих алгоритмов (§2.7.2,  $\S18.3$ ). Однако поскольку такой указатель на самом деле не указывает ни на какой элемент массива, его нельзя (не стоит) использовать ни для записи, ни для чтения. Возможность получения осмысленного адреса «элемента, расположенного перед первым элементом массива», не гарантируется и таких действий следует избегать. В рамках некоторых машинных архитектур память под массивы может выделяться в самом начале адресного пространства, так что адреса «элемента, расположенного перед первым элементом массива» может просто не существовать.

Неявные преобразования имени массива в указатель на его первый элемент широко используются при вызовах функций в С-стиле. Например:

```
extern "C" int strlen (const char*) ; // u_3 < string.h>
void f()\left\{ \right.char v[] = "Annemarie";
                                         // неявное преобразование от char[] к char*
 char<sup>*</sup> p = v;
 strlen(p);
                                         // неявное преобразование от char[] к char*
 strlen(v);
                                         // error: неверное присваивание массиву
 v = p;ł
```
Здесь в обоих вызовах стандартной библиотечной функции *strlen* () передается одно и то же адресное значение. Заковыка в том, что избежать такого неявного преобразования нельзя, так как невозможно объявить функцию, при вызове которой копировался бы сам массив v. К счастью, не существует обратного (явного и неявного) преобразования от указателя к массиву.

Неявное преобразование от массива к указателю, имеющее место при вызове функции, означает, что при этом размер массива теряется. Ясно, что, тем не менее, функция должна каким-то образом узнать размер массива, иначе невозможно будет выполнить осмысленные действия над ним. Как и другие функции из стандартной библиотеки языка С, получающие указатель на символьные строки, функция strlen() полагается на терминальный нуль в качестве индикатора конца строки: strlen (р) возвращает количество символов в строке вплоть до, но не считая терминального нуля. Все это достаточно низкоуровневые детали. Типы vector (§16.3) и string (глава 20) из стандартной библиотеки не страдают этими проблемами.

#### 5.3.1. Доступ к элементам массивов

Эффективный и элегантный доступ к элементам массивов (и другим структурам данных) является ключевым фактором для многих алгоритмов (§3.8, глава 18). Такой доступ можно осуществлять либо через указатель на начало массива и индекс элемента, либо непосредственно по указателю на элемент. Например, следующий код, применяющий индексы для прохода по символам строки

```
void fi (char v[])\left\{ \right.for (int i = 0; v[i] !=0; i++)
   // используется v[i]
Y
```
эквивалентен коду, применяющему с той же целью указатель:

```
void fp (char v[])\{for (char * p = v; *p != 0; p++)// используется *_p;
\mathcal{F}
```
Унарная операция разыменования (операция \*) действует так, что \*p есть символ, адресуемый указателем  $p$ , а операция ++ инкрементирует значение указателя с тем, чтобы он показывал на следующий элемент массива.

Не существует фундаментальных причин, по которым одна из этих версий кода была бы эффективнее другой. Современные компиляторы должны превращать оба варианта в одинаковые фрагменты машинного кода (§5.9[8]). Программисты вольны осуществлять выбор между ними, исходя из логических или эстетических соображений.

Результат воздействия на указатели арифметических операций +, -, ++ и - зависит от типа объектов, на которые указатель ссылается. Когда арифметическая операция применяется к указателю р типа  $T^*$ , предполагается, что р указывает на элемент массива объектов типа Т, р+1 указывает на следующий элемент этого массива, а p-1 - на предыдущий элемент. Это подразумевает, что адресное (целочисленное) значение выражения  $p+1$  на sizeof (T) больше, чем величина указателя р. Например, результатом выполнения кола

 $\#include$  <iostream>

```
int main()\left\{ \right.int vi[10]:
  short vs[10];
  std::cout << \deltavi \lceil \theta \rceil << \lceil \cdot \cdot \cdot \cdot \rceil < \lceil \cdot \cdot \cdot \cdot \rceil \n ':
  std: \text{const} < \text{avg}[0] << 1 << \text{avg}[1] << 1/n;\mathbf{L}
```
будет

```
0x7fffaef00x7fffaef4
0x7fffaedc
             0x7fffaede
```
при использовании принятой по умолчанию шестнадцатеричной формы записи значений указателей. Из данного примера видно, что в моей реализации sizeof(short) есть 2, а sizeof(int) есть 4.

Вычитание указателей друг из друга определено для случая, когда оба указателя показывают на элементы одного и того же массива (язык, правда, не предоставляет быстрых способов проверки этого факта). Результатом вычитания указателей будет количество элементов массива (целое число), расположенных между указуемыми элементами. К указателю можно прибавить или вычесть целое; в обоих случаях результатом будет указатель. При этом, если полученный таким образом указатель не указывает на один из элементов того же массива (или на элемент, расположенный за последним элементом массива), то результат его применения не определен. Например:

```
void f()ſ
 int vI[10];
 int v2 [10];
 int il = \&\nu I[5] - \&\nu I[3]; \#iI = 2int i2 = \omega l [5] - \omega 2 [3]; // результат не определен
 int^* pl = v2+2;
                                 // p1 = \&v2[2];
 int^* p2 = v2-2;// *pi2 не определен
\mathcal{L}
```
Обычно, в использовании более-менее сложной арифметики указателей необходимости нет, и ее лучше избегать. Сложение указателей не имеет смысла вообще; в итоге оно запрещено.

Массивы не являются самоописываемыми сущностями, так как их размеры не хранятся вместе с ними. Это предполагает, что для успешного перемещения по элементам массива нужно так или иначе заполучить его размер. Вот пример на эту тему:

```
void fp (char v[], unsigned int size)
for (int i=0; i<size; i+)
  // используется v[i]const int N = 7;
 char v2[N]:
for (int i=0; i<N; i++)// используется v2[i]\mathbf{R}
```
Заметим, что большинство реализующих язык C++ программных средств не предоставляет никаких способов контроля границ массива. Такая концепция массивов весьма низкоуровневая. Более интеллектуальные концепции массивов можно реализовать с помощью классов (\$3.7.1).

# 5.4. Константы

В языке C++ реализована концепция определяемых пользователем констант, явно отражающая тот факт, что значение нельзя изменять непосредственно. Это полезно во многих отношениях. Например, существуют объекты, которые не требуют изменений после их инициализации; использование символических констант обеспечивает более удобное сопровождение кода, чем в случае непосредственного применения литералов в коде программы; указатели часто используются только для чтения, а не для записи; большинство параметров функций предназначены лишь для чтения, а не для перезаписи.

Ключевое слово *const* используется для объявления константного объекта. Так как константным объектам присваивать значения нельзя, то они в обязательном порядке должны инициализироваться. Например:

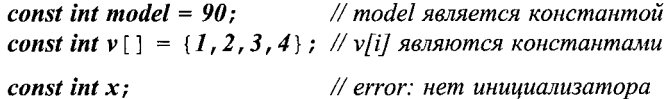

Объявление объекта константным гарантирует, что значение объекта не изменится в его области видимости:

```
void f()ſ
 model = 200;\# error
 \nu[2]++;// error
ł
```
Заметим, что ключевое слово *const* модифицирует именно тип, то есть оно ограничивает способы использования объекта, а не его размещение в памяти. Напри-Mep:

```
void g (const X^* p)
€
 // здесь нельзя модифицировать *р
\mathcal{L}
```

```
void h()X val;
                                       // val можно изменять
  g\left(\omega ul\right);\mathbb{N}...
\mathcal{E}
```
В зависимости от своего «интеллекта», конкретные компиляторы могут по-разному использовать факт константности объекта. Например, инициализатор константного объекта часто (но не всегда) является константным выражением (§С.5); если это так, то его можно вычислить во время компиляции. Далее, если компилятор может выявить все случаи использования константы, то он может не вылелять под нее память. Например:

```
const int c1 = 1;
const int c2 = 2;
const int c3 = my f(3); // значение c3 не известно в момент компиляции
extern const int c4;
                        // значение с4 не известно в момент компиляции
const int* p = \&c2;// под с2 нужно выделить память
```
Так как компилятор знает значения переменных  $c1$  и  $c2$ , он может использовать их в константных выражениях. Поскольку значения для *c3* и *c4* во время компиляции неизвестны (исходя лишь из информации в данной единице компиляции; см.  $\S9.1$ ), для них требуется выделить память. Адрес переменной  $c2$  вычисляется (и где-то, наверное, используется), и для нее память выделять тоже нужно. Самым простым и часто встречающимся случаем является ситуация, когда значение константы во время компиляции известно и память под нее не выделяется; с1 служит примером такого случая. Ключевое слово *extern* указывает, что переменная *с4* определена где-то в другом месте программы (§9.2).

Как правило, для массива констант память всегда выделяется, так как компилятор не в состоянии выявить, какие именно элементы массива используются в выражениях. Впрочем, на многих машинах и в этом случае можно достичь увеличения эффективности за счет помещения таких массивов в области памяти с атрибутом «только для чтения».

Константы часто используются в качестве размера массивов и в качестве меток саѕе-ветвей оператора switch. Например:

```
const int a = 42;
const int b = 99:
const int max = 128;
int v [max];
void f(int i)ſ
 switch (i)ſ
     case a:
        \mathbb{N} ...
     case \; h:
        \mathcal{U} ...
  }
\mathbf{r}
```
В подобного рода случаях часто альтернативой константам служат перечисления  $(S4.8)$ .

Как ключевое слово const применяется к функциям-членам классов, рассказывается в §10.2.6 и §10.2.7.

Символические константы следует использовать систематически, дабы избегать появления «магических чисел» в программном коде. Если такое число обозначает, например, размер массива, то будучи многократно продублированным непосредственно в коде, оно вызовет серьезные затруднения при модификации программы, так как потребуется выявить и правильно изменить каждое его вхождение. Использование символических констант локализует информацию. Часто числовые константы означают некоторые предположения о работе программы. Например, число 4 может означать количестве байт в целом типе,  $128$  - емкость буфера ввода, а 6.24 - обменный курс датской кроны по отношению к доллару США. Тому, кто впоследствии сопровождает программу, понять смысл числовых литералов бывает довольно трудно. Часто на такие числа не обращают должного внимания при переносе программ в иные среды, или при иных модификациях программ, нарушающих первоначальные предположения, что в итоге приводит к весьма неприятным ошибкам. Хорошо прокомментированные символические константы сводят указанные проблемы к минимуму.

#### 5.4.1. Указатели и константы

В операциях с указателями участвуют сразу два объекта: указатель и объект, на который он ссылается. Помещение ключевого слова const в начало объявления делает константным объект, а не указатель. Для объявления указателя константой нужно применить декларатор \*const вместо просто звездочки. Например:

```
void f1 (char* p)
 char s [ ] = "Gorm";
 const char<sup>*</sup> pc = s;
                               // указатель на константу
 pc[3] = 'g';// error: рс указывает на константу
 pc = p;// ok// константный указатель
 char<sup>*</sup> const cp = s;
                               \frac{1}{\theta} ok
 cp[3] = 'a';// error: ср есть константа
 cp = p;const char* const cpc = s; // константный указатель на константу
 cpc [3] = 'a';// error: срс указывает на константу
 cpc = p;// error: срс есть константа
\mathcal{L}
```
Подчеркнем, что константой указатель делает именно декларатор \*const. Никакого декларатора const\* не существует, так что ключевое слово const, расположенное перед звездочкой, относится к базовому типу. Например:

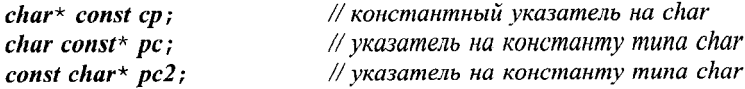

Некоторые люди находят удобным читать такие объявления справа налево. Например, «ср это константный указатель на *char»*, или «рс2 есть указатель на *char* константный».

Объект может быть константным при обращении к нему через некоторый указатель, и обычной переменной при иных способах доступа. Это широко используется в контексте параметров функций. Если у функции параметр-указатель объявлен константным, то функция лишается возможности изменять адресуемое им значение. Например:

```
char* strcpy (char* p, const char* q) ; // не может модифицировать *a
```
Вы можете присвоить адрес переменной указателю на константу, поскольку от такого присваивания не будет никакого вреда. Противоположное неверно: нельзя присвоить адрес константы обычному (неконстантному) указателю, ибо в противном случае с его помощью можно было бы изменить значение константы. Например:

```
void f4()int a = 1;
 const int c = 2:
 const int* p1 = \epsilon c;
                                           \mathcal{N} ok
 const int* p2 = \alpha a;
                                           \mathcal{N} ok
 int^* p3 = \&c;
                                           // error: инициализация переменной типа int*
                                           // значением типа const int*
  *p3 = 7;
                                           // попытка изменить значение константы с
\overline{\ }
```
Снять ограничения на применение указателей на константы можно с помощью явного приведения типа (§10.2.7.1 и §15.4.2.1).

# 5.5. Ссылки

Ссылка (reference) является альтернативным именем объекта. Ссылки чаще всего используются для объявления параметров и возвращаемых значений у функций вообще, и у перегруженных операций (глава 11) в частности. Обозначение Ха означает ссылку на  $X$  (reference to  $X$ ). Например:

```
void f()\left\{ \right.int i = 1;
                                        \sqrt{r} и i теперь ссылаются на одно и то же целое
 ints r = i;//x = 1int x = r;r=2;
                                        1/i = 2ł
```
Чтобы гарантировать привязанность ссылки к некоторому объекту, мы обязаны ее инициализировать. Например:

```
int i = 1;
                                      // ok: r1 инициализировано
ints r1 = i;
```
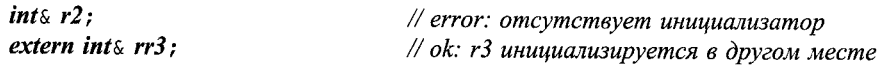

Инициализация ссылок это не то же самое, что присваивание. Несмотря на обманчивую видимость, ни одна операция не выполняется над самой ссылкой. Напри-Mep:

```
void g()int ii = \theta;
 ints rr = ii;
 rr++;// ii увеличивается на 1
 int^{\star} pp = \epsilon rr;// рр указывает на іі
ł
```
Здесь все выражения допустимы, но в результате  $r_{++}$  увеличивается не ссылка гг, а адресуемая этой ссылкой переменная *іі* целого типа. Следовательно, значение ссылки никогда не меняется после инициализации; она всегда ссылается на объект, с которым была проинициализирована. Чтобы получить указатель на объект, с которым связана ссылка rr, можно использовать выражение «rr.

Очевидной гипотетической реализацией ссылки может служить (константный) указатель, который автоматически (неявно) разыменуется при использовании. Большого вреда в такой интерпретации нет, особенно если всегда помнить, что над ссылками нельзя выполнять операции так же, как над указателями:

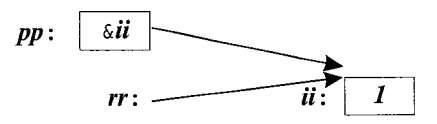

В ряде случаев компилятор может так оптимизировать код, что в момент исполнения программы ей не будет соответствовать никакого объекта в памяти.

Инициализация ссылок тривиальна, когда инициализатор представляет из себя lvalue (объект, адрес которого можно получить; §4.9.6). Инициализатором для типа  $T_{\delta}$  лолжен быть *lvalue* типа  $T$ .

Инициализатор для типа const T& не обязан следовать этому правилу и даже может вообще не иметь тип Т. В таких случаях:

- 1. Если необходимо, выполняется неявное преобразование к типу  $T$ (§C.6).
- 2. Результирующее значение помещается во временную переменную типа  $T$ .
- 3. Временная переменная используется в качестве инициализатора.
	- Рассмотрим пример:

doubles  $d = 1$ : // error: требуется lvalue  $\frac{1}{\cos \theta}$ const doubles  $cdr = 1;$ 

Можно интерпретировать последнюю инициализацию следующим образом:

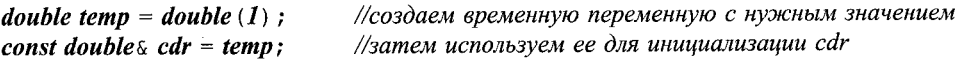

Временная переменная, созданная для хранения инициализатора ссылки, существует до тех пор, пока ссылка не выйдет из своей области видимости.

Глава 5. Указатели, массивы и структуры

Видно, что ссылки на константы и ссылки на переменные серьезно различаются, так как введение временных переменных в последнем случае приводило бы к неприятным ошибкам: изменение исходной переменной влечет за собой изменение быстро исчезающей временной переменной. В случае ссылок на константы таких проблем нет. Ссылки на константы находят широкое применение в качестве аргументов функций (\$11.6).

Ссылки можно использовать для объявления аргументов функций с тем, чтобы функции могли изменять значения передаваемых им объектов. Например:

```
void increment (ints aa) { aa++; }
void f()Ŧ
 int x = 1:
 incremen (x); \frac{1}{x} = 2\overline{\phantom{a}}
```
Семантика передачи аргументов аналогична инициализации, так что при вызове функции *increment* () аргумент **аа** становится другим именем для х. Для улучшения читаемости программ лучше избегать функций, изменяющих свои аргументы. Предпочтительнее использовать явным образом возврат функции или объявить аргумент указателем:

```
int next (int p) { return p+1; }
void incr (int * p) \{(*p) ++ \}void g()\left\{ \right.int x = 1incremen(x):
                     1/x = 21/x = 3x = next(x);
                     1/x = 4incr(\& x);
\mathbf{r}
```
Внешний вид вызова *increment* (x) не дает читателю и намека на то, что значение **x** будет изменено, в отличие от  $x = next(x)$  и *incr* ( $\infty x$ ). Так что ссылочные аргументы уместно использовать лишь в функциях, чьи имена прозрачно намекают на возможность модификации аргументов.

Ссылки также применяются для определения функций, которые можно использовать и в правой, и в левой частях операции присваивания. Как всегда, наиболее интересные примеры, демонстрирующие столь хитрое поведение функций, сосредоточены в рамках нетривиальных пользовательских типов. Давайте для примера определим сейчас простой ассоциативный массив. Сначала задаем структуру *Pair* следующим образом:

```
struct Pair
\mathcal{L}_{\mathcal{L}}string name;
  double val;
\vert ;
```
Общая идея заключается в том, что строка имеет ассоциированное с ней числовое значение с плавающей запятой. Несложно определить функцию value (), кото-
рая поддерживает структуру данных, содержащую ровно один элемент типа Pair для каждой уникальной строки, переданной этой функции. Чтобы не затягивать рассмотрение вопроса, приведем очень простую (и неэффективную) реализацию:

## vector<Pair> pairs:

```
doubles value (const strings s)
/*
 поддерживает набор пар Раіг:
 ищет строку s; если найдена, возврашает соответствующее значение:
 в противном случае создает новый Pair и возвращает 0. См. также §11.8.
\star/\{for (int i = 0; i < pairs . size (); i+1if(s == pairs[i] .name) return pairs [i]. val;
 Pair p = \{s, 0\};
                          // добавить Pair в конец (§3.7.3)
 pairs.push back(p);
 return pairs [pairs . size () -1]. val;
\mathcal{F}
```
Здесь речь идет о построении массива чисел, индексируемых строками. Для заданного строкового аргумента функция *value* () находит соответствующий числовой объект (именно объект, а не его значение) и возвращает ссылку на него. Вот пример использования функции value ():

```
int main ()// посчитать кол-во вхождений каждого слова во входном потоке
\left\{ \right.string buf;
  while \langle \text{cin}\rangle > \text{buf} value \langle \text{buff}\rangle + \ranglefor (vector<Pair>:: const iterator p = pairs. begin(); p!=pairs.end(); ++p)
         cout \langle p-\ranglename \langle\langle u, v\rangle : u \langle v\rangle > \langle v, u' \rangle\mathcal{E}
```
Здесь в каждой итерации цикла while из стандартного потока ввода *cin* читается одно слово и записывается в строковый буфер buf (), после чего обновляется значение связанного с этим словом счетчика. В конце печатается результирующая таблица введенных слов вместе с числами их повторов. Например, если на входе были слова

aa bb bb aa aa bb aa aa

то программа выдает следующую статистическую информацию:

 $aa: 5$  $bb:3$ 

Несложно переделать представленное решение в настоящий ассоциативный массив на базе классового шаблона с перегруженной операцией [] (§11.8). Еще проще воспользоваться типом *тар* из стандартной библиотеки (§17.4.1).

# 5.6. Тип void\*

Переменной типа void\* можно присвоить значение указателя любого типа; одной переменной типа *void*\* можно присваивать значение другой переменной этого типа, а также сравнивать их между собой на равенство (или неравенство); тип void\* можно явным образом преобразовывать в указатели иных типов. Другие операции с типом *void*<sup>\*</sup> опасны, так как компилятор не знает типа адресуемых объектов, и поэтому такие операции вызывают ошибку компиляции. Чтобы воспользоваться указателем типа void<sup>\*</sup>, его нужно явно преобразовать к иным типам указателей. Например:

```
void f(int * pi)ł
 void* pv = pi;
                             // ok: неявное преобразование из int* в void*
 *_{pv}// error: нельзя разыменовать void*
 pv++;// error: нельзя инкрементировать void*
                             // (неизвестен размер указуемого объекта)
 int^* pi2 = static cast\langle int^* \rangle (pv);
                                                // явное преобразование в int*
 double \star pd1 = pv;\mathcal{U} error
 double * pd2 = pi;\# error
 double* pd3 = static_cast<double*>(pv); // небезопасно
\mathbf{r}
```
В общем случае небезопасно использовать указатель, приведенный к типу, отличному от типа адресуемого объекта. К примеру, под тип double на многих машинах отводится 8 байт. Тогда работа с указателем *pd3* будет непредсказуемой, так как рі указывает на блок памяти, выделенный под *int* (обычно 4 байта). Операция static cast для явного преобразования типов указателей внутренне опасна и внешне выглядит «безобразно», но так и было задумано, чтобы своим внешним видом она напоминала о реальной опасности преобразования.

В основном, тип void\* применяется в параметрах функций, которым не позволено делать предположения о типе адресуемых объектов, и для возврата из функций «бестиповых» объектов. Чтобы воспользоваться таким объектом, нужно явно преобразовать тип указателя.

Функции, использующие void\*, типичны для самых нижних слоев системного обеспечения, где ведется работа с аппаратными ресурсами компьютера. Например:

#### void\* my\_alloc (size\_t n) ; // выделить п байт из моей специальной кучи

К наличию *void*\* на более высоких уровнях программного обеспечения следует относиться с подозрением - скорее всего это следствие ошибок проектирования. Если void\* используется для оптимизации, то его лучше скрыть за фасадом безопасного интерфейса (§13.5, §24.4.2).

Указатели на функции (§7.7) и указатели на члены классов (§15.5) не могут присваиваться переменным типа void\*.

# 5.7. Структуры

Массив — это агрегат (набор) элементов одинакового типа. А структура — это агрегат элементов (почти) произвольных типов. Например:

```
struct address
\left\{ \right.char<sub>*</sub> name:// "Jim Dandv"
                               \frac{\pi}{6}long int number;
 char<sup>*</sup> street;// "South St"
                              // "New Providence"
 char^* town:
                               \#N'char state \lceil 2 \rceil;
                               117974long zip:
\};
```
Здесь определяется новый тип с именем **address**, состоящий из полей, которые необходимо заполнить для отправки письма. Обратите внимание на точку с запятой в конце определения. Для языка C++ это довольно редкий случай, когда после закрывающей фигурной скобки нужно ставить точку с запятой, так что люди часто забывают о ней, а это вызывает ошибку компиляции.

Переменные типа *address* можно объявлять точно так же, как и другие переменные, а индивидуальные поля (члены - members) достижимы с помощью операции. (операция точка  $-$  dot operator). Например:

```
void f()Ł
 address jd;
 jd.name = "Jim Dandy":jd. number = 61;
ł
```
Конструкция, использованная нами ранее для инициализации массивов (§5.2.1) применима и для инициализации переменных структурных типов. Например:

address  $jd = \{ "Jim Dandy", 61, "South St",\}$ "New Providence",  $\{N', J'\}$ , 7974};

Впрочем, конструкторы обычно подходят лучше (\$10.2.3). Заметьте, что *jd. state* нельзя инициализировать строкой "N". Строки оканчиваются терминальным символом '  $0$ '. Следовательно, "*NJ*" содержит три символа - на один больше, чем можно разместить в jd.state.

К объектам структурных типов часто обращаются с помощью указателей, используя операцию -> (операция разыменования указателей на структуры - structure pointer dereference operator). Например:

```
void print addr (address* p)
€
 cout \langle p \rangle ->name \langle \langle \cdot | n \rangle<< p->number << ' ' << p->street << ' \n\wedge n'<< p->town << \prime \backslash n'
      << p->state [0] << p->state [1] << ' ' << p->zip<< ' \n';
\};
```
Для указателя р выражение  $p \rightarrow m$  эквивалентно выражению  $(*p)$ . m. Объекты структурных типов можно присваивать, передавать в функции и возвращать из функций. Например:

```
address current:
address set current (address next)
 address prev = current;
 current = next;return prev;
\mathbf{r}
```
Другие операции, например операции сравнения (== и ! =), не определены. Однако пользователь (программист) может определить их сам (глава 11).

Размер объекта структурного типа не обязательно равен сумме размеров полей структуры, так как для разных машинных архитектур нужно в обязательном порядке или целесообразно (для эффективности) располагать объекты определенных типов, выровненными по заданным границам. Например, целые часто располагаются на границах машинных слов. При этом говорят, что объекты надлежащим образом выровнены (aligned) в памяти компьютера. Это приводит к «дырам» в структурах. Например, для многих машин окажется, что *sizeof* (address) равен 24, а не 22, как можно было бы ожидать. Можно попытаться минимизировать неиспользуемое пространство, отсортировав поля по убыванию их размера. Однако все же лучше упорядочивать поля структур из соображений наглядности, а сортировку по размеру производить лишь в случае жестких требований по оптимизации.

Имя нового типа можно использовать сразу же после его появления, а вовсе не после его полного определения. Например:

```
struct Link
 Link<sup>*</sup> previous;
 Link^{\star} successor;
\cdot
```
До окончания полного определения типа нельзя объявлять объекты или поля этого типа. Например:

```
struct No good
€
 No good member; // error: рекурсивное определение
\} ;
```
Тут возникает ошибка компиляции, ибо компилятор не знает, сколько памяти нужно отвести под No good. Чтобы позволить двум (и более) структурным типам ссылаться друг на друга, достаточно объявить, что некоторое имя является именем структурного типа. Например:

struct List; // определение будет дано ниже struct Link Link  $*$  pre;

```
Link^* suc:
 List* member of:
\};
struct List
\left\{ \right.Link^* head:
\cdot
```
Без предварительного объявления имени List использование этого имени в объявлении структуры *Link привело бы к ошибке компиляции*.

Именем структурного типа можно пользоваться до его полного определения в случаях, когда нет обращений к полям структуры или нет необходимости знать размер типа. Например:

 $class S$ :  $\sqrt{S}$  - это имя некоторого типа  $extern S a;$  $Sf()$ ; void  $g(S)$ ;  $S^{\star}$  h( $S^{\star}$ ); Тем не менее, многим объявлениям требуется полное определение типа:

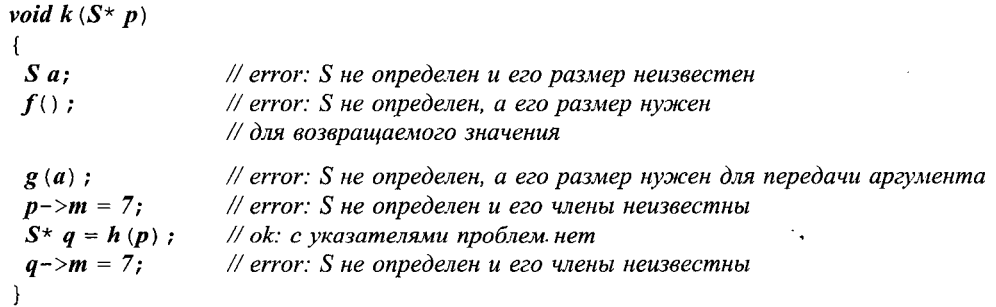

Структуры являются упрощенными классами (глава 10).

По причинам, уходящим корнями глубоко в предысторию языка С, разрешается совмещать имена структурного типа и иных программных конструкций в рамках одной и той же области видимости. Например:

struct stat{  $/* \ldots * /$  } ; int stat  ${char<sup>*</sup> name, struct stat<sup>*</sup> buf}$ ;

В этом случае, просто имя *stat* относится к неструктурным конструкциям, а имя структуры должно предваряться ключевым словом struct. Аналогично, требуется использовать ключевые слова class, union (§С.8.2) и епит (§4.8) с целью преодоления возникающих неоднозначностей. Лучше, однако, избегать такого конфликта имен.

# 5.7.1. Эквивалентность типов

Две структуры являются разными типами, даже если у них поля одинаковые. Например, структуры

struct  $S1$  {int a; }; struct  $S2$  {int  $a$ ; };

являются разными типами, так что следующий код ошибочен:

 $SIx:$ 

 $S2 y = x;$ // error: несоответствие типов

Структуры разнятся также и от фундаментальных типов:

 $SI x:$ 

int  $i = x;$ // error: несоответствие типов

Каждая *структура* должна иметь единственное определение в программе (§9.2.3).

# 5.8. Советы

- 1. Избегайте нетривиальной арифметики указателей: \$5.3.
- 2. Внимательно отслеживайте потенциальную возможность выхода за границы массива; §5.3.1.
- 3. Используйте  $\theta$  вместо *NULL*; §5.1.1.
- 4. Используйте типы vector и valarray вместо встроенных (в С-стиле) массивов;  $$5.3.1.$
- 5. Используйте *string*, а не массивы *char* с терминальным нулем; §5.3.
- 6. Минимизируйте применение простых ссылок для аргументов функций; §5.5.
- 7. Применяйте *void*\* лишь в низкоуровневом коде; §5.6.
- 8. Избегайте нетривиальных литералов («магических чисел») в коде используйте символические макроконстанты; §4.8, §5.4.

# 5.9. Упражнения

- 1. (\*1) Напишите следующие объявления: указатель на символ, массив из 10 целых, ссылка на массив из 10 целых, указатель на массив строк, указатель на указатель на символ, целая константа, указатель на целую константу, константный указатель на целое. Проинициализируйте все объекты.
- 2. (\*1.5) Каковы на вашей системе ограничения на значения указателей типа char\*, int\* и void\*? Например, может ли int\* иметь нечетное значение (подсказка: подумайте о выравнивании)?
- 3. (\*1) Используйте typedef для определения типов: unsigned char, const unsigned char, указатель на целое, указатель на указатель на char, указатель на массив *char*, массив из 7 указателей на *int*, указатель на массив из 7 указателей на *int* и массив из 8 массивов по 7 указателей на целые.
- 4. (\*1) Напишите функцию, которая обменивает значения у двух целых чисел. Используйте аргументы типа *int*\*. Напишите другой вариант с аргументами типа *int*&.
- 5. (\*1.5) Каков размер массива *str* в следующем примере:

*char str*  $\vert \vert = \vert \vert a \vert$  *short string*":

Какова длина строки "**a short string**"?

- 6. (\*1) Определите функции  $f(char)$ ,  $g(char \> M)$  is  $h(const char \> N)$ . Вызовите их с аргументами  $a'$ , 49, 3300, c, ис и sc, где  $c$  — это char, ис — unsigned char, sc - signed char. Какие из этих вызовов допустимы? В каких вызовах компилятор создаст временные переменные?
- 7. (\*1.5) Определите таблицу имен месяцев и количества дней в них. Выведите эту таблицу. Проделайте это дважды: первый раз воспользуйтесь массивом элементов типа *char* для названия месяца и массивом типа *int* для количества дней; второй раз примените массив структур, которые содержат и названия месяцев, и число дней.
- 8. (\*2) Выполните тестовые прогоны, чтобы на практике убедиться в эквивалентности кода для случаев итерации по элементам массива с помощью указателей и с помощью индексации (§5.3.1). Если у компилятора есть разные степени оптимизации, убедитесь, влияет ли это (и как) на качество генерируемого машинного кода.
- 9. (\*1.5) Продемонстрируйте пример, когда имеет смысл использовать объявляемое имя в инициализаторе.
- 10. (\*1) Определите массив строк, содержащих названия месяцев. Распечатайте эти строки. Для печати передайте этот массив в функцию.
- 11. (\*2) Читайте последовательность слов из потока ввода. Пусть слово Quit служит признаком конца ввода. Печатайте слова в порядке, в каком они были введены, но не допускайте повтора одинаковых слов. Модифицируйте программу так, чтобы перед печатью слова предварительно сортировались.
- 12. (\*2) Напишите функцию, которая подсчитывает количество повторов пар букв в строке типа *string*, а также в символьном массиве с терминальным нулем (строка в С-стиле). Например, пара букв "ab" входит в строку "хаbaaсbaхabb" лважды.
- 13. (\*1.5) Определите структуру Date для хранения дат. Напишите функции для чтения дат из потока ввода, для вывода дат и для их инициализации.

# Выражения и операторы

Преждевременная оптимизация  $$ корень всех зол.  $-L$ . K<sub>H</sub>ym

С другой стороны, мы не можем игнорировать эффективность. — Джон Бентли

Пример с калькулятором - ввод - параметры командной строки - обзор операций — побитовые логические операции — инкремент и декремент — свободная память - явное преобразование типов - сводка операторов объявления - операторы выбора - объявления в условиях - операторы цикла — пресловутый *goto* — комментарии и отступы — советы — упражнения.

# 6.1. Калькулятор

.<br>1981 - San Francisco III, american mendeburgo e component

Мы рассмотрим операторы и выражения языка C++ на примере программы калькулятора, реализующего четыре стандартных арифметических действия в форме инфиксных операций над числами с плавающей запятой. Пользователь может также определять переменные. Например, если на входе калькулятора имеется

 $r = 2.5$ area=pi\*  $r$ \* r

(где *pi* - это предопределенная переменная) то в результате работы программа-калькулятор выдаст

 $2.5$ 19.635

где 2.5 — это результат обработки первой строки, а 19.635 — второй.

Наш калькулятор состоит из четырех основных частей: синтаксического анализатора (или парсера — parser), функции ввода, таблицы символов и управляющей программы (управляющая, ведущая программа - driver). По сути дела, эта программа является миниатюрным компилятором, где парсер выполняет синтаксический анализ, функция ввода реализует ввод исходных данных и выполняет лексический анализ, в таблице символов хранится постоянная информация, а управляющая программа осуществляет инициализацию, вывод результатов и обработку ошибок. Мы могли бы добавить к этому калькулятору массу иных возможностей, чтобы он стал более полезным (\$6.6[20]), но код и без того уже достаточно велик. и кроме того, новые возможности калькулятора ничего бы нам не добавили в плане изучения языка С++.

# 6.1.1. Синтаксический анализатор

Вот формальная грамматика программы-калькулятора:

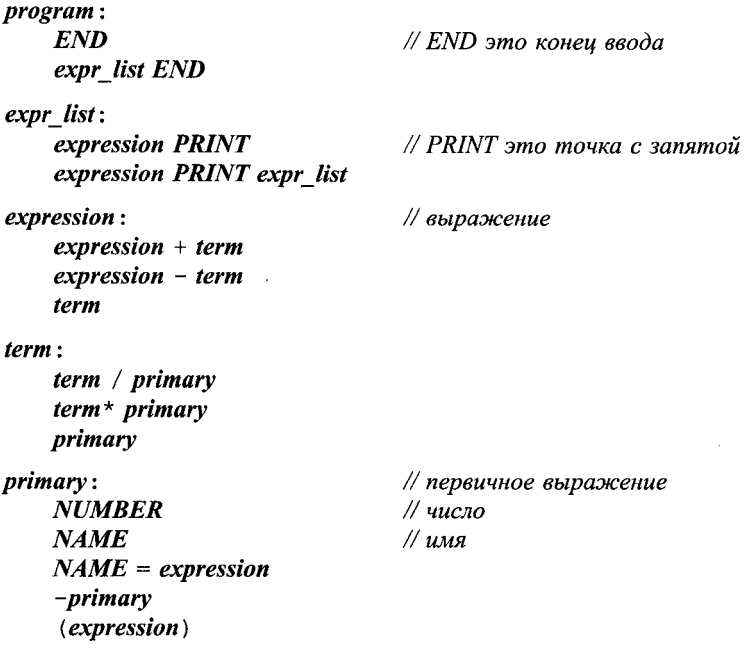

Иными словами, программа есть последовательность выражений, разделенных точками с запятой. Базовыми элементами выражений служат числа, имена и операции \*, / +, - (унарная и бинарная), =. Объявлять имена до их использования необязательно.

Применяемый нами стиль синтаксического анализа называется рекурсивным спуском (recursive descent). В языках типа  $C++$ , где вызов функций обходится достаточно дешево, этот стиль еще и эффективен. Каждому порождающему правилу грамматики сопоставляется своя функция, вызывающая другие функции. Терминальные символы (например, END, NUMBER, + и -) распознаются лексическим анализатором **get token** (); нетерминальные символы распознаются функциями синтаксического анализа, expr (), term () и prim (). Как только оба операнда (под)выражения распознаны, выражение тут же вычисляется; в настоящем же компиляторе в этот момент скорее генерируется машинный код.

Входные данные для парсера поставляет функция **get token** (). Самый последний возврат функции *get token* () хранится в глобальной переменной *curr tok*, имеющей тип перечисления Token value:

### enum Token value

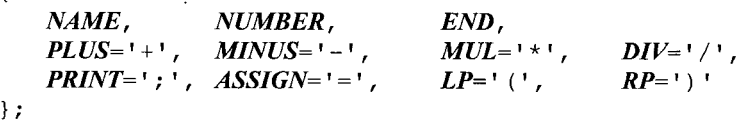

#### Token value curr tok=PRINT;

Представление лексемы (tokens) целочисленным кодом соответствующего символа удобно и эффективно, в том числе и при отладке программы. С этим не возникает никаких проблем, так как в известных мне системах кодировки символов нет печатных символов с однозначными кодами. Я выбрал *PRINT* в качестве начального значения для переменной *curr tok*, поскольку именно это значение она получает после вычисления выражения и вывода результата. Таким образом, система стартует в нормальном состоянии, что минимизирует потенциальные ошибки и необходимость в специальной инициализации.

Каждая функция синтаксического анализа принимает аргумент типа **bool** (§4.2), указывающий, должна ли функция вызвать *get token* () для получения очередной лексемы. Каждая такая функция вычисляет «свое выражение» и возвращает вычисленное значение. Функция *ехрг* () обрабатывает сложение и вычитание. Она состоит из единственного цикла, выполняющего сложение или вычитание термов (по-английски terms - это члены алгебраических выражений, над которыми выполняются операции сложения/вычитания; сами они представлены в виде произведения/частного выражений):

```
double expr (bool get)
                                  // сложение и вычитание
Ł
 double left=term get;
 for (i ; i)// "вечно"
   switch (curr tok)
   \mathbf{f}case PLUS:
        left += term (true);
        hreak:
     case MINUS:
        left - = term (true);
        break;
     default:
        return left;
   \mathcal{E}ł
```
Эта функция мало что делает сама по себе. В манере высокоуровневых функций из крупных программ она вызывает другие функции, которые и делают большую часть работы.

Оператор *switch* сравнивает значение выражения в круглых скобках с набором констант. Оператор **break** используется для организации принудительного выхода из оператора switch. Константы, стоящие за сазе-метками, должны отличаться друг от друга. Если значение проверяемого выражения не совпадает ни с одной из констант, то осуществляется переход на **default-ветвь**. В общем случае, программист не обязан реализовывать *default*-ветвь в операторе switch.

Следует отметить, что выражение вроде  $2 - 3 + 4$  вычисляется как  $(2 - 3) + 4$ , что диктуется определенной выше грамматикой.

Странное обозначение for (; ; ) задает бесконечный цикл. Это вырожденный случай оператора цикла for (\$4.2); while (true) – еще один пример на эту тему. В итоге оператор *switch* исполняется раз за разом, пока не встретится что-либо отличное от + или -, после чего срабатывает оператор *return* из *default*-ветви.

Операции присваивания += и -= использованы для выполнения сложения или вычитания. Можно было бы писать *left* = *left* + *term* (*true*) и *left* = *left* - *term* (*true*) с тем же самым конечным результатом. Но выражения *left* += term (true) и left -= term (true) не только короче, но и четче фиксируют предполагающиеся к выполнению действия. Каждая операция присваивания является отдельной самостоятельной лексемой, и поэтому выражение  $a + 1$ ; ощибочно из-за лишних пробелов ме- $X\mathbf{A}V + W =$ 

Сочетание простых операций присваивания возможно со следующими бинарными (двухоперандными) операциями

 $\overline{1}$  $\frac{2}{5}$ s.  $\mathbf{I}$  $<<$  $\gt$ 

так что имеются следующие составные (комбинированные) операции присваивания:

 $/=\$  $\frac{6}{5}$  $\sim$  - $\pm$  =  $\delta =$  $\vert =$  $<<=$  $>>=$ 

Здесь  $%$  означает операцию целочисленного деления по модулю (то есть нахождение остатка);  $\epsilon$ ,  $\mu \sim -$  побитовые логические операции «И», «ИЛИ» и «ИСКЛЮЧАЮЩЕЕ ИЛИ»; << и > это операции битового сдвига влево и вправо; в §6.2 дана сводная информация по всем операциям и их смыслу. Для операндов встроенных типов и любой бинарной (двухоперандной) операции @ выражение  $x @=y$ равносильно  $x = x @y$ с той лишь разницей, что х вычисляется лишь один раз.

В главах 8 и 9 обсуждается модульная организация программ. Нашу же программу-калькулятор мы здесь упорядочиваем так, что объявления даются лишь один раз и до их использования. Единственное исключение касается функции expr (), которая вызывает term (), которая вызывает prim (), которая вызывает expr (). Этот замкнутый круг нужно как-то разорвать. Объявление

double expr (bool) ;

расположенное до определения функции *prim* (), решает проблему.

Функция term () обрабатывает умножение и деление аналогично тому, как  $expr()$  обрабатывает сложение и вычитание:

```
// умножение и деление
double term (bool get)
Ł
 double left = prim (get) ;
 for (i ; i)switch (curr_tok)
```
 $\overline{\mathbf{r}}$ 

```
\overline{\mathcal{L}}case MUL :
     left * = prim (true);
     break:
  case DIV:
     if(double d = prim (true))left /=d;
        break:
     \mathcal{F}return error { "divide by 0" };
  default:
     return left;
\mathbf{r}
```
Деление на нуль не определено и обычно приводит к неприятным последствиям. Поэтому мы проверяем делитель на нуль до выполнения операции деления, и вызываем функцию *error* () в случае нулевого значения делителя. Функция *error* () описывается в \$6.1.4.

Переменная *d* определяется в программе ровно там, где она требуется, и тут же при этом инициализируется. Областью видимости переменной, определенной в условии, является тело условной конструкции, а значение этой переменной совпадает с величиной условного выражения (\$6.3.2.1). Поэтому выражение *left* / = *d* вычисляется тогда и только тогда, когда d не равно нулю.

Функция *prim* (), обрабатывающая первичные элементы, похожа на *expr* () и term (), но поскольку тут мы забрались ниже по иерархии вызовов некоторая реальная работа уже выполняется (и цикл не нужен):

```
double number value;
string string value;
double prim (bool get)
                                  // обработка первичных выражений
 if (get) get token();
 switch (curr_tok)
    case NUMBER:
      double v = number value;get token() ;
      return v:
    \mathcal{F}case NAME:
    ₹
      double \& v = table [string value];
      if (get token () == ASSIGN) v = expr (true);
      return v:
    \mathcal{L}case MINUS:
                                   // унарный минус
      return - prim (true) ;
```

```
case LP:Į
       double e = expr (true) :
       if (\text{curr tok} != RP) return error (\text{""}) vexpected");
       get token ();
                                             \frac{1}{2} nponycmum<sub>b</sub> \frac{1}{2}return e:
    \mathcal{F}default:
       return error ("primary expected");
 \mathcal{E}ł
```
Когда встречается *NUMBER* (то есть целый литерал или литерал с плавающей запятой), возвращается его значение. Вводимое функцией *get token* () значение помещается в глобальную переменную *number value*. Обычно глобальная переменная в программе сигнализирует о недостаточно четкой ее структуре - например, проведена некоторая оптимизация. Таков и наш случай. В идеале лексема состоит из двух частей: значения, определяющего тип лексемы (Token value в данной программе). и величины самой лексемы (где это требуется). У нас же имеется единственная переменная curr tok, из-за чего и потребовалась глобальная переменная number vaule для хранения последнего прочитанного NUMBER. Задача исключить эту глобальную переменную предложена ниже в качестве самостоятельного упражнения (§6.6[21]). В действительности, нет жесткой необходимости сохранять значение number value в локальной переменной v перед вызовом get token (). Для каждого допустимого ввода наш калькулятор всегда выполняет вычисления с единственным числом, после чего читает новое. Но в случае ошибки сохраненное число и его вывод помогут пользователю.

Аналогично тому, как последнее значение *NUMBER* хранится в переменной number value, строковое представление последнего NAME хранится в string value. Прежде, чем обработать имя, калькулятору нужно заглянуть вперед и узнать, как это имя используется - читается или оно участвует в операции присваивания. В любом случае происходит обращение к таблице символов, имеющей тип тар  $(\$3.7.4, \$17.4.1):$ 

#### $map \leq string$ , double  $\geq$  table;

Когда таблица символов **table** индексируется строкой, возвращается значение типа **double**, ассоциированное с указанной строкой. Например, если пользователь вводит

 $radius = 6378.388:$ 

то калькулятор выполняет следующее:

 $double \& v = table['radius"]$ ; // ... expr () вычисляет значение, которое будет присвоено ...  $v = 6378.388;$ 

Ссылка *v* настраивается на числовое значение типа double, ассоциированное с именем **radius**, и сохраняет к нему доступ, пока функция *expr* () не выделит число 6378.388 из вхолного потока символов.

#### 6.1.2. Функция ввода

Очень часто считывание ввода является самой запутанной частью программы. Это объясняется тем, что программе приходится взаимодействовать с человеком учитывать его причуды, пристрастия и просто случайные ошибки. Попытка заставить человека действовать как машина часто воспринимается им (вполне справедливо) как оскорбление. Задача процедуры низкоуровневого ввода состоит в чтении потока символов и выделения из него более высокоуровневых лексем. Эти лексемы затем подаются на вход еще более высокоуровневым процедурам. В нашей программе низкоуровневый ввод обрабатывается функцией **get token** (). По счастью, написание процедур низкоуровневого ввода не является каждодневной задачей, ибо во многих системах для этого имеются готовые стандартные процедуры.

Я выбрал двухэтапную тактику построения функции *get token* (). Сначала я напишу обманчиво простую версию, которая все сложности перекладывает на пользователя программы. Затем я модифицирую ее в окончательный вариант, который выглядит менее элегантно, зато прост в использовании.

Общий план состоит в считывании символа, определении по этому символу типа лексемы и возврате соответствующего Token value.

Начальные операторы функции считывают первый непробельный символ в переменную *ch* и проверяют успешность ввода:

```
Token value get token ()
 char ch = \theta;
 cin>>ch:
 switch (ch)case 0:return curr_tok=END;
                                // присваивание и возврат
```
По умолчанию, операция >> пропускает пробельные символы (то есть собственно пробел, табуляцию, переход на новую строку и т.д.) и не изменяет значение переменной *ch* в случае неудачи ввода. Отсюда следует, что *ch* == 0 означает конец ввода.

Операция присваивания вырабатывает значение, совпадающее с новой величиной переменной, стоящей в левой части операции присваивания. Поэтому я присваиваю END переменной *curr tok* и возвращаю это же значение в рамках единственного оператора. Это улучшает надежность сопровождения программы, так как в случае двух операторов программист может изменить лишь один из них, забыв про другой.

Теперь взглянем на отдельные ветви оператора switch до того, как будет представлен весь текст функции. Для символа окончания выражений, то есть символа '; ', круглых скобок и символов операций, выполняемых калькулятором, возвращаются их числовые коды:

```
case: \cdot:case " " :
case '/ :
case + \cdot:
case 1 - 1:
```

```
case \cdot (\cdot):
case ' ':case = 1:
  return curr tok=Token value (ch);
```
Для чисел поступаем следующим образом:

```
case 0' : case 1' : case 2' : case 3' : case 4' :
case '5': case '6': case '7': case '8': case '9':
case \tcdot.
  cin. putback (ch):cin > number value;
  return curr tok=NUMBER;
```
Может быть и не слишком хорошо с точки зрения восприятия располагать саѕе-ветви оператора switch горизонтально, но уж больно утомительно писать однообразные строки одну под другой. Суть же кода очень проста, так как операция >> читать константы с плавающей запятой в переменные типа **double** умеет изначально. Выявив характерный для чисел начальный символ (цифра или точка), возвращают его в поток *cin*, после чего вся константа читается в переменную *num*ber value.

Аналогично работаем с именами:

```
// NAME, NAME =, или ошибка
default:
  if(isalpha (ch))cin. putback (ch);cin>>string value;
    return curr_tok=NAME;
  \mathcal{E}error("bad token") :
  return curr tok=PRINT;
```
Чтобы избежать перечисления всех алфавитных символов в саse-ветвях, используем стандартную библиотечную функцию **isalpha** () (\$20.4.2). Операция >> читает символы в строку (в нашем случае, в переменную *string value*) до тех пор, пока не встретится пробельный символ. Это значит, что во входном тексте пользователь программы должен после имени (и до знака операции) располагать пробельные символы. Это крайне неудобно и мы еще вернемся к этому вопросу в  $\S6.1.3$ .

И вот, наконец, полный текст функции ввода:

```
Token value get token ()
₹
 char ch=0:
 cin>>ch:
 switch (ch)₹
   case 0:return curr_tok=END;
   case ' : ' :case + + +:
   case 1/1:
```

```
case + 1:case 1 - 1:
  case ( ) :
  case ')':
  case = 1:
    return curr tok=Token value (ch) ;
  case 0^{\dagger} : case 1^{\dagger} : case 2^{\dagger} : case 3^{\dagger} : case 4^{\dagger} :
  case 15': case 16': case 17': case 18': case 19':
  case : :cin. putback (ch);cin > number value;
    return curr tok=NUMBER;
   default:
                                      // NAME, NAME = или ошибка
     if (isalpha (ch))\left\{ \right.cin. putback(ch);cin>>string_value;
       return curr_tok=NAME;
     \mathcal{L}error("bad token") :
     return curr tok=PRINT;
\mathcal{E}
```
Преобразование операций к типу Token value имеет тривиальный смысл, так как элементы этого перечисления, соответствующие операциям, имеют значения, совпадающие с кодировками символов операций (см. также \$4.8).

# 6.1.3. Низкоуровневый ввод

 $\mathcal{E}$ 

Работа с текущей версией калькулятора имеет ряд неудобств. Например, нужно не забывать про точку с запятой, иначе калькулятор не выведет вычисленного значения. Необходимость же в обязательном порядке проставлять пробелы после имен, вообще просто нонсенс. Действительно, в данной версии калькулятора x=7 трактуется как идентификатор, а вовсе не набор из идентификатора  $x$ , операции = и числа 7. Все перечисленные неудобства устраняются путем замены в теле функции get token () простых стандартных операций типоориентированного ввода на операции посимвольного ввода.

Начнем с того, что предложим наряду с точкой с запятой использовать и перевод строки для индикации конца выражений:

```
Token_value get_token()
ł.
 char ch;
 do
                                // пропустить все пробельные символы кроме '\n'
    if (\cdot | c\mathbf{in} \cdot \mathbf{get}(c\mathbf{h})) return curr to \mathbf{k} = END;
  \} while (ch! = '\n' \&&\text{isspace}(ch));
 switch (ch)\left\{ \right.
```

```
case '; ':case \langle n : \cdot \ranglereturn curr tok=PRINT;
```
Здесь использован *оператор цикла do,* который эквивалентен циклическому оператору while, за исключением того, что его тело всегда исполняется хотя бы один раз. Вызов *cin.get* (*ch*) читает один символ из стандартного потока ввода в переменную **ch**. По умолчанию, get () не выполняет автоматически пропуск пробельных символов так, как это делает операция >>. Проверка  $if(|cin.get(ch))$  выявляет невозможность чтения символа из cin; в этом случае возвращается *END* и работа с калькулятором завершается. Операцию ! (логическое отрицание) приходится использовать из-за того, что *get* () возвращает *true* в случае успешного чтения.

Стандартная библиотечная функция isspace () проверяет, является ли символ пробельным (§20.4.2); isspace(c) возвращает ненулевое значение для пробельных символов и нуль в противном случае. Функция isspace () выполняется быстрее, чем наш альтернативный перебор всех пробельных символов. Имеются также стандартные функции для выявления цифр — isdigit () — букв — isalpha (), а также цифр или  $6yKB - isalnum()$ .

После пропуска пробельных символов следующий за ними символ используется для выявления типа лексемы.

Проблема, вызванная чтением строки операцией >> вплоть до пробельных символов, преодолевается последовательным посимвольным чтением до тех пор, пока не встретится символ, отличный от буквы или цифры:

```
default:
                         // NAME, NAME=, или ошибка
  if(isalpha(ch))string value = ch;
    while (cin.get(ch) < < isalnum(ch)) string value . push_back (ch);
    cin. putback (ch);return curr tok=NAME;
  \mathbf{R}error("bad token") ;
  return curr tok=PRINT;
```
Оба рассмотренных улучшения достигаются модификацией четко ограниченных небольших участков кода. Конструирование программ таким образом, что их последующие модификации могут ограничиваться локальными изменениями кода, является важной целью проектирования.

# 6.1.4. Обработка ошибок

Из-за того, что наша программа чрезвычайно проста, обработка ошибок для нее не является предметом первостепенного интереса. Наша функция обработки ошибок просто подсчитывает их количество, выводит сообщение и завершает работу:

```
int no of errors;
double error (const string s)
 no\_of\_errors++;
```

```
cerr << "error: " << s \ll 1 \n\times n":
 return 1;\mathbf{1}
```
Поток cerr — это небуферизованный выходной поток, который обычно используется для вывода сообщений об ошибках (§21.2.1).

Наша функция возвращает значение по той причине, что обычно ошибки возникают в процессе вычисления выражений, так что следует либо полностью прервать этот процесс, либо вернуть некоторое значение, которое не вызовет осложнений в дальнейшей работе. Для нашего простого калькулятора годится второй подход. Если бы **get token** () отслеживала номер строки исходного текста, функции error () имело бы смысл информировать пользователя о том, где примерно произошла ошибка. Это было бы особенно полезно в случае неинтерактивного использования программы-калькулятора (§6.6[19]).

Часто нужно завершать работу программы при возникновении ошибок, ибо нет разумного продолжения их работы. Это можно сделать вызовом библиотечной функции exit (), которая сначала освобождает ресурсы (вроде потоков вывода), и только после этого завершает программу, возвращая значение, совпадающее с аргументом ее вызова (§9.4.1.1).

Более регулярный метод обработки ошибок основан на работе с исключениями (§8.3, глава 14), но для программы из 150 строк вполне достаточно уже сделанного нами.

#### 6.1.5. Управляющая программа

Теперь нам недостает лишь управляющей программы, которая запускает и оркеструет всю работу. В нашем случае для этого достаточно одной функции main ():

```
int main ()\left\{ \right.table \lceil "pi" \rceil = 3.1415926535897932385;table ["e"]=2.7182818284590452354;while (cin)\mathcal{L}get token();
     if curr tok==END) break;
     if(curr tok==PRINT) continue;
     cout \langle \text{expr}(false) \rangle \langle \langle \cdot | n \rangle \rangle\mathbf{a}return no_of_errors;
```
// вводим предопределенные имена

 $\mathcal{E}$ 

По устоявшемуся соглашению функция *main* () возвращает нуль в случае нормального завершения и ненулевое значение в противном случае (§3.2). Возврат количества ошибок отлично развивает эту идею. Вся инициализация свелась у нас к формированию таблицы предопределенных имен.

В теле функции *main* () основная работа сосредоточена в цикле, где считывается выражение и выводится результат его вычисления. Последнее выполняется следуюшей строкой кода:

```
\textit{cout} \ll \textit{expr} (\textit{false}) \ll \text{!} \land n \text{!};
```
Аргумент *false* сообщает функции *expr* (), что ей не нало вызывать *get token* () для выделения лексемы.

Проверка сіп для каждой итерации цикла гарантирует корректное завершение программы, если с входным потоком возникнут какие-нибудь проблемы, а сравнение с *END* гарантирует корректное завершение цикла, если *get token* () обнаружит *конец ввода*<sup>1</sup>. Оператор *break* осуществляет принудительный выход из ближайшего оператора switch или цикла. Сравнение с **PRINT** (то есть с  $\forall$  n' и '; ') освобождает функцию *expr* () от ответственности за обработку пустых выражений. Оператор continue означает переход к следующей итерации цикла (по-другому можно сказать, что в самый конец тела цикла), так что код

```
while (cin)\left\{ \right.\mathcal{U}...
    if(curr took==PRINT) continue;
    cout \langle \text{expr}(false) \rangle \langle \langle \cdot | n \rangle \rangle\mathbf{I}
```
#### эквивалентен

```
while (cin)Ţ.
  \mathcal{U}...
  if(curr took!=PRINT)
    cout << expr(false) \ll \n' \n'\mathcal{E}
```
#### 6.1.6. Заголовочные файлы

Наша программа-калькулятор использует средства стандартной библиотеки, из-за чего в окончательный код нужно включить следующие директивы #include препроцессора:

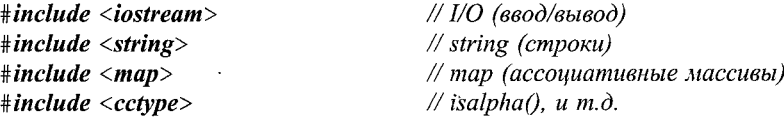

Все средства из перечисленных здесь заголовочных файлов определяются в пространстве имен *std*, так что имена из этих файлов нужно либо полностью квалифицировать префиксом *std*::, либо заранее внести их в глобальное пространство имен следующим образом:

#### using namespace std;

Я выбрал последнее, чтобы не смешивать в одну кучу обсуждение вопросов обработки выражений и концепций модульного построения программ. В главах 8 и 9 обсуждаются способы модульной организации программы-калькулятора с приме-

Это служебный символ end-of-file - он генерируется клавиатурой в ответ на нажатие специальной комбинации клавиш, чаще всего - Ctrl+Z. - Прим. ред.

нением сегментирующих средств в виде пространств имен и набора исходных файлов. На многих системах помимо указанных выше заголовочных файлов имеются еще и их эквиваленты с расширением .  $h$ , и в которых классы, функции и т.д. определяются в глобальном пространстве имен (§9.2.1, §9.2.4, §B.3.1).

### 6.1.7. Аргументы командной строки

После того как я написал и оттестировал программу-калькулятор, я обнаружил, что пользоваться ею не всегда удобно: нужно ее запустить, затем ввести выражение, и в конце концов, завершить работу программы. Чаще всего я использовал калькулятор для вычисления единственного выражения. Если бы это выражение можно было представить параметром командной строки, то удалось бы сэкономить несколько нажатий клавиш.

Программа начинает свою работу с функции *main* () (§3.2, §9.4). Ей передаются два аргумента, первый из которых задает общее количество аргументов командной строки (обычно обозначается argc), а второй - это массив аргументов (обычно обозначаемый *argv*). Эти аргументы передаются функции *main* () оболочкой, ответственной за запуск программы; если оболочка не может передать аргументы, то **arge** устанавливается в нуль. Так как соглашения о вызове функции *main* () взяты из языка С, то используется массив строк в стиле С (*char*\* *argv* [*argc*+1]). Имя программы (как оно записано в командной строке) передается с помощью *argv*[0]. Список аргументов имеет завершающий нуль, то есть **argv** [argc] == 0. Например, для командной строки

dc 150/1.1934

ее аргументы имеют следующие значения:

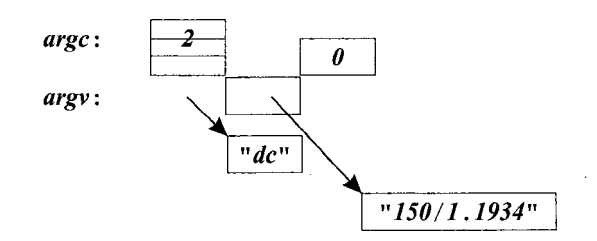

Получить доступ к аргументам командной строки несложно. Вопрос в том, как их использовать с минимальными изменениями в готовой программе. Для этого предлагается читать из командной строки так же, как мы читали входные данные из входного потока. Неудивительно, что поток для чтения из строки называется istringstream. К сожалению, отсутствует способ заставить *cin* ссылаться на поток istringstream. Поэтому мы должны заставить функции ввода нашей программы-калькулятора работать с *istringstream*. Более того, мы должны их заставить работать либо с istringstream, либо с cin, в зависимости от конкретного вида командной строки.

Простейшим решением будет определить глобальный указатель *input* и настроить его на нужный поток, а также заставить все процедуры ввода использовать его:

```
istream* input :
                                          // указатель на поток ввода
int main (int argc, char* argv[])
Ł
 switch \langle \text{argc} \rangleł
    case 1:input = \&cin;break:
    case 2:input=new istringstream (\arg y \mid 1);
       break:
    default:
      error ("too many arguments");
      return 1:\mathbf{r}table ["pi"] = 3.1415926535897932385;
 table ["e"] = 2.7182818284590452354;
 while (*input)ſ
   get token ();
    if (curr \ tok=END) \ break;if(curr tok==PRINT) continue:
    \textit{cout} \ll \textit{expr} (\textit{false}) \ll' \n\backslash n';
 \mathbf{r}if(input! = \&cin) delete input;
 return no of errors;
<sup>1</sup>
```
Поток istringstream является потоком ввода, который читает из строки, переданной в качестве аргумента (§21.5.3). По достижению конца читаемой строки поведение потока *istringstream* точно такое же, как у остальных потоков ввода (§3.6, §21.3.3). Чтобы использовать в программе *istringstream*, нужно директивой #*include* препроцессора включить заголовочный файл <sstream>.

Было бы совсем нетрудно заставить функцию *main* () читать большее число аргументов командной строки, но это представляется ненужным, так как несколько выражений можно передать одним аргументом:

#### dc "rate=1.1934;150/rate;19.75/rate;217/rate"

Я применил двойные кавычки, поскольку ; (точка с запятой) на моей UNIX системе служит разделителем команд. Другие операционные системы имеют свои соглашения по передаче аргументов программам при их запуске.

Нельзя назвать наше решение элегантным, поскольку все процедуры ввода приходится переделывать под использование \*input вместо сіn, с тем чтобы они могли читать из разных источников. Этих изменений можно было избежать, если бы я заранее предвидел эту ситуацию и применил что-нибудь вроде *input* с самого начала. Более общий и полезный подход состит в том, что источник ввода должен быть параметром для модуля калькулятора. Фундаментальная проблема данной программы-калькулятора состоит в том, что так называемый «калькулятор» реализуется

в ней просто набором функций и данных. Нет ни модуля (§2.4), ни объекта (§2.5.2), представляющих калькулятор в явном виде. Если бы я разрабатывал модуль калькулятора или тип калькулятора, то, естественно, задумался бы над его параметрами  $(\$8.5[3], \$10.6[16]).$ 

### 6.1.8. Замечания о стиле

Программистам, не знакомым с ассоциативными массивами, применение библиотечного типа тар для представления таблицы символов может показаться нарочитым высокоуровневым трюкачеством. Это не так. И стандартная, и другие библиотеки для того и создаются, чтобы ими пользовались. Часто библиотеки разрабатываются и реализуются с такой тщательностью, какую отдельный программист не может себе позволить в процессе написания участка кода, применимого лишь в одной программе.

Взглянув на нашу программу-калькулятор, особенно на ее первую версию, можно заметить, что в ней мало традиционно низкоуровневого кода в С-стиле. Необходимость низкоуровневых трюков была устранена за счет применения библиотечных классов *ostream*, *string* и *map* (§3.4, §3.5, §3.7.4, глава 17).

Обратите внимание, как редко встречаются арифметические операции, циклы и даже присваивания. Так и должно обстоять дело в программах, не управляющих непосредственно аппаратурой и не реализующих низкоуровневых абстракций.

# 6.2. Обзор операций языка C++

В данном разделе дается обзор выражений и операций языка C++, а также примеры на эту тему. Каждая операция сопровождается названием и примером выражения, использующего эту операцию. Ниже в таблице операций class name означает имя класса; *member* — имя члена класса; object — выражение, дающее объект класса; pointer — выражение, дающее указатель;  $exp$  — выражение; *lvalue* — выражение, обозначающее неконстантный объект; type - имя типа в самом общем смысле (вместе с \*, () и т.д.), если помещено в круглые скобки, а иначе есть ограничения (\$A.5).

Синтаксис выражений не зависит от типа операндов. Однако смысл операций, указанный ниже, имеет место лишь для встроенных типов (§4.1.1). Смысл операций над пользовательскими типами данных можно задавать самостоятельно (§2.5.2, глава 11).

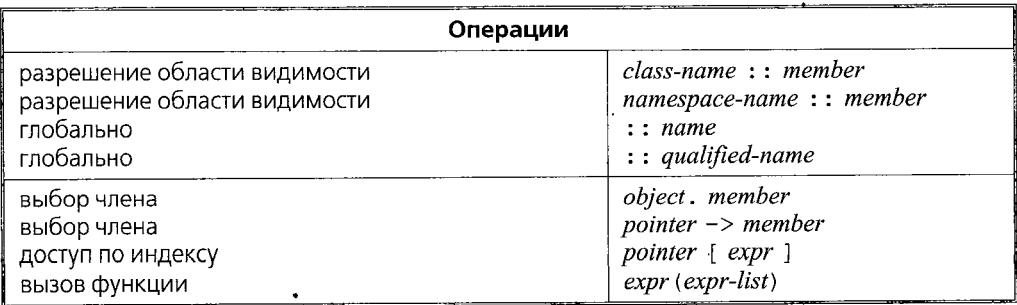

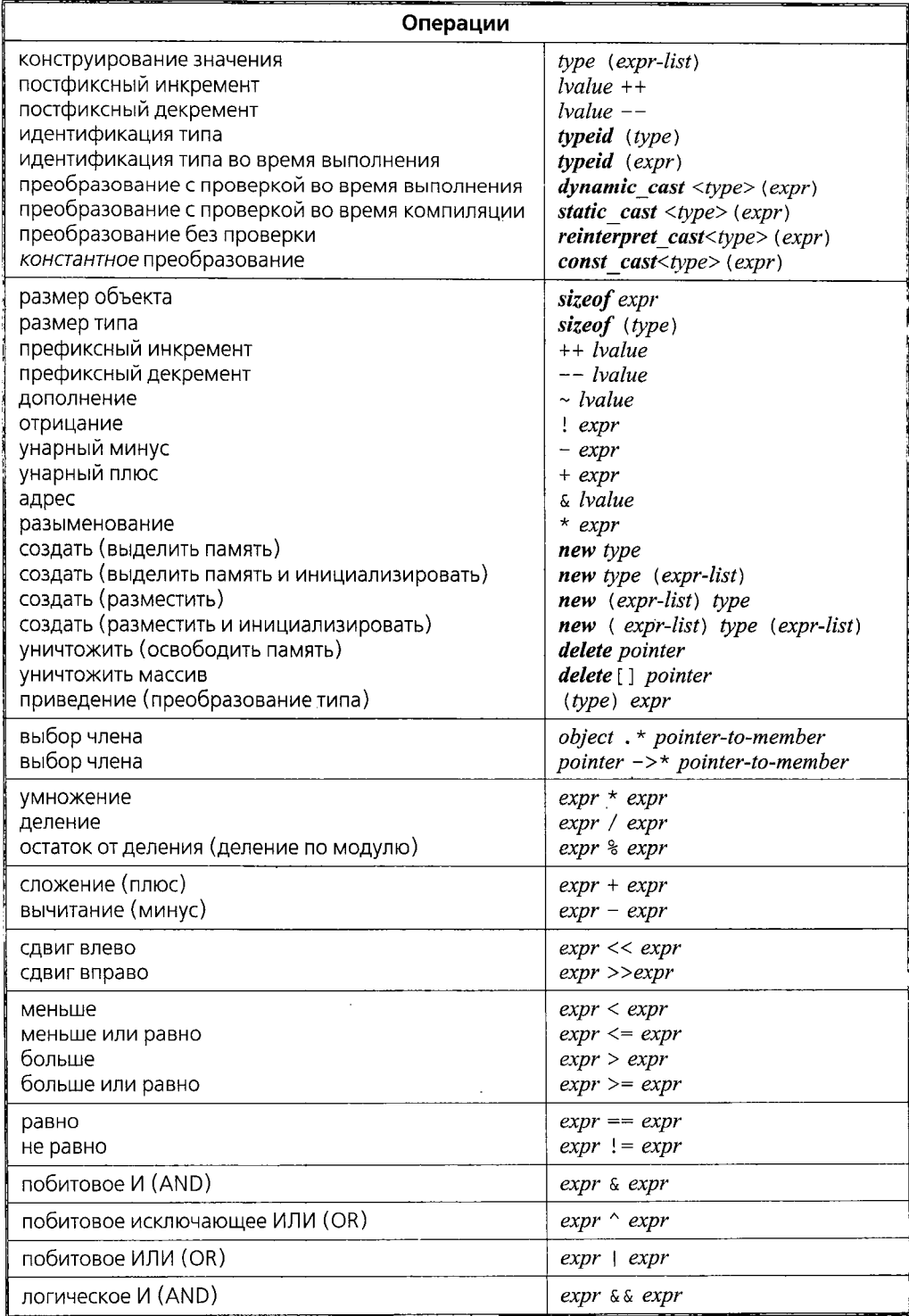

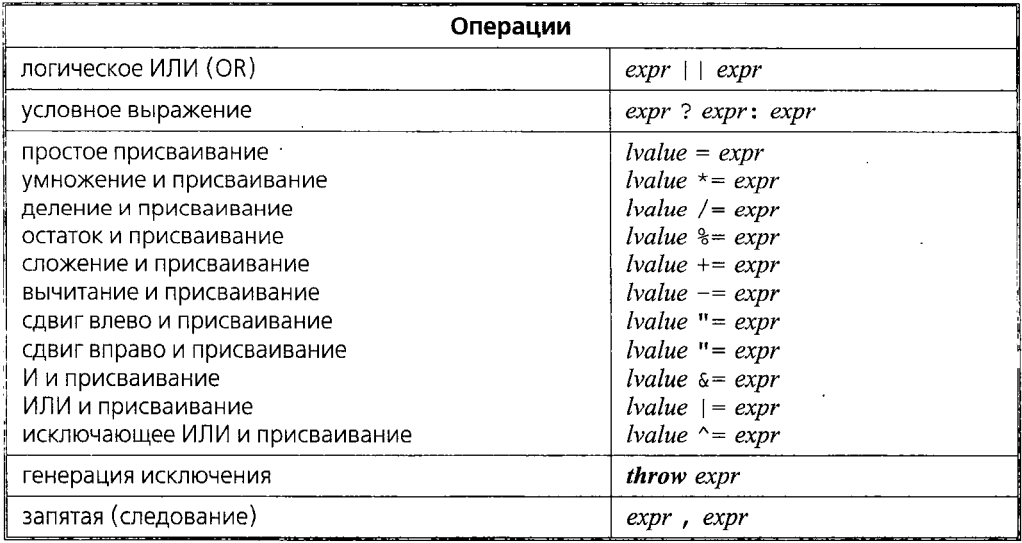

В каждой секции данной таблицы сосредоточены операции с одинаковым приоритетом (precedence). Операции из вышестоящих секций имеют приоритет, более высокий по отношению к операциям, расположенным в нижележащих секциях. Например,  $a+b \times c$  означает именно  $a+(b \times c)$ , а не  $(a+b) \times c$ , так как операция \* имеет более высокий приоритет, чем операция +. Аналогично, выражение \*p++ означает \*  $(p++)$ , a He  $(*p)$  ++.

Префиксные операции и операции присваивания правоассоциативны (right-asso $ciative$ ); все остальные операции - левоассоциативны (left-associative). Например,  $a=b=c$  означает  $a=(b=c)$ , в то время как  $a+b+c$  есть  $(a+b)+c$ .

Несколько грамматических правил невозможно выразить в терминах приоритета (называемого, также, силой связывания) и ассоциативности. Например,  $a=b? $d=e$ : $f=g$  означает  $a=(b ?  $(d=e)$ :  $(f-g)$ ), но для подтверждения этого фак$$ та нужно обратиться к сводке грамматических правил (§А.5).

Грамматические правила применяются после того, как из отдельных символов построены лексемы (\$A.3), причем лексемы строятся из потенциально наиболее длинных последовательностей. Например, а с означает единственную операцию, а не две операции  $\epsilon$ ; выражение  $a$ +++1 означает  $(a$ ++ $)+1$ .

# 6.2.1. Результаты операций

Результирующий тип арифметических операций определяется набором правил, известных как «стандартные арифметические преобразования» (§С.6.3). Их общая цель сводится к тому, чтобы получить тип «наибольшего» операнда. Например, если у бинарной операции один из операндов имеет тип с плавающей запятой, то вычисления выполняются в арифметике чисел с плавающей запятой и, соответственно, таков и тип результата этой операции. Если у бинарной операции один из операндов имеет тип long, то вычисления выполняются в арифметике длинных целых, и возвращается результат типа long. Операнды «меньших» чем int типов (такие как bool или char) преобразуются к int перед выполнением операции.

Операции сравнения ==, <= и т.д. вырабатывают результат логического типа. Смысл и тип результатов операций, определяемых пользователем, вытекают из их объявления (§11.2).

Если нет логических препятствий, то результат операции с операндом **lvalue** совпадает с **lvalue**, которое операция вырабатывает для этого операнда. Например:

```
void f(int x, int y)int i=x=v:
                              // значением x=y является значение х после присваивания
 int^{\star} p = \delta + +x;
                              // р указывает на х
 int^{\star} q = \& (x + \cdot);
                              // error: x++ не есть lvalue (это не значение, хранимое в х)
 int* pp = \& (x > y ? x : y);
                              // адрес целого с большим значением
\mathcal{E}
```
Если второй и третий операнды операции ?: являются lvalue одного и того же типа, то результат операции есть Ivalue того же самого типа. В целом, такой «сохраняющий» стиль обращения с Ivalue обеспечивает чрезвычайную гибкость операций. Особую важность это приобретает в случаях, когда требуется писать код, одинаково подходящий и эффективный как для встроенных, так и для пользовательских типов данных (например, при написании шаблонов или программ, генерирующих код  $C_{++}$ ).

Результат операции sizeof есть беззнаковый интегральный тип size t, определенный в заголовочном файле <cstddef>. Типом разности указателей служит знаковый интегральный тип ptrdiff t, также определенный в файле <cstddef>.

Конкретные реализации C++ не обязаны контролировать арифметическое переполнение и вряд ли какая из них делает это. Например:

```
void f()int i=1;while (0 < i) i++;
 cout \lt "i has become negative!" \lt i \lt ' \n';
\mathbf{)}
```
Эта функция попытается (в итоге) увеличить на единицу максимально возможное целое значение. Результат не определен, но в типичных случаях произойдет перескок к отрицательным значением (на моей машине - 2147483648). Также не определен результат деления на нуль, но обычно это заканчивается принудительным остановом программы. Стандартные исключения (§14.10) для деления на нуль и переполнений не генерируются.

# 6.2.2. Последовательность вычислений

Порядок вычисления подвыражений в рамках объемлющих выражений не определен. В часности, нельзя рассчитывать на то, что выражения вычисляются слева направо. Например:

// неизвестно, что будет вызвано первым -  $f()$  или  $g()$ int  $x=f(2)+g(3)$ ;

При отсутствии ограничений на порядок вычисления выражений можно генерировать более эффективный машинный код. Это же, однако, может приводить к неопределенным результатам. Например,

 $int i=1$ :  $v[i] = i + j$ // результат не определен

может вычисляться как  $v[1]=1$ , или как  $v[2]=1$ , или даже еще более странным образом. Компиляторы могут предупреждать о подобных неоднозначностях (ambiguities), а могут, к сожалению, и не предупреждать.

Для операции, (операция запятая - comma operator), а также для операций ка (логическое «И») и | | (логическое «ИЛИ») гарантируется, что их левый операнд будет вычислен раньше, чем правый операнд. Например, с помощью выражения  $b=(a=2, a+1)$  переменной  $b$  будет присвоено значение 3. Примеры использования операций | | и с с даны в \$6.2.3. Для встроенных типов правый операнд операции « вычисляется лишь в случае, когда левый операнд равен *true*. Для операции | | правый операнд вычисляется только в случае, когда левый операнд равен false. Эти правила часто называют редуцированной схемой вычислений (short-circuit evaluation). Обратите внимание на то, что запятая как операция следования (sequencing operator) логически отличается от запятой, используемой в качестве разделителя аргументов функций. К примеру, в следующем коде

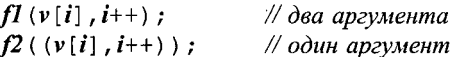

вызов функции  $fI$ () оперирует двумя аргументами,  $v[i]$  и  $i++$ , и порядок вычисления аргументов не определен. Нельзя полагаться на определенный порядок вычисления аргументов вызова функций - это плохой стиль программирования, приводящий к непредсказуемому поведению программы. Вызов функции  $\mathcal{P}$ () оперирует единственным аргументом - выражением с операцией следования (операцией запятая), чье значение равно *i*++.

Принудительную группировку выражений можно осуществить с помощью круглых скобок. Например,  $a * b/c$  означает  $(a * b) / c$ , но применение круглых скобок позволяет навязать иной порядок вычислений исходного выражения  $-a \star (b/c)$ . Для вычислений с плавающей запятой выражения  $(a * b) / c$  и  $a * (b/c)$  могут давать существенно разные результаты, так что компилятор обязан соблюдать указанный порядок вычисления выражений.

# 6.2.3. Приоритет операций

Уровни приоритетов операций и правила ассоциативности отражают естественные способы их использования. Например:

 $if (i \leq 0 \mid \mid max \leq i)$  $\mathbb{N}$ ...

означает «если *i* меньше или равно *0* или если *max* меньше *i*». То есть это эквивалентно следующему выражению

if  $(i \le -0)$  | |  $(max \le i)$  ) // ...

а не бессмысленному (хотя и формально корректному) выражению

if  $(i \leq 0 \mid \mid max) \leq i$  $\mathcal{U}$  ...

Круглые скобки можно использовать всегда, когда у программиста есть сомнение. Чем сложнее выражения, тем чаще применяют круглые скобки. В то же время, слишком сложные выражения могут приводить к ошибкам. Поэтому, если вы чувствуете настоятельную необходимость в круглых скобках, то возможно стоит применить вспомогательные (промежуточные) переменные и избавиться от сложных выражений.

Бывают случаи, когда приоритет операций не обеспечивает очевилности порялка вычислений. Например:

 $if (i\&mask == 0)$  $\mathcal{U}$ ...

Наложение маски (переменная mask) на *і* и сравнение результата с нулем является хотя и очевидной, но неправильной интерпретацией. Из-за того, что у операции == приоритет выше, чем у операции с, выражение на самом деле эквивалентно  $i\omega$ (mask==0). К счастью, в большинстве подобных случаев компилятор выдает предупреждение о возможной ошибке. В общем, нужно применить группирующие круглые скобки:

if  $(i\&mask) == 0$  $\mathbb{Z}$ 

Следующее выражение работает не так, как ожидал бы математик:

if  $(0 < x < 99)$  $\mathcal{U}$ ...

Это формально корректное выражение интерпретируется как  $(0\leq x) \leq 99$ , где первое сравнение вырабатывает true или false. Эти логические значения неявно преобразуются в 1 или 0, а затем сравниваются с 99, что всегда дает *true*. Для проверки попадания значения  $x$  в диапазон  $\theta$ . 99 можно написать

if  $(0 \le x \le x \le -99)$  $\mathcal{U}$ 

Для новичков типично ошибочное применение операции = (операция присваивания) вместо операции == (операция сравнения на равенство):

 $if(a=7)$  $11...$ 

Это довольно естественно, поскольку во многих языках программирования знак = означает «равно». Но к счастью, большинство компиляторов распознают подобного рода проблемы и предупреждают программиста о возможных ошибkax.

### 6.2.4. Побитовые логические операции

Побитовые логические операции (bitwise logical operators)  $\epsilon$ ,  $|, \hat{\ } \rangle$ ,  $\sim$ ,  $>>$  и << применяются к интегральным типам и перечислениям, то есть к типам bool, char, short, int, long (возможно, с модификатором unsigned). Обычные арифметические преобразования определяют тип результата (§С.6.3).

Типичным примером использования побитовых логических операций служит задача построения небольшого множества (битового вектора). Каждому элементу множества соответствует один бит беззнакового целого, так что количество элементов множества ограничивается количеством бит. Бинарная операция & трактуется как операция пересечения множеств, операция | трактуется как объединение множеств, операция  $\sim$  - как симметричная разность, и операция  $\sim$  как дополнение. Для именования элементов такого множества можно использовать перечисление. Вот маленький пример, взятый из реализации потоков типа ostream:

```
enum ios base: : iostate
 goodbit=0, eofbit=1, failbit=2, badbit=4
\cdot
```
Можно устанавливать и проверять состояние потока следующим образом:

state=goodbit;  $\mathcal{U}$  ...  $if (state \& (badbit | failbit) )$ // с потоком проблемы

Здесь дополнительные круглые скобки необходимы, так как приоритет операции с выше, чем приоритет операции |.

Достигнув конца ввода, функция может просигнализировать об этом следующим образом:

state  $|=eofbit;$ 

где с помощью операции | = к текущему состоянию потока добавляется **eofbit**, в то время как простое присваивание state=eofbit обнулило бы все остальные биты.

Флаги состояния потока доступны и клиентам (то есть вне реализации потоков). Например, клиент может посмотреть, как различаются состояния двух потоков:

int diff=cin.rdstate()  $\land$ cout.rdstate() ; // rdstate() возвращает состояние

Вычисление различий в состояниях потоков встречается не столь уж и часто. Но для других типов, базирующихся на битовых векторах, эта задача весьма актуальна. Например, важно сравнивать битовые вектора, один из которых представляет собой набор обрабатываемых прерываний, а другой - набор прерываний, ожидающих обработки.

Обратите внимание на то, что вся эта возня с битами выполняется внутри реализации потоков, а не в клиентском коде. Удобная манипуляция битами может быть и важна, но из соображений надежности, сопровождаемости, переносимости и т.д. ее лучше запрятать поглубже, на нижние уровни реализации системы. За более подробными сведениями о множествах обратитесь к описаниям таких типов стандартной библиотеки, как set (§17.4.3), bitset (§17.5.3) и vector<br/>bool> (§16.3.11).

Удобно использовать битовые поля (§С.8.1), чтобы выполнять битовые сдвиги и маскирование с целью извлечения отдельных бит из целочисленного слова. Это, конечно, можно сделать и с помощью побитовых логических операций. Например, можно следующим образом извлечь средние 16 бит из 32-разрядного long:

unsigned short middle (long a) {return (a>>8)  $\&0 \xffff$ ; }

Не путайте побитовые логические операции с логическими операциями & &, | | и !. Последние возвращают true или false и в основном используются в условных выражениях операторов *if, while или for* (§6.3.2, §6.3.3). Например,  $10$  (не нуль) есть *true*, в то время как ~ $\theta$  (битовое «НЕ») дает набор всех битов, равных единице, что в двоичном дополнительном коде означает  $-I$ .

#### 6.2.5. Инкремент и декремент

Операция ++ выражает инкремент (увеличение на единицу) самым непосредственным образом, в то время как применение комбинации из сложения и присваи-

вания делает то же самое лишь косвенно. По определению, ++*lvalue* означает Ivalue+=1, что в свою очередь означает Ivalue=Ivalue+1, если у Ivalue нет побочных эффектов. Выражение, возвращающее подлежащий инкременту объект, вычисляется один (и только один) раз. Операция декремента записывается как -. Операции ++ и -- используются как в префиксной, так и в постфиксной формах. Значением выражения ++*х* является новое (инкрементированное) значение *х*. Например,  $y=++x$  эквивалентно  $y=(x+=1)$ . Значением же выражения  $x++$  является старое значение х. Например,  $y=x++$  эквивалентно  $y=(t=x, x+=1, t)$ , где переменная *t* имеет тот же тип, что и х.

Как и в случае сложения и вычитания указателей, операции ++ и -- работают над указателями в единицах размера указуемых объектов, что удобно для массивов;  $p++$  заставляет указатель р настроиться на следующий элемент массива (85.3.1).

Операции ++ и -- особенно полезны при инкрементировании и декрементировании переменных в циклах. Например, копирование строк с терминальным нулем можно выполнить следующим образом:

```
void cpy (char* p, const char* q)
\{while (*p++=*q++) ;
\mathbf{I}
```
Язык C++ (как и язык С) либо сильно любят, либо сильно ненавидят за возможность написания кода, ориентированного на выражения (expression-oriented coding). Так как

```
while (*p++-*q++);
```
выглядит более чем странно для программистов на большинстве языков (кроме  $C/C++$ ), а на С и С++ подобного рода фрагменты встречаются отнюдь не редко, то стоит присмотреться к ним подробнее.

Сначала рассмотрим более традиционный способ копирования массива символов:

int length=strlen $(q)$ ; for (int  $i=0$ ;  $i<=length$ ;  $i++)$   $p[i] = q[i]$ ;

Это расточительный способ работы. Длину строки с терминальным нулем легко можно определить непосредственно в процессе просмотра символов этой строки. А так получается, что мы читаем строку дважды: первый раз — чтобы определить длину строки, а второй раз для копирования ее символов. Исправляем этот недочет:

```
int i:
for (i=0; q[i] |=0; i++) p[i] = q[i];// терминальный нуль
p[i] = 0;
```
Так как  $p$  и  $q$  — указатели, то можно избавиться от переменной *i*, применяемой для индексирования:

```
while (*q!=0)\star p = \star q;// указывает на следующий символ
 p++;
```
 $\mathcal{F}$ 

// указывает на следующий символ  $++;$ 

 $\star p = \theta$ ; // терминальный нуль

Поскольку постфиксные инкремент и декремент позволяют нам использовать значение и лишь потом изменить его, можно переписать цикл еще раз:

```
while (*a!=0)ſ
  *_{p++-}*_{q++}\mathcal{F}\star p=0;
                           // терминальный нуль
```
Так как значение выражения \* $p_{++} = *q_{++}$  есть \* $q$ , то цикл можно записать еще короче:

while  $($   $(*p++-*q++)$   $!=0$  { }

Здесь равенство выражения \* q нулю обнаруживается после того, как мы его копируем в  $\star p$  и инкрементируем р, так что тем самым копируется и терминальный нуль (отдельное присваивание из предыдущего варианта кода становится ненужным). Окончательное сокращение кода достигается тем, что отбрасывается пустой блок, а также явное сравнение с нулем ввиду его избыточности. В итоге, мы приходим к первоначальному варианту кода:

while  $(*p++-*q++)$  ;

Можно ли сказать, что этот код менее читаем, чем предыдущие версии? Только не для опытных С и С++ программистов. А является ли он более эффективным? Не обязательно (если, конечно, не рассматривать версию с вызовом функции strlen() для отдельного вычисления длины строки). Эффективность в сильной степени будет зависеть от архитектуры компьютера и особенностей конкретного компилятора.

Самый эффективный способ копирования строк с терминальным нулем на вашей машине должна обеспечивать соответствующая стандартная библиотечная функция:

```
char* strcpy (char*, const char*); // u3 < string.h>
```
В более общих случаях можно применить стандартный алгоритм сору (§2.7.2, §18.6.1). Везде, где только можно, пользуйтесь средствами стандартной библиотеки вместо возни с указателями и байтами. Функции стандартной библиотеки могут быть встраиваемыми (§7.1.1) и даже реализовываться с помощью специализированных машинных инструкций. Поэтому подумайте дважды, прежде чем отдать предпочтение собственному рукотворному коду перед стандартными библиотечными средствами.

# 6.2.6. Свободная память

Время жизни именованных объектов определяется их областью видимости (§4.9.4). Однако часто нужны объекты, время жизни которых не зависит от области видимости, в которой они были созданы. Таковы, например, объекты, с которыми нужно работать после возврата из функции, где они были созданы. Этот тип объектов создается операцией пеw, а их уничтожение выполняется операцией delete. Память под эти объекты выделяется из так называемой «свободной памяти» (или из «кучи»; динамической памяти).

Посмотрим, как можно написать компилятор в стиле, который мы применили для написания программы-калькулятора (§6.1). Функции синтаксического анализа могли бы строить дерево выражений для его дальнейшего использования генератором кода:

```
struct Enode
 Token value oper;
 \pmb{Ende^{\star}} left;
 Encode * right;\mathbb{N} ...
\cdot\pmb{Ende^*} expr (bool get)
 Encoder^* left = term (get);for (7,7)switch (curr tok)
   \left\{ \right.case PLUS:
      case MINUS:
      \{Encode^* n = new Enode;
                                            // создать Enode в свободной памяти
        n->oper=curr tok;
        n ->left=left;
        n->right=term (true) ;
        left=n;break;
      \mathcal{E}default:
        return left;
                                             // вернуть узел
   J
\mathcal{L}
```
Генератор кода использует построенные узлы дерева, а затем удаляет их:

```
void generate (Enode* n)
ł
 switch (n \rightarrowoper)
  \mathbf{f}case PLUS:
       \mathcal{U}...
                                                 // удалить Enode из свободной памяти
       delete n;
  \mathbf{R}}
```
Объект, созданный операцией **пеw**, существует до тех пор, пока он не будет явным образом уничтожен операцией delete. Только после этого память, занимаемая объектом, освобождается и может далее снова использоваться операциями пет. Обычно реализации C++ не гарантируют автоматического освобождения памяти

(«сборки мусора») с тем, чтобы их снова могли использовать операции *пен*. Поэтому я полагаю, что объекты, созданные операцией *пе*w, удаляются вручную операцией *delete*. Лишь в случае наличия в конкретной реализации C++ автоматического сборщика мусора можно обойтись без операций *delete* (§С.9.1).

Применять операцию delete можно лишь к указателям, значения которых или установлены операцией пеж, или равны нулю. Если delete применяется к нулю, то не производится никаких действий.

Более специализированные версии операции *пе* обсужлаются в \$15.6.

### 6.2.6.1. Массивы

Массивы объектов также можно создавать операцией **пек.** Например:

```
char* save string (const char* p)
 char* s=new char[<i>str</i>(p) +1];// скопировать из р в s
 strcpy (s, p);
 return s;
\mathbf{r}int main (int argc, char* argv[])
  if \text{(argc} < 2) \text{ exit} (1);
  char<sup>*</sup> p = save_ \text{string}(argv[1]) ;
  \mathcal{W} ...
  delete[] p;
\mathcal{F}
```
Операция delete применяется для удаления одиночных объектов; delete [] используется для удаления массивов.

Чтобы корректно освободить память, выделенную операцией *пе*w, операции delete и delete [] должны знать размер удаляемого объекта. Отсюда следует, что размер памяти, динамически выделяемой под объект стандартной реализацией операции *пе*w, несколько больше размера памяти, отводимого под статический объект. В типичном случае используется одно дополнительное слово для хранения размера объекта.

Так как объекты типа *vector* (§3.7.1, §16.3) ничем не хуже иных объектов, то их, естественно, можно динамически размещать в памяти операцией пен и удалять оттуда (уничтожать) операцией **delete**. Вот пример на эту тему:

```
void f(int n)ſ
                                                                       // индивидуальный объект
  vector\langle int \rangle^* p = new vector\langle int \rangle (n);
  int^* q = new int [n];
                                                                       // массив
  \mathbb{N} ...
  delete p;delete \left[\begin{array}{cc} 1 & q \end{array}\right]\mathbf{r}
```
Применять операцию *delete* [] можно лишь к указателям на массивы, значения которых или установлены операцией **пеw**, или равны нулю. Если delete [] применяется к нулю, то не производится никаких действий.

#### 6.2.6.2. Исчерпание памяти

Реализации операций *new*, *delete*, new [] и *delete* [] используют следующие стандартные функции, прототипы которых представлены в заголовочном файле <new>  $((\$19.4.5))$ 

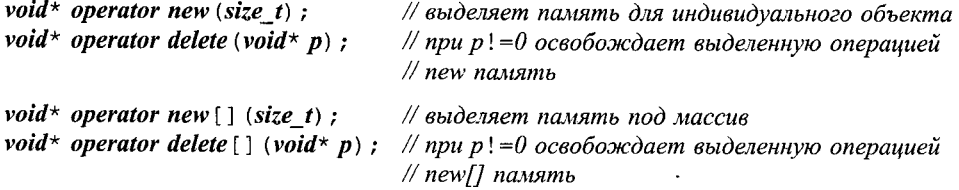

Когда операции *пе*w требуется выделить память под некоторый объект, вызывается функция operator new (), которая и выделяет нужное количество байт. Аналогично, когда операции *пе*м [] требуется выделить память под массив, вызывается  $\phi$ *yHKUUA* operator new [ ] ().

Стандартные реализации функций *operator new* () и *operator new* [] () не инициализируют выделяемую ими память.

Что произойдет, когда операции *пен* не удастся найти в свободной памяти блок затребованного размера? По умолчанию в этом случае генерируется исключение **bad alloc** (другие варианты смотри в  $\S19.4.5$ ). Например:

```
void f()\mathcal{I}tryfor (i ; ) new char [10000];
  -1
  catch (bad alloc)
  \left\{ \right.cerr " "Memory exhausted! \langle n'' \rangle\mathcal{F}\mathbf{1}
```
Какова бы ни была память на вашей машине, здесь рано или поздно сработает обработчик исключения **bad alloc**.

У нас есть возможность явно указать, что должно происходить при исчерпании памяти операцией *пе*w, так как в этот момент операция new вызывает функцию, зарегистрированную с помощью стандартной функции set new handler () (ее прототип дан в заголовочном файле <*new*>), если, конечно, такая регистрация вообще имела место. Например:

```
void out of store ()
 cerr << " operator new failed : out of store \n";
 throw bad_alloc();
\mathcal{F}int main()\left\{ \right.set_new_handler (out_of_store) ; // делаем out_of_store обработчиком нехватки памяти
```

```
for (i; j) new char [10000];
 \textit{cout}<< \text{``done} \setminus n";
\mathcal{E}
```
Эта программа выведет строку

operator new failed: out of store

В §14.4.5 приведена правдоподобная реализация функции *operator new* (), которая проверяет наличие зарегистрированного обработчика и генерирует исключение **bad alloc** в случае отсутствия такового. Зарегистрированный обработчик может делать что-нибудь более умное, чем просто завершение программы. Например, обработчик может все же попытаться отыскать память, запрошенную операцией *пеw*, реализовав некоторый вариант сборки мусора (операция delete станет в таком случае ненужной). Новичок, конечно, с такой задачей вряд ли справится, но можно приобрести готовый и оттестированный обработчик от сторонних производителей  $(SC.9.1)$ .

Предоставляя новый обработчик, мы контролируем ситуацию с исчерпанием памяти при обращении к операции **пеw**. Существуют два способа управления процессом выделения памяти. Можно либо предоставить нестандартные реализации функций operator new () и operator delete (), которые вызываются стандартной формой операции *пе*w, либо положиться на информацию о блоке памяти, предоставленную пользователем (§10.4.11, §19.4.5).

#### 6.2.7. Явное приведение типов

Иногда приходится иметь дело с «сырой» памятью (raw memory), то есть памятью, которая предназначена для хранения объектов неизвестного компилятору типа. К примеру, распределитель памяти возвращает значение типа void<sup>\*</sup>, указывающее на выделенный блок памяти, или мы трактуем целое число как адрес устройства ввода/вывода:

```
void* malloc (size t) ;
void f()\overline{f}int* p=static cast<int*>(malloc(100)); // память выделена под целые
 IO device* dI=
 reinterpret cast<IO_device*>(0Xff00);
                                                // устройство по адресу 0Xff00\mathbb{N} ...
\mathcal{E}
```
Компилятор не знает тип объекта, адресуемого указателем типа void\*. Не может он и знать, корректен ли адрес *0Xff00*. Следовательно, именно программист несет всю ответственность за корректность преобразований типов. Явное преобразование типов (приведение типов - casting) на практике важно и применимо. Но по установившейся традиции его применение избыточно и часто служит источником ошибок.

Onepauua static cast осуществляет преобразования между родственными типами данных, например от указателя на некоторый класс к указателю на другой класс из той же иерархии наследования, от интегрального типа к перечислению, от типа с плавающей запятой к интегральному типу. Операция reinterpret cast осуществляет преобразования между несвязанными типами, например от целого к указателю или от одного указателя к иному произвольному указательному типу. Различие между этими операциями позволяет компилятору немного контролировать процесс приведения типов операцией static cast и помогает программисту следить за потенциально опасными приведениями, выполняемыми в программе с помощью reinterpret cast. Преобразования типов с помощью static cast более-менее переносимы. а преобразования через *reinterpret cast - практически никогда*. Нельзя утверждать со 100%-ой уверенностью, но все же чаще всего *reinterpret cast* дает новую трактовку типа, оставляя последовательности битов аргумента неизменными. Если конечный тип преобразования не уже, чем исходный (то есть содержит не меньшее число бит), то можно еще раз применить *reinterpret* cast в обратном порядке и вернуться к исходному аргументу. В общем случае, результат операции reinterpret cast гарантированно приемлем для использования лишь тогда, когда преобразуемое значение соответствует целевому типу.

Если вы решили выполнить явное приведение типа, то сначала задумайтесь, насколько оно действительно необходимо. В C++ необходимость в явных преобразованиях типов встречается существенно реже, чем в С (§1.6) или в ранних версиях  $C++$  (§1.6.2, §B.2.3). Во многих программах можно полностью избавиться от явного преобразования типов. В других - тщательно локализовать их внутри немногочисленных процедур. В настоящей книге реальные случаи применения явных преобразований типов встречаются лишь в §6.2.7, §7.7, §13.5, §13.6, §17.6.2.3, §15.4, §25.4.1 и §Е.3.1.

Имеются также операция преобразования *dynamic cast*, действие которой контролируется на этапе выполнения программы (§15.4.1), и операция преобразования const cast  $(\S15.4.2.1)$ , аннулирующая действие модификаторов const и volatile.

Язык C++ унаследовал от С конструкцию (T) e, означающую любое преобразование, которое может быть выполнено комбинацией операций static cast, *reinterpret cast и const cast*, для получения значения типа T из выражения  $e$  (§B.2.3). Такой стиль преобразований опаснее рассмотренных выше именованных операций приведения, ибо его труднее находить в больших программах и он не отражает точных намерений программиста, поскольку (T) е может выполнять и переносимое преобразование между родственными типами данных, и непереносимое преобразование несвязанных между собой типов и снятие действия модификатора const с указателя. Без точного знания типа Ти типа выражения е ничего определенного сказать нельзя.

#### 6.2.8. Конструкторы

Для конструирования (создания) значения типа T из значения е используется функциональная форма записи  $T(e)$ . Например:

```
void f(double d)
                                  // усекаем d (отбрасываем дробную часть)
 int i=int(d);
 complex z=complex(d);
                                  // создаем complex из d
 \mathbb{N} ...
\mathcal{E}
```
Иногда конструкцию  $T(e)$  называют приведением типов в функциональном стиле (function-style cast). К сожалению, для встроенного типа  $T$ запись  $T(e)$  эквивалентна записи (T) е (§6.2.7). Это означает, что для многих встроенных типов применение  $T(e)$  небезопасно. Например, значения арифметических типов могут оказаться усеченными (truncated). Даже явные преобразования от более длинных целых типов к более коротким (например, из long в char) приводят к непереносимым, зависящим от реализации результатам. Я стараюсь применять конструкцию  $T(e)$  только в четко определенных случаях: для сужающих арифметических преобразований (§С.6), для приведения целых к перечислениям (§4.8) и для конструирования объектов пользовательских типов (§2.5.2, §10.2.3).

Преобразования указателей нельзя выполнять непосредственно в виде  $T(e)$ . К примеру, *char\* (2)* является синтаксической ошибкой. К сожалению, такую защиту против опасных приведений указателей можно обойти, используя синонимы указательных типов, вводимые с помощью typedef (§4.9.7).

Конструкция  $T()$  используется для создания значения по умолчанию для типа  $T$ . Например:

```
void f(double d)\mathbf{f}int j=int();// умолчательное целое значение
                                     // умолчательное значение для muna complex
 complex z=complex();
 \mathbb{N} ...
ĵ.
```
Для встроенных типов значением по умолчанию является нуль, преобразованный в соответствующий тип (§4.9.5). Таким образом, *int* () есть просто другая форма записи нулевого целого значения. Для пользовательского типа T, действие выражения  $T()$  определяется так называемым конструктором по умолчанию (если он имеется) (§10.4.2).

Роль конструирующих выражений для встроенных типов приобретает особую важность в случае определения шаблонов, когда программист не знает, будет ли шаблонный параметр соответствовать встроенному или пользовательскому типам данных  $(\$16.3.4, \$17.4.1.2).$ 

# 6.3. Обзор операторов языка C++

Ниже приведена компактная сводка операторов языка C++.

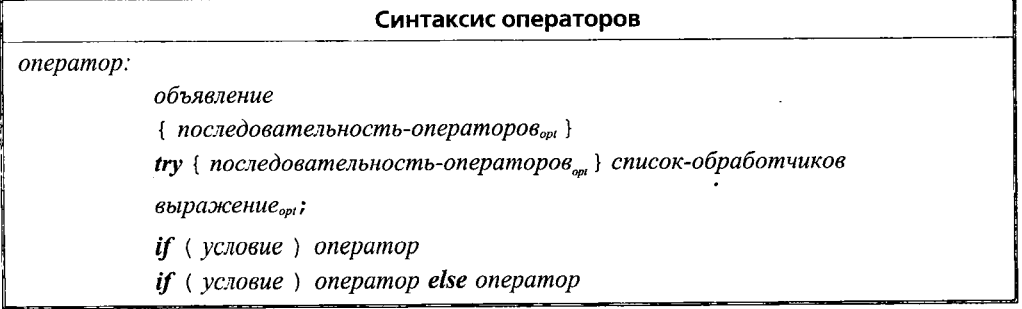
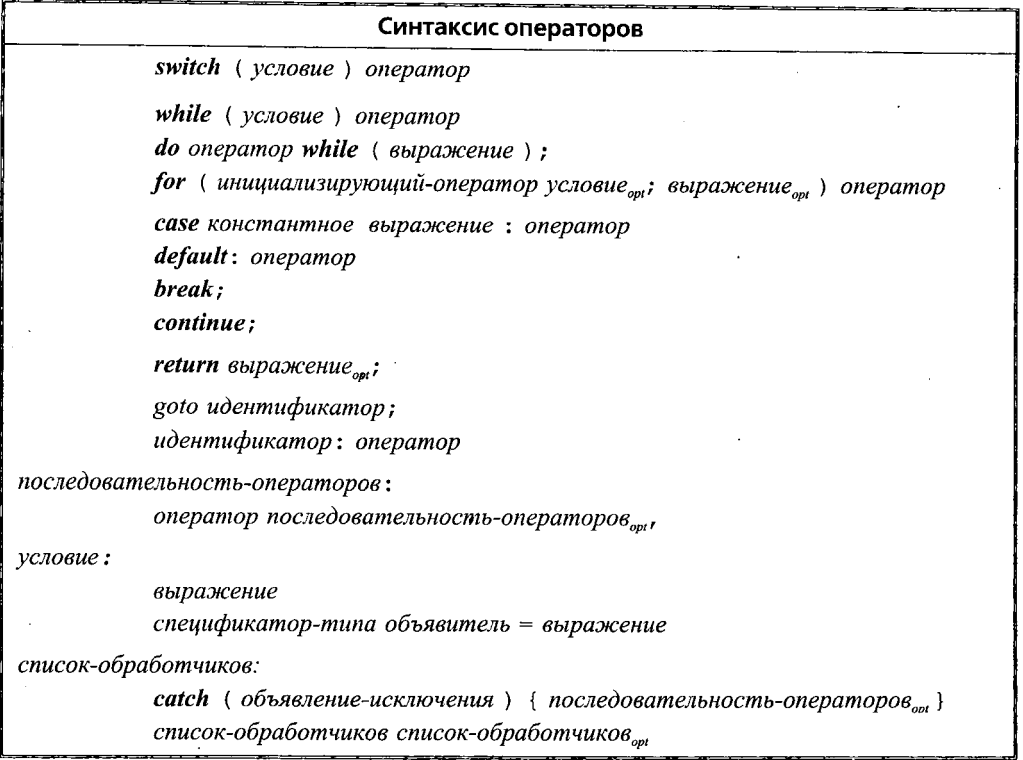

Здесь <sub>ont</sub> означает «optional», то есть «необязательно».

Обратите внимание на то, что объявление является оператором, и что нет никаких операторов присваивания и операторов вызова функций; присваивания и вызов функции - это выражения, использующие соответствующие операции. Операторы для обработки исключений, так называемые try-блоки (try-blocks), будут рассмотрены в §8.3.1.

#### 6.3.1. Объявления как операторы

Объявление является оператором. Если только переменная не объявлена с модификатором static, то инициализатор выполняется всякий раз, как только поток управления проходит через соответствующее объявление (§10.4.8). Причина, по которой разрешается применять объявления всюду, где допускается оператор (и еще в некоторых местах; §6.3.2.1, §6.3.3.1), заключается в стремлении уменьшить количество ошибок, связанных с применением неинициализированных переменных, и для лучшей локализации кода. Редко когда возникают причины для объявления переменных ранее момента, когда становятся известными (доступными) их начальные значения. Например:

*void*  $f$ (*vector* < string >  $\&$  v, int i, const char\* p) if  $(p == 0)$  return;

```
if (i<0 \mid \mid v.size() \le i) error ("bad index");
 string s = v[i];
 if(s == p)\mathcal{U}...
  \mathcal{P}\mathcal{N}...
\lambda
```
Возможность поместить объявление после некоторого количества исполняемого кода существенно для констант и вообще для стиля программирования, который можно назвать стилем однократных присваиваний, когда значения объектов после их инициализации не меняются. Для пользовательских типов с точки зрения эффективности кода также важно отложить определение объектов до момента появления приемлемого инициализатора. Например.

```
string s; \frac{x}{x} ... \frac{x}{x} s="The best is the enemy of the good.";
```
вполне может оказаться менее эффективным, чем

string  $s = "Voltaire";$ 

Наиболее общей причиной, по которой переменные объявляются без инициализации, является необходимость использования отдельных операторов для придания им конкретных значений. Например, когда значения переменных и массивов извлекаются из потока ввола.

#### 6.3.2. Операторы выбора (условные операторы)

Значение выражения может проверяться в операторах *if* или *switch*:

 $if(yc \text{.}o e) one p a m o p$  $if(yc \text{name})$  onepamop else onepamop switch (условие) оператор

Операции сравнения

 $1 =$  $\overline{<}$  $\leq$   $\equiv$  $\geq$ 

возвращают логическое значение true, если сравнение истинно, и логическое false в противном случае.

Для оператора *if* выполняется первый подчиненный оператор (statement), если значение проверяемого выражения (condition) не равно нулю, или второй подчиненный оператор (если он есть) в противном случае. Отсюда следует, что любое арифметическое выражение или выражение с указателями может использоваться в качестве проверяемого выражения (условия). Например, если х целое, то

 $\mathbb{N}$ ...  $if(x)$ 

означает

 $if(x!=0)$  // ...

Для указателя р, следующий код

 $\mathbb{N}$ ...  $if(p)$ 

представляет собой прямую проверку «указывает ли р на действительный объект?», в то время как

if  $(p! = 0)$  //...

делает то же самое, но косвенно, сравнивая р с нулевым значением, которое, как известно, не может быть корректным адресом объекта в памяти. Заметим, что «нулевой» указатель не на всех машинах представляется битовой последовательностью из одних нулей (§5.1.1). Все проверенные мной компиляторы для обеих форм сравнения генерировали одинаковый код.

Логические операции

 $66$  | | | |

чаще всего используются именно в проверяемых выражениях (условиях). Операции & & И | | вообще не вычисляют свой второй (правый) аргумент, если в этом отсутствует необходимость. Например,

if (p & &  $1$  <p -> count)  $\mathcal{U}$ ...

сначала проверяет р на равенство нулю. Выражение 1<p->count вычисляется (проверяется) только в случае, когда р не равен нулю.

Некоторые условные операторы (операторы *if*) легко могут быть заменены на условные выражения (conditional-expressions). Например,

```
if(a < = b)max=b;
else
 max=a;
```
лучше выразить следующим образом:

 $max = (a \le -b)$  ?  $b : a$ ;

Здесь круглые скобки вокруг проверяемого условия не обязательны, но мне кажется, что с ними код читается лучше.

Оператор *switch* можно заменить на эквивалентный набор операторов *if.* К примеру,

```
switch (val)
\left\{ \right.case 1:f();
     break;
  case 2:g();
     break;
   default:
     h() :
     break;
\mathcal{L}
```
можно представить и как

```
if (val=-1)f() ;
else if \left( val=-2\right)
```
 $g()$ ; else  $h()$ :

Смысл тот же самый, но первая форма (оператор *switch*) предпочтительнее, ибо явным образом отражает центральную идею о сравнении значения выражения с набором констант. Это делает оператор *switch* лучше читаемым в сложных случаях, и даже генерируемый машинный код может оказаться более эффективным. Обратите внимание на то, что каждая саѕе-ветвь оператора switch должна специальным образом завершаться, если только вы не хотите, чтобы продолжали работать и последующие ветви. Например,

```
switch (val)
\left\{ \right.case 1:
       cout<< "case 1 \backslash n":
   case 2:
       cout<< "case 2\langle n" \rangledefault:
       cout \lt "default: case not found \n";
\overline{\phantom{a}}
```
при val == 1 выдаст (к изумлению непосвященных) следующий результат:

```
case 1
case 2
default: case not found
```
Случаи, когда такой результат соответствует намерению программиста, лучше специально комментировать, чтобы легче было по отсутствию комментариев находить участки кода, в которых подобного рода эффекты не планировались, но ошибочным образом все же состоялись. Чаще всего для завершения сазе-ветвей оператора switch используется оператор break, но также применяется и оператор return  $(\$6.1.1).$ 

#### 6.3.2.1. Объявления в условиях

Во избежание случайного неправильного использования переменных их лучше объявлять в максимально узких областях видимости. В частности, лучше откладывать определение локальной переменной до появления подходящего для нее начального значения, что автоматически предотвращает непреднамеренное использование этой переменной до инициализации.

Элегантное применение этих идей заключается в объявлении переменной внутри условий. Рассмотрим пример:

```
if(double d = prim (true))₹
 left = d;
 break;
\mathcal{E}
```
Здесь *d* объявляется и инициализируется, после чего проверяется в качестве условия. Область видимости переменной а начинается в точке ее объявления и распростра-

↘

няется на все блоки, контролируемые условием. Например, будь в данном примере еще и else-ветвь оператора if, область видимости d распространялась бы на обе ветви.

Традиционной альтернативой является объявление  $d$  до условия. Однако это открывает лазейки для использования переменной **d** в неинициализированном состоянии, а также вне предназначенной для нее области действия:

```
double d;
\mathcal{U}...
d2 = d:
                  \frac{1}{2}oops!
\mathcal{U}...
if (d = prim (true))left / = d:
  break:
\mathbf{r}\mathbb{N} ...
d=2,0;// два разных использования d
```
В дополнение к рассмотренным преимуществам объявление переменной в условиях приводит еще и к более компактному исходному коду.

Объявление и инициализация в условиях может распространяться лишь на единственную переменную или константу.

#### 6.3.3. Операторы цикла

Циклическое выполнение кода реализуется операторами for, while и do:

while (условие) оператор  $do$  оператор while (выражение) ; for (инициализирующий\_оператор условие<sub>орі</sub>; выражение<sub>орі</sub>) оператор

Каждый из перечисленных управляющих операторов обеспечивает повторное выполнение оператора *statement* (называемого управляемым оператором или телом цикла) до тех пор, пока проверяемое выражение (condition или expression) не примет значения *false* или пока программист не прервет цикл каким-либо иным способом.

Оператор for предназначен для стандартной организации циклов. В этом операторе переменная цикла, условие окончания и выражение для изменения переменной цикла компактно записываются в единственной строке в самом начале цикла. Это в сильнейшей степени увеличивает читаемость кода и, тем самым, уменьшает вероятность ошибок. В случае отсутствия необходимости в инициализации цикла инициализирующую часть (for-init-statement) можно опустить. Если опущено условие окончания, то цикл будет выполняться вечно, если только программист не предусмотрит его окончание за счет применения операторов break, return, goto, throw или менее очевидными способами, такими как вызов стандартной функции *exit* () (§9.4.1.1). Если опущено выражение для изменения переменной цикла, то эту задачу нужно выполнить в теле цикла. Если проектируемый цикл не вписывается в каноническую схему «ввел переменную цикла, проверил условие окончания, изменил значение переменной цикла», то лучше применить оператор while. Цикл for можно применить для записи бесконечного цикла (с отсутствием явно заданных условий окончания):

```
for (i; j)// "вечно"
 \left\{ \right.\mathcal U ...
 ļ
```
Цикл while заставляет управляемый оператор исполняться до тех пор, пока условие цикла не станет ложным. Я предпочитаю использовать цикл while вместо цикла for в случаях, когда нет очевидной переменной цикла или когда ее модификацию лучше выполнять где-нибудь внутри тела цикла. Очевидным примером цикла без явной переменной цикла является цикл ввода:

While  $\langle \text{cin} \rangle > ch$  // ...

Мой опыт показывает, что *цикл do* скорее является источником ошибок и недоразумений, чем острой необходимостью. Единственным поводом к его применению является тот факт, что тело этого цикла всегда исполняется хотя бы один раз до самой первой проверки условия цикла. Но для надежного выполнения первой итерации все равно должно проверяться некоторое условие. Я обнаружил, что чаще, чем это можно предположить, условие корректности первого прохода цикла либо не обеспечивалось с самого начала, либо переставало соблюдаться после модификации текста программы. Также, на мой взгляд, предпочтительнее формулировать условие окончания цикла в его начале, где оно бросается в глаза и его можно проанализировать. В общем, я предпочитаю циклов **do** не применять.

#### 6.3.3.1. Объявления в операторах цикла for

В инициализирующей части оператора for можно объявлять переменные. Область видимости объявленной таким образом переменной (переменных) распространяется до конца цикла. Например:

```
void f(int v[], int max)
\{for (int i=0; i<max; i++) v[i]=i * i;
ł
```
Если конечное значение переменной цикла нужно использовать после его окончания, то переменную цикла следует объявить вне оператора *цикла for* (§6.3.4).

#### 6.3.4. Оператор goto

В языке C++ пресловутый оператор **goto** сохранен:

goto идентификатор; идентификатор: оператор

Оператор *goto* полезен в ряде случаев и в обычном высокоуровневом программировании, но он особо полезен, когда программу создает не человек, а другая программа: например, при автоматической генерации парсера на базе формальной грамматики. Также *goto* полезен для программ реального времени, когда нужно с высокой эффективность реализовать выход из внутреннего цикла.

Областью действия меток (labels) является тело функции, в котором они находятся. Отсюда следует, что возможны переходы (по *goto*) внутрь блоков и из блоков наружу. Только при этом нельзя перепрыгивать через объявления с инициализациями и непосредственно внутрь обработчиков прерываний (§8.3.1).

Важным примером использования *goto* в обычном коле является организация с его помощью выхода из вложенных циклов или операторов switch (оператор break обеспечивает выход лишь из одного уровня вложенности). Например:

```
void f()\left\{ \right.int i:
  int j;for (i = 0; i < n; i++)for (j = 0; j < m; j++) if (nm[i][j] == a) goto found;
    M not found
     \mathcal{U}...
found:
     // nm[i][i] == a\mathbf{R}
```
Имеется также оператор **continue**, который передает управление в конец тела цик $na$  (§6.1.5).

# 6.4. Комментарии и отступы

Разумное применение комментариев и согласованная система отступов могут сделать процесс чтения программы более приятным и способствовать более быстрому ее изучению и пониманию. Имеется несколько общеупотребительных стилей для отступов строк кода. Я не вижу никаких объективных причин для предпочтения какого-либо из этих стилей (хотя у меня, как и у любого программиста, есть свой привычный стиль). То же самое можно сказать и о стилях комментирования.

Вообще говоря, комментариями можно даже ухудшить читаемость программы. Компилятор существа комментариев не понимает и не может гарантировать, что комментарий:

- 1. Содержателен.
- 2. Имеет отношение к программе.
- 3. Не устарел.

Многие программы содержат комментарии, понять которые невозможно, которые противоречивы и даже просто неверны. Плохие комментарии хуже их отсутствия.

Если что-то можно отразить явным образом средствами языка, то так и нужно делать, а не ограничиваться простым упоминанием в комментариях. Вот примеры на эту тему:

// переменную у нужно проинициализировать

// переменную v должна использовать лишь функция  $f()$ 

// вызовите функцию init() до вызова любой другой функции из этого файла

// вызовите функцию сleanup() в конце вашей программы

// не пользуйтесь функцией weird()

// функция f() принимает два аргумента

При правильном кодировании на C++ подобного рода комментарии просто не нужны. Вместо них лучше полагаться на правила компоновки (§9.2) и области видимости, на инициализацию и деинициализацию объектов классов (§10.4.1).

Если что-то ясно выражено средствами языка, не надо это повторять в комментариях. Например:

```
a=b+c:
              // а принимает значение, равное b+ccount++;// инкрементируем переменную counter
```
Такие комментарии не только не нужны, но они еще и вредны. Они увеличивают совокупный объем кода, подлежащий чтению, они зачастую затуманивают структуру программы и могут быть просто неверными. Заметим, однако, что такие комментарии интенсивно используются в учебниках, и в данной книге в том числе. Этим, помимо прочего, программы из учебников отличаются от реальных профессиональных программ.

Я предпочитаю применять комментарии в следующих случаях:

- 1. В начале каждого исходного файла комментарии, поясняющие, что общего у всех представленных в файле объявлений, ссылки на литературу и другие источники, соображения по поводу дальнейшего сопровождения и т.д.
- 2. Комментарии к классам, шаблонам, пространствам имен.
- 3. Комментарии к каждой нетривиальной функции, поясняющие ее назначение, алгоритмы (если они не очевидны), и, возможно, некоторые предположения о контексте вызова.
- 4. Комментарии к переменным и константам из глобального или именованного пространств имен.
- 5. Комментарии к неочевидным или непереносимым участкам кода.
- 6. Редко в иных случаях.

Например:

```
^{\prime\prime}tbl.c: Реализация таблицы символов.
/*
    Исключение методом Гаусса.
    См. Ralston: "A first course ..." pg 411.
\star /
    swap () предполагает раскладку стека как в SGI R6000.
/***********************************
```

```
Copyright (c) 1997 AT&T, Inc.
All rights reserved
```

```
**************************************/
```
Хорошо продуманные и хорошо написанные комментарии являются неотъемлемой частью хороших программ. Написание таких комментариев столь же сложно, как и написание собственно кода программы. Стоит развивать и культивировать искусство написания хороших комментариев.

Отметим, что если в функции применяются исключительно комментарии вида //, то целые фрагменты ее кода можно закомментировать (и быстро раскомментировать) с помощью /\* \*/.

# 6.5. Советы

- 1. Предпочитайте всем библиотекам и «самодельному коду» стандартную библиотеку; §6.1.8.
- 2. Избегайте слишком сложных выражений; §6.2.3.
- 3. Используйте круглые скобки в случае сомнений по поволу приоритетов операций; §6.2.3.
- 4. Избегайте явных приведений типов: \$6.2.7.
- 5. Если явное приведение типов необходимо, используйте специфические (именованные) операции приведения вместо операций в С-стиле; §6.2.7.
- 6. Используйте конструкции  $T(e)$  только тогда, когда правила конструирования четко определены; §6.2.8.
- 7. Избегайте выражений с неопределенным порядком вычисления; §6.2.2.
- 8. Избегайте применения оператора *goto*; §6.3.4.
- 9. Избегайте применения циклов do; §6.3.3.
- 10. Не объявляйте переменные до того, как станут известны инициализирующие их значения; §6.3.1, §6.3.2.1, §6.3.3.1.
- 11. Пишите ясные и краткие комментарии; §6.4.
- 12. Придерживайтесь согласованного стиля отступов; §6.4.
- 13. Для переопределения глобальной функции *operator new* () применяйте члены классов (§15.6); §6.2.6.2.
- 14. При чтении ввода всегда помните о возможных «сюрпризах»; §6.1.3.

### 6.6. Упражнения

1. (\*1) Перепишите следующий цикл for в виде эквивалентного while цикла:

```
for (i=0; i< max length; i++)
 if (input line[i] == ' ?') quest count++;
```
Перепишите так, чтобы проверяемой величиной был указатель и условие цикла имело вид \*p = = '?'.

2. (\*1) Расставьте скобки в следующих выражениях:

```
a = b + c^* d \ll 2 \leq 8a \& 077! = 3a == b \mid |a == c \& c & c < 5c = x! = 00 < = i < 7f(1,2)+3a = -1 + b - 5a = b = c++a = b = c = 0a[4][2] *= * b ? c : * d* 2
a-b, c=d
```
- 3. (\*2) Введите последовательность возможно разделенных пробельными символами пар (имя, значение). Имя - единственное слово, ограниченное пробельными символами. Значение формируется целым числом или числом с плавающей запятой. Вычислите и выведите сумму и среднее как для каждого отдельного имени, так и для всех имен (см. §6.1.8).
- 4. (\*1) Напишите таблицу результатов всех побитовых логических операций (§6.2.4) для всех возможных комбинаций операндов 0 и 1.
- 5. (\*1.5) Приведите 5 конструкций языка C++, смысл которых не определен (§С.2); (\*1.5) Приведите 5 конструкций языка C++, смысл которых зависит от реализации (§С.2).
- 6. (\*1) Приведите 10 примеров непереносимого кода на C++.
- 7. (\*2) Напишите 5 выражений, порядок вычисления которых не определен. Выполните код, чтобы посмотреть, что при этом реально делается в разных реализациях.
- 8. (\*1.5) Что происходит при делении на нуль в вашей системе? Что происходит при переполнении (или потере точности)?
- 9. (\*1) Расставьте скобки в следующих выражениях:

```
*_{p++}*--p++a--(int<sup>*</sup>) p->m*_{p. m}*a[i]
```
- 10. (\*2) Напишите следующие функции: strlen(), которая возвращает длину строк в С-стиле; strcpy(), которая копирует содержимое одной С-строки в другую; strcmp(), которая сравнивает содержимое двух С-строк. Решите, какого типа должны быть аргументы и возвращаемые значения. Затем сравните ваши варианты со стандартными библиотечными версиями, объявленными в  $\langle \textit{cstring} \rangle$  ( $\langle \textit{string} . \textit{h} \rangle$ ) и рассмотренными в §20.4.1.
- 11. (\*1) Проверьте, как компилятор реагирует на ошибки в следующем фрагменте:

```
void f(int a, int b)\left\{ \right.\mathbb{N}...
  if(a=3)if(a \& 077 == 0)\mathbb{N} ...
  a := b+1;
\mathbf{1}
```
Придумайте еще несколько ошибок и проверьте реакцию компилятора на них.

- 12. (\*2) Модифицируйте программу из §6.6[3], чтобы она вычисляла и медиану.
- 13. (\*2) Напишите функцию *cat* (), которая принимает в качестве аргументов две С-строки и возвращает конкатенированную С-строку. Используйте операцию пем для выделения памяти под результат.
- 14. (\*2) Напишите функцию *rev* () для реверсирования содержимого С-строки.

15. (\*1.5) Что делает следующий пример?

```
void send (int* to, int* from, int count)
// Полезные комментарии умышленно удалены.
 int n = (count+7)/8;
 switch \langle count\%8\ranglecase 0: do \{ *to++-* from++;*to++=*from++;
   case 7:*to++=*from++;case 6:
   case 5:*to++=*from++;
                 *to++=*from++;
    case 4.
   case 3:*to++=*from++;
    case 2:*to++=*from++;
                  *to++=*from++;
   case 1:\} while (--n>0);
 \overline{\phantom{a}}\mathbf{r}
```
Зачем кому-то может потребоваться подобный код?

- 16. (\*2) Напишите функцию atoi (const char\*), которая принимает С-строку, содержащую цифры и возвращает соответствующее целое. Например, для atoi ("123") должно получиться целое число 123. Модифицируйте функцию так, чтобы помимо десятичных чисел обрабатывались также восьмеричные и шестнадцатеричные.
- 17. (\*2) Напишите функцию *itoa* (*int i, char b*[]), которая формирует строковое представление *і* в *b* и возвращает *b*.
- 18. (\*2) Наберите текст программы-калькулятора и заставьте его работать. Не экономьте время, применяя заранее приготовленный кем-то текст. Вы многому научитесь, отыскивая и исправляя «глупые мелкие ошибки».
- 19. (\*2) Модифицируйте программу-калькулятор, чтобы она сообщала номера строк, в которых произошла ошибка.
- 20. (\*3) Разрешите пользователю определять функции для программы-калькулятора. Подсказка: определите функцию в виде последовательности операций в порядке, в котором их ввел пользователь. Последовательность можно хранить либо в виде строки, либо как список лексем. При вызове функции читайте и выполняйте эти операции. Если допускаются аргументы у пользовательских функций, придумайте соответствующую форму записи.
- 21. (\*1.5) Модифицируйте программу-калькулятор так, чтобы вместо статических переменных *number value и string value* использовалась структура symbol.
- **22.** (\*2.5) Напишите код, очищающий программу на  $C++$  от комментариев. Пусть она читает из *сіп*, удаляет комментарии вида // и /\* \*/ и записывает результат в *cout*. Не заботьтесь о внешнем виде результирующей программы (это была бы более сложная задача). Не заботьтесь о корректности программ. Не забудьте про символы //, /\* и \*/ в комментариях, строках и символьных константах.
- 23. (\*2) Выполните просмотр ряда программ, чтобы составить представление о применяемых стилях отступов, именования и комментирования.

# Функции

Итерация — от человека. рекурсия — от Бога. — Л. Питер Дойч

Объявления и определения функций — передача аргументов — возвращаемые значения — перегрузка функций — разрешение неоднозначностей — аргументы по умолчанию - неуказанное число аргументов - указатели на функции - макросы - советы - упражнения.

# 7.1. Объявления функций

Обычно, сделать что-либо в C++ означает вызвать функцию. Определить функцию - значит задать способ выполнения работы. Функцию нельзя вызвать, если она не была предварительно объявлена.

Объявление функции (function declaration) предоставляет ее имя, тип возвращаемого значения (если оно есть), а также число и типы аргументов, которые требуется передавать функции при ее вызове. Например:

```
Elem<sup>*</sup> next elem \langle \rangle ;
char* strcpy (char* to, const char* from);
void exit(int);
```
Семантика передачи аргументов идентична семантике инициализации. Производится проверка типов аргументов и при необходимости выполняется неявное приведение типов. Например:

double sqrt (double) ;

```
double sr2=sqrt(2);
                             // вызов sqrt() с аргументом double(2)
double sr3=sqrt ("three");
                             // error: sqrt() требует аргумент типа double
```
Значение таких проверок и преобразований типов не следует недооценивать. Объявления функций могут содержать имена аргументов. Это полезно програм-

мисту, читающему код, но компилятор их просто игнорирует. Как упоминалось

в \$4.7 тип *void* для возвращаемого значения функции фактически означает его отсутствие.

# 7.1.1. Определения функций

Любая вызываемая в программе функция должна быть где-то определена, причем лишь один раз. Определение функции (function definition) есть ее объявление плюс тело функции. Например:

```
extern void swap (int*, int*); // \deltaобъявление
void swap (int* p, int* q)
                                    // определение
 int t = \nmid p:
 * p = * q;*q = t
```
Все типы в определении функции и ее объявлениях обязаны совпадать. Однако имена аргументов совпадать не обязаны, так как они не являются частью типа.

Нередки случаи, когда в определении функции часть аргументов не используется:

```
void search (table* t, const char* key, const char*)
 // третий аргумент не используется
\mathcal{F}
```
Как показано в данном примере, неиспользуемому аргументу можно не давать имени вообще. Обычно, неименованные аргументы в определениях функций появляются либо вследствие произведенных упрощений, либо в качестве резерва на будущее. В обоих случаях само наличие реально неиспользуемого аргумента в определении функции позволяет не трогать при этом клиентский код, вызывающий функцию.

Можно определить функцию с модификатором *inline*. Например:

```
inline int fac (int n)€
 return (n<2) ? 1 : n * fac(n-1);
}
```
Такие функции называют встраиваемыми (inline functions), так как модификатор inline указывает компилятору, что он должен пытаться осуществлять прямое встраивание кода функции *fac* () во все места, где эта функция вызывается, а не реализовывать этот код в единственном экземпляре, доступ к которому выполняется через стандартный механизм вызова. Умный компилятор может сгенерировать константу 720 на месте вызова fac (6). Из-за того, что могут быть объявлены встраиваемыми рекурсивные или взаимно рекурсивные функции, гарантировать реальное встраивание кода функции в каждое место ее вызова невозможно. В зависимости от степени интеллектуальности конкретного компилятора мы может реально получить для нашего примера и 720, и  $6*$  fac $(5)$ , и просто обычный вызов fac $(6)$ .

Чтобы обеспечить возможность встраивания в случае рядового (а не сверхинтеллектуального) компилятора и компоновщика, нужно размещать определение (а не только объявление) функции с модификатором *inline* в той же самой области видимости (§9.2). Модификатор *inline* не влияет на семантику функции. В частности, встраиваемые функции по-прежнему имеют уникальный алрес, так же как и их статические переменные (§7.1.2).

# 7.1.2. Статические переменные

Локальные переменные инициализируются всякий раз, как только поток исполнения достигает точки их определения. Это происходит при каждом вызове функции и каждый такой вызов располагает собственной копией локальной переменной. Если же локальная переменная объявляется с модификатором static, то единственный, статически размещаемый в памяти объект (§С.9) будет использоваться для представления этой переменной во всех вызовах функции. Такая переменная будет инициализироваться лишь однажды, когда поток управления первый раз лостигнет точки ее определения. Например:

```
void f(int a)\left\{ \right.while (a--)f.
   static int n = 0; // инициализируется один раз
   int x=0;
                       // иниц-ся 'a' раз при каждом вызове f()cout << "n == "<< n++ << ", x == " << x++ << ' \n';
 \mathbf{r}\mathbf{I}int main()ſ
 f(3);
∤
В результате будет получен следующий вывод:
```

```
n == 0, x == 0n = 1, x = 0n == 2, x == 0
```
Статические переменные наделяют функции «долговременной памятью» без необходимости применения глобальных переменных, доступ к которым из других функций способен привести к их порче (§10.2.4).

# 7.2. Передача аргументов

При вызове функции выделяется память под ее формальные аргументы, и каждый формальный аргумент инициализируется значением соответствующего фактического аргумента. Семантика передачи аргументов идентична семантике инициализации. В частности, типы фактических параметров проверяются относительно типов формальных параметров, и в случае необходимости выполняются либо преобразования стандартных типов, либо преобразования, определенные для пользовательских типов. Существуют специальные правила для передачи массивов (§7.2.1), средства для передачи аргументов без проверки типов (§7.6) и средства, предназначенные для задания аргументов по умолчанию (§7.5). Рассмотрим следующую функцию:

```
void f(int val, int \& ref)\left\{ \right.val++:
  ref++:
\mathbf{1}
```
Когда осуществляется вызов  $f()$ , выражение val++ инкрементирует локальную копию первого фактического аргумента, в то время как выражение *ref++* инкрементирует непосредственно второй фактический аргумент. Например,

 $void g()$  $\left\{ \right.$  $int i=1$ :  $int j=1;$  $f(i,j)$ ;  $\mathbf{I}$ 

увеличит *j*, но не *i*. Первый аргумент, *i*, передается *no значению* (by value), а второй аргумент, *j*, передается по ссылке (by reference). Как упоминалось в §5.5, функции, которые модифицируют передаваемые им по ссылке аргументы, делают программу менее ясной и их следует, чаще всего, избегать (однако, см. §21.3.2). Правда, передача параметров большого размера по ссылке намного эффективнее их передачи по значению. В таком случае следует объявлять аргументы с модификатором const, дабы явным образом подчеркнуть, что передача аргументов по ссылке осуществляется исключительно ради эффективности, а не для того, чтобы функция могла их модифицировать:

```
void f(const Large& arg)
\left\{ \right.// здесь arg невозможно изменить без явного приведения типа
\mathcal{L}
```
Отсутствие модификатора *const* в объявлении передаваемого по ссылке аргумента должно восприниматься как явно выраженное намерение модифицировать этот аргумент в теле функции:

// предполагается, что  $g()$  может изменить arg void  $g$  (Large  $\alpha$  arg);

Аналогично, объявляя аргумент функции как указатель на константу, мы декларируем, что значение объекта, на который ссылается этот указатель, не будет модифицироваться в этой функции. Например:

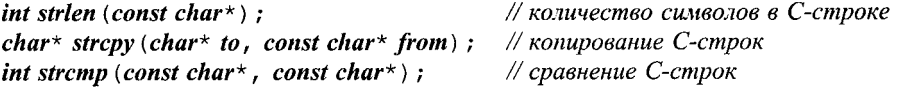

Практическая роль аргументов с модификатором const возрастает с ростом размера программы.

Следует отметить, что семантика передачи аргументов отличается от семантики присваивания. Это имеет значение для передачи аргументов с модификатором const, для передачи аргументов по ссылке и для аргументов некоторых пользовательских типов (\$10.4.4.1).

Литералы, константы и аргументы, требующие преобразования типов, могут передаваться в функции с consts аргументами, и не могут передаваться в функции с не-const аргументами. Разрешение преобразования для аргументов, объявленных как const  $T_{\alpha}$ , гарантирует передачу любых значений типа T через временные объекты (в случае необходимости). Например:

```
float fsqrt (const float \zeta) ; // sqrt \epsilon Fortran-cmune c аргументом-ссылкой
void g (double d)
```

```
\left\{ \right.float r = fsqrt(2.0);
                            // перелача ссылки на временную перем-ю со значением 2.0f
 r = fsqrt(r);
                            // передача ссылки на r
 r = fsqrt(d);
                            // перелача ссылки на временную перем-ю со значением float(d)
\mathcal{L}
```
Запрещение преобразований для не-*const*& аргументов (§5.5) устраняет глупые ошибки, порождаемые созданием временных объектов. Например:

```
void update (floats i) :
void g (double d, float r)
\left\{ \right.update (2.0f);
                           // error: константный аргумент
 update (r) :
                            // передача ссылки на г
 update (d);
                            // error: требуется приведение типа
\mathcal{L}
```
Будь эти вызовы разрешены, *update* () молча изменила бы временные переменные, которые тут же были бы удалены. Для программиста это было бы, скорее всего, неприятным сюрпризом.

#### 7.2.1. Массивы в качестве аргументов

Если аргумент функции объявлен как массив, то при вызове ей передается указатель на первый элемент массива. Например:

```
int strlen (const char*);
void f()\left\{ \right.char v[] = "an array";int i = strlen(v) :
 int j = strlen("Nicholas");
<sup>1</sup>
```
Таким образом, аргумент типа  $T$ [] при передаче преобразуется к типу  $T^*$ . Отсюда следует, что присваивание значения элементу массива-аргумента означает изменение элемента самого массива (а не копии элемента массива). Другими словами, массивы отличаются от иных типов тем, что их нельзя передать в функцию по значению.

Так как размер массива неизвестен в вызываемой функции, то это могло бы стать неудобством, но есть способы обойти проблему. Для С-строк имеется терми-

 $\cdot$ 

нальный нуль, и длина строки, тем самым, легко вычисляется. Для других массивов размер можно передавать дополнительным аргументом. Например:

```
void computel (int* vec ptr, int vec_size) ; // oduun cnocoó
struct Vec
 int^{\star} ptr;
 int size:
\} ;
void compute2 (const Vec \& v);
                                                 // другой способ
```
В качестве альтернативы вместо массивов можно использовать тип vector (§3.7.1, §16.3) из стандартной библиотеки.

С многомерными массивами проблем больше (§С.7), но часто вместо них можно применить массив указателей, который не требует специального обращения. Например:

char\* day  $[] = \{ "mon", "tue", "wed", "thu", "fri", "sat", "sun"\};$ 

Но опять-таки, тип *vector* и другие типы стандартной библиотеки являются прекрасной альтернативой низкоуровневым встроенным типам - массивам и указателям.

## 7.3. Возвращаемое значение

Функция должна возвращать значение, если только ее возврат не объявлен как *void* (функция *main* () является исключением — см. §3.2). И наоборот — функция не может возвращать значение, если она объявлена с ключевым словом void. Например:

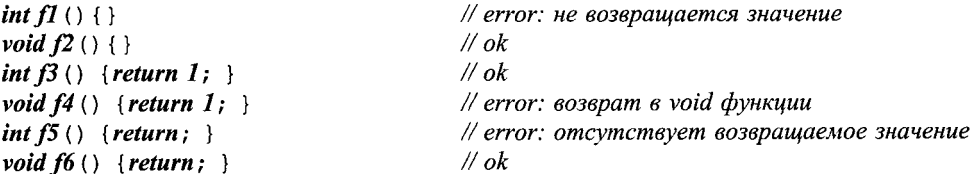

Возвращаемое значение задается в *операторе return*. Например:

int fac (int n) {return  $(n>1)$  ?  $n*$  fac  $(n-1)$  : 1; }

Функцию, которая вызывает саму себя, называют рекурсивной (recursive). Функция может содержать более одного оператора return:

```
int fac2 (int n)
 if (n>1) return n * fac2(n-1);
 return 1;ł
```
Как и семантика передачи аргументов, семантика возврата значения из функции идентична семантике инициализации. Оператор return инициализирует неименованную переменную, имеющую тип возврата функции. Тип выражения, который содержится в операторе return, сопоставляется с объявленным типом возврата функции, и при необходимости выполняются стандартные преобразования типов, или преобразования, определенные пользователем. Например:

```
double f()\left\{ \right.// 1 неявно преобразуется в double(1)
 return 1:\overline{\phantom{a}}
```
Каждый раз при вызове функции выделяется память под ее аргументы и локальные (автоматические) переменные. После возврата из функции эта память считается свободной и может использоваться повторно. Поэтому указатель на локальную переменную возвращать не следует: значение, на которое он указывает, может измениться неожиланно:

 $int^* f p$  () { int local=1; /\* ... \*/ return & local; } // nnoxo

Эта ошибка встречается реже эквивалентной ошибки с возвратом ссылок:

ints  $fr()$  {int local=1; /\* ... \*/ return local; } // плохо

К счастью, компилятор обычно предупреждает, что осуществляется возврат ссылки на локальную переменную.

Функция, объявленная с ключевым словом void, не может возвращать значений. Поэтому в теле void-функций можно использовать операторы return с выражениями вызова других *void*-функций. Например:

```
void g(int * p);
void h (int* p) { /* ... * / return g (p) ; }
                                                   // ок: возвращает "никакое значение"
```
Подобного вида операторы return широко применяются при написании шаблонных функций, в которых тип возвращаемого значения является параметром шаблона (§18.4.4.2).

# 7.4. Перегрузка имен функций

Чаше всего, разным функциям дают разные имена. Однако когда концептуально одинаковые функции выполняют одинаковую работу над объектами разных типов, то удобно дать им одинаковые имена. Это называют перегрузкой имен функций (overloading). Такая техника всегда применялась для встроенных операций, например, одно и то же имя (обозначение) операции сложения, +, используется для сложения целых чисел, чисел с плавающей запятой и указательных типов. Эта идея легко распространяется на функции, определяемые пользователем. Например:

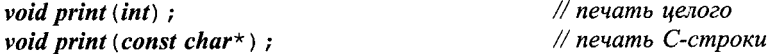

С точки зрения компилятора у этих функций есть только одна общая черта имя. Конечно, предполагается, что такие функции должны быть похожи по смыслу, но сам язык не накладывает здесь никаких ограничений, так что в этом вопросе он программисту и не помогает, и не мешает. Таким образом, перегрузка имен функций является просто удобным и наглядным способом именования, особенно для

функций с расхожими именами, такими как sart, print или орен. Когда выбор имени важен с точки зрения семантики, возможность перегрузки имен функций становится ценной вдвойне. Это имеет место, например, для операций +, \*, << и т.д., для конструкторов (§11.7) и в обобщенном программировании (§2.7.2, глава 18). Когда вызывается функция  $f()$ , компилятор должен решить, какая именно из функций с этим именем должна быть выбрана. Для выбора компилятор сравнивает типы фактических аргументов вызова с типом формальных параметров всех функций с именем *f*. Идея состоит в том, чтобы вызвать ту функцию, чьи аргументы подходят больше всего, или выдать ошибку компиляции в случае невозможности такого выбора. Например:

```
void print (double);
void print (long);
void f()\{\,,
 print(1L);
                  \frac{1}{\sqrt{2}} print(long)
 print(1.0): // print(double)print (I);
                  // error: неоднозначность: print(long(1)) или print(double(1))?
\mathcal{L}
```
Поиск наиболее подходящей для вызова функции из имеющегося набора перегруженных функций выполняется выбором единственного наилучшего соответствия между типами выражений для аргументов вызова и типами формальных параметров этих функций. Чтобы формализовать понятие наилучшего соответствия, следующие критерии применяются в указанном порядке:

- 1. Точное совпадение типов, при котором или вообще не нужно выполнять преобразований типов, или только самые тривиальные (имя массива к указателю на первый элемент, имя функции к указателю на функцию, тип  $T$ к типу const T).
- 2. Совпадение после «продвижения типов вверх»: для интегральных типов это продвижения bool в int, char в int, short в int и их unsigned аналоги ( $\S C.6.1$ ), и продвижение float в double.
- 3. Совпадение после стандартных преобразований типов: например, *int* в *doub*le, double в int, double в long double, указатели на производные типы в указатели на базовые типы (§12.2),  $T^*$  в void\* (§5.6), int в unsigned int (§С.6).
- 4. Совпадение после преобразований типов, определяемых пользователем (§11.4).
- 5. Совпадение типов из-за многоточий (... ellipsis) в объявлении функции (§7.6).

Если выявляются два совпадения одного и того же наивысшего уровня, то вызов функции считается неоднозначным (ambiguous) и отвергается компилятором. Сформулированные критерии разрешения перегрузки (resolution rules) основаны на соответствующих правилах языков С и С++ для встроенных числовых типов данных  $(SC.6)$ . Например:

```
void print (int) ;
void print (const char*);
void print (double) ;
void print (long) ;
void print (char);
```
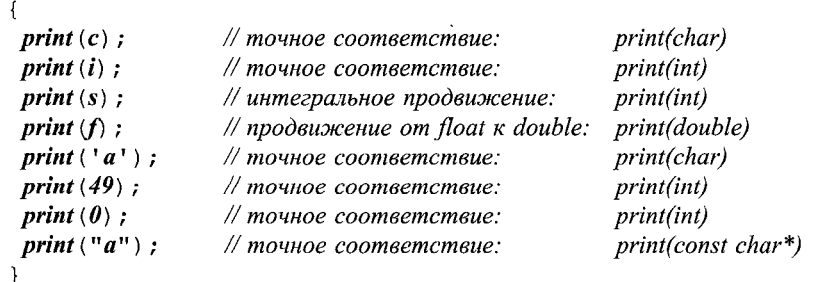

#### void h (char c, int i, short s, float f)

Для вызова *print* (0) выбирается вариант *print* (*int*), поскольку 0 имеет тип *int*. А для вызова *print* ('*a*') выбирается *print* (*char*), ибо '*a*' имеет тип *char* (§4.3.1). Причина раздельного рассмотрения преобразований и продвижений заключается в предпочтении безопасных продвижений, таких как *char в int*, небезопасным преобразованиям вроде *int* в *char*.

Результат разрешения перегрузки функций не зависит от порядка объявления функций в программе.

Разрешение перегрузки функций базируется на довольно-таки сложном наборе правил, так что иногда программисту выбор компилятора покажется неочевидным. Здесь уместен вопрос, ради чего все это делается? Рассмотрим альтернативу перегрузки функций. Часто приходится выполнять похожие действия над объектами разных типов. Без перегрузки мы в таких случаях вынуждены определять несколько функций с разными именами:

```
void print int (int);
void print char (char);
void print string (const char*);
void g (int i, char c, const char<sup>*</sup> p, double d)
\left\{ \right.\frac{1}{\alpha}print int(i);
 print char(c);
                      \sqrt{a}print_string (p); // ok
                      // ok? вызывается print int(int(c))
 print int(c);
                      // ok? вызывается print char(char(i))
 print char(i);
                     // error
 print string (i);
                      // ok? вызывается print int(int(d))
 print int(d);
\mathbf{R}
```
В итоге нужно помнить все функции и не ошибаться в выборе правильного варианта. Это утомительно, препятствует обобщенному программированию (\$2.7.2) и фокусирует внимание на относительно низкоуровневых аспектах типов данных. В отсутствие перегрузки к аргументам вызова функций применяются все стандартные преобразования типов. Это может приводить к ошибкам. Так, в последнем примере из четырех ошибочных вызовов компилятором обнаруживается лишь один. Перегрузка же функций повышает шансы компилятора на то, что неправильные аргументы вызова будут им обнаружены и отвергнуты.

## 7.4.1. Перегрузка и возвращаемые типы

Возвращаемые типы не участвуют в разрешении перегрузки. Это сделано для обеспечения независимости выбора перегруженных операций (§11.2.1, §11.2.4) и вызова функций от окружающего контекста. Рассмотрим пример:

```
float sqrt(float);
double sqrt(double);
void f(double da, float fla)\left\{ \right.float f = sqrt (da);
                           // вызывается sqrt(double)
 double d = sqrt(da); // 6bi3bi8demca sqrt(double)
 f = sqrt(fla);
                        // вызывается sqrt(float)
 d = sqrt(f|a);
                           // вызывается sart(float)
\mathbf{R}
```
Если возвращаемые типы принимать во внимание, то уже нельзя по одному лишь виду вызова sqrt() решить, о каком варианте функции идет речь.

### 7.4.2. Перегрузка и области видимости

Перегрузка имен функций имеет место только в одной и той же области видимости. Например:

```
void f(int);
void g()void f(double);
 f(I):// вызывается f(double)
\mathbf{1}
```
Очевидно, что  $f(int)$  была бы идеальным соответствием вызову  $f(I)$ , но в текущей области видимости объявлен лишь вариант f(double). В подобных случаях можно вводить и удалять локальные объявления ради достижения желаемого результата. Но как всегда, намеренное сокрытие может быть полезным, а непреднамеренное сокрытие оказаться неприятным сюрпризом. Когда требуется распространить перегрузку поверх классовых областей видимости (§15.2.2) и областей видимости, связанных с пространствами имен (§8.2.9.2), нужно использовать либо объявления **using**, либо директивы **using** (\$8.2.2, \$8.2.3). См. также \$8.2.6.

#### 7.4.3. Явное разрешение неоднозначностей

Объявление слишком малого (или слишком большого) количества перегруженных вариантов функции может приводить к неоднозначностям. Например:

```
void f1 (char);
void f1 (long) ;
void f2 (char*);
void f2(int*);
```

```
void k (int i)
ſ
 f1(i):
                         // неоднозначность: f1(char) или f1(long)
                         // неоднозначность: f2(char*) или f2(int*)f2(0);
```
В таких случаях следует рассмотреть весь набор перегруженных вариантов функции как единое целое и решить, насколько он логичен с точки зрения семантики функции. Часто разрешить неоднозначность можно простым добавлением еще одного варианта функции. Например, добавляя

inline void  $f1(int n) \{f1(long(n))\}$ 

мы добиваемся разрешения неоднозначности  $f(i)$  в пользу более широкого типа long int.

Для разрешения неоднозначности в конкретном вызове можно воспользоваться явным преобразованием типа. Например:

 $f2$  (static cast  $\langle int^* \rangle$  (0) );

Однако это не более, чем паллиатив - в каждом новом вызове все надо повторять заново.

Некоторых новичков в программировании на C++ раздражают сообщения компилятора о неоднозначностях. Более опытные программисты ценят эти сообщения об ошибках, ибо видят в них своевременные предупреждения об ошибках в проектировании.

#### 7.4.4. Разрешение в случае нескольких аргументов

В рамках имеющихся правил разрешения перегрузки можно быть уверенным в том, что в случаях, когда точность или эффективность вычислений различаются существенно для разных типов данных, выбран будет самый простой вариант функции (алгоритма вычислений). Например:

```
int pow(int, int);double pow (double, double);
complex pow (double, complex);
complex pow (complex, int) ;
complex pow (complex, double);
complex pow (complex, complex);
void k (complex z)
\left\{ \right.// вызов pow(int, int)
 int i = pow (2, 2) ;
 double d = pow(2.0, 2.0); // øbisos pow(double, double)// вызов pow(double,complex)
 complex z^{22} = pow(2, z);
                               // вызов pow(complex, int)complex z33 = pow(z, 2);
                               // вызов pow(complex,complex)
 complex z44 = pow(z, z);
\mathcal{E}
```
В процессе выбора среди перегруженных функций с двумя и более аргументами на основе правил из §7.4 отбираются функции с наилучшими соответствиями по каждому аргументу. Вызывается в итоге та из них, у которой для одного аргумента

соответствие наилучшее, а требующиеся для других аргументов преобразования не хуже необходимых преобразований у остальных функций. Если такой функции не находится, то вызов отвергается как неоднозначный. Например:

void  $g()$ **double**  $d = pow(2, 0, 2)$ **;** // error:  $pow(int(2, 0), 2)$   $wu pow(2, 0, double(2))$ ?  $\overline{1}$ 

Здесь вызов неоднозначен, потому что фактический аргумент 2.0 наилучшим образом соответствует варианту *pow* (*double, double*), а аргумент 2 наилучшим обра-30M COOTBETCTBYET pow (int, int).

# 7.5. Аргументы по умолчанию

Функции общего назначения обычно имеют больше аргументов, чем это необходимо в простых случаях. Например, функции для конструирования классовых объектов (классовые конструкторы - см. §10.2.3) часто для гибкости обеспечивают несколько возможностей. Рассмотрим функцию, предназначенную для печати целого. Решение о предоставление пользователю возможности выбрать основание счисления для выводимых чисел кажется вполне разумным, но в большинстве случаев числа печатаются в десятичном виде. Например, программа

```
void print (int value, int base = 10);
void f()\left\{ \right.print(31);
 print (31, 10);
 print (31, 16);
 print (31, 2);
<sup>1</sup>
```
выводит следующую последовательность:

31 31 1f 11111

Эффекта от применения аргумента по умолчанию можно добиться и перегрузкой:

void print (int value, int base); inline void print (int value) { print (value,  $10$ ) ; }

Однако перегрузка менее четко отражает тот факт, что нужна-то единственная функция печати плюс укороченный вариант ее вызова для наиболее типичного случая.

Тип умолчательного аргумента проверяется в месте объявлении функции и вычисляется в месте ее вызова. Умолчательными значениями могут снабжаться только аргументы, стоящие в самом конце списка аргументов. Например:

int  $f(int, int=0, char*=0);$  // ok int  $g(int=0, int=0, char*)$ ; // error int h (int=0, int, char\*=0); // error

Обратите внимание на то, что пробел между \* и = обязателен (\*= означает операцию присваивания: \$6.2):

int nasty (char\*= $0$ ); √/ синтаксическая ошибка

Аргумент по умолчанию нельзя ни повторять, ни изменять в той же самой области видимости. Например:

```
void f(int x=7);
void f(int=7);
                              // error: нельзя повторять аргумент по умолчанию
void f(int=8);
                              // error: другое значение умолчательного аргумента
void g ()
Ł
 void f(int x=9) :
                              // ok: это объявление скрывает внешние объявления
 \mathbb{N} ...
```
Объявление имени во вложенной области видимости, скрывающее объявление того же имени в объемлющей области видимости, чревато ошибками.

# 7.6. Неуказанное число аргументов

Для некоторых функций бывает невозможно заранее указать количество и типы всех аргументов вызова. Объявления таких функций содержат список аргументов, завершающийся многоточием (ellipsis, ...), означающим, что «могут быть еще аргументы». Например:

```
int printf (const char<sup>*</sup> ...) :
```
Это объявление означает, что при вызове стандартной библиотечной функции **printf**() (§21.8) должен быть указан хотя бы один фактический аргумент типа *char*\*, но также могут быть (а могут и не быть) и иные аргументы. Например:

```
printf ("Hello, world!\langle n");
printf ("My name is %s %s\n", first name, second name);
printf ("%d + %d=%d\n", 2, 3, 5);
```
В процессе интерпретации списка фактических аргументов вызова такие функции должны опираться на информацию, недоступную компилятору. Для функции printf() первым аргументом служит так называемая управляющая строка (format string), содержащая специальные последовательности символов, которые и позволяют функции *printf*() корректно обрабатывать последующие аргументы; % означает «ожидается аргумент типа *char*\*», а %*d* означает, что «ожидается аргумент типа int». Компилятор, в общем случае, этого знать не может и не может гарантировать, что ожидаемые дополнительные аргументы будут на месте, или что их тип будет корректным. Например, программа

```
\#include < stdio . h >
int main ()printf ("My name is %s %s\n", 2);
1
```
скомпилируется и (в лучшем случае) выдаст что-нибудь странное (попробуйте на практике!).

Ясно, что если аргумент не был объявлен, то компилятор не имеет необходимой информации для проверки типов фактических аргументов и их стандартных преобразований. В таких случаях *char* или *short* передаются как *int*, а float передается как **double**. Не факт, что программист ожидает именно этого.

Хорошо спроектированная программа нуждается лишь в минимальном количестве функций, типы аргументов которых определены не полностью. Чаше всего, вместо функций с неопределенными аргументами можно использовать перегрузку функций и аргументы по умолчанию, что гарантирует надежную проверку типов. Функциями с многоточием следует пользоваться лишь тогда, когда и количество аргументов не определено, и их типы неизвестны. Типичнейшим примером таких функций служат функции библиотеки языка С, разработанные до того, как появились их альтернативы на языке C++:

```
int fprintf (FILE*, const char* ...); // us <cstdio>
int execl (const char<sup>*</sup> ...);
                                           // из UNIX заголовоч. файла
```
Набор стандартных макросов для доступа к неспецифицированным аргументам этих функций определен в файле <cstdarg>. Напишем функцию error () для вывода сообщений об ошибках. У этой функции неопределенное число аргументов, из которых первый имеет тип *int* и означает степень серьезности ошибки, а остальные аргументы — строки. Основная идея состоит в том, чтобы составлять сообщение об ошибке из отдельных слов, передаваемых с помощью строковых аргументов. Список строковых аргументов должен оканчиваться нулевым указателем на *char*:

```
extern void error (int...);extern char* itoa (int, char\lceil \cdot \rceil);
                                                  // см. §6.6[17]
const char<sup>*</sup> Null cp=0;
int main (int argc, char* argv[\ ])
 switch (argc)
  \mathbf{f}case 1:error(\theta, argv[\theta], Null_c p);
       break;
     case 2:error (0, \text{arg}v[0], \text{arg}v[1], \text{Null\_cp});
       break;
     default:
       char buffer[8];
        error (1, \text{arg}v[0]), "with", itoa (\text{arg}c-1, \text{buffer}), "arguments", Null\_cp);
  \mathcal{F}\mathcal{U} ...
ł
```
Функция *itoa* () возвращает строковое представление для своего целого аргумен-Ta.

Отметим, что использование целого значения  $\theta$  для терминирования списка строк не переносимо, ибо на разных системах целочисленный нуль и нулевой указатель могут иметь разные представления. Это иллюстрирует те дополнительные тонкости и сложности, с которыми приходится иметь дело программисту, как только из-за применения многоточия пропадает проверка типов компилятором.

Определим функцию вывода сообщений об ошибках следующим образом:

```
void error (int severity \ldots) // 3a "severity" следует список элементов
                             // типа char* с терминальным нулем
ſ
```

```
va list ap;
 va start (ap, severity);
for (:;:)char* p = va \arg(ap, char*);
  if(p == 0) break;
  cerr << p << ' ';
 \mathcal{L}va end (ap);
 cerr << ' \n';
 if(severity) exit (severity);
ł
```
Сначала создается переменная типа **va list** и инициализируется вызовом va start(). Макрос va start в качестве аргументов берет имя указанной переменной и имя последнего формального параметра нашей функции error(). Макрос va arg () последовательно извлекает неименованные фактические аргументы. При каждом вызове программист должен указывать ожидаемый тип; макрос va arg () полагает, что тип переданного аргумента в точности соответствует указанному программистом, но не может это проверить. Перед выходом из функции, использовавшей va start(), нужно вызвать va end(), так как va start() может модифицировать стек таким образом, что нормальный выход из функции становится невозможным. Вызов **va end** () устраняет эти модификации.

# 7.7. Указатели на функции

С функциями можно выполнить лишь два вида работ: вызвать или вычислить их адрес. Указатель, которому присвоен адрес функции, можно далее использовать для вызова этой функции. Например:

```
void error (string s) { /* ... * / }
                             // указатель на функцию
void (* efct) (string) ;
void f()ſ
                             // efct указывает на функцию error
 efct = \& error;efct("error";// вызов error через efct
ļ
```
Компилятор легко обнаруживает, что *efct* является указателем на функцию, и вызывает функцию по адресу, содержащемуся в этом указателе. При этом разыменование указателя на функцию (то есть применение операции \*) не обязательно. Также не обязательно использовать явным образом операцию к для получения адреса функции:

```
void (*f1) (string) = &error: // ok
void (*f2) (string) = error;
                                // ok; тот же смысл, что и &error
void g()\left\{ \right.f1 ("Vasa");
                                  \frac{1}{a^k}(*f1) ("Mary Rose");
                                  // тоже ок
\mathbf{I}
```
Для указателей на функции надо объявлять типы аргументов так же, как и для самой функции. Присваивание указателей на функции друг другу допустимо лишь при полном совпадении типов функций. Например:

```
void (*pf) (string);
                                  // указатель на void(string)
void f1 (string) ;
                                  \# void(string)
int f2 (string) :
                                  // int(string)
void f3(int*);
                                  \mathcal{N} void(int*)
void f()\left\{ \right.Pf = \delta f f I;\# ok
 pf = \& ff2;// error: не тот возвращаемый тип
 pf = \& ff3;// error: не тот тип аргумента
 Pf('Hera'') ;
                                  \# ok
 pf(1);
                                  // error: не тот тип аргумента
 int i=p ("Zeus");
                                  // error: void присваивается переменной типа int
\mathcal{F}
```
Правила передачи аргументов при вызове функций через указатели те же самые, что и при непосредственном вызове функций.

Часто бывает удобным один раз определить синонимичное имя для типов указателей на функции, чтобы избежать многократного использования достаточно неочевидного синтаксиса их объявления. Вот пример из заголовочного файла системы UNIX:

```
typedef void (*SIG TYP) (int);
                                     \frac{1}{u^3} < signal.h>
typedef void (*SIG \, ARG \, TYP) (int);
SIG TYP signal (int, SIG ARG TYP);
```
Часто бывают полезными массивы указателей на функции. Например, система меню в моем графическом редакторе, реализована через массивы указателей на. функции, каждая из которых выполняет соответствующее действие. В целом это решение нельзя здесь рассмотреть в деталях, но вот его основная идея:

```
typedef void (*PF) ();
```

```
// команды редактирования:
PF edit ops [ ] = { \text{scut,} \text{ } \text{spaste,} \text{ } \text{scopy,} \text{ } \text{ssearch } }// файловые операции:
PF file ops [ ] = { \omega p e n },  \omega q p e n d,  \omega c l o s e,  \omega r i t e };
```
Теперь можно определять и инициализировать указатели, ответственные за выполнение действий, инициируемых при помощи меню и кнопок мыши:

```
PF^* button2 = edit ops:
PF^* button3 = file ops;
```
В полной реализации с каждым пунктом меню нужно связывать больше информации. Например, нужно где-то хранить строку с текстом данного пункта меню. Во время работы роль кнопок мыши может изменяться в зависимости от контекста. Такие изменения реализуются (частично) изменением значений указателей, относящихся к кнопкам. При выборе конкретной кнопкой (например, кнопкой 2) некоторого пункта меню (например, пункта 3) выполняется соответствующая операция:

```
button2[2](// вызов 3-ей функции из button2
```
Чтобы по достоинству оценить всю мощь указателей на функции, нужно попробовать написать подобный код без их помощи, и без помощи их еще более полезных родственников — виртуальных функций (§12.2.6). Меню можно модифицировать во время выполнения программы, просто добавляя новые функции (обработчики) в таблицу операций данного меню. Также легко создавать новые меню линамически (во время выполнения программы).

Указатели на функции можно применить для реализации простой формы полиморфных процедур, то есть процедур, применимых к объектам разных типов:

```
typedef int (*CFT) (const void*, const void*);
void ssort (void* base, size t n, size t sz, CFT cmp)
/*
  Сортировка п элементов вектора base в возрастающем порядке с использованием
  функции сравнения, указуемой с помощью стр.
  Элементы имеют размер sz.
  Shell sort (Knuth, Vol3, pg84)
\star/\mathcal{L}_{\mathcal{L}}for (int gap=n/2; 0<gap; gap/=2)
  for (int i=gap; i< n; i++)
    for (int j=i-gap; 0 \le j; j-=gap)
      char* b=static_cast<char*>(base) ; // обязательное приведение типа
                                              \# & base[j]
      char* pj=b+j*sz;\#&base[j+gap]
      char* pig=b+ (j+gap) *sz
      if \langle cmp (p)g, pj \rangle \langle 0 \rangle// обменять base[j] и base[j+gap];
       €
        for (int k=0; k < sz; k++)
          char temp =pj[k];
          pj[k] = pig[k];pjg[k] = temp;ι
       \mathbf{R}else
```
#### break:

 $\mathcal{F}$  $\mathcal{E}$ 

Процедура ssort () не знает типы объектов, которые она сортирует, а только число элементов (размер массива), размер каждого элемента и функцию, используемую для сравнения элементов. Тип процедуры *ssort* () намеренно выбран таким же, как у стандартной сортирующей процедуры **asort** () из библиотеки языка С. В реальных программах применяются *qsort* (), алгоритм sort () стандартной библиотеки C++ (§18.7.1), или специализированные процедуры сортировки. Рассмотренный стиль кодирования типичен для языка С, но его нельзя назвать наиболее подходящим способом формулирования алгоритмов на языке C++ (§13.3, §13.5.2).

Разработанная нами процедура *ssort* () применима для сортировки табличной информации:

```
struct User
\mathbf{I}char<sub>*</sub> name;char^* id:
 int dept;
\vert;
User heads [ ] = { "Ritchie D.M",
                                          "dmr".
                                                       11271,
                                                       11272.
             "SethiR.",
                                          "ravi",
             "Szymanski T, G,",
                                          "tgs",
                                                       11273,
             "Schryer N.L.",
                                          "nls",
                                                       11274.
                                          "nls",
                                                       11275,
             "Schrver N.L.".
                                          "bwk",
             "Kernighan B.W.",
                                                       11276 };
void print id (User* v, int n)
 for (int i=0; i<n; i++)
   cout \langle v[i]. name \langle v[i] \cdot id \rangle \langle v[i] \cdot id \rangle \langle v[i] \cdot d\epsilon<sup>1</sup>
```
Нужно еще определить подходящую функцию сравнения. Такая функция должна возвращать отрицательное значение, когда первый аргумент меньше второго, нуль в случае равенства аргументов, и положительное число в остальных случаях:

```
int cmp1 (const void* p, const void* q)
                                                  // сравнение имен
\left\{ \right.return strcmp (static cast <const User \times (p) ->name,
             static cast<const User^*> (q) ->name);
\mathcal{E}int cmp2 (const void* p, const void* q)
                                                 // сравнение номеров отделов
€
 return static_cast<const User*>(p)->dept -
        static cast<const User * > (q) - > dept;
<sup>}</sup>
Саму сортировку и вывод ее результатов выполним в функции main ():
int main ()ł
 cout<<"Heads in alphabetical order: \nu";
```

```
ssort (heads, 6, sizeof (User), cmp1);
 print id (heads, 6):
 \textit{cout}<< \text{ }\mid \text{ }\mid n \mid;
 cout \lt "Heads in order of department number: \n":
 ssort (heads, 6, size of (User), cmp2);
 print id (heads, 6);
}
```
Указателям на функции можно присваивать адреса перегруженных функций. В таких случаях тип указателя используется для выбора нужного варианта перегруженной функции. Например:

```
void f(int);
int f(char);
void (*pf1) (int) = \&f;\mathcal{N} void f(int)
int (\star pf2) (char) = \&f;
                                 // int f(char)void (*pf3) (char) = \&f;// error: нет функции void f(char)
```
Функции вызываются через указатели на функции исключительно с правильными типами аргументов и возвращаемых значений. Когда производится присваивание указателям на функции или выполняется их инициализация, никаких неявных преобразований типов аргументов или типов возвращаемых значений не производится. Это означает, что функция

```
int cmp3 (const mytype*, const mytype*) ;
```
не подходит в качестве аргумента для *ssort* (). Причина в том, что в противном случае была бы нарушена гарантия вызова стрЗ() с аргументами типа const mytype\* (см. также §9.2.5).

# 7.8. Макросы

Макросы очень полезны в языке С, но в языке C++ они используются гораздо реже. Самое первое правило для макросов: не используйте их без крайней необходимости. Почти что каждый макрос свидетельствует о наличии слабых мест в языке, программе или программисте. Так как из-за макросов текст программы изменяется до того, как его увидит компилятор, то создаются лишние проблемы для многих инструментов программирвания. Если вы применяете макросы, приготовьтесь получать меньшую пользу от отладчиков, генераторов перекрестных ссылок и профилировщиков. Если все же вам нужно применять макросы, внимательно прочитайте руководство по вашей реализации препроцессора C++ и не прибегайте к уж слишком хитрым конструкциям. Также следуйте общепринятому соглашению об именовании макросов с помощью исключительно заглавных букв. Синтаксис макросов описан в \$A.11.

Простейший макрос определяется следующим образом:

#define NAME rest of line

Всюду, где встречается лексема *NAME*, она заменяется на rest of line. Например:

 $named = NAME$ 

превратится в

 $named = rest of line$ 

Можно определять макросы с аргументами. Например:

#define MAC(x, y) argument1: x argument2: y

В местах, где применяется макрос МАС, должны также присутствовать и два строковых аргумента. Они заменят х и у при макроподстановке. Например,

expanded =  $MAC (foo bar, vuk vuk)$ 

превратится в

 $expanded = argument1$ : foo bar argument2: yuk yuk

Имена макросов перегружать нельзя. Также нельзя использовать в них рекурсивные вызовы (препроцессор с ними не справится):

```
#define PRINT (a, b) cout<< (a) << (b)#define PRINT (a, b, c) cout<< (a) << (b) << (c) /*beda?: нет перегрузки, переопределение*/
#define FAC(n) (n>1)?n*FAC(n-1):1
                                             /*беда: рекурсивное макро*/
```
Макросы связаны лишь с текстовой обработкой и они мало что знают о синтаксисе языка C++, и вообще ничего не знают о его типах и областях видимости. Компилятор видит программный текст после макроподстановки, так что ошибки в макросах обнаруживаются лишь как последствия, а вовсе не в определениях макросов. Все это приводит к весьма туманным сообщениям об ошибках.

Вот макросы, внушающие доверие:

```
#define CASE break; case
#define FOREVER for (:,:)
```
А вот примеры совершенно ненужных макросов:

```
#define PI 3.141593
\# define BEGIN \{\#define END \}
```
Следующие макросы опасны:

#define SQUARE (a)  $a^*a$ #define INCR xx  $(xx)$  ++

Чтобы убедиться в их опасности, попробуйте применить их:

```
// глобальный счетчик
int xx = 0;
void f()// локальная переменная
 int xx = 0;
 int y = SQUARE (xx+2); // y=xx+2*xx+2; mo ecmb y=xx+(2*xx)+2
 INCR xx;
                            // инкрементирует локальную хх
\mathbf{r}
```
Если уж вам действительно нужны макросы, применяйте операцию разрешения области видимости : : при ссылке на глобальные имена (\$4.9.4) и везде, где только можно, заключайте в круглые скобки имена их аргументов. Например:

#### #define MIN(a, b) (((a) < (b))?(a):(b))

Если вы написали довольно сложный макрос, так что требуются комментарии к нему, применяйте комментарии вида /\* \*/, ибо часто в состав инструментов программирования на C++ входит препроцессор языка C, а он ничего не знает о комментариях вида //. Например:

#define  $M2(a)$  something  $(a)$ /\* полезный комментарий \*/

При помощи макросов вы можете создать свой собственный язык. Даже если вы сами предпочтете такой «улучшенный» язык простому C++, другим программистам он будет непонятен. Более того, препроцессор  $C - 3T$ о очень простой макропроцессор. Поэтому, когда вы захотите создать что-нибудь нетривиальное, то окажется, что либо это невозможно, либо неоправданно трудоемко. Механизмы *const*, inline, template, enum и namespace являются альтернативой традиционному использованию препроцессорных конструкций. Например:

```
const int answer = 42;
template < class T> inline T min (T a, T b) {return (a < b) ?a: b; }
```
При помощи макросов можно создавать новые имена — новую строку можно составить из двух строк при помощи операции препроцессора ##. Например:

#define NAME2( $a, b$ )  $a$ ##b int  $NAME2$  (hack, cah) ();

превратится в

 $int$  hackcah();

что и достанется компилятору для чтения.

Директива препроцессора

 $\#$ undef  $X$ 

гарантирует, что более не существует макроса с именем X независимо от того, существовал ли он до этой директивы, или нет. Такой прием позволяет на всякий случай защититься от нежелательных макросов, так как в точности узнать их действие на фрагмент кода бывает нелегко.

#### 7.8.1. Условная компиляция

Одного случая применения макросов избежать практически невозможно. Директива компилятора #ifdef identifier заставляет опустить последующую часть кода, пока не встретится директива #*endif*. Например:

```
int f(int a)#ifdef arg_two
, int b
#endif
) ;
```
превратится для компилятора в

```
int f(int a)\rightarrow
```
если не определен макрос *arg two*. Данный код способен запутать автоматические инструменты разработки, так как они рассчитывают на разумное поведение программиста.

Но в большинстве случаев характер применения #ifdef менее эксцентричный, чем в рассмотренном примере, и при наличии определенных ограничений эта директива приносит мало вреда. См. также §9.3.3.

Следует аккуратно выбирать имена макросов, используемых в лирективе #ifdef. чтобы они не вступали в противоречие с обычными идентификаторами. Например:

```
struct Call info
\overline{1}Node* arg\_one;
 Node * arg two;
 \mathcal{U}...
\cdot
```
Этот невинно выглядящий код вызовет недоразумения, как только кто-нибудь определит следующий макрос:

#### #define arg two  $x$

К сожалению, многие стандартные заголовочные файлы содержат множество ненужных и опасных макросов.

# 7.9. Советы

- 1. Относитесь с подозрением к неконстантным аргументам, передаваемым по ссылке; если вы хотите, чтобы функция модифицировала аргументы, используйте указатели и возвращаемое значение; §5.5.
- 2. Применяйте константные ссылки, если вы хотите минимизировать копирование аргументов; §5.5.
- 3. Используйте *const* активно и последовательно; §7.2.
- 4. Избегайте макросов; §7.8.
- 5. Избегайте функций с неуказанным числом аргументов; §7.6.
- 6. Не возвращайте указатели или ссылки на локальные переменные; §7.3.
- 7. Применяйте перегрузку функций в случаях, когда концептуально одинаковая работа выполняется над данными разных типов; §7.4.
- 8. В случае перегрузки функций с целыми аргументами реализуйте полный набор вариантов для устранения неоднозначностей; §7.4.3.
- 9. Обдумывая вопрос о применении указателей на функций, рассмотрите возможность их замены на виртуальные функции (§2.5.5) или шаблоны (§2.7.2) в качестве лучших альтернатив; §7.7.
- 10. Если вам нужны макросы, применяйте для них безобразно выглядящие имена из заглавных букв; §7.8.

# 7.10. Упражнения

- 1. (\*1) Напишите следующие объявления: функция с аргументами «указатель на символ» и «ссылка на•целое», не имеющая возврата; указатель на такую функцию; функция с таким указателем в качестве аргумента; функция, возвращающая такой указатель. Напишите определение функции, принимающей такой указатель в качестве аргумента и возвращающей его же. Полсказка: воспользуйтесь typedef.
- 2. (\*1) Что означает следующее? Для чего это может потребоваться?

typedef int  $(\delta r/\delta t)$  (int, int);

- **3.** (\*1.5) Напишите программу типа «Hello, world!», которая берет имя (*name*) из командной строки и выводит «Hello, *name!»*. Модифицируйте программу так, чтобы она могла брать произвольное количество имен в качестве аргументов и приветствовать всех по этим именам.
- 4. (\*1.5) Напишите программу, которая читает произвольное количество файлов, чьи имена задаются в командной строке, и выводит их последовательно в *cout*. Поскольку эта программа соединяет содержимое своих аргументов для формирования вывода, можете назвать ее *cat*.
- 5. (\*2) Преобразуйте небольшую программу на языке С в соответствующую программу на C++. Переделайте заголовочные файлы таким образом, чтобы в них объявлялись все вызываемые в программе функции, и чтобы были указаны типы всех их аргументов. Где можно, замените все директивы # *define* на enum, const или *inline*. Удалите все объявления *extern* из. *c*-файлов и в случае необходимости преобразуйте определения функций в синтаксисе языка С в соответствующие определения в синтаксисе языка C++. Замените вызовы функций *malloc* () и *free* () на операции *new и delete*. Удалите явные преобразования типов, в которых нет необходимости.
- 6. (\*2) Реализуйте функцию ssort () (§7.7) с помощью более эффективного алгоритма сортировки. Подсказка: *qsort*().
- 7. (\*2.5) Имеется структура *Tnode*:

```
struct Tnode
 string word;
 int count;
 Tnode \star left:
 Tnode \nmid right;
```
 $\}$ ;

Напишите функцию для внедрения новых слов в дерево с узлами типа Tnode. Напишите функцию для вывода такого дерева. Напишите функцию для вывода слов из такого дерева в алфавитном порядке. Модифицируйте структуру Tnode так, чтобы она содержала указатель на произвольно длинное слово, хранящееся в массиве символов, память под который выделяется операцией пеw. Модифицируйте все функции, чтобы они работали с новым вариантом структуры Tnode.

- 8. (\*2.5) Напишите функцию, инвертирующую (транспонирующую) двумерный массив. Подсказка: §С.7.
- 9. (\*2) Напишите программу шифрования, которая читает из *сіп* и пишет закодированные символы в *cout*. Можете применить следующую простую схему шифрования: символ с кодируется выражением  $c \text{-} key[i]$ , где  $key$  - строка, передаваемая в качестве аргумента командной строки. Программа циклически использует символы из строки *key* до исчерпания ввода. Повторное шифрование по этой же формуле восстанавливает исходный текст. Если нет входного текста или key есть нулевая строка, шифрование не выполняется.
- 10. (\*3.5) Напишите программу, помогающую без знания ключа дешифровать текст, закодированный программой из предыдущего упражнения. Подсказка: David Kahn: The Codebreakers, Macmillan, 1967, New York, pp. 207-213.
- 11. (\*3) Напишите функцию *error* (), принимающую строку в стиле функции  $print(f)$ , содержащую  $s, sc$ и  $d, u$  произвольное число других аргументов. Не используйте функцию *printf*( $\cdot$ ). См. §21.8. Используйте <*cstdarg*>.
- 12. (\*1) Как бы вы выбирали имена для типов указателей на функции, которые определяются с помощью typedef?
- 13. (\*2) Просмотрите несколько программ, обращая внимание на множество стилей именования. Как используются заглавные буквы? Как используется символ подчеркивания? Когда используются короткие имена вроде *і* или х?
- 14. (\*1) Что плохого в следующих макросах?

#define  $PI = 3.141593$ ; #define  $MAX(a, b)$   $a > b$ ?a:b #define fac(a) (a) \*fac((a) -1)

- 15. (\*3) Напишите простой макропроцессор, позволяющий определять и расширять макросы (как это делает препроцессор языка С). Читайте из сіп и выводите в *cout*. Вначале ограничьтесь макросами без аргументов. Подсказка: программа-калькулятор (§6.1) содержит таблицу символов и лексический анализатор, которыми вы можете воспользоваться.
- **16.** (\*2) Реализуйте функцию *print* () из §7.5.
- 17. (\*2) Добавьте функции, такие как sqrt(),  $log($ ) и sin(), к программе-калькулятору из §6.1. Подсказка: заранее определите эти имена и вызывайте функции с помощью массива указателей на функции. Не забывайте проверять фактические аргументы вызова.
- 18. (\*1) Напишите функцию вычисления факториала, не использующую рекурсию. См. §11.14[6].
- 19. (\*2) Напишите функции, которые добавляют день, месяц, год к заданной дате (структура Date из §5.9[13]). Напишите функцию, вычисляющую день недели для заданного значения **Date**. Напишите функцию, вычисляющую значение **Date** для первого понедельника после заданного **Date**.

# Пространства имен и исключения

Год 787! От Рождества Христова? — Монти Пайтон

Нет столь общих правил, что не допускали бы исключений. - Роберт Бартон

Модульность — интерфейсы и исключения — пространства имен — using — using **namespace** - разрешение конфликтов имен - поиск имен - композиция пространств имен - псевдонимы пространств имен - пространства имен и код на  $C$  — исключения — **throw** и **catch** — исключения и структура программы — советы - упражнения.

# 8.1. Разбиение на модули и интерфейсы.

Любая реальная программа состоит из нескольких отдельных частей. Например, даже столь простая программа, как «Hello, world!», включает по крайней мере две части: пользовательский код, требующий выполнить вывод строки Hello, world!, и система ввода-вывода, которая и осуществляет этот вывод.

Снова рассмотрим программу-калькулятор из §6.1. Ее можно рассматривать как совокупность пяти частей:

- 1. Парсера, выполняющего синтаксический анализ
- 2. Лексического анализатора, составляющего лексемы из символов
- 3. Таблицы символов, содержащей пары (строка, значение)
- 4. Управляющей части, содержащей функцию *main* ()
- 5. Обработчика ошибок
Это можно отобразить графически:

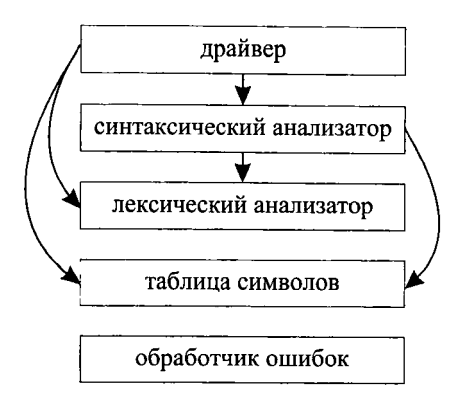

Здесь стрелками обозначено отношение «использует». Чтобы упростить рисунок, я не стал на нем отображать тот факт, что все части используют обработчик ошибок. По сути, калькулятор состоит лишь из трех частей, а управляющая часть («драйвер») и обработчик ошибок введены в него для полноты реализации.

Когда один модуль использует другой модуль, ему нет никакой необходимости знать все детали устройства последнего. В идеале, большая часть внутреннего устройства модуля неизвестна его клиентам. Мы проводим четкое различие между устройством модуля и его интерфейсом. Например, парсер обращается напрямую лишь к интерфейсу лексического анализатора. А лексический анализатор реализует все анонсируемые им посредством интерфейса сервисы. Это можно изобразить графически:

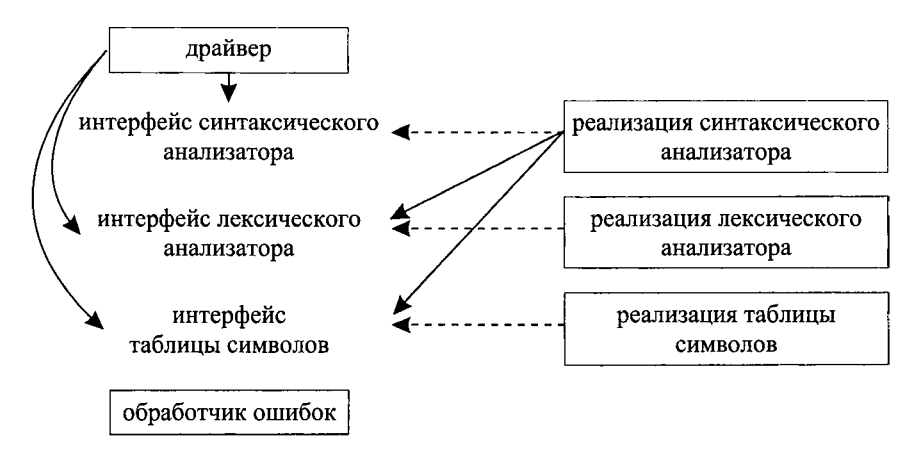

Пунктирные линии означают «реализует». Я считаю, что эта схема отражает реальную структуру программы, а задача программиста сводится к тому, чтобы точно отразить ее в коде. В этом случае код будет простым, эффективным, понятным, удобным для сопровождения и т.д., потому что он напрямую соответствует фундаментальным основам нашего проекта.

Последующие разделы данной главы показывают, как сделать простой и понятной логическую структуру программы калькулятора, а в §9.3 рассматривается вопрос, как физически организовать исходный текст программы, чтобы он наилучшим образом соответствовал этой структуре. Калькулятор - это крошечная программа, для которой в реальных условиях я не стал бы столь интенсивно использовать пространства имен и раздельную компиляцию (§2.4.1, §9.1). Все это используется для демонстрации приемов, позволяющих писать большие программы так, чтобы потом не утонуть в них. В реальных программах каждый модуль, представленный отдельным пространством имен, часто содержит сотни функций, классов, шаблонов и т.п.

Ради демонстрации различных практических приемов и языковых средств я намеренно провожу разбиение программы калькулятора на модули в несколько этапов. В «реальной жизни» программы вряд ли разрабатываются в такой последовательности. Опытный программист может сразу начать с почти готового проектного решения. Тем не менее, в процессе многолетней эксплуатации программы и ее модернизации не исключена и кардинальная переделка ее структуры.

Обработка ошибок проходит сквозной линией через всю структуру программы. Разбивая программу на модули, или (наоборот) собирая ее из модулей, мы должны заботиться о минимизации зависимости между модулями, проистекающей из обработки ошибок. В языке C++ обнаружение ошибок (сообщение о них) и их обработку можно четко разделить с помощью механизма исключений. Поэтому рассмотрение пространств имен в качестве модулей (§8.2) дополняется рассмотрением исключений, помогающим еще более улучшить модульность программы (§8.3).

В данной и следующей главах рассматривается лишь небольшая часть из всего множества вопросов, связанных с модульностью программ. Некоторые аспекты модульности можно было бы дополнительно рассмотреть на примере параллельно работающих и взаимодействующих между собой процессов. Модульность можно рассматривать и в смысле раздельных адресных пространств, между которыми осуществляется передача данных. Все эти аспекты модульности довольно независимы и ортогональны друг другу. Самое интересное, что разбиение на модули почти всегда выполняется довольно просто. Намного сложнее - обеспечить безопасное, удобное и эффективное взаимодействие модулей между собой.

#### 8.2. Пространства имен

Пространства имен являются механизмом логического группирования программных объектов. Если некоторые объявления согласно определенному критерию логически близки друг другу, то для отражения этого факта их можно поместить в одно и то же пространство имен. Например, все объявления из программы калькулятора (§6.1.1), относящиеся к синтаксическому анализатору (парсеру), можно поместить в одно пространство имен *Parser*:

namespace Parser

```
ł
 double \; expr \; (bool);
 double prim (bool get) { /* ... * / }
 double term (bool get) \{7, \ldots, 7\}double expr (bool get) { /* ... * / }
```

$$
\mathcal{L}_{\mathcal{A}}
$$

Функция *expr* () должна быть сначала объявлена, а определена потом из-за необходимости как-то разорвать порочный круг зависимостей, рассмотренный §6.1.1.

Часть программы калькулятора, отвечающая за обработку ввода, также может быть помещена в свое собственное пространство имен:

```
namespace Lexer
ſ
 enum Token value
 \left\{ \right.NUMBER.
   NAME.END.MUL=<sup>\cdots</sup>.
   PLUS=1+1.
                   MINUS = -1.
                                                      DIV='/,
   PRINT='; ', ASSIGN='=',
                                      LP =' (',
                                                       RP=')'
 \};
 Token value curr tok;
 double number value;
 string string value;
 Token_value get token () { /* ... */\left\{ \right.
```
Применение пространств имен наглядно показывает, что именно лексический и синтаксический анализаторы предлагают своим пользователям. Однако если бы я включил в них полные определения функций, то смысл пространств имен уже не проступал бы столь отчетливо. Когда в пространства имен реального размера включают тела функций, приходится просматривать множество страниц кода (или пролистывать множество экранов монитора), чтобы узнать, какие же собственно предоставляются сервисы, то есть каков интерфейс модуля.

Альтернативой раздельного определения интерфейсов является применение программных средств, автоматически извлекающих интерфейсы из модуля реализации. Я не считаю это хорошим решением, потому что: определение интерфейсов является существенной частью процесса проектирования (§23.4.3.4), модуль может предоставлять разные интерфейсы разным пользователям, и к тому же разработка интерфейсов часто ведется задолго до конкретизации деталей реализации.

Вот новый вариант пространства имен *Parser*, в котором интерфейс явным образом отделен от реализации:

```
namespace Parser
```

```
{
  double prim (bool) ;
  double term (bool);
  double \; expr \; (bool);
\mathbf{)}double Parser: : prim (bool get) { /* ... * / }
double Parser: : term (bool get) \{\frac{\star}{\cdot}, \dots, \star \cdot\}double Parser: : expr (bool get) {\{\star \dots \star / \}
```
Обратите внимание на то, что теперь каждая функция имеет ровно одно объявление, и одно определение. Пользователям нужно ознакомиться с интерфейсом, содержащим лишь объявления. А реализация может быть помещена в какое-нибудь другое место, куда пользователю заглядывать нет необходимости.

Как продемонстрировано в последнем примере, элемент (*member-name*) пространства имен (патезрасе-пате) может быть в нем лишь объявлен, а определен позднее в нотации namespace-name: : member-name.

Члены (элементы) пространства имен объявляются следующим образом:

```
namespace namespace-name
\mathcal{L}// объявления и определения
\mathcal{E}
```
Нельзя объявлять новый элемент пространства имен вне этого определения (не поможет и явная квалификация имени):

void Parser:: logical (bool) ; // error: нет никакого logical() в Parser

Идея состоит в том, чтобы все элементы пространства имен легко обнаруживались в одном определении, и чтобы можно было легко отлавливать ошибки, связанные, например, с описками или несоответствием типов. Например:

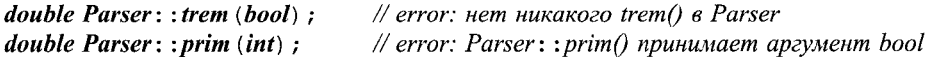

Пространство имен формирует свою собственную область видимости. Таким образом, пространство имен является одновременно и фундаментальной, и достаточно простой концепцией. Чем больше размер программы, тем большую пользу приносят пространства имен, помогая четко разделять программу на логические части. Обычные локальные и глобальные области видимости, а также классы, формируют свои пространства имен (§С.10.3).

В идеале, каждая программная сущность должна принадлежать некоторой четко ограниченной логической единице («модулю»). Поэтому любое объявление в нетривиальной программе должно в идеале помещаться в пространство имен, собственное имя которого должно отражать его логическую роль в программе. Исключение составляет функция *main* (), которая должна оставаться глобальной, чтобы исполнительная система всегда могла отыскать стартовую функцию  $(S8.3.3).$ 

#### 8.2.1. Квалифицированные имена

Пространство имен является отдельной областью видимости. Обычные правила для областей видимости распространяются и на пространства имен, так что если имя объявлено ранее в том же самом пространстве имен (или в охватывающей области видимости), то его можно использовать без проблем. Имена же из других пространств имен требуют дополнительной квалификации. Например:

```
double Parser: : term (bool get)
                                 // нужна квалификация Parser::
                                 // нет нужды в квалификации
 double left = prim (get);
 for (7,7)// нужна квалификация Lexer::
   switch (Lexer::curr_tok)\sqrt{ }case \textit{Lexer}: MUL:// нужна квалификация Lexer::
```

```
left* = prim (true) ;
                                       // нет нужды в квалификации
  \mathcal{U} ...
ł
// ...
```
Квалификатор *Parser* указывает, что функция term () объявлена именно в пространстве имен *Parser*, а не где-то еще (например, в глобальной области видимости). Так как *term* () является членом *Parser*, нет необходимости квалифицировать иной член этого же пространства имен - *prim* (). А вот если убрать квалификатор Lexer, то имя curr\_tok будет считаться необъявленным, поскольку имена из пространства имен Lexer не входят в область видимости пространства имен Parser.

## 8.2.2. Объявления using

Когда имя часто используется вне пределов своего пространства имен, может быть утомительно то и дело дополнительно квалифицировать его. Рассмотрим следующий пример:

```
double Parser: : prim (bool get) // обработка первичных выражений
 if(get) Lexer: : get token();
 switch (Lexer: : curr tok)
 \mathbf{I}case Lexer: : NUMBER:
                                    // константа с плавающей запятой
      Lexer: : get token () ;
      return Lexer: : number value;
    case Lexer:: NAME:
    \left\{ \right.double \& v = table [Lexer::string_value];
      if (Lexer: : get token () == Lexer: : ASSIGN) v=expr (true) ;
      return v;\mathcal{F}case Lexer: : MINUS:
                                    // унарный минус
      return - prim (true);
    case Lexer: LP:
    ſ
      double e = expr (true);
      if (Lexer:: curr_tok! = Lexer:: RP) return Error:: error (") expected") ;
                                    // пропустить скобку ')'
      Lexer: : get token ();
      return e;
    \mathbf{1}case Lexer: : END:
      return 1;default:
      return Error: : error ("primary expected");
     \mathbf{a}\mathbf{r}
```
Назойливое повторение квалификатора Lexer утомительно и отвлекает внимание. Такую избыточность можно устранить с помощью объявления using (using-decla-

ł

ration), которое позволяет однократно указать для текущей области видимости, что имя get token взято из пространства имен Lexer. Например:

```
double Parser:: prim (bool get)
                                  // обработка первичных выражений
 using Lexer: : get token;
                                  // использовать get token из Lexer
 using Lexer: : curr tok;
                                  // использовать curr tok из Lexer
 using Error: : error;
                                  // использовать error из Error
 if (get) get token ();
 switch (curr tok)
   case Lexer:: NUMBER:
                                  // константа с плавающей запятой
     get token() ;
     return Lexer: : number value :
   case Lexer: : NAME:
     double \& v = table [Lexer::string value];if (get_token () == Lexer: :ASSIGN) v = expr (true);
     return v;
   \rightarrowcase Lexer: : MINUS:
                                  // унарный минус
      return -prim (true);
   case Lexer: : LP:
      double e=expr (true) ;
      if (curr tok != Lexer: :RP) return error (") expected");
                                  // пропустить скобку ')'
     get token();
     return e;
   \mathcal{F}case Lexer: : END:
      return 1;default:
      return error ("primary expected");
 \mathbf{)}ł
```
Объявление *using* вводит локальный синоним.

Полезно локальные синонимы делать настолько локальными, насколько это возможно, чтобы избегать конфликта имен. Однако все функции синтаксического анализатора используют одни и те же наборы имен из других модулей. Поэтому мы можем поместить объявления using непосредственно внутрь определения пространства имен *Parser*:

```
namespace Parser
€
 double prim (bool) ;
 double term (bool) ;
 double expr (bool) ;
 using Lexer: : get token;
                                 // использовать get token из Lexer
                                 // использовать curr tok из Lexer
 using Lexer: : curr_tok;
                                 // использовать error из Error
 using Error: : error;
}
```
Это позволяет упростить код функций из пространства имен Parser практически до их первоначального состояния (§6.1.1).

```
double Parser: : term (bool get)
                                           // умножение и деление
 double left=prim (get) ;
 for (i; i)switch (curr tok)
    \left\{ \right.case \textit{Lexer}: \textit{MUL}:left^* = prim (true) :
         break:case Lexer: : DIV:
         if(double d = prim (true))left / = dbreak:
          \mathcal{E}return error ("divide by 0");
      default:
         return left;
    \mathbf{R}\overline{\phantom{a}}
```
Я мог бы с помощью объявлений using внести в пространство имен *Parser* также и имена лексем из Lexer. Но я оставил их полную запись с явными квалификаторами как напоминание о зависимости между Parser и Lexer.

#### 8.2.3. Директивы using

А что если бы мы захотели упростить функции из пространства имен *Parser* в точности до их первоначальных версий? Это было бы вполне разумной задачей для большой программы, которая конвертируется из предыдущей версии с малой модульностью.

Директивы using (using-directive) позволяют сделать имена из некоторых пространств имен столь же доступными, как если бы они объявлялись вне этих пространств имен (\$8.2.8). Например:

```
namespace Parser
 double prim (bool);
 double term (bool);
 double expr (bool);
using namespace Lexer;
                                // сделать все имена из Lexer доступными
                                // сделать все имена из Error доступными
 using namespace Error;
\mathcal{E}
```
Это позволяет нам написать функции из пространства имен Parser точно так же, как мы это делали ранее  $(\S6.1.1)$ :

```
double Parser: : term (bool get)
                                      // умножение и деление
 double left = prim (get) :
 for (; ; )switch (curr_tok)
      case MUL:
        left * = prim (true);
        break:
      case DIV:if (double d = prim (true))
           left = d;
           break:
         \mathcal{E}return error ("divide by 0") :
      default:
        return left;
   \mathcal{E}\mathbf{r}
```
Директивы *using*, примененные глобально, являются удобным инструментом для переделки готового кода (§8.2.9), а в иных случаях их лучше избегать. Эти же директивы, примененные внутри определений пространств имен, являются средством их композиции (§8.2.8). В теле функций (и только там) директивы using можно смело применять с целью улучшения внешнего вида кода (§8.3.3.1).

## 8.2.4. Множественные интерфейсы

Ясно, что данное выше определение пространства имен *Parser* не является интерфейсом, предназначенным для пользователей синтаксического анализатора (*napcepa*). Скорее, это набор объявлений, необходимый для удобной разработки функций синтаксического анализатора. А интерфейс для пользователя должен быть существенно более простым:

```
namespace Parser
\{double \; expr \; (bool);
\mathcal{E}
```
К счастью, можно определить два пространства имен **Parser**, чтобы использовать каждое из них там, где нужно. В совокупности эти пространства имен обеспечивают две веши:

1. Общую среду для функций парсера

2. Внешний интерфейс для пользователей парсера

Так, управляющая функция *main* () должна видеть лишь

```
// интерфейс для пользователей
namespace Parser
Ł
```

```
double expr (bool) ;
\mathcal{E}
```
А функции, в совокупности реализующие синтаксический анализатор, должны видеть пространство имен, составляющее интерфейс разработки калькулятора:

```
namespace Parser
                                    // интерфейс для разработчиков
     double prim (bool);
    double term (bool);
     double expr (bool) ;
     using Lexer: : get token;
                                    // использовать get token из Lexer
     using Lexer: : curr tok;
                                    // использовать curr tok из Lexer
     using Error: : error :
                                    // использовать error из Error
   \mathcal{E}или в графическом виде:
```
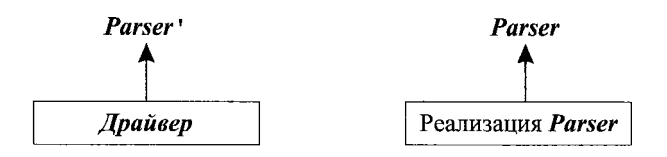

Здесь стрелки означают отношение «полагается на указанный интерфейс».

Parser<sup>1</sup> - это «малый» интерфейс для пользователей. Имя Parser<sup>1</sup> (читается «Парсер штрих») не является идентификатором C++; оно выбрано намеренно с целью подчеркнуть, что в программе для этого интерфейса отдельного уникального имени нет. Это не приводит к путанице, так как программисты привыкли давать разные имена для принципиально разных интерфейсов, и потому что физическая организация программы (§9.3.2) естественным образом обеспечивает изоляцию имен (в файлах).

Интерфейс для разработчиков шире такового для пользователей. Если бы это был интерфейс разработки реальной программы большого размера, то он еще и менялся бы чаще интерфейса для пользователей. Важно, что пользователи модуля (в нашем случае функция *main* (), использующая модуль *Parser*) изолированы от таких изменений.

В принципе, нет необходимости в двух пространствах имен для отражения двух различных интерфейсов, но при желании это можно делать. Вообще, разработка интерфейса является одной из важнейших задач проектирования, в которой можно многое приобрести, и многое потерять. Есть смысл обсудить, чего собственно мы хотим достигнуть, и есть ли альтернативные пути достижения того же самого.

Предложенная нами схема решения является самой простой из всех возможных, а часто и самой лучшей. Ее основным недостатком является совпадение имен двух интерфейсов при отсутствии у компилятора достаточной информации для контроля их согласованности между собой. И даже в этом случае компилятор отслеживает многие ошибки. Более того, заметную долю ошибок, пропущенных компилятором, отлавливает компоновшик.

Предложенное решение используется далее при обсуждении физического разбиения на модули (§9.3), и я его рекомендую, если нет дополнительных логических ограничений (см. также §8.2.7).

## 8.2.4.1. Альтернативы интерфейсам

Главная цель применения интерфейсов — уменьшение зависимостей межлу частями программы. Минимально достаточные интерфейсы приводят к программам, которые легко понять, которые хорошо скрывают внутренние данные, которые легко модернизировать, и которые даже компилируются быстрее.

Следует иметь в виду, что в отношении зависимостей и компиляторам, и программистам часто свойственен упрощенный взгляд на проблему: «Если определение видимо в точке X, то любой код в точке X зависит от содержимого этого определения». В общем случае, однако, дела обстоят не столь плохо, поскольку на самом деле большая часть кода не зависит от большей части определений. К примеру, в нашем случае мы имеем следующее:

```
namespace Parser
                                                // интерфейс для реализации
\left\{ \right.\mathbb{N} ...
  double expr (bool);
  \mathbb{N} ...
ł
int main ()
\left\{ \right.\mathbb{N} ...
  Parser: expr (false);
 \mathbb{N} ...
\mathbf{r}
```
Здесь функция *main* () зависит только от *Parser*: : *expr* (), но чтобы выявить этот факт, нужно время, умственные усилия, практическая проверка гипотезы и т.д. Как следствие, в реальных программах больших размеров и компиляторы, и программисты перестраховываются и считают, что если зависимость может быть, то она действительно имеет место. Надо сказать, этот подход разумный.

Таким образом, желательно организовать программу так, чтобы уменьшить набор потенциальных зависимостей до набора реальных зависимостей.

Сначала пробуем очевидное: определяем пользовательский интерфейс к парсеру в терминах имеющегося интерфейса разработчика:

```
namespace Parser
                                     // интерфейс для реализации
\left\{ \right.\mathbb{N} ...
 double expr (bool) ;
 \mathbb{N} ...
\mathcal{L}namespace Parser_interface { // интерфейс для пользователей
 using Parser: : expr;
ł
```
Ясно, что пользователи *Parser interface* зависят только (причем косвенно) от Parser: : expr (). Однако на первый (поверхностный) взгляд имеет место следующая схема зависимостей:

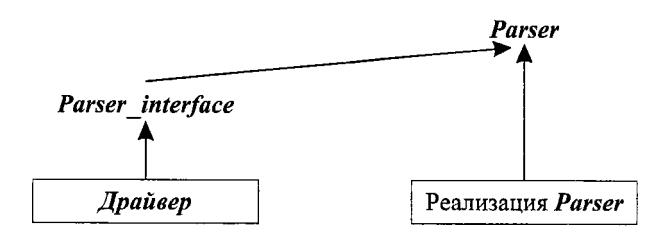

Теперь уже кажется, что пользователь (управляющая программа) зависит от любых изменений в *Parser*, от которых мы его хотели бы изолировать. Даже такая кажущаяся зависимость нежелательна, и мы явным образом ограничиваем Parser interface лишь имеющей отношение к пользователям частью интерфейса Parser (ранее мы это называли Parser'):

```
namespace Parser
                              // интерфейс для пользователей
\overline{A}double expr (bool) ;
\mathbf{R}namespace Parser interface // отдельно поименованный интерфейс для пользователей
 using Parser: : expr;
```
или графически:

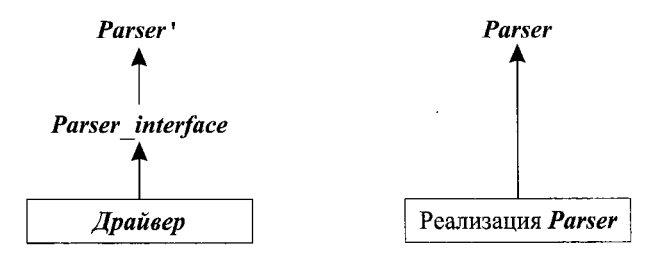

Для проверки согласованности *Parser* и *Parser* ' между собой мы снова полагаемся на совокупность всех средств компиляции и компоновки, а не на работу одного лишь компилятора над одной единицей компиляции. Настоящее решение отличается от такового из §8.2.4 лишь наличием дополнительного пространства имен Parser interface. При желании мы могли бы явным образом объявить функцию  $expr()$  непосредственно в *Parser interface*:

```
namespace Parser interface
 double \; expr \; (bool) ;
\mathbf{R}
```
Теперь нет необходимости держать *Parser* в области видимости в момент определения Parser interface. Это нужно лишь в момент определения функции Parser interface: : expr():

```
double Parser interface: : expr (bool get)
 return Parser: : expr (get) ;
1
```
Последний вариант можно отобразить графически следующим образом:

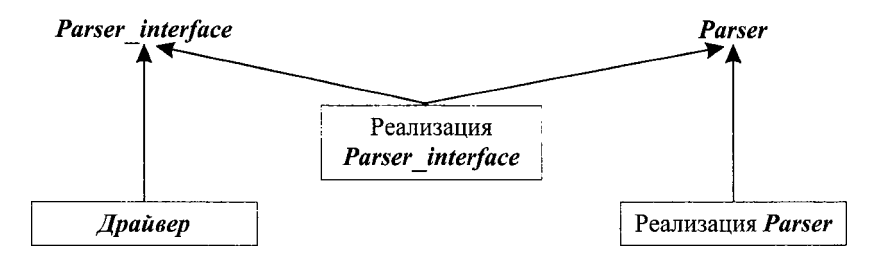

Все зависимости теперь сведены к минимуму, все конкретизировано и именовано надлежащим образом. Однако в большинстве реальных практических случаев, с которыми мне приходится сталкиваться, это решение чрезмерно сложно и выходит за пределы необходимого.

#### 8.2.5. Как избежать конфликта имен

Пространства имен предназначены для отражения внутренней структуры кода. Простейшей целью применения пространств имен является разграничение кода, написанного одним программистом, от кода, написанного кем-то еще. Такое разграничение кода имеет огромное практическое значение.

Действительно, на базе одной лишь глобальной области видимости неоправданно сложно составлять программу из отдельных частей. Проблема состоит в том, что предположительно отдельные части могут определять одни и те же имена. При объединении частей в программу происходит конфликт имен. Рассмотрим пример:

```
// my.h:
  char f(char);
  int f(int);
  class String \{\n \ \ \times \ \ \ldots \ \ \n \times \ \ \n \}/\n \};
// vour.h:
  char f(char);
  double f(double);
  class String \{7, ..., 7\};
```
При наличии таких определений трудно составить единую программу, используя одновременно и *my.h.*, и *your.h.* Очевидное решение состоит в том, чтобы включить каждый из наборов объявлений в его собственное пространство имен:

```
namespace My
 char f(char);
 int f(int);
 class String \{ / * ... * / \};
\mathbf{R}
```

```
namespace our
\mathbf{f}char f(char);
 double f(double);
 class String \{ / * ... * / \};
ł
```
Теперь можно использовать объявления из My и Your либо при помощи явной квалификации (§8.2.1), либо применением объявлений *using* (§8.2.2) или директив *using*  $(§8.2.3)$ .

#### 8.2.5.1. Неименованные пространства имен

Часто бывает полезно обернуть набор объявлений объемлющим пространством имен просто ради того, чтобы избежать потенциального конфликта имен. В таком случае главная цель состоит в локализации имен, а не в предоставлении интерфейса к пользовательскому коду. Например:

```
\#include "header, h"
namespace Mine
\left\{ \right.int a;void f() { /* ... * / }
 int g() { /* ... */}
\mathbf{r}
```
Так как мы не планируем делать имя **Mine** доступным вне локального контекста, выбор имени становится определенной обузой, к тому же отягощенной возможностью конфликта с другими глобальными именами. В этом случае имя пространства имен можно просто опустить:

```
#include "header.h"
namespace
ſ
 int a:
 void f() {/* ... */}
 int g() {/* ... */}
\mathcal{F}
```
Доступ к членам неименованного пространства имен (unnamed namespace) осуществляется в локальном контексте без квалификации, так что предыдущее объявление эквивалентно следующему объявлению

```
namespace $$$
\left\{ \right.int avoid f() {/* ... */}
 int g() {/* ... */}
<sup>}</sup>
using namespace $$$$$;
```
плюс соответствующая директива *using*, а \$\$\$ - некоторое уникальное для текущей области видимости имя.

Неименованные пространства имен в разных единицах компиляции разные по определению, так что, как и задумано, невозможно обратиться к члену неименованного пространства имен из другой единицы компиляции.

## 8.2.6. Поиск имен

Чаще всего функция с аргументом типа  $T$  определяется в том же пространстве имен, что и тип Т. Поэтому, если функцию не удается найти в контексте, где она используется, поиск продолжается в пространстве имен ее аргументов. Например:

```
namespace Chrono
€
 class Date { /* ... * / } ;
 bool operator==\langle const \text{ Date } \xi, \text{ const } std: : string \xi \rangle;
 std: : string format (const Date \zeta) ; // выдать строковое представление
 \mathbb{N} ...
\mathcal{E}void f(Chrono::Date d, int i)// Chrono: : format()std:: string s = format(d);
 std::string t = format(i);
                                            // error: нет format () в области видимости
\mathcal{F}
```
Это правило экономит усилия программиста, так как не требует ввода квалифицированных имен, и в то же время не засоряет область видимости так, как это делает директива *using* (§8.2.3). Рассмотренное правило особо полезно в случае операндов перегружаемых операций (§11.2.4) и аргументов шаблонов (§С.13.8.4), где явная квалификация может быть особо обременительной.

Важно, однако, чтобы при этом само пространство имен находилось в области видимости, а функция была объявлена до ее использования.

Естественно, что функция может иметь аргументы из нескольких пространств имен. Например:

```
void f(Chrono::Date d, std::string s)ł
  if(d == s)\left\{ \right.\mathbb{N} ...
   \mathcal{L}else if (d == "August 4, 1914")\overline{1}\mathbb{N} ...
   \mathbf{R}\mathcal{E}
```
В таком случае, функция ищется в текущей (по отношению к ее вызову) области видимости и в пространствах имен ее аргументов (включая классы аргументов и их базовые классы). После этого ко всем найденным функциям применяются обычные правила разрешения перегрузки (§7.4). Например, для d== выполняется поиск operator== в области видимости, окружающей  $f()$ , в пространстве имен std (где определяется операция == для стандартного библиотечного типа string) и в пространстве имен *Chrono*. При этом находится операция *std*: : *operator*== (), но у нее нет аргумента типа **Date**, так что используется *Chrono*: : *operator*== (), имеющая такой аргумент. См. также \$11.2.4.

Когда член класса вызывает именованную функцию, остальные члены этого класса и его базовых классов имеют предпочтение перед функциями, выбираемыми на основании типов аргументов; ситуация же с перегруженными операциями иная  $(S11, 2.1, S11, 2.4)$ .

#### 8.2.7. Псевдонимы пространств имен

Если давать пространствам имен короткие имена, то они могут войти в конфликт друг с другом:

```
namespace A
                  //слишком коротко (может войти в конфликт)
\mathbf{f}\mathcal{U} ...
j,
A: : String s1 = "Grig";
A: : String s2 = "Nielsen";
В то же время, длинные имена использовать в реальном коде не очень удобно:
namespace American Telephone and Telegraph // слишком длинное
\left\{ \right.\mathcal{U} ...
\mathbf{r}
```

```
American Telephone and Telegraph: : String s3 = "Grieg";American Telephone and Telegraph: : String s4 = "Nielsen";
```
Дилемма разрешается с помощью коротких псевдонимов (aliases) для длинных имен:

```
// используем псевдонимы:
namespace ATT = American Telephone and Telegraph;
ATT: : String s3 = "Grieg";
ATT: : String s4 = "Nielsen";
```
С помощью псевдонимов удобно ссылаться на большой набор объявлений («библиотеку»), точно указывая библиотеку в единственной строчке кода. Например:

```
namespace Lib = Foundation library v2r11;
\mathcal{U} ...
Lib: sets:Lib: : String s5 = "Sibelius";
```
Это кардинально упрощает проблему смены версии библиотеки. Непосредственно применяя Lib вместо Foundation library v2r11, мы можем легко перейти к версии "v3r02" изменением одной лишь инициализации псевдонима Lib и перекомпиляцией. Перекомпиляция может выявить возможные рассогласования на уровне исходного кода. В то же время, избыточное применение псевдонимов затрудняет понимание кода и ведет к путанице.

## 8.2.8. Композиция пространств имен

Часто возникает необходимость скомбинировать интерфейс из ряда существующих интерфейсов. Например:

```
namespace His string
  class String \{\n \ \n \mid \ \n \left( \n \begin{array}{ccc} \n \times & \ldots & \n \times & \n \end{array} \n \right)String operator+ (const String&, const String&);
 String operator+ (const String&, const char*);
  void fill (char);
 \mathbb{N}...
\mathbf{I}namespace Her_vector
 template<class T> class Vector \{\nmid x, y, z \mid t\}\mathbb{N} ...
ł
namespace My lib
  using namespace His string;
  using namespace Her vector;
  void my fct (Strin & ) ;
\mathcal{E}После этого мы можем писать программу в терминах My lib:
void f()ſ
 My lib: : String s = "Byron";
                                          // находит My lib:: His string:: String
 \mathcal{U} ...
\mathbf{1}using namespace My lib;
void g (Vector<String>& vs)
\left\{ \right.\mathcal{U} ...
  my\_fct(vs[5]) ;
 \mathbb{N} ...
1
```
Если явно квалифицированное имя (такое как *My lib*: : String) не объявляется в указанном пространстве имен, то компилятор ищет его в пространствах имен, указанных через директивы using (например, в His string).

Истинное (конечное) пространство имен требуется указывать лишь в определениях:

```
void My lib: : fill (char c)
                                               // error: никакого fill() в My lib нет
\left\{ \right.\mathbb{N}...
}
void His_string: : fill (char c)
                                               // ok: fill() объявлена в His string
```

```
\overline{A}\mathbb{N}...
\mathbf{r}void My lib: : my fct (Siring \& v)\left\{ \right.
```
// ok; String ecmb  $My lib$ : String,  $6$ // смысле His String:: String

 $\mathcal{U}$  ...  $\mathcal{F}$ 

В идеале, пространство имен должно:

1. Отражать логически связанный набор элементов.

2. Ограничивать доступ пользователей к не предназначенным для них элементам.

3. Не требовать излишних усилий при использовании.

Техника композиции пространств имен, рассматриваемая в текущем и последующих разделах, совместно с препроцессорными директивами #include (§9.2.1), обеспечивают необходимую поддержку этих требований.

#### 8.2.8.1. Отбор отдельных элементов из пространства имен

Иногда нам нужен доступ лишь к некоторым элементам из пространства имен. Для этого можно объявить пространство имен, содержащее лишь необходимые элементы. Например, мы могли бы объявить иную версию *His string*, содержащую только класс **String** и перегруженные операции конкатенации:

```
// лишь часть из His string
namespace His string
Ł
  class String \{\n \ \n \mid \ \n \mid \mathbf{x} \dots \mathbf{x} \n \mid \ \n \}String operator+ (const String \zeta, const String \zeta);
  String operator+ (const String \&, const char*);
\mathcal{F}
```
Однако если я не являюсь разработчиком или программистом, сопровождающим код, то такой подход быстро приведет к хаосу. Изменения в «настоящем» His string никак не отражаются в данном объявлении. Отбор отдельных элементов из некоторого пространства имен следует явным образом выполнять с помощью объявлений *using*:

```
namespace My_string
ſ
 using His string: : String;
 using His\_string: : operator+;
                                      // любой + из His string
}
```
Объявление *using* вносит имя в текущую область видимости. В частности, единственное объявление *using* вносит в область видимости все имеющиеся варианты перегруженных функций.

В таком случае, если разработчик *His string* внесет новую функцию-член в класс String, или добавит новый вариант перегруженной операции конкатенации, то эти изменения станут автоматически доступными пользователям My string. Если же из His string удаляется некоторый элемент или какой-то его элемент изменяется, то ставшее при этом некорректным применение My string сразу же будет обнаружено компилятором (см. также §15.2.2).

#### 8.2.8.2. Композиция пространств имен и отбор элементов

Если объединить композицию пространств имен (при помощи директив using) с отбором элементов (при помощи объявлений *using*), то будет получена гибкость, достаточная для решения большинства реальных задач. С помощью этих механизмов мы можем обеспечить доступ к определенному набору средств таким образом, чтобы надежно избегать при этом конфликта имен и неоднозначностей. Напри-Mep:

```
namespace His lib
\overline{\mathbf{f}}class String \{\n \ \n \mid \ \n \mid \mathbf{x} \ldots \mathbf{x} \n \mid \ \n \}template<class T> class Vector{ /* ... * / } ;
 \mathbb{N}...
\overline{\ }namespace Her lib
€
 template<class T> class Vector { /* ... * / };
 class String \{\n \ \n \mid \ \n \pi \ldots \n \pi / \ \n \}\mathcal{U} ...
\mathbf{I}namespace My lib
ſ
 using namespace His lib;
                                                          \sqrt{1} sce us His lib
 using namespace Her_lib;
                                                          \# sce us Her lib
 using His\ lib: : String;
                                                          // разрешается в пользу His lib
 using Her lib: : Vector;
                                                          // разрешается в пользу Her lib
 template<class T> class List { /* ... * / }; // npouee
 \mathbb{N} ...
\mathcal{E}
```
Имена, объявленные явно в пространстве имен (включая те, что присутствуют в составе объявлений *using*) имеют приоритет над именами, внесенными с помощью директив *using* (см. также §С.10.1). Следовательно, пользователь My lib обнаружит, что конфликты имен String и Vector разрешаются в пользу His lib:: String и Her lib:: Vector. Также по умолчанию получает приоритет My lib:: List, независимо от того, объявляется ли в His lib или Her lib класс List или нет.

Обычно, я предпочитаю не менять имя при включении его в новое пространство имен. В результате мне не нужно помнить два разных имени для одного и того же элемента. Тем не менее, иногда нужно или удобно ввести новое имя. Например:

```
namespace Lib2
                                             \frac{1}{16} ace us His_lib
 using namespace His_lib;
                                            \# sce us Her lib
 using namespace Her_lib;
 using His_lib:: String;
                                             // разрешается в пользу His_lib
                                             // разрешается в пользу Her_lib
 using Her\_lib::Vector;typedef Her_lib: : String Her_string;
                                             // переименовываем
```

```
// "Переименовываем":
template < class T > class His vec : public His lib: : Vector < T > { /* ... */ } ;
template<class T> class List { /* ... */ }; // npovee
\mathbb{N} ...
ł
```
В языке нет специальных средств для переименования. Приходится использовать стандартные механизмы определения новых сущностей.

## 8.2.9. Пространства имен и старый код

Миллионы строк кода на С и С++ используют глобальные имена и ранние версии библиотек. Как применить пространства имен, чтобы смягчить проистекающие из-за этого проблемы? Переписать существующий код возможно далеко не всегда, но к счастью, библиотеками языка С можно пользоваться так, как будто они определены в пространствах имен. С библиотеками C++ такой номер не проходит (§9.2.4), но пространства имен разработаны таким образом, что их можно было почти что безболезненно добавлять в существующий код на языке C++.

#### 8.2.9.1. Пространства имен и язык С

Рассмотрим каноническую начальную программу на С:

```
\#include \langle stdio . h \rangleint main ()\overline{f}printf("Hello, world!\langle n" \rangle;
\mathbf{1}
```
Вряд ли хорошей идеей будет явная переработка этой программы, так же как и разработка специальных версий стандартных библиотек. Поэтому правила языка для пространств имен разработаны таким образом, что можно относительно легко превратить старый код, не использующий пространств имен, в более структурированную версию, опирающуюся на пространства имен (наша программа калькулятор (§6.1) в целом демонстрирует этот подход).

В качестве одного из способов решения этой задачи, поместим объявления из старых версий файла stdio. h в пространство имен std:

```
// файл cstdio:
namespace std
 int printf (const char* ... ) ;
 11...ł
```
При наличии файла <cstdio>, можно обеспечить обратную совместимость, если в новый заголовочный файл <stdio. h> поместить следующий код:

// *файл* stdio.h:  $\#include$ using namespace std;

Этот вариант файла <stdio.h>, опирающийся на директиву using, позволяет успешно скомпилировать старый вариант программы «Hello, world!». К сожалению, директива *using* вносит в глобальную область видимости вообще все имена из пространства имен *std*. Например:

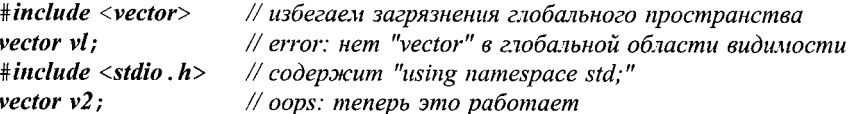

Поэтому в файле <stdio. h> лучше применить объявления using, вносящие в глобальную область видимости лишь элементы, определенные в файле <cstdio>:

```
// baun stdio.h:
\#include <cstdio>using std: : printf;
\mathbb{N}...
```
Еще одно преимущество состоит в том, что объявление *using* предотвращает (случайное или намеренное) определение пользователем нестандартных версий функции *printf*() в глобальной области видимости. Вообще, я рассматриваю нелокальные директивы *using* лишь как переходное средство. В большинстве случаев код в программах, ссылающихся на имена из других пространств имен, лучше выражается при помощи явных квалификаторов и объявлений using.

Связь между пространствами имен и компоновкой рассматривается в §9.2.4.

#### 8.2.9.2. Пространства имен и перегрузка

Перегрузка (§7.4) работает поверх пространств имен. Это существенный момент, помогающий мигрировать от старых версий библиотек к применению пространств имен с минимальными изменениями исходного кода. Например:

```
// старый А.h:
void f(int);
\mathcal{U}...
// старый В.h:
void f(char);
\mathcal{U} ...
// старый user.c:
\#include "A.h"
\#include "B,h"void g()€
 f('a') ;
                        // вызывается f() из В.h
```
Эту программу можно переработать в версию с пространствами имен без изменения содержательной части кода:

```
// новый А. .
namespace A
\left\{ \right.void f(int) :
  \mathbb{N} ...
\mathcal{F}
```

```
// новый B.h:
namespace B
  void f(char);
 \mathbb{N} ...
\overline{\phantom{a}}// новый user.c:
#include 'A.h''\#include "B.h"using namespace A:
using namespace B;
void g(\cdot)\left\{ \right.f('a') ;
                           // вызывается f() из B.h
```
Если бы мы хотели оставить файл user. с вообще без изменений, то в таком случае можно было бы поместить директивы *using* в заголовочные файлы.

## 8.2.9.3. Пространства имен открыты

Пространства имен открыты - это означает, что в них можно добавлять имена в пределах нескольких объявлений одного и того же пространства имен:

```
namespace A
\left\{ \right.int f();
                           // \epsilon A npucymcmeyem f()ł
namespace A
\mathbf{f}// в А присутствуют f() и g()int g();
ł
```
Отсюда следует, что мы можем реализовывать большие программные фрагменты в рамках одного и того же пространства имен точно так же, как ранее разрабатывались приложения и библиотеки в рамках единственного глобального пространства. Для этого нужно распределить определение пространства имен по нескольким заголовочным файлам и файлам с исходным кодом. Как показано в примере программы калькулятора (§8.2.4), открытость пространств имен позволяет предоставлять разные интерфейсы разным группам пользователей, открывая для них разные части пространства имен. Открытость также помогает при переходе от старого кода к новым его вариантам. Например, следующий код

```
// мой заголовочный файл:
                           // моя функция
void f();
\mathcal{U} ...
#include \langlestdio.h>
                           // моя функция
int g();
\mathcal{U} ...
```
может быть переписан без изменения порядка объявлений:

```
// мой заголовочный файл:
namespace Mine
\left\{ \right.void f();
                         // моя функция
 \mathcal{U} ...
\mathcal{L}#include <stdio.h>
namespace Mine
 int g();
                        // моя функиия
 \mathbb{N} ...
\mathbf{1}
```
Разрабатывая новые программы, я предпочитаю организовывать множество мелких пространств имен (§8.2.8), нежели помещать большие фрагменты кода в единственное пространство имен. Однако при конвертировании ранних версий больших программ это не практично.

Для определения элемента, ранее объявленного в пространстве имен, лучше использовать синтаксис Mine: :, чем повторно открывать Mine. Например:

```
void Mine: : ff()
                               // error: f_1() нет в Mine
\left\{ \right.\mathcal{U}...
\mathbf{r}
```
Компилятор легко обнаруживает продемонстрированную ошибку. Однако ввиду того, что функции могут сразу определяться в объявлении пространства имен, компилятор не сможет обнаружить эквивалентную ошибку в случае повторного открытия Mine:

```
namespace Mine
                          // повторное открытие Mine с целью определения функции
\{// oops! ff() добавляется в Mine этим определением
 void ff()\{\mathcal{N} ...
  \overline{\phantom{a}}\mathbb{N}...
\mathcal{L}
```
Действительно, откуда компилятору знать, что на самом деле вы не вводите новую функцию  $f(f)$ .

Псевдонимы пространств имен (§8.2.7) могут применяться для квалификации имен элементов пространства при их определении. Однако эти псевдонимы нельзя использовать для повторного открытия пространств имен.

# 8.3. Исключения

Когда программа составляется из отдельных модулей и, особенно, когда эти модули принадлежат независимо разработанным библиотекам, обработку ошибок следует разделить на две части:

- 1. На выдачу сообщений об условиях возникновения ошибок, локальная обработка которых невозможна.
- 2. На собственно обработку ошибок, обнаруженных в любых частях программы.

Автор библиотеки в состоянии обнаруживать ошибки времени выполнения, но, как правило, не имеет понятия о том, что с ними делать. Пользователь библиотеки может знать, как поступать в той или иной ошибочной ситуации, но не может их обнаруживать (иначе это были бы исключительно ошибки в пользовательском коде).

В примере с калькулятором мы избежали этой проблемы, создав программу в виде единого целого. Обработка ошибок встраивалась там как часть единой системы. Но после того, как мы разнесли разные логические части калькулятора по разным пространствам имен, обнаружилось, что все пространства имен зависят от пространства имен *Error* (§8.2.2), и что обработка ошибок в *Error* полагается на соответствующее поведение остальных модулей в отношении возникающих в них ошибок. Теперь представим, что у нас нет возможности создавать калькулятор в виде единого целого, и что мы хотим избежать тесной связи между *Error* и другими модулями. Вместо всего этого предположим, что синтаксический анализатор (парсер) и другие модули разрабатываются в отсутствии информации о том, как управляющая программа будет обрабатывать ошибки.

Несмотря на всю простоту функции error (), определенная стратегия обработки ошибок в нее была заложена:

```
namespace Error
 int no_of_errors;
 double error (const char* s)
     std: \text{;} \text{corr} \leq \text{``error: ''} \leq s \leq \text{'} \setminus n':no of errors++;return 1;\mathcal{L}\mathcal{E}
```
Функция error () выводит сообщение об ошибке, возвращает некоторое предопределенное значение, позволяющее вызвавшему ее коду продолжить работу, а также регистрирует ошибку в переменной **no** of errors. При этом очень важно, что все части программы знают о существовании функции error (), знают как ее вызывать, и что ожидать от этой функции. К программам, составленным из независимо разработанных бибилиотек, невозможно предъявлять столь большие требования.

Исключения являются средством языка C++, позволяющим отделить информирование об ошибках от их обработки. В данном разделе исключения описаны очень кратко и только в контексте их использования в программе калькулятора. Более обстоятельное изучение исключений и случаев их применения сосредоточено в главе 14.

#### 8.3.1. Ключевые слова throw и catch

Концепция исключений (exceptions) введена в язык для генерации сообщений об ошибках. Например:

```
struct Range error
\left\{ \right.int i:
  Range error (int ii) \{i=ij\}// конструктор ($2.5.2, $10.2.3)
\};
char to char (int i)\left\{ \right.if (i<sub>1</sub> = 0) if (i<sub>2</sub> = 1) if (i<sub>1</sub> = 0) if (i<sub>2</sub> = 0) if (i<sub>2</sub> = 0) if (i<sub>3</sub> = 0) if (i<sub>3</sub> = 0) if (i<sub>4</sub> = 0) if (i<sub>5</sub> = 0) if (i<sub>6</sub> = 0) if (i<sub>7</sub> = 0) if (i<sub>7</sub> = 0) if (ithrow Range error();
  return c:
1
```
Функция to char () либо осуществляет нормальный возврат значения переменной *і* типа *char*, либо генерирует исключение Range error. Фундаментальная идея заключается в том, что если функция обнаруживает ошибочную ситуацию, с которой не в состоянии справиться сама, то она генерирует исключение (throw exception) некоторого типа в надежде на то, что вызывающая функция проблему так или иначе уладит. Функция, способная решить такую проблему, явным образом указывает намерение перехватывать исключение (catch exception) указанного типа. Например, для вызова функции to char() и перехвата генерируемых ею исключений, нужно написать следующий код:

```
void g (int i)
\{trvchar c = to char (i);
    \mathbb{N} ...
  -1
  catch (Range_error)
    cerr << "oops\n'}
\mathbf{I}
```
Конструкция

```
catch (\ / * \ . . . * / )\left\{ \right.\mathbb{N} ...
\mathbf{r}
```
называется обработчиком исключений (exception handler). Эта конструкция может располагаться только сразу после блока, помеченного ключевым словом try, или сразу после другого обработчика исключений; catch является ключевым словом языка C++. В круглых скобках располагается объявление того же типа, что и объявления аргументов функций. То есть оно специфицирует тип объектов, которые могут быть перехвачены обработчиком, а также может именовать этот объект (опционально). Например, если бы мы захотели узнать значение сгенерированного в качестве исключения объекта типа Range error, мы бы снабдили этот объект именем так же, как мы снабжаем именами аргументы функций. Например:

```
void h (int i)
\left\{ \right.try\mathbf{f}char c = to char(i);
     \mathbb{N}...
  \mathcal{F}catch (Range error x)
  \mathcal{L}cerr << "oops: to char(" << x.i << ") \n";
  \overline{\phantom{a}}<sup>1</sup>
```
Если код в try-блоке (try-block), или код, вызываемый из него, генерирует исключение, будут проверяться все обработчики, относящиеся к данному try-блоку. Если тип сгенерированного исключения совпадает с объявленным в одном из обработчиков, то выполняется код этого обработчика. Если же ни один из обработчиков не подошел по этому критерию, то все обработчики игнорируются, и в этом случае try-блок ведет себя так же, как и обычный блок кода. Если стенерированное исключение не перехватывается обработчиками, то программа принудительно закрывается (\$14.7).

В своей основе, обработка исключений сводится к передаче управления из вызывающей функции в специально указанный (назначенный) код. Если требуется, то дополнительная информация об ошибке может быть передана в вызывающую функцию. Программисты на С могут рассматривать механизм обработки исключений как улучшенную замену для *setimp* / longimp (§16.1.2). Важная тема взаимоотношений обработки исключений и классов рассматривается в главе 14.

## 8.3.2. Обработка нескольких исключений

В общем случае в программе могут возникать разные ошибки на этапе выполнения (run-time errors). Этим ошибкам можно сопоставить несколько типов исключений с различающимися именами. Я предпочитаю для обработки исключений использовать специально предназначенные для этого типы (чтобы предельно ясно выразить через них свои намерения). В частности, с этой целью я никогда не использую встроенные типы (вроде *int*). В большой программе не будет эффективных способов удостовериться, что такие обработчики имеют дело исключительно с предназначенными для них ошибками. То есть возможна путаница в обработке ошибок из разных источников.

Наша программа калькулятор (§6.1) должна обрабатывать два типа ошибок: синтаксические ошибки и попытки деления на нуль. Нет необходимости передавать обработчику ошибки деления на нуль какую-либо дополнительную информацию, так что этот тип ошибок может быть представлен следующим простейшим (пустым) типом:

#### struct Zero divide  $\{\}$  ;

С другой стороны, обработчик синтаксических ошибок наверняка захочет узнать, каков характер ошибки. В этом случае мы передаем строку:

```
struct Syntax error
```

```
\left\{ \right.const char<sup>*</sup> p:
 Syntax error (const char<sup>*</sup> a) {p = a; }
\mathcal{E}
```
Для удобства я добавил здесь в структуру конструктор (§2.5.2, §10.2.3).

Пользователь синтаксического анализатора может осуществить обработку этих двух исключений, добавив обработчики обоих типов к try-блоку. По ситуации будет выполняться один из них. По выходе из тела обработчика управление передается коду, следующему за самым последним обработчиком в списке:

```
trv\left\{ \right.11...expr (false) ;
 // сюда попадаем только если ехрг() не возбуждает исключение
 \mathcal{U} ...
\mathbf{r}catch (Syntax error)
\mathbf{f}// обработка синтаксической ошибки
\mathbf{1}catch (Zero divide)
\{// делаем что-то в ответ на попытку деления на нуль
\mathcal{F}// сюда попадаем, если ехрг не вызвала исключения или если были исключения
// Syntax error или Zero divide, а их обработчики не изменили потока управления
// с помощью return, throw или каким-либо иным способом.
```
Список обработчиков выглядит почти как оператор switch, только не требуется оператор **break**. Это отличие в синтаксисе призвано подчеркнуть тот факт, что каждый обработчик образует отдельную область видимости (§4.9.4).

Функции не обязаны перехватывать все возможные типы исключений. Например, предыдущий try-блок не имеет обработчика потенциально возможных исключений от операций ввода. Эти исключения просто оставляются для дальнейшего поиска обработчиков (передаются «наверх» по стеку вызовов функций).

С точки зрения синтаксиса языка исключение считается обработанным сразу же после входа в обработчик. Это сделано для того, чтобы исключения, сгенерированные в теле этого обработчика относились к «вышестоящему» коду, вызвавшему соответствующий *try-блок*. Например, в следующем коде нет бесконечного цикла обработки исключений:

```
class Input_overflow { /* \ldots */ } ;
void f()€
 try
  €
    \mathbb{N} ...
  ļ
```

```
catch (Input overflow)
  \left\{ \right.\mathbb{N}...
     throw Input overflow () ;
  \mathbf{R}\mathbf{1}
```
Обработчики исключений могут быть вложенными. Например:

```
class XXII { /* ... * / } ;
void f()\overline{\mathcal{L}}\mathcal{U}...
  try\left\{ \right.\mathcal{U}...
   \mathcal{F}catch (XXII)\overline{A}try\overline{\mathcal{L}}// что-нибудь нетривиальное
       \mathcal{F}catch (XXII)\left\{ \right.// код нетривиального обработчика сам "грохнулся"
       \rightarrow\mathcal{F}\mathbb{N}...
\mathbf{I}
```
• Однако такая вложенность редко встречается в коде, написанном человеком, и вообще-то является плохим стилем.

## 8.3.3. Исключения в программе калькулятора

Отталкиваясь от базового механизма обработки исключений, мы можем переработать код калькулятора из §6.1 таким образом, чтобы отделить обработку ошибок времени выполнения от основной логики программы. Это приведет к такой организации кода, которая хорошо отражает структуру реальных программ, построенных из отдельных, слабо зависимых частей.

Сначала устраним функцию **error** (). Вместо этого функции парсера будут знать лишь типы, сигнализирующие об ошибках:

```
namespace Error
\mathcal{L}int no_of_errors;
 struct Zero divide
  \left\{ \right.Zero_divide{ \} \{ no_of_error++; \}\} ;
```

```
struct Syntax error
 \overline{1}const char<sup>*</sup> p;
    Syntax error (const char<sup>*</sup> q) { p = q; no of errors++; }
 \} :
\overline{\phantom{a}}Парсер (синтаксический анализатор) генерирует три типа ошибок:
Lexer:: Token value Lexer:: get token()
\left\{ \right.using namespace std:
                                         // для доступа к input. isalpha() и т.д.(86.1.7)
 \mathbb{N}.
    default:
                                          // NAME, NAME =, или ошибка
       if (is alpha (ch))\mathbf{f}string value = ch;
         while (input->get{ch} \&\& isalnum{ch}) string value push back (ch) ;
         input ->putback (ch);
         return curr_tok=NAME;
       \rightarrowthrow Error:: Svntax error("bad token");
 \mathcal{E}ł
double Parser: : prim (bool get)
                                          // первичные выражения
\left\{ \right.\mathcal{U} ...
    case Lexer:: LP:
       double e = expr (true);
       if (curr \ tok \ ! = Lexer::RP) \ throw \ Error::Syntax_error("')' except except with the output of the output.\frac{1}{2} nponycmumb \frac{1}{2}get token ();
       return e;
    \rightarrowcase Lexer: : END:
       return 1:default:
       throw Error: : Syntax_error ("primary expected") ;
  \mathcal{E}ł
```
При обнаружении ошибочной ситуации оператором *throw* генерируется исключение с передачей управления на обработчки, определенный где-нибудь в вызывающем (прямо или косвенно) коде. Оператор *throw* передает обработчику также и значение. Например, следующий оператор

```
throw Syntax error ("primary expected") ;
```
передает обработчику объект типа Syntax\_error, содержащий указатель на строку "primary expected".

Выявление деления на нуль не сопровождается передачей сопутствующих данных:

```
double Parser: : term (bool get)
                                                // умножение и деление
\mathbf{f}\mathcal{U} ...
     case Lexer: : DIV:
        if(double d = prim (true))\overline{1}left / = d;
           break;
        \mathcal{F}throw Error: : Zero divide ();
 \mathbb{N}...
\mathbf{r}
```
Теперь можно писать управляющий код, который обрабатывает исключения Syntax error  $\overline{X}$  Zero divide:

```
int main (int argc, char* argv[])
ſ
 \mathcal{U} ...
 while (*input)\{tryLexer: : get token ();
      if (Lexer: : curr tok == Lexer: : END) break;
      if (Lexer: : curr tok == Lexer: : PRINT) continue;
      cout \langle Parser :: expr (false) \langle \langle \cdot | n \cdot \rangle \rangle<sup>}</sup>
   catch (Error: : Zero divide)
    Ł
      cerr << "attempt to divide by zero \n";
      if (Lexer: : curr tok ! = Lexer: : PRINT) skip ();
    \mathcal{E}catch (Error:: Syntax error e)\{cerr << "syntax error: " << e.p << "\n";
      if (Lexer::curr\_tok := Lexer::PRINT) skip();
    \mathcal{F}\mathbf{\}if (\text{input}) = \&\text{cin}) delete input;
 return no of errors;
}
```
Во всех случаях, кроме ошибки в самом конце ограниченного лексемой PRINT выражения (т.е. концом строки или точкой с запятой), функция *main* () вызывает «восстанавливающую» функцию *skip*(). Эта функция пытается вернуть парсер в нормальное состояние, пропуская для этого символы до тех пор, пока не встретится конец строки или точка с запятой. Очевидными кандидатами на членство в пространстве имен *Driver* являются *input*  $\kappa$  *skip* ():

```
namespace Driver
Ł
 std:: istream* input:
 void skip() ;
ł
void Driver: : skip ()
ſ
 while (*input)// пропускать символы, пока не встретятся newline или;
  ł
   char ch;
   input>get(ch);
   switch (ch)Ł
      case \lceil \n\cdot n \rceil:
      case ' :':return;
    \mathbf{I}\mathbf{)}\mathbf{r}
```
Код функции *skip* () намеренно написан на более низком уровне абстракции, чем парсер, с целью избежать проблемы генерации новых исключений парсера во время обработки текущих исключений парсера.

Возникает искушение слить воедино пространства имен *Error и Driver*, ибо обработка ошибок и операции управляющей программы, такие как ввод/вывод, тесно связаны. Например, подсчет числа ошибок и выдача сообщений о них вполне могли бы быть одной из задач управляющей программы. Однако лучше сохранять явное размежевание между сущностями, разными с логической точки зрения.

Функцию *main* () я не стал помещать в пространство имен *Driver*. Глобальная функция *main* () является стартовой функцией программы (§3.2); нет никакого смысла помещать ее в иное пространство имен. Будь наша программа существенно большего размера, заметная часть кода из функции *main* () была бы перемещена в отдельную функцию из пространства имен **Driver**.

#### 8.3.3.1. Альтернативные стратегии обработки ошибок

Оригинальный код обработки ошибок был короче и элегантнее версии, использующей исключения. Однако это было достигнуто за счет более тесной связи между. частями программы. Такой подход плохо масштабируется на большие программы, составленные из независимо разработанных библиотек.

Можно рассмотреть вариант с отказом от отдельной функции обработки ошибок skip () за счет введения переменной состояния в функции *main* (). Например:

```
int main (int argc, char* argv[])
                                                     // пример плохого стиля
\left\{ \right.\mathbb{N}...
  bool in_error=false;
  while (*\textit{Direct}: \textit{input})€
     try
```

```
\overline{\mathbf{f}}Lexer: : get token () ;
     if (Lexer::curr tok == Lexer::END) break;if (Lexer::curr tok == Lexer::PRINT)in error = falsecontinue;
     if (in error == false) cout << Parser: : expr (false) << \lceil \cdot \cdot \rceil ;
  catch (Error: : Zero divide)
     cerr << "attempt to divide by zero \n";
     in error = true;
  \mathbf{)}catch (Error: : Syntax error e)cerr << "syntax error: " << e.p << "\n";
     in error = true;\mathbf{I}<sup>1</sup>
if (Driver:: input != &std:: cin) delete Driver:: input;
return Error: : no of errors;
```
Я считаю это плохой идеей по нескольким причинам:

- 1. Переменные состояния служат источником путаницы и ошибок, особенно если их действие распространяется на большие участки кода. В частности, я считаю версию функции *main* () с переменной состояния *in error* менее читабельной, чем версия с функцией *skip* ().
- 2. Стратегия раздельного сосуществования «нормального» кода и кода обработки ошибок в общем случае правильная.
- 3. Реализация кода обработки ошибок на том же уровне абстракции, что и код, порождающий ошибки, опасна; обрабатывающий ошибки код может снова породить те же самые ошибки, что вызвали текущую их обработку. Я предлагаю в качестве упражнения выяснить, как это может произойти в версии функции *main* () с *in error* (§8.5[7]).
- 4. Работы требуется больше при добавлении к «нормальному» коду кода обработки ошибок, чем при добавлении отдельных процедур обработки оши- $60K$ .

Обработка исключений предназначена для решения нелокальных по своей природе проблем. Если ошибку можно обработать локально, так и следует поступать практически всегда. Например, нет никаких причин использовать исключения для обработки ошибки, связанной со слишком большим количеством аргументов командной строки:

 $\mathbf{I}$ 

```
int main (int argc, char* argy [])
 using namespace std;
 using namespace Driver;
 switch (argc)
   case 1:// чтение из стандартного потока
      input = \&cin:
      hreak:
   case 2:// чтение командной строки
      input= new istringstream (\arg v \mid 1);
      break;
   default:
      cerr << "too many arguments \n";
      return I;\mathcal{L}// то же, что и раньше
ł
```
Далее исключения обсуждаются в главе 14.

# 8.4. Советы

- 1. Пользуйтесь пространствами имен для отражения логической структуры;  $$8.2.$
- 2. Помещайте каждое нелокальное имя, кроме *main* (), в некоторое пространство имен; §8.2.
- 3. Проектируйте пространства имен таким образом, чтобы пользоваться ими было удобно и чтобы не было случайного доступа к пространствам имен, не имеющим отношения к вашей задаче; §8.2.4.
- 4. Избегайте слишком коротких названий для пространств имен; §8.2.7.
- 5. При необходимости применяйте псевдонимы для слишком длинных названий пространств имен; §8.2.7.
- 6. Не нагружайте пользователей ваших пространств имен слишком сложными обозначениями; §8.2.2, §8.2.3.
- 7. Применяйте квалифицированные имена вида Namespace: : member в определениях членов пространства имен; §8.2.8.
- 8. Используйте директиву using namespace только в переходных целях или в локальной области видимости; §8.2.9.
- 9. Используйте исключения для разъединения кода обработки ошибок и нормального кода; §8.3.3.
- 10. Для исключений применяйте пользовательские, а не встроенные типы;  $$8.3.2$ .
- 11. Не пользуйтесь исключениями, когда достаточно локального контролирующего кода; §8.3.3.1.

# 8.5. Упражнения

- 1. (\*2.5) Напишите модуль, реализующий двусвязный список элементов типа string в стиле модуля Stack из §2.4. Проверьте его на списке названий языков программирования. Реализуйте функцию sort () для этого списка, и функцию, изменяющую порядок элементов списка на обратный.
- 2. (\*2) Возьмите не слишком большую программу, которая использует по крайней мере одну библиотеку, не применяющую пространств имен. Молифицируйте программу, чтобы в ней использовалось пространство имен для этой библиотеки. Подсказка: \$8.2.9.
- 3. (\*2) Реализуйте программу калькулятор в виде модуля в стиле §2.4, используя пространства имен. Не применяйте директивы *using*. Ведите учет допущенных вами ошибок. Предложите способ, как можно избежать таких ошибок.
- 4. (\*1) Напишите программу, которая генерирует исключение в одной функции, а перехватывает его в другой.
- 5. (\*2) Напишите программу с функциями, вызывающими друг друга с глубиной вложенности вызовов, равной 10. Снабдите каждую функцию аргументом, сообщающим уровень вложенности, на котором произошла генерация исключения. Заставьте функцию *main* () перехватывать исключения и выводить информацию о перехваченном исключении. Не забудьте случай, когда исключение перехватывается в той же самой функции, где оно генерируется.
- 6. (\*2) Перепишите программу из §8.5[5] так, чтобы она определяла степень затрат на перехват исключений, сгенерированных на разных уровнях вложенности вызовов функций. Добавьте строковый объект в каждую функцию и замерьте все снова.
- 7. (\*1) Найдите ошибку в первой версии функции *main* () из §8.3.3.1.
- 8. (\*2) Напишите функцию, которая в зависимости от аргумента либо возвращает некоторое значение, либо генерирует исключение в виде объекта, имеющего это же значение. Замерьте разницу во времени исполнения этих двух вариантов.
- 9. (\*2) Модифицируйте версию калькулятора из §8.5[3] так, чтобы использовались исключения. Фиксируйте свои ошибки. Предложите способ, как можно избежать таких ошибок.
- **10.** (\*2.5) Напишите функции *plus* (), *minus* (), *multiply* () и *divide* (), контролирующие переполнения (и потерю точности) и генерирующие исключения в этих случаях.
- 11. (\*2) Модифицируйте программу калькулятора так, чтобы она использовала функции из §8.5[10].

# Исходные файлы и программы

Форма должна следовать за функцией. - Ле Корбузьер

Раздельная компиляция — компоновка — заголовочные файлы — заголовочные файлы стандартной библиотеки — правило одного определения — компоновка с кодом, написанным не на  $C++$  — компоновка и указатели на функции — использование заголовочных файлов для выражения модульности - единственный заголовочный файл - несколько заголовочных файлов - защита от повторных включений - программы - советы - упражнения.

## 9.1. Раздельная компиляция

Файл служит традиционной единицей хранения информации на компьютере (в файловой системе) и традиционной единицей компиляции. Хотя в принципе и существуют системы, не хранящие информацию в файлах, и в которых программист не может реализовать программу (и компилировать ее) в виде набора исходных файлов, мы все же ограничимся лишь традиционными системами, ориентированными на файлы.

Обычно невозможно расположить текст всей программы в единственном файле. В частности, большинство стандартных библиотек и операционных систем не поставляется в исходных кодах, так что их код нельзя внедрить в текст пользовательской программы. Даже оставаясь в рамках пользовательских программ (реальных размеров), и неудобно, и непрактично сосредотачивать весь код в единственном файле. Рассредоточение разных частей программы по разным файлам подчеркивает ее логическую структуру, помогает человеку понять программу, а также обеспечивает возможность компилятору отслеживать указанную структуру. Когда единицей компиляции является файл, малейшее его изменение или изменения в файлах, от которых он зависит, требует его перекомпиляции. Даже для программ скромных размеров суммарное время компиляции (и последующих перекомпиляций) заметно уменьшается при разбиении программы на несколько исходных файлов подходящих размеров.

Программист предоставляет в распоряжение компилятора исходный файл (source file). Затем этот файл препроцессируется, то есть выполняются макроподстановки (§7.8) и директивами #include в текст вносится содержимое заголовочных файлов (\$2.4.1, \$9.2.1). В результате препроцессирования образуется то, что принято называть единицей трансляции (translation unit). Содержимое единицы трансляции описывается правилами языка C++ и над ним, собственно, и работает компилятор. В настоящей книге я подчеркиваю разницу между исходным файлом и единицей трансляции только тогда, когда нужно различать, что видит программист, а что «видит» компилятор.

Чтобы раздельная компиляция могла быть реализована, программист должен предоставить объявления с информацией о типах, достаточные для того, чтобы можно было выполнить анализ единицы трансляции отдельно от остальных частей программы. Все объявления в программе, состоящей из нескольких раздельно компилируемых частей, должны согласовываться между собой точно так же, как и в программе с единственным исходным файлом. У вас должны быть программные средства, позволяющие убедиться в этом. В частности, компоновшик может обнаружить большую часть рассогласований. Компоновщик (linker) - это программа, которая связывает воедино раздельно откомпилированные части. Иногда компоновщик называют (неправильно) загрузчиком (loader). Компоновка может быть полностью завершена до загрузки программы в память компьютера для ее выполнения. С другой стороны, к программе можно добавить новый код («динамическая компоновка») уже после загрузки программы.

Организацию программы в виде нескольких исходных файлов часто называют физической структурой (physical structure) программы. Физическое разделение программы на отдельные файлы желательно выполнять в соответствии с логической структурой программы. Те же самые соображения о зависимостях, которые помогают осуществлять композицию программ из пространств имен, помогают и при разбиении программ на исходные файлы. В то же время, логическая и физическая структуры программы не обязаны быть идентичными. К примеру, может оказаться удобным разместить определения функций из пространства имен по нескольким исходным файлам, или сосредоточить в единственном файле несколько определений разных пространств имен, или разбросать определение единственного пространства имен по нескольким файлам (§8.2.4).

Далее, мы сначала рассмотрим ряд технических вопросов, связанных с компоновкой, а потом обсудим пару способов разбиения нашей программы-калькулятора (§6.1, §8.2) на отдельные файлы.

# 9.2. Компоновка (linkage)

Имена функций, классов, шаблонов, пространств имен и перечислений должны согласовываться для всех файлов программы, если только эти имена не объявлены явным образом как локальные.

Программист должен обеспечить правильное объявление имен классов, функций, пространств имен и т.д. в каждой единице трансляции, где они используются, и следить за тем, чтобы все объявления одних и тех же программных объектов были согласованы. Например, рассмотрим два файла:

```
\# daŭn filel.c.
int x = 1;
int f() { / * do something * / }
// файл file2.c:
extern int x:
int f();
void g() \{x = f(); \}
```
Переменная х и функция  $f()$ , используемые в функции  $g()$  из файла file2. c. определены в файле *file1.c.* Ключевое слово *extern* означает, что объявления  $x \mu f()$ есть исключительно (и только) объявления, но не определения (\$4.9). Если бы в объявлении х присутствовало инициализирующее выражение, то тогда *extern* было бы проигнорировано, поскольку объявление с инициализирующим выражением всегда является определением. Любой объект должен определяться в программе ровно один раз. Объявляться же он может многократно, но типы при этом должны совпадать. Например:

//  $\phi$ aŭn file1.c: int  $x = 1$ : int  $b = 1$ : extern int c: // файл file2.c:  $int x$ : // означает int  $x = 0$ ; extern double b;  $extern$  int  $c$ ;

В этом примере имеются три ошибки: переменная х определена дважды, в разных объявлениях переменной **b** указаны разные типы, а переменная с объявлена дважды, но ни разу не определена. Ошибки такого рода (ошибки этапа компоновки) не могут быть обнаружены на этапе компиляции, ибо компилятор работает с каждым файлом раздельно. Большинство таких ошибок позже выявляются компоновщиком. Следует отметить, что переменная, определяемая без инициализатора в глобальной области видимости или в рамках некоторого пространства имен, инициализируется по умолчанию. Это не относится к локальным переменным (§4.9.5,  $\S10.4.2$ ) или к объектам, создаваемым в свободной памяти (в куче -  $\S6.2.6$ ). Например, следующий программный фрагмент содержит две ошибки:

```
// \phiaŭn file1.c:
int xint f() {return x; }
// \phiaŭn file2.c:
int xint g() {return f() ; }
```
Вызов функции  $f()$  в файле file2. с является ошибкой, так как функция  $f()$ в этом файле не объявлена. Программа не будет скомпонована также еще и потому, что переменная х определена дважды. А вот в языке С вызов  $f()$  в файле file2. с ошибкой не является (§B.2.2).

Говорят, что имена, которые можно использовать в единицах трансляции, отличных от той, где они определены, имеют внешнюю компоновку (external linkage).
Все имена в предыдущих примерах компоновались внешним образом. Если же на имя можно ссылаться лишь в единице трансляции, где оно определено, то говорят. что имя имеет внутреннюю компоновку (internal linkage).

Функции с модификатором *inline* (§7.1.1, §10.2.9) должны определяться - посредством идентичных определений (§9.2.3) — в каждой единице трансляции, где они используются (вызываются). Следовательно, следующий пример не просто демонстрирует плохой стиль программирования, он вообще недопустим:

 $\#$  daŭn file1.c: inline int  $f(int i)$  { return  $i$ ; } //  $da\tilde{u}$ л file2.c: inline int  $f(int i)$  {return  $i+1$ ; }

К сожалению, такого рода ошибки с трудом обрабатываются конкретными реализациями, так что следующий пример (вполне логически корректный) комбинация внешней компоновки и встраивания, запрещается в угоду компиляторам:

```
// файл file1.c:
extern inline int g (int i);
int h (int i) {return g(i); }
                               // error: g() не определена в данной единице трансляции
// файл file2.c:
extern inline int g(int i) {return i+1; }
```
По умолчанию const (§5.4) и typedef (§4.9.7) подразумевают внутреннюю компоновку. В результате следующий пример является допустимым (но сбивающим с толку):

```
// файл file1.c:
typedef int T;
const int x = 7;
// \phiaŭn file2.c:
typedef void T;
const int x = 8;
```
Лучше избегать определения глобальных переменных с внутренней компоновкой. Для обеспечения согласованности лучше помещать глобальные объекты с модификаторами const или *inline* только в заголовочные файлы (§9.2.1).

С помощью ключевого слова extern объектам с модификатором const можно навязать внешнюю компоновку:

```
// файл file1.c:
extern const int a = 77;
// файл file2.c:
extern const int a;
void g()\{cout<< a << \sqrt{n};
7
Функция g () выведет 77.
```
С помощью анонимных (неименованных) пространств имен (§8.2.5) можно превращать имена в локальные по отношению к единице компиляции. Эффект от неименованных пространств имен очень близок к внутренней компоновке. Напри-Mep:

```
// файл file1.c:
namespace
 ſ
  class X \{ / * \ldots * / \};
  void f();
  int i;\mathbb{N} ...
\mathcal{F}// \phiaŭn file2.c:
class X \{ / * \ldots * / \};
void f();
int i:
\mathcal{U}...
```
Здесь функция  $f()$  из file1. с не та же самая, что  $f()$  из file2. с. Использовать одинаковое имя, являющееся локальным для некоторой единицы трансляции, и обозначающее сущности с внешней компоновкой в других единицах трансляции значит нарываться на неприятности.

В языке С и в более ранних версиях C++ ключевое слово *static* означает (и это может привести к путанице) «использовать внутреннюю компоновку» (§В.2.3). Не применяйте *static* иначе как внутри функций (§7.1.2) или классов  $(\$10.2.4).$ 

# 9.2.1. Заголовочные файлы

Типы во всех объявлениях одной и той же сущности должны быть согласованы. Это означает, что исходный код, подаваемый на вход компилятору и позднее собираемый в единое целое компоновщиком, должен быть согласован. Простой (хотя и несовершенный) метод достижения согласованности объявлений в разных единицах трансляции состоит в применении директив #include header files для внесения интерфейсной информации в исходные файлы с исполняемым кодом и/или определением данных.

Механизм директив #include является простым текстовым средством, позволяющим собрать воедино разные фрагменты исходного кода в единицу (файл) компиляции. Директива

#### #include "to be included"

замещает строку, содержащую #include, на содержимое файла to be included. Файл должен содержать код на C++, так как он поступит на обработку компилятором языка С++.

Имена стандартных библиотечных заголовочных файлов заключайте в угловые  $\cdot$  скобки < и > (а не в кавычки). Например:

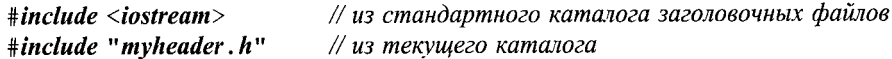

Обратите внимание на то, что пробелы внутри угловых скобок или кавычек существенны для выполнимости директивы #include:

 $\#include *isstream* >$ // не будет найден файл  $\leq$ iostream>

Необходимость компилировать файл каждый раз при его включении куда-либо может показаться несколько экстравагантной, но заголовочные файлы в типичном случае содержат только объявления, а не код, требующий серьезного анализа со стороны компилятора. Более того, все современные реализации обеспечивают некоторую форму предкомпиляции (precompiling) заголовочных файлов для минимизации усилий, требуемых для их повторных компиляций.

Согласно эмпирическому правилу заголовочные файлы могут содержать следующие элементы:

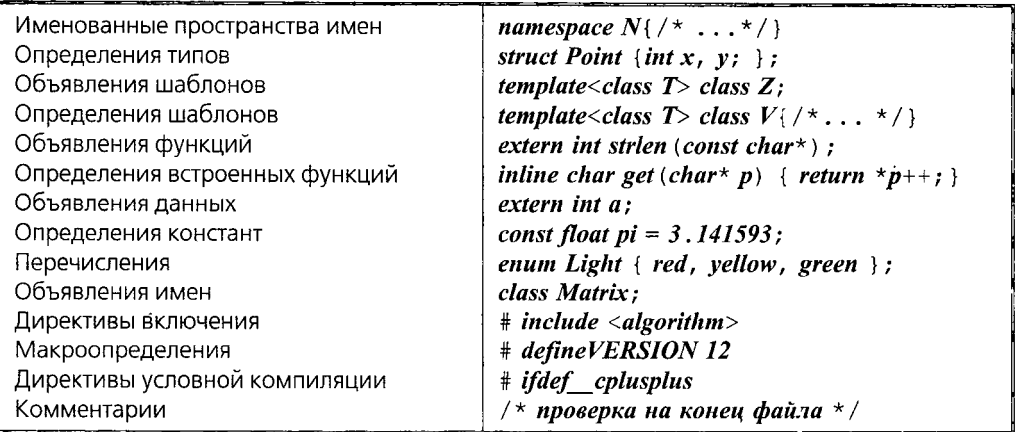

Данное эмпирическое правило не является требованием языка. Оно просто формулирует разумные способы использования заголовочных файлов (директив #include) для выражения физической структуры программы. С другой стороны, заголовочные фалы не должны содержать следующего:

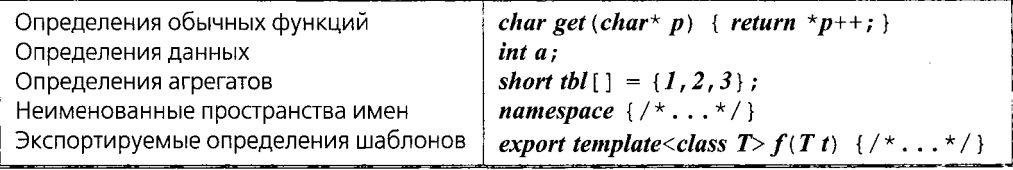

Обычно, заголовочные файлы имеют расширение .  $h$ , а файлы, содержащие определения функций и/или данных, имеют расширение . с. Поэтому на них часто ссылаются как на ". *h* файлы" или ". с файлы", соответственно. Также в ходу расширения . C, . cxx, . срр и . cc. В руководстве к вашему компилятору об этом должно быть сказано со всей определенностью.

Причина, по которой в заголовочные файлы рекомендуется включать опрелеления простых констант, а определения агрегатов включать не рекомендуется, заключается в том, что реализациям трудно избежать репликации агрегатов в нескольких единицах трансляции. К тому же, более простые конструкции встречаются чаще, а потому для них важнее генерировать более качественный машинный код.

Будет разумным не переусердствовать в изобретении слишком «умных» случаев использования директив #include. Мои рекомендации сводятся к тому, чтобы включать лишь полные объявления и определения в глобальной области видимости, в блоках спецификации компоновки и в пространствах имен для конвертирования старого кода (§9.2.2). Как всегда, стоит избегать магических фокусов с макроопределениями. Я, например, страшно не люблю отслеживать ошибки неожиданных результатов макроподстановок из косвенно включаемых заголовочных файлов, о которых я даже, ровным счетом, ничего и не слышал.

# 9.2.2. Заголовочные файлы стандартной библиотеки

Средства стандартной библиотеки описаны в наборе стандартных заголовочных файлов (§16.1.2). В именах этих заголовочных файлов расширения не используются; заголовочные же они потому, что включаются в текст программы с помощью #*include* <... > (стандартные заголовки требуют угловых скобок, а не кавычек). Отсутствие суффикса. *h* не отражает способа хранения содержимого этих файлов; например, содержимое <map> может располагаться в файле map. h из стандартного каталога. Более того, вообще не требуется, чтобы стандартные заголовки хранились традиционным образом. Конкретные реализации могут по максимуму использовать свои знания о стандартной библиотеке и ее заголовках, реализуя оптимизированные способы их хранения и представления. Например, компилятор, отталкиваясь от своих знаний о встроенном характере стандартной математической библиотеки (§22.3), может трактовать директиву #include <cmath> просто как некий логический переключатель (тумблер), открывающий возможность применения в программе стандартных математических функций, а вовсе не как требование чтения конкретного файла.

Для каждого стандартного заголовка <Xh>языка С имеется соответствующий стандартный заголовок <cX> языка C++. Например, #include <cstdio> обеспечивает то же, что и #include <stdio.h>. В типичном случае, содержимое stdio.h выглядит следующим образом:

```
#Ifdef cplusplus
                        // только для C++ компиляторов (§9.2.4)
                        // стандарт. биб-ка определена в прост. имен std (\S 8.2.9)
namespace std\{// функции stdio имеют компоновку языка C (§9.2.4)
extern "C" {
#endif/* ... */
int printf (const char* ...) ;
/* \ldots */#Ifdef _cplusplus
\mathbf{r}\mathcal{L}\mathbb{N} ...
                     // делает printf доступным в глобальном пространстве имен
using std: : print;
\mathbb{N} ...
#endif
```
Таким образом, реальное содержимое (объявления) для обоих языков одинаковое, а пространства имен и режимы компоновки введены так, что этот файл можно использовать из программ на С и С++.

# 9.2.3. Правило одного определения

Каждый класс, перечисление, шаблон и т.д. должны быть определены в программе ровно один раз.

С практической точки зрения это означает, что должно существовать единственное определение, например, класса, находящееся в каком-либо одном файле. К сожалению, языковые правила не столь просты. Например, определение класса можно сформировать через макроопределение (б-р-р!), или определение класса может быть текстуально включено с помощью директив #include сразу в несколько исходных файлов (§9.2.1). Еще хуже то, что файл вообще не является концепцией языков C/C++; могут существовать реализации, не использующие файлы для хранения программ.

В результате правило стандарта, гласящее о том, что определения классов, шаблонов и т.д. должны быть уникальными, на самом деле формулируется сложнее и тоньше. Это правило называют «правилом одного определения» («the one-definition  $rule \rightarrow$  сокращенно ODR): два определения класса, шаблона или встраиваемой функции принимаются за экземпляры одного и того же уникального определения тогда и только тогда, если:

1. Они находятся в разных единицах трансляции.

2. Они полексемно идентичны.

3. Смысл этих лексем одинаковый в обеих единицах трансляции.

Например:

// файл file1.c: struct  $S \{int a; char b; \}$ void  $f(S^*)$ ; //  $\phi$ aŭn file2.c: struct  $S \{ int a; char b; \}$ *void*  $f(S^* p)$  { /\* ... \*/ }

Правило ODR говорит, что данный пример корректен, и что определения  $S$ в обоих исходных файлах ссылаются на один и тот же класс (структуру). Конечно же, крайне неразумно дважды записывать одно и то же определение таким образом. Кто-нибудь, модифицируя файл file2. c, может предположить, что определение S из этого файла единственное в программе, и спокойно изменить его. Это приведет к трудноуловимой ошибке.

Правило ODR нацелено на то, чтобы можно было включать определение класса из единственного файлового источника в разные единицы трансляции. Например:

```
// \phiaŭn s.h:
struct S \{ int a; char b; \};
void f(S^*);
// файл file1.c:
\#include "s.h"
// используем f() здесь
```
//  $\phi$ aŭn file2.c:  $\#include$  "s.h" void  $f(S \star p)$  {/\* ... \*/}

или в графической форме:

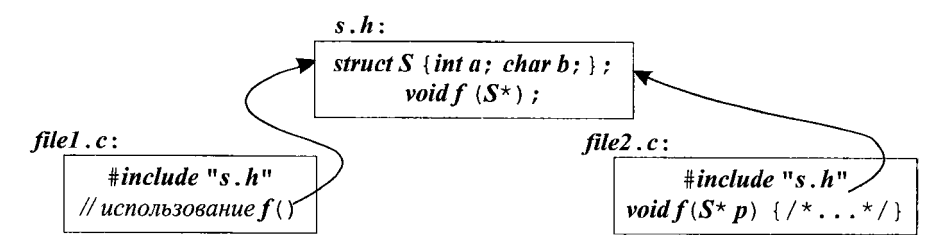

Приведем три ошибочных примера, в которых правило ODR нарушается:

```
// файл file1.c:
struct S1 {int a; char b; };
struct S1 {int a; char b; };
                                   // error: повторное определение
```
Здесь ошибка заключается в том, что нельзя дважды определять структуру в одной и той же единице трансляции.

А в следующем примере ошибка состоит в том, что определения структуры  $S2$ в разных файлах содержат разные имена членов структуры.

```
// файл file1.c:
struct S2 {int a; char b; };
// файл file2.c:
struct S2 {int a; char bb; };
                                     \# error
```
В третьем ошибочном примере два определения структуры S3 полексемно идентичны, но смысл лексемы  $X$  в разных файлах разный:

```
// \phiaŭn file1.c:
typedef int X_istruct S3 \{X \mid a; \text{char } b; \};
// файл file2.c:
typedef char X;
                                              \# error
struct S3 \{X \mid a; \text{ char } b; \};
```
Проверка согласованности определений классов в разных единицах трансляции выходит за пределы возможностей большинства реализаций С++. Как следствие, нарушение правила ODR влечет за собой возникновение тонких ошибок. К сожалению, размещение общих определений в заголовочных файлов с последующих их включением директивами #include не гарантирует отсутствия последней из представленных в примерах форм нарушения правила ODR. Локальные операторы typedef и макросы могут менять смысл объявлений из заголовочных файлов:

//  $\phi$ айл s.h: struct  $S \{Point a; char b; \}$ ; // файл file1.c: #define Point int

```
#include "s.h"\mathscr{M} ...
// da\tilde{u}л file2.c:
class Point \{\nmid x, \ldots x \nmid x\}:
 \#include"s.h"
\mathbb{N}...
```
Наилучшей защитой от этой проблемы является создание как можно более самодостаточных заголовочных файлов. Например, если бы класс *Point* был объявлен в *s. h*, ошибка была бы обнаружена.

Определение шаблонов можно включать в разные единицы трансляции до тех пор, пока выдерживается правило ODR. Кроме того, если шаблон является экспортируемым (определен в некотором файле с модификатором export), то в ином файле его можно использовать при наличии одного лишь объявления:

```
// \phiaŭn file1.c:
export template < class T > T twice (T t) {return t+t; }
// файл file2.c:
template<class T > T twice (T t); // \omegaбъявление
int g(int i) {return twice (i) ; }
```
Ключевое слово *export* означает «доступно из другой единицы трансляции» (\$13.7).

### 9.2.4. Компоновка с кодом, написанном не на языке C++

Нередко программы, написанные в основном на  $C++$ , содержат фрагменты кода на других языках. И наоборот, программы на других языках используют фрагменты на C++. Добиться корректного взаимодействия таких фрагментов между собой непросто, даже для фрагментов на C++, компилируемых разными компиляторами. Действительно, разные языки и разные компиляторы для одного языка могут по-разному использовать регистры процессора для хранения аргументов, по-разному выполнять раскладку стековых фреймов, могут разниться размещением в памяти отдельных символов и строк символов, целых чисел, чисел с плавающей запятой, могут по-разному передавать имена компоновшику, могут различаться глубиной проверки типов, необходимой компоновщику. Определенную помощь оказывает явное указание соглашений компоновки (linkage convention) в объявлениях с модификатором *extern*. В следующем примере объявляется функция *strepy* () стандартной библиотеки языков С/С++ и явно указывается, что компоновку нужно осуществлять по правилам языка С:

```
extern "C" char* strcpy (char*, const char*);
```
Эффект от такого объявления отличается от эффекта обычного объявления

extern char\* strcpy (char\*, const char\*);

только соглашением о вызове функции strcpy().

```
Директива extern "С" особо полезна из-за тесной связи между языками С
и C++. Важно понимать, что С в extern "С" означает именно соглашение о компо-
новке, а не язык сам по себе. Часто, extern "C" применяется с целью компоновки
с процедурами, написанными на языке Fortran или ассемблере, которые удовлетво-
ряют соглашениям языка С.
```
Директива *extern* "С" специфицирует соглашение о компоновке (и только) и не влияет на семантику вызовов функции. В частности, функция, объявленная с *extern* " С", по-прежнему подчиняется проверке типов и правилам преобразования аргументов, принятых в C++, а не более слабым правилам языка С. Например:

```
extern "C" int f();
int g()\mathcal{F}return f(1) ;
                                       // error: неожиданный аргумент
\lambda
```
Так как добавление *extern* "С" к большой группе объявлений утомительно, то предусмотрен механизм группового использования этой директивы:

```
extern "C"
\sqrt{ }char* strcpy (char*, const char*);
 int strcmp (const char*, const char*);
 int strlen (const char*);
 \mathbb{N}...
\mathbf{R}
```
Эту конструкцию часто называют блоком спецификации компоновки (linkage block) и в нее можно заключить все содержимое заголовочного файла языка С, чтобы сделать его применимым в программах на языке C++. Например:

```
extern "C" {
\#include < string . h>
\mathcal{F}
```
Такая техника, превращающая заголовочный файл языка С в заголовочный файл языка C++, на практике используется очень часто. Кроме того, применив еще и директивы условной компиляции (§7.8.1), можно получить заголовочный файл, одинаково пригодный для С и C++:

```
#Ifdef cplusplus
extern "C" {
#endifchar* strcpy (char*, \epsilononst char*);
int strcmp (const char*, const char*);
int strlen (const char*);
\mathbb{N} ...
#Ifdef cplusplus
}
#endif
```
Предопределенный макрос *cplusplus* позволяет исключить конструкции C++, когда файл используется в качестве заголовочного файла С.

В блоке спецификации компоновки допускаются любые объявления:

```
extern "C" {
int gI;// определение
extern int g2;
                                   // объявление (но не определение)
\mathcal{F}
```
Никакого дополнительного влияния на области видимости и время жизни переменных при этом не оказывается, так что *g1* по-прежнему является глобальной переменной, причем эта переменная определена, а не просто объявлена. Чтобы объявить переменную (а не определить ее), нужно явным образом использовать модификатор *extern*. Например:

extern " $C$ " int g3; // объявление (не определение)

Выглядит немного странно, но на самом деле, это просто следствие неизменности смысла объявлений с модификатором ехtегn при добавлении "С" (аналогично неизменности смысла содержимого файла при заключении его в блок спецификации компоновки).

Имя, которое должно компоноваться в стиле языка С, можно объявлять в пространстве имен. Это влияет лишь на то, как имя видимо в коде C++, но не на его представление компоновщику. Функция *printf*() из пространства имен *std* служит типичным примером:

```
\#include <cstdio>void f()\left\{ \right.std: print(f("Hello, "));\mathcal{N} ok
 printf ("world! \n\cdot n") ;
                                           // error: нет глобальной printf()
\mathbf{r}
```
Несмотря на обращение в виде *std*: : *printf*(), вызовется-то по-прежнему старая добрая стандартная функция *printf*() языка С (§21.8).

Это позволяет нам заключать библиотеки с С-компоновкой в произвольные пространства имен и не засорять единственное глобальное пространство имен. Подобная гибкость отсутствует для библиотек, содержащих глобальные определения функций с компоновкой в стиле C++. Причина состоит в том, что компоновка. С++-сущностей учитывает пространства имен, и объектные файлы в явном виде содержат информацию об этом (то есть используются пространства имен или нет).

# 9.2.5. Компоновка и указатели на функции

При смешении фрагментов кода на С и С++ часто приходится передавать указатели на функции одного языка функциям другого языка. Если обе реализации двух языков имеют общие соглашения о компоновке и вызове функций, то проблем при этом не возникает. В общем же случае на это рассчитывать нельзя, так что требуется предпринимать специальные меры, гарантирующие, что вызов функции будет осуществляться надлежащим образом.

Когда соглашение о компоновке указывается в объявлении, то его действие распространяется на все типы, имена и переменные в этом объявлении. Это делает возможными странные на первый взгляд, но иногда важные комбинации соглашений о компоновке. Например:

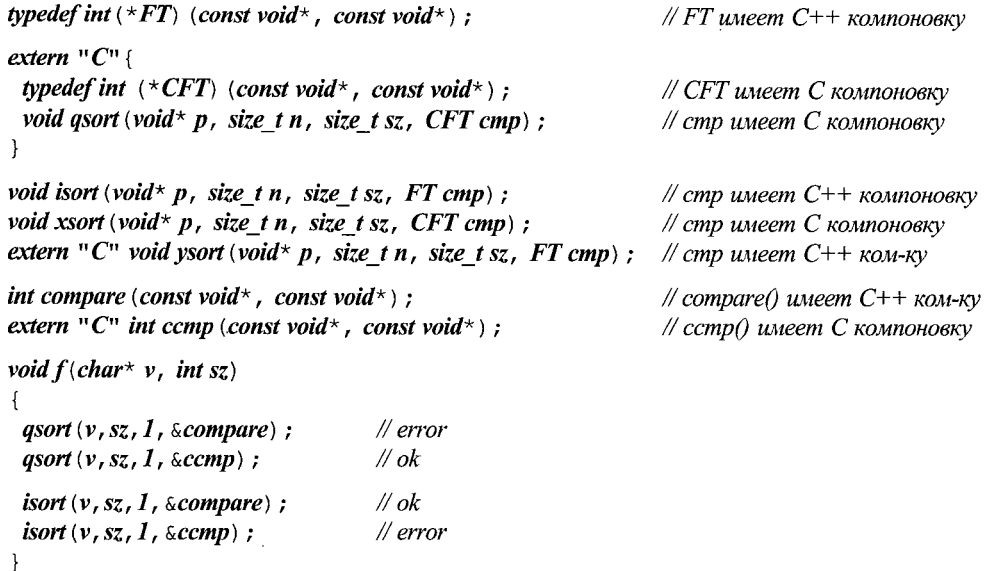

Реализации С и С++ с одинаковыми соглашениями о вызовах могут принять случаи, отмеченные комментарием //error, как языковые расширения.

# 9.3. Применяем заголовочные файлы

Для иллюстрации практического применения заголовочных файлов я сейчас рассмотрю ряд альтернативных способов выражения физической структуры нашей программы калькулятора (\$6.1, \$8.2).

# 9.3.1. Единственный заголовочный файл

Простейшим решением проблемы разбиения программы на несколько файлов является размещение определений в подходящем числе с файлов и помещение всех нужных для их взаимодействия объявлений типов в единственный заголовочный файл, подлежащий включению во все остальные файлы директивой #include. Для программы калькулятора можно использовать пять . с файлов - lexer. c, parser. c, table. c, error. с и main. с - для хранения функций и определений данных, и один заголовочный файл dc. h для хранения объявлений имен, используемых более чем в одном . с файле.

Вот возможное содержимое файла dc.h.

```
// файл dc.h:
namespace Error
 struct Zero divide \{\};
 struct Syntax error
```

```
\left\{ \right.const char<sup>*</sup> p;
    Syntax_error (const char* q) {p = q; }
 \} ;
\mathcal{F}\#include < string>
namespace Lexer
\left\{ \right.enum Token value
  Ł
   NAME,
                      NUMBER ,
                                           END ,
    PLUS='+',
                     MINUS = -MUL='*',
                                                                DIV='/'.
    PRINT ='; ', ASSIGN ='=', LP ='(',
                                                                RP=1.1);
 extern Token value curr_tok;
 extern double number value;
 extern std: : string string value;
 Token value get token ();
\mathcal{E}namespace Parser
\left\{ \right.double prim (bool get) ;
                                    // обработка первичных выражений
 double term (bool get) ;
                                    // умножение и деление
 double \; expr \; (bool \; get);
                                    // сложение и вычитание
 using Lexer: : get token;
 using Lexer: : curr_tok;
\mathcal{E}\#include\langle map \rangleextern std: : map<std: : string, double> table;
namespace Driver
\left\{ \right.extern int no_of_errors;
 extern std: : istream* input;
 void skip \langle \rangle ;
\mathcal{E}
```
Ключевое слово *extern* используется для объявления переменных, чтобы гарантировать отсутствие множественных определений при включении файла dc. h в разные .  $c$  файлы. Соответствующие определения располагаются в том или ином .  $c$ файле.

За вычетом реального кода файл lexer. с будет выглядеть следующим обра-30M:

// файл lexer.c:

 $\bar{z}$ 

 $#include "dc.h"$  $\#include$  <iostream>  $\#include$ 

Lexer:: Token value Lexer:: curr tok; double Lexer: : number value; std:: string Lexer:: string value;

Lexer:: Token value Lexer:: get token ()  $\{7, \ldots, r\}$ 

Использование заголовочных файлов гарантирует, что каждое объявление из этих файлов будет помещено в . с файл, содержащий соответствующее определение. Например, при компиляции lexer. с компилятор повстречает объявление

```
\# us dc.h
namespace Lexer
\overline{1}\mathbb{N} ...
   Token value get token\langle \rangle;
\mathcal{E}\mathcal{U}...
```
Lexer:: Token\_value Lexer:: get\_token() {  $/* ...*/$ }

Это, в свою очередь, гарантирует, что компилятором будут выявлены все случаи рассогласования типов. Например, если бы функция *get token* () в объявлении возвращала бы значение типа Token value, а в определении — значение типа int, то компиляция файла lexer. с завершилась бы с ошибкой несоответствия типов. Если отсутствует определение, ошибку обнаружит компоновщик, а если нет объявления - это обнаружит компилятор.

Файл *parser.с* будет выглядеть следующим образом:

```
// файл parser.c:
\#include "dc.h"
double Parser: : prim (bool get) \{\ell^* ... * \ell\}double Parser: : term (bool get) \{\nmid^* \dots * \nmid\}double Parser: : expr (bool get) \{7, \ldots, 7\}
```
А вот содержимое файла table.c:

// файл table.c:

 $\#include$  "dc.h"

 $std: :map < std: : string, double > table;$ 

Таблица символов является просто глобальной переменной table стандартного библиотечного типа *тар*. В программах реальных (больших) размеров загрязнение глобального пространства имен вызовет в конце концов проблемы. Но здесь я допустил эту небрежность намеренно, чтобы появился повод предупредить о возможных проблемах.

Наконец, файл *main. с* имеет следующий вид:

// файл таіп.с:

 $\#include$  "dc.h"  $\#include$  < sstream>  $\#include$  <iostream>

int Driver: : no of errors =  $\theta$ ; std:: istream\* Driver:: input= 0; *void Driver*: : *skip* ()  $\{ / * ... * / \}$ 

int main (int argc, char\* argy [])  $\{ / * ... * / \}$ 

Функция *main* (), как стартовая функция программы, должна быть глобальной, и поэтому она не помещена ни в какое пространство имен.

Физическую структуру программы можно представить графически:

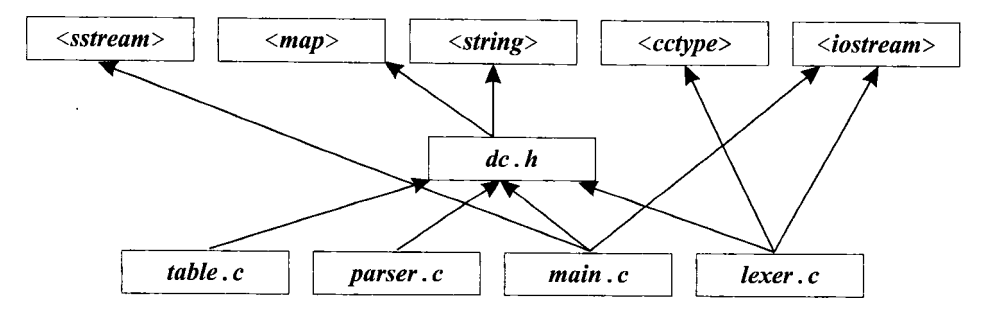

Заголовочные файлы в верхней части рисунка являются стандартными библиотечными заголовками. В большинстве случаев при анализе программ эти заголовочные файлы можно опустить, ибо про эту стабильную составляющую практически любой программы и так все известно заранее. Крошечные программы можно предельно упростить, поместив все директивы #include в один заголовочный файл.

Такой стиль физического сегментирования программ хорош для программ малых размеров, отдельные части которых не предполагается использовать отдельно. Если используются пространства имен, то логическая структура программы также отражается в  $dc$ .  $h$ . Если же пространства имен не используются, то структура становится туманной. В этом случае помогают комментарии.

Для программ больших размеров стиль сегментирования с единственным заголовочным файлом становится неработоспособным в обычных средах разработки, ориентированных на файлы. Изменения в единственном заголовочном файле вызывают перекомпиляцию всей программы, а работа с этим единственным файлом разных программистов чревата ошибками. По мере роста размеров программ их логическая структура катастрофически ухудшается, если разработка ведется без опоры на пространства имен и классы.

### 9.3.2. Несколько заголовочных файлов

Альтернативой является такая физическая организация программы, когда каждому логическому модулю соответствует свой заголовочный файл, содержащий все необходимые модулю объявления. Каждый . с файл располагает соответствующим заголовочным файлом, определяющим его интерфейс. Каждый . с файл директивами #include включает свой заголовочный файл и иные заголовочные файлы, определяющие то, что нужно модулю от других модулей. В этом случае физическая организация соответствует логической организации модуля. Интерфейс для пользователей модуля размещается в . *h* файле, интерфейс для реализации модуля - в файле с суффиксом *impl. h*, а сама реализация модуля (функции, определения переменных и т.д.) сосредотачивается в . с файле. В результате модуль представляется тремя файлами. Например, интерфейс для пользователей модуля парсера располагается в файле *parser.h*:

```
// файл parser.h:
namespace Parser
ſ
 double expr (bool get) ;
\mathcal{E}
```
Заголовочный файл реализации этого модуля помещается в заголовочный файл parser impl.h:

```
// файл parser impl.h:
\#include "parser, h"
#include "error.h"
#include "lexer.h"
namespace Parser
                             // интерфейс для реализации
\overline{\mathcal{A}}double prim (bool get);
  double term (bool get) ;
  double expr (bool get) ;
  using Lexer: : get token;
  using Lexer: : curr tok;
ľ
```
Сюда включен и заголовочный файл для пользователей *parser.h*, чтобы компилятор имел возможность проверить согласованность объявлений (§9.3.1).

Реализация парсера располагается в файле *parser.c*, включающем все необходимые ему заголовочные файлы:

 $\mathcal{U}$   $\phi$ aŭn parser.c: #include "parser\_impl.h"  $\#include$  "table .  $h''$ double Parser: : prim (bool get)  $\{\nmid x \dots x \nmid\}$ 

```
double Parser: : term (bool get) \{ / * ... * / \}double Parser: : expr (bool get) \{ / * ... * / \}
```
В графическом виде парсер и его использование управляющим модулем выглядит так:

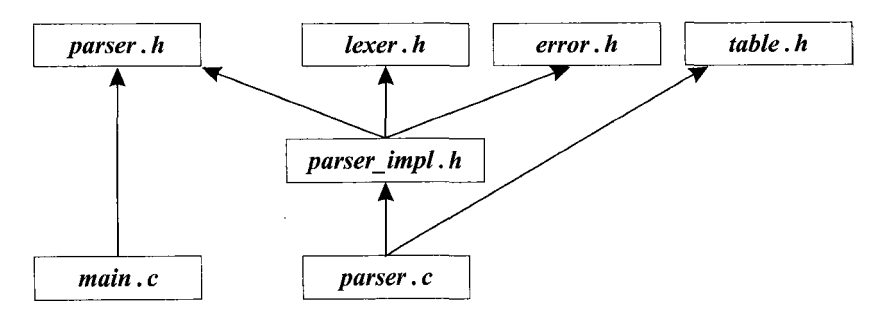

Как и было задумано, здесь достигнуто близкое соответствие логической структуре, описанной ранее в §8.3.2. Для ее дальнейшего упрощения можно было бы поместить директиву #include "table. h" в файл parser impl. h вместо файла parser. c. Однако файл *table*. *h* не относится к общему интерфейсу функций синтаксического анализатора (парсера); скорее он нужен лишь реализации этих функций. Более точно, он нужен лишь функции *prim* (), так что если уж мы на самом деле были бы настроены минимизировать зависимости, то стоило бы функцию *prim* () выделить в отдельный. с файл и только в него включать table. h:

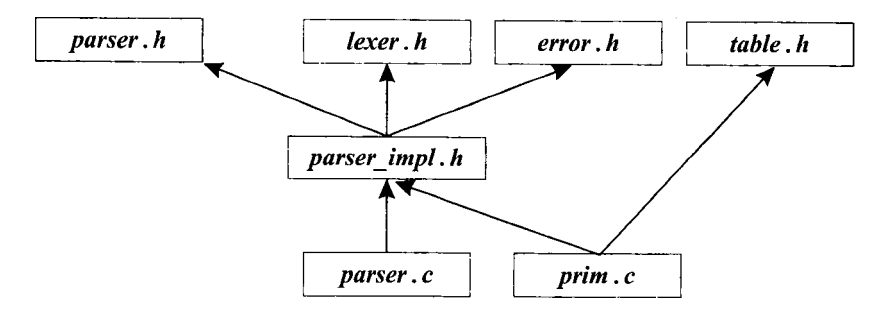

Столь тщательная проработка уместна, в первую очередь, для больших программ. Для них типично включение дополнительных заголовочных файлов только там, где это требуется отдельным функциям. Более того, для больших программ нередко используется несколько заголовочных файлов с суффиксом *impl.h.*, поскольку разным подмножествам функций модуля требуются разные интерфейсы реализации.

Обратите внимание на то, что применение суффикса *impl. h* не только не является стандартом, но даже и нельзя сказать, что сильно распространенным явлением; просто лично мне нравится такой стиль именования.

Итак, для чего же все-таки стоит возиться с более сложной схемой со многими заголовочными файлами? Ведь намного проще поместить все объявления в единственный заголовочный файл dc.h.

Схема со многими заголовочными файлами отвечает масштабу модулей, во много раз больших нашего игрушечного парсера, и масштабу программ, намного больших нашего калькулятора. Фундаментальная идея сводится к большей локализации. Когда программист анализирует и модифицирует большую программу, ему важно иметь возможность сфокусироваться на относительно небольшом фрагменте кода. Схема организации программы со многими заголовочными файлами позволяет четко выявить, от чего зависит, например, модуль парсера, и игнорировать остальные части программы. Подход же с единственным заголовочным файлом заставляет нас в рамках каждого модуля просматривать все объявления и решать, какие из них необходимы. Факт состоит в том, что при этом приходится работать с кодом в условиях неполной информации, отталкиваясь от локальной перспективы. Подход же со многими заголовочными файлами позволяет нам в локальной перспективе успешно продвигаться «изнутри наружу» (from the inside out). Метод с единственным заголовком, как и любая другая организация программ с глобальным хранением информации, требует подхода «сверху вниз» (top-down approach) и заставляет нас бесконечно выяснять, что от чего зависит.

Более сильная локализация ведет, к тому же, и к меньшим временам компиляции. Эффект может быть весьма значительным. Я наблюдал уменьшение времени компиляции в десятки раз из-за лучшего анализа зависимостей и лучшего применения заголовочных файлов.

### 9.3.2.1. Остальные модули калькулятора

Остальные модули калькулятора можно организовать аналогично модулю парсера. Однако они столь малы, что для них нет нужды в собственных *imlp. h* файлах. Такие файлы нужны лишь логическим модулям, содержащим наборы функций с общим контекстом.

Обработчик ошибок сократился до набора типов исключений, так что для него не требуется **error** . с файл:

```
// файл error.h:
namespace Error
ſ
  struct Zero divide \{\} :
  struct Syntax error
    const char* p;
    Syntax error (const char<sup>*</sup> q) {p = q; }
  \};
\mathcal{E}
```
Лексический анализатор обладает довольно большим и более запутанным интерфейсом:

// файл lexer.h:  $\#include$  < string > namespace Lexer  $\left\{ \right.$ enum Token value NUMBER .  $END$  . NAME,  $MUL=$ '\*',  $PLUS = ' + ',$   $MINUS = ' - ',$  $DIV = '$  /  $'$  ,  $LP =$ ' (',  $RP=$ ')'  $PRINT=$  '; ',  $ASSIGN=$  '= ',  $\}$ ; extern Token\_value curr\_tok; extern double number value; extern std: : string string value;

```
Token_value get_token();
\mathcal{E}
```
Реализация лексического анализатора кроме заголовка lexer. h зависит еще от error. h, <iostream>, driver. h и от функций, определяющих тип символов, объявленных в  $\langle cctype \rangle$ :

 $\#$  daun lexer.c:

#include "lexer.h"  $\#include$  "error,  $h''$ #include "driver.h"

```
\#include <i>isstream</i>\#include <cctype>
```
Lexer:: Token value Lexer:: curr tok: double Lexer: : number value: std:: string Lexer:: string\_value;

Lexer:: Token value Lexer:: get token () {/\* ... \*/}

Можно было бы выделить директиву #include "error. h" в отдельный файл с суффиксом *impl.h*, но я счел это излишним для столь малой программы.

Как всегда, мы включаем файл с пользовательским интерфейсом модуля в данном случае файл lexer. h, в файл реализации модуля, чтобы дать компилятору возможность проверить согласованность типов.

Причина, по которой мы вводим в программу файл *driver*. h, заключается в том, что функции Lexer: : get token () нужен доступ к средствам ввода:

```
// файл driver.h:
namespace Driver
 int no of errors;
 std: : istream * input;
 void skip();
ł
```
Таблица символов вполне самодостаточна, и стандартный заголовок <map> содержит все необходимое для ее эффективной реализации (в виде экземпляра шаблонного класса *map*):

```
// файл table.h:
\#include\langle map \rangle\#include < string>
```

```
extern std::map<std::string, double>table;
```
Поскольку каждый заголовочный файл может включаться в разные . с файлы, то нужно отделить объявление *table* от ее определения:

```
// файл table.c:
#include "table.h"
std: :map < std: : string, double > table;По существу, управляющая программа зависит ото всего:
// файл таіп.с:
#include "parser.h"
#include "lexer.h"
#include "error.h"
#include "table.h"
#include "driver.h"
\#include <sstream>
int main (int argc, char* argv[]) \{\nmid x^*, x^* \rangle\}
```
Для больших программ стоило бы реорганизовать структуру программы так, чтобы ее управляющая часть имела бы меньше прямых зависимостей. Часто также желательно минимизировать и код функции *main* (), поместив в нее лишь вызов управляющей функции, размещенной в своем собственном модуле. Это особенно важно для библиотечного кода, ибо тогда мы не можем полагаться на *main* () и должны быть готовы к тому, что вызовы могут последовать из самых разных функций (§9.6[8]).

### 9.3.2.2. Использование заголовочных файлов

Оптимальное для данной программы количество используемых заголовочных файлов зависит от многих факторов. Многие из этих факторов относятся даже не к языку C++, а к тому, как ведется работа с файлами в вашей системе. Например, если ваш редактор не допускает удобной параллельной работы со множеством файлов, то большое количество заголовочных файлов становится определенным препятствием в работе. Или, если ваш редактор на открытие и просмотр двадцати файлов по пятьдесят строк каждый требует больше времени, чем на ту же работу с единственным файлом из 1000 строк, то тут уж дважды подумаешь, прежде чем решишься применить схему организации небольшой программы в варианте со многими заголовками.

Предупредим, что дюжина собственных плюс ряд стандартных для конкретной реализации заголовков (могут исчисляться сотнями) вполне терпимы. Однако если вы сегментируете объявления в большой программе на логически минимальные заголовки (содержащие, например, объявление единственной структуры), то можете столкнуться с хаосом из сотен файлов даже для небольших проектов. Я нахожу это излишним.

Для больших проектов множественные заголовочные файлы неизбежны. В таких проектах сотни собственных (не считая стандартных) заголовков являются нормой. Настоящая проблема начинается, когда их число переваливает за тысячу. В масштабе таких проектов обсуждаемые здесь методики по-прежнему применимы, но это уже задача для Геракла. Запомните, что для настоящих больших программ единственный заголовочный файл - это не актуально. В них всегда присутствует много заголовочных файлов. Реальный выбор между двумя стилями организации заголовков переносится на меньшие части проектов.

На самом деле, обсуждаемые здесь два стиля организации заголовочных файлов вовсе не альтернативны друг другу. Скорее, они являются комплиментарными технологиями, выбор между которыми всегда стоит при разработке важных модулей, и вопрос о таком выборе возникает снова и снова по мере эволюции программной системы. Важно понимать, что один и тот же интерфейс не может быть оптимальным для всех. Обычно стоит различать интерфейс для пользователей и интерфейс для разработчиков. Дополнительно, часто в больших системах большинству пользователей предоставляется несколько упрощенный интерфейс, в то время как дополнительные возможности предоставляются пользователям-экспертам. Экспертный интерфейс («полный интерфейс») обычно директивами #include включает намного больше средств, чем хотел бы знать обычный пользователь системы. На практике, обычный пользовательский интерфейс получается после удаления из экспертного интерфейса как раз таких средств (и соответственно директив #include), которые неизвестны рядовому пользователю. Термин «рядовой пользователь» не является уничижительным. В тех областях, где я не обязан быть экспертом, я предпочитаю быть рядовым пользователем - это помогает избегать ненужных трудностей.

# 9.3.3. Защита от повторных включений

Целью применения множественных заголовочных файлов является построение согласованных и самодостаточных модулей. С точки зрения программы многие объявления, необходимые для обеспечения самодостаточности отдельных модулей, в целом избыточны. В больших программах такая избыточность может приводить к ошибкам, ибо определения классов или встраиваемых функций могут через директивы #include (в том числе и вложенные) попасть в отдельные единицы трансляции более одного раза (§9.2.3).

У нас есть две возможности:

1. Реорганизовать программу для устранения избыточности, или

2. Найти способ безопасного повторного включения заголовков.

Первый подход — именно он ведет к нашей последней версии калькулятора весьма утомителен и непрактичен в случае реально больших программ. Кроме того, избыточность ведь делает отдельные части программ более осмысленными.

Конечно, выигрыш от тщательного анализа избыточности и результирующего упрощения программы может быть значительным как с логической точки зрения, так и в плане сокращения времени компиляции. Однако такой анализ редко когда бывает полным, так что в любом случае требуется найти метод преодоления негативных последствий множественного включения заголовков. Желательно, чтобы этот метод можно было применять систематически, ибо заранее неизвестна полнота анализа, проводимого пользователем.

Традиционным решением проблемы является использование следующей комбинации директив условной компиляции — #ifndef, #define и #endif.

// файл error.h:

```
#ifndef CALC EROR H
#define CALC EROR H
```
namespace Error

```
\mathcal{L}\mathcal{N} ...
\mathcal{F}#endif
```
// CALC ERROR H

Содержимое заголовочного файла между #ifndef и #endif игнорируется компилятором, если макроконстанта **CALC ERROR H** определена. Таким образом, когда заголовочный файл error. h первый раз встречается при компиляции, его содержимое вычитывается полностью, а константа CALC ERROR H становится определенной (в результате действия директивы #define). Но если компилятор в пределах той же самой единицы трансляции встретит **error. h** еще раз, его содержимое будет проигнорировано. Этот метод, хоть он и опирается на трюкачество с макросами, реально работает и широко распространен в мире программирования на С и С++. Все стандартные заголовочные файлы используют этот метод.

Так как заголовочные файлы включаются в произвольном контексте, то следует учитывать возможность конфликта имен, из-за чего для макроконстант, контролирующих множественные включения, рекомендуется выбирать длинные и «безобразно» выглядящие имена.

Как только люди привыкают к заголовочным файлам и получают метод избавления от множественных включений, они тотчас же приступают к неумеренному наращиванию количества прямо или косвенно включаемых заголовочных файлов. Даже в реализациях с оптимизированной обработкой заголовков, такое нежелательно, ибо может сильно увеличивать время компиляции и засоряет глобальную область видимости объявлениями и макросами. Последнее может оказать непредсказуемое влияние на смысл программы. Заголовочные файлы следует использовать лишь тогда, когда в этом есть действительная необходимость.

# 9.4. Программы

Программа состоит из множества раздельно компилируемых единиц, собираемых воедино компоновщиком. Каждая функция, объект, тип и т.п. должен иметь уникальное определение в рамках этого множества (§4.9, §9.2.3). В программе должна быть единственная функция *main* () (§3.2). Вычислительная активность программы начинается в функции *main* () и завершается по выходу из этой функции. Возвращаемое этой функцией целое значение передается программному загрузчику в качестве результата работы программы.

Рассмотренная простая схема получает дополнительные детали в программах, содержащих глобальные переменные (§10.4.9), или в программах, генерирующих неперехватываемые исключения (§14.7).

#### 9.4.1. Инициализация нелокальных переменных

В принципе, любая переменная, определяемая вне функции (в глобальном пространстве, в именованном пространстве имен, в качестве статического члена класса), инициализируется до вызова *main* (). Порядок инициализации таких переменных соответствует порядку их определения в единице трансляции (§10.4.9). Если явные инициализаторы отсутствуют, то переменные инициализируются умолчательными значениями, характерными для их типов данных (§10.4.2). Умолчательное значение для встроенных типов и перечислений равно нулю. Например:

```
// нелокальные переменные
 double x=2;
\Delta double y;
 double sqx=sqrt (x+y) ;
```
В этом примере нелокальные переменные х и у инициализируются раньше, чем переменная sqx, так что при инициализации последней вычисляется sqrt (2).

Порядок инициализации глобальных переменных, определяемых в разных единицах трансляции, стандартом языка C++ не фиксируется. Поэтому крайне неразумно строить код, зависящий от порядка инициализации глобальных переменных. Кроме того, невозможно перехватить исключение, сгенерированное инициализатором глобальной переменной (§14.7). Использование глобальных переменных вообще желательно минимизировать, в особенности тех, что требуют сложной инициализации.

В принципе, существует ряд приемов, позволяющих фиксировать порядок инициализации глобальных переменных, определенных в разных единицах трансляции. Однако они не являются ни эффективными, ни переносимыми. Например, динамические библиотеки плохо переживают зависимость от таких глобальных переменных.

Хорошей альтернативой глобальным переменным могут служить функции, возвращающие ссылку. Например:

```
int \& use count ()
\mathcal{L}static int uc = 0;
  return uc:
\mathbf{1}
```
Вызов *use count* () действует как глобальная переменная, инициализация которой происходит при самом первом вызове (§5.5, §7.1.2). Например:

```
void f()\{\textit{cout}<< + + \textit{use count}();
                                         // увеличить значение и вывести его
  \mathcal{U}...
\mathcal{E}
```
Инициализация нелокальных переменных (статически распределенных) зависит от механизма запуска программ, реализованного в конкретной системе. Гарантируется правильность работы такого механизма при вызове функции main (). Отсюда следует, что в общем случае невозможно обеспечить правильность инициализации нелокальных переменнных в C++-коде, если сам этот код предназначен для работы в программах, написанных на иных языках программирования.

Отметим, что переменные, инициализируемые константными выражениями (§C.5) не могут зависеть от значения объектов из других единиц трансляции и не требуют инициализации на этапе выполнения. Такие переменные можно безопасно использовать во всех случаях.

# 9.4.1.1. Завершение выполнения программы

Можно завершить работу одним из следующих способов:

- возвратом из функции *main* ();
- **BLI3OBOM**  $exit()$ ;
- **BEI3OBOM**  $abort()$ ;
- пенерацией неперехватываемого исключения.

Дополнительно существуют нерекомендуемые, зависящие от реализации способы доведения программы до краха.

Если выход из программы осуществляется вызовом стандартной библиотечной функции *exit* (), то вызываются деструкторы для всех статически сконструированных объектов (§10.4.9, §10.2.4). В то же время, если прекращение работы программы достигается вызовом стандартной библиотечной функции **abort**(), то этого не происходит. Отсюда следует, что при использовании функции exit () мгновенного прекращения работы программы не происходит. Более того, вызов *exit* () из деструктора вообще может привести к бесконечной рекурсии. Функция *exit* () объявляется следующим образом

void  $exit(int)$ ;

Как и у функции *main* (), возврат *exit* () адресован системе в качестве результата работы программы. Нуль означает успешное завершение.

При вызове *exit* () не будут вызваны деструкторы локальных переменных во всех функциях вверх по цепочке имевших место функциональных вызовов. Генерация и перехват исключений гарантируют корректное уничтожение локальных объектов (\$14.4.7). Вызов же *exit* () не позволяет корректно отработать всем функциям из цепочки вызовов. Поэтому лучше не ломать контекст вызова функций и просто сгенерировать исключение, а вопрос о том, что делать дальше, оставить обработчикам.

В языках С и C++ стандартная библиотечная функция *atexit* () позволяет вызвать некоторый код по выходу из программы. Например:

```
void my cleanup () ;
void somewhere ()
\{if (atexit (\&my cleanup) == 0)
   // ту сleanup будет вызвана при нормальном завершении
 \mathcal{E}else
  ł
   // oops: слишком много функций atexit
  }
\mathcal{E}
```
Это уже сильно напоминает автоматический вызов деструкторов глобальных переменных по выходу из программы (§10.4.9, §10.2.4). Обратите внимание, что функция-аргумент atexit () сама не может иметь аргументов и возвращаемого значения. От конкретной реализации зависит предельное количество функций atexit (); при превышении предела atexit () возвращает нуль. Это делает atexit () менее полезной, чем могло показаться на первый взгляд.

Деструкторы статически размещенных объектов (глобальных, §10.4.9; локальных в функциях с модификатором static, §7.1.2; определенных с модификатором static в классах, §10.2.4), созданных до вызова atexit  $(f)$ , вызываются после вызова f(). Деструкторы же таких объектов, созданных после вызова atexit(), вызываются до вызова $f()$ .

Функции exit (), abort () и atexit () объявлены в <cstdlib>.

# 9.5. CORPTHI

- 1. Используйте заголовочные файлы для представления интерфейсов и логической структуры: \$9.1, \$9.3.2.
- 2. Включайте заголовочный файл в исходный файл, реализующий объявленные функции; §9.3.1.
- 3. Не определяйте глобальные сущности с одинаковыми именами, но с разным (пусть и похожим) смыслом в разных единицах трансляции: 89.2.
- 4. Избегайте определений невстраиваемых функций в заголовочных файлах;  $§9.2.1.$
- 5. Используйте директивы #include только в глобальной области или в пространствах имен; §9.2.1.
- **6.** С помощью #*include* включайте только полные объявления: 89.2.1.
- 7. Реализуйте защиту от лишних включений: \$9.3.3.
- 8. Заключайте заголовочные файлы языка С в пространства имен во избежание конфликта глобальных имен; §8.2.9.1, §9.2.2.
- 9. Делайте заголовочные файлы самодостаточными; §9.2.3.
- 10. Различайте пользовательские интерфейсы и интерфейсы для разработчиков;  $$9.3.2.$
- 11. Различайте обычные пользовательские интерфейсы и интерфейсы для пользователей-экспертов: 89.3.2.
- 12. Избегайте нелокальных объектов с инициализацией на этапе выполнения, предназначенных для использования в качестве фрагментов программ, написанных не на C++; §9.4.1.

# 9.6. Упражнения

- 1. (\*2) Найдите, где в вашей системе находятся заголовочные файлы стандартной библиотеки. Просмотрите список их имен. Есть ли среди них нестандартные заголовочные файлы? Могут ли нестандартные заголовки включаться с помошью <>?
- 2. (\*2) Где хранятся заголовочные файлы нестандартных «фундаментальных» библиотек вашей системы?
- 3. (\*2.5) Напишите программу, которая читает исходные файлы на  $C++$ и выводит имена файлов, включенных в них директивой #include. В результируюшем списке примените отступы для наглядного показа информации о том, какие файлы включаются в тот или иной исходный файл. Опробуйте эту программу на реальных исходных файлах (и получите информацию об объеме включаемых файлов).
- 4. (\*3) Модифицируйте программу из предыдущего упражнения, чтобы она выводила количество строк-комментариев, количество строк без комментариев, количество слов (разделенных пробельными символами) в каждом включаемом файле.
- 5. (\*2.5) Разработайте внешнее средство, которое проверяет перед компиляцией каждый исходный файл на предмет существования повторных включений заголовков и устраняет повторы. Опробуйте это средство на практике и сравните его со способами контроля повторных включений, рассмотренных в §9.3.3. Дает ли такое средство какие-либо дополнительные преимущества на этапе выполнения на вашей системе?
- 6. (\*3) Как в вашей системе реализуется динамическая компоновка? Какие ограничения накладываются на динамически компонуемый код? Что дополнительно требуется от кода, чтобы он мог быть скомпонован динамически?
- 7. (\*3) Откройте и прочтите 100 файлов по 1500 символов каждый. Откройте и прочтите один файл, содержащий 150000 символов (см. пример в §21.5.1). Есть ли разница во времени выполнения задач? Каково наибольшее число файлов, которые можно одновременно открыть в вашей системе? Рассмотрите этот вопрос касательно использования включаемых файлов.
- 8. (\*2) Модифицируйте нашу версию калькулятора так, чтобы его можно было вызывать из *main* (), либо из любой другой функции (в виде обычного функционального вызова).
- 9. (\*2) Нарисуйте диаграмму зависимостей модулей (§9.3.2) для версии калькулятора, которая использует *error* () вместо исключений (§8.2.2).

# Часть II

# Механизмы абстракции

Здесь описываются средства языка C++ для определения и использования новых типов. Представлены методики объектно-ориентированного и обобщенного стилей программирования.

# Главы

- 10. Классы
- 11. Перегрузка операций
- 12. Наследование классов
- 13. Шаблоны
- 14. Обработка исключений
- 15. Иерархии классов

*«... нет дела, коего устройство было бы труднее, ведение опаснее, а успех сомнительнее, нежели замена старых порядков новыми. Кто бы ни выступал с подобным начинанием, его ожидает враждебность тех, кому выгодны старые порядки, и холодность тех, кому выгодны новые ...»*

 $\cdot$ 

— Николо Макиавелли («Государь» §vi)

# 10

# Классы

Эти типы совсем не «абстрактные»; они столь же реальны как int или float. — Дуг МакИлрой

Концепции и классы — члены класса — управление доступом — конструкторы статические члены класса — копирование по умолчанию — константные функции-члены - this - структуры - определение функции в классе - конкретные классы — функции-члены и функции поддержки — перегруженные операции использование конкретных классов - деструкторы - конструкторы по умолчанию - локальные переменные - копирование, определяемое пользователем **new** и **delete** — классовые объекты как члены класса — массивы — статическая память - временные объекты - объединения - советы - упражнения.

# 10.1. Введение

Концепция классов языка C++ нацелена на то, чтобы снабдить программиста средствами создания новых типов данных, пользоваться которыми удобно в той же мере, что и встроенными типами. Кроме того, концепции производных классов (глава 12) и шаблонов (глава 13) позволяют программисту синтаксическим образом извлечь практическую выгоду из определенного рода отношений между классами.

Тип есть конкретное представление концепции. Например, встроенный тип float вместе с операциями +, -, \* и т.д. представляет собой конкретную (приближенную) реализацию математической концепции вещественных чисел. *Класс* — это тип, определяемый пользователем (программистом). Мы создаем новые типы, чтобы точнее отражать концепции, не представимые встроенными типами. Например, для телефонной программы может пригодиться тип *Trunk line* (магистральная междугородняя телефонная линия), для видеоигры - тип *Explosion* (взрыв), а для текстового процессора — тип *list<Paragraph*> (список параграфов, то есть абзацев). Программы, в которых типы близки концепциям предметной области задачи, и понимать легче, и легче сопровождать (в том числе модифицировать) в течении всего срока их эксплуатации.

Умело подобранный набор пользовательских типов делает программу более компактной и более выразительной. Он также позволяет выполнять тщательный анализ кода. В частности, компилятор может при этом надежно выявлять случаи недопустимого использования объектов указанных типов, которые в противном случае не были бы выявлены иначе, как с помощью процесса массированной и длительной отладки.

Фундаментальная идея, которой нужно следовать при построении нового типа, заключается в том, чтобы четко отделить случайные детали реализации (например, расположение в памяти отдельных частей объектов этого типа) от таких свойств, которые обеспечивают удобное и безошибочное использование типа в клиентском коде (например, полный набор функций для доступа к данным). Подобное разделение лучше всего реализуется путем предоставления доступа к структурам данных и другим внутренним подробностям исключительно через специально предназначенный для этого интерфейс.

В настоящей главе основное внимание фокусируется на относительно простых конкретных классах, которые с логической точки зрения слабо отличаются от встроенных типов. В идеале, такие типы должны отличаться от встроенных типов не в плане использования клиентским кодом, а только способами их создания.

# 10.2. Классы

Класс — этот тип, определяемый пользователем. В данном разделе рассматриваются основные средства определения классов, создания объектов классов и манипулирования объектами классов.

# 10.2.1. Функции-члены

Рассмотрим реализацию концепции даты с помощью структуры Date, содержащей данные, и набора функций для манипулирования переменными этого типа:

```
struct Date
                                         // представление
\{int d, m, y;\cdotvoid init date (Date \& d, int, int, int) ; // unuquanusayus d
                                         // прибавить п лет к d
void add year (Date \& d, int n);
                                         // прибавить п месяцев к dvoid add month (Date \& d, int n) ;
                                         // прибавить п дней к dvoid add day (Dates d, int n);
```
Явной связи между структурой и набором функций нет. Такую связь можно выразить явно, объявив функции в качестве членов структуры:

```
struct Date
ſ
 int d, m, y;
 void init (int dd, int mm, int yy);
                                         // инициализация
 void add year (int n) ;
                                         // прибавить п лет
 void add month (int n);
                                         // прибавить п месяцев
                                         // прибавить п дней
 void add day(int n);
\cdot
```
Функции, объявленные в теле определения класса (а структура это один из видов класса; §10.2.8), называются функциями-членами (member functions)<sup>1</sup> и могут вызываться только от имени переменных этого типа, используя стандартный синтаксис доступа к членам структуры. Например:

```
Date my birhday;
void f()\sqrt{2}Date today;
 today.init (16, 10, 1996);
 my birthday.init (30, 12, 1950);
 Date tomorrow = today;
 tomorrow.add day(1);
 \mathbb{N} ...
\mathcal{F}
```
Так как различные структуры могут иметь функции-члены с одинаковыми именами, мы должны явно указывать имя структуры в определении функций-членов:

```
void Date:: init (int dd, int mm, int yy)
\left\{ \right.d = ddm = mm;y = yy;
```
В теле функций-членов имена членов класса можно использовать без явных ссылок на объект класса. Это означает, что имена ссылаются на поля объекта, для которого функция-член вызвана. К примеру, если функция-член *Date*::*init*() вызвана для объекта *today*, то *m*=*mm* означает *today*. *m*=*mm*, а если эта функция-член вызвана для объекта *my birthday*, то *m*=mm означает ту birthday. т=тт. В процессе своей работы функция-член всегда «знает», для какого объекта она вызвана.

Конструкция

class  $X\{\ldots\}$  ;

называется определением класса (class definition), так как с ее помощью определяется новый тип данных. По историческим причинам часто определение класса называют объявлением класса (class declaration). Как и объявления, не являющиеся определениями, определение класса может без нарушения правила одного определения (§9.2.3) присутствовать в разных исходных файлах программы, будучи помещенным в них директивой #include.

# 10.2.2. Управление режимом доступа

Объявление Date из предыдущего раздела предоставляет набор функций для манипулирования объектами этого типа. Однако оно не фиксирует того факта, что лишь эти функции знают точное устройство объектов типа и только через них осу-

<span id="page-280-0"></span> $\mathbf{1}$ Постепенно, особенно в русскоязычной литературе, вместо термина «функция-член» все чаще применяется термин «метод класса» (англ. термин - class method). - Прим. ред.

ществляется прямой доступ к этим объектам. Чтобы выразить указанное ограничение явным образом, применим ключевое слово class вместо struct.

```
class Date
€
 int d, m, y;
public:
 void init (int dd, int mm, int y y y);
                                        // инициализация
 void add year (int n) ;
                                        // прибавить п лет
 void add month (int n);
                                        // прибавить п месяиев
 void add day(int n) ;
                                        // прибавить п дней
\mathbf{E}
```
Метка *public* делит тело класса на две части. Имена в первой части (закрытой private) могут использоваться лишь функциями-членами. Вторая же часть — открытая (public) и она формирует открытый интерфейс к объектам класса. Структуры есть по сути те же классы, но с открытым режимом доступа по умолчанию (§10.2.8); функции-члены здесь определяются и используются одинаково. Например:

inline void Date: : add year (int  $n$ )  $\left\{ \right.$  $y == n;$  $\mathcal{E}$ 

Обычные же функции (не функции-члены) теперь лишены возможности обращаться к закрытым полям класса напрямую. Например:

```
void timewarp (Date \& d)
\left\{ \right.d. v = 200;
                                                // error: Date: : у имеет режим private
\mathbf{R}
```
Из ограничения доступа к внутренней структуре класса явно предназначенным для этого интерфейсом вытекает ряд преимуществ. Например, любая ошибка, приводящая к неверным данным в объекте типа **Date** (например, 36 декабря 1985 года), является следствием неверного кода в одной из функций-членов. Это означает, что локализация ошибки (первая стадия отладки) может быть выполнена на ранней стадии разработки программы (чуть ли не до ее запуска). Более общее положение состоит в том, что любое изменение поведения типа **Date** может и должно осуществляться изменением кода функций-членов. Например, любое усовершенствование внутренней структуры данных класса требует лишь изменения функций-членов с тем, чтобы воспользоваться новыми возможностями. Код же клиента, опирающегося на открытый интерфейс класса, остается при этом неизменным (может потребоваться его перекомпиляция). Еще одно достоинство состоит в том, что потенциальному пользователю класса для начала работы с новым типом данных нужно изучить лишь работу с открытым классовым интерфейсом.

Защита закрытых данных класса опирается на защиту имен членов класса. Такую защиту можно обойти с помощью манипуляции адресами и явного преобразования типов (то есть обманным путем). Защита C++ есть защита от непреднамеренных ошибок, а не от умышленного нарушения правил. Только аппаратная защита могла бы поставить надежный барьер на пути злонамеренных фокусов с универсальным языком высокого уровня, что, однако, трудновыполнимо в реальных системах.

Из-за закрытия данных в классе **Date** мы вынуждены были ввести функцию *init* (), с помощью которой можно установить конкретное значение объекта класса.

# 10.2.3. Конструкторы

Использование функций типа *init* () для инициализации объектов класса и неэлегантно и чревато ошибками. Действительно, поскольку нигде прямо не указано, что объект класса нужно инициализировать таким образом, программист может забыть об этом или, наоборот, дважды вызвать функцию *init* () (часто с одинаковыми разрушительными последствиями). В итоге, лучше дать возможность программисту объявлять специальные функции-члены, явно предназначенные именно для инициализации объектов. Так как такие функции участвуют в создании (конструировании) объектов, их принято называть конструкторами (constructors). Конструкторы выделяются тем, что их имена совпадают с именем класса. Например:

```
class Date
 \mathcal{U} ...
 Date (int, int, int);
                                                 // конструктор
\mathbf{1}
```
Если класс имеет конструкторы, то любой объект класса инициализируется вызовом конструктора (§10.4.3), причем если конструктор имеет аргументы, то ему их требуется передать:

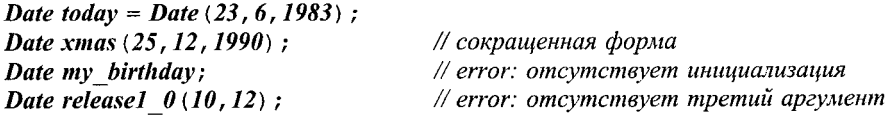

Часто бывает полезным иметь несколько способов инициализации классовых объектов. Этого можно достичь, определив в классе несколько конструкторов. Например:

```
class Date
\sqrt{ }int d, m, y;public:
 \mathcal{U}.
                                         // день, месяц, год
 Date (int, int, int);// день, месяц, текущий год
 Date (int, int);
                                         // день, текущие месяц и год
 Date (int) ;
                                         // дата по умолчанию: сегодня
 Date();
                                         // дата в строковом представлении
 Date (const char*) ;
\mathbf{E}
```
Конструкторы подчиняются тем же самым правилам перегрузки, что и обычные функции (§7.4). До тех пор, пока конструкторы существенно отличаются друг от друга набором аргументов, у компилятора есть возможность выбрать правильный вариант:

```
Date today (4);
Date july4 ("July 4, 1983") :
Date guy ("5 Now"):
Date now:
                  // умолчательная инишализация текушей датой
```
Чрезмерное увеличение числа конструкторов, как в показанном примере класса **Date**, является типичным явлением. В процессе проектирования класса у программиста возникает искушение на всякий случай добавить любые средства просто потому, что они могут кому-нибудь понадобиться. Большие умственные усилия требуются, чтобы четко ограничить набор средств действительно необходимым минимумом. Эти дополнительные интеллектуальные усилия приводят в типичном случае к более ясным и более компактным программам. Одним из способов уменьшения количества необходимых функций является применение «аргументов по умолчанию» (\$7.5). Для класса Date можно предусмотреть умолчательные значения аргументов, трактуемые как «сегодня» (todav):

```
class Date
\sqrt{ }int d, m, y;public:
 Date (int dd = 0, int mm = 0, int yy = 0);
 \mathbb{N}...
\mathbf{E}Date:: Date (int dd, int mm, int yy)
 d = dd? dd : today . d :
 m = mm?mm:today.m;
 y = \gamma y? \gamma y : today . \gamma ;
 // проверка допустимости даты
```
Для умолчательных значений аргументов нужно предусмотреть, чтобы они не совпадали с возможными «обычными» значениями аргументов. Для дней и месяцев это достигнуто с очевидностью (не существует нулевых дней и месяцев), но для года это также имеет место (хотя и не так очевидно), ибо в европейском календаре нет нулевого года; первый год от Рождества Христова следует сразу же за первым годом до Рождества Христова (минус первый год).

# 10.2.4. Статические члены

Удобство умолчательных аргументов в классе **Date** достигнуто за счет следующей скрытой проблемы. Класс Date теперь зависит от глобальной переменной today. В результате безошибочное использование класса Date возможно лишь в контексте определения и корректного использования глобальной переменной today всеми частями программы. Такого рода ограничение делает класс бесполезным вне контекста, в котором он был изначально написан. Пользователи получают множество неприятных сюрпризов, когда они пытаются воспользоваться контекстно-зависимыми классами, а сопровождение программ становится слишком сложным. Может, «одна небольшая глобальная переменная» и не повредит, но вообще такой стиль программирования приводит к коду, бесполезному для всех, кроме написавшего его программиста. Этого следует избегать.

К счастью, имеется возможность и удобства умолчательных значений сохранить, и глобальных переменных избежать. Переменная, являющаяся членом класса, но не частью объекта класса, называется статическим членом (static member). Она всегда существует в единственном экземпляре, в отличие от обычных членов класса. дублирующихся во всех классовых объектах (§С.9). Аналогично, функция, которой нужен доступ к членам класса, но не требуется ее вызов для конкретных объектов класса, называется статической функцией-членом.

Вот переработанный вариант класса **Date**, сохраняющий семантику умолчательного конструирования, но не опирающийся при этом на глобальные переменные:

class Date ſ  $int d. m. v:$ static Date default date; public: Date (int dd=0, int mm=0, int yy =0);  $\mathbb{N}$ ... static void set default (int, int, int);  $\}$ ;

Теперь мы можем определить конструктор класса **Date** так, чтобы использовать default date:

```
Date:: Date (int dd, int mm, int yy)
 d = dd ? dd: default date.d;
 m = mm ? mm : default date.m;
 y = yy ? yy : default date .y;
 // проверка допустимости даты
¥
```
Используя *set default* (), мы в любое время можем изменить умолчательное значение даты. К статическому члену можно обращаться так же, как и к любому другому. Дополнительно, к нему можно обращаться без указания классового объекта. Вместо этого следует квалифицировать его имя именем класса. Например:

```
void f()\left\{ \right.Date: : set default (4, 5, 19445);
                                                   // обращение к статической функции
                                                   // set default() класса Date
}
```
Статические члены — как данные, так и методы — должны быть определены. Ключевое слово *static* при этом повторять не надо. Вот пример:

```
Date Date:: default date (16, 12, 1770);
                                              //onpeделяем Date:: default_date
void Date:: set default (int d, int m, int y) //onpedensem Date:: set_default()
\{default date = Date (d, m, y); //присваиваем новое значение умолчательной дате
\mathcal{F}
```
Теперь умолчательная дата совпадает с днем рождения Бетховена (пока кто-то не задаст иное умолчательное значение).

Заметим, что выражение *Date* () служит иным обозначением умолчательного значения Date: : default date. Например:

```
Date copy of default date = Date();
```
Следовательно, нам не нужна отдельная функция для чтения умолчательной даты.

# 10.2.5. Копирование объектов класса

Возможность копирования классовых объектов доступна изначально. В частности, объект класса можно инициализировать копией другого объекта того же класса; это можно делать и в случае, когда определены конструкторы. Например:

Date  $d = today;$ // инициализация копированием

По умолчанию, копия объекта класса содержит копии всех полей объекта. Если это не то, что нужно, следует явно определить копирующий конструктор (сору *constructor*) вида  $X: X$ (*const X*<sup> $\&$ </sup>) (подробно обсуждается далее в §10.4.4.1).

Аналогично, классовые объекты можно копировать с помощью операции присваивания (assignment operator). Например:

```
void f(Date \& d)\overline{1}d = today;\mathbf{r}
```
И снова умолчательной семантикой операции является почленное копирование. Если это не подходит для некоторого класса  $X$ , то можно определить специфическую версию операции присваивания именно для этого класса (§10.4.4.1).

# 10.2.6. Константные функции-члены

В определенном нами классе **Date** имеются функции-члены, позволяющие задавать и изменять значения объектов этого класса. К сожалению, пока что отсутствует способ узнать эти значения. Проблема легко устраняется введением функций для чтения дня, месяца и года:

```
class Date
€
 int d, m, y;
public:
  int day () const {return d; }
  int month () const {return m; }
  int year () const;
 \mathbb{N} ...
\};
```
Обратите внимание на ключевое слово const после круглых скобок в объявлениях (определениях) функций. Оно означает, что эти функции не изменяют состояния объектов класса Date (доступ по чтению). Естественно, что компиляторы обнаруживают случайные попытки нарушить это обещание. Например:

```
inline int Date: : year \langle \rangle const
```
return  $y++$ ; // етгот: попытка изменить состояние объекта в константной функции 1

Когда константная функция-член определяется вне тела определения класса, требуется повторять ключевое слово const.

```
inline int Date: : year \langle \rangle const \langle \rangle mak npasunono
 return v:
\mathcal{E}// а так ошибка: отсутствует ключевое слово const
inline int Date: : year()\left\{ \right.return y;1
```
Другими словами, суффикс const является неотъемлемой частью типа Date: : day(), Date: : month()  $\kappa$  Date: : year().

Константные функции-члены могут вызываться для const- и не const-объектов классов, в то время как неконстантные функции-члены - лишь для не const-объектов. Например:

```
void f(Date \& d, const Date \& cd)
```
 $\frac{1}{\cos \theta}$ int  $i = d$ . year ();  $\#$  ok  $d$ . add year  $(1)$ ; int  $j = cd$  year ();  $\#$  ok  $cd$  add year  $(1)$ ; // error: нельзя изменять значение константы cd  $\mathbf{I}$ 

# 10.2.7. Ссылки на себя

Функции *add year* (), *add month* () и *add day* (), призванные изменять значения объектов типа Date, не имели возврата (указан как void). Для подобных логически связанных функций было бы желательно иметь возможность их последовательного использования в виде компактной цепочки вызовов. Например, хотелось бы иметь возможность писать что-то вроде

```
void f(Date & d)€
 \mathbb{N} ...
 d. add day(1). add month (1). add year (1);
 \mathbb{N} ...
}
```
чтобы в рамках единственного выражения изменить значения дня, месяца и года. Для этого каждая из функций должна возвращать ссылку на тип Date:

# class Date

```
Ł
 \mathbb{N} ...
 Dates add year (int n);
                                    // прибавить п лет
```

```
Dates add month (int n):
                             // прибавить п месяиев
 Date add day (int n);
                             // прибавить п дней
\};
```
Каждая нестатическая функция класса знает объект, для которого она вызывается, и может ссылаться на него явным образом:

```
Date \& Date: : add year (int n)
 if (d == 29 \& m == 2 \& \& !leapvear(y+n))// не забудьте о February 29
   d = l:
   m = 3:
 J.
 v == n:
 return *this:
\mathcal{E}
```
Выражение \**this* как раз и означает такой объект. В языке Simula это же обозначается как **THIS**, а в языке Smalltalk — как self.

В нестатической функции-члене ключевое слово this означает указатель на объект, для которого функция вызвана. В неконстантной функции-члене класса  $X$ тип **this** есть  $X^*$ . Однако ж, this не является обычной переменной — невозможно взять ее адрес и нельзя ей ничего присвоить. В константной функции-члене класса X тип this есть const  $X^*$  для предотвращения изменения самого объекта (см. также §5.4.1).

По большей части *this* используется неявным образом. В частности, каждое обращение к нестатическому члену внутри класса опирается на неявное применение this для доступа к полям классового объекта. Например, можно написать следующее эквивалентное (но утомительное) определение функции *add year* ():

```
Dates Date: : add year (int n)
\left\{ \right.// не забудьте о February 29
 if (this->d==29 & & this->m==2 & & ! leapyear (this->y+n) )
  \{this\rightarrow d = 1;
    this\rightarrow m = 3;\mathbf{r}this-\gamma + n;
 return *this;
}
```
В операциях со связными списками *this* применяется явным образом (§24.3.7.4).

### 10.2.7.1. Физическое и логическое постоянство

Иногда так бывает, что *константной* по логике функции-члену все-таки требуется изменить значение поля данных класса. С точки зрения пользователя функция ничего в состоянии объекта не меняет. А на самом деле она изменяет отдельные детали, пользователю недоступные. Такое явление называется логическим постоянством (logical constness). Например, класс Date мог бы возвращать строковое представление даты, которое пользователь использовал бы для вывода. Конструирование та-
кого представления может оказаться довольно дорогой (затратной) операцией. Поэтому имеет смысл хранить актуальную копию строки с тем, чтобы при последовательных запросах возвращать эту копию в случаях, когда дата не изменялась с момента последнего обращения. Кэширование (caching) данных чаще применяется для более сложных структур, но мы сейчас рассмотрим как все это работает на примере Date:

```
class Date
\mathbf{I}bool cache valid:
 string cache;
  void compute cache value () ;
                                                     // заполнить кэш
 \mathcal{N}...
public:
 \mathcal{U}...
 string string rep() const;
                                                     // строковое представление
\};
```
С точки зрения пользователя, вызов *string rep* () не меняет состояния Date, так что естественно, что это константная функция-член класса **Date**. С другой стороны, любой кэш нужно хотя бы один раз проинициализировать до того, как он будет использоваться на чтение. Достигнуть этого можно, например, следующим образом (применяя грубую силу — **brute force**):

```
string Date: : string rep () const
\mathcal{I}_{\mathcal{I}}if (cache valid == false)
  ₹
    Date* th = const cast <br/>Cast > (this) ; // снимаем const
    th->compute cach value();
    th->cache valid = true;
  1
 return cache;
}
```
Мы здесь применяем операцию *const cast* (\$15.4.2.1) для того, чтобы вместо *this* получить указатель типа **Date**\*. Это не только не элегантно, но может и не сработать, когда объект класса изначально объявлен константой. Например:

```
Date d1:
const Date d2;
string s1 = d1. string rep();
string s2 = d2. string rep();
                                            // неопределенное поведение
```
Для объекта d1 все прекрасно работает. Но объект d2 объявлен константой и конкретная реализация C++ может включить дополнительные защитные механизмы, гарантирующие неизменность объекта. Из-за этого нельзя гарантировать, что **d2. string rep** () во всех реализациях будет иметь одинаковое и предсказуемое поведение.

#### 10.2.7.2. Ключевое слово mutable

Можно избежать операции приведения const cast и последующей зависимости от деталей реализации C++, если пометить кэшируемые данные класса **Date** ключевым словом *mutable*:

```
class Date
\overline{\mathbf{f}}mutable bool cache valid;
 mutable string cache;
 void compute cache value () const;
                                                      // заполнить (mutable) кэш
 \mathbb{N}...
public:\mathcal{U} ...
 string string rep () const;
                                                      // строковое представление
\cdot
```
Ключевое слово *mutable* требует обеспечить такое хранение помеченного им поля данных, чтобы это поле можно было гарантированным образом модифицировать, даже для объектов, объявленных константами. Иными словами, *mutable* означает «никогда не может быть const». В результате упрощается определение функции string  $rep()$ :

```
string Date: : string rep () const
 if( ! cache_valid)
    comute cache value() ;
    cache valid = true;
  €
 return cache;
\mathcal{E}
```
и становятся действительными все случаи ее разумного применения. Например:

```
Date d3:
const Date d4:
string s3 = d3. string rep();
string s4 = d4. string rep();
                                             \# ok!
```
Объявление части полей данных с модификатором *mutable* приемлемо в случаях, когда это малая часть общего числа полей данных класса. Если же у логически константного объекта большая часть полей подвержена изменениям, будет лучше все изменяющиеся поля переместить в отдельный объект с косвенным доступом. В этой технике наш пример с кэшируемой строкой принимает следуюший вид:

```
struct cache
 bool valid;
 string rep;
\cdot
```

```
class Date
\overline{f}cache* c:
                                               // инициализируется конструктором (§10.4.6)
 void compute cache value () const;
                                               // заполнить кэш
 \mathcal{U}...
public:\mathbb{N} ...
 string string rep() const;
                                               // строковое представление
١,
string Date: : string rep () const
 if( ! c ->valid)
    compute cache value() ;
    c->valid = true;
  \mathcal{F}return c->rep;
\mathbf{r}
```
Различные обобщения техник кэширования приводят к тем или иным формам так называемых ленивых вычислений (lazy evaluation).

#### 10.2.8. Структуры и классы

По определению структура есть класс с открытыми по умолчанию членами, так что

struct  $s \{ \ldots$ 

есть просто сокращенная форма записи для

```
class s \{ public : ...
```
Спецификатор доступа *private* говорит, что все последующие за ним члены имеют закрытый режим доступа, точно так же, как *public* сообщает об открытом режиме доступа. За исключением различий в именах следующие объявления эквивалентны:

```
class Date1
ſ
 int d, m, y;public:
 Datel (int dd, int mm, int yy);
 void add year (int n) ;
                                          // прибавить п лет
\};
struct Date2
\left\{ \right.private:
 int d, m, y;public:
 Date2 (int dd, int mm, int yy);
                                          // прибавить п лет
 void add year (int n) ;
\} ;
```
Какой стиль объявления использовать, зависит от вкуса и обстоятельств. Я обычно предпочитаю использовать struct для классов данных с открытыми членами. О таких типах я думаю как о «не совсем классах, просто наборах данных». Конструкторы и функции доступа полезны и в этих случаях, просто для удобства, а не как фундаментальные элементы типов (§24.3.7.1).

Вовсе не обязательно объявлять данные первыми. Часто полезно первыми поместить функции, чтобы подчеркнуть особую важность открытого интерфейса пользователя. Например:

```
class Date3
Ł
public:
 Date3 (int dd, int mm, int yy);
 void add year (int n) ;
                                        // прибавить п лет
private:
 int d, m, y;\cdot
```
В реальном коде, где и данные, и открытый интерфейс классов весьма велики по сравнению с учебным кодом, я предпочитаю стиль, использованный только что для объявления Date3.

Спецификаторы доступа могут встречаться в объявлениях классов много раз. Например:

```
class Date4
\left\{ \right.public:
  Date4 (int dd, int mm, int yy);
private:
  int d, m, y;public:
  void add year (int n);
                                            // прибавить п лет
\cdot
```
Множественные открытые и множественные закрытые секции класса (как в **Date4**) могут запутать программиста, но они нужны, например, для автоматической генерации кода.

#### 10.2.9. Определение функций в теле определения класса

Функция-член, определенная, а не только объявленная в теле определения класса, по умолчанию предполагается встраиваемой. Ясно, что это полезно для небольших и часто применяемых функций. Как и определение класса, частью которого такие функции являются, они могут директивами #include включаться во многие единицы трансляции. Как и для класса в целом, их определение должно быть всюду одинаковым (\$9.2.3).

Стиль, в котором поля данных класса помещаются в конец тела определения класса, вызывает небольшие проблемы в связи со встраиваемыми функциями-членами, ссылающимися на поля данных. Рассмотрим пример:

```
class Date
public:
 int day () const { return d; }
                                   // возвращает Date::d
 \mathbb{N}...
private:
 int d, m, y;\} ;
```
Это абсолютно правильный код на C++, потому что функция-член класса может обращаться к любому члену класса так, как будто весь класс полностью определен до определения тела функции. Это, однако, может смутить человека, читающего программу.

Поэтому я либо помещаю поля данных в начало определения класса, либо располагаю определения встраиваемых функций-членов после определения класса:

```
class Date
\overline{1}public:
 int day () const;
 \mathbb{N} ...
private:
 int d, m, y;
\} ;
inline int Date: : day() const {return d; }
```
# 10.3. Эффективные пользовательские типы

В предыдущем разделе отдельные части класса **Date** рассматривались в связи с изучением основных средств C++, предназначенных для определения классов. В настоящем разделе я переворачиваю акценты и рассматриваю в первую очередь простой и эффективный класс **Date** и показываю, как средства C++ поддерживают дизайн таких типов данных.

Небольшие, интенсивно используемые абстракции весьма типичны для большинства приложений: латинские буквы, китайские иероглифы, целые числа и числа с плавающей запятой, точки, указатели, координаты, преобразования, пары (указатель, смещение), даты, время, диапазоны, связи, ассоциации, узлы, пары (значение, единица измерения), местоположения на диске, расположение исходного кода, валюты, строки, прямоугольники, масштабируемые числа с фиксированной запятой, обыкновенные дроби, символьные строки, вектора и массивы. Каждое приложение использует хоть что-то из перечисленного набора. Часто некоторые из этих типов используются весьма интенсивно. Типичное приложение использует часть типов непосредственно, а часть - косвенно, через библиотеки.

Язык C++, как и другие языки программирования, непосредственно поддерживает лишь часть из перечисленных абстракций. Большинство же из подобного рода абстракций непосредственно не поддерживается ввиду их чрезвычайной многочисленности. Более того, разработчик универсального языка высокого уровня и не может в деталях представить себе все конкретные нужды каждого приложения. Вместо

этого, пользователю предоставляются стандартные механизмы для определения таких небольших, конкретных типов данных. Эти типы и принято называть конкретными типами или конкретными классами, чтобы противопоставить их абстрактным классам (§12.3) и классам из иерархий наследования (§12.2.4, §12.4).

При разработке языка C++ учитывалась необходимость предоставить средства определения и эффективного использования пользовательских типов данных. Это фундамент эффективного программирования. Ведь, как следует из статистики, простые и приземленные средства намного важнее сложных и изощренных.

В свете изложенного, давайте определим более совершенный вариант класса Date:

```
class Date
\left\{ \right.public:
                                                        // открытый интерфейс:
 enum Month \{jan=1, feb, mar, apr, may, jun, ju, aug, sep, oct, nov, dec\};
 class Bad date \{\} ;
                                                        // класс исключений
 Date (int dd =0, Month mm =Month (0), int \psi =0); // 0 - "взять умолчат. значение"
 //Функции доступа к дате:
 int day() const;Month month () const;
 int year () const;
 string string rep() const;
                                                        // string представление
 void char rep (char s[]) const;
                                                        // представление С-строкой
 static void set default (int, Month, int);
 //Функции для изменения даты:
 Date \& add year (int n);
                                                        // прибавить п лет
 Dates add month (int n);
                                                        // прибавить п лет
 Dates add day (int n);
                                                        // прибавить п лет
private:
                                                        // представление
 int d, m, y;static Date default date;
```
 $\}$ ;

Набор операций класса Date весьма типичен для любого пользовательского типа:

- 1. Конструктор, определяющий, как инициализируются объекты (переменные) типа.
- 2. Набор функций доступа. Эти функции снабжены модификатором const, который указывает, что функции не изменяют состояния объектов, для которых они вызваны.
- 3. Набор функций, позволяющий легко манипулировать датами без необходимости разбираться в деталях их устройства или осмысливать запутанную семантику типа.
- 4. Набор неявно определенных операций для свободного копирования объектов.
- 5. Класс Bad\_date, используемый в исключениях с сообщениями об ошибках.

Я определил отдельный тип *Month*, чтобы он имел дело с месяцами и помогал не путаться при записи, например, 7 июня, по американскому стилю в виле **Date** (6, 7), или по европейскому стилю в виде **Date** (7, 6).

Я также рассматривал возможность определения отдельных типов Day и Year, чтобы избежать путаницы между вариантами Date (1995, jul, 27) и Date (27, jul, 1995). Однако эти типы не столь полезны, как *Month*. Почти все ошибки такого рода выявляются в процессе выполнения - 26 июля 27 года не часто встречается в моей повседневной практике. Как обрабатывать даты до 1800 года или около того, вопрос довольно тонкий, и его лучше оставить историкам. Кроме всего, число месяца нельзя проверить в отрыве от самого месяца и даже года. В §11.7.1 приводится определение удобного в использовании типа Year.

Где-то нужно задать корректную дату по умолчанию. Например:

```
Date Date:: default date (22, Jan, 1901);
```
Я здесь изъял технику кэширования, рассмотренную в §10.2.7.1, ибо в столь простом типе в ней нет необходимости. В то же время, ее всегда можно внедрить обратно как деталь реализации, не влияющую на открытый интерфейс пользователя.

Вот небольшой пример того, как тип **Date** может использоваться:

```
void f(Date \& d)Date lvb day = Date (16, Date::dec, d. year());
 if (d. day () = = 29 & & d. month () = = Date: : feb)
  \overline{\mathbf{f}}\mathcal{U}...
  \mathcal{E}if (\textit{midnight}() ) d. add day (1);
 cout << "day after: " << d+1 << ' \n';
\mathbf{1}
```
Здесь предположено, что для типа **Date** определены операции << и +. Об этом рассказано в §10.3.3.

Обратите внимание на запись **Date: : feb**. Дело в том, что функция  $f()$  не является членом Date, и поэтому в ней нужно явно указывать, что речь идет о feb из Date, а не о какой-либо иной сущности.

Зачем нужно определять отдельный тип данных для такого простого понятия, как дата? Можно было бы ограничиться следующей структурой

```
struct Date
\left\{ \right.int day, month, year;
};
```
и позволить программистам решать, что с ней делать. Однако если бы мы поступили таким образом, каждый пользователь должен был бы манипулировать полями Date непосредственно, или определить специальные функции для выполнения этих действий. В результате, понятие даты было бы «размазано» по всей системе; его было бы сложно понимать, документировать и модифицировать. Реализация концепции в виде простой структуры с неизбежностью приводит к дополнительной работе со стороны каждого пользователя структуры.

Несмотря на то, что класс *Date* и выглядит столь простым, все же нужно потрудиться, чтобы все работало как надо. Например, инкрементирование дат должно учитывать високосность года, что количество дней в месяцах разное и т.д. (§10.6[1]). Также, для многих приложений представление дат в виде «день-месяц-год» может оказаться недостаточным. Если мы решим изменить представление, то нам потребуется изменить лишь ограниченный набор функций. Например, чтобы представить Date в виде количества дней до или после 1 января 1970 года, мы должны будем изменить лишь функции-члены класса Date (§10.6[2]).

#### 10.3.1. Функции-члены

Естественно, требуется выполнить и реализацию функций-членов класса Date. Вот пример реализации конструктора класса **Date**:

```
Date:: Date (int dd, Month mm, int yy)
 if (yy == 0 yy = default date year();
 if (mm == 0) mm = default date month ();
 if (dd == 0) dd = default\_date \cdot day();
 int max;
 switch (mm)
 \left\{ \right.case feb:
      max = 28 + leap year (yy);
      break:
    case apr: case jun: case sep : case nov:
      max = 30;
      break:
    case jan: case mar: case may: case jul: case aug: case oct: case dec:
      max = 31;
      break;
   default:
      throw Bad date () ;
                                          // кто-то шутит или напутал
 \mathcal{F}if (dd < 1 \mid \cdot \text{max} < dd) throw Bad date ();
 y = yy;m = mm;d = ddł
```
Конструктор проверяет, является ли полученная им дата допустимой. Если нет, как например в случае *Date* (30, Date: : feb, 1994), он генерирует исключение (§8.3, глава 14), свидетельствующее о том, что что-то пошло не так и это лучше не игнорировать. Если же представленные на вход конструктору данные корректны, то производится очевидная инициализация. В целом, инициализация получилась относительно сложной как раз из-за проверки допустимости даты. Это достаточно типичный случай. С другой стороны, после того, как дата создана, ее можно использовать и копировать без дополнительных проверок. Другими словами, конструктор устанавливает инвариант класса (в данном случае это корректность даты). Остальные функции-члены могут полагаться на этот инвариант и должны поддерживать его. Такая техника проектирования упрощает код в заметной степени (см. §24.3.7.1).

Для выбора месяца по умолчанию я использую выражение **Month** (0), не представляющее реального месяца. Я мог бы специально для этой цели предусмотреть элемент в перечислении *Month*. Но я решил, что лучше уж использовать явно аномальное значение, чем представить дело так, что в году 13 месяцев. Обратите внимание, что нулем можно пользоваться потому, что он гарантированно находится внутри диапазона значений перечисления **Month** (§4.8).

Я думал над тем, чтобы вынести проверку корректности дат в отдельную функцию is date (). Но затем я понял, что при этом пользовательский код станет более сложным и менее надежным, чем в случае опоры на исключения, как в следующем примере, предполагающем, что операция >> определена для типа Date:

```
void fill (vector < Date > \& a)
Ł
  while (cin)\mathbf{f}Date d;
     trv\left\{ \right.cin \gg d;
     \mathcal{L}catch (Date: : Bad date) // обработка ошибки
     ſ
        continue;
     \mathcal{E}// см. $3.7.3aa. push \, back \, (d);
  \mathcal{F}\mathcal{E}
```
Что вообще типично для простых конкретных типов, определения функций-членов характеризуются диапазоном оценок от «тривиально» до «не слишком сложно». Например:

```
inline int Date: day() const
\left\{ \right.return d:
\mathcal{L}Date \& Date: : add month (int n)
\left\{ \right.if (n == 0) return * this;
 if (n>0)int delta y = n/12;
    int mm = m+n\%12;
                                         // обратите внимание: int(dec) == 12
    if (12 \leq mm)delta y++mm = 12;}
```

```
// работа со случаями, когда день d не существует для Month(mm):
   v' = delta vm = \text{Month}(mm) :
   return *this:
 ł
 // отрицательное п:
 return *this:
<sup>1</sup>
```
## 10.3.2. Функции поддержки (helper functions)

В типичном случае с классом логически связан набор вспомогательных функций поддержки (helper functions), определять которые внутри класса нет необходимости. так как они не нуждаются в прямом доступе к внутреннему представлению класса. Например:

```
int diff (Date a, Date b);
                                // количество дней между а и b
bool leapyear (int y) ;
Date next weekday (Date d);
Date next saturday (Date d) ;
```
Определение таких функций в качестве функций-членов лишь усложнило бы интерфейс класса и потребовало бы большей работы по просмотру всех функций, подлежащих модификации при изменении внутреннего представления класса.

Но как такие функции следует «связывать» с классом? Традиционно, их объявления просто помещают в тот же самый файл, где объявляется сам класс, так что пользователям они становятся доступными с помощью той же самой директивы #include, с помощью которой они включают определение интерфейса класса (§9.2.1). Например:

#### #include "Date.h"

Вместо использования заголовочного файла Date. h - или в качестве альтернативы - мы могли бы установить связь явно, поместив объявления функций поддержки в одно пространство имен с объявлением класса (§8.2):

```
// средства для работы со временем
namespace Chrono
\left\{ \right.class Date \{ / * ... * / \};
 int diff (Date a, Date b);
 bool leapyear (int y) ;
 Date next weekday (Date d) ;
 Date next saturday (Date d) ;
 \mathbb{N} ...
\mathbf{r}
```
В типичных случаях пространство имен *Chrono* содержало бы еще и другие логически связанные классы, например, Time и Stopwatch, а также их собственные функции поддержки. Применение пространства имен лишь для одного класса является избыточным и ведет к напрасному переусложнению.

# 10.3.3. Перегруженные операции

Полезно добавить к классу функции, обеспечивающие возможность пользовательскому коду применять привычные формы записи. Например, функция operator == () определяет, как операция == (операция сравнения на равенство) работает для объектов класса **Date**:

```
inline bool operator== (Date a, Date b)// проверка на равенство
 return a.day() ==b.day() & a.month() ==b.month() & a.year() ==b.year();
\mathcal{F}
```
Другими очевидными кандидатами являются:

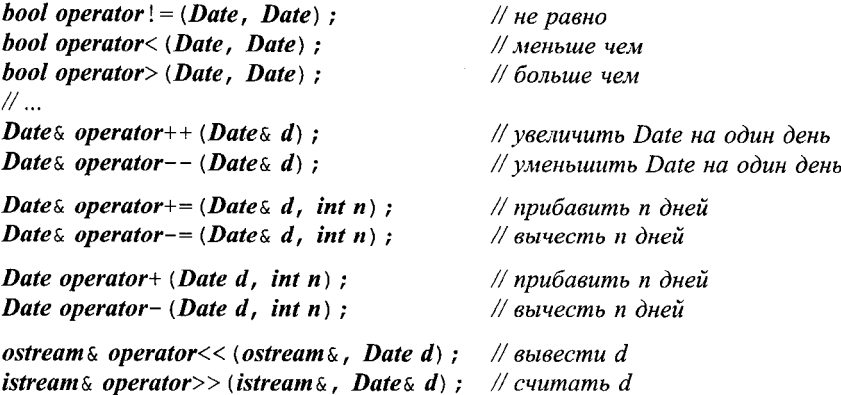

Для класса **Date** перегрузка этих операций совершается исключительно ради дополнительного удобства. Но для таких типов, как комплексные числа (§11.3), вектора (§3.7.1) и классы функторов (функциональных объектов или объектов-функций) (§18.4) — стандартные операции настолько проникли в сознание, что их перегрузка является просто обязательной. Перегрузка операций подробно рассматривается в главе 11.

#### 10.3.4. Роль конкретных классов

Я называю простые типы, определяемые пользователем, такие как **Date**, конкретными типами (concrete types), чтобы противопоставить их абстрактным классам (abstract classes) (§2.5.4) и классовым иерархиям (§12.3), а также подчеркнуть их сходство со встроенными типами, такими как *int или char*. Конкретные типы называют также типами-значениями (value types), а их применение в программе - программированием, ориентированным на значения (value-oriented programming). Moдель их применения и философия, стоящая за проектированием таких типов, сильно отличаются от того, что принято называть объектно-ориентированным программированием (§2.6.2).

Конкретные типы предназначены для того, чтобы хорошо и эффективно выполнять отдельную небольшую работу. Как правило, пользователю не предоставляют возможностей для модификации поведения конкретных типов. В частности, конкретные типы не предназначаются для демонстрации полиморфного поведения (CM.  $\S$ 2.5.5,  $\S$ 12.2.6).

Если вам не подходят отдельные черты конкретного типа, вы строите новый тип с желаемым поведением. При этом вы можете повторно применить старый конкретный тип (reuse a concrete type) в качестве строительного кирпичика нового типа точно так же, как и встроенный тип, такой как *int*. Например:

```
class Date and time
\mathbf{f}private:
  Date d;
  Time t:
public:
  Date and time (Date d, Time t);
 Date and time (int d_i, Date:: Month m_i, int y_i, Time t);
 \mathbb{N}...
\};
```
Механизм наследования классов, обсуждаемый в главе 12, может быть применен с целью формулирования различий (и сходства) нового типа и заданного конкретного типа. Определение типа Vec из типа vector (§3.7.2) служит соответствующим примером.

При наличии качественного компилятора конкретные типы вроде **Date** не вносят дополнительных накладных расходов ни в плане скорости выполнения, ни в плане объема занимаемой памяти. Размер конкретного типа известен во время компиляции, так что объекты этих типов можно создавать в стеке (то есть без операций размещения в свободной памяти). Раскладка объектов этих типов известна во время компиляции, так что не составляет труда реализовывать встраиваемые операции. Аналогично, совместимость с языками типа С или Fortran достигается без дополнительных усилий.

Хороший набор конкретных типов может составить надежный фундамент приложения. Отсутствие маленьких эффективных типов ведет к перерасходу компьютерной памяти и вычислительных мощностей из-за применения слишком общих и громоздких классов. Кроме того, отсутствие конкретных типов приводит к снижению эффективности труда программиста, поскольку каждый программист вынужден в очередной раз писать свой собственный код для манипулирования «простыми и широко применяемыми» структурами данных.

# 10.4. Объекты

Объекты можно создавать разными способами. Некоторые объекты являются локальными переменными, некоторые - глобальными переменными, другие входят в состав более крупных объектов иных классов (являются членами классов) и т.д. В настоящем разделе обсуждаются перечисленные альтернативы, правила, которыми при этом руководствуются, как конструкторы используются для инициализации объектов, и как деструкторы очищают выделенные под объекты ресурсы перед тем, как объекты станут недоступными.

## 10.4.1. Деструкторы

Конструкторы предназначены для инициализации объектов. Можно сказать, они создают среду, в которой затем выполняются функции-члены. Иногда создание такой среды включает выделение таких ресурсов, как файлы, блокировки или память, и которые должны быть освобождены после использования объектов класса (§14.4.7). Таким образом, эти классы нуждаются в функции, которая гарантированно вызывается при уничтожении объектов аналогично тому, как конструктор гарантированно вызывается при их создании. Такие функции принято называть деструкторами (destructors). Их типичное поведение заключается в очистке и/или освобождении ресурсов. Деструкторы автоматически вызываются, когда локальные переменные выходят из области видимости, или когда явным образом уничтожаются объекты, динамически созданные в свободной памяти. Только в крайне необычных ситуациях от пользователя требуется вызывать деструкторы явно (§10.4.11).

Чаше всего деструкторы освобождают память, динамически выделенную конструкторами. Рассмотрим простую таблицу элементов некоторого типа Name. Конструктор класса Table должен выделить память под элементы таблицы. Когда таблицу тем или иным способом уничтожают, мы должны быть уверены в том, что ранее выделенная в конструкторе память возвращена системе с целью ее дальнейшего повторного использования. Это можно сделать, предоставив специальную, комплиментарную к конструктору функцию:

```
class Name
ł
 const char* s:
 \mathbb{N}.
\vert \cdotclass Table
<sup>{</sup>
 Name* p;
 size t sz;
public:
  Table (size ts = 15) {p = new Name[sz = s] ; }
                                                           // конструктор
                                                           // деструктор
  ~\simTable () { delet [ ] p; }
 Name* lookup (const char*) ;
 bool insert (Name*) ;
\};
```
Тильда в имени деструктора ~ Table () является знаком операции дополнения, что намекает на характер этой функции, дополняющей классовый конструктор  $Table(.)$ .

Комплиментарные пары конструктор/деструктор служат обычным для языка С++ механизмом реализации объектов переменного размера. Контейнеры стандартной библиотеки, такие как *тар*, применяют некоторые вариации этой техники для управления выделением памяти под элементы, так что последующее обсуждение иллюстрирует технику, которой вы фактически пользуетесь всегда, когда используете стандартные контейнеры (и стандартный тип string в том числе). Это обсуждение в равной степени распространяется и на типы без явно запрограммированных деструкторов, ибо в этом случае можно предполагать, что деструктор просто ничего не лелает.

#### 10.4.2. Конструкторы по умолчанию

Аналогично, можно считать, что большинство типов имеют конструктор по умолчанию. Конструктор по умолчанию можно вызывать, не предоставляя никаких аргументов. В вышеприведенном примере из-за наличия умолчательного значения 15 для аргумента конструктора Table: : Table (size t), его можно считать конструктором по умолчанию. Если пользователь явным образом определяет в классе конструктор по умолчанию, именно этот вариант и задействуется; в противном случае компилятор пытается сгенерирвать свой вариант умолчательного конструктора, но только в случаях, когда отсутствуют явно определенные в классе конструкторы иных типов. Сгенерированный компилятором конструктор по умолчанию пытается неявно вызывать умолчательные конструкторы для членов класса (также имеющими тип классов) и конструкторы базовых классов (§12.2.2). Например:

```
struct Tables
\{int i:
 int vi[10];
  Table t1;
  Table vt[10];
\};
Tables tt:
```
Здесь *tt* будет инициализироваться сгенерированным конструктором по умолчанию, который вызовет **Table** (15) для **tt.** t1 и каждого элемента **tt.** vt. С другой стороны, *tt. i* и элементы *tt. vi* не относятся к классовым типам и, соответственно, не инициализируются. Причины такого расхождения заключаются в необходимости обратной совместимости с языком С и опасении излишних накладных расходов для встроенных типов данных.

Из-за того, что *константы* и ссылки обязаны инициализироваться (§5.5, §5.4), класс, содержащий члены, являющиеся константами или ссылками, не может конструироваться по умолчанию, если только программист не предоставит явным образом соответствующий конструктор (\$10.4.6.1). Например:

```
struct X\mathbf{f}const int a;
 const int\epsilon r;
\};
                   // error: нет умолчательного конструктора для X
Xx
```
Конструкторы по умолчанию можно вызвать явно (§10.4.10). Встроенные типы также обладают конструкторами по умолчанию (§6.2.8).

#### **10.4.3. Конструирование и уничтожение объектов**

Рассмотрим различные способы создания и последующего уничтожения объектов классов. Объект может быть создан в качестве:

- §10.4.4. Именованного автоматического объекта, создаваемого каждый раз при проходе потока управления работающей программы через его определение, и уничтожаемого по выходу из блока, содержащего указанное определение.
- §10.4.5. Объекта в свободной памяти, создаваемого операцией *new* и уничтожаемого операцией *delete.*
- §10.4.6. Нестатического члена классового типа, создаваемого в виде подобъекта в момент создания объемлющего объекта иного типа, и уничтожаемого в момент уничтожения указанного объемлющего объекта.
- §10.4.7. Элемента массива, создаваемого и уничтожаемого в моменты создания и уничтожения самого массива.
- §10.4.8. Локального статического объекта, создаваемого в момент первого прохождения потока управления работающей программы через его определение, и уничтожаемого в момент окончания работы программы.
- §10.4.9. Глобального объекта, объекта из пространства имен или статического объекта класса, создаваемого при старте программы и уничтожаемого при завершении работы программы.
- §10.4.10. Временного объекта, создаваемого в процессе вычисления выражения, и уничтожаемого после окончания вычисления полного выражения.
- §10.4.11. Объекта, помещаемого в область памяти, предоставляемую функцией пользователя, с учетом параметров, передаваемых конструктору операцией размещения (placement new).
- §10.4.12. Члена объединения *(union*), который не может иметь ни конструктора, ни деструктора.

Этот список приблизительно отсортирован в порядке важности. В следующих подразделах подробно рассматриваются все перечисленные способы создания объектов и их использование.

# **10.4.4. Локальные объекты**

Конструктор локального объекта выполняется каждый раз, когда поток управления работающей программы проходит через его определение. Деструктор же вызывается при каждом выходе из блока, содержащего указанное объявление. Деструкторы локальных объектов выполняются в порядке, обратном выполнению их конструкторов. Например:

```
voidf(int i)
{
 Table aa;
 Table bb;
 if(i>0)
  {
    Table cc;
```

```
\mathbb{N}...
    \mathbf{I}Table dd:
  \mathbb{N} ...
\mathbf{I}
```
Здесь аа, bb и dd конструируются (в указанном порядке) каждый раз при вызове функции  $f()$ , и *dd, bb* и аа уничтожаются (в указанном порядке) при каждом выходе из  $f()$ . Если же в конкретном вызове *i*> $\theta$ , сс конструируется после bb, и уничтожается перед конструированием dd.

#### 10.4.4.1. Копирование объектов

Если *t1* и *t2* являются объектами класса *Table*, то присваивание *t2=t1* по умолчанию означает почленное (побитовое) копирование  $tI$  в  $t2$  (§10.2.5). Такое поведение операции присваивания может вызывать проблемы для объектов классов, содержащих указатели в качестве членов. Почленное копирование не соответствует семантике копирования объектов классов, управляющих ресурсами с помощью пары конструктор/деструктор. Например:

```
void h()€
 Table t1:
 Table t2 = t1:
                                     // копирующая инициализация: проблема
 Table t3:
 t3 = t2:
                                     // копирующее присваивание: проблема
ł
```
Умолчательный конструктор класса Table вызывается дважды — при конструировании объектов *t1 и t3*; для объекта *t2* он не вызывается, так как тут работает копирование (из *t1* в *t2*). В то же время деструктор класса Table вызывается трижды — при уничтожении объектов *t1*, *t2* и *t3*! Согласно умолчательной трактовке операции присваивания перед выходом из функции h() каждый из объектов *t1*, t2 и t3 будет содержать указатель на массив имен, память под который была динамически выделена в свободной памяти в момент создания *t1*. Указатель же на массив имен, выделенный в свободной памяти при создании  $t3$ , не сохранился из-за того, что была выполнена операция *t3*=*t2* с ее почленным копированием. Ввиду отсутствия автоматической сборки мусора (garbage collection;  $\S10.4.5$ ), эта память потеряна для программы навсегда. С другой стороны, массив, выделенный для *t1*, теперь адресуется также из *t2*, *t3*, и в итоге он будет удаляться трижды. Результирующий эффект стандартом не определен, но почти наверняка будет катастрофическим.

Подобного рода аномалий можно избежать, если явно определить, что же нужно понимать под присваиванием объектов класса Table:

```
class Table
\left\{ \right.// ... как в §10.4/1...
                                           // копирующий конструктор
 Table (const Table \&) :
  Table & operator= (const Table \&) ; // присваивание
\} ;
```
Программист волен определить любое приемлемое поведение для операции присваивания, однако традиционным является копирование содержимого контейнера (или создание иллюзии у пользователя о таком копировании; см. §11.12). Например:

```
Table: : Table (const Table 5. t)// копирующий конструктор
 p = new Name [sz=t, sz];
for (int i=0; i<sz; i++) p[i]=t. p[i];
Table & Table:: operator= (const Table & t) // npuc square
\left\{ \right.if (this != \& t) // не забудьте о возможности самоприсваивания: t = t-1
   delet[ ] p;p = new Name[sz=t,sz];
   for (int i=0; i<sz; i++) p[i] = t \cdot p[i];
 \mathcal{E}return * this\overline{\phantom{a}}
```
Копирующий конструктор (copy constructor) и операция присваивания (assignment) различаются в следующем принципиальном моменте: копирующий конструктор инициализирует «сырую» (raw - ранее не инициализированную) память, в то время как операция присваивания работает над участком памяти, содержащем корректно сконструированный классовый объект.

В ряде случаев допускаются разные схемы оптимизации, но основная стратегия работы операции присваивания проста: защита от присваивания самому себе, удаление старых элементов, инициализация и копирование новых элементов. Как правило, нужно скопировать все нестатические члены (§10.4.6.3). Для сообщения об ошибках копирования можно использовать исключения (\$14.4.6.2). По поводу техники написания операций копирования, оставляющих левый операнд в корректном состоянии при возникновении исключений (exception-safe copy operations), см.  $$E.3.3.$ 

#### 10.4.5. Динамическое создание объектов в свободной памяти

Конструктор для объекта, создаваемого в свободной памяти, вызывается по операции *пен*. Объект в свободной памяти существует до тех пор, пока не будет вызвана операция delete с операндом, являющимся указателем на этот объект. Рассмотрим следующий пример:

```
int main()€
 Table* p = new Table;
 Table* q = new Table;
 delete p;
            // вероятно, приведет к ошибке во время выполнения
 delete p\mathcal{C}
```
Конструктор Table:: Table () вызывается дважды, как и деструктор Tab $le: z$  rable (). К сожалению, операции *new* и *delete* не точно соответствуют друг другу в данном примере: объект, адресуемый указателем р, удаляется дважды, а объект, адресуемый указателем  $q$  - ни разу. То, что объект не удаляется операцией *delete*, не является ошибкой с формальной точки зрения языка C++; это лишь напрасный перерасход памяти (образно говорят об утечке памяти memory leak). Но для программы, предлагаемой к длительному непрерывному использованию, это сильно вредит производительности и может трактоваться как откровенный брак в ее реализации. Существуют средства для помощи в нахождении ошибок, приводящих к утечкам памяти. Двойное освобождение памяти является серьезной операционной ошибкой с непредсказуемыми результатами. чаще всего катастрофическими.

Некоторые реализации C++ могут предоставлять услуги автоматической сборки мусора, сканируя объекты в свободной памяти с целью нахождения неиспользуемых объектов. Поведение сборщиков мусора не стандартизовано. При наличии автоматически работающих сборщиков мусора операция delete может спровоцировать ошибку двойного удаления объектов. Чаще всего это можно рассматривать как мелкое неудобство, ибо если известно, что работает сборщик мусора, деструкторы, освобождающие память, могут быть просто опущены. Конечно, все это ведет к непереносимости программ, к некоторой потере производительности и, возможно, к неточно предсказуемому их поведению (§С.9.1).

После того как выполнена операция *delete*, к объекту нельзя обращаться никоим образом. К сожалению, реализации не в состоянии надежно выявлять такого рода логические ошибки на сталии компиляции.

Пользователь может явным образом определять поведение операций *new и delete* (см. §6.2.6.2 и §15.6). Также возможно определять варианты взаимодействия операций выделения памяти, конструирования (инициализации) и генерации/обработки исключений (см. §14.4.5 и §19.4.5). Создание массивов в свободной памяти обсуждается в \$10.4.7.

#### 10.4.6. Классовые объекты как члены классов

Рассмотрим класс, который содержит информацию о небольшой организации:

```
class Club
\{string name;
 Table members;
 Table officers;
 Date founded;
 \mathbb{N} ...
 Club (const string \& n, Date fd) ;
\vert;
```
Конструктор класса *Club* принимает в качестве аргументов имя клуба и дату его основания. Аргументы конструкторам членов класса *Club* передаются с помощью списка инициализации членов (member initializer list) в определении конструктора объемлюшего их класса:

```
Club: : Club (const strin \& n, Date fd)
     : name (n), members (), officers (), founded fd)\left\{ \right.\mathcal{U} ...
\mathbf{R}
```
Инициализаторы членов класса предваряются двоеточием и отделяются друг от друга запятыми.

Конструкторы членов класса вызываются до момента выполнения тела конструктора содержащего их класса. Порядок выполнения конструкторов членов соответствует порядку их объявления в определении объемлющего класса, а не порядку появления инициализаторов в списке инициализации. Во избежание путаницы, лучше упорядочить список инициализации в точном соответствии с порядком объявления членов. Порядок вызова деструкторов членов обратный по отношению к вызову их конструкторов, и выполняются они после выполнения тела деструктора объемлющего класса.

Если конструктор члена класса не требует аргументов, то в списке инициализации соответствующий ему инициализатор можно просто опустить:

```
Club:: Club (const string \& n, Date fd): name (n), founded (fd)
\mathcal{L}\mathcal{U} ...
\mathbf{1}
```
Данная версия конструктора полностью эквивалентна его предыдущей версии. В обеих версиях член officers инициализируется умолчательным конструктором класса Table (для этого конструктора предусмотрено умолчательное значение аргумента, равное 15).

Когда уничтожается объект объемлющего класса (например, класса *Club*), сначала выполняется тело деструктора этого класса (если таковой определен), а затем выполняются деструкторы членов в порядке, обратном порядку вызова их конструкторов (то есть в порядке, обратном объявлению членов в объемлющем классе). Можно сказать, что конструктор собирает среду исполнения функций-членов в порядке снизу-вверх (сначала конструкторы членов, а затем конструктор объемлющего класса), в то время как деструктор демонтирует эту среду сверху вниз.

#### 10.4.6.1. Обязательная инициализация членов

Инициализаторы членов необходимы (обязательны) в тех случаях, когда инициализация отличается от присваивания - для членов класса с типами, не имеющими умолчательных конструкторов, для константных членов и для ссылок. Например:

```
class XŁ
 const int i:
 Club cl:
 Club \& rc:\mathcal{U}...
 X(int ii, const string \& n, Date d, Club \& c) : i(ii), cl(n,d), rc(c) \{\}\cdot
```
Не существует никаких других способов инициализации таких членов, а отсутствие их инициализации является ошибкой. Однако для большинства иных типов существует выбор между применением списка инициализации и присваиваниями. В таких случаях я предпочитаю использовать список инициализации, делая тем самым факт инициализации особо наглядным. Часто это приводит и к более эффективному коду. Например:

```
class Person
\overline{A}string name;
 string address;
 \mathcal{U}...
 Person (const Person & );
 Person (const string \& n, const string \& a);
\cdotPerson:: Person (const string \& n, const string \& a)
      : name(n)\{address = a;ł
```
Здесь **пате** инициализируется копией **п**. А член **address** сначала инициализируется пустой строкой, а затем ему присваивается значение а.

#### 10.4.6.2. Члены-константы

Статические члены-константы интегральных типов можно инициализировать с помощью константных выражений прямо в их объявлениях. Например:

```
class Curious
\overline{\mathbf{f}}public:
  static const int c1 = 7;
                                               // ok, но нужно помнить определение
  static int c2 = 11;
                                               // error: не константа
  const int c3 = 13;<br>
static const int c4=f(17);<br>
\frac{1}{2} // error: не константный инициализатор<br>
static const float c5 = 7.0;<br>
// error: не интегральный тип
  const int c3 = 13;
                                              // error: нет модификатора static
  11...\} ;
```
Если (и только если) требуется инициализированный член хранить и использовать как объект в памяти, то его где-либо нужно уникально определить. Инициализатор при этом повторять нельзя:

```
const int Curious: : c1;
                                // обязательно (но без повтора инициализатора)
const int* p = \&Curious: : c1; // ok: Curious: : c1 6bin onpedenen
```
В качестве альтернативы, в классе можно определить символические константы с помощью перечислений (§4.8, §14.4.6, §15.3). Например:

```
class X\mathbf{f}enum {c1 = 7, c2 = 11, c3 = 13, c4 = 17};\mathbb{N} ...
\};
```
Тогда у вас не будет возникать искушение инициализировать в классе переменные, числа с плавающей запятой и т.д.

#### 10.4.6.3. Копирование членов

Умолчательный копирующий конструктор и умолчательный вариант операции присваивания (\$10.4.4.1) просто копируют все элементы класса. Когда такое копирование не проходит, при попытке копирования объектов класса возникает ошибка. Например:

```
class Unique handle
private:
                       // копирующие операции здесь private для предотвращения явного
                       // копирования (§11.2.2)
 Unique handle (const Unique handles);
 Unique handles operator= (const Unique handles);
public:
 \mathbb{N} ...
\mathcal{E}struct Y
\left\{ \right.\mathcal{U} ...
 Unique handle a; // требуется явная инициализация
\} ;
Yvl:Y y2 = y1;// error: нельзя скопировать Y:: a
```
Кроме того, умолчательный вариант присваивания не проходит в тех случаях, когда нестатические члены являются ссылками, константами или имеют пользовательский тип, не определяющий умолчательного варианта операции присваивания.

Обратите внимание, что в результате работы умолчательного копирующего конструктора члены-ссылки в обоих объектах (оригинальном и копии) ссылаются на один и тот же объект в памяти, что порождает проблемы при уничтожении этого объекта.

При написании копирующего конструктора нужно проследить за тем, чтобы были скопированы все элементы, для которых действительно требуется копирование. Иначе они проинициализируются умолчательными значениями, а это часто не то, что требуется. Например:

// будьте внимательны! **Person:: Person** (const Person  $\& a$ ) : name (a.name) { }

Здесь я забыл скопировать *address*, и по умолчанию *address* проинициализируется пустой строкой. При добавлении нового члена к классу всегда тщательно проверяйте, не нужно ли при этом модифицировать ранее определенные в классе конструкторы для инициализации и копирования нового члена.

#### 10.4.7. Массивы

Если объект класса можно создать без указания явного инициализатора, то можно определить массив элементов этого класса. Например:

Table thl  $[10]$ ;

Создается массив из 10 элементов типа Table, и каждый элемент инициализируется вызовом Table: : Table () с умолчательным аргументом 15.

За исключением применения списка инициализации (§5.2.1, §18.6.7) не существует иных способов явного задания аргументов конструктора в объявлении массива. Если в обязательном порядке требуется инициализировать элементы массива разными значениями, нужно написать соответствующий умолчательный конструктор, который так или иначе вырабатывает необходимые значения. Например:

```
class Ibuffer
\left\{ \right.string buf;
public:
  Ibuffer \langle \rangle {cin>>buf; }
  \mathbb{N} ...
۱,
void f()Ibuffer words [100];
                                 // каждое слово инициализируется из сіп
  \mathcal{W} ...
ł
```
Таких хитростей, все же, лучше избегать.

Когда массив уничтожается, деструктор вызывается для каждого элемента массива. Это происходит неявным образом для массивов, память под которые не выделялась операцией *пе*w. Как и язык С, язык C++ не отличает указатель на массив от указателя на первый элемент массива (§5.3). Как следствие, программист должен явно указать, что удаляется - массив или отдельный элемент. Например:

```
void f(int sz)ſ
   Table* tl = new Table;
   Table* t2 = new Table[sz];
   Table* t3 = new Table;
   Table* t4 = new Table[s7];
   delete tl:
                                                      // правильно.
   delete [ ] t2;
                                                      // правильно
   delete \lbrack \lbrack \lbrack \lbrack \lbrack \lbrack \lbrack \lbrack \lbrack \lbrack \lbrack \lbrack \lbrack \lbrack \lbrack \lbrack \lbrack \lbrack \lbrack \lbrack \lbrack \lbrack \lbrack \lbrack \lbrack \lbrack \lbrack \lbrack \lbrack \lbrack \lbr// неправильно
   delete t4;
                                                      // неправильно
\mathbf{R}
```
Точные детали выделения памяти под массивы или под отдельные объекты зависят от конкретной реализации. Поэтому и реакция на ошибочное применение операций *delete* или *delete* [] будет также различаться. В простейших и неинтересных случаях типа приведенного выше примера компилятор в состоянии обнаружить потенциальные проблемы, но в общем случае нечто ужасное произойдет лишь во время выполнения программы.

С логической точки зрения нет необходимости в особой форме операции delete [], предназначенной специально для массивов. С другой стороны, представим, что мы потребовали от системы управления свободной памятью маркировать выделяемые блоки памяти таким образом, чтобы сразу было ясно, происходило это выделение для массивов или нет. С программиста при этом будет снята дополнительная ноша, однако она тяжелым грузом ляжет на приложения и снизит эффективность их выполнения.

Если же вы находите массивы в С-стиле громоздкими и неуклюжими, используйте вместо них некоторый подходящий класс, например vector (§3.7.1, §16.3):

```
void g()₹
 vector <Table> v(10);
                                               // нет необходимости в удалении
 vector<Table>* p = new vector<Table>(10); // ucnonbayume delete, a ne delete[]
 delete p_ił
```
Применять контейнеры типа vector намного проще, чем то и дело манипулировать операциями new/delete. Кроме того, класс vector обеспечивает безопасное поведение в плане исключений (приложение Е).

#### 10.4.8. Локальные статические объекты

Конструктор для локального статического объекта (§7.1.2) вызывается только тогда, когда поток управления в работающей программе первый раз проходит через определение объекта. Рассмотрим пример:

```
void f(int i)\left\{ \right.static Table tbl;
  \mathbb{N}...
  if(i)static Table tbl2;
      \mathcal{U} ...
   \mathcal{F}\mathcal{E}int main ()f(0);
  f(I) ;
  f(2);
  \mathcal{U} ...
 Ι
```
Здесь конструктор для *tbl* вызывается только при первом вызове функции  $f(.)$ . Так как переменная *tbl* объявлена статической, она не уничтожается при выходе из  $f$ (), и она повторно не конструируется при повторных вызовах $f$ (). Поскольку блок кода, содержащий определение *tbl2*, не выполняется при вызове  $f(0)$ , то *tbl2* не создается до вызова  $f(I)$ . При повторных входах в этот блок, имеющих место при последующих вызовах  $f()$ , tbl2 повторно не конструируется.

При завершении работы программы деструкторы локальных статических объектов вызываются в порядке, обратном порядку их конструирования (§9.4.1.1). Однако точный момент их вызова не специфицируется.

#### 10.4.9. Нелокальные объекты

Переменная, определяемая вне функций (в глобальном пространстве, в пространстве имен или классовая статическая переменная; §С.9), инициализируется (конструируется) до вызова функции *main* (), а их деструкторы вызываются после завершения работы функции *main* (). Динамическая компоновка программных модулей слегка усложняет картину, откладывая инициализацию до того момента, когда код будет динамически скомпонован с исполняемой программой.

Конструкторы нелокальных объектов в рамках единицы трансляции исполняются в порядке, в каком появляются их определения. Рассмотрим пример:

```
class X\left\{ \right.\mathbb{N}...
  static Table memtbl:
\} ;
Table thi:
Table X: : <i>memtl</i>:namespace Z
\mathcal{I}Table tbl2;
1
```
Здесь порядок создания объектов следующий: сначала *tbl*, затем X: : *memtbl*, а затем Z: : tbl2. Заметьте, что объявления (в противоположность определениям), например объявление *memtbl* в X, не влияют на порядок создания объектов. Деструкторы объектов вызываются в обратном порядке: сначала для объекта Z:: tbl2, затем для  $X$ : : memtbl, и потом для tbl.

Нет никаких правил для порядка конструирования нелокальных объектов, определенных в разных единицах трансляции. Например:

```
// файл file1.c:
Table tbl1;
// файл file2.c:
Table tbl2:
```
Что создается раньше, *tbl1 или tbl2*, зависит от конкретной реализации. Даже в рамках одной и той же реализации нельзя точно специфицировать порядок их создания. Динамическая компоновка, или даже небольшие вариации в процессе компиляции способны изменить этот порядок. Аналогично, порядок уничтожения объектов также зависит от реализации.

При создании библиотеки часто бывает необходимо или просто удобно ввести тип, единственной целью которого является выполнение инициализации и завершающей очистки (cleanup). Такой тип предполагается использовать один раз при создании статического объекта, чтобы обеспечить вызовы конструктора и леструктора. Вот пример на эту тему:

```
class Zlib init
\left\{ \right.Zlib init():
                               // готовит Zlib к использованию
  \simZlib init ();
                               // очищает ресурсы после использования Zlib
\cdotclass Zlib
\left\{ \right.static Zlib init x;
 \mathcal{U} ...
\cdot
```
К сожалению, нет гарантии, что этот статический объект будет проинициализирован до его первого использования и уничтожен после последнего, если программа состоит из нескольких раздельно компилируемых единиц. Конкретная реализация может предоставить такую гарантию, но в общем случае такой гарантии нет. Программист можем сам обеспечить такую гарантию с помощью стратегии, обычно применяемой к локальным статическим объектам: стратегии флага первого использования. Например:

```
class Zlib
\mathbf{I}static bool initialized:
  static void initialize () {initialized = true; }
public:
  // конструктор отсутствует
  void f()\left\{ \right.if (initialized == false) initialize () ;
     \mathbb{N} ...
  \mathcal{E}/\!/ \ldots\cdot
```
Если многие функции потребуют проверки флага первого использования, то стратегия станет утомительной, но все же по-прежнему работоспособной. Она опирается на тот факт, что статические объекты без конструкторов инициализируются нулевыми значениями. Большие сложности начинаются тогда, когда первый вызов критичен по времени выполнения, и дополнительные накладные расходы на проверку и возможную инициализацию становятся обременительными. В таких случаях помогут дополнительные трюки (§21.5.2).

Альтернативным подходом в случае простых объектов является их представление в виде функций (§9.4.1):

int & obj () { static int  $x = 0$ ; return  $x$ ; } // инициализация по первому вызову

Флаги первого использования не решают абсолютно всех проблем. Например, речь может пойти об объектах, которые ссылаются друг на друга во время конструирования. Конечно, таких ситуаций лучше избегать, но если все же они необходимы, то конструирование нужно выполнять аккуратно и поэтапно. Еще стоит отметить, что нет аналогичной простой конструкции с флагом последнего использования (см. §9.4.1.1 и §21.5.2).

#### 10.4.10. Временные объекты

Временные объекты (temporary objects) чаще всего создаются в процессе вычисления арифметических выражений. Например, при вычислении выражения  $x^*y+z$ надо где-то сохранить промежуточный результат умножения x\*v. За исключением случаев, когда эффективность выполнения кода особо критична (§11.6), временные объекты не беспокоят программиста. Однако ж, иногда на них приходится обращать внимание (§11.6, §22.4.7).

Если временный объект не связан ссылкой и не используется для инициализации именованного объекта, он обычно уничтожается по достижении конца полного выражения, в рамках оценки которого он был создан. Полное выражение (full expression) - это выражение, которое не является подвыражением (частью) другого выражения.

Стандартный класс string имеет функцию-член с str (), которая возвращает массив символов в С-стиле, то есть с терминальным нулем (§3.5.1, §20.4.1). В нем также определена операция +, означающая конкатенацию строк. Все это важные и полезные черты класса string. Однако их совместное использование порождает малоизвестную проблему. Вот пример:

```
void f(\text{string} \& \text{ s1}, \text{ string} \& \text{ s2}, \text{ string} \& \text{ s3})\left\{ \right.const char<sup>*</sup> cs = (sI + s2).c str();
  \textit{cout} \ll \textit{cs};
  if (strlen (cs= (s2+s3) .c str ()) <8 & cs[0] == 'a')
      // cs используется здесь
   \mathbf{r}\mathbf{1}
```
Вероятно вашей первой реакцией будет «не надо так писать», и я абсолютно согласен с вашей реакцией. Но все же стоит рассмотреть этот пример подробнее.

Создается временный объект класса string для хранения результата конкатенации s1+s2. Потом указатель на С-строку извлекается из этого объекта. Затем в конце выражения - временный объект уничтожается. Теперь зададимся вопросом, где же хранилась возвращаемая с помощью *c* str () строка С-стиля? Она, вероятно, хранилась как часть временного объекта, содержащего результат конкатенации s1+s2. Но этот объект уничтожен, так что сз указывает на освобожденную память с непредсказуемым содержимым. Возможно, операция **cout<< cs и сработает** как надо, но это будет в любом случае чистой удачей. Компилятор может обнаруживать и предупреждать о большинстве подобного рода проблем.

Пример с оператором *if* тоньше. Само условие отработает как надо, ибо полным выражением, содержащим временный объект, хранящий результат конкатенации s2+s3, является само условие. Однако после оценки условия эта временная переменная будет уничтожена, так что дальнейшее применение с под вопросом.

Причина, по которой в рассмотренном примере (и во многих других подобных примерах) возникла проблема с временной переменной, заключается в том, что высокоуровневый тип данных используется в несвойственном ему низкоуровневом стиле. Более адекватный стиль программирования не только позволяет избежать рассмотренных проблем с временными переменными, но и порождает существенно более понятный код. Например:

```
void f(\text{string} \& \text{ s1}, \text{ string} \& \text{ s2}, \text{ string} \& \text{ s3})\sqrt{ }\textit{cout} \leq s1 + s2;
  string s = s2+s3;
  if (s. length () <8 & s [0] == 'a')
      // s используется здесь
   \mathcal{F}\mathbf{R}
```
Временные объекты можно использовать в качестве инициализаторов для константных ссылок или именованных объектов. Например:

```
void g (const strings, const strings);
void h (string \& s1, string \& s2)
\mathbf{f}const string s = sI + s2;
 string ss = sI + s2;
                                 // здесь можно использовать s и ss
 g(s,ss);
ł
```
Здесь все корректно. Временный объект уничтожается только тогда, когда «его» ссылка или именованный объект выходят из области видимости. Помните, что возврат ссылки на локальную переменную является ошибкой (§7.3), и что временный объект не может связываться с неконстантной ссылкой (§5.5).

Временный объект можно создавать прямым вызовом конструктора. Например:

```
void f(Shape \& s, int x, int y)€
 s. move (Point (x, y)); // cosdaemca Point dan nepedavu Shape::move()
 \mathbb{N} ...
J
```
Такие временные объекты уничтожаются точно так же, как и временные объекты, создаваемые неявно.

# 10.4.11. Размещение объектов в заданных блоках памяти

С помощью операции *пем* объекты по умолчанию создаются в свободной памяти. А что, если мы захотим разместить объект где-либо в другом месте? Рассмотрим простой класс:

```
class X₹
public:
```
Мы можем разместить динамически создаваемый объект где-угодно, если определим функцию выделения памяти operator new () с дополнительным (вторым) формальным параметром, фактическое значение которого будет задаваться при помощи дополнительного параметра в операции *пеw*:

void\* operator new (size t, void\* p) {return p; } // cm,  $(\$19.4.5)$ void\* buf = reinterpret  $\overline{c}$ ast<void\*> $(0xF00F)$ ; // некоторый значимый адрес

 $X^*$  p2=new (buf)  $X_i$ // вызывается функция operator new (sizeof(X), buf)  $\mathcal{U}$  и конструируется объект X в буфере buf

Из-за такого применения вариант операции new в виде *new* (buf) X, предназначенный для передачи дополнительного аргумента функции *operator new*(), называется операцией «размещающее new» (placement new). Обратите внимание на то, что первым аргументом функции operator new () всегда является размер выделяемого блока памяти, и что размер размещаемого объекта передается неявно (§15.6). Выбор конкретного варианта функции *operator new* () для соответствия применяемому варианту операции *пе* выполняется, как всегда, по правилу соответствия аргументов (§7.4); при этом первый аргумент каждого варианта функции operator new () должен иметь тип size t.

Приведенный пример функции operator new () является простейшим примером распределителя памяти для операции «размещающее **пеи»**. Он определен в стандартном заголовочном файле <new>.

В рассмотренном примере мы использовали операцию приведения *reinter***pret cast**, наиболее «безобразную на вид» и опасную из всех операций приведения (\$6.2.7). В большинстве случаев эта операция оставляет последовательность бит операнда нетронутой, изменяя лишь трактовку его типа. Ее применяют, например, в потенциально опасных, но иногда необходимых низкоуровневых системнозависимых преобразованиях целочисленных значений в указатели и наоборот.

Операцию «размещающее *пен»* можно использовать для помещения объектов в конкретные участки памяти:

```
class Arena
\overline{f}public:
  virtual void* alloc (size t) = 0;
  virtual void free \langle void^* \rangle = 0;
  \mathbb{N} ...
\cdotvoid* operator new (size t sz, Arena* a)
\left\{ \right.return a->alloc (sz) ;
\mathcal{F}
```
Теперь объекты произвольных типов можно при необходимости размещать в тех или иных специфических участках памяти («аренах»). Например:

```
extern Arena* Persistent:
extern Arena* Shared:
void g(int i)X^* p = new (Persistent) X(i):
                                          \mathcal{U} X в арене Persistent
 X^* q = new (Shared) X(i);
                                          // X в арене Shared
 \mathcal{U} ...
\mathcal{E}
```
Помещение объекта в область памяти, не нахоляшуюся пол управлением стандартного механизма выделения/освобождения свободной памяти, подразумевает специальные действия при уничтожении объекта. Базовым механизмом является в этом случае явный вызов деструктора:

```
void destroy (X^* p, Arena* a)
\left\{ \right\}p \rightarrow X();
                                                   // вызов деструктора
 a \rightarrow free \langle p \rangle;
                                                   // освобождение памяти
1
```
Отметим, что явный вызов деструкторов и применение специальных вариантов глобальных аллокаторов памяти в обычных случаях нецелесообразны. Все же, в определенных случаях они нужны. Например, трудно было бы реализовать обобщенный контейнер в духе стандартного библиотечного класса vector (§3.7.1, §16.3.8) без применения явного вызова деструктора. Новичкам лучше трижды подумать перед тем, как явно вызвать деструктор, а еще лучше проконсультироваться с опытным спениалистом.

В §14.4.4 рассмотрено, как исключения взаимодействуют с операциями «размешающее *пен»*.

Не существует отдельного синтаксиса для размещения массивов. В этом нет нужды, так как операция «размещающее *пен*» и так работает с произвольными типами данных. Тем не менее, для массивов можно определить специальный вариант функции *operator delete* ()  $(\$19.4.5)$ .

#### 10.4.12. Объединения

Именованное объединение определяется как структура, в которой всем полям отводится одна и та же область памяти (§С.8.2). Объединение может иметь функции-члены, но не статические члены!

В общем случае, компилятор не может знать, какой член объединения используется; то есть тип объекта, хранящегося в объединении, неизвестен. Следовательно, объединение не может содержать члены, классы которых имеют явно определенные конструктор или деструктор. Иначе не будет возможности предотвратить хранящийся в объединении объект от непреднамеренной порчи, и невозможно будет вызвать правильный деструктор при выходе объединения из области вилимости.

<span id="page-316-0"></span> $\mathbf{1}$ Полробнее этот вопрос рассматривается в книге Н.Н. Мартынов, «Программирование для Windows на С/С++», том 2, М., Бином, 2006, стр. 67-69. - Прим. ред.

Лучше всего ограничить использование объединений низкоуровневым кодом, или в виде части класса, содержащего информацию о том, что на самом деле хранится в объединении (см. §10.6[20]).

# 10.5. Советы

- 1. Представляйте концепции в виде классов; §10.1.
- 2. Используйте открытые данные (структуры) только тогда, когда это на самом деле лишь данные, и для них не существует разумных инвариантов; §10.2.8.
- 3. Конкретные типы являются простейшими видами классов. Где только возможно, предпочитайте конкретные типы более сложным видам классов или открытым структурам данных; §10.3.
- 4. Определяйте функцию в качестве функции-члена класса только в тех случаях, когда ей нужен непосредственный доступ к его внутренней структуре;  $$10.3.2.$
- 5. Используйте пространства имен для явного выражения связи класса и его функций поддержки; §10.3.2.
- 6. Объявляйте функции-члены константными, если они не модифицируют состояния (значения) объектов; §10.2.6.
- 7. Объявляйте функции-члены статическими в тех случаях, когда им нужен доступ к представлению класса, но не нужен вызов для конкретных объектов класса; §10.2.4.
- 8. Используйте конструктор для установления инварианта класса; §10.3.1.
- 9. Если конструктор класса выделяет ресурсы, то для освобождения ресурсов классу требуется деструктор; §10.4.1.
- 10. Если в классе содержится член-указатель, то для класса следует определить копирующие операции (копирующий конструктор и операцию присваивания); §10.4.4.1.
- 11. Если класс содержит член-ссылку, то ему, возможно, следует определить копирующие операции (копирующий конструктор и операцию присваивания);  $$10.4.6.3$ .
- 12. Если классу требуются копирующие операции или деструктор, то ему вероятно потребуются конструктор, деструктор, операция присваивания и копирующий конструктор; §10.4.4.1.
- 13. В операции присваивания проверяйте возможность самоприсваиваний;  $$10.4.4.1$ .
- 14. При написании копирующего конструктора следите за тем, чтобы были скопированы все элементы (остерегайтесь умолчательной инициализации);  $$10.4.4.1$ .
- 15. Добавляя новый член к существующему классу, проверяйте необходимость модификации конструкторов с целью корректной инициализации новых членов; \$10.4.6.3.
- 16. Пользуйтесь перечислениями для объявлений целых констант в классе;  $$10.4.6.2.$
- 17. Избегайте зависимости от порядка конструирования глобальных объектов и объектов в пространствах имен: \$10.4.9.
- 18. Для минимизации зависимости от порядка конструирования объектов применяйте флаги первого использования: \$10.4.9.
- 19. Помните, что временные объекты уничтожаются в конце вычисления полных выражений, в которых они созданы; §10.4.10.

# 10.6. Упражнения

- **1.** (\*1) Найдите ошибку в *Date*: : *add year* () в \$10.2.2. Затем найдите еще две ошибки в версии из §10.2.7.
- 2. (\*2.5) Скомпилируйте и проверьте работу Date. Переработайте этот класс для представления даты в виде «количество дней после 1/1/1970».
- 3. (\*2) Найдите какой-либо коммерческий вариант типа *Date*. Покритикуйте предоставляемые им возможности. Обсудите это с другими пользователями.
- 4. (\*1) Как вы обратитесь к set default из класса Date, находящегося в пространстве имен *Chrono* (§10.3.2). Предложите по крайней мере три разных способа.
- 5. (\*2) Определите класс *Histogram*, который хранит числа из интервалов, указанных аргументами конструктора. Напишите функции для вывода гистограмм. Обрабатывайте ошибки выхода из диапазона значений.
- 6. (\*2) Определите несколько классов для представления случайных чисел с разными законами распределения (например, равномерным или экспоненциальным). В каждом классе должен быть конструктор, задающий параметры распределения, и функция *draw* (), возвращающая следующее случайное число.
- 7. (\*2.5) Дополните класс Table возможностью хранения пар (имя, значение). Затем модифицируйте программу-калькулятор из \$6.1 таким образом, чтобы она использовала класс Table вместо *тар*. Сравните две версии.
- **8.** (\*2) Перепишите *Thode* из §7.10[7] в виде класса с конструкторами, деструктором и т.д. Определите дерево с узлами *Tnode* в виде класса с конструкторами, деструктором и т.д.
- 9. (\*3) Определите, реализуйте и протестируйте класс *Intset* (множество целых). Предоставьте операции объединения множеств, пересечения и симметричной разности.
- **10.** (\*1.5) Модифицируйте класс *Intset* во множество узлов *Node*, где *Node* определяемая вами структура.
- 11. (\*3) Определите класс для анализирования, хранения, вычисления и печати простых арифметических выражений, состоящих из целых констант и операций +, -, \* и /. Открытый интерфейс должен выглядеть так:

```
class Expr
ſ
\mathcal{U}...
public:
 Expr (const char*);
 int eval () :
 void print() :
\};
```
Строковый аргумент конструктора *Expr*: : *Expr* () является выражением. Функция *Expr*:: *eval* () возвращает значение выражения, а *Expr*:: *print* () выводит представление выражения в *cout*. Программа может выглядеть примерно так:

```
Expr x ("123/4+123*4-3");
\textit{cout}<<"x="<<x.eval()<<"\setminus n":
x, print() :
```
Определите класс *Expr* дважды: один раз для его представления выберите список связных узлов, а другой раз — строку. Поэкспериментируйте с разными способами печати выражения: с полной расстановкой скобок, в постфиксной нотации и т.л.

- 12. (\*2) Определите класс *Char queue* так, чтобы открытый интерфейс не зависел от представления. Реализуйте *Char queue* в виде (а) связного списка и (b) вектора. Не беспокойтесь о многопоточности.
- 13. (\*3) Разработайте класс таблицы символов и класс элементов этой таблицы для какого-либо языка. Посмотрите на какой-нибудь компилятор для этого языка, чтобы узнать, как в действительности выглядит таблица символов.
- **14.** (\*2) Модифицируйте класс выражений из §10.6[11] таким образом, чтобы он мог обрабатывать переменные и операцию присваивания. Воспользуйтесь классом таблицы символов из §10.6[13].
- 15. (\*1) Дана программа:

```
\#include <iostream>
int main ()€
 std::cout << "Hello, world! \n";
J.
```
Модифицируйте ее так, чтобы она выводила

```
Initialize
Hello, world!
Clean up
```
Не вносите при этом никаких изменений в функцию *main* ().

16. (\*2) Определите класс *Calculator* так, чтобы большая часть его реализации состояла из функций §6.1. Создавайте калькуляторы и активизируйте их для ввода из *cin*, из командной строки, для строк программы. Реализуйте вывод в разные приемники.

- 17. (\*2) Определите два класса, каждый со статическим членом, так, чтобы конструирование статического члена использовало ссылку на другой статический член. Где такое может встретиться в реальном коде? Как нужно модифицировать эти классы, чтобы устранить в конструкторах зависимость от порядка?
- **18.** (\*2.5) Сравните класс **Date** (§10.3) с вашими решениями упражнений §5.9[13] и §7.10[19]. Обсудите найденные ошибки и возможные различия в сопровождении каждого из решений.
- 19. (\*3) Напишите функцию, которая получает в качестве аргументов *istream* и vector<string>, а порождает map<string, vector<int>>, содержащий каждую строку и частоту ее вхождения. Прогоните программу на текстовом файле с количеством строк, не менее 1000, разыскивая при этом не менее 10 слов.
- 20. (\*2) Возьмите класс *Entry из* §С.8.2 и модифицируйте его таким образом, чтобы каждый член объединения всегда использовался в соответствии с его типом.

# 11

# Перегрузка операций

Когда я использую слово, оно означает то, что я хочу им выразить. не больше и не меньше. — Шалтай-Болтай

Нотация операций — функции-операции — бинарные и унарные операции предопределенный смысл операций - операции и пользовательские типы операции и пространства имен - комплексный тип - операции в виде функций-членов и глобальных функций — смешанная арифметика — инициализация - копирование - преобразования - литералы - функции поддержки операции приведения типов - разрешение неоднозначности - друзья - члены и друзья - объекты больших размеров - присваивание и инициализация - индексирование - операция вызова функции - разыменование - инкремент и декремент - класс строк - советы - упражнения.

# 11.1. Введение

В любой технической области - и в большинстве не технических - вырабатываются свои стандартные обозначения, помогающие наглядно представлять и обсуждать часто используемые концепции. Например, из-за длительного знакомства с формой записи

 $x+y+z$ 

она для нас намного яснее и понятнее, чем фраза

умножить у на z и прибавить результат к x

Невозможно переоценить важность кратких нотаций для общепринятых операций.

Как и большинство других языков программирования, C++ поддерживает набор операций для встроенных типов. Однако большинство концепций, для которых традиционно используются операции, не относятся ко встроенным типам языка С++, и их нужно представлять пользовательскими типами. Например, если вам

нужны комплексная арифметика, матричная алгебра или символьные строки, в языке C++ вы используете классы для представления этих концепций. А если для этих типов данных определить смысл действия стандартных операций, то работа пользователя с объектами этих классов становится более простой и наглядной по сравнению с использованием лишь традиционной функциональной нотации. Например,

```
class complex
                             // очень упрощенный класс complex
\overline{A}double re, im;
public:
 complex (double r, double i) : re(r), im(i) { }
 complex operator+ (complex);
 complex operator* \langle complex\rangle ;
\cdot
```
реализует концепцию комплексных чисел. Комплексное число представлено здесь в виде набора двух вещественных чисел и дополнено арифметическими операциями + и \* над этим новым типом данных. Программист в классе complex определяет функции-члены operator+() и operator\*(), которые и задают смысл и порядок работы операций + (сложение) и \* (умножение) над объектами типа *complex*. Если *b* и с имеют тип complex, то  $b+c$  означает функциональный вызов b. operator+ (c). Теперь для типа *complex* мы можем применять нотацию, принятую в математической литературе для комплексных чисел:

```
void f()ſ
 complex a = complex(1, 3.1);
 complex b = \text{complex}(1, 2, 2);
 complex c = b;
 a = b+c;
 b = b + c \star a;c = a * b + complex (1, 2);
Þ
```
При этом сохраняются обычные правила приоритета операций, так что второе выражение в представленном примере означает  $\mathbf{b} = \mathbf{b} + (\mathbf{c} \cdot \mathbf{a})$ , а не  $\mathbf{b} = (\mathbf{b} + \mathbf{c}) \cdot \mathbf{a}$ .

Наиболее очевидные случаи перегрузки операций (то есть переопределения операций для нового типа) относятся к конкретным типам данных (§10.3). Но, разумеется, полезность определяемых пользователем операций выходит за эти рамки. Например, при проектировании общих и специализированных интерфейсов программных систем часто приходится переопределять поведение даже таких операций, как ->, [] и ().

# 11.2. Функции-операции

Можно перегружать следующие операции:

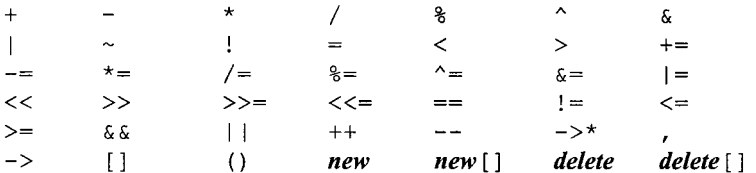

Нельзя перегружать операции:

- $\therefore$  (разрешение области видимости; \$4.9.4, \$10.2.4),
- (выбор члена класса; §5.7) и
- $.*$  (выбор члена класса через указатель на классовые члены; §15.5).

Правым операндом у этих операций является имя, а не значение, и обеспечивают они базовое средство доступа к членам. Возможность перегрузки этих операций привела бы к очень тонким ошибкам [Stroustrup, 1994]. Тернарная условная операция ?: (§6.3.2) также запрещена к перегрузке. Также нельзя перегружать именованные операции *sizeof* (§4.6) и typeid (§15.4.4).

Невозможно использовать не существующие в языке C++ знаки операций, но можно воспользоваться функциями в случаях, когда существующие знаки операций не подходят. Например, используйте *роw* () вместо \*\*<sup>1</sup>. Такие ограничения могут показаться драконовскими, но более гибкая система обозначений легко приводит к неоднозначностям. Например, определение новой операции \*\* для обозначения возведения в степень кажется на первый взгляд очевидной и несложной в реализации, но это только на первый взгляд. Действительно, должна ли операция \*\* быть левоассоциативной (как в языке Fortran), или правоассоциативной (как в язке Algol)? Как должно интерпретироваться выражение  $a^*$   $\phi$  — как  $a^*$  ( $\phi$ ), или Kak  $(a)$  \*\*  $(p)$ ?

Имя функции-операции (operator function) начинается с ключевого слова operator, за которым следует знак перегружаемой операции, например *operator* <<. Функция-операция объявляется и может быть вызвана так же, как и любая другая функция. Традиционная форма использования операции является сокращением явной функциональной формы вызова. Например:

```
void f(complex a, complex b)
 complex c = a + b;
                                   // сокращенная форма
                                   // явный вызов
 complex d = a. operator + (b);
}
```
Оба инициализирующих выражения в данном примере эквивалентны друг другу.

Речь идет об операции возведения в степень. - Прим. ред.
## 11.2.1. Бинарные и унарные операции

Бинарную (двухоперандную) операцию можно перегрузить либо с помошью нестатической функции-члена с одним аргументом, либо с помощью глобальной функции с двумя аргументами. При этом для любой бинарной операции @ выражение **aa@bb** интерпретируется либо как **aa.operator@(bb)**, либо как **opera** $tor@$  (aa, bb). Если определены оба варианта, то для выбора одного из них используются критерии разрешения перегрузки (§7.4). Например:

```
class X\left\{ \right.public:
  void operator + (int);
  X(int);
\cdotvoid operator + (X, X);
void operator+ (X, double);
void f(X a)\{a+1:
                               // a. operator+(1)1+a:
                               \mathcal{U}: :operator + (X(1), a)a+1.0\mathcal{U}: : operator + (a, 1.0)
}
```
Унарную (однооперандную; префиксную или постфиксную) операцию можно определить либо с помощью нестатической функции-члена без аргументов, либо с помощью глобальной функции с одним аргументом. Для любой префиксной унарной операции @ выражение @aa интерпретируется либо как aa. operator  $\mathcal{Q}(t)$ , либо как operator@ (aa). Если определены оба варианта, то для выбора одного из них используются критерии разрешения перегрузки (\$7.4). Для любой постфиксной унарной операции @ выражение *аа*@ интерпретируется либо как *аа орега*tor@ (int), либо как operator@ (aa, int). Более подробно это объясняется в  $$11.11$ . Если определены оба варианта, то для выбора одного из них используются критерии разрешения перегрузки (§7.4). Любая операция при перегрузке должна объявляться в соответствии с ее стандартным синтаксисом (§А.5). Например, пользователь не может определить унарную операцию  $\frac{1}{6}$  или тернарную операцию +. Рассмотрим пример:

```
class X\left\{ \right.public:
 // members (имеющие неявный указатель this):
 X^* operator & () ;
                          // префиксная унарная & (взятие адреса)
 X operator & (X);
                           // бинарная & (''H'')X operator + + (int) ;
                          // постфиксный инкремент (см. §11.11)
                           // error: три операнда (тернарная операция)
 X operator \&(X, X);
 X operator \langle \cdot \rangle;
                           // error: унарная операция /
\} ;
// nonmember functions:
X operator-(X);
                           // префиксный унарный минус
```
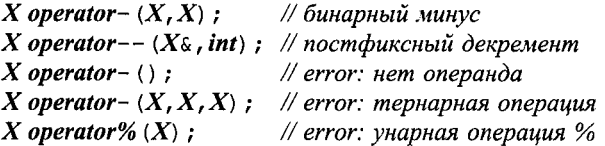

Перегрузка операции [] рассматривается в §11.8, операции () — в §11.9, операции -> - в §11.10, операций -- и ++ - в §11.11; перегрузка операций динамического выделения памяти и ее освобождения рассматривается в §6.2.6.2, §10.4.11 и §15.6.

### 11.2.2. Предопределенный смысл операций

Относительно перегружаемых пользователем операций существует лишь ряд дополнительных правил. В частности, operator=(), operator $[]()$ , operator() () и operator->() обязаны быть нестатическими функциями-членами (и только ими); это гарантирует, что их первый операнд всегда Ivalue (§4.9.6).

Для некоторых встроенных операций постулируется их эквивалентность определенной комбинации других операций. Например, если а имеет тип *int*, то ++*a* означает то же, что и  $a == 1$ , что также эквивалентно  $a=a+1$ . Такие соотношения между операциями не поддерживаются для перегружаемых пользователем операций автоматическим образом, а только если пользователь позаботился об этом сам. Например, компилятор не генерирует автоматически определение для Z: : operator+= () из одного того факта, что пользователь определил Z:: operator+() и Z:: operator=().

Исторически так сложилось, что операции = (операция присваивания), & (операция взятия адреса) и , (операция следования; §6.2.2) имеют предопределенный смысл, когда применяются к классовым объектам. Их можно сделать недоступными для пользователей класса, если объявить операции закрытыми:

```
class X\left\{ \right.private:
  void operator= \langle const X_{\delta}\rangle;
  void operator \& ();
  void operator, \langle const X_{\delta}\rangle;
  \mathcal{U} ...
\};
void f(Xa, Xb)\left\{ \right.// error: operator= private
  a = b;
                                     // error: operator& private
  \&a:
                                     // error: operator, private
  a, b;\mathbf{r}
```
А можно придать им новый смысл, переопределив их в классе соответствующим образом (естественно, в открытом режиме).

### 11.2.3. Операции и пользовательские типы

Любая функция-операция должна быть либо членом класса, либо иметь по крайней мере один аргумент классового типа (за исключением функций operator new () и operator delete (), участвующих в перегрузке операций new/delete). Это правило гарантирует, что пользователь не может изменить смысл выражения, если оно не содержит объектов пользовательских типов. В частности, нельзя изменить смысл операций, выполняющихся над указателями. Можно сказать, что язык C++ является расширяемым, но он не подвержен мутациям (за исключением операций =, & и, для классовых объектов).

Функция-операция, принимающая первый аргумент встроенного типа (§4.1.1), не может быть функцией-членом класса. Например, рассмотрим сложение комплексной переменной аа и целого числа 2: выражение  $aa+2$  может при наличии соответствующего определения функции-члена рассматриваться как **aa.** operator+(2), но выражение 2+ аа не может никак интерпретироваться, ибо нет класса int, для которого была бы определена операция + с возможность трактовки выражения как **2.** operator + (aa). Но даже, если бы такой класс и был, то все равно выражения  $aa+2$ и 2+ аа требовали бы для интерпретации двух разных функций-членов. Из-за того, что компилятор не понимает смысла определяемых пользователем операций, он не может понять, что операция + коммутативна, и интерпретировать 2+aa как aa+2. Рассмотренная проблема легко решается с помощью определения глобальных функций-операций (§11.3.2, §11.5).

Так как перечисления являются пользовательскими типами, то для них можно определять операции. Например:

```
enum Day \{sun, mon, tue, wed, thu, fri, sat\};Day & operator++ (Day & d)
\left\{ \right.return d = (sat=-d) ? sun : Day (d+1) ;
J.
```
Любое выражение проверяется на отсутствие неоднозначностей. Когда имеются предоставляемые пользователем операции, неоднозначности в выражениях устраняются по правилам из §7.4.

#### 11.2.4. Операции и пространства имен

Операции определяются либо в классах, либо в пространствах имен (в частности, в глобальном пространстве). Рассмотрим упрощенную версию ввода/вывода строк из стандартной библиотеки:

```
namespace std
                                     \frac{1}{2} ynpoment oe std
\overline{1}class ostream
     \mathbb{N} ...
     ostream & operator << (const char*) ;
  \cdotextern ostream cout;
  class string
  \left\{ \right.\mathbb{N} ...
  \};
```

```
ostream & operator << (ostream & , const string \&) ;
\mathcal{F}int main ()\left\{ \right.char^{\star} p = "Hello":std:: string s = "world";
 std::count<< p<< ", " << s << "! \n";
\mathcal{E}
```
Естественно, представленный код выводит строку **Hello, world**! Но почему? Заметьте, что я не стал делать доступными все средства из пространства имен *std* при помощи директивы

#### using namespace std;

Вместо этого я воспользовался префиксом *std*:  $\pm$  для *string и cout*. Таким образом я не стал засорять глобальное пространство имен и порождать ненужные зависимости.

Для вывода С-строк (то есть *char*\*) в классе *std*: : *ostream* имеется соответствующая функция-операция, так что по определению

 $std$ : : cout << p

означает

std::  $\text{count} \cdot \text{operator} < \langle p \rangle$ 

Но для вывода строк типа  $std$ : : string в классе std: : ostream соответствующей функции-члена нет, так что

 $std$ : :  $count < s$ 

означает

```
operator<< (std: : cout, s)
```
Операции, определенные в пространствах имен, различаются по типам операндов точно так же, как функции различаются по типам их аргументов (§8.2.6). В частности, так как cout определен в пространстве имен std, то это пространство имен включается в процесс поиска подходящего определения для операции <<. В результате, компилятор находит и использует

 $std$ : : operator<< (std: : ostream  $\⊂>o$ , const std: : string  $\⊂>o$ )

Рассмотрим бинарную операцию @. Если х имеет тип X, а у имеет тип Y, то для выражения х@у выполняется следующий поиск определений:

- **E** Если X класс, искать определение функции-члена operator@ в классе X или в его базовых классах.
- Искать объявление *operator*@ в контексте, окружающем  $x@y$ .
- **E** Если X определен в пространстве имен N, искать объявление operator@ в N.
- **E** Если Уопределен в пространстве имен  $M$ , искать объявление operator@ в  $M$ .

Если находятся несколько подходящих операций, то для выбора наилучшего соответствия (если оно существует) применяются критерии разрешения перегрузки (§7.4). Рассмотренный механизм поиска выполняется только в том случае, когда один из операндов операции имеет пользовательский тип; при этом будут учтены операции приведения типа, определенные пользователем (§11.3.2, §11.4). Обратите внимание на то, что имя, введенное оператором typedef, является лишь синонимом, а не пользовательским типом (§4.9.7).

Поиск определений унарных операций и разрешение неоднозначностей выполняются аналогично.

Заметьте, что при поиске определений для операций никакого преимущества у функций-членов перед глобальными функциями нет; в этом состоит отличие от поиска именованных функций (§8.2.6). Меньшее сокрытие операций приводит к тому, что встроенные операции всегда доступны и что пользователи могут придавать операциям новый смысл без модификации существующих определений классов. Например, в стандартной библиотеке операция вывода << определена по отношению ко встроенным типам. Пользователь же всегда может доопределить эту операцию для вывода своих собственных классовых типов без какой бы то ни было модификации класса *ostream* (§21.2.1).

### 11.3. Тип комплексных чисел

Реализация концепции комплексных чисел, представленная во введении, слишком ограничена, чтобы подойти для реальной работы. Например, заглянув в книгу по математике, мы ожидаем, что следующее будет работать:

```
void f()complex a = complex(1, 2);
 complex b = 3;
 complex c = a+2.3;
 complex d = 2+b;
 complex e = -b-c;
 b = c \star 2 \star c;\mathcal{E}
```
Кроме того, мы ожидаем, что реализованы такие операции, как операция == для сравнения комплексных чисел и операция << для вывода, а также набор подходящих математических функций, таких как sin () и sqrt().

Класс complex является конкретным типом, так что будем следовать рекомендациям из §10.3. Кроме того, поскольку стандартная комплексная арифметика опирается на применение операций, то нам придется в рамках типа complex использовать все, что уже известно про перегрузку операций.

### 11.3.1. Перегрузка операций функциями-членами и глобальными функциями

Я предпочитаю минимизировать количество функций, непосредственно манипулирующих внутренним представлением объекта класса. Для этого в теле класса следует определять лишь те операции, которые по своей внутренней природе должны изменять состояние первого операнда, например +=. Любую иную операцию,

целью которой является порождение нового значения, операцию + к примеру, следует реализовывать вне класса (при этом она может опираться на фундаментальные операции, имеющие доступ к представлению класса):

```
class complex
\left\{ \right.double re, im;
public:
 complex» operator+= (complex a) ; // имеет доступ к внутреннему представлению
 \mathbb{N}.
\cdotcomplex operator+ (complex a, complex b)
 complex r = a;
                                       // получает доступ к представлению через +=
 return r+=b;
\mathbf{r}Отталкиваясь от данных определений, мы можем писать:
void f(complex x, complex y, complex z)
\mathbf{f}complex r1 = x+y+z;
                                       // r1 = operator+(x, operator+(y,z))//r2 = xcomplex r2 = x;
 r2 == y;// r2. operator+= (v)r2 == z;// r2.operator+=(z)\mathbf{r}
```
Составные операции присваивания, такие как += и  $*$ =, программировать легче, чем их более «простые составные части» — операции + и  $\star$ . Поначалу это многих удивляет, но это вытекает из того факта, что три объекта вовлекаются в работу операции + (два операнда и временный объект-результат), в то время как у операции  $+=$  - всего два объекта. В последнем случае достигается более высокая эффективность за счет устранения необходимости во временных объектах. Например, следующий код

```
inline complex& complex: : operator+= \langle complex a)
\overline{1}re += a \cdot re;
 im == a . im;return *this;
}
```
не требует временных объектов для хранения результатов сложения и упрощает компилятору задачу по реализации встраиваемого кода.

Оптимизирующий компилятор сумеет сгенерировать код, близкий к оптимальному, и для операции +. К сожалению, не каждый компилятор может похвастаться блестящими оптимизирующими способностями, и не каждый пользовательский тип столь же прост как тип complex; поэтому в §11.5 обсуждаются синтаксические средства, позволяющие операциям иметь прямой доступ к представлению класса.

### 11.3.2. Смешанная арифметика.

Чтобы справиться с выражением

complex  $d = 2 + b$ :

нам нужно определить операцию +, работающую с операндами разных типов. В терминологии языка Fortran, нам требуется смешанная арифметика (mixed-mode arithmetic). Этого можно добиться путем добавления всех нужных версий операции сложения:

```
class complex
\left\{ \right.double \, re, \, im;public:
  complex& operator+=\langlecomplex a)
  \mathbf{f}re += a \cdot reim == a . im;return *this:
  \mathbf{r}complex& operator+= \langle \text{double } a \rangle\overline{1}re += a;return *this;
  \mathcal{V}/\!/ ...
\};
complex operator+ (complex a, complex b)
  complex r = a;
                                                // вызывает complex::operator+=(complex)
  return r += b;
\mathcal{F}complex operator+ (complex a_i, double b)
€
  complex r = a;
                                                // вызывает complex::operator+=(double)
  return r += b;
ł
complex operator+ \langle \text{double } a, \text{ complex } b \ranglecomplex r = b;
                                                // вызывает complex::operator+=(double)
  return r + a;
 ł
```
Операция сложения с числом типа double проще, чем сложение двух комплексных чисел, что и отражается в коде данного примера. Операции с **double** не затрагивают мнимых частей комплексных чисел, и поэтому более эффективны.

Отталкиваясь от имеющихся определений, мы можем писать, например, такой клиентский код:

```
void f(complex x, complex y)
ſ
 complex r1 = x+y;
 complex r2 = x+2:
 complex r3 = 2+x;
ţ
```
#### // вызывает operator+(complex,complex) // вызывает operator+(complex,double) // вызывает operator+(double,complex)

### 11.3.3. Инициализация

Чтобы иметь возможность копирования и инициализации комплексных чисел вещественными скалярами, нам требуется преобразование из такого скаляра в комплексное число. Например:

complex  $b = 3$ ; // должно означать b.re=3, b.im=0

Конструктор, принимающий единственный аргумент, осуществляет преобразование (приведение) типа аргумента к классовому типу. Например:

```
class complex
ł
 double re, im;
public:
 complex (double r) : re(r), im (0) { }
 \mathcal{U} ...
\} ;
```
Конструктор предписывает, как сформировать значение классового типа. Конструктор используется в случаях, когда ожидается значение такого типа и когда оно может быть создано конструктором из значений, предоставляемых инициализатором, или из присваиваемых значений. Поэтому конструктор с единственным аргументом вызывать явно не нужно. Например,

complex  $b = 3$ :

означает

```
complex b = complex(3);
```
Неявное применение определяемого пользователем приведения типов возможно лишь в случае, если оно уникально (§7.4). В §11.7.1 рассматривается способ определения конструктора, для которого неявный вызов запрещен.

Естественно, нам обязательно нужен конструктор с двумя аргументами типа *double*, а также умолчательный конструктор для построения комплексного числа  $(\theta, \theta)$ :

```
class complex
 double re, im;
public:
 complex () : re(\theta), im(\theta) { }
  comlex (double r) : re(r), im (0) { }
 comlex (double r, double i) : re(r), im (i) {}
 \mathbb{N} ...
\mathbf{E}
```
Применяя аргументы по умолчанию, мы можем добиться некоторого сокращения кода:

```
class complex
\sqrt{ }double re, im;
public:
  complex (double r = 0, double i = 0) : re (r), im (i) { }
 \mathbb{N}...
\} ;
```
При наличии в классе явно определенных конструкторов использование списков инициализации (§5.7, §4.9.5) запрещается. Например:

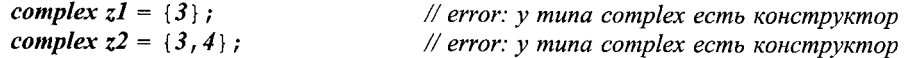

### 11.3.4. Копирование

В дополнение к определенным в классе конструкторам, класс имеет умолчательный вариант (неявно генерируемый компилятором) копирующего конструктора (§10.2.5), который просто копирует все поля данных. То же самое можно явным образом определить и самим:

```
class complex
\left\{ \right.double re, im;
public:
  complex (const complex c) : re (c.re), im (c.im) {}
  \mathbb{N} ...
\};
```
В тех случаях, когда умолчательный вариант копирующего конструктора подходит, я предпочитаю ничего самому не писать. Это лаконичнее и люди заранее понимают его работу. Кроме того, компилятору удобно оптимизировать свое собственное творение. И, наконец, ручное кодирование простейшего копирования полей данных утомительно и чревато внесением нелепых ошибок, особенно для классов со многими полями данных (§10.4.6.3).

Для копирующего конструктора я использую аргумент, передаваемый по ссылке, и я просто обязан это делать, поскольку копирующий конструктор определяет, как проходит процесс копирования, в том числе аргументов этого типа. Таким образом, передача аргумента копирующему конструктору по значению

complex:: complex (complex c) :  $re(c,re)$ , im  $(c(im)$  { } // error

приводит к бесконечной рекурсии.

Для остальных же функций я использую передачу аргументов типа *complex* по значению, а не по ссылке. Здесь у разработчика есть выбор. С точки зрения пользователя разница между вариантами аргументов типа complex или const complex& невелика. Этот вопрос обсуждается далее в §11.6.

В принципе, копирующие конструкторы используются в простых случаях инициализации вроде

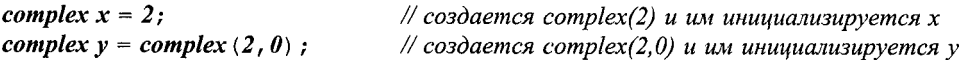

В то же время, вызовы копирующих конструкторов могут быть легко заменены на эквивалентные варианты

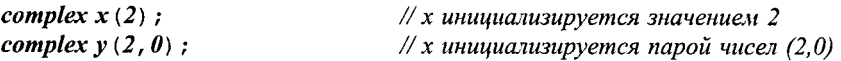

Для арифметических типов я предпочитаю вариант с использованием =. Можно ограничить набор допустимых для стиля инициализации со знаком = значений по сравнению с вариантом инициализации, использующим (), сделав копирующий конструктор закрытым (§11.2.2) или объявив его с модификатором *explicit* (§11.7.1).

Аналогично инициализации, присваивание по умолчанию одного объекта класса другому эквивалентно почленному присваиванию (§10.2.5). Мы могли бы и явным образом задать такое действие с помощью *complex: : operator*=(). Однако для простых типов, таких как *complex*, в этом нет никакой нужды. Достаточно умолчательного варианта.

Копирующий конструктор — и умолчательный, и пользовательский — используется не только при инициализации переменных, но и при передаче аргументов, возврате значений, а также обработке исключений (§11.7). Семантика этих операций эквивалентна семантике инициализации (§7.1, §7.3, §14.2.1).

### 11.3.5. Конструкторы и преобразования типов

Мы определили по три версии для каждой из четырех арифметических операций:

```
complex operator+\langlecomplex, complex\rangle;
complex operator+ (complex, double);
complex operator+ (double, complex) ;
\mathcal{U} ...
```
Такое дублирование довольно утомительно, а что утомительно, то чревато ошибками. А что, если было бы по три альтернативы для каждого аргумента каждой функции. Тогда потребовались бы три версии для каждой одноаргументной функции, девять версий каждой двухаргументной функции, двадцать семь версий для каждой трехаргументной функции и т.д. Часто, все эти варианты похожи друг на друга - они сначала приводят аргументы к общему типу, а потом выполняют один и тот же стандартный алгоритм.

Альтернатива такому множественному определению функций для каждой из возможных комбинаций типов аргументов может базироваться на автоматических преобразованиях аргументов. Например, наш класс *complex* имеет конструктор, который преобразовывает **double** в complex. В результате мы можем определить единственную версию операции сравнения:

```
bool operator==\langle complex, complex\rangle;
void f(complex x, complex y)
\left\{ \right.x = y;// означает operator==(x,y)x = -3:
                                        // означает operator==(x, complex(3))3=-\nu;
                                        // означает operator==(complex(3),y)
ł
```
Конечно, могут существовать причины для предпочтения варианта с несколькими отдельными функциями. Например, в каких-то случаях преобразования типов аргументов могут оказаться обременительными с точки зрения производительности, а в других случаях - может применяться более простой и эффективный алгоритм для специфических аргументов. Во всех остальных случаях целесообразно предоставить один наиболее общий вариант функции, базирующийся на преобразованиях типов аргументов, плюс, возможно, несколько критических вариантов, и это предотвращает комбинаторный взрыв вариантов, типичный для смешанной арифметики.

При наличии нескольких вариантов функций (операций) компилятор должен выбрать наиболее подходящий вариант, основываясь на типах аргументов (операндов) и доступных преобразованиях (стандартных или определяемых пользователем). Если невозможно выбрать единственный наилучший вариант, то выражение трактуется как ошибочное (неоднозначное) (см. §7.4).

Объект в выражении, созданный явно или неявно конструктором, является автоматическим и будет уничтожен при первой же возможности (см. §10.4.10).

Пользовательские преобразования не применяются неявным образом к левым операндам операций. или ->. Это справедливо и для случаев, когда операция. подразумевается (хотя явно и не пишется):

```
void g (complex z)
\left\{ \right.// ok: complex(3)+z3+z;// error: 3 не является объектом класса
 3. operator+=(z);
                                        // error: 3 не является объектом класса
 3+ = z;\mathbf{R}
```
Таким образом, если операция в качестве левого операнда требует Ivalue, то ее нужно перегрузить в классе с помощью функции-члена.

### 11.3.6. Литералы

Невозможно определить литералы пользовательских типов в том же самом смысле, в каком 1.2 или 12e3 являются литералами типа **double**. Однако вместо них можно использовать литералы встроенных типов (\$4.1.1), если в классе имеются функции-члены для их интерпретации. Конструктор с единственным аргументом служит основным механизмом реализации этого подхода. Когда такие конструкторы просты и поддаются встраиванию, естественно рассматривать вызов конструкторов с литеральными аргументами в качестве литерала. Например, я рассматриваю complex (3) как литерал типа complex, хотя технически это не так.

## 11.3.7. Дополнительные функции-члены

До сих пор мы снабдили класс *complex* лишь конструкторами и арифметическими операциями. Для практической работы этого не лостаточно. В частности, требуются функции, позволяющие читать вещественную и мнимую части комплексного числа:

```
class complex
\sqrt{ }double \, re, \, im;public:double real \langle \rangle const \{return re; \}double imag () const {return im; }
  \mathcal{U} ...
\mathbf{E}
```
Поскольку real () и *imag* () не модифицируют значения комплексного числа, то естественно объявить их константными.

Остальные полезные операции можно реализовать, отталкиваясь от **real**() и *imag*(), то есть не предоставляя им непосредственного доступа к внутреннему представлению класса *complex*. Например:

```
inline bool operator==\langlecomplex a, complex b\rangle\left\{ \right.return a.real () ==b.real () & a.imag () ==b.imag ();
\mathcal{F}
```
Часто требуется именно читать вещественную и мнимую части комплексных чисел; перезапись этих значений требуется значительно реже. Если же частичная модификация все же нужна, то можно поступить следующим образом:

```
void f(complex\& z, double d)
\overline{A}\mathcal{U} ...
                                                    // присвоить z. im значение dz = complex(z, real() , d);
\mathcal{L}
```
Оптимизирующий компилятор может здесь сгенерировать единственную операцию присваивания.

## 11.3.8. Функции поддержки (helper functions)

Если собрать все фрагменты вместе, то наш класс complex примет вид:

```
class complex
₹
 double \, re, \, im;public:
 complex (double r = 0, double i = 0) : re (r), im (i) { }
 double real \langle \rangle const \{return re; \}double imag() const { return im; }
```

```
complex& operator+=\langlecomplex\rangle;
 complex \& operator += (double);
 // - =, * =, and / =\cdot
```
Дополнительно представляем набор глобально определяемых (не в качестве членов класса complex) функций поддержки (helper functions):

```
complex operator+ (complex, complex);
complex operator+ (complex, double) ;
complex operator+ (double, complex) ;
1/ -, *, and /
complex operator-\langle complex\rangle;
                                                    // унарный минус
complex operator+ (complex) ;
                                                    // унарный плюс
bool operator==\langle complex, complex\rangle;
bool operator! = \langle \text{complex}, \text{complex} \rangle ;
istream & operator>> (istream & , complex \&) ; // 6600
ostream \& operator \< \langle ostream \< complex \rangle; // subood
```
Отметим, что функции-члены **real** () и **imag** () важны для реализации операций сравнения. Они также важны и для иных функций поддержки.

Например, полезно определить функции для работы в полярных координатах:

```
complex polar (double rho, double theta) ;
complex\ conj\ (complex):
```

```
double abs (complex) ;
double arg (complex);
double\ norm(complex);
double real \langle complex\rangle;
                                                  // для удобства записи
double imag \langle complex\rangle;
                                                  // для удобства записи
```
И, наконец, нужно реализовать подходящий набор стандартных математических функций:

```
complex acos (complex) ;
complex asin (complex) ;
complex atan (complex) ;
\mathcal{U} ...
```
С точки зрения пользователя представленный здесь комплексный тип почти идентичен представленному в файле <complex> типу complex<double> стандартной библиотеки (§22.5).

## 11.4. Операции приведения типов

Применение конструкторов для приведения типов удобно, но не является панацеей. Конструктор не может задавать:

1. Неявное приведение пользовательского типа во встроенный тип (так как встроенный тип не является классом).

2. Преобразование из нового класса в ранее определенный класс (без модификации старого класса).

Перечисленные проблемы решаются при помощи явно программируемых в классе операций приведения типов (conversion operators). Функция-член X:operator  $T()$ , где  $T$ есть имя типа, определяет приведение типа  $X$  в тип  $T$ . Например, пусть определен тип «шестибитовое неотрицательное целое» - Tiny, который можно смешивать с обычными целыми в арифметических операциях:

```
class Tinv
\left\{ \right.char vvoid assign (int i) { if (i& ~ 077) throw Bad range (); v=i; }
public:
 class Bad range\{\};
 Tiny (int i) { assign(i) ; }
 Tiny& operator= (int i) { assign (i) ; return * this ; }
 operator int() const {return v; }
                                                  // операция приведения к типу int
\cdot
```
Диапазон допустимых значений для типа *Тіпу* проверяется как при его инициализации целыми, так и в присваиваниях ему целых значений. При копировании **Tiny** проверка диапазона не нужна, и поэтому мы удовлетворяется умолчательными вариантами копирующего конструктора и операции присваивания.

Чтобы обеспечить возможность обычных вычислений с переменными типа Tiny, мы определяем операцию приведения от Tiny к int: Tiny: : operator int(). Обратите внимание на то, что тип, к которому выполняется преобразование (приведение), присутствует в имени функции-операции и не может указываться в качестве возвращаемого значения:

```
Tiny: : operator int () const {return v; }
                                                 // правильно
int Tiny: : operator int () const { return v; }
                                                 // ошибка
```
В этом отношении операции приведения типов имеют сходство с конструкторами.

Теперь, если переменные типа *Tiny* присутствуют там, где нужны переменные типа *int*. необходимое преобразование от *Tiny* к *int* выполняется неявным образом:

```
int main ()
ſ
 Tiny c1 = 2;
 Tiny c2 = 62:
 Tiny c3 = c2 - c1;
                    // c3 = 60// проверка диапазона не выполняется (нет необходимости)
 Tiny c4 = c3;
 int i = c1+c2;
                    // i = 64// выход за пределы диапазона: с1 не может равняться 64
 c1 = c1+c2;
 i = c3-64;
                    // i = -4// выход за пределы диапазона: с2 не может равняться -4c2 = c3 - 64;// проверка диапазона не выполняется (нет необходимости)
 c3 = c4;\mathbf{r}
```
Операции приведения особо полезны там, где чтение (реализуемое операцией приведения) тривиально, а инициализация и присваивание существенно менее тривиальны.

Классы *istream* и *ostream* полагаются на операции приведения, чтобы сделать осмысленными операторы вроде следующего:

while  $\langle \text{cin} \rangle > x$  cout $\langle \langle x \rangle$ :

Операция ввода *cin>>x* возвращает *istreams*. Последнее неявно преобразуется к значению, отражающему состояние потока сіп. Полученное таким образом значение может использоваться в цикле while (§21.3.3). Однако в общем случае, идея реализации операций приведения типа, в которых происходит потеря информации, не слишком хороша.

Как правило, лучше не переусердствовать с операциями приведения типов. При избыточном определении возможны неоднозначности. Подобные неоднозначности выявляются компилятором, но от них бывает трудно избавиться. Вероятно, лучше сначала попробовать ограничиться именованными функциями, например X: : ma  $ke\_int()$ . Когда такая функция становится слишком популярной, в результате чего код теряет элегантность, тогда и стоит подумать о введении операции приведения  $X$ : : operator int().

Когда же одновременно определяются и пользовательские операции, например +, и пользовательские приведения типа, то могут возникать неоднозначности следующего вида:

int operator +  $(Tiny, Tiny)$ ; void  $f(Tiny t, int i)$  $\{$ // error, неоднозначность: operator+ $(t, T$ in $v(i))$  или int $(t)$ +i?  $t+i$ ;  $\mathbf{r}$ 

Тогда лучше ограничиться чем-либо одним - либо пользовательской операцией сложения, либо пользовательским приведением от Tiny к int.

### 11.4.1. Неоднозначности

Присваивание значения типа  $V$ объекту класса  $X$  допускается в тех случаях, когда определена операция присваивания X: : operator= (Z), где Vесть Z, либо имеется уникальное преобразование от  $V$ к Z. Трактовка инициализации абсолютно аналогична.

В ряде случаев значение требуемого типа может быть создано путем многократного применения конструкторов и операций приведения. Это нужно осуществлять при помощи явных преобразований; неявное применение пользовательских преобразований типов осуществляется лишь однократно. Иногда значение желаемого типа может быть создано более, чем одним способом - такое допустимо. Напри-Mep:

```
class X \{ / * \ldots * / X(int) ; X(char*) ; \}class Y \{ / * \ldots * / Y(int) ; \};
class Z \{ / * \ldots * / Z(X) \}
```

```
Xf(X) ;
Yf(Y);
Zg(Z);void kI()\left\{ \right.// error: неоднозначность: f(X(1)) или f(Y(1))?
 f(I);
                        \mathcal{N} ok
 f(X(1));
                        \frac{1}{\alpha} ok
 f(Y(1));
 g("Mack") ;
                        // етгот:нужны два пользовательских преобразования;
                        // g(Z(X("Mack")) not tried
                        // ok: g(Z(X('Doc')))g(X("Doc") ;
 g(Z("Suzzy");// ok: g(Z(X("Suzzy")))\mathbf{I}
```
Пользовательские преобразования типов рассматриваются лишь тогда, когда они необходимы для разрешения неоднозначности вызова. Например:

```
class XX { /*...*/ XX (int) ; } ;
void h (double) :
void h (XX);
void k2()\left\{ \right.// h(double(1)) unu h(XX(1))? h(double(1))!
 h(I);\mathcal{F}
```
Вызов  $h(I)$  трактуется как  $h(double(I))$ , ибо здесь используется стандартное, а не пользовательское преобразование типа (§7.4).

Правила для преобразований и не слишком просты, и весьма сложны в документировании, и не столь общие, как можно было бы подумать. Однако их применение безопасно, а результаты не слишком непредсказуемы. Лучше применить явное разрешение неоднозначности, чем искать ошибку, вызванную неожиданным (неявным) преобразованием.

Требование строгого анализа снизу-вверх предполагает, что тип возвращаемого значения не участвует в разрешении перегрузки. Например:

```
class Quad
\left\{ \right.public:Quad (double);
 \mathbb{N} ...
\cdotQuad operator + (Quad, Quad) ;
void f(double al, double a2)\left\{ \right.// суммирование с двойной точностью
  Ouad r1 = a1+a2;
  Quad r2 = Quad (a1) +a2; // форсируем Quad-арифметику
\mathcal{F}
```
Причинами такого подхода являются соображения о том, что анализ снизу вверх более понятен, и что не дело компилятора решать за программиста, какая нужна точность для выполнения сложения.

Когда типы операндов инициализации или присваивания определены, они оба используются для разрешения неоднозначностей. Например:

```
class Real
\left\{ \right.public:
  operator double \langle \rangle;
  operator int();
  \mathbb{N} ...
\mathcal{E}void g (Real a)
  double d = a:
                                      // d = a.double();
  int i = a;
                                      // i = a.int();
  d = a;// d = a.double():
  i = a;// i = a.int():\mathcal{E}
```
И здесь анализ типов идет снизу-вверх: в каждом отдельном случае лишь тип операции и типы операндов используются для разрешения неоднозначности.

# 11.5. Друзья класса

Обычное объявление функции-члена имеет три логически разных последствия:

- 1. Функция имеет доступ к закрытой части класса.
- 2. Функция находится в области видимости класса.
- 3. Функция вызывается для объекта класса (получает указатель this).

Приписывая функции-члену модификатор *static* (§10.2.4), мы обеспечиваем для нее первые два свойства. А если мы припишем функции модификатор *friend*, то наделим ее одним лишь первым свойством.

Например, можно было бы определить операцию умножения объектов типа Matrix и Vector. Каждый из этих типов скрывает внутреннее представление и обеспечивает полный набор операций для манипулирования своими объектами. Наша операция умножения не может быть функцией-членом обоих классов, да и вообще, вряд ли мы захотим предоставить любым пользователям низкоуровневые возможности читать/переписывать внутренее устройство объектов типа Matrix и Vector. Во избежание этого мы объявим операцию умножения другом обоих классов:

```
class Matrix;
class Vector
ł
 float v[4];
 \mathbb{N} ...
 friend Vector operator* (const Matrix&, const Vector&);
\} ;
```

```
class Matrix
  Vector v[4];
 \mathbb{N}...
 friend Vector operator* (const Matrix\&, const Vector\&) :
\cdotVector operator* (const Matrix& m. const Vector& v)
\left\{ \right.Vector r:
 for (int i = 0; i<4; i++) \frac{f}{r} // r[i] = m[i] * v;
    r \cdot v[i] = 0for (int j = 0; j < 4; j++) r \cdot v[i] += m \cdot v[i] \cdot v[j] * v \cdot v[j];
  \mathbf{R}return r;\mathbf{r}
```
Объявление функции другом можно помещать как в открытые, так и в закрытые секции класса - это не имеет значения. Как и функции-члены, функции-друзья явным образом объявляются в классе, друзьями которого они являются. Так что они являются частью интерфейса класса в той же мере, что и функции-члены.

Другом класса может быть объявлена и функция-член другого класса. Например:

```
class List iterator
\left\{ \right.\mathbb{N} ...
  int^* next () :
\cdotclass List
 friend int* List iterator: : next();
 \mathcal{U} ...
\} ;
```
Нередко все функции одного класса являются друзьями другого класса. Это можно объявлять короче:

class List friend class List iterator;  $\mathbb{N}$  ... ١,

Такое объявление делает все функции класса List iterator друзьями класса List. Ясно, что целые классы друзьями объявляют лишь в случаях, когда имеется теснейшая концептуальная связь между ними. Однако для таких случаев существует и иная альтернатива в виде определения класса внутри определения другого класса (вложенный класс — nested class) (см. §24.4).

#### 11.5.1. Поиск друзей

Как и объявление функции-члена, объявление друга не вносит его имя в охватывающую область видимости. Например:

```
class Matrix
 friend class Xform;
friend Matrix invert (const Matrix&);
 \mathcal{N}...
\mathbf{E}
```

```
Xform x;
                                         // error: Xform нет в текущей области видимости
Matrix ({*}p) (const Matrix \&i>0) = \&i nvert; // error: invert() nem в текущей области видимости
```
Для больших программ и больших классов это как раз хорошо, что классы не вносят «по-тихому» имена в окружающие области видимости. Это особенно важно для шаблонного класса, который может конкретизироваться в различных контекстах (глава 13).

Дружественный класс должен быть предварительно объявлен в непосредственно охватывающей области видимости, или же определен в той же самой области видимости, где определяется и класс, объявляющий его другом. Более отдаленные (внешние) охватывающие области видимости в расчет не принимаются. Например:

```
class AE\{ / * \dots * / \};
                                     // не друг класса Ү
namespace N
\overline{\mathcal{L}}class X\{ / * \ldots * / \};
                                     // друг класса Ү
 class Yfriend class X_ifriend class Z_ifriend class AE;
  \cdot// друг класса Ү
 class Z\{ / * \dots * / \};
ł
```
Дружественная функция может явно объявляться таким же образом, что и дружественный класс, или же ее можно искать по типу аргументов (§8.2.6) даже в случае, когда она объявлена вовсе не в самой близкой из охватывающих областей видимости. Например:

```
void f(Matrix \& m)\mathcal{L}invert(m);// invert() - друг класса Matrix
\mathcal{E}
```
Итак, дружественная классу функция или объявляется в непосредственно охватывающей области видимости, или имеет аргумент типа класса (или производного от него класса) (§13.6), или вообще не может быть найдена. Например:

// f() нет в этой области видимости

```
class X\left\{ \right.friend void f() ;
                                // бесполезно
 friend void h (const X_{\delta}) ; // можно найти по типу аргумента
\mathbf{E}void g (const X\& x);
Ł
 f() ;
                                 // f() нету в области видимости
 h(x);
                                  // h() - друг класса X\mathcal{L}
```
#### 11.5.2. Функции-члены или друзья?

Когда для реализации некоторой операции нужно использовать функции-члены, а когда дружественные функции? Во-первых, следует свести к минимуму набор функций, имеющих прямой доступ ко внутреннему представлению класса, и определить этот набор самым тщательным образом. Поэтому первым является не вопрос «функция-член или статическая функция или дружественная функция?», а совсем другой вопрос — «требуется ли на самом деле прямой доступ к представлению?». В типичных случаях набор функций-членов с прямым доступом значительно меньше, чем это кажется на первый взгляд.

Конечно, некоторые операции (в смысле, действия) обязаны быть членами конструкторы, деструктор и виртуальные функции (§12.2.6), но во всех остальных случаях выбор возможен. Так как имена членов класса локальны по отношению к классу, функция, нуждающаяся в прямом доступе к представлению, обязана быть функцией-членом.

Рассмотрим класс X, реализующий альтернативные способы определения операций:

```
class X\{\mathcal{U}...
 X(int);
 int mI();
 int m2() const;
 friend int f1(X_{\delta});
 friend int f2 (const X_{\delta});
 friend int f3(X);
\cdot
```
Функции-члены можно вызывать только для объектов класса; никаких пользовательских приведений типа не применяется к левым операндам операций. и -> (§11.10). Например:

```
void g()// error; X(99).ml() не рассматривается
 99. m1();// error: X(99).m2() не рассматривается
 99. m2();ł
```
Глобальная функция  $f\mathbf{I}$  () имеет сходные свойства, так как неявные приведения типа не применяются к неконстантным аргументам, передаваемым по ссылке (§5.5, §11.3.5). Однако к аргументам функций  $f2()$  и  $f3()$  преобразования типов применяются:

// error:  $f1(X(99))$  не рассматривается

void  $h()$  $\left\{ \right.$  $f1(99)$ :  $f2(99)$ ;  $f3(99)$ ; ţ.

Любую функцию, модифицирующую состояние классового объекта, следует определять как функцию-член или глобальную функцию, принимающую объект класса в качестве неконстантного аргумента по ссылке (или неконстантного указателя). Операции (=, \*=, ++ и т.д.), требующие в качестве левого операнда value, для пользовательских типов обычно перегружаются как члены.

// ok:  $f2(X(99))$ :

// ok:  $f3(X(99))$ ;

И обратно, если для аргументов (операндов) желательно неявное приведение типа, реализующая операцию функция не должна быть членом класса и должна иметь либо аргументы, передаваемые по значению, либо константные аргументы. передаваемые по ссылке. Это типично для функций, реализующих операции, не требующие Ivalue в качестве левых операндов (это операции +, -, | | и т.д.). В то же время, такие операции часто нуждаются в прямом доступе ко внутреннему представлению класса. Поэтому подобного рода бинарные операции чаще всего являются функциями-друзьями.

Если не определяются пользовательские операции приведения типа, то нет никаких причин отдавать предпочтение функциям-членам перед дружественными функциями со ссылочными аргументами, и наоборот. Часто программисты имеют свои собственные предпочтения. Возникает впечатление, что большинство людей предпочитает вызов *inv* (*m*) для инвертирования матрицы вместо вызова *m.inv* (). Однако ж, если *inv* () на самом деле инвертирует объект *m*, а не возвращает новую матрицу, равную инверсии от *m*, то тут предпочтение имеет функция-член.

При прочих равных условиях предпочитайте определять функцию-член. Невозможно предвидеть, не определит ли кто-нибудь когда-нибудь операцию приведения типа. Невозможно предсказать, не потребуют ли будущие модификации изменения состояний используемых объектов. Синтаксис вызова функций-членов делает очевидным для пользователя, что объект может быть изменен; ссылочный аргумент значительно менее очевиден. Кроме того, выражения в теле функции-члена чаще всего короче и проще, чем эквивалентные выражения в глобальных функциях - последним требуются явно задаваемые аргументы, в то время как функции-члены неявно применяют this. Наконец, поскольку имена членов локальны в классе, то они могут быть значительно короче, чем имена глобальных функций.

## 11.6. Объекты больших размеров

Для класса *complex* мы определили типы аргументов как *complex* (эти аргументы передаются по значению, то есть копируются). Накладные расходы на копирование двух **double** имеют определенное значение, но в любом случае это менее накладно, чем применение двух указателей (доступ по указателем относительно дорог). В то же время, не все классы столь компактны. Для того чтобы избежать накладных расходов на копирование в таких случаях можно задать ссылочные аргументы. Напри-Mep:

```
class Matrix
  double m \mid 4 \mid \mid 4 \mid:
public:
 Matrix();
 friend Matrix operator+ (const Matrix\&, const Matrix\&) :
 friend Matrix operator* (const Matrix&, const Matrix&);
\};
```
В этом случае использование выражений с перегруженными операциями для объектов большого размера не требует избыточного копирования. Определить операцию сложения можно следующим образом:

```
Matrix operator+ (const Matrix& arg1, const Matrix& arg2)
€
 Matrix sum:
 for (int i=0; i<4; i++)for (int i=0; j<4; j++)sum . m [i] [j] = arg1 \cdot m[i] [j] + arg2 \cdot m[i] [j];
 return sum:
\mathbf{r}
```
Эта перегруженная операция принимает аргументы (операнды) по ссылке, но возвращает она значение объекта. Возврат по ссылке может показаться более эффективным:

```
class Matrix
\left\{ \right.\mathcal{U} ...
 friend Matrix& operator+ (const Matrix&, const Matrix&) ;
 friend Matrix& operator* (const Matrix&, const Matrix&);
\rightarrow
```
Это в принципе допустимо, но вызывает проблемы с выделением памяти. Так как возврат выполняется по ссылке, то возвращаемое значение не может быть автоматическим объектом (§7.3). Так как операция чаще всего используется в выражении не один раз, то ее результат не может быть статической локальной переменной. Результат, скорее всего, будет размещаться в свободной памяти. В итоге, копирование возврата обойдется дешевле (с точки зрения времени выполнения, объема памяти и кода), чем выделение памяти под результат и ее последующее освобождение. И программировать это легче.

Существуют приемы, позволяющие избежать копирования результата. Самый простой - использование буфера статических объектов. Например:

```
const max matrix temp = 7:
Matrix& get matrix temp()
 static int n \cdot h \cdot u = 0:
 static Matrix buf \lceil \max matrix temp];
 if (nbuf == max matrix temp) nbuf=0;return buf \lceil nbuf++ \rceil:
\mathbf{I}Matrix& operator+ (const Matrix& arg1, const Matrix& arg2)
 Matrix& res = get matrix temp();
 \mathbb{N}...
 return res;
\mathbf{I}
```
Теперь объект типа *Matrix* копируется только тогда, когда результат вычисления выражения присваивается чему-либо. Однако лишь небеса могут помочь вам в том случае, если потребуются более чем *max matrix temp* временных объектов.

Менее чреватая ошибками техника определяет матрицу как дескриптор (handle; §25.7) к классу-представлению (representation type), содержащему действительные данные. В этом случае, матричные дескрипторы могут так управлять объектами представления, что затраты на выделение памяти и копирование будут минимальными (§11.12 и §11.14[18]). Эта техника базируется на возврате объектов, а не ссылок или указателей. Еще одна техника опирается на определение тернарных операций и их автоматический вызов для выражений вида  $a=b+c$  или  $a+b*i$  (§21.4.6.3,  $$22.4.7$ ).

## 11.7. Важные операции

В общем случае, для типа X копирующий конструктор  $X$ (const  $X_{\delta}$ ) выполняет инициализацию посредством объекта того же самого класса X. Важно еще раз напомнить, что инициализация и присваивание - это разные операции (§10.4.4.1). Особенно это важно для классов с деструктором. Когда класс имеет нетривиальный деструктор, освобождающий, например, ранее выделенную конструктором память, скорее всего этот класс нуждается в полном наборе средств, управляющих конструированием объектов, их уничтожением и копированием:

```
class Xſ
 \mathcal{U} ...
 X(Somet vpe) :
                                // конструктор
 X{ const X_{\delta} } ;
                                // копирующий конструктор
 X_{\&} operator= (const X_{\&}) ; // операция присваивания: очистка и копирование
 \sim X();
                                // деструктор: очистка
\cdot
```
Объект копируется еще в трех случаях: при передаче аргумента функции, при возврате из функции, и при генерации исключений. При передаче аргумента инициализируется формальный параметр. Семантика здесь полностью аналогична таковой для любой инициализации. То же самое имеет место и для возвращаемых из функций значений, и для исключений, хотя и в менее очевидной форме. Во всех этих случаях применяется копирующий конструктор. Например:

```
string g (string arg) // передача по значению (используется копирующий конструктор)
\left\{ \right.// возвращается строка (используется копирующий конструктор)
 return arg;
\mathcal{L}int main()string s= "Newton";
 s = g(s);
\mathcal{L}
```
Очевидно, что строка *s* будет содержать "*Newton*" после вызова функции  $g(.)$ . Передача копии *s* в аргумент *arg* не составляет труда — вызов конструктора класса string поможет это выполнить. Получение еще одной копии при выходе из  $g()$  требует еще одного вызова *string* (*const string* ); на этот раз инициализируется временная переменная (§10.4.10), которая затем присваивается переменной s. Часто одна из этих операций (но не обе сразу) может устраняться в процессе оптимизации.

Для класса, в котором копирующий конструктор и операция присваивания не определяются явным образом, предоставляются соответствующие умолчательные варианты от компилятора (§10.2.5). Это подразумевает, что копирующие операции не наследуются (§12.2.3).

### 11.7.1. Конструктор с модификатором explicit

Как мы уже знаем, конструктор с одним аргументом определяет неявное приведение типа. Для некоторых типов это является идеальным решением. Например, тип complex может инициализироваться типом int.

```
// инициализация z значением complex(2)
complex z = 2;
```
В других случаях неявное приведение типа нежелательно и может приводить к ошибкам. Например, если бы мы могли инициализировать *string* размером (имеет тип int), кто-нибудь написал бы:

string  $s = 'a';$ // создается строка s c int('a') элементами

Это прошло бы, но вряд ли соответствовало бы настоящему намерению программиста.

Неявные приведения типа можно подавить, объявив конструктор с ключевым словом explicit. Такой конструктор можно вызывать только явно. В частности, там, где принципиально требуется копирующий конструктор (§11.3.4), конструктор с модификатором *explicit* вызываться неявно уже не будет. Например:

```
class String
\{\mathcal{U} ...
                                // выделить п байт
 explicit String (int n) ;
                                  // инициализировать С-строкой
 String (const char<sup>*</sup> p);
\};
```

```
String s1 = 'a';
                             // error: неявного преобразования char~>String нет
String s2(10);
                             // ok: String с местом для 10 символов
String s3 = String(10);
                             // ok: String с местом для 10 символов
String s4 = "Brian":
                             // ok: s4 = String("Brian")String s5 { "Faulty" };
void f(Striangle);
String g()ſ
 f(10);
                             // error: неявного преобразования int->String нет
 f(String (10));
 f("Arthur");// ok: f(String("Arthur"))f(sl) ;
 String* p1 = new String("Eric") ;
 String* p2 = new String (10);
 return 10;
                             // error: неявного преобразования int->String нет
\mathbf{r}Может быть разница между
String sI = 'a';
                             // error: неявного преобразования char~>String нет
```

```
\overline{M}
```

```
String s2(10);
                             // ok: String с местом для 10 символов
```
покажется слишком тонкой, но она более заметна в реальном коде, чем в надуманных примерах.

В классе **Date** мы использовали тип *int* для представления года (§10.3). Будь наше отношение к разработке Date более серьезным, мы могли бы создать класс Year для обеспечения более строгой проверки во время компиляции. Например:

```
class Year
\overline{\mathcal{L}}int y;public:
  explicit Year (int i) : y(i) {} // cosдание Year us int
  operator int() const {return y; } // преобразование: Year в int
\} ;
class Date
\left\{ \right.public:
  Date \{int d, \; M \cdot h \cdot m, \; Year \; y\};
  \mathbb{N} ...
\cdot// error: 21 это не Year
Date d3 (1978, feb, 21);
Date d4 (21, feb, Year (1978));
                                              \frac{1}{\log n}
```
Класс Year является простой «оберткой» («wrapper») вокруг типа int. Благодаря наличию определения для operator int () тип Year неявно преобразуется в int каждый раз, когда это необходимо. Из-за того, что мы снабдили конструктор модификатором *explicit*, мы можем быть уверены, что преобразования из *int* в Year происходят только тогда, когда мы об этом просим явно, а случайные оказии вылавливаются компилятором. Функции-члены класса Year легко превращаются во встраиваемые функции, так что нет никаких дополнительных затрат по памяти и быстродействию.

Аналогичную технику можно применить и к диапазонам (§25.6.1).

# 11.8. Индексирование

Функцию-операцию *operator* [] определяют с целью придать смысл операциям индексации над объектами классов. Второй аргумент этой операции (индекс) может иметь любой тип. Это и позволяет определять такие типы стандартной библиотеки, как вектора, ассоциативные массивы и т.д.

Для иллюстрации перепишем пример из §5.5, в котором ассоциативный массив использовался для подсчета количества вхождений слова в содержимое файла. Там для этого использовалась функция. Сейчас же мы определим свой собственный ассоциативный массив:

```
class Assoc
\left\{ \right.struct Pair
  \sqrt{ }string name;
     double val;
     Pair (string n = ", double v = 0) : name (n), val (v) { }
  \};
  vector <i>Pair</i> > vec:// private - для предотвращения копирования
  \text{Assoc}(\text{const} \text{ Assoc}_\&);
  \Lambdassoc& operator= (const \Lambdassoc&) ; // private - для предотвращения копирования
public:
  \textit{Assoc} \left( \ \right) \left\{ \ \right\}const double & operator [] (const string & ) ;
  double \& operator[] (string \&);
  void print all () const;
\} ;
```
Класс Assoc хранит вектор элементов типа Pair. Реализация использует тот же самый тривиальный и неэффективный метод поиска, что и в §5.5:

```
// поиск s; возврат ее значения в случае нахождения; в противном случае
// создаем новый Pair и возвращаем умолчательное значение 0
\frac{1}{2}doubles \text{Assoc}: \text{operator}[] (strings s)
 for (vector < Pair>:: iterator p = vec. begin (); p! = vec. end (); ++p)
   if(s == p > name) return p > val;// начальное значение: 0vec. push back (Pair (s, 0));
                                        // возврат последнего элемента (§16.3.3)
 return vec. back(). val;
}
```
Так как класс Assoc скрывает свое внутреннее представление, то требуется открытый метод для вывода его содержимого:

```
void Assoc:: print all () const
€
 for (vector < Pair>:: const iterator p = vec \cdot begin (); p! = vec \cdot end (); ++p)
   cout \langle p-\ranglename \langle p, m \rangle : " \langle p-\rangle val \langle p, m \rangle :
\mathcal{F}Вот пример простого клиентского кода, использующего класс Assoc:
int main () // подсчитать кол-во вхождений каждого слова во входном потоке
 string buf;
 Assoc vec:
 while (cin>>buf) vec [buf]++;vec . print all ();
\mathbf{r}
```
Дальнейшее развитие идеи ассоциативного массива представлено в §17.4.1. Операцию [] можно перегружать только в виде функции-члена.

## 11.9. Функциональный вызов

Вызов функции, то есть выражение вида *expression(expression-list)*, интерпретируется как бинарная операция с левым операндом expression (имя функции или именующее выражение) и правым операндом expression-list (список аргументов). Эту операцию можно перегружать, как и большинство других операций C++. При этом список аргументов для функции-операции *operator* () () вычисляется и проверяется по обычным правилам передачи аргументов. Чаще всего перегрузку операции вызова функции осуществляют для классов, имеющих единственную или доминирующую над другими операцию.

Самым очевидным и, вероятно, наиболее полезным применением перегруженной операции () является предоставление обычного синтаксиса функциональных вызовов классовым объектам, которые в некотором отношении ведут себя как функции. Объекты, которые ведут себя как функции, принято называть функциональными объектами или *объектами-функциями (function objects*) (§18.4)<sup>1</sup>. Объекты-функции важны, так как позволяют писать код, принимающий нетривиальные операции в качестве параметров. Например, в стандартной библиотеке реализовано множество алгоритмов, которые вызывают функцию для каждого элемента контейнера. Рассмотрим пример:

```
void negate (complexs c) {c = -c; }
void f(vector<complex>& aa, list<complex>& ll)
 for each (aa \cdot begin), aa \cdot end(), negate);
                                                       // поменять знак у всех эл-ов вектора
                                                       // поменять знак у всех эл-ов списка
 for each (ll \cdot \text{begin}(), ll \cdot \text{end}(), negate);
```
<span id="page-350-0"></span>Также их часто называют функторами (functors). — Прим. ред.

Этот код предназначен для изменения знака (на противоположный) у каждого элемента вектора и списка.

А что, если нам потребуется добавить **complex** (2, 3) к каждому элементу? Это легко можно сделать следующим образом:

```
void add23 (complex \& c)
\left\{ \right.c += complex(2, 3);
\mathcal{F}void g (vector<complex>& aa, list<complex>& ll)
ſ
 for each (aa \cdot begin(), aa \cdot end(), add23);
for each (ll \cdot \text{begin}(), ll \cdot \text{end}(), add(23);
\mathcal{F}
```
А как написать функцию, прибавляющую к каждому элементу произвольное комплексное значение? В этом случае нам потребуется нечто, чему мы можем передать произвольное значение, и что затем будет использовать это значение при каждом вызове. Это невозможно проделать с функциями, оставаясь лишь в контексте функций. Требуется передавать наше значение в некоторый констекст, окружающий функцию. Все это довольно запутанно. В то же время, нетрудно написать класс, демонстрирующий указанное поведение:

```
class Add
\overline{1}complex val;
public:
 Add (complex c) {val=c; }
                                                   // сохраняем значение
 Add (double r, double i) {val=complex (r, i); }void operator () (complexs c) const {c+=val} // прибавляем значение к аргументу
\};
```
Объект класса Add инициализируются произвольно задаваемым комплексным числом, а когда затем к этому объекту обращаются с помощью операции (), он прибавляет комплексное число к аргументу. Например:

```
void h (vector<complex>& aa, list<complex>& ll, complex z)
 for each (aa. begin(), aa. end(), Add(2,3);
 for each (II.\text{begin}(), II.\text{end}(), Add(z);
Y
```
Здесь комплексное значение *complex (2, 3*) будет добавлено к каждому элементу вектора, и комплексное число  $z$  будет добавлено к каждому элементу списка. Заметьте, что с помощью выражения Add (z) конструируется объект класса Add, который затем многократно используется алгоритмом for each (); Add (z) не является функцией, вызываемой однажды или повторно. Повторно вызывается функция-член operator () () класса Add.

Все это работает потому еще, что *for each* является функциональным шаблоном, применяющим операцию () к своему третьему аргументу, даже не заботясь о том, чем он является в действительности:

```
template<class Iter, class Fct> Fct for each (Iter b, Iter e, Fct f)
\left\{ \right.while (b! = e) f(*b++);
 return f:
\mathbf{I}
```
На первый взгляд может показаться, что такая техника является чем-то эзотерическим, но на самом деле все это не так уж и сложно, весьма эффективно и чрезвычайно полезно (см. §3.8.5, §18.4).

Другими популярными задачами для применения *operator* () () являются задача выделения подстроки и задача индексирования многомерных массивов (§22.4.5).

Функция operator () () может быть только функцией-членом.

## 11.10. Разыменование

Операция разыменования -> перегружается в классах как унарная и постфиксная:

```
class Ptr
\left\{ \right.\mathbb{N} ...
  X^* operator->();
\};
```
Объектами класса Ptr можно пользоваться для доступа к членам класса X точно так же, как обычными указателями. Например:

```
void f(Pr p)\overline{A}// (p.\text{operator} > p)) ->m = 7
  p \rightarrow m = 7;\mathcal{E}
```
Переход от объекта р к возвращаемому вызовом *p. operator->* () указателю не зависит от указуемого члена m. В этом смысле операция разыменования ->, перегружаемая с помощью функции operator->(), является унарной (и постфиксной). При этом никакого нового синтаксиса не вводится, так что по-прежнему после знака операции нужно указать имя адресуемого операцией члена. Например:

```
void g (Ptr p)
ł
 X^* q1 = p->;
                                // синтаксическая ошибка
 X^* q2 = p. operator->(); // ok
\mathbf{r}
```
Перегрузка операции -> используется преимущественно для построения так называемых интеллектуальных указателей (smart pointers), то есть классовых объектов, которые ведут себя как указатели и дополнительно выполняют некоторые действия, когда через них осуществляется доступ к целевому объекту. Например, можно определить класс Rec ptr для доступа к объектам класса Rec, хранящимся на диске. Конструктор класса Rec ptr принимает имя, которое используется для доступа к объекту на диске, Rec ptr:: operator->() извлекает объект с диска в оперативную память, а деструктор записывает измененное значение объекта на лиск:

```
class Rec ptr
ſ
 const char* identifier:
 Rec^* in core address;
 \mathbb{N} ...
public:Rec ptr (const char* p) : identifier (p), in core address (0) { }
  \simRec ptr() { write to disk(in core adress, identifier); }
 Rec^* operator \rightarrow ();
\};
Rec^* Rec ptr:: operator->()
\left\{ \right.if (in core address==0) in core address=read from disk (identifier) ;
  return in core address;
\mathbf{r}Rec ptr можно использовать следующим образом:
struct Rec
                            // Rec. на который указывает Rec ptr
\left\{ \right.string name;
 \mathbb{N}...
\cdotvoid update (const char* s)
Ł
  Rec ptr p(s);
                      // Rec ptr для sp->name="Roscoe"; // обновить s (при необходимости считать с диска)
 \mathbb{N}...
\mathbf{r}
```
В реальной жизни Rec ptr был бы шаблоном, а тип Rec был бы его параметром. Кроме того, реальная программа обязана обрабатывать ошибочные ситуации, а ее взаимодействие с диском было бы не столь наивным, как в нашем учебном примере.

Для обычных указателей языка C++ применение операции -> синонимично комбинации операций. и \*. Пусть для типа *Y* операции ->, ., \* и [] имеют стандартный смысл, и указатель **р** имеет тип  $Y^*$ . Тогда справедливы следующие равенства:

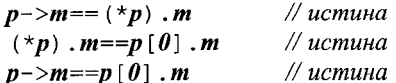

Как обычно, для пользовательских операций таких автоматических гарантий нет. Необходимую эквивалентность операций нужно программировать самому:

$$
\begin{array}{c}\text{class Ptr\_to\_Y}\\ \{Y^* p\} \end{array}
$$

```
public:
  Y^* operator->() {return p; }
  Y_{\&} operator* () {return *p; }
  Y_{\delta} operator [ ] (int i) { return p [i] ; }
\} :
```
Действительно, если вы предоставляете для пользовательского типа более олной подобной операции, будет разумно обеспечить ожидаемую пользователями эквивалентность точно так же, как бывает полезно обеспечить эквивалентность ++ $x, x$ +=1 и  $x=x+1$  для объекта x класса, перегружающего операции ++, +=, = и +.

Перегрузка операции -> представляет интерес для целого круга задач. Дело в том, что косвенные обращения (indirection) составляют важную теоретическую концепцию, а в программировании на C++ операция -> реализует эту концепцию самым прямым и эффективным образом. Итераторы (глава 19) служат еще одним примером реализации концепции косвенных обращений. Еще один взгляд на перегрузку операции -> состоит в том, что с ее помощью реализуется одна из форм концепции делегирования (delegation; §24.3.6).

Операция -> может перегружаться только в виде функции-члена. Типом возвращаемого ею значения может быть либо указатель, либо объект класса, перегружающего операцию ->.

## 11.11. Инкремент и декремент

Если определены «интеллектуальные указатели», то стоит дополнить их перегрузкой сопутствующих традиционным указателям операций ++ (инкремент) и --(декремент). Особенно это важно в случаях, когда интеллектуальные указатели предназначаются для замены указателей встроенных. К примеру, рассмотрим следующую традиционную программу со свойственными ей недостатками:

```
void fI(T a)\mathbf{f}T \nu 200;
 T^* p = \delta v[0];p--;// Oops: р вне корректного диапазона (и это не перехватывается)
 \star p=a;
 ++p;\# ok
 *_{p=};
\mathbf{r}
```
Для преодоления проблем с традиционными указателями мы могли бы заменить указатель р объектом класса Ptr to T, разыменовывать который можно лишь в тех случаях, когда он на самом деле указывает на целевой объект. Также было бы неплохо, если операции инкремента и декремента можно было применять к нему только тогда, когда указуемый объект находится в составе массива объектов. То есть нам требуется что-то вроде следующего:

```
class Ptr to T
\{\mathcal{U} ...
\} ;
```

```
void f2(T a)T \nu [200];
 Ptr to T p ( \&v[0], v, 200 ;
 p--;// ошибка времени выполнения (run-time error): р вне диапазона
 \star p c = a;
 ++p:
                   \mathcal{N} ok
 *_{p} = a;\mathcal{V}
```
Операции инкремента и декремента уникальны в том отношении, что они могут применяться префиксно и постфиксно. Отсюда следует, что мы должны перегрузить оба варианта для класса Ptr to T. Например:

```
class Ptr to T
\left\{ \right.T^* p;
T^* array;
 int size:
public:
 Ptr to T(T \nmid p, T^* v, int s); // привязка к массиву v размера s; нач. значение р
 Ptr to T(T * p);
                                   // привязка к объекту; начальное значение р
 Ptr to T_{\delta} operator++();
                                   // префиксный
 Ptr to T operator++(int);
                                   // постфиксный
 Ptr to T \& operator -- ();
                                   // префиксный
 Ptr to T operator-- (int) ;
                                   // постфиксный
 T_{\&} operator* () ;
                                    // префиксная операция
\mathcal{E}
```
Аргумент типа *int* используется для указания на то, что функция должна вызываться для постфиксной формы операции инкремента/декремента. Причем величина аргумента не играет никакой роли; этот аргумент служит лишь тупым указанием на форму операции. Легко запомнить, для какой именно формы операций инкремента/декремента не нужен фиктивный аргумент - он не нужен для обычной префиксной формы, как он не нужен и для остальных обычных унарных арифметических и логических операций, а нужен он лишь для «странных» постфиксных ++  $M - -$ .

Приведем пример использования последнего варианта класса Ptr to T.

```
void f3(Ta)\left\{ \right.T \nu [200];
 Ptr_to_T p (\&v[0], v, 200);
 P operator--(0);
 p. operator* () = a; // ошибка времени выполнения (run-time error): р вне диапазона
 p \cdot operator++();
 p \cdot operator^*() = a; \quad \textit{// ok}}
```
Завершение класса Ptr to T оставлено в качестве самостоятельного упражнения (§11.14[19]). Его дальнейшее превращение в шаблон с генерацией исключений для сообщений об ошибках составляет задачу еще одного упражнения (§14.12[2]). Работа операций ++ и -- над итераторами рассматривается в §19.3. «Шаблонные указатели», корректно ведущие себя по отношению к наследованию, рассматриваются в \$13.6.3.

# 11.12. Класс строк

В данном разделе представлена достаточно реалистичная версия строкового класса String. Это минимальная версия, которая меня устраивает. Она обеспечивает семантику значений, операции посимвольного чтения и записи, контролируемый и неконтролируемый доступ, потоковый ввод/вывод, операции сравнения и конкатенации. Класс хранит строку в виде массива символов с терминальным нулем и использует счетчик ссылок (reference count) для минимизации копирования. Дальнейшее усовершенствование этого класса является полезным упражнением (§11.14[7-12]). А затем мы можем выбросить все наши упражнения и использовать класс строк из стандартной библиотеки (глава 20).

Мой почти настоящий класс String опирается на три вспомогательных класса: класс Srep, который позволяет разделять истинное представление между несколькими объектами типа String, имеющими одинаковое значение; класс Range, объекты которого генерируются в виде исключений с сообщениями о выходе из допустимого диапазона; класс *Cref* - помогающий в реализации операции индексирования, различающей чтение и запись:

```
class String
\left\{ \right.struct Srep;
                       // представление (representation)
 Srep^*rep;class Cref;
                       // ссылка на char
public:
 class Range \{\}; // для исключений
 \mathcal{U} ...
\} ;
```
Как и остальные члены класса, вложенный класс (nested class) может быть внутри объемлющего класса лишь объявлен, а определен позже:

```
struct String: : Srep
\{char^* s;// указатель на элементы
 int sz;
                  // кол-во символов
 int n;// счетчик ссылок
 Srep (int nsz, const char* p)
   n=1;
   sz = nsz;s = new char[sz+1];
                              // плюс терминальный нуль
```

```
strcpy (s, p);
  \mathcal{F}\simSrep() { delete [ ] s; }
 Srep^{\star} get own copy()
                                     // клонировать при необходимости
    if(n == l) return this:
    n--;return new Srep (sz, s);
  \mathbf{I}void assign (int nsz, const char* p)
    if(sz! = nsz)\mathbf{f}delete[] s;
       sz = nsz;
       s = new char[sz+1];
    f,
    strcpy (s, p);
  \mathcal{E}private:
                                     // предотвращаем копирование:
 Srep \{ const \; Srep \& \};
 Srep\&operator = (const Srep\&) ;
\cdot
```
Класс **String** обеспечивает обычный набор конструкторов, деструктор и операции присваивания:

```
class String
\{\mathcal{U}...
                                         // x = ""String();
                                         // x = "abc"String (const char*);
 String (const String <math>\S</math>);
                                         // x = other stringString& operator=\langle const \ char\rangle;
 String& operator= (const String&) ;
 \simString ();
 \mathcal{U} ...
\mathcal{L}
```
Класс String реализует семантику значений. То есть после присваивания  $s1=s2$ строки s1 и s2 абсолютно различимы и последующие изменения одной из них никак не затрагивают другую строку. Альтернативой является семантика указателей, при которой после  $sI = s2$  изменение  $sI$  влекло бы за собой и изменение  $s2$ . Для типов с обычными арифметическими операциями, таких как комплексные числа, вектора, матрицы и строки, я предпочитаю семантику значений. Однако чтобы обеспечить семантику значений, класс String реализован в виде дескриптора (handle) к классу представления (representation class), которое копируется лишь при необходимости:

```
String:: String()
\left\{ \right.
```

```
rep = new Srep(\theta, \mathbf{W}):
                                       // умолчательное значение - пустая строка
\overline{\phantom{a}}String: : String (const String \& x)
 x. rep\rightarrown++;
 rep = x \cdot rep// разделяемое представление
J.
String: : ~String()\overline{A}if (--rep->n==0) delete rep:
\mathcal{L}String& String:: operator= (const String& x)
 x. rep->n++;
                                      // защита от "st=st"
 if (-rep->n==0) delete rep;
 rep = x \cdot rep// разделяемое представление
 return *this:
\mathcal{F}
```
Операции псевдокопирования с аргументами типа const char\* позволяют работать со строковыми литералами:

```
String::String (const char* s)\left\{ \right.rep = new Srep (s. s);
}
String& String:: operator= (const char* s)
 if (rep->n==1)rep->assign (strlen (s), s);
                                   // используем старый Srep
 else
  \left\{ \right.rep \rightarrow n--;rep = new Srep (strlen (s), s); // используем новый Srep
  \lambdareturn *this;
<sup>1</sup>
```
Проектирование операций доступа к строкам является непростой материей, поскольку в идеале хотелось бы доступа в привычной форме (операцией []), максимально эффективного и с проверкой диапазона индексов. К сожалению, невозможно обеспечить все эти свойства одновременно. Мой выбор таков: эффективные операции без проверки диапазона со слегка неудобной формой записи плюс менее эффективные операции с проверкой диапазона и со стандартной формой записи:

```
class String
\{\mathcal{U}...
 void check (int i) const {if(i<0 || rep->sz <= i) throw Rangee () ; }
```

```
char read (int i) const {return rep->s[i] ; }
 void write (int i, char c) {rep=rep->get own copy(); rep->s[i]=c; }
 Cref operator [] (int i) {check (i); return Cref (*this, i); }
 char operator [] (int i) const {check (i) ; return rep->s [i] ; }
 int size () const {return rep->sz; }
\mathcal{U} ...
\cdot
```
Идея состоит в том, чтобы использовать операцию [] с проверкой диапазона в общем случае, но предоставить пользователю оптимизированную возможность однократной проверки диапазона для серии обращений. Например:

```
int hash (const String s)
\overline{A}int h = s. read (0);
 const int max = s.size();
 for (int i = 1; i<max; i++) h \stackrel{\wedge}{} = s. read (i) >>1; // обращение к s без проверки
 return h:
\mathbf{)}
```
Определять работу операции [] для чтения и записи сложно в тех случаях, когда не допустимо просто вернуть ссылку и позволить делать пользователю, что ему вздумается. В нашем случае такое решение не подходит, поскольку я определил класс String таким образом, что между несколькими экземплярами класса **String**, которые присваивались, передавались в качестве аргументов и т.д., представление разделяется до тех пор, пока не потребуется фактическая запись. Тогда, и только тогда, представление копируется. Этот прием называют копированием по фактической записи (copy-on-write). Само копирование выполняется функцией String: : Srep: : get own copy().

Чтобы можно было функции доступа сделать встраиваемыми, нужно помещать их определения в области видимости **Srep**, что в свою очередь можно обеспечить либо помещением определения Srep внутри определения String, либо определением функций доступа с модификатором *inline* вне *String* и после *String*: : *Srep* (§11.14[2]).

Чтобы различать чтение и запись, String: : operator [] () возвращает Cref, если он вызван для неконстантного объекта. Тип Cref ведет себя как char&, за исключением того, что он вызывает String:: write () для операции присваивания:

```
class String:: Cref
                       // ссылка на s[i]
friend class String;
 String& s;
 int i;
  Cref(Striangle \ ss, int ii) : s(ss), i(ii) \{\}Cref (const Cref \& r) : s(r,s), i(r,i) { }
  Cref() ;
                       // не определяется (не используется)
public:
                                                                // выдает значение
  operator char() const { s. check(i) ; return s. read(i) ; }
```
```
void operator={char c} \{ s. write (i, c) \}// изменяет значение
\};
Например:
void f(Striangle s, const String s, r)\left\{ \right.char cl = s [1];
                     \ell c1=s.operator[1(1).operator char()
 s[1] = 'c';// s.operator[](1).operator=(c')char c2 = r[1]; // c2 = r.operator[](1)
 r[1] = 'd';
                     // error: присваивание для non-lyalue char, r,operator[1(1) = 'd'
\mathbf{R}
```
Обратите внимание на то, что для неконстантного объекта *s.operator* [] (1) есть  $Cref(s, 1)$ .

Для полноты я снабдил класс String набором полезных функций:

```
class String
\mathbf{f}\mathbb{N} ...
 String \& operator += (const String \& );
 String \& operator += (const char*):
 friend ostream \& operator << (ostream \&, const String \&);
 friend istream \& operator \> (istream \&, String \&);
 friend bool operator== \langle const String \& x, const char \times s \rangle{ return strcmp (x, rep->s, s) == 0; }
 friend bool operator== (const String \& x, const String \& y)
  { return strcmp (x, rep->s, v, rep->s) == 0; }
 friend bool operator! = (const String \& x, const char* s)
  { return strcmp (x.\mathit{rep} \rightarrow s, s) := 0; }
 friend bool operator! = \langle \text{const String} \& x, \text{ const String} \& y \rangle{ return strcmp (x.\text{rep} \rightarrow s, y.\text{rep} \rightarrow s) := 0; }
```

```
\};
```
String operator+ (const String&, const String&); String operator+ (const String&, const char\*);

Операции ввода/вывода я оставляю в качестве упражнения. Вот пример простого клиентского кода, использующего операции класса String.

```
String f(String a, String b)-1
 a [2] = 'x';char c = b \cdot 3;
 cout \lt "in f: " \lt a \lt ' ' \lt b \lt ' ' \lt c \lt ' \n';
 return b;\mathcal{F}int main ()String x, y;
```

```
cout \lt" Please enter two strings \n" :
 \sin >> x >> y;cout << "input: " << x << ' ' << y << ' \n';
 String z = x:
 v = f(x, y);
 if (x! = z) cout << "x corrupted! \n";
 x[0] = \mathbf{1} \mathbf{1};
 if (x == z) cout << "write failed! \n";
 cout <<< "exit: " << x << ' ' << y << ' ' << z << ' \n':
\mathcal{L}
```
В классе **String** вы можете обнаружить отсутствие многих возможностей, которые считаете важными или даже необходимыми. Например, вам может недоставать возможности представления содержимого в виде С-строки (\$11.14110), глава 20).

#### 11.13. Советы

- 1. Перегружайте операции для имитации традиционных форм записи; §11.1.
- 2. Операнды больших размеров передавайте как константные ссылки; §11.6.
- **3.** Для возвратов большого размера рассмотрите возможность оптимизации; §11.6.
- 4. Предпочитайте умолчательное копирование от компилятора, если оно подходит для вашего класса; §11.3.4.
- 5. Переопределите или запретите умолчательное копирование от компилятора, если оно не подходит для вашего класса; §11.2.2.
- 6. Предпочитайте функции-члены, если требуется прямой доступ к представлению класса; §11.5.2.
- 7. Предпочитайте функциям-членам глобальные функции, если не требуется прямой доступ к представлению класса; §11.5.2.
- 8. Используйте пространства имен для связывания класса с функциями поддержки; §11.2.4.
- 9. Используйте глобальные функции для реализации симметричных операций;  $$11.3.2.$
- 10. Для индексации многомерных массивов используйте операцию (); §11.9.
- 11. Снабжайте конструктор с одним аргументом для задания размера модификатором *explicit*; §11.7.1.
- 12. В обычных случаях предпочитайте стандартный класс *string* (глава 20) своим собственным разработкам; §11.12.
- 13. Будьте осторожны, определяя неявные приведения типа; §11.4.
- 14. Для реализации операций, требующих Ivalue в качестве левого операнда, используйте функции-члены; §11.3.5.

#### 11.14. Упражнения

1. (\*2) В следующей программе, какие преобразования выполняются в каждом выражении?

```
struct X\left\{ \right.int i:
 X(int):
 X operator + (int) ;
\mathcal{E}struct Y
\left\{ \right.int iY(X) ;
 Y operator + (X);
 operator int();
\cdotextern X operator* (X, Y):
extern int f(X):
Xx = 1:
Yv=x:
int i = 2;
int main ()i+10:
               v+10:
                             v+10*vx+y+i;
               x^*x+i;f(7);
 f(y):y+y;106+y;\mathbf{r}
```
Модифицируйте программу так, чтобы при запуске она выводила значения допустимых выражений.

- 2. (\*2) Завершите и оттестируйте класс String из §11.12.
- 3. (\*2) Определите класс INT, который ведет себя в точности как *int*. Подсказка: определите  $INT: operator int()$ .
- 4. (\*1) Определите класс RINT, который ведет себя как *int*, за исключением того, что допустимыми операциями являются лишь +, - (унарные и бинарные), \*, / и  $\epsilon$ . Подсказка: не определяйте RINT: : operator int().
- 5. (\*3) Определите класс LINT, который ведет себя как RINT, но для представления чисел использует по крайней мере 64 бита.
- 6. (\*4) Определите класс с арифметикой произвольной точности. Протестируйте этот класс, вычислив факториал от 1000. Подсказка: вам потребуется управление памятью вроде того, что было сделано для класса String.
- 7. (\*2) Для класса String определите внешний итератор:

```
class String iter
                          // ссылается на строку и элемент строки
public:
```

```
String iter (String s s) ; // umepamop \partial_i \overline{x} s
 char\& next();
                              // ссылка на следующий элемент
 // иные операции по вашему выбору
\cdot
```
Сравните это по удобству, стилю программирования и эффективности с внутренним итератором для **String** (в смысле понятия текущего элемента **String** и операций над этим элементом).

- 8. (\*1.5) Для строкового класса определите операцию выделения подстроки с помощью (). Какие еще операции вам нужны для работы со строками?
- 9. (\*3) Разработайте класс String таким образом, чтобы операцию взятия подстроки можно было использовать в левой части операции присваивания. Сначала ограничьтесь версией, где длины подстроки и присваиваемой строки одинаковые. Затем напишите версию с разными длинами.
- 10. (\*2) Напишите операцию для класса **String**, позволяющую получить содержимое в виде С-строки. Обсудите все за и против способа реализации этой операции в виде операции приведения типа. Обсудите возможные альтернативы выделения памяти под С-строку.
- 11. (\*2.5) Реализуйте простой механизм регулярных выражений для поиска в строках типа String.
- 12. (\*1.5) Модифицируйте механизм поиска из  $\S11.14[11]$  для работы со стандартным классом string. Заметьте, что вы не можете модифицировать класс string.
- 13. (\*2) Напишите программу, которая совершенно нечитабельна из-за применения макросов и определения пользовательских операций. Идея: определите операцию + так, чтобы она означала - (и наоборот) для INT, а затем макросом определите INT как int. Переопределите популярные функции, чтобы они принимали ссылочные аргументы. Ряд запутывающих комментариев окончательно «украсят» ваше произведение.
- 14. (\*3) Передайте результат §11.14[13] вашему другу. Посмотрите за тем, как ваш друг будет разбираться со смыслом программы. В конце концов, вы поймете, чего вам следует избегать.
- 15. (\*2) Определите тип Vec4 как вектор из четырех элементов типа float. Определите операцию [] для *Vec4*. Определите операции +, -, \*, /, =, +=, -=, \*= и /= для комбинации операндов типа Vec4 и типа float.
- 16. (\*3) Определите класс Mat4 как вектор четырех элементов типа Vec4. Определите операцию [ ] для типа Mat4 так, чтобы она возвращала Vec4. Определите обычные матричные операции для Mat4. Определите функцию, реализующую метод исключений Гаусса.
- 17. (\*2) Определите класс Vector, аналогичный Vec4, но с размером, задаваемым KOHCTPYKTOPOM Vector:: Vector (int).
- 18. (\*3) Определите класс Matrix, аналогичный Mat4, но с размерами, задаваемыми конструктором Matrix: : Matrix (int, int).
- 19. (\*2) Завершите класс *Ptr to T* из §11.11 и протестируйте его. По крайней мере определите для этого класса операции  $\star$ , ->, =, ++ и --. Сделайте так, чтобы ошибка времени выполнения возникала только при попытке разыменования недействительных ссылок.
- **20.**  $(*1)$  При наличии определений

```
struct S \{int x, y; \};
struct T \{char^* p; char^* q; \}
```
дайте определение класса С, позволяющего использовать х и р из  $S$  и  $T$ примерно так же, как если бы они были членами С.

- 21. (\*1.5) Определите класс *Index* для хранения индекса функции возведения в степень *mypow* (*double, Index*). Найдите возможность для  $2**I$  отрабатывать в виде вызова *туроw*  $(2, I)$ .
- 22. (\*2) Определите класс Imaginary для представления мнимых чисел. Определите класс Complex на базе класса Imaginary. Реализуйте основные арифметические операции.

### Наследование классов

Не множьте объекты без необходимости.  $-$  B. OKKAM

Концепции и классы — производные классы — функции-члены — конструирование и уничтожение - иерархии классов - поля типа - виртуальные функции - абстрактные классы - традиционные иерархии классов - абстрактные классы как интерфейсы — локализация создания объекта — абстрактные классы и иерархии классов - советы - упражнения.

#### 12.1. Введение

Из языка Simula язык C++ позаимствовал концепцию класса как пользовательского типа и концепцию классовых иерархий. Дополнительно он заимствовал фундаментальную идею о том, что классы моделируют концепции из мира программ и из реального мира. Язык  $C++$  содержит конструкции, которые непосредственно поддерживают концепции проектирования. Применение таких языковых конструкций с целью прямого воплощения дизайнерских идей свидетельствует об эффективном использовании C++. В то же время, если эти конструкции используются в качестве необязательных подпорок для традиционных стилей программирования, то это не самый эффективный способ программирования на  $C^{++}$ .

Никакие концепции не существует в абсолютной изоляции. Они сосуществуют и взаимодействуют друг с другом, и в этом проявляется вся их мощь. Попробуем выяснить, что такое автомобиль. Скоро у нас появятся понятия колес, двигателей, водителей, пешеходов, грузовиков, скорой помощи, дорог, масла, мотелей и т.д. Поскольку мы хотим использовать классы для представления концепций, то мы неизбежно сталкиваемся с вопросом о том, как можно программным способом отразить связи между концепциями? Ясно, что мы не можем непосредственно в языке отразить какие угодно абстрактные связи. Если бы даже могли, то вряд ли бы захотели это делать. Наши классы должны быть уже реальных концепций и должны быть более точно определены. Понятие производного класса и реализующий его языковый механизм наследования классов призваны выразить понятие общности типов. Например, понятия круга и треугольника имеют общее в том отношении, что оба они суть фигуры; это значит, что понятие фигуры является общим для них понятием. Таким образом, нам нужно явным образом указать, что то общее, что есть у классов Circle (круг) и Triangle (треугольник), сосредоточено в классе Shape (фигура). Если же мы будем манипулировать лишь кругами и треугольниками без привлечения более общего понятия формы, то мы упустим что-то весьма сушественное. В данной главе подробно изучаются смысл и значение этой простой идеи, лежащей в основе так называемого объектно-ориентированного программирования.

Соответствующие средства языка и приемы программирования изучаются постепенно в направлении от простого и конкретного к более изошренному и абстрактному. Для многих программистов это будет движение от хорошо знакомого к существенно менее известному. Это нельзя назвать движением от «старых плохих приемов программирования» к «единственно правильному стилю». Когда я указываю на ограничения одного метода в качестве мотивации для перехода к другому, я всегда это делаю в контексте некоторой задачи; для другой задачи и в ином контексте первый метод может снова стать наилучшим. Множество полезных программ было написано с применением всех рассматриваемых здесь приемов и методов. Главная цель состоит в том, чтобы помочь вам понять самую суть этих методов, дабы вы могли осознанно и со знанием дела осуществлять их выбор в контексте реальных задач.

Сначала я рассматриваю основные средства языка, поддерживающие объектно-ориентированное программирование. Затем эти средства будут использованы для хорошо структурированной разработки довольно большого практического примера. Иные средства поддержки объектно-ориентированного программирования, такие как множественное наследование и динамическая идентификация типов на этапе выполнения (run-time type identification), рассматриваются в главе 15.

#### 12.2. Производные классы

Рассмотрим программу для обработки информации о сотрудниках (employees) некоторой фирмы. Такая программа может содержать следующую структуру данных по сотрудникам фирмы:

```
struct Employee
```

```
string first name, family name;
 char middle initial;
 Date hiring date;
 short department;
 \mathbb{N} ...
\};
```
Теперь попытаемся определить структуру данных для менеджеров компании:

```
struct Manager
```
ł

// общие сведения о менедже (как о сотруднике вообще) **Employee emp;** 

```
list \leq Embolvee^* \geq group: // nod чиненные
 short level:
 \mathbb{N} ...
\mathbf{E}
```
Менеджеры также являются сотрудниками; соответствующие данные хранятся в поле *emp* класса *Manager*. Для читателя программы это может быть вполне ясно. но компилятору и иным программным средствам ничто не говорит о том, что Manager является в то же самое время и *Employee*. Указатель Manager\* имеет тип. отличный от указателя *Employee*\*, так что нельзя просто так использовать один из них там, где требуется другой. В частности, нельзя поместить объект типа Manager в список объектов типа *Employee*, не написав для этого специальный код. Можно, например, применить явное преобразование типа к **Manager**\*, либо поместить в указанный список адрес члена етр. Оба этих решения неэлегантны и могут запутать суть дела. Правильный подход - явно высказать утверждение, что Manager есть в то же время и *Employee*:

```
struct Manager : public Employee
\left\{ \right.set \leq Emplovee^* group;
  short level:
 \mathcal{U} ...
\mathbf{E}
```
Здесь класс Manager указан как производный (derived) от класса Emplovee, который, в свою очередь, является, тем самым, базовым классом (base class) для класса Manager. В результате этого определения класс Manager имеет все члены класс *Employee (first name, department и т.д.)* в дополнение к своим собственным членам  $(\text{group}, \text{level} \text{H} \text{T} \ldots).$ 

Рассмотренный только что механизм наследования классов (classes inheritance) графически отображается с помощью стрелки, направленной от производного класса к базовому, и показывающей, что именно производный класс ссылается на базовый (а не наоборот):

**Employee Manager** 

Часто говорят, что производный класс наследует свойства базового, и именно поэтому такая связь классов называется наследованием. Иногда базовый класс называют суперклассом (superclass), а производный класс - подклассом (subclass). Эта терминология часто смущает людей, которые понимают, что данные в объектах производного класса являются надмножеством данных объектов базового класса. Производный класс шире своего базового класса в том смысле, что он содержит больше данных и функций.

Популярная трактовка механизма наследования представляет объект производного класса как объект базового класса с дополнительной информацией, специфичной лишь для производного класса, добавленной в конец. Например:

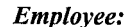

Manager:

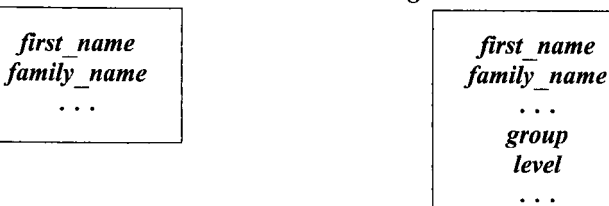

Отсюда вытекает, что объекты типа Manager представляют собой подтип *Employee*, ибо их можно использовать всюду, где допустимы *Employee*. Например, теперь мы можем составить список сотрудников, некоторые из которых являются менеджерами:

```
void f(Manager ml, Embovee el)\left\{ \right.list <Employee\star> elist;
 elist.push front (\& m1);
 elist.push front (\&el);
 \mathbb{N} ...
\mathbf{I}
```
Так как объект типа **Manager** является в то же время и **Employee**, то можно использовать **Manager**<sup>\*</sup> и как *Employee*<sup>\*</sup>. Обратное же необязательно верно — не каждый сотрудник является менеджером, так что *Emplovee*\* нельзя использовать вместо **Мападег**\*. В общем, если класс Derived является открытым наследником базового класса (§15.3) **Base**, то переменную типа **Derived**\* можно присвоить переменной типа Base\* без необходимости в явном приведении типа. Обратное же присваивание требует явного преобразования типов. Например:

```
void g (Manager mm, Employee ee)
\overline{f}Employee* pe = \epsilon m;
                                   // ок: каждый Manager есть Employee
 Manager* pm = 6ee;
                                    // error: не каждый Employee есть Manager
 pm->level = 2;
                                    // катастрофа: у объекта ее нету поля level
 pm=static cast<Manager*>(pe); // грубая сила работает, т.к. ре указует тт (Manager)
 pm->level = 2;// ok: pm указывает на mm, у которого есть level
\mathcal{L}
```
Другими словами, с объектом производного класса можно обращаться как с объектом базового класса, если манипулировать им через указатели или ссылки. Обратное же неверно. Применение операций приведения *static* cast и dynamic cast ofсуждается в §15.4.2.

Использование класса в качестве базового эквивалентно объявлению (неименованного) объекта этого класса. Следовательно, чтобы класс можно было использовать в качестве базового, он должен быть определен (§5.7):

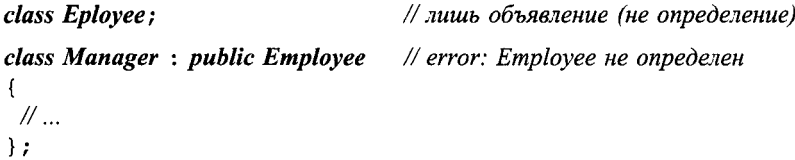

#### 12.2.1. Функции-члены

Столь простые структуры данных, как представленные выше *Employee* и **Manager**, не слишком интересны и не слишком полезны. Нам нужно представить информацию с помощью надлежащего типа, предоставляющего все необходимые операции, и при этом не связываться с деталями конкретных представлений. Например:

```
class Employee
 string first name, family name;
 char middle initial;
 \mathcal{U}...
public:
 void print () const;
 string full name () const
  {return first name+' '+middle initial+' '+family name; }
 \mathbb{N} ...
\mathcal{E}class Manager : public Employee
\sqrt{ }\mathcal{U}...
public:
 void print () const;
 \mathbb{N} ...
\};
```
Любой член производного класса может обращаться к любому открытому (а также защищенному - см. §15.3) члену базового класса, как будто бы последние были непосредственно объявлены в производном классе. Например:

```
void Manager: : print () const
\left\{ \right.cout \langle \cdot \rangle "name is" \langle \cdot \rangle full name () \langle \cdot \rangle \n';
   \prime\prime\, \ldots\mathbf{r}
```
Закрытые же члены базового класса напрямую не доступны в производном классе:

```
void Manager: : print () const
\left\{ \right.cout << "name is" << family name << \lceil \cdot \rceil"; // error!
 \mathbb{N} ...
\mathbf{a}
```
Эта вторая версия Manager: : print () компилироваться не будет. Члены производного класса не имеют специального разрешения на доступ к закрытым членам базового класса, поэтому к family name нельзя обращаться в теле функции Mana $ger: print()$ .

Для некоторых это является сюрпризом, но рассмотрим альтернативу: функция-член производного класса может иметь прямой лоступ к закрытым членам базового класса. Концепция закрытых членов при этом стала бы бессмысленной, поскольку для доступа к закрытой части класса программист должен был бы всего лишь написать производный от него класс. Кроме того, чтобы отыскать все случаи использования закрытой части класса, недостаточно будет в таком случае просмотреть лишь функции-члены класса и его дружественные функции. Теперь нужно будет просматривать каждый исходный файл проекта на предмет обнаружения производных от исходного классов, тщательного изучения всех их функций-членов, а затем нужно будет выявить классы, производные от производных и так далее, и тому подобное. Это в самом лучшем случае утомительно, а часто и просто нереально. В базовых классах, где это возможно, нужно использовать ключевое слово *protected* вместо *private*. Защищенные члены (protected) в отношении функций производных классов ведут себя как открытые, а в остальных случаях — как закрытые (§15.3).

Как правило, самым простым решением является использование в производном классе лишь открытых членов базового класса. Например:

```
void Manager: : print () const
\left\{ \right.Employee: : print();
                               // вывести общую информацию
                               // (характерную для любого сотрудника)
 \textit{cout} \leq \textit{level}// вывести информацию, специфичную для типа Manager
\mathbf{r}
```
Обратите внимание на то, что нужно использовать операцию ::, поскольку функция *print* () переопределяется (redefined) в классе *Manager*. Очень опрометчиво написать следующее:

```
void Manager: : print () const
\{// печатаем специфичную для типа Manager информацию:
 print();
                     \frac{1}{2} oops!
```
 $\mathbf{r}$ 

ибо при этом порождается неожиданная рекурсия.

#### 12.2.2. Конструкторы и деструкторы

Некоторые производные классы нуждаются в конструкторах. Если в базовом классе определены конструкторы, то их тоже нужно вызывать. Конструкторы по умолчанию могут вызываться неявно. Остальные же типы конструкторов базового класса должны вызываться явно. Например:

```
class Employee
 string first name, family name;
 short department;
 \mathbb{N} ...
```

```
public:
 Employee {const strings n, int d) ;
 //...
};
class Manager : public Employee
 {
 list<Employee*> group; // подчиненные
 short level;
 \mathcal{U}...
public:
 Manager (const strings n, intd, int Ivl) ;
```
//... };

Аргументы для конструктора базового класса указываются в аргументах конструктора производного класса. В этом отношении, базовый класс функционирует в точности как член производного класса (§10.4.6). Например:

```
Employee: -.Employee (const strings, n, intd)
      : family name (n) , department (d) // инициализация членов класса Employee
{
 //...
}
Manager: -.Manager (const strings, n, intd, int Ivl)
      : Employee (n,d) , // инициализация членов базового класса
                                           level (Ivl) // инициализация членов класса Manager
{
 //...
}
```
Конструктор производного класса может задавать инициализаторы только для своих членов и непосредственных базовых классов (он не может явным образом инициализировать члены базового класса). Например:

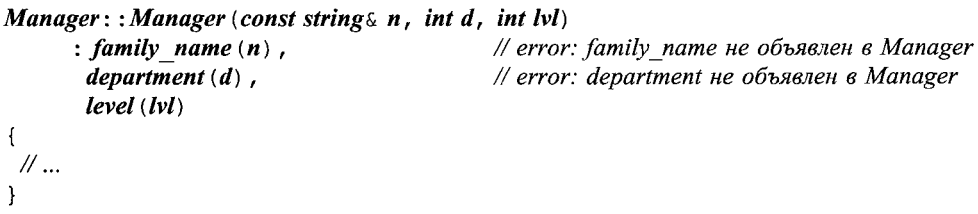

Здесь содержатся три ошибки: не удается вызвать конструктор базового класса *Employee,* а также дважды осуществляется ошибочная попытка прямой инициализации членов базового класса.

Объекты классов конструируются снизу-вверх: сначала базовый класс, затем инициализируются члены, и только потом остальная инициализация производного класса. Уничтожение объектов выполняется в обратном порядке. Конструирование членов (указанных в списке инициализации конструктора) выполняется строго в порядке появления их объявлений в определении класса, уничтожение же производится точно в обратном порядке. См. также §10.4.6, §15.2.4.1 и §15.4.3.

#### 12.2.3. Копирование

Копирование классовых объектов определяется копирующим конструктором и операцией присваивания (§10.4.4.1). Рассмотрим пример:

```
class Employee
ſ
 \mathscr{U}Employee & operator = (const Employee \&) ;
 Employee (const Employee \&);
\cdotvoid f(const Manager \in m)
 Employee e = m;// конструируем е из Employee-части т
 e = m;
                                             // присваиваем Employee-часть т объекту е
<sup>1</sup>
```
Поскольку копирующие функции класса *Employee* ничего не знают о классе Manager, то копируется лишь часть объекта типа *Manager* — та, что достается ему от базового класса *Employee*. Этот эффект часто называют *срезкой (slicing*), и он может оказаться причиной недоразумений и ошибок. Одной из причин передачи указателей на объекты классовых иерархий наследования является желание избежать срезки. Другими причинами служат желание обеспечить полиморфное поведение (§2.5.4, §12.2.6) и достичь эффективности.

Помните, что если вы не программируете явно операцию присваивания, то компилятор предоставляет собственный вариант этой операции (§11.7). Это подразумевает, что операции присваивания не наследуются. Конструкторы тоже никогда не наследуются.

#### 12.2.4. Иерархии классов

Производный класс, в свою очередь, тоже может быть базовым классом. Напри-Mep:

```
class Employee \{ / * \dots * / \}:
class Manager: public Employee \{\nmid x, \ldots x \nmid x\}class Director: public Manager \{\n\mid \neg x \ldots x \mid \};
```
Такой набор связанных классов традиционно называют классовой иерархией наследования или просто классовой иерархией (class hierarchy). Ее чаще всего изображают в виде дерева, но она может иметь и более общую структуру графа. Например, лля классов

```
class Temporary \{\nmid x, \ldots x \nmid x\}class Secretary : public Employee \{\nmid x, \ldots x \nmid x\}class Tsec: public Temporary, public Secretary \{\n \ \n \}/\n \ \ldots \ \n \times \n \ \n \};
class Consultant: public Temporary, public Manager{ / * ... * / };
```
в графической форме иерархия имеет вид:

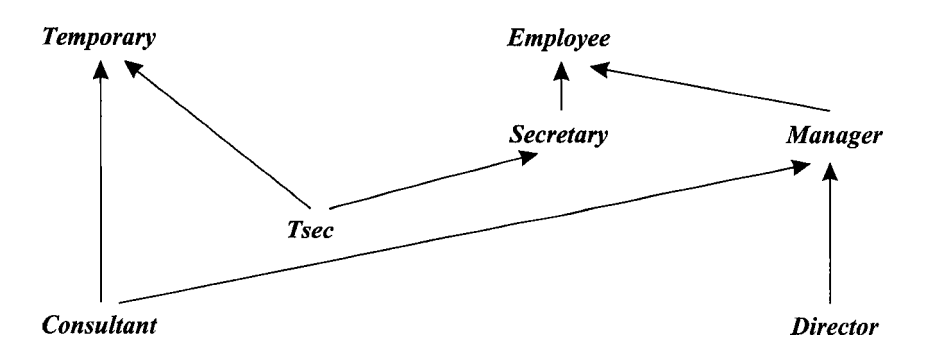

Таким образом, как детально объясняется в \$15.2, на C++ можно сформировать направленный ациклический граф классов.

#### 12.2.5. Поля типа

Чтобы использовать производные классы в качестве чего-то большего, чем просто удобный способ сокращения исходного кода, мы должны решить следующую проблему: как определить истинный (производный) тип объекта, адресуемого указателем типа Base\* (то есть указателем на базовый класс)? Существуют четыре фундаментальных способа решения этой проблемы:

- 1. Гарантировать, что адресуются лишь объекты единственного типа (§2.7, глава 13).
- 2. Поместить специальное поле типа в базовый класс, чтобы функции могли его проверять.
- 3. Использовать dynamic cast (§15.4.2, §15.4.5).
- 4. Использовать виртуальные функции (\$2.5.5, \$12.2.6).

Указатели на базовые классы широко используются при проектировании контейнерных классов (container classes), таких как множества (set), вектора (vector) и списки (list). В таких случаях решение [1] приведет к однородному списку, то есть списку объектов одного и того же типа. Решения [2], [3] и [4] позволяют строить списки разнородных объектов, то есть списки указателей, настроенных на объекты разных типов. Решение [3] является вариантом решения [2], которое поддерживается языком C++ непосредственно. А решение [4] является специальным вариантом решения [2], безопасным по отношению к типам. Комбинация решений [1] и [4] особо интересна и чрезвычайно мощна, и почти всегда способствует более ясному коду, чем код, порождаемый решениями [2] и [3].

Рассмотрим сначала решение, основанное на полях типа с тем, чтобы понять, почему его в большинстве случаев лучше избегать. Наш пример с сотрудниками и менеджерами можно переопределить следующим образом:

```
struct Employee
ł
 enum Empl type \{M, E\};
 Empl type type;
 Employee () : type (E) { }
```

```
string first name, family name:
  char middle initial:
 Date hiring date;
 short department:
 \mathcal{U} ...
\mathbf{E}struct Manager : public Employee
 Manager () { type = M; }
 list < \mathcal{E}mployee* > groun:
                                 // подчиненные
 short level:
 \mathcal{U} ...
\cdot
```
Теперь мы можем написать функцию, выводящую информацию о каждом сотруднике:

```
void print employee (const Employee * e)
ſ
  switch (e \rightarrow type)\mathbf{f}case Employee: E: E:cout \langle e^{-\frac{1}{2}amily} name\langle \langle e^{-\frac{1}{2}arctan(1-t)} \rangle :
        \mathbb{N} ...
        break:
     case Employee: : M:
     \left\{ \right.cout << e->family name << \lceil \tfrac{1}{s} \rceil << e->department << \lceil \tfrac{1}{s} \rceil;
        \mathbb{N} ...
        const Manager* p = static\_cast < const Manager*>(e);
        cout << "level" << p->level << ' \n';
        \mathbb{N} ...
        break;
     \mathbf{I}\mathcal{E}ł
```
Используем эту функцию для вывода элементов списка:

```
void print list (const list \langle Employee^* \rangle \ elist)
ſ
 for (list<Employee*>:: const iterator p = elist. begin(); p!=elist. end(); ++p)
   print employee (\star p);
\mathcal{E}
```
Все это прекрасно работает, особенно в маленьких программах, поддерживаемых единственным программистом. В то же время, представленное решение имеет и фундаментальную слабость, так как зависит от манипуляций с типами, которые не контролируются компилятором. Положение становится еще хуже, если функции, вроде *print employee* () пытаются извлечь пользу из общности типов:

```
void print employee (const Employee \star e)
  cout \langle e^{-\frac{1}{2}amily} name\langle \langle e^{-\frac{1}{2}department} \rangle \rangle ;
 \mathbb{N} ...
 if (e \rightarrow type == Employee::M)const Manager* p = static cast<const Manager*>(e);
    cout << "level" << p->level << ' \n';
    \mathcal{U} ...
  \mathcal{E}\mathcal{E}
```
Поиск всех проверок типа, глубоко запрятанных в коде больших функций, да еще и при наличии большого числа производных классов, весьма утомителен. Даже если все проверки найдены, бывает непросто понять, что на самом деле происходит. Более того, если добавляется новый тип сотрудников (производный от **Employee** класс), то приходится вносить изменения во все ключевые функции системы - те, что проверяют поля типа. После внесения изменений программист должен проверить все функции, потенциально зависящие от проверок типа. Это подразумевает, что программист должен иметь доступ к ключевым частям исходного кода программы, а также дополнительные усилия по тестированию программы. В итоге становится понятным, что наличие проверок типа служит отчетливым сигналом о необходимости улучшения кода.

Другими словами, техника применения полей типа способствует ошибкам и усложняет сопровождение. Проблема усиливается чрезвычайно по мере роста размеров программ, ибо поля типа нарушают все принципы модульности и сокрытия данных. Каждая функция, использующая поля типа, должна знать детали представления всех производных классов иерархии (с базовым классом, содержащим поле типа).

Также складывается впечатление, что наличие общих данных, доступных из всех классов иерархии наследования, провоцирует программистов на увеличение числа таких данных. В итоге, общий базовый класс становится чем-то вроде склада всякой «полезной информации». Это, в свою очередь, порождает крайне нежелательные связи между реализациями базовых и производных классов. Ясный дизайн и простота сопровождения требуют, чтобы разные сущности представлялись раздельно, а взаимозависимости между ними минимизировались.

#### 12.2.6. Виртуальные функции

Виртуальные функции решают проблему полей типа, предоставляя программисту возможность определить в базом классе функции, подлежащие замещению в каждом производном классе. Компилятор и загрузчик гарантируют правильное соответствие между объектами и применяемыми к ним функциями. Например:

```
class Employee
ł
 string first name, family name;
 short department;
 \mathbb{N}...
public:
```

```
Employee (const string \& name, int dept);
 virtual void print () const;
 \mathcal{U} ...
\mathcal{E}
```
Ключевое слов virtual указывает, что функция print () символизирует общий интерфейс к набору одноименных функций, определенных в базовом и производных от него классах. Если такие функции действительно определены в производных классах, компилятор гарантирует вызов своего варианта функции *print* () для каждого объекта классовой иерархии.

Чтобы объявление виртуальной функции действительно работало в качестве интерфейса к семейству функций, определенных в базовом и производных классах, типы аргументов всех функций должны быть одинаковыми, а для возвращаемого значения допускаются лишь незначительные отличия (§15.6.2). Виртуальные функции-члены иногда называют методами<sup>1</sup>.

Виртуальная функция обязана быть определена в классе, в котором она впервые объявляется (за исключением случаев чисто виртуальных функций; см. §12.3). Например:

```
void Employee: : print () const
\overline{A}cout \langle family name \langle \cdot \rangle t' \langle department \langle \cdot \rangle n' ;
  \mathcal{U} ...
\mathbf{R}
```
Разумеется, виртуальную функцию можно использовать и в случаях, когда у класса отсутствуют производные классы. Производный класс, который не нуждается в собственном варианте функции, не обязан замещать виртуальную функцию, определенную в базовом классе. Определяя производный класс, определите и новый вариант виртуальной функции, если он, конечно, нужен. Например:

```
class Manager: public Employee
€
  list <Employee<sup>\star</sup>> group;
  short level;
  \mathbb{N} ...
public:
  Manager (const string& name, int dept, int lvl) ;
  void print() const;
  \mathcal{U} ...
\} ;
void Manager: : print () const
  Employee: : print();
  cout << "\tlevel" << level << '\n';
  \mathbb{N} ...
 \mathbf{1}
```
<span id="page-376-0"></span>Чаще всего методами называют любые классовые функции-члены. - Прим. ред.

Функция производного класса, имеющая то же имя и те же параметры, что и виртуальная функция, определенная в базовом классе, замещает (override) вариант от базового класса. За исключением случаев прямых указаний на конкретный вариант используемой виртуальной функции (например, *Employee*:: print()), выбирается замещаемая для класса объекта функция.

Теперь отпадает нужда в глобальной функции *print employee* () (§12.2.5), поскольку ее место занято функциями-членами *print* (). Список сотрудников теперь выводится следующим образом:

```
void print list (const list \leqEmplovee \geq s)
 for (list \le Employee*>:: const iterator p = s. begin (); p! = s. end (); ++p) //cm. §2.7.2
   (*p) ->print();
J.
Или еще проще:
void print list (const list < Employee \star > \& s)
ſ
 for each (s.\text{begin}(), s.\text{end}(), mem fun (\&\text{Employee}::print);
                                                                                      // cm. $3.8.5ł
```
Информация по каждому сотруднику выводится точно в соответствии с его настоящим статусом. Вот иллюстрация к сказанному, где функция *main* ():

```
int main ()ſ
 Employee e ("Brown", 1234);
 Manager m ("Smith", 1234, 2);
 list < \mathbf{Employee}^* > \mathbf{empl};empl.push front (\&e);
 empl.push front (s_m);
 print list (empl);
ł
```
//  $cm.$   $\S2.5.4$ 

порождает следующий вывод:

Smith 1234 level 2 Brown 1234

Заметим, что все это работает даже в случае, когда функция *print list* () написана и откомпилирована до того, как класс **Manager** был разработан (и даже задуман). Вот это действительно ключевой аспект работы с классами. При правильном использовании он служит краеугольным камнем объектно-ориентированного проектирования и придает стабильности эволюционирующим проектам.

«Правильное» поведения виртуальных функций *print* () для любых сотрудников компании (то есть для любых объектов типа *Employee, Manager* и прочих производных классов) называется полиморфизмом (polymorphism). Тип с виртуальными функциями называется полиморфным типом (polymorphic type). Для практической реализации полиморфного поведения в языке C++ тип объектов должен быть полиморфным, а сами объекты должны адресоваться указателями или ссылками. Когда же с объектами работают напрямую (а не косвенно через указатели или ссылки), то их тип известен компилятору заранее и никакого полиморфизма просто не требуется.

Ясно, что для реализации полиморфизма, компилятор должен хранить с каждым объектом полиморфной классовой иерархии дополнительную информацию о типе, чтобы иметь возможность вызвать правильную версию виртуальной функции. В типичной реализации достаточно дополнительной памяти для хранения указателя (§2.5.5). Эта дополнительная память относится только к объектам классов с виртуальными функциями, а вовсе не ко всем объектам любых классовых иерархий. Отметим, что в рассмотренном выше случае, когда применяется поле типа, величина требуемой избыточной памяти ничуть не меньше.

Вызов функции с применением операции разрешения области видимости ::, как это было сделано в *Manager*:: *print*(), гарантирует «выключение» механизма виртуальных функций. В противном случае, вызов **Manager:**: print() привел бы к бесконечной рекурсии. Использование квалифицированных имен имеет еще один положительный эффект. Если виртуальная функция объявлена встраиваемой (что нередко встречается), то применение операции : позволяет действительно встраивать ее вызов. А это помогает программисту уладить деликатную проблему вызова виртуальной функции из другой виртуальной функции для того же самого объекта. Функция *Manager*: : *print* () как раз служит наглядным примером. Поскольку тип объекта фиксирован уже при вызове Manager: : print (), нет нужды определять его снова для вызова *Employee*: : print().

Стоит не забывать, что очевидной и традиционной реализацией механизма вызова виртуальных функций является косвенный вызов (§2.5.5), высокая эффективность которого не должна удерживать программиста от применения виртуальных функций там, где приемлем обычный функциональный вызов.

#### 12.3. Абстрактные классы

Многие классы схожи с классом *Employee* в том отношении, что они полезны и сами по себе, и как базовые для производных классов. Для подобных классов описанные в предыдущем разделе методики вполне достаточны. Но не все классы вписываются в такую схему работы. Некоторые классы, вроде класса Shape, представляют абстрактные концепции, для которых реальных объектов не существует. Класс **Shape** имеет смысл и полезен исключительно как абстрактный базовый класс для порождения конкретных производных классов. Это наглядно видно из того факта, что невозможно разумным образом определить его виртуальные функции:

```
class Shape
\overline{f}public:
 virtual void rotate (int) {error ("Shape::rotate"); } // не элегантно
 virtual void draw() {error("Shape:: draw"); }
 \mathbb{N} ...
\};
```
Создание таких «бесформенных» объектов хотя и допустимо, но лишено всякого смысла:

#### Shape s: // *znyno:* "shapeless shape"

Действительно, какой смысл в объекте, любая операция над которым порождает лишь сообщение об ошибке.

Лучше объявить виртуальные функции класса Shape как чисто виртуальные (pure *virtual*) с помощью инициализатора =  $\theta$ .

```
class Shape
                                  // абстрактный класс
\left\{ \right.public:virtual void rotate (int) = \theta; // чисто виртуальная функция
 virtual void draw () = 0;
                                 // чисто виртуальная функция
 virtual bool is closed () = 0; // чисто виртуальная функция
 11...١.
```
Класс с одной или несколькими чисто виртуальными функциями является абстрактным классом (abstract class), объекты которого создавать недопустимо:

```
Shapes// error: переменная абстрактного класса Shape
```
Абстрактный класс может использоваться только как интерфейсный и базовый для других классов. Например:

```
class Point\{\nmid^* \ldots */\n}\nclass Circle: public Shape
\left\{ \right.public:
                                      // замещает Shape::rotate
 void rotate (int) \{\}// замещает Shape::draw
 void draw();
 bool is closed () {return true; } // замещает Shape:: is closed
 Circle (Point p, int r);
private:
 Point center:
 int radius:
\mathbf{E}
```
Чисто виртуальная функция, не определенная и в производном классе, остается чисто виртуальной, и поэтому такой производный класс также является абстрактным. Это открывает нам возможности постепенного осуществления реализации классовых иерархий:

```
class Polygon : public Shape
                                   // абстрактный класс
Ŧ
public:
 bool is closed () { return true; } // замещает Shape::is_closed
 \mathcal{U} ... draw and rotate не замещаются
\cdot\#еггог; объект абстрактного класса Polygon
Polygon b;
class Irregular polygon : public Polygon
\overline{1}list < Point > lp;
```

```
public:
 void draw() ;
                                              // замешает Shape::draw
 void rotate (int);
                                              // замещает Shape::rotate
 \mathbb{N} ...
\cdot
```
Irregular polygon poly (some points) ; // ok: (если есть подходящий конструктор)

Важным примером применения абстрактных классов является предоставление интерфейса без какой-либо реализации. Например, операционная система может скрывать детали реализации аппаратных драйверов за вот таким абстрактным интерфейсом:

```
class Character device
\mathbf{f}public:virtual int open (int opt) = 0;
 virtual int close (int opt) = \theta;
 virtual int read (char* p, int n) = 0;
  virtual int write (const char* p, int n) = 0;
 virtual int ioctl (int...) = 0;
  virtual ~ Character device () { }
                                             // виртуальный деструктор
\};
```
Мы можем определить драйверы в форме классов, производных от *Chara*cter device, после чего управлять ими через указанный стандартный интерфейс. Важность виртуальных деструкторов разъясняется в §12.4.2.

Теперь, после представления абстрактных классов, мы знакомы со всем инструментарием, позволяющим писать модульные программы, использующие классы в качестве строительных блоков.

#### 12.4. Проектирование иерархий классов

Рассмотрим несложную проектную задачу: ввод в программу целого значения через пользовательский интерфейс. Это можно сделать огромным количеством способов. Чтобы позиционировать нашу задачу в рамках этого множества, и чтобы проанализировать различные возможные проектные решения, начнем с определения программной модели ввода. Оставим на потом детали, необходимые для ее конкретной реализации в рамках реальных пользовательских интерфейсов.

Идея состоит в создании класса *Ival box*, который знает допустимый диапазон вводимых значений. Программа может запросить **Ival box** об этом значении, а также предупредить пользователя. Также программа может попросить Ival box сообщить, не вводил ли пользователь новых значений после того, как программа получила предыдущее значение ввода.

Поскольку можно по-разному реализовывать эту общую идею, мы предполагаем, что будет множество конкретных разновидностей элементов ввода типа Ival box, таких как ползунки, диалоговые окна, элементы для голосового ввода ит.д.

В общем, мы хотим реализовать «виртуальную систему пользовательского ввода» для использования в разных приложениях. Она будет демонстрировать часть функциональности, реализованной в настоящих системах пользовательского интерфейса. Ее желательно реализовать в широком наборе операционных систем, так что нельзя забывать о переносимости кода. Естественно, наш подход не единственно возможный. Я выбрал его потому, что он достаточно общий и позволяет продемонстрировать широкий набор методов и технологий проектирования. Эти методы не только использовались для построения реальных систем пользовательского интерфейса, но они вообще выходят далеко за рамки интерфейсных систем.

#### 12.4.1. Традиционные иерархии классов

Наше первое решение сводится к традиционной иерархии классов, типичной для языков Simula, Smalltalk и старых версий  $C++$ .

Класс Ival box определяет базисный интерфейс для всех элементов пользовательского ввода и задает его реализацию, которую более специфические элементы могут переопределять. Кроме того, мы объявляем здесь данные, необходимые для формирования любого элемента ввода:

```
class Ival box
\left\{ \right.protected:
 int val:
 int low, high;
 bool changed;
```
public:

```
Ival box (int ll, int hh) {changed = false; val = low = ll; high = hh; }
```

```
virtual int get value () {changed = false; return val; } // \partial x приложения
                                                           // для пользователей
 virtul void set value (int i) { changed=true ; val=i ; }
 virtual void reset value (int i) {changed=false; val=i; } // \partial xn приложения
 virtual void prompt() { }
 virtual bool was changed () const {return changed; }
\vert;
```
Представленная здесь реализация функций довольно небрежна и нацелена лишь на демонстрацию основных намерений. В реальном коде осуществлялась бы хоть какая-то проверка введенных значений.

Данный класс можно использовать следующим образом:

```
void interact (Ival box* pb)
\left\{ \right.// оповестить пользователя
 pb \rightarrow prompt();
 // ...
 if (pb->was changed())\mathbf{f}int i=pb - \geq get value () ;
    // новое значение; что-нибудь делаем
  \mathcal{E}else
  €
    // старое значение подходит; делаем что-нибудь еще
  }
```

```
\mathbb{N}...
\mathcal{E}void some fct()\left\{ \right.Ival box* p1 = new Ival slider (0, 5); // Ival slider nacnedyem om Ival box
 interact(p1);
 Ival box* p2 = new Ival dial (1, 12);
 interact (p2);
\mathcal{F}
```
Большая часть кода написана в стиле, использующем доступ к элементу ввода через указатель типа *Ival box*\* (см. функцию *interact* ()). Поэтому приложению нет нужды знать обо всех потенциально возможных конкретных элементах ввода. Знание же об этих специфических элементах требуется лишь в строго ограниченных частях кода (небольшом количестве функций), имеющих дело с созданием объектов соответствующих типов. Это помогает в значительной степени изолировать пользователя от изменений в реализациях производных классов. Большая часть кода может не обращать внимания на существование множества различных интерфейсных элементов ввода.

Чтобы упростить изложение основных идей проектирования, я сознательно не рассматриваю вопрос о том, как именно программа ожидает ввод. Возможно программа действительно ожидает ввода в функции *get value* (), а может она ассоциирует Ival box с некоторым событием и готовится реагировать на него функцией обратного вызова (callback function); также возможно, что она запускает код Ival box в отдельном потоке, а потом опрашивает его состояние. Конечно, такие вопросы предельно важны в разработках конкретных систем пользовательского интерфейса. Однако даже минимальное обсуждение этих вопросов отвлекло бы нас от изучения средств языка и общих методов программирования, которые совсем не ограничиваются одними лишь пользовательскими интерфейсами. Они применимы к очень широкому кругу задач.

Конкретные элементы ввода определяются как производные от **Ival box** классы. Например:

```
class Ival slider : public Ival box
\left\{ \right.// графические атрибуты, определяющие вид ползунка (slider) и т.д.
public:
 Ival slider (int, int);
 int get value () ;
 void prompt() ;
\};
```
Члены данных класса **Ival box** были объявлены защищенными с целью предоставления прямого к ним доступа из производных классов. Таким образом, Ival slider: : get value () может держать значение в Ival box: : val. Напоминаем, что защищенные члены доступны самому классу и его производным классам, но не обычному клиентскому коду (§15.3).

В дополнение к *Ival slider* мы определим и другие конкретные элементы ввода, реализующие специфические варианты общей концепции **Ival box**. Это может быть **Ival dial**, позволяющий выбрать значение с помощью вращающейся «ручки»; Flashing ival slider, который мерцает при вызове prompt(); Popup ival slider, который реагирует на вызов *prompt* () «всплытием» на экране где-нибудь в заметном месте, чтобы пользователь не мог его проигнорировать.

Но откуда при этом возьмется графическая начинка для элементов ввода? Большинство систем графического интерфейса пользователя предоставляют класс, определяющий основные свойства отображения элементов на экране. Тогда, если мы, например, воспользуемся наработками фирмы «Big Bucks Inc.», то все наши классы должны наследовать от стороннего класса **BBwindow**. Для этого достаточно слелать класс Ival box производным от BBwindow. Тогда, например, любой элемент ввода может быть «помещен» на экран и при этом сразу будет подчиняться определенным графическим правилам (может изменять свой визуальный размер, может быть отбуксирован с помощью мыши и т.д.), принятым в **BBwindow**. Наша классовая иерархия примет при этом следующий вид:

Class Ival box: public BBwindow  $\{\nmid x, ..., x \nmid\}$ ; // переписан для использования class Ival slider: public Ival box  $\{\nmid x, y, z \in \mathbb{R}\}$ ;  $\sqrt{c}$  BBwindo class Ival diall: public Ival  $\overline{box}$   $\{ / * ... * / \}$ ; class Flashing ival slider : public Ival slider  $\{ / * ... * / \}$ ; class Popup ival slider : public Ival slider  $\{\n \ \n \mid x \ldots x \n \mid x \}$  :

или в графической форме:

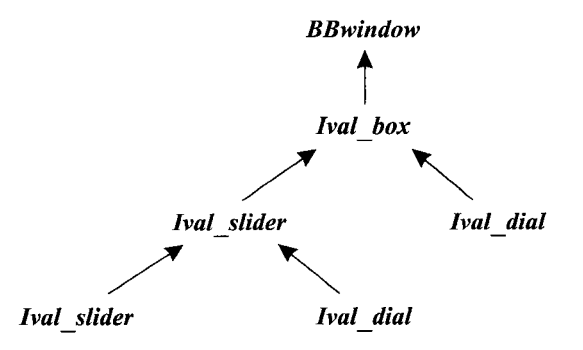

#### 12.4.1.1. Критика

Представленный дизайн во многих случаях работает замечательно, а соответствующая классовая иерархия хорошо подходит для решения многих проблем. Тем не менее, отдельные детали все же заставляют нас рассмотреть и другие альтернативы.

Мы сделали *BBwindow* базовым классом для *Ival box*. Это не совсем верно. Использование **BBwindow** не входит в понимание существа Ival box; это всего лишь деталь реализации. Однако применение этого класса в качестве базового для Ival box превратило его в важнейший элемент дизайна всей системы. Это в каких-то случаях может быть приемлемым, например, если мы накрепко связываем свои разработки с «Big Bucks Inc.». Но что, если мы захотим визуализировать наш Ival box в рамках графической системы от «Imperial Bananas», «Liberated Software» или «Compiler Whizzes»? Нам тогда придется поддерживать четыре различные версии программы:

```
class Ival box: public BBwindow{ /* ... */ };
                                                             \angle/ BB version
class Ival box: public CWwindow \{\nmid x, \ldots x/\n}\\# CW version
class Ival box: public IBwindow \{\nmid x, y, z \in \mathbb{R}\}\frac{1}{18} version
class Ival box: public LSwindow \{\nmid x, \ldots x \nmid x\}\#LS version
```
Множество версий программы может стать настоящим кошмаром.

Другая проблема состоит в том, что каждый производный класс разделяет данные, объявленные в **Ival box**. Эти данные безусловно являются деталью реализации, вкравшейся в интерфейс Ival box. С практической же точки зрения, во многих случаях эти данные неадекватны. Например, элемент Ival slider не нуждается в специальном хранении связанного с ним значения - его можно легко вычислить по положению ползунка этого элемента во время вызова *get value* (). С другой стороны, хранить связанные, но различные наборы данных - это значит нарываться на неприятности: рано или поздно они окажутся рассогласованными. Кроме того, многие новички склонны объявлять данные защищенными, что усложняет сопровождение. Данные лучше объявлять закрытыми, чтобы разработчики производных классов не пытались запутывать их в один клубок со своими данными. А еще лучше объявлять данные в производных классах, где их можно определить наиболее точным образом, и они не будут усложнять жизнь разработчикам иных (несвязанных) производных классов. Почти всегда интерфейс должен содержать только функции, типы и константы.

Преимущество наследования от **BBwindow** состоит в том, что его возможности сразу становятся доступными пользователям Ival box. К сожалению, это же означает, что в случае изменений в **BBwindow** пользователю придется перекомпилироваться (или даже внести изменения в исходный код), чтобы справиться с последствиями этих изменений. В частности, для большинства реализаций С++ изменения в размере базового класса автоматически влекут за собой необходимость перекомпиляции всех производных классов.

И наконец, наша программа может работать в смешанных средах, где сосуществуют различные системы пользовательского интерфейса. Причина может заключаться в том, что две системы каким-то образом совместно используют экран, или что нашей программе потребовалось взаимодействовать с пользователями других систем. Жесткое встраивание какого-либо пользовательского интерфейса в основу классовой иерархии для нашего единственного интерфейса **Ival box** не является гибким решением в таких ситуациях.

#### 12.4.2. Абстрактные классы

Итак, начнем сначала и построим новую иерархию классов, которая решает проблемы, вытекающие из представленной выше критики традиционной иерархии:

- 1. Система пользовательского интерфейса должна быть деталью реализации, скрытой от пользователей, не желающих знать о ней.
- 2. Класс **Ival box** не должен содержать данных.
- 3. Изменения в системе пользовательского интерфейса не должны требовать перекомпиляции кода, использующего классы иерархии Ival box.
- 4. Различные варианты *Ival box для* разных систем пользовательского интерфейса должны иметь возможность сосуществовать в нашей программе.

Для достижения поставленных целей существует несколько альтернативных подходов. Здесь я представляю один из них, наилучшим образом вписывающийся в возможности C++.

Сначала я определяю **Ival box** как чистый интерфейс:

```
class Ival box
\mathbf{I}public:virtual int get value () = \theta;
  virtual void set value (int i) = \theta;
  virtual void reset value (int i) = 0;
  virtual void prompt () = 0:
  virtual bool was changed () const = 0;
  virtual~Ival box(){}
\mathcal{E}
```
Это намного понятнее, чем прежнее объявление Ival box. Данные исчезли вместе с упрощенными реализациями функций-членов. Ушел также и конструктор, так как отсутствуют данные, подлежащие инициализации. Вместо этого я добавил виртуальный деструктор для того, чтобы гарантировать правильную очистку ланных. определяемых в производных классах.

Определение Ival slider может выглядеть следующим образом:

```
class Ival slider: public Ival box, protected BBwinow
\overline{\mathcal{L}}public:
 Ival slider (int, int);
 \simIval slider ();
 int get value() ;
 void set value (int i);
 /\!/ ...
protected:
 // функции, замещающие виртуальные функции,
 // например, BBwindow::draw(), BBwindow::mouse1hit()
```

```
private:
```

```
// данные для slider
\cdot
```
Класс Ival slider наследуется от абстрактного класса (Ival box), требующего реализовать его чисто виртуальные функции. Кроме того, Ival slider наследуется от ВВ window, предоставляющего необходимые для реализации средства. Поскольку Ival box объявляет интерфейс для производных классов, наследование от него выполняется в открытом режиме (с применением ключевого слова *public*). А поскольку **BBwindow** есть просто средство реализации, то наследование от него выполняется в защищенном режиме (с использованием ключевого слова protected - см. §15.3.2). Из этого следует, что программист, использующий Ival slider не может напрямую воспользоваться средствами **BBwindow**. Интерфейс Ival slider состоит из открыто унаследованного интерфейса *Ival box* плюс то, что явно объявляет сам Ival slider. Я использовал защищенное наследование вместо более ограничительного (и обычно более безопасного) закрытого, чтобы сделать ВВwindow доступным для классов, производных от Ival slider.

Непосредственное наследование от более, чем одного класса, называется множественным наследованием (multiple inheritance) (§15.2). Отметим, что Ival slider должен замещать виртуальные функции из Ival box и BBwindow. Поэтому он прямо или косвенно должен наследовать от обоих этих классов. Как показано в §12.4.1.1, возможно косвенное наследование от **BBwindow**, когда последний служит базовым классом для Ival box, но это имеет свои нежелательные побочные эффекты. Объявление же поля с типом *BBwindow* членом класса *Ival box* не подходит потому, что класс не замещает виртуальные функции своих членов (§24.3.4). Представление графических средств (окна) в виде члена Ival box с типом **BBwindow**\* приводит к совершенно другому стилю проектирования со своими собственными компромиссными «за» и «против» (§12.7[14], §25.7).

Интересно, что новое объявление *Ival slider* позволяет написать код приложения абсолютно так же, как раньше. Все, что мы сделали, это реструктурировали детали реализации более логичным образом.

Многие классы требуют некоторой формы очистки данных перед уничтожением объекта. Поскольку абстрактный класс Ival box не может знать, требуется ли очистка в производных классах, то ему лучше заранее предположить, что требуется. Мы гарантируем надлежащую очистку, объявляя виртуальный деструктор Ival box: : ~Ival box() в базовом классе, и замещая его в производных классах. Например:

```
void f(Ival box * p)\left\{ \right.\mathcal{U}...
  delete p\mathcal{E}
```
Операция delete явным образом уничтожает объект, адресуемый указателем р. Мы не можем знать, какому точно классу принадлежит объект, адресуемый указателем р, но благодаря виртуальному деструктору из Ival box надлежащий деструктор (опционально) будет вызван.

Теперь иерархию Ival box можно определить следующим образом:

```
class Ival box \{\ell^* \dots \ell \};
class Ival slider: public Ival box, protected BBwindow { \{\star \ldots \star \} };
class Ival dial: public Ival box, protected BBwindow { \forall ... \ast };
class Flashing ival slider : public Ival slider \{ / * ... * / \};
class Popup ival slider : public Ival slider { \{\nmid x, \ldots, x\nmid x\} ;
```
или в графической форме:

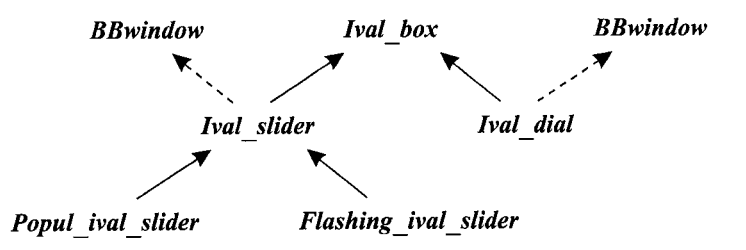

Я использую пунктирную линию для отображения защищенного наследования. Для обычных пользователей это деталь реализации.

#### 12.4.3. Альтернативные реализации

Полученный дизайн яснее, чем традиционный, и поддерживать его легче. К тому же, он не менее эффективный. Но пока что он по-прежнему не решает проблему со многими версиями:

```
class Ival box \{\n \ \n \mid x \ldots x \n \mid x \in \mathbb{N}\n \} common
class Ival slider: public Ival box, protected BBwindow { \langle x_1, x_2 \rangle ;
                                                                                               //\partial \overline{u}я ВВ
class Ival slider: public Ival box, protected CWwindow \{f^* \dots f\}: \#\mathcal{U} ...
```
И он не позволяет Ival slider для BBwindow сосуществовать с Ival slider для *СWwindow*, даже если сами эти системы пользовательского интерфейса сосуществу-**ЮТ.** 

Очевидным решением проблемы является определение нескольких вариантов **Ival slider** с разными именами:

class Ival box  $\{\n \ \n \mid \ \n \leftarrow \ldots \ \n \times \n \wedge \n \}$ class BB ival slider : public Ival box, protected BBwindow {  $\{\star \ldots \star \}$  }; class CW ival slider : public Ival box, protected CW window  $\{ / * ... * / \}$ ;  $\mathcal{U}$ ...

или графически:

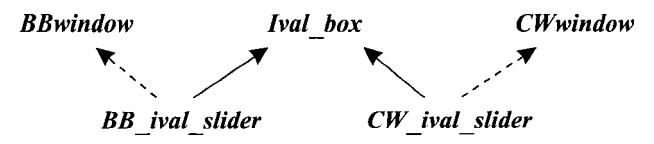

Чтобы еще более изолировать наши классы от деталей реализации, мы можем ввести абстрактный класс Ival slider, который наследует от Ival box, а системно-зависимые элементы наследовать следующим образом:

```
class Ival box \{\n \ \n \mid \ \n \mid * \ldots * \n \mid \ \n \}class Ival slider : public Ival box { \{\star \dots \star \} };
class BB ival slider : public Ival slider, protected BBwindow { \{\star \ldots \star \} };
class CW ival slider: public Ival slider, protected CWwindow { \{\star \ldots \star \} };
```
или графически:

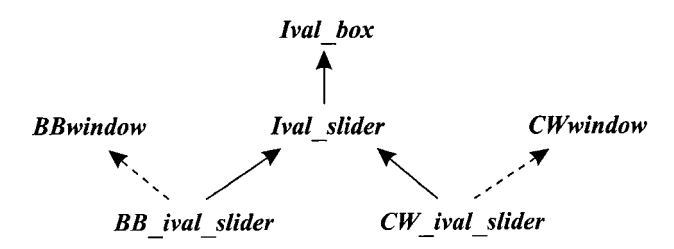

Как правило, ситуация только улучшается, если системно-зависимые классы также выстроены в иерархию. Например, если у фирму «Big Bucks Inc.» имеется класс ползунков (slider class), то мы производим собственный элемент, наследуя от этого ползунка:

class BB ival slider: public Ival slider, protected BBslider {  $/ * ... * /$  }: class CW ival slider : public Ival slider, protected CWslider {  $\{\nmid x, y, z \nmid \}$  ;  $\mathcal{U}$ 

или в графической форме:

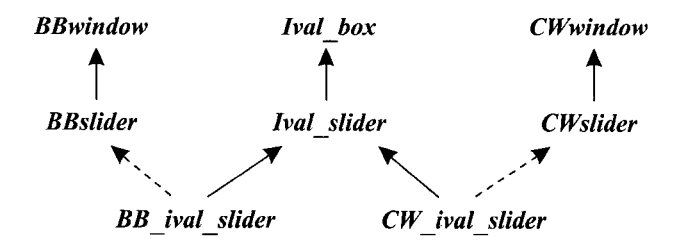

Последнее улучшение особо велико там, где наши абстракции классов не слишком отличаются от абстракций программной системы, обеспечивающей графическую реализацию. Тогда объем программирования уменьшается и сводится к необходимости установления соответствия между аналогичными концепциями. Наследование же от общих базовых классов, таких как **BBwindow**, производится редко.

Окончательная иерархия будет состоять из нашей оригинальной иерархии интерфейсов, ориентированных на наше приложение:

class Ival box  $\{\nmid x, \ldots x/\nmid x\}$ class Ival slider : public Ival box {  $\{\star \ldots \star \}$  }; class Ival dial: public Ival box  $\{\n \ \n \}/\n \ \ \ldots \ \ \n \*/\n \}$ ; class Flashing ival slider : public Ival slider  $\{ / * ... * / \}$ ; class Popup ival slider : public Ival slider {  $\{\star \ldots \star \}$  };

и иерархии реализации для различных сторонних графических систем:

class BB ival slider : public Ival slider, protected BBslider {  $/* ... * /$  }; class BB flashing ival slider : public Flashing ival slider, protected BBwindow with bells and whistles  $\{ / * ... * / \}$ class BB popup ival slider : public Popup ival slider, protected BBslider {  $\frac{\pi}{2}$  ...  $\frac{\pi}{2}$  $\}$ ; class CW ival slider : public Ival slider, protected CWslider {  $\{\star \ldots \star \}$  };  $\mathcal{U}$  ...

Используя очевидные аббревиатуры, эту иерархию можно представить в следующем графическом виде:

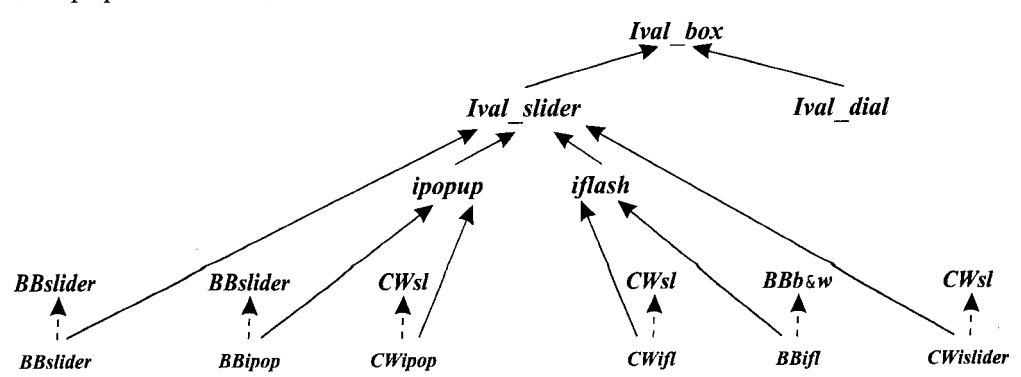

Исходная иерархия классов **Ival box** не изменилась — просто она теперь окружена классами графических реализаций.

#### 12.4.3.1. Критика

Дизайн на основе абстрактных классов очень гибок, и к тому же он не менее прост, что и традиционный дизайн на основе общего базового класса, определяющего систему пользовательского интерфейса. В последнем случае класс окон находится в корне дерева. А при первом подходе исходная иерархия классов нашего приложения неизменная и выступает в качестве корневой для классов реализации. С точки зрения работы программы, оба подхода эквивалентны в том смысле, что почти весь код выполняется одинаково. В обоих случаях можно большую часть времени оперировать семейством классов **Ival box** без оглядки на системы пользовательского интерфейса. Например, нам не нужно переписывать *interact* () из §12.4.1 при смене системы пользовательского интерфейса.

Ясно, что если изменится открытый интерфейс систем пользовательского интерфейса, то придется переписывать реализацию каждого класса из семейства **Ival box.** Но в иерархии с абстрактными класса почти весь наш собственный код зашишен от изменений в реализации систем пользовательского интерфейса и даже не требует перекомпиляции в таких случаях. Это особенно ценно, когда разработчик систем пользовательского интерфейса выпускает все новые и «почти совместимые» версии. Наконец, пользователи системы с абстрактными классами избавлены от возможности попасть в зависимость от конкретной реализации. Пользователи системы абстрактных классов **Ival box** не могут случайно воспользоваться механизмами конкретных реализаций, так как им доступны лишь средства, явно предоставляемые в иерархии *Ival box*, и ничто не наследуется неявным образом от базового класса, специфичного для конкретных систем реализации.

#### 12.4.4. Локализация создания объектов

Большая часть приложения создается на основе интерфейса **Ival box**. Далее, если система интерфейсов эволюционирует, предоставляя новые средства, то большая часть приложения использует **Ival box, Ival slider** и другие интерфейсы. Однако создание объектов требует обращения к конкретным именам, специфичным для систем пользовательского интерфейса —  $CW$  ival dial, BB flashing ival slider и т.д. Полезно минимизировать число мест в программе, где создаются объекты. Но создание объектов трудно локализовать, если не делать это систематически.

Как всегда решение находится с помощью применения косвенных обращений. Это можно сделать несколькими способами. Самый простой - предоставить абстрактный класс с набором операций создания объектов:

```
class Ival maker
ł
public:
  virtual Ival dial* dial (int, int) = 0;
                                                                        // cos<i></i>om<i>b</i> dial
  virtul Popup ival slider* popup slider (int, int) = 0;
                                                                        \frac{1}{2} cosdamb popup slider
 \mathcal{U} ...
\};
```
Для каждого интерфейса из семейства *Ival box*, который знаком пользователю, класс Ival maker предоставляет функцию создания объекта. Такой класс называют фабрикой (factory), а его функции иногда называют (что может только запутать) виртуальными конструкторами (§15.6.2).

Теперь мы представим каждую систему пользовательского интерфейса классом, производным от Ival maker:

```
class BB maker: public Ival maker \#BB\text{-}sepcus\overline{1}public:
 Ival dial* dial (int, int) ;
 Popup ival slider* popup slider (int, int) :
 \mathbb{N} ...
\}:
class LS maker : public Ival maker // LS-\epsilonepcun
\left\{ \right.public:
  Ival dial* dial (int, int);
 Popup ival slider* popup slider (int, int);
 \mathbb{N} ...
\mathcal{E}
```
Каждая функция создает объект с требуемым интерфейсом и нужной реализацией. Например:

```
Ival dial* BB maker: : dial (int a, int b)
 return new BB ival dial (a, b);
Ival dial* LS maker: : dial (int a, int b)
 return new LS ival dial (a, b);
\mathbf{1}
```
Получив указатель на *Ival maker*, пользователь может создавать объекты, даже не зная, какая система пользовательского интерфейса задействована. Например:

```
void user (Ival maker* pim)
\left\{ \right.Ival box* pb = pim - \lambda |id(0, 99); // создаем подходящий dial
 \mathcal{U} ...
\mathbf{r}BB maker BB impl;
                                              // для пользователей BB
                                              // для пользователей LS
LS maker LS impl;
void driver ()
\mathcal{L}// используем BB
 user(\&BB \;impl);
                                              // используем LS
 user(\&LS \implies) ;
\mathcal{E}
```
#### 12.5. Классовые иерархии и абстрактные классы

Абстрактный класс является интерфейсом. Классовые иерархии служат средством постепенного и последовательного развертывания классов. Естественно, каждый класс формирует интерфейс для своих пользователей, и некоторые абстрактные классы предоставляют определенную полезную функциональность, но тем не менее, главное предназначение абстрактных классов и иерархий состоит в том, чтобы служить «интерфейсами» и «строительными блоками».

Классическая иерархия — это иерархия, в которой отдельные классы предоставляют пользователям полезную функциональность и служат строительными блоками для реализации более специализированных классов. Такие иерархии илеальны для построения программ путем последовательных улучшений. Они обеспечивают максимум поддержки для реализации новых классов до тех пор, пока новые классы точно вписываются в существующую иерархию.

Классические иерархии имеют тенденцию смешивать вопросы реализации с предоставляемыми пользователям интерфейсами. Здесь могут помочь абстрактные классы. Иерархии абстрактных классов предоставляют ясный и мощный способ выражения абстрактных концепций, не загрязняя их деталями реализации и не требуя дополнительных накладных расходов. В конце концов, вызов виртуальной функции обходится дешево и не зависит от того, к какой абстракции идет при этом обращение. Вызов члена абстрактного класса стоит не дороже вызова любой другой виртуальной функции.

Логическим завершением этих размышлений будет система, представленная пользователям как иерархия абстрактных классов и реализованная при помощи классической иерархии.

#### 12.6. Советы

- 1. Избегайте полей типа; §12.2.5.
- 2. Используйте указатели и ссылки, чтобы избежать срезки; §12.2.3.
- 3. Используйте абстрактные классы, чтобы сфокусироваться на предоставлении ясных интерфейсов; §12.3.
- 4. Используйте абстрактные классы для минимизации интерфейсов; §12.4.2.
- 5. Используйте абстрактные классы для отделения деталей реализации от интерфейсов; §12.4.2.
- 6. Используйте виртуальные функции, чтобы обеспечить независимость пользовательского кода от добавления новых реализаций; §12.4.1.
- 7. Используйте абстрактные классы для минимизации необходимых перекомпиляций пользовательского кода; §12.4.2.
- 8. Используйте абстрактные классы для того, чтобы обеспечить сосуществование альтернативных реализаций; §12.4.3.
- 9. Класс с виртуальными функциями должен иметь виртуальный деструктор;  $$12.4.2.$
- 10. Абстрактный класс в типичном случае не нуждается в конструкторах; §12.4.2.
- 11. Представления различных концепций должны содержаться раздельно;  $$12.4.1.1$ .

#### 12.7. Упражнения

1. (\*1) Пусть дано определение

```
class hase
\left\{ \right.public:
  virtual void iam () {cout << "base \n"; }
\} ;
```
Напишите два производных от Base класса, и для каждого из них определите iam (), выводящую имя класса. Создайте объекты этих классов и вызовите **iam** () для них. Присвойте значения указателей на эти объекты указателю типа Base\* и вызове с его помощью *iam* ().

- 2. (\*3.5). Реализуйте простую графическую систему, используя доступные на вашем компьютере графические средства (если их нет - используйте ASCII-представление, где пиксел, это знакоместо): *Window* (*n*, *m*) создает на экране область размером *пхт*. Координаты декартовы. Окно *w* типа *Window* имеет координаты  $w$ . *current* (). Начальные координаты равны *Point* (0, 0). Координаты можно задать с помощью w. current (p), где p имеет тип Point. Тип *Point* задается парой координат: *Point*  $(x, y)$ . Тип *Line* специфицируется парой точек: *Line* (w. current (),  $p2$ ); класс **Shape** является общим интерфейсом для Dot, Line, Rectangle, Circle и других фигур. Point не является Shape. **Dot** (p) представляет точку *p* на экране. Shape на экране не наблюдается до вызова draw(). Например: w.draw(Circle(w.current(), 10)). Каждый Shape UMECT ДЕВЯТЬ КОНТАКТНЫХ ТОЧЕК: e (east), w (west), n (north), s (south), ne, nw, se, sw и c (center). Например: Line (x.c(), y.nw()) создает линию из центра х в левый верхний угол у. После вызова draw () для Shape его текущие координаты равны se(). Rectangle определяется верхней левой и правой нижней вершинами: Rectangle (w. current (), Point (10, 10)). В качестве простого теста изобразите простой детский рисунок «дом с крышей, два окна и дверь».
- 3. (\*2) Изображение *Shape* на экране компьютера выполняется в виде множества линейных сегментов. Реализуйте операции, варьирующие внешний вид этих сегментов: s.thickness (n) устанавливает толщину линии в 0, 1, 2 или 3 единицы, где 2 соответствует умолчательному значению, а  $\theta$  — невидимой линии. Кроме того, сегменты могут быть *solid* (сплошная линия), *dashed* (пунктирная) и *dotted* (из точек), что устанавливается функцией Shape: : out $line($ .
- 4. (\*2.5) Предоставьте функцию *Line*: : *arrowhead* (), добавляющую стрелку к концу линии. У линии два конца и стрелки могут указывать оба направления вдоль линии, так что аргументы функции **arrowhead** () должны уметь задавать по крайней мере четыре альтернативы.
- 5. (\*3.5) Предоставьте гарантии того, что точки и линии, не попадающие в пределы Window, не появятся на экране компьютера. Это часто называют «отсечением» (clipping). В качестве упражнения не пользуйтесь встроенными средствами вашей графической подсистемы.
- 6. (\*2.5) Добавьте тип Text к вашей графической системе. Text это прямоугольный *Shape*, внутри которого выводятся символы. По умолчанию, каждый символ занимает позицию в одну единицу по вертикали и горизонтали.
- 7. (\*2) Определите функцию, которая рисует соединяющую две фигуры (типа **Shape**) линию, вычисляя для этого две «ближайшие точки» и соединяя их.
- 8. (\*3) Добавьте к вашей простой графической системе цвет. Цвет может быть у фона, внутренних областей замкнутых фигур и у контуров фигур.
- 9. (\*2). Рассмотрим:

```
class Char vec
\left\{ \right.int sz:
  char element [1];
public:
  static Char vec* new char vec (int s) ;
  char& operator [ ] (int i) { return element [i] ; }
  \mathcal{U} ...
```

```
\mathbf{E}
```
Определите *new char vec* (), выделяющую непрерывную память для *Char vec* таким образом, чтобы доступ к элементам мог осуществляться по индексу через *element*. При каких обстоятельствах этот трюк может вызвать серьезные проблемы?

- 10. (\*2.5) Для классов Circle, Square и Triangle, производных от Shape, определите функцию *intersect* () (пересечение), которая принимает два аргумента типа Shape\* и вызывает другие функции, необходимые для выявления возможности пересечения фигур. Для решения этой задачи добавьте к классам соответствующие виртуальные функции. Можете не писать реальный код, выявляющий пересечение: просто убедитесь, что вызываются правильные функции. Решение таких задач называют двойной диспетчеризацией (double dispatch) или мультиметодом (multi-method).
- 11. (\*5) Спроектируйте и реализуйте библиотеку для решения задач моделирования, управляемых событиями. Подсказка: <task.h>. Это, однако, старая программа, которую вы можете улучшить. Должен быть объявлен класс task, объекты которого могут сохранять состояние и восстанавливать его (функции task: : save () и task: : restore () ), так что они могут работать как индивидуальные задачи. Частные задачи определяются с помощью классов, производных от task. Задачи выполняют программы, специфицируемые их виртуальными функциями. Нужно реализовать возможность передачи параметров задаче с помощью аргументов конструкторов. Должен иметься планировщик (scheduler) для реализации концепции виртуального времени. Введите функцию task: : delay (long), которая «потребляет» виртуальное время. Сделать планировщик частью класса task или нет - одно из ваших собственных важ-

нейших проектных решений. Задачи должны иметь возможность взаимодействовать друг с другом (communicate). Разработайте лля этого класс *queue* (очередь сообщений). Придумайте, как задача могла бы ожидать ввод из разных очередей. Обрабатывайте ошибки времени выполнения единым образом. Как можно отлаживать программы, использующие такую библиотеку?

- 12. (\*2) Определите интерфейсы для Warrior (воин), Monster (монстр) и Object (некий предмет, который можно поднять, бросить и т.д.), применяемых в ролевой игре.
- 13. (\*1.5) Почему одновременно есть и класс *Point*, и класс *Dot* в \$12.7[2]? При каких обстоятельствах будет хорошей идеей снабдить **Shape** конкретными версиями ключевых классов вроде Line?
- 14. (\*3) Определите в общих чертах конкретные стратегии реализации примера Ival box (§12.4), основываясь на идее о том, что каждый видимый приложению класс является интерфейсом, содержащим единственный указатель на реализацию. Таким образом, каждый интерфейсный класс будет выполнять роль дескриптора для класса реализации, и будут существовать иерархии интерфейсов и иерархии реализации. Напишите фрагменты кода, иллюстрирующие возможные проблемы с приведением типов. Рассмотрите возможности упрощения использования, программирования, повторного применения интерфейсов и реализации при добавлении новых концепций к иерархии, упрощение модификации интерфейсов и реализации, а также необходимость перекомпиляции после внесения изменений в реализацию.

# **13**

## **Шаблоны**

*Здесь — Ваша цитата. — Б. Страуструп*

Шаблоны — шаблон строк — конкретизация шаблона — параметры шаблонов проверка типа — шаблоны функций — выведение типов аргументов шаблона задание аргументов шаблона — перегрузка шаблонов функций — выбор алгоритма через аргументы шаблона — аргументы шаблона по умолчанию — специализация — наследование и шаблоны — шаблонные члены шаблонов преобразования — организация исходного кода — советы — упражнения.

#### **13.1. Введение**

Независимые концепции должны представляться независимо и комбинироваться лишь при необходимости. Когда этот принцип нарушается, вы либо связываете воедино разнородные концепции, либо создаете ненужные зависимости. В любом случае вы порождаете негибкие конструкции для построения программных систем. Шаблоны обеспечивают простой способ представления широкого набора общих концепций и простые способы их комбинирования. Получающиеся результирующие классы и функции не уступают ручным специализированным вариантам по эффективности и потребляемой памяти.

Шаблоны обеспечивают непосредственную поддержку *обобщенного программирования (genericprogramming)* (§2.7), то есть *программирования с использованием типов в качестве параметров.* Механизм шаблонов языка C++ позволяет использовать типы в качестве параметров определений классов или функций. Шаблон зависит лишь от тех свойств параметров-типов, которые он использует явно, и не требует никаких дополнительных зависимостей между ними. В частности, не требуется, чтобы разные параметры-типы шаблона принадлежали к одной иерархии наследования.

В настоящей главе изучение шаблонов фокусируется на тех вопросах, которые заложены в дизайн и реализацию стандартной библиотеки, а также на вопросах ее
практического использования. Стандартная библиотека требует существенно большей степени общности, гибкости и эффективности, чем большинство иных программных систем. Следовательно, использованные в ней технологии действенны и эффективны при разработке программных решений для широкого круга задач и предметных областей. Эти технологии позволяют разработчику скрывать сложные технические детали за простыми интерфейсами и открывать их пользователю лишь тогда, когда в них возникает действительная нужда. Например, через функциональный интерфейс sort(v) открывается доступ ко множеству алгоритмов, сортирующих наборы элементов разного типа, содержащихся в самых разных контейнерах. Наиболее подходящая для конкретного v функция сортировки будет выбрана автоматически.

Любая существенная абстракция стандартной библиотеки представлена шаблоном (например, *string*, *ostream*, *complex*, *list* и *map*), равно как и фундаментальные операции над ними (сравнение строк, операция вывода <<, сложение комплексных чисел, получение следующего элемента списка, сортировка). Специально посвященная стандартной библиотеке часть III настоящей книги является обильным источником по «настоящим» шаблонам и практическим методам работы с ними. А текущая глава опирается на небольшие примеры, которые иллюстрируют следующие технические аспекты шаблонов и фундаментальные способы их использования:

- §13.2: Основные механизмы определения шаблонов классов и их использование.
- §13.3: Шаблоны функций, перегрузка и логический вывод типа.
- §13.4: Параметры шаблонов, управляющие поведением обобщенных алгоритмов.
- $\blacksquare$  §13.5: Множественные определения, обеспечивающие альтернативные реализании шаблонов.
- §13.6: Наследование и шаблоны (полиморфизм на стадии выполнения и полиморфизм на стадии компиляции).
- §13.7: Организация исходного кода.

Начальное знакомство с шаблонами состоялось в §2.7.1 и §3.8. Детальные правила разрешения имен шаблонов, синтаксис шаблонов и т.д. представлены в §C.13.

# 13.2. Простой шаблон строк

Рассмотрим строку символов. Строка является классом, хранящим символы и обеспечивающим доступ по индексу, конкатенацию, сравнение и другие операции, которые мы обычно ассоциируем с понятием «строка». Такое поведение желательно реализовать для разных наборов символов, например, европейского набора символов, набора китайских символов, греческих и т.д. Поэтому целесообразно определить суть понятия «строка» в отрыве от специфических символьных наборов. Это определение базируется в основном на идее о том, что символы можно копировать. Таким образом, общий строковый тип можно создать из строк символов типа char (§11.12), сделав тип символов параметром:

```
template < class C > class Stringstruct Srep;
 Srep*rep;public:
 String();
 String (const C^*);
 String (const String \&);
  C read (int i) const;
 \mathbb{N} ...
\mathcal{L}
```
Префикс template<class C> указывает, что объявляется шаблон, и что идентификатор С является параметром типа. В теле определения шаблона С используется точно так же, как и другие имена типов. Область видимости С простирается до конца определения шаблона. Обратите внимание на то, что *template<class C*> означает, что С - это любой mun, не обязательно класс.

В соответствии с определением шаблона его имя с последующим конкретным типом, заключенным в угловые скобки, является именем класса и его можно использовать так же, как имя любого другого класса. Например:

```
String<char> cs;
String<unsigned char> us;
String<wchar t > ws;
class Jchar
 // японские символы
\cdotString < Jchar > js;
```
За исключением специального синтаксиса имени, String<char> ведет себя так же, как и определенный в §11.12 класс String. Преобразовав String в шаблон, мы получили возможность использовать средства, предназначенные для работы со строками символов типа *char*, в работе со строками символов иных типов. Например, применив строковый шаблон и стандартный библиотечный контейнер тар, мы превратим наш пример с подсчетом слов из §11.8 в следующий код:

```
int main ()
                            // подсчет кол-ва вхождений каждого слова
ſ
 String<char> buf;
 map <String<char>, int> m;
 while \langle \text{cin} \rangle > buf m [buf] + \gamma// вывод результата
\mathbf{r}
```
А вариант для японских символов типа *Jchar* будет выглядеть так:

```
int main()// подсчет кол-ва вхождений каждого слова
\mathbf{f}String < char buf:
 map\leqString\leqJchar>, int> m;
 while (cin>>buf) m [buf]++;// вывод результата
\mathbf{r}
```
В стандартной библиотеке определяется шаблонный класс basic string, аналогичный шаблонному варианту *String* (§11.12, §20.3). А *string* определяется в стандартной библиотеке как синоним для basic string<char>:

```
typedef basic string<char> string;
```
Это позволяет записать программу подсчета слов в следующем виде:

```
int main()//подсчет кол-ва вхождений каждого слова
 string buf;
 map \leq string, int > m;while (cin>>buf) m [buf]++;// вывод результата
\overline{\mathbf{r}}
```
Вообще, typedef часто применяют для сокращения длинных имен классов, сгенерированных из шаблонов. Поскольку мы часто предпочитаем не знать всех деталей определения типа, typedef помогает скрыть тот факт, что тип сгенерирован из шаблона.

#### 13.2.1. Определение шаблона

Класс, генерируемый из классового шаблона, является абсолютно нормальным классом. Применение шаблонов не требует никаких дополнительных механизмов поддержки времени выполнения по сравнению с применением вручную запрограммированных классов. Не предполагает механизм шаблонов и какого-либо уменьшения объема сгенерированного кода.

Обычно хорошей идеей является тестирование и отладка конкретного класса, например **String**, до его преобразования в шаблон (в нашем примере в String<C>). Таким образом удается разрешить многие проблемы проектирования и выловить ошибки реализации, оставаясь в рамках конкретного класса. Такой способ отладки знаком всем программистам, а многим из них легче работать с конкретным примером, чем с абстрактной концепцией. Позднее, мы можем сосредоточиться на проблемах, связанных с обобщением, не отвлекаясь при этом на борьбу с обычными ошибками. Аналогично, разбираясь с шаблоном, бывает полезным сначала представить себе его поведение для конкретного типа вместо произвольного типа-параметра, и лишь потом пробовать осознать шаблон во всей его обшности.

Члены шаблона класса объявляются и определяются так же, как и в случае обычных классов. Функцию-член шаблона класса не обязательно определять внут-

ри самого шаблона. Ее можно определить где-нибудь еще, как это имеет место и для функций-членов нешаблонных классов (§С.13.7). Члены шаблонных классов сами являются шаблонами, параметризуемыми с помощью параметров шаблона класса. Когда функции-члены определяются вне тела определения шаблона, они должны явным образом указываться как шаблоны. Например:

```
template<class C> struct String<C>: : Srep
ſ
 C^* s;
                                // указатель на элементы
 int sz;
                                // число элементов
                                // подсчет ссылок
 int n;
 \mathbb{N}...
\mathbf{E}template < class C > C String < C > :: read (int i) const { return rep - > s [i] ; }
template<class C> String<C>: : String()
 rep = new Srep(\theta, C));
\mathbf{R}
```
Параметры шаблонов, такие как С, являются именно параметрами, а не именами типов, определенными внешним образом по отношению к шаблону. Это, однако, никоим образом не влияет на способ, каким мы его используем при написании кода шаблона. В области видимости String<C> квалификация с <C> избыточна для имени шаблона, так что String<C>:: String есть имя конструктора. Но если уж мы хотим предельно явных формулировок, то можно писать и так:

```
template<class C> String<C>:: String<C>
\{Rep = new Srep(\theta, C));
}
```
Аналогично тому, как для обычного класса может существовать лишь одно определение для его функции-члена, также может существовать лишь один шаблон функции в качестве определения функции-члена классового шаблона. Перегрузка возможно только для шаблонов-функций (§13.3.2), в то время как специализация (§13.5) позволяет обеспечить альтернативные реализации шаблонов.

Перегрузка имени шаблона класса невозможна, поэтому в области видимости шаблона никакая другая сущность с тем же именем объявлена быть не может (см. также §13.5). Например:

```
template<class T> class String \{\n\mid x, \ldots, x\n\mid x\};
class String {/* ... */}; // error: двойное определение
```
Тип, используемый в качестве аргумента шаблона, должен обеспечивать интерфейс, ожидаемый шаблоном. Например, тип, используемый в шаблоне String, должен предоставлять обычные операции копирования (§10.4.4.1, §20.2.1). Еще раз подчеркнем, что разные типы, используемые в качестве аргументов шаблона, не обязаны находиться между собой в отношениях наследования.

# 13.2.2. Конкретизация шаблона (template instantiation)

Процесс генерации объявления класса по классовому шаблону и его параметру типа называют конкретизацией шаблона (template instantiation) (§C.13.7)<sup>1</sup>. Аналогично, конкретная функция генерируется из шаблона функции и заданного значения для параметра типа. Явно определенные программистом версии шаблона для специфических значений параметров типа называются специализациями (specializations).

Компилятор автоматически генерирует все конкретные версии функций (так что это не является заботой программиста) для любого набора конкретных значений параметров типа (§С.13.7). Например:

String<char>  $cs$ ; void  $f()$ Ł  $String < Jchar > is$ Cs="Какой код сгенерировать, решает компилятор";  $\mathbf{R}$ 

Здесь компилятор генерирует типы String<char>, String<Jchar> и соответствующие им Srep типы, код для их деструкторов, умолчательных конструкторов и для операции присваивания String<char>::operator=(char\*). Так как остальные функции-члены здесь не используются, то их код и не генерируется. Стенерированные классы являются совершенно обычными классами, подчиняющимися всем правилам, имеющим отношение к классам вообще. Аналогично, сгенерированные функции подчиняются всем правилам, относящимся к функциям вообще.

Очевидно, что шаблоны обеспечивают мощный способ генерации кода из относительно небольших определений. Поэтому требуется некоторая осторожность во избежание перегрузки памяти множеством почти идентичных определений функций (§13.5).

# 13.2.3. Параметры шаблонов

Шаблоны могут иметь параметры типа, параметры обычных фиксированных типов (например, int) и шаблонные параметры (§С.13.3). Естественно, что один шаблон может иметь несколько параметров. Например:

template<class T, T def val> class Cont $\{\ell^* \dots * \ell\}$ ;

Из приведенного примера видно, что параметр типа может использоваться для объявления последующих параметров шаблона.

Аргументы целого типа очень удобны для задания размеров и границ. Например:

```
template<class T, int max> class Buffer
\mathcal{L}T v [max];
```
<span id="page-400-0"></span>Встречающийся в литературе термин инстанцирование труден для произношения. - Прим. ped.

```
public:
 Buffer()}
 \mathcal{U}...
\cdotBuffer<char, 128> cbuf;
Buffer<int, 5000 ibuf;
Buffer < Record, 8 > rub
```
Простые, ограниченные контейнеры, вроде **Buffer**, полезны в задачах, требующих высочайшей эффективности и компактности кода (так что там не подходят универсальные контейнеры типа *string* и vector). Передача размера в виде аргумента шаблона Buffer позволяет избежать затратных операций динамического выделения свободной памяти. Другим примером может послужить тип Range из §25.6.1.

Аргумент шаблона может быть константным выражением (§С.5), адресом объекта или функции с внешней компоновкой (§9.2), или указателем на член класса (§15.5). Указатель, используемый в качестве аргумента шаблона, должен иметь форму соf, где of - это имя объекта или функции; или же иметь форму f, где  $f$  это имя функции. Указатель на член класса должен быть в форме  $\epsilon X$ : : of, где of имя члена. Строковые литералы в качестве аргументов шаблонов не допускаются.

Целый аргумент шаблона должен быть константой:

```
void f(int i)€
 Buffer<int, i > bx; // error: требуется константное выражение
J.
```
Параметр шаблона, не являющийся типом, в теле шаблона является константой, так что попытка изменить его трактуется как ошибка.

# 13.2.4. Эквивалентность типов

Располагая шаблоном, мы можем генерировать конкретные типы, предоставляя конкретные значения для аргументов шаблона. Например:

```
String<char> s1;
String<unsigned char> s2;
String<int> s3;
typedef unsigned char Uchar;
String<Uchar> s4;
String<char> s5;
Buffer<String<char>, 10> b1;
Buffer<char, 10 > b2;
Buffer<char, 20-10> b3;
```
Предоставляя один и тот же набор аргументов шаблона, мы имеем дело с одним и тем же сгенерированным типом. Но что в данном контексте означает «один и тот же»? Так как typedef не создает нового типа, то String< Uchar> есть то же самое, что и String<unsigned char>. И наоборот, так как char и unsigned char суть разные типы (§4.3), то и типы String<char> и String<unsigned char> тоже разные.

Компилятор может вычислять константные выражения, поэтому тип Buf $f$ er<char, 20-10> эквивалентен типу Buffer<char, 10>.

#### 13.2.5. Проверка типов

Шаблоны определяются и впоследствии используются в комбинации с набором аргументов шаблона. В определении шаблона можно обнаружить ошибки, не связанные непосредственно с возможными конкретными значениями аргументов шаблона. Например:

```
template<class T> class List
\left\{ \right.struct Link
   Link* pre:Link* suc:
   T val:
   Link (Link* p, Link* s, const T \in \mathcal{V}) : pre (p), suc (s), val (v) { }
 \} // syntax error: отсутствует точка с запятой
 Link^* head:
public:
 Link () : head (7) { }
                                                        // error: указатель инициализ-ся типом int
 List (const T_{\delta} t) : head (new Link (0, o, t)) { }
                                                        // етог: неопределенный идентификатор 'о'
```

```
\mathbb{N}...
 void print all () const {for (Link* p = head; p; p=p->suc) cout << p->val << '\n'; }
\};
```
Компилятор в состоянии распознать простые семантические ошибки в точке определения или позднее в точке использования. Пользователи предпочли бы более раннее выявление ошибок, но не все такие «простые» ошибки легко обнаружить. В примере выше я сделал три «ошибки». Совершенно независимо от того, что есть параметр шаблона, указатель типа *Link*\* не может инициализироваться целым значением 7. Аналогично, идентификатор о (опечатка - должен был быть нуль) не может быть аргументом конструктора List<T>: : Link, поскольку в доступной области видимости такого имени нет.

Любое имя, используемое в определении шаблона, должно либо входить в его область видимости, либо очевидным образом зависеть от параметра шаблона (§С.13.8.1). Наиболее очевидными формами зависимости от параметра шаблона  $T$ является объявление члена типа  $T$  или функции-члена с аргументом типа  $T$ . Более тонким примером служит выражение *cout*<< $p$ ->val в функции-члене *List*< $T$ >: : print all().

Ошибки, имеющие отношение к использованию конкретных значений параметров шаблонов, нельзя обнаружить до момента конкретизации шаблона. Например:

```
class Rec { /* ... * / };
void f (const List<int> & li, const List<Rec> & lr)
-{
 li. print all ();
 lr. print all();
\mathbf{1}
```
Здесь выражение *li. print all* () вполне корректно, но выражение *lr. print all* () порождает сообщение об ощибке использования типа, ибо операция вывода << не определена для типа Rec. Самой ранней точкой обнаружения ошибок, связанных с параметрами шаблонов, является точка первого указания конкретного типа для параметра шаблона. Такую точку программы принято называть первой точкой конкретизации шаблона или просто точкой конкретизации шаблона (point of instantiation) (см. §С.13.7). Однако в реальных системах разработки (включающих компиляторы) проверки подобного рода могут откладываться до этапа компоновки. Если бы в представленной выше единице трансляции находилось лишь объявление функции *print all* (), а не ее определение, то проверка соответствия типов могла быть отложена до более поздних этапов (§13.7). Независимо от того, на каком этапе производится проверка, применяемые для ее выполнения правила одни и те же. Естественно, что для пользователей более ранние проверки предпочтительны. Можно наложить ограничения на допустимые аргументы шаблонов посредством функций-членов (§13.9[16]).

# 13.3. Шаблоны функций

Для большинства людей самым первым и очевидным применением шаблонов является определение или использование таких контейнеров, как **basic string** (§20.3), vector (§16.3), *list* (§17.2.2)  $\mu$  map (§17.4.1). Cpasy за этим возникает потребность в шаблонных функциях. Сортировка массивов иллюстрирует сказанное:

```
template < class T> void sort (vector < T> \&) ;
                                                      // объявление
void f(vector<int>& vi, vector<string>& vs)
\left\{ \right.// sort(vector<int>&);
 sort (vi);
 sort (vs);
                // sort(vector<string>&);
\mathbf{1}
```
Когда шаблонная функция вызывается, типы фактических аргументов вызова определяют, какая конкретная версия функционального шаблона используется аргументы шаблона выводятся (deduced) из типов аргументов функционального вызова (§13.3.1).

Естественно, что шаблон функции должен быть где-то определен (§С.13.7):

```
// определение
template<class T> void sort (vector<T> \& v)
                                                // Shell sort (Knuth, Vol. 3, pg. 84).
\{const size t n = v.size();
 for (int gap=n/2; 0 < gap; gap /2)
   for (int i=gap; i< n; i++)
    for (int j=i-gap; 0 \le j; j -= gap)
                                                // swap v[i] u v[i+gap]if(v[j+gap]<v[j])T temp = v[j];
        v[j] = v[j+gap];
        v[j+gap] = temp;}
      else break;
\mathcal{E}
```
Сравните это определение с вариантом функции ssort () из §7.7. Шаблонная версия яснее и короче, поскольку опирается на типы сортируемых элементов массива. Скорее всего она и более эффективна, поскольку для сравнения элементов не вызывает функцию сравнения по указателю на эту функцию. То есть никаких косвенных вызовов не используется, а встраивание простой операции < весьма несложно.

Для дальнейшего упрощения можно воспользоваться стандартной библиотечной функцией *swap* () (§18.6.8), в результате чего код становится короче и принимает естественный вил:

 $if(v[j+gap] < v[j])$  swap  $(v[i], v[j+gap])$ ;

Никаких дополнительных накладных расходов при этом не вносится.

В данном примере для сравнения элементов используется операция <. Поскольку не каждый тип априорно располагает такой операцией, то это ограничивает возможности данной версии функции sort (). Однако указанное ограничение легко можно обойти (см. §13.4).

#### 13.3.1. Аргументы функциональных шаблонов

Шаблоны функций чрезвычайно важны для написания обобщенных алгоритмов, применимых к широкому спектру контейнеров (§2.7.2, §3.8, глава 18). Здесь самым существенным моментом является возможность выведения аргументов шаблона по типам аргументов функционального вызова.

Компилятор осуществляет логический вывод аргументов шаблона (параметров типа и иных параметров) при условии, что список аргументов функции однозначно идентифицирует набор аргументов шаблона (§С.13.4). Например:

```
template<class T, int max> T& lookup (Buffer<T, max>& b, const char* p) ;
```

```
class Record
 const char v[12];
 \mathbb{N} ...
\mathbf{E}Records f(Buffer <i>Record</i>, 128> s but, const char* p)€
 return lookup (buf, p) ; // вызвать lookup(), где T есть Record, a i - 128
\mathbf{r}
```
Для этого примера выводится, что Tecть Record, а max равно 128.

Заметьте, что параметры классовых шаблонов никогда не выводятся. Причина заключается в том, что гибкость, порождаемая наличием нескольких конструкторов класса, в ряде случаев делает вывод параметров шаблона невозможным, а во многих других случаях - неоднозначным. Специализация классовых шаблонов предоставляет возможность неявного выбора между разными реализациями класса (§13.5). Если требуется создать объект выводимого типа, можно просто вызвать функцию, специально предназначенную для такого создания объектов (см., например, make pair()  $\mu$ 3 §17.4.1.2).

Если параметр шаблона не удается вывести из аргументов функционального вызова (§С.13.4), его нужно указать явно. Это делается точно так же, как в случае явного задания параметров для шаблонного класса. Например:

```
template<class T> class vector { /* ... */ } ;
template < class T > T^* create ();
                                              \ell создать T и вернуть указатель на Tvoid f()\left\{ \right.vector<int> v:
                                                // класс; аргумент шаблона int
 int^* p=create \langle int \rangle () :
                                               // функция; аргумент шаблона int
1
```
Типичным примером явной спецификации типа является необходимость залания конкретного типа возвращаемого шаблонной функцией значения:

```
template < class T, class U > T implicit cast (U, u) {return u; }
void g(int i)\left\{ \right.implicit cast (i);
                                               // error: невозможно вывести Т
 implicit cast\langle double \rangle (i):
                                               \# T ecmp double: U ecmp int
 implicit cast<char, double>(i);
                                               // Тесть char; U есть double
 implicit cast < char \star, int > (i);
                                               // T ecmb char*; U ecmb int;
                                               // error: невозможно привести int к char*
```
 $\mathcal{L}$ 

Как и в случае умолчательных значений аргументов обычных функций (§7.5), только концевые аргументы могут опускаться в списке явно задаваемых аргументов шаблона.

Явная спецификация аргументов шаблона позволяет создавать семейства функций преобразования и семейства функций, предназначенных для создания объектов (§13.3.2, §C.13.1, §C.13.5). Часто используются явные версии неявных преобразований (§С.6), такие как *implicit cast* (). Синтаксис операций *dynamic cast*, static cast и т.д. (§6.2.7, §15.4.1) соответствует синтаксису явной квалификации шаблонных функций. Однако некоторые аспекты операций преобразования встроенных типов невыразимы другими средствами языка.

# 13.3.2. Перегрузка функциональных шаблонов

Можно объявить несколько шаблонов функций с одним и тем же именем, или даже комбинацию шаблонных и обычных функций с совпадающими именами. Когда вызывается функция с перегруженным именем, применяется механизм разрешения перегрузки, позволяющий выбрать наиболее подходящий вариант обычной или шаблонной функции. Например:

```
template<class T > T sqrt(T);
template<class T> complex<T> sqrt\langlecomplex<T>\rangle;
double sqrt (double) ;
void f(complex<double> z)
ſ
                                                     \frac{1}{\sqrt{2}} sqrt \leq int\geq (int)
 sqrt(2);
                                                     \frac{1}{\sqrt{2}} sqrt(double)
 sart (2.0);
                                                     // sqrt<double>(complex<double>)
 sqrt(z);
ł
```
Точно так же, как понятие функционального шаблона является обобщением понятия обычной функции, правила разрешения перегрузки в присутствии функциональных шаблонов являются обобщением правил разрешения перегрузки обычных функций. Сначала отбирается та конкретизация функциональных шаблонов, которая наилучшим образом соответствует фактическим параметрам вызова. Затем она конкурирует с обычными функциями:

- 1. Отберите конкретизации функциональных шаблонов, которые примут далее участие в процессе разрешения перегрузки. С этой целью рассматривайте каждый функциональный шаблон по отдельности (не обращая внимание на наличие иных шаблонов и обычных функций с тем же именем). Для вызова sqrt(z) такой отбор в нашем примере порождает двух кандилатов: sart<doub $le>(complex *double*)$  in sart<complex<double> $>(complex *double*)$ .
- 2. При наличии нескольких кандидатов, порожденных из разных функциональных шаблонов, для дальнейших шагов разрешения перегрузки отбираются наиболее специфические (более узкие, специальные) варианты (§13.5.1). Среди кандидатов, отобранных для нашего примера на шаге [1], предпочтение отдается варианту sqrt<double> (complex<double>) как более специфическому (любой вызов, удовлетворяющий шаблону sart< $T$ > (complex< $T$ ), удовлетворяет и шаблону sqrt< $T>(T)$ ).
- 3. К отобранным на шаге [2] кандидатам добавляются обычные функции с тем же самым именем и далее применяются правила разрешения перегрузки для обычных функций (§7.4). Если аргумент функционального шаблона был определен в процессе логического вывода (§13.3.1), то к этому аргументу неприменимы «продвижения», стандартные преобразования и пользовательские преобразования. В нашем примере для вызова sqrt(2) точным соответствием является sart<int> (int), так что он имеет преимущество перед sart (double).
- 4. Если одинаково хорошо подходят и некоторая конкретизация функционального шаблона и обычная функция, то предпочтение отдается обычной функции. Следовательно, для sqrt(2.0) предпочтение отдается обычной функции sqrt (double), а не конкретизации sqrt<double> (double).
- 5. Если соответствий не найдено, вызов ошибочен. Если найдены два или более одинаково подходящих варианта, то вызов трактуется как неоднозначный (ambiguous) и тоже ошибочный.

```
Например:
```

```
template < class T > T max (T, T);
const int s = 7;
void k()\overline{\mathcal{L}}// max<int>(1,2)max(1, 2);
 max('a', 'b');
                        // max<char>(a',b')max(2.7, 4.9);
                        // max<double>(2.7, 4.9)// max<int>(int(s),7) (тривиальное преобразование)
 max(s, 7);
                        // error: ambiguous (нет стандартного преобразования)
 max('a', 1);
                        // error: ambiguous (нет стандартного преобразования)
 max(2.7, 4);
\mathbf{)}
```
Здесь две неоднозначности можно разрешить либо явной квалификацией вызова

```
void f()\left\{ \right.max<int> ('a', I);
                            \mathcal{N} max(int(int('a'), 1)
 max<double>(2.7, 4); //max <double>(2.7, double(4))¥
```
либо добавлением подходящих определений «разрешающих функций»:

```
inline int max (int i, int j) { return max \langle i, j \rangle ; }
inline double max (int i, double d) {return max < double > (i, d) ; }
inline double max (double d, int i) {return max < double > (d, i) ; }
inline double max (double d1, double d2) {return max < double > (d1, d2) ; }
void g()ſ
 max('a', 1);
                              // max(int(a'), 1)max(2.7, 4);
                              \frac{1}{\text{max}(2.7, 4)}\mathcal{F}
```
Для обычных функций применяются обычные правила разрешения перегрузки (§7.4), а использование *inline* гарантирует отсутствие дополнительных накладных расходов. Разрешающие функции *max* () столь тривиальны, что можно было бы полностью написать их определения. Однако применение явных конкретизаций функционального шаблона является простым и общим способом определения разрешающих функций.

Сформулированные правила разрешения перегрузки гарантируют корректное взаимодействие функциональных шаблонов и механизма наследования:

```
template < class T> class B \{ / * \dots * / \};
template < class T > class D : public B < T > { / * ... * / } ;
template < class T> void f(B < T>^*);
void g(B<int>nt</sup>), D<int>nt>h</sup> pd)
\{f(pb); //f<int>(pb)
 f(pd); //f<int> (static cast<B<int> *> (pd)); // используется стандартное
                                                       // преобразование D<int>* в B<int>*
\mathbf{R}
```
В этом примере функциональный шаблон  $f$ () принимает в качестве аргумента  $B \leq T$  для любого типа Т. Когда фактический аргумент вызова имеет тип  $D \leq int \geq \star$ , компилятор легко приходит к выводу, что полагая T типом *int*, вызов однозначно разрешается в пользу  $f(B<sub>int</sub>$   $\rightarrow$  ).

Аргумент функции, не используемый в процессе вывода параметра функционального шаблона, трактуется в точности как аргумент обычной (нешаблонной) функции. В частности, к нему применяются обычные правила приведения типов. Рассмотрим пример:

template<class T, class C> T get nth ( $C\&p$ , int n) ; // nonyuumb n-biu элемент

Эта функция предположительно возвращает значение n-го элемента контейнера типа С. Так как Сподлежит логическому выводу из фактического аргумента вызова функции *get nth* (), то не допускается преобразований ее первого аргумента. А второй ее аргумент абсолютно обычный, так что по отношению к этому аргументу рассматривается полный набор всех преобразований. Например:

```
class Index
\overline{\mathcal{L}}public:
 operator int();
 \mathcal{W}...
\mathbf{1}void f(vector<int> \& v, short s, Index i)
ſ
 int i1 = get nth (v, 2);
                                  // точное соответствие
 int i2 = get nth (v, s);
                                  // стандартное преобразование: short в int
 int i3 = get nth (v, i);
                                  // пользовательское преобразование: Index в int
ł
```
# 13.4. Применение аргументов шаблона для формирования различных вариантов поведения кода

Рассмотрим сортировку строк. Здесь присутствуют три концепции: строка, тип элементов и критерий, используемый сортирующим алгоритмом для сравнения элементов строки.

Мы не можем встроить критерий сортировки непосредственно в контейнер, ибо контейнер не должен навязывать свои проблемы типам элементов. Мы не можем также встраивать критерии и в типы элементов, ибо существует много разных критериев сортировки. Таким образом, критерий сортировки не встраивается ни в контейнер, ни в тип элементов.

Критерий сортировки нужно указывать лишь в тот момент, когда возникла нужда в выполнении конкретной операции. Например, какими критериями сортировки нужно воспользоваться в случае строк, содержащих имена шведов? В этом случае могут используются две разные сортирующие последовательности (два разных способа нумерации символов). Ясно, что ни общий строковый тип, ни общий алгоритм сортировки не должны ничего знать про способы упорядочения шведских имен. Поэтому любое общее решение нуждается в том, чтобы сортирующий алгоритм формулировался в терминах, допускающих настройку не только по типам, но и по вариантам использования этих типов. В качестве примера рассмотрим обобщение стандартной библиотечной функции *strcmp* () для строк элементов типа  $T$  (§13.2):

```
template<class T, class C>
int compare (const String<T> & str1, const String<T> & str2)
₹
 for (int i=0; i<str1.length() \&& itsistr2.length(); i++)if (f(1C):eq(str1[i],str2[i]) return C::lt(str1[i],str2[i]) ? -1 : 1;
```

```
return str1.length() -str2.length();
ĵ.
```
Если потребуется, чтобы *compare* () игнорировала регистр букв, или действовала в соответствии со специфическими национальными настройками и т.п., то тогда нужно определить подходящий вариант  $C$ : : eq () и  $C$ : :  $lt$  (). Это позволяет выражать любой алгоритм (сравнение, сортировку и т.п.) в терминах «С-операций» и контейнеров. Например:

```
template < class T> class Cmp // o6ычное (умолчательное) сравнение
ſ
public:
 static int eq (T a, T b) {return a = b ; }
 static int It (T a, T b) {return a < b ; }
\} ;
class Literate
                               // сравнение шведских имен по литературным правилам
\left\{ \right.public:static int eq (char a, char b) {return a == b; }
 static int It (char, char) ; // nouck в таблице по коду символа (§13.9[14])
\};
```
Теперь мы можем выбирать варианты поведения кода (зависящие в данном случае от правил сравнения строк) явным заданием аргументов шаблона:

```
void f(String<char> swede1, String<char> swede2)
 compare < char, Cmp < char > (swedel, swede2);
 compare<char, Literate> (swede1, swede2);
\mathbf{r}
```
Передача операций сравнения в качестве аргумента шаблона имеет два существенных преимущества перед альтернативными решениями, например, перед передачей указателей на функции. Во-первых, можно передать несколько операций в качестве единственного аргумента без дополнительных затрат на выполнение кода. Кроме того, операции сравнения  $eq()$  и  $lt()$  легко встраиваются, в то время как встраивание вызова функции по указателю на нее является довольно сложной задачей для компилятора.

Естественно, что операции сравнения можно реализовать и для встроенных типов, и для пользовательских типов. Это важно для построения обобщенных алгоритмов, работающих с типами, обладающими нетривиальными критериями сравнения (см. §18.4).

Каждый генерируемый из шаблона класс получает копию каждого статического члена классового шаблона (см. §С.13.1).

# 13.4.1. Параметры шаблонов по умолчанию

Необходимость явного задания критерия сравнения при каждом вызове функции несколько утомительна. По счастью, в общем случае можно опереться на умолчательные варианты критериев, а в редких случаях явно задавать их более специфические варианты. Это можно реализовать с помощью перегрузки:

template<class  $T$ , class  $C$ > int compare (const String< $T$ >& str1, const String< $T$ >& str2); // сравниваем, используя С

 $template < class T$ int compare (const String<T>& str1, const String<T>& str2) ; // сравниваем, используя Cmp<T>

По-другому, обычный вариант критерия сравнения можно указать в качестве аргумента шаблона по умолчанию:

```
template<class T, class C = Cmp < T>int compare (const String<T>& str1, const String<T>& str2)
ſ
 for (int i=0; i \leq str1.length() \&& i \leq str2.length(); i++)if (iC::eq(str1[i], str2[i]) return C::lt(str1[i], str2[i]) ? -1 : 1;
 return str1.length() - str2.length();
\mathbf{r}Теперь можно писать так:
void f(Striangle<char> swedel, String \langle char> swede2)
\left\{ \right.compare (swede1, swede2);
                                                  // используется Cmp<char>
 compare<char, Literate> (swede1, swede2);
                                                 // используется Literate
ł
```
Или для менее экзотического (по сравнению со шведскими фамилиями) сравнения с учетом и без учета регистра букв:

```
class No case \{\nmid^{\star} \ldots \nmid \cdot \}:
void f(String<br><i>char</i> > <math>s1</math>, <i>String<br><i>char</i> > <math>s2</math>)€
  compare (s1, s2);
                                                                 // учитываем регистр
  compare<char, No case>(s1, s2);
                                                                 // не учитываем регистр
}
```
Технология, позволяющая осуществлять задание вариантов поведения кода через аргументы шаблонов с использованием их умолчательных значений для наиболее общих случаев, широко применяется в стандартной библиотеке (§18.4). Достаточно странно, но она не используется для типа **basic string** (§13.2, глава 20). Параметры шаблонов, применяемые для задания вариантов поведения кода, часто называют «свойствами» (traits). Например, строки стандартной библиотеки используют *char traits* (§20.2.1), стандартные алгоритмы полагаются на соответствующие свойства итераторов (§19.2.2), а контейнеры стандартной библиотеки — на аллока*торы* (*allocators*) (§19.4).

Проверка семантики умолчательного значения параметра шаблона проводится только в случае его использования. Например, пока мы воздерживаемся от использования умолчательного значения *Cmp<T*>, мы можем использовать функцию *compare* () для сравнения строк элементов типа X, для которых  $Cmp < X$  не компилируется (например, потому что операция < не определена для типа  $X$ ). Это очень важно для стандартных контейнеров, применяющих умолчательные значения аргументов шаблона (\$16.3.4).

# 13.5. Специализация

По умолчанию, шаблон является единственным определением, которое должно использоваться для всех конкретных аргументов шаблона, задаваемых пользователем. Это не всегда оптимально для разработчика шаблона. Для него часто актуально рассуждать так: «если аргумент щаблона будет указателем, нужно применить вот эту реализацию, а если нет - то другую реализацию» или «в случае, когда аргумент шаблона не является указателем на класс, производный от My base, выдать сообщение об ошибке». Такие проблемы можно решить, обеспечив альтернативные определения шаблонов и заставив компилятор выбирать нужный вариант на основе аргументов шаблона, указанных при его использовании. Такие альтернативные определения шаблона называются специализациями, определяемыми пользователем (user-defined specializations), или просто пользовательскими специализациями (user specializations)<sup>1</sup>.

Рассмотрим типичные варианты применения шаблона Vector:

```
template < class T > class Vector// general vector type
\left\{ \right.T^* v;
  int sz;
public:
  Vector();
  explicit Vector (int);
  T_{\delta} elem (int i) {return v[i] ; }
  T_{\delta} operator [\ ] (int i);
  void swap (Vector \);
\mathbb{N} ...
\mathbf{E}Vector<int> vi:
Vector < Shape^* > vps;
Vector<string> vs;
Vector <char\star> vpc;
Vector < Node^* > vpn;
```
Большинство векторов строятся на указателях некоторого типа. На то существует ряд причин, но главная заключается в том, что только указатели обеспечивают полиморфное поведение на этапе выполнения (§2.5.4, §12.2.6). В итоге, любой программист, практикующий объектно-ориентированное программирование и использующий безопасные по отношению к типам контейнеры (такие как контейнеры стандартной библиотеки), так или иначе приходит к контейнерам указателей.

В большинстве реализаций С++ код шаблонов функций реплицируется. Это хорошо с точки зрения производительности, но при недостаточной осторожности может привести к разбуханию кода в критических случаях, как в случае шаблона Vector.

<span id="page-411-0"></span>Еще чаще их называют просто специализациями. - Прим. ред.

По счастью, имеется очевидное решение. Все контейнеры указателей могут разделить единственную специальную реализацию, называемую специализацией (specialization). Определяем специфическую версию (специализацию) шаблона Vector для указателей на void:

```
template<> class Vector<void*>
\left\{ \right.void^* * p\mathbb{N} ...
  void* & operator \lceil \cdot \rceil (int i):
\mathcal{E}
```
Эта специализация может затем использоваться как общая реализация для всех векторов указателей.

Префикс template <> говорит о том, что определяется специализация, не нуждающаяся в параметрах шаблона. Аргументы шаблона, для которых эта специализация должна использоваться, указываются в угловых скобках после имени. Таким образом, <void\*> означает, что данное определение должно использоваться в качестве реализации для всех Vector, у которых T есть void\*.

Определение Vector<void\*> называется полной специализацией (complete specialization), поскольку параметры шаблона отсутствуют. Оно используется в клиентском коде следующим образом:

#### $Vector<$ void $\star$ > vpv;

Для того чтобы определить специализацию, которую можно использовать для любого вектора указателей (и только для векторов указателей), требуется частичная специализация (partial specialization):

```
template<class T> class Vector<T^*>: private Vector<void*>
\left\{ \right.public:
 typedef Vector <void \star > Base;
  Vector() \{\}explicit Vector (int i) : Base (i) { }
  T^* & elem (int i) {return reinterpret cast T^* & > (Base: : elem (i) ); }
  T^* & operator [ ] (int i) { return reinterpret cast T^* & > (Base:: operator [ ] (i) ) ; }
\mathcal{U}...
\vert \cdot \vert
```
Паттерн (схема, форма) специализации (specialization pattern) в виде  $\langle T^* \rangle$  после имени означает, что специализация используется для любого типа указателей; то есть это определение используется всегда, когда указывается аргумент шаблона в виде  $T^*$ . Например:

```
Vector<Shape*> vps; // <T^*> ecmb <Shape*>, mak umo T ecmb Shape
                      \ell <T*> ecmb <int**>, mak umo T ecmb int*
Vector<int^* > v v ppi :
```
Отметим, что когда используется частичная специализация, параметр шаблона выводится из паттерна специализации, так что в этом случае параметр шаблона не совпадет с фактическим аргументом шаблона. В частности, для Vector<Shape\*> параметр  $T$ есть Shape, а не Shape\*.

Определив рассмотренную частичную специализацию для шаблона Vector, мы получили общую реализацию для любых векторов указателей. При этом по сути дела Vector<T\*> является интерфейсом к Vector<void\*>, реализованным через наследование и оптимизируемым за счет встраивания.

Важно, что все эти усовершенствования реализации Vector выполнены без изменения интерфейса пользователя. Специализация как раз и задумана как альтернативная реализация для специфических случаев использования одного и того же пользовательского интерфейса. Естественно, можно назначить разные имена общему шаблону (вектору вообще) и специализации (вектору указателей), но это будет только путать пользователей, и многие из них могут и не воспользоваться специализацией для векторов указателей, что лишь раздует суммарный объем их кода. Гораздо лучше скрывать важные детали реализации за общим интерфейсом.

Рассмотренная техника программирования, препятствующая разбуханию кода, доказала свою эффективность на практике. Люди, не применяющие этой техники программирования (будь-то в языке C++, или в каком-либо ином языке с аналогичными средствами параметризации), быстро обнаруживают, что излишне продублированный код может запросто потянуть на десятки мегабайт даже в программах весьма умеренного размера. Из-за того, что отсутствует необходимость в компиляции этого избыточного кода, общее время компиляции и компоновки может значительно сократиться.

Применим единственную специализацию для любых списков указателей в качестве еще одного примера минимизации общего кода за счет увеличения доли разделяемого (общего для разных типов) кода. Общий шаблон должен быть объявлен до любой его специализации. Например:

template < class T > class List <  $T^*$  > {  $\prime^*$  ...  $\prime$  } ; template<class T> class List {  $/* ... * /$  }; // error: общий шаблон после специализации

Критически важной информацией в определении общего шаблона является набор параметров шаблона, которые пользователь должен предоставлять, используя этот шаблон или его специализации. Поэтому одного лишь объявления общего шаблона достаточно для объявления или определения специализации:

```
template < class T > class List;template < class T > class List < T^* > \{ / * ... * / \};
```
Если общий шаблон используется в клиентском коде, он, естественно, должен быть где-то определен (\$13.7).

Специализация должна находиться в области видимости кода, в котором пользователь использует эту специализацию. Например:

```
template < class T> class List { /* \ldots * / };
List<int \star > li;
template<class T> class List<T*> { /* ... * / }; // error
```
Здесь List был специализирован под *int*\* позже того, как с помощью объявляющей конструкции *List<int*\*> был уже использован.

Все специализации шаблона должны объявляться в том же самом пространстве имен, что и общий шаблон. Если специализация используется, то она должна быть где-то явным образом определена (§13.7). Другими словами, явная специализация шаблона означает, что автоматическая генерация ее определения не выполняется.

# 13.5.1. Порядок специализаций

Одна специализация считается более специализированной (более специфической, узкой), чем другая специализация, если список фактических аргументов шаблона, удовлетворяющий ее паттерну специализации, также соответствует и паттерну второй специализации, но не наоборот. Например:

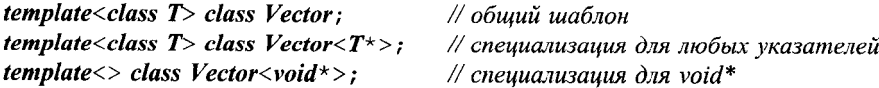

Любой тип может использоваться как аргумент для самого общего шаблона Vector, но только указатели подходят для специализации Vector< $T^*$ >, и только тип  $\textit{void*}$  - для специализации Vector<void\*>.

Более специальным версиям отдается предпочтение в объявлениях объектов, указателей и т.д. (§13.5), а также при разрешении перегрузки (§13.3.2).

Паттерн специализации может быть специфицирован в терминах типов с применением конструкций, допустимых при выводе параметра шаблона (§13.3.1,  $$C.13.4$ ).

#### 13.5.2. Специализация шаблонов функций

Естественно, что специализация полезна и для шаблонов функций. Рассмотрим сортировку Шелла из §7.7 и §13.3. В ней производится сравнение элементов операцией < и в деталях выполняется перестановка элементов. Предпочтительнее дать следующее определение:

```
template<class T> bool less (T a, T b) {return a < b ; }
```

```
template<class T> void sort (Vector<T> \& v)
-1
 const size t n = v. size ();
 for (int gap=n/2; 0<gap; gap /2)
  for (int i=gap; i < n; i++)
    for (int j=i-gap; 0 \le j; j -= gap)
      if (less (v[j+gap], v[j]))swap(v[j], v[j+gap]);
      else
        break:
\mathbf{)}
```
Это не улучшает сам алгоритм, а лишь его реализацию.

В том виде, в каком шаблон sort () сейчас определен, он не сможет корректно сортировать тип Vector<char\*>, поскольку операция < будет сравнивать два указателя на *char*, то есть сравнивать адреса первых символов каждой строки. Нам же нужно, чтобы сравнивались сами символы. Простая специализация функционального шаблона less () для типа const char\* позаботится об этом:

```
template \langle bool less \langleconst char\star \rangle (const char\star a, const char\star b)
\left\{ \right.return strcmp (a, b) < 0;
\mathcal{F}
```
Как и для классовых шаблонов (§13.5), для функциональных шаблонов префикс **template** <> означает специализацию, не нуждающуюся в параметрах шаблона. Конструкция <const char\*> после имени функции означает, что эта специализация должна использоваться в случае, когда фактические параметры вызова имеют тип const char\*. Поскольку параметры функциональных шаблонов могут быть выведены из фактических параметров вызова, нет нужды специфицировать их явно. Поэтому мы можем упростить определение специализации:

```
template \langle bool less \langle const char<sup>*</sup> a, const char<sup>*</sup> b)
\left\{ \right.return strcmp (a, b) < 0;
\mathcal{E}
```
При наличии префикса template<> присутствие вторых пустых угловых скобок излише, поэтому лучше писать так:

```
template \langle bool less (const char* a, const char* b)
\{return strcmp (a, b) < 0;
ł
```
Во многих случаях перегрузка (§13.3.2) является альтернативой специализации. Рассмотрим очевидное определение для swap ():

```
template < class T> void swap (T \& x, T \& y)
ſ
 T t = x; // копируем х во временную переменную
        // копируем у в х
 x = y_i// копируем временную переменную в у
 y = t_i
```
Такое решение неэффективно для типа Vector, поскольку при этом будут копироваться все элементы векторов. Элементы х будут даже копироваться дважды. Проблема решается предоставлением версии *swap* (), более подходящей для векторов. Объект типа Vector будет представлен только данными, достаточными для косвенного доступа к элементам (как String; §11.12, §13.2). Таким образом, работу swap () можно свести к обмену этими представлениями. Для этого я определяю **swap** () как функцию-член шаблона Vector (§13.5):

```
template<class T> void Vector<T>::swap(Vector& a)
                                                                   // меняемся представлениями
\mathcal{L}_{\mathcal{L}}swap(v, a, v);
 swap(sz, a.sz);
\mathbf{R}
```
Теперь эту функцию-член можно использовать в качестве альтернативы общему шаблону *swap*  $\langle$ ):

```
template < class T> void swap (Vector < T> \& a, Vector < T > \& b)
  a. swap(b);
\mathcal{E}
```
Рассмотренные здесь специализация less () и перегруженная версия *swap* () используются в стандартной библиотеке (§16.3.9, §20.3.16). Кроме того, они отлично иллюстрируют широко применяемые приемы программирования. Специализация и перегрузка полезны тогда, когда имеется более эффективная альтернатива общему алгоритму для конкретных аргументов шаблона (здесь это *swap* ()). Кроме того, специализация отлично работает тогда, когда «иррегулярность» типа аргумента приводит к неправильной работе общего алгоритма (здесь это less ()). Часто такими «иррегулярными» типами являются встроенные типы указателей и массивов.

# 13.6. Наследование и шаблоны

Шаблоны и наследование являются механизмами построения новых типов из уже существующих, а также помогают писать код, извлекающий пользу из самых разных форм общности. Как показано в §3.7.1, §3.8.5 и §13.5, комбинация этих двух механизмов является основой для многих полезных технологий программирования.

Наследование классового шаблона от нешаблонного класса позволяет реализовать общую реализацию для множества шаблонов. Вектор из \$13.5 служит хорошим примером:

```
template<class T> class Vector<T*>: private Vector<void*>{/*...*/};
```
Под другим углом зрения этот пример иллюстрирует тот факт, что шаблон используется для предоставления элегантного и типобезопасного интерфейса к средству, в противном случае являющегося и опасным, и неудобным.

Естественно, часто бывает полезным создавать классовые шаблоны, производные от других классовых шаблонов. Базовый класс, в частности, служит строительным блоком в реализации производных классов. Если члены базового класса должны соответствовать тому же параметру, что и члены производного класса, то имя базового класса следует соответственно параметризовать; хорошим примером служит Vec из §3.7.2:

```
template<class T> class vector { /* ... * / } ;
template<class T> class Vec : public vector<T> { \forall ... */ };
```
Правила разрешения перегрузки шаблонных функций гарантируют, что функции работают правильно для таких производных типов (§13.3.2).

Случай, когда производный и базовый классы имеют один и тот же параметр шаблона, является наиболее распространенным, но это не обязательное требование. В редких и интересных случаях в качестве параметра базового класса указывается сам производный класс. Например:

```
template<class C> class Basic_ops
                                        // базовые операции над контейнерами
€
public:
 bool operator==\{const C_{\delta}\}\; const;// сравнивает все элементы
```

```
bool operator! = \text{(const } C_{\&} \ const;
  \mathcal{U} ...
  // доступ к операциям типа С:
  const C_{\delta} derived () const {return static cast < const C_{\delta} > (*this ); }
\cdottemplate<class T> class Math container : public Basic ops<Math container<T>>
public:
  size t size () const;
  T_{\&} operator \left[\right] (size t);
  const T& operator [] (size t) const;
  \mathbb{N} ...
\cdot
```
Это позволяет один раз определить базовые операции над контейнерами и отделить их от определений самих контейнеров. В то же время, поскольку определение операций вроде == и ! = должно выражаться в терминах и контейнера, и его элементов, то тип элементов должен передаваться шаблону контейнера.

Полагая, что **Math container** аналогичен традиционному вектору, определения членов Basic ops будут выглядеть примерно так:

```
template < class C > bool Basic ops < C > : : operator = |const C \& a |const\left\{ \right.if (derived () .size := a.size() ) return false;
 for (int i=0; i \leq derived(). size (); ++i)
   if (derived () [i] != a[i] ) return false;
 return true:
\mathcal{F}
```
Другой техникой разделения контейнеров и операций является их комбинирование через параметры шаблонов (а не использование наследования):

template<class  $T$ , class  $C$ > class Mcontainer

 $\mathcal{I}$ C elements; *public*:  $T\&$  operator [] (size t i) { return elements [i] ; } friend bool operator==<>const Mcontainer&, const Mcontainer&); friend bool operator! =<> (const Mcontainer  $\zeta$ , const Mcontainer  $\zeta$ ) ;  $\mathcal{U}$  $\}$ ; template < class T > class My array {  $\{\star \ldots \star \}$  }; Mcontainer<double, My  $array$ <double> > mc;

Класс, генерируемый из шаблона класса, является обычным классом. Следовательно, он может иметь дружественные функции (§C.13.2). Я в данном примере воспользовался дружественными функциями, чтобы выразить симметрию операций == и ! = (\$11.3.2).

Можно было бы рассмотреть и вариант с передачей шаблона (шаблонный параметр классового шаблона) вместо контейнера для аргумента  $C$  (§C.13.3).

# 13.6.1. Параметризация и наследование

Шаблоны являются механизмом параметризации определения типа или функции другим типом. Исходный код, реализующий шаблон, одинаков для всех типов параметров, как и большая часть кода, использующего шаблон. Когда требуется дополнительная гибкость, определяют специализации. Абстрактный класс определяет интерфейс. Большая часть кода различных реализаций абстрактного класса может совместно использоваться в классовой иерархии, и большая часть кода, использующего абстрактный класс, не зависит от его реализации. С точки зрения проектирования оба подхода настолько близки, что заслуживают общего названия. Так как оба позволяют выразить алгоритм единожды и использовать его со многими типами, люди все это называют полиморфизмом. Чтобы все-таки различать эти подходы, для виртуальных функций применяют термин полиморфизм времени выполнения (run-time polymorphism), а для шаблонов предлагают термин полиморфизм времени компиляции (compile-time polymorphism) или параметрический полиморфизм (parametric polymorphism).

Итак, когда же следует выбирать шаблоны, а когда — абстрактные классы? В обоих случаях мы манипулируем объектами, которые разделяют (совместно используют) общий набор операций. Если отсутствуют иерархические взаимозависимости между объектами, лучше выбирать шаблоны. Когда же истинный тип объектов не известен на этапе компиляции, нужно опираться на классовые иерархии наследования от общего абстрактного класса. Когда же особо важна производительность, обеспечиваемая за счет встраивания операций, следует использовать шаблоны. Эти вопросы подробнее обсуждаются в §24.4.1.

# 13.6.2. Шаблонные члены шаблонов

Класс или классовый шаблон могут иметь члены, которые сами являются шаблонами. Например:

```
template<class Scalar> class complex // детали см. в \S22.5
 Scalar re, im;
public:
 template<class T> complex (const complex <T> \& c) : re (c, real ()), im (c, imag ()) { }
 \mathcal{U} ...
\mathcal{E}complex<float>cf(0, 0);
                                            // ok: используется приведение float к double
complex \leq double > cd = cf;class Quad
\left\{ \right.// отсутствует приведение \kappa int
\vert ;
complex<Quad>cq;\mathcal{U} error: нет приведения Quad \kappa int
complex<int> ci=cq;
```
Другими словами, мы можете создавать Complex<TI> из Complex<T2> тогда и только тогда, когда вы можете инициализировать  $\emph{TI}$  с помощью  $\emph{TI}$ . Это выглядит разумно.

К сожалению, C++ допускает некоторые неразумные операции преобразования встроенных типов, такие как *double* в *int*. Сопутствующие проблемы потери точности можно обнаружить во время выполнения с помощью проверяемых преобразований в стиле *implicit cast* (§13.3.1) и функции *checked* () (§С.6.2.6):

```
template<class Scalar> class complex // детали см. в $22.5
₹
 Scalar re, im;
public:complex () : re(\theta), im (\theta) { }
 complex (const complex<Scalar> \& c) : re (c, real ()), im (c, imag ()) { }
 template<class T2> complex (const complex<T2>& c)
re (checked cast<Scalar> (c.real())), im (checked cast<Scalar> (c.imag())) { }
 \mathbb{N}...
\cdot
```
Для полноты картины я добавил умолчательный конструктор и копирующий конструктор. Любопытно, что шаблонный конструктор (в этом примере - зависящий от параметра шаблона Т2) никогда не используется для генерации обычного копирующего конструктора, так что в отсутствие явного определения последнего будет сгенерирован умолчательный вариант копирующего конструктора. В нашем случае такой неявно сгенерированный копирующий конструктор был бы идентичен тому, что я определил явно. Аналогично, операция присваивания (§10.4.4.1, §11.7) также не должна определяться как шаблонная функция-член.

Шаблонная функция-член не может быть виртуальной. Например:

```
class Shape
f.
 \mathcal{N} ...
 template<class T> virtual bool intersect (const T_{\delta}) const=0; // error: virtual template
\} ;
```
Такое недопустимо. Если бы это было позволено, то для реализации виртуальных функций нельзя было бы применить традиционную технику виртуальных таблиц (§2.5.5). Компоновщику пришлось бы добавлять новую точку входа в виртуальную таблицу для класса Shape каждый раз, когда intersect () вызывается с новым типом аргумента.

# 13.6.3. Отношения наследования

Шаблон класса полезно представлять как спецификацию того, как должны создаваться конкретные типы. Другими словами, реализация шаблона является механизмом генерации типов, основанная на предоставляемых пользователем сведениях. Как следствие, шаблоны классов часто называют генераторами типов (type generators).

С точки зрения языка С++ два типа, сгенерированные из одного шаблона, никак не связаны между собой. Например:

```
class Shape \{\n \ \n \mid \ \n \leftarrow \ldots \ \n \times \n \mid \ \n \}class Circle : public Shape \{\n \ \n \mid \ \n \pi, \ldots, \pi \n \mid \ \n \}
```
Исходя из представленных объявлений люди часто пытаются трактовать set< Circle\*> как set<Shape\*>. Это серьезная логическая ошибка, основанная на неверном рассуждении: «Circle это Shape, так что множество объектов типа Circle есть в то же время и множество объектов типа Shape; следовательно, я могу использовать множество объектов Circle как множество объектов Shape». В этом рассуждении последняя часть не верна. Причина состоит в том, что множество объектов Circle гарантирует, что каждый член множества есть Circle, в то время как множество *Shape* такой гарантии не дает. Например:

```
class Triangle: public Shape \{\n \ \n \mid \ x \dots x \n \mid \ xvoid f(\text{set} < \text{Shape}^* > \& s)\left\{ \right.\mathbb{N} ...
 s. insert (new Triangle ( ) );
 \mathcal{U} ...
\mathcal{F}void g (set<Circle*>& s)
              // error: несоответствие типов: s есть set<Circle*>, a не set<Shape*>
 f(s);
<sup>1</sup>
```
Этот код не будет компилироваться, так как нет встроенного преобразования от set< Circle\*>& к set< Shape\*>&. И его не должно быть. Гарантия того, что члены множества set< Circle\*> есть объекты типа Circle, позволяет нам безопасно и эффективно применять операции, специфичные для окружностей, например, определение радиуса, ко всем членам множества. Если бы мы позволили с set< Circle\*> обращаться как с set<Shape\*>, то мы нарушили бы такую гарантию. Например, функция f() внедряет новый треугольник (объект типа Triangle) во множество  $set$ <br/>Shape\*>, передаваемое ей в качестве аргумента. Тогда, если бы множество set<Shape \*> оказалось бы при вызове  $f()$  множеством set< Circle \*>, была бы нарушена фундаментальная гарантия того, что все элементы множества set< Circle\*> есть окружности.

#### 13.6.3.1. Преобразования шаблонов

В примере из предыдущего раздела демонстрируется, что не может существовать отношений по умолчанию между классами, сгенерированными из одного и того же шаблона. В то же время, для некоторых шаблонов нам хотелось бы такие отношения выразить. Например, когда мы определяем шаблон указателей (объекты сгенерированных из шаблона классов ведут себя как указатели), нам хотелось бы отразить отношения наследования между адресуемыми объектами. Шаблонные члены шаблонов (§13.6.2) позволяют выразить некоторые из таких взаимоотношений. Рассмотрим пример:

```
template < class T > class Ptr// указатель на Т
  T^{\star} p;
```

```
public:
 Ptr(T^*) :
 Ptr (const Ptr \&) :
                                               // копирующий конструктор
 template<class T2> operator Ptr<T2>(); // преобразование Ptr<T> в Ptr<T2>
 \mathbb{N}...
\mathcal{L}
```
Мы хотим определить операции преобразования для пользовательского типа Ptr так, чтобы операции преобразования между объектами этого типа были такими же, как между встроенными указателями при наследовании. Например:

```
void f(Ptr<Circle> pc)
ſ
 Pt \le Shape > ps = pc;// должно работать
 Pt < C</math> <i>circle</i> > <math>pc2 = ps</math>;// даст ошибку
\mathcal{E}
```
Мы хотим допускать первую из указанных в данном коде инициализаций в том и только в том случае, когда *Shape* является прямым или косвенным открытым базовым классом для *Circle*. В общем, нам нужно определить операцию преобразования так, чтобы преобразование от Ptr<T> к Ptr<T2> допускалось тогда и только тогда, когда значение типа  $T^*$  можно присваивать объекту типа  $T2^*$ . Этого можно достичь следующим образом:

```
template < class Ttemplate<class T2>
Ptr<T>:: operator Ptr<T2>() {return Ptr<T2>(p) ; }
```
Здесь оператор return будет компилироваться тогда и только тогда, когда указатель р (имеет тип T<sup>\*</sup>) может быть аргументом конструктора Ptr<T2>(T2\*). Поэтому, если  $T^*$  может неявно приводиться к  $T2^*$ , то преобразование Ptr<T> в Ptr<T2> будет работать. Например:

```
void f(Ptr \leq Circle > pc)// ок: можно привести Circle* к Shape*
 Pt<sub>5</sub> shape> ps = pc;// error: нельзя привести Shape* к Circle*
 Pt<-Circle > pc 2 = ps;
Y
```
Старайтесь определять лишь логически осмысленные операции преобразования.

Обратите внимание на то, что списки параметров самого шаблона и его шаблонных членов объединять нельзя. Например:

template<class  $T$ , class  $T2$ >  $\#$  error  $Pr<sub>1</sub> > : operator Pr<sub>1</sub> > ( | return Pr<sub>1</sub>  $Pr<sub>2</sub> > (p) ;$$ 

# 13.7. Организация исходного кода

Существует два очевидных способа организации кода, использующего шаблоны:

1. Включать определения шаблонов до их использования в той же самой единице трансляции.

2. Включать лишь объявления шаблонов до их использования в единице трансляции, а определения компилировать отдельно.

Кроме того, шаблонные функции могут сначала объявляться, затем использоваться и лишь после этого определяться в одной и той же единице трансляции.

Для иллюстрации различий между двумя подходами рассмотрим простой шаблон:

#### $\#include$  <iostream>

template<class T> void out (const T& t) {std: : cerr << t; }

Мы могли бы поместить этот фрагмент в файл *out.c*, и включать его директивой #include в те места, где вызывается *out* (). Например:

 $\#$  user  $l.c.$ #include "out.c" // используем out()  $\mathcal{U}$  user 2.c: #include "out.c" // используем out()

Таким образом, определение функции *out* () и все объявления, от которых она зависит, должны помещаться в каждую единицу трансляции, где *out* () используется. Далее уже от компилятора зависит, как именно он будет бороться с избыточными определениями и устранять эту избыточность (по возможности). Такая стратегия трактует шаблонные функции так же, как встраиваемые функции. Ее недостатком является излишняя нагрузка на компилятор, который должен переваривать большие объемы информации. Другая проблема состоит в том, что пользователи могут случайно получить ненужные дополнительные зависимости от объявлений, необходимых лишь определению функционального шаблона *out* (). Опасность этой проблемы можно минимизировать, используя пространства имен, избегая макросов и, вообще, минимизируя количество дополнительно включаемой информации.

Другим подходом является стратегия раздельной компиляции, которая вытекает из следующего рассуждения: если определение шаблона не включается в код пользователя, то никакие нужные шаблону объявления не влияют на пользовательский код. Таким образом, мы разбиваем наш файл *out.c* на два файла:

```
// out.h:
template < class T> void out (const T& t) ;
\# out.c:
\#include<i>isstream</i>\#include "out . h"
```
export template < class  $T$ > void out (const  $T$ & t) {std: : cerr < < t; }

Теперь файл *out. с* содержит всю информацию, необходимую для определения out (), а файл out. h содержит лишь информацию, необходимую для вызова out (). При этом подходе в пользовательский код включается только объявление шаблона (интерфейс):

 $\#$ user $Lc$ :  $\#include$  "out.h" // используем out()

 $\mathcal{U}$  user  $2.c$ :  $\#include$  "out  $h$ " // используем out()

Эта стратегия трактует шаблонные функции как обычные невстраиваемые функции. Определение (в файле *out.c*) компилируется отдельно, и задачей реализации является найти его при необходимости. Это также нагружает реализацию, но по-другому, чем в случае борьбы с избыточными определениями.

Отметим, что определение (или объявление) шаблона должно быть дано с ключевым словом *export* (§9.2.3)<sup>1</sup>, или оно будет недоступно из клиентского кода. В противном случае оно должно находиться в той области видимости, где оно используется.

Какая стратегия (или их комбинация) является оптимальной, зависит от используемых компилятора и компоновщика, от внутренних особенностей разрабатываемой программной системы, и от внешних ограничений, накладываемых на нее. Обычно, встраиваемые функции и небольшие шаблонные функции, которые главным образом вызывают другие шаблонные функции, являются кандидатами на включение в каждую единицу трансляции, в которой они используются. Для реализаций с умеренной поддержкой компоновщика в вопросе конкретизации шаблонов такой подход ускоряет процесс компиляции и повышает точность сообщений об ошибках.

Включение определений делает их уязвимыми от макросов и объявлений в контексте использования. Следовательно, большие шаблоны и шаблоны со сложными контекстными зависимостями лучше компилировать отдельно. Кроме того, это позволяет пользовательскому коду избавиться от влияния объявлений, требующихся для определения шаблона.

Я считаю подход с включением лишь объявлений шаблонов в пользовательский код и раздельной компиляцией определений шаблонов идеальным. Однако практическое воплощение идеалов часто сдерживается практическими ограничениями, к тому же раздельная компиляция шаблонов на некоторых реализациях является слишком громоздкой и дорогой операцией.

Независимо от того, какая стратегия используется, невстраиваемые статические члены (§С.13.1) должны иметь уникальные определения в некоторых единицах трансляции. Это подразумевает, что такие члены лучше не использовать в шаблонах, если последние предполагается включать во многие единицы трансляции.

Идеальным является код, который одинаково хорошо работает как в случае, когда он компилируется из одной единицы трансляции, или собирается из нескольких независимо компилируемых единиц. К такому идеалу нужно стремиться, ограничивая зависимость определений шаблонов от контекста, и не пытаясь втискивать все это в единый процесс конкретизации.

Многие компиляторы (в частности фирмы Microsoft) на платформе Windows не поддерживают это ключевое слово. - Прим. ред.

# 13.8. Советы

- 1. Используйте шаблоны для представления алгоритмов, применимых к разным типам аргументов; §13.3.
- 2. Используйте шаблоны для реализации контейнеров; \$13.2.
- 3. Для минимизации размера кода создавайте специализации для контейнеров указателей; §13.5.
- 4. Всегда объявляйте общую форму шаблона до его специализаций; §13.5.
- 5. Объявляйте специализацию до ее использования; §13.5.
- 6. Минимизируйте зависимость определения шаблона от контекста его конкретизации; \$13.2.5, \$С.13.8.
- 7. Определяйте все объявленные специализации; §13.5.
- 8. Подумайте, нужны ли специализации вашего шаблона для строк и массивов языка С; §13.5.2.
- 9. Параметризуйте шаблоны аргументами, задающими различные варианты поведения; §13.4.
- 10. Для предоставления единого интерфейса к разным реализациям шаблона для различных типов используйте специализации и перегрузку; §13.5.
- 11. Предоставляйте простой интерфейс для простых случаев и применяйте перегрузку и аргументы по умолчанию для более специальных случаев; §13.5,  $$13.4.$
- 12. Отлаживайте конкретные примеры до их обобщения в шаблоны; §13.2.1.
- 13. Не забывайте про ключевое слово *export* в случаях, когда определения шаблонов нужно компоновать с другими единицами трансляции; §13.7.
- 14. Отдельно компилируйте большие шаблоны и шаблоны с нетривиальными зависимостями от контекста; §13.7.
- 15. Используйте шаблоны, чтобы выразить преобразования, но делайте это осмотрительно; §13.6.3.1.
- 16. При необходимости ограничивайте аргументы шаблона с помощью функции-члена *constraint* (); §13.9[16], §С.13.10.
- 17. Для минимизации времени компиляции используйте явную конкретизацию;  $$C.13.10.$
- 18. Когда скорость исполнения имеет первостепенную важность, применяйте шаблоны вместо наследования; §13.6.1.
- 19. Используйте механизм наследования вместо шаблонов, когда важно иметь возможность добавления новых вариантов без перекомпиляции клиентского кода: \$13.6.1.
- 20. Отдавайте предпочтение шаблонам перед наследованием, когда невозможно определить общий базовый класс; §13.6.1.
- 21. Отдавайте предпочтение шаблонам перед наследованием, когда использование встроенных типов и структур важно из соображений совместимости;  $$13.6.1.$

# 13.9. Упражнения

- 1. (\*2) Исправьте ошибки в определении List из §13.2.5 и напишите C++-код, эквивалентный тому, что сгенерирует компилятор из определения List и функции  $f()$ . Протестируйте работу обоих версий кода. Если вы можете это сделать, то сравните их машинные коды.
- 2. (\*3) Напишите классовый шаблон для односвязного списка с элементами, производными от класса *Link*, содержащего информацию для связывания элементов. Такой список называется интрузивным. Отталкиваясь от этого списка, напишите код односвязного списка, который может иметь элементы любого типа (неинтрузивный список). Сравните производительность обоих списков и обсудите их достоинства и недостатки.
- 3. (\*2.5) Напишите интрузивный и неинтрузивный двусвязные списки. Какие дополнительные операции нужны этим спискам по сравнению с односвязными вариантами списков?
- 4. (\*2) Завершите шаблон *String* из §13.2, основанный на классе *String* из  $$11.12.$
- 5. (\*2) Определите шаблонную функцию *sort* (), принимающую критерий сравнения в качестве шаблонного аргумента. Определите класс **Record** с двумя полями — count и price. Выполните сортировку vector<Record> по каждому полю.
- 6. (\*2) Реализуйте шаблон *qsort* ().
- 7. (\*2) Напишите программу, которая читает пары (key, value), а затем вычисляет суммы значений value, соответствующих уникальным значениям key. Сформулируйте требования к типам значений value и key.
- 8. (\*2.5) Реализуйте простой ассоциативный массив Мар, основанный на классе Assoc из §11.8. Убедитесь, что Map работает корректно как для С-строк, так и для string в качестве типа key. Убедитесь, что Map работает корректно как для типов с умолчательными конструкторами, так и для типов без оных. Обеспечьте возможность итерации по элементам контейнера Мар.
- **9.** (\*3) Сравните производительность программы подсчета слов из  $\S11.8$  по сравнению с программой, не использующей ассоциативного массива. В обоих случаях используйте одинаковый ввод/вывод.
- 10. (\*3) Перепрограммируйте *Map и*з §13.9[8], используя более подходящие структуры данных (например, «красно-черные» деревья).
- 11. (\*2.5) Используйте Мар для выполнения топологической сортировки, описанной в [Knuth, 1968] т.1 (второе издание), стр. 262.
- 12. (\*1.5) Обеспечьте корректную работу программы суммирования из §13.9[7] для имен, содержащих пробелы.
- 13. (\*2) Напишите шаблоны *readline* () для разных форматов строк ввода, например, (item, count, price).
- 14. (\*2) Используйте технику, кратко описанную для Literature из §13.4 для сортировки строк в обратном лексикографическом порядке. Убедитесь, что указанная техника работает как на системах, где *char* является знаковым типом, так и на системах с беззнаковым *char*. Напишите вариант программы для сортировки без учета регистра символов.
- 15. (\*1.5) Придумайте пример, в котором демонстрируются, по крайней мере, три различия между функциональными шаблонами и макросами (не считая разницы в синтаксисе их определений).
- 16. (\*2) Разработайте схему, гарантирующую, что компилятор проверяет общие ограничения на аргументы шаблонов, для которых создаются объекты. Недостаточно просто проверить ограничения вида «Т должно быть типом, производным от Mv base».

# $\Delta$

# Обработка исключений

Не перебивайте меня, когда я вас перебиваю. - Уинстон Черчилль

Обработка ошибок — группировка исключений — перехват исключений — перехват всех исключений - повторная генерация - управление ресурсами **auto** ptr - исключения и new - исчерпание ресурсов - исключения в конструкторах — исключения в деструкторах — исключения, не являющиеся ошибками — спецификация исключений - неожиданные исключения неперехваченные исключения - исключения и эффективность - альтернативные методы обработки ошибок - стандартные исключения - советы - упражнения.

# 14.1. Обработка ошибок

Как отмечалось в §8.3, автор библиотеки в состоянии обнаружить ошибки времени выполнения, но обычно не имеет представления, что с ними нужно делать. Пользователь библиотеки может знать, как бороться с такими ошибками, но он их не обнаруживает - в противном случае, все было бы сосредоточено в пользовательском коде, а о библиотеке и речь бы не шла. Понятие исключения (exception) как раз и призвано помочь в разрешении этой коллизии. Центральная идея заключается в том, что функция, обнаружившая ошибку, с которой она не может справиться самостоятельно, генерирует (throws) исключение в надежде, что вызвавшая ее (непосредственно или косвенно) функция сможет обработать возникшую ошибку. Функции, которые имеют намерение решать проблемы такого рода, должны явно указать, что они перехватывают (catch) данный тип исключения  $(S2.4.2, S8.3).$ 

Такой стиль обработки ошибок предпочтительней многих более традиционных способов. Рассмотрим возможные альтернативы. Обнаружив проблему, с которой невозможно справиться локально, функция может:

- 1. Прекратить выполнение.
- 2. Возвратить значение, указывающее на ошибку.
- 3. Вернуть некоторое допустимое значение и оставить программу в ошибочном состоянии.
- 4. Вызвать функцию, специально предназначенную для вызова в случае ошибки.

Вариант [1], «прекратить выполнение» - это то, что происходит по умолчанию, когда исключения не перехватываются. Для большей части ошибок мы можем и должны придумать что-нибудь получше. В частности, библиотека, которая ничего не знает о цели и общей стратегии использующей ее программы, не может просто так вызвать *exit* () или *abort* (). Такую библиотеку, неожиданно завершающую работу всей программы, невозможно использовать в составе надежных приложений. Центральный взгляд на обработку исключений (динамически возникающих ошибочных ситуаций) состоит в том, что нужно управление передавать в вызывающую функцию в тех случаях, когда локально невозможно принять решение об обработке ошибок.

Вариант [2], «возвратить значение, указывающее на ошибку» — не всегда возможен, ибо часто не существует подходящих значений, указывающих на ошибки. Например, для функции с возвратом типа *int*, любое возвращаемое значение является нормальным, приемлемым результатом. Но даже, если можно выделить специальные «ошибочные возвраты», то все равно такой подход неудобен, поскольку требуется каждый вызов функции проверять на совпадение его возврата с «ошибочными значениями». Это легко может удвоить объем программного кода (§14.8). Как следствие, такой подход редко когда применяют систематически для борьбы со всеми возможными ошибками.

Подход [3], «вернуть некоторое допустимое значение и оставить программу в ошибочном состоянии» - плох тем, что вызывающая функция может не заметить, что программа находится в ненормальном состоянии. Например, многие библиотечные функции языка С для индикации ошибки устанавливают значение глобальной переменной *errno* (§20.4.1, §22.3). Однако ж, многие программы не проверяют еггно систематически, и в итоге они не застрахованы от последующих ошибок, вызванных использованием значений, полученных от ошибочно отработавших библиотечных функций. Более того, использование глобальных переменных для индикации ошибок проблематично при работе нескольких программ в параллельных процессах.

Обработка исключений не тождественна случаям, когда уместен вариант [4] -«вызвать функцию, специально предназначенную для вызова в случае ошибки». В отсутствие обработки исключений, вариант [4] имеет те же самые три альтернативы в плане того, как именно специальная функция для обработки ошибок выполняет эту работу. Дальнейшее обсуждение функций обработки ошибок и исключений см. в \$14.4.5.

Механизм обработка исключений предоставляет альтернативу традиционным методам в случаях, когда последние не достаточны, не элегантны или сами подвержены ошибкам. Он формулирует способ явного отделения кода обработки ошибок от регулярного кода программы, что способствует лучшей читаемости программы человеком и большей удобоваримости ее кода для вспомогательных инструментальных средств. Механизм обработки исключений предоставляет более регулярную технологию обработки ошибок, упрощающую взаимодействие между раздельно написанными программными модулями.

Один аспект, принятый в схеме обработки исключений, и состоящий в том, что умолчательной реакцией на ошибки (особенно на ошибки в библиотеках) является завершение работы программы, необычен для программистов на языках С или Pascal. Для них традиционной реакцией является попытка «тянуть программу далее, надеясь на лучшее». Этот аспект механизма обработки исключений делает использующие его программы более капризными в том смысле, что он требует больших усилий и внимания для того, чтобы довести работу программы до конца. Однако такой подход более предпочтителен, ибо значительно лучше бороться с проблемами на ранних этапах разработки, чем на поздних, и уж тем более нежелательно передавать якобы готовую программу ничего не подозревающему конечному пользователю, чтобы именно он столкнулся с этими проблемами. Когда завершение работы программы неприемлемо, можно осуществлять перехват всех исключений (§14.3.2) или некоторой их точно специфицированной части (§14.6.2). Таким образом, исключения прекращают выполнение программ только тогда, когда программист позволяет им это делать. Это значительно лучше, чем безоговорочное завершение программ в случаях, когда недостаточная обработка ошибок приводит к их катастрофическому состоянию.

Иногда программисты пытаются смягчить последствия подхода «тянуть до конца» путем вывода сообщений об ошибках, отображением диалоговых окон, обращением к пользователю за подмогой и т.д. Такие подходы действительно полезны при отладке программ, когда пользователем является сам программист, знакомый со структурой программы. Для обычного же пользователя библиотека, запрашивающая помощь у (возможно отсутствующего) пользователя/оператора, неприемлема. Кроме того, в некоторых случаях сообщениям об ошибке просто негде появиться (скажем, если программа исполняется в системах, где поток сегг не подключен к средствам визуализации), но и без этого конечному пользователю они не понятны. Далее, сообщения могут быть на естественном языке, непонятном пользователю (скажем, на финском языке - для пользователя-англичанина). Что еще хуже, сообщения об ошибках от библиотек могут касаться ее внутренних реалий, незнакомых пользователю (например, сообщение «недопустимый аргумент для *atan2»* в ответ на неправильный ввод для графической системы). Хорошие библиотеки не должны так «разговаривать с пользователями». Исключения позволяют коду, обнаружившему проблему, но не знающему, что с ней делать, отпасовать ее в другую часть системы, которая способна принять правильное решение. И только эта часть системы, которая видит весь контекст исполнения программы, может также и сформировать осмысленное сообщение об ошибке.

Механизм обработки исключений можно рассматривать как аналог механизма выявления ошибок типов и разрешения неоднозначностей на стадии компиляции, только механизм исключений работает на стадии выполнения программы. Обработка исключений делает более важным этап проектирования и может увеличить объем работ, необходимых для получения начальных, работающих с ошибками версий программы. Однако в результате получается конечный код, у которого намного больше шансов работать как задумано, как часть большой программы, понятной другим программистам, и который доступен для автоматической обработки различными инструментальными средствами. Как и другие средства языка C++, обработка исключений предоставляет программисту средства для хорошего стиля программирования, который можно лишь неформально и не в полном объеме практиковать в таких языках как С или Pascal.

Надо понимать, что обработка ошибок является сложной задачей и что механизм обработки исключений, даже с учетом его большей формализации по сравнению с альтернативными методами, все же менее структурирован на фоне иных средств языка, имеющих дело лишь с локальным контекстом потока выполнения программы. Механизм обработки исключений предоставляет программисту возможность обрабатывать ошибки там, где их обрабатывать наиболее сподручно для конкретной системы. Исключения позволяют явным образом продемонстрировать всю сложность обработки ошибок. Но не они являются первопричиной этой сложности (не следует обвинять гонца с плохими новостями).

Сейчас самое подходящее время для повторного прочтения §8.3, где изложены базовый синтаксис, семантика и приемы использования исключений.

#### 14.1.1. Альтернативный взгляд на исключения

Исключения — это такой термин, который разные люди понимают по-разному. Механизм исключений языка C++ разработан для обработки ошибок и других исключительных ситуаций (отсюда название механизма). В частности, он поддерживает обработку ошибок в программах, составленных из независимо разработанных программных компонентов.

Механизм исключений предназначен для обработки лишь синхронных исключений, таких как выход за границы допустимых диапазонов в массивах или ошибки ввода/вывода. Асинхронные события, такие как прерывания от клавиатуры и ряд арифметических ошибок, не обязательно являются исключениями и не обрабатываются непосредственно обсуждаемым механизмом. Асинхронные события требуют для своей обработки механизмов, принципиально отличающихся от механизма исключений (как мы его здесь определили). На многих системах предлагаются механизмы работы с асинхронными событиями, например сигналы, но поскольку эти механизмы системно-зависимые, то они здесь не рассматриваются.

Механизм обработки исключений представляет собой нелокальную управляющую структуру, базирующуюся на раскрутке стека (stack unwinding) (§14.4), которую можно рассматривать как альтернативный возврат из функции. Вполне законно использовать исключения, которые не имеют никакого отношения к обработке ошибок (§14.5). Но, конечно же, первичной целью этого механизма и предметом данной главы является именно обработка ошибок и обеспечение надежности программных систем.

В стандарте C++ нет понятий потока и процесса. Следовательно, обстоятельства функционирования механизма исключений применительно к потокам и процессам здесь не рассматриваются. Средства параллельного выполнения, доступные на вашей системе, описываются в ее документации. Здесь я просто отмечаю, что механизм исключений разработан таким образом, чтобы быть эффективным и в среде параллельного исполнения программ при соблюдении программистом таких правил, как блокирование разделяемых структур данных при доступе к этим данным.

Механизм обработки исключений в C++ предназначен для того, чтобы обрабатывать ошибки и исключительные ситуации, и информировать о них. Задача программиста состоит в том, чтобы решить, какие ситуации являются исключительными для данной конкретной программы. Это не так легко сделать (§14.5). Можно ли считать исключительным событие, которое происходит почти что в каждом сеансе работы программы? Может ли запланированное и обрабатываемое событие считаться ошибкой? Ответ на оба вопроса - да. «Исключительное» не значит редко встречающееся или катастрофическое. Лучше рассматривать исключительные ситуации как «невозможность некоторой части системы выполнить то, что от нее требуется». Обычно в таких случаях следует предпринять что-то иное. Генерация исключений с помощью *throw* должна быть более редкой по сравнению с обычными вызовами функций, иначе структура программы станет неотчетливой. В то же время, мы можем твердо рассчитывать на то, что большинство грамотно спроектированных крупных программ наверняка генерируют и перехватывают некоторое количество исключений по ходу своего нормального и вполне успешного выполнения.

# 14.2. Группировка исключений

Исключение является объектом некоторого класса, представляющим исключительную ситуацию. Обнаруживший ошибку код (часто это библиотека) генерирует исключение оператором *throw* (§8.3). Часть кода, осуществляющая обработку исключений, сосредотачивается в блоке *catch*. Оператор *throw* порождает раскрутку стека до тех пор, пока не будет найден подходящий *catch-блок* (в функции, прямо или косвенно вызвавшей функцию с этим оператором *throw*).

Часто исключения разбиваются на семейства. Это означает, что наследование может отражать такое структурирование исключений и помогать в их обработке. Например, исключения в математической библиотеке могут быть организованы следующим образом:

```
class Matherr\{\};
class Overflow: public Matherr { } ;
class Underflow: public Matherr{};
class Zerodivide: public Matherr { } ;
\mathcal{U} ...
```
Это позволяет нам обрабатывать любое исключение как **Matherr**, не заботясь о точном его типе. Например:

```
void f()\{try\{\mathcal{U} ...
  \mathbf{r}catch (Overflow)
  \{// обработка Overflow или производных от Overflow
  }
```
```
catch (Matherr)
   // обработка любых Matherr кроме Overflow
\cdot }
\mathcal{F}
```
Здесь исключения типа *Overflow* обрабатываются специальным образом. А все остальные исключения из представленной иерархии подходят для обобщенной (одинаковой) обработки.

Организация исключений в виде наследственной иерархии может быть полезна для обеспечения надежности кода. Например, как бы вам пришлось обрабатывать исключения математической библиотеки без представленной выше иерархии? Ясно, что потребовалось бы занудное перечисление всех типов исключений:

```
void g()₹
 trył
   \mathbb{N}...
  \mathbf{r}catch (Overflow) { /* \ldots */}
 catch (Underflow) { /* \ldots */ }
 catch (Zerodivide) { /* ... * / }
\mathbf{r}
```
И это не только утомительно. Программист вообще может при этом забыть какое-либо исключение. Далее, если мы добавим новое исключение в математическую библиотеку, каждый фрагмент клиентского кода, обрабатывающий все математические исключения, потребовал бы модификации. Как правило, такие глобальные модификации недопустимы после выхода первой рабочей версии библиотеки. Часто они вообще невозможны, если не удается найти все необходимые куски кода. Рассмотренные проблемы сопровождения кода фактически ставят крест на попытках модификации системы исключений в библиотеках после их первоначального опубликования, что неприемлемо для большинства библиотек. Из рассмотренного вытекает, что в библиотеках или изолированных частях программных систем исключения должны организовываться в наследственные иерархии  $(\$14.6.2).$ 

Обратите внимание на то, что ни встроенные математические операции, ни базовые библиотечные математические функции (языков С/С++) не обрабатывают арифметические ошибки как исключения. Одной из причин такого явления служит факт, что арифметические ошибки вроде деления на нуль проявляются асинхронно на многих машинах с конвейерной архитектурой.

Приведенная выше иерархия исключений **Matherr** является просто иллюстрацией. Стандартные библиотечные исключения языка C++ описываются в §14.10.

#### 14.2.1. Производные исключения

Использование иерархий классов для обработки исключений естественным образом приводит к обработчикам, интересующимся лишь подмножеством информации, которую несут с собой исключения. Другими словами, в типичном случае исключение перехватывается обработчиком его базового класса, а не обработчиком его собственного класса. Семантика именования и перехвата исключений аналогична таковой для функций с аргументом. То есть формальный аргумент инициализируется фактическим значением вызова (§7.2). Это означает, что сгенерированное исключение «срезается» (sliced) до перехваченного (\$12.2.3). Например:

class Matherr

```
\mathbf{f}\mathcal{U}...
  virtual void debug print\{ const \{ cerr << "Math error" ; \}\cdotclass Int overflow: public Matherr
-1
  const char* op;
  int al, al;
public:
  Int overflow (const char<sup>*</sup> p, int a, int b) { op = p; al = a; a2 = b; }
  virtual void debug print () const { cerr << op << \cdot (\cdot < al << \cdot, \cdot < a2 << \cdot) \cdot; }
  \mathbb{N} ...
\mathbf{E}void /()\mathbf{f}trv\mathcal{L}g();
  -1
  catch (Matherr m)
   \overline{\mathcal{L}}\mathbb{N}...
  <sup>1</sup>
 \mathcal{E}
```
Когда вызывается обработчик для Matherr, m является объектом типа Matherr даже если функция  $g()$  во время своей работы сгенерировала исключение типа Int overflow. Это означает, что добавочная информация, сопутствующая типу Int overflow, недоступна.

Как всегда, можно использовать указатели или ссылки во избежание потери информации. Например:

```
int add (int x, int y)\left\{ \right.if ((x>0 \&& y>0 \&& x>INT MAX-y) || (x<0 \&& y<0 \&& x<INT MIN-y))
   throw Int overflow ("+", x, y) ;
                                      // вычисление x+y не вызовет исключений
 return x+y;
\mathcal{F}void f()\left\{ \right.try
```

```
int i1 = ad(1, 2) :
   int i2 = add (INT MAX, -2);
   int i3 = add (INT MAX, 2); // npuexanu!
 catch (Matherr \in m)
 \sqrt{ }11...m. debug print();
 \mathcal{F}\mathbf{r}
```
В результате последнего из указанных вызовов *add* () генерируется исключение, приводящее к вызову метода Int overflow: : debug print (). Если бы исключение перехватывалось «по значению», а не «по ссылке», то был бы вызван метод Mat-*:*  $*debug print()*$ *.* 

#### 14.2.2. Композитные (комбинированные) исключения

Не каждая группа исключений обязана образовывать древовидную структуру. Бывает, что исключение одновременно принадлежит сразу двум группам. Например:

```
class Netfile err : public Network err, public File system err { /* ... * / };
```
Исключения Netfile err могут перехватываться как функциями, настроенными на работу с сетевыми исключениями

```
void f()\left\{ \right.try
   \{// что-либо
   \mathcal{F}catch (Network err& e)
   \left\{ \right.\mathcal{U} ...
   \mathbf{L}ł
```
так и функциями, настроенными на работу с файловыми исключениями:

```
void g()€
 try\{\frac{1}{2}...
  Ł
  catch (File system err\&e)
  \{\mathbb{N} ...
  }
```
Такие комбинированные (композитные) исключения важны в тех случаях, когда, например, сетевые службы прозрачны для пользователей - автор функции  $g$  () в нашем примере мог не догадываться о том, что сетевые службы вовлечены в дело (см. также \$14.6).

# 14.3. Перехват исключений

Рассмотрим пример:

```
void f()\overline{f}trv\{throw E() :
  \mathbf{R}catch(H)\left\{ \right.// когда мы сюда попадем?
  \mathcal{E}\mathcal{E}
```
Обработчик исключений будет вызван в следующих случаях:

- 1. Если  $H$  того же типа, что и  $E$ .
- 2. Если  $H$  это олнозначный базовый класс лля  $E$ .
- 3. Если Ни  $E$  указательные типы, и [1] или [2] справедливы для типов, на которые указывают эти указатели.
- 4. Если  $H$  это ссылка, и [1] или [2] справедливы для типа, на который  $H$  ссылается.

Мы также можем добавить модификатор const к типу исключения, указанному в блоке *catch* (точно так же, как это делается в отношении аргументов функций). Это не изменит набор исключений, который мы можем перехватить, а лишь оградит нас от изменения объекта исключения.

В принципе, исключение при генерации копируется, так что обработчики имеют дело с копиями оригинальных исключений. Исключение может быть даже несколько раз скопировано перед тем, как будет перехвачено для обработки. Отсюда следует, что мы не можем сгенерировать некопируемое исключение. Конкретные реализации могут применять разные стратегии для хранения и передачи исключений. Всегда, однако, гарантируется, что хватит памяти для генерации операцией new стандартного исключения нехватки памяти **bad alloc** (§14.4.5).

#### 14.3.1. Повторная генерация исключений

Перехватив исключение, обработчик рассматривает его и может иногда прийти к выводу, что сам он не в состоянии выполнить исчерпывающую обработку этого исключения. Тогда он делает ту часть работы, которая ему по плечу, после чего вновь генерирует это же исключение. В результате, исключение может обрабатываться там, где это наиболее уместно. Это возможно даже в случаях, когда необходимая для обработки исключения информация не сосредоточена в единственном месте программы, и лучше всего обработку рассредоточить по нескольким обработчикам. Например:

```
void h()ſ
 try// код, который может генерировать "математические" исключения
 \mathbf{r}catch (Matherr)
   if (can handle it completely)// обработать Matherr
    return;
   }
   else
   ₹
    // делаем здесь то, что можем
    throw;
              // повторно генерируем исключение
   \mathcal{E}\}\mathbf{R}
```
Повторная генерация исключения обозначается ключевым словом *throw*, за которым не указывается никакого выражения. Если пытаться выполнить такой оператор в отсутствие исключений, то будет вызвана функция *terminate* () (§14.7). Компиляторы могут (но не всегда) предупреждать о таких ошибках.

Повторно сгенерированное исключение есть точная копия оригинального исключения, а не его часть, что была доступна как *Matherr*. Другими словами, если было сгенерировано исключение типа Int overflow, то функция, вызвавшая h(), может по-прежнему перехватывать исключение типа Int overflow, несмотря на то, что в самой функции h() исключение перехвачено с типом Matherr.

#### 14.3.2. Перехват любых исключений

Бывает полезна и вырожденная версия описанной выше техники повторной генерации исключений. Как и для функций, где многоточие означает «любой аргумент» (§7.6), *catch* (...) означает «перехватить любое исключение». Например:

```
void m()\{try\overline{1}\frac{1}{4}что-либо
  }
 \textit{catch}(...) // обработка любых исключений
   // обработка (очистка)
   throw;
  \overline{ }ł
```
То есть если основная часть функции *m* () стенерирует любое исключение, в обработчике будут выполнены необходимые при этом завершающие действия (очист-

ка — cleanup). После выполнения локальной очистки исключение генерируется заново, чтобы имелась возможность выполнить в иных местах программы дополнительную обработку исходной ошибки. В §14.6.3.2 рассмотрена техника получения информации об исключении в обработчике с многоточием.

Важным аспектом обработки ошибок вообще и обработки исключений в частности является поддержка инвариантов программы (§24.3.7.1). Например, если предполагается, что *m* () оставляет некоторые указатели в том же состоянии, в котором она их получила, то в обработчике можно написать код, присваивающий им надлежащие значения. Таким образом, обработчик любых типов исключений может использоваться для поддержки произвольных инвариантов. Тем не менее, такое решение не является для многих важных случаев самым элегантным (§14.4).

#### 14.3.2.1. Порядок записи обработчиков

Поскольку исключение производного типа может перехватываться несколькими обработчиками, порядок, в котором в коде представлены эти обработчики, важен. Дело в том, что отбор обработчиков выполняется в соответствие с этим порядком. Например:

```
void f()€
 try
  Ł
   \mathcal{U} ...
  ł
 catch (std::ios base::failure)// обработка любых ошибок потокового ввода/вывода (§14.10)
  1
 catch (std:: exception \infty e)
    // обработка любых исключений стандартной библиотеки (§14.10)
  \mathcal{E}catch(\ldots)ſ
    // обработка любых других исключений (§14.3.2)
  ł
\mathcal{F}
```
Поскольку компилятор разбирается в иерархии классов, он может выявить многие логические ошибки. Например:

```
void g()€
 try\left\{ \right./\!/ \ldots}
  catch(\ldots)€
    // обработка любых исключений (§14.3.2)
  ł
```

```
catch (std: : exception \in e)
    // обработка любых исключений стандартной библиотеки (§14.10)
 \mathcal{F}catch (std::bad cast)// обработка исключения из операции dynamic cast (§15.4.2)
 \mathcal{F}\overline{\phantom{a}}
```
Здесь обработчик исключений типа *exception* никогда не будет выполняться. Даже если мы уберем обработчик с многоточием, то **bad cast** никогда не будет рассматриваться, потому что тип **bad** cast является производным от exception.

# 14.4. Управление ресурсами

Если функция получает некоторый ресурс (открывает файл, динамически получает блок свободной памяти, устанавливает блокировку доступа и т.д.), то для будушего функционирования системы очень важно, чтобы этот ресурс был впоследствии корректно освобожден. Часто сама функция и освобождает ресурсы перед возвратом. Например:

```
void use file (const char* fn)
\{FILE* f=fopen(fn, "r");
 // используем ffclose(f):
\mathbf{r}
```
Это выглядит приемлемым решением до того момента, как мы задумаемся о том, что будет в случае возникновения исключения после вызова *fopen* () и до вызова fclose ()? Ведь в этом случае возможен выход из use file () без вызова fclose (). Эта проблема характерна для языков программирования, не содержащих встроенных средств обработки исключений. Например, стандартная библиотечная функция longimp () языка С запросто может вызвать подобного рода проблемы. Даже простейший оператор return может завершить use file (), оставив файл открытым.

Первая попытка сделать функцию use file () устойчивой к таким ошибкам выглядит следующим образом:

```
void use file (const char* fn)
 FILE * f = fopen (fn, "r") ;
 try€
   // используем f\mathbf{I}catch( \ldots )fclose (f);
```

```
throw:
 \mathbf{I}fclose(f);
j.
```
Использующий файл код заключен в блок trv. что обеспечивает здесь перехват любых исключений, закрытие файла и повторную генерацию исключения.

Проблема с этим решением состоит в том, что оно слишком многословное, утомительное и потенциально дорогостоящее. Более того, любое многословное и утомительное решение подвержено ошибкам, ибо программисту оно надоедает. Но к счастью, существует более элегантное решение. Представим общую постановку проблемы в следующем виде:

```
void acquire ()ſ
 // выделяем ресурс 1
 \mathbb{N} ...
 // выделяем ресурс п
 // используем ресурсы
 // освобождаем ресурс п
 \mathcal{N} ...
 // освобождаем ресурс 1
}
```
В типичном случае ресурсы должны освобождаться в порядке, обратном порядку их выделения. Это сильно напоминает поведение локальных объектов, создаваемых конструкторами и уничтожаемых деструкторами. Следовательно, проблему получения и освобождения ресурсов можно решить с помощью объектов классов, располагающих надлежащими конструкторами и деструкторами. Например, мы могли бы определить класс File ptr, ведущий себя как указатель на файл (то есть как тип FILE<sup>\*</sup>):

```
class File ptr
\left\{ \right.FILE * p;public:
 File ptr (const char* n, const char* a) {p = fopen (n, a) ; }
 File ptr (FILE* pp) {p = pp; }
 // подходящие операции копирования
 \simFile ptr(){if(p) fclose(p); }
 operator FILE^* () {return p; }
\};
```
Объекты типа *File ptr* создаются либо на базе *FILE*\*, либо на базе информации, необходимой функции fopen (). В любом случае, объект будет автоматически уничтожен по выходу из области видимости, а деструктор закроет ассоциированный с ним файл. Наша функция сократилась теперь до минимума:

```
void use file (const char* fn)
€
 File ptr f(fn, "r");
 // используем fł
```
Деструктор будет вызван независимо от того, завершается ли функция нормальным образом или по исключению. Таким образом, механизм обработки исключений позволил нам удалить код обработки ошибок из реализации основного алгоритма задачи. Результирующий код проще и менее подвержен внесению случайных ошибок, чем традиционный вариант.

Процесс восходящей обработки стека вызовов с целью обнаружения подходящего обработчика исключения обычно называют *раскруткой стека (stack unwinding).* По мере постепенной раскрутки стека вызовов для всех локально сконструированных в них объектов гарантированно вызываются деструкторы.

#### **14.4.1. Использование конструкторов и деструкторов**

Техника управления ресурсами через локальные объекты называется так: «получение ресурса есть инициализация». Эта весьма общая техника опирается на свойства конструкторов и деструкторов в связи с их взаимодействием с исключениями.

Объект не считается полностью созданным до тех пор, пока не завершится работа конструктора над этим объектом. Только после этого механизм раскрутки стека с вызовом деструктора станет возможным. Объект, состоящий из подобъектов, считается полностью сконструированным лишь тогда, когда сконструированы все его подобъекты. Создание массива включает создание всех его элементов (и лишь полностью сконструированные элементы массива корректно уничтожаются в процессе раскрутки стека).

Конструктор выполняет попытку корректно и в полном объеме сконструировать объект. Когда же не удается это сделать, хорошо написанный конструктор восстанавливает (насколько возможно) исходное состояние системы. В идеале, конструкторы должны реализовывать одну из этих альтернатив, никогда не оставляя объекты в полуподготовленном состоянии. Этого можно добиться, применяя к членам класса принцип «получение ресурса есть инициализация».

Рассмотрим класс *X,* конструктор которого должен получить два ресурса — файл *х* и блокировку *у.* В процессе получения ресурсов может генерироваться исключение, сигнализирующее о недоступности ресурса. Конструктор класса *X* не должен нормальным образом завершать работу в том случае, когда файл получен, а блокировка оказалась недоступной. Эту проблему можно решить элегантно (без излишней нагрузки на программиста). Для приобретения указанных ресурсов, используем классы *Hiejtr*<sup>и</sup> *Lockjtr,* соответственно. Получение ресурса формулируем <sup>в</sup> виде инициализации локальных объектов, представляющих эти ресурсы:

```
class X
{
 File_ptr аа;
 Lock_ptr bb;
public:
 X{const char* x, const char* y)
    : aa {x, "rw") , // приобретаем 'x'
    : bb(y') //приобретаем 'у'
 {}
 //...
};
```
Теперь, как и для локальных объектов, реализация C++ берет на себя все заботы о деталях выполнения процесса (никаких дополнительных действий от программиста не требуется). Например, если исключение возникнет после того, как прошла инициализация да, но до того, как создан bb. будет автоматически вызван леструктор для *aa* (но не для *bb*).

Итак, где годится рассмотренная простая модель получения ресурсов, от программиста не требуется писать явный код обработки исключений.

Самым распространенным ресурсом является память. Например:

```
class Y\sqrt{ }int^{\star} p;
  void init () :
public:
  Y(int s) { p = new int [s] ; init(); }
  \sim Y() {delete [] p; }
  \mathcal{U} ...
 \mathbf{E}
```
Такая практика весьма распространена и она может приводить к «утечкам памяти» (тетогу leaks). Если в *init* () будет сгенерировано исключение, то выделенная в конструкторе память не освобождается — деструктор не будет вызван, ибо объект сконструирован к этому моменту не полностью. Вот более безопасный вариант:

```
class Z\left\{ \right.vector<int> p;
  void init () :
public:Z(int s) : p(s) \{init(); \}\mathcal{U}...
\mathcal{E}
```
Память, используемая вектором р, теперь находится под управлением типа vector. Если *init* () сгенерирует исключение, выделенная память будет (неявно) освобождена вызовом деструктора для р.

# **14.4.2. Auto ptr**

Стандартная библиотека предоставляет классовый шаблон *auto ptr*, поддерживающий технику «получение ресурса есть инициализация». В своей основе *auto* ptr инициализируется указателем и может быть разыменован аналогично указателю. Кроме того, указуемый объект неявно удаляется (уничтожается) тогда, когда объект типа *auto* ptr выходит из области видимости. Например:

```
void f(Point p1, Point p2, auto ptr<Circle> pc, Shape* pb)
 auto ptr<Shape> p (new Rectangle \langle p1, p2 \rangle) ; // p указывает на rectangle
 auto ptr<Shape> pbox (pb);
                                                     // используем auto ptr<Shape> как Shape*
 p\rightarrowrotate (45);
 \mathbb{N}...
```

```
if (in \ a \ mess) throw Mess ():
 \mathbb{N}...
٠J.
```
Здесь объекты типа Rectangle, Shape (адресуется через pb) и Circle (алресуется с помощью рс) корректно уничтожаются независимо от того, генерируется исключение или же не генерируется.

Для достижения семантики владения (ownership semantics), копирование объектов типа **auto** ptr радикально отличается от копирования обычных указателей (реализуется семантика деструктивного копирования - destructive copy semantics): если некоторый объект типа *auto ptr* копируется в другой объект того же типа, то исходный объект после этого уже ни на что не указывает. Из-за того, что копирование объектов типа *auto ptr* изменяет их самих, нельзя скопировать объекты типа const auto ptr.

```
Шаблон auto ptr определен в файле <memory>:
template <class Y> struct auto ptr ref { \{\star \ldots \star \} }; // вспомогательный класс
template<class X> class std: : auto ptr
 X^* ptr;
public:
 typedef X element type;
 // внимание: копирующий конструктор и присваивания имеют не-const аргументы:
 explicit auto ptr (X^* p=0) throw \left(\right) {ptr=p; } // throw()-"nuvezo ne zenepuposamo"; cm. §14.6
 auto ptr (auto ptr \alpha) throw ();
                                                                // копируем, затем a. ptr = 0template < class Y> auto ptr (auto ptr < Y> \& a) throw ();
                                                                // копируем, затем a. ptr = 0\simauto ptr() throw() { delete ptr; }
 auto ptr\& operator= (auto ptr\& a) throw ();
                                                                         // копируем и a.ptr=0
 template < class Y> auto ptr\infty operator= (auto ptr\leq Y>\infty a) throw ( );
                                                                            // копируем и a.ptr=0
 template<class Y> auto ptr& operator= (auto ptr ref<Y>& a) throw () : // копируем и release
 X\& operator* () const throw () { return *ptr; }
 X^* operator->() const throw() { return ptr; }
 X^* get () const throw () { return ptr; }
                                                                // извлечь указатель
 X^* release () throw () { X^* t=ptr; ptr=0; return t; }
                                                                // передача владения
 void reset (X^* p = 0) throw \left( \right) \{if(p := ptr) \} delete ptr; ptr=p; \}auto ptr (auto ptr ref < X) throw ();
                                                                // копирование из auto ptr_ref
 template<class Y> operator auto ptr ref Y> () throw () ;
                                                                \# копирование в auto ptr ref
 template<class Y> operator auto ptr<Y>( ) throw ( ) ;
                                                                // деструктив. коп-е из auto ptr
```

```
\};
```
Цель **auto ptr ref** - реализовать семантику деструктивного копирования для **auto** ptr, делая невозможным копирование const auto ptr. Если  $D^*$  может быть преобразован в В\*, тогда конструктор и операция присваивания шаблона могут (явно или неявно) преобразовывать **auto** ptr< $D$ > в **auto ptr<** $B$ >. Например:

```
void g (Circle* pc)
€
 auto ptr<Circle> p2 (pc); // теперь p2 отвечает за удаление
 auto ptr<Circle> p3(p2); // теперь p3 отвечает за удаление (а p2 нет)
```
 $p2->m = 7;$ // ошибка программиста: p2.get()==0 Shape\*  $ps = p3.get()$ ;  $\frac{1}{10}$  извлекаем указатель из auto ptr auto ptr<Shape> aps  $(p3)$ ; // передаем владение и преобразуем тип

auto ptr<Circle> p4 (pc) ; // ошибка программиста: теперь и р4 отвечает за удаление  $\mathcal{E}$ 

Эффект принадлежности объекта двум **auto ptr** не определен; скорее всего, это приведет к двукратному уничтожению объекта (с отрицательными последствиями).

Отметим, что из-за семантики деструктивного копирования объекты типа **auto ptr** не удовлетворяют требованиям для элементов стандартных контейнеров и стандартных алгоритмов, таких как sort(). Например:

```
vector<auto ptr<Shape> > \&v; //onacho: использование auto ptr в контейнере
\mathcal{U} ...
sort (v \cdot begin(), v \cdot end();
                                 //не делайте этого: сортировка может испортить у
```
Ясно, что **auto** ptr не является интеллектуальным указателем (smart pointer); он лишь без дополнительных накладных расходов реализует сервис, для которого и был задуман — повышенную надежность (безопасность) кода в связи с возможностью исключений.

#### 14.4.3. Предостережение

Не все программы должны обладать повышенной живучестью по отношению к любым видам ошибочных ситуаций, и не все ресурсы столь критичны, чтобы оправдать совокупные усилия для применения принципа «получение ресурса есть инициализация», типа *auto ptr* и механизма *catch* (...). Например, для большинства программ, которые просто читают ввод и далее работают в направлении своего завершения, наиболее естественной реакцией на возникновение серьезной ошибки будет прекращение работы (после выдачи приемлемого диагностического сообщения). Это позволяет системе освободить ранее выделенные ресурсы, а пользователю - запустить программу заново и ввести корректные данные. Рассмотренная же стратегия предназначена для приложений, которые не могут просто так завершить работу. В частности, разработчик библиотеки не может знать требований программы, использующей библиотеку, в отношении стратегии поведения в случае возникновения ошибочных ситуаций. В результате, он вынужден избегать любых форм безусловного прекращения работы и вынужден заботиться об освобождении ранее выделенных ресурсов перед возвратом в головную программу. Для таких вот случаев и подходит стратегия «получение ресурса есть инициализация» в совокупности с исключениями для сигнализации об ошибочном ходе выполнения библиотечных функций.

#### 14.4.4. Исключения и операция new

```
Рассмотрим пример:
```

```
void f(Arena& a, X^* buffer)
 X^* p1 = new X;
 X^* p2 = new X[10];
```
 $X^*$  p3 = new (&buffer [10])  $X$ ; // поместить X в buffer (освобождение не нужно)  $X^*$  p4 = new (&buffer [11])  $X[10]$ ;  $X^*$  p5 = new (a) X; // выделить из Агепа а (освободить из Агепа а)  $X^*$  p6 = new (a)  $X[10]$ ;  $\mathbf{r}$ 

Что произойдет, если конструктор класса X сгенерирует исключение? Освобождается ли память, выделенная функцией **operator new** ()? В обычном случае ответ положителен, так что инициализации *p1* и *p2* не вызывают утечки памяти.

Когда же используется синтаксис размещения (§10.4.11), ответ не так прост; некоторые варианты применения этого синтаксиса включают выделение памяти. подлежащей освобождению, а другие не включают. Более того, главной целью синтаксиса размещения является возможность нестандартного выделения памяти, так что и ее освобождение должно быть нестандартным. Следовательно, необходимые действия зависят от используемой схемы выделения памяти: если для выделения памяти вызывалась функция Z:: operator new(), то требуется вызвать функцию Z: : operator delete () (если она определена), а в противном случае память освобождать не нужно. Массивы обрабатываются аналогичным образом (§15.6.1). Данная стратегия работает как с операцией «размещающее *пен»* из стандартной библиотеки (§10.4.11), так и в случае, когда пользователь сам реализовал функции для выделения/освобождения памяти.

#### 14.4.5. Исчерпание ресурсов

То и дело возникает вопрос, что делать, когда попытка получить ресурс завершилась неудачно? Например, мы можем с легкой душой открывать файл (используя функцию fopen ()) или запрашивать блок свободной памяти (с помощью операции *пе*w), даже не побеспокоившись о том, что будет, если файла нет в указанном месте или если нет достаточного объема свободной памяти. Сталкиваясь с такими проблемами, программист может выбрать одну из двух стратегий реагирования:

- **Возобновление (resumption):** попросить вызвавшую функцию справиться с проблемой и продолжить работу.
- Завершение (termination): бросить подзадачу и вернуть управление вызвавшей функции.

В рамках первой стратегии вызвавшая функция должна быть готова помочь решить проблему с выделением ресурса (неизвестным участком кода), а во втором случае - она должна быть готова отказаться от затребованного ресурса. Второй вариант в большинстве случаев намного проще и позволяет лучше реализовать разделение уровней абстракции. Обратите внимание, что при этом речь идет не о прекращении работы программы, а лишь о прекращении частной подзадачи. Стратегия завершения означает стратегию возврата из места, где некоторые вычисления окончились неудачей, в обработчик ошибок, связанный с вызвавшей функцией (может, например, повторно запустить неудавшиеся ранее вычисления), а не попытку устранения проблемы и возобновление вычислений с места, где проблема была обнаружена.

В языке C++ стратегия возобновления поддерживается механизмом вызова функций, а стратегия завершения — механизмом обработки исключений. Обе стратегии можно проиллюстрировать простым примером реализации и использования функции *operator new*  $( )$ :

```
void* operator new (size t size)
\overline{1}for (i; i)\overline{A}if \left(\text{void} \times p = \text{multiple}(size) \right) return p:
                                                        // пытаемся найти память
   if (new handler == 0) throw bad alloc (); // \mu nem obpabomчика: сдаемся
    new handler();
                                                             // запрашиваем помошь
  \mathbf{r}\mathcal{E}
```
Здесь я использую функцию malloc () из стандартной библиотеки языка С для выполнения поиска свободной памяти; другие реализации функции operator new () могут избрать иные способы для выполнения такой работы. Если память выделена, **operator new** () может возвратить указатель на нее. В противном случае вызывается функция-обработчик *new handler* (), призванная помочь отыскать дополнительный объем свободной памяти. Если она в этом преуспевает, то все прекрасно. Если нет - то обработчик не может просто вернуть управление, так как это приведет к бесконечному циклу. Он должен сгенерировать исключение, предоставив вызывающей программе разбираться с проблемой:

```
void my new handler()
 int no of bytes found = find some memory();
 if (no of bytes found < min allocation) throw bad alloc(); // \partial cdaenca
\mathcal{E}Где-то должен быть соответствующий try-блок:
try\left\{ \right.\mathcal{U}...
\mathbf{r}catch (bad \  \  \nallowbreak alloc)\mathbf{f}// как-нибудь реагируем на исчерпание памяти
\mathcal{F}
```
В функции operator new () new handler является указателем на функцию-обработчик, регистрируемую с помощью стандартной функции *set new handler* (). Если мне нужно использовать для этой цели функцию *my new handler* (), я могу написать:

```
set new handler (\& m y new handler);
```
Если же еще и нужно перехватывать исключение **bad alloc**, то тогда следует написать такой код:

```
void f()\overline{1}void (*\text{oldnh}) () = set new handler (\&my new handler) ;
```

```
try\{\mathcal{U}...
 \mathcal{F}catch (bad alloc)
 \left\{ \right.\mathcal{U} ...
 \mathcal{L}catch( \ldots )\left\{ \right.set new handler (oldnh);
                                           // вернуть обработчик
   throw:
                                           // повторно сгенерировать исключение
 \mathbf{r}Set new handler (oldnh);
                                           // вернуть обработчик
J.
```
А еще лучше вместо *catch* (...) использовать стратегию «получение ресурса есть инициализация» (см. §14.4) применительно к new handler (§14.12[1]).

При использовании *new handler* никакой дополнительной информации не передается из места обнаружения ошибки в функцию-обработчик. В принципе, передать дополнительную информацию не сложно. Но чем больше дополнительной информации при этом передается, тем больше взаимозависимость этих двух фрагментов кода. Это означает, что изменения в одном фрагменте требуют детального знания другого фрагмента, а может быть даже и изменения второго фрагмента. Поэтому для достижения минимума зависимости между фрагментами лучше ограничивать объем пересылаемой между ними информации. Механизм обработки исключений обеспечивает лучшую изоляцию фрагментов, чем механизм вызова функций-обработчиков, предоставляемых вызывающей стороной.

Как правило, лучше организовать выделение ресурсов послойно (в разных уровнях абстракции), минимизируя зависимости одних слоев от помощи со стороны других (вызывающих) слоев. Опыт работы с крупными системами показывает, что они эволюционируют в указанном направлении.

Генерации исключений сопутствует создание объектов. Конкретные реализации в ситуации исчерпания памяти обязаны гарантировать создание объекта типа **bad alloc.** Однако генерация иных исключений может приводить к полному исчерпанию памяти.

#### 14.4.6. Исключения в конструкторах

Исключения решают проблему индикации ошибок в работе конструкторов. Ввиду того, что конструкторы не возвращают никаких значений, традиционными альтернативами исключений являются следующие подходы:

- 1. Оставить создаваемый объект в нештатном состоянии, в надежде на проверку его состояния пользователем.
- 2. Установить значение нелокальной переменной (например, *errno*) для индикации об ошибке в работе конструктора, в надежде на проверку ее значения пользователем.
- 3. Не выполнять инициализацию в конструкторах, оставив эту работу для инициализирующих функций-членов, вызываемых пользователем до первого использования объекта.
- 4. Пометить объект как «непроинициализированный» и при первом вызове функции-члена для этого объекта выполнить инициализацию уже в этой функции (с вытекающими последствиями в случае невозможности успешного завершения инициализации).

Механизм обработки исключений позволяет передать вовне информацию о проблемах в работе конструкторов. Например, векторный класс может защитить свои объекты от попыток затребовать слишком много памяти в момент их создания:

```
class Vector
 t
public:
  class Size\{\}:
  enum { max=32000 };
  Vector: Vector(int sz)\left\{ \right.if (sz<0 \mid \cdot \mid max< sz) throw Size ();
    \mathbb{N} ...
  \mathbf{1}\mathcal{U} ...
 \};
```
Код, создающий объекты типа Vector, может перехватывать ошибки Vector: : Size, чтобы сделать в этом случае что-нибудь осмысленное:

```
Vector* f(int i)\left\{ \right.tryVector * p = new Vector (i);// ...
   return p;\mathcal{F}catch (Vector: Size)Ł
   // обработка ошибки с размером
  \mathcal{F}\mathcal{E}
```
Обработчик ошибок может использовать стандартный набор основных технологий сигнализирования об ошибках и восстановления. При каждой передаче исключения в вызывающую функцию мнение о том, что же пошло не так, может различаться. Если передавать с исключением всю необходимую информацию, то объем исходных знаний об ошибке возрастает. Другими словами, главной задачей всех технологий обработки ошибок является передача информации об ошибке из точки ее возникновения в такую точку программы, где имеется достаточно сведений для выполнения удобным и надежным способом процесса восстановления системы от последствий возникновения ошибочных ситуаций.

Применение стратегии «получение ресурса есть инициализация» является самым безопасным и элегантным способом обработки ошибок в конструкторах, запрашивающих несколько ресурсов (§14.4). По сути, эта стратегия сводит работу с несколькими ресурсами к последовательному применению техники работы с единственным ресурсом.

#### 14.4.6.1. Исключения и инициализация членов классов

Что происходит, когда инициализирующий некоторый член класса код (прямо или косвенно) генерирует исключение? По умолчанию, исключение передается туда, откуда инициирован конструктор класса этого члена. Тем не менее, сам конструктор может перехватить исключение, если все его тело и список инициализации членов заключить в try-блок. Например:

```
class X\left\{ \right.Vector v;
  \mathbb{N} ...
public:
  X(int):
  \mathcal{U} ...
\cdotX: X(int s)trv: v(s)// инициализация у значением s
\left\{ \right.\mathcal{U}...
ł
catch (Vector: : Size) // исключения из у перехватываются здесь
\{\mathcal{U} ...
\mathcal{F}
```
#### 14.4.6.2. Исключения и копирование

Как все конструкторы, копирующий конструктор может сигнализировать о невозможности штатного исполнения генерацией исключения. Объект в этом случае не создается. Например, копирующему конструктору класса vector часто нужно выделять память и копировать в нее элементы (§16.3.4, §E.3.2), и это может вызвать генерацию исключения. Перед генерацией исключения копирующему конструктору нужно освободить все занятые им ресурсы. Подробное обсуждение вопросов, связанных с управлением ресурсами и обработкой исключений для контейнерных классов, представлено в §Е.2 и §Е.3.

Копирующее присваивание похоже на копирующий конструктор в том отношении, что тоже может занимать ресурсы и завершаться генерацией исключения. Перед генерацией исключения здесь нужно убедиться, что оба операнда операции находятся в корректном состоянии. В противном случае нарушаются требования стандартной библиотеки, и это может привести к непредсказуемому поведению  $(\S E.2, \S E.3.3).$ 

#### 14.4.7. Исключения в деструкторах

С точки зрения механизма обработки исключений деструктор может быть вызван двумя способами:

- 1. Нормальный вызов: в результате обычного выхода из области видимости  $(\S10.4.3)$ , или операции delete  $(\S10.4.5)$ .
- 2. Вызов в процессе обработки исключения: в процессе раскрутки стека (§14.4) механизм обработки исключений приводит к выходу из области видимости, содержащей объект с деструктором.

В последнем случае исключение не может исходить из самого деструктора, так как это считается ошибкой в работе механизма обработки исключений, приводящей к вызову *std*:: *terminate* () (§14.7). В конце концов, ни механизм обработки исключений, ни деструкторы не в состоянии в общем случае определить, каким исключением пренебречь ради обработки другого исключения. Выход из деструктора путем генерации исключения также считается нарушением требований стандартной библиотеки (§E.2).

Деструктор может обрабатывать исключения, которые генерируются вызываемыми им функциями. Например:

```
X: \neg X()try\left\{ \right.f() ;
                 // может генерировать исключения
\mathcal{L}catch(\ldots)// что-нибудь делаем
\mathcal{F}
```
Функция стандартной библиотеки *uncaught exception* () из файла <exception> возвращает true, если исключение было сгенерировано, но еще не было перехвачено. Это позволяет программисту предпринимать разные действия в случаях, когда объект уничтожается нормальным образом, или же в процессе раскрутки стека.

# 14.5. Исключения, не являющиеся ошибками

Если мы предвидим возникновение исключений и перехватываем их для обработки таким образом, что конечное поведение программы при этом не страдает, то почему нужно в таких случаях считать исключения ошибками? Только потому, что программист считает их ошибками, а механизм обработки исключений рассматривает как механизм обработки ошибок. С другой стороны, можно рассматривать механизм обработки исключений как еще одну управляющую структуру. Например:

```
void f(Queue < X> \& q)\{tryfor (i; )
```

```
\overline{\mathcal{L}}X m = q.get();
                                       // генерирует Empty, если queue nycmoй (empty)
      \mathcal{U} ...
    \mathbf{R}\mathbf{I}catch (Queue < X > : Emptv)
  \overline{1}return;
  \mathcal{E}\mathcal{L}
```
В этом примере есть свое очарование, ибо это как раз тот случай, когда невозможно определенным образом сказать, что тут ошибка, а что нет.

Обработка исключений представляет собой менее структурированный механизм управления, нежели локальные управляющие структуры типа *if или for*, и он показывает меньшую эффективность в случае реальной генерации исключения. Поэтому использовать такой механизм стоит лишь тогда, когда более традиционные структуры управления либо неэлегантны, либо недопустимы. Отметим также, что стандартная библиотека предоставляет очередь queue для произвольных элементов без использования исключений (§17.3.2).

Применение исключений в качестве альтернативного варианта выхода из функции является элегантным приемом, например, для выхода из функций поиска особенно в случае глубоко рекурсивного поиска в древовидных структурах. Например:

```
void fnd { Tree^* p, const string s s}
                                                        // s найдено
  if(s == p->str) then p;if(p \rightarrow left) find (p \rightarrow left, s);
  if (p \rightarrow right) fnd (p \rightarrow right, s);
\mathbf{I}Tree* find (Tree* p_i, const string s)
\{try\overline{\mathbf{f}}fnd(p,s);
  catch (Tree* q)
                                                        // q->str==s
  \overline{1}return q;\mathcal{F}return \theta;
\mathcal{L}
```
Рассмотренным применением исключений не стоит перебаршивать, ибо это ведет к запутанному коду. Всегда лучше, по возможности, придерживаться традиционной трактовки - «обработка исключений есть обработка ошибок». В этом случае код явным образом разделяется на «обычный код» и «код обработки ошибок». Это сильно улучшает читаемость кода. Однако реальный мир не расслаивается на очевидные подчасти столь же простым образом (и организация программ отражает и должна отражать этот факт).

Обработка ошибок является сложной по своей сути. Все, что помогает четко определить понятие ошибки и выявить разумную стратегию ее обработки, имеет большую ценность.

### 14.6. Спецификация исключений

Генерация и перехват исключений воздействует на механизм, которым функция взаимодействует с другими функциями. Поэтому небесполезно использовать спецификацию исключений (exception specification), для чего нужно в объявлении функции указать набор исключений, который она может породить. Например:

void  $f(int a)$  throw  $(x2, x3)$ ;

Это объявление специфицирует, что функция  $f$ () может быть источником исключений типа x2, x3 и производных от них типов, и никаких других типов исключений. Объявленная таким образом функция предоставляет своим пользователям определенные гарантии. Если во время своего выполнения она попробует произвести действия, нарушающие объявленную гарантию, такая попытка приведет к вызову стандартной функции std: : unexpected (). По умолчанию, функция std: : unexpected () вызывает *std*: : *terminate* (), а та, в свою очередь, вызывает *abort* () (§9.4.1.1).

На самом деле, следующий код

```
void f() throw (x2, x3)\overline{1}// нечто
<sup>1</sup>
```
эквивалентен

```
void f()try\left\{ \right.// нечто
\mathcal{E}// генерируем повторно
catch (x2) {throw; }
catch (x3) {throw; }
                                             // генерируем повторно
catch(\ldots) \{ std: : unexpected() \}\frac{1}{2} unexpected() не возвращает управление
```
Важным преимуществом рассмотренной спецификации исключений является тот факт, что объявление функции видимо всем ее пользователям (является частью спецификации ее интерфейса), а определение функции - нет. Но даже если доступны все определения библиотечных функций, вряд ли нам так уж захочется в деталях знакомиться с каждым из них. К тому же, явная спецификация типов исключений в составе объявления функции намного короче варианта с подробным ручным кодированием.

Предполагается, что функция, объявленная без спецификации исключений, может порождать любое исключение. Например:

 $int f()$ ;

// может генерировать любые исключения

Функция, не порождающая никаких исключений, может быть объявлена следующим образом:

 $int g() throw()$ ;

// не генерирует исключений

Некоторые могут подумать, что умолчательный вариант больше подходит функциям, запрещающим исключения. Такое правило потребовало бы обязательного наличия спецификации исключений практически для всех функций, вынуждало бы частую перекомпиляцию кода и препятствовало бы взаимодействию с кодом, написанным на других языках программирования. Все это заставляло бы программистов ниспровергать механизм обработки исключений и писать паразитный код для их подавления. А это создало бы ложное чувство безопасности у людей, которые не заметили подобной «подрывной деятельности».

#### 14.6.1. Проверка спецификации исключений

Невозможно выявить абсолютно все нарушения спецификации интерфейса на этапе компиляции. Тем не менее, на этапе компиляции реально выполняется весьма существенная проверка. О спецификациях исключений можно думать как о предположении, что функция сгенерирует все указанные в ней исключения. Простые нелепости в связи со спецификацией исключений легко выявляются в процессе компилянии.

Если некоторое объявление функции содержит спецификацию исключений, то тогда и все другие ее объявления (включая определение) обязаны иметь точно такую же спецификацию. Например:

```
int f() throw (std: :bad alloc);
int f()//error: отсутствие спецификации исключений
\overline{A}\mathcal{U}...
\mathcal{F}
```
Важно, что не требуется проверять спецификации исключений за пределами единицы трансляции. Конкретные реализации могут это делать. Но для больших и долгоживущих программных систем они этого делать не должны, или если уж делают, то тогда им следует детектировать лишь грубейшие ошибки, которые невозможно перехватить на этапе выполнения. Смысл состоит в том, чтобы добавление исключений в каком-либо месте программы не требовало бы тотального обновления спецификаций и перекомпиляции остальных частей программы. Система может функционировать в частично обновленном состоянии, полагаясь на динамическое обнаружение неожиданных исключений на этапе выполнения. Все это очень важно для поддержки и сопровождения больших программных систем, значительные модификации которых весьма дороги и не весь их исходный код доступен.

Виртуальная функция может замещаться функцией с не менее ограничительной спецификацией исключений. Например:

```
class B
€
public:virtual void f() ;
                                       // может генерировать любые исключения
 virtual void g() throw (X, Y);
 virtual void h() throw (X);
\} ;
```

```
class D: public B\overline{f}void f() throw (X):
                                        \frac{1}{a} ok
 void g() throw (X);
                                        // ok: D::g() более ограничительно, чем B::g()
 void h() throw (X, Y);
                                        // error: D::h() менее ограничительно, чем B: h()\cdot
```
Это правило соответствует здравому смыслу. Если в функции производного класса допускается исключение, не объявленное в соответствующей версии базового класса, вызывающая функция (клиент) может не ожидать его. С другой стороны. замещающая виртуальная функция со спецификаций, допускающей меньшее число исключений, не противоречит спецификации исключений замещенной функнии.

Аналогично, вы можете присвоить значение указателя на функцию (то есть алрес функции) с более ограничительной спецификацией исключений указателю на функцию с более широкой спецификацией исключений, но не наоборот. Например:

void  $f()$  throw  $(X)$ ; void  $(*pf1)$  () throw  $(X, Y) = \frac{c}{n}f$ ; // ok void  $(*pf2)$  () throw () =  $kf$ ; // error: f() менее ограничительна, чем pf2

В частности, нельзя присваивать значение указателя на функцию с отсутствующей спецификацией исключений указателю на функцию с явно указанной спецификацией исключений:

void  $g()$ ; // может генерировать любые исключения void  $(*pf3)$  () throw  $(X) = \&g$  // error: g() менее ограничительна, чем pf3

Спецификация исключений не является частью типа функции, и в операторе typedef она не допускается. Например:

```
typedef void (*PF) () throw (X); // error
```
#### 14.6.2. Неожиданные исключения

Спецификация исключений может приводить к вызову **unexpected** (). В принципе, такие вызовы нежелательны, кроме как на этапе тестирования. Их можно избежать посредством тщательной организации исключений и спецификаций интерфейсов. Кроме того, вызовы *unexpected* () могут перехватываться таким образом, что они становятся безвредными.

Исключения хорошо сформированной подсистемы Участо наследуют от одного класса *Yerr*. Например, при наличии определения

```
class Some Yerr: public Yerr { /* ... * / } ;
```
функция, объявленная как

```
void f() throw (Xerr, Yerr, exception);
```
будет передавать любое исключений Yerr вызывающей функции. В частности, функция  $f()$  будет обрабатывать любое исключение типа Some Yerr, передавая его вызывающей функции. В итоге, никакое исключение семейства Yerr не спровоцирует в  $f()$  вызов unexpected ().

Все исключения стандартной библиотеки наследуются от класса *exception* (§14.10).

#### 14.6.3. Отображение исключений

Политика завершения работы программы при обнаружении неожиланного исключения иногда является неоправданно жесткой. В таких случаях поведение **unexpected** () должно быть изменено с тем, чтобы добиться более приемлемых результатов.

Проще всего это можно сделать добавлением стандартного исключения std: : bad exception к спецификации исключений. В этом случае unexpected () будет просто генерировать std: : bad exception, а не вызывать функции для обработки проблемы. Например:

```
class X{ } ;
class Y\{\};
void f() throw (X, std: : bad \: exception)\left\{ \right.\mathcal{U}...
 throw Y() :
                     // генерация "bad" exception
ł
```
Спецификация исключений зафиксирует неприемлемое исключение Уи в ответ сгенерирует исключение типа std: : bad exception.

Нет ничего плохого в исключении *std*:: bad exception; оно просто запускает менее радикальный механизм реакции, чем вызов *terminate* (). Механизм этот, правда, все-таки еще сыроват: например, информация о том, какое исключение вызвало проблему, теряется.

#### 14.6.3.1. Отображение исключений пользователем

Рассмотрим функцию  $g(.)$ , написанную для несетевого окружения. Предположим также, что функция  $g()$  была объявлена со спецификацией исключений, допускающей лишь исключения, относящиеся к «подсистеме Y»:

void  $g()$  throw (Yerr);

А теперь предположим, что нам нужно вызвать  $g$  () в сетевом окружении.

Естественно, что  $g$ () ничего не знает о сетевых исключениях и будет вызывать **unexpected** () в ответ на возникновение последних. Для успешного применения функции  $g$ () в сетевом (распределенном) окружении мы будем вынуждены либо написать код для обработки сетевых исключений, либо переписать  $g(.)$ . Полагая переписывание функции *g* () нежелательным и неприемлемым решением, мы предоставим собственную функцию, вызываемую вместо *unexpected* ().

Как мы уже знаем, ситуация с исчерпанием памяти обрабатывается с помощью указателя new handler, который регистрируется функцией set new handler (). Аналогично, реакция на неожиданное исключение определяется указателем \_unexpected handler, регистрируемым функцией std:set unexpected () из файла <exception>:

#### typedef void  $(*$ unexpected handler $)$  (); unexpected\_handler set\_unexpected (unexpected handler) ;

Чтобы обрабатывать неожиданные исключения так, как это нас устраивает, сначала определяем класс, позволяющий реализовать стратегию «получение ресурса есть инициализация» в отношении функций типа unexpected ():

```
class STC
           // класс для хранения и восстановления
```
unexpected handler old:

 $\left\{ \right.$ 

```
public:
 STC (unexpected handler f) {old=set unexpected (f) : }
 \simSTC() {set unexpected(old); }
\mathcal{E}
```
Затем определяем функцию *throw Y*(), которую мы хотим использовать вместо  $unexpected()$  в нашем случае:

```
class Yunexpected : public Yerr \{\};
void throw Y( throw (Yunexpected) {throw Yunexpected () : {
```
Будучи использованной вместо *unexpected* (), функция *throw Y* () отображает любое неожиданное исключение в Yunexpected.

Наконец, мы предоставляем версию функции  $g$ (), призванную работать в сетевой среде:

```
void networked g() throw (Yerr)
 STC xx (\&throwY) ; // menepb unexpected() генерирует Yunexpected
 g();
\mathcal{E}
```
Поскольку Yunexpected является производным исключением от Yerr, то спецификация исключений не нарушается. Если бы *throwY*() генерировала исключение, нарушающее спецификацию исключений, вызывалась бы функция terminate ().

Сохраняя и затем восстанавливая значение указателя unexpected handler, мы предоставляем разным подсистемам возможность по-разному обрабатывать неожиданные исключения, не входя в противоречие друг с другом. В общем и целом, техника отображения неожиданных исключений в известные исключения является более гибким решением, нежели предлагаемое системой стандартное отображение  $B \, Std$ : bad exception.

#### 14.6.3.2. Восстановление типа исключения

Отображение неожиданного исключения в *Yunexpected* позволит пользователю **networked g**() узнать только то, что некоторое неожиданное исключение отображено в *Yunexpected*. Пользователь не будет знать, какое именно неожиданное исключение отображено таким образом. Эта информация теряется в функции **throw Y**(). Простой метод позволяет сохранить и передать эту информацию. Например, можно следующим образом собрать информацию об исключениях Network exception:

```
class Yunexpected : public Yerr
\left\{ \right.public:
 Network exception* pe;
  Yunexpected (Network exception * p) : pe (p?p->clone () : 0) { }
  \simYunexpected () {delete p; }
\} ;
```

```
void throw Y() throw (Yunexpected)
\overline{1}tryſ
   throw:
                                  // повторно сгенерировать и тут же перехватить!
 catch (Network exception \in p)
   throw Yunexpected (\delta p); // генерация отображенного исключения
  \mathbf{1}catch(\ldots)throw Yunexpected (0);
  \mathcal{L}\mathcal{F}
```
Повторная генерация и перехват исключения позволяют нам управлять любым исключением, имя которого нам известно. Функция *throw Y*() вызывается из **unexpected**(), вызов которой концептуально порождается из обработчика catch (...), так что некоторое исключение в самом деле существует и его можно генерировать повторно оператором *throw*. При этом функция *unexpected* () проигнорировать исключение и просто вернуть управление не может - попытайся она это сделать, в ней самой же будет сгенерировано исключение std: : bad exception  $(S14.6.3)$ .

Функция clone () используется для размещения копии исключения в свободной памяти. Эта копия будет существовать и после того, как произойдет очистка локальных переменных обработчика исключений.

#### 14.7. Неперехваченные исключения

Если исключение генерируется, но не перехватывается, то вызывается функция std: : terminate (). Эта функция вызывается также в случаях, когда механизм обработки исключений сталкивается с повреждением стека, или когда деструктор, вызванный в процессе раскрутки стека в связи с исключением, пытается завершить работу генерацией исключения.

Как мы знаем, реакция на неожиданное исключение определяется указателем unexpected handler, регистрируемым функцией std: : set unexpected(). Аналогично, реакция на неперехваченное исключение определяется указателем ипcaught handler, регистрируемым функцией std: : set terminate () из файла <excep $tion$ :

typedef void  $(*$  terminate handler) (); terminate handler set terminate (terminate handler) ;

Возвращаемым значением является указатель на прежнюю функцию, переданную для регистрации set terminate ().

Функция terminate () нужна там, где нужно сменить механизм обработки исключений на что-нибудь менее тонкое. Например, функция *terminate* () могла бы использоваться для прекращения процесса и, возможно, для реинициализации системы. Функция *terminate* () предназначена для принятия решительных мер в тот момент, когда стратегия восстановления системы с помошью механизма обработки исключений потерпела неудачу и пришло время для перехода на другой уровень борьбы с ошибками.

По умолчанию *terminate* () вызывает функцию *abort* () (§9.4.1.1), что подходит в большинстве случаев, особенно во время отладки.

Предполагается, что обработчик, адресуемый указателем *uncaught handler*, не возвращает управление вызвавшему его коду. Если он попытается это слелать,  $terminate()$  BbI30BeT  $abort()$ .

Отметим, что вызов **abort**() означает ненормальный выход из программы. Для выхода из программы можно также использовать функцию *exit* (), имеющую возврат, который указывает системе, был ли выход нормальным или ненормальным  $(S9.4.1.1)$ .

Вызываются ли деструкторы при завершении работы программы из-за неперехваченных исключений или нет, зависит от конкретных реализаций. Для некоторых систем важно, чтобы деструкторы не вызывались, так как в этом случае возможно возобновление работы программы в среде отладчика. Для других систем почти невозможно не вызывать деструкторы в процессе поиска обработчика.

Если вы хотите гарантировать корректную очистку для неперехватываемых исключений, нужно добавить обработчик *catch* (...)  $(§14.3.2)$  к телу функции *main* () помимо иных обработчиков исключений, которые вы намерены обрабатывать. Например:

```
int main ()try
\left\{ \right.\mathbb{N} ...
\overline{\phantom{a}}catch (std::range error)\mathcal{L}cerr << "range error: Not again! \n";
\mathcal{F}catch (std::bad \textit{alloc})\mathcal{L}cerr << "new ran out of memory \n";
\mathbf{I}catch(\ldots)\left\{ \right.\mathbb{N} ...
\mathbf{a}
```
Эта конструкция перехватит любое исключение кроме тех, которые генерируются при конструировании или уничтожении глобальных объектов. Невозможно перехватить исключение, генерируемое в процессе инициализации глобального объекта. Единственный способ получить контроль при генерации исключений в этих случаях — использовать *set unexpected* () (§14.6.2). Это еще одна причина по возможности избегать глобальных переменных.

При перехвате исключения истинная точка программы, в которой оно было сгенерировано, неизвестна. Это меньшая информация о программе по сравнению с тем, что о ней может знать специальная программа-отладчик. Поэтому в некоторых средах разработки для некоторых программ может оказаться предпочтительным не перехватывать исключения, восстановление от которых не предусматривается дизайном программы.

# 14.8. Исключения и эффективность

В принципе, обработку исключений можно организовать таким образом, что если исключение не стенерировано, то нет и дополнительных накладных расходов. Кроме того, обработку исключений можно организовать таким образом, что она окажется не дороже вызова функции. Можно добиться этого без использования заметных дополнительных объемов памяти, а также соблюдая последовательность вызовов языка С и требования отладчиков. Это конечно не легко, но и альтернативы исключениям тоже не бесплатны - часто можно встретить традиционный код, половина объема которого занята обработкой ошибок. Рассмотрим простую функцию  $f( )$ , которая на первый взгляд не имеет никакого отношения к обработке исключений:

```
void g (int);
void f()ſ
 string s;
 \mathbb{N} ...
 g(I);
 g(2);\mathbf{r}
```
Однако функция  $g$ () может генерировать исключение, и  $f$ () должна обеспечить корректное уничтожение строки s в этом случае. Если бы  $g()$  не генерировала исключений, а использовала бы иной механизм для информирования об ошибках, то приведенная выше простая функция  $f()$  превратилась бы в нечто вроде следующего примера:

```
bool g(int);
bool f()ł
 string s:
 \mathcal{U} ...
 if(g(1))if(g(2))return true;
   else
     return false;
 else
   return false;
\mathcal{L}
```
Обычно программисты не столь систематически обрабатывают ошибки, да это и не всегда нужно. В то же время, когда систематичность в обработке ошибок нужна, лучше поручить всю эту «хозяйственную работу» компьютеру, то есть механизму обработки исключений.

Спецификации исключений (§14.6) особо полезны для генерации качественного кода. Если бы мы явно указали, что функция  $g$  () не может генерировать исключений:

#### void  $g(int)$  throw  $()$  ;

качество машинного кода для функции  $f()$  значительно возросло бы. Стоит отметить, что ни одна традиционная библиотечная функция языка С не генерирует исключений, так что их можно практически в любой программе объявлять с пустой спецификацией исключений *throw* (). В конкретных реализациях лишь немногочисленные функции, такие как *atexit* () и *qsort* (), могут генерировать исключения. Зная эти факты, конкретные реализации могут порождать более эффективный и качественный машинный код.

Перед тем, как приписать «С функции» пустую спецификацию исключений, подумайте, не может ли она все-таки генерировать исключения (прямо или косвенно). Например, такая функция могла быть модифицирована с применением операции пеw языка C++, которая генерирует исключение **bad alloc**, или она использует средства стандартной библиотеки языка C++, генерирующие исключения.

# 14.9. Альтернативы обработке ошибок

Механизм обработки исключений призван обеспечить передачу сообщений об «исключительных обстоятельствах» из одной части программы в другую. Предполагается также, что указанные части программы написаны независимо, и что та часть, которая обрабатывает исключение, может сделать что-либо осмысленное с возникшей ошибкой.

Чтобы использовать обработчики эффективно, нужна целостная стратегия. То есть различные части программы должны договориться о том, как используются исключения и где обрабатываются ошибки. Механизм обработки исключений не локален по своей сути, и поэтому следование общей стратегии очень важно. Это подразумевает, что рассмотрение стратегии обработки ошибок лучше запланировать на самые ранние стадии проектирования. Также важно, чтобы стратегия была простой (по сравнению со сложностью самой программы) и явной. Никто не будет придерживаться сложной стратегии в таких и без того сложных вопросах, как восстановление системы после возникновения в ней динамических ошибок.

Перво-наперво, нужно отказаться от идеи, что все типы ошибок можно обработать с помощью единственной технологии - это привело бы к излишней сложности. Успешные, устойчивые к ошибкам системы обычно многоуровневые. Каждый уровень разбирается с теми ошибками, которые он способен переварить, а остальные ошибки оставляет вышестоящим уровням. Предназначение terminate () состоит в том, чтобы работать в случаях, когда сам механизм обработки исключений испортился, или когда он задействован не полностью и оставляет некоторые исключения неперехваченными. Аналогичным образом, **unexpected** () предоставляет выход в тех случаях, когда отказывает защитный механизм спецификации исключений.

Не каждую функцию следует защищать «по полной программе». В большинстве систем невозможно снабдить каждую функцию достаточным числом проверок, гарантирующих либо ее успешное завершение, либо строго определенное поведение в случае невозможности выполнить штатные вычисления. Причины, по которым полная стратегия защиты неосуществима, варьируются от программы к программе и от программиста к программисту. Тем не менее, для больших программ типично следующее:

- 1. Объем работы, обеспечивающий предельную защищенность кода, слишком велик, чтобы его можно было выполнять последовательно и единообразно.
- 2. Накладные расходы на память и быстродействие неприемлемо велики (вероятна тенденция повторять одни и те же проверки, например корректность аргументов, снова и снова).
- 3. Функции, написанные на других языках, скорее всего выпадут из установленных правил.
- 4. Локальное достижение сверхнадежности приводит к сложностям, от которых страдает надежность совокупной системы.

И тем не менее, разбиение программ на подсистемы, которые либо завершаются успешно, либо терпят неудачу определенным образом, очень важно, достижимо и экономично. Так, важная библиотека, подсистема или ключевая функция должны разрабатываться подобным образом. А спецификации исключений участвуют в формировании интерфейсов к таким библиотекам и подсистемам.

Обычно нам не приходится писать код большой системы от самого нуля и до конца. Поэтому, для реализации общей стратегии обработки ощибок во всех частях программы нам придется принять во внимание фрагменты, написанные в соответствии с иными стратегиями. При этом мы столкнемся с большим разнообразием в подходах по управлению ресурсами и вынуждены будет обращать внимание на то, в каком состоянии оставляются фрагменты после обработки ошибок. Конечная цель состоит в том, чтобы заставить работать фрагмент так, как будто он внешне следует общей стратегии обработки ошибок (хотя внутренне и подчиняется своей собственной уникальной стратегии).

Иногда возникает необходимость в смене стиля обработки ошибок. Например, после вызова традиционной библиотечной функции языка С мы можем проверять переменную еггло и, возможно, генерировать исключение, или же действовать противоположным образом: перехватывать исключение и устанавливать значение егтпо перед возвратом в С-функцию из библиотеки С++:

```
void callC() throw (C blewit)
f
 \mathit{errno}=0 ;
 c function () ;
 if (errno)// очистка(сleanup), если возможна и необходима
   throw C blewit (errno);
  \mathcal{E}\mathbf{R}extern "C" void call from C() throw ()\mathcal{L}_{\mathcal{L}}try
```

```
\overline{A}c plus plus function ();
 \mathbf{r}catch(\ldots)Ŧ
  // очистка(сleanup), если возможна и необходима
   errno=E CPLPLFCTBLEWIT;
 \mathbf{r}\mathcal{E}
```
В таких случаях важно быть достаточно последовательным, чтобы гарантировать переход на некоторый единый стиль обработки ошибок.

Обработку ошибок следует, насколько это возможно, выполнять иерархически. Если функция наталкивается на ошибочную ситуацию в процессе своего выполнения, ей не следует за помощью обращаться к вызвавшей функции с тем, чтобы та справилась с проблемой восстановления и повторного выделения ресурсов - это порождает в системе циклические зависимости. К тому же, это делает программы запутанными и допускает возможность входа в бесконечные циклы обработки ошибок и восстановления.

Упрощающие методики, такие как «получение ресурса есть инициализация» и «исключение представляет ошибку» делают код обработки ошибок более регулярным. В §24.3.7.1 изложены идеи приложения инвариантов и утверждений (assertions) к механизму исключений.

# 14.10. Стандартные исключения

Приведем таблицу стандартных исключений, а также функций, операций и общих средств, генерирующих эти исключения:

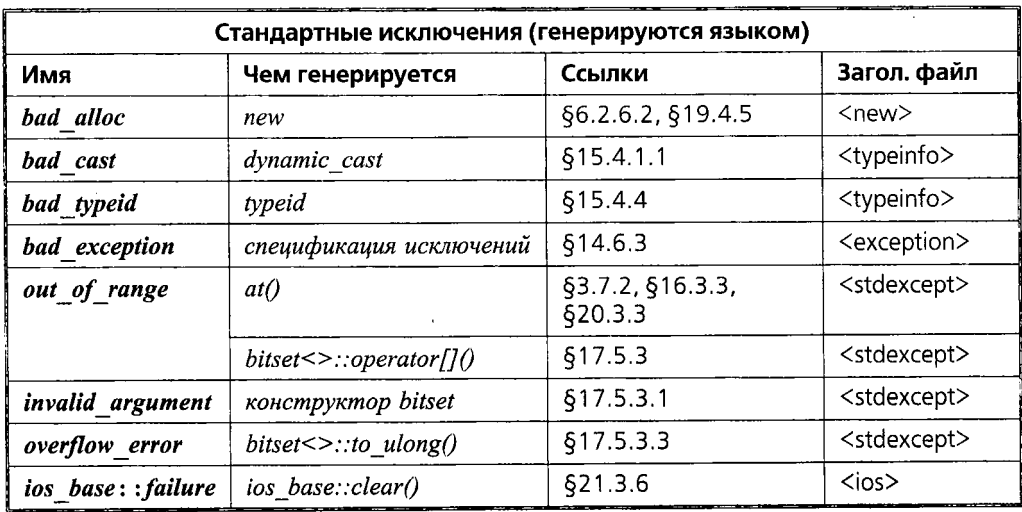

Библиотечные исключения являются частью иерархии классов с корневым классом exception, представленным в файле <exception>:

```
class exception
\overline{1}public:exception() throw();
 exception (const exception \&) throw () ;exception & operator = (const exception > throw());virtual \sim exception () throw ();
 virtual const char* what () const throw ();
```
#### *private*:

```
\mathcal{N}...
٠.
```
Графически эта иерархия выглядит следующим образом:

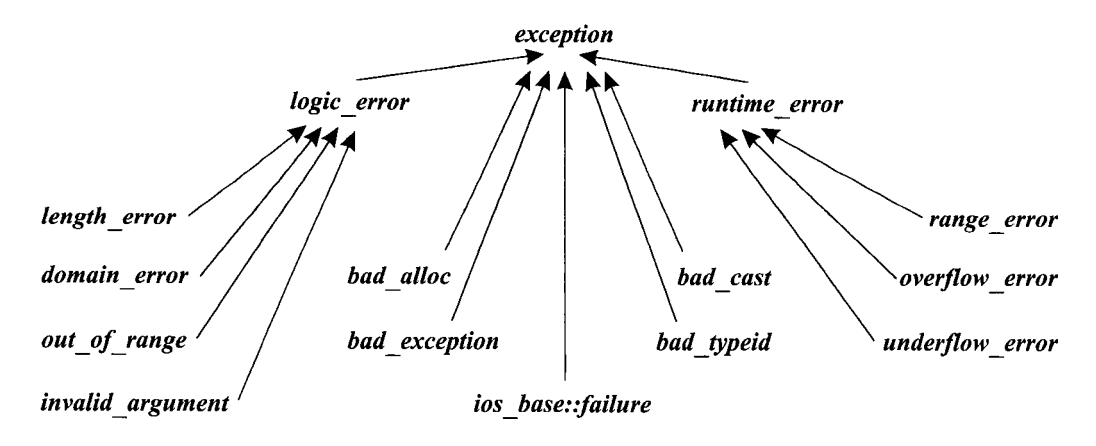

Такая организация кажется избыточной для восьми стандартных исключений. Однако она образует каркас для более широкой совокупности, нежели исключения стандартной библиотеки. Логическими называются ошибки (logic\_error), которые в принципе можно выявить до начала исполнения программы или путем проверки аргументов функций и конструкторов. Ошибками времени выполнения (*runtime error*) являются все остальные ошибки. Многие люди считают представленную схему полезной основой для всех ошибок и исключений. Я так не считаю.

Классы исключений стандартной библиотеки не добавляют функций к набору, предоставляемому корневым классом *exception*; они лишь надлежащим образом определяют необходимые виртуальные функции. Так, мы можем написать:

```
void f()try€
 // используем стандартную библиотеку
ł
catch (exception \& e)
 cout \lt "standard library exception" \lt e, what () \lt ' \n';
 \mathbb{N} ...
ł
```

```
catch( \ldots)cout << "other exception \n";
 /\!/ \ldots\mathcal{E}
```
Стандартные исключения являются производными от *exception*. Но это неверно для всех исключений вообще, так что будет ошибкой пытаться перехватить все исключения с помощью одного лишь обработчика exception. Также ошибкой будет полагать, что любое производное от exception исключение является исключением стандартной библиотеки: программисты могут добавлять свои собственные исключения к иерархии exception.

Обратите внимание на то, что операции классов иерархии exception сами не генерируют исключений. Из этого, в частности, следует, что генерация исключений стандартной библиотеки не порождает исключения **bad alloc**. Механизм обработки исключений резервирует некоторое количество памяти для своей работы (исключения хранятся, скорее всего, в стеке), так что в принципе можно написать код, который постепенно исчерпает всю память. Например, ниже приведена функция, которая проверяет, кто первый исчерпает всю память - функциональный вызов или механизм обработки исключений:

```
void perverted ()
ł
  try
    throw exception \langle \rangle ;
                                      // рекурсивная генерация исключения
  ł
  catch (exception \& e)
  \mathcal{L}// рекурсивный вызов функции
   perverted();
    \textit{cout} \ll e \cdot \textit{what}();
  \cdot\mathbf{R}
```
Цель применения здесь операции вывода состоит единственно в том, чтобы помешать компилятору использовать одну и ту же память под исключения с именем е.

# 14.11. Советы

- 1. Используйте исключения для обработки ошибок; §14.1, §14.5, §14.9.
- 2. Не используйте исключения там, где достаточно локальных управляющих структур; §14.1.
- 3. Для управления ресурсами используйте стратегию «получение ресурса есть инициализация»; §14.4.
- 4. Не каждая программа должна безопасно обрабатывать исключения; §14.4.3.
- 5. Для поддержки инвариантов используйте обработчики исключений и технику «получение ресурса есть инициализация»; §14.3.2.
- 6. Минимизируйте использование *try*-блоков. Вместо применения явного кода обработчиков используйте технику «получение ресурса есть инициализация»;  $$14.4.$
- 7. Не в каждой функция нужно обрабатывать все ошибки; §14.9.
- 8. Для сигнализации об ошибке в конструкторе генерируйте исключение;  $$14.4.6.$
- 9. Перед генерацией исключения в операции присваивания убедитесь, что операнды находятся в корректном состоянии; §14.4.6.2.
- 10. Избегайте генерации исключений из деструкторов; §14.4.7.
- 11. Заставляйте функцию *main* () перехватывать все исключения и сообщать о них; \$14.7.
- 12. Отделяйте обычный код от кода обработки ошибок; §14.4.5, §14.5.
- 13. Перед генерацией исключения в конструкторе убедитесь, что все ранее затребованные конструктором ресурсы освобождены; §14.4.
- 14. Организуйте управление ресурсами иерархически; §14.4.
- 15. Для важных интерфейсов применяйте спецификацию исключений; §14.9.
- 16. Не забывайте про возможные утечки памяти, выделенной операцией *пен*, и неосвобожденной в случае генерации исключений; §14.4.1, §14.4.2, §14.4.4.
- 17. Предполагайте, что каждое исключение, которое может быть сгенерировано в функции, будет сгенерировано; §14.6.
- 18. Не предполагайте, что любое исключение наследует от *exception*; §14.10.
- 19. Библиотеки не должны безусловно завершать выполнение программ им следует генерировать исключения и оставлять принятие решения вызывающей функции; §14.1.
- 20. Библиотека не должна выдавать диагностические сообщения, рассчитанные на конечного пользователя. Им нужно генерировать исключение и оставить остальную работу вызывающей функции; §14.1.
- 21. Разрабатывайте стратегию обработки ошибок на ранних этапах проектирования; §14.9.

# 14.12. Упражнения

- 1. (\*2) Обобщите класс  $STC$  (§14.6.3.1) до шаблона, который использует стратегию «получение ресурса есть инициализация» для хранения и восстановления функций разных типов.
- 2. (\*3). Завершите класс Ptr to T из §11.11 в виде шаблона, который использует исключения для сигнализации об ошибках времени выполнения.
- 3. (\*3) Напишите функцию, которая выполняет поиск в бинарном дереве с узлами, содержащими *char*\*. Если находится узел, содержащий *hello*, то вызов find ("hello") возвращает указатель на этот узел. Для индикации того факта, что никакой узел не найден, используйте исключение.
- 4. (\*3) Определите класс Int, который ведет себя как встроенный тип int, только он еще генерирует исключения в случаях переполнения (или потери точности).
- 5. (\*2.5) Возьмите базовые операции открытия, закрытия, чтения и записи из стандартного интерфейса языка С на вашей системе и напишите эквивалентные функции на C++, которые вызывают функции языка С, но в случае возникновения ошибок генерируют исключения.
- 6. (\*2.5) Напишите полный шаблон Vector с исключениями типа Range и Size.
- 7. (\*1) Напишите цикл, который суммирует объекты типа Vector из предыдущего упражнения без проверки размера векторов. Почему это плохая идея?
- 8. (\*2.5) Рассмотрите использование класса *Exception* как корневого для всей иерархии исключений. Как это будет выглядеть? Как это нужно использовать? К чему это может привести? Какие недостатки могут вытекать из такого полхола?
- 9. (\*1) Имеется

int main () {  $/* ... * /$ }

Внесите сюда изменения, направленные на перехват всех исключений, при возникновении которых выдаются сообщения об ошибке и вызывается abort(). Подсказка: функция call from  $C($ ) из §14.9 не полностью обрабатывает все случаи.

- 10. (\*2) Напишите класс или шаблон, подходящие для реализации обратных вызовов.
- 11. (\*2.5) Напишите класс Lock (блокировка) для некоторой системы с параллельным выполнением.

# 15

# Иерархии классов

Абстракция — это выборочное невежество. – Эндрю Кениг

Множественное наследование - разрешение неоднозначности - наследование и *using-объявление* - повторяющиеся базовые классы - виртуальные базовые классы — использование множественного наследования — управление доступом - защищенные члены - доступ к базовым классам - механизм RTTI операция *dynamic* cast - статическое и динамическое приведения типов - приведение из виртуального базового класса - операция typeid - расширенная информация о типе - правильное и неправильное применение RTTI - указатели на члены классов— свободная память — «виртуальные конструкторы» — советы - упражнения.

# 15.1. Введение и обзор

В этой главе обсуждается, как производные классы и виртуальные функции взаимодействуют с другими средствами языка, такими как контроль доступа, поиск имен, управление свободной памятью, конструкторы, указатели и преобразования типов. Глава состоит из пяти разделов:

- §15.2 Множественное наследование.
- $\blacksquare$  \$15.3 Контроль доступа.
- \$15.4 Механизм RTTI (Run-Time Type Information).
- §15.5 Указатели на члены классов.
- $\blacksquare$  \$15.6 Свободная память.

В общем случае, класс создается из некоторой структуры базовых классов. Ввиду того, что исторически такая структура практически всегда была древовидной, ее называют классовой иерархией (class hierarchy). Мы пытаемся проектировать классы таким образом, чтобы у пользователей не было необходимости интересоваться, каким именно образом классы сформированы. В частности, механизм виртуальных функций гарантирует, что когда мы вызываем виртуальную функцию  $f()$  для некоторого объекта, вызывается всегда одна и та же функция в независимости от того, какой именно класс в иерархии объявил ее. В данной главе наибольшее внимание уделяется способам композиции классовых иерархий и контролю за доступом к разным частям классов, а также средствам навигации по классовым иерархиям как на этапе компиляции, так и во время выполнения программы.

# 15.2. Множественное наследование

Как показано в §2.5.4 и §12.3, класс может иметь более одного непосредственного базового класса, то есть два и более классов могут указываться после двоеточия в объявлении класса. Рассмотрим задачу моделирования, в которой параллельно выполняющиеся задания представлены классом Task, а сбор данных и визуализация представлены классом *Displayed*. Далее мы можем определить класс моделируемых сущностей, например класс Satellite (спутник):

class Satellite: public Task, public Displayed

```
\left\{ \right.\mathbb{N}...
\cdot
```
Использование более одного непосредственного базового класса принято называть множественным наследованием (multiple inheritance). В противоположность этому наличие единственного непосредственного базового класса называют одиночным наследованием (single inheritance).

Кроме операций, определенных специально для **Satellite**, мы можем использовать объединение операций классов Task и Displayed. Например:

```
void f(Satellite \& s)\overline{\mathbf{f}}s. draw();
                            // Displayed::draw()s. delay (10);
                            // Task::delay()
 s. transmit () ;
                            // Satellite::transmit()
ł
```
Аналогичным образом, функциям можно передавать Satellite вместо ожидаемых ими Task или Displayed. Например:

```
void highlight (Displayed*);
void suspend (Task*) ;
void g (Satellite* p)
\left\{ \right.highlight(p);
                         // передать указатель на Displayed-часть Satellite
                         // передать указатель на Task-часть Satellite
 suspend (p);
\mathbf{r}
```
Реализация этого механизма предполагает несложные приемы от компилятора, которые обеспечивают видимость разных частей Satellite в функциях, ожидающих Task или Displayed, соответственно.
Виртуальные функции работают как обычно. Например:

```
class Task
ſ
  \mathcal{U} ...
  virtual void pending () = 0;\cdotclass Displayed
\left\{ \right.\mathbb{N}...
  virtual void draw() = \theta;
\};
class Satellite : public Task, public Displayed
\left\{ \right.\mathbb{N}...
  void pending \langle \cdot \rangle ;
                             // замещаем Task::pending()
  void draw() :
                             // замещаем Displayed::draw()
\} ;
```
Это гарантирует, что функции Satellite: : draw () и Satellite: : pending () будут вызваны для Satellite, проинтерпретированного как Displayed и Task, соответственно.

В случае одиночного наследования у программиста будет более ограниченный выбор для реализации классов Displayed, Task и Satellite. Satellite в таком случае может быть либо Task, либо Displayed, но не обоими сразу (если только Task не был реализован как производный класс от **Displayed**, или наоборот). Выбор любой из этих альтернатив означает потерю гибкости.

А кому вообще может потребоваться такой вот класс Satellite? На самом деле, это вполне реальный пример (даже если кому-то он показался абсолютно искусственным). Существовала (а может и сейчас еще существует) программа, построенная по схеме, примененной здесь для иллюстрации множественного наследования. Она использовалась для исследования построения коммуникационных систем, включающих спутники (satellites), наземные станции и т.д. В рамках этой модели можно отвечать на вопросы об интенсивности трафика, находить правильную реакцию на ситуацию выведения из строя наземной станции (например, из-за торнадо), отыскивать оптимальное соотношение между нагрузкой на спутниковую связь и связь по Земле и т.д. Такое интенсивное моделирование предполагает множество операций вывода информации и множество отладочных операций. Также, нам нужно хранить состояние объектов Satellite и их подкомпонентов для анализа, отладки и восстановления после ошибок.

### 15.2.1. Разрешение неоднозначности

Два базовых класса могут иметь функции-члены с совпадающими именами. Например:

```
class Task
\left\{ \right.\mathcal{N}...
  virtual debug info* get debug();
\};
```

```
class Displayed
€
 \mathcal{N} ...
 virtual debug info* get debug();
\cdotДля объектов типа Satellite эти неоднозначности должны устраняться:
void f(Satellite * sp)Ł
 debug info* dip=sp->get debug();
                                           // error: неоднозначность
 dip = sp \rightarrow Task : get \text{ debug}();
                                           \# ok
```
 $dip = sp \rightarrow Displayed$ : : get debug ();

Однако явное устранение неоднозначностей довольно неуклюже, так что обычно лучше определить новую функцию в производном классе:

 $\mathcal{U}$  ok

```
class Satellite : public Task, public Displayed
€
 \mathcal{U}...
 debug info * get debug()
                                    // замещаем Task::get debug() и Displayed::get debug()
  \mathcal{L}_{\mathcal{L}}debug info* dip1 = Task:: get debug();
    debug info* dip2 = Displayed: : get debug();
    return dip1->merge (dip2);
 \mathcal{E}\overline{ }
```
Это локализует информацию о базовых классах для Satellite. Так как Satellite: : get debug () замещает функции get debug () для обоих базовых классов, Satellite: : get debug () вызывается при каждом вызове для объекта Satellite.

Квалифицированное имя Telstar: : draw() может ссылаться либо на функцию  $draw()$ , объявленную в Telstar, либо в одном из базовых классов. Например:

```
class Telstar : public Satellite
\overline{f}\mathcal{U} ...
 void draw()
  \mathcal{L}// oops!: рекурсивный вызов
    draw();
                                             // находим Displayed::draw
    Stellite::draw();
    Displaved::draw();
    Satellite:: Displayed:: draw();
                                           // избыточная двойная квалификация
  \mathcal{E}\lambda
```

```
Другими словами, если Satellite: : draw () не разрешается в одноименную функ-
цию класса Satellite, то компилятор рекурсивно осуществляет поиск в базовых клас-
сах; то есть ищет Task: : draw() и Displayed: : draw(). Если находится единственное
соответствие, то оно и используется. В противном случае, Satellite: : draw () либо не
найдена, либо неоднозначна.
```
 $\mathcal{F}$ 

# 15.2.2. Наследование и using-объявление

Разрешение перегрузки не пересекает границ областей видимости различных классов (§7.4). В частности, неоднозначности между функциями из разных базовых классов не разрешаются на основе типов аргументов.

При комбинировании существенно разных классов, таких как Task и Displayed в примере с классом **Satellite**, сходство в названиях функций не означает сходства в их назначении. Такого рода конфликты имен часто становятся полным сюрпризом для программистов. Например:

```
class Task
\mathbf{f}\mathcal{U}...
  void debug (double p);
\};
class Displayed
\overline{1}\mathcal{U} ...
  void debug (int v) ;
\} ;
class Satellite: public Task, public Displayed
\left\{ \right.\mathbb{N}.
\mathcal{V}void g (Satellite* p)
\overline{\mathbf{f}}p->debug(I); // error: неоднозначно - Displayed::debug(int) или Task::debug(double)?
                                             \# ok
  p \rightarrow Task: : debug (1) ;
  p->Displayed: : debug(1);
                                              \mathcal{N} ok
ł
```
А что, если совпадение имен функций в разных базовых классах было продуманным проектным решением, но пользователь хочет различать их по типам аргументов? В этом случае объявления using (§8.2.2) могут ввести обе функции в общую область видимости. Например:

```
class A
\overline{1}public:
  int f(int);
  char f(char);
  \mathbb{N}...
\};
class B\left\{ \right.public:
  double f(double);
  \mathbb{N} ...
 \} ;
```

```
class AB: public A, public B\left\{ \right.public:using A: : f;
 using B: : f;
 char f(char) ;
                           // скрывает A::f(char)
 ABf(AB);
\cdotvoid g(AB\&ab)ſ
 ab.f(1):
                           // A::f(int)ab.f('a');
                           // AB::f(char)// B::f(double)ab.f(2.0);
 ab.f(ab);
                           \#AB::f(AB)\mathcal{E}
```
Объявления изіпд позволяют программисту сформировать набор перегруженных функций из базовых классов и производного класса. Функции, объявленные в производном классе, скрывают в противном случае доступные функции из базовых классов. Виртуальные функции базовых классов могут замещаться как обычно  $(\$15.2.3.1).$ 

Объявление using (§8.2.2) в определении класса должно ссылаться на члены базового класса. Вне классов объявление using не может ссылаться на члены класса, на его производные классы и их члены. Директивы using (§8.2.3) нельзя помещать в определение класса и их нельзя использовать для классов.

Невозможно использовать объявления **using** для получения доступа к дополнительной информации. Это лишь способ упростить доступ к имеющейся информации (\$15.3.2.2).

# 15.2.3. Повторяющиеся базовые классы

При наличии нескольких базовых классов становится возможной ситуация, когда какой-то класс дважды окажется базовым для другого класса. Например, если бы каждый из классов Task и Displayed был бы производным от класса Link, то класс Satellite получал бы бы класс Link в качестве базового дважды:

```
struct Link
ſ
 Link* next;
\} ;
class Task: public Link
€
 // Link используется для списка задач типа Task (список планировщика)
 \mathcal{U} ...
\};
class Displayed: public Link
// Link используется для списка отображаемых (Displayed) объектов (список показа)
 \mathbb{N} ...
\cdot
```
В принципе, это проблем не вызывает. Просто для представления связей используются два объекта типа Link, которые не мешают друг другу. В то же время, обращаясь к членам класса *Link*, вы рискуете нарваться на неоднозначности (§15.2.3.1). Объект класса Satellite можно изобразить графически слелующим образом:

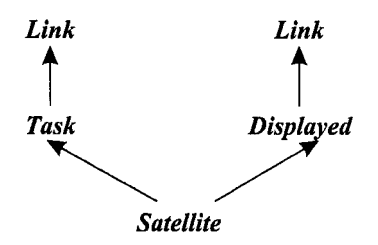

В случаях, когда базовый класс не должен быть представлен двумя раздельными объектами, нужно использовать так называемые виртуальные базовые классы  $(S15.2.4)$ .

Обычно, реплицируемый базовый класс (такой как Link в нашем примере) должен быть деталью реализации и его не следует использовать вне непосредственно производных от него классов. Если к такому базовому классу нужен доступ из места, где видны его множественные копии, нужно явно квалифицировать ссылки во избежание неоднозначностей. Например:

```
void mess with links (Satellite* p)
```
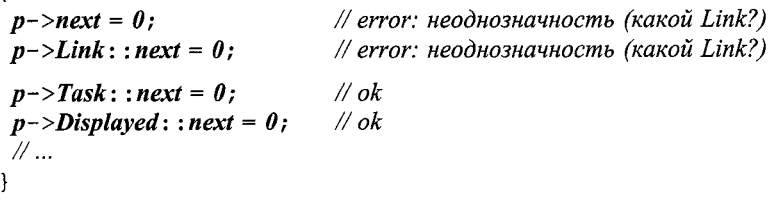

Это в точности тот же механизм, что используется для разрешения неоднозначностей при доступе к членам (§15.2.1).

#### 15.2.3.1. Замешение

Виртуальная функция реплицируемого базового класса может замещаться (елинственной) функцией производного класса. Например, можно следующим образом обеспечить объекту возможность читать свое состояние из файла и записывать его в файл:

```
class Storable
\left\{ \right.public:virtual const char* get file () = 0;
 virtual void read () = 0;virtual void write () = 0;
 virtual~Storable())\vert;
```
Естественно, разрабатывая свои собственные специализированные системы, разные программисты могут воспользоваться этим определением для проектирова-

 $\overline{\mathbf{A}}$ 

ния классов, которые могут использоваться независимо друг от друга или в некоторой комбинации. Например, в задачах моделирования при остановке работы важно сохранять состояние объектов моделирования с последующим их восстановлением при рестарте. Это можно было бы реализовать следующим образом:

```
class Transmitter : public Storable
 \overline{\mathcal{L}}public:
  void write () :
  \mathbb{N}...
\cdotclass Receiver: public Storable
\mathbf{f}public:
  void write () ;
  \mathbb{N}...
\vert;
class Radio: public Transmitter, public Receiver
public:
  const char<sup>*</sup> get file();
  void read () :
  void write () ;
  \mathcal{N}...
\};
```
Часто замещающая функция вызывает соответствующую версию базового класса, после чего выполняет специфическую именно для производного класса работу:

```
void Radio:: write ()
\overline{\mathcal{L}}Transmitter: write():
 Receive: write();
 // далее пишем информацию, специфичную для Radio
ł
```
Преобразование от типа реплицируемого базового класса к производному классу обсуждается в §15.4.2. Техника замещения каждой из функций write () отдельными функциями производных классов обсуждается в §25.6.

## 15.2.4. Виртуальные базовые классы

Пример с классом Radio из предыдущего раздела работает потому, что класс Storable реплицируется вполне безопасно, удобно и эффективно. Однако это часто не свойственно классам, служащим строительными блоками для других классов. Например, мы могли бы определить класс Storable так, чтобы он содержал имя файла, используемого для хранения объектов:

```
class Storable
\mathcal{L}_{\mathcal{L}}public:
  Storable (const char* s) ;
```

```
virtual void read () = 0:
 virtual void write () = 0:
 virtual ~\simStorable () { write () ; }
private:
 const char<sup>*</sup> store;
 Storable (const Storable & ) ;
 Storable \& operator= (const Storable \&);
\};
```
Несмотря на внешне незначительное изменение класса **Storable**, мы должны изменить дизайн класса Radio. Все части объекта должны совместно использовать единственную копию Storable; в противном случае становится неоправданно сложно избегать хранения множественных копий объекта. Одним из механизмов, обеспечивающих такое совместное использование, является механизм виртуального базового класса (virtual base class). Каждый виртуальный базовый класс вносит в объект производного класса единственный (разделяемый) подобъект. Например:

```
class Transmitter: public virtual Storable
\{public:
 void write () ;
 \mathbb{N}...
\};
class Receiver: public virtual Storable
\overline{f}public:
 void write () ;
 \mathbb{N} ...
\mathbf{E}class Radio: public Transmitter, public Receiver
\mathcal{L}public:
  void write();
 \mathcal{U} ...
\cdot
```
Или графически:

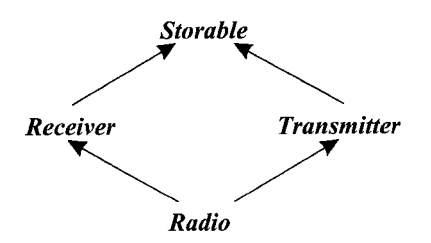

Сравните эту диаграмму с графическим представлением объекта класса Satellite в §15.2.3, чтобы увидеть разницу между обычным и виртуальным наследованием. Любой заданный виртуальный базовый класс в иерархии наследования всегда представим единственной копией своего объекта. В противоположность этому, невиртуальный базовый класс иерархии представляется своим собственным отдельным полобъектом.

### 15.2.4.1. Программирование виртуальных базовых классов

Определяя функции класса с виртуальным базовым классом, программист, в общем случае, не может знать, используют ли другие классы тот же самый виртуальный базовый класс. Это приводит к затруднениям, когда в рамках конкретной залачи требуется обеспечить единственный вызов функций базового класса. Например, язык гарантирует, что конструктор виртуального базового класса вызывается (явно или неявно) ровно один раз - из конструктора полного объекта (то есть из конструктора «наиболее производного класса»). Например:

```
class\ A// нет конструктора
\left\{ \right.\mathbb{N}.
\cdotclass BŁ
public:
 B() :
                                  // конструктор по умолчанию
 \mathcal{N}...
\}class C\left\{ \right.public:
  C(int);
                                  // нет умолчательного конструктора
\cdotclass D: virtual public A, virtual public B, virtual public C\left\{ \right.// error: для С нет умолчательного конструктора
  D() { /* ... */ }
  \mathbf{D} (int i) : C(i) { \neq ... \neq }; // ok
 \mathcal{N} ...
\cdot
```
Конструктор виртуального базового класса выполняется до того, как начинают работать конструкторы производных классов.

Там, где это требуется, программист может имитировать такую схему работы, вызывая функции виртуального базового класса лишь из «наиболее производного класса». Например, пусть имеется класс Window, знающий, как нужно отрисовывать содержимое окна:

```
class Window
\left\{ \right.\mathcal{U} ...
  virtual void draw();
\cdot
```
Пусть также имеются классы, умеющие изменять внешний вид окна и добавлять к нему вспомогательные интерфейсные средства:

```
class Window_with_border : public virtual Window
{
 // средства для работы с рамкой
                                  void own draw () ; // отобразить рамку
 void draw () ;
};
class Window_with_menu:public virtual Window
{
 // средства для работы с меню
                           void own_draw () ; // отобразить меню
 void draw () ;
};
```
Функции *own draw* () не обязаны быть виртуальными, так как из вызов предполагается выполнять из виртуальных функций *draw* (), «знающих» тип объекта, для которых они вызваны.

Далее, мы можем создать вполне правдоподобный «хронометрический» класс *Clock:*

*class Clock -, public Window with border, public Window with menu*

```
{
 // средства для работы с часами
 void owndraw () ; // отобразить циферблат и стрелки
 void draw () ;
};
```
или в графическом виде:

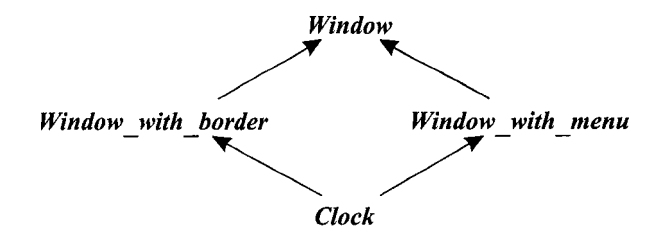

Функции *draw*теперь можно написать <sup>с</sup> использованием функций *own draw* () так, что при вызове любых функций отрисовки функция *Window:: draw* () будет вызываться ровно один раз. И это достигается независимо от конкретного типа окна, для которого *draw* () вызывается:

```
void Window_with_border: : draw ()
{
 Window: : draw () ;
 own draw () ; // отобразить рамку
}
void Window with menu: : draw ()
{
 Window: : draw () ;
 own draw () ; // отобразить меню
}
```

```
void Clock::draw()\left\{ \right.Window: : draw();
 Window with border: : own draw();
 Window with menu: : own draw \rightarrow:
 own draw();
                                  // отобразить циферблат и стрелки
\mathbf{R}
```
Приведение типа от виртуального базового класса к производному обсуждается в §15.4.2.

## 15.2.5. Применение множественного наследования

Простейшим и наиболее очевидным применением множественного наследования является «склейка» двух несвязанных классов в качестве получения строительного блока для третьего класса. Класс **Satellite**, который мы в \$15.2 строили на основе классов Task и Displayed, иллюстрирует этот случай. Такой вариант применения множественного наследования прост, эффективен и важен, но не очень интересен. В своей основе он позволяет программисту сэкономить на написании большого числа функций, переадресующих вызовы друг другу. Эта техника в целом не сильно влияет на дизайн программной системы, но может вступать в конфликт с необходимостью сокрытия деталей реализации. По счастью, чтобы технике программирования быть полезной, ей не обязательно быть слишком умной.

Применение множественного наследования для реализации абстрактных классов более фундаментально в том смысле, что влияет на проектный дизайн программы. Класс **BB ival slider** (§12.4.3) служит соответствующим примером:

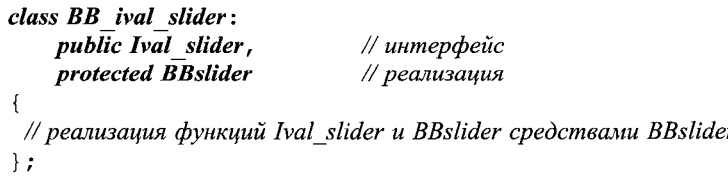

В этом примере два базовых класса играют различные с логической точки зрения роли. Один базовый класс формирует открытый абстрактный интерфейс, а другой является защищенным (protected) конкретным классом, предоставляющим «детали реализации». Эти роли отражаются и в стилистике классов, и в их режимах наследования (public или protected). Множественное наследование весьма существенно в данном примере, поскольку производный класс вынужден замещать виртуальные функции как «интерфейсного класса», так и «класса реализации».

Множественное наследование позволяет дочерним классам одного уровня иерархии (sibling classes) совместно использовать информацию без необходимости введения зависимости от единственного общего базового класса всей программы. Это как раз тот случай, который называют ромбовидным наследованием (diamond-shaped inheritance) (см. класс Radio в §15.2.4 и класс Clock в §15.2.4.1). Если при этом базовый класс нельзя реплицировать, его нужно использовать в иерархии как виртуальный базовый класс.

Я считаю ромбовидное наследование приемлемым в тех случаях, когда либо используется виртуальный базовый класс, либо когда непосредственно наследуемые от него классы абстрактные. Рассмотрим снова классы семейства *Ival\_box* из §12.4, где в конце концов я сделал классы этого семейства абстрактными, дабы отразить их чисто интерфейсную роль. Это позволило мне отнести все детали реализации в конкретные классы. Кроме того, совместное использование деталей реализации распространялось лишь на классическую иерархию классов оконной системы, в рамках которой реализация и выполнялась.

Было бы неплохо, если бы класс, реализующий более специализированный интерфейс *Popup ival slider,* разделял большую часть реализации с классом, реализующим более общий интерфейс *Ival slider.* В конце концов, эти реализационные классы могли бы совместно использовать практически все, за исключением деталей взаимодействия с пользователем программы. В этом случае, однако, следует избегать реплицирования подобъектов **Ival slider** в объектах специализированных элементов управления (ползунков). Для этого *Ival slider* следует использовать как виртуальный базовый класс:

*class BBivalslider : public virtual Ival slider, protected BBslider { /\* ... \*/ }; class Popup ival slider* : *public virtual Ival slider*  $\{ / \times \ldots \times / \}$ ; *class BB\_popup ival slider : public virtual Popup\_ival\_slider, protected BB\_ival\_slider { /\* ... \*/ };*

или графически:

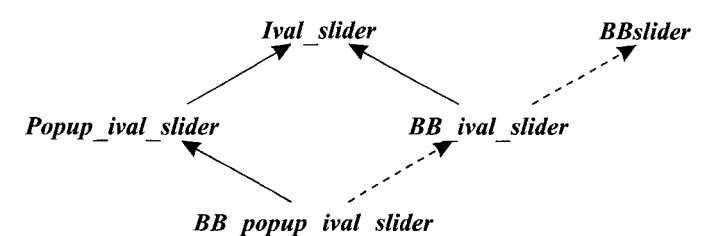

Можно легко себе представить дальнейшие интерфейсы, наследующие от *Popup ivalslider,* и дальнейшие реализационные классы, наследующие от этих интерфейсов и *BB\_рорир ival slider.*

Если довести эту идею до логического конца, то все интерфейсы в системе должны наследоваться от абстрактных классов в виртуальном режиме. Такой подход выглядит наиболее логичным, общим и гибким. Но я не следую этому подходу отчасти по исторической причине, а отчасти из-за того, что наиболее распространенные практические приемы реализации концепции виртуальных базовых классов требуют избыточных затрат памяти и времени выполнения, а это делает их тотальное применение менее привлекательным. Если такие избыточные накладные расходы неприемлемы, то тогда следует обратить внимание на то, что подобъекты класса *Ival slider* хранят лишь указатель на виртуальную таблицу и, как отмечалось в §15.2.4, такие абстрактные классы, не имеющие полей данных, могут реплицироваться без отрицательных последствий. Итак, мы отказываемся от виртуального наследования в пользу обычного наследования:

```
class BB ival slider : public Ival slider, protected BBslider { /* ... */ };
class Popup ival slider : public Ival slider \{ / * \ldots * / \};
class BBjopup ival slider :
    public Popup ival slider, protected BB_ival_slider { / * ... * / };
```
или графически:

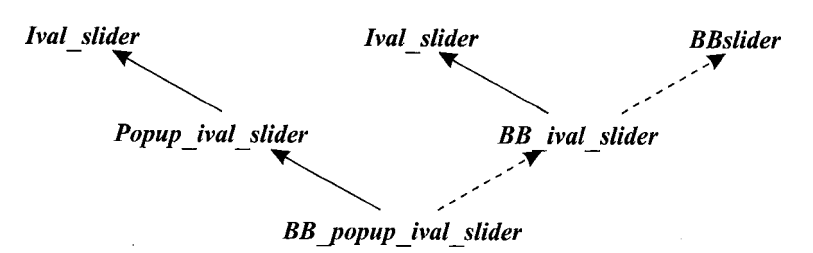

Это можно рассматривать как жизнеспособную оптимизацию более понятной альтернативы, представленной ранее. Некоторой потенциальной проблемой при этом является невозможность неявного приведения от **BB popup ival slider K** Ival slider.

#### 15.2.5.1. Замещение функций виртуальных базовых классов

В производных классах можно замещать виртуальные функции прямых или косвенных виртуальных базовых классов. В частности, два различных класса могут заместить разные виртуальные функции виртуального базового класса. Таким образом, несколько производных классов могут предоставить реализации интерфейса из виртуального базового класса. Пусть, например, класс *Window* формулирует интерфейс в виде виртуальных функций *set color* () и *prompt* (). В этом случае класс **Window with border** может заместить set color  $\langle \rangle$  для управления цветовой схемой, а класс *Window with menu* – заместить *prompt* () для организации интерактивного взаимолействия с пользователем:

```
class Window
\mathbf{f}\mathcal{U}...
 virtual set color (Color) = \theta; // задать цвет фона
 virtual void prompt () = 0;
\cdotclass Window with border: public virtual Window
\left\{ \right.\mathbb{N}.
                                       // управление цветом фона
 void set color (Color);
: ۱
class Window with menu: public virtual Window
\left\{ \right.\mathbb{N} ...
                                       // управление взаимодействием с пользователем
 void prompt() ;
\};
class My window: public Window with menu, public Window with border
\left\{ \right.\mathcal{U}.
\};
```
А что если разные производные классы заместят одну и ту же функцию? Это допускается только в случаях, когда один из таких классов наследует от всех остальных классов этой группы. То есть одна функция должна замещать все остальные. Например, класс My\_window мог бы заместить prompt () для улучшения возможностей, предоставляемых классом Window with menu:

```
class My window: public Window with menu, public Window with border
\left\{ \right.\mathcal{U}...
 void prompt () ; // не оставляем базов. классу вопросы взаимодействия с пользователем
\cdot
```
или графически:

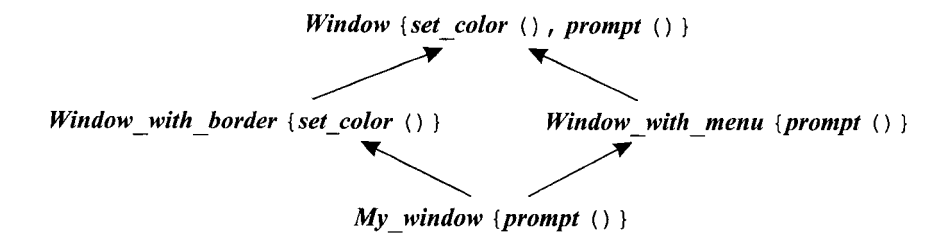

Если в двух классах замещается виртуальная функция базового класса, но при этом ни один из классов не замещает соответствующую функцию из другого, то такая классовая иерархия ошибочна: невозможно создать корректную виртуальную таблицу, ибо вызов виртуальной функции через объект «наиболее производного класса» неоднозначен. Например, если бы класс Radio из §15.2.4 не замещал функцию write (), то объявления write () в Receiver и Transmitter приводили бы к ошибке в определении класса **Radio**. Такой конфликт разрешается так, как показано в этом примере - путем замещения функции в «наиболее производном класce».

# 15.3. Контроль доступа

Член класса может быть закрытым (private), защищенным (protected) или откры $m$ ым (public):

- Если он закрытый, то его имя могут использовать лишь функции-члены или друзья того же самого класса.
- Если он защищенный, то его имя могут использовать функции-члены и друзья того же самого класса, а также функции-члены и друзья непосредственных производных классов (см. §11.5).
- Если он открытый, то его имя может использовать любая функция.

Данная классификация отражает точку зрения, что в отношении доступа к классу существует три вида функций: реализующие класс (друзья и члены), реализующие производный класс (друзья и члены) и остальные функции. Это можно изобразить графически следующим образом:

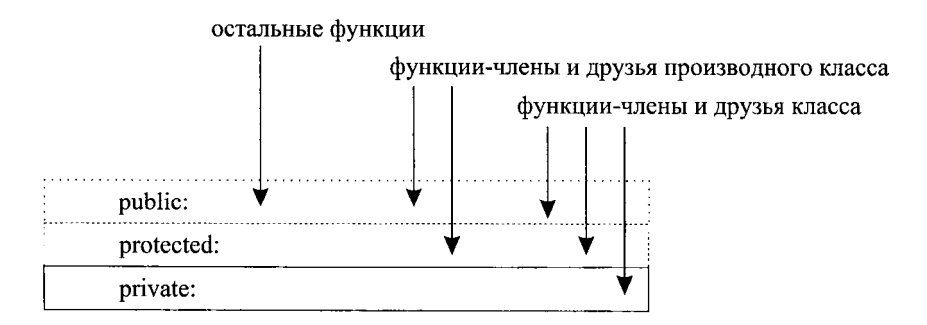

Контроль доступа применяется ко всем именам одинаково. То, к чему относится имя, не влияет на контроль доступа к этому имени. Это означает, что закрытыми могут быть функции-члены, типы, константы и т.д., а также поля данных. Например, классы эффективных неинтрузивных (non-intrusive — ненавязчивых) списков (§16.2.1) часто нуждаются в специальных структурах данных для учета своих элементов. Такую информацию лучше делать закрытой:

```
template < class T > class List\left\{ \right.private:
 struct Link { T val; Link* next; };
 struct Chunk
  ł
    enum { chunk size = 15 };
    Link v[chunk size];
    Chunk^* next;\} ;
  Chunk* allocated;
 Link \star free;Link* get free();
  Link^* head;
public:
  class Underflow \{\} ;
                                       // класс исключения
  void insert (T);
  Tget();
  \mathbb{N} ...
\} ;
template<class T> void List<T>: : insert (T val)
\mathcal{I}Link* ln k = get free ();
  lnk->val = val;
  lnk->next = head;
  head = lnk;\mathcal{F}
```

```
template<class T> List<T>::Link* List<T>::get free()
 if (free == 0)
 \{// выделить новый блок памяти и включить связи в список free
 \mathcal{F}Link* p = free;
 free = free \rightarrow next;return p;ł
template<class T > T List <T > : get()if (head == 0) throw Underflow ():
 Link* p=head;head = p \rightarrow next;p->next =free;
 free = p;
 return p->val;
ł
```
В определениях функций-членов область видимости шаблона List<T> вводится с помощью префикса *List*< $T$ >: . , но поскольку возврат функции *get free* () указывается раньше, то его нужно обозначать с полной квалификацией, то есть *List<T>*:: *Link*, a не просто *Link*.

А глобальные функции (за исключением друзей) такого доступа не имеют:

```
void would be meddler (List <T> \times p)
ſ
 List < T>: : Link^* q = 0:
                                    // error: List<T>::Link - закрыто
                                                // error: List<T>::free - закрыто
 q = p \rightarrow free;11...if (List < T: Chunk: : chunk size >31) // error: List \leq T: Chunk: chunk size - закрыто
  €
   \mathcal{U}...
 \lambda\mathcal{U} ...
ł
```
В определении класса (когда используется ключевое слово *class*) по умолчанию все члены закрытые, а в определении структуры (когда используется ключевое слово *struct*) все члены по умолчанию открытые (\$10.2.8).

# 15.3.1. Защищенные члены классов

Рассмотрим пример с иерархией классов Window из §15.2.4.1. Функции оwn draw() были задуманы как строительные блоки для применения в производных классах, но их использование в остальных случаях небезопасно. А функции **draw**(), наоборот, годятся к использованию в любых контекстах. Это различие можно точно выразить разделением общего интерфейса класса Window на защищенную (*protected*) и открытую (*public*) части:

```
class Window with border
public:
  virtual void draw() :
 \mathbb{N} ...
protected:
  void own draw();
 \mathbb{N}...
private:
 // представление и т.п.
\} ;
```
Прямой доступ к защищенным членам базового класса разрешен в производном классе лишь для объектов этого же класса:

```
class Buffer
\overline{1}protected:
  char a [128];
  \mathcal{U}...
\} :
class Linked buffer: public Buffer \{\n \ \n \mid \ \n \mid \mathbf{x} \dots \mathbf{x} \n \mid \ \n \}class Cyclic buffer : public Buffer
\left\{ \right.\mathcal{U} ...
  void f(Linked buffer* p)
   \{a \upharpoonright \theta \upharpoonright = \theta:
                                   // ok: доступ к собственному защищенному члену
    p \rightarrow a [0] = 0;// error: доступ к защищенному члену другого типа
   \mathcal{F}\cdot
```
Это предохраняет от довольно тонких ошибок, связанных с возможностью одного производного класса портить данные другого производного класса.

#### 15.3.1.1. Применение защищенных членов класса

Простая модель «закрытый/открытый» для сокрытия данных хорошо работает в случае конкретных классов (§10.3). Для иерархий же классов существует два вида пользователей классов: производные классы и «простая публика». От имени этих пользователей и производят свои действия над классовыми объектами функции-члены класса и друзья. Модель «закрытый/открытый» позволяет программисту различать разработчиков классов и обычных пользователей, но она не предоставляет ничего особого в обслуживании производных классов.

Защищенные члены классов более подвержены неправильному использованию, чем закрытые члены. Часто их наличие свидетельствует об ошибках проектирования. Помещение в защищенные секции общих классов заметного объема данных, доступных производным классам, открывает возможность для порчи этих данных. Еще того хуже, защищенные данные, как и открытые, намного труднее реструктурировать ввиду сложности нахождения всех случаев их использования. А это усложняет процесс сопровождения программных систем.

По счастью, использовать защищенные данные необязательно; наиболее предпочтительным вариантом являются закрытые данные, что и имеет место по умолчанию. По моему опыту, всегда имеются альтернативы помещению изрядного количества информации в общий класс для ее непосредственного использования в производных классах.

Обратите внимание, что все это не имеет отношения к защищенным функциям - они прекрасно задают операции для применения их в производных классах. Иллюстрацией служит класс Ival slider из §12.4.2. Если бы в этом примере функции класса были бы закрытыми, стало бы невозможно создавать дальнейшие производные классы.

Технические примеры доступа к защищенным членам приведены в §С.11.1.

### 15.3.2. Доступ к базовым классам

Аналогично членам класса, можно сам базовый класс объявить в процессе наследования закрытым (private), защищенным (protected) или открытым (public). Например:

class X: public  $B \{ / * \ldots * / \}$ ; class Y: protected B {  $/* ... */$  } ; class Z: private  $B \{ / * \ldots * / \}$ ;

Открытое наследование делает производный класс подтипом базового; это наиболее распространенная форма наследования. Защищенную и закрытую формы наследования применяют для использования деталей реализации. Защищенное наследование полезно в случае классовых иерархий, в которых построение дальнейших производных классов является нормой; класс Ival slider из §12.4.2 может служить хорошим примером. Закрытое наследование применяется для построения производных классов, закрывающих доступ к интерфейсу базового класса и обеспечивающих большие гарантии, чем базовый класс. Например, шаблон Vector<T\*> добавляет проверку типа к своему базовому классу Vector<void\*> (§13.5). Также, если бы нам потребовалась гарантия того, что всегда доступ к векторам проверяется (см. §3.7.2), то базовый класс для Vec пришлось бы объявить закрытым (чтобы предотвратить преобразование из *Vec* в непроверяемый базовый класс vector):

template<class T> class Vec: private vector<T>{/\* ... \*/}; // вектор с проверкой диапазона

Если в определении класса опустить спецификатор режима наследования. то для ключевого слова class по умолчанию режим наследования будет считаться закрытым (private), а для ключевого слова struct он будет считаться открытым (public). Например:

// закрытое наследование от  $B$ class XX:  $B \{ / * \ldots * / \}$ ; struct YY:  $B \{ / * \ldots * / \}$ ; // открытое наследование от  $B$ 

Чтобы код был более читаемым, лучше явно использовать спецификатор для режима наследования.

Этот спецификатор управляет доступом к членам базового класса и преобразованием указателей и ссылок из типа производного класса к типу базового класса. Рассмотрим класс  $D$ , производный от базового класса  $B$ :

- **Если В** является закрытым базовым классом, его открытые и защищенные члены могут использоваться только функциями-членами и друзьями  $D$ . Только функции-члены и друзья класса  $\bm{D}$  могут преобразовывать  $\bm{D}^*$  в  $\bm{B}^*$ .
- **E** Если **B** является защищенным базовым классом, его открытые и защищенные члены могут использоваться только функциями-членами и друзьями  $D$ , а также функциями-членами и друзьями классов, производных от  $D$ . Только функции-члены и друзья класса **D**, а также функции-члены и друзья классов, производных от  $D$ , могут преобразовывать  $D^*$  в  $B^*$ .
- Если В является открытым базовым классом, его открытые члены могут использоваться любой функцией. Кроме того, его защищенные члены могут использоваться функциями-членами и друзьями  $D$ , а также функциями-членами и друзьями классов, производных от  $D$ . Любая функция может преобразовывать  $D^*$  в  $B^*$ .

Это, в основном, является переформулировкой правил для доступа к членам (§15.3). Мы выбираем режим наследования (режим доступа к базовым классам) по тем же соображениям, что и режим доступа к членам. Например, я предпочел сделать **BBwindow** защищенным базовым классом для Ival slider (§12.4.2), потому что **BBwindow** служит частью реализации **Ival slider**, а не частью его интерфейса. Я, однако, не стал полностью закрывать **BBwindow** (то есть наследовать в режиме private), так как хотел оставить возможность получать классы, производные от Ival slider, которым тоже требуется доступ к реализации.

Технические примеры доступа к базовым классам приведены в SC.11.2.

#### 15.3.2.1. Множественное наследование и контроль доступа

Если некоторое имя или базовый класс в принципе доступны по нескольким путям в рамках иерархии множественного наследования, то они достижимы лишь в случае, когда достижимы по любому из этих путей. Например:

```
struct B
\mathbf{f}int m;
 static int sm;
 \mathcal{U} ...
\};
class D1 : public virtual B \{ / * \ldots * / \};
class D2: public virtual B \{ / * \ldots * / \};
class DD : public D1, private D2 { \{\star \ldots \star \} };
DD^* pd = new DD;
B \star pb = pd;\# ok: docmyn через DI// ok: docmyn через D1
int il = pd >m;
```
Если некоторая единичная сущность доступна по нескольким путям, мы все равно можем обращаться к ней без возникновения неоднозначностей. Например:

```
class X1 : public B \{ / * ... * / \};
class X2 : public B \{ / * ... * / \};
class XX : public X1, public X2 \{\n \ \n \mid \ \n \pi \ldots \pi / \ \};
XX^* pxx = new XX;
```
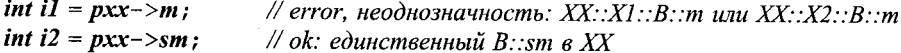

### 15.3.2.2. Множественное наследование и контроль доступа

Объявление using не может использоваться для получения доступа к дополнительной информации. Оно просто делает доступную информацию более удобной для применения. С другой стороны, если доступ к информации имеется, его можно дать и другим пользователям. Например:

```
class R\mathcal{L}_{\mathcal{L}}private:
 int a;protected:
 int bpublic:
 int c\} ;
class D: public B\overline{1}public:
                             // error: В.: а - закрыто
 using B: a;
 using B: : b;
                             // делает В:: b общедоступным через D
\cdot
```
Комбинируя *объявления using* с закрытым или защищенным режимами наследования, можно явно открывать доступ к некоторому подмножеству членов класса. Например:

```
class BB : private B
                        // даем доступ к В:: b и В:: с, но не к В:: а
 using B: : b;
 using B: : c;
\};
См. также §15.2.2.
```
# 15.4. Механизм RTTI (Run-Time Type Information)

Вероятным использованием семейства классов Ival box, определенных в §12.4, будет передача их системе, управляющей экраном, чтобы та вернула объекты этого типа в момент наступления некоторых событий. Так работает большинство систем графических пользовательских интерфейсов. Но эти системы ничего не знают о типах семейства **Ival box**, так как задаются в терминах своих собственных классов и объектов, а не классов нашего приложения. В результате возникает неприятный эффект потери типа объектов, которые мы передаем системе, а потом получаем их от нее назад.

Восстановление потерянного типа объекта может заключаться в возможности как-то спросить объект о его типе. Для работы с объектами мы обычно располагаем подходящего типа указателями или ссылками на них. Поэтому наиболее очевидной и полезной операцией над объектами на этапе выполнения программы будет операция преобразования к ожидаемому типу, которая возвращает корректное значение указателя только если такое преобразование выполнимо (или нулевой указатель в противном случае). Операция *dynamic cast* как раз и предназначена для этого. Например, пусть система вызывает функцию *my event handler* () с указателем на объект (окно) типа **BBwindow**, в котором произошла какая-то активность. Затем я мог бы реагировать на событие вызовом функции **do something** () семейства классов **Ival** box:

```
void my event handler (BBwindow* pw)
\mathcal{L}if (Ival box* pb = dynamic cast<Ival box*> (pw) // \forall yxasbisaem pw na Ival box?
   pb\rightarrow do something ():
 else
  ſ
   // Oops! неожиданное событие
 \mathbf{I}\mathcal{L}
```
Происходящее можно условно объяснить так, что *dynamic cast* переводит с языка реализации системы графического интерфейса пользователя на язык нашего приложения. Очень важно отметить, что в примере отсутствует точный тип объекта. Объект лишь должен иметь тип одного из классов семейства **Ival box**, скажем Ival slider, реализованный одним из видов BBwindow, скажем BBslider. Нет никакой необходимости в знании точного типа объекта в этом взаимодействии между «системой» и приложением. Любой интерфейс существует лишь для открытия важных аспектов взаимодействия. А несущественные детали любой хороший интерфейс скрывает.

Графически, работу операции

 $pb = dynamic \ cast < Ival \ box^* > (pw)$ 

можно изобразить следующим образом:

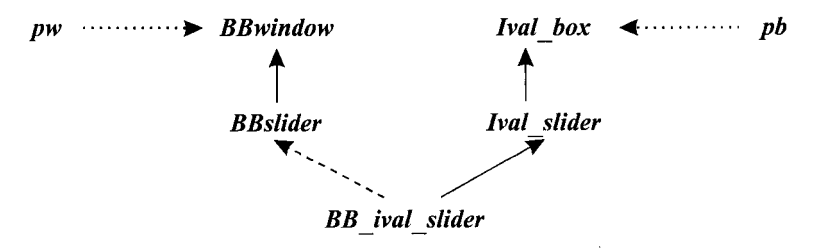

Стрелки от ри и рь символизируют указатели на передаваемый объект, а остальные стрелки отражают отношения наследования между различными частями передаваемого объекта.

Получение и использование информации о типе объекта на этапе выполнения программы обычно называют механизмом RTTI (run-time type information).

Приведение типа от базового класса к производному обычно называют понижающим приведением (downcast) из-за традиции рисовать классовые иерархии свер-

ху вниз. Соответственно, приведение от производного класса к базовому называют повышающим приведением (upcast). Преобразования между классами одного уровня иерархии называют перекрестным приведением (crosscast).

# 15.4.1. Операция dynamic cast

Операция *dynamic* cast имеет два операнда: тип, заключенный в угловые скобки, и указатель (или ссылка), заключенный в круглые скобки.

Сначала рассмотрим вариант с указателем:

```
dynamic cast (T^* > (p)
```
Если римеет тип  $T^*$  или  $D^*$ , где Тявляется базовым классом для  $D$ , результат будет таким же, как при простом присваивании р указателю типа  $T^*$ . Например:

```
class BB ival slider: public Ival slider, protected BBslider
\left\{ \right.\mathcal{U}...
\};
void f(BB ival slider* p)
\left\{ \right.Ival slider* pi1 = p;
                                                                \mathcal{N} ok
 Ival slider* pi2 = dynamic cast<Ival slider*>(p); // ok
 BBslider * pbb1 = p; // error: BBslider - защищенный базовый класс
 BBslider* pbb2 = dynamic \; cast < BBsilder \; > (p);
                                                                \sqrt{a} ok: pbb2 станет 0
\mathcal{E}
```
Рассмотренный пример большого интереса не представляет. Тем не менее, все равно приятно, что операция *dynamic cast* не допускает случайных нарушений уровня доступа к закрытым и защищенным базовым классам.

Свое основное предназначение операция *dynamic cast* демонстрирует в случаях, когда компилятор не может выяснить, корректно преобразование типов или нет. Тогда операция

```
dynamic cast\langle T^* \rangle(p)
```
обращается к объекту, на который указывает р. Если это объект типа  $T$  или типа, у которого имеется уникальный базовый класс T, то операция *dynamic cast* возвращает указатель типа T\* на этот объект; в противном случае возвращается нуль. Если значение р равно нулю, то dynamic cast< $T^*$  > (р) возвращает нуль. Обратите внимание на необходимость преобразования к уникально идентифицируемому объекту. Можно сконструировать примеры, когда преобразование невозможно и возвращается нуль из-за того, что объект, на который показывает р, содержит несколько подобъектов базового класса  $T$ (см. §15.4.2).

Для выполнения понижающего или перекрестного приведения нужно, чтобы аргумент операции dynamic cast был ссылкой или указателем на полиморфный тип. Например:

```
class My slider: public Ival_slider // базовый класс - полиморфный (имеет виртуаль. ф-ии)
\{\mathbb{N} ...
};
```
class My date: public Date // базовый класс - неполиморфный (нет виртуаль. ф-ий)  $\left\{ \right.$  $\mathcal{U}$ .  $\}$ ; void  $g$  (Ival box<sup>\*</sup> pb, Date<sup>\*</sup> pd) ſ My slider\* pd1 = dynamic cast  $\langle Mv \rangle$  slider\* > (pb) ; // ok My date\* pd2 = dynamic cast<My date\*>(pd); // error: Date - не полиморфный тип ¥

Требование полиморфности указателя облегчает компилятору реализацию dynamic cast, ибо в этом случае легко найти место для хранения необходимой информации о типе объекта. В типичном случае специальный объект с информацией о типе прикрепляется к полиморфному объекту посредством добавления указателя на этот специальный объект к виртуальной таблице класса (§2.5.5). Например:

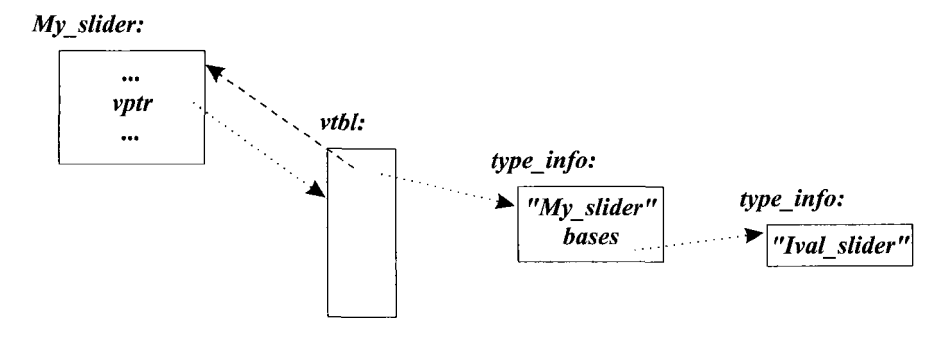

Пунктирная линия изображает смещение, позволяющее найти начало полного объекта при наличии лишь указателя на полиморфный подобъект. Ясно, что dynamic cast можно реализовать весьма эффективно. Все, что для этого требуется, это несколько сравнений объектов type info, представляющих базовые классы (и никаких дорогостоящих табличных поисков или сравнений строк).

Ограничение диапазона действия операции *dynamic* cast лишь полиморфными типами оправдано и с логической точки зрения. Действительно, если у объекта отсутствуют виртуальные функции, им невозможно безопасно пользоваться без знания его типа. Поэтому его нужно аккуратно применять лишь в контекстах, в которых его тип известен. А если тип объекта известен, то нет необходимости в операции dynamic cast.

Результирующий тип операции *dynamic cast* не обязан быть полиморфным. Это позволяет нам «завернуть» (wrap) конкретный тип в полиморфный с целью, скажем, его передачи системе ввода/вывода (§25.4.1), а позднее «развернуть» (unwrap) этот конкретный тип. Например:

```
// базовый класс для системы ввода/вывода
class Io obj
\mathcal{L}virtual Io obj* clone() = 0;
\};
class Io date: public Date, public Io obj \{\};
```

```
void f(Io obj* pio)
 Date* pd = dynamic cast<Date*>(pio);
 \mathbb{N} ...
\mathbf{I}
```
Применение *dynamic cast* для приведения к типу void\* можно использовать, чтобы вычислить адрес начала объекта полиморфного типа. Например:

```
void g (Ival box<sup>*</sup> pb, Date<sup>*</sup> pd)
 void* pd1 = dynamic cast<void*>(pb); // ok
 void* pd2 = dynamic cast<void*>(pd); // error: Date - не полиморфный тип
\mathbf{1}
```
Это полезно лишь при взаимодействии с очень низкоуровневыми функциями.

### 15.4.1.1. Применение dynamic cast к ссылкам

Для обеспечения полиморфного поведения доступ к объекту должен выполняться через указатель или по ссылке. Когда dynamic cast используется с указателями, возврат нуля означает невозможность приведения. Но к ссылкам все это абсолютно неприменимо.

Работая с указателями, мы всегда должны учитывать возможность его равенства нулю (это означает, что указатель не адресует никакого объекта). То есть результат работы операции *dynamic cast* над указателями должен всегда проверяться явным образом, а саму операцию *dynamic cast*< $T^*$ > (p) можно трактовать как вопрос: «Действительно ли адресуемый указателем р объект имеет тип  $T$ ».

С другой стороны, мы можем твердо рассчитывать на то, что ссылка действительно указывает на некоторый объект. Следовательно, *dynamic cast<T*&>(r) для ссылки *г* рассматривается уже не как вопрос, а как утверждение: «Объект, на который ссылается *г*, имеет тип *Т*». Результат операции *dynamic cast* тестируется в этом случае самой системой, и если ссылка имеет неправильный (несовместимый с заявленным) тип, то генерируется исключение **bad cast**. Например:

```
void f(Ival box * p, Ival box * r)if (Ival slider* is = dynamic cast<Ival slider*>(p)) // ykasusaem nu p na Ival_slider?
   // используем is
 \mathcal{L}else
 \{// *р это не ползунок
 \mathcal{L}Ival slider& is = dynamic cast<Ival slider&>(r); // r ccbnaemca ha Ival_slider!
 // используем is
ł
```
Различие в поведении операции *dynamic* cast в ее работе над указателями и ссылками отражает фундаментальный факт различия между самими указателями и ссылками.

Если пользователю нужен надежный код в случае, когда *dynamic cast* применяется к ссылкам, нужно перехватывать и обрабатывать исключение **bad** cast. Например:

```
void g()\overline{f}tryf(new BB ival slider, *new BB ival slider) ; // аргументы передаются как Ival box
   f(new BBdial, *new BBdial);
                                                               // аргументы передаются как Ival box
  \mathbf{1}catch (bad cast)
                                                               1/ $14.10
  \overline{1}\mathbb{N}.
  \overline{\phantom{a}}\mathbf{I}
```
Первый вызов  $f()$  завершится нормально, в то время как второй вызовет исключение **bad** cast, которое будет перехвачено и обработано.

Явные проверки на нуль в случае работы с указателями могут быть случайно пропущены. Если это вас беспокоит, вы можете написать преобразующую функцию, которая вместо возврата нуля генерирует исключение (§15.8[1]).

#### 15.4.2. Навигация по иерархиям классов

Когда используется лишь одиночное наследование, класс совместно с его базовыми классами образуют дерево с корнем в единственном базовом классе. Это просто, но часто слишком ограничительно. Когда используется множественное наследование, единственного корня не существует. Само по себе это не усложняет суть дела. Однако если класс появляется в иерархии более одного раза, нам следует проявлять осторожность при обращении к объектам такого класса.

Естественно, мы пытаемся конструировать иерархии настолько простыми, насколько нам позволяет делать это само приложение. Но если иерархия получилась нетривиальной, перед нами встает проблема навигации по этой иерархии с целью выявления класса с подходящим интерфейсом. Эта потребность проявляется в двух аспектах. Иногда нам нужно явно поименовать объект базового класса или член базового класса (см. §15.2.3 и §15.2.4.1). В иных случаях нам бывает необходимо получить указатель на объект, представляющий базовый или производный класс объекта, при наличии указателя на полный объект или некоторый подобъект (см. §15.4  $\mu$  §15.4.1).

Рассмотрим способы навигации по иерархии классов с применением приведений типа для получения указателя желаемого типа. Для иллюстрации самого механизма и регулирующих его правил рассмотрим классовую иерархию, содержащую как повторяющийся базовый класс, так и виртуальный базовый класс:

class Component: public virtual Storable  $\{ / * ... * / \}$ ; class Receiver: public Component {  $/*$ ...\*/ }; class Transmitter: public Component  $\{\n \ \n \mid \ \n \pi, \ldots \n \pi \n \mid \ \n \}$ 

или в графическом виде:

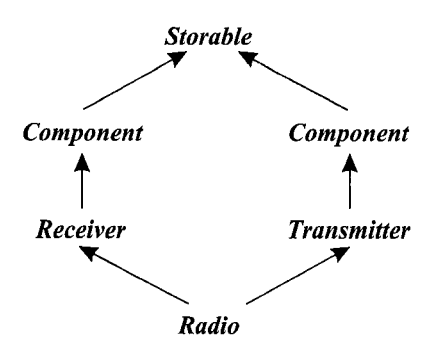

В этом примере объект типа *Radio* содержит два подобъекта класса *Component.* Следовательно, динамическое приведение операцией *dynamic cast* типа *Starable* в тип *Component* в рамках объекта *Radio* неоднозначно и вернет нуль. Просто нет способа узнать, какой именно *Component* запрашивает программист:

```
void h1 (Radio & r)
{
 Storable* ps = \varepsilon r;
 //...
 Component* pc = dynamic\ cast \textless{} Component \text{*} > (ps); //pc = 0}
Эта неоднозначность в общем случае на этапе компиляции не выявляется:
void h2 (Storable* ps) //ps может указывать на Component, а может и нет
(
 Component* pc = dynamic\ cast \textless{} Component \text{*} \textgreater{} (ps);
 //...
```
Такое выявления неоднозначности на этапе выполнения требуется лишь для виртуальных базовых классов. Для обычных базовых классов всегда при понижающих преобразованиях существует единственный подобъект (§15.4), в то время как для повышающих преобразований и здесь возникает аналогичная неоднозначность, обнаруживаемая на этапе выполнения.

## **15.4.2.1. Операции static\_cast и dynamic\_cast**

**}**

Операция *dynamic cast* может преобразовывать полиморфный виртуальный базовый класс в производный класс или в класс того же уровня иерархии («братский» класс) (§15.4.1). Операция *static cast* (§6.2.7) не анализирует объект, тип которого она приводит, и поэтому она не может этого сделать:

```
void g (Radios г)
{
 Receiver* prec = v.r; //Receiver обычный базовый класс для Radio
 Radio^* pr = static cast < Radio^* prec ; \# ok, 6es nposepkupr = dynamic cast<Radio*> (prec) ; //о k, проверка на этапе выполнения
```

```
Storable* ps = \varepsilon r;
                                         // Storable - виртуальный базовый класс для Radio
 pr = static \; cast \leq Radio \times > (ps):
                                         \frac{1}{2} error: приведение из virtual base невозможно
 pr = dynamic cast<Radio *> (ps) ; // ok, проверка на этапе выполнения
ł
```
Операция *dynamic cast* требует полиморфного операнда, потому что в неполиморфном объекте нет информации, которую можно использовать для того, чтобы решить, является ли указанный класс базовым для него. Объекты типов, имеющие ограничения на размещение в памяти, накладываемые языками Fortran или C, могут использоваться в качестве виртуальных базовых классов. Для таких объектов имеется лишь статическая информация о типе. Информация, необходимая для определения типа на этапе выполнения, включает в себя информацию, необходимую для реализации операции dynamic cast.

А зачем вообще может потребоваться операция *static cast* в контексте навигации по классовым иерархиям? Ведь дополнительные накладные расходы по применению операции *dynamic* cast невелики (§15.4.1). Однако существуют миллионы строк кода, написанные до появления *dynamic cast*. Они опираются на альтернативные способы проверки корректности преобразований, так что проверка операцией *dynamic* cast кажется избыточной. В типичном случае этот код использует приведения в стиле языка С (§6.2.7), и поэтому в нем остаются тонкие и трудноуловимые оцибки. В общем, где возможно используйте существенно более безопасные приведения операцией dynamic cast.

Компилятор не имеет представления о том, что адресуется указателем типа void\*. Отсюда следует, что операция dynamic cast, которой требуется «заглянуть в объект» для выявления его типа, не может преобразовывать тип void\*. Здесь-то и требуется static cast. Например:

```
Radio* f(void * p)Storable* ps = static cast<Storable*>(p); // nod ответственность программиста
 return dynamic cast<Radio *> (ps) ;
1
```
Обе операции приведения - dynamic cast и static cast, учитывают модификатор const и уровни доступа. Например:

```
class Users: private set < Person > { \{\star \dots \star \} };
void f(Users \star pu, const Receiver \star per)static cast<set<Person>*>(pu);
                                                       // error: нарушение доступа
 dynamic cast<set<Person>*>\langle pu \rangle;
                                                       // error: нарушение доступа
                                                       // error: невозможно "снять" const
 Static cast<Receiver*>\langle pcr \rangle ;
                                                       // error: невозможно "снять" const
 dynamic cast<Receiver*>(pcr) ;
 Receiver* pr = const cast< Receiver*> (pcr) ; // ok
 \mathbb{N} ...
\mathcal{L}
```
Невозможно осуществить преобразование к закрытому базовому классу, а для преодоления действия модификатора const (или volatile) требуется операция const cast (§6.2.7). И даже в этом случае, результат надежен, лишь если объект не был с самого начала объявлен как *const* (или *volatile*) (§10.2.7.1).

## 15.4.3. Конструирование и уничтожение классовых объектов

Объект класса — это нечто большее, чем просто область памяти (84.9.6). Объект класса создается поверх «сырой памяти» («raw memory») с помощью конструкторов, и эта память становится снова «сырой» после отработки леструкторов. Созлание протекает снизу вверх, а уничтожение идет сверху вниз; при этом объект класса является таковым в той мере, в какой он был создан, и до того, как был уничтожен. Этот факт отражен в правилах для RTTI, обработки исключений (\$14.4.7) и виртуальных функций.

Крайне неразумно полагаться на порядок создания и уничтожения объектов, но порядок этот отражается на вызовах виртуальных функций, работе операций **dynamic** cast и typeid (\$15.4.4) в момент, когда объект создан не полностью. Например, если конструктор класса *Component* из иерархии (§15.4.2) вызывает виртуальную функцию, будет вызвана версия классов **Storable** или **Component**, но не версии классов Receiver, Transmitter или Radio. В этой фазе конструирования объект еще не является объектом Radio, а является лишь частично созданным объектом. Лучше всего избегать вызова виртуальных функций на этапе создания или уничтожения объектов.

## 15.4.4. Операция typeid и расширенная информация о типе

Операция **dynamic** cast удовлетворяет большинство потребностей в информации о типе на этапе выполнения программы. Особо важно, что она гарантирует, что использующий эту операцию код корректно работает с классами, производными от некоторого указанного программистом класса. Таким образом, *dynamic cast* демонстрирует гибкость и расширяемость, свойственную виртуальным функциям.

Тем не менее, бывают случаи, когда нужно узнать точный тип объекта. Например, потребовалось узнать имя класса объекта или его расположение в памяти. Для этого имеется операция typeid, возвращающая объект, содержащий имя операнда этой операции. Если бы typeid() была функцией, ее объявление выглядело бы примерно следующим образом:

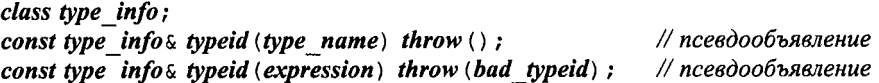

То есть typeid () возвращает ссылку на тип из стандартной библиотеки, называемый type info (определен в файле <typeinfo>). Для операндов type\_name (имя типа) или expression (выражение) операцией возвращается ссылка на объект type info, содержащий собственно тип или тип выражения. Чаще всего операция typeid () вызывается для объектов, адресуемых указателем или ссылкой:

```
void f(Shape \& r, Shape * p)\mathcal{L}// тип объекта, на который ссылается г
 typeid (r);
 typeid (*p); // тип объекта, на который указывает р
 typeid (p) ;
                // тип указателя (здесь это Shape*)
\mathcal{E}
```
Если значение операнда-указателя полиморфного типа равно нулю, операция typeid () генерирует исключение bad typeid. Если операнд операции typeid () имеет

неполиморфный тип или он не является lvalue, то результат определяется во время компиляции без вычисления выражения операнда.

Часть класса type info (не зависящая от конкретной реализации) выглядит следующим образом:

```
class type info
\left\{ \right.public:virtual \simtype info();
                                                              // полиморфный
  bool operator==\langle const \ t \rangle (const \langle \rangle const;
                                                              // можно сравнивать
  bool operator! = \langle const \space type \space in \space fo \space \& \rangle \space const:
  bool before (const type info \&) const;
                                                              // упорядочение
  const char<sup>*</sup> name() const:
                                                              \frac{1}{10} use mund
private:
  type info (const type infos);
                                                              // предотвращает копирование
  type info& operator=\langle const \ t \rangle info&);
                                                              // предотвращает копирование
 \mathcal{U} ...
\mathcal{V}
```
Функция before () помогает сортировать объекты типа type info. Нет никакой связи между отношениями упорядочения функцией before () и отношениями наследования.

Не гарантируется, что есть только один объект type info для каждого типа в системе. На самом деле, в системах с библиотеками динамической компоновки трудно избежать дублирования объектов type info. Следовательно, нужно применять операцию == для выявления эквивалентности объектов type info, а не сравнивать между собой значения указателей на такие объекты.

Иногда нам нужно знать точный тип объекта для выполнения некоторых действий с полным объектом (а не с отдельными его фрагментами базовых типов). В идеале такие действия должны выполняться виртуальными функциями, когда знать точный тип объекта нет необходимости. Но в некоторых случаях невозможно построить общий интерфейс ко всем типам объектов, и экскурс по типам объектов становится неизбежным (§15.4.4.1). Еще одним, более простым случаем является ситуация, когда имена типов нужно выводить для диагностики работы программы:

```
\#include < typeinfovoid g (Component* p)
\{cout << typeid (*p) . name ();
\mathcal{L}
```
Символьное представление имени класса является системнозависимым. Эта С-строка располагается в системной области памяти, так что программист не должен освобождать ее операцией **delete** [].

### 15.4.4.1. Расширенная информация о типе

Как правило, выявление точного типа объекта является лишь первым шагом получения более детальной информации о типе и его возможностях.

Рассмотрим вопрос о том, как приложение или инструментальное средство может сделать информацию о типе доступной пользователю на этапе выполнения программы. Допустим, что у меня есть инструментальное средство, генерирующее раскладку объектов каждого используемого класса. Я могу поместить эти описания в контейнер типа тар, чтобы пользовательский код получил доступ к этой информации:

```
map<string, Layout> layout table;
void f(B \star p)Layout \&x = layout table [typeid (*p) . name () ];
 // используем х
J.
Кто-нибудь еще мог бы предоставить информацию совершенно иного характера:
struct TI eq
\mathcal{L}bool operator () (const type info* p, const type info* q) {return *p==*q; }
\};
struct TI hash
\overline{1}int operator () (const type info \star p); // вычисляет hash-значение (§17.6.2.2)
\};
hash map<const type info*, Icon, TI hash, TI eq> icon table; \frac{1}{5}[7.6]
void g(B \star p)Icon & i = icon table [ \& typeid (*p) ] ;
 // используем і
\mathcal{L}
```
Такие варианты связывания результатов операции typeid с информационными структурами позволяют разным людям или инструментам независимо предоставлять разную информацию о типах:

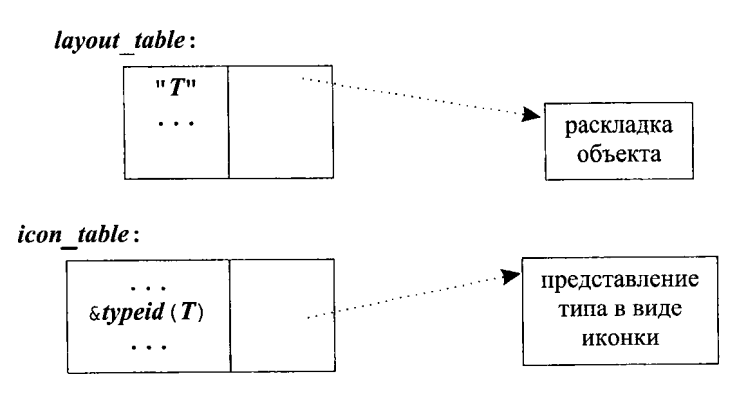

Это очень важно, так как вероятность того, что всех устроит одинаковая информация о типах, близка к нулю.

# 15.4.5. Корректное и некорректное применение RTTI

Информацию о типах на этапе выполнения следует использовать только в случае реальной необходимости. Статическая (на этапе компиляции) проверка надежнее, влечет меньшие накладные расходы и приводит (как правило) к более структурированным программам. Например, можно использовать RTTI и для написания тонко замаскированных switch-операторов:

```
// неразумное применение RTTI:
void rotate (const Shape r)
 if (typeid (r) = =typeid (Circle) )
   // ничего не делаем
  J.
  else if (typeid (r) = -typeid (Triangle))
  \left\{ \right.// вращаем треугольник
  \mathbf{r}else if (typeid (r) ==typeid (Square))
   // вращаем квадрат
  \mathbf{r}\mathcal{U}...
\mathbf{R}
```
Применение dynamic cast вместо typeid значительно улучшит этот кол.

K сожалению, это не надуманный пример — такой код действительно пишется. Для многих людей, использовавших языки C, Pascal, Modula и Ada, очень трудно отказаться от написания кода в виде *switch-операторов*. Этому следует сопротивляться. В большинстве случаев, когда в зависимости от типа требуется осуществить вариативное поведение кода, вместо RTTI лучше использовать виртуальные функции (§2.5.5, §12.2.6).

Примеры надлежащего применения RTTI возникают, когда сервисный код выражен в терминах некоторого класса, а пользователь хочет добавить функциональность посредством наследования. Хорошей иллюстрацией сказанному может служить семейство классов **Ival box** из §15.4. Если бы пользователь хотел и имел возможность модифицировать библиотечные классы, скажем **BBwindow**, необходимость в RTTI отпала бы. В противном случае этот механизм нужен. Даже если пользователь хочет модифицировать базовые классы, в такой модификации имеются свои проблемы. Например, возможно пришлось бы писать фиктивные реализации виртуальных функций в классах, для которых они не нужны (или не имеют смысла). Эта проблема обсуждается более подробно в §24.4.3. Применение RTTI для реализации простой системы объектного ввода/вывода рассматривается в §25.4.1.

Люди, имеющие большой опыт работы с языками Smalltalk или Lisp, сильно опираются на динамическую проверку типов и испытывают искушение использовать RTTI совместно с чрезмерно общими типами. Рассмотрим пример:

```
// неразумное применение RTTI:
class Object { /* \ldots */ } ;
                                                      // полиморфный
class Container: public Object
€
public:
 void put (Object*);
 Object* get();
 \mathbb{N}...
\cdotclass Ship: public Object \{\n \ \n \mid \ \n \pi, \pi \n \leq \pi \}Ship* f(Ship * ps, Container * c)c->put(ps);
 \mathbb{N} ...
 Object* p = c->get();
 if (Ship^* q = dynamic \ cast \le Ship^*>(p))// проверка на этапе выполнения
   return q;ł
 else
  \{// что-нибудь еще (как правило, обработка ошибки)
  \overline{\phantom{a}}\mathcal{L}
```
Здесь класс Object - необязательный артефакт реализации. Он слишком общий и не коррелирует с абстракциями какой-либо предметной области; он заставляет прикладного программиста использовать абстракции реализации. Проблемы такого рода часто решаются применением шаблонных контейнеров, хранящих единственный тип указателей:

```
Ship* f(Ship * ps, list < Ship * >& c)\left\{ \right.c. push front (ps);
 \mathbb{N} ...
  return c. pop front();
}
```
В комбинации с виртуальными функциями этот подход годится для большинства случаев.

# 15.5. Указатели на члены классов

Многие классы объявляют простые и весьма общие интерфейсы, которые предполагается использовать самыми разными способами. Например. для большинства «объектно-ориентированных» графических интерфейсов пользователя определяется некоторый набор запросов, реакцию на которые должен обеспечить каждый представленный на экране объект. Кроме того, программы могут формировать такие запросы прямо или косвенно. Рассмотрим простой вариант этой идеи:

```
class Std interface
\overline{1}public:virtual void start () = 0:
  virtual void suspend \langle \rangle = 0;
  virtual void resume () = 0;virtual void auit \langle \cdot \rangle = 0:
  virtual void full size () = 0;virtual void small () = 0:
  virtual \simStd interface () { }
\};
```
Точный смысл каждой операции определяется объектом, для которого она вызвана. Часто, между порождающей запрос программой (от имени пользователя) и получающим запрос объектом находится некоторый промежуточный слой кода. В идеале, этот промежуточный код ничего не должен знать про индивидуальные операции типа *resume* () или *full size* (). В противном случае, промежуточный код пришлось бы модифицировать при каждом изменении набора операций. Следовательно, промежуточный код должен лишь передавать от источника запроса к его получателю некоторые данные, идентифицирующие требуемую операцию.

Одним из простых способов реализации такого подхода является пересылка символьной строки, содержащей название операции. Например, для вызова операции suspend () пересылается строка "suspend". Естественно, что должен быть кто-то, кто формирует такую строку, и кто-то другой, кто ее декодирует, чтобы выявить необходимую операцию (или отсутствие таковой). Часто такой подход может показаться слишком непрямым и слишком утомительным. Вместо этого можно было бы просто пересылать целые числа, представляющие операции. Например, число 2 могло бы означать **suspend** (). Однако пусть компьютерам и удобно работать с числами, человеку они мало что говорят. Кроме того, все равно нужно писать код, выявляющий, что число 2 соответствует операции *suspend* (), после чего вызывать эту операцию.

Теперь рассмотрим такое средство языка C++, как косвенная ссылка на член класса. Значение указателя на член класса идентифицирует этот член класса. Вы можете думать о нем как о позиции члена класса в объекте этого класса, но компилятор, конечно же, учитывает и различия в членах класса: поля данных класса, виртуальные и невиртуальные функции и т.д.

Рассмотрим интерфейс Std interface. Если я хочу вызвать функцию suspend() для некоторого объекта, не указывая эту операцию напрямую, мне потребуется указатель на Std interface: : suspend(). Естественно, что мне также будет нужен указатель или ссылка на объект, для которого и нужно вызвать функцию *suspend* (). Рассмотрим тривиальный пример:

```
typedef void (Std interface:: *Pstd тет) () ; // указатель на функцию-член
void f(Std interface* p)Pstd mem s = \delta S t d interface: : suspend;
                                                    // прямой вызов
 p->suspend();
                                                    // вызов по указателю на функцию-член
  (p \rightarrow \star s) ();
\mathcal{E}
```
Указатель на член класса (pointer to member) можно получить с помощью операции взятия адреса, примененную к полностью квалифицированному имени члена класса, например, «Std interface: : suspend. Переменная типа «указатель на член класса  $X$ » объявляется с применением декларатора вида  $X$ : : \*.

Часто применяют оператор typedef для улучшения читаемости неудобоваримого синтаксиса деклараторов языка С. Обратите внимание на то, что синтаксис декларатора  $X$ : : \* в точности соответствует обычному декларатору \* для указателей.

Указатель **т** на некоторый член класса можно применять как с указателем на объект, так и с самим объектом, для чего нужно использовать операции ->\* и .\*, соответственно. Например, выражение  $p\rightarrow\pi m$  связывает *m* с объектом, на который указывает р, а выражение оbj. \*  $m$  - связывает m с объектом *obi*. Результат этих операций используется в соответствии с типом т. Невозможно сохранить результат операций ->\* и .\* для его дальнейшего использования.

Конечно же, если бы мы заранее знали, какой именно член класса нам нужен, то мы могли бы работать с ним напрямую, а не затевать всю эту катавасию с указателями на члены классов. Как и в случае обычных указателей на функции, мы применяем указатели на функции-члены классов тогда, когда нам нужно сослаться на функцию-член, имя которой неизвестно. В отличие, однако, от обычных указателей на переменные или функции, которые представляют собой готовые целевые адреса в памяти, указатели на члены классов скорее являются смещениями в рамках некоторых структур (или индексами массивов). Когда указатель на член класса комбинируется с указателем на объект класса соответствующего типа, тогда-то и вырабатывается точный адрес конкретного члена для этого конкретного объекта.

Графически это можно изобразить следующим образом:

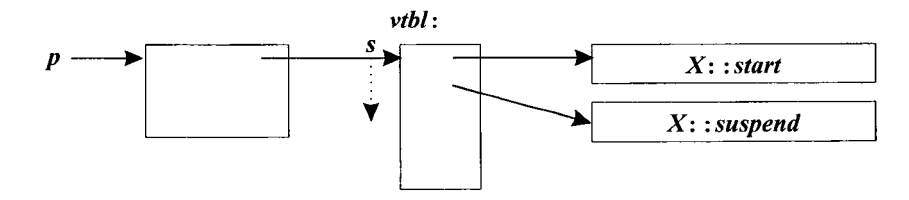

Так как указатель на виртуальную функцию-член класса (s в нашем примере) является в некотором смысле смещением, то он не зависит от точного расположения объекта в памяти. Поэтому указатель на виртуальную функцию-член можно безопасно передавать из одного адресного пространства в другое адресное пространство, при условии одинаковой раскладки объекта в них обоих. В то же время, указатели на невиртуальные функции-члены (как и обычные указатели на функции) нельзя передавать в другие адресные пространства.

Очевидно, что функции, вызываемые через указатели на функции-члены, могут быть виртуальными. Например, когда мы вызываем **suspend** () через указатель на функцию-член, вызывается правильная версия функции, соответствующая объекту, к которому применялся указатель на функцию-член. Это является важным аспектом поведения указателей на функции-члены классов.

Интерпретирующий код может использовать указатели на функции-члены для вызова функций-членов, представленных в строковом виде:

```
map \leq string, Std interface \geq variable:
map \leqstring, Pstd mem> operation;
void call member (string var, string oper)
  (variable [var] \rightarrow \star operation [oper]) ();
                                                              \frac{1}{\sqrt{2}} var.oper()
\mathcal{E}
```
Чрезвычайно полезное применение указателей на функции-члены рассматривается в связи со стандартным шаблоном *mem fun* () в §3.8.5 и §18.4.

Так как статический член класса не ассоциируется с конкретным объектом класса, то указатель на статический член похож на обычный указатель. Например:

```
class Task
 \mathbb{N}...
 static void schedule () :
\cdotvoid (*p) () = \&</math>Task: schedule:\# ok
void (Task:: *pm) () = \&Task:: schedule; // error: обычный указатель присваивается
                                               // указателю на функцию-член класса
```
Указатели на классовые поля данных рассматриваются в §С.12.

# 15.5.1. Базовые и производные классы

Производный класс в любом случае содержит члены, достающиеся ему от базовых классов. Кроме того, часто у него есть и собственные члены. Из этого следует, что мы можем безопасно присваивать значения указателей на члены базовых классов указателям на члены производных классов, но не наоборот. Например:

```
class text: public Std interface
\overline{A}public:
  void start() ;
  void suspend() ;
 \mathbb{N}...
  virtual void print();
private:
  vector s;
\};
void (Std interface:: * pmi) () = \&text{text: print};
                                                           // error
void (text:: * pmt) () = &Std interface:: start;
                                                           // ok
```
Это правило кажется противоположным известному правилу, что можно присваивать значения указателей на производные классы указателям на базовые классы. Однако оба правила действуют абсолютно согласованно: они гарантируют, что указатели никогда не адресуют объекты, у которых отсутствуют свойства, подразумеваемые типом указателя. В нашем примере указатели типа Std interface: : \* могут использоваться с любыми объектами иерархии Std interface, часть из которых не относится к типу text. Следовательно, у них может не быть функции-члена text: : print(),

которым мы пытались проинициализировать *pmi*. Отказывая в инициализации, компилятор предотвращает ошибки времени выполнения.

# 15.6. Свободная память

Можно управлять выделением памяти для класса, определив в нем функции operator new () и operator delete () (§6.2.6.2). Однако замена глобальных функций **operator new** () и **operator delete** () — занятие не для слабонервных. В конце концов, другие программисты могут рассчитывать на предопределенное поведение механизма работы с динамической памятью, или представить свои собственные версии.

Более ограниченный и более надежный подход состоит в реализации этих операций в рамках конкретного класса. Причем этот класс может быть и базовым для многих других классов. Например, для класса *Employee* из \$12.2.6 можно было бы определить специализированные операции выделения и освобождения памяти:

```
class Employee
\left\{ \right.\mathcal{U}...
public:
  \mathcal{U} ...
  void* operator new (size t) ;
  void operator delete (void*, size t) ;
\};
```
Функции-члены operator *new* () и *operator delete* () неявно статические, так что у них отсутствует возможность работы с указателем *this* и они не изменяют объекты. Они просто предоставляют память, которую конструктор может инициализировать, а деструктор — очищать (деинициализировать):

```
void* Employee: : operator new (size t s)
\{// выделить s байт памяти и вернуть указатель на эту память
\mathbf{r}void Employee: : operator delete (void* p, size t s)
ſ
 if(p)\{// удаляем только если p!=0; see §6.2.6, §6.2.6.2
  // полагаем, что р указывает на s байт памяти, выделенной при помощи
  // Employee::operator new() и освобождаем эту память для повторного использования
 }
\mathcal{E}
```
Использование загадочного до сих пор аргумента типа *size t* теперь становится понятным — это размер фактически уничтожаемого объекта. Если, например, удаляется объект типа *Employee*, то этот аргумент равен sizeof (*Employee*), а если удаляется объект типа Manager - то sizeof (Manager). Это позволяет специфическому для класса аллокатору не хранить объем выделенной памяти для каждого объекта. Но, естественно, он может и хранить эту информацию (аллокаторы общего назначения обязаны это делать) и игнорировать аргумент типа size t у функции operator delete(). Последний подход затрудняет повышение производительности (в плане скорости и непроизводительных расходов памяти) механизмов работы с памятью по сравнению с таковыми же для общего назначения.

Как компилятор узнает правильное значение второго аргумента (размер удаляемого объекта) при вызове функции *operator delete* ()? Пока операция *delete* ассоциируется с истинным типом объекта, это просто. Однако так бывает далеко не всегда:

```
class Manager: public Employee
 int level:
 \mathcal{U} ...
\cdotvoid f()ſ
 Employee* p = new Manager; // беда: потерян истинный тип
 delete p;
\mathbf{r}
```
В этом случае компилятор не знает истинного размера. Так же, как и при удалении массива, требуется помощь от программиста. Это делается добавлением виртуального деструктора к базовому классу *Employee*:

```
class Employee
\left\{ \right.public:
  void* operator new (size t);
  void operator delete (void*, size t);
  virtual \simEmployee () ;
 /\!/ \ldots\};
```
Подойдет даже пустой деструктор:

```
Employee::\sim \textit{Employee}( ) { }
```
В случае виртуальных деструкторов необходимый для освобождения размер памяти так или иначе связывается с вызовом правильного деструктора (который знает истинный размер объекта).

Присутствие в классе *Employee* виртуального деструктора гарантирует, что каждый производный класс будет располагать деструктором (обеспечивающим информацию о правильном размере объекта), даже если таковой в этом производном классе явно и не определяется. Например:

```
void f()\left\{ \right.Employee* p= new Manager;
                 // теперь все правильно (Employee - полиморфный)
 Delete p;
\mathcal{F}
```
Вылеление кода осуществляется при помощи генерируемого компилятором вызова

*Employee*: : operator new (sizeof (Manager))
а освобождение памяти - при помощи другого генерируемого компилятором вызова:

 $Employee$ : : operator delete  $(p, sizeof(Manager))$ 

Другими словами, если вы хотите предоставить собственную пару аллокатор/деаллокатор, которая корректно работает с производными классами, то вы должны либо определить виртуальный деструктор в базовом классе, либо воздержаться от использования аргумента типа *size* t в деаллокаторе. Естественно, можно было бы спроектировать этот аспект языка таким образом, чтобы избавить программиста от сопутствующих сложностей. Но тогда бы и не было возможности осуществлять оптимизацию работы с памятью, присущую лишь менее безопасным системам.

#### 15.6.1. Выделение памяти под массивы

Функции *operator new* () и *operator delete* () позволяют программисту брать на себя управление выделением/освобождением памяти для индивидуальных объектов; функции *operator new* []() и *operator delete* []() играют ту же роль для массивов. Например:

```
class Employee
\{public:
 void* operator new [] (size t) ;
 void operator delete [] (void*, size t) ;
 \mathbb{N} ...
\cdotvoid f(int s)ſ
 Employee^* p = new Employee [s] ;
 \mathbb{N} ...
 delete[] p;
ł
В этом случае память выделяется при помощи вызова
```
*Employee:: operator new* [] (sizeof (*Employee*) \*  $s$ + *delta*)

(где delta - некоторая вспомогательная память, зависящая от реализации), а освобождается память при помощи вызова

*Employee*:: *operator delete*  $[ ] (p)$  ; // освобождаем s\*sizeof(Employee)+delta байт

Количество элементов s и избыточная память *delta* запоминаются системой. Если бы в классе *Employee* была объявлена двухаргументная версия функции operator delete [] (), то она бы вызывалась со вторым аргументом, равным  $s*sizeof(Employee) + delta.$ 

#### 15.6.2. «Виртуальные конструкторы»

После знакомства с виртуальными деструкторами возникает очевидный вопрос: «Может ли конструктор быть виртуальным?». Краткий ответ - нет; чуть менее краткий ответ такой: «Нет, но обеспечить искомый эффект возможно».

Для инициализации (создания) объекта конструктор должен знать его точный тип. Отсюда следует, что конструктор не может быть виртуальным. Более того, конструктор вообще не является обычной функцией. В частности, он взаимолействует со средствами управления памятью не так, как это лелают обычные функции. Следовательно, вы не можете располагать указателем на конструктор.

Оба указанных ограничения можно обойти, определив функцию, которая вызывает конструктор и возвращает объект. Это полезная возможность, поскольку часто возникает необходимость в создании объекта, точный тип которого неизвестен. Класс Ival box maker (\$12.4.4) служит примером класса, специально спроектированного для решения этой задачи. Теперь же я представлю иную вариацию данной идеи, когда объекты класса могут предоставлять пользователю клоны (копии) самих себя или полностью новые объекты своего собственного типа. Рассмотрим слелуюший кол:

```
class Expr
Ł
public:\pmb{Expr} () ;
                              // умолчательный конструктор
 \text{Expr}\left(\text{const} \text{ Expr}\right);
                              // копирующий конструктор
 virtual Expr^* new expr() const {return new Expr(); }
 virtual Expr^* clone () const {return new Expr(*this) ; }
 \mathcal{U} ...
\mathbf{E}
```
Поскольку функции вроде *new expr* () и *clone* () являются виртуальными и они (косвенно) конструируют объекты, их часто называют «виртуальными конструкторами» (шутка английского языка). Каждая из этих функций просто вызывает конструктор для создания необходимого объекта.

Производный класс может заместить функции *new expr* () и/или *clone* (), чтобы они возвращали объекты производного класса:

```
class Cond: public Expr
\overline{f}public:
 Cond();
 Cond (const Conds);
 Cond* new expr() const {return new Cond(); }
 Cond* clone() const {return new Cond (*this) ; }
 \mathcal{U}...
\};
```
Это означает, что получив указатель типа *Expr*\* на объект данной иерархии, можно создать объект «точно такого же типа». Например:

```
void user (Expr^* p)Expr^* p2 = p \rightarrow new \; expr();\mathbb{N} ...
```
Указатель, который здесь присваивается указателю р2, имеет правильный, но неизвестный тип.

Возвраты функций Cond: : new expr () и Cond: : clone () имеют тип Cond<sup>\*</sup>, а не *Exor*\*. Это позволяет клонировать *Cond* без потери информации о типе. Например:

```
void user2 (Cond* pc, Expr* pe)
\overline{f}Cond* p2 = pc->clone():
 Cond* p3 = pe->clone();
                                  \# error
 \mathbb{N} ...
ļ
```
Тип замещающей функции должен быть в точности таким же, как у замещаемой виртуальной функции, за исключением небольшого послабления по отношению к типу возвращаемого значения. Например, если у исходной функции возврат имел тип  $B^*$ , то возврат у замещающей функции может быть  $D^*$ , где  $B$  является открытым базовым классом для  $D$ . Аналогично, вместо  $B_{\alpha}$ , тип возврата может быть ослаблен до **D**&.

Заметьте, что аналогичные правила ослабления для типов аргументов привели бы к нарушению защиты типов (см. \$15.8[12]).

# 15.7. Советы

- 1. Используйте обычное множественное наследование для того, чтобы выразить объединение свойств; §15.2, §15.2.5.
- 2. Используйте множественное наследования для отделения деталей реализации от интерфейса; §15.2.5.
- 3. Используйте виртуальные базовые классы там, где требуется выразить общность некоторой части (но не всех) классов иерархии; §15.2.5.
- 4. Избегайте явных приведений типов; §15.4.5.
- 5. Используйте *dynamic cast* там, где навигация по иерархии классов неизбежна: \$15.4.1.
- **6.** Предпочитайте dynamic cast операции typeid; §15.4.4.
- 7. Предпочитайте доступ *private* доступу *protected*; §15.3.1.1.
- 8. Не объявляйте поля данных защищенными (protected); §15.3.1.1.
- 9. Если класс определяет функцию operator delete (), он должен иметь виртуальный деструктор; §15.6.
- 10. Не вызывайте виртуальные функции в процессе создания или уничтожения объекта; §15.4.3.
- 11. Умеренно используйте явную квалификацию для разрешения перегрузки имен членов класса и применяйте ее в основном в замещающих функциях;  $$15.2.1$ .

## 15.8. Упражнения

- 1. (\*1) Напишите шаблон ptr cast, который работает как dynamic cast, только он вместо возврата нуля генерирует исключение **bad** cast.
- 2. (\*2) Напишите программу, которая иллюстрирует влияние последовательности вызова конструкторов на состояние объекта (с точки зрения RTTI). Аналогичным образом проиллюстрируйте процесс уничтожения объекта.
- 3. (\*3.5) Реализуйте версию настольной игры Reversi/Othello. Каждый игрок может быть либо человеком, либо компьютером. Сфокусируйтесь на корректной работе программы, а затем доведите качество игры компьютера до такого уровня, чтобы с ним было интересно играть.
- 4. (\*3) Улучшите пользовательский интерфейс игры из §15.8[3].
- 5. (\*3) Определите класс графических объектов с достаточным набором операций. чтобы он мог служить в качестве базового класса для графической библиотеки (подсмотрите необходимый набор операций в какой-либо коммерческой графической библиотеке). Определите класс для работы с базами данных, который служил бы базовым классом для библиотеки типов, хранящихся как последовательность полей в базе данных (подсмотрите необходимый набор операций в какой-либо коммерческой системе управления базами данных). Определите графические объекты базы данных, используя подходы со множественным наследованием и без него (сравните преимущества каждого из подходов).
- **6.** (\*2) Напишите версию функции *clone* () из §15.6.2, которая помещала бы клонированные объекты в область памяти типа Arena (см. §10.4.11), переданную в качестве аргумента. Реализуйте простой конкретный класс для работы с фиксированными областями памяти, как производный от абстрактного класса **Arena**.
- 7. (\*2) Не заглядывая в книгу, напишите как можно больше ключевых слов языka C++.
- 8. (\*2) Напишите удовлетворяющую стандартам программу на  $C++$ , содержашую последовательность из по крайней мере десяти разных ключевых слов, не разделенных идентификаторами, знаками операций, пунктуации и т.д.
- **9.** (\*2.5) Изобразите возможное распределение памяти для класса Radio из §15.2.3.1. Объясните, как можно реализовать вызов виртуальной функции.
- 10. (\*2) Изобразите возможное распределение памяти для класса Radio из §15.2.4. Объясните, как можно реализовать вызов виртуальной функции.
- 11. (\*3) Рассмотрите вопрос о том, как можно реализовать операцию dynamic cast. Определите и реализуйте шаблон dcast, который ведет себя как dy*namic cast*, но использует лишь данные и функции, определенные вами. Проверьте, что вы можете добавлять в систему новые классы, не изменяя определения dcast и других ранее написанных классов.
- 12. (\*2) Предположим, что правила проверки типов для аргументов ослаблены аналогично правилам для типов возвращаемых значений с тем, чтобы можно было заместить функцию, имеющую аргумент типа Base\*, на функцию с аргументом Derived\*. Напишите программу, которая может испортить объект типа Derived без использования приведения типов. Опишите безопасное ослабление правил для типов аргументов замещаемых функций.

# **Часть III**

# **Стандартная библиотека**

Здесь описывается стандартная библиотека языка C++. Представлены архитектура библиотеки и ключевые методики ее реализации с целью объяснить, как использовать библиотеку эффективным образом. Также на ее примере демонстрируются общие архитектурные идеи и методики программирования. Показывается, как можно расширить библиотеку в соответствии с заложенными для этого возможностями.

#### **Главы**

- **16.** Организация библиотеки и контейнеры
- **17.** Стандартные контейнеры
- **18.** Алгоритмы и классы функциональных объектов
- **19.** Итераторы и аллокаторы
- **20.** Строки
- **21.** Потоки
- **22.** Классы для математических вычислений

# 16

# Организация библиотеки и контейнеры

Это было ново. Это было необыкновенно. Это было просто. Это должно было сработать!  $-$  Г. Нельсон

Критерии проектирования стандартной библиотеки - организация библиотеки - стандартные заголовочные файлы - языковая поддержка - проектирование контейнеров — итераторы — базовые контейнеры — STL-контейнеры вектор (vector) — итераторы — доступ к элементам — конструкторы — модификаторы — операции со списками — размер и емкость — vector<br/>sol> — советы упражнения.

### 16.1. Проектные решения стандартной библиотеки.

Что должно входить в стандартную библиотеку языка C++? Для программиста было бы идеальным найти в библиотеке любые интересные и значимые классы, функции, шаблоны и т.д. Но вопрос задан по отношению именно к стандартной библиотеке, а не по отношению к некоторой библиотеке вообще, так что ответ «Все!» здесь неуместен. Стандартная библиотека должна включать в себя только то, что каждая реализация языка могла бы предоставить надежнейшим образом и на что каждый программист мог бы всегда опереться.

В итоге, стандартная библиотека языка С++:

- 1. Обеспечивает поддержку таких средств языка, как управление памятью (§6.2.6) и механизм RTTI (§15.4).
- 2. Предоставляет информацию о зависящих от реализации аспектах языка, таких как, например, максимальное значение типа float (§22.2).
- 3. Обеспечивает программиста функциями, которые невозможно одинаково оптимально выполнить лишь средствами самого языка, например sqrt()  $(\S22.3)$  *H* memmove()  $(\S19.4.6)$ .
- 4. Реализует такие непримитивные и переносимые средства, как списки (§17.2.2), ассоциативные массивы (отображения) (§17.4.1), функции сортировки (§18.7.1) и потоки ввода/вывода (глава 21).
- 5. Формулирует архитектурные принципы, позволяющие расширять базовые средства библиотеки, например, соглашения и средства поддержки, позволяющие программисту обеспечивать ввод/вывод пользовательских типов в стиле ввода/вывода встроенных типов.
- 6. Служит общим фундаментом для других библиотек.

Кроме того, стандартная библиотека предоставляет некоторые программные средства, вроде генератора случайных чисел (\$22.7), просто потому, что так принято делать (и это удобно).

Дизайн стандартной библиотеки в основном определялся последними тремя из перечисленных выше ее ролей. Эти роли, к тому же, связаны между собой. Например, переносимость является важным критерием проектирования специализированных библиотек, а общие контейнерные типы, такие как списки и ассоциативные массивы, важны для обеспечения удобного взаимодействия между независимо разработанными библиотеками.

Последняя роль особо важна с точки зрения дизайна, ибо она помогает очертить область применения стандартной библиотеки и ограничить входящие в нее средства. Например, строки и списки входят в стандартную библиотеку. Если бы их в ней не было, то независимые библиотеки могли бы взаимодействовать лишь только посредством встроенных типов. В то же время, никакой графики или распознавания графических образов в стандартной библиотеке нет. Это все безусловно полезные и широко применимые средства, но они редко когда используются непосредственно при взаимодействии разных библиотек.

В итоге, если некоторое средство не нужно для поддержки перечисленных ролей, его можно не включать в стандартную библиотеку. Это открывает другим библиотекам шанс предоставить конкурентоспособную реализацию такого средства.

#### 16.1.1. Проектные ограничения

Отводимые стандартной библиотеке роли накладывают несколько ограничений на ее дизайн. Средства стандартной библиотеки языка C++ спроектированы так, чтобы они:

- 1. Были важными и доступными для каждого студента и профессионального программиста, включая разработчиков других библиотек.
- 2. Использовались прямо или косвенно любым программистом для решения любой задачи, относящейся к области стандартной библиотеки.
- 3. Были достаточно эффективными, чтобы при реализации иных библиотек эти средства могли составить естественную альтернативу функциям, классам и шаблонам, программируемым вручную.
- 4. Были независимыми от стратегии реализации (алгоритма) или позволяли пользователю задавать стратегию в качестве аргумента.
- 5. Были примитивными в математическом смысле, ибо эффективность компонента библиотеки, выполняющего две слабо связанные роли, наверняка будет хуже эффективности компонентов, каждый из которых выполняет лишь одну из ролей.
- 6. Были удобными, эффективными и безопасными для применения в типичных случаях.
- 7. Были полностью реализованными. Другим библиотекам можно оставить массу функциональности, но то, что реализовано в стандартной библиотеке. не должно нуждаться в переделках и дополнительной реализации базовых возможностей.
- 8. Могли сочетаться со встроенными типами и операциями.
- 9. Были по умолчанию безопасными в отношении типов.
- 10. Поддерживали общепринятые стили программирования.
- 11. Были гибкими и расширяемыми и могли работать с пользовательскими типами так же, как со встроенными типами и типами из стандартной библиотеки.

Например, жесткое кодирование критерия сравнения внутри функции сортировки неприемлемо, так как сортировка может производиться согласно разным критериям. Вот почему функция сортировки *qsort* () из стандартной библиотеки языка С принимает функцию сравнения в качестве аргумента, а не полагается на что-то фиксированное вроде операции < (§7.7). С другой стороны, излишние затраты на вызов функции при каждом акте сравнения компрометируют *qsort* () с точки зрения ее роли готового блока для построения других библиотек. Почти для любых типов данных легко выполнить сравнение без лишних затрат на вызов функции.

Велики ли эти затраты? В большинстве случаев - нет. Но в то же время, для некоторых алгоритмов затраты на вызов функции могут составить львиную долю от полного времени работы, что заставит пользователя искать альтернативы. Методика предоставления алгоритма сравнения посредством параметра шаблона, описанная в §13.4, решает проблему. Данный пример показывает конкуренцию между эффективностью и универсальностью. От стандартной библиотеки требуется не просто выполнять поставленные перед ней задачи, но делать это достаточно эффективно, чтобы не провоцировать пользователя на реализацию собственных решений. В противном случае, разработчики более продвинутых и специализированных средств просто вынуждены будут обходить стандартную библиотеку стороной, чтобы оставаться конкурентоспособными. Все это только усложнило бы жизнь и разработчикам библиотек, и их пользователям, желающим оставаться независимыми от конкретной платформы в случае применения нескольких независимых библиотек.

Требования «примитивности» и удобства типового использования кажутся взаимоисключающими. Первое требование мешает особой оптимизации стандартной библиотеки для общих случаев. Однако компоненты для решения общих (часто встречающихся) и непримитивных задач могут быть добавлены к стандартной библиотеке помимо, а не вместо примитивных средств. Культ ортогональности не должен помешать нам сделать жизнь новичка или случайного пользователя стандартной библиотеки простой и удобной. Он не должен заставлять нас мириться с неясным и опасным умолчательным поведением компонентов библиотеки.

#### 16.1.2. Организация стандартной библиотеки

Средства стандартной библиотеки определены в пространстве имен *std* и расположены в некотором наборе заголовочных файлов, реализующих большую часть этих средств. Перечисление этих заголовочных файлов дает представление о стандартной библиотеке и поясняет направление ее рассмотрения в настоящей и последующих главах книги.

Ниже в данном разделе мы приводим список заголовочных файлов стандартной библиотеки, сгруппированный по функциональности, и сопровождаемый краткими пояснениями и ссылками на разделы книги, в которых они рассматриваются.

Стандартный заголовочный файл, начинающийся на букву с, эквивалентен соответствующему заголовочному файлу стандартной библиотеки языка С. Для каждого файла <X.h>, определяющего часть стандартной библиотеки языка С в глобальном пространстве имен и в пространстве имен *std*, имеется заголовочный файл  $< cX$ , определяющий те же имена исключительно в пространстве имен std (см.  $$9.2.2$ ).

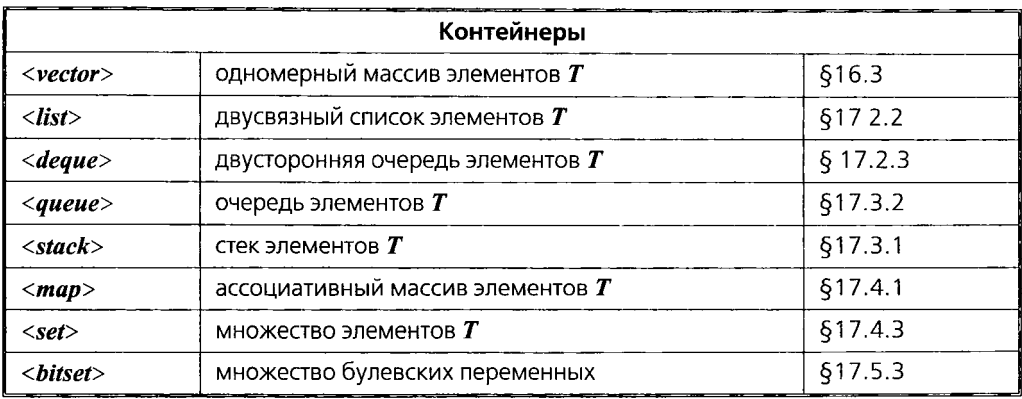

Ассоциативные контейнеры *multimap и multiset* находятся в файлах <map>  $W \leq set$ , соответственно. Контейнер *priority queue* объявляется в <queue>.

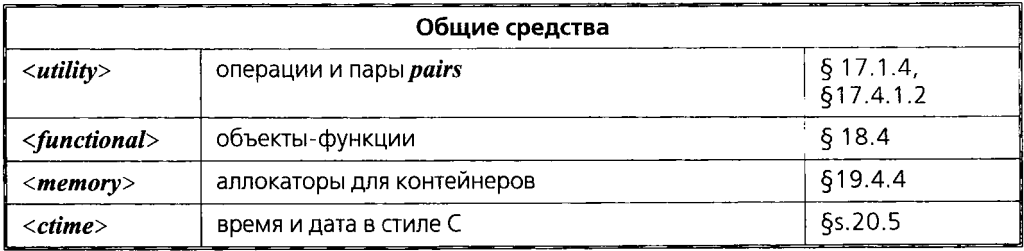

Заголовочный файл <memory> также содержит шаблон *auto ptr*, призванный сгладить взаимодействие указателей и исключений (§14.4.2).

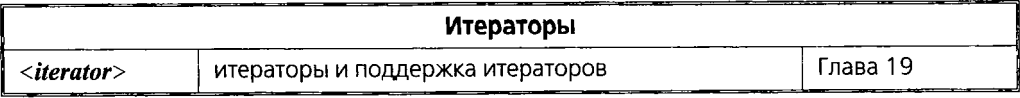

Итераторы позволяют реализовать обобщенные алгоритмы, работающие поверх любых стандартных контейнеров и аналогичных объектов (§2.7.2, §19.2.1).

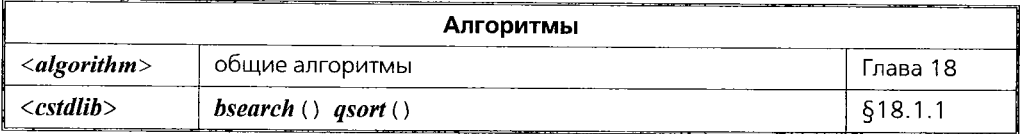

Типичный обобщенный алгоритм может применяться к любому интервалу (последовательности) (§3.8, §18.3) контейнерных элементов любого типа. Функции **bsearch** () и **qsort** () из стандартной библиотеки языка С применимы ко встроенным массивам элементов типов, не имеющих копирующих конструкторов и определяемых пользователем деструкторов (§7.7).

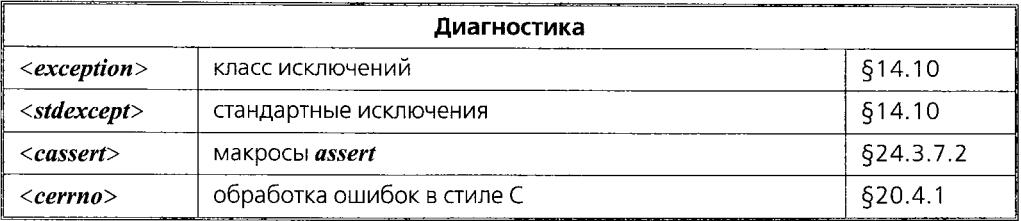

Проверка диагностических утверждений (условий) с генерацией исключений описана в \$24.3.7.1.

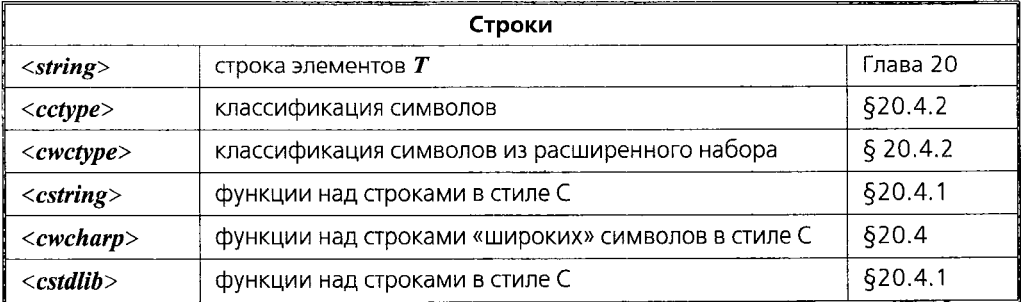

Заголовочный файл <cstring> объявляет семейство функций strlen(), strcpy() и т.д. Заголовочный файл <cstdlib> объявляет функции atof() и atoi(), конвертирующие С-строки в числовые значения.

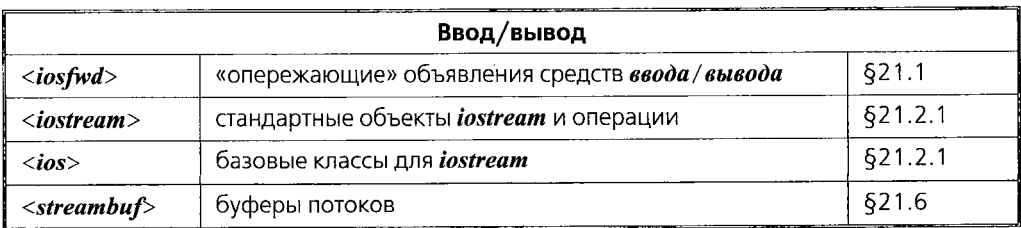

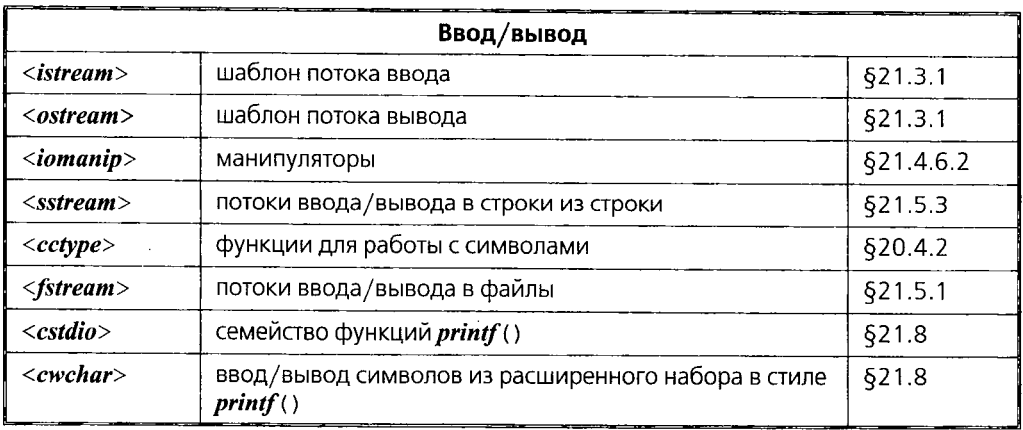

Манипуляторы - это объекты, предназначенные для управления (манипулирования) состоянием потока (например, для изменения формата вывода чисел с плавающей запятой) (§21.4.6).

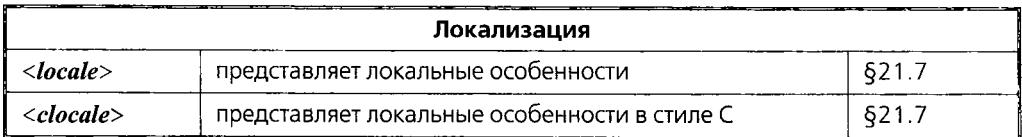

Заголовочный файл <locale> посвящен локализации отличий в формате дат, символах обозначения валют и критериях сравнения строк, свойственных разным естественным языкам и культурам.

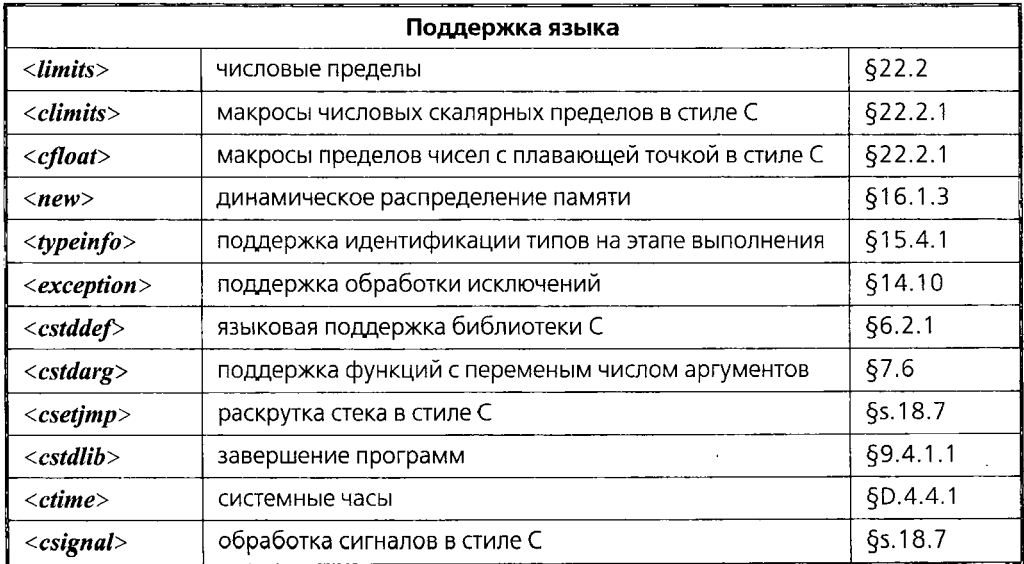

Заголовочный файл <cstddef> определяет: тип значений, возвращаемых sizeof(), size t, тип результата вычитания указателей и индексов массива, *ptrdiff t* (§6.2.1) и пользующийся дурной репутацией макрос NULL (§5.1.1).

Раскрутка стека в стиле языка С (с использованием setjmp и longimp из <csetjmp>) не совместима с обработкой исключений (§8.3, глава 14, приложение Е) и ее лучше избегать. В нашей книге раскрутка стека в стиле языка С и сигналы не рассматриваются, так что ссылка относится к стандарту ISO C++.

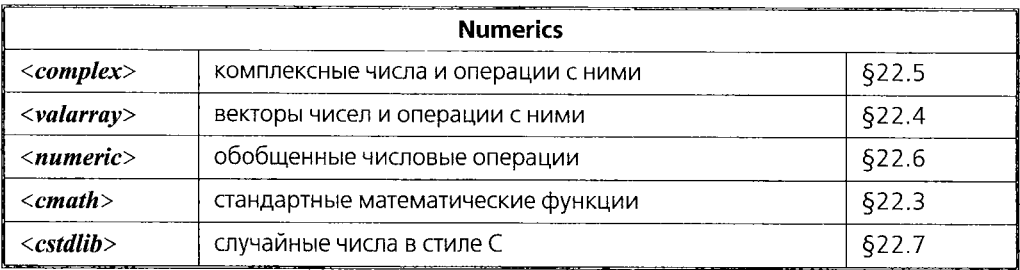

По историческим причинам **abs** () и **div** () находятся в <cstdlib>, а не вместе с остальными математическими функциями в <cmath>.

Пользователь и разработчик конкретной реализации стандартной библиотеки не должны добавлять или изымать объявления из стандартных заголовочных файлов. Также не допустимо изменять содержимое этих файлов посредством макросов и локальных определений (§9.2.3). Любая подобная программа или реализация нарушают требования стандарта, а код использующих эти трюки программ непереносим. Даже если такие программы и работают сегодня, следующие версии реализации стандартной библиотеки могут нарушить их работу. Не следуйте по этому пути.

Чтобы применить какое-либо средство стандартной библиотеки, нужно включить соответствующий заголовочный файл. Самостоятельное написание необходимых объявлений не соответствует стандарту. Дело в том, что некоторые компиляторы оптимизируют код, отталкиваясь от факта включения стандартных заголовочных файлов, в то время как другие предоставляют усовершенствованные версии ее средств в ответ на включение соответствующих заголовочных файлов. В любом случае, пользователи не могут и не должны знать, как именно реагируют конкретные реализации на включение стандартных заголовочных файлов.

В то же время, пользователи могут специализировать вспомогательные шаблоны, такие как *swap* () (§16.3.9), под конкретные нужды нестандартных библиотек и пользовательских типов.

#### 16.1.3. Непосредственная поддержка языка C++

Небольшая часть стандартной библиотеки осуществляет непосредственную поддержку языковых средств, без которой программы не смогут запуститься и работать.

Библиотечные функции поддержки операций new и delete обсуждаются в §6.2.6,  $\S10.4.11$ ,  $\S14.4.4$  и  $\S15.6$ ; они расположены в заголовочном файле <new>.

Meханизм RTTI языка C++ опирается на класс type info, описанный в §15.4.4, и представленный в заголовочном файле <typeinfo>.

Стандартные классы исключений рассматриваются в \$14.10 и представлены в заголовочных файлах <*new>*, <typeinfo>, <ios>, <exception> и <stdexcent>.

Запуск программы и ее завершение рассматриваются в §3.2, §9.4 и §10.4.9.

## 16.2. Дизайн контейнеров

Контейнер - это объект, содержащий другие объекты. Примерами служат списки, вектора и ассоциативные массивы. В общем случае, объекты можно добавлять в контейнер и удалять их из него.

Естественно, столь общая идея может быть представлена пользователям по-разному. В этом отношении дизайн стандартной библиотеки языка C++ преследует две цели: предоставить максимальную свободу в реализации индивидуальных контейнеров, но обеспечить общий согласованный интерфейс к ним для пользователей. Это помогает оптимизировать код контейнеров при том, что пользовательский код может не зависеть от того, какой конкретный контейнер используется.

Традиционно дизайн контейнеров направлен на то, чтобы отвечать либо первому, либо второму требованию. Контейнерная и алгоритмическая части стандартной библиотеки (часто называемые STL) одновременно обеспечивают и эффективность, и общность. Последующие разделы покажут сильные и слабые стороны традиционного дизайна контейнеров, что поможет лучше понять выбранное для стандартной библиотеки решение.

#### 16.2.1. Специализированные контейнеры и итераторы

Традиционным подходом к реализации векторов и списков является их дизайн в соответствии с предполагаемым использованием:

```
template<class T> class Vector
                                        // оптимальный
\left\{ \right.public:// инициализация п объектами со значением T()explicit Vector (size t n);
  T_{\delta} operator [] (size t);
                                        // индексация
 \mathbb{N}...
\mathbf{E}template<class T> class List
                                        // оптимальный
\left\{ \right.public:class Link { /* ... * / };
                                        // первоначально пустой
  List();
                                        // поместить перед текущим элементом
  void put (T^*);
                                        // получить текущий элемент
  T^* get ();
 \mathbb{N} ...
\} ;
```
Каждый класс определяет операции, оптимальные для них самих, а в реализации операций для каждого класса мы можем выбрать любое подходящее представление, не беспокоясь об иных типах контейнеров. Это позволяет выполнить наиболее эффективную реализацию этих операций. К тому же, наиболее употребительные для списков и векторов операции, такие как *put* () и *operator* [] () соответственно, невелики по объему и легко допускают встраивание кода.

Типичная работа с контейнерами любых видов состоит в проходе по всем их элементам (просмотр элементов одного за другим). Обычно это делается путем определения класса итератора, подходящего для данного типа контейнера (см. §11.5 и §11.14[7]).

Однако пользователю, осуществляющему итерацию по элементам, часто нет дела до того, в каком именно контейнере они содержатся - в списке или векторе. В этом случае итерирующий код не должен зависеть от типа контейнера. Желательно, чтобы один и тот же фрагмент пользовательского кода мог работать с обоими типами контейнеров.

Решение здесь следующее: определить абстрактный класс итератора с операцией «получить следующий элемент», от которого и наследовать для конкретных типов контейнеров. Например:

 $template < class T > class$  Itor // общий интерфейс (абстрактный класс §2.5.4, §12.3)  $\mathcal{L}$ public:

// return 0 для индикации состояния «элементов больше нет"

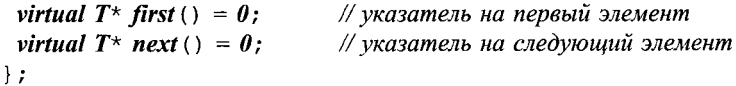

Теперь можно предоставить реализации для векторов и списков:

```
template<class T> class Vector itor: public Itor<T> // peanusayus Vector
\overline{\mathcal{L}}Vector < T > \kappa \nu:
                                                           // индекс текущего элемента
 Size t index;
public:
  Vector itor (Vector <T> \& vv) : v (vv), index (0) { }
  T^* first() { return (v. size()) ? & v[index=0] : 0; }
  T^* next() { return (++index<v.size())? &v[index]: 0; }
\cdot// реализация List
template<class T> class List itor: public Itor<T>
\{List \langle T \rangle& lst;
                                                           // указывает на текущий элемент
  List < T>: : Link p;
public:
  List itor (List < T > \&);
  T^* first();
  T^* next();
\};
```
Отобразим это решение графически, применяя пунктирные линии для отображения отношения «реализовано с использованием»:

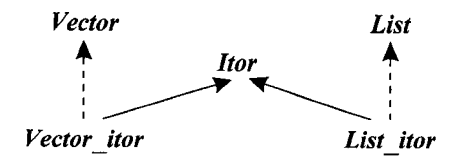

Внутреннее устройство двух итераторов совершенно разное, но пользователей это не касается. Можно итерировать что угодно, для чего имеется реализация Itor. Например:

```
int count (Itor<char>\& ii, char term)
\left\{ \right.int c = 0:
 for (char * p = ii \cdot first() ; p; p = ii \cdot next()) if (*p == term) c++:
  return c;\overline{\phantom{a}}
```
Здесь, однако, имеется одна неприятность. Несмотря на то, что операции с итераторами типа *ltor* весьма просты, они все же вносят дополнительные накладные расходы на вызов виртуальных функций. Во многих случаях эти затраты незначительны по сравнению с объемом основной работы. Но в системах, где требуется особая эффективность, итерации поверх простых контейнеров становятся критическими операциями, в которых вызов функции многократно дороже целочисленного сложения или разыменования указателя, выполняемых методом next () для векторов и списков. Поэтому рассмотренная модель неприменима или плохо применима для стандартной библиотеки.

Однако на практике рассмотренная контейнерно-итераторная модель успешно применяется во многих программных системах. Много лет я сам применял ее для большинства приложений. У нее есть свои достоинства и недостатки:

- + Контейнеры индивидуального дизайна просты и эффективны.
- + От контейнеров не требуется особой общности. Итераторы и классы-обертки (§25.7.1) помогают интегрировать индивидуально спроектированные контейнеры в общую среду разработки.
- + Единообразность применения обеспечивается итераторами (а не общим базовым контейнерным классом; §16.2.2).
- + Для одного и того же контейнера можно определить разные итераторы с разными целями.
- + Контейнеры по умолчанию безопасны по типу элементов и однородны по нему же (все элементы имеют один и тот же тип). Разнородные контейнеры реализуются как однородные контейнеры указателей на общий базовый тип.
- + Контейнеры неинтрузивны (ненавязчивы) элементы контейнера не обязаны иметь общий базовый класс или специальное связующее поле. Неинтрузивные контейнеры одинаково хорошо работают и со встроенными типами данных, и со структурами, раскладка которых жестко задается извне.
- Каждое обращение к итератору влечет за собой вызов виртуальной функции с временными затратами, значительными по сравнению с простыми встраиваемыми функциями доступа.
- Иерархия классов итераторов по мере развития постепенно запутывается.
- Контейнеры между собой не имеют ничего общего, равно как и содержащиеся в них объекты. Все это препятствует созданию универсальных служб долговременного хранения объектов (persistence services) и объектного ввода/вывода.

Здесь знаком + помечены достоинства, а знаком - помечены недостатки.

Я придаю большое значение гибкости, которую обеспечивают итераторы. Их общий интерфейс, такой как Itor, может быть реализован много позже этапов проектирования и реализации самих контейнеров (здесь это Vector и List). Начиная проектировать, мы обычно сначала порождаем что-нибудь достаточно конкретное. Например, сначала у нас появляются просто массив и список. И лишь после этого мы обнаруживаем абстракцию, объединяющую массивы и списки в некотором контекcre.

Фактически мы можем выполнять такую «позднюю абстракцию» многократно. Предположим, нам потребовалось реализовать абстракцию «множество». Хотя эта абстракция и отличается от абстракции Itor, мы все равно можем реализовать интерфейс Set (множество) способом, похожим на способ реализации интерфейса Itor пля Vector и List.

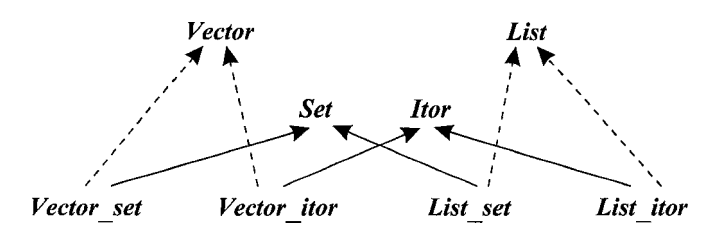

Таким образом, поздняя абстракция посредством абстрактных классов позволяет нам обеспечивать разные реализации концепций, даже если между ними нет сильного сходства. Например, списки и вектора имеют очевидные общие черты, но ведь можно реализовать **Itor** и для istream.

В представленном выше списке два последних пункта являются главными недостатками рассматриваемого подхода. То есть даже если для итераторов и иных подобных интерфейсов устранить накладные расходы на вызов функций (что в ряде случаев возможно), то все равно этот подход не станет идеальным для стандартной библиотеки.

Неинтрузивные контейнеры в ряде конкретных случаев требуют большего расхода памяти и времени по сравнению с интрузивными контейнерами, но я не вижу в этом большой проблемы - при необходимости итератор вроде Itor можно реализовать и для интрузивного контейнера (§16.5[11]).

#### 16.2.2. Контейнеры с общим базовым классом

Интрузивный контейнер можно определять и без шаблонов или иных средств параметризации типа. Например:

```
struct Link
ſ
  Link* pre;
 Link^* suc:
 \mathbb{N}...
\mathcal{E}class List
\left\{ \right.Link^* head;
 Link^{\star} curr;
                          // текущий элемент
public:
 Link* get () ;
                          // удалить и вернуть текущий элемент
 void put (Link^*);
                          // вставить перед текущим элементом
 \mathbb{N}...
\} ;
```
Теперь List это список структур типа Link, и в нем можно хранить объекты любых типов, производных от *Link*. Например:

```
class Ship: public Link \{\frac{\star}{\tau} \dots \star \frac{\star}{\tau}\};
void f(List \star Ist)\mathcal{L}while (Link^{\star} po = lst->get ())
  \left\{ \right.if(Ship* ps = dynamic cast<Ship*>(po)) // Ship должен быть полиморфным (§15.4.1)
      // используем Ship
     \mathbf{E}else
     \left\{ \right.// Oops, делаем что-нибудь другое
    \mathbf{a}\mathbf{)}\mathcal{F}
```
Язык Simula определяет свои стандартные контейнеры подобным образом, так что для языков объектно-ориентированного программирования такой подход можно считать врожденным. В наши дни общий класс всех объектов принято называть Object или чем-то в этом роде. Класс Object обычно предоставляет и другие полезные услуги помимо обеспечения связи контейнеров.

Часто, но не всегда, этот подход расширяется до предоставления общего контейнерного типа:

```
class Container: public Object
\{public:
 virtual Object* get();
                                            // удалить и вернуть текущий элемент
                                            // вставить перед текущим элементом
 virtual void put (Object*) ;
 virtual Object* & operator [] (size t) ;
                                            // индексация
 \mathcal{N} ...
\} ;
```
Операции контейнера *Container* виртуальные, так что их можно соответствующим образом замещать для частных случаев контейнеров:

```
class List: public Container
\overline{1}public:
  Object* get();
  void put (Object*);
  \mathcal{U} ...
\};
class Vector: public Container
ſ
public:
  Object* & operator [] (size t) ;
 \mathbb{N}...
\vert;
```
Сразу же обнаруживается одна проблема - какие операции мы хотим получить от класса *Container*? Мы можем обеспечить здесь только операции, общие для всех контейнеров. Однако пересечение множества операций всех контейнеров — до смешного узкий интерфейс. Более того, во многих практически интересных случаях такое пересечение вообще пусто. Поэтому исходя из реальности мы должны предоставить объединение наиболее существенных операций для множества контейнеров, которое мы намереваемся поддержать. Такое объединение часто называют жирным интерфейсом (fat interface) (§24.4.3).

В рамках жирного интерфейса мы можем либо обеспечить поведение функций по умолчанию, либо сделать их чисто виртуальными, заставив, тем самым, все производные классы предоставлять собственные реализации этих функций. В любом случае мы получаем множество функций, которые просто сообщают об ошибках времени выполнения. Например:

```
class Container: public Object
\overline{f}public:
 struct Bad op
                     // класс исключений
  \overline{1}const char<sup>*</sup> p;
   Bad op (const char<sup>*</sup> pp) : p (pp) { }
  };
  virtual void put (Object*) {throw Bad op ("put") ; }
  virtual Object* get() {throw Bad op("get"); }
  virtual Object* & operator [] (int) {throw Bad op("[]"); }
 \mathbb{N}...
\cdot
```
Для защиты от ситуации, когда контейнер не поддерживает функцию *get* (), мы просто перехватываем исключение Container: : Bad op. Для иллюстрации перепишем пример с классом **Ship** следующим образом:

```
class Ship: public Object \{\nmid^* \dots * \nmid\};
void f1 (Container* pc)
\left\{ \right.tryſ
     while (Object* po = pc->get())
      if (Ship * ps = dynamic \; cast \leq Ship * > (po))
        // используем Ship
       \mathcal{E}else
       \{// Oops, делаем что-нибудь другое
       \mathbf{r}\overline{\phantom{a}}\mathbf{r}catch (Container: : Bad op & bad)
    // Oops, делаем что-нибудь другое
  \mathbf{R}\mathbf{1}
```
Все это утомительно, поэтому можно положиться на перехват **Bad op** где-либо в ином месте программы, что заметно упрощает наш пример:

```
void f2 (Container* pc)
€
  while (Object* po = pc \rightarrow get())
   Ship & s = dynamic \; cast \leq Ship \> \langle *po \rangle;
   // используем Ship
  \mathcal{F}\mathcal{L}
```
Однако упование на проверку исключений в иных местах программы я считаю неэффективным, безвкусным, и в итоге предпочитаю в подобного рода случаях статическую проверку:

```
void f3 (Itor<Ship>* i)
 while (Ship \times ps = i->next() )€
   // используем Ship
  ł
}
```
У подхода к построению контейнеров на базе общего родительского класса есть свои достоинства и недостатки:

- Операции над конкретными контейнерами требуют дополнительных затрат на вызов виртуальных функций.

- Все типы контейнеров должны быть производными от *Container.* Это чревато применением «жирных интерфейсов», требует большой степени предвидения и приводит к необходимости проверки типов на стадии выполнения. Интеграция независимо разработанных контейнеров в общую среду разработки по меньшей мере неудобна (см. §16.5(12]).
- + Общий базовый класс *Container* повышает взаимозаменяемость контейнеров, предоставляющих схожие наборы операций.
- Контейнеры разнородны и в общем случае небезопасны по типу элементов (единственное, на что можно положиться, так это то, что элементы относятся к типу *Object\*).* При необходимости безопасные и однородные контейнеры могут определяться шаблонами.
- Контейнеры интрузивны (каждый элемент должен иметь тип, производный от *Object).* Объекты встроенных типов и структуры, чья раскладка жестко задается извне, поместить в контейнер непосредственным образом невозможно.
- Извлеченный из контейнера элемент требует явного приведения типа до момента использования этого элемента.
- + Класс *Container* и класс *Object* служат базой для решения проблемы реализации универсальных сервисов, пригодных для любых контейнеров и любых объектов, таких как долговременное хранение объектов и объектный ввод/вывод.

Здесь знак плюс маркирует достоинство, а знак минус — недостаток.

По сравнению с подходом, использующим несвязанные контейнеры и итераторы, подход с общим базовым классом всех объектов выплескивает сложности на голову пользователя, вызывает значительные дополнительные расходы времени и памяти и налагает ограничения на объекты, которые можно поместить в контейнер. Кроме того, для многих классов наследование от *Object* означает открытие деталей реализации. Таким образом, данный подход далек от того, что требуется для построения стандартной библиотеки.

Однако гибкость и универсальность этого подхода не нужно недооценивать. Его можно с успехом использовать во многих прикладных программах, где не столь важна эффективность, а нужна простота и универсальность, обеспечиваемая единым интерфейсом класса *Container* и реализациями универсальных служб, вроде ввода/вывода объектов.

#### **16.2.3. Контейнеры STL**

Контейнеры и итераторы стандартной библиотеки (часто называемые STL-ядром этой библиотеки, §3.10) можно считать попыткой объединения лучших черт двух традиционных моделей, рассмотренных выше. Однако на самом деле библиотека STL разрабатывалась иначе — она была построена в результате целенаправленного поиска бескомпромиссно эффективных обобщенных алгоритмов.

Такое стремление к эффективности привело к переходу от плохо поддающихся встраиванию виртуальных функций к небольшим, часто используемым функциям доступа (access functions). Поэтому мы не можем представить стандартный интерфейс к контейнерам или стандартный интерфейс итераторов как абстрактный класс. Вместо этого, каждый тип контейнера поддерживает стандартный набор ба

зовых операций. Для того чтобы избежать проблемы жирных интерфейсов (§16.2.2, §24.4.3), операции, которые невозможно эффективно реализовать для всех контейнеров, исключаются из стандартного набора общих операций. К примеру, для vector обращение по индексу введено, а для *list* - нет. Дополнительно, каждый вид контейнеров определяет свои собственные итераторы, предоставляющие стандартный набор операций.

Стандартные контейнеры не имеют общего базового класса. Вместо этого каждый контейнер полностью реализует стандартный контейнерный интерфейс. Аналогично, не существует общего базового класса для итераторов. Стандартные контейнеры и итераторы не обеспечивают никакой проверки типов (явной или неявной) во время выполнения.

Важный и сложный вопрос с обеспечением полезных общих сервисов для всех контейнеров решен посредством аллокаторов (allocators), передаваемых в виде шаблонных параметров (а не посредством общего базового класса) (§19.4.3).

У STL-подхода к построению контейнеров есть свои достоинства и недостатки:

- + Каждый конкретный контейнер прост и эффективен (не столь прост, как контейнер индивидуального дизайна, но столь же эффективен).
- + Каждый контейнер обеспечивает набор стандартных операций со стандартными именами и семантикой. Дополнительные операции по мере необходимости реализуются индивидуально отдельными типами контейнеров. Кроме того, классы-обертки (wrapper classes) (§25.7.1) применяются для интеграции индивидуальных контейнеров в общую среду разработки (\$16.5[14]).
- + Дополнительная степень универсальности использования контейнеров достигается с помощью итераторов. Каждый контейнер предоставляет итераторы, поддерживающие набор стандартных операций со стандартными именами и семантикой (смыслом). Тип итераторов определяется индивидуально для каждого вида контейнеров так, чтобы итераторы были как можно проще и эффективнее.
- + Кроме стандартных итераторов для удовлетворения разных нужд разных контейнеров могут вводиться различные дополнительные итераторы и обобщенные интерфейсы.
- + По умолчанию контейнеры безопасны в отношении типов и однородны (все элементы контейнеров имеют одинаковый тип). Гетерогенные контейнеры могут создаваться как однородные контейнеры указателей на общий базовый класс.
- + Контейнеры неинтрузивны (от их элементов не требуется иметь специальный родительский класс или связующее поле). Неинтрузивные контейнеры хорошо работают как со встроенными типами, так и со структурами, раскладка которых жестко задается извне.
- + Интрузивные контейнеры можно интегрировать в общую среду разработки, но они все равно будут накладывать ограничения на элементы.
- + Каждый контейнер принимает шаблонный аргумент allocator, используемый как средство реализации общих сервисов для всех контейнеров. Это упрощает создание таких сервисов, как долговременное хранение объектов и объектный ввод/вывод (\$19.4.3).

- Не существует стандартного представления контейнеров и итераторов для передачи их в функции в качестве аргументов с контролем ошибок времени выполнения (но для конкретных приложений это сделать нетрудно; §19.3).

Как и ранее, + означает достоинство, а знак - означает недостаток.

Итак, контейнеры и итераторы не имеют фиксированного стандартного представления. Вместо этого, каждый контейнер предоставляет стандартный интерфейс в виде стандартного набора операций, так что такие контейнеры взаимозаменяемы. То же справедливо и для итераторов. Все это обеспечивает минимум нагрузки на память и максимум производительности при сохранении общности и на уровне контейнеров (как в случае подхода с общим базовым классом), и на уровне итераторов (как в случае специализированных контейнеров).

STL-подход в огромной степени опирается на шаблоны. Чтобы избежать излишнего реплицирования кода, для реализации контейнеров указателей обычно применяется частичная специализация (§13.5).

### 16.3. Контейнер типа vector

Мы используем контейнерный тип vector как пример законченного стандартного контейнера. Все, что явно не оговаривается, относится и ко всем остальным стандартным контейнерам. В главе 17 рассматриваются специальные черты контейнеров list, set, map и т.д. Средства, предлагаемые контейнером vector (и другими аналогичными контейнерами), рассматриваются довольно подробно. Цель - понять возможности применения векторов и их роль в общем дизайне стандартной библиотеки.

Обзор стандартных контейнеров и их средств можно найти в §17.1. Ниже мы представляем контейнер vector поэтапно: типы, итераторы, доступ к элементам, конструкторы, стековые и списковые операции, размер и емкость, вспомогательные функции (helper functions) и специализация vector<br/>bool>.

#### 16.3.1. Типы

Стандартный контейнер vector является шаблоном, определенным в пространстве имен *std* и расположенным в заголовочном файле <vector>. Сначала он определяет ряд стандартных имен типов:

```
template<class T, class A = allocator<T> class std: : vector
\overline{\mathcal{X}}public:
 // типы:
                                                          // тип элементов
 typedef T value type;
                                                          // тип менеджера памяти
 typedef A allocator type;
 typedef typename A: : size type size type;
 typedef typename A:: difference_type difference_type;
 typedef implementation dependent1 iterator;
                                                         \mathcal{U}T^*typedef implementation_dependent2 const_iterator; // const T^*typedef std:: reverse_iterator<iterator> reverse_iterator;
 typedef std:: reverse iterator<const iterator> const reverse iterator;
```

```
typedef typename A: : pointer pointer;
                                                           // указатель на элемент
 typedef typename A: : const pointer const pointer;
 typedef typename A: : reference reference :
                                                           // ссылка на элемент
 typedef typename A:: const reference const reference;
\mathcal{U}...
\mathbf{1};
```
Каждый стандартный контейнер определяет эти имена типов в качестве своих членов. Каждый определяет их способом, наиболее приемлемым для его реализании.

Тип элементов контейнера передается в виде первого параметра шаблона и известен как value type. Тип allocator type (тип аллокаторов - менеджеров-распределителей памяти), который факультативно передается вторым параметром шаблона, определяет, как *value type* взаимодействует с различными механизмами управления памятью. В частности, аллокатор предоставляет функции, которые контейнер использует для выделения/освобождения памяти под свои элементы. Аллокаторы изучаются в §19.4. Как правило, тип size type используется для индексации элементов контейнера, а *difference type* - для типа результата вычитания двух итераторов одного и того же контейнера. В общем случае эти типы соответствуют size t H ptrdiff  $t$  (§6.2.1).

В приложении Е рассматривается, как ведет себя вектор, если распределители памяти (аллокаторы) или операции с элементами генерируют исключения.

С итераторами мы познакомились в \$2.7.2, а более подробно они рассматриваются в главе 19. О них можно думать, как об указателях на элементы контейнеров. Каждый контейнер определяет тип *iterator* для адресации своих элементов. Тип const iterator применяется тогда, когда элементы используются только «для чтения». Как и в случае со встроенными указателями, безопаснее применять константные версии итераторов, если нет причин поступать иначе. Фактические типы итераторов зависят от реализации. Их очевидными определениями для традиционных векторов являются типы T<sup>\*</sup> и const T<sup>\*</sup>, соответственно.

Типы обратных итераторов для векторов конструируются из стандартного шаблона reverse iterator (§19.2.5). Они представляют последовательность элементов (интервал) в обратном порядке.

Как показано в §3.8.1, знание имен типов, определенных в контейнере, позволяет пользователю писать программы для работы с контейнером, ничего при этом не зная о фактических типах. Особо отметим, что это позволяет написать код, который будет работать с любым стандартным контейнером. Например:

```
template < class C > typename C: : value type sum (const C & c)
\left\{ \right.typename C: : value type s = 0;
 typename C: : const iterator p = c. begin () ; // стартуем с самого начала
                                                     // подсчет ведем до самого конца
 while (p! = c \cdot end() )s \leftarrow \star p;
                 // получаем значение элемента
   + + p;// теперь р указывает на следующий элем-т
  \mathbf{r}return s;
}
```
Необходимость добавлять ключевое слово typename перед каждым именем типа из параметра шаблона весьма утомительна. Однако компилятор не экстрасенс, и у него нет иного способа узнать, что имя члена шаблонного параметра является именем типа (§С.13.5).

Как и в случае указателей, операция \* означает разыменование итератора  $(\S2.7.2, \S19.2.1)$ , а операция ++ означает его инкрементирование.

#### 16.3.2. Итераторы

Как было показано в предыдущих разделах, итераторы позволяют пользователю осуществлять навигацию по элементам контейнера без знания применяемых фактических типов. Немногочисленные ключевые функции-члены позволяют пользователю фиксировать концы последовательности элементов:

```
template<class T, class A =allocator<T> class vector
\mathbf{f}public:
 \mathcal{U}...
 \# iterators:
 iterator begin () ;
                               // указывает на первый элемент
 const iterator begin () const;
                                // указывает на элемент, расположенный за последним
 iterator end () ;
 const iterator end () const;
 reverse iterator rbegin \langle \cdot \rangle; // указывает на первый элем-т обратной последоват-ти
 const reverse iterator rbegin () const;
 reverse iterator rend () ;
                                // указывает на элемент, расположенный за последним
                                // элементом обратной последовательности
 const reverse iterator rend () const;
 \mathbb{N} ...
\cdot
```
Пара функций begin () / end () предоставляет доступ к элементам контейнера в обычном порядке. То есть за нулевым элементом следует первый элемент, затем второй элемент и т.д. Пара функций *rbegin* () / rend () предоставляет элементы в обратном порядке. То есть за  $(n-1)$ -ым элементом следует  $(n-2)$ -ой элемент, затем (n-3)-ий и т.д. Вот как видится последовательность с помощью прямого итератора *iterator:* 

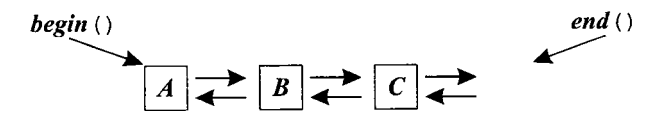

А вот как она представляется обратным итератором reverse iterator (§19.2.5):

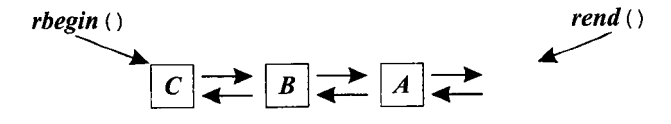

Это позволяет использовать алгоритмы, которые просматривают элементы в обратном порядке. Например:

```
template<class C> typename C: : iterator find last (C& c, typename C: : value type v)
 typename C:: reverse iterator ri = find(c. rbegin( ) ), c. rend (), v);
 if (ri == c. rend() ) return c.end(); // используем c.end() для индикации "не найдено"
 typename C:: iterator i = ri. base(); // извлекаем итератор из обратного итер-ра (§19.2.5)
 return --i;\lambda
```
Для reverse iterator, ri.base () возвращает iterator, указывающий на одну позицию дальше, чем *ri* (§19.2.5). Без обратных итераторов пришлось бы явным образом использовать цикл:

```
template < class C> typename C: : iterator find last (C_{\delta} c, typename C: : value type v)
ſ
 typename C:: iterator p = c. end (); // ищем с конца в начало
 while (p! = c, begin() )if (*--p==v) return p;
 return c. end () ;
                                           // используем c.end() для индикации "не найдено"
\mathcal{L}
```
Обратный итератор — это совершенно обычный итератор, так что можно написать и следующий код:

```
template<class C> typename C:: iterator find last (C& c, typename C:: value type v)
 typename C: : reverse iterator p = c. rbegin () ; // \partial o \partial nocnedoe-mu в обратном порядке
 while (p! = c, rend ())
   if (*p == v)
    typename C: : iterator i = p. base () ;
    return -\mathrm{i}:
   ł
                         // внимание: инкремент, а не декремент
   ++p;
  \mathbf{r}return c and ();
                         // используем c.end() для индикации "не найдено"
1
```
Стоит подчеркнуть, что  $C_1$ : reverse iterator не тот же тип, что  $C_1$ : iterator.

#### 16.3.3. Доступ к элементам

Важным аспектом векторов по сравнению с другими контейнерами является возможность простого и эффективного произвольного доступа к его элементам:

```
template<class T, class A = allocator<T> class vector
\{public:\mathcal{U} ...
 // доступ к элементам:
```

```
reference operator [ ] (size type n) ;
                                               // доступ без проверки
 const reference operator \lceil \cdot \rceil (size type n) const:
 reference at (size type n);
                                               // доступ с проверкой
 const reference \overline{at} (size type n) const;
 reference front\langle \rangle;
                                               // первый элемент
 const reference front() const;
 reference back():
                                               // последний элемент
 const reference back () const;
 \mathcal{U}...
\mathcal{E}:
```
Индексирование выполняется как операцией *operator* [] (), так и именованной функцией-членом *at*(); при первом варианте доступа контроля выхода за границы индексов не происходит, а во втором при этом генерируется исключение out of range. Hampumep:

```
void f(vector<int> \& v, int i1, int i2)
try\mathbf{f}for (int i=0; i < v, size (); i++)
   // здесь диапазон гарантирован: используем v[i] без проверки
  }
 v. at (i1) = v. at (i2);// доступ с проверкой диапазона
 \mathbb{N}...
ł
catch (out of range)
ſ
 // oops: ошибка диапазона
Y
```
Здесь иллюстрируется идея о том, что если диапазон индексов уже проверен, то можно безопасно использовать операцию индексирования; в противном случае, будет разумно применить функцию  $at()$ , осуществляющую соответствующую проверку. Такие различия важно принимать к сведению в случаях, когда важна эффективность. Если же эффективность не столь важна или неизвестно, был ли проверен диапазон индексов, можно применить вектор с операцией индексации, проверяющей диапазоны (см. шаблон Vec из §3.7.2) или итератор с проверкой (§19.3).

По умолчанию доступ к элементам осуществляется без проверок (как для встроенных массивов). Поверх быстрого средства всегда можно построить безопасное (с проверкой) средство, а вот поверх медленного быстрое построить невозможно.

Операции доступа возвращают значения типа *reference* или const reference в зависимости от того, применяются ли они к константному или неконстантному объектам. Тип *reference* - это некоторый тип, удобный для доступа к элементам. В простой реализации контейнера vector< $X$ > тип reference есть просто  $X_{\delta}$ , а const reference есть const  $X_{\&}$ . Результат попытки создания ссылки за пределами допустимого диапазона индексов не определен. Например:

```
void f(vector<double>& v)
 double d = v[v, size() ]:
                              // не определено: плохой индекс
 list < char > 1stchar c = 1st. front () ;
                               // не определено: list - пустой
\mathcal{F}
```
Из стандартных последовательных контейнеров только vector и deque (§17.2.3) поддерживают индексирование. Это сделано для того, чтобы не смушать пользователей реализацией заведомо неэффективных операций. Например, можно конечно предоставить операцию индексирования списков (§17.2.2), но эта операция весьма неэффективна (порядка  $O(n)$ ).

Функции-члены front() и back() возвращают ссылки на первый элемент и последний элемент, соответственно. Они наиболее полезны в случаях, когда заведомо известно, что эти элементы существуют, и когда эти элементы представляют особый интерес. Очевидным примером является контейнер vector, используемый как стек (§16.3.5). Заметьте, что *front* () возвращает ссылку на элемент, для которого begin () возвращает итератор. Я часто представляю себе front () как первый элемент, а begin () — как указатель на первый элемент. Соответствие между back () и end () менее очевидно: **back** () — это последний элемент, а *end* () указывает на позицию элемента, расположенного в памяти за последним элементом.

#### 16.3.4. Конструкторы

Естественно, что vector обеспечивает полный набор конструкторов (§11.7), деструктор и операции копирования:

```
template<class T, class A = allocator<T> class vector
\left\{ \right.public:
 \mathbb{N} ...
 // конструкторы и т.п.
  explicit vector (const A \& = A());
  explicit vector (size type n, const T \in val=T(), const A \in A()); // n konuŭ val
                                                      // In - umepamop \neqoda (§19.2.1)
  template < class Invector (In first, In last, const A \& = A()); // копирование из [first:last[
  vector \langle const \, vector \& \, x \rangle;
  \simvector();
  vector \& operator = (const vector \& x) :
  template<class In>
                                                     // In - итератор ввода (S19.2.1)// копирование из [first:last]
  void assign (In first, In last);
                                                     \# п копий val
  void assign (size type n, const T\&\ val);
  \mathcal{U} ...
\} ;
```
Контейнер vector обеспечивает быстрый доступ к произвольному элементу, но изменение его размера является дорогостоящей операцией. Поэтому при создании вектора ему лучше явно приписать начальный размер. Например:

```
vector <Record> vr(10000);
void f(int s1, int s2)vector<int> vi (s1) :
 vector < double > \star p = new vector < double > (s2) :
ł
```
Элементы векторов, создаваемых таким образом, инициализируются конструкторами по умолчанию (соответствующими типу элементов). То есть каждый из 10000 элементов контейнера *и* инициализируется при помощи конструктора **Record** (), и каждый из  $sI$  элементов контейнера *vi* инициализируется с помощью int(). Заметьте, что для встроенных типов выполняется умолчательная инициализация соответствующим нулем (§4.9.5, §6.2.8).

Если у типа нет конструктора по умолчанию, невозможно создать вектор с элементами этого типа без явного указания значения всех элементов. Например:

```
class Num
                                           // любая точность
\overline{\mathcal{L}}public:
 Num (long);
 // нет умолчательного конструктора
 \mathbb{N} ...
\mathcal{E}vector<Num> v1 (1000):
                                         // error: нет умолчательного конструктора
vector<Num> v2(1000, Num(0)); //ok
```
Поскольку **вектор** не может иметь отрицательное число элементов, его размер должен иметь неотрицательное значение. Это отражено в требовании, чтобы для вектора тип *size type* должен быть беззнаковым типом (*unsigned*). Это в некоторых аппаратных архитектурах допускает больший диапазон размеров векторов. Однако это может приводить и к сюрпризам:

```
void f(int i)// здесь компилятору легко выдать предупреждение
 vector <char>vc0(-1);
 vector <char>vcl(i);
\mathcal{F}void g()\overline{1}f(-1);
                            // обманываем f(), передавая ей большое положительное число!
```
При вызове  $f(-1)$  число -1 преобразуется в (довольно большое) положительное число (§С.6.7). При удаче компилятор может и предупредить нас об этом.

Размер вектора можно указать неявно, предоставив начальные значения элементов. Это выполняется передачей конструктору интервала, по которому и нужно создать контейнер типа vector. Например:

```
void f(const list \langle X \rangle & lst)
\left\{ \right.vector < X > v1 (lst. begin (), lst. end ());
                                                                \frac{1}{x}копируем элементы из list
```
*char*  $p$  [ ] = "*despair*"; vector<char> v2 (p, &p [sizeof(p)-1]); // копируем символы из С-строки  $\mathbf{R}$ 

Конструктор класса vector подгоняет размер создаваемого вектора под количество элементов из предоставленного интервала.

Конструкторы класса vector, принимающие единственный аргумент, объявляются с модификатором *explicit* во избежание предотвращения случайных преобразований (§11.7.1). Например:

```
vector<int> v1(10);
                                       // ок: вектор из 10 int
vector<in > v2 = vector<in > (10); // ok: sexmop us 10 int
vector\langle in \rangle \nu3 = \nu2:
                                       // ok: v3 - konnu v2vector<in > v4 = 10; // error: попытка неявного преобразования 10 в vector<int>
```
Копирующий конструктор и перегруженная операция присваивания копируют элементы вектора. В случае векторов с большим числом элементов такие операции весьма дороги, так что вектора передают в функции чаще всего по ссылке. Например:

```
void f1 (vector \langle int \rangle \zeta);
                                             // обычный стиль
void f2 (const vector \langle int \rangle \);
                                             // обычный стиль
void f3 (vector<int>);
                                             // редкий стиль
void h()vector \langle int \rangle v (10000);
 \mathcal{U} ...
 f(x) :
                    // передаем ссылку
 f2(v);
                    // передаем ссылку
 f3(v);
                    // копируем 10000 элементов в новый вектор для f3()\mathcal{F}
```
Функция-член *assign* () предоставляет альтернативу конструкторам со многими аргументами. Она нужна, поскольку операция = принимает единственный правосторонний операнд, так что **assign** () используется тогда, когда требуется значение по умолчанию или диапазон значений. Например:

```
class Book
\left\{ \right.\mathbb{N}...
\} ;
void f(vector<Num>& vn, vector<char>& vc, vector<Book>& vb, list<Book>& lb)
\left\{ \right.vn. assign (10, Num(0)) ;
                                                // присвоить вектору vn 10 копий Num(0)char s \upharpoonright = "literal";
 vc. assign (s, &s [sizeof(s) -1]); // npuceoumb "literal" вектору vc
                                                // присваиваем вектору vb элементы списка lbvb \cdot assign \ (lb \cdot begin \ ( ) \ , lb \ . \ end \ ( ) \ );
 \mathbb{N} ...
}
```
Таким образом, имеются две возможности - инициализировать вектор последовательностью элементов того же самого типа или присвоить такую последовательность вызовом *assign* (). Важно, что все это выполняется без введения сонма конструкторов и функций преобразования. Отметим еще, что присваивание полностью изменяет значения элементов вектора. По идее, старые элементы удаляются и новые элементы вставляются. После присваивания размер вектора равен числу присвоенных элементов. Например:

```
void f()\left\{ \right.vector<char> v(10, 'x'); // v.size()==10, каждый элемент имеет значение 'x'
 v \cdot assign(5, 'a');
                                     // v.size()==5, каждый элемент имеет значение 'a'
 \mathbb{N} ...
\overline{\phantom{a}}
```
Естественно, то что делает *assign* (), можно выполнить и менее прямолинейно. создав сначала подходящий вектор, а затем использовав его в операции присваивания. Вот пример:

```
void f2 (vector \leq Book > & vh, list \leq Book > & lb)
  \textit{vector}<\textit{Book}>vt (lb. begin (), lb. end ());
  vh = vt\mathcal{U}...
ł
```
Это, однако, и неэффективно, и некрасиво.

Может показаться, что использование конструкторов с двумя аргументами одного типа неолнозначно:

vector $\langle int \rangle$  v(10,50): // vector(size, value) unu vector(iterator1, iterator2)?  $\frac{1}{\sqrt{2}}$  vector(size, value)!

Однако *int* — это не итератор, и реализация должна гарантировать, что на самом деле при этом вызывается

vector (vector<int>::size\_type,\_const\_int&,\_const\_vector<int>::allocator\_type&);

а не

```
vector (vector<int>:: iterator, vector<int>:: iterator, const
vector<int>::allocator type&);
```
В стандартной библиотеке это достигается за счет подходящей перегрузки конструкторов. Таким же образом разрешаются неоднозначности при вызове *assign* ()  $\mu$  insert () (§16.3.6).

#### 16.3.5. Стековые операции

Чаще всего, мы представляем себе вектор в виде компактной структуры данных, доступ к элементам которой осуществляется по индексу. Однако можно игнорировать эту идею и рассматривать вектор как реализацию абстрактного понятия последовательности. Отсюда и из практики применения векторов и массивов вытекает, что для векторов определенный смысл имеют и стековые операции:

```
template<class T, class A = allocator<T> class vector
public:
```

```
\mathcal{U}...
 // стековые операшии:
 void push back (const T(x, x); // добавление в конец
 void pop back();
                                       // удаление последнего элемента
 \mathcal{U} ...
\mathbf{E}
```
Эти функции работают с вектором как со стеком, добавляя и удаляя элементы с конца. Например:

```
void f(vector < char > \& s)
 s. push \, back('a');
 s. push \ back('b');
 s.push back( 'c' );
 s. pop. back();
 if (s [s.size() -1] != 'b') error ("impossible!");
 s.pop back();
 if (s. back() != 'a') error("should never happen!");Y
```
Каждый раз при вызове *push back* () вектор *s* увеличивается на один элемент, который добавляется в его конец. Таким образом,  $s[s.size() - 1]$ , также получаемый с помощью *s.back* () (§16.3.3) — это последний добавленный (pushed) в вектор элемент.

В этом нет ничего необычного, если не считать применения слова «вектор» вместо слова «стек». Суффикс back означает, что элементы добавляются в конец вектора, а не в начало. Добавление элементов в конец вектора может оказаться дорогостоящей операцией, поскольку это может потребовать выделения дополнительной памяти под новый элемент. Конкретные реализации обязаны обеспечить более гладкое поведение, когда операции выделения памяти происходят намного реже повторяющихся стековых операций.

Операция **рор back** () не имеет возврата. Она лишь выполняет удаление элемента, так что если мы хотим знать, что было на вершине стека до выполнения этой операции мы сами должны озаботиться этим и предварительно посмотреть туда. Я бы не назвал стек с таким поведением моим любимым стеком (§2.5.3, §2.5.4), но он считается более эффективным, и это стандарт.

Зачем вообще могут потребоваться стековые операции над вектором? Наиболее очевидная причина — чтобы реализовать стек (§17.3.1), но есть и другая причина чтобы строить вектор постепенно, например вектор геометрических точек, принимаемых из входного потока. В такой постановке задачи мы заранее не знаем, сколько точек будет получено, и поэтому не можем с самого начала определить размер вектора с последующим чтением значений его элементов. Вместо этого можно написать следующее:

```
vector<Point> cities;
void add points (Point sentinel)
 Point buf;
```

```
while (cin \gg buf)if (buf == sentinel) return:\mathcal{U} check new point
   cities.push back (buf) ;
 \mathbf{1}\mathcal{L}
```
Это гарантирует правильное расширение вектора. Если бы нам требовалось лишь добавлять новые точки в вектор cities, то можно было бы инициализировать его подходящим конструктором прямо из потока (§16.3.4). Но чаще всего сначала требуется несколько преобразовать входные значения и лишь затем наращивать структуру данных — *push back* () поддерживает этот подход.

В программах на языке С в этих случаях принято использовать библиотечную функцию realloc(). Таким образом, vector (и вообще любой стандартный контейнер) обеспечивает более общую и элегантную, притом не менее эффективную альтернативу функции *realloc*().

Размер вектора, возвращаемый функцией size (), неявно увеличивается при вызове *push* back (), так что переполнение (overflow) векторам не грозит (пока имеется свободная память; см. §19.4.1). Однако им грозит обратное явление - «переисчерпание» (*underflow*):

```
void f()ł
 vector<int> v:
 v.pop back();
                     // состояние у становится неопределенным
 v. push \, back(7);
                     // состояние у не определено, возможно оно недействительное
1
```
Результат «переисчерпания» не определен, но очевидная реализации функции *pop back* () приведет к записи в область памяти, не принадлежащей вектору. «Переисчерпания» (как и переполнения) лучше избегать.

#### 16.3.6. Операции над векторами, характерные для списков

Операции *push back* (), *pop back* () и *back* () (§16.3.5) позволяют эффективно использовать вектор в качестве стека. Однако иногда бывает полезно добавлять элементы в середину вектора, а также удалять их оттуда:

```
template<class T, class A = allocator<T> class vector
ſ
public:
 \mathbb{N}...
 // операции, характерные для списков:
 iterator insert (iterator pos, const T& x) ;
                                                        // добавить x перед pos
 void insert (iterator pos, size type n, const T \in x) ; // n konuŭ x neped pos
                                                // In - umepamop 600a (§19.2.1)
 template < class Invoid insert (iterator pos, In first, In last) ; // вставить эл-ты из последовательности
 iterator erase (iterator pos);
                                                // удалить элемент в позиции pos
 iterator erase (iterator first, iterator last);
                                                // удалить последовательность
```
// удалить все элементы

void clear $()$ :  $\mathbb{N}$ ...  $\}$ ;

Итератор, возвращаемый функцией *insert* (), указывает на вновь добавленный элемент. Итератор, возвращаемый функцией **erase** (), указывает на элемент, следующий за последним удаленным элементом.

Чтобы посмотреть, как работают указанные операции, давайте проделаем несколько абсолютно формальных манипуляций с вектором, содержащим названия фруктов. Сначала определяем контейнер и «заселяем» его фруктами:

vector<string>fruit;

```
fruit. push \; back \; ("peach"):
fruit.push back("apple");
fruit.push back ("kiwifruit");
fruit.push back("pear");
fruit.push back ("starfruit");
fruit.push back("grape");
```
Если я разлюблю фрукты, названия которых начинаются на букву р, я могу удалить соответствующие названия следующим образом:

sort (fruit . begin  $\langle$ ), fruit . end  $\langle$ ) ; vector<string>::iterator p1 = find if (fruit, begin (), fruit, end (), initial ('p')); vector  $\langle$  string  $\rangle$ : : iterator p2 = find if  $\langle p1, fruit$ . end  $\langle \cdot \rangle$ , initial not  $\langle \cdot \rangle$ ; fruit. erase  $\langle p1, p2 \rangle$  ;

Другими словами, сначала сортируем вектор, находим первое и последнее названия фруктов, начинающиеся на р, и удаляем из fruit этот интервал элементов. О том, как пишутся функции-предикаты (*predicate functions*), например *initial* (*x*) (начальная буква есть  $x$ ?) или *initial not* (x) (начальная буква отличается от  $x$ ?), рассказывается в §18.4.2.

Операция erase (p1, p2) удаляет элементы, начиная с указуемого итератором p1, и вплоть до (но не включая) элемента, указуемого итератором р2. Это можно проиллюстрировать графически следующим образом:

 $p1$ p2  $fruit[]$ :  $\mathbf{1}$  $\mathbf{I}$ v apple grape kiwifruit peach pear starfruit

Операция erase (p1, p2) удаляет peach и pear, что приводит к следующему содержимому контейнера:

fruit  $\lceil \cdot \rceil$ : starfruit apple kiwifruit grape

Как всегда, затрагиваемая операцией последовательность элементов фиксируется указанием первого из них, а также указанием элемента, расположенного за последним элементом, вовлекаемым в операцию.

Было бы соблазнительно написать так:

vector < string > : : iterator p1 = find if (fruit begin (), fruit end (), initial ('p')); vector<string>::reverse iterator  $p\bar{2} = \text{find}$  if (fruit rbegin (), fruit rend (), initial ('p')); // оорs!: неверный тип fruit.erase  $(p1, p2+1)$ ;

Однако vector<fruit>::iterator и vector<fruit>::reverse iterator не обязаны иметь одинаковый тип, так что нельзя рассчитывать, что такой вызов **erase** () скомпилируется. Для совместного применения с прямым итератором обратный итератор нужно преобразовать явным образом:

fruit. erase (p1, p2, base()); // useneyb iterator us reverse iterator (§19.2.5)

Удаление элемента из вектора изменяет его размер; при этом элементы, располагающиеся во след удаляемым, копируются на освобождающиеся позиции. В нашем примере *fruit size* () возвращает число 4, а *starfruit*, ранее доступная как fruit [5], становится fruit [3].

Естественно, можно удалять и единственный элемент. В этом случае нужно с помощью итератора указать один лишь этот элемент. Вот соответствующий пример:

fruit. erase (find (fruit. begin  $\langle \rangle$ , fruit. end  $\langle \rangle$ , "starfruit")  $\rangle$ ; fruit.erase (fruit.begin  $( )+1 )$ ;

Здесь удаляются *starfruit и grape*, после чего в контейнере *fruit* остаются два элемента:

 $fruit[]$ : apple kiwifruit

В вектор также можно вставлять элементы. Например:

fruit. insert (fruit. begin  $( ) +1 , "cherry" )$ ; fruit. insert (fruit. end  $\langle$ ), "cranberry"  $\rangle$ ;

Новый элемент вставляется перед указуемым элементом с одновременным сдвигом всех элементов (включая указуемый) для освобождения необходимого места. В итоге контейнер *fruit* получит следующее содержимое:

 $fruit[]:$ 

kiwifruit cranberry apple cherry

Отметим, что f. insert (f. end (), x) эквивалентно f. push back  $(x)$ . Можно вставить целую последовательность элементов:

fruit. insert (fruit. begin  $( )+2$ , citrus. begin  $( )$ , citrus. end  $( )$  ;

Если контейнер citrus имеет содержимое

 $citrus$ :

lime lemon grapefruit orange

то **вектор fruit** станет таким:

 $fruit[]$ :

apple cherry lemon grapefruit orange lime kiwifruit cranberry

Элементы контейнера *citrus* копируются в вектор *fruit* dyнкцией *insert* (), причем содержимое *citrus* остается при этом без изменений.

Очевидно, что операции *insert* () и erase () более универсальны, чем операции, затрагивающие лишь концевое содержимое вектора (§16.3.5). Но они и более дорогие операции, так как, например, при вставке элемента может потребоваться перемешать часть элементов на новые места. Если для конкретной задачи типичны вставки и удаления элементов, то лучше выбрать список вместо вектора. Список list оптимизирован для операций *insert*() и erase(), а не для операций индексирования  $(\$16.3.3).$ 

Вставка элементов и их удаление из вектора (но не списка или ассоциированного контейнера вроде *тар*) потенциально передвигает элементы. Следовательно, итератор, указывавший на какой-то элемент вектора, после операций *insert* () или erase () может уже показывать на другой элемент вектора, или даже вообще не на элемент вектора. Никогда не обращайтесь к элементу по недействительному итератору - результат такой операции не определен и последствия, скорее всего, будут катастрофическими. В частности, остерегайтесь использовать итератор, отмечавший место вставки; *insert* () делает его недействительным. Например:

```
void duplicate elements (vector \langlestring > \delta f)
 for (vector \langle string \rangle : : iterator p = f, begin (); p!=f. end (); ++p}
   f.insert (p, *p); // He uado!
\mathcal{F}
```
Подумайте над этим (§16.5[15]). Реализация вектора передвинет все элементы или, по крайней мере, все элементы после р для того, чтобы освободить место для нового элемента.

Операция *clear* () удаляет из контейнера все элементы. Таким образом, **c.** clear () — это краткая запись для **c.** erase (c. begin (), c. end ()). После **c. clear** () вызов *c*. size () вернет нуль.

#### 16.3.7. Адресация элементов

Чаще всего операции erase () или *insert* () применяются к хорошо известным местам в контейнере (например, begin () или end ()), к результатам операций поиска (например. *find* () ) или к позициям, определяемым итерационно. В таких случаях итератор указывает на соответствующий элемент. К элементам векторов мы также часто обращаемся по индексу. В связи с этим возникает вопрос, как нам получить итератор, необходимый операциям *insert* () или *erase* (), для элемента вектора с с индексом 7? Поскольку это седьмой элемент вектора после его начала, ответом будет выражение *c. begin* () + 7. Другие альтернативы, кажущиеся приемлемыми по аналогии с массивами, вполне могут оказаться ошибочными (а значит их следует избегать). Рассмотрим пример:

```
template<class C> void f(C \& c)\left\{ \right.
```

```
// ок (если итераторы для с поддерживают + (см. §19.2.1))
c.erase(c.\text{begin}() + 7);// не универсальное решение
c.erase(\&c[7]);
                           // error: прибавление 7 к контейнеру бессмысленно
c.erase(c+7);
c. erase(c. back();
                           // error: c.back() это ссылка, а не итератор
```

```
c. erase (c. end () -2);
                                      // ok (предпоследний элемент)
c.erase(c.rbegin() + I);
                                      // error: reverse iterator и iterator - разные типы
c.erase((c.rbegin() +2).base());
                                      // туманно, но ок (см. $19.2.5)
}
```
Самая соблазнительная альтернатива,  $\&c[7]$ , работает для очевидных реализаций вектора, в которых с [7] ссылается на элемент и его адрес есть действительный итератор. Однако с может оказаться контейнером, для которого итераторы не являются простыми указателями на элементы. Например, операция индексирования для ассоциативных массивов map (§17.4.1.3) имеет возврат типа *mapped type*  $\alpha$ , а не ссылку на элемент (value types).

Не все контейнеры поддерживают операцию + для своих итераторов. Например, list не допускает даже *c*. begin  $() + 7$ . Если вам на самом деле необходимо увеличить  $list:$ : *iterator* на 7, примените многократно операцию ++, или вызовите *advance* ()  $(S19.2.1)$ .

Мнимые альтернативы  $c+7$  и c. back () — просто ошибки в типах. Контейнер не является числовой переменной, к которой можно прибавить 7, а *c.back* () — это элемент со значением вроде *pear* (груша), не идентифицирующий положение «груши» в контейнере с.

#### 16.3.8. Размер и емкость

До сих пор мы описывали вектор с минимальным упоминанием вопросов, связанных с управлением памятью - вектор растет по мере необходимости, и все. Обычно этого достаточно. Но можно задать и явный вопрос о том, как именно вектор получает память, и даже прямо вмешаться в этот процесс. Вот некоторые операции вектора:

```
template < class T_t, class A = allocator < T > class vector
public:
 \mathbb{N} ...
 // capacity - емкость:
 size type size \{ \} const;
                                              // число элементов
 bool empty () const {return size {) = 0; }
                                              // размер максимально длинного вектора
 size type max size \langle \rangle const;
 void resize (size type sz, T val = T()); // добавляемые эл-ты иниц-ся значением val
 size type capacity () const; // размер выделенной (в элементах) памяти
                                 // выделяет память для п элементов без инициализации;
 void reserve (size type n) ;
                                 // генерирует исключение length_error если n>max_size()
 \mathbb{N}...
\};
```
В любой момент времени вектор «знает» число своих элементов. Это число возвращается функцией size () и может изменяться вызовом resize (). Таким образом, пользователь всегда может определить размер вектора и изменить его, если это нужно. Например:

class Histogram ſ
```
vector<int> count:
public:
 Histogram (int h) : count(max(h, \delta)) { }
 void record (int i);
 \mathbb{N} ...
\mathcal{L}void Histogram: : record (int i)\left\{ \right.if (i<0) i=0;
 if (count . size () \leq i) count . resize (i+i) : // выделяем достаточно памяти
 count[i]++;\mathbf{I}
```
Применение resize () к вектору очень похоже на применение функции realloc () из библиотеки языка С ко встроенным массивам, динамически выделяемым в свободной памяти (куче).

Когда размеры вектора изменяются под большее (или меньшее) число элементов, элементы при этом могут быть перемещены в новую область памяти. Поэтому идея хранить указатели на элементы вектора, который может подвергнуться операции resize (), весьма плоха, ибо после этой операции старые адреса элементов могут стать недействительными. Лучше хранить индексы элементов. Обратите также внимание на то, что операции *push back*(), *pop back*(), *insert*() и *erase*() изменяют размер вектора неявно.

Помимо объема памяти, необходимого для хранения элементов, конкретная реализация может выделять дополнительную память для потенциального расширения. Программист, полагающий, что такое расширение вероятно, может вызовом функции reserve () зарезервировать заданное количество памяти под будущее расширение. Например:

```
struct Link
 Link* next:Link (Link* n = 0) : next (n) { }
 \mathcal{U} ...
\mathcal{E}vector<Link> v;
                         // заполняет v п элементами Link так, чтобы каждый Link
void chain (size t n)
                         // указывал на предшествующий
\{v. reserve (n);
  v. push \, back (Link(0));
 for (int i=1; i<n; i++) v. push back (Link(\&v[i-l]));
 \mathbb{N} ...
\mathbf{R}
```
Вызов v. reserve (n) гарантирует, что при увеличении размера вектора v не потребуется никакого дополнительного выделения памяти до тех пор, пока v. size () не превысит п.

Предварительное резервирование памяти имеет два преимущества. Во-первых, даже самая бесхитростная реализация может за один раз выделить достаточный объем памяти вместо того, чтобы многократно требовать дополнительного выделения памяти. А во-вторых, в ряде случаев существует еще и логическое преимущество, перевешивающее соображения эффективности. По мере роста контейнера элементы могут перемещаться на новые места в памяти. Поэтому в представленном выше примере осмысленность (неизменность) связей между элементами, установленными в процессе роста вектора, гарантируется лишь предварительным вызовом **reserve** (), предохраняющим от выделения памяти по мере его роста. Итак, в некоторых случаях помимо повышения эффективности предварительное резервирование памяти вообще обеспечивает корректность решения задачи.

Дополнительно, предварительное выделение памяти гарантирует, что потенциальное исчерпание памяти и дорогостоящее перемещение элементов произойдет лишь в предсказуемый момент. Для программ реального времени это крайне важно.

Заметим, что функция *reserve* () не изменяет размера вектора, так что ей не надо инициализировать новые элементы. В этом отношении она полностью отличается от функции *resize* ().

Так же, как функция size () возвращает текущее число элементов, функция *capacity*() возвращает текущее значение зарезервированных мест: *c. capacity*() c. size () дает число элементов, которые еще можно добавить без необходимости выделения дополнительной памяти.

Уменьшение размера вектора не уменьшает его емкости. Это просто увеличивает число свободных мест, пригодных для будущего увеличения вектора. Чтобы вернуть память системе, нужно выполнить небольшой трюк:

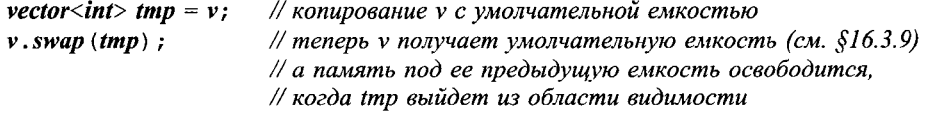

Вектор получает необходимую для его элементов память с помощью вызова функций-членов его аллокатора (который предоставляется в виде шаблонного параметра). Аллокатор по умолчанию, называемый *allocator* (§19.4.1), использует для выделения памяти операцию *пе*w, так что если свободной памяти больше не останется, будет стенерировано исключение **bad alloc**. Другие распределители памяти (аллокаторы) могут реализовывать иные стратегии поведения (см. §19.4.2).

Функции reserve () и *capacity* () уникальны для контейнера vector и подобных ему контейнеров. Списки ничего подобного не предоставляют.

#### 16.3.9. Другие функции-члены

Многие алгоритмы, включая важные алгоритмы сортировки, нуждаются в операции обмена элементов местами. Очевидным способом такого обмена (§13.5.2) является копирование элементов. Однако в типичном случае vector реализуется с помощью дескриптора доступа к его элементам (§13.5, §17.1.3). Поэтому наиболее эффективный обмен двух векторов выполняется путем обмена дескрипторов; это делает функция vector: : swap (). Для многих важных случаев достигаемый при этом выигрыш во времени может составлять несколько порядков:

```
template<class T, class A = allocator<T> > class vector
\left\{ \right.public:
 \mathcal{U} ...
 void swap (vector \&) ;
 allocator type get allocator () const;
\};
```
Функция *get allocator* () позволяет программисту получить доступ к аллокатору вектора (§16.3.1, §16.3.4). Это позволяет, например, выделять память под данные программы, использующей вектор, тем же способом, что и память под сам вектор  $(S19.4.1)$ .

#### 16.3.10. Вспомогательные функции (helper functions)

Два вектора можно сравнивать операциями == и <:

```
template<class T, class A>
bool std:: operator== \langle const \, vector \langle T, A \rangle \& x, \, const \, vector \langle T, A \rangle \& y \rangle;
```

```
template<class T, class A>
bool std:: operator< \langle const \, vector \langle T, A \rangle \& x, const vector\langle T, A \rangle \& y;
```
Два вектора v1 и v2 считаются равными, если v1. size () ==v2. size () и v1 [n] ==v2 [n] для каждого действительного индекса *п*. Аналогично, операция < выполняется в соответствии с лексикографическим упорядочением. Иными словами, эту операцию для векторов можно было бы определить следующим образом:

```
template<class T, class A>
inline bool std:: operator< \\text{const vector \langle T}, A > \& x, const vector \langle T}, A > \& y \.
\left\{ \right.return lexicographical compare (x.\text{begin}(), x.end (), y.begin (), y.end (); \#cn. $18.9\mathcal{F}
```
Это означает, что х меньше у, если первый  $x[i]$ , не равный соответствующему  $y[i]$ , меньше, чем  $y[i]$ , или x.size() < y.size() при равенстве всех  $x[i]$  соответствующим  $y[i]$ .

Стандартная библиотека предоставляет также операции !=, <=, > и >= с определениями, аналогичными таковым для == и <.

Поскольку *swap* () является функцией-членом, она вызывается как v1. swap (v2). Поскольку не любой тип контейнера имеет функцию-член  $swap$ (), в обобщенных алгоритмах применяется более традиционный вызов *swap* (*a*, *b*). Чтобы это работало и для векторов, стандартная библиотека предоставляет следующую специализацию:

```
template<class T, class A> void std::swap(vector<T, A>& x, vector<T, A>& y)
\left\{ \right.x. swap(y);
\mathcal{F}
```
#### 16.3.11. Специализация vector<bool>

Специализация vector<bool> (§13.5) предоставляется как очень компактный вектор элементов типа **bool**. Поскольку любая переменная типа bool адресуема, под нее отводится один байт памяти. Однако можно эффективно реализовать vector<br/>bool>. отведя под каждый элемент ровно один бит.

Обычные операции над векторами работают с сохранением своего смысла и над векторами типа vector<br/>bool>. В частности, индексирование и итерирование выполняются вполне тралиционно. Например:

```
void f(vector<br/>bool>& v)
 for (int i=0; i < v. size (); ++i) cin>>v[i];
                                                                  // индексирование
 typedef vector \lt{bool}: : const iterator VI:
 for (V1 p=v, begin (); p !=\overline{v}, end (); ++p) cout < *p; // npumenenue umepamopoe
\mathbf{1}
```
Чтобы этого достичь, реализация должна имитировать доступ к битам при помощи традиционного синтаксиса. Поскольку указателем нельзя адресовать единицу памяти, меньшую байта, то vector<br/>bool>: : iterator не может быть указателем. В частности, нельзя трактовать итератор контейнеров типа vector<br/>bool> как bool\*:

```
void f{ vector < bool > \& v}
\left\{ \right.bool* p = v, begin (); // error: necoomsemcmsue munos
  11...\mathbf{I}
```
Техника адресации битов в общих чертах рассматривается в §17.5.3.

Стандартная библиотека также предоставляет специальный контейнер bitset (битовое поле) как множество булевых (логических) значений вместе с набором булевых операций (§17.5.3).

# 16.4. Советы

- 1. Используйте средства стандартной библиотеки для поддержки переносимости; §16.1.
- 2. Не пытайтесь переопределять средства стандартной библиотеки; §16.1.2.
- 3. Не верьте тому, что стандартная библиотека есть самое лучшее решение для любых залач.
- 4. Создавая новое средство, подумайте, нельзя ли его реализовать средствами стандартной библиотеки; §16.3.
- 5. Помните, что средства стандартной библиотеки определены в пространстве имен *std*; §16.1.2.
- 6. Объявляйте средства стандартной библиотеки, включая стандартный заголовочный файл (а не явным определением); §16.1.2.
- 7. Пользуйтесь преимуществами поздней абстракции; §16.2.1.
- 8. Избегайте «жирных» интерфейсов; §16.2.2.
- 9. Явным циклам «из конца в начало» предпочитайте алгоритмы с обратными итераторами; §16.3.2.
- 10. Используйте base () для извлечения iterator из reverse iterator; §16.3.2.
- 11. Передавайте контейнеры по ссылке: 816.3.4.
- 12. Для ссылки на элементы контейнеров используйте итераторные типы, такие как *list<char>*:: *iterator*, а не указатели; \$16.3.1.
- 13. Используйте константные итераторы, когда не нужно изменять значения элементов контейнера; §16.3.1.
- 14. Прямо или косвенно используйте *at* () в случае необходимости в проверке диапазона индексов; §16.3.3.
- 15. Используйте *push back* () или *resize* () для контейнеров вместо *realloc* () для массивов: §16.3.5.
- 16. Не используйте итераторов, адресующих элементы вектора, подвергнутого операции *resize* (); §16.3.8.
- 17. Используйте *reserve* () для того, чтобы обеспечивать итераторам действительность их значений на длительное время; §16.3.8.
- 18. При необходимости используйте reserve () для гарантии эффективности и корректности работы; §16.3.8.

# 16.5. Упражнения

Решение некоторых задач можно найти, посмотрев реализацию стандартной библиотеки. Сделайте себе полезное одолжение: не пытайтесь смотреть сторонний код до того, как вы сами попробовали решить задачу.

- 1. (\*1.5) Создайте vector<char>, содержащий буквы в алфавитном порядке. Распечатайте элементы этого вектора в прямом и обратном порядке.
- 2. (\*1.5) Создайте *vector<string>* и считайте в него названия фруктов из входного потока сіп. Отсортируйте содержимое вектора и распечатайте его.
- 3. (\*1.5) Используя вектор из §16.5[2], запрограммируйте цикл распечатки всех фруктов, имена которых начинаются на букву а.
- 4. (\*1) Используя вектор из §16.5[2], запрограммируйте цикл для удаления из вектора названий всех фруктов, имена которых начинаются на букву а.
- 5. (\*1) Используя вектор из §16.5[2], запрограммируйте цикл для удаления из вектора всех цитрусовых.
- 6. (\*1.5) Используя вектор из §16.5[2], запрограммируйте цикл для удаления из вектора всех фруктов, которые вы не любите.
- 7. (\*2) Завершите классы Vector, List и Itor из  $§16.2.1$ .
- 8. (\*2.5) Отталкиваясь от класса *Itor*, подумайте, как обеспечить прямые и обратные итераторы, итераторы для контейнера, содержимое которого может меняться в процессе итерации и итераторы для работы поверх контейнеров с неизменным содержимым. Организуйте этот набор итераторов так, чтобы пользователь мог взаимозаменяемо использовать итераторы, обеспечивающие достаточную для алгоритма функциональность. Минимизируйте повторение кода при реализации этих контейнеров. Какие еще типы итераторов

могут потребоваться пользователю? Перечислите достоинства и недостатки вашего подхода.

- 9. (\*2) Завершите классы Container, Vector и List из \$16.2.2.
- **10.** (\*2.5) Стенерируйте 10000 однородно распределенных на интервале от 0 до 1023 чисел и сохраните их в: а) стандартном библиотечном контейнере vector; b) контейнере Vector из §16.517; с) контейнере Vector из §16.5191. Во всех случаях вычислите среднее арифметическое элементов контейнеров. Засеките время. Оцените, измерьте и сравните между собой объемы потребления памяти для трех этих стилей вектора.
- 11. (\*1.5) Напишите такой итератор, чтобы Vector из §16.2.2 мог использоваться в стиле контейнера из §16.2.1.
- 12.  $(*1.5)$  Напишите класс, производный от *Container* так, чтобы Vector из \$16.2.1 мог использоваться в стиле контейнера из §16.2.2.
- 13. (\*2) Напишите такие классы, чтобы Vector из §16.2.1 и Vector из §16.2.2 могли использоваться как стандартные контейнеры.
- 14. (\*2) Напишите шаблон, реализующий контейнер с теми же функциями-членами и теми же типами, что и стандартный vector, для существующего (нестандартного) контейнерного типа. Не модифицируйте при этом существующий контейнерный тип. Как вы поступите с его функциональностью, не совпадающей со стандартной?
- 15. (\*1.5) Кратко опишите возможное поведение функции *duplicate elements* () из §16.3.6 для vector<string>, состоящего из трех элементов: don't do this (не делай этого).

# 17

# Стандартные контейнеры

Теперь самое время поставить вашу работу на прочный теоретический фундамент. – Сэм Морган

Стандартные контейнеры — обзор операций и контейнеров — эффективность внутреннее представление - требования к элементам контейнеров- последовательные контейнеры - vector - list - deque - адаптеры - стек - очереди очереди с приоритетами - ассоциативные контейнеры - ассоциативные массивы - сравнения - контейнеры *multimap* - контейнеры set - контейнеры **multiset** — «почти контейнеры» — битовые поля **bitset** — встроенные массивы хэш-таблицы — реализация **hash map** — советы — упражнения.

# 17.1. Стандартные контейнеры

В стандартной библиотеке определяются два вида контейнеров — последовательные контейнеры (sequences) и ассоциативные контейнеры (associative containers). Все последовательные контейнеры похожи на *vector* (§16.3). Если не сказано обратное, типы и функции, упоминавшиеся в связи с векторами, могут с тем же успехом использоваться и для других последовательных контейнеров. В то же время ассоциативные контейнеры дополнительно обеспечивают доступ к своим элементам на основе ключей (\$3.7.4).

Встроенные массивы (§5.2), объекты типа *string* (глава 20) и *valarray* (§22.4), а также битовые поля **bitset** (§17.5.3) содержат элементы, и тоже могут трактоваться как контейнеры. Однако они не являются в точном архитектурном смысле стандартными контейнерами. Если бы это было так, то они не удовлетворяли бы своему первичному (главному) предназначению. Например, встроенные массивы содержали бы в таком случае свой размер, а это препятствовало бы их совместимости со встроенными массивами языка С.

Ключевая идея стандартных контейнеров состоит в их взаимозаменяемости в тех случаях, где это имеет смысл. Пользователь может выбирать между ними на основе вопросов эффективности и наличия специализированных операций. Например, если в задаче часто требуется поиск по ключу, то стоит применить ассоциативный контейнер *тар* (§17.4.1). С другой стороны, если преобладают типичные для списков операции, то стоит применить *list* (§17.2.2). Если большая часть вставок и удалений элементов осуществляется на концах контейнера, то лучше всего подойдут deque (двусторонняя очередь, §17.2.3), stack (стек, §17.3.1) или queue (очередь, §17.3.2). Кроме того, пользователь может построить свой собственный контейнер в согласии с архитектурой и приемами построения стандартных контейнеров (§17.6). По умолчанию, в этом случае лучше использовать vector (§16.3), ибо он реализован столь универсально, что его можно применять в самых разных контекстах.

Идея унифицированной работы с разными типами контейнеров (в более общем контексте - с различными источниками информации) приводит к понятию обобщенного программирования (§2.7.2, §3.8). Для поддержки этой идеи стандартная библиотека содержит множество обобщенных алгоритмов (глава 18), которые позволяют программисту абстрагироваться от конкретных деталей индивидуальных контейнеров.

#### 17.1.1. Обзор контейнерных операций

В этом разделе перечислены почти все общие для стандартных контейнеров типы, итераторы, функции доступа и другие операции. За большими подробностями обращайтесь к стандартным заголовочным файлам (<vector>, <list>, <map> и др.; см. §16.1.2).

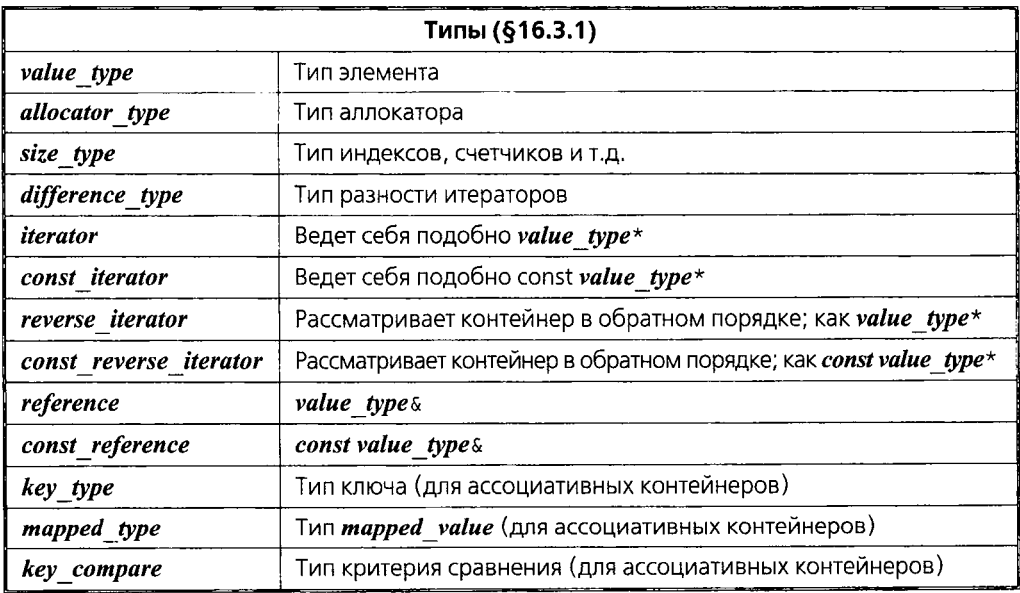

Контейнер можно последовательно просмотреть в определенном порядке с помощью его типа *iterator*, или в обратном порядке (с помощью обратных итерато-

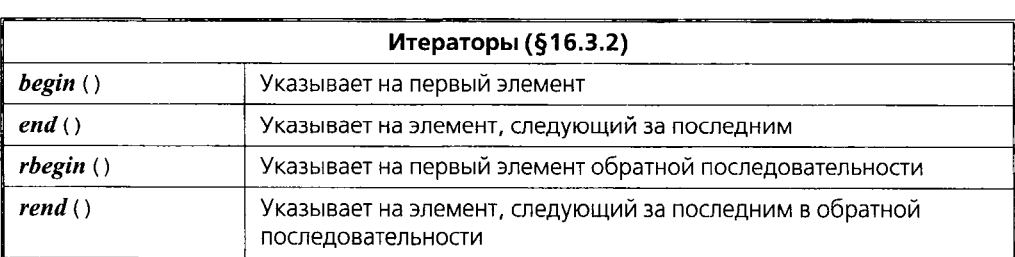

ров). Для ассоциативных контейнеров порядок просмотра основывается на его критерии сравнения (по умолчанию это <):

К некоторым элементам возможен прямой доступ:

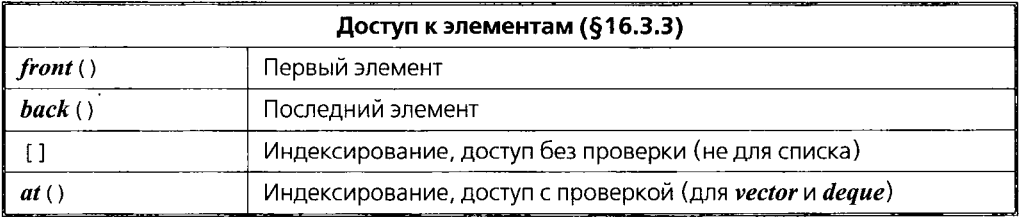

Векторы и двусторонние очереди обеспечивают эффективные операции в конце последовательности своих элементов. Кроме того, списки и двусторонние очереди обеспечивают эффективные операции в начале последовательности своих элементов.

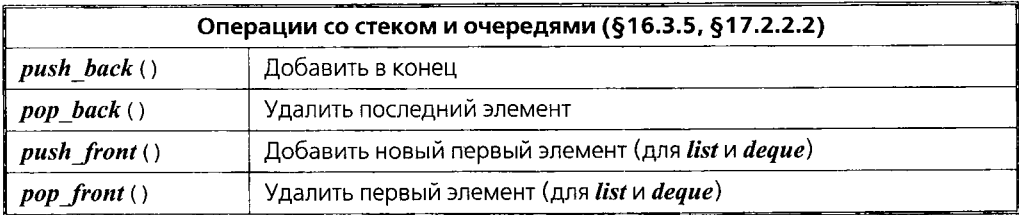

Контейнеры предоставляют операции, типичные для списков:

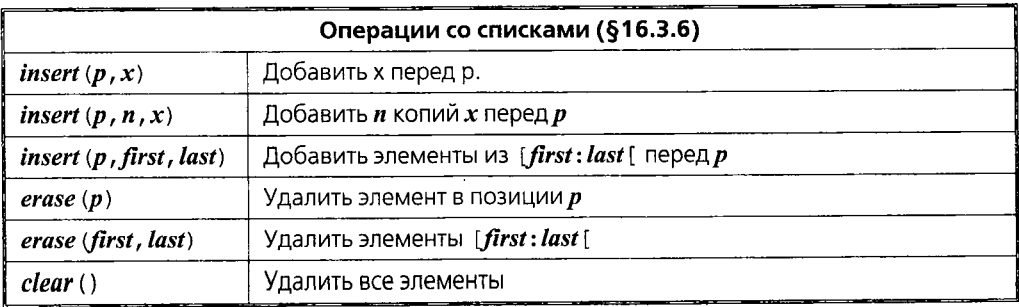

В приложении Е обсуждается поведение контейнеров в случае, когда операции аллокаторов или операции над элементами генерируют исключения.

Контейнеры предоставляют операции получения числа элементов и некоторые другие операции:

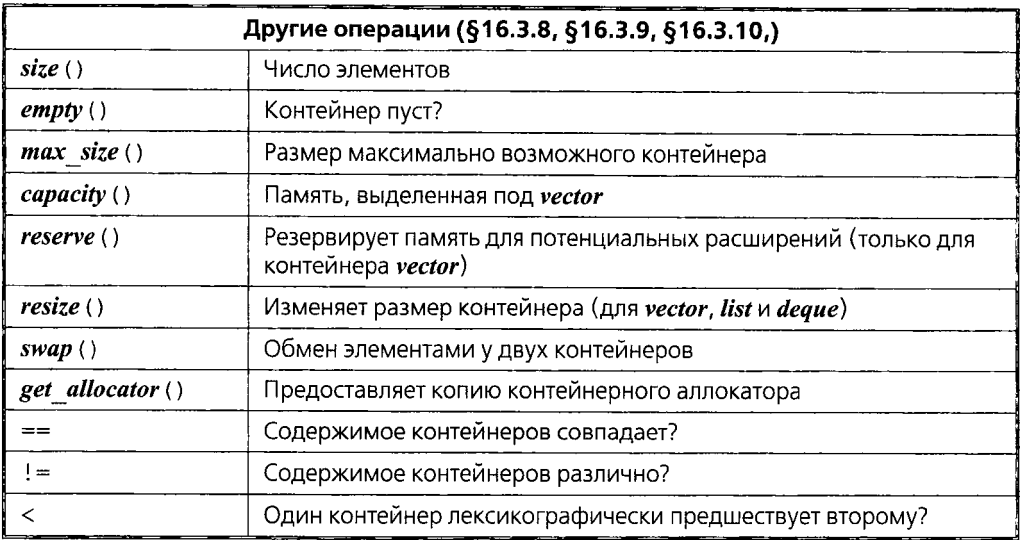

Контейнеры реализуют множественные варианты конструкторов и операций присваивания:

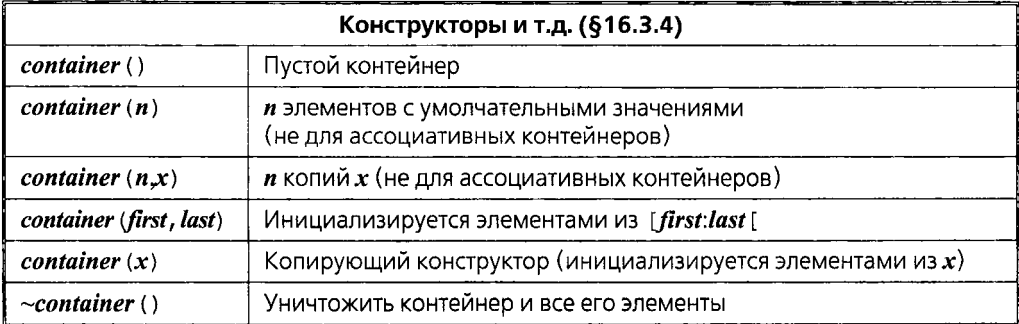

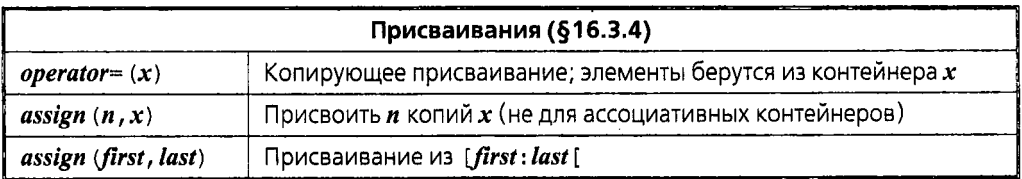

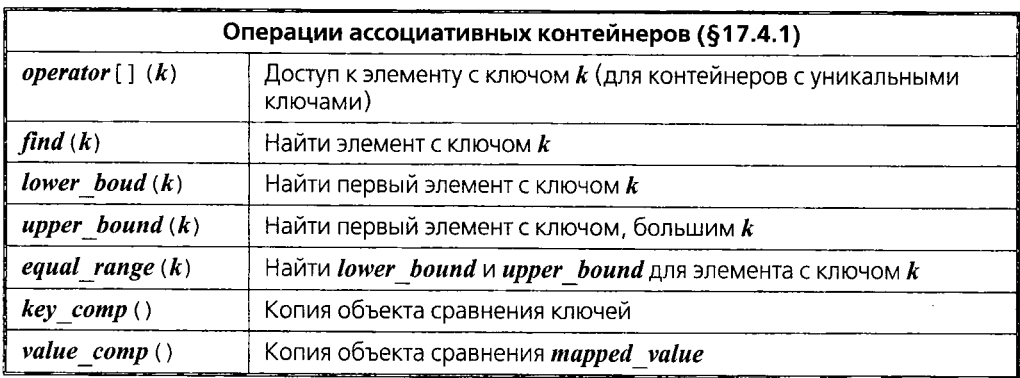

Ассоциативные контейнеры обеспечивают поиск на основе ключей:

Кроме этих общих операций большинство контейнеров предоставляют также и специализированные операции.

#### 17.1.2. Краткий обзор контейнеров

Приведем краткую сводную информацию по стандартным контейнерам в следующей табличной форме:

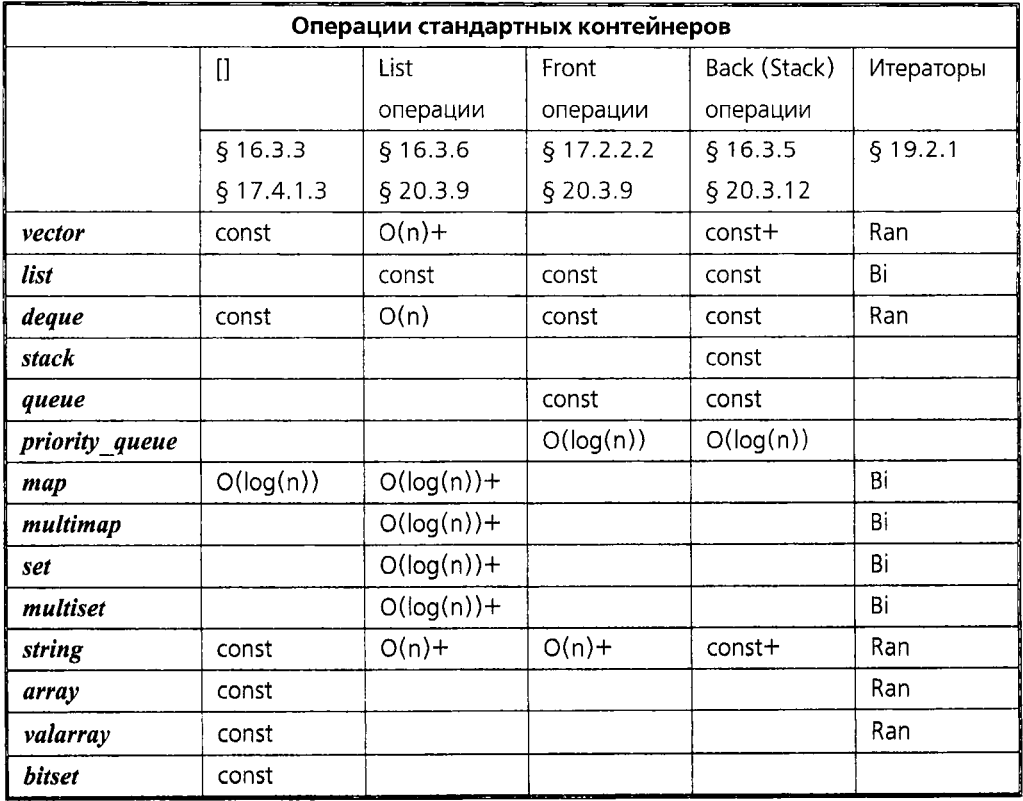

В колонке *Iterators* аббревиатура **Ran** означает итератор произвольного доступа, а **Bi** — двунаправленный итератор; операции с двунаправленными итераторами являются подмножеством операций с итераторами произвольного доступа (§19.2.1). Другие записи в этой таблицы означают степень эффективности операций. Запись const означает, что операция занимает время, не зависящее от числа элементов контейнера. По-другому, это же можно записать в виде  $O(I)$ . Запись  $O(n)$  означает, что операция занимает время, пропорциональное числу участвующих в операции элементов. Суффикс + означает, что в ряде случаев операция может потребовать дополнительных затрат времени. Например, вставка элемента в список имеет фиксированную цену (поэтому она помечена как const), в то время как для векторов она приводит к перемещению всех элементов, начиная с места вставки (что соответствует  $O(n)$ ). Но иногда при этом приходится перемещать все элементы (поэтому я добавил +). Обозначение с большой буквой  $\boldsymbol{0}$  абсолютно традиционное. Знак + я добавил для программистов, которым помимо средней оценки быстродействия важна еще и предсказуемость. Для  $O(n)$  + принят термин amortized linear time (линейное время с амортизацией).

Очевидно, что если *const* очень велико, то это может и превысить оценку  $O(n)$ . В то же время, если число элементов велико, то *const* будет значить «дешево»,  $O(n)$ будет значить дорого, а  $O(log(n))$  — «более-менее дешево». Для умеренно больших *n* оценка  $O(\log(n))$  ближе к константе, чем к оценке  $O(n)$ . Для тех, кому цена операции очень важна, лучше присмотреться к этому повнимательнее, например поточнее понять, какие элементы формируют число *п*. Наконец отметим, что никакие перечисленные в таблице базовые операции не являются «слишком дорогими», то есть среди них нет операций порядка  $O(n \star n)$  или хуже того.

За исключением *string*, перечисленные стоимостные оценки соответствуют требованиям стандарта. Оценки для *string* — это мои предположения. Оценки для *stack* и **queue** соответствуют умолчательной реализации с применением **deque** (§17.3.1,  $$17.3.2$ ).

Приведенные оценки сложности и цены являются оценками сверху. Они позволяют пользователю прикинуть, что можно ожидать от разных реализаций. Для особо важных случаев некоторые реализации могут предоставить варианты получше.

#### 17.1.3. Внутреннее представление

Стандарт не определяет для контейнеров никаких внутренних представлений (representation, сокращенно - rep). Вместо этого, он специфицирует открытый интерфейс и некоторые требования к сложности. Чтобы удовлетворить стандарту, разработчики применяют подходящие и тщательно оптимизированные варианты. Контейнер в общем случае представляется некоторой структурой данных, содержащей элементы, доступной через дескриптор, содержащий размер и емкость контейнера. Для контейнера vector, структура данных под элементы является непрерывной областью памяти, фактически массивом:

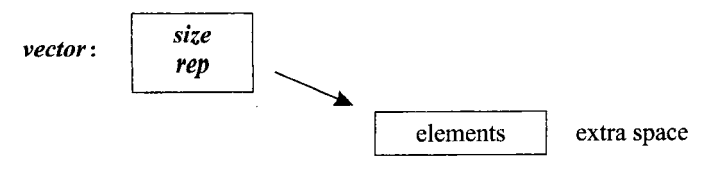

Для списков структура данных в типичном представлении является набором связей, указывающих на элементы:

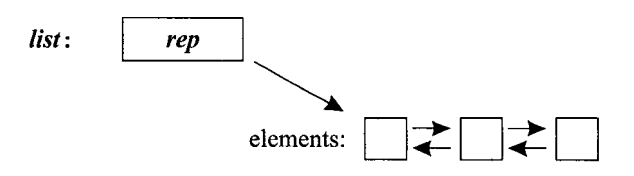

Ассоциативный контейнер тар наиболее вероятно представим сбалансированным деревом узлов, указывающих на пары (ключ, значение) (key, value):

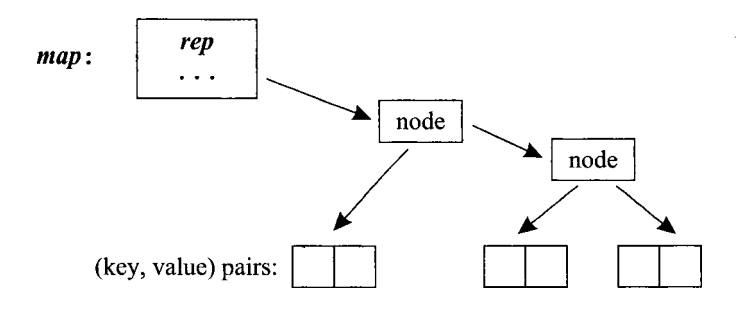

Строки могут реализовываться так, как описано в §11.12, или как последовательность массивов, каждый из которых содержит небольшой набор символов:

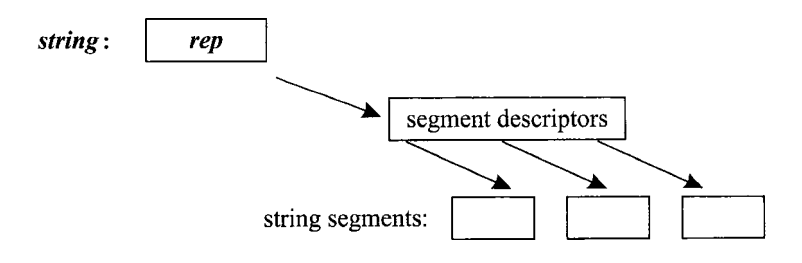

#### 17.1.4. Требования к элементам контейнеров

Элементы в контейнерах - это копии вставляемых объектов. Таким образом, чтобы объект мог стать элементом контейнера, он должен иметь тип, позволяющий реализации контейнера скопировать объект. Контейнер может копировать объекты посредством копирующего конструктора или операции присваивания; в обоих случаях копия должна быть эквивалентна исходному объекту. Грубо говоря, это означает, что любая ваша проверка на равенство значений объектов должна констатировать равенство копии и оригинала. Другими словами, копирование элементов должно работать весьма похоже на копирование встроенных типов (включая указатели). Например, следующий код

// подходящая операция присваивания

// не подходящая операция присваивания

```
X\&\ X: : operator= (const X\&\ a)
 // копирование всех членов а в *this
 return *this;
\mathcal{L}
```
делает X подходящим типом элементов стандартных контейнеров, но

```
void Y: operator = (const \; Y_{\&} \; a)\left\{ \right.// обнуление всех членов а
\mathcal{F}
```
того же самого в отношении типа  $Y$  не достигает: для него операция присваивания не имеет традиционной семантики и не имеет принятого возвращаемого типа.

Некоторые нарушения правил для стандартных контейнеров обнаруживаются компилятором, но те нарушения, которые компилятором не выявляются, могут приводить к непредсказуемому поведению. Например, операция присваивания, генерирующая исключения, может оставить некоторые элементы недокопированными (в промежуточном состоянии), или вообще привести их в некорректное состояние, что вызовет серьезные проблемы впоследствии. Такая операция присваивания, вообще говоря, сама плохо спроектирована (§14.4.6.1, приложение Е).

Когда копирование элементов для их помещения в контейнер - это не то, что требуется, альтернативой является помещение в контейнер указателей на объекты. Наиболее типичными примерами являются полиморфные типы (§2.5.4, §12.2.6). Например, для сохранения полиморфного поведения мы применяем vector<Sha $pe^*$ , a не vector<Shape>.

#### 17.1.4.1. Операция сравнения "<"

Ассоциативные контейнеры требуют, чтобы их элементы могли быть упорядочены. То же относится и ко многим операциям, которые применяются к контейнерам (например, sort ()). По умолчанию, для упорядочения элементов используется операция <. Если же эта операция не подходит, то программист сам предоставляет альтернативу (§17.4.1.5, §18.4.2). Критерий упорядочения должен обеспечить так называемое строгое слабое упорядочение (strict weak ordering). Неформально это означает, что «меньше» и «равно» должны быть транзитивными. То есть для критерия упорядочения стр:

- 1.  $cmp(x, x)$  ectb « $JOKb$ ».
- 2. Если стр  $(x, y)$  «истина» и стр  $(y, z)$  «истина», то стр  $(x, z)$  тоже «истина».
- **3.** Определим *equiv*  $(x, y)$  как !  $(cmp(x, y) | \cdot |cmp(y, x))$ . Тогда, если *equiv*  $(x, y)$  «истина» и equiv  $(y, z)$  - «истина», то и equiv  $(x, z)$  тоже «истина».

Рассмотрим:

template<class Ran> void sort (Ran first, Ran last) ; // используем < для сравнения template<class Ran, class Cmp> void sort (Ran first, Ran last, Cmp cmp) ; // ucnonbsyem cmp

Первая из представленных версий использует операцию <, а вторая - пользовательскую функцию сравнения стр (). Допустим, мы хотим отсортировать контейнер fruit, используя нечувствительное к регистру букв сравнение. Мы можем это сделать, определив класс функциональных объектов (§11.9, §18.4), выполняющий сравнение, будучи вызванным для пары значений типа string:

```
class Nocase
                  // case-insensitive string compare
\left\{ \right.public:
 bool operator () (const string \&sub>l</sub>, const string \&sub>l</sub>) const;
\cdotbool Nocase:: operator () (const string \& x_i const string \& y) const
// return true if x is lexicographically less than y, not taking case into account
 string:: const iterator p = x. begin();
 string:: const iterator q = y. begin ();
 while (p! = x, end () & q! = y, end () & x toupper (*p) = =toupper (*q)\overline{1}++p;
   ++q;\mathcal{V}if (p == x, end ()) return q != y, end ();
 if (q == y, end ()) return false;
  return toupper ({*}p) < toupper ({*}q);
ł
```
Теперь мы можем вызвать sort (), используя данный критерий сравнения. Например, пусть контейнер fruit изначально имеет следующее содержимое:

fruit:

apple pear **Apple** Pear lemon Тогда вызвав sort (fruit, begin  $\langle \rangle$ , fruit, end  $\langle \rangle$ , Nocase $\langle \rangle$ ), получим

fruit:

Pear **Apple** apple lemon pear

в то время как обычная сортировка sort (fruit. begin (), fruit. end ()) дала бы иной результат:

fruit: **Apple** Pear apple lemon pear

в предположении, что в заданной кодировке заглавные буквы идут раньше строчных.

Имейте в виду, что операция < для С-строк (то есть для типа *char*\*) не дает лексикографического упорядочения (§13.5.2). Из-за этого ассоциативные контейнеры работают неожиданно для многих пользователей, когда в качестве ключей используются С-строки. Чтобы заставить их работать надлежащим образом, для сравнения С-строк нужно организовать лексикографическое сравнение, например, следующим образом:

```
struct Cstring less
 bool operator () (const char* p, const char* q) const
```

```
{return strcmp (p, q) < 0; }
\cdotmap <char*, int, Cstring less> m;
                                       // здесь тар использует strcmp() для сравнения
```
// ключей типа const char\*

#### 17.1.4.2. Другие операции сравнения

Итак, по умолчанию контейнеры и алгоритмы используют операцию <, чтобы произвести сравнение на «меньше». Когда это не подходит, программист может определить свой собственный критерий сравнения, передавая его в качестве параметра. Однако для проверки на равенство такого механизма передачи нет. Вместо этого, когда программист определяет свой критерий стр, выполняются две проверки на равенство:

 $if(x == y)$ // не делается в случае пользовательских сравнений  $if($  !  $cmp(x, y)$  & & !  $cmp(y, x)$  ) //  $som$  что делается в случае пользовательского критерия стр

Таким образом мы избавляемся от необходимости передавать каждому контейнеру и алгоритму критерий проверки на равенство. Это может показаться расточительным, но стандартная библиотека использует проверки на равенство не часто, к тому же в 50% таких случаев требуется всего лишь одно обращение к *стор* ().

Также в стандартной библиотеке имеют место случаи проверки отношения эквивалентности с помощью сравнения на меньше, а не сравнения на равенство. Например, ассоциативные контейнеры (§17.4) сравнивают ключи с помощью проверки на эквивалентность !  $\langle cmp(x, y) | \cdot |cmp(y, x) \rangle$ . Из этого следует, что эквивалентные ключи не обязаны быть равными. Например, контейнер *multimap* (§17.4.2), использующий критерий сравнения без учета регистра, рассматривает строки Last, last, lAst, laSt и lasT как эквивалентные, хотя операция == считает их разными. Это позволяет игнорировать при сортировке те различия, которые мы считаем несущественными.

При наличии операций < и == мы можем легко сконструировать остальные операции сравнения. Стандартная библиотека определяет их в пространстве имен std:: rel ops и расположены они в заголовочном файле <utility>:

```
template<class T> bool rel ops::operator! = (const T& x, const T& y) {return ! (x= y) ; }
template<class T> bool rel ops::operator> (const T& x, const T& y) {return y \ll x; }
template<class T> bool rel ops:: operator<= (const T& x, const T& y) {return ! (y<x) ; }
template < class T > bool rel ops:: operator > = (const T & x, const T & y) { return ! (x \le y) ; }
```
Размещение этих операций в *rel ops* гарантирует их простое использование при необходимости, в то же время уберегая нас от их неявного создания:

```
void f()\left\{ \right.using namespace std;
 // !=, >, u \text{ m}.\partial.ł
void g(\cdot)using namespace std;
 using namespace std: : rel ops;
 // !=, >, u m.d.}
```
Операции ! = и др. не определяются в пространстве имен *std* потому, что они далеко не всегда нужны, а иногда их определение может вступить в противоречие с кодом пользователя. Например, если бы я писал некоторую общую математическую библиотеку, мне наверняка потребовались бы свои собственные операции сравнения, а не их версии из станлартной библиотеки.

# 17.2. Последовательные контейнеры

Все последовательные контейнеры следуют модели, описанной для векторов (§16.3). Стандартная библиотека содержит следующие фундаментальные последовательные контейнеры:

- $\blacksquare$  vector (BeKTOD)
- $\blacksquare$  list (CHHCOK)
- *deque* (двусторонняя очередь)

Менее фундаментальные последовательные контейнеры строятся поверх фундаментальных предоставлением соответствующего интерфейса:

- $\bullet$  stack (CTeK)
- $\blacksquare$  queue (очередь)
- $\blacksquare$  priority queue (очередь с приоритетом)

Их называют контейнерными адаптерами или просто *адаптерами (adapters)*  $(S17.3)$ .

## 17.2.1. Контейнер vector

Стандартный контейнер vector в деталях описан в \$16.3. Средства резервирования памяти (§16.3.8) уникальны для этого контейнера. По умолчанию, операция индексирования не проверяет диапазон индексов. Если нужна проверка, пользуйтесь at () (§16.3.3), вектором с проверкой (§3.7.2) или итераторами с проверкой (§19.3). Контейнер *vector* предоставляет итераторы с произвольным доступом  $(\$19.2.1).$ 

## 17.2.2. Контейнер list

Контейнер list (список) - это последовательный контейнер, оптимизированный под операции вставки и удаления элементов. По сравнению с векторами (и контейнерами deque; §17.2.3) операция индексации для списков чрезвычайно медлительна, так что в list ее даже и не включают. В итоге list предоставляет не итераторы произвольного доступа, а двунаправленные итераторы (§19.2.1). Все это обуславливает типичную реализацию list в виде той или иной формы структур данных, называемых двусвязными списками (doubly-linked list)  $(\$17.8[16])$ .

Контейнер list предоставляет все типы и операции, предоставляемые контейнером vector (§16.3), за исключением индексации, *capacity* () и reserve ():

```
template<class T, class A = allocator<T> class std::list
\{public:
```

```
// типы и операции как у vector, кроме [], at(), capacity() и reserve()
 \mathbb{N}...
\mathbf{E}
```
#### 17.2.2.1. Операции splice(), sort() и merge()

Дополнительно к стандартным для всех последовательных контейнеров операциям list реализует еще и операции, предназначенные для специфических манипуляций со списками:

```
template<class T, class A = allocator<T> class list
public:
 \mathcal{N} ...
 // операции, специфичные для списков:
 void splice (iterator pos, list\& x);
                                                    // перемещение всех эл-ов из х на место перед
                                                    // pos в данном списке без копирования.
 void splice (iterator pos, list x, iterator p) ; // mo xce camoe, no c nosumu p us x.
 void splice (iterator pos, list x, iterator first, iterator last);
 void merge (lists) ;
                                                   // слияние сортированных списков
 template<class Cmp void merge (list \&, Cmp) ;
 void sort \langle \cdot \rangle ;
 template<class Cmp void sort (Cmp);
 \mathbb{N} ...
\vert ;
```
Эти операции характеризуются устойчивостью (stable operations) в том смысле, что они сохраняют относительный порядок эквивалентных элементов.

«Фруктовый» пример из §16.3.6 переиначим сейчас на контейнер fruit типа list. Теперь мы можем извлекать элементы из одного списка фруктов и внедрять их в другой список единственной операцией splice (). Если имеются два списковых контейнера фруктов

fruit: pear apple citrus: grapefruit orange lemon

мы можем переместить orange (апельсин) из списка citrus в список fruit следующим образом:

```
list < string>:: iterator p = \intfind if (fruit . begin (), fruit . end (), initial ('p'));
fruit. splice (p, citrus, citrus \cdot begin();
```
Здесь из citrus удаляется первый элемент (указуется итератором citrus. begin ()), и этот элемент вставляется в список fruit перед первых элементом, начинающимся на букву р. Вот что из этого получается:

fruit: apple orange pear citrus: grapefruit lemon

Отметим, что операция *splice* () не копирует элементы таким же образом, как это делает *insert* () (§16.3.6). Вместо этого она просто изменяет внутренние указатели на данные, относящиеся к элементам.

Операция *splice* () помимо удаления-вставки индивидуальных элементов и их диапазонов может все это выполнить для целого списка:

fruit.splice (fruit.begin (), citrus);

Это дает следующий результат:

fruit:

grapefruit lemon apple orange pear citrus:  $\langle \textit{empty} \rangle$ 

В любых версиях функция *splice* () в качестве второго аргумента получает список, из которого элементы забираются. Это позволяет забирать элементы из точно специфицированного источника - тут итератора было бы недостаточно, ибо нет способа выявить контейнер по одному лишь итератору на его элемент (§18.6).

Естественно, аргументы-итераторы должны быть корректны по отношению к спискам, на элементы которых они якобы указывают. То есть они должны либо указывать на действительный элемент списка, либо иметь значение, возвращаемое функцией *end* (). В противном случае результат не определен и потенциально катастрофичен. Например:

```
list \langlestring \rangle: : iterator p = find if (\langle \text{fruit}, \text{begin} \rangle), fruit . end \langle \rangle, initial \langle \text{r}, \text{p} \rangle ;
fruit. splice (p, citrus, citrus. begin ()); // ok
fruit splice (p, citrus, fruit, begin() ); // error: fruit.begin() не указывает внутрь citrus
citrus splice (p, fruit, fruit begin()); // error: p не указывает внутрь citrus
```
Первый вызов *splice* () корректен даже в случае, когда контейнер citrus пуст. Операция *merge* () (слияние) объединяет два сортированных списка, изымая их из одного списка и вставляя в другой с сохранением порядка. Например, списки

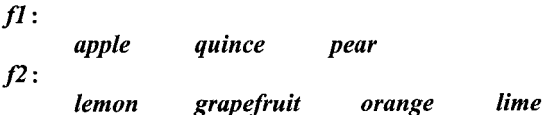

могут быть отсортированы и объединены следующим образом:

```
f1. sort();
f2.sort()f1. merge (f2);
В результате получится
\boldsymbol{n}:
                   grapefruit
                                    lemon
                                                  lime
                                                            orange
                                                                          pear
                                                                                    quince
        apple
f2:
        \langle \textit{empty} \rangle
```
Если один из объединяемых списков не отсортирован, функция merge () все равно породит объединенный список, однако по поводу его упорядоченности нет никаких гарантий.

Как и операция *splice* (), функция *merge* () фактически не копирует элементы. Вместо этого она удаляет элементы из списка-источника и на уровне внутренних структур данных вставляет их в список-приемник. После выполнения **x**. merge (y), список у оказывается пустым.

#### 17.2.2.2. «Головные» операции

«Головные» операции, то есть операции над самыми первыми (находящимися в голове) элементами списков, призваны дополнить «концевые» операции, присущие всем последовательным контейнерам (§16.3.6):

```
template <class T, class A = allocator<T> > class list
public:\mathcal{W}...
 // доступ к элементам:
 reference front() ;
                                       // ссылка на первый элемент
 const reference front() const;
 void push front (const T_{\delta});
                                       // добавить новый первый элемент
 void pop front() ;
                                        // удалить первый элемент
 \mathcal{U} ...
\} ;
```
Головной (самый первый) элемент контейнера принято называть *front*. Для списков головные операции (front operations) столь же эффективны и удобны, как и концевые операции (back operations) (§16.3.5). Если имеется возможность выбора, то лучше предпочесть концевые операции головным операциям, поскольку код, использующий лишь концевые операции, одинаково хорошо подходит и для списков, и для векторов. То есть если существует ненулевая вероятность того, что код, изначально написанный для списков, постепенно может эволюционировать в обобщенный код, пригодный для всех типов контейнеров, лучше ограничиться более широко распространенными концевыми операциями. Это частный случай правила, гласящего, что для того, чтобы добиться максимальной гибкости, нужно применять минимальный набор операций (§17.1.4.1).

#### 17.2.2.3. Другие операции

Вставка и удаление элементов особо эффективны для списков. Это заставляет людей предпочесть контейнер list в случаях, когда приходится выполнять их часто. В свою очередь, это требует прямой реализации методов удаления элементов:

```
template < class T, class A = allocator < T > class list
€
public:
 \mathbb{N}...
 void remove (const T\&\ val);
 template<class Pred> void remove if (Pred p);
                                                     // удаляет дубликаты с помощью ==
 void unique () ;
 template<class BinPred> void unique (BinPred b) ; // yдаляет дубликаты, используя b;
                                                      // обратный порядок элементов
  void reverse();
\} ;
```
Например, для контейнера

*fruit:*

*apple orange grapefruit lemon orange lime pear quince*

мы можем следующим образом удалить все элементы со значением *orange.*

*fruit, remove ( "orange" ) ;*

При этом получится следующий результат:

*fruit:*

*apple grapefruit lemon lime pear quince*

Часто при удалении элементов более интересны иные критерии, чем просто удаление элемента с заданным значением. Операция *remove if{*) воспринимает критерии удаления. Например,

*fruit.remove\_if{initial('/' ) ) ;*

удаляет элементы, начинающиеся на букву *I,* что приводит к следующему результату:

*fruit: apple grapefruit pear quince*

Удаление элементов часто производится с целью устранения дубликатов. Для этого специально предназначена функция *unique ():*

*fruit. sort () ; fruit. unique () ;*

Причина предварительной сортировки заключается в том, что *unique* () удаляет лишь смежные дубликаты. Например, будь содержимое списка следующим

*apple pear apple apple pear*

простой вызов *fruit, unique ()* приведет к

*apple pear apple pear*

а в случае предварительной сортировке — к

*apple pear*

Если нужно удалить лишь определенные дубликаты, мы можем предоставить предикат (условие), специфицирующий, какие именно дубликаты должны быть удалены. Например, можно определить бинарный предикат *(binary predicate,*  $\S 18.4.2)$  *initial2(x)*, чтобы выявлять строки, начинающиеся на букву *х*, и возвращающий *false* в иных случаях (когда строка не начинается на букву х). Например, если в списке содержатся фрукты

*pear pear apple apple*

мы можем удалить последовательные дубликаты фруктов, начинающихся на букву *р,* вызовом

*fruit.unique {initiate {'р') ) ;*

Это даст следующий список фруктов:

*pear apple apple*

Глава 17. Стандартные контейнеры

Как отмечено в \$16.3.2, иногда требуется просматривать контейнер в обратном порядке. Для списков имеется возможность инвертировать порядок элементов без необходимости их копирования. Это выполняется функцией reverse (). Пусть задан следующий список:

fruit: **banana** cherry *lime* strawberry

Тогда вызов *fruit.reverse* () даст следующий результат:

fruit:

cherry strawberry *lime* **banana** 

Удаляемый из списка элемент уничтожается. Однако заметьте, что уничтожение указателя не есть уничтожение указуемого объекта. Если вам нужен контейнер указателей, который при удалении из него элемента (то есть указателя) уничтожает указуемый объект, вам придется написать его самому (§17.8[13]).

#### 17.2.3. Контейнер deque

Контейнер *deque* реализует структуру данных, называемую двусторонней очередью (double-ended queue). То есть это последовательный контейнер, оптимизированный таким образом, что головные и концевые операции для него почти так же эффективны, как для списков, а индексирование почти так же эффективно, как для векторов:

```
template < class T, class A = allocator < T > class std : : deque
\left\{ \right.// типы и операции как у vector (§16.3.3, §16.3.5, §16.3.6)
 // кроме capacity() и reserve()
 // плюс "головные" операции (§17.2.2.2) как у list
\mathcal{E}
```
В то же время, вставка и удаление элементов где-нибудь в «середине контейнера» неэффективны так же, как и для векторов. Следовательно, deque используется в случаях, когда добавление элементов и их удаление производятся на обоих краях (в начале или конце) контейнера. Например, можно применить двустороннюю очередь для моделирования участка железной дороги или для представления колоды карт в карточной игре:

```
deque < car > siding no 3;deque <Card> bonus;
```
# 17.3. Адаптеры последовательных контейнеров

Последовательные контейнеры vector, list и deque нельзя построить один из другого без потери эффективности. С другой стороны, можно элегантно и эффективно реализовать стеки и очереди при помощи этих трех фундаментальных последовательных контейнеров. Поэтому stack и queue определяются не как независимые контейнеры, а как адаптеры фундаментальных последовательных контейнеров.

Контейнерный адаптер (container adapter) призван предоставлять ограниченный интерфейс к контейнеру. В частности, адаптеры не предоставляют итераторов, так как предполагается, что адаптерные контейнеры нужно использовать только через их специализированный интерфейс.

Методы, с помощью которых из фундаментальных контейнеров создаются адаптерные контейнеры, могут в общем случае применяться при неинтрузивном подстраивании классового интерфейса под нужды пользователей.

#### 17.3.1. Стек

Адаптер stack определен в заголовочном файле <stack>. Он столь прост, что для его изучения лучше всего просто представить его реализацию:

```
template<class T, class C = \text{degree}(T) > \text{class} \text{std}: :stack
ſ
protected:
 C_{c}public:
 typedef typename C: : value type value type;
 typedef typename C: : size type size type;
 typedef C container type;
 explicit stack (const C\& a = C()) : c(a) \{\}bool empty() const {return c.empty(); }
 size type size () const { return c. size () ; }
 value types top () {return c.back (); }
 const value_type \& top () const {return c.back (); }
 void push (const value type (x) {c, push back (x) ; }
 void pop \{ \} {c.pop back \{ \} ; }
\cdot
```
Таким образом, *stack* есть просто интерфейс для контейнера, который передается ему в качестве шаблонного параметра. Все, что делает стек, сводится к удалению из интерфейса нестековых операций и к переименовыванию операций **back**(), **push** back() и *pop* back() в более традиционные для стеков имена - top(), push()  $M$   $\boldsymbol{pop}$  ().

По умолчанию стек хранит свои элементы в двусторонней очереди, но можно использовать и любой другой последовательный контейнер, предоставляющий операции back(), push back() и pop back(). Например:

// используем deque<char> для хранения элементов типа char  $stack  $*char* > *sl*$ :$ stack<int, vector<int> > s2; // используем vector<int> для хранения элементов типа int

Можно предоставить существующий контейнер для инициализации стека:

```
void print backwards (vector <int> \& v)
\left\{ \right.stack<int, vector<int> > state (v);
                                               // инициализируем state из vwhile (state.size() )\overline{f}
```

```
\textit{cout} \ll \textit{state}.\textit{top}();
     state.pop();
   \overline{ }\mathcal{E}
```
Надо иметь в виду, что элементы аргумента-контейнера копируются, так что предоставление существующего контейнера в качестве аргумента функции довольно дорогостоящая затея.

Элементы добавляются в стек при помощи операции *push back* () базового контейнера, используемого для хранения элементов. Следовательно, стек не может переполниться, пока имеется достаточно памяти для выделения под элементы этого контейнера (с помощью его же аллокатора; см. §19.4).

С другой стороны, стеку может грозить «переисчерпание» (underflow):

```
void f()\left\{ \right.stack<int, vector<int> > s:
 s. push(2);
 if(s. empty() )// защита от underflow
   // не делать рор
  \mathcal{F}else
  \left\{ \right.// чудесно: s.size() становится 0s.pop();
   s.pop();
                                             // эффект не определен, возможны проблемы
  \mathcal{F}\mathbf{1}
```
Отметим, что для использования элемента стека нет необходимости выполнять операцию рор(). Вместо этого используют top(), а рор() применяют тогда, когда элемент больше не нужен. Это не вызывает особых затруднений и более эффективно в случаях, когда нет нужды в операции рор():

```
void f(\text{stack} < \text{char} > \S s)
ſ
 if (s \cdot top() == 'c') s.pop (); // удаляем возможные начальные 'c'
 \mathbb{N} ...
\mathbf{r}
```
В отличие от фундаментальных контейнеров *stack* (как и другие адаптеры) не имеет среди параметров шаблона распределителя памяти. Вместо этого он полагается на распределитель памяти базового фундаментального контейнера.

#### 17.3.2. Очередь

Адаптер *queue*, определенный в заголовочном файле <*queue*>, реализует интерфейс к контейнеру, позволяющему добавлять элементы в конец и извлекать их с головы (структуры данных с такими свойствами называют очередями - queues):

```
template < class T, class C = \text{degree}(T) > \text{class} \text{ std}: \text{queue}€
```

```
protected:
 C_{c}public:typedef typename C: : value type value type;
 typedef typename C: : size type size type;
 typedef C container type;
 explicit queue (const C \& a = C()) : c(a) \{\}bool empty \{\} const \{return \ c\ . \ empty \ (\} \ ; \size type size () const { return c. size () ; }
 value types front() {return c . front(); }
 const value type \& front () const { return c . front () ; }
 value type \& back () {return c, back (); }
 const value type \& back () const {return c . back () ; }
 void push (const value types x) {c, push back{x}; }
 void pop() {c.pop front(); }
\};
```
По умолчанию очередь *queue* использует для хранения элементов контейнер deaue, но можно использовать и любой другой последовательный контейнер, предоставляющий операции front(), back(), push back() и pop front(). Поскольку **vector** не предоставляет операции **pop** front(), он не может использоваться в качестве базового фундаментального контейнера для хранения элементов очереди.

Очереди находят применение практически во всех системах. Например, для системы передачи и обработки сообщений можно определить следующий сервер:

struct Message

```
\overline{f}\mathcal{U} ...
\mathbf{E}void server (queue<Message>& q)
  while \{ q . \emptyset p(y) \}Message \& m = q \cdot front();
                                         // получить сообщение
                                         // обслужить запрос
   m. service () ;
                                         // уничтожить сообщение
   q. pop();
  \mathbf{R}ł
```
Сообщения помещаются в очередь операцией *push ()*.

Если сервер и клиентская программа работают в разных процессах или потоках, потребуется некоторое средство синхронизации доступа к очереди. Например:

```
void server2 (queue<Message>& q, Lock& lck)
 while ( ! q . empty ( ) )Message m;
```

```
\left\{ \right.LockPtr h(lck):// блокировка на время получения сообшения (см. \S14.4.1)
     if (q \cdot \text{empty}() ) return;
                                      // кто-то другой получил сообщение
     m=q. front();
     q.pop();
   \overline{\phantom{a}}m. service () :
 J.
\mathbf{R}
```
В языке C++ нет стандартных средств реализации параллельной работы и взаимоблокировок. Посмотрите, что может предложить ваша система и как это реализовать на C++ (§17.8[8]).

#### 17.3.3. Очередь с приоритетом

Очередь с приоритетом (priority queue) — это такая очередь, которая каждому элементу назначает приоритет, определяющий порядок, в котором элементы просматриваются (операция **top**()) пользователем:

```
template<class T, class C = \text{vector} \langle T \rangle, class C \langle T \rangle class \langle T \rangle class \langle T \rangle and C: \langle \text{value type} \rangle >
class std: : priority queue
protected:
 C_{c}Cmp cmp;
public:
 typedef typename C: : value type value type;
 typedef typename C: : size type size type;
 typedef C container type;
 explicit priority queue (const Cmp & a1 = Cmp (), const C \& a2 = C())
         : c(a2), cmp(al) {make heap(c.begin(),c.end(),cmp); } // cm. $18.8template < class Inpriority queue (In first, In last, const Cmp \& = Cmp(), const C \& = C();
 bool empty () const { return c. empty () ; }
 size type size () const {return c.size (); }
 const value types top () const {return c . front () ; }
 void push (const value type\&) ;
  void pop();
\};
Объявление priority queue находится в заголовочном файле <queue>.
```
По умолчанию, *priority queue* упорядочивает элементы, сравнивая их с помощью операции <, а операция top() возвращает наибольший элемент:

```
struct Message
ſ
  int priority;
  bool operator< \\text{const Message& x\) const \{\text{ref{urn priorify \left{x}, priorify; \}
```

```
\mathcal{U} ...
\mathcal{E}void server (priority queue < Message > \& q, Lock \& lck)
 while ( : q . empty ( ) )\mathbf{f}Message m;
     LockPtr h (lck) ;
                                    // блокировка на время получения сообшения (см. $14.4.1)
     if(q.\text{empty}() ) return; // кто-то другой получил сообщение
     m = q \cdot top();
     q.pop();
   \mathbf{1}m. service () ;
 \mathcal{F}\mathbf{r}
```
Этот пример отличается от примера с очередью (§17.3.2) тем, что сообщения с более высоким приоритетом будут обслуживаться первыми. Порядок, в котором элементы с одинаковым приоритетом поступают в голову *priority queue*, не определен. Два элемента считаются одинаково приоритетными, если ни у одного из них приоритет не выше, чем у другого (\$17.4.1.5).

Альтернативный операции < критерий сравнения элементов можно передать в виде аргумента шаблона. Например, можно отсортировать строки без учета регистра букв, поместив их в

```
priority queue<string, vector<string>, Nocase> pq; // Nocase \partial \overline{\partial} // Refacement (§17.1.4.1)
```
при помощи pq. push () и извлекая их при помощи pq.top () и pq.pop().

Отметим, что объекты, создаваемые из шаблонов, которым передаются разные шаблонные аргументы, имеют разный тип (§13.6.3.1):

priority queue  $\langle$ string >  $\&$  pq1 = pq; // error: несовпадение типов

Но мы можем предоставить критерий сравнения, не затрагивая типа *priori*ty queue, просто передав его конструктору в виде аргумента:

```
// тип, представляющий критерий сравнения на этапе выполнения
struct String cmp
 String cmp (int n = 0);
 \mathbb{N} ...
\cdottypedef priority_queue<string, vector<string>, String cmp> Pqueue;
                                       // ра использует String_cmp() для сравнений
void g (Pqueue g pq)
€
 Ранене pq2 (String cmp (nocase) ) ; // "nocase" - сравнение без учета регистра букв
                                     // ok: pq и pq2 - одного типа,
 pq = pq2;// pq теперь также использует String_cmp(nocase)
ł
```
Поддержание упорядоченного хранения элементов не дается задаром, но оно и не столь дорого. В одной из реализаций *priority queue* с целью отслеживания относительного положения элементов используется дерево, что для операций *push* () и рор() приводит к оценке  $O(log(n))$ .

По умолчанию очередь с приоритетом использует для хранения своих элементов вектор, но можно использовать и любой другой последовательный контейнер, предоставляющий операции front(), push back(), pop back() и итераторы произвольного доступа. Чаще всего реализации *priority queue* так или иначе используют *heap*  $(S18.8)$ .

# 17.4. Ассоциативные контейнеры

Ассоциативный массив (associative array) - один из самых полезных универсальных пользовательских типов. Более того, в языках, ориентированных на обработку текстов и символов, это зачастую встроенный тип. Ассоциативный массив, часто называемый также отображением (тар) или словарем (dictionary), содержит пары значений. Зная одно значение, называемое ключом (key), можно получить доступ к другому значению, называемому отображенным значением (mapped value). Accoциативный массив можно представлять себе как вектор, у которого индекс не обязательно целочисленный:

```
template<class K, class V> class Assoc
public:
 V& operator [ ] (const K_{\&}) ; // возвращает ссылку на V, соответствующий K
 \mathbb{N} ...
\} :
```
Таким образом по ключу типа К находится отображенное значение типа V.

Ассоциативные контейнеры являются обобщением понятия ассоциативного массива. Например, контейнер *map* - это традиционный ассоциативный массив, в котором единственное значение ассоциируется с уникальным ключом. Ассоциативный контейнер *multimap* является ассоциативным массивом, для которого каждому ключу может соответствовать несколько значений; set и multiset являются вырожденными ассоциативными массивами, для которых ключу не ставится в соответствие никаких значений.

#### 17.4.1. Ассоциативный массив тар

Ассоциативный массив тар - это последовательность пар (ключ, значение), которая обеспечивает быстрое нахождение значения по ключу. Каждому ключу соответствует максимум одно значение. Иными словами каждый ключ уникален. Контейнер map предоставляет двунаправленные итераторы (§19.2.1).

Контейнер тар требует, чтобы для типа ключа существовала операция < (§17.1.4.1); он хранит элементы отсортированными, так что перебор элементов осуществляется упорядоченным образом. Для элементов, не имеющих очевидного критерия упорядочения, или в случаях, когда не требуется хранить элементы упорядоченным образом, можно предложить контейнер **hash map** (§17.6).

#### 17.4.1.1. Типы

Ассоциативный массив *тар* определяет традиционные типы (§16.3.1) плюс ряд типов, отражающих его специфику:

template<class Key, class T, class Cmp=less<Key>, class A=allocator<pair<const Key,  $T$ >>> class std: : map

 $\left\{ \right.$  $public:$ //  $m$ ипы: typedef Key key type; typedef  $T$  mapped type;

typedef pair<const Key,  $T$ > value type;

typedef Cmp key compare; typedef  $A$  allocator type;

typedef typename  $A$ : : reference reference ; typedef typename A:: const reference const reference;

typedef implementation defined1 iterator: typedef implementation defined2 const iterator;

typedef typename  $A$ : : size type size type; typedef typename  $A$ : : difference type difference type;

```
typedef std: : reverse iterator<iterator> reverse iterator;
typedef std: : reverse iterator<const iterator> const reverse iterator;
\mathbb{N}...
```
 $\cdot$ 

Обратите внимание на то, что *value type* контейнера *map* это пара (ключ,значение). Тип отображенных значений обозначен как *mapped type*. Таким образом, map есть последовательность элементов типа *pair<const Key, mapped type>*.

Как обычно, фактические типы итераторов определяются конкретной реализацией. Поскольку тар, вероятнее всего, реализуется в виде дерева, то его итераторы призваны обеспечить проход по всем узлам дерева.

Обратные итераторы конструируются из стандартных шаблонов reverse iterator  $(\$19.2.5)$ .

#### 17.4.1.2. Итераторы

Контейнер *map* обеспечивает обычный набор функций, возвращающих итераторы (§16.3.2):

```
template<class Key, class T, class Cmp = less < Key >,
          class A = allocator<pair<const Key, T>>>
class std: : map
\left\{ \right.public:
 \mathbb{N} ...
 // итераторы:
 iterator begin () :
 const iterator begin () const;
 iterator end() ;
 const iterator end () const;
```

```
reverse iterator rbegin() ;
 const reverse iterator rbegin () const;
 reverse iterator rend ();
 const reverse iterator rend () const;
 \mathbb{N} ...
\mathbf{E}
```
Итерации по контейнеру тар есть итерации по последовательности элементов типа *pair<const Key, mapped\_type>*. Например, можно распечатать записи телефонной книги следующим образом:

```
void f(map<string, number>& phone book)
  typedef map<string, number>:: const iterator CI;
 for (CI p = phone book.\text{begin}() : p != phone book.\text{end}') : ++p)cout \langle p-\rangle first \langle\langle v'|\rangle \langle\langle p-\rangle second \langle\langle v'|\rangle n';
\mathbf{a}
```
Итераторы ассоциативных массивов представляют элементы в порядке возрастания их ключей (§17.4.1.5), и поэтому телефонная книга *phone book* будет распечатана в лексикографическом порядке.

Мы обращаемся к первому элементу любой пары по идентификатору first, а ко второму - по идентификатору second независимо от их фактических типов:

```
template < class T1, class T2 > struct states id: : pair
  typedef T1 first type;
  typedef T2 second type;
  T1 first;
  T<sub>2</sub> second:
  pair() : first (T1() ), second (T2() ) { }
  pair (const T1& x, const T2& y) : first (x), second (y) { }
  template<class U, class V>
  pair \langle const \,\text{pair} \langle U, V \rangle \langle \langle p \rangle \rangle : first \langle p \cdot \text{first} \rangle, second \langle p \cdot \text{second} \rangle \langle \rangle\cdot
```
Последний конструктор предназначен для преобразования пар (§13.6.2). Например:

```
pair<int, double> f(char c, int i)pair<char, int>(c, i);
 \mathbb{N} ...
                // преобразование pair<char,int> в pair<int,double>
 return x;\mathbf{R}
```
В контейнере тар ключ является первым элементом в паре, а отображенное значение - вторым.

Полезность типа *pair* не ограничивается контейнером *map*; он является полноправным классом стандартной библиотеки языка C++. Определение *pair* расположено в заголовочном файле <utility>. Также имеется функция для удобного составления пар:

```
template<class T1, class T2> pair<T1, T2> std: : make pair(T1 t1, T2 t2)
 return pair<T1, T2 \times (t1, t2) :
\mathbf{1}
```
По умолчанию пара инициализируется умолчательными значениями типов ее элементов. Это приводит к тому, что элементы встроенных типов инициализируются нулями (§5.1.1), а элементы типа *string* инициализируются пустой строкой (§20.3.4). Для типов без умолчательных конструкторов создание пар возможно лишь в форме явной инициализации.

#### 17.4.1.3. Индексация

Для контейнера *тар* характерной операцией является поиск по ключу в рамках операции индексации:

```
template<class Key, class T, class Cmp = less<Key>,
          class A =allocator<pair<const Key, T>>
class map
\left\{ \right.public:\mathbb{N} ...
 mapped type \& operator [] (const key type \& k) ; // docmyn \kappa элементу с ключом k\mathbb{N} ...
\mathbf{E}
```
Операция индексации выполняет поиск по ключу, заданному в качестве индекса, и возвращает соответствующее отображенное значение. Если заданный в операции индексации ключ в контейнере не обнаруживается, элемент с этим ключом и умолчательным отображенным значением типа *mapped type* внедряется в контейнер *тар*. Например:

```
void f()map<string, ing> m; // nycmoŭ maccus muna map
 int x = m ["Henry"]; // создается новый вход для "Henry", инициал-ся 0, возвращает 0
 m ["Harry"] = 7; // создается новый вход для "Harry", инициал-ся 0, присваивает 7
 int y = m ["Henry"]; // возвращает значение для входа "Henry"
                    // заменяем значение для входа "Harry" на 9
 m | "Harry" | = 9;
}
```
В качестве более реалистичного примера рассмотрим задачу вычисления вырученных сумм для всех предметов, представленных в виде пар (имя предмета, значение):

```
nail 100 hammer 2 saw 3 saw 4 hammer 7 nail 1000 nail 250
```
а также сумм по каждому предмету. Основную работу можно выполнить в процессе считывания пар (имя предмета, значение) в контейнер *m* типа *map*:

void readitems (map<string, int>&  $m$ ) string word;

```
int val = \theta:
 while (cin \gg word \gg val) m [word] += val;
\mathcal{E}
```
Операция индексирования *m*[word] определяет соответствующую  $\pi$ anv (string, int) и возвращает ссылку на ее целочисленную часть. Этот кол пользуется тем фактом, что в новом элементе целая часть по умолчанию устанавливается равной нулю.

Созданный функцией readitems () можно легко распечатать при помощи тради-НИОННОГО НИКЛА:

```
int main ()ſ
  map \leq string, int \geq tol;readitems (tbl):
  int total = \theta:
  typedef map<string, int: : const iterator CI;
 for (CI p = tbI \cdot begin (); p := tbI \cdot end (); ++p)
    total += p ->second;
    cout \langle p \rightarrow \text{first} \langle \langle 1 \rangle t^+ \langle \langle p - \rangle \rangle second \langle \langle 1 \rangle n^+ \rangle\mathcal{F}cout \langle \langle \cdot \rangle "--------------------\ntotal\t" \langle \cdot \rangle total \langle \cdot \rangle ',
  return : cin;\mathcal{L}
```
что даст следующий результат:

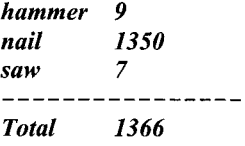

Обратите внимание на то, что предметы распечатаны в лексикографическом порядке (§17.4.1, §17.4.1.5).

Операция индексирования должна найти ключ в ассоциативном массиве типа тар. Это, конечно, не так дешево, как индексация массива целым числом. Цена равна  $O(log$  (size of map)), что приемлемо для многих приложений. А для тех из них, где это неприемлемо, выходом может оказаться хэшированный контейнер  $(S17.6)$ .

Когда ключ не находится, операция индексации добавляет элемент с умолчательным значением. Поэтому для константных ассоциативных массивов не существует соответствующей версии операции индексации. И, вообще, операция индексации выполнима только если **mapped type** имеет значение по умолчанию. Если программист хочет просто посмотреть, имеется ли уже данный ключ в контейнере, он может применить операцию *find* () (§17.4.1.6), которая не изменяет ассоциативный массив тар.

#### 17.4.1.4. Конструкторы

Контейнер тар предоставляет обычный набор конструкторов и прочих операций (\$16.3.4):

template<class Key, class T, class Cmp=less<Key>, class A=allocator<pair<const Key,  $T$ >>> class man  $\overline{f}$ public:  $\mathcal{U}$ ... // конструирование/копирование/уничтожение: explicit map (const Cmp& c=Cmp (), const  $A\&=A()$  ); template<class In> map (In first, In last, const Cmp& c=Cmp (), const  $A&=A($ ) ;  $map (const map \& )$ ;  $\sim$ map();

```
map \& operator = (const \, map \& ):
 \mathbb{N} ...
\cdot
```
Копирование контейнера предполагает выделение памяти под элементы и копирование каждого из них (§16.3.4). Все это весьма дорого, так что пользоваться этим нужно лишь при необходимости. Как следствие, контейнеры типа *тар* передают, чаще всего, по ссылке.

Шаблонный конструктор принимает диапазон пар *pair<const Key, T>*, задаваемый входными итераторами. При помощи функции *insert* () (§17.4.1.7) он вставляет элементы этого диапазона в контейнер *тар*.

#### 17.4.1.5. Сравнения

Чтобы найти элемент в ассоциативном массиве по заданному ключу, операции этого контейнера должны сравнивать ключи. Итераторы обеспечивают перемещение по ассоциативному массиву в порядке возрастания значений ключей, так что при вставке элемента ключи тоже будут сравниваться (перед вставкой элемента в древовидную структуру, представляющую контейнер *map*).

По умолчанию, для сравнения ключей используется операция <, но можно предоставить и альтернативу в виде параметра шаблона или аргумента конструктора (§17.3.3). Это именно сравнение ключей, в то время как value type для map есть пара (ключ, значение). Поэтому функция *value comp* () определяется таким образом, чтобы сравнивать пары, используя функцию сравнения ключей:

```
template<class Key, class T, class Cmp = less<Key>,
         class A = allocator<pair<const Key, T>>>
class map
Ł
public:
 \mathcal{U}...
 typedef Cmp key_compare;
 class value compare; public binary function<value type, value type, bool>
   friend class map;
```

```
protected:
 Cmp cmp;
 value compare (Cmp c) : cmp (c) { }
public:
 bool operator () (const value types x, const value types y) const
  { return cmp (x \cdot \text{first}, y \cdot \text{first}) ; }
\vert \cdotkey compare key comp() const;
value compare value comp() const;
\mathbb{N} ...
```
 $\cdot$ 

Например:

```
map<string, int> m1;
map \leq string, int, Nocase > m2;// задаем тип сравнения (§17.1.4.1)map \leq string, int, String \textit{cmp} > m3;// задаем тип сравнения (S17.1.4.1)map<string, int, String cmp> m4 (String cmp (literary)); // передаем объект сравнения
```
Функции-члены key comp () и value comp () позволяют запрашивать ассоциативные массивы о способах, которыми они сравнивают ключи и значения. Обычно это делается с целью обеспечить тот же самый критерий сравнения для других контейнеров и алгоритмов. Например:

```
void f(map\leq string, int \geq \xi m)Ł
 map<string, int> m2;
                                      // сравнение с помощью < (умолчательный вариант)
 map \leq string, int > m3 (m.key comp()); // с равнение с помощью m
 \mathbb{N} ...
\mathbf{r}
```
О том, как определить специфическое сравнение, рассказано в §17.1.4.1; общее описание классов функциональных объектов дано в §18.4.

#### 17.4.1.6. Специфические для контейнера тар операции

Главная идея ассоциативных массивов (и вообще всех ассоциативных контейнеров) состоит в получении информации по ключу. Для этого в контейнер *map* введено несколько специфических операций:

```
template<class Key, class T, class Cmp = less < Key >,
         class A = allocator<pair<const Key, T>>>
class map
\left\{ \right.public:
 \mathcal{U}...
 // операции ассоциативных массивов:
 iterator find (const key type \& k) ;
                                                  // находит элемент с ключом kconst iterator find (const key type \& k) const;
 size type count (const key types k) const;
                                                  // находит число элементов с ключом k
```
*iterator lower bound (const key type*  $\zeta$  *k) ;* // находит первый элемент с ключом k const iterator lower bound (const key types  $k$ ) const;

iterator upper bound (const key type  $k$ ) ; // находит первый эл-т с ключом, большим k const iterator upper bound (const key type  $(k)$ ) const;

```
pair<ilibration parameter of pair ange (const key type (k);
 pair<const iterator, const iterator> equal range (const key type \& k) const;
 \mathcal{U}...
\cdot
```
Выражение  $m$ . find (k) просто выдает итератор, соответствующий элементу с ключом k. Если такого элемента не существует, возвращается итератор  $m$ , end (). Для контейнеров с уникальными ключами, таких как *map* или set, результирующий итератор будет указывать на уникальный элемент с заданным ключом  $k$ . Для контейнеров, не имеющих уникальных ключей, таких как multimap или multiset, результирующий итератор будет указывать на первый элемент с таким ключом. Напри-Mep:

```
void f(map\leq string, int \geq \& m)\{map \leq string, int \geq : iterator p = m. find ("Gold");
                                                                 // если найден "Gold"
  if (p! = m \cdot end()\left\{ \right.\mathbb{N} ...
  \mathbf{r}else if (m \cdot find('Silver") != m \cdot end()) // uuem "Silver"
  ł
    \mathcal{U} ...
  \mathcal{E}/\!/ \ldots\mathbf{r}
```
Для контейнера *multimap* (§17.4.2) нахождение первого вхождения редко когда полезно; выражения *m.lower bound* (*k*) и *m.upper bound* (*k*) дают начало и конец подпоследовательности элементов контейнера *m* с заданным ключом *k*. Как обычно, конец подпоследовательности фиксируется итератором, указывающим на элемент, расположенный за последним элементом подпоследовательности. Например:

```
void f(multimap<string, int>& m)
\left\{ \right.multimap < string, int>:: iterator lb = m. lower bound ("Gold");
 multimap < string, int > : : iterator ub = m . upper bound ("Gold") ;
 for (multimap<string, int>:: iterator p = lb; p! = ub; ++p)
  \{\mathbb{N} ...
  ł
\mathcal{F}
```
Нахождение верхней и нижней границ двумя раздельными операциями и не элегантно, и не эффективно. Операция *equal range* () предоставляет обе границы. Например:

```
void f(multimap < string, int > \delta m)
\overline{1}typedef multimap<string, int>:: iterator MI;
 pair \langle MI, MI \rangle g = m . equal range ("Gold");
 for (MI p = g. first; p! = g. second; ++p)
  \overline{1}\mathbb{N}...
  \mathbf{R}\overline{\phantom{a}}
```
Если lower bound (k) не находит ключа k, то она возвращает итератор, настроенный на первый элемент, имеющий ключ, больший k, или возвращает *end* () в отсутствие такого элемента. Этот способ сигнализации о неудаче применяется также и в функциях *upper bound* () и equal range ().

#### 17.4.1.7. Операции, характерные для списков

Стандартным способом введения значения в ассоциативный массив является простое присваивание с применением индексации. Например:

#### phone book ["Order department"] =  $8226339$ ;

Это гарантирует, что "Отдел заказов" ("Order department") будет внесен в *phone book* (телефонная книга) независимо от того, была ли об этом отделе внесена какая-либо запись ранее. Однако имеется и возможность непосредственно внедрять элементы традиционной для списков функцией *insert* () и удалять их функцией *erase*  $($  :

```
template<class Key, class T, class Cmp = less<Key>,
    class A = allocator<pair<const Key, T>>>
class map
\{public:\mathcal{U}...
 // списковые операции:
 pair<iterator, bool> insert (const value type \{val\}; // ecmasumb napy (key, value)
 iterator insert (iterator pos, const value types val) ; \# pos - nodckaska havana noucka
 template \langle class In \rangle void insert (In first, In last);
                                                          // вставить эл-ы из последоват-ти
 void erase (iterator pos) :
                                             // удалить указуемый элемент
 size type erase (const key type k);
                                             // удалить элемент с ключом к (если он есть)
 void erase (iterator first, iterator last) ; \frac{1}{2} ydanumb duanazon
 void clear():
                                             // удалить все элементы
 \mathbb{N} ...
\cdot
```
Выражение *m.insert* (val) пытается добавить в *m* пару val типа (Key, T). Поскольку ассоциативные массивы *map* - это контейнеры с уникальными ключами, такая вставка проходит лишь в случае, когда в *m* нет элемента с указанным ключом. Возвращаемое при этом значение - это пара *pair<iterator, bool>*. Логический элемент пары в случае успеха операции равен true, а итератор указывает на элемент контейнера *m*, ключ которого равен val. first. Например:
```
void f(map\leq string, int\geq\zeta, m)pair<string, int> p99 ("Paul", 99);
 pair<map<string, int>:: iterator, bool> p = m. insert (p99) ;
 if(p \text{ .} second)\left\{ \right.// "Paul" - вставлен
  \mathcal{L}else
  ſ
   // "Paul" уже присутствует
  \mathcal{L}map<string, int>:: iterator i = p. first;
                                                       // указывает на m["Paul"]
 \mathbb{N} ...
\mathbf{R}
```
Обычно, нас при этом не очень заботит, был ли ключ вставлен впервые или уже присутствовал в контейнере типа *map* до выполнения операции *insert* (). Это может быть интересно лишь в связи с необходимостью зафиксировать факт неожиданного его там появления (по внешним для нас причинам). Две другие версии функции *insert* () не возвращают никаких признаков успешности выполнения операции вставки.

В вызове *insert* (*pos*, *val*) позиция *pos* - это просто попытка подсказать реализации, где нужно начать поиск ключа *val.first*. Если подсказка хороша, то можно значительно выиграть в производительности. Если нет, то лучше бы ее вообще не применять (и с точки зрения эффективности, и с точки зрения чистоты записи). Например:

```
void f(map\leq string, int \geq \& m)\{m \upharpoonright"Dogbert" \upharpoonright = 3;
                                       // лаконично и четко, но возможно менее эффективно
 m. insert (m \cdot begin(), make pair (const string ("Dogbert"), 99) );
                                                                                       // уродливо
ł
```
Фактически, операция [] — это не просто более удобное обозначение для *insert* (). Результат выражения  $m[k]$  эквивалентен результату выражения (\* (*m. in*sert (make pair  $(k, V()$ ) ) .first) ) .second, где  $V()$  есть умолчательное значение для отображенного типа. Поняв эту эквивалентность, вы поймете суть ассоциативных контейнеров.

Поскольку операция [] всегда использует  $V($ ), нельзя применять индексацию для ассоциативных массивов с отображенными значениями типов, не имеющими умолчательных значений. Это неприятное ограничение для всех стандартных ассоциативных контейнеров (оно не является фундаментальным ограничением ассоциативных контейнеров вообще; см. §17.6.2).

Элементы с заданным ключом можно удалять. Например:

```
void f(map\leq string, int \geq \& m)\left\{ \right.int count = m erase ("Ratbert") ;
  \mathbb{N} ...
\mathbf{r}
```
Возвращаемое значение типа *int* означает число удаленных элементов. В частности, здесь число  $\theta$  означает, что нет подлежащего удалению элемента с ключом "Ratbert". Для ассоциативных контейнеров типа *multimap и multiset* возвращаемое значение может быть больше единицы. Также имеется возможность удалить элемент, указуемый итератором, или диапазон элементов, начало и конец которого фиксируются двумя итераторами. Например:

```
void g (map<string, int>& m)
\left\{ \right.m. erase (m \cdot \text{find}(\text{``Catbert''}));
  m. erase (m \cdot find('Alice''), m \cdot find('Wally'');
1
```
Естественно, что быстрее удаляется элемент, непосредственно указуемый итератором, поскольку иначе сначала еще нужно найти его по указанному ключу, и лишь затем удалить. После выполнения операции *erase* () итератор становится недействительным, ибо элемент, на который он указывал, больше не существует. Вызов **m**. erase (b, e), где е есть **m**. end (), безопасен (при условии, что b ссылается на действительный элемент контейнера *m*, или на *m.end*()). С другой стороны, вызов  $m$ . erase (р), где ресть  $m$ . end (), является серьезной ошибкой, способной испортить контейнер.

#### 17.4.1.8. Другие функции

Наконец, ассоциативный массив **тар** предоставляет и традиционные функции, имеющие дело с числом элементов, а также функцию *swap* ():

```
template<class Key, class T, class Cmp = less<Key>,
         class A = allocator<pair<const Key, T>>>
class map
\left\{ \right.public:
 \mathcal{U}// емкость:
 size type size () const;
                                     // число элементов
 size type max size () const;
                                     // размер максимально возможного тар
 bool empty () const {return size () == 0; }
 void swap (map \&);
\cdot
```
Как обычно, возвращаемые функциями *size* () и *max size* () значения есть число элементов.

Для контейнера тар операции ==, !=, <, >, <=, >= и  $swap$  () представлены глобальными шаблонами (а не функциями-членами):

template<class Key, class T, class Cmp, class  $A$ > bool operator== (const map<Key, T, Cmp, A> $\&$ , const map<Key, T, Cmp, A> $\&$ );

// аналогично !=, <,>, <=, u >=

template<class Key, class  $T$ , class Cmp, class  $A$ > void swap (map<Key, T, Cmp, A>&, map<Key, T, Cmp, A>&) ;

Зачем может потребоваться сравнивать два контейнера типа **тар**? Ведь когда мы специально сравниваем два ассоциативных массива, мы не интересуемся фактом их различия, а тем, как именно они отличаются. И тем не менее, обеспечив каждый контейнер операциями ==, < и swap(), мы сделаем возможным написание алгоритмов, применимых к любому контейнеру. Например, эти функции позволяют сортировать функцией sort () вектор элементов типа map, а также позволяют реализовать контейнер set с элементами типа *map*.

# 17.4.2. Ассоциативный контейнер multimap

Контейнер *multimap* похож на *map*, но он допускает дублирование ключей:

```
template<class Key, class T, class Cmp = less < Key,
         class A = allocator<pair<const Key, T>>>
class std:: multimap
₹
public:
 // как тар, за исключением:
                                       // возвращает iterator, а не pair
 iterator insert (const value type\&);
 // нет операции индексирования []
\};
Например (для сравнения С-строк используем Cstring less из $17.1.4.1):
void f(map < char^*, int, Cstring less > \&sub>m, multimap< char^*, int, Cstring less > \&sub>mm)
```

```
\left\{ \right.m. insert (make pair (\forall x^{\prime\prime}, 4));
                                                   // эффекта нет: уже есть вход для "х" (§17.4.1.7)
 m. insert (make pair (\forall x \forall , 5));
 // 3\deltaecb m["x"] == 4
```

```
mm. insert (make pair ("x", 4));
 mm. insert (make pair ("x", 5)) ;
 // тт содержит как ("x", 4), так и ("x", 5)
}
```
 $\mathcal{F}$ 

Это означает, что *multimap* не поддерживает индексацию по ключу так, как это делает *map*. Операции equal range(), lower bound() и upper bound() являются (§17.4.1.6) основными средствами доступа ко множественным значениям по единственному заданному ключу.

Естественно, для случаев, когда несколько значений могут соответствовать единственному ключу, *multimap* более предпочтителен, чем *map*. В некоторых отношениях, *multimap* даже чище и элегантнее, чем *map*.

Поскольку у человека запросто может быть несколько телефонных номеров, хорошим примером применения *multimap* является телефонная книга. Распечатать номера телефонов из телефонной книги можно, например, следующим образом:

```
void print numbers (const multimap<string, int>& phone book)
\left\{ \right.typedef multimap<string, int>: : const iterator I;
 pair \langle I, I \rangle b = phone book. equal range ("Stroustrup");
 for (I\,i = b\,. first; i \,!= b\,. second; \, +i) cout \lt < i -> second \lt < \, \cdot \, \setminus n ;
```

```
587
```
Для multimap аргумент операции insert () всегда успешно вставляется в контейнер. Поэтому *multimap*::*insert*() возвращает итератор, а не пару *pair<iterator, bool>*. как в случае с *тар*. Ради однородности библиотека могла бы обеспечить для контейнеров *тар* и *multimap* общую форму операции *insert* (), несмотря на то, что **bool** был бы для *multimap* избыточным. Еще одно проектное решение могло бы предоставить простую операцию *insert* (), которая не возвращала бы **bool** для обоих контейнеров, а пользователям *тар* предоставляла бы какой-нибудь иной способ сигнализации об успешности операции. Это тот случай, когда разные проектные идеи вступают друг с другом в противоречие.

#### 17.4.3. Ассоциативный контейнер set

Ассоциативные контейнеры set (множества) можно рассматривать как ассоциативные массивы (§17.4.1), для которых значения не важны и отслеживаются лишь ключи. Это приводит к незначительным изменениям в пользовательском интерфейсе:

```
template < class Key, class Cmp = less < Key >, class A = allocator < Key > > 0class std: set\left\{ \right.public:
 // как тар, за исключением:
 typedef Key value type;
                              // сам ключ является значением
 typedef Cmp value compare;
 // нет операции индексирования []
\},
```
Определяя *value type* как тип ключа (key type; см. \$17.4.1.1), мы совершаем небольшой трюк, позволяющий практически идентичному коду работать и с контейнерами *map*, и с контейнерами set.

Обратите внимание на то, что множества полагаются на операцию сравнения (по умолчанию <), а не на операцию равенства ==. Это означает, что эквивалентность элементов определяется через неравенство (§17.1.4.1), и что итерирование по контейнеру *set* выполняется строго в определенном порядке.

Как и *тар*, контейнер *set* предоставляет операции ==,  $!=, \langle \rangle$ ,  $\langle =, \rangle$  = и *swap* ().

#### 17.4.4. Ассоциативный контейнер multiset

Контейнер *multiset* - это то же множество *set*, но допускающее дублирование ключей:

```
template<class Key, class Cmp = less<Key>, class A = allocator<Key> >
class std: : multiset
\mathbf{f}public:
 // как set, за исключением:
                                          // возвращает iterator, а не pair
 iterator insert (const value type\&);
\};
```
Операции equal range (), lower bound () и upper bound () являются (§17.4.1.6) основными средствами доступа ко множественным вхождениям ключа.

# 17.5. «Почти контейнеры»

Встроенные массивы (\$5.2), строки типа *string* (глава 20), массивы *valarrav* (§22.4) и битовые поля *bitset* (§17.5.3) содержат элементы и, следовательно, могут считаться контейнерами. Однако все они не дотягивают до стандартного интерфейса контейнеров, так что эти «почти контейнеры» не полностью взаимозаменяемы со стандартными контейнерами вроде vector или list.

#### 17.5.1. Строки типа string

Тип basic string обеспечивает индексацию, итераторы произвольного доступа и большинство удобств, предоставляемых стандартными контейнерами (глава 20). Однако basic string не допускает широкого выбора типа элементов. Он оптимизирован для использования в качестве строки символов и в типичном случае используется не так, как стандартные контейнеры.

#### 17.5.2. Массивы valarrav

Macсив valarray (§22.4) - это вектор, оптимизированный для вычислений. Он не претендует на то, чтобы быть универсальным контейнером. Тип valarray предоставляет множество полезных численных операций, однако из стандартных контейнерных операций (§17.1.1) он предлагает только *size* () и операцию индексации (§22.4.2). Указатель на элемент массива *valarray* является итератором произвольного доступа (§19.2.1).

#### 17.5.3. Битовые поля bitset

Часто некоторые аспекты системы, например, состояние входного потока (§21.3.3), представляются в виде набора флагов, отражающих такие бинарные атрибуты, как «хорошо/плохо», «истина/ложь» или «включено/выключено». Язык C++ эффективно поддерживает концепцию небольших наборов признаков (флагов) через битовые операции над целыми числами (§6.2.4). К этим операциям относятся & (побитовое логическое «И»), | (побитовое логическое «ИЛИ»),  $\land$  (побитовое «исключающее ИЛИ»), << (сдвиг влево) и >> (сдвиг вправо). Класс bitset< $N$ > обобщает эту концепцию и обеспечивает удобную работу с набором из N бит, индексируемых от 0 до N-1, где N предоставляется во время компиляции. Для битовых наборов, не помещающихся в *unsigned long int*, использовать *bitset* намного удобнее, чем непосредственно целые числа. Для небольших наборов битов с точки зрения эффективности возможны варианты. Если же вы хотите именовать биты, а не нумеровать их, то альтернативой будет применение контейнера *map* (§17.4.1), контейнера set (§17.4.3), перечислений (§4.8) или полей битов в структурах (§C.8.1).

Класс bitset< $N$ > — это массив из N бит. От отличается от vector<br/>sol> (§16.3.11) тем, что имеет фиксированный размер; от *set* (§17.4.3) - тем, что его биты индексируются целыми числами, а не ассоциируются со значениями; от обоих указанных контейнеров тем, что предоставляет операции для манипуляций с битами.

Так как невозможно адресовать отдельный бит непосредственно с помощью встроенного указателя (§5.1), bitset вводит тип, ссылающийся на биты. Это универсальная технология адресации объектов, для которых применение встроенных указателей по той или иной причине не подходит:

```
template<size t N> class std: : bitset
\overline{A}public:
  class reference
                                                          // ссылка на одиночный бит:
   friend class bitset;
   reference();
 public:
                                                         // b[i] ссылается на (i+1)-й бит:
    \simreference();
   references operator= \left( \text{bool } x \right):
                                                         // \partial x \partial b[i] = x:
   references operator= (const references) ; // \partial xB b[i] = b[i];
   bool operator\sim () const;
                                                         // возвращает ~b[i]
   operator bool () const;
                                                         // для x = b[i]:
   reference \delta flip();
                                                         // b[i].flip();\mathcal{E}\mathbb{N}.
\mathcal{E}
```
Шаблон bitset определен в пространстве имен std и расположен в заголовочном файле <br/>bitset>.

По историческим причинам **bitset** отличается от других классов стандартной библиотеки по стилю. Например, если индекс (известный как битовая позиция - bit position) выходит за штатные границы, генерируется исключение out of range. Никаких итераторов для него нет. Битовые позиции отсчитываются справа налево (как нумеруются разряды чисел), так что величина  $b[i]$  равна рож (2, i). Таким образом, битовые поля можно трактовать как двоичные числа из  $N$  бит:

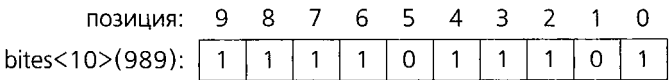

#### 17.5.3.1. Конструкторы

Битовые поля могут конструироваться с умолчательными значениями, из битов чисел типа *unsigned long int*, или из строк типа *string*:

```
template<size t N> class bitset
\left\{ \right.public:
 \mathcal{U} ...
 // конструкторы:
                                                                 // N нулевых бит
 bitset();
  bitset (unsigned long val);
                                                                 \# биты из val
  template<class Ch, class Tr, class A>
                                                                 // Tr - character trait (§20.2)
  explicit bitset (const basic string<Ch, Tr, A > \epsilon str,
                                                                 \frac{1}{6} биты из str
            typename basic string<Ch, Tr, A>: : size type pos = 0,
            typename basic_string<Ch, Tr, A>: : size_type
n = basic string < Ch, Tr, A > :: npos);\mathbb{N} ...
\vert \cdot \vert
```
Умолчательное значение бита равно 0. Когда задается аргумент типа *unsigned* long int, каждый бит этого числа используется для инициализации соответствующего бита в битовом поле (если таковой есть). То же самое делает и **basic string** (глава 20), у которого символ  $0$  дает битовое значение  $0$ , символ  $1$  дает битовое значение 1, а все остальные символы приводят к генерации исключения *invalid argument*. По умолчанию вся строка используется для инициализации. Однако в конструкторах basic string (§20.3.4) можно указать диапазон используемых символов (от роз до конца символов или от *pos* до *pos+n*). Например:

```
void f()\mathbf{f}bitset <10 > b1:
                                                  \# sce 0
 bitset < 16 > b2 = 0x a a a a;
                                                  // 1010101010101010
 bitset < 32> b3 = 0xaaaa;
                                                  //00000000000000001010101010101010
 bitset<10> b4 (string ("1010101010"));
                                                       // 1010101010
 bitset < 10 > b5 (string ("10110111011110"), 4);
                                                      //0111011110
 bitset<10> b6 (string ("10110111011110"), 2, 8); // 0011011101
 bitset<10> b7 (string ("n0g00d")); // invalid argument (недопустимый аргумент)
 bitset<10> b8 = string ("n0g00d"); // error: нет приведения из string в bitset conversion
\mathcal{F}
```
Ключевая идея, с которой спроектирован **bitset**, заключается в возможности предоставления оптимизированной реализации для случаев, когда набор битов умещается в одно машинное слово. Интерфейс отражает такое допущение.

#### 17.5.3.2. Побитовые операции

bitset& flip (size\_t pos) ;

Шаблон bitset предоставляет битовые операции для доступа к отдельным битам и для манипуляции всеми битами в наборе:

```
template<size t N> class std:: bitset
\left\{ \right.public:
 \mathbb{N} ...
 // битовые операции:
                                                  \#b[i]reference operator [ ] (size t pos) ;
                                                  \mathcal{U} and (M)bitset \& operator \&= (const bitset \& s);
                                                  \sqrt{f} or (MJIH)
  bitset & operator | = (const \; bitset \& s) ;
  bitset& operator<sup>\wedge =</sup> (const bitset& s) ;
                                                  // exclusive or (ИСКЛЮЧАЮЩЕЕ ИЛИ)
  bitset& operator <<= (size t n) ;
                                                   // сдвиг влево (с заполнением нулями)
  bitset& operator>>= (size t n) ;
                                                   // сдвиг вправо (с заполнением нулями)
                                                   // установка всех битов в 1
  bitset \& set () ;
  bitset \& set (size t pos, int val = 1) ;
                                                   // b[pos] = val// установка всех битов в 0bitset \& reset () ;
                                                   // b[pos]=0
  bitset& reset (size t pos) ;
                                                   // изменение значения каждого бита
  bitset \delta flip() ;
```
bitset operator  $\sim$  () const {return bitset < N > (\*this)  $\cdot$  flip () ; } // дополнительные биты bitset operator << (size\_t n) const {return bitset < N> (\*this) <<= n; } // cdsunymble 6umble

// изменяет значение  $b$ [pos]

bitset operator>> (size t n) const {return bitset< $N$ > (\*this) >>=n; } // c $\delta$ винутые биты  $\mathbb{N}$ ...

 $\}$  ;

Операция индексирования генерирует исключение *out\_of\_range*, когда индекс выходит за границы набора битов. Индексации без проверки индекса нет.

У этих операций возврат bitset& - это \*this. Операции, возвращающие bitset (а не **bitset** s), делают копию \*this, выполняют операцию над копией и возвращают результат. Здесь << и >> есть операции битового сдвига, а не операции ввода/вывода. Операция вывода для bitset есть <<, принимающая аргументы типа ostream и bitset  $(S17.5.3.3).$ 

При сдвиге битов применяется логический (а не циклический) сдвиг. Это означает, что некоторые биты пропадают на конце, а часть битов заполняется умолчательными нулями. Поскольку *size t* есть беззнаковый тип, то невозможно выполнить сдвиг на отрицательное число, и выражение  $b \ll -1$  на самом деле означает сдвиг на очень большое положительное число. Это фактически обнуляет все биты b. Желательно, чтобы компилятор выдавал в таких случаях предупреждение.

#### 17.5.3.3. Прочие операции

Шаблон bitset поддерживает такие стандартные операции, как size (), ==, I/O и т.п.:

```
template<size t N> class bitset
\left\{ \right.public:
 \mathbb{N} ...
 unsigned long to ulong () const;
 template <class Ch, class Tr, class A > basic string<Ch, Tr, A > to string () const;
 size t count () const;
                                                 // число бит со значением 1
 size t size () const { return N_i }
                                                 // число бит
 bool operator==\{const \; bitset \& s\} const;
 bool operator! = (const bitset \& s) const;
 bool test (size t pos) const;
                                                 // true если b[pos] равно 1
 bool any () const;
                                                 // true если любой бит равен 1
 bool none () const;
                                                 // true если никакой бит не равен 1
\mathbf{E}
```
Функции to ulong () и to string () предоставляют операции, обратные конструированию. Такие именованные функции были выбраны вместо стандартных операций преобразования, чтобы избежать возникновения неочевидных преобразований. Если значение bitset имеет так много значащих битов, что его невозможно представить в виде *unsigned long*, то операция to ulong() генерирует исключение overflow error.

Операция to string () производит строку выбранного типа, содержащую символы  $\theta$ <sup>1</sup> и  $\theta$ <sup>1</sup>; *basic string* — это шаблон, используемый для реализации строк (глава 20). Операцию to string () можно использовать, например, для генерации бинарного представления целых чисел:

```
void binary (int i)bitset 8 \times size of (int) > b = i:
                                                                          // полагаем 8-bit byte (см. также §22.2)
 cout \langle b, t_0 \rangle string \langle char, char \rangle raits \langle char \rangle, allocator \langle char \rangle \langle \rangle \langle \langle \cdot | n \rangle;
\mathcal{F}
```
К сожалению, вызов явно квалифицируемых шаблонных функций-членов требует редкого синтаксиса (§C.13.6).

Еще **bitset** перегружает бинарные операции &, |, ^, а также обычные операции ввода/вывода:

template<size t N> bitset<N> std::operators (const bitset<N> $\&$ , const bitset<N> $\&$ ); template<size t N> bitset<N> std: operator | (const bitset<N> $\&$ , const bitset<N> $\&$ ); template<size t N> bitset<N> std::operator^(const bitset<N> $\&$ , const bitset<N> $\&$ ); template<class charT, class  $Tr$ , size  $t$  N>

basic istream<charT,  $Tr > \&$  std:: operator>> (basic istream<charT,  $Tr > \&$ , bitset<N>  $\&$ ); template<class charT, class  $Tr$ , size  $t N$ basic ostream<charT,  $Tr > \& std$ : : operator<< (basic ostream<charT,  $Tr > \& st$ , const

bitset  $\langle N \rangle$ &);

Поэтому мы можем вывести битовый набор без преобразования его в строку. Например:

```
void binary (int i)
\left\{ \right.bitset<8*sizeof(int)> b = i; // nonazaem 8-bit byte (cm. making $22.2)
  cout<< b << \setminus n<sup>1</sup>;
\mathcal{E}
```
Этот код выводит биты, представляя их символами  $0'$  и  $1'$  слева направо (старший бит - самый левый).

#### 17.5.4. Встроенные массивы

Встроенные массивы обеспечивают индексацию и итераторы с произвольным доступом в виде обычных указателей (§2.7.2). Однако встроенные массивы не знают собственных размеров, поэтому следить за их размерами должны пользователи. Кроме того, у встроенных массивов, в отличие от стандартных контейнеров, нет ни функций-членов, ни определяемых ими типов.

Возможно, а иногда и полезно, снабдить обычный массив удобствами стандартного контейнера без изменения его низкоуровневой сущности:

```
template<class T, int max> struct c array
```

```
\{typedef T value type;
 typedef T^* iterator;
 typedef const T^* const_iterator;
 typedef T_{\delta} reference;
 typedef const T\& const reference;
 T v [max];
 operator T^* () {return v; }
 reference operator [ ] (ptrdiff t i) {return v[i]; }
 const reference operator [] (ptrdiff t i) const {return v[i] ; }
```

```
iterator begin () {return v; }
 const iterator begin () const {return v; }
 iterator end () {return v+max : \
 const iterator end () const {return v+max; }
 size t size () const {return max; }
\mathcal{E}
```
Для совместимости с обычными массивами я воспользовался знаковым типом ptrdiff  $t$  (§16.1.2), а не беззнаковым size  $t$  в качестве типа индекса. Применение size t могло привести к тонким неоднозначностям при использовании операции [] с объектами типа с array.

Шаблон с array не входит в стандартную библиотеку. Он приведен в качестве примера того, как можно представить чужеродный контейнер под личиной стандартного контейнера. Его можно использовать со стандартными алгоритмами (глава 18), применяя begin (), end () и т.д. Он может быть размещен непосредственно в стеке без какого-либо косвенного выделения динамической памяти. Его можно передать написанной в С-стиле функции, ожидающей обычного указателя. Например:

```
void f(int * p, int sz); // функция в С-стиле
void g()\{c array\langle int, 10 \rangle a;
 f(a, a.size() ;
                              // используем функцию в С-стиле
 c array<int, 10>:: iterator p = \text{find}(a, \text{begin}(b), a, \text{end}(b), 777); // C++/STL cmun
 \overline{\mathbb{Z}}.
ł
```
# 17.6. Создание нового контейнера

Стандартные контейнеры составляют полезный каркас (среду), к которому пользователь может добавлять свои собственные средства. Здесь я покажу создание контейнера, взаимозаменяемого со стандартными контейнерами. Его устройство будет вполне реалистичным, хотя и не оптимальным. Интерфейс будет близок к существующим, широко применяемым и высококачественным реализациям понятия hash map. Используйте его для изучения, а на практике применяйте стандартные реализации.

# 17.6.1. Контейнер hash map

Контейнер *map* - это ассоциативный контейнер, допускающий элементы почти что любого типа. Он обеспечивает эту возможность, опираясь лишь на операцию < для сравнения элементов (§17.4.1.5). Однако если мы знаем больше о типе ключа, то мы можем ускорить поиск элементов, предоставив хэш-функцию и реализовав контейнер как хэш-таблицу.

Хэш-функция (hash-function) - это функция, которая быстро преобразует значение в индекс таким образом, что два различных значения редко когда приводят к одинаковому индексу. Хэш-таблицы стандартно формируются размещением значения по его индексу, или «рядом» (если там уже размещено какое-то значение). Поиск элемента, расположенного по своему индексу, занимает мало времени, а поиск элемента, расположенного «рядом», не намного больше, если конечно эффективно выполняется проверка на равенство. Как следствие, не редки случаи, когда hash map обеспечивает в 5-10 раз более быстрый поиск для больших контейнеров, чем это делает тар. В то же время, если хэш-функция подобрана плохо, то hash map может оказаться более медленным, чем тар.

Существует много способов реализовать хэш-таблицу. Интерфейс hash map обычно строится таким образом, чтобы он отличался от интерфейса стандартных ассоциативных контейнеров только тогда, когда это нужно для выигрыша в быстродействии за счет хэширования. Самое важное отличие **hash map** от **map** состоит в том, что *map* требует от типа своих элементов операцию <, a **hash map** – операцию == и хэш-функцию. Таким образом, hash map отличается от map созданием объектов «не по умолчанию». Например:

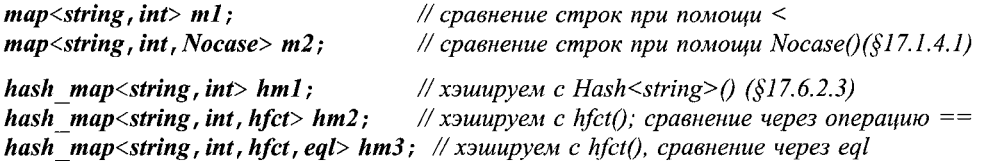

Контейнер, использующий хэшированный поиск, реализуется при помощи одной или нескольких таблиц. Кроме хранения элементов контейнер должен следить за тем, какие значения ассоциированы с хэш-значениями («индексами», согласно приведенному выше пояснению); это делается при помощи «хэш-таблицы». Для большинства реализаций хэш-таблиц производительность резко падает при увеличении плотности заполнения таблицы (скажем, на 75% и более). Из-за этого hash тар автоматически изменяет свой размер при увеличении плотности заполнения. Так как изменение размера является затратной операцией, целесообразно задавать подходящий начальный размер. В результате в первом приближении hash map выглядит следующим образом:

```
template<class Key, class T, class H = Hash < Key >,
      class EQ = equal to < Key>, class A = allocation < pair < const~Key, T>class hash map
\overline{\mathcal{L}}// как тар, за исключением:
 typedef H Hasher;
 typedef EQ key_equal;
 hash map (const T \& d\mathbf{v} = T(), size type n = 101, const H \& h f = H(), const EQ \& EQ();
 template < class In > hash map (In first, In last, const T \in dv = T (), size type n = 101,
                       const H& hf=H(), const EQ& =EQ());
\};
```
В своей основе это интерфейс контейнера **тар** (§17.4.1.4), за исключением того, что < заменена на == и добавлена хэш-функция.

Имеющиеся в данной книге примеры использования *map* (§3.7.4, §6.1, §17.4.1) могут быть переконвертированы на применение **hash map** простейшей заменой имени *map* на *hash map*. Это можно упростить еще сильнее, используя оператор typedef. Например:

#### typedef hash map<string, record> Map; Map dictionary;

Оператор typedef позволяет скрыть от пользователей точный тип словаря.

Хотя это и не совсем точно, но я представляю себе альтернативу map/hash map как альтернативу память/время. Если эффективность не является главной проблемой, не тратьте время на выбор - хорошо подойдет любой из этих контейнеров. Для больших и интенсивно применяемых таблиц hash map имеет явное преимущество в скорости и должен использоваться во всех случаях, когда нет недостатка в памяти. И даже в последнем случае я не стал бы так сразу переключаться на тар, не рассмотрев дополнительных возможностей экономии памяти (требуются точные замеры для выбора оптимального варианта).

Эффективное хэширование достигается лишь с помощью качественных хэш-функций. При не слишком качественной хэш-функции тар может легко превзойти hash map по быстродействию. Обычно, хэширование на базе С-строк, строк типа *string* или целых чисел весьма эффективно. Однако нельзя забывать, что эффективность хэш-функций критически зависит от самих хэшируемых значений (§17.8[35]). Контейнер *hash map* должен использоваться в случаях, когда операция < не определена или неприменима к выбранному типу ключа. Противоположная рекомендация - контейнер тар нужно использовать тогда, когда требуется держать элементы строго упорядоченным образом, ибо хэш-функция не задает упорядочения так, как это делает операция <.

Так же как и *map*, *hash map* предоставляет функцию *find* (), позволяющую программисту выяснить, содержится ли данный ключ в контейнере.

#### 17.6.2. Представление и конструирование

Для hash map возможны разные реализации. Здесь я привожу такую реализацию, которая обеспечивает неплохую скорость и простоту наиболее важных опера-

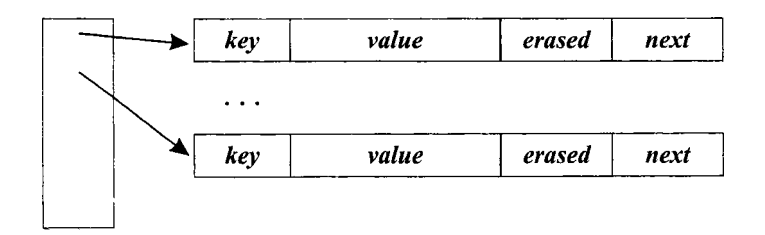

ций. Важнейшие из них - конструкторы, поиск (операция []), изменение размеров и удаление элемента (**erase** ()).

Выбранная нами простая реализация основана на хэш-таблице, представляющей собой вектор указателей на записи. Каждая запись содержит ключ (key), значение (value), указатель на следующую (если имеется) запись с тем же хэш-значением, и флаг *erased* (удален):

В объявлении это выглядит следующим образом:

template<class Key, class T, class  $H = Hash < Key >$ , class  $EQ = equal\ to < Key >$ , class A = allocator  $<$ pair $<$ const Key, T $>$  > >

```
class hash map
 \mathbb{N}...
private:
                             // внутреннее представление
 struct Entry
 \overline{1}key type key;
   mapped type val;
   bool erased:
   Entry* next;
   Entry (key type k, mapped type v, Entry * n)
   : key(k), val(v), erased(false), next(n) { }
 \};
 vector <Entry> v:
                            // истинные входы
 vector <math>\leq htry \star > b;
                             // хэш-таблица: указатели внутрь v
 \mathbb{N} ...
 \cdot\cdot
```
Отметим поле **erased**. То, как здесь обрабатываются несколько значений с единственным хэш-значением, затрудняет удаление элемента. Поэтому вместо действительного удаления при вызове **erase** () я просто помечаю элемент как **erased** (удален) и игнорирую его пока таблица не изменит размер.

В дополнение к главной структуре данных контейнер hash map нуждается еще и в некотором количестве административных данных. Естественно, каждый конструктор должен проинициализировать все эти данные. Например:

```
template < class Key, class T, class H = Hash < Key >,
      class EQ = equal to<Key>, class A = allocator<pair<const Key, T >>
class hash map
\mathbf{f}\mathcal{U}...
 hash map (const T& dv =T(), size type n = 101, const H& h =H(), const EQ& e =EQ())
    : default value (dv), b(n), no of erased (0), hash (h), eq (e)\{set load \langle \rangle ;
                                       // все, что по умолчанию
  v. reserve (max load*b. size()); // резервирует память для роста
 \mathcal{E}void set load (float m=0.7, float g=1.6) {max load = m; grow = g; }
 \mathbb{N} ...
private:
                             // сохраняем v.size() <= b.size ()*max load
 float max load;
                             // при необходимости меняем размер, resize(bucket_count()*grow)
 float grow;
                             // количество входов в v, занятых стертыми элементами
 size type no of erased;
                             // хэш-функция
 Hasher hash;
                             // равенство
 key equal eq;
 const T default value;
                             // умолчательное значение, используемое операцией []
\};
```
Стандартные ассоциативные контейнеры требуют, чтобы отображенный тип имел умолчательное значение (§17.4.1.7). Такое ограничение не является логически необходимым и может причинять неудобства. Указывая умолчательное значение в качестве аргумента, можно написать:

```
hash map \leq string, Number > phone book1;
hash map<string, Number > phone book2 (Number (411));
```
#### 17.6.2.1. Поиск

Наконец мы можем ввести важнейшие операции поиска:

```
template<class Key, class T, class H = Hash \langle Key \rangle,
       class EQ = equal to<Key>, class A = allocator<pair<const Key. T>>>
class hash map
\left\{ \right.\mathbb{N}...
 mapped types operator [] (const key types k);
 iterator find (const key type \&) ;
 const iterator find (const key type ) const;
 \mathcal{U} ...
\};
```
Чтобы найти value, операция [] использует хэш-функцию с целью нахождения индекса в хэш-таблице для ключа (key). Затем просматриваются записи до тех пор, пока не будет найден совпадающий *key*. Значение value в этой записи и есть то, что мы ишем. Если оно не находится, вставляется умолчательное значение:

```
template < class Key, class T, class H = Hash \langle Key \rangle,
       class EQ = equal to<Key>, class A = allocator<pair<const Key, T>>>
typename hash map<Key, T, H, EQ, A>:: mapped type &
hash map<Key, T, H, EQ, A>: : operator [] {const key type \& k)
\left\{ \right.\frac{1}{x}хэш
 size type i = hash (k) \%b \text{. size} ();
 for (Entry * p = b[i] ; p; p = p->next)// поиск среди входов, хэшированных в і
   if (eq { k, p->key})
                                                       // найдено
   ł
     if(p \rightarrow erased)// повторная вставка
      p->erased = false;
      no of erased--;
      return p->val = default value;
     }
     return p->val;
   \mathcal{E}// не найдено:
 if (size type (b. size () * max load \leq v. size ()) // слишком плотное заполнение
  \left\{ \right.// расширяем
   resize (b \cdot size() * grow);
                                                       // рехэшируем
   return operator [\ ](k) ;
  \mathcal{F}
```

```
v.push back (Entry (k, default value, b[i])); // \partialобавляем Entry
 b[i] = \&v \cdot back();
                                                        // указываем на новый элемент
 return b[i]-\geq val:
<sup>1</sup>
```
В отличие от *map*, hash map не опирается на проверку эквивалентности, синтезированную из операции сравнения на меньше (§17.1.4.1). Это связано с вызовом функции еq () в цикле просмотра элементов с одинаковым хэш-значением. Данный цикл критически важен для производительности поиска, а для обычных типов ключа, таких как *string* или С-строка, перерасход времени на лишние сравнения может быть значительным.

Я мог бы использовать **set<Entry**> для представления множества записей с одинаковыми хэш-значениями. Однако если у нас есть хорошая хэш-функция (hash ()) и хэш-таблица подходящего размера (b), то большинство таких множеств будут содержать ровно один элемент. Поэтому я связал элементы этого множества между собой с помощью поля **next** каждой записи *Entry* (§17.8[27]).

Заметим, что **b** содержит указатели на элементы вектора v и что элементы добавляются в v. Вообще говоря, функция *push back* () может вызвать перераспределение памяти и, тем самым, сделать указатели недействительными (неверными) (§16.3.5). Однако в данном случае конструкторы (§17.6.2) и функция resize () применяют reserve () с целью аккуратного резервирования памяти, предотвращающего ее неожиданные перераспределения.

#### 17.6.2.2. Операции erase() и resize()

Хэшированный поиск становится неэффективным, когда таблица переполняется. Чтобы снизить вероятность этого, таблица автоматически изменяет размер при помощи функции resize (), вызываемой из операции индексации. Операция set load () (§17.6.2) обеспечивает контроль за этим процессом (как и когда происходит изменение размера таблицы). Другие функции позволяют программисту следить за состоянием hash\_map:

```
template < class Key, class T, class H = Hash < Key >,
       class EO = equal to < Key>, class A = allocation < pair < const~Key, T>>class hash map
\{\mathbb{N}...
                                                                 // размер хэш-таблицы - в п
 void resize (size type n) ;
                                                                 // удаление указуемого эл-та
 void erase (iterator position);
 size type size () const {return v. size () -no of erased; } // число элементов
 size type bucket count () const {return b. size () ; }
                                                                 // размер хэш-таблицы
                                                                 // применяемая хэш-функция
 Hasher hash fun () const {return hash; }
                                                                 // равенство
 key equal key eq \langle \rangle const \{return eq; \}\mathcal{N} ...
\mathbf{E}
```
Операция resize () очень важна, достаточно проста и потенциально дорога:

```
template<class Key, class T, class H = Hash < Kev >,
       class EQ = equal to \langle Key \rangle, class A = allocator \langle pair \langle const \rangle Key \rangle, T > >
void hash map<Key, T, H, EQ, A>:: resize (size type s)
\mathbf{f}size type i = v. size () :
 if(s \leq b \cdot size() ) return;
 while (no of erased)
                              // реально устраняет "удаленные" элементы
  \left\{ \right.if(v[--i] . erased)v \cdot \text{erase} \{ v \cdot \text{begin} () + i \}:
     --no of erased;
   1
  \mathbf{R}b. resize (s) :
 fill (b. begin {), b. end (), 0); // o6\pi y as a \times o6\pi ($18.6.6)
 v. reserve (s \star max \ load);
                                        // если у нуждается в памяти, делаем это сейчас
 for (size type i = 0; i < v size (); i +// рехэширование
   v[i] . next = b[ii];
                                                    \frac{1}{2} связь
   b[i] = \delta v[i];
  ł
\overline{\phantom{a}}
```
При необходимости пользователь может «вручную» вызвать resize (), чтобы избавиться от неожиданных вызовов этой функции. Функция resize () крайне важна во многих приложениях, но она не является принципиально фундаментальной для хэш-таблиц. В некоторых реализациях она вообще не применяется.

Вся реальная работа делается в другом месте (и только если hash map изменяет размеры), так что функция erase () тривиальна:

```
template < class Key, class T, class H = Hash \langle Key \rangle,
       class EQ = equal to<Key>, class A = allocator<pair<const Key, T> > >
void hash map<Key, T, H, EQ, A>: : erase (iterator p)
 if (p->erased == false) no of erased++;
 p->erased = true;
\mathcal{E}
```
#### 17.6.2.3. Хэширование

Чтобы закончить с hash map:: operator [] (), нам еще нужно определить функции **hash** () и eq (). По причинам, которые станут яснее в  $\S 18.4$ , хэш-функцию лучше всего определить в виде функции *operator* () () класса функциональных объектов:

```
template<class T> struct Hash: unary function<T, size t>
\left\{ \right.size t operator () (const T\& key) const;
```
Хорошая хэш-функция берет ключ и возвращает целое число таким образом, что различные ключи с высокой степенью вероятности отвечают различным числам. Выбор хорошей хэш-функции - это искусство. Часто, однако, вполне приемлемой является операция «исключающее ИЛИ» над битовым представлением ключа:

```
template<class T> size t Hash<T>:: operator() (const T& key) const
\left\{ \right.size t res = \theta;
 size t len = size of T :
 const char* p = reinterpret cast<const char*>(&key) ;
 while (len--) res = (res<<l) \wedge np++;return res:
\mathbf{R}
```
Применение *reinterpret cast* (§6.2.7) служит четким указанием на то, что выполняется нечто исключительное, и что в случаях, когда о хэшируемых объектах имеется более подробная информация, можно поступить лучше. В частности, если объекты содержат указатели, являются очень большими или имеют внутри пустые места из-за требований к выравниванию их полей, мы можем что-нибудь улучшить (см.  $$17.8[29]$ ).

С-строка — это указатель, а строки *string* содержат указатели. Следовательно, уместны специализации:

#### typedef char\* Pchar;

```
template \langle \rangle size t Hash < Pchar >: : operator () (const Pchar & key) const
\overline{f}size t res = \theta;
 Pchar p = key;
 while (*p) res = (res<<1) ^{\wedge} *p++;
 return res:
Ι
template\langle \rangle size t Hash\langlestring\rangle: : operator () (const string & key) const
\left\{ \right.size t res = 0;
  typedef string: : const iterator CI;
  CI p = key \cdot begin();
  CI end = key. end () ;
  while (p! = end) res = (res<<1) \wedge \wedge p++;
  return res;
ļ
```
Реализация hash map должна включать хэш-функции по крайней мере для целых и строковых ключей. Для других типов ключей пользователю придется прибегнуть к иным специализациям. При выборе хэш-функций большое значение имеют эксперимент и замер результатов. Интуиция в этой области работает плохо.

Для завершения контейнера **hash map** требуется определить еще итераторы и большое число вспомогательных функций; оставляем это в качестве упражнения  $(S17.8[34])$ .

# 17.6.3. Другие хэшированные ассоциативные контейнеры

Для полноты и согласованности помимо hash map должны быть еще hash set, hash multimap и hash multiset. Их определения вытекают очевидным образом из определений hash map, map, multimap, set  *multiset, так что я оставляю это в качестве* упражнения (§17.8[34]). Доступны хорошие коммерческие и свободно распространяемые реализации этих хэшированных ассоциативных контейнеров. Для реальных применений их следует предпочесть версиям вроде моих, сконцентрированных на локальных проблемах.

# 17.7. Советы

- 1. Если вам нужен контейнер, по умолчанию используйте vector; §17.1.
- 2. Узнайте цену (сложность, асимптотическую О-оценку) каждой часто используемой вами операции; §17.1.2.
- 3. Интерфейс, реализация и представление контейнеров различные понятия. Не путайте их; §17.1.3.
- 4. Выполнять сортировку и поиск можно в соответствии с разными критериями; §17.1.4.1.
- 5. Не пользуйтесь С-строками в качестве ключа, если вы не предоставили соответствующего критерия сравнения; §17.1.4.1.
- 6. Вы можете определить критерий сравнения так, чтобы эквивалентные, хотя и различающиеся значения ключей, отображались в один и тот же ключ;  $§17.1.4.1.$
- 7. При вставке или удалении элементов предпочитайте операции на конце контейнера (*back*-операции); §17.1.4.1.
- 8. Если нужно выполнять много вставок и удалений в голове или середине контейнера, предпочитайте *list*; §17.2.2.
- 9. Используйте *map или multimap*, когда обращение к элементам выполняется главным образом по ключу; §17.4.1.
- 10. Для достижения максимальной гибкости используйте минимальный набор операций; §17.1.1.
- 11. Если элементы должны быть упорядочены, выбирайте *map*, а не hash map;  $§17.6.1.$
- 12. Когда важна скорость поиска, выбирайте hash map, а не map; §17.6.1.
- 13. Если для элементов невозможно определить операцию <, выбирайте hash map, a He map;  $§17.6.1$ .
- 14. Для проверки наличия ключа в ассоциативном контейнере применяйте функцию  $find$  (); §17.4.1.6.
- 15. Для нахождения всех элементов контейнера с заданным ключом применяйте функцию equal range (); §17.4.1.6.
- 16. Если нужно хранить несколько значений для одного ключа, применяйте multimap;  $§17.4.2.$
- 17. Когда сам ключ является единственным значением, которое нужно хранить, применяйте *set* или *multiset*, §17.4.3.

# 17.8. Упражнения

Решение некоторых задач можно найти, посмотрев реализацию стандартной библиотеки. Сделайте себе полезное одолжение: не пытайтесь смотреть сторонний код до того, как вы сами попробовали решить задачу.

- 1. (\*2.5) Изучите *О*-нотацию (§17.1.2). Выполните измерения для операций стандартных контейнеров с целью определения числовых коэффициентов, вовлеченных в *О*-нотацию.
- 2. (\*2) Существуют телефонные номера, которые не умещаются в тип long. Напишите тип *phone number* и класс, предоставляющий набор полезных операций с контейнером телефонных номеров типа *phone number*.
- 3. (\*2) Напишите программу, которая заносит разные слова в файл в алфавитном порядке. Создайте две версии: в первой из них слова есть последовательность символов, ограниченных пробельными символами, а во второй слова есть последовательность букв, ограниченных символами, не являющихся буквами.
- 4. (\*2.5) Реализуйте простую версию карточной игры «Solitaire».
- 5. (\*1.5) Реализуйте простой тест слов, выявляющий, являются ли они палиндромами (например, казак, ada, odo и т.д.). Также реализуйте простой тест целых чисел, выявляющий, являются ли эти числа палиндромами. Затем реализуйте проверку на палиндромность уже целых предложений. Обобщите эти решения.
- 6. (\*1.5) Определите очередь (queue), используя (только) два стека.
- 7. (\*1.5) Определите стек, похожий на тип *stack* (§17.3.1), но который не копирует нижележащий контейнер (на котором он базируется) и который допускает итерации по своим элементам.
- 8. (\*3) Понятия потока, задачи и процесса составляют основные понятия параллельного исполнения программ на вашем компьютере. Разберитесь подробнее в этих механизмах. Для предотвращения одновременного доступа двух задач к одной области памяти применяется блокировка. Реализуйте класс блокировки, опираясь на системный механизм блокировок на вашей машине.
- 9. (\*2.5) Читайте даты из потока ввода, например, Dec85, Dec50, Jan76 и т.д., а потом выведите их так, чтобы более поздние даты шли первыми. Формат дат должен состоять из трех символов под месяц, после чего следуют два символа под год. Полагаем, что все годы относятся к одному веку.
- 10. (\*2.5) Обобщите входной формат для дат так, чтобы он включал даты типа **Dec1985, 12/3/1990, 3/6/2001** и т.д. Переделайте упражнение §17.8[9], чтобы оно соответствовало новому формату.
- 11. (\*1.5) Используйте bitset для печати двоичных значений некоторых чисел, например 1, -1, 0, 18 и -18, а также максимально возможного положительного int.
- 12. (\*1.5) Используйте bitset для хранения информации о том, кто в текущий день присутствует на занятиях. Прочтите эти **bitset** за 12 дней и определите, кто присутствовал всегда? Кто присутствовал не менее 8 дней?
- 13. (\*1.5) Определите список указателей, который уничтожает объекты, адресуемые этими указателями, во время уничтожения самого списка или при удалении элемента из списка операцией *remove*.
- 14. (\*1.5) Располагая объектом типа *stack*, распечатайте по порядку его элементы (не изменяя содержимого самого стека).
- **15.** (\*2.5) Завершите шаблон **hash map** (\$17.6.1), то есть реализуйте функции find() и equal range(), а также продумайте схему его тестирования. Выявите хотя бы один тип ключа, для которого хэш-функция у типа hash map плохо подходит (так что требуется иная хэш-функция).
- 16. (\*2.5) Реализуйте и оттестируйте работу некоторого списка, выполненного в духе стандартного типа list.
- 17. (\*2) Иногда бывает, что излишнее потребление списком *list* памяти накладно. Напишите и оттестируйте работу односвязного списка, выполненного в духе стандартных контейнеров.
- 18. (\*2.5) Реализуйте список, похожий на стандартный list, но дополнительно поддерживающий индексацию. Сравните стоимость индексации списков и стоимость индексации для стандартного вектора (то есть типа vector).
- 19. (\*2) Реализуйте шаблонную функцию, которая выполняет слияние двух контейнеров.
- 20. (\*1.5) Располагая С-строкой, определите, не является ли она палиндромом. Определите, не является ли палиндромом ее начальная последовательность из хотя бы трех слов?
- 21. (\*2) Прочтите последовательность пар (имя, значение) и сформируйте отсортированный список четверок (имя, сумма, среднее значение, медиана). Распечатайте этот список.
- 22. (\*2.5) Определите расход памяти под стандартные контейнеры на вашей системе.
- 23. (\*3.5) Рассмотрите вопрос об оптимальной стратегии реализации hash map, требующей минимального расхода памяти под такой ассоциативный контейнер. Затем рассмотрите вопрос об оптимальной стратегии реализации hash map, достигающей минимального времени поиска. В обоих случаях решите, какими операциями пренебречь ради приближения к идеалу. Подсказка: имеется огромная литература, посвященная хэшированию.
- 24. (\*2) Разработайте такую стратегию обработки переполнения в hash map (слишком высокая кучность хэшей для разных значений), при которой реализация equal range () была бы тривиальной.
- 25. (\*2.5) Оцените затраты памяти под *hash map*, а затем измерьте эти затраты. Сравните оценку с результатом измерений.
- 26. (\*2.5) Постарайтесь выявить, где сосредоточены основные временные затраты в вашем *hash map*, и каковы они. Сравните эти результаты с аналогичными результатами для стандартного *тар*, а также для какого-либо иного hash map.
- 27. (\*2.5) Реализуйте hash тар, основанный на vector <map <K, V> \*>, так, чтобы каждый тар содержал все ключи с одинаковым хэш-значением.
- 28. (\*3) Реализуйте hash map, используя Splay-деревья (см. D. Sleator, R.E. Tarjan, Self-Adjusting Binary Search Trees, JASM, Vol. 32, 1985).
- 29. (\*2) Дана структура данных, описывающая строкоподобную сущность:

```
struct St
\left\{ \right.int size:
 char type indicator;
 char^* buf:
                           // указывает на size символов
 St (const char \star p);
                           // выделяет память под буфер и заполняет его
\mathcal{F}
```
Создайте 1000 объектов типа St и используйте их в качестве ключей для hash map. Измерьте производительность такого hash map. Напишите хэш-функцию (*Hash*; §17.6.2.3) специально для ключей St.

- **30.** (\*2) Приведите четыре разных способа удаления из **hash map** «стертых» (erased) элементов. Используйте стандартный библиотечный алгоритм (§3.8, глава 18) во избежание явного цикла.
- 31. (\*3) Реализуйте hash map с немедленным удалением элементов.
- 32. (\*2) Хэш-функции, рассмотренные в §17.6.2.3, не всегда используют полное представление ключа. Когда часть представления игнорируется? Приведите пример, когда бывает разумным игнорировать часть ключа и напишите соответствующую хэш-функцию.
- 33. (\*2.5) Код хэш-функций имеет обыкновение следовать общей схеме в цикле получают новые данные и хэшируют их. Определите **Hash** (§17.6.2.3), который получает данные повторяющимся вызовом функции, которую пользователь предоставляет для каждого типа ключа. Например:

size  $t$  res = 0; while (size t v=hash (key)) res= (res<<3) ^v;

Здесь пользователь может определить **hash** (K) для каждого типа K, подлежащего хэшированию.

- 34. (\*3) Имеется некоторая реализация hash map. Реализуйте hash multimap, hash set u hash multiset.
- 35. (\*2.5) Напишите хэш-функцию, предназначенную для отображения равномерно распределенных целых значений в таблицу хэш-значений размером около 1024. Исходя из такой функции, придумайте набор из 1024 ключей, каждый из которых отображается в одно и то же значение.

# 18

# Алгоритмы и классы функциональных объектов

Формальность освобождает. - Популярная поговорка инженеров

Введение - обзор стандартных алгоритмов - последовательности - функциональные объекты - предикаты - арифметические функциональные объекты связывающие адаптеры - адаптирование функций-членов - алгоритм for each — поиск элементов — count — сравнение последовательностей — алгоритмы поиска — копирование — *transform* — замещение и удаление элементов заполнение последовательности - изменение порядка - swap - сортированные последовательности - binary search - merge - операции над множествами тіп и тах — кучи — перестановки — алгоритмы в С-стиле — советы — упражнения.

# 18.1. Введение

Контейнеры сами по себе не столь интересны. По настоящему полезными они становятся тогда, когда снабжаются операциями определения размера, итерирования, сортировки и поиска элементов. Стандартная библиотека предоставляет алгоритмы для решения большинства из наиболее распространенных задач, необходимых пользователям контейнеров.

Данный раздел резюмирует стандартные алгоритмы; в нем приводится несколько примеров их использования, объясняются ключевые принципы и методы реализации алгоритмов на языке C++, а также подробно рассматривается ряд важнейших алгоритмов.

Функциональные объекты (function objects) обеспечивают механизм, с помощью которого пользователь может приспособить стандартный алгоритм под свои нужды. Функциональные объекты предоставляют контейнеру информацию, необходимую для работы с пользовательскими данными. Поэтому в настоящем разделе рассмотрение функциональных объектов фокусируется на том, как их можно создать и использовать.

# 18.2. Обзор алгоритмов стандартной библиотеки

На первый взгляд может показаться, что в стандартной библиотеке алгоритмов несметное число. Однако ж, их всего 60. Я нередко встречал классы, содержащие большее число функций-членов. Многие алгоритмы имеют между собой много общего в интерфейсе и поведении, что облегчает их изучение и понимание. Как и в случае с общеязыковыми средствами, программист может использовать лишь те алгоритмы, которые ему понятны и действительно нужны. Нет никакой необходимости и заслуги в том, чтобы использовать в программе как можно больше алгоритмов, или заменять простые и очевидные алгоритмы на сложные и хитроумные. Помните - очень важно писать программы наиболее очевидным и простым способом, чтобы их потом можно было легко читать и понимать (это важно даже для автора программы). С другой стороны, перед тем, как проделать что-то с элементами контейнера, подумайте, нет ли готового стандартного алгоритма для решения этой задачи. Если универсальный алгоритм уже есть, то зачем заново изобретать колесо?

Каждый алгоритм задается функциональным шаблоном (§13.3) или набором функциональных шаблонов. Поэтому алгоритмы могут работать с последовательностями элементов разных типов. Те алгоритмы, которые возвращают итератор (§19.3), в качестве сигнала о неудаче возвращают как правило итератор, указывающий на элемент, расположенный за концом входной последовательности. Например:

```
void f(list<string> \& ls)
\left\{ \right.list < string > :: const iterator p = \text{find} (ls. begin (), ls. end (), "Fred");
  if(p == ls . end())// не нашли "Fred"
  \mathcal{F}else
  \overline{A}// здесь р указывает на "Fred"
  \mathcal{F}\mathcal{E}
```
Алгоритмы не выполняют контроля границ последовательностей (диапазонов) ни на входе, ни на выходе. Ошибки выхода за границы диапазонов должны предотвращаться иными способами (§18.3.1, §19.3). Когда алгоритм возвращает итератор, его тип тот же, что и у итераторов на входе алгоритма. В частности, аргументы алгоритма определяют, возвращается константный или неконстантный итератор. Например:

```
void f(list<int> \& li, const list<string> \& ls)
  list<int>::iterator p = \text{find (}i \text{.} \text{begin (}) \text{ }, \text{li .} \text{end (}) \text{ }, 42) \text{;}list<string>:: const_iterator q = find (ls. begin (), ls. end(), "Ring");
Y
```
Алгоритмы стандартной библиотеки реализуют множество полезных стандартных операций над элементами контейнеров, таких как просмотр, сортировка, поиск, вставка и удаление. Стандартные алгоритмы объявлены в пространстве имен std и сосредоточены в заголовочном файле <algorithm>. Большинство распространенных алгоритмов столь просты, что соответствующие им шаблонные функции реализуются как встраиваемые, и циклы с применением алгоритмов сильно при этом выигрывают с точки зрения быстродействия.

Стандартные функциональные объекты также объявляются в пространстве имен std, но их определения сосредоточены в заголовочном файле <functional>. Они также легко поддаются встраиванию.

Немодифицирующие (неизменяющие значений и порядка следования элементов) алгоритмы используются для извлечения информации из последовательности элементов или для определения позиций элементов в этой последовательности (интервале):

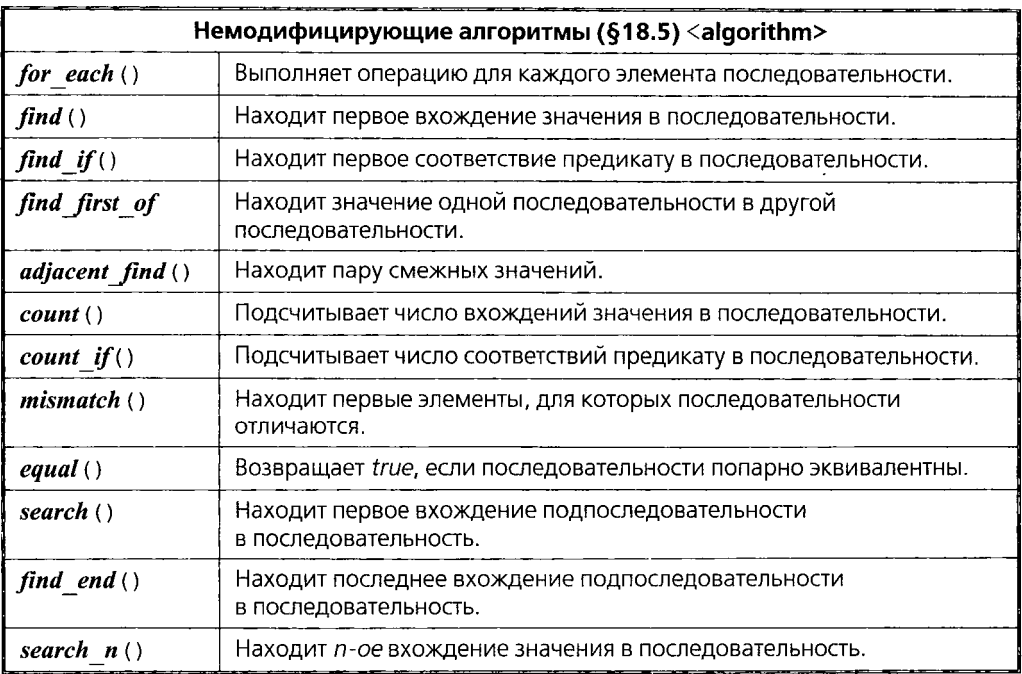

Большинство алгоритмов предоставляют пользователю возможность определить фактическую операцию, выполняемую над каждым элементом или парой элементов. Это делает стандартные алгоритмы гораздо более универсальными и полезными, чем они кажутся на первый взгляд. В частности, пользователь может сам указать критерии эквивалентности и различия элементов (§18.4.2). Где это уместно, наиболее очевидные операции предоставляются по умолчанию.

Модифицирующие алгоритмы имеют между собой мало общего, кроме очевидного факта, что они могут изменять значения элементов последовательности:

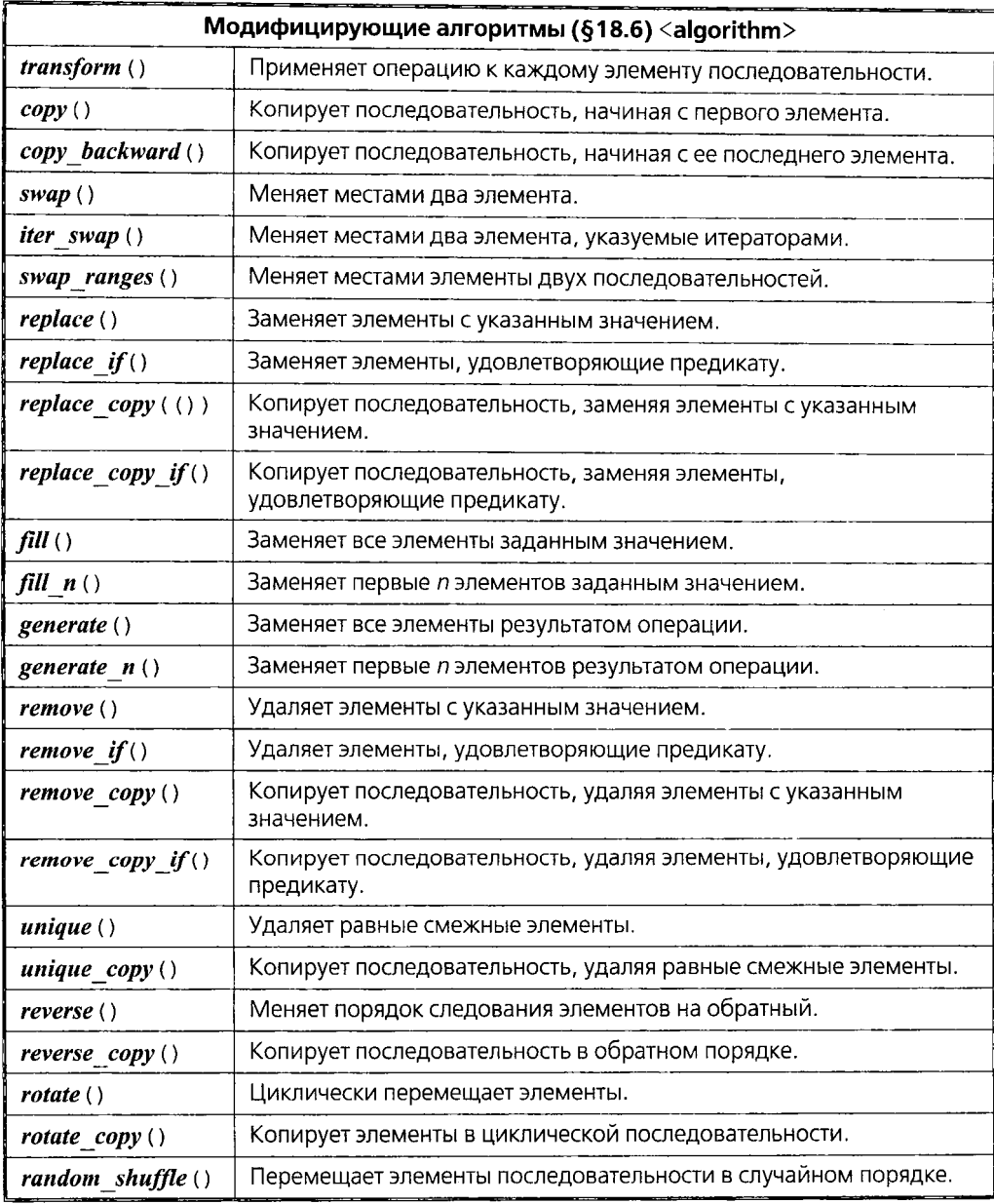

Всякий хороший программный проект несет на себе индивидуальные черты проектировщиков и их интересы. Контейнеры и стандартные алгоритмы явно отражают намерение предоставить базовую основу для классических структур данных и алгоритмов работы с ними. Стандартная библиотека не только предоставляет минимум необходимых каждому программисту контейнеров и алгоритмов, но и содержит инструменты, необходимые для поддержки стандартных алгоритмов и для расширения библиотеки за пределы этого минимума.

В настоящем разделе упор делается не на проектировании алгоритмов, и даже не на их использовании (за исключением очевидных и простейших случаев). По поводу этих вопросов лучше обратиться к другой литературе (например, [Knuth, 1968] или [Tarjan, 1983]). Мы же просто перечисляем алгоритмы стандартной библиотеки и объясняем, как они реализуются на языке C++. Это позволит разобравшемуся в алгоритмах программисту правильно использовать стандартную библиотеку и расширять ее на основе принципов, на которых она сама и построена.

Стандартная библиотека предоставляет множество вариантов сортировки, поиска и иных путей манипулирования упорядоченными последовательностями:

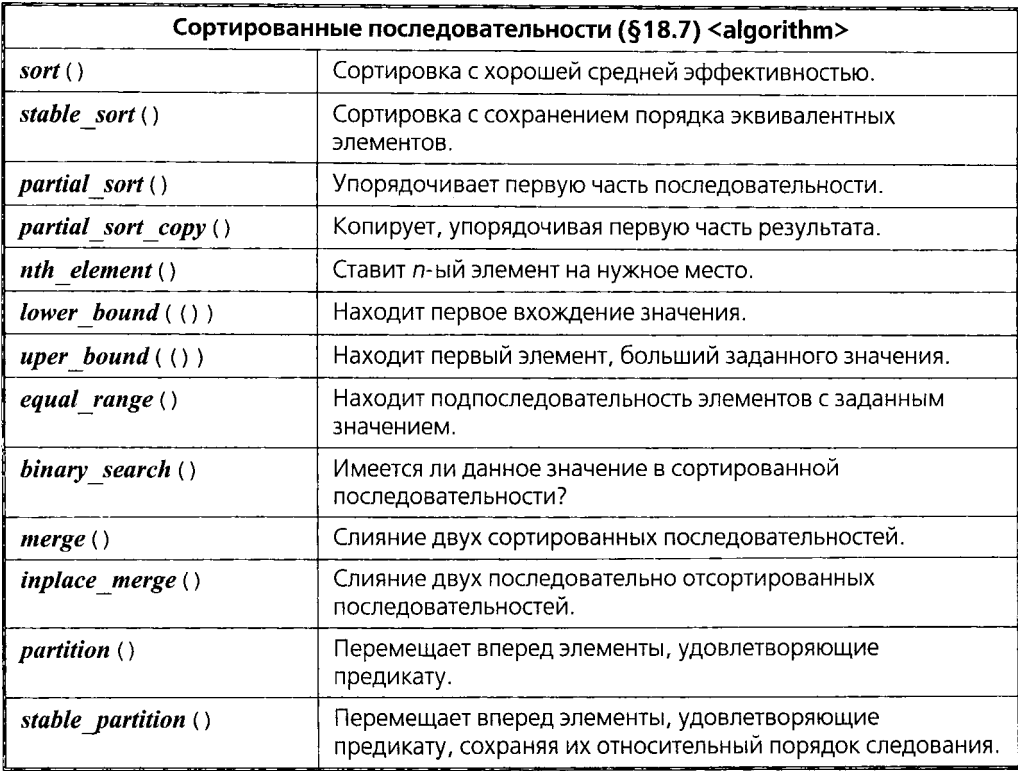

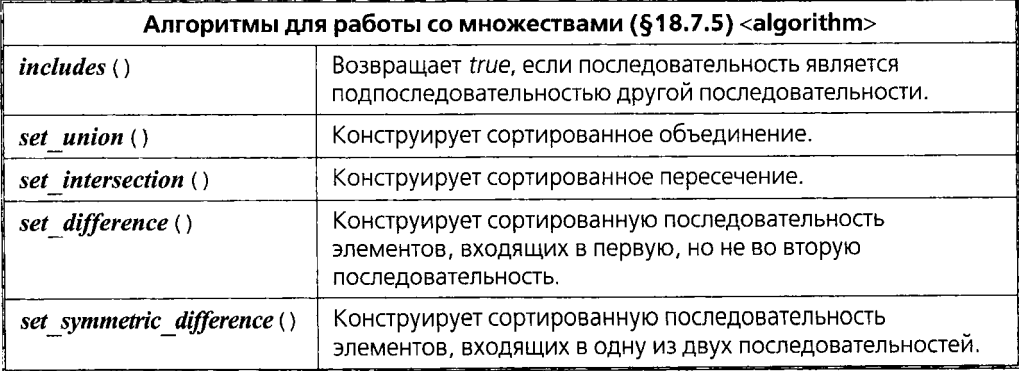

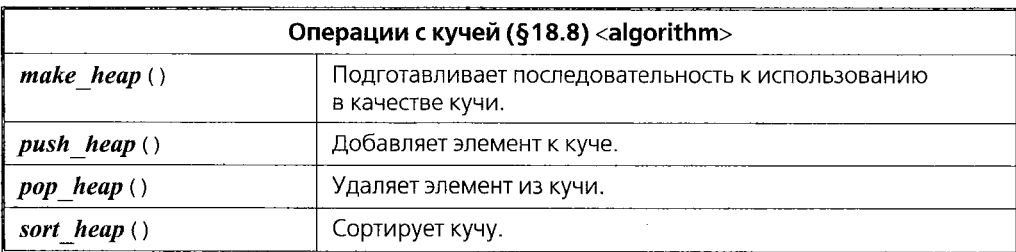

Операции с кучей поддерживают последовательность в состоянии, облегчающей сортировку в случае возникновения такой необходимости:

В библиотеке имеется ряд алгоритмов для выбора элементов, основанных на сравнении:

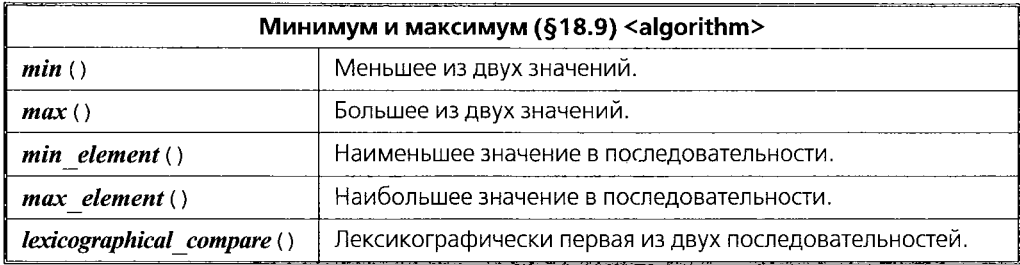

Наконец, библиотека позволяет осуществлять перестановки элементов последовательности:

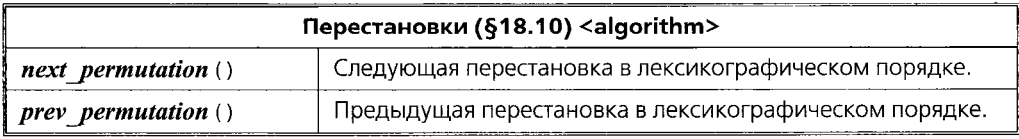

Кроме того, несколько обобщенных численных алгоритмов определены в заголовочном файле <*numeric*> (§22.6).

В описании алгоритмов имена параметров шаблона важны. In, Out, For, Bi и Ran означают, соответственно: итератор ввода, итератор вывода, прямой итератор, двунаправленный итератор и итератор произвольного доступа (§19.2.1). Pred означает унарный предикат, а **BinPred** - бинарный предикат (§18.4.2), Стр обозначает функцию сравнения (§17.1.4.1, §18.7.1), Ор обозначает унарную операцию, а ВіпОр — бинарную операцию (§18.4). Чаще всего для имен параметров шаблонов применяют гораздо более длинные имена. Однако я считаю, что уже после беглого ознакомления со стандартной библиотекой применение длинных имен ухудшает, а не улучшает читаемость.

Итераторы произвольного доступа (random-access iterators) могут использоваться как двунаправленные итераторы (bidirectional iterators), двунаправленные итерато $p_{\text{BI}}$  — как прямые итераторы (forward iterators), а прямые итераторы — как итераторы ввода (input iterators) или итераторы вывода (output iterators) (см. §19.2.1). Передача шаблону типа, не обеспечивающего требуемых операций, приводит к ошибке во время конкретизации шаблона (§C.13.7). А в случае передачи типа, обеспечивающего требуемые операции с иной семантикой, поведение программы во время ее выполнения непредсказуемо (§17.1.4).

# 18.3. Диапазоны (интервалы) и контейнеры

Известен хороший универсальный принцип: то, что требуется часто, должно быть самым простым, легким в использовании и безопасным. Стандартная библиотека нарушает этот принцип ради универсальности. Для нее универсальность важнее всего. Например, мы можем найти два первых вхождения в список числа 42 следующим образом:

```
void f(list<int>& li)
€
 list<int>:: iterator p = find (li. begin (), li. end (), 42); // nepsoe exoncdenue
  if(p! = li. end())
  \left\{ \right.list<int>::iterator q = \text{find } (++p, \text{li}. \text{end}(), 42);
                                                                               // второе вхождение
   \mathbb{N} ...
  \mathcal{E}/\!/ \ldots\mathcal{F}
```
Если бы *find* () выполняла операцию над контейнером, нам потребовался бы какой-нибудь дополнительный механизм для поиска второго вхождения. Очень важно, что выполнить обобщение такого «дополнительного механизма» на все контейнеры и алгоритмы не так-то просто. Вместо этого алгоритмы стандартной библиотеки работают над последовательностями элементов. То есть на вход алгоритма подается последовательность элементов, определяемая парой итераторов. Первый итератор ссылается на первый элемент последовательности, а второй - на место, расположенное сразу за последним элементом последовательности (§3.8, §19.2). Эта последовательность является полуоткрытой, поскольку она включает в себя первый из упомянутых только что элементов, но не второй из них. Такие полуоткрытые последовательности позволяют выразить большинство алгоритмов без выделения пустой последовательность в отдельный случай.

Последовательности элементов, особенно последовательности с произвольным доступом, принято называть интервалами или диапазонами (range). Традиционной математической записью полуоткрытых интервалов служит [first, last) или [first, last]. Важно, что интервалы могут включать все элементы контейнера, или подмножество элементов контейнера. Некоторые последовательности, такие как, например, потоки I/O, не имеют отношения к контейнерам. Однако алгоритмы, выраженные в терминах последовательностей (интервалов) прекрасно работают и в этом случае.

#### 18.3.1. Входные диапазоны

Использование *x.begin*(), *x.end*() для записи всех элементов х столь широко распространено, что даже часто утомляет и может привести к ошибке. Например, когда в коде имеется сразу несколько итераторов, можно совершить ошибку, предоставив алгоритму не ту пару итераторов (которые не образуют последовательность):

```
void f(list<string>& fruit, list<string>& citrus)
 typedef list<string>:: const iterator LI;
 LI p1 = find (fruit . begin (), citrus . end (), "apple");
                                                                      // wrong!(разные последовательности)
 LI p2 = \text{find}(\text{fruit}.\text{begin}(), fruit. end (), "apple");
                                                                      \mathcal{N} ok
 LI p3 = \text{find} (citrus . begin (), citrus . end (), "pear");
                                                                      \mathcal{N} ok
 LI p4 = \text{find}(p2, p3, \text{ "peach" });
                                                                      // wrong!(разные последовательности)
\mathbf{R}
```
В данном примере две ошибки. Первая вполне очевидна (если подозреваешь, что она есть), но компилятору обнаружить ее нелегко. Вторую ошибку трудно обнаружить в реальной программе даже опытному программисту. Но можно упростить задачу, сократив число явно используемых итераторов. Сейчас я очерчу подход к решению проблемы, основанный на явном введении входных последовательностей. В остальной же части данной главы я не буду использовать явных входных последовательностей, чтобы удержать разговор о стандартных алгоритмах строго в рамках стандартной библиотеки.

Ключевая идея подхода заключается в явном формировании входной последовательности. Например:

```
template<class In, class T> In find (In first, In last, const T \in \nu) // cmandapm
 while (first! = last \&\& * first! = v) + + first;
  return first;
\mathcal{F}template<class In, class T> In find (Iseq<In> r, const T& v)
                                                                                  // расширение
  return find (r \cdot \text{first}, r \cdot \text{second}, v);
\mathcal{E}
```
При использовании аргумента Iseq перегрузка (§13.3.2) позволяет отдать предпочтение версии со входной последовательностью.

Естественно, входная последовательность формируется как пара (§17.4.1.2) итераторов:

template<class  $In$ > struct Iseq: public pair<In, In> ₹ *Iseq* (*In i1*, *In i2*) : *pair* < *In*, *In* > (*i1*, *i2*) { } } ;

Мы могли бы и явно сформировать входную последовательность Iseq, необходимую для вызова второй версии алгоритма find ():

LI p= find (Iseq<LI> (fruit . begin (), fruit . end ()), "apple");

Однако это еще более утомительно, чем вызывать оригинальную версию find (). На помощь приходит простая вспомогательная функция. Обычно, входная последовательность формируется на всех элементах контейнера (от begin () до end ()):

```
template<class C> Iseq<typename C:: iterator> iseq (C& c) // для всего контейнера
\left\{ \right.return Iseq<typename C: : iterator> (c \cdot \text{begin}(), c \cdot \text{end}();
Ĵ.
```
Теперь можно применять алгоритм к контейнеру в очень компактной форме: void  $f(list < string > \& ls)$ 

```
list<string>:: iterator p = \text{find} (ls. begin (), ls. end (), "standard");
 list \leq string: : iterator q = find (iseq (ls), "extension");
 \mathbb{N} ...
\mathbf{I}
```
Легко определить вспомогательные функции *iseq* (), формирующие входные последовательности *Iseq* для массивов, потоков ввода и т.д. (§18.13[6]).

Введение Iseq позволяет явно отразить понятие входной последовательности, а вспомогательная функция iseq () позволяет устранить чреватое ошибками монотонное и утомительное дублирование кода при создании входных последовательностей через пару итераторов.

Понятие выходной последовательности также имеет некоторую ценность, но оно сложнее и его не так-то просто применить с пользой в реальном коде (§18.13[7]; см. также §19.2.4).

# 18.4. Классы функциональных объектов

Многие алгоритмы работают с последовательностями исключительно через итераторы и значения. Например, мы можем найти первый элемент последовательности со значением 7 следующим образом:

```
void f(list<int>& c)
  list\langle int \rangle: iterator p = \text{find}(c \cdot \text{begin})), c.end(), 7);
  \mathbb{N} ...
\mathcal{F}
```
В качестве более интересного примера мы можем заставить алгоритм выполнить код, который мы ему передаем (§3.8.4). Например, можно находить первый элемент последовательности со значением, меньшим 7.

```
bool less than 7(int v)\{return \nu < 7;
ł
void f(list<int>\& c)list<int>:: iterator p = \text{find} if (c \cdot \text{begin}(), c \cdot \text{end}(), less than 7);
 \mathbb{N} ...
\mathcal{E}
```
Функции, передаваемые в качестве аргумента, могут быть: логическими предикатами, арифметическими операциями, операциями извлечения информации из элементов и т.п. Но писать отдельные функции для каждого случая и неудобно, и неэффективно. К тому же, не существует функции, способной отразить все необходимые нам логические нюансы. Например, часто нужно вызывать функцию для каждого элемента так, чтобы она сохраняла информацию между отдельными вызовами и возвращала некоторый совокупный для всех ее вызовов результат. Здесь лучше подойдет функция-член класса (чем глобальная функция), поскольку объект этого класса может сохранять любую информацию. Кроме того, класс может обеспечить операции инициализации и извлечения такой информации.

Рассмотрим класс, объекты которого ведут себя как функции, призванный вычислять сумму:

```
template < class T > class Sumł
 T res:
public:
 Sum (T i = 0) : res (i) \{ \}// инициализация
 void operator () (T x) {res += x; }
                                          // накопление
 T result () const { return res; }
                                          // возврат суммы
\cdot
```
Ясно, что класс Sum предназначен для арифметических типов, для которых инициализация нулем и операция += определены. Например:

```
void f(list < double > \xi \, Id)ł
 Sum < double > s:
 s = for each (ld, begin(), ld, end(), s); // вызываем s() для каждого элемента ld
 cout \langle \cdot \rangle "the sum is" \langle \cdot \rangle s. result () \langle \cdot \rangle ',
\mathbf{r}
```
Здесь for each () (§18.5.1) вызывает Sum<double>::operator () (double) для каждого элемента из *ld*, и возвращает объект, переданный в качестве третьего параметра.

Ключевая причина такого поведения состоит в том. что алгоритм for each () не считает, что третий параметр является именно функцией. Вместо этого он полагает, что третий аргумент есть нечто, к чему можно применить операцию вызова и передать при этом необходимый аргумент. Определенный подходящим образом объект подойдет здесь так же, как и функция, и даже лучше. Например, перегруженная в классе операция () поддается встраиванию лучше, чем функция, переданная по указателю на функцию - как следствие выигрывает производительность кода.

Объекты классов, перегружающие операцию вызова (операцию ()), называются объектами-функциями или функциональными объектами (function-like objects или functions objects), а также функторами (functors).

#### 18.4.1. Базовые классы функциональных объектов

Стандартная библиотека предоставляет множество полезных объектов-функций. Для помощи в написании классов функциональных объектов в заголовочном файле <*functional*> определены два базовых класса:

```
template<class Arg, class Res> struct unary function
 typedef Arg argument type;
 typedef Res result type;
\};
template<class Arg, class Arg2, class Res> struct binary function
\left\{ \right.typedef Arg first argument type;
 typedef Arg2 second argument type;
 typedef Res result type;
\mathbf{E}
```
Предназначение этих классов - дать стандартные имена типам аргументов и возвращаемых значений для использования в классах, производных от ипаry function и binary function. Применяя эти базовые классы так, как это делает стандартная библиотека, программист избавит себя от необходимости осознания всех тонкостей, которые делают эти классы полезными (§18.4.4.1).

#### 18.4.2. Предикаты

Предикат является функциональным объектом или просто функцией, имеющим возврат типа bool. Например, в файле <functional> определяются:

```
template<class T> struct logical not: public unary function<T, bool>
\{bool operator () (const T\&\ x) const {return !x; }
\};
template < class T > struct less : public binary function < T, T, bool >
€
 bool operator () (const T \& x_i, const T \& y) const {return x \leq y } }
};
```
Унарные и бинарные предикаты с успехом используются в комбинации с алгоритмами. Например, мы можем сравнить две последовательности с целью найти первый элемент одной из них, который не меньше соответствующего элемента второй последовательности:

```
void f(vector<int>& vi, list<int>& li)
Ţ
 typedef list<int>:: iterator LI;
 typedef vector<int>: : iterator VI;
 pair<VI, LI> p1 = mismatch (vi. begin (), vi. end (), li. begin (), less<int>()) ;
 \mathcal{W} ...
\mathbf{r}
```
Алгоритм *mismatch* () многократно применяет свой бинарный предикат к парам соответствующих элементов, пока не встретится нарушение условия (§18.5.4). Затем он возвращает итераторы на элементы, не удовлетворяющие поставленному условию. Поскольку здесь нужен объект, а не тип, используется less<int>() (с круглыми скобками), а вовсе не less<int>.

Вместо нахождения первого элемента, который «не меньше» соответствующего ему элемента другой последовательности, мы могли бы отыскивать элемент, который удовлетворяет условию «меньше». Для этого либо используем комплиментарный предикат greater equal:

 $p1 = m$ ismatch (vi. begin (), vi. end (), li. begin (), greater equal  $\langle int \rangle$  ());

либо меняем местами последовательности и применяем предикат less equal:

pair<LI,  $VI$ > p2 = mismatch (li. begin (), li. end (), vi. begin (), less equal<int>());

В §18.4.4.4 я покажу, как реализовать предикат «не меньше».

#### 18.4.2.1. Обзор предикатов

В заголовочном файле <functional> стандартная библиотека определяет несколько общеупотребительных предикатов:

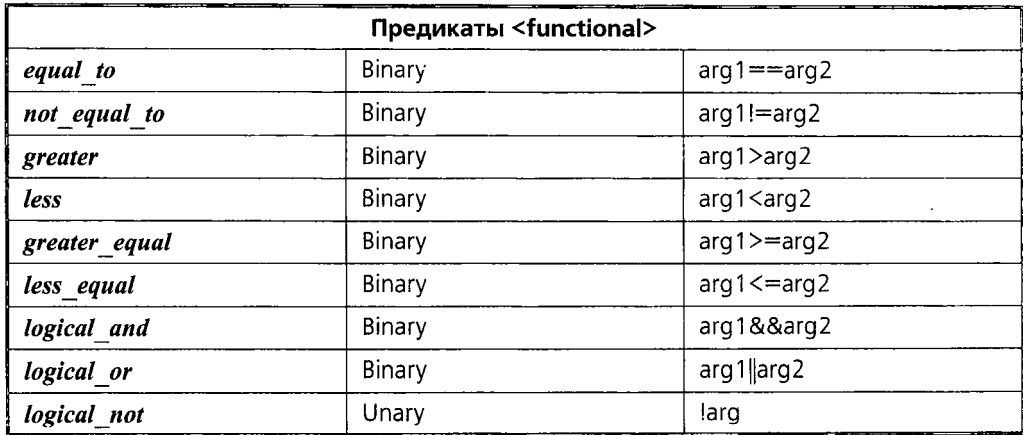

Определения предикатов less и logical not представлены в §18.4.2.

В дополнение к стандартным библиотечным предикатам пользователь может писать свои собственные. Пользовательские предикаты позволяют просто и изящно использовать контейнеры и алгоритмы стандартной библиотеки. В частности, пользовательские предикаты нужны для того, чтобы применить стандартные алгоритмы для нестандартных пользовательских классов. Например, рассмотрим вариант класса *Club* из §10.4.6:

```
class Person \{\nmid^* \ldots * \nmid\};
struct Club
 string name;
 list <Person * > members;
 list <Person * > officers;
 \mathcal{U} ...
  Club (const string \& n) ;
\cdot
```
Поиск конкретного клуба с заданным именем (значение поля name) в списке list< Club> задача вполне осмысленная. К сожалению, стандартный алгоритм find if () ничего не знает о пользовательском типе *Club*. Библиотечные алгоритмы умеют выполнять тест на эквивалентность, но нам не нужно сравнивать клубы по всем статьям. Мы просто хотим использовать *Club*: : *name* в качестве ключа поиска. Для этого мы напишем следующий предикат:

```
class Club eq: public unary function<Club, bool>
\overline{f}string s;
public:
 explicit Club eq (const string s ss) : s (ss) {}
 bool operator () (const Club& c) const {return c, name==s; }
\};
```
Определять полезные предикаты несложно. После того как мы определим предикаты для своих собственных типов, использовать стандартные алгоритмы становится столь же просто и эффективно, как и для контейнеров с элементами простых типов. Например:

```
void f(list < Club > \&lc)\{typedef list < Club>::</math>: iterator <math>LCI</math>:LCI p = \text{find} if \langle lc \cdot \text{begin} \rangle, lc \cdot \text{end} \langle), Club eq ("Dining Philosophers") ;
  \mathcal{N} ...
<sup>1</sup>
```
# 18.4.3. «Арифметические» функциональные объекты.

При работе с числовыми классами полезно представить стандартные арифметические функции в виде функциональных объектов (объектов-функций). Для этого в файле <functional> стандартная библиотека определяет следующие операции:

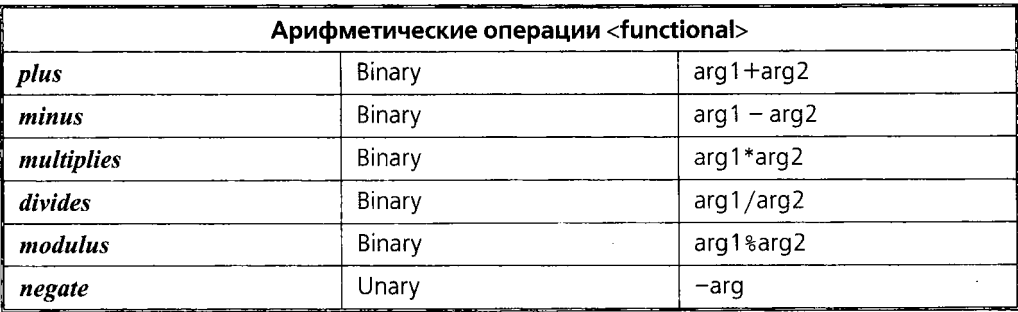

Мы могли бы при помощи *multiplies* перемножить элементы двух векторов (получив в результате третий вектор):

void discount (vector<double>& a, vector<double>& b, vector<double>& res)

```
€
transform (a \cdot begin(), a \cdot end(), b \cdot begin(), back inserter (res), multiplies < double > () ;
ł
```
Функциональный шаблон back inserter () описывается в §19.2.4. Несколько численных алгоритмов можно найти в \$22.6.

## 18.4.4. Адаптеры («связывающие», для адаптирования функций-членов и указателей на функции, «отрицающие»)

Мы можем применять как собственные предикаты и арифметические функциональные объекты, так и те, что предоставляются стандартной библиотекой. Часто встречаются ситуации, когда необходимый предикат лишь незначительно отличается от уже существующих. Стандартная библиотека предоставляет для таких случаев ряд классов, позволяющих осуществлять композицию (адаптацию) объектов-функций:

- §18.4.4.1 Здесь рассматриваются классы, которые позволяют использовать двухаргументные (бинарные) функциональные объекты как одноаргументные (унарные) путем связывания (binding) одного из аргументов со значением.
- \$18.4.4.2 Здесь рассматриваются классы, которые выступают как адаптеры функций-членов, позволяя использовать их в качестве аргументов алгорит-MOB.
- \$18.4.4.3 Здесь рассматриваются классы, которые адаптируют указатели на функции для их использования в качестве аргументов алгоритмов.
- §18.4.4.4 Здесь рассматриваются классы, позволяющие придать предикату противоположный смысл.

В совокупности эти классы часто именуются *адаптерами* (*adapters*)<sup>1</sup>. Все они имеют общую структуру, опирающуюся на базовые классы *unary function и bina*ry function (§18.4.1). Для каждого из этих адаптеров предусмотрена вспомогательная функция, которая принимает исходный функциональный объект в качестве аргумента и возвращает требуемый функциональный объект. Последний с помощью метода operator () () выполняет необходимое действие. Можно сказать, что эти адаптеры реализуют функции высшего порядка, которые принимают на входе некоторые функции и порождают из них другие:

| «Связывающие» и «отрицающие» адаптеры <functional></functional> |                  |                                                                     |
|-----------------------------------------------------------------|------------------|---------------------------------------------------------------------|
| bind $2nd(y)$                                                   | bind2nd          | Вызывает бинарную функцию с у<br>в качестве второго аргумента.      |
| bind $1st(x)$                                                   | <b>bind1st</b>   | Вызывает бинарную функцию с х<br>в качестве первого аргумента.      |
| $mem$ fun $()$                                                  | mem fun t        | Вызывает 0-аргументную функцию-член<br>через указатель.             |
|                                                                 | mem funl t       | Вызывает унарную функцию-член через<br>указатель.                   |
|                                                                 | const mem fun t  | Вызывает 0-аргументную константную<br>функцию-член через указатель. |
|                                                                 | const mem funl t | Вызывает унарную константную<br>функцию-член через указатель.       |

 $\mathbf{I}$ Более точно - предикатные адаптеры или адаптеры предикатов. - Прим. ред.

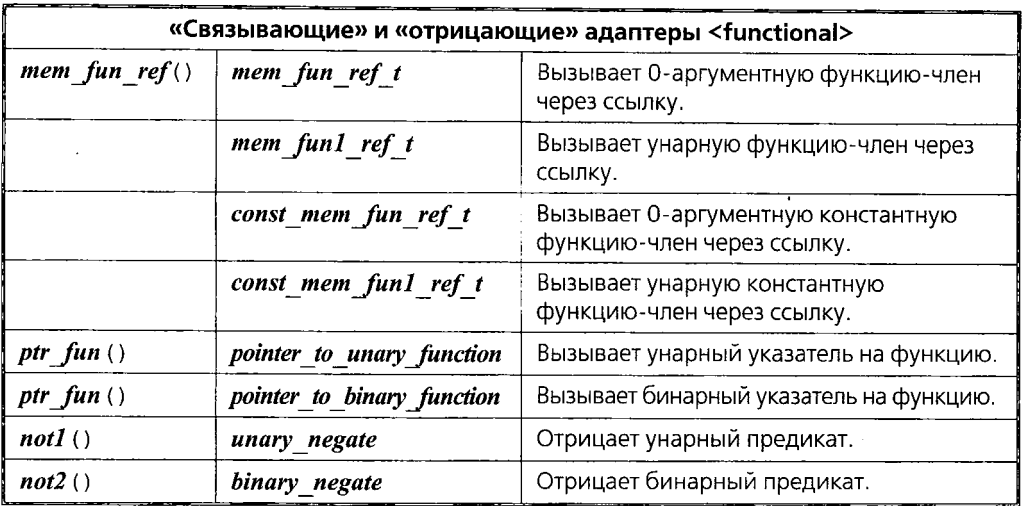

#### 18.4.4.1. «Связывающие» адаптеры

Бинарные предикаты, такие как less (§18.4.2), полезны и достаточно гибки. Однако на практике чаще всего нужен предикат, который последовательно сравнивает заданное значение со значениями элементов контейнера. Функция less than 7() (§18.4) является типичным примером. Предикат же less требует явного задания двух аргументов при каждом вызове, так что его нельзя применить в таких случаях непосредственно. Но мы можем определить шаблон less than:

```
template < class T > class less than: public unary function < T, bool >
    \overline{1}T arg2;
    public:
      explicit less than \left(\text{const } T \& x\right) : \arg 2(x) \{\}bool operator () (const T\&\ x) const {return x < arg2; }
    \} ;
и использовать его:
    void f(list<int>& c)
    \left\{ \right.list<int>:: const iterator p = \intfind if (c \cdot \text{begin}(), c \cdot \text{end}(), less than<int>(7));
```

```
\mathbb{N} ...
```
ł

Мы обязаны писать less than<int>(7), а не less than(7), потому что шаблонный аргумент <*int*> не может быть выведен из типа аргумента конструктора 7(§13.3.1).

Предикат less than полезен во многих случаях. Заметим, что мы определили его, связав (зафиксировав) второй аргумент операции «меньше». Такая техника очень важна и широкоупотребительна, а стандартная библиотека предоставляет специальный класс и вспомогательную функцию для выполнения этой задачи:

 $template < class BinOp$ class binder2nd: public unary function<typename BinOp:: first\_argument\_type, typename BinOp:: result\_type>
```
\overline{f}protected:
 BinOp op;
 typename BinOp: : second argument type arg2;
public:binder2nd (const BinOp& x, const typename BinOp: : second argument type& v)
      : op (x), arg2 (v) { }
 result type operator () (const argument type (x) const {return op (x, arg2) ; }
\};
template<class BinOp, class T> binder2nd<BinOp> bind2nd (const BinOp& op, const T& v)
\left\{ \right.return binder2nd<BinOp>(op. v):
\mathcal{F}
```
Например, мы можем применить **bind2nd** () для создания унарного предиката «меньше чем 7» из бинарного предиката «меньше» и значения 7.

```
void f(list<int>\& c)list<int>:: const iterator p = \text{find} if (c \cdot \text{begin} \langle \cdot \rangle, c \cdot \text{end} \langle \cdot \rangle, \text{bind2nd} \langle \text{less} \text{int} \rangle \langle \cdot \rangle, 7);
  \mathbb{N} ...
Y
```
Насколько это читаемо и эффективно? Даже в среднего качества реализации С++ это намного эффективнее по быстродействию и расходу памяти (легко допускает встраивание), чем версия с функцией *less* than  $7()$  из §18.4.

Эта система обозначений довольно логична, но к ней нужно привыкнуть. Часто бывает полезно определить явно именованную операцию со связанным аргумен-TOM:

```
template < class T> struct less than : public binder2nd < less < T > >
\left\{ \right.explicit less than (const T \& x) : binder2nd<less<T> > (less<T) (), x) {}
\};
void f(list<int>& c)
  list<int>::const iterator p = \text{find} if (c \cdot \text{begin} \langle \cdot \rangle, c \cdot \text{end} \langle \cdot \rangle, less than\langle \text{int} \rangle (7) \rangle;
  \mathbb{N} ...
\mathcal{L}
```
Важно определять less than именно через less, а не через операцию <. При этом less than воспользуется всеми преимуществами любой возможной специализации *less*  $(\$13.5, \$19.2.2)$ .

Параллельно с bind2nd() и binder2nd, в файле <functional> определяются еще и bind1st() и binder1st для связывания первого аргумента бинарных функций.

#### 18.4.4.2. Адаптирование функций-членов

Большинство алгоритмов использует в своей работе стандартные или определенные пользователем операции. Естественно, возникает необходимость и в использовании функций-членов. Например (§3.8.5):

```
void draw all (list<Shape*>& c)
ſ
 for each (c \cdot begin(), c \cdot end(), \&Shape::draw;
                                                                 \# error
\mathbf{r}
```
Но проблема заключается в том, что функция-член  $mf()$  должна вызываться от имени объекта:  $p$ ->mf(), в то время как алгоритмы, например for each(), вызывают свои аргументы-функции обычным способом: f(). Следовательно, мы нуждаемся в механизме создания чего-то такого, что позволило бы алгоритмам просто и эффективно вызывать функции-члены. Альтернативой было бы дублирование алгоритмов: по одной версии для функций-членов и по другой версии для обычных функций. И даже хуже того: потребовались бы разные версии для контейнеров объектов и для контейнеров указателей на объекты. Как и в ранее рассмотренном случае связывающих адаптеров (§18.4.4.1) проблема решается введением класса плюс вспомогательной функции. Рассмотрим сначала типичный случай, когда нужно вызвать функцию-член без аргумента для контейнеров указателей на объекты:

```
template < class R, class T > class mem fun t: public unary function < T^*, R >
\overline{1}R (T::*pmf) ();
public:
 explicit mem fun t (R (T: : *p)()) : pmf(p) {}
 R operator () (T^* p) const {return (p->^*pm f) (); }
                                                          // вызов по указателю
\cdottemplate < class R, class T > mem fun t < R, T > mem fun (R (T : : *f) ))\left\{ \right.return mem fun t < R, T > (f);
\mathcal{F}Это позволяет нам исправить пример с Shape: : draw ():
                                          // вызываем безаргументную функцию-член
void draw all (list<Shape*>& lsp)
                                          // через указатель на объект
€
```
for\_each (Isp.begin (), Isp.end (), mem\_fun (&Shape::draw)); // pucyem все фигуры

Теперь перейдем к функциям-членам, имеющим аргументы, для чего потребуется класс и соответствующая функция *mem fun* (). Кроме того, потребуется еще и версия для работы от имени объектов (а не указателей) - ее называют mem fun ref(). Наконец, нам нужны версии для константных функций-членов:

template < class R, class T > mem fun t < R, T > mem fun  $(R (T : *f) ))$  ;

// а также версии для унарных, константных и унарных константных функций-членов // (см. таблицу в  $$18.4.4$ )

template < class R, class T > mem fun ref t < R, T > mem fun ref  $(R (T : : *f) ))$  ; // а также версии для унарных, константных и унарных константных функций-членов // (см. таблицу в §18.4.4)

С этими адаптерами функций-членов, определенными в заголовочном файле <functional>, мы можем писать следующий клиентский код:

void  $f$ (list<string> & ls) // используем для объекта безаргументную функцию-член typedef list<string>:: iterator  $LSI$ :  $\mathbf{I}$ 

void rotate all (list  $\langle$ Shape $\star$  >  $\&$  ls, int angle) // используем функцию-член, принимающую аргумент через указатель на объект  $\left\{ \right.$ for each ( $ls.\text{begin}()$ ,  $ls.\text{end()}$ , bind2nd (mem fun ( $\&\text{Shape}$ : : rotate), angle));  $\mathbf{1}$ 

В стандартной библиотеке нет необходимости адаптировать функции-члены с более чем одним аргументом, так как нет алгоритмов, принимающих функцию с более чем двумя аргументами.

#### 18.4.4.3. Версии адаптеров для указателей на функции

Алгоритмам не нужно знать, является ли их аргумент-функция просто функцией, указателем на функцию или функциональным объектом. А вот «связывающим» адаптерам (§18.4.4.1) это знать нужно, так как они сохраняют копию для последующего применения. Поэтому в заголовочном файле <*functional>* имеются еще и версии адаптеров для указателей на функции, которые можно использовать со стандартными алгоритмами. Их определение и реализация весьма близки определению адаптеров функций-членов (\$18.4.4.2) — снова используются пара функций и пара классов:

```
template < class A, class R> pointer to unary function < A, R> ptr fun (R (\star f)(A));
```

```
template<class A, class A2, class R>
     pointer to binary function < A, A2, R> ptr fun (R \rightarrow A) (A, A2);
```
typedef list <  $Record$ >: : iterator  $LI$ ;

С этими адаптерами указателей на функции мы можем применить «связывающие» адаптеры следующим образом:

class Record  $\{ / * ... * / \}$ ; bool name key eq (const Records, const char\*); // сравнение на базе имен bool ssn key eq (const Record $\zeta$ , long); // сравнение на базе чисел // используем указатель на функцию void  $f$ (list<Record>& lr)

LI  $p = \text{find } if \langle h \cdot \text{begin} \rangle, h \cdot \text{end} \rangle$ ,  $b \cdot \text{end}$ ,  $b \cdot \text{ind}$  and  $p \cdot \text{find } f \cdot \text{and } k \cdot \text{eq}$ ,  $\text{if } b \cdot \text{mod} \gamma$ LI  $q = \text{find}$  if (lr. begin (), lr. end (), bind 2nd (ptr fun (ssn key eq), 1234567890);  $\mathbb{N}$  ...  $\mathcal{F}$ 

Тут мы ищем элементы списка *lr*, которые соответствуют ключам поиска «John **Brown**» и 1234567890.

## 18.4.4.4. «Отрицатели»

Предикатные «отрицатели»<sup>1</sup> похожи на «связывающие» адаптеры тем, что принимают операцию и порождают на ее основе необходимую операцию. Определение и реализация «отрицателей» весьма близки определению адаптеров функций-членов (§18.4.4.2). В целом они тривиальны, но окончательной простоте мешают слишком длинные стандартные имена:

```
template<class Pred>
class unary negate: public unary function (typename Pred: : argument type, bool)
 Pred op:
public:
 explicit unary negate (const Pred& p) : op (p) \{\}bool operator () (const argument types x) const {return \{op(x)\} }
\};
template<class Pred>
class binary negate: public binary function<typename Pred: : first argument type,
                                typename Pred: : second argument type, bool>
\left\{ \right.typedef first argument type Arg;
 typedef second argument type Arg2;
 Pred op;
public:
 explicit binary negate (const Pred \& p) : op (p) {}
 bool operator () (const Arg\& x, const Arg2\& y) const {return ! op (x, y); }
\};
template < class Pred> unary negate < Pred> not1 (const Pred \& p) ;
template<class Pred> binary negate<Pred> not2 (const Pred& p) ;
```
Эти классы и функции объявлены в заголовочном файле <*functional*>. Имена first argument type, second argument type и т.д. берутся из стандартных базовых KJACCOB unary function u binary function.

Как и «связывающие адаптеры», «отрицатели» удобно применять с помощью их собственных вспомогательных функций. Например, мы можем построить бинарный предикат «не меньше чем» и применить его для поиска самой первой пары элементов, у которой первый элемент меньше второго элемента:

```
void f(vector<int>& vi, list<int>& li)
                                                 // пересмотренный пример из §18.4.2
\left\{ \right.\mathbb{N} ...
 p1 = mismatch (vi. begin (), vi. end (), li. begin (), not2 (less<int>()));
 \mathbb{N} ...
}
```
Здесь p1 идентифицирует первую пару элементов, для которой предикат «не меньше чем» не выполняется.

То есть, адаптеры, придающие противоположный смысл предикату. - Прим. ред.

Предикаты работают с логическими условиями, и поэтому здесь нет эквивалентов побитовых операций |,  $\alpha$ ,  $\gamma$  и  $\gamma$ .

Естественно, разные типы адаптеров можно сочетать друг с другом. Например:

extern "C" int strcmp (const char\*, const char\*) : //  $\mu$ 3 <cstring> void  $f(list\& ls)$ // используется указатель на функцию typedef typename list<char\*>:: const iterator  $LI$ ; LI  $p = \text{find } if$  ( $\text{ls } \text{. begin } (\text{)}$ ,  $\text{ls } \text{. end } (\text{)}$ ,  $\text{notl } (\text{bind2nd } (\text{ptr } \text{fun } (\text{stromp } )$ , " $\text{funny" }) )$ );  $\mathbf{r}$ 

Здесь находится элемент списка ls, содержащий С-строку "funny". «Отрицатель» нужен из-за того, что *strcmp* () возвращает нуль при равенстве строк.

# 18.5. Немодифицирующие алгоритмы

Немодифицирующие алгоритмы являются основным средством поиска чего угодно в последовательности элементов без применения циклов. Кроме того, они позволяют получить информацию об элементах. Эти алгоритмы могут принимать константные итераторы (§19.2.1) и не должны (кроме алгоритма for each()) вызывать операции, изменяющие элементы последовательности.

#### 18.5.1. Алгоритм for each()

Мы применяем библиотеки, чтобы воспользоваться ранее выполненной работой. Использование библиотечной функции, класса, алгоритма и т.д. экономит огромные усилия, которые в противном случае пришлось бы затратить на их проектирование, реализацию, и тестирование. Применение стандартной библиотеки делает код более понятным для любого человека, знакомого с этой библиотекой - ему не надо разбираться во внутреннем механизме чьей либо уникальной «программной кухни».

Одним из ключевых достоинств алгоритмов стандартной библиотеки является то, что они избавляют программиста от применения циклов. Явное программирование циклов и утомительно, и чревато ошибками. Алгоритм for each () - простейший в том смысле, что он ничего не делает, кроме как устраняет необходимость в цикле. Фактически он просто вызывает свой аргумент-операцию для заданной последовательности:

```
template < class In, class Op > Op for each (In first, In last, Op f)
 while (first! = last) f(*first++);
 return f;\mathbf{r}
```
Какие функции имеет смысл вызывать таким образом? Если вам нужно накапливать информацию от элементов, применяйте *accumulate* () (§22.6). Если нужно что-то найти в последовательности элементов - применяйте find() или find if()  $(S18.5.2)$ . Если вы изменяете или удаляете элементы, применяйте *replace* () (\$18.6.4) или **remove** () (\$18.6.5). Вообще, перед тем, как применить for each (), подумайте, нет ли более специализированного алгоритма, применимого в вашем случае.

Возвращаемый алгоритмом for each () результат есть либо функция, либо функциональный объект, переданный ему в качестве третьего параметра. Как показано в примере с классом *Sum* из §18.4, это позволяет вернуть информацию вызывающей функции.

Типичным применением алгоритма for each () является задача об извлечении информации из элементов последовательности. Например, нам нужно собрать всю информацию об официальных лицах неизвестного числа клубов (структура *Club* из  $$18.4.2.1$ :

```
void extract (const list<Club>& lc, list<Person*>& off)
\left\{ \right.for each \langle lc \cdot begin \langle c \rangle, \langle lc \cdot end \langle c \rangle, Extract officers \langle off \rangle;
ł
```
Параллельно примерам из §18.4 и §18.4.2 мы определяет класс функциональных объектов, предназначенный для извлечения необходимой информации. Необходимые имена из списка *list<Club>* переносим в наш список *list<Person*\*>, то есть класс Extract officers просто копирует сведения об официальных лицах из одного списка в лругой:

```
class Extract officers
ſ
  list <Person * > & lst;
public:
  explicit Extract officers (list<Person*>& x) : lst (x) { }
  void operator () (const Club \& c) const
  {copy (c. officers . begin \langle \rangle, c. officers . end \langle \rangle, back inserter (lst) \rangle; }
\mathbf{E}
```
Наконец, мы можем распечатать полученный список официальных лиц, снова применив алгоритм for each():

```
void extract and print (const list<Club>& lc)
 list <Person * > off;
 extract(lc, off);for each \left( off. begin \left( \right), off. end \left( \right), Print name \left( cout\right));
ł
```
Написание *Print name* мы оставляем в качестве упражнения (§18.13[4]).

Алгоритм for each () классифицируется как немодифицирующий, потому что он сам по себе не изменяет последовательность. Однако будучи применен к неконстантной последовательности, этот алгоритм через свой третий аргумент может изменять элементы последовательности - см., например, использование negate в §11.9.

## 18.5.2. Алгоритмы поиска

Алгоритмы поиска просматривают элементы одной или двух последовательностей для нахождения значения или соответствия предикату. Простейший алгоритм find () из этого семейства алгоритмов просто ищет конкретное значение или производит поиск на соответствие предикату:

template < class In, class  $T$ > In find (In first, In last, const  $T_{\alpha}$  val); template < class In, class Pred > In find if  $(In$  first, In last, Pred p) :

Алгоритмы find() и find if() возвращают итератор для первого элемента, имеющего требуемое значение или отвечающего предикату, соответственно. Фактически, find () можно рассматривать как версию find if () с предикатом ==. Почему бы тогда не назвать обе эти версии просто *find* ()? Ответ заключается в том, что механизм разрешения перегрузки функций не всегда способен различить вызовы двух шаблонных функций с одинаковым числом аргументов. Рассмотрим пример:

```
bool pred (int);
void f(vector<br/>shool (*f) (int) >& v1, vector<int>& v2)
 find (v1 \cdot begin(), v1 \cdot end(), pred); // \forall \forall \forall \forallfind if (v2 \cdot begin), v2 \cdot end), pred ; // находим int для которого pred() возвращает true
```
Если бы find () и find if () имели одно и то же имя, неожиданно возникла бы неоднозначность. В общем случае, суффикс *if* означает, что алгоритм работает с преликатом.

Алгоритм find first of () находит первый элемент последовательности, имеющий соответствие во второй последовательности:

template<class For, class For2> For find first of (For first, For last, For2 first2, For2 last2);

template<class For, class For2, class BinPred> For find first of (For first, For last, For2 first2, For2 last2, BinPred p) ;

Например:

```
int x[] = { 1, 3, 4 };
int y[] = { 0, 2, 3, 4, 5 } ;
void f()\left\{ \right.int* p = find first of (x, x+3, y, y+5); // p = &x[1]
  int* q = \text{find} first of (p+1, x+3, y, y+5); \pi q = \frac{\&x}{2}\mathcal{L}
```
Указатель р покажет на  $x[I]$ , поскольку  $3-$  это первый элемент из  $x$ , имеющий значение, совпадающее со значением элемента из у. Аналогично,  $q$  покажет на  $x[2]$ . Алгоритм *adjacent find* () найдет пару соседних совпадающих значений:

template < class  $For > For$  adjacent find (For first, For last); template<class For, class BinPred> For adjacent find (For first, For last, BinPred p) ;

Возвращаемым значением является итератор на первый совпадающий элемент. Например:

```
void f(vector<string>& text)
 vector \langlestring \rangle: : iterator p = adjacent find (text. begin (), text. end ());
```

```
if (p! = text.end() \& x * p == "the") // a chosa npodvónuposan "the"!
   \mathcal{U} ...
  \mathcal{L}\mathbf{R}
```
# 18.5.3. Алгоритмы count() и count if()

Алгоритмы *count* () и *count* if () подсчитывают число вхождений в последовательность некоторого значения:

```
template < class In. class T>
   typename iterator traits<In>:: difference type count (In first, In last, const T& val) ;
```

```
template < class In. class Pred >typename iterator traits<In>: : difference type count if (In first, In last, Pred p) ;
```
Интересен тип возврата алгоритма *count* (). Рассмотрим очевидную (и наивную) версию *count*():

```
template < class In, class T> int count (In first, In last, const T_{\delta} val)
€
 int res = \theta;
 while (first != last)if(*first++ == val) ++res;
 return res;
\mathbf{1}
```
Проблема состоит в том, что тип *int* не совсем подходит для типа возврата. На машинах с недостаточно большим *int* его может не хватить для хранения числа подсчитанных алгоритмом *count* () элементов последовательности. И наоборот, на машинах с большим *int* будет более эффективной реализация с возвратом short.

Ясно, что число элементов в последовательности не может быть больше максимальной разности между ее итераторами (§19.2.1). Поэтому, можно было бы определить тип возврата следующим образом:

#### typename In: : difference type

Однако стандартные алгоритмы должны работать и со встроенными массивами, а не только со стандартными контейнерами. Например:

```
void f(char * p, int size)\mathcal{L}int n = count(p, p + size, 'e'); // подсчет числа вхождений буквы 'e'
}
```
К сожалению, *char\**:: *difference\_type* не проходит в C++. Проблема решается при помощи частичной специализации *iterator traits* (§19.2.2).

# 18.5.4. Алгоритмы equal() и mismatch()

Алгоритмы equal () и mismatch () сравнивают две последовательности:

template<class In, class In $2$ > bool equal (In first, In last, In $2$  first $2$ ) :

template<class In, class In2, class BinPred> bool equal (In first, In last, In2 first2, BinPred  $p$ );

template<class In, class In $2$ > pair<In, In $2$ > mismatch (In first, In last, In $2$  first $2$ );

template<class In, class In2, class BinPred> pair<In, In2> mismatch (In first, In last, In2 first2, BinPred  $p$ ) :

Алгоритм **equal** () просто проверяет, эквивалентны ли все пары соответствующих элементов двух последовательностей; *mismatch* () ищет первую пару неэквивалентных друг другу элементов, и возвращает итераторы на эти элементы. Конец второй последовательности не задается, то есть **last2** отсутствует. Вместо этого предполагается, что во второй последовательности элементов не меньше, чем в первой, так что вместо **last2** используется first2+ (last-first). Такой подход используется в рамках стандартной библиотеки в тех случаях, когда для операций над парами элементов задается пара последовательностей.

Как показано в \$18.5.1, стандартные алгоритмы более полезны, чем это может показаться на первый взгляд, поскольку пользователи могут предоставлять предикаты, задающие критерии равенства и соответствия.

Заметьте, что последовательности не обязаны быть одного и того же типа. Например:

```
void f(list<int>\& li, vector<double>\& vid)\left\{ \right.bool b = equal (li . begin (), li . end (), vd . begin ());
\mathcal{F}
```
Все, что здесь требуется, это чтобы элементы последовательностей подходили в качестве операндов предикатов.

Две версии *mismatch* () отличаются только использованием предикатов. Фактически, их можно реализовать одной функцией с умолчательным аргументом-шаблоном:

```
template < class In, class In2, class BinPred \ranglepair<In, In2> mismatch (In first, In last, In2 first2,
                  BinPred p = equal to<typename In:: value_type>()) //§18.4.2.1
\left\{ \right.while (first! = last \&\&p (*first, *first2))
  ſ
   ++first;++first2;
  return pair<In, In2 \(first, first2);
ł
```
Разницу между двумя функциями и одной функцией с умолчательным аргументом легко выявляется любым, кто использует указатели на функции. Тем не менее, если мысленно представлять себе все варианты стандартных алгоритмов как версии с предикатом по умолчанию, то число необходимых для запоминания вариантов сократится примерно влвое.

#### 18.5.5. Поисковые алгоритмы

Поисковые алгоритмы search(), search  $n()$  и find end() выявляют вхождение некоторой последовательности в качестве подпоследовательности другой последовательности (для поиска одиночных элементов используйте find() (\$18.5.2) или binary search()  $(\$18.7.2)$ :

template<class For, class For2> For search (For first, For last, For2 first2, For2 last2);

template<class For, class For2, class BinPred> For search (For first, For last, For2 first2, For2 last2, BinPred p);

template<class For, class For2> For find end (For first, For last, For2 first2, For2 last2);

template<class For, class For2, class BinPred> For find end (For first, For last, For2 first2, For2 last2, BinPred p);

template<class For, class Size, class  $T$ > For search  $n$  (For first, For last, Size n, const  $T\&\ val$ );

template<class For, class Size, class T, class BinPred> For search  $n$  (For first, For last, Size n, const  $T_{\delta}$  val, BinPred p);

Алгоритм search () ишет свой второй аргумент-последовательность как подпоследовательность первого аргумента-последовательности. В случае успеха поиска возвращается итератор на первый совпадающий элемент в первой последовательности. Таким образом, возвращаемое значение всегда находится внутри [first, last]. Конец последовательности last возвращается для указания на отрицательный результат поиска. Например:

string quote  $($ "Why waste time learning, when ignorance is instantaneous?");

```
bool in quote (const string s)
-1
 typedef string: : const iterator SCI;
 SCI p = search (quote, begin (), quote, end (), s, begin (), s, end ()); // uue s s quote
 return p! = quote. end ();
\mathbf{R}void g()bool b1 = in quote ("learning");
                                        // bI = truebool b2 = in quote ("lemming");
                                        // b2 = false\mathcal{F}
```
Алгоритм поиска подстроки **search** () очень полезен, так как он универсален для любых последовательностей.

Умолчательным критерием совпадения элементов служит операция ==. Когда требуется иной критерий, применяется аргумент, являющийся бинарным предикатом (\$18.4.2).

Алгоритм find end () ищет свой второй аргумент-последовательность как подпоследовательность первого аргумента-последовательности. В случае обнаружения вхождения этот алгоритм возвращает итератор на последний совпадающий элемент первой последовательности. Другими словами, find end() работает как search(), но с концевой фиксацией возвращаемого результата - он находит последнее (а не первое) вхождение второго аргумента в первый аргумент-последовательность.

Алгоритм search n () находит последовательность из по крайней мере n вхождений аргумента-значения val в свой первый аргумент-последовательность. Он возвращает итератор на первый элемент найденной последовательности.

# 18.6. Модифицирующие алгоритмы

Если нужно изменить последовательность, ее можно итерировать и изменять значения элементов. Однако где это допустимо, мы стараемся уйти от такого стиля программирования в пользу более простых и регулярных приемов. Альтернативой является применение алгоритмов, которые проходят последовательность и выполняют требуемые действия. Когда мы просто читаем элементы последовательности, мы используем немодифицирующие алгоритмы (§18.5). Модифицирующие алгоритмы выполняют наиболее распространенные виды обновления данных. Причем некоторые алгоритмы действительно обновляют содержимое последовательности, в то время как другие строят новые последовательности на базе информации, извлеченной во время прохода по исходной последовательности.

Стандартные алгоритмы работают со структурами данных через итераторы. Это приводит к некоторым трудностям тогда, когда элемент вставляется в контейнер или удаляется из него. Действительно, имея один лишь итератор элемента, как мы найдем контейнер, из которого собственно и надо элемент удалить? Кроме как в случае специальных итераторов (например, в случае итераторов для вставки; §3.8 и §19.2.4), операции с итераторами не изменяют размера контейнеров. Вместо вставки и удаления элементов алгоритмы изменяют их значения, меняют элементы местами, копируют значения элементов. Даже алгоритм *remove* () работает посредством переписывания элементов, подлежащих удалению (§18.6.5). Вообще говоря, результаты наиболее фундаментальных модифицирующих алгоритмов являются модификациями их входов. Те же алгоритмы, которые, как представляется, изменяют последовательности, являются вариантами копирующих алгорит-MOB.

#### 18.6.1. Копирующие алгоритмы

Копирование - это простейший способ получить из некоторой последовательности другую последовательность. Определения простейших копирующих алгоритмов тривиальны:

```
template<class In, class Out> Out copy (In first, In last, Out res)
 while (first! = last) * res++ = *first++;return res;
\mathcal{L}
```

```
template < class Bi, class Bi2 > Bi2 copy backward (Bi first, Bi last, Bi2 res)
ſ
 while (first != last) * --res = * --last:return res;
\mathbf{r}
```
Результат копирующего алгоритма не обязан быть контейнером. Подойдет все, что можно описать выходным итератором (§19.2.6). Например:

```
void f(list < Club > & lc, ostream & os)ł
 copy (lc. begin (), lc. end(), ostream iterator \langle Club \rangle (os);
\mathcal{F}
```
Для чтения последовательности нам требуется знать, откуда начинать читать и где заканчивать. Для записи же требуется лишь итератор, указывающий куда писать. Однако нужно соблюдать осторожность, чтобы не произвести запись за конец последовательности. Один из способов застраховаться от такой проблемы состоит в применении специальных итераторов вставки (§19.2.4), увеличивающих размеры последовательности по мере необходимости. Например:

```
void f(const vector<char>& vs, vector<char>& v)
\left\{ \right.copy (vs. begin (), vs. end(), v. begin();
                                                      // может писать за конец v
 copy (vs. begin (), vs. end (), back inserter (v)); // добавляет элементы из vs в конец v
ł
```
Входная и выходная последовательности могут перекрываться. Мы используем сору (), когда последовательности не перекрываются или когда конец выходной последовательности находится в пределах входной последовательности. Мы используем **backward** copy (), когда начало выходной последовательности находится внутри входной последовательности. Таким образом, никакие элементы не будут переписаны до того, как их значения будут скопированы. См. также §18.13[13].

Естественно, чтобы скопировать что-нибудь в направлении от конца к началу, нам нужен двунаправленный итератор (§19.2.1) как для входной, так и для выходной последовательности. Например:

```
void f(vector < char > \&ve)
\{copy_backward(vc.begin(), vc.end(), ostream_iterator<char>(cout)); // error
 vector < char \vee (vc.size() );
                                                                                                       \mathcal{N} ok
 copy backward (vc. begin \langle \rangle, vc. end \langle \rangle, v. end \langle \rangle);
                                                                                                       // okcopy(v.\textit{begin}(), v.\textit{end}(), v.\textit{end}(), ostream\_iterator \le char \ge (out);
ł
```
Часто нужно копировать лишь элементы, отвечающие некоторому критерию. К сожалению, сору if () как-то выпал из набора стандартных алгоритмов (mea culpa - моя вина (лат.)). С другой стороны, определить его совсем не трудно:

```
template<class In, class Out, class Pred>
Out copy if (In first, In last, Out res, Pred p)
ł
 while (first != last)
```

```
if (p \times \text{first}) \star res++ \star first;
     ++first:\overline{\mathbf{r}}return res:
\mathcal{E}
```
Теперь, если мы, например, захотим распечатать лишь элементы, значение которых больше *n*, то это можно сделать следующим образом:

```
void f(list<int> & ld, int n, ostream & os)
   copy if \left(\mathcal{U}\right), begin \left(\cdot\right), \mathcal{U}\right), and \left(\cdot\right), ostream iterator \left(\cdot\right) and \left(\cdot\right), bind \left(\cdot\right) and \left(\cdot\right), \left(\cdot\right), \left(\cdot\right), \left(\cdot\right), \left(\cdot\right), \left(\cdot\right), \left(\cdot\right), \left(\cdot\right), \left(\cdot\\mathbf{1}
```
См. также *remove copy if*() (\$18.6.5).

## 18.6.2. Алгоритм transform()

Хотя это и сбивает с толку, но *transform* () вовсе не обязательно изменяет входную последовательность. Вместо этого алгоритм работает над выходной последовательностью, формируя ее элементы в виде результата предоставляемой пользователем операции, выполняемой над элементами входной последовательности:

```
template<class In, class Out, class OpOut transform (In first, In last, Out res, Op op)
 while (first != last) * res++ = op (* first++);
 return res;
\mathbf{I}template<class In, class In2, class Out, class BinOp>
Out transform (In first, In last, In2 first2, Out res, BinOp op)
 while (first! = last) * res + + = op (* first++, * first2++) ;
 return res;
\mathcal{E}
```
Алгоритм transform (), читающий единственную входную последовательность для порождения значений элементов выходной последовательности, аналогичен алгоритму сору (). Но вместо копирования значений элементов, он записывает результат операции над элементами. Мы даже могли бы определить *copy*() как transform () с операцией, возвращающей свой аргумент:

```
template < class T > T identity (const T \& x) {return x; }
template < class In, class Out > Out copy (In first, In last, Out res)
 return transform (first, last, res, identity < typename iterator traits \langle In \rangle : value type \rangle;
\mathcal{F}
```
Явная квалификация *identity* потребовалась для получения конкретной функции из функционального шаблона. Шаблон *iterator traits* (§19.2.2) используется для именования типа элементов, на которые указывает In.

Под другим углом зрения *transform* () можно рассматривать как вариант алгоритма for each (), явно формирующего свой выход. Например, вот как при помощи transform () порождается список имен клубов из списка объектов типа Club  $($18.4.2.1):$ 

```
string name of \langle \text{const Club}\xi \, c \rangle {return c.name; }
void f(list<Club>& lc)
  transform (lc. begin (), lc. end (), ostream iterator < string> (cout, "\n"), name of );
\mathcal{E}
```
Одна из причин, по которой алгоритм назван *transform* ()<sup>1</sup>, заключается в том, что результат этой операции часто пишется туда, откуда пришел аргумент. Рассмотрим уничтожение объектов, адресуемых набором указателей:

```
struct Delete ptr
\left\{ \right.template < class T > T^* operator () (T^* p) const { delete p; return 0; }
\} ;
void purge (deque<Shape*>& s)
 transform (s.\text{begin}(), s.end (s, \text{begin}(), s.begin (s, \text{begin}()}
```
Алгоритм *transform* () всегда трансформирует выходную последовательность. Здесь же я направляю результат назад во входную последовательность, так что **Delete ptr** () (p) имеет тот же эффект, что и **p=Delete ptr** () (p). Поэтому я и решил возвращать 0 из Delete ptr:: operator () ().

Вариант алгоритма transform (), имеющий дело с двумя последовательностями, позволяет комбинировать информацию из двух источников. Например, программа анимации может иметь процедуру, обновляющую состояние списка фигур путем применения операции трансляции (сдвига):

```
// *_S += p
Shape* move shape (Shape* s, Point p)
  s->move to (s->center ( ) + p );
  return s:
\mathcal{E}void update positions (list<Shape \geq \delta ls, vector<Point>\delta oper)
\mathcal{L}// выполнить операцию над соответствующим объектом:
  transform \langle l_s. \text{begin} \rangle, \langle l_s. \text{begin} \rangle, \langle l_s. \text{end} \rangle, \langle l_s. \text{begin} \rangle, \langle l_s. \text{begin} \rangle, \langle l_s. \text{begin} \rangle \rangle, move shape \rangle;
\mathcal{E}
```
В принципе, никакой необходимости в возврате функции *move shape* () нет, но алгоритм *transform* () «настаивает» на том, чтобы возврат его операции присваивался чему-либо. Поэтому функция *move\_shape* () возвращает свой первый аргумент, и его можно записать туда, откуда он был получен.

 $\mathbf{1}$ Transform - изменять, преобразовывать, трансформировать. - Прим. ред.

Иногда такой возможности нет. Например, когда речь идет о чужой операции, не имеющей возврата (и которую нет желания или возможности исправлять). Или когда последовательность константная. В таком случае мы можем определить вариант for each () с двумя последовательностями, соответствующий варианту trans*form* () с двумя последовательностями:

```
template<class In, class In2, class BinOp>
BinOp for each (In first, In last, In2 first2, BinOp op)
ſ
   while (first ! = last) op (* first++, * first2++);
   return op;
}
void update positions (list<Shape*>& ls, vector<Point>& oper)
  for each \langle \mathbf{I} \mathbf{s} \cdot \mathbf{b} \mathbf{e} \mathbf{g} \mathbf{in} \rangle, \langle \mathbf{I} \mathbf{s} \cdot \mathbf{e} \mathbf{e} \mathbf{d} \rangle, \langle \mathbf{I} \rangle, \langle \mathbf{I} \rangle are \langle \mathbf{I} \rangle are \langle \mathbf{I} \rangle are \langle \mathbf{I} \rangle are \langle \mathbf{I} \rangle are \langle \mathbf{I} \rangle are \langle \mathbf{I} \rangleł
```
А бывают еще и случаи, когда полезно иметь выходной итератор, не выполняющий никакой фактической записи (§19.6[2]).

Среди стандартных алгоритмов отсутствуют алгоритмы, работающие с тремя и более последовательностями. Правда, написать такие алгоритмы несложно. А в качестве альтернативы можно многократно использовать transform ().

## 18.6.3. Алгоритм unique()

При сборе информации на хранение возможно ее дублирование. Алгоритмы **unique** () и **unique** copy () устраняют последовательные повторы значений:

template<class For> For unique (For first, For last); template<class For, class BinPred> For unique (For first, For last, BinPred p) :

template<class In, class Out> Out unique copy (In first, In last, Out res) ; template<class In, class Out, class BinPred> Out unique copy (In first, In last, Out res, BinPred p) ;

Алгоритм *unique* () устраняет последовательное дублирование значений, а *uni***que** *copy* () не допускает его. Например:

```
void f(list<string>& ls, vector<string>& vs)
 ls. sort();
                   // сортировка списка (§17.2.2.1)
 unique copy (ls. begin (), ls. end(), back inserter (vs);
```
Здесь *Is* копируется в vs таким образом, что дубликаты автоматически удаляются. Применение sort () позволяет расположить одинаковые строки смежным образом.

Как и другие стандартные алгоритмы, *unique* () работает с итераторами. У него нет возможности знать тип контейнера, на элементы которого указывают итераторы, так что он не может модифицировать контейнер. Он только может изменять значения элементов. Поэтому он не удаляет одинаковые элементы, как мы наивно могли бы предположить. Вместо этого он последовательно помещает уникальные элементы в начало последовательности и возвращает итератор на конец подпоследовательности уникальных элементов:

```
template<class For > For unique (For first, For last)\sqrt{ }first = adjacent find (first, last); \frac{1}{5} (8.5.2)
 return unique_copy (first, last, first) ;
\mathbf{R}
```
Элементы за уникальной подпоследовательностью остаются неизменными. Поэтому нельзя сказать, что в векторе будут удалены все дубликаты:

```
void f(vector<string>& vs)
                                           // внимание: плохой код!
\{sort (vs. begin(), vs. end()); // \gamma // \gamma // \gamma // \gamma \gamma // \gammaunique (vs. begin (), vs. end ()); // yстраняет дубликаты? Hem!
\mathbf{r}
```
Фактически, перемещая для устранения дубликатов задние элементы последовательности вперед, алгоритм *unique* () может произвести новые дубликаты. Например:

```
int main ()
\{char v[] = "abbcccde";
 char<sup>*</sup> p = unique(v, v+stren(v));
 \mathbf{\ }
```
порождает следующий результат:

abcdecde 5

Таким образом, р показывает на второе с.

Алгоритмы, которые вроде как должны удалять элементы (но не делают этого) присутствуют в двух формах: простые версии, перестраивающие элементы как *unique* (), и версии, создающие новую последовательность, как это делает *unique copy* (). Суффикс сору используется для того, чтобы различать эти два вида алгоритмов.

Для устранения дубликатов из контейнера, его нужно явным образом «сжать» (уменьшить размер — shrink):

```
template<class C> void eliminate duplicates (C& c)
                                                                                 // сортируем
 sort (c \cdot begin(), c \cdot end();
 typename C:: iterator p = unique(c.\text{begin}(), c.end());
                                                                                 // сжимаем
 c \text{.} \text{ } erase(p, c \text{.} \text{ } end());// укорачиваем
\mathcal{E}
```
Отметим, что *eliminate duplicates* () не имеет смысла для встроенных массивов, в то время как алгоритм *unique* () вполне допустим и в этом случае.

Пример с *unique copy* () приведен в §3.8.3.

#### 18.6.3.1. Критерии сортировки

Чтобы удалить все дубликаты, входную последовательность нужно отсортировать (§18.7.1). Как *unique* (), так и *unique copy* () по умолчанию используют операцию == для сравнения элементов, но пользователь может предоставить и собственную операцию. Например, можно изменить пример из §18.5.1 так, чтобы удалить

все одинаковые имена. После извлечения имен официальных лиц клубов (тип **Club)**, мы располагаем списком off типа *list<Person*\*> (§18.5.1). После этого можно удалить дубликаты следующим образом:

#### eliminate duplicates (off) ;

Однако такой метод опирается на сортировку указателей и предполагает, что каждый указатель уникально идентифицирует официальное лицо клуба. В общем случае, нужно внимательнее анализировать записи типа *Person*, чтобы ответить на вопрос об их эквивалентности. Например, можно написать следующее:

```
bool operator== \left(\text{const } Person \& x, \text{ const } Person \& v// эквивалентность объектов
 // сравниваем х и у на равенство
\mathcal{F}bool operator< (const Person \& x, const Person \& y)
                                                              // "меньше чем" для объектов
 // сравниваем х и у с точки зрения упорядочения
\mathcal{F}bool Person eq (const Person* x, const Person* y)
                                                              // равенство через указатель
 return x = -\gamma y;
\mathcal{F}bool Person It (const Person x, const Person x)
                                                              // "меньше" через указатель
\mathcal{I}return x < xy;
\mathcal{F}void extract and print (const list<Club> \& lc)
 list <Person * > off;
 extract (lc, off);
 off.sort (Person lt);
 list<Person*>:: iterator p = unique (off. begin (), off. end (), Person eq) ;
 for each \text{of } f. begin (), p, Print name (cout));
\mathcal{E}
```
Здесь я применяю *list*: : sort () (\$17.2.2.1), поскольку стандартный алгоритм sort()  $(\$18.7.1)$  требует итераторов произвольного доступа, а list предоставляет лишь двунаправленные итераторы (§17.1.2).

Полезно также убедиться, что критерий сравнения, применяемый при сортировке, соответствует критерию сравнения, применяемому при удалении дубликатов. Умолчательные операции == и < с указателями редко когда полезны для сравнения указуемых объектов.

#### 18.6.4. Алгоритмы замены элементов

Алгоритмы замены проходят последовательность, заменяя некоторые значения на заданное значение. Они следуют модели алгоритмов find/find if и unique/uniдие сору, порождая таким образом четыре варианта. И снова код весьма прост и иллюстративен:

```
template<class For, class T>
void replace (For first, For last, const T& val, const T& new val)
{
 while (first! =last)
 {
   if<sup>\langle</sup>*first == val\rangle *first = new val;
   ++first;
 }
}
template<class For, class Pred, class T>
void replace if(Forfirst, For last, Predp, const T& new val)
{
 while (first! =last)
  {
   if(p (*first)) * first = new_yal;
   ++first;
 }
}
template<class In, class Out, class T>
Out replace_copy (In first, In last, Out res, const T& val, const T& new_yal)
{
 while (first! =last)
  {
   *res++ = (*first == val) ? new val : *first;
   ++first;
 }
 return res;
}
template<class In, class Out, class Pred, class T>
Out replace copy if(In first, In last, Out res, Pred p, const T \alpha new val)
{
 while (first! =last)
  {
   *res++ = p(*first) ? new val : *first;
   ++first;
 }
 return res;
}
```
Вот пример, когда мы хотим пройтись по списку строк, заменяя английскую транслитерацию моего родного города *Aarhus* на его истинное название *Arhus;*

```
voidf(list<string> & towns)
{
 replace (towns. begin () , towns. end () , "Aarhus", " Arhus") ;
}
```
Здесь используется расширенный набор символов (§С.З.З).

## 18.6.5. Алгоритмы удаления элементов

Эти алгоритмы удаляют элементы последовательности, отгалкиваясь от их значений или основываясь на предикате:

template<class For, class  $T$ > For remove (For first, For last, const  $T$  & val) : template<class For, class Pred> For remove if (For first, For last, Pred  $p$ ); template < class In, class Out, class  $T$ >

Out remove copy (In first, In last, Out res, const  $T_{\alpha}$  val);

template<class  $In<sub>i</sub>$ , class Out, class Pred> Out remove copy if  $(In$  first, In last, Out res, Pred p):

Предположив, что клубы (структура *Club* из \$18.4.2.1) имеют адрес, мы могли бы создать список клубов из Копенгагена:

```
class located in: public unary function<Club, bool>
Ł
  string town;
public:
  located in (const string s ss) : town (ss) { }
  bool operator () (const Club& c) const {return c.town == town; }
\cdotvoid f(list<Club>& lc)
ł
  remove copy if (lc \cdot begin), lc \cdot end(),
              ostream iterator<Club>(cout), not1 (located in \langle "K\infty\ranglebenhavn")));
\overline{1}
```
Таким образом, алгоритм *remove copy if* () — это фактически *copy if* () (§18.6.1) с инвертированным условием. То есть элемент помещается алгоритмом remove co $p\mathbf{y}$  if () в выходной поток, если он не удовлетворяет предикату.

«Простой» алгоритм *remove* () записывает все несовпадающие элементы в начало последовательности и возвращает итератор на конец уплотненной подпоследовательности (см. также §18.6.3).

## 18.6.6. Алгоритмы fill() и generate()

Aлгоритмы *fill* () и *generate* () предназначены для систематического присвоения последовательностям значений:

template < class For, class  $T$ > void fill (For first, For last, const  $T$  & val); template<class Out, class Size, class T> void fill  $n$  (Out res, Size  $n$ , const T& val) ; template < class For, class Gen > void generate (For first, For last, Gen  $g$ ); template<class Out, class Size, class Gen> void generate  $n(Out res, Size n, Gen g)$ ;

Алгоритм *fill* () последовательно присваивает указанное значение; алгоритм generate () присваивает значения, возвращаемые последовательными вызовами его аргумента-функции. Версии с суффиксом **п** осуществляют присваивания лишь первым *п* элементам последовательности.

Например, используем генераторы случайных чисел Randint и Urand из §22.7:

```
int v1[900];
int v2 [900];
vector v3:
void f()\{fill (v1, sv1 [900], 99);
 generate (v2, \&v2[900], Randint () ); // присваиваем случайные значения (§22.7)
 // вывод 200 случайных чисел в интервале [0, 99]:
 generate n (ostream iterator<int> (cout), 200, Urand (100)); //cm. §22.7
 fill n (back inserter (v3), 20, 99): // добавляем к v3 20 элементов со значением 99
1
```
Функции *fill* () и *generate* () осуществляют присваивание, а не инициализацию. Если вам требуется манипулировать неинициализированными областями памяти, чтобы, например, создать в них объекты заданного типа и состояния, используйте алгоритмы вроде *uninitialized fill* () из <*memory*> (§19.4.4).

## 18.6.7. Алгоритмы reverse() и rotate()

Иногда нужно изменить порядок элементов последовательности:

```
template < class Bi > void reverse (Bi first, Bi last);
template < class Bi, class Out > Out reverse copy (Bi first, Bi last, Out res);
template<class For> void rotate (For first, For middle, For last);
template<class For, class Out> Out rotate copy (For first, For middle, For last, Out res);
```
template<class  $Ran$ > void random shuffle ( $Ran$  first,  $Ran$  last); template<class Ran, class Gen> void random shuffle (Ran first, Ran last, Gen & g) ;

Алгоритм reverse () изменяет порядок элементов последовательности на обратный, так что первый элемент становится последним и т.д. Алгоритм reverse copy () производит копию входной последовательности, но с обратным порядком следования элементов.

Алгоритм *rotate* () рассматривает последовательность [first, last) как круговую и циклически сдвигает ее элементы до тех пор, пока средний элемент последовательности (указывается параметром *middle*) не окажется на месте, на котором ранее располагался первый элемент. То есть элемент из некоторой позиции first+i передвигается в позицию first+ (i+ (last-middle)) % (last-first). Целочисленное деление % — вот что делает сдвиг циклическим, а не просто сдвигом влево. Например:

```
void f()\left\{ \right.string v[] = \{ "Frog", "and", "Peach"\};// Peach and Frog
 reverse (v, v+3);
 rotate (v, v+1, v+3);
                                       // and Frog Peach
}
```
Алгоритм rotate copy () копирует элементы в выходную последовательность с циклическим сдвигом.

По умолчанию *random shuffle* () перетасовывает последовательность при помощи генератора случайных равномерно распределенных чисел. То есть алгоритм выполняет перестановки элементов последовательности таким образом, что любая перестановка имеет одинаковый шанс быть выбранной. Если вам нужно другое распределение или более качественный генератор случайных чисел, вы можете предоставить собственные. При вызове *random shuffle* (b, e, r) генератор вызывается с аргументом, равным количеству элементов последовательности, то есть вызов генератора  $r(b-e)$  возвращает значение в диапазоне [ $0, e-b$ ]. Если My rand - это такой генератор, то мы можем перетасовать колоду карт следующим образом:

```
void f(deque<Card>& dc, My rand& r)
 random shuffle dc, begin (), dc, end (), r);
 \mathbb{N} ...
\mathbf{r}
```
Перемещение элементов алгоритмами *rotate* () и др. реально выполняется с помощью функции  $swap$  () (§18.6.8).

#### 18.6.8. Обмен элементов последовательностей местами

Чтобы сделать с элементами контейнера что-нибудь более-менее интересное, нам нужно уметь обменивать элементы местами (перемещать элементы). Наиболее просто и эффективно такой обмен выполняется алгоритмами семейства "swap":

```
template<class T> void swap (T& a, T& b)
 T tmp = a;
 a = b;
 b = tmp;\mathcal{L}template<class For, class For2> void iter swap (For x, For2 y);
template<class For, class For2> For2 swap ranges (For first, For last, For2 first2)
 while (first != last) iter swap (first++, first2++);
 return first2;
\mathbf{I}
```
При обмене элементов местами приходится создавать временный объект. Существуют хитрые приемы, позволяющие избавиться от этого. Но ради простоты и очевидности их лучше не применять. Алгоритм swap () имеет специализации для важных типов, для которых это имеет большое значение (\$16.3.9, \$13.5.2).

Алгоритм *iter\_swap* () обменивает местами элементы, указуемые аргументами-итераторами.

Алгоритм swap ranges () обменивает элементы двух входных последовательностей.

# 18.7. Сортировка последовательностей

Когда данные собраны, их часто следует отсортировать. Ведь после того, как последовательность отсортирована, возможности удобной работы с ней резко возрастают.

Для сортировки последовательностей нужны способы сравнения элементов. Это делается с помощью бинарных предикатов (§18.4.2). По умолчанию для сравнения элементов используется операция <.

# 18.7.1. Сортировка

Алгоритмы сортировки требуют итераторов произвольного доступа (§19.2.1). Таким образом, они лучше всего работают для контейнера vector (§16.3) и подобных emy:

template<class Ran> void sort (Ran first, Ran last); template<class Ran, class  $Cmp$  void sort (Ran first, Ran last,  $Cmp$  cmp);

template<class Ran> void stable sort (Ran first, Ran last) ; template<class Ran, class  $Cmp$  void stable sort (Ran first, Ran last, Cmp cmp);

Стандартный контейнер *list* (§17.2.2) не предоставляет итераторов произвольного доступа, так что списки следует сортировать их специфическими операциями  $(S17.2.2.1)$ .

Базовый алгоритм sort() весьма эффективен — в среднем как  $N^* \log(N)$  — но в худшем случае как  $O(N*N)$ . По счастью, худшие случаи довольно редки. Если важно гарантировать приличное поведение алгоритма во всех случаях (включая худшие), то следует применить алгоритм stable sort () с эффективностью порядка  $N^* \log \langle N \rangle$  \*  $\log \langle N \rangle$ , улучшающейся до  $N^* \log \langle N \rangle$  в случае наличия достаточного объема свободной памяти. Относительный порядок следования одинаковых элементов алгоритмом **stable sort**() сохраняется неизменным (алгоритмом  $sort()$  - Het).

Иногда нужны лишь несколько первых элементов отсортированной последовательности. В таких случаях имеет смысл сортировать последовательность до момента получения нескольких первых элементов, расположенных упорядоченно (так называемая частичная сортировка - partial sort):

template<class  $Ran$ > void partial sort ( $Ran$  first,  $Ran$  middle,  $Ran$  last);

template<class Ran, class Cmp> void partial sort (Ran first, Ran middle, Ran last, Cmp cmp); template<class In, class Ran> Ran partial sort copy (In first, In last, Ran first2, Ran last2) ; template<class In, class Ran, class Cmp> Ran partial\_sort\_copy (In first, In last, Ran first2, Ran last2, Cmp cmp) ;

«Простые» алгоритмы *partial sort* () расставляют по порядку элементы в диапазоне от first до *middle*. Алгоритмы *partial sort copy* () выдают N элементов, где  $N$ это наименьшее из длин двух последовательностей (входной и выходной). Нужно указать и начало, и конец выходной последовательности, поскольку это определяет число элементов, подлежащих сортировке. Например:

```
class Compare copies sold
\overline{f}public:
  bool operator () (const Book& b1, const Book& b2) const
  \{return \ bl \ . copies \ sold() < b2 \ . copies \ sold() ; \} // сортировка в убывающем порядке
\cdotvoid f(const vector \langle Book \rangle \& sales)
                                                                 // находит 10 лучших книг
ſ
 vector < \textit{Book} > \textit{bestselfers} (10):
 partial sort copy (sales . begin (), sales . end (),
                   bestsellers . begin \langle \cdot \rangle, bestsellers . end \langle \cdot \rangle,
                   Compare copies \text{ sold}() ;
 copy (bestsellers . begin (), bestsellers . end (), ostream_iterator < Book > (cout, "\n"));
\overline{ }
```
Поскольку выходная последовательность в алгоритме *partial\_sort\_copy* () должна индицироваться итератором произвольного доступа, мы не можем произвести сортировку непосредственно в выходной поток cout.

Наконец, имеются алгоритмы, призванные выполнять сортировку до тех пор, пока N-й элемент не займет свое окончательное место (за этим элементом уже не будут располагаться элементы, меньше его величиной):

 $template < class Ran > void nth element (Ran first, Ran nth, Ran last);$ template<class Ran, class Cmp> void nth element (Ran first, Ran nth, Ran last, Cmp cmp) ;

Этот алгоритм особенно полезен для экономистов, социологов, учителей и т.д., поскольку им часто нужны медианы распределений, процентные отношения и другая статистика.

## 18.7.2. Бинарный поиск

Последовательный поиск, такой, например, как *find* () (§18.5.2), ужасно неэффективен для длинных последовательностей, но это все, что мы можем сделать без сортировки и хэширования (§17.6). Но после того, как последовательность отсортирована, можно выполнять быстрый бинарный поиск:

template<class For, class  $T$ > bool binary search (For first, For last, const  $T$ & val);

template<class For, class  $T$ , class  $Cmp$ bool binary search (For first, For last, const  $T\&$  value, Cmp cmp) ;

```
Например:
```

```
void f(list<int>\& c)\{if (binary search (c \cdot begin(), c \cdot end(), 7))
                                                                 // имеется ли 7 в с?
   \mathbb{N} ...
  ł
 \mathcal{U} ...
ł
```
Алгоритм binary search () возвращает значение типа bool, показывающее, найдено ли искомое значение в последовательности. Как и в случае с find (), мы часто хотим знать, где именно в последовательности расположено искомое значение. Олнако в последовательности может оказаться несколько таких значений, и нам могут потребоваться либо первый из них, либо вообще все такие элементы. Как следствие, имеются алгоритмы для выявления диапазона одинаковых элементов - equal range (), и для уточнения их нижних и верхних границ - lower bound () и upper bound ():

template<class For, class T> For lower bound (For first, For last, const  $T_{\delta}$  val); template<class For, class  $T$ , class  $Cmp$ For lower bound (For first, For last, const  $T_{\alpha}$  val, Cmp cmp);

template<class For, class T> For upper bound (For first, For last, const  $T_{\&}$  val); template<class For, class T, class  $Cmp$ For upper bound (For first, For last, const  $T\&math> val$ , Cmp cmp);

template<class For, class T> pair<For, For> equal range (For first, For last, const T& val) ; template < class For, class  $T$ , class  $Cmp$ pair<For, For> equal range (For first, For last, const  $T\&math> val$ , Cmp cmp);

Эти алгоритмы соответствуют операциям контейнеров *multimap* (§17.4.2). Можно представлять себе алгоритм lower bound () как быстрый вариант алгоритмов  $find()$  и find if  $()$  для сортированных последовательностей. Например:

```
void g (vector <int>& c)
\{typedef vector<int>: : iterator VI;
 VI p = find (c.begin (), c.end (), 7); // вероятно медленно - O(N); с не нужно сортировать
 VI q = lower bound (c, begin (), c, end (), 7); // быстро - O(log(N)); с нужно сортировать
 \mathcal{U}...
ì
```
Если вызов **lower** bound (first, last, k) не находит  $k$ , то он возвращает итератор на первый элемент с ключом, большим k, или last, если такого элемента нет. Такой же способ индикации неудачи используется в *upper bound* () и equal range (). А это значит, что мы можем применять эти алгоритмы для того, чтобы определить место вставки элемента, не нарушающее упорядоченного характера последовательности.

## 18.7.3. Слияние (алгоритмы семейства merge)

При наличии двух отсортированных последовательностей мы можем объединить (слить) их в одну отсортированную последовательность при помощи алгоритма *merge* (). А при помощи *inline merge* () можно соединить две части одной последовательности:

template<class  $In, class In2, class Out>$ Out merge (In first, In last, In2 first2, In2 last2, Out res) ; template < class In, class In 2, class Out, class Cmp> Out merge (In first, In last, In2 first2, In2 last2, Out res, Cmp cmp) ;

template < class  $Bi$  > void inplace merge ( $Bi$  first,  $Bi$  middle,  $Bi$  last); template<class Bi, class Cmp> void inplace merge (Bi first, Bi middlee, Bi last, Cmp cmp) ;

При равенстве элементы первой последовательности будут предшествовать элементам второй последовательности.

Вызов *inplace merge* () соединяет сортированные последовательности  $(f, m)$  $M$  [*m*, *e*), помещая результат (назад) в [ $f$ , *e*). Алгоритм *inplace merge* () полезен в первую очередь тогда, когда у вас есть последовательность, которую можно отсортировать по нескольким критериям. Например, пусть имеется вектор (типа vector) с экземплярами рыб, отсортированный по видам рыб (cod, hadddock, herring треска, морской окунь, сельдь). Если экземпляры рыб одного вида отсортированы по весу, то вы можете отсортировать весь вектор по весу, применив *inplace merge* () для объединения информации по разным видам рыб (§18.13[20]).

Заметьте, что эти алгоритмы слияния отличаются от методов *merge* () списка list (§17.2.2.1) тем, что не удаляют элементы из входных последовательностей. Вместо этого элементы копируются.

# 18.7.4. Разбиение элементов на две группы (алгоритмы семейства partition)

Разбиение последовательности (partition a sequence) на две группы элементов выполняется так, что все элементы, удовлетворяющие предикату, располагаются перед элементами, предикату не удовлетворяющими. Стандартная библиотека предоставляет алгоритм stable partition (), выполняющий такое разбиение по предикату с сохранением относительного порядка следования элементов в группах (удовлетворяющих предикату и не удовлетворяющих ему). Алгоритм *partition* () делает то же самое, но без сохранения относительного порядка, и он выполняется чуть быстрее в условиях дефицита памяти:

template < class Bi, class Pred > Bi partition (Bi first, Bi last, Pred  $p$ ); template<class  $Bi$ , class Pred>  $Bi$  sable partition ( $Bi$  first,  $Bi$  last, Pred  $p$ );

Можно представлять себе алгоритмы разбиения как разновидность сортировки с очень простым критерием. Например:

```
void f(list<Club>& lc)
  list \le Club: : iterator p = partition (lc.\begin{array}{c} (lc.\begin{array}{c} (ch) \end{array}), lc.\end{array}), lc.\end{array}), located in ("Kebenhavn") ;
  \mathcal{U} ...
\mathcal{F}
```
Здесь список клубов сортируется так, что клубы из Копенгагена идут первыми. Возвращаемое значение (здесь это р) указывает либо на первый элемент, не удовлетворяющий предикату, либо на конец последовательности.

## 18.7.5. Операции над множествами

Последовательность можно рассматривать как множество. Поэтому имеет смысл обеспечить для последовательностей операции, характерные для множеств, например, объединение и пересечение. Однако эти операции страшно неэффективны, если только последовательности не являются отсортированными. Поэтому стандартная библиотека предоставляет операции над множествами только для отсортированных последовательностей. В частности, операции над множествами прекрасно работают с контейнерами *set* (\$17.4.3) и *multiset* (\$17.4.4), которые сортируются автоматически.

Если же эти операции (алгоритмы) применить к несортированным последовательностям, то результирующие последовательности не будут соответствовать правилам теории множеств. Эти алгоритмы не изменяют свои входные последовательности, а выходные последовательности всегда отсортированы.

Aлгоритм *includes* () проверяет, является ли каждый элемент второй последовательности, то есть последовательности [first2, last2 [, также и элементом первой последовательности [first, last]:

template<class In, class  $In2>$ bool includes (In first, In last, In2 first2, In2 last2);

template<class In, class In2, class  $Cmp$ bool includes (In first, In last, In2 first2, In2 last2, Cmp cmp);

Алгоритмы set union ()<sup>1</sup> и set intersection () порождают свои очевидные результаты в виде отсортированных последовательностей:

template<class In, class In2, class Out> Out set union (In first, In last, In2 first2, In2 last2, Out res); template<class  $In, class In2, class Out, class Cmp>$ Out set union (In first, In last, In2 first2, In2 last2, Out res, Cmp cmp) ;

template<class In, class In2, class Out> Out set intersection (In first, In last, In2 first2, In2 last2, Out res) ; template<class In, class In2, class Out, class Cmp> Out set intersection (In first, In last, In2 first2, In2 last2, Out res, Cmp cmp) ;

Алгоритм set difference () порождает последовательность, чьи элементы являются членами первой, но не второй входной последовательности. Алгоритм set symmetric difference () порождает последовательность элементов, входящих в одну и только одну из входных последовательностей:

template<class  $In, class In2, class Out>$ Out set difference (In first, In last, In2 first2, In2 last2, Out res) ; template<class In, class In2, class Out, class Cmp> Out set difference (In first, In last, In2 first2, In2 last2, Out res, Cmp cmp) ;

template<class  $In, class In2, class Out>$ Out set symmetric difference (In first, In last, In2 first2, In2 last2, Out res) ; template<class In, class In2, class Out, class Cmp> Out set\_symmetric difference (In first, In last, In2 first2, In2 last2, Out res, Cmp cmp) ;

Например:

char  $vI\Box$  = "abcd"; char  $v2$  [ ] = "cdef"; void  $f(char v3[])$ €  $// v3 = "ab"$ set difference  $(v1, v1+4, v2, v2+4, v3)$ ; set symmetric difference  $v1$ ,  $v1+4$ ,  $v2$ ,  $v2+4$ ,  $v3$ );  $\# v3 = "abef"$  $\mathcal{F}$ 

<span id="page-637-0"></span> $\mathbf 1$ Union — объединение, intersection — пересечение. — Прим. ред.

# **18.8. «Кучи»**

Слово «куча» (heap) означает разное в разных контекстах. Применительно к алгоритмам слово «куча» часто означает такую организацию последовательности<sup>1</sup>, когда ее первый элемент является и максимальным элементом, а добавление и удаление элементов (используются функции *push heap* () и *pop heap* ()) достаточно быстры и в худшем случае оцениваются как  $O(log(N))$ , где  $N-$  число элемнтов последовательности. Затраты на сортировку (функцией sort heap()) в худшем случае оценивается как  $O(N \times log(N))$ . Кучи реализуются следующим набором функций:

 $template < class Ran > void push \text{ heap} (Ran first, Ran last)$ : template<class Ran, class  $Cmp$  > void push heap (Ran first, Ran last, Cmp cmp) :  $template < class Ran > void pop \; heap (Ran first, Ran last)$ ; template<class Ran, class Cmp> void pop heap  $(Ran first, Ran last, Cmp cm)$ ; template<class Ran> void make heap (Ran first, Ran last) ; // последовательность - в кучу template<class Ran, class Cmp> void make heap (Ran first, Ran last, Cmp cmp); template<class Ran> void sort heap (Ran first, Ran last) ; //  $Kyyy - \theta$  nocnedoeamenbhocmb template<class Ran, class Cmp> void sort heap (Ran first, Ran last, Cmp cmp) ;

Стиль этих алгоритмов довольно странен. Лучше было бы предоставить адаптерный класс с четырьмя операциями; получилось бы что-нибудь вроде *priority queue* (§17.3.3). На самом деле, *priority queue* почти всегда и реализуется с помощью кучи.

Элемент, добавляемый при вызове *push heap* (*first, last*) есть \* (*last-1*). Предполагается, что [first, last-1) уже является кучей, так что *push heap* () расширяет кучу до [first, last) добавлением следующего элемента. Таким образом, можно построить кучу из существующей последовательности путем последовательных операций *push heap* (). И наоборот, **рор heap (first, last)** удаляет первый элемент из кучи, переставляя его с последним элементом \* (*last-1*) и делая последовательность [*first, last-1*) кучей.

# 18.9. Нахождение минимума и максимума

Описанные здесь алгоритмы выбирают значение на основе сравнения. Ясно, что нахождение максимума и минимума из двух значений имеет очевидную практическую пользу:

```
template < class T> const T& max (const T& a, const T& b)
 return (a<b>0</b>) ? b : a;\mathcal{F}template<class T, class Cmp> const T& max (const T& a, const T& b, Cmp cmp)
\mathcal{L}return \langle cmp(a,b) \rangle ? b : a;
\mathbf{1}template<class T > const T& min (const T& a, const T& b);
template<class T, class Cmp> const T& min (const T& a, const T& b, Cmp cmp) ;
```
<span id="page-638-0"></span> $\mathbf{I}$ Часто это бинарное дерево, реализованное в виде некоторой последовательной коллекции. - Прим. ред.

Операции *min* () и *max* () имеют очевидные обобщения для работы с последовательностями:

template<class  $For > For max$  element (For first, For last); template<class For, class  $Cmp$  for max element (For first, For last, Cnp cmp) ; template<class  $For > For min$  element (For first, For last); template<class For, class  $Cmp > For min$  element (For first, For last, Cmp cmp) :

Наконец, лексикографическое упорядочение строк символов обобщается на случай последовательности значений типа, располагающего необходимым сравнением:

```
template<class In, class In2>bool lexicographical compare (In first, In last, In2 first2, In2 last2) :
template<class In, class In2, class Cmp>bool lexicographical compare (In first, In last, In2 first2, In2 last2, Cmp cmp)
ł
  while (first! = last \&\& first2! = last2)
  \mathcal{L}if \langle cmp \langle \star \text{first}, \star \text{first2} \rangle return true:
   if \langle cmp \langle \cdot \text{first2++}, \cdot \text{first++} \rangle return false;
  }
 return first==last \&\& first2!=last2;
\mathbf{F}
```
Это сильно напоминает функцию сравнения строк в \$13.4.1. Однако алгоритм lexicographical compare () сравнивает последовательности вообще, а не только лишь строки. Он также возвращает **bool**, а не более распространенный (и в общем случае более полезный) *int*. Возврат равен *true*, только если первая последовательность меньше второй в смысле операции <. При равенстве последовательностей возвращается false.

С-строки и строки типа *string* являются последовательностями, так что *lexicographical compare* () может использоваться для их сравнения. Например:

```
char vI[] = "ves";
char v2[ ] = "no";string s1 = "Yes";string s2 = "No";void f()\left\{ \right.bool b1 = lexicographical compare v1, v1+strlen v1, v2, v2+strlen (v2);
 bool b2 = lexicographical compare (s1. begin (), s1. end (), s2. begin (), s2. end ());
 bool b3 = lexicographical compare (v1, v1 + strlen(v1), s1. begin (), s1. end ());
 bool b4 =lexicographical compare (s1. begin (), s1. end (), v1, v1+strlen (v1), Nocase ());
1
```
Последовательности не обязаны быть одного и того же типа. Требуется лишь возможность сравнения их элементов и, конечно, сам критерий сравнения. Это делает lexicographical compare () более универсальным и потенциально более медленным, чем сравнение для типа string. См. также \$20.3.8. Nocase определяется в \$17.1.4.1.

# 18.10. Перестановки (permutations)

Последовательность из четырех элементов можно переупорядочить (задать порядок следования элементов) 4\*3\*2\*1 способами. Каждый из получающихся при этом вариантов называется перестановкой (permutation). Например, для четырех символов *abcd* можно получить 24 перестановки:

abcd abdc acbd acdb adbc adcb **bacd** badc bcad bcda bdac bdca cabd cadb  $\boldsymbol{cbad}$ chda cdab cdba dabc dacb dbac dbca dcab dcba

Функции *next permutation* () и *prev permutation* () порождают такие перестановки последовательности:

 $template < class Bi > bool next permutation (Bi first, Bi last);$ template<class Bi, class  $Cmp$  bool next permutation (Bi first, Bi last,  $Cmp \;cmp$ );

template<class  $Bi$ > bool prev permutation (Bi first, Bi last) ; template<class  $Bi$ , class  $Cmp$  bool prev permutation (Bi first, Bi last,  $Cmp$  cmp);

Все перестановки строки **abcd** можно произвести следующим образом:

```
int main ()\left\{ \right.char v[] = "abcd";
 cout<< v << \sqrt{t'};
 while (next permutation (v, v+4)) cout << v \ll 1 \t';
ł
```
Перестановки производятся в лексикографическом порядке (§18.9). Возврат функции *next permutation* () показывает, существует ли следующая перестановка. Возврат false означает, что не существует следующей перестановки и что последовательность находится в лексикографически упорядоченном состоянии. Возврат функции prev permutation () показывает, существует ли предыдущая перестановка. Возврат false означает, что не существует предыдущей перестановки и что последовательность находится в обратном лексикографически упорядоченном состоянии.

# 18.11. Алгоритмы в С-стиле

От стандартной библиотеки языка С стандартная библиотека C++ унаследовала несколько алгоритмов, имеющих дело с С-строками (§20.4.1), а также быструю сортировку и бинарный поиск, применяемую исключительно для массивов.

Функции *qsort* () и bsearch () представлены в заголовочных файлах <cstdlib> и <stdlib. h>. Они работают с массивами из n элементов размера elem size, используя операцию сравнения «меньше чем», передаваемую как указатель на функцию. Элементы должны быть типа, не имеющего определенных пользователем копирующего конструктора, деструктора и операции присваивания:

```
typedef int (* cmp) (const void*, const void*);
```
void qsort (void\* p, size\_t n, size\_t elem\_size, \_\_cmp) ; // copmupyem p void\* bsearch (const void\* key, void\* p, size\_t n, size\_t elem\_size, \_\_cmp) ;// uuem key e p Применение функции *qsort* () продемонстрировано в \$7.7.

Эти алгоритмы предоставляются исключительно с целью обеспечения совместимости с языком С; sort () (\$18.7.1) и search () (\$18.5.5) более универсальны и почти всегда более эффективны.

# 18.12. Советы

- 1. Предпочитайте алгоритмы циклам; \$18.5.1.
- 2. Когда пишите цикл, подумайте, нельзя ли заменить его универсальным алгоритмом; §18.2.
- 3. Регулярно пересматривайте весь набор алгоритмов в поисках новых областей их применения: \$18.2.
- 4. Всегда обращайте внимание на то, чтобы пара аргументов-итераторов относилась к одной и той же последовательности (определяла последовательность); §18.3.1.
- 5. Разрабатывайте программы так, чтобы наиболее употребительные операции были простыми и безопасными; §18.3, §18.3.1.
- 6. Выражайте условия таким образом, чтобы их можно было использовать как предикаты; §18.4.2.
- 7. Помните, что предикаты есть функции или объекты, но не типы; §18.4.2.
- 8. Вы можете применить «связыватели», чтобы получить унарные предикаты из бинарных предикатов; §18.4.4.1.
- 9. Если для алгоритмов нужно использовать функции-члены классов элементов контейнера, используйте *mem fun* () и *mem fun ref* (); §18.4.4.2.
- 10. Для связывания аргумента-функции применяйте *ptr fun* (); §18.4.4.3.
- 11. Помните, что *strcmp* () отличается от операции == тем, что при равенстве возвращает  $\theta$ , \$18.4.4.4.
- 12. Используйте for each () и transform () только тогда, когда отсутствуют более специфические для задачи алгоритмы; §18.5.1.
- 13. Для алгоритмов с разными критериями сравнения и равенства используйте предикаты; \$18.4.2.1, \$18.6.3.1.
- 14. Используйте предикаты и другие функциональные объекты для расширения областей применения алгоритмов; \$18.4.2.
- 15. Умолчательные операции < и == над указателями редко подходят для стандартных алгоритмов; §18.6.3.1.
- 16. Алгоритмы напрямую не добавляют и не удаляют элементы из своих входных аргументов-последовательностей; §18.6.
- 17. Убедитесь, что используемые для последовательности операции «меньше чем» и «равно» соответствуют друг другу; §18.6.3.1.
- 18. Для повышения элегантности и эффективности можно применить сортированные последовательности; §18.7.
- **19.** Используйте *qsort* () и bsearch () только с целью совместимости; §18.11.

# 18.13. Упражнения

Решение некоторых задач можно найти, посмотрев реализацию станлартной библиотеки. Сделайте себе полезное одолжение: не пытайтесь смотреть сторонний код до того, как вы сами попробовали решить залачу.

- **1.** (\*2) Изучите  $O($ ) нотацию. Приведите реалистичный пример, в котором получается, что  $O(N*N)$  быстрее, чем  $O(N)$  для некоторых  $N>10$ .
- 2.  $(*2)$ Реализуйте  $\overline{M}$ протестируйте четыре функции  $mem$  fun()  $M$  mem fun ref() (§18.4.4.2).
- 3. (\*1) Напишите алгоритм match(), подобный алгоритму mismatch(), за исключением того, что возвращает итераторы на первые два соответствующих элемента, удовлетворяющих предикату.
- 4. (\*1.5) Реализуйте и протестируйте функцию *Print name из* §18.5.1.
- 5. (\*1) Отсортируйте list при помощи стандартных библиотечных алгоритмов.
- **6.** (\*2.5) Определите версии iseq () (\$18.3.1) для встроенных массивов, istream и пар итераторов. Задайте подходящий набор перегруженных немодифицирующих последовательность алгоритмов (§18.5) для работы с Iseq. Обсудите, как избежать неоднозначностей и сильного роста числа функциональных шаблонов.
- 7. (\*2) Дополнительно к *iseq* () определите oseq. Выходная последовательность, которая задается как аргумент oseq (), должна замещаться выходной последовательностью использующего *oseq* () алгоритма. Определите подходящий набор перегрузок для по крайней мере трех стандартных алгоритмов по вашему выбору.
- 8. (\*1.5) Создайте вектор (типа *vector*) квадратов целых чисел от 1 до 100. Распечатайте таблицу квадратов. Вычисляйте корень квадратный из элементов вектора и распечатайте новый вектор.
- 9. (\*2) Напишите набор функциональных объектов, выполняющих побитовые логические операции над своими операндами. Проверьте эти объекты на векторах с элементами типа *char*, int и bitset<67>.
- 10. (\*1) Напишите связывающий адаптер binder3(), который должен связывать второй и третий аргументы трехаргументной функции для получения унарного предиката. Приведите пример полезного применения **binder3**().
- 11. (\*1.5) Напишите маленькую программу, которая удаляет одинаковые соседние слова в файле.
- 12. (\*2.5) Определите формат записи, содержащей ссылки на статьи и книги в файле. Напишите программу, которая могла бы читать из файла записи по времени издания, имени автора, ключевому слову в названии или по издательству. Пользователь должен иметь возможность потребовать выдачи результатов в отсортированном по аналогичным критериям порядке.
- 13. (\*2) Реализуйте алгоритм *move* () в стиле *copy* () таким образом, чтобы допускалось перекрытие входной и выходной последовательностей. Обеспечьте приемлемую эффективность в случае аргументов-итераторов произвольного доступа.
- 14. (\*1.5) Создайте все анаграммы для слова *food*. То есть получите все четырехбуквенные комбинации из букв  $f$ ,  $o$ ,  $o$ ,  $d$ . Обобщите программу так, чтобы она на входе получала слово, а на выходе выдавала анаграмму.
- 15. (\*1.5) Напишите программу, которая бы выдавала анаграммы предложений, то есть все перестановки слов предложения (а не перестановки букв в сло-Bax).
- **16.** (\*1.5) Реализуйте *find if*() (\$18.5.2), а затем с его помощью и *find*(). Найдите способ реализации этих функций в варианте с одинаковыми именами.
- 17. (\*2) Реализуйте *search* () (\$18.5.5). Обеспечьте оптимизированную версию для итераторов произвольного доступа.
- 18. (\*2) Возьмите алгоритм сортировки из стандартной библиотеки (например, sort()) или вариант с сортировкой Шелла (\$13.5.2) и вставьте в них код, распечатывающий сортируемую последовательность после каждого акта обмена элементов местами.
- 19. (\*2) Алгоритм *sort* () не работает с двунаправленными итераторами. Существует гипотеза, что копирование в вектор и последующая его сортировка выполняются быстрее, чем сортировка последовательности с двунаправленными итераторами. Реализуйте сортировку для двунаправленных итераторов и проверьте гипотезу.
- 20. (\*2.5) Представьте, что вы ведете записи о группе спортсменов-рыболовов. Для каждого улова записывайте вид рыбы, ее вес, дату, фамилию рыболова и т.д. Отсортируйте и распечатайте записи в соответствии с разными критериями. Подсказка: *inplace merge* ().
- 21. (\*2) Создайте список студентов, изучающих математику, английский, французский и биологию. Выберите по 20 фамилий из 40 для каждого предмета. Перечислите студентов, изучающих как математику, так и английский. Составьте список студентов, изучающих французский, но не биологию или математику. Выявите студентов, не изучающих точные науки. Перечислите студентов, изучающих математику и французский, но не изучающих ни английский, ни биологию.
- 22. (\*1.5) Напишите функцию *remove* (), которая на самом деле удаляла бы элементы из контейнера.

# Итераторы и аллокаторы

Причина, по которой структуры данных и алгоритмы состыковываются бесшовным образом, состоит в том. что они ... ничего не знают друг о друге. - Алекс Степанов

Итераторы и последовательности - операции над итераторами - шаблон *iterator traits* - категории итераторов - итераторы для вставок - обратные итераторы - итераторы потоков - итераторы с проверкой - исключения и алгоритмы - аллокаторы - стандартный аллокатор - пользовательский аллокатор - низкоуровневые функции для работы с памятью - советы - упражнения.

# 19.1. Введение

Итераторы — это тот клей, который соединяет воедино контейнеры и алгоритмы. Они предоставляют столь абстрактный вид на данные, что разработчикам алгоритмов не приходится заботиться о конкретных деталях устройства многочисленных структур данных. И наоборот, стандартная модель доступа к данным, предоставляемая итераторами, освобождает контейнеры от необходимости обеспечивать дополнительные наборы операций доступа. Аналогичным образом, аллокаторы (распределители памяти) изолируют реализации контейнеров от деталей работы с памятью.

Итераторы поддерживают абстрактную модель данных в виде последовательности объектов (§19.2). Аллокаторы же обеспечивают отображение низкоуровневой модели данных как последовательности байтов в высокоуровневую объектную модель (§19.4). В свою очередь, стандартная низкоуровневая модель памяти поддерживается небольшим количеством стандартных функций (§19.4.4).

Итераторы — это понятие, с которым должен быть знаком каждый программист. И напротив, аллокаторы представляют собой механизм, о котором программисты могут в общем случае не беспокоиться, так как на практике мало кому придется писать свой собственный аллокатор.

# 19.2. Итераторы и последовательности

Итератор - это чистая абстракция. Так что все, что работает как итератор, и есть итератор (§3.8.2). Итератор служит абстракцией для указателя на элемент последовательности. Вот ключевые концепции этого понятия:

- «текущий адресуемый элемент» (разыменование, определяемое операциями \*  $|H - \rangle$
- «указать на следующий элемент» (определяется операцией инкремента ++)
- «равенство» (определяемое операцией == )

Например, встроенный тип int\* есть итератор для int[], а класс list<int>:: iterator есть итератор для списка list<int>.

Последовательность служит абстракцией для «чего-либо, где можно двигаться от начала к концу с помощью операции получения следующего элемента»:

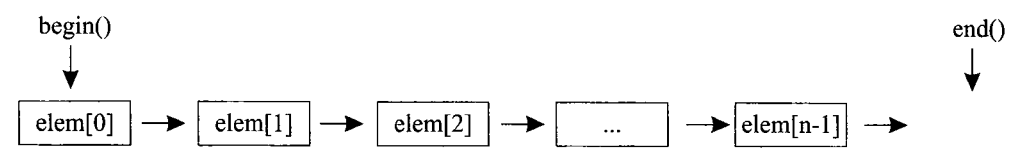

Примерами последовательностей служат массивы (§5.2), векторы (§16.3), односвязные списки (§17.8[17]), двусвязные списки (§17.2.2), деревья (§17.4.1), потоки ввода (§21.3.1) и потоки вывода (§21.2.1). Для каждого случая имеются свои собственные итераторы.

Итераторные классы и функции объявляются в пространстве имен *std* и расположены в заголовочном файле <iterator>.

Итератор - это в общем случае не указатель. Это, скорее, абстракция указателя на массив. Понятия «нулевого итератора» не существует. Для того, что узнать, указывает ли итератор на некоторый элемент или нет, его стандартным образом сравнивают с концом данной последовательности (end of sequence), а не путем выявления нулевого элемента (null element). Такая процедура упрощает алгоритмы, избавляя от необходимости особой обработки конца последовательности, и она хорошо обобщается на случай последовательностей произвольных типов.

Про итератор, указывающий на реальный элемент последовательности, говорят как о действительном итераторе (valid iterator), и его можно разыменовать (используя \*, [] или ->, соответственно). Недействительным итератор может быть из-за того, что он не был инициализирован; из-за того, что он указывает на контейнер, размеры которого были явно или неявно изменены (§16.3.6, §16.3.8); из-за уничтожения контейнера или потому что он обозначает конец последовательности (§18.2). Конец последовательности можно представлять себе как итератор, указывающий на гипотетический элемент, расположенный в памяти компьютера за последним элементом последовательности (past-the-last element).

#### 19.2.1. Операции над итераторами

Разные виды итераторов поддерживают разные наборы операций. Например, чтение требует иных операций, чем запись; итераторы для vector допускают удобные и эффективные операции произвольного доступа, которые были бы слишком дорогими для *list* или *istream*. Как следствие мы разбиваем итераторы на пять категорий в соответствии с наборами операций, которые они могут поддерживать эффективно (за постоянное время; §17.1):

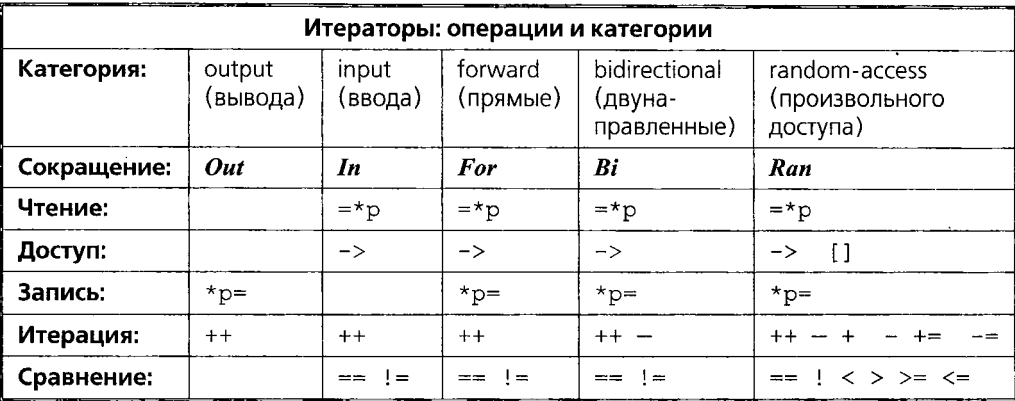

Как чтение, так и запись выполняются через разыменовывание итератора операнией \*:

 $\star p = x;$ // пишем значение х через р // читаем в переменную х через р  $x = *p;$ 

Чтобы быть итераторным типом, любой тип должен реализовывать соответствующий итераторам набор операций, причем операции должны иметь заданный предопределенный смысл. Это означает, что каждая операция должна порождать тот же самый эффект, что и для обычного указателя.

Независимо от категории итераторы предоставляют как константный, так и неконстантный виды доступа к указуемым ими элементам. Для итераторов константного доступа не допускается запись элементов. Но хоть итераторы и обеспечивают необходимый набор операций, окончательное решение о допустимости тех или иных действий над элементом остается за самим типом элементов.

Операции чтения и записи приводят к копированию объектов. Поэтому типы элементов должны реализовывать традиционную семантику копирования (\$17.1.4).

Только итераторы произвольного доступа допускают сложение (вычитание) с целыми числами для реализации относительной адресации. Тем не менее, за исключением итераторов вывода всегда можно определить расстояние между двумя итераторами в процессе итерирования элементов последовательности, для чего и предназначена функция *distance* ():

```
template<class In> typename iterator traits<In>:: difference type
distance (In first, In last)
\left\{ \right.typename iterator traits \langle In \rangle: : difference type d = 0;
 while (first++ != last) d++;return d;ł
```
Тип iterator\_traits<In>:: difference\_type для любого итератора In определяет расстояние между элементами (§19.2.2).

Функция названа *distance* (), а не *operator*-(), поскольку она может оказаться довольно дорогой, в то время как все операции над итераторами выполняются за постоянное время (\$17.1).

Последовательный обсчет всех элементов - это не то, что можно нечаянно позволить себе для большой последовательности. Для итераторов произвольного доступа в стандартной библиотеке имеется существенно более эффективная реализация функции *distance* ().

Аналогично, функция *advance* () потенциально медленнее операции +=:

template<class In, class Dist> void advance (In& i, Dist n) :  $\pi i$  += n

#### 19.2.2. Шаблон iterator traits

Мы используем итераторы для получения информации об указуемых объектах и о последовательностях, на которых они действуют. Например, мы можем разыменовать итератор и манипулировать целевым объектом, а также можем определить число элементов последовательности, отталкиваясь от работающих с ней итераторов. Для работы с такими операциями нам нужно ссылаться на типы, связанные с итераторами, как на «тип объекта, указуемого итератором» и «тип расстояния между двумя итераторами». Связанные с итераторами типы описываются небольшим набором объявлений в рамках шаблонного класса *iterator traits*:

```
template<class Iter> struct iterator traits
\mathbf{f}typedef typename Iter: : iterator category iterator category :
                                                                   // §19.2.3
 typedef typename Iter: : value type value type;
                                                                   // тип элемента
 typedef typename Iter: : difference type difference type;
                                            // тип возврата для operator->()
 typedef typename Iter; : pointer pointer;
 typedef typename Iter: : reference reference; // mun возврата для operator*()
\vert;
```
Тип difference type — это тип разности двух итераторов, а тип *iterator category* показывает, какие операции поддерживает итератор. Для обычных указателей предоставляются специализации (\$13.5) для < $T$ \*> и <const  $T$ \*>. В частности:

```
template<class T> struct iterator traits<T*>
                                                      // специализация для указателей
\overline{\mathcal{L}}typedef random access iterator tag iterator category;
 typedef T vale type;
 typedef ptrdiff_t difference_type;
 typedef T^* pointer;
 typedef T_{\&} reference;
۱,
```
Таким образом, разность между двумя указателями представляется стандартным библиотечным типом ptrdiff\_t из заголовочного файла <cstddef> (§6.2.1), а pointer обеспечивает произвольный доступ (§19.2.3). Располагая шаблоном *iterator traits* мы можем написать код, зависящий от свойств итератора-параметра. Алгоритм count () служит классическим примером:

template<class In, class T> typename iterator\_traits<In>:: difference type count (In first, In last, const T& val)
```
\overline{1}typename iterator traits \langle In \rangle: : difference type res = 0;
 while (first != last) if (*first++ == val) ++res;
 return res;
}
```
Тип возврата определяется через *iterator traits<In*>. Причина состоит в том, что нет никаких языковых примитивов, позволяющих напрямую выразить произвольный тип в виде комбинации других типов, например, «тип результата вычитания лвух операндов типа In».

Вместо применения *iterator traits* мы могли бы применить специализации count () для указателей:

template<class In, class  $T$ > typename In: : difference type count (In first, In last, const T& val) ;

template<class In, class T> ptrdiff t count<T\*, T>  $(T^*$  first, T\* last, const T& val);

Таким образом, однако, проблема решается лишь для *count* (). Примени мы этот прием для дюжины алгоритмов, информация о типе разности итераторов реплицировалась бы столько же раз, а как правило, любое проектное решение лучше сосредоточить в одном месте (§23.4.2). Тогда и исправлять что-либо в нем пришлось бы также в одном месте.

Поскольку *iterator traits<Iterator>* определен для всех итераторов, мы неявно определяем *iterator traits* всякий раз, когда создаем новый итераторный тип. Если для нового итераторного типа не подходит то, что автоматически порождается от общего шаблона *iterator traits*, мы обеспечиваем специализацию в том же ключе, что и указанная выше стандартная специализация для указателей. При автоматическом порождении от *iterator traits* предполагается, что итератор является классом с типами-членами *difference type*, *value type* и т.д. Стандартная библиотека в заголовочном файле <iterator> определяет базовый тип, который можно использовать для определения указанных типов:

template<class Cat, class T, class Dist = ptrdiff t, class Ptr =  $T^*$ , class Ref =  $T$  &> struct iterator

 $\overline{A}$ 

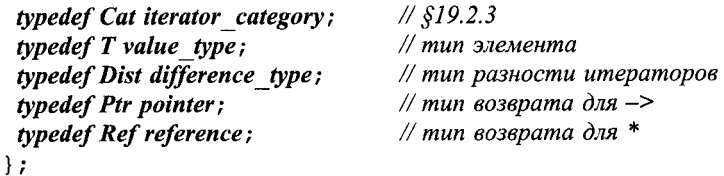

Заметьте, что *reference* и *pointer* - это не итераторы. Они предназначены для возвратов *operator*<sup>\*</sup> () и *operator*<sup>-></sup> () некоторых итераторов.

Шаблон iterator traits имеет ключевую важность для упрощения некоторых интерфейсов, зависящих от итераторов, и для эффективной реализации многих алгоритмов.

#### 19.2.3. Категории итераторов

Различные виды итераторов - называемые категориями итераторов - укладываются в следующую иерархию:

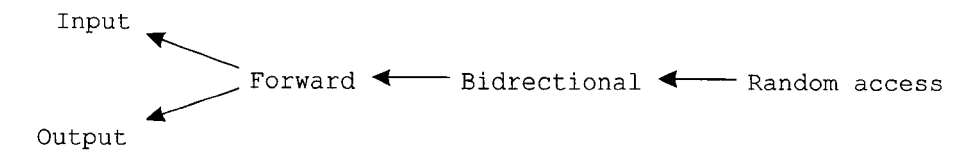

Это вовсе не диаграмма наследования классов. Категории итераторов просто классифицируют их по наборам поддерживаемых операций. Множество не связанных друг с другом типов могут попадать в одну и ту же категорию итераторов. Например, и обычные указатели (§19.2.2), и Checked iters (§19.3) являются итераторами произвольного доступа (random access).

Как отмечено в главе 18, разные алгоритмы принимают в качестве параметров итераторы разного вида, а один и тот же алгоритм в принципе можно реализовать с разной эффективностью, применяя разные виды итераторов. Для поддержки разрешения перегрузки для разных видов итераторов стандартная библиотека предоставляет пять классов, соответствующих пяти итераторным категориям:

```
struct input iterator tag \{\};
struct output iterator tag \{\};
struct forward_iterator_tag: public input_iterator_tag { };
struct bidirectional iterator tag: public forward iterator tag \{\};
struct random access iterator tag: public bidirectional iterator tag \{\};
```
Глядя на операции, поддерживаемые итераторами ввода и прямыми итераторами (§19.2.1), можно предположить, что *forward iterator tag* наследует как от output iterator tag, так и от input iterator tag. Причины того, что это не так, запутанны и не совсем логичны. Однако я еще не видел примера, где такое наследование упростило бы написание реального кода.

Наследование теговых классов (tag-classes) полезно лишь в случае необходимости избавиться от множества вариантов функций, в которых разные виды итераторов (но не все) используются с одними и теми же алгоритмами. Рассмотрим, как реализовать *distance* ():

#### template<class  $In$  > typename iterator traits < $In$  >: : difference type distance  $(In first, In last)$ ;

Есть две очевидные альтернативы:

1. Если In есть итератор произвольного доступа, вычесть first из last.

2. Иначе инкрементировать итератор от first до last и вычислить расстояние.

Эти альтернативы можно реализовать парой вспомогательных функций:

```
template<class In>
typename iterator traits<In>:: difference type
dist helper (In first, In last, input iterator tag)
\overline{1}typename iterator traits<In>:: difference type d = 0;
```

```
while (first++ != last) d++;
                                   // используем только инкремент
 return d:
\mathbf{R}template < class Ran>
typename iterator traits<Ran>:: difference type
dist helper (Ran first, Ran last, random access iterator tag)
\{return last-first;
                                   // полагаемся на произвольный доступ
\overline{1}
```
Указанные с помощью теговых классов типы итераторов-аргументов позволяют явным образом заявить, какой вид итераторов ожидается. Категории итераторов используются исключительно при разрешении перегрузки; они не используются в реальных вычислениях. Так что этот механизм имеет отношение исключительно к этапу компиляции. Дополнительно к автоматическому выбору вспомогательной функции данная технология позволяет произвести немедленную проверку типов  $(813.2.5)$ .

Теперь нам будет просто определить *distance* () посредством вызова соответствующей вспомогательной функции:

```
template<class In> typename iterator traits<In>:: difference type
distance (In first, In last)₹
 return dist helper (first, last, iterater traits \langle In \rangle: : iterator category ());
ł
```
Чтобы вызвать dist helper(), iterator traits<In>:: iterator category должно быть либо *input iterator tag, либо random access iterator tag*. Однако нет необходимости иметь разные версии *dist* helper () для прямых и двунаправленных итераторов. Благодаря наследованию теговых классов эти случаи успешно обрабатываются dist helper(), принимающей в качестве аргумента *input iterator tag*. Отсутствие версии для *output* iterator tag отражает факт бессмысленности distance () для итераторов вывода:

```
void f (vector <int> \& vi, list < double > \& ld,
      istream iterator < string > \& is 1, istream iterator < string > \& is 2,
      ostream iterator<char> \& os1, ostream iterator<char> \& os2)
\{distance (v_i \cdot \text{begin}(v), vi \cdot \text{end}(v)); // алгоритм с вычитанием
 distance (ld.begin(), ld.end()); // \alphanzopumm с инкрементом
                                         // алгоритм с инкрементом
 distance (is1, is2) ;
                                          // error: ошибка в категории итератора,
 distance (os1, os2);
                                          // аргументы неверного типа для dist_helper()
\mathcal{E}
```
В реальной программе, впрочем, вызов distance () для istream iterator вряд ли имеет большое значение. Эффектом будет чтение входа с его последующим отбрасыванием и возврат числа отброшенных значений.

Применение iterator traits<T>:: iterator category позволяет программисту предоставлять альтернативные реализации таким образом, что для пользователя (которому нет дела до деталей реализации) выбор подходящей для его структуры данных альтернативы выполняется автоматически. Другими словами, это помогает элегантно спрятать детали реализации за публичным интерфейсом. Встраивание же (inlining) позволяет получить эту элегантность без дополнительных накладных расходов во время выполнения программы.

#### 19.2.4. Итераторы для вставок

Попытка направить выходной поток данных внутрь контейнера в место, указуемое итератором, предполагает, что последующие элементы контейнера могут быть переписаны. Это также может приводить и к переполнению, и к порче памяти. Например:

void  $f$ (vector<int>& vi)  $\left\{ \right.$ fill  $n (vi. begin ()$ , 200, 7); // присваиваем 7 всем элементам vi[0].[199]  $\mathbf{I}$ 

Если в контейнере *vi* элементов меньше 200, то возникают проблемы.

Для решения подобного рода проблем стандартная библиотека определяет в заголовочном файле <*iterator*> три шаблонных класса итераторов вставки<sup>1</sup> и три вспомогательных функции, упрощающих их использование:

template<class Cont> back insert iterator<Cont> back inserter (Cont& c) ; template<class Cont> front insert iterator<Cont> front inserter (Cont  $c$ ) : template<class Cont, class Out> insert iterator<Cont> inserter (Cont& c, Out p) ;

При помощи функции **back inserter** () элементы вставляются (добавляются) в конец контейнера; при помощи функции *front inserter* () — в начало контейнера, а при помощи «просто» *inserter* () — в место, указуемое ее аргументом-итератором. Для вызова *inserter* (*c*, *p*) *p* должно быть действительным для с итератором. Естественно, что с каждой вставкой контейнер растет.

Итераторы вставок осуществляют вставку новых элементов в последовательность, применяя *push back* (), *push front* () или *insert* () (§16.3.6), а не посредством переписывания существующих в контейнере значений. Например:

```
void g (vector<int>& vi)
\{fill n (back inserter (vi), 200, 7); // добавляем 200 раз по 7 в конец vi
1
```
Итераторы вставок столь же просты и эффективны, сколь и полезны. Например:

```
template<class Cont>
class insert iterator: public iterator<output iterator tag, void, void, void, void>
\left\{ \right.protected:
 Cont& container;
                                        // контейнер для вставки
 typename Cont: : iterator iter;
                                        // указывает на контейнер
public:
 explicit insert iterator (Conts x, typename Cont:: iterator i)
         : container (x), iter (i) \}
```
По стандартной классификации относятся к итераторным адаптерам. - Прим. ред.

```
insert iterator \& operator = (const typename Cont: : value type \& val)
  iter = container.insert (iter, val);++iter:
  return *this:
 -1
 insert iterator \& operator \star () { return \star this; }
 insert iterator \& operator + + () { return *this; }
                                                          // префиксный ++insert iterator operator++ (int) { return *this; }
                                                          // постфиксный ++
\cdotЯсно, что итераторы вставок - это итераторы вывода.
```
Класс *insert iterator* — это особый случай выходной последовательности. По аналогии с *iseq* из §18.3.1 мы могли бы определить

```
template<class Cont>
insert iterator<Cont>
oseq (Cont& c, typename Cont:: iterator first, typename Cont:: iterator last)
 return insert iterator<Cont> (c, c. erase (first, last)); // erase passon energy e §16.3.6
<sup>1</sup>
```
Ясно, что выходная последовательность удаляет старые элементы и заменяет их на элементы вывода. Например:

```
void f(list<int>\& li, vector<int>\& vi)// заменяет вторую половину vi копией li
\overline{\mathbf{f}}copy (li. begin (), li. end(), oseq (vi, vi. begin () + vi. size () / 2, vi. end() );
\mathbf{I}
```
Аргументом охеа () должен быть именно контейнер, ибо уменьшить размеры контейнера невозможно, если располагать лишь итераторами на его элементы (\$18.6, \$18.6.3).

#### 19.2.5. Обратные итераторы

Стандартные контейнеры предоставляют функции-члены *rbegin* () и rend () для итерирования элементов в обратном порядке (§16.3.2). Эти функции возвращают обратные итераторы<sup>1</sup> типа reverse iterator:

```
template <class Iter>
class reverse iterator:
               public iterator<typename iterator traits<Iter>::iterator category,
                             typename iterator traits<Iter>:: valuy type,
                             typename iterator traits<Iter>:: difference type,
                             typename iterator traits<Iter>: : pointer,
                             typename iterator traits<Iter>: : reference>
\overline{\mathcal{L}}
```

```
protected:
```
Iter current; //current указывает на элемент, следующий за указуемым через \*this public:

typedef Iter iterator type; reverse iterator() : current() { }

```
Относятся к итераторным адаптерам. - Прим. ред.
```

```
explicit reverse iterator (Iter x) : current (x) \intemplate<class \overline{U}> reverse iterator (const reverse iterator<U > \infty x) :
current (x \cdot base() ) { }
 Iter base () const {return current; } // \frac{1}{2} // \frac{1}{2} merguage mergamopa
 reference operator* () const { Iter tmp = current; return *--tmp; }
 pointer operator -> \langle \rangle const;
 reference operator [] (difference type n) const;
 reverse iterator & operator + + () { -- current; return *this; }
 reverse iterator operator++ (int) { reverse iterator t = current; --current; return t; }
 reverse iterator \& operator-- () { ++current; return *this; }
 reverse iterator operator--\{int\} {reverse iterator t = current; ++current; return t; }
 reverse iterator operator+ (difference type n) const;
 reverse iterators operator+= (difference type n);
 reverse iterator operator- (difference type n) const;
 reverse iterators operator-=\langledifference type n\rangle;
\};
```
Класс reverse iterator реализуется с применением поля current итераторного типа. Итераторное поле *current* может указывать лишь на элементы своей последовательности плюс элемент «за последним элементом последовательности» (one-past-the-end element). Но для класса reverse iterator этот элемент является элементом «перед первым элементом исходной последовательности», и к которому доступа нет. Чтобы избежать проблем с доступом, поле *current* ссылается на элемент, расположенный за элементом, на который ссылается сам reverse iterator. Для этого операция \* возвращает значение \* (current-1), а операция ++ реализуется с помощью операции -- над полем *current*.

Класс reverse iterator поддерживает лишь те операции, которые поддерживаются возвращающим объект этого класса контейнером. Например:

```
void f(vector<int> \& v, list<char> \& lst)
\left\{ \right.// ok: итератор произвольного доступа
 v.rbegin() [3] = 7;
 lst.rbegin() [3] = '4'; // error: двунаправленный итератор не поддерживает []
 * (++++++1st.rbegin()) = '4'; // ok!
\rightarrow
```
Кроме того, для обратных итераторов стандартная библиотека предоставляет операции ==, !=, <, <=, >, >=, + и -.

#### 19.2.6. Потоковые итераторы

Обычно ввод/вывод выполняется с помощью библиотек потоков (глава 21), графического интерфейса пользователя (не стандартизованного в C++) или с помощью библиотек ввода/вывода языка С (§21.8). Все эти средства ввода/вывода ориентированы в первую очередь на чтение/запись индивидуальных значений различных типов. Стандартная библиотека предоставляет четыре итераторных типа<sup>1</sup> для согласования потокового ввода/вывода с контейнерами и алгоритмами:

Также относятся к итераторным адаптерам. - Прим. ред.

- *ostream\_iterator* для записи в *ostream* (§3.4, §21.2.1).
- **u** istream iterator для чтения из istream  $(\S3.6, \S21.3.1)$ .
- *ostreambuf iterator* для записи в буфер потока (§21.6.1).
- istreambuf iterator для чтения из буфера потока (§21.6.2).

Центральная идея состоит в том, чтобы представить ввод и вывод коллекций значений в виде последовательностей:

```
template < class T, class Ch = char, class Tr = char traits < Ch >class ostream iterator: public iterator<output iterator tag, void, void, void, void>
\left\{ \right.public:
 typedef Ch char type;
 typedef Tr traits type;
 typedef basic ostream<Ch, Tr> ostream type;
 ostream iterator (ostream type s);
 ostream iterator (ostream type s, const Ch<sup>*</sup> delim);
 ostream iterator (const ostream iterator\&);
 \simostream iterator();
 ostream iterators operator= (const T_{\alpha} val) : // numem val \alpha nomok \alphaostream iterator \& operator \star ();
 ostream iterator & operator + + ();
 ostream iterator& operator++ (int);
\};
```
Этот итератор берет обычные операции записи и инкремента итератора вывода и преобразует их в операцию << над *ostream*. Например:

```
void f()ſ
 ostream iterator<int> os (cout);
                                                      \frac{1}{10} numem int-ы в cout через os
 *_{OS} = 7:
                                                      // выводим 7 (используя cout << 7)
                                                      // готовимся к следующему выводу
 + + os:*_{OS} = 79;
                                                      // выводим 79
\mathcal{E}
```
Операция ++ или подготавливает реальную операцию вывода, или не делает ничего. Разные реализации могут осуществлять разные стратегии поведения, но в любом случае для переносимости кода операция ++ должна присутствовать между любыми двумя присваиваниями в *ostream iterator*. Естественно, все стандартные алгоритмы написаны именно таким образом — иначе они не стали бы работать с контейнером типа *vector*. Все это объясняет причины, по которым *ostream iterator* определен таким образом.

Реализация *ostream iterator* тривиальна и оставляется в качестве упражнения (§19.6[4]). Стандартный ввод/вывод поддерживает разные типы символов; char traits (§20.2) описывает аспекты символьных типов, важные для ввода/вывода и строк типа string.

Потоковый итератор ввода для *istream* определяется аналогично:

template<class T, class Ch = char, class Tr = char traits <Ch>, class Dist = ptrdiff t> class istream iterator: public iterator<input iterator tag,  $T$ , Dist, const  $T^*$ , const  $T$  $\&>$ 

```
\overline{f}public:
  typedef Ch char type:
  typedef Tr traits type;
 typedef basic istream<Ch, Tr> istream type;
 istream iterator() ;
                                                    // конец ввода
 istream iterator (istream type s);
 istream iterator (const istream iterator \zeta);
  \simistream iterator();
 const T_{\alpha} operator* { \ const;
 const T^* operator->() const;
 istream iterator \& operator + + ();
 istream iterator operator++(int):
\};
```
Этот итератор определен таким образом, что обычные операции с контейнерами вызывают операцию >> над *istream*. Например:

```
void f()\left\{ \right.istream iterator\langle int \rangle is (cin);
                                                            // читаем int-ы из cin через is
 int il = *is:
                                                            // читаем int (используя cin>>il)
  ++is;
                                                            // готовимся к следующему вводу
 int i2 = *is:
                                                            \frac{1}{2} unmaen int
\mathcal{L}
```
Умолчательный *itsream iterator* обозначает конец ввода так, что мы можем явным образом задать входную последовательность:

```
void f(\text{vector} < \text{int} > \> \nu)copy (istream iterator<int> (cin), istream iterator<int> (), back inserter (y));
\mathcal{L}
```
Чтобы это работало, стандартная библиотека предоставляет для типа istream ite*rator* операции ==  $M :=$ 

Реализация *istream iterator* уже не столь тривиальна, как реализация *ostream ite*rator, но все равно не слишком сложна, так что я и ее оставляю в качестве упражнения (\$19.6[5]).

# 19.2.6.1. Буфера потоков

Как объясняется в \$21.6, потоки ввода/вывода основаны на идее о типах *ostream* и *istream*, заполняющих и вычитывающих буфера, ввод/вывод в которые происходит на низком физическом уровне. Имеется возможность обойти форматирование стандартных потоков ввода/вывода и напрямую работать с их буферами (§21.6.4). Такая возможность предоставляется и алгоритмам через понятие итераторов istreambuf iterator u ostreambuf iterator.

```
template<class Ch, class Tr = char traits<Ch>>
class istreambuf iterator:
       public iterator<input iterator tag, Ch, typename Tr: \text{off type}, Ch^*, Ch&>
```

```
\left\{ \right.public:
 typedef Ch char type;
 typedef Tr traits type;
 typedef typename Tr: : int type int type;
 typedef basic streambuf \langle Ch, Tr \rangle streambuf type;
 typedef basic istream<Ch, Tr istream type;
 class proxy;
                                                       // вспомогательный тип
 istreambuf iterator() throw();
                                                       // конец буфера
 istreambuf iterator (istream type \& is) throw \{ \};
                                                       // читаем из streambuf объекта is
 istreambuf_iterator (streambuf_type*) throw();
 istreambuf iterator (const proxy \& p) throw ();
                                                       // читаем из streambuf объекта р
 Ch operator<sup>*</sup> () const;
 istreambuf iterators operator++();
 proxy operator++ (int);
 bool equal (istreambuf iterator \&);
\};
```
Кроме того, предоставляются и операции == и !=.

Чтение из *streambuf* является более низкоуровневой операцией, чем из *istream*. Как следствие, интерфейс *istreambuf iterator* более хаотичен, чем у *istream iterator*. Тем не менее, при должной инициализации объектов типа *istreambuf iterator* операции \*, ++ и = обладают при традиционном использовании традиционной семантикой.

Тип *proxy* является вспомогательным типом, допускающим постфиксную операцию ++ без наложения ограничений на реализацию streambuf. При инкрементировании итератора *proxy* хранит результирующее значение:

```
template<class Ch, class Tr = char traits<Ch>>
class istreambuf iterator<Ch, Tr :: proxy
ſ
 Ch val;
 basic streambuf<Ch, Tr>* buf;
 proxy (Ch v, basic streambuf<Ch, Tr >* b) : val (v), buf (b) { }
public:Ch operator* () {return val; }
\cdotТип ostreambuf iterator определяется аналогично:
template \langleclass Ch, class Tr = char traits\langleCh\rangle >
class ostreambuf iterator: public iterator<output iterator tag, void, void, void, void>
\left\{ \right.public:
 typedef Ch char type;
 typedef Tr traits type;
 typedef basic streambuf<Ch, Ir streambuf type;
 typedef basic ostream<Ch, Tr> ostream type;
  ostreambuf iterator (ostream type \& os) throw (); // numem \& streambuf obverma os
 ostreambuf iterator (streambuf type*) throw ();
  ostreambuf iterator& operator=\langle Ch \rangle;
```

```
ostreambuf iterator & operator * ();
 ostreambuf iterator & operator + + () :
 ostreambuf iterator& operator++(int);
 bool failed \langle \rangle const throw \langle \rangle ;
\} ;
```
// true если  $Tr$ : eof() виден

# 19.3. Итераторы с проверкой

Кроме стандартных программист может определять и свои собственные итераторы. Часто это требуется при создании новых контейнеров, но бывает необходимым и при новом способе использования уже существующего контейнера. В качестве примера я здесь рассматриваю итератор, выполняющий проверку диапазона при доступе к элементам своего контейнера.

Применение стандартных контейнеров уменьшает необходимость в прямых манипуляциях с памятью. Применение стандартных алгоритмов снижает количество прямых обращений к элементам контейнера. Применение стандартной библиотеки вкупе со средствами языка C++ по строгой проверке типов резко снижают количество ошибок во время выполнения программ по сравнению с результатами, типичными для программирования в стиле языка С. Однако стандартная библиотека по-прежнему полагается на программиста в ситуациях потенциального выхода за границы диапазона элементов контейнера. Если по ошибке обратиться к элементу контейнера x как  $x[x.size() + 7]$ , то случится нечто непредвиденное и, обычно, малоприятное. Как мы знаем, здесь может в некоторых случаях помочь использование векторов с проверкой, таких как Vec (§3.7.2). В более общем контексте требуется применение итераторов с проверкой.

Чтобы на программиста не налагалось при этом слишком больших дополнительных нагрузок, нам требуется итератор с проверкой и удобным способом его прикрепления к контейнеру. Чтобы построить **Checked iter**, нам нужны контейнер и итератор к нему. Я также предоставляю функции для удобного создания *Checked iter* (как в случае «связывающих» адаптеров в \$18.4.4.1, итераторов для вставок из \$19.2.4 и т.д.):

```
template<class Cont, class Iter> Checked iter<Cont, lter> make checked (Cont& c, Iter i)
\overline{A}return Checked iter<Cont, Iter>(c, i);
\mathcal{F}
```
template<class Cont> Checked iter<Cont, typename Cont: : iterator> make checked (Cont& c)  $\mathcal{L}_{\mathcal{L}}$ 

return Checked iter<Cont, typename Cont: : iterator>  $(c, c.$  begin  $()$  ;  $\mathbf{r}$ 

Эти функции удобны с точки зрения выведения типов из их фактических аргументов (явного объявления типов при этом не требуется). Например:

```
void f(vector<int>& v, const vector<int>& vc)
 typedef Checked iter<vector<int>, vector<int>:: iterator> CI;
 CI p1 = make checked (v, v.\text{begin}() + 3);
                                       // по умолчанию: указывает на первый эл-т
 CI p2 = make checked (v);
```

```
typedef Checked iter<const vector<int>, vector<int>::const iterator> CIC;
 CIC p3 = make checked (vc, vc, begin ()+3);
 CIC p4 = make checked (vc);
 const vector \langle int \rangle & vv = v:
 CIC p5 = make checked (v, vv, begin());
\overline{\phantom{a}}
```
По умолчанию константные контейнеры имеют константные итераторы, из-за чего и их *Checked iter* тоже константные. Итератор p5 демонстрирует один из способов получения константного итератора из неконстантного контейнера. Это объясняет, почему *Checked iter* нуждается в двух параметрах шаблона: один - для типа контейнера, другой — для выбора из альтернативы константный/неконстантный.

Имена типов для *Checked iter* весьма длинны и запутаны, но это не имеет значения, когда итераторы используются в качестве аргументов стандартных алгоритмов. Например:

```
template<class Iter> void mysort (Iter first, Iter last);
```

```
void f(vector<int>& c)
\{trv₹
   mysort (make checked (c), make checked (c, c, end));
 catch (out of bounds)
 ſ
   cerr << "oops: bug in mysort () \n";
   abort();
 ł
\mathcal{F}
```
Первоначальная версия этого алгоритма заставляла меня предположить, что тут весьма вероятны ошибки выхода за границу диапазона, так что применение здесь итераторов с проверкой явно имеет практический смысл.

В реализации Checked iter имеем указатель на контейнер и итератор, привязанный к контейнеру:

```
template<class Cont, class Iter = typename Cont: : iterator>
class Checked iter: public iterator traits<Iter>
\{
```
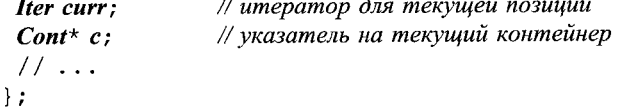

Наследование от iterator traits позволяет сразу иметь определения необходимых типов. Очевидная альтернатива - наследование от *iterator*, излишне многословна (как в случае *reverse\_iterator* из §19.2.5). Но никакого требования, чтобы итераторы обязательно были классами, нет, а в случае классов нет требования, чтобы они наследовали от *iterator*.

```
Операции класса Checked iter довольно просты:
template < class Cont, class Ther = typename Cont::iterator>class Checked iter: public iterator traits<Iter>
\left\{ \right.\mathbb{N}...
public:
  void valid (Iter p) const
  ſ
   if(c->end() == p) return:for (Iter pp = c->begin (); pp!=c->end (); ++pp) if (pp == p) return;
   throw out of bounds();
  \mathbf{I}friend bool operator== (const Checked iter \zeta i, const Checked iter \zeta i)
  \left\{ \right.return i.e==j.e \& i.eurr==j.eurr;\mathcal{E}// Нет умолчательного инициализатора.
  Checked iter (Conts x, Iter p) : c (sx), curr (p) {valid (p) ; }
  Checked iter (Cont& x) : c (&x), curr (x, begin ()) { }
  reference operator*() const
  \{if (\textit{curr} == c \text{--} > \textit{end}() throw out of bounds ();
   return *currł
  pointer operator->\langle \rangle const
   if (curr==c->end()) throw out of bounds();
   return \&\star curr;
  Checked iter operator + \langle difference type d\rangle const
                                                               // только для итераторов
                                                               // произвольного доступа
  ſ
   if (c->end \langle \rangle -curr<d | | d<-(curr-c->begin \langle \rangle \rangle throw out of bounds \langle \rangle ;
   return Checked iter (c, curr+d);
  1
  reference operator [] (difference type d) const
                                                               // только для итераторов
                                                               // произвольного доступа
  \mathcal{L}if (c->end () -curr <= d | | d < - (curr -c->begin ())) throw out_of_bounds ();
   return curr [d];
  \mathcal{L}// префиксный ++Checked iters operator++()
  \{if (curr == c \rightarrow end() ) throw out of bounds ();
   ++curr;return *this;
  ł
```

```
Checked iter operator++(int)// постфиксный ++
  Checked iter tmp = *this;
  ++*this:
                                                              // проверяется префиксным ++return tmp;
 \mathcal{E}Checked iters operator--()// префиксный --
 \mathbf{f}if (curr == c \rightarrow begin () ) throw out of bounds ();
  --curr:return *this;
 ł
 Checked iter operator-- (int)
                                                              // постфиксный --
 \left\{ \right.Checked iter tmp = *this;
  --\starthis:
                                                              // проверяется префиксным --
  return tmp;
 }
 difference type index () const {return curr-c->begin (); }// только произвольный доступ
 Iter unchecked \langle \rangle const {return curr;}
// +, -, <, u \text{ m}.\partial. (§19.6[6])
\};
```
**Checked iter** может быть инициализирован только для конкретного итератора конкретного контейнера. В более полноценной версии для функции *valid* () должна быть предоставлена более эффективная реализация, работающая с итераторами произвольного доступа (§19.6[6]). После инициализации *Checked iter* при любых изменениях позиции итератора производится проверка, не выходит ли он при этом за границы диапазона элементов контейнера. Попытка заставить такой итератор с проверкой указывать за допустимые границы генерирует исключение out of bounds. Например:

```
void f(list \textless string \textgreater s l s)\{int count = \theta;
 try
  ſ
   Checked iter<list<string> > p (ls, ls. begin ());
   while (true)\left\{ \right.// рано или поздно достигнем конца
     ++p;
     ++count;}
  Ŧ
 catch (out_of_bounds)
   cout << "overrun after "<< count << " tries \n";
  }
J
```
**Checked iter** знает контейнер, к которому он привязан. Это позволяет ему отследить почти все случаи, когда итераторы контейнера становятся недействительными в результате выполнения над контейнером некоторых операций (§16.3.6, §16.3.8). Для полной защиты от таких случаев потребуется более сложный и дорогостояний дизайн итератора с проверками (§19.6[7]).

Обратите внимание, что постфиксный инкремент ++ использует промежуточную переменную, а префиксный инкремент - нет. По этой причине для итераторов ++ $p$  предпочтительнее, чем  $p$ ++.

Поскольку *Checked iter* содержит указатель на контейнер, его невозможно напрямую применять ко встроенным массивам. При необходимости можно использовать *c array* (§17.5.4).

В завершении темы итераторов с проверкой нам требуется найти способ их относительно простого использования. В этом отношении имеются два основных подхода:

- 1. Определить контейнер с проверкой, который ведет себя как остальные контейнеры, но предоставляет более ограниченный набор конструкторов, а его begin()  $\mu$  end() возвращают Checked iter, а не обычные итераторы.
- 2. Определить инициализируемый произвольным контейнером дескриптор, который и осуществляет проверку доступа к своему контейнеру (§19.6[8]).

Следующий шаблон прикрепляет итераторы с проверкой к контейнеру:

```
template<class C> class Checked: public C
\{public:explicit Checked (size t n) : C(n) { }
```

```
Checked () : C() {}
typedef Checked iter<C>iterator;
typedef Checked iter<C, C: : const iterator> const iterator;
iterator begin () {return iterator (*this, C: :begin () ) ; }
iterator end() {return iterator (*this, C::end()); }
const iterator begin () const {return const iterator \langle *this, C, :begin(>) \rangle \rangle }
const iterator end () const {return const iterator (* this, C: : end ()); }
typename C:: reference type operator [] (typename C:: size type n)
{return Checked iter<C>\rightarrow (*this) [n]; }
```
// получаем базовый контейнер  $C_{\delta}$  base () {return \*this; }  $\}$ ;

Теперь мы можем написать:

```
Checked\langle vector\langle int \rangle > vec(10);Checked< list \leq double > lst;
void f()ſ
                                                   \sqrt{a}int i1 = vec[5];
                                                   // генерируется out of bounds
 int i2 = vec[15];
 \mathcal{U} ...
  mysort(vec.\textit{begin}(), vec.\textit{end}();
  copy (vec. begin (), vec. end(), lst. begin ();
\mathcal{F}
```
Очевидным образом избыточная функция **base** () призвана обеспечивать типичный для дескрипторов интерфейс. Дескрипторы контейнеров обычно не обеспечивают неявного приведения от типа дескриптора к типу контейнера.

Если изменяется размер контейнера, все его итераторы, в том числе и итераторы с проверкой, могут стать недействительными. В таких случаях можно заново проинициализировать Checked iter:

```
void g (vector<int>& vi)
 Checked iter<vector<int> > p(vi);
 \mathcal{U} ..
 int i = p. index () ;
                                                         // получаем текущую позицию
 vi. resize (100):
                                                        // р становится недействительным
p = Checked iter<vector<int> > (vi, vi. begin () +i) ; // восстанавливаем текущую позицию
1
```
Старая (и недействительная) текущая позиция теряется. Я предоставил функцию *index* () как средство извлечения индекса, что позволяет восстановить *Chec*ked iter.

#### 19.3.1. Исключения, контейнеры и алгоритмы

Вы можете возразить, что одновременное применение стандартных алгоритмов и итераторов с проверкой сродни одновременному использованию ремня и подтяжек. Однако опыт показывает, что для некоторых людей и некоторых приложений небольшая доза паранойи оправдана, особенно если в программу вносят изменения разные люди.

Один из способов контроля ошибок времени выполнения состоит во внесении в код специальных проверочных фрагментов. Под самый конец, когда программа отлажена, они удаляются. Такую практику можно сравнить с надеванием спасательного жилета при плавании вдоль берега и избавлении от него при выходе в открытое море. Но и всегда оставлять проверочные фрагменты нереалистично, так как многие из них действительно заметно снижают эффективность выполнения программы. Поэтому неплохо произвести контрольные замеры и посмотреть, что именно заметно тормозит выполнение программы. И после этаких замеров отбросить лишь эти проверочные фрагменты, причем из наиболее тщательно протестированных участков кода программы, а остальные - оставить.

Применение *Checked iter* позволяет выявить многие ошибки. Это не означает, что от них легко избавиться. Редко когда удается написать программу, на 100% устойчивую к операциям ++, --, \*, [], -> и =, потенциально генерирующим исключения. У нас имеются в связи с этим две очевидные стратегии:

- 1. Перехватывать исключения как можно ближе к местам их возникновения, чтобы обработчик исключения имел неплохой шанс разузнать все о причинах генерации исключения.
- 2. Перехватывать исключения на верхних уровнях программы и прерывать тем самым работу изрядных кусков программы (оставляя под подозрением все структуры данных, попадающих в указанные части программы).

Просто перехватывать исключения, возникшие в неизвестной части программы, и продолжать вычисления в надежде на то, что все структуры данных остались в действительных состояниях, безответственно если нет обработки ошибок на более верхних уровнях программы. Простейший пример - финальная проверка результатов вычислений (машиной или человеком). В таких случаях проще и дешевле продолжить работу, чем безнадежно пытаться отловить на нижнем уровне все мыслимые и немыслимые ошибки. Это упрощение возможно за счет многоуровневой схемы восстановления после возникновения ошибок (§14.9).

# 19.4. Аллокаторы (распределители памяти)

Аллокаторы (allocators — распределители памяти) призваны изолировать разработчика алгоритмов и контейнеров, нуждающихся в выделении памяти, от низкоуровневых деталей физической организации памяти. Аллокаторы предоставляют стандартные способы выделения и освобождения памяти, а также стандартные имена типов, используемых для указателей и ссылок. Аллокаторы, как и итераторы, суть чистые абстракции. Любой тип, ведущий себя как аллокатор, и есть аллокатор.

Стандартная библиотека предоставляет стандартный аллокатор, призванный удовлетворить типичные нужды большинства пользователей. Но пользователь может разрабатывать и свои собственные аллокаторы, чтобы реализовать альтернативные схемы работы с памятью. Например, речь может идти об аллокаторах, работающих с разделяемой памятью, памятью с автоматической сборкой мусора, памятью на базе заранее выделенного пула объектов (§19.4.2) и т.д.

Стандартные контейнеры и алгоритмы работают с памятью посредством аллокатора. Таким образом, предоставляя новый аллокатор, мы предоставляем стандартным контейнерам возможность по-новому работать с памятью.

#### 19.4.1. Стандартный аллокатор

 $\sim$ allocator () throw ();

Стандартный шаблон allocator из заголовочного файла <memory> выделяет память посредством функции *operator new* () (§6.2.6), и по умолчанию используется всеми стандартными контейнерами:

```
template < class T > class std: : allocator
ſ
public:
 typedef T value type;
 typedef size t size type;
 typedef ptrdiff t difference type;
 typedef T^* pointer;
 typedef const T^* const_pointer;
 typedef T& reference;
 typedef const T& const reference;
 pointer address (reference r) const {return \&r; }
 const pointer address (const reference r) const { return \&r; }
 allocator () throw ();
 template<class U> allocator (const allocator<U> \&) throw () ;
```
pointer allocate (size type n, allocator<void>; : const pointer hint=0) ; // namamb dna n Ts void deallocate (pointer p, size type n) ; // освобождает память без уничтож-я объектов

void construct (pointer p, const T& val) {new (p)  $T$ (val); }// uнициал-я \*p значением val void destroy (pointer p)  $\{p \rightarrow \sim T() : \}$ // уничтожает \*р без освобождения памяти

size type max size  $\langle \rangle$  const throw  $\langle \rangle$ ;

template  $< class U>$ struct rebind {typedef allocator< $U$ > other; } ; //  $\phi$ актически: typedef allocator< $U$ > other  $\mathcal{E}$ 

template<class T> bool operator== (const allocator<T> $\&$ , const allocator<T> $\&$ ) throw () : template<class T> bool operator! = (const allocator<T> $\&$ , const allocator<T> $\&$ ) throw () :

Операция *allocate* (n) выделяет память для *n* объектов, а для ее освобождения нужно вызвать *deallocate* ( $p, n$ ). Заметьте, что *deallocate* () также принимает в качестве аргумента число объектов *п*. Это позволяет аллокаторам, близким по оптимальности к эффективным, ограничиться хранением минимальной информации о выделяемой ими памяти. С другой стороны, такие аллокаторы требуют от пользователя при вызове *deallocate* () всегда предоставлять правильное *n*. Заметим, что у функции *deallocate* (), в отличие от функции operator *delete* () (§6.2.6), аргумент не может быть равен нулю.

Умолчательная реализация класса *allocator* использует *operator new* (size t) для выделения памяти и *operator delete* (*void*\*) для ее освобождения. Это подразумевает, что может быть вызвана *new handler* () и в случае исчерпания памяти может генерироваться исключение *std*:: **bad** alloc (\$6.2.6.2).

Отметим, что *allocate* () не обязана вызывать исключительно низкоуровневые механизмы работы с памятью. Часто аллокатору разумнее хранить список свободных областей памяти, готовых к выделению за минимальное время (§19.4.2).

Необязательный аргумент *hint* у функции *allocate* () является специфическим для разных реализаций. Например, он полезен для систем, у которых компактность крайне важна. Например, аллокатор может выделять память для связанных объектов в пределах одной и той же страницы в случае страничной организации памяти. Типом аргумента *hint* служит *pointer* из сверхупрощенной специализации:

```
template<> class allocator<void>
\mathbf{f}public:
 typedef void* pointer;
 typedef const void* const pointer;
 // внимание: отсутствует reference
 typedef void value type;
 template < class U>
 struct rebind {typedef allocator<U> other; }; // фактически: typedef allocator<U> other
\};
```
Тип allocator<void>:: pointer действует как тип универсального указателя и для стандартных аллокаторов есть просто void<sup>\*</sup>.

Если только в документации на аллокатор не сказано иного, у пользователя есть следующий выбор при вызове *allocate* ():

- 1. Не предоставлять аргумент *hint*.
- 2. Использовать в его качестве указатель на объект, часто применяемый в связи с новым объектом (например, указатель на предыдущий элемент последовательности).

Аллокаторы избавляют разработчиков контейнеров от необходимости работать напрямую с «сырой памятью» (raw memory). Для примера рассмотрим, как реализация vector могла бы работать с памятью:

```
template<class T, class A = allocator<T> class vector
\left\{ \right.public:
  typedef typename A: : pointer iterator;
 \mathcal{U} ...
private:
 A alloc;
                                          // объект аллокатора
  iterator v:
                                          // указатель на элементы
 \mathcal{U} ...
public:
  explicit vector (size type n, const T\&\text{ val} = T(), const A\&\text{ }a = A())
           : alloc(a)
  \overline{\mathbf{f}}v = alloc. allocate (n);
   for (iterator p = v; p \lt v + n; + p) alloc.construct (p, val);
   \mathbb{N}...
  \mathcal{F}void reserve (size type n)
    if(n \leq = capacity() ) return;
    iterator p = \text{alloc}. \text{ allocate}(n);
    iterator q = v;
                                               // копируем существующие элементы
    while (q<\nu+size ())
      alloc.construct (p++, *q);
      alloc. \text{destroy}(q++);
    \mathbf{r}alloc. deallocate (v, capacity() ; // освобождаем старую память
    v = p - size();
    \mathcal{U} ...
  \mathcal{E}\mathbb{N} ...
 \};
```
Операции аллокатора выражаются в терминах определенных с помощью typedef типов *pointer и reference*, чтобы предоставить пользователю возможность использования альтернативных типов для доступа к памяти. В общем случае это сделать непро-

сто. Например, невозможно средствами языка C++ предоставить абсолютно совершенный ссылочный тип. Однако разработчики языка и библиотек могут воспользоваться этими typedef для поддержки типов, которые не могут быть предоставлены рядовым пользователем. Например, речь может идти об аллокаторе, предоставляющем доступ к долговременной памяти. Или о «длинных указателях», предоставляющих доступ к памяти за пределами обычного 32-адресного пространства.

Обычный пользователь может ввести тип необычного указателя для аллокатора. служащего каким-то специфическим нуждам. Этого, однако, нельзя сделать для ссылок.

Аллокаторы упрощают работу с объектами типа, специфицированного параметром шаблона. Однако большинство контейнеров работает и с объектами иных типов. Например, разработчику контейнера list требуется размещать в памяти объекты типа Link. И обычно их нужно размещать в памяти аллокатором контейнера list.

Любопытный тип *rebind* введен для того, чтобы позволить аллокаторам размещать в памяти объекты произвольных типов. Рассмотрим следующий оператор typedef.

typedef typename  $A$ : : template rebind<Link>: : other Link alloc; // "template;"  $c_{M}$ . §C.13.6

Если  $A$  — это аллокатор типа allocator, то тогда rebind<Link>::other означает allocator<Link>, и рассмотренный оператор typedef есть просто косвенный способ сказать следующее:

#### typedef allocator<Link> Link alloc;

 $\mathcal{U}$ ...  $\}$  ;

Косвенность в данном случае освобождает нас от необходимости явного упоминания типа allocator. Тип Link alloc выражается в терминах параметра шаблона A. Например:

```
template<class T, class A = allocator<T> class list
\left\{ \right.private:
 class Link \{ / * ... * / \};
 typedef typename A:: template rebind < Link>:: other Link alloc; // allocator < Link>
                                                     // аллокатор для link
 Link alloc a;
                                                     // аллокатор для list
 A alloc;
 \mathbb{N} ...
public:
  typedef typename A: : pointer iterator;
 \mathbb{N} ...
  iterator insert (iterator position, const T\&\ x)\{Link alloc:: pointer p = a. allocate (1) ; // nonyuumb Link
   \mathbb{N} ...
  \mathcal{F}
```
Поскольку Link - это член класса list, он также параметризуется аллокатором (§13.2.1). Как следствие, типы Link для контейнеров link с разными аллокаторами тоже разные, как и типы самих контейнеров (§17.3.3).

#### 19.4.2. Пользовательский аллокатор

Часто разработчики контейнеров применяют операции *alocate* () и *deallocate* () по одному разу на каждый объект. Для простейшей реализации *allocate* () это означает массу вызовов функции operator  $new()$ , а реализации последней не так уж и эффективны в этом случае. В качестве примера пользовательского аллокатора я применяю схему с заранее сформированным пулом участков памяти фиксированного размера, из которого можно будет выделять память под объекты более эффективно, чем это делает стандартная функция общего назначения operator *new* ().

В свое время я столкнулся с распределителем памяти из заранее сформированного пула, который работал правильно, но имел неправильный интерфейс (так как был разработан задолго до изобретения аллокаторов). Это был класс **Pool**, который и формировал понятие пула элементов фиксированного размера, из которого пользователь мог быстро выделять память под объекты и освобождать ее. Это был низкоуровневый тип, работавший с памятью напрямую и учитывавший необходимость в выравнивании границ памяти:

```
class Pool
-1
 struct Link { Link^* next; };
 struct Chunk
 €
   enum {size = 8*1024-16}; // слегка меньше 8K, чтобы кусок памяти умещался в 8K
                                  // для достижения точного выравнивания
   char mem size :
   Chunk^* next:
 ١,
 Chunk \times chunks:
 cost unsigned int esize;
 Link^* head;
 Pool(Pool \&) ;
                                   // защита от копирования
 void operator=\langle Pools \rangle ;
                                   // защита от копирования
 void grow() ;
                                   // увеличить пул
public:
 Pool (unsigned int n);
                                   // п это размер элементов
 \simPool();
 void * alloc();
                                   // выделить память под один элемент
 void free (void* b) ;
                                   // возвращение элемента в пул
\cdotinline void* Pool: : alloc()
\left\{ \right.if (head==0) grow () ;
 Link* p = head;// вернуть первый элемент
 head = p \rightarrow next;return p;
\mathbf{r}inline void Pool: : free \langle void * b \rangleLink* p = static \; cast \leq Link \; x > (b);
```

```
p->next = head:
 head = p;
\mathbf{r}Pool: : Pool (unsigned int sz)
     : esize (sz\leq sizeof(Link) ? size of (Link) : sz)
\overline{1}head = 0:
 chunks = 0:\mathcal{F}Pool: \neg Pool()// освободить все куски (chunks)
 Chunk* n = chunks:
 while (n)Chunk* p = n;
   n = n ->next;
   delete p;
 \mathbf{R}\mathcal{E}void Pool: : grow ()
                               // выделяет новый 'chunk.' организуя его в виде связанного
                               // списка элементов размером 'esize'
€
 Chunk^* n = new Chunk:
 n->next = chunks;
 chunks = n:
 const int nelem = Chunk: : size/esize;
 char* start = n->mem:
 char* last = \&start [ (nelem-1) * esize];
 for (char * p = start; p < last; p += esize)reinterpret cast<Link*>(p)->next = reinterpret cast<Link*>(p+esize);
 reinterpret cast<Link*>(last)->next = 0;
 head = reinterpret \ cast < Link^* > (start);
1
```
Чтобы продемонстрировать чуть-чуть реализма, я буду использовать **Pool** в неизменном виде как часть моего собственного аллокатора (вместо того, чтобы исправлять его интерфейс). Мой аллокатор на базе фиксированного пула призван быстро выделять и освобождать намять под один элемент, и именно это делает класс **Pool**. Расширение данной модели на более общие случаи выделения памяти под несколько объектов или под объекты разных размеров (как того требует rebind) я оставляю в качестве упражнения (§19.6[9]).

При наличии **Pool** определение **Pool alloc** тривиально:

```
template < class T > class Pool \n    alloc
\left\{ \right.private:
 static Pool mem;
                                     // пул элементов размером sizeof(T)
public:
 // аналогично стандартному allocator (§19.4.1)
\} ;
```

```
template < class T> Pool Pool alloc < T>: : mem (size of (T)) ;
template<class T> Pool alloc<T>: : Pool alloc(){}
template < class TT^* Pool alloc<T>: : allocate (size type n, void* = 0)
 if (n == 1) return static cast \langle T^* \rangle (mem. alloc()):
 \mathbb{N}...
\mathcal{F}template < class T >
void Pool alloc<T>: : deallocate (pointer p, size type n)
\overline{1}if(n == 1)mem. free (p);
   return:
  )
 \mathcal{U}...
\mathcal{P}
```
Применение аллокатора также очевидно:

```
vector<int, Pool alloc<int> > v_imap<string, number, Pool alloc<pair<const string, number>>>> m;
```
// используем как обычно  $vector<$ int>  $v2 = v$ :

Я предпочел сделать поле типа **Pool** статическим в классе **Pool alloc** из-за ограничений, которые стандартная библиотека накладывает на аллокаторы стандартных контейнеров: реализации стандартных контейнеров могут обращаться с объектами своего аллокаторного типа как с эквивалентными объектами. Это существенно повышает эффективность реализации. Из-за этого ограничения, например, не нужно выделять память под аллокаторы объектов типа Link (в типичных случаях они параметризуются аллокаторами своих контейнерных классов; §19.4.1), и операции над элементами двух последовательностей (например, *swap* ()) могут не проверять, одинаковые ли аллокаторы обслуживают элементы обоих последовательностей. Указанное ограничение, однако, не позволяет аллокаторам иметь доступ к данным конкретных экземпляров объектов.

// error: иные параметры аллокатора

Перед тем, как разрабатывать или применять пользовательский аллокатор, убедитесь в его реальной необходимости. Я предполагаю, что многие стандартные аллокаторы могут предоставлять классические оптимизационные схемы, а в таком случае нет нужды в собственных разработках.

#### 19.4.3. Обобщенные аллокаторы

Класс allocator представляет собой простой оптимизирующий вариант идеи о передаче информации контейнеру через параметр шаблона (§13.4.1, §16.2.3). Например, имеет смысл требовать, чтобы память под каждый элемент контейнера выделялась исключительно через аллокатор. В то же время, если разрешить двум спискам типа *list* иметь разные аллокаторы, то в таком случае *splice* () (§17.2.2.1) нельзя

было бы реализовывать обменом ссылок; пришлось бы применять поэлементное копирование и все по причине учета такого редкого случая, когда *splice* () действует над элементами последовательностей с разными аллокаторами одного и того же аллокаторного типа. Аналогично, если сделать аллокаторы совершенно универсальными, то механизмы вроде *rebind*, позволяющие аллокаторам выделять память под элементы произвольных типов, стали бы слишком сложными. Как следствие, стандартным аллокаторам запрещается работать с данными объектов, и реализации стандартных контейнеров могут извлекать из этого выгоду.

Удивительно, но кажущееся драконовским ограничение на пообъектную информацию в аллокаторах не слишком серьезно. Большинство аллокаторов не нуждается в пообъектных данных и могут работать быстрее без такой информации. Однако аллокаторы могут хранить данные на уровне типа аллокатора. Если нужны разные данные, можно воспользоваться разными типами аллокаторов. Например:

template<class  $T$ , class  $D$ > class  $My$  alloc // allocator для  $T$  с реализацией посредством  $D$ 

```
\boldsymbol{D} d:
                                                // нужно для My alloc<T,D>
 \mathbb{N}...
\mathcal{E}typedef My alloc<int, Persistent info> Persistent;
typedef My alloc<int, Shared info> Shared;
typedef My alloc<int, Default info> Default;
list<int, Persistent> lst1;
list<int, Shared> lst2;
list<int, Default> lst3;
```
Списки Ist1, Ist2 и Ist3 относятся к разным типам. Поэтому при работе с двумя из этих списков мы должны использовать универсальные алгоритмы (глава 18), а не специализированные операции класса списков (§17.2.2.1). В итоге, серьезных проблем при использовании различных аллокаторов не возникает - просто выполняется копирование элементов, а не переназначение ссылок.

Ограничение на пообъектную информацию в аллокаторах накладывается в первую очередь из-за строжайших требований к высочайшей эффективности стандартной библиотеки. К примеру, расходы памяти под аллокаторные данные списков невелики, но они сильно возрастают, если хранить данные о каждой связи.

Теперь рассмотрим, как можно было бы применить аллокаторную технологию, если бы не было строжайших ограничений на эффективность работы. Это актуально либо для нестандартных библиотек, от которых не требуется высокой эффективности для любой структуры данных и любого типа программы, либо для некоторых специфических реализаций стандартной библиотеки. В этих случаях аллокаторы могли бы содержать информацию, типичную для универсальных базовых классов (§16.2.2). Например, можно было бы разработать аллокатор так, чтобы он мог отвечать на вопросы: «где расположены объекты?», «какова их структура?», «содержится ли объект в контейнере?» и т.д. Он мог бы предоставлять сервисы контейнерам, действующим как кэш объектов постоянной памяти, мог бы обеспечивать ассоциативные связи между контейнерами и иными объектами и т.п.

Таким прозрачным способом можно было бы снабдить произвольными услугами обычные контейнерные операции. Однако лучше всего четко разграничивать вопросы хранения данных и вопросы использования данных. Последние не соответствуют обобщенным аллокаторам, и их лучше предоставлять через отдельные параметры шаблона.

#### 19.4.4. Неинициализированная память

Помимо стандартного аллокатора (шаблон **allocator**) заголовочный файл <memory> определяет несколько функций для работы с неинициализированной памятью. Они обладают опасным, но порой очень важным свойством - использовать имя типа  $T$ , чтобы работать не с корректно сконструированным объектом типа  $T$ , а с областью памяти, достаточной для хранения объекта типа Т.

Библиотека предоставляет три способа копировать значения в неинициализированную память:

```
template<class In, class For>
For uninitialized copy (In first, In last, For res)
 typedef typename iterator traits \langle For\rangle: : value type V;
 while (first != last)new (static cast \vee void * > (\&\star res + +)) V(\star first + +);
                                                                  // см. (§10.4.11)
 return res:
\mathcal{E}template<class For, class T>
void uninitialized fill (For first, For last, const T_{\delta} val)
\left\{ \right.typedef typename iterator traits \langle For\rangle: : value type V;
 while (first := last)new (static cast<void*>(\&*first++)) V(val);
\mathcal{F}template<class For, class Size, class T>
void uninitialized fill n (For first, Size n, const T& val)
ſ
 typedef typename iterator traits \langle For\rangle: : value type V;
  while (n - -)new (static cast<void*>(\&*first++)) V(val);
\mathcal{F}
```
Эти функции предназначены в первую очередь для разработчиков контейнеров и алгоритмов. Например, *reserve* () и *resize* () (\$16.3.8) легче всего реализуются с помощью этих функций (§19.6[10]). Но будет абсолютно неприемлемо, если подобного рода «недоинициализированный объект» выйдет за пределы внутренней реализации контейнера и попадет в руки обычного, конечного пользователя. См. также §Е.4.4.

Часто алгоритмы нуждаются в промежуточной памяти ради приемлемой производительности. И часто такую память лучше всего выделить за одну операцию без соответствующей инициализации, оставив таковую вплоть до момента, когда реально в работу потребуется некоторый конкретной кусок такой памяти. В итоге, библиотека предоставляет две функции для выделения и освобождения неинициализированной памяти:

// выделить, но не инициализировать template<class T> pair<T\*, ptrdiff t> get temporary buffer (ptrdiff t) :

// освободить, но не уничтожать template<class  $T$ > void return temporary buffer  $(T^*)$ ;

Функция get temporary buffer< $X$ > (n) пытается выделить память, достаточную для размещения n или более объектов типа X. Если ей удается выделить некоторое количество памяти, то она возвращает указатель на начало выделенной неинициализированной памяти и число объектов типа X, которые могут там разместиться; в противном случае поле *second* в возвращаемой паре равно нулю. Идея заключается в том, что сама система следит за числом готовых к быстрому выделению блоков памяти заданного размера, так что выделяемый блок может вмещать и более *п* запрошенных объектов. Но может быть выделен и блок размера, в котором помещается меньше, чем n объектов, так что применение функции *get temporary buffer* () состоит в том, что мы просим побольше, а получаем сколько дадут.

Память, выделенную функцией *get temporary buffer* (), нужно для ее дальнейшего использования освобождать функцией *return temporary buffer* (). Аналогично тому, что *get temporary buffer* () выделяет память без ее инициализации, функция return temporary buffer () освобождает память без соответствующего уничтожения объектов. Поскольку *get temporary buffer* () является низкоуровневой функцией и скорее всего оптимизирована для работы с временными буферами, ее не следует использовать вместо операции *new* или функции *allocator*: : *allocate* () для получения долговременного хранилища.

Стандартные алгоритмы, осуществляющие запись в последовательности элементов, рассчитывают на то, что элементы загодя проинициализированы. То есть алгоритмы применяют присваивания, а не копирующие конструкторы. Как следствие, мы не можем непосредственно применить неинициализированную память для работы алгоритмов. Все это неприятно, ибо присваивание может оказаться значительно дороже инициализации. Кроме того, нас мало интересуют значения, которые мы будем переписывать (иначе мы бы не стали их переписывать). Решение проблемы заключается в использовании класса *raw storage iterator* из заголовочного файла <*memory*>, который выполняет инициализацию, а не присваивание:

```
template < class Out, class T>
class raw storage iterator: public iterator<output iterator tag, void, void, void, void>
ſ
 Out p;public:explicit raw storage iterator (Out pp) : p (pp) { }
 raw storage iterator& operator* () {return *this; }
 raw storage iterators operator= (const T\&\ val)
  ₹
   T^* pp = \& *p;// размещаем val в pp (S10.4.11)new (pp) T (val);
   return *this;
  ł
  raw storage iterator& operator++() {++p; return *this; }
  raw storage iterator operator++ (int)
```

```
\overline{1}raw storage iterator t = *this:
   ++p;return t:
  \mathbf{r}\};
```
Напишем, например, шаблонную функцию, которая копирует содержимое контейнера типа vector в буфер:

```
template<class T, class A > T^* temporary dup (vector \langle T, A \rangle \langle \rangle v)
\overline{1}pair \langle T^*, ptrdiff t > p = get temporary buffer \langle T \rangle (v. size ());
  if (p \cdot second \leq v \cdot size() )// проверка наличия доступной памяти
  \left\{ \right.if (p \cdot \text{first} \mid = 0) return temporary buffer (p \cdot \text{first});
    return 0;\mathbf{I}copy (v. begin (), v. end (), raw storage iterator \langle T^* , T \rangle (p. first));
  return p.first;
\mathcal{L}
```
Если бы вместо *get temporary buffer* () применялась операция *new*, то инициализация была бы выполнена. А поскольку мы избежали инициализации, требуется применять raw storage iterator для работы с неинициализированной памятью. Наконец, в данном примере клиентский код, вызывающий *temporary dup* (), отвечает за вызов *return temporary buffer* () с указателем, который он (клиент) получает в качестве возврата.

#### 19.4.5. Динамическая память

Средства, применяемые для реализации операций *new и delete*, объявлены в заголовочном файле <new>:

```
class bad alloc: public exception \{\n\^\star \ldots \star \n\};
struct nothrow t \{\}:
extern const nothrow t nothrow; // индикатор выделения памяти, не генерир-го исключений
typedef void (*new handler) ();
new handler set new handler (new handler new p) throw () ; // вернуть старый new_handler
void* operator new (size t) throw (bad alloc);
void operator delete (void*) throw ();
void* operator new (size t, const nothrow t&) throw ();
void operator delete \langle \text{void}^*, const nothrow t\& throw \langle \rangle;
void* operator new [] (size t) throw (bad alloc) ;
void operator delete [ ] (void*) throw ();
void* operator new [] (size t, const nothrow t&) throw ();
void operator delete [ ] (void*, const nothrow t&) throw ();
```

```
void* operator new (size t, void* p) throw () {return p; }
                                                                         // размешение (§10.4.11)void operator delete (void * p, void *) throw () { }
                                                                         // не делаем ничего
void* operator new [ ] (size t, void* p) throw () {return p; }
void operator delete [\ ] (void<sup>*</sup> p, void<sup>*</sup>) throw () { }
                                                                         // не делаем ничего
```
Функции operator new () и operator new [] () с пустыми спецификациями исключений (§14.6) не могут сигнализировать об исчерлании памяти генерацией исключения std: : bad alloc. Вместо этого при неудачной попытке выделения памяти они возвращают нуль. В выражении, содержащем операцию **пеw** (§6.2.6.2), производится проверка возврата от средства выделения памяти с пустой спецификацией исключений; если этот возврат равен нулю, никакого конструктора не вызывается и все выражение также возвращает нуль. В частности, все функции с **nothrow** в случае неудачи возвращают нуль и не пытаются генерировать исключение **bad alloc**. Например:

```
void f()₹
 int^* p = new int [100000];// может сгенерировать bad alloc
 if (int * q = new (nothing) int [100000])// не генерирует исключений
   // выделение памяти успешно
 \mathcal{L}else
 \overline{1}// выделение памяти неуспешно
 \mathcal{E}\mathcal{F}
```
Это позволяет применить средства обработки ошибок динамического выделения памяти без генерации исключений.

#### 19.4.6. Выделение памяти в стиле языка С

От языка С язык C++ унаследовал функциональный интерфейс для работы с динамической памятью. Его можно найти в заголовочном файле <cstdlib>:

```
void* malloc (size t s) ;
                                      // выделяет s байт
void* calloc (size t n, size t s) ; // выделяет n раз по s байт (инициализированных 0)
void free \left( \text{void} \star \text{ } p \right) ;
                                      // освобождает память, выделенную malloc() или calloc()
void* realloc (void* p, size t s) ; // изменяет размер массива, указуемого через р, до s;
```
Этих функций следует избегать и предпочитать им операции *new*, delete и стандартные контейнеры. Эти функции работают с неинициализированной памятью. В частности, функция *free* () не вызывает деструкторы для объектов в памяти, которую она освобождает. Реализации операций **пеw и delete** могут использовать эти функции, но могут и не использовать. Выделение памяти операцией new и ее освобождение функцией *free* () - гарантированный способ нарваться на неприятности. Если вы испытываете потребность в функции realloc(), лучше подумайте, как вам использовать стандартный контейнер; это и проще, и не менее эффективно (§16.3.5).

В библиотеке имеется также группа функций, предназначенная для эффективного манипулирования байтами. Поскольку язык С изначально обращался к безтиповым байтам по указателям типа *char*\*, функции эти сосредоточены в <cstring>. В пределах этих функций указатели void\* трактуются как char\*:

void\* memcpy (void\* p, const void\* q, size t n) ; // копир-е неперекрыв-ся обл-ей void\* memmove (void\* p, const void\* q, size t n) ; // копир-е потенц-но перекрыв-ся обл-ей

Подобно *strepy* () (§20.4.1) эти функции копируют *n* байт из *q* в *p* и возвращают р. Диапазоны (интервалы), копируемые функцией *memmove* (), могут перекрываться. В то же время, функция *memcpy* () не допускает перекрытия интервалов, и это допущение позволяет оптимизировать ее код. Аналогично:

```
// как strchr() (S20.4.1): находит b в p[0]..p[n-1]
void* memchr (const void* p, int b, size t n) ;
```

```
// как strcmp(): сравнивает последовательности байтов
int memcmp (const void* p, const void* q, size t n);
```

```
void* memset (void* p, int b, size t n) ; // устанавливает п байтов в b, возвращает р
```
Многие реализации предоставляют высокооптимизированные версии этих функций.

# 19.5. Советы

- 1. При написании алгоритмов решите, какой вид итераторов выбрать для обеспечения требуемой эффективности, и далее применяйте только операции над этим типом итераторов; §19.2.1.
- 2. Для обеспечения эффективных реализаций алгоритмов с аргументами-итераторами, предоставляющими расширенный сервис, используйте перегрузку; \$19.2.3.
- 3. Используйте *iterator traits* для алгоритмов, соответствующих разным категориям итераторов; §19.2.2.
- 4. Не забывайте использовать операцию ++ между обращениями к *istream itera*tor  $\mu$  ostream iterator; §19.2.6.
- 5. Во избежание переполнения контейнеров применяйте итераторы вставок; §18.3, §19.2.4.
- 6. Применяйте дополнительный проверочный код во время отладки, и выкидывайте его в дальнейшем лишь по необходимости; §19.3.1.
- 7. Вместо *p*++ используйте ++*p*; §19.3.
- 8. Для повышения эффективности алгоритмов, работающих с нестандартными структурами данных, пользуйтесь неинициализированной памятью; §19.4.4.
- 9. Применяйте временные буферы для повышения эффективности алгоритмов, использующих временные структуры данных; §19.4.4.
- 10. Хорошенько подумайте, прежде чем писать свой собственный аллокатор; §19.4.
- 11. Избегайте применения функций malloc(), free(), realloc() и т.д.; §19.4.6.
- 12. Применяя технику rebind, вы можете сымитировать typedef с шаблоном;  $$19.4.1.$

# 19.6. Упражнения

- 1. (\*1.5) Реализуйте *reverse* () из \$18.6.7. Подсказка: см. \$19.2.3.
- **2.** (\*1.5) Напишите итератор вывода, Sink, который в действительности ничего никуда не пишет. Где такой Sink может быть полезен?
- 3. (\*2) Реализуйте *reverse iterator* (§19.2.5).
- 4.  $(*1.5)$  Реализуйте *ostream iterator* (§19.2.6).
- 5. (\*2) Реализуйте *istream iterator* (§19.2.6).
- **6.** (\*2.5) Завершите *Checked iter* (§19.3).
- 7. (\*2.5) Переделайте Checked iter так, чтобы проверять недействительные итераторы.
- 8. (\*2) Спроектируйте и реализуйте дескрипторный класс, предоставляющий прокси-интерфейс к контейнеру. Его реализация должна базироваться на указателе на контейнер плюс реализация контейнерных операций с проверкой диапазона.
- 9. (\*2.5) Завершите или реализуйте с самого начала **Pool alloc** (§19.4.2) так, чтобы обеспечивались все возможности стандартного аллокатора *allocator* (§19.4.1) из стандартной библиотеки. Сравните производительности *Ро*ol alloc и allocator, чтобы решить, стоит ли использовать Pool alloc в вашей системе.
- 10. (\*2.5) Реализуйте *vector*, применяя аллокаторы, а не операции *new* и *delete*.

# 20

# Строки

Предпочитайте стандарт всему остальному. — Странк и Уайт

Строки — символы — шаблон *char traits* — стандартный шаблон *basic string* итераторы — доступ к элементам (символам) — конструкторы — обработка ошибок - присваивание - преобразования - сравнения - вставка - конкатенация - поиск и замена - размер и емкость - ввод/вывод строк - С-строки — классификация символов — функции из библиотеки С — советы упражнения.

#### 20.1. Введение

Строка - это последовательность символов. Стандартный библиотечный класс string обеспечивает такие операции со строками, как индексация (§20.3.3), присваивание (§20.3.6), сравнение (§20.3.8), добавление (appending; §20.3.9), конкатенация (§20.3.10) и поиск подстрок (§20.3.11). Для подстрок стандарт не предусматривает никаких общих средств, а то, что представлено в данной главе, следует рассматривать в первую очередь как пример работы со строками (§20.3.13). Стандартные строки могут состоять из символов практически любого типа (§20.2).

Опыт показывает, что невозможно разработать совершенный строковый класс. Вкусы людей по этому поводу, их привычки и ожидания различаются слишком сильно. Так что стандартный библиотечный класс *string* вовсе не идеален. Я бы кое-что изменил в нем, и у вас нашлись бы свои предпочтения. Тем не менее, во многих случаях этот класс работает хорошо, к нему легко добавляются функции, отвечающие специфическим нуждам, и, наконец, класс std: : string хорошо известен и легко доступен. По большому счету, эти достоинства перевешивают те небольшие улучшения, которые мы могли бы в нем произвести. На образовательной ниве прижились многочисленные эксперименты по написанию кода строковых классов (§11.12, §13.2), но в реальной практике следует применять именно библиотечный класс string.

Языку С++ в наследство от языка С достались строки, понимаемые как массив символов типа *char* с терминальным нулем, а также набор функций для работы с такими С-строками (§20.4.1).

# 20.2. Символы

«Символы» («characters») сами по себе - это интересная концепция. Рассмотрим символ С. Его можно представлять себе в виде волнистой линии на странице книги, но в памяти моего компьютера он представлен 8-битным числовым значением 67. Это третья буква латинского алфавита, традиционное обозначение шестого химического элемента (углерода) и, так случилось, еще и название языка программирования (§1.6). Все, что имеет значение для программирования строк, это связь между общепринятыми закорючками (называемыми печатными символами) и числовыми кодами. Все еще усложняется тем, что некоторые символы имеют разные числовые коды в разных символьных наборах, не все символы входят во все символьные наборы, и много разных символьных наборов используются на практике. Символьный набор - это соответствие между множеством общеупотребитель-НЫХ СИМВОЛОВ И ИХ ЧИСЛОВЫХ КОДОВ.

Программисты на C++ обычно считают полностью доступным стандартный американский набор символов ASCII, но язык C++ допускает ситуации, когда в среде программирования отсутствуют некоторые из символов. Например, в случае отсутствия символов [ и {, можно использовать ключевые слова и диграфы (digraphs)  $(\text{\$C.3.1}).$ 

Расширенные по сравнению с ASCII наборы символов представляют большую проблему. Тексты на таких языках, как, например, китайский, датский, французский, исландский или японский, не могут быть адекватно переданы с помощью лишь ASCII-символов. Хуже того, этим языкам назначены разные, несовместимые между собой символьные наборы. Например, символы европейских языков, применяющих латиницу, почти умещаются в 256-символьный набор. Но, к сожалению, для разных языков по-прежнему используются разные символьные наборы, а разные символы могут иметь один и тот же числовой код. Например, французский (набор Latin-1) плохо уживается с исландским (набор Latin-2). Даже амбициозные проекты по представлению 16-битными кодами всех известных человеку символов (кодировка Unicode) не смогли в полной мере выполнить свою задачу. А 32-битные наборы, способные вместить все что угодно, не нашли широкого применения.

Подход языка C++ состоит в том, чтобы позволить программисту задавать символьный набор в качестве типа символов строки. Можно применить расширенный набор символов или переносимую числовую кодировку (§С.3.3).

#### 20.2.1. Шаблон char\_traits

Как показано в §13.2, строки, в принципе, могут использовать любой тип символов, обладающий необходимыми операциями копирования. Однако эффективность работы и простота реализации сильно возрастают для типов со встроенными (а не определяемыми пользователем) операциями копирования. Поэтому стандартный строковый тип string требует, чтобы типы составляющих строки символов не

имели определяемых пользователем операций копирования. Это также способствует эффективному и простому вводу/выводу строк.

Свойства символьного типа представляются с помощью специализаций шабло-Ha char traits:

```
template<class Ch> struct char traits { };
```
определенного в пространстве имен *std*. Сам по себе он мало интересен, так как применяются его специализации для конкретных типов символов. Рассмотрим char traits<char>:

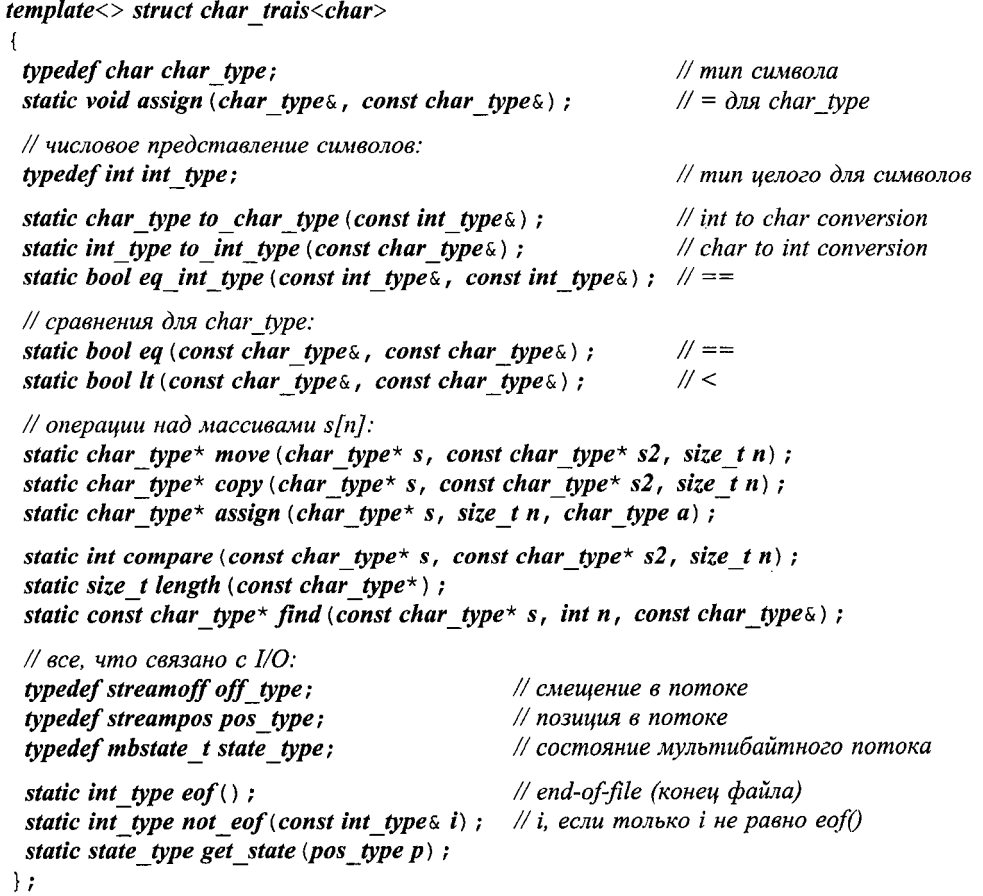

Реализация стандартного строкового шаблона, basic string (§20.3), опирается на определенные здесь типы и функции. Тип, применяемый basic string в качестве типа символов, должен поддерживать эти типы и функции.

Чтобы символьный тип был *char\_type*, должен иметься способ получения целочисленных значений для каждого символа. Тип этого целого — *int\_type*, а преобразования от этого типа к *char type* и обратно выполняются функциями to\_char\_type() и to\_int\_type(). Для char эти преобразования тривиальны. .

Как точе (s, s2, n), так и сору (s, s2, n) используют вызов assign (s[i], s2[i]), чтобы скопировать *n* символов из s2 в s. Разница состоит в том, что *move* () работает

```
корректно, даже если [s,s+n[ и [s2,s2+n[ перекрываются. Из-за этого сору () может
оказаться быстрее. Это все напоминает ситуацию с функциями тетсру()
и теттоvе() из библиотеки языка С (§19.4.6). Вызов assign (s,n,x) присваивает n
значений х строке s при помощи assign (s[i],x).
```
Функция *compare* () использует  $\bm{h}$  () и eq () для сравнения символов. Ее возврат имеет тип *int*, причем нуль означает точное совпадение; отрицательное значение свидетельствует о том, что первый аргумент лексикографически предшествует второму, а положительное - что второй предшествует первому. Такой возврат аналогичен возврату функции strcmp() (§20.4.1) из библиотеки языка С.

Функции, имеющие отношение к вводу/выводу, используются реализациями низкоуровневых средств ввода/вывода (§21.6.4).

«Широкие» символы — то есть объекты типа wchar  $t$  (§4.3), похожи на символы типа *char*, но требуют двух или более байт. Свойства *wchar t* описываются специализацией char traits<wchar t>:

```
template<> struct char traits<wchar t>
ſ
 typedef wchar t char type;
 typedef wint t int type;
 typedef wstreamoff off type;
 typedef wstreampos pos type;
 // как char traits<char>
\};
```
Тип wchar t используется для хранения 16-битных символьных наборов, таких как Unicode. При этом wstreampos может отличаться от streampos, так как может понадобиться хранить состояние смещения (shift state) (§D.4.6).

# 20.3. Стандартный строковый шаблон basic string

Строковые средства стандартной библиотеки базируются на шаблоне basic string, предоставляющим типы данных и операции аналогично стандартным библиотечным контейнерам (§16.3):

```
template<class Ch, class Tr = char traits<Ch>, class A = allocation < Ch>class std: : basic string
\mathcal{L}public:
 \mathbb{N} ...
\cdot
```
Этот шаблон определен в пространстве имен *std* и расположен в заголовочном  $\phi$ айле <string>.

С помощью следующих операторов typedef задаются общепринятые имена для строковых типов:

typedef basic string<char> string; typedef basic string<wchar t> wstring;

Тип **basic\_string** похож на vector (§16.3), но вместо операций, типичных для списков, он определяет операции, типичные для строк, такие как поиск подстрок. Реализация **basic string** с помощью vector или простого массива маловероятна. Типичные строковые операции эффективнее выполняются реализациями, которые минимизируют копирование, не выделяют каждый раз динамическую память под короткие строки, допускают простые модификации длинных строк и т.д. (см. §20.6[12]). Большое количество функций подчеркивает особую роль строкового типа, а также тот факт, что некоторые платформы могут предоставлять аппаратную поддержку строковым операциям. Разработчику библиотеки легче применить аппаратную поддержку, если объявлена стандартная функция со схожей семантикой.

Как и другие стандартные библиотечные типы, basic string<T> является конкретным типом (§2.5.3, §10.3) без виртуальных функций. Можно использовать члены такого типа в качестве полей более изощренных классов, предназначенных для реализации специализированных строк, но он не предназначен для использования в качестве базового класса (\$25.2.1; см. также \$20.6[10]).

# 20.3.1. Типы

Как и vector, basic string определяет связанные с ним типы с помощью оператора typedef.

```
template < class Ch, class Tr = char traits < Ch >, class A = allocation < Ch >
class basic string
\left\{ \right.public:
 // типы (похоже на vector, list и т.д.: $16.3.1):
                                          // специфично для basic_string
 typedef Tr traits type;
 typedef typename Tr:: char type value type;
 typedef A allocator type;
 typedef typename A: : size type size type;
 typedef typename A:: difference type difference type;
 typedef typename A: : reference reference;
 typedef typename A: : const reference const reference;
 typedef typename A: : pointer pointer;
 typedef typename A:: const pointer const pointer;
 typedef implementation defined iterator;
 typedef implementation defined const iterator;
 typedef std: : reverse iterator<iterator> reverse iterator;
 typedef std: : reverse iterator<const iterator> const reverse iterator;
 \mathbb{N} ...
\};
```
Класс basic string поддерживает строки символов разных типов, а не только строки basic string<char>, известные как string. Например:

typedef basic string<unsigned char> Ustring;

struct Jehar  $\{\n \ \n \mid \ \n \pi, \ldots \n \n \n \times \n \mid \ \n \}$ // тип для японских символов typedef basic string<Jchar> Jstring;

Строки таких символов могут использоваться точно так же, как строки символов типа *char*, до тех пор, пока позволяет семантика символьного типа. Например:

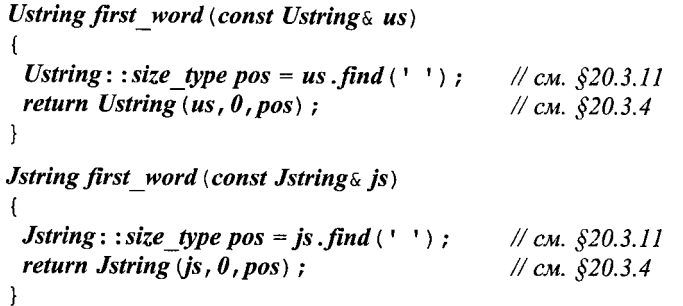

Естественно, можно использовать шаблоны, принимающие строки в качестве параметров шаблона:

```
template<class S > S first word (const S \subset S)
 typename S:: size type pos = s.find (''); // cm. $20.3.11return S(s, 0, pos);
                                                // см. $20.3.4
```
Объекты типа basic string<Ch> могут содержать любые символы из набора Ch. В частности, строки типа *string* могут содержать нуль. Символьный тип *Ch* обязан вести себя так, как ведут себя символы. В частности, он не должен иметь определенных пользователем копирующего конструктора, деструктора и операции присваивания.

# 20.3.2. Итераторы

Как и другие контейнеры, *string* предоставляет итераторы (в том числе и обратные):

```
template < class Ch, class Tr=char traits < Ch>, class A = allocator < Ch > >
class basic string
\left\{ \right.public:
 \mathcal{N}...
 // итераторы (как у vector, list и т.д.: $16.3.2):
 iterator begin () ;
 const iterator begin () const;
 iterator end() ;
 const iterator end () const;
 reverse iterator rbegin();
 const reverse iterator rbegin () const;
 reverse iterator rend () ;
 const reverse iterator rend () const;
 \mathbb{N} ...
\};
```
Поскольку string определяет необходимые типы и имеет функции, возвращающие итераторы, этот тип можно использовать со стандартными алгоритмами (глава 18). Например:

```
void f(\text{string}\&\text{s})\left\{ \right.string: : iterator p = find(s \cdot begin(), s. end (), 'a');
 \mathbb{N} ...
\mathbf{r}
```
Но наиболее типичные для строк операции класс *string* предоставляет сам. Можно надеяться, что эти методы оптимизируются сильнее, чем это возможно для универсальных алгоритмов.

Стандартные алгоритмы (глава 18) вообще для строк не столь полезны, как можно было бы подумать. Дело в том, что стандартные алгоритмы полагают отдельные элементы контейнеров значимыми в изоляции от других элементов. Для строк же важна именно последовательность следования ее элементов (символов). Поэтому, сортировка универсальных контейнеров улучшает условия их использования, а сортировка строк просто портит их (изменение порядка следования элементов строки лишает ее смысла).

Итераторы для *string* не осуществляют проверку диапазона.

#### 20.3.3. Доступ к элементам (символам)

Доступ к отдельным символам строки возможен с помощью индексирования:

```
template<class Ch, class Tr = char traits<Ch>, class A = allocation < Ch>class basic string
\left\{ \right.public:
 \mathcal{U} ...
 // доступ к элементам (как у vector: $16.3.3):
 const reference operator [] (size type n) const; \frac{1}{2} docmyn bes nposepku
 reference operator [ ] (size type n) ;
 const reference at (size type n) const;
                                                          // доступ с проверкой
 reference at (size type n);
 \mathcal{U}...
\};
```
При выходе за границы диапазона символов строки функция *at* () генерирует исключение out of range.

По сравнения с vector, у класса string отсутствуют операции front () и back (). Чтобы обратиться к первому или последнему символу строки, мы должны написать соответственно  $s[0]$  и  $s[s.length() - 1]$ . Дуализм «указатель/массив» (§5.3) для типа string не имеет места. Если  $s$  - это строка типа *string*, то  $\epsilon s$  [ $\theta$ ] - это не то же самое, что *s*.

#### 20.3.4. Конструкторы

Набор операций инициализации и копирования для типа string отличается от такового для остальных контейнеров (\$16.3.4) во многих деталях:

```
template<class Ch, class Tr = char traits<Ch>, class A = allocation < Ch>class basic string
\left\{ \right.public:
```
```
\mathcal{U} ...
 // конструкторы и т.д. (немного похоже на vector и list: §16.3.4):
 explicit basic string (const A \in \mathcal{A} ());
 basic string const basic strings s, size type pos = \theta,
            size type n = npos, const A \& \overline{a} = A();
 basic string (const Ch* p, size type n, const A \& a = A());
 basic string (const Ch^* p, const A \& a = A());
 basic string (size type n, Ch c, const A \& a = A());
 template < class In > basic string (In first, In last, const A \& a = A()):
 \simbasic string ();
 static const size type npos;
 \mathcal{U} ...
\cdot
```
Строку типа string можно инициализировать С-строкой, другой строкой типа string, подстроками С-строк или строк типа string, или последовательностью символов. Но ее нельзя инициализировать символом или числом:

```
void f(char * p, vector < char > \& v)
```
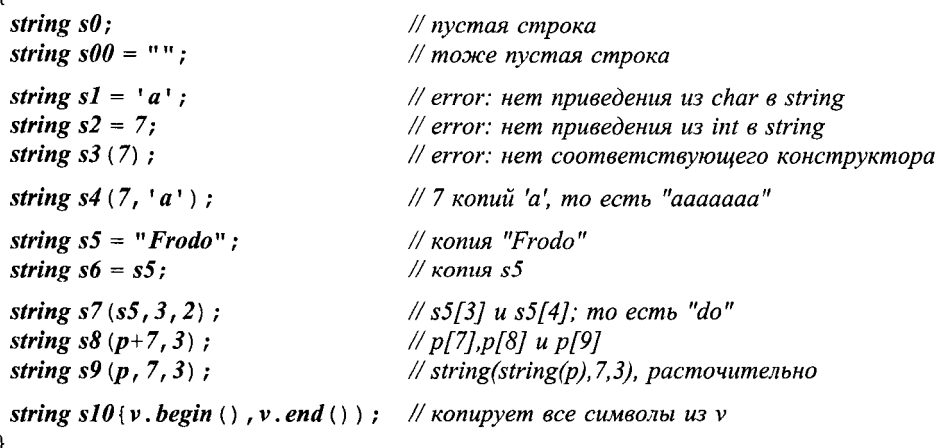

Символы нумеруются начиная с нуля, так что строка - это последовательность символом с номерами от  $\theta$  до length () -1.

Функция length () есть фактически синоним для size (): обе функции возвращают количество символов в строке. Отметим, что работа этих функций не базируется на понятии терминального нуля, заканчивающего собой С-строки (§20.4.1). Реализации basic string хранят длину строк, не полагаясь на терминальный нуль.

Подстроки фиксируются начальной позицией и числом символов. По умолчанию проз инициализируется максимально возможным числом символов, трактуемым как «все элементы».

Не существует конструктора, который создает строку из n неопределенных символов. Ближайшим по смыслу является конструктор, который создает строку из n копий заданного символа. Отсутствие конструкторов, которые принимают единственный символ или одно лишь число символов, позволяет компилятору обнаруживать ошибки, такие как определение  $s1$ ,  $s2$  и  $s3$  в вышеприведенном примере.

 $\mathbf{r}$ 

Копирующий конструктор принимает четыре аргумента. Три из них имеют значения по умолчанию. Для эффективности такой конструктор можно реализовать в виде двух отдельных конструкторов. Пользователь может догадаться об этом, лишь посмотрев на сгенерированный код.

Шаблонный конструктор классового шаблона **basic string** является наиболее универсальным. Он позволяет инициализировать строку значениями из произвольной последовательности. В частности, он может инициализировать строку элементами различных символьных типов, для которых имеются необходимые преобразования. Например:

```
void f(\text{string } s)\left\{ \right.wstring ws (s. begin(), s.end()); // копируются все символы из s
 \mathbb{N} ...
ł
```
Каждый элемент типа wchar t в строке ws инициализируется соответствующим элементом типа *char* из *s*.

### 20.3.5. Ошибки

Когда строки просто считывают, записывают, печатают, хранят, сравнивают, копируют и так далее, то при этом не возникает никаких проблем, кроме, возможно, производительности. Иное дело, когда мы начинаем использовать отдельные символы или подстроки для того, чтобы из существующих строк получить новые строки - тут легко нарваться на ошибки, связанные с попытками записи за конец строки.

При явных обращениях к отдельным символам строки функцией *at* (), она генерирует исключение *out of range* в случае выхода за границу диапазона строковых элементов; операция [] не делает этого.

Многие строковые операции на входе принимают позицию символа и число элементов. Если заданная позиция символа превышает длину строки, генерируется исключение out of range. Если же заданное число элементов «слишком велико», то оно просто трактуется как «все остальные символы». Например:

```
void f()\left\{ \right.string s = "Snobol4";
                                     // символ за концом строки: генерируется out_of_range
 string s2(s, 100, 2);
                                     // слишком много символов: эквив-но s3(s, 2, s.size() - 2)string s3(s, 2, 100);
 string s4 (s, 2, string: : npos) ; // символы, начиная с s[2]\mathcal{F}
```
Таким образом, «слишком больших» позиций нужно избегать, в то время как «слишком много» символов могут оказаться полезными. Фактически, проз есть наибольшее возможное для типа size type число.

Можно попробовать задать отрицательные значения для позиции и числа элементов:

```
void g (string s)
\left\{ \right.string s5(s, -2, 3);
                                         \frac{1}{10} большая позиция!: генерируется out of range
 string s6\{s, 3, -2\};
                                         // большое число символов!: все ок
\mathcal{E}
```
Но поскольку *size type*, применяемый и для позиции, и для числа элементов, есть тип беззнаковый, то отрицательные числа служат лишь запутанным способом задания больших положительных значений (§16.3.4).

Обратите внимание на то, что функции, призванные находить подстроки в строках типа *string* (\$20.3.11), в случае неудачи возвращают *npos*. То есть они не возбуждают исключений. Однако при последующем использовании проз в качестве исходной позиции символа исключение генерируется.

Другой способ задания подстроки заключается в указании пары итераторов. Первый итератор задает начальный символ, а разность итераторов указывает число элементов. Как обычно, итераторы не проверяют выход за границу диапазона элементов.

В случае применения С-строк проверка диапазона символов лишь только усложняется. Когда функции класса **basic string** принимают С-строку (указатель на char), они полагают указатель не равным нулю. Принимая позицию символа в С-строке, они предполагают, что строка достаточно длинна и позиция символа находится в ее пределах. Будьте осторожны! Здесь требуется прямо-таки параноидальная осторожность (кроме как в случае литералов).

Для всех строк length () <npos. В редких случаях, таких как вставка одних строк в другие (\$20.3.9), может образовываться слишком длинная строка, которую невозможно представить, и тогда генерируется исключение **length error**. Например:

// генерируется length error() string  $s$  (string::npos, 'a');

### 20.3.6. Присваивание

Естественно, что для строк определены присваивания:

```
template < class Ch, class Tr = char traits < Ch >, class A = allocation < Ch >
class basic string
\mathcal{L}public:
 \mathbb{N} ...
 // присваивание (немного похоже на vector и list: $163.4):
 basic string \& operator= (const basic string \& s);
  basic string \infty operator = (const Ch \infty p) ;
 basic strings operator = (Ch\ c);
  basic string \& assign (const basic string \& s);
  basic string assign (const basic string as, size type pos, size type n);
  basic string assign (const Ch^* p, size type n);
  basic string assign (const Ch^* p);
  basic string assign (size type n, Ch c) ;
  template<class In> basic string& assign (In first, In last);
  \mathcal{U} ...
\};
```

```
698
```
Как и другие стандартные контейнеры, строки типа *string* имеют семантику значений. То есть когда строка присваивается другой строке, ее содержимое копируется и после присваивания существуют две отдельные строки с одинаковым значением. Например:

```
void g ()
f.
 string s1 = "Knold";string s2 = "Tot";sI = s2:
                     // две копии "Tot"
 s2[I] = 'u'; //s2 ecmb "Tut", s1 no-прежнему "Tot"
ł
```
Разрешено присваивание строке одиночного символа, хотя такой инициализации не существует:

```
void f()\left\{ \right.string s = ' a';
                       // error: инициализация типом char
 s = 'a';// ок: присваивание
 s = "a"s = s:
\mathbf{r}
```
Присваивание одиночных значений типа *char* строкам типа *string* не столь полезно и чревато ошибками. В то же время, операция += для одиночных символов бывает полезна (§20.3.9), а допустить лишь  $s+='c'$  без допуска  $s=s'+'c'$  было бы странным.

Функции *assign* () используются для присваиваний, сопоставляемым конструкторам со многими аргументами (§16.3.4, §20.3.4).

Как упоминалось в \$11.12, тип *string* можно оптимизировать так, чтобы копирование фактически выполнялось лишь тогда, когда на самом деле требуются две раздельные копии строки. Класс *string* запроектирован таким образом, что он поощряет создание реализаций, минимизирующих фактическое копирование. Это делает применение строк «только для чтения» и их передачу в качестве аргументов функциям более дешевым. Но программистам следует детально ознакомиться с конкретными реализациями, прежде чем полагаться на такую оптимизацию (\$20.6[13]).

# 20.3.7. Преобразование в С-строку

Как показано в \$20.3.4, строки типа *string* можно инициализировать С-строками, а также этим строкам можно присваивать С-строки. И наоборот, можно в С-строку поместить копии символов строки типа string.

```
template<class Ch, class Tr = char traits<Ch>, class A = allocation < Ch>class basic string
\{public:
 \mathbb{N} ...
 // преобразование в С-строку:
 const Ch^{\star} c str () const;
```

```
const Ch^* data () const:
 size type copy (Ch^* p, size type n, size type pos = 0) const:
 \mathcal{U} ...
\cdot
```
Функция *data* () пишет символы строки в массив и возвращает указатель на этот массив. Массив принадлежит строке типа *string* и пользователь не должен пытаться его уничтожать. Пользователь также не должен полагаться на содержимое массива после выполнения над строкой неконстантной операции (вызова неконстантной функции). Функция *c str* () похожа на *data* (), но добавляет в конец массива терминальный нуль. Например:

```
void f()\left\{ \right.string s = "equino x";// s.length() == 7const char* p1 = s. data () ; // pl указывает на 7 символов
 print('p1 = %s \n\cdot n', p1);
                                // плохо: отсутствует терминальный нуль
 p1[2] = 'a';// error: p1 указывает на константный массив
 s[2] = 'a';char c = pI[1];
                                // плохо: доступ к s.data() после модификации s
 const char* p2 = s.c str(); // p2 указывает на восемь символов
 printf ("p2 = \%s \n\cdot n", p2);
                                // ok: c str() добавляет терминальный нуль
\mathbf{r}
```
Другими словами, *data* () создает массив символов, в то время как *c* str () создает С-строку. Эти функции предназначены в первую очередь для того, чтобы упростить применение функций, использующих С-строки. Следовательно, *c str* () представляется более полезной, чем **data** (). Например:

```
void f(\text{string } s)int i = atoi (s, c str ()); // nonyvaem числовое значение из цифр строки (§20.4.1)
 \mathbb{N} ...
\mathcal{E}
```
В типичном случае, пока вам символы непосредственным образом не требуются, лучше оставить их в составе строки типа *string*. В то же время, если вы не можете сразу распорядиться ими, то символы можно скопировать и во внешний буфер, а не оставлять их во временных буферах, выделяемых функциями *c str* () или *data* (). Для этого предназначена функция сору (). Например:

```
char* c string (const string s)
€
 char* p = new char[s.length() + 1; // guwanue: +1 dan repmuhanbo 20 HyMp[s.\textit{copy}(p,\textit{string}::\textit{npos})] = 0; // внимание: добавляем терминатор и return p;
 return p;ł
```
Вызовом *s. copy* (*p*, *n*, *m*) в область памяти, указуемую через *p*, копируется не более *n* символов, начиная с *s*[*m*]. Если в строке *s* символов меньше, чем *n*, функция сору () просто копирует все имеющиеся символы.

Отметим, что строки типа *string* могут содержать нули. Функции, манипулирующие С-строками, воспримут эти нули в качестве терминальных. Поэтому вносите нули либо если вы не собираетесь обращаться к функциям, работающим с С-строками, либо вносите их именно в качестве терминальных.

Для преобразования к С-строкам предназначена также и операция *operator const char*<sup>\*</sup> (), а не только функция *c* str (). Она дает удобство неявного приведения вместе с сюрпризами в виде непреднамеренных преобразований.

Если функция *c str* () слишком часто вызывается в вашей программе, то скорее всего вы излишне опираетесь на интерфейсы в С-стиле. Почти всегда есть возможность полностью перейти на интерфейсы класса *string*, что устранит необходимость в лишних преобразованиях. Можно и по-другому избавиться от явных вызовов функции *c str* (), просто определив свои собственные функции вместо тех, которые требуют вызовов  $c$  str():

```
extern C<sup>n</sup> int atoi (const char*);
int atoi (const string s)
\left\{ \right.return atoi (s.c str();
ł
```
# 20.3.8. Сравнения

Строки можно сравнивать со строками их же типа и с массивами элементов того же самого символьного типа:

```
template<class Ch, class Tr = char traits<Ch>, class A = allocation < Ch>class basic string
\left\{ \right.public:
 \mathbb{N} ...
 int compare (const basic string s) const;
                                                      // комбинируются > и ==
 int compare (const Ch^* p) const;
 int compare (size_type pos, size_type n, const basic string s s) const;
 int compare (size type pos, size type n, const basic string s s,
           size type pos2, size type n2) const;
 int compare (size_type pos, size_type n, const Ch^* p, size_type n2 = npos) const;
 \mathcal{U} ...
\};
```
Когда строке передаются позиция и размер в виде параметров функции сотраre(), используется лишь обозначенная тем самым подстрока. Например, s. compa $re (pos, n, s2)$  эквивалентно string (s, pos, n) . compare (s2). В качестве критерия сравнения используется *compare* () из *char traits< Ch>* (§20.2.1). Таким образом, *s. com*pare (s2) возвращает нуль, если строки имеют одинаковое значение; отрицательное число, если *s* лексикографически предшествует *s*2, и положительное значение в противном случае.

Пользователь не может задать свой критерий сравнения, как это делалось в §13.4. Если нужен такой уровень гибкости, мы можем применить lexicographical\_compare () (§18.9), определить функцию, как в §13.4, или написать явный цикл. Например, функция toupper () (§20.4.2) позволит нам выполнить сравнение без учета регистра символов:

```
int cmp nocase (const string \& s, const string \& s2)
 string:: const iterator p = s. begin();
 string:: const iterator p2 = s2. begin ();
 while (p! = s. end () \&\& p2! = s2. end ())
  \overline{1}if (toupper (*p) !=toupper (*p2))
     return (toupper (*p) < toupper (*p2)) ? -1 : 1;
   ++p;++p2;\mathcal{F}return (s2. size()==s. size()) ? \theta : (s. size() <s2. size()) ? -1 : 1;
<sup>1</sup>
void f(const string s, const string s, s2)
  if(s == s2)// сравнение s и s2 с учетом регистра
  ſ
   \mathcal{U}...
  \mathbf{R}if (cmp nocase (s, s2) == 0) // сравнение s u s2 без учета регистра
  \left\{ \right.\mathcal{U} ...
  \mathcal{F}\mathbb{N} ...
\mathcal{E}
```
Для типа basic string определены обычные операции сравнения ==, !=, >, <, >=  $M \leq 1$ 

```
template < class Ch, class Tr, class A>
bool operator== (cons basic string<Ch, Tr, A > \xi, const basic string<Ch, Tr, A > \xi);
template<class Ch, class Tr, class A>
bool operator==\langle const \ Ch^*, const basic string<Ch, Tr, A > \delta);
template<class Ch, class Tr, class A>
bool operator==\langle const \text{ basic string} \langle Ch, Tr, A \rangle \langle \zeta \rangle, const Ch^*);
// аналогичные объявления для !=,>, <,>= и <=
```
Операции сравнения определены вне класса **basic string** (то есть не являются его членами), так что преобразование типов одинаковым образом применимо к обоим операндам (§11.2.3). Версии, работающие с С-строками, введены для оптимизации сравнения с литералами. Например:

```
void f(const string \& name)
  if (name == "Obelix" | | "Asterix" == name) // используется оптимизированная ==
   \mathbb{N} ...
  \mathcal{E}\mathcal{E}
```
# 20.3.9. Вставка

Когда строка создана, ею можно манипулировать разными способами. Из всех операций, изменяющих содержимое строки, наиболее распространенной является операция добавления новых символов в конец строки (appending). Вставка символов в иные позиции внутри строки встречается реже:

```
template < class Ch, class Tr = char traits < Ch >, class A = allocation < Ch >
class basic string
\left\{ \right.public:
 \mathcal{U}...
 // добавление символов после (*this) [length()-l];
 basic string \& operator+= (const basic string \& s);
 basic string & operator+= (const Ch \star \overline{p});
 basic string & operator+=(Ch c);
 void push back (Ch\ c);
 basic string \& append (const basic string \& s) :
 basic string append (const basic string a s, size type pos, size type n);
 basic string append (const Ch<sup>*</sup> p, size type n) ;
 basic string append (const Ch \times p);
 basic string append (size type n, Ch c);
 template<class In> basic string& append (In first, In last) ;
 // вставка символов перед (*this)[pos]:
  basic string \& insert (size type pos, const basic string \& s);
  basic string a insert (size type pos, const basic string a s, size type pos2, size type n) ;
  basic string \& insert (size type pos, const Ch* p, size type n) ;
  basic string \& insert (size type pos, const Ch* p) ;
  basic string \& insert (size type pos, size type n, Ch c) ;
 // вставка символов перед р:
  iterator insert (iterator p, Ch c);
  void insert (iterator p, size type n, Ch c);
  template<class In> void insert (iterator p, In first, In last);
 \mathcal{U} ...
\};
```
Операция += обеспечивает наглядное отображение для большинства операций добавления символов. Например:

string complete name (const string a first name, const string a family name)  $\{$ 

```
string s = first name;
 s + = 1 + 7s += family name;return s:
<sup>1</sup>
```
Добавление символов в конец строки часто намного эффективнее вставок символов в иные позиции. Например:

string complete name2 (const string& first name, const string& family name) // плохой алгоритм

```
string s = \text{family} name;
 s. insert (s. begin (), ' ' );
 return s. insert (0, first \ name);
\mathcal{E}
```
В общем случае вставки вынуждают реализацию *string* выделять дополнительную память и переписывать символы с места на место.

Поскольку *string* имеет операцию *push back* () (\$16.3.5), для строк можно применять back inserter () так же, как для любых стандартных контейнеров.

# 20.3.10. Конкатенация

Добавление символов в конец — это специальный случай конкатенации. Конкатенация (concatenation) — формирование строки из двух строк их сцеплением, выполняется операцией +:

```
template<class Ch, class Tr, class A>basic string<Ch, Tr, A>operator+ (const basic string<Ch, Tr A > \delta, const basic string<Ch, Tr A > \delta);
template<class Ch, class Tr, class A>
basic string<Ch Tr, A> operator+ (const Ch<sup>*</sup>, const basic string<Ch, Tr, A> _{6});
template < class Ch, class Tr, class A>basic string<Ch, Tr A > operator + (Ch, const basic string < Ch, Tr A > \delta);
template<class Ch, class Tr, class A>basic string<Ch, Tr, A> operator+ (const basic string<Ch, Tr, A>&, const Ch*);
template<class Ch, class Tr, class A>
basic string<Ch, Tr A > operator + (const basic string < Ch, Tr, A > \epsilon, Ch);
Как обычно, операция + определяется вне класса basic string (не является его
```
членом). Для шаблонов со многими параметрами это приводит к некоторой тяжеловесности записи в связи с многократными упоминаниями параметров.

С другой стороны, применение конкатенации удобно и наглядно. Например:

```
string complete name3 (const string first name, const string family name)
\{return first name + \cdot + family name;
ł
```
Удобство записи достигается за счет некоторого понижения эффективности по сравнению с функцией *complete name* (), так как *complete name3* () нуждается в создании одной дополнительной временной переменной (§10.4.10). Мой опыт показывает, что это редко когда имеет большое значение, но об этом все же лучше помнить при написании вложенных циклов. В наиболее критичных ситуациях можно организовать функцию complete name () как встраиваемую или выполнить композицию строк с помощью низкоуровневых операций (§20.6[14]).

### **20.3.11. ПОИСК**

Имеется огромное количество функций поиска:

*template<class Ch, class Tr = char\_traits<Ch>, class A = allocator<Ch> <sup>&</sup>gt;*  $class basic$ *string* 

*public:*

{

 $//$ ...

*// поиск подпоследовательности (вроде search() §18.5.5): size type find* (*const basic string*<sub> $\&$ </sub> *s*, *size type*  $i = 0$ ) *const*; *size type find (const*  $Ch^*$  *p, size type i*, *size type n*) *const*; *size type find (const Ch*<sup>\*</sup> *p*, *size type*  $i = 0$ *) const*; *size type find* (*Ch c*, *size type*  $i = 0$ ) *const*;

*// обратный поиск подпоследовательности с конца (вроде find-end(), §18.5.5): size type rfind (const basic string*  $\& s$ *, size type*  $i = npos$ *) const*; *size type rfind* (*const Ch*<sup>\*</sup> *p, size type i*, *size type n*) *const*: *size type rfind* (*const Ch*<sup>\*</sup> *p*, *size type i* = *npos*) *const*; *size type*  $rfind$  *(Ch c, size typei* = *npos*) *const*;

*// поиск первого символа (любого), входящего в аргумент: size type find first of (const basic string*  $\&$  *s*, *size type*  $i = 0$ *) const*; *size type find first of*<sub>(*const Ch<sup>\*</sup> p*, *size type i*, *size type n*) *const*;</sub> *size type find first of* (*const Ch*<sup>\*</sup> *p*, *size type*  $i = 0$ ) *const*; *size type find first of*(*Ch c*, *size type*  $i = 0$ ) *const*;

*// поиск последнего символа (любого), входящего в аргумент: size type find last of* (*const basic string*<sup> $\&$ </sup> *s*, *size type i* = *npos*) *const*; *size\_type find\_last\_of(const Ch\* p, size\_typei, size\_type n) const; size\_type find\_last\_of* (*const*  $Ch^*$  *p*, *size\_type*  $i = npos$ ) *const*; *size type* find last *of*  $(Ch\ c, size\ type\ i = npos)$  *const*;

```
// поиск первого символа, не входящего в аргумент:
size type find first not of (const basic string \& s, size type i = 0) const;
size type find first not of (const Ch* p, size type i, size type n) const;
size type find first not of (const Ch<sup>*</sup> p, size type i = 0) const;
size type find first not of (Ch c, size type i = 0) const;
```
*// поиск последнего символа, не входящего в аргумент: size type findlast not of(const basic strings, s, size type i <sup>=</sup> npos)const, size type find last not of(const Ch\* p, size\_typei, size type n) const; size type find last not of(const Ch\*p, size type i <sup>=</sup> npos) const; size type find last not of*  $(Ch\ c, size\ type\ i = npos)$  *const*; *// ...* };

Все это константные функции-члены. Они предназначены для локализации искомой строки, но с их помощью нельзя изменить исходную строку.

Смысл и назначение функций *basic string-. -.find()* можно понять, сравнив их с аналогичными стандартными алгоритмами. Рассмотрим пример:

```
voidf()
{
 string s = "accdcde";
```

```
string: : size_type il = s.find ("cd");<br>
string: : size_type i2 = s.rfind ("cd");<br>
\frac{d}{dz} = \frac{d}{dz}<br>
\frac{d}{dz} = \frac{d}{dz}<br>
\frac{d}{dz} = \frac{d}{dz}<br>
\frac{d}{dz} = \frac{d}{dz}<br>
\frac{d}{dz} = \frac{d}{dz}<br>
\frac{d}{dz} = \frac{d}{dz}<br>
\frac{d}{dz} = \frac{d}{dz}<br>
\frac{d\frac{1}{i} i1 = 2 s[2] = = 'c'&&s[3] = = 'd'
                                                                                                       // i2 = 4 s/4] =='c'&&s[5] =='d'
  string: : size type i5 = s, find first not of ("cd"); \# i5 = 0 s[0]!='c'&&s[0]!='d'
  string: size type i6 = s find last not of (\n\lceil \n\cdot \text{cd'} \rceil); \text{/} i6 = 6 s[6]!='c'&&s[6]!='d'
Y
```
Если функция *find* () ничего не находит, она возвращает *npos*, что означает недопустимую позицию символа. Применение проз в качестве позиции символа вызывает генерацию исключения *out of range* (§20.3.5).

Отметим, что возврат *find* () есть число беззнаковое.

# 20.3.12. Замена

После того как позиция символа в строке определена, значения индивидуальных символов можно изменить при помощи операции индексирования, или можно заменить целую подстроку новыми символами при помощи функции replace ():

```
template < class Ch, class Tr = char traits < Ch >, class A = allocation < Ch >
class basic string
\left\{ \right.public:
 \mathbb{N} ...
 // замена [(*this)[i], (*this)[i+n][\text{ dyzumu cumso,namu}.
 basic string \& replace (size type i, size type n, const basic string \& s);
  basic string \zeta replace (size type i, size type n,
                    const basic string s, size type i2, size type n2);
  basic string \& replace (size type i, size type n, const Ch^* p, size type n2);
  basic string \& replace (size type i, size type n, const Ch^* p);
  basic string \& replace (size type i, size type n, size type n2, Ch c);
  basic string& replace (iterator i, iterator i2, const basic string & s) ;
  basic string \& replace (iterator i, iterator i2, const Ch \times p, size type n);
  basic string \& replace (iterator i, iterator i2, const Ch* p);
  basic string \& replace (iterator i, iterator 12, size type n, Ch c);
  template < class ln > basic string \& replace (iterator i, iterator i2, In j, In j2);
  // удаление символов из строки ("замена ничем"):
  basic string \& erase (size type i = 0, size type n = npos);
  iterator erase (iterator i) ;
  iterator erase (iterator first, iterator last);
  void clear() ;
                                                           // удаляет все символы
  \mathcal{U} ...
\};
```
Отметим, что число новых символов может не совпадать с числом символов подстроки. Размер строки изменяется так, чтобы соответствовать новому содержимому подстроки. В частности, erase () просто удаляет подстроку и соответственно изменяет размер строки. Например:

```
void f()\left\{ \right.string s = "but I have heard it works even if you don't believe in it":s.erase(0, 4);
                                                // удаляем начальное "but "
 s.replace (s, find ("even"), 4, "only");
 s.replace (s.find ("don't"), 5, "");
                                                // удаляем с заменой на ""
\lambda
```
Как и вызов *clear* (), вызов *erase* () без аргументов просто превращает любую строку в пустую строку.

Набор функций **replace** () соответствует таковому для функций присваивания. В конце концов, *replace* () - это присваивание нового значения подстроке.

### 20.3.13. Подстроки

Функция *substr* () позволяет задать подстроку, указав начальную позицию и дли-HV:

```
template < class Ch, class Tr = char traits < Ch >, class A = allocator < Ch >
class basic string
\left\{ \right.public:\mathcal{U} ...
  // адрес подстроки:
  basic string substr (size type i = 0, size type n = npos) const;
  \mathbb{N} ...
\} ;
```
Функция *substr* () - это способ прочитать часть строки. С другой стороны, функция replace () позволяет выполнять запись в подстроку. Обе функции нуждаются в задании позиции (низкоуровневой) символа плюс число символов. В то же время find () позволяет находить подстроки по их значениям. Вместе они позволяют нам находить подстроки, которые можно применять как для чтения, так и для записи:

```
template < class Ch > class Basic substring
\left\{ \right.public:
 typedef typename basic string<Ch>: : size type size type;
 Basic substring (basic string<Ch>& s, size type i, size type n) ;
                                                                                  \frac{1}{s[i] \cdot s[i+n-1]}\frac{1}{s^2} s
 Basic substring (basic string<Ch>& s, const basic string<Ch>& s2);
                                                                                  \# *p s sBasic substring (basic string < Ch > \sepsiming s const Ch \right) ;
 Basic substring operator= (const basic string<Ch > \&) ;
  Basic substring operator= (const Basic substring<Ch>&);
 Basic substring operator = \langle const \; Ch^* \rangle ;
  Basic substring operator= (Ch);
  operator basic string<Ch>() const;
  operator const Ch^{\star} () const;
private:
  basic string<Ch>* ps;
```

```
size type pos;
 size type n;
\mathbf{E}Реализация весьма тривиальна. Например:
template<class Ch>
Basic substring<Ch>::Basic substring (basic string<Ch>& s, const basic string<Ch>& s2)
     : ps(\& s), n(s2.length())\overline{\mathcal{L}}pos = s. find (s2);
\mathbf{r}template<class Ch>
Basic substring<Ch>& Basic substring<Ch>::operator=(const basic string<Ch>& s)
\sqrt{ }ps \rightarrow replace (pos, n, s);
 return *this:
\mathcal{F}template<class Ch> Basic substring<Ch>: : operator basic string<Ch> () const
\left\{ \right.return basic string<Ch>(\star ps, pos, n);
\mathcal{E}
```
Если *s2* не находится внутри *s*, то значение *pos* равно *npos*. Чтение или запись с таким значением генерирует исключение *out of range* (§20.3.5).

Применить Basic substring можно следующим образом:

typedef Basic substring<char> Substring;

```
void f()\overline{f}string s = "Mary had a little lamb";Substring (s, "lamb") = "fun";
 Substring (s, "a little") = "no";string s2 = "Joe" + Substring(s, s, find(' ' ) , string::npos);\mathcal{F}
```
Естественно, было бы еще интереснее, если бы **Substring** искал бы подстроки по шаблонному образцу (§20.6[7]).

# 20.3.14. Размер и емкость

Проблемы с памятью решаются в том же ключе, что и у класса vector (§16.3.8):

template < class Ch, class  $Tr = char$  traits < Ch >, class  $A =$  allocator < Ch > > class basic string  $\left\{ \right.$ public:  $\mathcal{U}$ ... // размер, емкость и пр. (подобно §16.3.8): // число символов (\$20.3.4) size type size () const; // максимальная длина строки size type max size  $()$  const; size type length () const {return size (); } bool empty() const {return size ()==0; }

void resize (size type  $n$ , Ch c) : void resize (size type n) {resize  $(n, Ch())$  ; } size type capacity  $()$  const; // как у vector:  $$16.3.8$ void reserve (size type res  $arg = 0$ ); // как у vector:  $$16.3.8$ allocator type get allocator  $\langle \rangle$  const:  $\}$  ;

Вызов reserve (res arg) генерирует исключение length error, если res arg>max size ().

# 20.3.15. Операции ввода/вывода

Одно из важнейших применений типа *string* заключается в использовании строк этого типа для приема ввода, или в качества источника вывода. Операции ввода/вывода для basic string представлены в заголовочном файле <string> (а не  $B \leq i$ ostream> $\geq$ :

template<class  $Ch$ , class  $Tr$ , class  $A$ > basic istream<Ch,  $Tz>0$  operator>> (basic istream<Ch,  $Tr>0$ , basic string<Ch,  $Tr$ ,  $A>0$ ;

template < class  $Ch$ , class  $Tr$ , class  $A>$ basic ostream<Ch,  $Tr \gtrsim \varepsilon$  operator<< (basic ostream<Ch,  $Tr \gtrsim \varepsilon$ , const basic string<Ch,  $Tr, A > \S$ );

template<class  $Ch$ , class  $Tr$ , class  $A>$ basic istream<Ch,  $Tr \geq \xi$  getline (basic istream<Ch,  $Tr \geq \xi$ , basic string<Ch,  $Tr$ ,  $A \geq \xi$ , Ch eol) ;

template<class  $Ch$ , class  $Tr$ , class  $A$ > basic istream<Ch,  $Tr \< \>$  getline (basic istream<Ch,  $Tr \< \>$ , basic string<Ch,  $Tr$ ,  $A \> \>$ );

Операция << пишет строку в поток *ostream* (§21.2.1). Операция >> читает слово, ограниченное пробельным символом (whitespace-terminated word) (§3.6, §21.3.1), в строку, расширяя ее по мере необходимости (чтобы уместилось все слово). Начальные пробельные символы пропускаются, и терминальный пробельный символ также в строку не попадает.

Функция *getline* () читает строчку текста вплоть до символа *eol*, расширяя приемную строку по мере необходимости, чтобы вместить весь прочитанный текст (§3.6). Если аргумент *eol* не указывается, в качестве ограничителя используется символ  $\mathbf{u} \cdot \mathbf{n}$ . Ограничитель удаляется из потока ввода, но в приемную строку не попадает. Поскольку приемная строка автоматически расширяется, нет необходимости оставлять ограничитель в потоке или подсчитывать число прочитанных символов так, как это делают функции **get** () или **getline** () для символьных массивов (§21.3.4).

# 20.3.16. Обмен строк

Как и для векторов (§16.3.9), для типа *string* функция *swap* () может оказаться эффективнее универсального алгоритма:

template<class  $Ch$ , class  $Tr$ , class  $A$ > void swap (basic string<Ch,  $Tr A > \delta$ , basic string<Ch,  $Tr A > \delta$ );

# 20.4. Стандартная библиотека языка С

Стандартная библиотека языка C++ унаследовала функции для манипуляции С-строками из стандартной библиотеки языка С. В настоящий раздел включены лишь самые полезные из них. Описание не претендует на полноту; за дальнейшей информацией обращайтесь к справочным руководствам. Имейте ввиду, что разработчики конкретных реализаций часто добавляют в стандартные заголовочные файлы свои нестандартные функции, так что непросто бывает выяснить, какие функции доступны для всех реализаций, а какие нет.

Заголовочные файлы, предоставляющие возможности стандартной библиотеки языка С, перечислены в §16.1.2. Функции для работы с памятью рассматриваются в §19.4.6, функции ввода/вывода — в §21.8, а математические функции — в §22.3. Функции, имеющие отношение к запуску программ и их завершению, рассматриваются в §3.2 и §9.4.1.1, а средства для работы с неуказанным числом функциональных параметров — в §7.6. Функции для работы с «широкими» строками можно най-TH  $B \le c$ wchar>  $H \le w$ char.  $h$ >.

### 20.4.1. С-строки

Функции для манипуляции С-строками представлены в заголовочных файлах  $\langle$ string  $h$ >  $\le$   $\langle$   $\langle$   $\langle$   $\rangle$   $\langle$   $\langle$   $\rangle$   $\langle$   $\rangle$   $\langle$   $\rangle$   $\langle$   $\rangle$   $\le$   $\langle$   $\rangle$   $\langle$   $\rangle$   $\langle$   $\rangle$   $\langle$   $\rangle$   $\langle$   $\rangle$   $\langle$   $\rangle$   $\langle$   $\rangle$   $\langle$   $\rangle$   $\langle$   $\rangle$   $\langle$   $\rangle$   $\langle$   $\rangle$   $\langle$   $\rangle$   $\langle$   $\rangle$ 

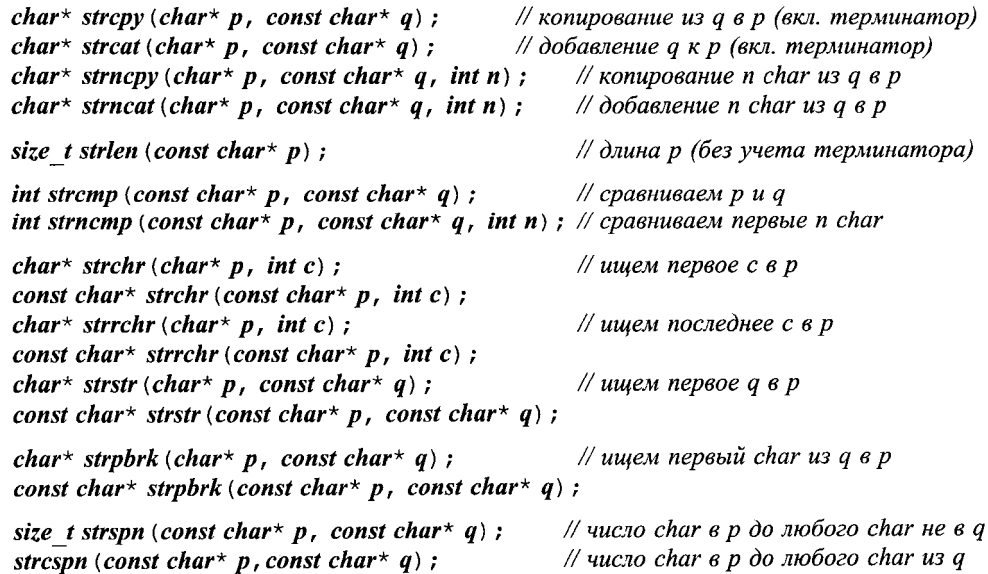

Предполагается, что указатель не равен нулю, а массив элементов типа *char*, на который он указывает, завершается нулем. Функции, в именах которых присутствует *strn*, в случае недобора символов до числа *n*, заполняют вакансии нулями. При сравнении одинаковых строк возвращается нуль; отрицательное число возвращается, если первая строка лексикографически предшествует второй, и положительное число в противном случае.

Естественно, в С нельзя определить функции с одинаковыми именами (перегрузка функций). Но в C++ они нужны для предоставления безопасных *const*-версий. Например:

```
void f{ const char* pcc, char* pc} // C++
\mathcal{L}\frac{1}{2} error: нельзя присвоить const char
 *strchr{pcc, 'a') = 'b';
 *strchr (pc, 'a') = 'b';
                                      // ок но не аккуратно: в рс может не быть 'a'
\mathcal{F}
```
Функцию strchr() в C++ невозможно использовать для записи в константную строку. В то же время С-программа может проэксплуатировать более слабую проверку типов:

```
char* strchr (const char* p, int c) ; /* библиотечная фун-я языка C, а не C++ */
void g (const char* pcc, char* pc) /* C, a 6C++ He ckomputarily const /
\left\{ \right.strchr (pcc, 'a') = 'b';
                                                              \frac{1}{2} npusodum const \frac{1}{2} non-const: ok \frac{1}{2} C, error \frac{1}{2} C++ \frac{1}{2} /
  strchr (pc, 'a') = 'b';
                                                              \frac{1}{2} \frac{1}{2} \frac{1}{2} \frac{1}{2} \frac{1}{2} \frac{1}{2} \frac{1}{2} \frac{1}{2} \frac{1}{2} \frac{1}{2} \frac{1}{2} \frac{1}{2} \frac{1}{2} \frac{1}{2} \frac{1}{2} \frac{1}{2} \frac{1}{2} \frac{1}{2} \frac{1}{2} \frac{1}{2} \frac{1}{2} \frac{1}{2} \mathbf{R}
```
Всюду, где только возможно, следует использовать тип *string* вместо С-строк. Конечно, С-строки и предназначенные для их обработки стандартные функции библиотеки языка С могут обеспечить высокую эффективность, но даже опытные программисты при работе с ними допускают неочевидные («глупые») ошибки. В то же время C++-программисты неизбежно с ними сталкиваются, просматривая старый С-код. Вот соответствующий типичный пример:

```
void f(char * p, char * q)if (p == q) return;
                         // указатели равны
 if (strcmp (p, q) == 0) // значения строк равны
  int i = strlen(p); // число символов (без учета терминатора)
  11...\mathcal{F}char buf [200];
 strcpy (buf, p);
                          // копируем р в buf (включая терминатор)
                          // опасно: когда-нибудь переполнится.
 strncpy (buf, p, 200);
                          // копируем 200 char из p в buf
                          // опасно: когда-нибудь не скопируется терминатор.
\mathcal{F}
```
Ввод и вывод С-строк обычно выполняется с помощью функций семейства *printf*()  $(\$21.8)$ .

В заголовочных файлах <stdlib.  $h$ > и <cstdlib> стандартная библиотека объявляет полезные функции для конвертации строк, представляющих числовые значения, в числа. Например:

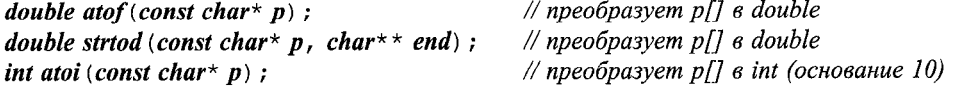

long atol (const char\*  $p$ ); // преобразует p[] в long (основание 10) long strtol (const char\* p, char\*\* end, int b); // npeo6pasyem p[]  $\epsilon$  long (основание b)

Пробельные символы в начале строк игнорируются. Если строка не представляет собой числового значения, возвращается нуль. Например, atoi ("seven") дает 0.

Если в вызове *strtol* (*p*, *end*, *b*) *end* не равно *нулю*, непрочитанная часть строки доступна с помощью \*end. Если b==0, то число интерпретируется как целый литерал C++ (§4.4.1); например, префикс  $\theta x$  соответствует шестнадцатеричной форме записи числа,  $\theta$  - восьмеричной и т.д.

Возвращаемые функциями *atof*(), *atoi*() и *atol*() числа не определены тогда, когда они пытаются преобразовать число, не отображаемое с помощью типов возврата этих функций. Если входная строка функции *strtol* () содержит текстовое представление числа, которое не может быть отображено в типе long int. или в вызове функции strtod () строка содержит представление числа, неотобразимого в **double**, то **errno** принимает значение **ERANGE**, и возвращается очень большое (или очень маленькое) значение.

За исключением обработки ошибок, atof(s) эквивалентна strtod(s, 0), atoi(s) эквивалентна *int* (strtol (s, 0, 10)), и atol (s) эквивалентна strtol (s, 0, 10).

### 20.4.2. Классификация символов

В заголовочных файлах <ctype. h> и <cctype> стандартная библиотека объявляет полезные функции для работы с ASCII-символами и другими символьными наборами:

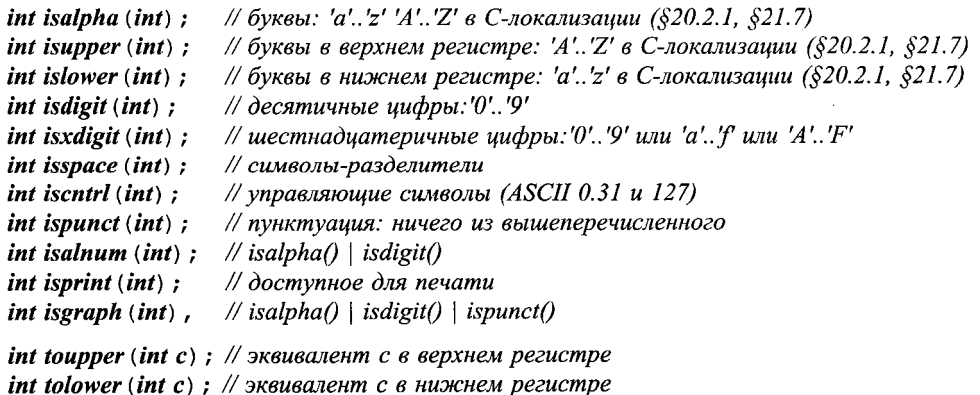

Реализации этих функций обычно используют символ в качестве индекса в таблице символьных атрибутов. Поэтому следующий код

```
// алфавитный символ
if ( \left( \begin{array}{ccc} 1 & a' < = c & \& c < = 'z' \\ 1 & 1 & 1 \end{array} \right) \left| \begin{array}{ccc} 1 & (1 & A' < = c & \& c < = 'Z' \\ 1 & 1 & 1 \end{array} \right|\left\{ \right.\mathcal{U} ...
 ł
```
не только неудобоварим и подвержен ошибкам (на машинах с ЕВСОІС символьным набором он пропустит неалфавитные символы), но и неэффективен.

Перечисленные функции имеют аргумент типа *int*, и передаваемое им целое должно быть представимо как *unsigned char или EOF* (чаще всего равно - I). Это вызывает проблемы в системах, где *char* является знаковым типом (см. §20.6[11]).

Эквивалентные функции для «широких» символов находятся в «cwctype>  $M \leq wctype.h$ .

# 20.5. Советы

- **1.** Предпочитайте строки типа *string* C-строкам; §20.4.1.
- 2. Используйте тип *string* для типа переменных или полей классов, но не в качестве базового класса; §20.3, §25.2.1.
- 3. Можно передавать аргументы типа *string* по значению и осуществлять возврат этого же типа по значению, предоставив системе улаживать проблемы с памятью, §20.3.6.
- 4. Когда нужна проверка диапазона символов применяйте  $at()$ , а не индексирование или итераторы; §20.3.2, §20.3.5.
- 5. Для повышения быстродействия применяйте индексирование или итераторы, а не  $at$  (); §20.3.2, §20.3.5.
- 6. Для чтения подстрок применяйте (прямо или косвенно) *substr* (), а для записи в подстроки — **replace** (); §20.3.12, §20.3.13.
- 7. Для локализации заданных значений внутри строк применяйте *find* () (а не пишите явные циклы); §20.3.11.
- 8. Для эффективного добавления символов к строке применяйте *append*();  $$20.3.9$ .
- 9. Если быстродействие не критично, используйте для символьного ввода строки типа *string*; §20.3.15.
- **10.** Используйте *string*: : *npos* для индикации «остаток строки»; §20.3.5.
- 11. При необходимости реализуйте классы интенсивно нагруженных строк с помощью низкоуровневых операций (а не разбрасывайте по программе низкоуровневые структуры данных); §20.3.10.
- 12. Используя строки типа *string*, по необходимости перехватывайте исключения length error  $\mu$  out of range; \$20.3.5.
- 13. Следите за тем, чтобы не передать указатель типа *char*\* со значением *0* строковой функции; §20.3.7.
- **14.** При необходимости получения С-строки из *string* применяйте  $c$  str();  $$19.4.6.$
- 15. Вместо написания собственного кода используйте для проверки типа символов библиотечные функции *isalpha* (), *isdigit* () и т.д.; §20.4.2.

# 20.6. Упражнения

- 1. (\*2) Напишите функцию, принимающую в качестве аргументов две строки типа string, и возвращающую конкатенацию этих строк с точкой посредине. Например, для file и write функция должна вернуть file. write. Напишите такую же функцию для работы с С-строками, опираясь только на библиотечные функции языка С, такие как *malloc* () или *strlen* (). Сравните две версии. Какие могут быть разумные критерии сравнения?
- 2. (\*2) Перечислите различия между vector и basic string. Какие различия существенны?
- 3. (\*2) Средства для работы со строками не во всем согласованы. Например, вы можете присвоить символ типа *char* строке типа *string*, но вы не можете инициализировать *string* символом. Составьте список подобного рода рассогласований. Как их можно было бы устранить? Какие новые проблемы могут при этом возникнуть?
- 4. (\*1.5) В классе basic string множество функций-членов. Какие из них можно было бы определить глобально (вне класса), не потеряв в эффективности и удобстве записи?
- 5. (\*1.5) Напишите версию back inserter () (§19.2.4), работающую с basic string.
- 6. (\*2) Завершите Basic substring из \$20.3.13 и интегрируйте его с типом String, который перегружает операцию () со смыслом «взять подстроку», а во всем остальном эквивалентен типу string.
- 7. (\*2.5) Напишите функцию find (), находящую в строке первое вхождение регулярного выражения. Используйте ? для обозначения «любого символа», \* - для обозначения любого числа символов, не отвечающих следующей части регулярного выражения, и [abc] - для обозначения любого символа из тех, что указаны в квадратных скобках (здесь это *а*, *b* и *c*). Другие символы должны совпадать буквально. Например, *find* (s, "name: ") возвращает указатель на первое вхождение *name*: в строку s; find (s, " [nN] ame: ") возвращает указатель на первое вхождение в строку *s* либо *name*:, либо Name:; find (s, "[nN] ame (\*) ") возвращает указатель на первое вхождение в строку s либо *name*, либо Name с дальнейшими (возможно пустыми) последовательностями символов в круглых скобках.
- 8. (\*2.5) Каких операций вам не хватает для работы с регулярными выражениями в примере §20.6[7]? Выявите их и добавьте. Какова наглядность ваших операций для работы с регулярными выражениями по сравнению с традиционными? Сравните скорость работы вашего решения по стравнению со стандартными средствами.
- 9. (\*2.5) Воспользуйтесь библиотекой регулярных выражений для реализации операции поиска по образцу над классом String, имеющим ассоциированный с ним класс Substring.
- 10. (\*2.5) Подумайте, как можно спроектировать идеальный класс для универсальной работы с текстами. Назовите его Text. Какими он будет обладать возможностями? Какую нагрузку на реализацию вызовут ваши «идеальные» средства?
- 11. (\*1.5) Определите перегруженные версии для *isalpha* (), *isdigit* () и т.д., чтобы они могли корректно работать с char, unsigned char и signed char.
- **12.** (\*2.5) Напишите класс **String**, который оптимизирован для коротких строк, содержащих не более 8 символов. Сравните его по быстродействию со стандартным *string* и String из §11.12. Возможно ли написать комбинированную версию строкового класса, сочетающего преимущества класса коротких строк и общего класса строк?
- 13. (\*2) Оцените скорость копирования строк типа *string*. Как ваша конкретная реализация строкового класса оптимизирует копирование?
- 14. (\*2.5) Сравните быстродействие трех функций *complete name* () из §20.3.9 и §20.3.10. Попробуйте сами написать функцию *complete name* (), работающую наиболее производительно. Ведите список ошибок, выявленных на этапах программирования и тестирования.
- 15. (\*2.5) Представьте, что считывание строк средней длины (от 5 до 25 символов) из потока *cin* - самое узкое место в вашей системе. Напишите функцию ввода, читающую такие строки с максимально возможной скоростью. Допустимо организовать интерфейс функции в угоду быстродействию (даже за счет некоторого неудобства в использовании). Сравните результат с реализацией операции >> для типа string.
- **16.** (\*1.5) Напишите функцию *itos* (*int*), возвращающую строковое представление целого числа.

# 21

# Потоки

Что вы видите - то вы и получите. — Брайан Керниган

Ввод и вывод - потоки *ostream* - вывод встроенных типов - вывод типов, определяемых пользователем — виртуальные функции вывода — потоки *istream* ввод встроенных типов - неформатированный ввод - состояние потока - ввод типов, определяемых пользователем - исключения ввода/вывода - связывание потоков - «часовые» - форматированный вывод целых и чисел с плавающей запятой — поля и выравнивание — манипуляторы — стандартные манипуляторы — манипуляторы, определяемые пользователем — файловые потоки — закрытие потоков — строковые потоки — строковые буферы — буферы потоков локализация - функции обратного вызова для потоков - семейство функций  $print()$  — советы — упражнения.

# 21.1. Введение

Проектирование и реализация средств универсального ввода/вывода для любого языка программирования является сложной задачей. Традиционно, средства ввода/вывода создавались исключительно для работы с небольшим числом встроенных типов данных. Но любая нетривиальная программа на C++ содержит множество пользовательских типов, и для них тоже нужно выполнять ввод/вывод. Средства ввода/вывода должны быть простыми, удобными и безопасными, эффективными и гибкими, и прежде всего - полными. Никто еще не нашел единственного решения, удовлетворяющего всех. Поэтому важно, чтобы у пользователя сохранялась возможность вырабатывать альтернативные средства ввода/вывода, а также приспосабливать стандартные средства для специфических нужд конкретных программ.

Язык C++ позволяет пользователю определять новые типы, столь же эффективные и удобные, как встроенные типы. Поэтому разумным требованием является реализация ввода/вывода языка C++ исключительно на базе средств, доступных каждому пользователю. Рассматриваемые в настоящем разделе средства потокового

ввода/вывода языка C++ в значительной степени удовлетворяют сформулированному требованию:

- $\blacksquare$  \$21.2 Вывод: То, что разработчик программ считает выводом, на самом деле есть преобразование объектов некоторого типа, например *int*, *char*\* или **Employee record**, в последовательность символов. Здесь рассматриваются средства записи встроенных и пользовательских типов в выходной поток.
- §21.3 Ввод: Здесь рассмотрены средства ввода символов, строк и других встроенных и пользовательских типов данных.
- §21.4 Форматирование: Часто на внешний вид вывода накладываются специальные требования. Например, значения типа *int* нужно выводить в десятичном виде, а указатели - в шестнадцатеричном; числа же с плавающей запятой часто требуется выводить с заданной степенью точности. Обсуждается управление форматированием и соответствующие приемы программирования.
- $\S21.5$  Файлы и потоки: По умолчанию, каждая C++-программа может использовать стандартные потоки, такие как *cout* (вывод), *cin* (ввод) и *cerr* (поток ошибок). Чтобы использовались конкретные устройства и файлы, потоки должны к этим устройствам и файлам прикрепляться. Описываются механизмы открытия и закрытия файлов, а также прикрепление потоков к файлам и строкам string.
- §21.6 Буферизация: Чтобы ввод/вывод был эффективным, нужно реализовать стратегию буферизации, удобную как для данных (читаемых или записываемых), так и для их источника/приемника. Описываются основные способы буферизации потоков.
- §21.7 Локализация: Объект locale специфицирует внешний вид выводимых чисел, какие символы считать буквами и т.д. Он инкапсулирует нюансы ввода/вывода, зависящие от национальных (локальных) особенностей. Последние используются системой ввода/вывода неявно и рассматриваются здесь очень кратко.
- §21.8 Ввод/вывод в стиле языка С: Обсуждается библиотечная функция языка С printf() из заголовочного файла <stdio.h> и связь этой библиотеки с библиотекой C++ из <iostream>.

Знание средств реализации потоковой библиотеки не обязательно для ее успешного использования. Кроме того, реализация различается от системы к системе. В то же время, реализация ввода/вывода - задача не только сложная, но и интересная. Реализация ввода/вывода содержит интересные решения, пригодные для использования в иных сферах. Именно поэтому с технологиями, лежащими в основе реализации ввода/вывода, ознакомиться полезно.

В данной главе потоковая система ввода/вывода изучается ровно в той степени, которая позволит вам оценить ее структуру, применять ее на практике для самых общеупотребительных случаев, а также позволит вам расширять ее для работы с новыми пользовательскими типами данных. Если же вы хотите сами написать стандартный поток, ввести новый вид потока или в деталях учесть нюансы, зависящие от национальных языков, вам придется ознакомиться со стандартом, хорошим системным справочником и примерами работающего кода в добавок к тем, что представлены в данной главе.

Ключевые компоненты системы потокового ввода/вывода показаны на рисунке:

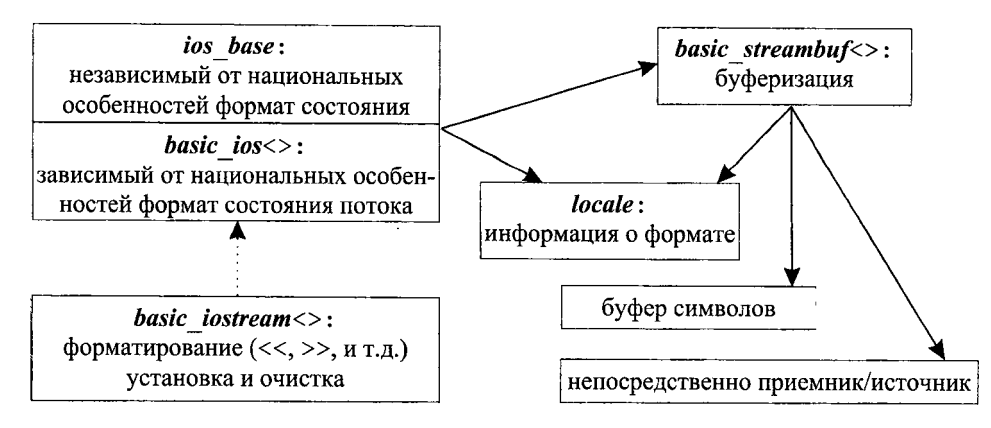

Пунктирная стрелка, идущая от **basic iostream**<>, означает, что **basic ios**<> является виртуальным базовым классом; сплошные стрелки соответствуют указателям. Классы, содержащие в имени угловые скобки, являются шаблонами, параметризуемыми символьным типом и содержащие национальные особенности представления символов.

Концепция потоков и присущая ей стандартная система обозначений приложимы к широкому кругу задач. Потоки применяются при передаче объектов между компьютерами (§25.4.1), при шифровании потока сообщений (§21.10[22]), для сжатия данных, для долговременного хранения объектов и для решения многих других задач. Но в данной главе обсуждение ограничивается стандартным вводом/выводом, ориентированным на символы.

Объявления классов потокового ввода/вывода и шаблонов (достаточные для обращения, но не для использования) и определения операторами typedef стандартных типов представлены в заголовочном файле <iosfwd>. Этот заголовочный файл требуется в тех случаях, когда вы хотите включить лишь часть из всех средств ввода/вывода.

# 21.2. Вывод

Однородный и безопасный подход как ко встроенным типам, так и к типам, определяемым пользователем, достигается за счет перегрузки функций вывода. Например:

```
put (cerr, "x=");
                          // сетт это поток вывода ошибок
put(cerr, x);put (cerr, '\n\langle n' \rangle;
```
Тип аргумента определяет выбор конкретной функции. Это решение хорошо известно (в том числе и в других языках программирования), но оно слегка тяжеловесное в связи с назойливым повтором имени функции. Перегрузка операции << (поместить в поток) существенно улучшает запись операции вывода и позволяет программисту осуществлять вывод последовательности объектов в рамках единственного оператора языка C++.

cerr << "x= "<< x<< ' \n' :

Если х есть целая переменная со значением 123, этот оператор вывелет

 $x = 123$ 

за чем следует переход на новую строку в потоке *сегг*. Аналогично, если х имеет тип *complex* (§22.5) со значением (1,2.4), то будет следующий результат вывода в поток cerr:

 $x = (1, 2, 4)$ 

Таким стилем записи можно пользоваться тогда, когда для типа определена операция <<, а пользователь всегда это может сделать для новых типов.

Операция вывода << нужна для того, чтобы избежать многословности, присущей именованным функциям вывода. Но почему именно <<? Новый лексический знак ввести в язык C++ нельзя (§11.2). Можно было бы использовать знак операции присваивания для обозначения ввода/вывода, но многие люди предпочитают иметь для этих операций разные знаки. Кроме того, операция = правоассоциативна, то есть *cout=a=b* означает *cout=*( $a=b$ ), а не (*cout=a*) =b (§6.2). Я также пытался применить операции < и >, но их традиционный смысл «меньше чем» и «больше чем» так сильно застрял в головах людей, что применение этих значков в коде ввода/вывода было просто нечитаемым.

Операции << и >> не часто применяются ко встроенным типам, так что указанная проблема для этих операций не столь остра. Когда эти знаки операций применяются для ввода/вывода, я про себя читаю << как «записать в», а операцию >> как «прочесть из». Люди с сильной склонностью к технической терминологии часто называют эти операции как *inserter и extractor*, соответственно<sup>1</sup>. Приоритет операций << и >> невысок, так что отсутствует нужда в дополнительных группирующих круглых скобках:

*cout* << " $a * b + c =$ " <<  $a * b + c$  << '\n';

Круглые скобки требуются лишь для выражений, содержащих операции с приоритетом, более низким, чем у операций << и >>. Например:

cout  $<<$  " $a^{\wedge}b$  |  $c=$ "  $<<$   $(a^{\wedge}b|c) <<$  ' $\wedge n'$ ;

Операция сдвига влево (§6.2.4) также может использоваться в выражениях вместе с операцией вывода, но конечно же, должна окружаться круглыми скобками:

*cout* << "*a* < < *b*=" << {*a* <  $\langle b \rangle$  << ' \n';

### 21.2.1. Потоки вывода

 $\mathbf{1}$ 

Класс *ostream* реализует механизм преобразования значений различных типов в последовательность символов. Обычно эти символы затем выводятся с применением низкоуровневых операций. Есть много видов символов (§20.2), которые можно охарактеризовать с помощью *char\_traits* (§20.2.1). Следовательно, *ostream* является специализацией общего шаблона **basic ostream** для конкретного вида символов:

На русском языке эти термины не устоялись, а называть их «инзертер» и «экстрактор» язык не поворачивается - да и необходимости в этом нет никакой. - Прим. ред.

```
template<class Ch, class Tr = char traits<Ch>>
class std: : basic ostream: virtual public basic ios<Ch, Tr>
\left\{ \right.public:
 virtual \simbasic ostream\langle \cdot \rangle:
 \mathbb{N} ...
\cdot
```
Этот шаблон и соответствующие операции вывода определены в пространстве имен *std* и находятся в заголовочном файле <ostream>, содержащим те средства файла <iostream>, которые относятся к выводу.

Параметры шаблона **basic ostream** контролируют тип символов, используемых в реализации; они не влияют на типы выводимых значений. Потоки, реализованные для обычного типа *char*, и потоки «широких» символов, непосредственно поддерживаются каждой стандартной реализацией:

### typedef basic ostream<char> ostream; typedef basic ostream<wchar t> wostream;

Для многих систем имеется возможность оптимизации вывода широких символов с помощью wostream до той степени, которую трудно достичь в потоках с единицей вывода в один байт.

Можно определить потоки, для которых физический ввод/вывод выполняется не в терминах символов. Однако такие потоки не соответствуют стандарту  $C++$ и в данной книге не рассматриваются (§21.10[15]).

Базовый класс **basic ios** представлен в заголовочном файле <ios>. Он управляет форматированием (§21.4), локализацией (§21.7) и доступом к буферам (§21.6). Он также определяет несколько типов ради удобства записи:

```
template < class Ch, class Tr = char traits < Ch>
class std: : basic ios: public ios base
\left\{ \right.public:
 typedef Ch char type;
 typedef Tr traits type;
 typedef typename Tr: : int type int type;
                                               // тип целочисленного значения символов
 typedef typename Tr: : pos type pos type; // nosuqua e by\phiepe
 typedef typename Tr:: off type off type;
                                               // смещение в буфере
 // см. также §21.3.3, §21.3.7, §21.4.4, §21.6.3, и §21.7.1 ...
\};
```
Класс basic ios запрещает копирование и создание объектов с помощью копирующего конструктора (§11.2.2). Соответственно, потоки *ostream* и *istream* нельзя копировать. Поэтому, если нужно изменить приемник потока, то вы можете либо изменить буфер (§21.6.4), либо перенаправить вывод при помощи указателя  $(S6.1.7).$ 

Класс ios base содержит информацию и операции, не зависящие от типа символов — например, точность для вывода чисел с плавающей запятой. Поэтому он не обязан быть шаблоном.

Кроме типов, определенных с помощью операторов typedef в ios\_base, библиотека потоков ввода/вывода использует знаковый интегральный тип streamsize для

представления размера буферов и числа символов, переданных в операциях ввода/вывода. Аналогично, с помощью оператора typedef определяется streamoff для представления смещений в потоках и буферах.

В файле <iostream> объявляется несколько стандартных потоков:

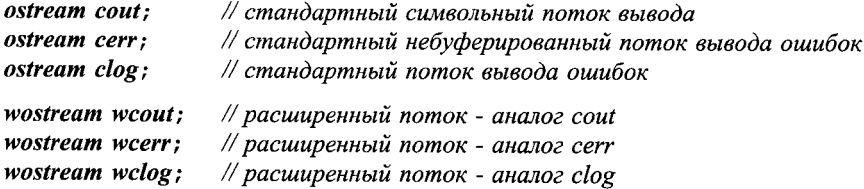

Потоки *cerr* и *clog* имеют один и тот же адресат данных; они различаются лишь буферизацией. Поток *cout* пишет туда же, куда и *stdout* (§21.8), а потоки *cerr и clog* туда же, куда и *stderr*. Программист может создавать новые потоки по мере необходимости (§21.5).

### 21.2.2. Вывод встроенных типов

Класс *ostream* определяет операцию << для управления выводом встроенных типов:

```
template<class Ch, class Tr = char traits<Ch> >
class basic ostream: virtual public basic ios\langle Ch, Tr \rangle\left\{ \right.public:
 \mathcal{U} ...
 basic ostream & operator << (short n);
 basic ostream & operator << (int n);
 basic ostream & operator << (long n) ;
 basic ostream& operator \lt (unsigned short n) ;
 basic ostream& operator << (unsigned int n);
 basic ostream& operator<< (unsigned long n) ;
 basic ostream& operator << (float f) ;
 basic ostream& operator << (double f);
 basic ostream \& operator << (long double f);
 basic ostream& operator << (bool n);
 basic ostream & operator << (const void* p) ;
                                                        // пишет значение указателя
                                                         \frac{1}{1} numem c
 basic ostream \& put (Ch c) ;
 basic ostream \& write (const Ch*p, streamsize n) // p[0].p[n-l]
 \mathbb{N} ...
```
 $\vert$ ;

Функции *put* () и write () просто пишут символы в поток. Следовательно, операции << для вывода символов не обязательно делать функциями-членами. Их можно определить глобально:

```
template<class Ch, class Tr>
basic ostream<Ch, Tr> \& operator<< (basic_ostream<Ch, Tr> \&, Ch) ;
template<class Ch, class Tr>
```
 $template < class$  Tr> basic ostream<char,  $Tr \geq \epsilon$  operator<< (basic ostream<char,  $Tr \geq \epsilon$ , char); template<class Tr> basic ostream<char,  $Tr \> \>$  operator<< (basic ostream<char,  $Tr \> \>$ , signed char);  $template < class$  Tr> basic ostream<char,  $Tr \geq \epsilon$  operator<< (basic ostream<char,  $Tr \geq \epsilon$ , unsigned char);

Аналогично определяется операция << для вывода символьных массивов с терминальным нулем:

template<class Ch, class Tr> basic ostream<Ch,  $Tr$ >& operator<< (basic ostream<Ch,  $Tr$ >&, const  $Ch^*$ ); template<class  $Ch$ , class  $Tr$ > basic ostream<Ch,  $Tr \gtrsim \gtrsim$  operator<< (basic ostream<Ch,  $Tr \gtrsim \gtrsim$ , const char\*); template<class Tr> basic ostream<char,  $Tr \gtrsim \gtrsim$  operator<< (basic osiream<char,  $Tr \gtrsim \gtrsim$ , const char\*); template<class Tr> basic ostream<char,  $Tr \⊂>$  operator << (basic ostream <char,  $Tr \⊂>$ , const signed char\*); template<class Tr> basic ostream<char,  $Tr > \xi$  operator<< (basic ostream<char,  $Tr > \xi$ , const unsigned char\*);

Операции вывода для типа *string* представлены в заголовочном файле <string> (см. также §20.3.15).

Функция operator<< () возвращает ссылку на объект типа ostream, для которого она была вызвана, так что к этому объекту можно снова применить операцию <<. Например:

*cerr* << " $x =$  " <<  $x$ ;

где **x** имеет тип *int*, интерпретируется следующим образом:

```
operator << (corr, "x="). operator << (x);
```
В частности, это означает, что когда несколько объектов выводятся в рамках одного оператора языка C++, они будут расположены в ожидаемом порядке - слева направо. Например:

```
void val (char c)\left\{ \right.cout \langle \cdot \rangle "int ('" \langle \cdot \rangle c \langle \cdot \rangle "' = " \langle \cdot \rangle int (c) \langle \cdot \rangle ',
\mathcal{F}int main ()\overline{\mathbf{f}}val('A');val('Z');}
```
Для реализации с символами ASCII эта программа выведет:

 $int('A') = 65$  $int('Z') = 90$ 

Отметим, что символьные литералы имеют тип *char* (§4.3.1), так что *cout* <<  $Z'$ выведет букву  $Z$ , а не число 90.

По умолчанию тип bool выводится как 0 или 1. Если вам это не нравится, можете установить форматирующий флаг boolalpha из <iomanip> (\$21.4.6.2) и получить false или true. Например:

```
int main ()\left\{ \right.cout << true << \cdot \cdot \cdot << false << \cdot \cdot \cdot n;
  \textit{cout} \ll \textit{boolalpha};
                                  // использовать символьное представление для true и false
  cout << true << ' ' << false << ' \n';
\mathbf{R}
```
В результате вывод будет следующим:

 $10$ true false

Более точно, флаг **boolalpha** обеспечивает текстовый вывод, зависящий от текущей локализации (национальных стандартов). Если я установлю нужную (датскую) локализацию (§21.7), то получу следующий вывод:

 $10$ sandt falsk

Форматирование чисел с плавающей запятой, вывод целых чисел в разных системах счисления и т.д. рассматриваются в §21.4.

Функция *ostream*: : *operator* << (*const void*<sup>\*</sup>) выводит значение указателя в формате, зависящем от машинной архитектуры. Например:

```
int main()int^{\star} p = new int;cout \langle \langle \nabla u \rangle \rangle \langle \langle \nabla u \rangle \rangle \langle \langle \nabla u \rangle \rangle \langle \langle \nabla u \rangle \rangle \langle \langle \nabla u \rangle \rangle free store " \langle \langle \nabla u \rangle \rangle \langle \nabla u \rangle ;
\mathcal{F}
```
вывелет на моей машине

local  $0x7$ fffead $0$ , free store  $0x500c$ 

В других системах вывод указателя может быть иным.

# 21.2.3. Вывод пользовательских типов

Рассмотрим пользовательский тип complex (§11.3):

```
class complex
\{public:double real \langle const \{return re; \}double imag \langle \rangle const \{return im; \}\mathbb{N}...
\};
```
Операцию вывода << для типа *complex* определяем следующим образом:

```
ostream & operator << (ostream & s, const complex \leq z)
\left\{ \right.return s \ll 1 (1 \ll z, real () \ll 1, 1 \ll z, imag () \ll 1, 1;
\mathcal{F}
```
Теперь для типа *complex* операцию << можно использовать точно так же, как для встроенных типов:

```
int main()₹
 complex x(1,2);
 cout << "x= " << x \lt x \lt  ' \n';
\mathcal{F}
```
На выходе получаем

 $x=(1,2)$ 

Отметим, что при этом не требуется изменений в объявлении класса *ostream*. Это очень хорошо, поскольку не будут вноситься изменения в заголовочный файл <ostream>. Запрет на внесение изменений в этот файл гарантирует от порчи его структур данных и позволяет осуществлять модификацию этого файла без влияния на код пользователя.

### 21.2.3.1. Виртуальные функции вывода

Функции-члены класса ostream не виртуальные. Операции вывода, добавляемые пользователем, не являются функциями-членами, и, значит, они тоже не виртуальные. Одна из причин такого положения дел состоит в желании достичь максимальной эффективности для операции помещения символа в буфер. Это то место, где критически важна производительность, и поэтому нужно обеспечить встраивание функций. А виртуальные функции применяются для гибкости операций, имеющих дело с переполнением (и переопустошением) буфера (§21.6.4).

Тем не менее, иногда программисту нужно вывести объект, для которого известен лишь базовый класс. Поскольку точный тип неизвестен, корректность вывода недостижима путем определения операции << для всех новых типов. Вместо этого в абстрактном базовом классе можно определить виртуальную функцию вывода:

```
class My base
\mathcal{L}public:
 \mathcal{W}_{\cdots}virtual ostream \& put { ostream \& s} const = 0; // numem *this \& s
\cdotostream & operator << (ostream & s, const My base x r)
\overline{1}// используется правильная put()return r. put(s);
\mathcal{E}
```
Здесь функция *put* () является виртуальной функцией, обеспечивающей корректность вывода при использовании операции <<.

```
Теперь мы можем написать:
class Sometype: public My base
\overline{f}public:
 \mathcal{U}...
 ostream \& put (ostream \& s) const;// замещает My base::put()
\} ;
void f(const My base x, Sometype s) // ucnon ayemca <<, вызывающая правильную put()
\left\{ \right.\textit{count} \ll r \ll s;
\mathbf{r}
```
Таким образом виртуальная функция *put* () интегрируется в программный каркас, формируемый классом ostream и операциями <<. Это полезный универсальный прием для введения операций, которые ведут себя как виртуальные функции с выбором на этапе выполнения на основе их второго аргумента.

# 21.3. Ввод

Ввод обрабатывается почти так же, как вывод. Имеется класс *istream*, который предоставляет операцию >> («прочесть из») для небольшого набора стандартных типов. Можно определять эту операцию для любых пользовательских типов.

# 21.3.1. Потоки ввода

Аналогично классу basic ostream  $(\S21.2.1)$  класс basic istream определен в заголовочном файле <istream>, содержащем те средства файла <iostream>, которые относятся к вводу:

```
template < class Ch, class Tr = char traits < Ch >
class std: : basic istream: virtual public basic ios<Ch, Tr>
\left\{ \right.public:
  virtual \simbasic stream();
 \mathbb{N} ...
\cdot
```
Базовый класс **basic** ios описан в  $\S21.2.1$ .

Два стандартных потока ввода *cin* и wcin приведены в <iostream>:

typedef basic istream<char> istream; typedef basic istream<wchar  $t$  wistream;

// стандартный поток ввода символов типа char *istream cin;* wistream wcin; // стандартный поток ввода символов типа wchar\_t

Поток *cin* читает из того же источника, что и *stdin* (§21.8).

# 21.3.2. Ввод встроенных типов

Класс *istream* определяет операцию >> для встроенных типов:

```
template<class Ch, class Tr = char traits<Ch> >
class basic istream: virtual public basic ios<Ch. Tr>
\overline{f}public:\mathcal{U} ...
 // форматированный ввод:
 basic istream& operator>> (short& n) ;
  basic istream & operator>> (int\& n);
  basic istream& operator>> (long& n);
  basic istream& operator>> (unsigned short& u) ;
  basic istream & operator>> (unsigned int \infty );
  basic istream \& operator >> \langle unsigned long \& u);
  basic i\tream\ operator>> (float\fig. j
  basic istream & operator>> (double \& f);
  basic istream & . operator >> (long double \& f) ;
  basic istream & operator >> \langle \text{bool} \xi \rangle b) :
  basic istream & operator>> \langle \text{void} \times \& \text{ p} \rangle :
 \mathcal{N}...
\};
Функции operator>>() определяются в следующем стиле:
istream & istream : : operator >> (T_{\delta} tvar)
```
// Т - это тип, для которого объявляется istream::operator>>  $\sqrt{ }$ // пропустить пробельные символы, затем прочитать значение типа T в tvar return  $*$ this:  $\mathbf{r}$ 

Поскольку операция >> пропускает пробельные символы, вы можете читать последовательность целых чисел, разделенных такими символами, следующим образом:

```
int read ints (vector \langle int \rangle \& \nu)
                                        // заполнение v, возврат числа прочитанных int
ł
 int i = 0;
 while (i < v \cdot size) \&& cin>>v[i] i++;return i;
\mathcal{L}
```
Нецелые на входе приведут к окончанию чтения. Например, если на вход поступят

```
12345.678.
```
функция **read ints** () прочтет пять целых чисел:

12345

и оставит точку для последующего чтения. Пробельные символы соответствуют таковым в языке С (пробел, табуляция, новая строка, новая страница и возврат каретки) и распознаются функцией *isspace* (), определенной в <*cctype>* (§20.4.2).

По умолчанию, операция >> пропускает пробельные символы. Но мы можем изменить такое поведение: is. unsetf (ios base:: skipws) заставит операцию >> для is трактовать пробельные символы так же, как обычные символы (см. \$21.4.1, \$21.4.6 и \$21.4.6.2).

Применяя *istream*, часто совершают следующую типичную ошибку: не замечают, что фактически введено было не то, что ожидалось (например, из-за подачи на вход потока символ неожиданного формата). Нужно или проверять состояние потока ввода (§21.3.3) перед тем, как использовать то, что было предположительно введено, или задействовать исключения (§21.3.6).

Ожидаемый на входе формат определяется текущими установками локализации (§21.7). По умолчанию, логические значения true и false представляются как 1 и 0, соответственно. Целые числа должны представляться в десятичном формате, а числа с плавающей запятой должны иметь тот формат, какой принят в языке C++. Установив **basefield** (§21.4.2), можно прочесть 0123 как восьмеричное число с десятичным значением 83, а  $0xff$  как шестнадцатеричное число с десятичным значением 255. Формат, по которому читаются значения для указателей, целиком зависит от конкретной реализации (проверьте, как это делается в вашей реализации).

Удивительно, но для чтения символов функции-члена, соответствующей операции >>, нет. Зато для этого есть функция-член *get* () (\$21.3.4), и поэтому нет никакой необходимости определять такую операцию >> в качестве функции-члена. Из потока мы можем прочитать символ в связанный с потоком символьный тип. Если это char, то мы можем прочесть символ и в signed char, и в unsigned char:

```
template<class Ch, class Tr>
basic istream<Ch, Tr>& operator>> (basic istream<Ch, Tr>&, Ch&);
template < class Tr>
basic istream<char, Tr>& operator>> (basic istream<char, Tr>&, unsigned char&) ;
template < class Trbasic istream<char, Tr > \S operator>> (basic istream<char, Tr > \S, signed char\S);
```
С точки зрения пользователя не важно, определена ли операция >> с помощью функции-члена, или нет.

Как и в остальных операциях >>, здесь также сначала пропускаются пробельные символы. Например:

```
void f()\overline{1}char c\sin \gg c;
  \mathbb{N} ...
\mathcal{L}
```
Таким образом, в переменную с попадет первый символ из *сіп*, не являющийся разделительным (пробельным) символом.

Кроме того, можно читать и в массив символов:

template<class  $Ch$ , class  $Tr$ > basic istream<Ch,  $Tr$ >& operator>> (basic istream<Ch,  $Tr$ >&,  $Ch^*$ );  $template< class$  Tr> basic istream<char,  $Tr \gtrsim \alpha$  operator>> (basic istream<char,  $Tr \gtrsim \alpha$ , unsigned char\*);  $template < class$  Tr> basic istream<char, Tr>& operator>> (basic istream<char, Tr>&, signed char\*);

Эти операции также пропускают пробельные символы. Затем они считывают символы из потока в массив-операнд до тех пор, пока не встретится пробельный символ или конец файла. В конце концов, они завершают строку нулем. Ясно, что это открывает лазейку для переполнения, так что лучше читать в *string* (§20.3.15). В то же время, можно ограничить число читаемых операцией >> символов: *is. width* (*n*) устанавливает, что последующая операция >> нал *is* прочтет в массив максимум *n*-1 символ. Например:

```
void g()f.
   char v[4];
   cin. width (4):
   \sin >> vcout \langle \langle v \rangle = \langle v \rangle \langle v \rangle = \langle v \rangle = \langle v \rangle\mathbf{R}
```
Здесь в *v* будет прочитано самое большее три символа и завершающий нуль. Вызов функции width () для потока istream влияет лишь на следующую за этим операцию чтения >> в массив, и не влияет на считывание в иные типы переменных.

### 21.3.3. Состояние потока

Каждый поток (istream или ostream) характеризуется своим состоянием (state). Проверкой состояния потока можно выловить ошибки и нестандартные положения.

С состоянием потока работает класс **basic ios из <ios>**, базовый для класса **ba**sic istream:

```
template < class Ch, class Tr = char traits < Ch > >
class basic ios: public ios base
\left\{ \right.public:
 \mathbb{N} ...
 bool good() const;
                                               // след. операция может быть выполнена
 bool eof() const;
                                               // виден конеи ввода
 bool fail () const;
                                               // след. операция не может быть выполнена
 bool bad () const;
                                               // поток испорчен
 iostate rdstate () const;
                                               // получить флаги состояния ввода/вывода
  void clear (iostate f = goodbit);
                                               // установить флаги состояния i/o
  void setstate (iostate f) {clear (rdstate () |f\rangle; }
                                                       // добавить f к флагам состояния i/o
  operator void<sup>*</sup> () const;
                                                       // не нуль, если !fail()
  bool operator! () const {return fail () ; }
 \mathcal{U}...
\};
```
Если *good* () возвращает true, то предыдущая операция ввода завершилась успешно и может выполняться следующая операция ввода; в противном случае следующая операция ввода не пройдет — это просто нулевая операция, так что попытка ввода в переменную *v* оставляет переменную *v* без изменения (если *v* имеет тип, для которого имеются функции-члены классов *istream и ostream*). Разница между состояниями *fail* () и *bad* () невелика – в первом случае считается, что поток не ис-

порчен (возможно просто потеряны символы), во втором же случае ничего опрелеленного сказать нельзя.

Состояние потока представляется набором флагов. Как и большинство констант, характеризующих поведение потоков, эти флаги определяются в *ios hase* базовом классе для **basic** ios:

```
class ios base
\left\{ \right.public:
 \mathbb{N}...
 typedef implementation defined2 iostate;
 static const iostate badbit.
                                    // поток испорчен
                    eofbit.
                                    // виден конеи файла
                    failbit,
                                    // следующая операция не будет выполнена
                    goodbit:
                                    // {\rm q}eoodbit==0
 \mathcal{U}...
```
 $\mathbf{1}$ 

Флагами состояния ввода/вывода можно манипулировать непосредственно. Например:

```
void f()\sqrt{ }ios base: : iostate s = \text{cin.rdstate}(); // возвращает набор битов состояния ввода/вывода
 if (s \& is base ::badbit)// возможно, при вводе потеряны символы
  \mathbf{1}\mathcal{N} ...
 cin.setstate (ios base: : failbit) ;
 \mathcal{N}...
<sup>1</sup>
```
Когда поток используется в качестве условия, состояние потока проверяется функциями operator void<sup>\*</sup> () или operator! (). Эти проверки возвращают true только тогда, когда состояние потока есть ! *fail* () или *fail* (), соответственно. Например, универсальную функцию копирования можно написать так:

```
template < class T> void iocopy (istream & is, ostream & os)
€
  T<sub>but</sub>:
 while (is>>buf) os << buf<< '\n';
\mathcal{F}
```
Выражение is>>buf возвращает ссылку на is, и состояние последней проверяется неявным вызовом *istream*: : *operator void*<sup>\*</sup> (). Функцию *iocopy* () можно использовать следующим образом:

```
void f(istream \& il, istream \& i2, istream \& i3, istream \& i4)
 iocopy\leqcomplex>(il, cout); // копирование чисел типа complex
                                // копирование чисел типа double
 iocopy < double > (i2, cout);
```

```
\textit{iccopy}<char>(i3, cout);
                                 // копирование чисел типа char
 iocopy \lestring > (i4, cont);
                                 // копирование слов, разделенных пробельными символами
\mathbf{I}
```
# 21.3.4. Ввод символов

Операция >> предназначена для форматированного ввода, то есть для чтения объектов ожидаемого типа и формата. Когда мы хотим читать символы без прелположений об их смысле, мы используем функции неформатированного ввода (unformatted input functions):

```
template < class Ch, class Tr = char traits < Ch>
class basic istream: virtual public basic ios\langle Ch, Tr \rangle\left\{ \right.public:
 \mathbb{N}...
 // неформатированный ввод:
 streamsize gcount () const;
                                 // число символов, прочитанных последней функцией
                                 // неформатированного ввода
 int type get () ;
                                                    // чтение одного Ch (или Tr::eof())
 basic istream & get (Ch & c) ;
                                                    // чтение одного Ch в с
 basic istream \& get (Ch<sup>*</sup> p, streamsize n);
                                                    // терминатор - новая строка
 basic islream \& get (Ch^* p, streamsize n, Ch term);
 basic istream & getline (Ch^* p, streamsize n) ; // терминатор - новая строка
 basic istream & getline (Ch * p), streamsize n, Ch term);
 basic istream \& ignore (streamsize n = l, int type t = Tr: :eof());
 basic istream \& read (Ch * p, streamsize n); // чтение не более п символов
 \mathbb{N} ...
\};
```
Кроме того, в заголовочном файле <string> имеется функция getline () для стандартного типа string  $(\$20.3.15)$ .

Функции неформатированного ввода не пропускают пробельных символов. Если функции *get* () или *getline* () не читают и не удаляют из потока ни одного символа, вызывается **setstate** (failbit) и все последующие попытки чтения из потока закончатся неудачей (или будет сгенерировано исключение; §21.3.6).

Функция **get** (char<sup>k</sup>) считывает один символ в свой аргумент. Например:

```
int main ()\left\{ \right.char cwhile (cin.get(c)) cout. put (c);
\mathbf{R}
```
Функция с тремя аргументами s.get (p, n, term) читает не более  $n-1$  символов в  $p[0]$ ... $p[n-2]$ . Вызов *get* () всегда помещает  $\theta$  после помещенных в массив  $p[$ ] символов, так что р должен указывать на массив, содержащий не менее п символов. Третий аргумент, term, задает терминальный символ. Типичное применение трехаргументной функции *get* () - считывание физической строки текста (ограничен-

ной, например, терминальным символом  $\langle n \rangle$  в буфер фиксированного размера для ее последующего анализа:

```
void f()\overline{1}char buf 100];
 cin \gg but// подозрение: когда-нибудь приведет к переполнению
 cin.get (buf, 100, \sqrt{n});
                                        // безопасно
 \mathcal{U} ...
\overline{\mathbf{1}}
```
Если терминальный символ обнаружен, он остается первым непрочитанным символом в потоке. Никогда не вызывайте функцию **get** () дважды подряд без удаления терминального символа, как в следующем примере:

```
void subtle error()
\overline{\mathbf{f}}char buf[256];
 while (cin)€
   cin.get(buf, 256);
                                 // читаем строку
   \textit{cout} \ll \textit{buf};// печатаем строку
   // Oops: забыли удалить '\n' из cin - следующий get() не сработает
  \mathbf{R}\mathcal{E}
```
Отсюда следует, что лучше использовать *getline* () вместо *get* (). Функция  $getline()$  во всем аналогична  $get()$ , но она удаляет терминальный символ из потока *istream*. Например:

```
void f()\left\{ \right.char word MAX WORD  \mid MAX LINE  \mid : // MAX WORD maccus us MAX LINE
                                                 // символов в каждом
 int i = 0while (cin.getline (word [i++], MAX LINE, '\n') & i<MAX WORD);
 \mathbb{N}...
\mathbf{r}
```
Когда эффективность не является важнейшей целью, лучше считывать символы в строку типа *string* (§3.6, §20.3.15), ибо в этом случае отпадают проблемы с распределением памяти и переполнением буфера. Функции get(), getline() и read() нужны для высочайшей производительности, за которую приходится платить запутанным интерфейсом. При этом также отпадает необходимость в повторном чтении для того, чтобы выяснить причины окончания ввода, а также имеется возможность надежно ограничить ввод символов заданным их числом.

Вызов read (р, п) читает не более п символов в  $p[0]$ .  $p[n-1]$ . Эта функция не полагается на терминальный символ и не добавляет нуль после помещенных в массив символов. Как следствие, она действительно считывает *n* символов (а не *n-1*). Другими словами, она просто читает символы и не пытается превратить считанное в С-строку.
Функция *ignore* () читает символы так же, как функция *read* (), но нигде не хранит их. Как и *read* (), она читает ровно *n* символов. Вызов функции *ignore* () без аргументов приводит к чтению (отбрасыванию) одного (следующего) символа. Как и функция **getline** (), функция **read** () имеет необязательный параметр, означающий терминальный символ, который она и отбрасывает, если добирается до него. Отметим, что по умолчанию терминальным символом для функции ignore () служит «конец файла».

Для всех перечисленных функций неформатированного ввода совсем не очевидно, что именно прекращает процесс ввода, и каков конкретный критерий завершения их работы. Однако всегда имеется возможность выяснить, не достигли ли мы конца файла (§21.3.3). Кроме того, имеется функция *gcount* (), возвращающая число символов, считанных из потока последним вызовом функции неформатированного ввода. Например:

```
void read a line (int max)
\left\{ \right.\mathbb{N} ...
 if (cin.fail())// Oops: неправильный формат ввода
   cin. clear();
                                 // очистить флаги ввода (§21.3.3)
   cin . ignore (max, ' ; '); // пропуск до точки с запятой
   if(!cin)\mathcal{L}// oops: достигли конца потока
   \mathcal{E}else if (cin . gcount() == max)// oops: прочли максимальное количество символов
   \mathcal{E}else
   \{// нашли и удалили точку с запятой
   \mathbf{R}\mathcal{E}\mathcal{F}К сожалению, если прочитано максимальное количество символов, то уже не-
```
возможно установить, был ли достигнут терминальный символ (в качестве последнего символа).

Функция get () без аргумента эквивалентна функции getchar () из <cstdio> (§21.8). Она просто читает символ и возвращает его численное значение. Таким образом, она избегает делать предположения о том, какой использовался символьный тип. Если нет никакого символа, то *get* () возвращает подходящий маркер «конца файла» (то есть *traits type*::eof() этого потока) и устанавливает поток в состояние еоf (§21.3.3). Например:

```
void f(unsigned char* p)
\overline{A}int i:
 while ( (i = cin.get() \& i!=EOF)
```

```
ſ
        *_{p++} = i;
       \mathbb{N} ...
    \lambda\overline{ }
```
Злесь ЕОF - это возврат функции eof () из обычных char traits для типа char. **EOF** представлен в заголовочном файле <iostream>. Таким образом, вместо цикла можно было бы сделать вызов read (р,  $MAX$  INT), но мы написали явный цикл для того, чтобы, например, просматривать каждый символ по мере поступления такового. Уже говорилось, что сила языка С заключается в умении считать символ и принять решение (причем быстро), что с ним ничего не надо делать. Это важное достоинство, которое нельзя недооценивать, и в языке C++ оно сохранено.

В стандартном заголовочном файле <*cctype>* определено несколько функций, полезных при обработке ввода (§20.4.2). Например, функция *eatwhite* (), считывающая пробельные символы, могла быть определена следующим образом:

```
istream \& eatwhite (istream \& is)
\mathbf{f}char c:
  while (is.get(c))\left\{ \right.// с - это пробельный символ?
   if (!is space (c))is. putback(c);// помешаем с назад в буфер ввода
     break;
    \mathbf{I}\mathbf{I}return is:
\mathbf{I}
```
Вызов is. *putback* (c) превращает с в следующий символ, читаемый из потока is  $(821.6.4).$ 

### 21.3.5. Ввод пользовательских типов

Как и в случае вывода, для пользовательских типов данных можно определять операции ввода. Однако для операций ввода важно, чтобы их второй аргумент не был константной ссылкой. Например:

```
istream& operator>> (istream& s, complex& a)
/*
   форматы ввода для complex ("f" означает число с плавающей запятой):
  f unu(f) unu(f,f)*double re = 0, im = 0;
 char c = 0;
 s \gg c:
 if(c == '('))
```

```
s \gg re \gg c;
  if (c == ', ') s >> im >> c;
  if(c := \') \') s. clear (ios base:: failbit) :
 \mathcal{E}else
 ſ
  s. putback(c);
  s \gg re;ł
 if (s) a = complex(re, im);return s;
1
```
Несмотря на краткость кода обработки ошибок, он в состоянии выловить большинство их видов. Локальная переменная с инициализируется во избежание случайных совпадений ее значения с ' ( ' после первой неудавшейся операции >>. Заключительная проверка состояния потока гарантирует, что переменная а изменяется лишь в том случае, если все прошло успешно.

Если обнаруживается ошибка форматирования, состояние потока устанавливается в *failbit*. Состояние потока не устанавливается в **badbit**, потому что поток сам по себе не разрушен. Пользователь может восстановить состояние потока (используя *clear* () и, возможно, обойти проблему и извлечь полезные данные из потока.

Операция по восстановлению состояния потока названа *clear* (), поскольку ее типичное назначение - сброс состояние потока в  $good()$ ; ios base: : goodbit умолчательное значение аргумента для функции *clear* () (§21.3.3).

### 21.3.6. Исключения

Проверять наличие ошибок после каждой операции ввода/вывода неудобно, и поэтому основная причина возникновения таких ошибок заключается в том, что отсутствуют необходимые проверки в важных местах программы. В частности, типичным является отсутствие проверки наличия ошибок при выводе, хотя они встречаются и в этом случае.

Единственной функцией, непосредственно изменяющей состояние потока, является clear (). Поэтому единственный способ заметить изменение состояния потока — это попросить функцию *clear* () генерировать исключения. Функция-член exceptions () класса basic ios как раз и делает это:

```
template < class Ch, class Tr = char traits < Ch>
class basic ios: public ios base
\left\{ \right.public:
 \mathcal{U} ...
                                          // класс исключений (см. §14.10)
  class failure;
  iostate exceptions () const;
                                          // получить состояние исключений
  void exceptions (iostate except) ; \frac{1}{2} // \gammaстановить состояние исключения
 \mathcal{U} ...
\} ;
```
ż

Например:

cout. exceptions (ios base:: badbit | ios base:: failbit | ios base:: eofbit) ;

требует, чтобы *clear* () генерировала исключение *ios base*: : *failure*, если поток *cout* переходит в состояние **bad, fail** или eof - другими словами, если любая операция вывода не выполнилась безупречно. Если необходимо, можно проверить *cout* с тем, чтобы выяснить в точности, что произошло. Аналогично,

```
cin. exceptions (ios base:: badbit | ios base:: failbit) ;
```
позволит перехватить не слишком редкий случай, когда на входе присутствуют данные не в ожидаемом формате и операция ввода не возвращает никаких значений из потока.

Вызов exceptions () без аргументов возвращает набор флагов состояния ввода/вывода, инициировавшего исключение. Например:

```
void print exceptions (ios base \& ios)
₹
 ios base:: iostate s = \text{ios}. exceptions { ) ;
 if (s \&ios \ base : :badbit) \ count \lt \lt' \ "throws \ for \ bad" ;if (s\&ios\ base::failure)\ count \lt \lt "throws for fail";
 if (s \&ios \ base : : \epsilon of bit) \ \ count \ll \ "throws for \ eq f" ;if (s == 0) cout << "doesn 't throw";
ł
```
Главная цель исключений ввода/вывода — отлавливать наименее вероятные ошибки, о которых часто забывают. Другая цель - управлять вводом/выводом. Например:

```
void readints (vector \langle int \rangle \leq s)
 ios base: : iostate old state = cin. exceptions () ; // \cos сохраняем состояние исключения
 cin. exceptions (ios base:: eofbit) ;
                                                        // генерируем исключение для eof
 for (::")trvł
    int i;\binom{c}{i}s. push back(i);
   Ŧ
   catch (ios base: : failure) // ok: достигнут конец файла
   \{break;
   \mathcal{F}cin, exceptions (old state) ; // восстанавливаем состояние исключения
J.
```
Вопросы, задаваемые в связи с этим таковы: «Разве это ошибка?» или «Разве это действительно исключительная ситуация?» (§14.5). Я считаю, что ответ на оба этих вопроса - «нет». И поэтому я предпочитаю работать с состоянием потока напрямую. То, что легко обрабатывается локальными управляющими структурами внутри функций, редко когда нуждается в использовании исключений.

## 21.3.7. Связывание потоков

Функция *tie* () из *basic ios* используется для того, чтобы устанавливать и разрывать связи между *istream* и *ostream*:

```
template < class Ch, class Tr = char traits < Ch > >
class std: : basic ios: public ios base
\overline{1}\mathbb{N} ...
 basic ostream<Ch, Tr>* tie () const; // получаем указатель на связанный поток
 basic ostream<Ch, Tr>* tie (basic ostream<Ch, Tr>* s); // привязываем *this \kappa s
 \mathbb{N} ...
\mathcal{E}Рассмотрим следующий код:
string get passwd()
 string s;
```

```
\textit{cout} \ll "Password: ";
 \sin \gg s;\mathbb{N}...
J,
```
Как мы можем быть уверены в том, что надпись *Password*: появится на экране до того, как завершится операция чтения? Вывод в *cout* буферизуется, так что если бы *cin и cout* были независимыми, то надпись *Password*: не появилась бы на экране до тех пор, пока буфер полностью не заполнился бы. Решение этой проблемы состоит в том, что поток *cout* связывается с потоком *cin* операцией  $cin. tie (&cout).$ 

Когда ostream связан с istream, поток ostream очищается каждый раз, когда операция ввода над istream испытывает недостаток символов, то есть когда требуются символы из конечного источника ввода для завершения операции ввода. Таким образом,

```
\textit{count} \ll \text{``Password': '''}\sin >> s
```
эквивалентно

```
\textit{cout} \ll "Password: ";
\textit{cout}. \textit{flush}();
\sin \gg s;
```
Поток ввода может иметь не более одного связанного с ним *ostream*. Вызов  $s. tie(\theta)$  отвязывает поток  $s$  от потока, с которым он был связан (если был связан). Как и большинство других поточных функций, устанавливающих значение, функция tie (s) возвращает прежнее значение, то есть она возвращает предыдущий связанный поток или 0. При вызове без аргумента функция *tie* () возвращает текущее значение без его изменения.

Из стандартных потоков *cout* привязывается к *cin*, а wcout — к wcin. Потоки cerr не нуждаются в привязке, поскольку они не буферизованы, а потоки *clog* не предназначены для взаимодействия с пользователем.

## 21.3.8. Часовые (sentries)

Когда я писал операции << и >> для типа *complex*, я не беспокоился о связывании потоков (§21.3.7) и не думал о том, генерируются ли исключения при изменении состояний потоков (§21.3.6). Я предполагал (совершенно справедливо), что библиотечные функции сами об этом позаботятся. Но как? Всего таких функций несколько десятков, и если бы нам самим пришлось писать нетривиальный код для управления связанными потоками, локализацией (§21.7), исключениями и т.д., наш код стал бы слишком сложным и запутанным.

В стандартной библиотеке использован подход, предполагающий применение класса **sentry** («часовой») для реализации перечисленных выше общих задач. Код программы, который должен исполняться первым (префикс-код) - например, сброс связанного потока - предоставляется посредством конструктора класса sentry. А код, который должен исполняться последним (суффикс-код) — например, генерация исключений из-за изменения состояния потока - предоставляется посредством деструктора класса sentry:

```
template < class Ch, class Tr = char traits < Ch > >
class basic ostream: virtual public basic ios<Ch, Tr>
\left\{ \right.\mathcal{U} ...
 class sentry;
 \mathcal{U} ...
\mathcal{E}template<class Ch, class Tr = char traits<Ch>>
class basic ostream<Ch, Tr : : sentry
\left\{ \right.public:
 explicit sentry (basic ostream<Ch, Tr> \& s);
  \simsentry();
 operator bool ();
 \mathbb{N} ...
\} ;
```
Таким способом вычленяется общий код и остальные функции пишутся следующим образом:

```
template < class Ch, class Tr = char traits < Ch > >
basic ostream<Ch, Tr>& basic ostream<Ch, Tr>: : operator<< \\timesimm{mass}
\left\{ \right.sentry s (*this);
                            // проверка готовности к началу вывода
 if('s)setstate (failbit) ;
   return *this:
  }
 \frac{1}{16} выводим int
 return *this;
\mathbf{1}
```
Рассмотренная технология предоставления префикс-кода и суффикс-кода в виде конструктора и деструктора специального класса полезна и во многих других контекстах.

Само собой разумеется, что и класс **basic istream** располагает своим собственным «часовым».

# 21.4. Форматирование

Все примеры из §21.2 относятся к так называемому неформатированному выводу, означающему, что объект превращается в последовательность символов по умолчательным правилам. Но часто возникает необходимость в более детализированном управлении этим процессом, например, в контроле за объемом памяти, выделяемом для операции вывода, или в задании формата вывода чисел. Аналогично, возникает необходимость и в управлении отдельными аспектами ввода.

Управление форматированием ввода/вывода сосредоточено в классе basic ios и в его базовом классе *ios base*. Например, класс basic ios содержит информацию о системе счисления (восьмеричная, десятичная или шестнадцатеричная), которая используется при вводе или выводе целых чисел. Он также содержит функции для установки и проверки этих управляющих переменных потока.

Класс basic ios является базовым для basic istream и basic ostream, так что управление форматом выполняется по отдельности для каждого потока.

## 21.4.1. Состояние форматирования

Форматирование ввода/вывода контролируется набором флагов и целочисленных значений в классе ios base:

```
class ios base
\left\{ \right.public:
 \mathcal{U} ...
 // имена флагов форматирования:
 typedef implementation definedl fmtflags;
```
static const fmtflags

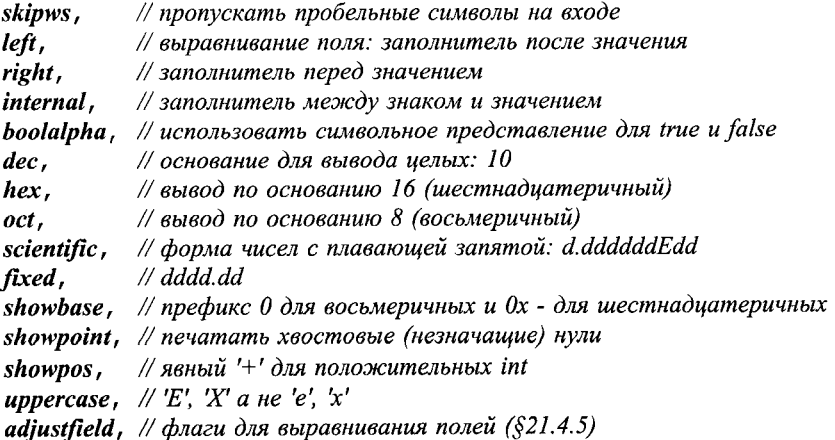

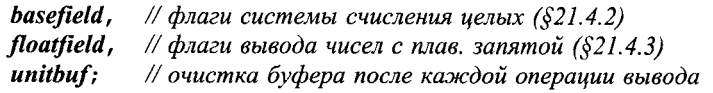

fmtflags flags () const: fmtflags flags (fmtflags  $f$ );

// читать флаги // установить флаги

```
fmtflags setf (fmtflags f) {return flags (flags () |f\rangle; }
                                                                            // добавить флаг
fmtflags setf (fmtflags f, fmtflags mask) {return flags ((\text{flags}() \& \text{~mask}) | (\text{f\&mask}) ; }
 void unsetf (fmtflags mask) { flags (flags () \& ~ mask) ; }
                                                                            // очистить флаги
 \mathcal{U}.
\mathcal{E}
```
Значения флагов зависят от реализации. Используйте только их символические имена, а не соответствующие им числовые значения, даже если вы уверены за эти значения для вашей конкретной реализации.

const ios base: : fmtflags my opt = ios base: : left | ios base: : oct | ios base: : fixed;

Предоставление интерфейса управления в виде набора флагов вкупе с функциями для их установки и сброса хоть и выглядит несколько старомодно, зато проверено временем. Главное достоинство такого подхода заключается в том, что пользователь может легко комбинировать имеющиеся опции. Например:

```
void your function (ios base: : fmtflags opt)
ſ
 ios base:: fmtflags old options = cout. flags (\rho pt);
                                                               // установить новые
                                                               \# и сохранить старые опции
 \mathbb{N}...
 cout .flags (old options) ;
                                                               // восстановить старые опции
ł
void my function ()
\left\{ \right.your function (my opt) ;
 \mathcal{U} ...
}
```
Функция *flags* () возвращает старый набор флагов (опций).

Имея возможность читать и задавать любые опции, мы можем устанавливать значения отдельных флагов. Например:

```
myostream.flags(myostream.flags()|ios_base::showpos);
```
что заставляет поток myostream явно показывать знак + перед положительными числами, в то время как остальные опции остаются без изменений. Здесь мы прочли старый набор опций и с помощью логической операции «побитовое ИЛИ» внесли в него showpos. Функция setf() делает то же самое, так что предыдущий пример с ее помощью записывается короче:

```
myostream.setf(is \ base::showpos);
```
После установки флаги сохраняют свое состояние до тех пор, пока не будут сброшены.

Управление опциями ввода/вывода путем явной установки и сброса флагов сложно, утомительно и чревато ошибками. В простых случаях лучше пользоваться

манипуляторами (manipulators) (§21.4.6). Управление состоянием потоков с помощью битовых флагов является неплохим методом изучения деталей реализации, но оно вряд ли пригодно для проектирования хорошего интерфейса.

### 21.4.1.1. Копирование состояния форматирования

Полное состояние форматирования потока можно скопировать функцией  $\textit{copvfmt}$  $\langle$ ):

```
template<class Ch, class Tr = char traits<Ch>>
class basic ios: public ios base
public:
 \mathbb{N}.
 basic ios& copyfmt (const basic ios& f) ;
 \mathcal{U} ...
١.
```
Буфер потока (§21.6) и состояние буфера функцией *copyfmt* () не копируются. Тем не менее, все остальное копируется, в том числе запрашиваемые исключения (§21.3.6) и все пользовательские добавления к этому состоянию (§21.7.1).

## 21.4.2. Вывод целых

Рассмотренный выше прием с добавлением новых флагов при помощи функций  $\mathit{flags}()$  или set $f()$  работает только тогда, когда единственный бит отвечает за ту или иную характеристику вывода. Это не проходит для системы счисления при выводе целых чисел или для стиля вывода чисел с плавающей запятой, так как для них невозможно установить отдельный бит или комбинацию битов.

С этой целью в <iostream> предоставляется версия функции setf() с двумя аргументами, которой помимо устанавливаемого значения передается еще и второй аргумент, указывающий, что именно мы хотим установить. Например, следующий кол

```
cout.setf(ios base::oct,ios base::basefield);
cout.setf(ios base:: dec, ios base:: basefield);
cout.setf(ios base:: hex, ios base:: basefield);
```
устанавливает необходимую систему счисления без каких-либо побочных воздействий на остальные части состояния форматирования потока. Будучи установленной, система счисления остается неизменной до тех пор, пока не будет переустановлена. Например:

```
// по умолчанию - десятичная
\textit{count}\, \textit{setf}(\textit{ios} \ \textit{base} \, : \textit{oct}, \textit{ios} \ \textit{base} \, : \textit{basefield}) ;
                                                                  // восьмеричная
cout << 1233\overline{4} << 1 \times 12334 << 1 \times 12334\textit{count}\, \textit{setf}(\textit{ios} \ \textit{base} \, \text{index}, \textit{ios} \ \textit{base} \, \text{index}); // шестнадуатеричная
```
## вывелет 1234 1234 2322 2322 4d2 4d2.

Если нужно явно указать систему счисления для каждого выводимого числа, то тогда следует указать *showbase*. Таким образом, указав

```
cout.setf(ios_base::showbase);
```
до операций вывода, мы получим на выходе 1234 1234 02322 02322 0х4d2 0х4d2. Стандартные манипуляторы предоставляют более изящный способ управления системой счисления для выводимых целых чисел (§21.4.6.2).

## 21.4.3. Вывод значений с плавающей запятой

Вывод чисел с плавающей запятой осуществляется в соответствии с их форматом и точностью:

- Общий формат делегирует реализации право выбрать наиболее подходящую форму отображения в соответствии с имеющейся для этого памятью. Точность определяет максимальное количество цифр. Это соответствует формату  $g$  в функции *printf*() (§21.8).
- Научный формат представляет число одной цифрой до десятичной точки и экспонентой. Точность определяет количество цифр после десятичной точки. Это соответствует формату же в функции *printf*().
- Фиксированный формат представляет число как целую часть, за которой следуют десятичная точка и дробная часть. Точность определяет максимальное количество цифр дробной части. Это соответствует формату  $\mathcal{F}f$  в функции  $print()$ .

Мы управляем выводом чисел с плавающей запятой посредством функций, манипулирующих состоянием. В частности, мы можем задать форму вывода чисел с плавающей запятой, не оказывая влияния на иные аспекты состояния потока. Например:

```
cout << "default: \t" << 1234.56789 << '\n';
Cout .setf (ios base: : scientific, ios base: : floatfield) ;
                                                        // научный формат
cout << "scientific: \t" << 1234.56789 << '\n';
cout.setf(ios base::fixed, ios base::floatfield);
                                                        // формат с фиксированной точкой
cout << "fixed: \t" << 1234.56789 << '\n';
```
cout .setf (ios base: : fmtflags (0), ios base: : floatfield) ; // восстанав. формат по умолчанию *cout* << "*default*: \*t*" << 1234.56789 << '\n';

порождает вывод

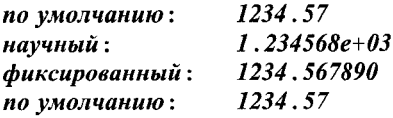

Точность по умолчанию (для всех форматов) - 6 цифр. Точностью управляют функции-члены класса *ios* base:

```
class ios base
\{public:
 \mathbb{N} ...
 streamsize precision () const;
                                          // получить точность
 streamsize precision (streamsize n) ; // установка новой точности (возврат старой)
 \mathbb{N} ...
\};
```
Вызов функции *precision* () оказывает влияние на все операции ввода/вывода в поток чисел с плавающей запятой, которое сохраняется вплоть до следующего вызова *precision* (). Таким образом,

 $\textit{cout}$ , precision (8): cout << 1234.56789 << ' ' << 1234.56789 << ' ' << 123456 << ' \n' :  $\textit{cout}$ , precision (4) cout << 1234.56789 << ' ' << 1234.56789 << ' ' << 123456 << ' \n' :

порождает вывод

```
1234.5679 1234.5679 123456
1235 1235 123456
```
Отметим, что числа с плавающей запятой округляются, а не урезаются, и еще отметим, что функция *precision* () не влияет на вывод целых чисел.

Флаг *uppercase* (§21.4.1) определяет, что именно используется — *е или Е*, для обозначения экспоненты в научном формате.

Манипуляторы позволяют проще и изящнее задать формат вывода чисел с плавающей запятой (§21.4.6.2).

### 21.4.4. Поля вывода

Часто нужно заполнить текстом фиксированное пространство в выходной строке. Мы хотим использовать в точности *п* символов и не меньше (а больше - только если текст не помещается). Для этого мы определяем ширину поля и символ для его заполнения (при необходимости):

```
class ios base
ſ
public:
 \mathbb{N} ...
 streamsize width () const;
                                               // получить ширину поля
 streamsize width (streamsize wide);
                                               // установить ширину поля
 \mathbb{N} ...
\} ;
template<class Ch, class Tr = char traits<Ch>>
class basic ios: public ios base
\{public:
 \mathbb{N} ...
 Ch fill () const;
                                               // получить символ-заполнитель
 Ch fill (Chch) ;
                                               // установить символ-заполнитель
 \mathcal{U} ...
\cdot
```
Функция width () задает минимальное количество символов, которые будут выведены следующей операцией >> стандартной библиотеки для числовых значений, значений типа **bool**, С-строк, символов, указателей (§21.2.1), строк типа string  $(§20.3.15)$  и контейнеров **bitset** (§17.5.3.3). Например:

```
\text{cout}. width (4);
\textit{cout} \ll 12;
```
выведет 12 с двумя пробелами спереди.

Символ-заполнитель можно задать функцией *fill* (). Например, следующий код

```
\textit{count}. width (4);
\textit{cout}. \textit{fill} (\dagger \texttt{\#'});\textit{cout}<< "\textit{ab}";
```
выведет строку  $\# \alpha b$ .

Умолчательным символом-заполнителем является пробел, а умолчательная ширина поля вывода равна нулю, что трактуется как «столько символов, сколько нужно». Умолчательное значение ширины поля вывода можно восстановить с помо-ШЬЮ ВЫЗОВА

 $\textit{cout}$ . width  $(0)$ ;

Вызов width (n) устанавливает минимальное число символов равным *n*. При наличии большего числа символов все они будут выведены. Например:

```
\textit{cout}. width (4);
\textit{count} \ll \text{``abcdef''};
```
выводит **abcdef**, а не abcd. Лучше получить некрасивый, но правильный вывод, чем прекрасный с виду, но неправильный (см. §21.10[21]).

Вызов width (n) влияет только на одну, непосредственно следующую операцию вывода <<:

```
\textit{count}. width (4);
\textit{cout}. \textit{fill} \left( \top + \top \right) :
cout << 12 << 1: 1 << 13:
```
Данный код выведет ##12:13, а не ##12###:##13, что имело бы место в случае, если вызов *width* (4) влиял бы на все последующие операции вывода. В последнем случае нам пришлось бы то и дело вызывать width () практически для всех выводимых величин.

Стандартные манипуляторы позволяют задать ширину поля вывода проще и изящнее (§21.4.6.2).

### 21.4.5. Выравнивание полей

Управлять выравниванием символов в полях вывода можно вызовом функции *setf* () :

```
\textit{count}\,.\,\textit{setf}\,(\textit{ios}~\textit{base}::\textit{left},\textit{ios}~\textit{base}::\textit{adjusted}):cout.setf(ios base::right,ios base::adjustfield);
cout.setf(ios base::internal, ios base::adjustfield);
```
Это позволяет задать выравнивание вывода в полях, ширина которых задается с помощью ios base: : width (), без побочного влияния на остальные аспекты состояния потока.

Можно следующим образом задать необходимое выравнивание:

```
\textit{cout}. \textit{fill}(T^* \mid T^*);
\textit{count} \leq \text{``}\textit{cout}. width (4);
cout << -12 << "), (";
```

```
\textit{cout}. width (4);
cout.self(ios base::left,ios base::adjustfield);
cout << -12 << "), (";
\textit{cout}. \textit{width}(4):cout.setf(ios base::internal,ios base::adjustfield);
cout << -12 << ") ";
```
Это породит вывод  $(*-12)$ ,  $(-12*)$ ,  $(*12)$ . Выравнивание *internal* располагает символ заполнитель между знаком и числовым значением. По умолчанию имеет место выравнивание влево. Результат не определен, если задано более одного флага выравнивания одновременно.

## 21.4.6. Манипуляторы

Чтобы избавить программиста от необходимости работать с состоянием потока на уровне флагов, стандартная библиотека предлагает набор функций для манипулирования состоянием. Ключевая идея - вставлять операции, изменяющие состояние потока, между последовательными операциями чтения или записи объектов. Например, мы можем явным образом сбрасывать выходной буфер:

 $\textit{cout} \ll x \ll \textit{flux}$ h  $\ll y \ll \textit{flux}$ h;

Здесь функция *cout*. *flush* () вызывается в необходимом порядке. Для этого имеется соответствующая версия операции <<, которая принимает указатель на функцию и вызывает функцию по этому указателю:

```
template < ciass Ch, class Tr = char traits < Ch > >
class basic ostream: virtual public basic ios<Ch, Tr>
\overline{\mathcal{L}}public:
 \mathcal{U}...
 basic ostream& operator<< (basic ostream& (*f) (basic ostream&)) {return f(*this) ; }
 basic ostream \& operator << (basic ios <Ch, Tr>\& (*f) (basic ios <Ch, Tr>\&));
 \mathbb{N} ...
۱;
```
Чтобы это работало, функция должна быть или статической функцией-членом, или глобальной функцией правильного типа. В частности, функция flush () определяется следующим образом:

```
template < class Ch, class Tr = char traits < Ch >
basic ostream<Ch, Tr>& flush (basic ostream<Ch, Tr>& s)
\{return s. flush () ;
                         // вызов flush() - функции-члена ostream
\mathcal{F}Это объявление гарантирует, что выражение
\textit{cout} \ll \textit{flux}:
```
разрешается как вызов

 $\textit{count} \cdot \textit{operator} \ll (\textit{flux} h)$  ;

приводящий к вызову

 $flush$  $\langle \textit{cout} \rangle$  ;

который, в свою очередь, вызывает

 $\textit{count}$ . flush  $\langle \rangle$ ;

Все это делается (на стадии компиляции) ради того, чтобы вызов basic ostream: : flush () порождался из внешне простого выражения cout<flush.

Существует множество операций, которые нам хотелось бы выполнять непосредственно перед или сразу после операции ввода или вывода. Например:

```
\textit{count} \ll x;\textit{count}. \textit{flush}();
\textit{count} \ll y;cin.unsetf(ios base::skipws); // не пропускать пробельные символы (§21.4.1)
\sin \gg x;
```
Когда операции разносятся по разным операторам, логические связи между ними становятся менее очевидными. А потеря логической ясности приводит к трудностям в понимании кода. Тут нам и приходят на помощь манипуляторы, которые позволяют вставлять операции типа *flush* () или *unsetf (ios base: : skipws)* в компактный список (последовательность) операций ввода и вывода. Например:

cout  $<< x <<$  flush  $<< y$ ;  $cin \gg$  noskipws  $>> x;$ 

Заметьте, что манипуляторы определены в пространстве имен *std*, так что их нужно в общем случае квалифицировать префиксом *std*:: (если это не входит в текущую область видимости):

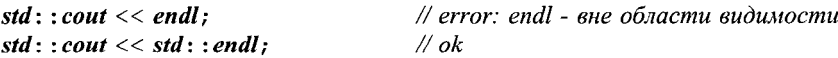

Естественно, класс basic istream предоставляет операции >>, способные активизировать манипуляторы так же, как и рассмотренный выше класс basic ostream:

```
template < class Ch, class Tr = char traits < Ch > >
class basic istream: virtual public basic ios<Ch, Tr>
\left\{ \right.public:
 \frac{1}{2}...
  basic istream & operator>> (basic istream & (*pf) (basic istream & ) ) ;
  basic istream & operator>> (basic ios<Ch, Tr> \& (*pf) (basic ios<Ch, Tr> \&));
  basic istream & operator>> (ios base \langle \star pf \rangle (ios base \langle \star pf \rangle);
  \mathcal{N} ...
\mathcal{E}
```
### 21.4.6.1. Манипуляторы, принимающие аргументы

Манипуляторы, принимающие аргументы, также полезны. Например, мы могли бы написать:

```
cout << setprecision (4) << angle;
```
чтобы вывести значение переменной **angle** (имеющей тип чисел с плавающей запятой) из 4 цифр.

Для этого *setprecision* () возвращает объект, инициализированный числом 4, и который при обращении к нему вызывает *cout. precision* (4). Такой манипулятор есть объект функционального класса, который активируется операцией <<, а не операцией (). Точный тип этого объекта зависит от реализации, но его можно определить следующим образом:

```
struct smanip
\left\{ \right.ios base\infty (*f) (ios base\infty, int); // функция для вызова
 int i:
 smanip (ios bases (\star ff) (ios bases, int), int ii) : f(f), i(ii) {}
\};
template<class Ch, class Tr>
basic ostream<Ch, Tr \&sub> operation << (basic ostream <Ch, Tr \&sub> os, const smanip \&sub>m)
 m.f(\omega, m.i);
 return os;
\mathcal{F}
```
Конструктор класса *smanip* сохраняет свои аргументы в полях  $f \mu$  *i*, a *opera* - $\textit{tor}<<$  () вызывает  $f(i)$ . Теперь можно определить setprecision () следующим обра-30M:

```
ios base \& set precision (ios base \& s, intermal subsequently and proportional subsequently
 s. precision (n);
                                                    // вызов функции-члена
 return s;
-1
inline smanip setprecision (int n)€
 return smanip (setprecision, n);
                                                    // создаем объект-функцию
\mathbf{r}
```
и использовать его:

cout  $<<$  setprecision  $(4) <<$  angle;

При необходимости программист может определять новые манипуляторы в стиле **smanip** (§21.10[22]). При этом не требуется вносить изменения в определения шаблонов и классов стандартной библиотеки.

### 21.4.6.2. Стандартные манипуляторы ввода/вывода

Стандартная библиотека предоставляет манипуляторы, соответствующие различным состояниям форматирования и их изменениям. Стандартные манипуляторы определены в пространстве имен *std*. Манипуляторы, использующие *ios base*, представлены в заголовочном файле <ios>. Манипуляторы, использующие istream и *ostream*, представлены в <istream> и <ostream>, соответственно, и, кроме того, в <iostream>. Остальные стандартные манипуляторы представлены в <iomanip>.

```
ios base\& boolalpha (ios base\&);
                                        \# символьное представление true и false
ios bases noboolalpha (ios bases s) ; // s.unsetf(ios_base::boolalpha)
```
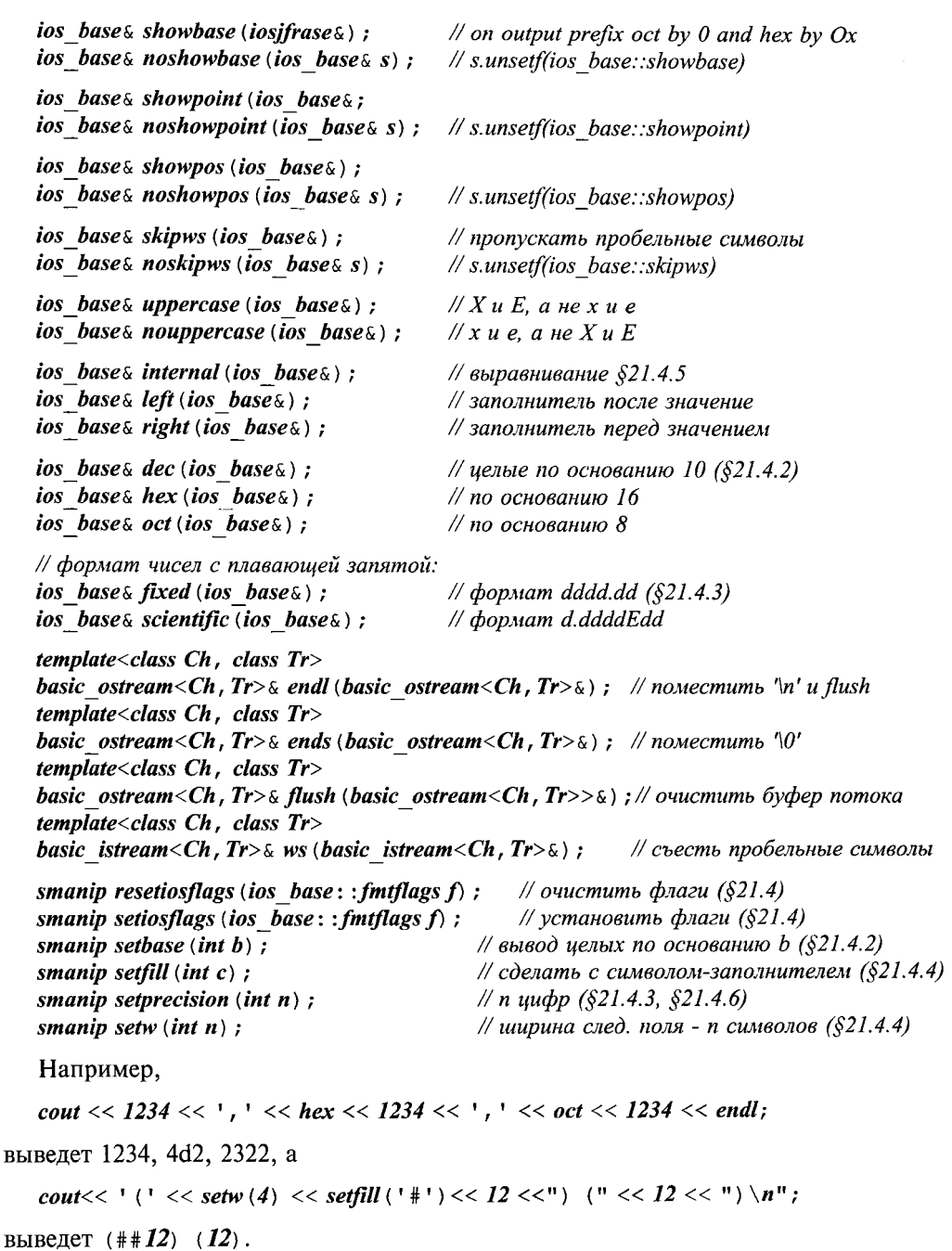

Применяя манипуляторы без аргументов, не ставьте круглых скобок. Используя стандартные манипуляторы с аргументами, не забудьте вставить в исходный код директиву препроцессора #include <iomanip>. Например:

#### $\#include$  <iostream> using namespace std;

```
int main ()
\{cout << setprecision (4) // error: setprecision не определен (забыли <iomanip>)
     << scientific ()// error: ostream<<ostream& (неуместные скобки)
     << 1.41421 << end1:
\mathbf{1}
```
### 21.4.6.3. Манипуляторы, определяемые пользователем

Программист может создавать манипуляторы в стиле стандартных манипуляторов. Здесь я представлю иной (дополнительный) стиль, который может оказаться полезным при форматировании чисел с плавающей запятой.

Как мы знаем, установка точности вызовом **precision** () сохраняется для всех операций вывода, а width () применяется лишь к ближайшей операции. Мне же хочется определить нечто такое, что упростит вывод чисел с плавающей запятой в предопределенном формате без влияния на последующие операции вывода в поток. Для этого я определю класс, представляющий форматы, а также класс, который представляет формат плюс форматируемое значение, и, наконец, функцию *operator<<* () (то есть операцию <<), которая выводит значение в соответствии с форматом. Например:

```
Form gen4(4);
                                               // общий формат, точность - 4
void f(double d)\left\{ \right.Form sci\delta = \text{gen4};
 sci8. scientific () . precision (8) ; \frac{1}{2} \frac{1}{2} научный формат, точность - 8
 cout << d \ll 1 \ll 2 \ll 1 \ll 1 \ll 1 \ll 1 \ll 1 \ll 1 \ll 1 \ll 1 \ll 1 \ll 1 \ll 1 \ll 1 \ll 1\mathcal{L}Вызов f(1234.56789) выведет
```

```
1234.57 1235 1.23456789e+03 1234.57
```
Заметьте, что использование Form не влияет на состояние потока, так что последний вывод числа *d* имеет тот же умолчательный формат, что и первый.

Вот упрощенная реализация:

```
class Bound form;
```

```
class Form
\left\{ \right.friend ostream \& operator << (ostream \&, const Bound form \&);
                                         // точность
 int prc;
 int wdt;
                                         // ширина
                                         // общий, научный, фиксированный (§21.4.3)
 int fmt;
 \mathbb{N} ...
public:
 explicit Form (int p = 6) : prc (p) // умолчательная точность - 6
   fmt = 0:
                                         // общий формат (§21.4.3)
                                         // ширина по необходимости
   wdt = 0;
  \mathcal{E}
```
Bound form operator () (double d) const:

```
Form & scientific () {fmt = ios base: : scientific; return * this: }
 Form \& fixed () {fmt = ios base: : fixed; return *this; }
 Form & general () {fint = \overline{\theta}; return *this; }
 Form \& uppercase ( ) ;
 Form \& lowercase () ;
 Form \& precision (int p) {prc = p; return *this: }
 Form \& width (int w) {wdt = w; return *this; } // применяется ко всем типам
 Form \& fill (char);
 Form \& plus (bool b = true);
                                                       // явный плюс
 Form & trailing zeros (bool b = true);
                                                       // выводить хвостовые нули
 \mathcal{U} ...
\vert ;
```
Идея заключается в том, что *Form* содержит всю информацию, необходимую для форматирования одного элемента данных. Выбранные умолчательные значения разумны во многих случаях, а разные функции-члены можно использовать для установки отдельных аспектов форматирования. Операция () используется для связывания значения с форматом, выбранным для его вывода. Тогда **Bound form** можно вывести в заданный поток подходящей функцией operator<< () (операцией <<):

```
struct Bound form
ſ
 const Form \& f;
 double val;
 Bound form (const Form f, double v) : f(f), val (v) { }
\};
Bound form Form:: operator () (double d) const {return Bound form (*this, d); }
ostream & operator << (ostream & os, const Bound form & bf)
\left\{ \right.ostringstream s:
                           // строковые потоки описаны в \S21.5.3s. precision (bf.f.prc);
 s.setf(bf.f.fmt,ios base::floatfield);s. width (bf.f. wdt);
                           // составляем строку в s
 s \ll bf. val;
                           // выводим s в os
 return os << s . str();
\mathbf{1}
```
Написание менее примитивной реализации операции << я оставляю в качестве упражнения (§21.10[21]). Классы *Form* и Bound form легко расширяются для форматирования целых чисел, строк типа *string* и т.д. (см. §21.10[20]).

Отметим, что представленные объявления превращают комбинацию операций << и () в тернарную операцию; cout<<sci4(d) собирает ostream, формат и значение в единую функцию до того, как выполнить какое-либо реальное вычисление.

## 21.5. Файловые и строковые потоки

Когда программа на C++ запускается на выполнение, потоки *cout, cerr, clog, cin* и их «широкие» аналоги (\$21.2.1) уже готовы к применению. Они доступны по умолчанию, а их связь с устройствами ввода/вывода определяется «системой». Дополнительно, вы можете создать собственные потоки. В этом случае вы должны указать, к чему эти потоки нужно прикрепить. Прикрепления к файлу или к строке string весьма типичны, так что они непосредственно поддерживаются стандартной библиотекой. Рассмотрим иерархию стандартных потоковых классов:

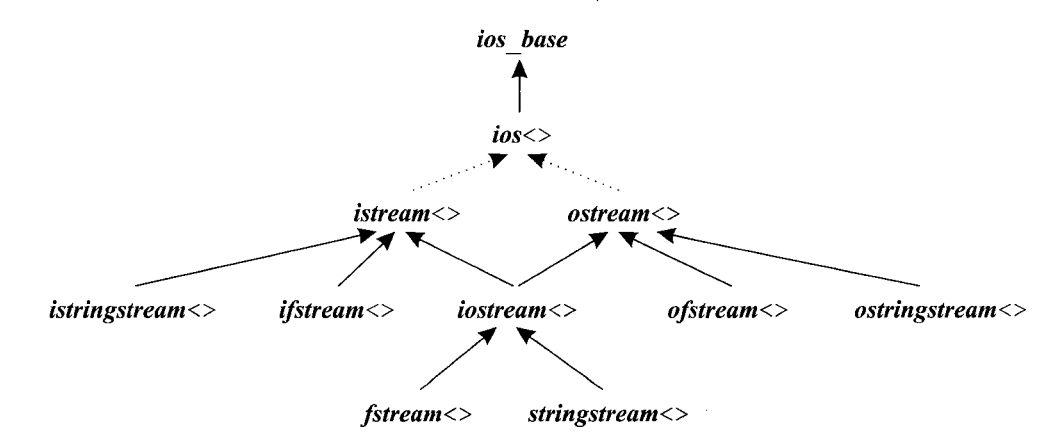

Классы, оканчивающиеся на <> - это шаблоны, параметризуемые типом символов, а их имена имеют префикс **basic**. Пунктирная линия соответствует виртуальному базовому классу (§15.2.4).

Файлы и строки являются примерами контейнеров, куда вы можете писать и откуда вы можете считывать данные. Следовательно, вы можете завести поток, поддерживающий как операцию <<, так и операцию >>. Такой поток называется iostream, он определен в пространстве имен std и представлен в заголовочном файле <iostream>:

```
template<class Ch, class Tr = char traits<Ch>>
class basic iostream: public basic istream<Ch, Tr>, public basic ostream<Ch, Tr>
\{public:explicit basic iostream (basic streambuf \langle Ch, Tr \rangle^* sb);
 virtual \simbasic iostream();
\cdottypedef basic iostream<char> iostream;
typedef basic iostream<wchar t wiostream;
```
Чтение из и запись в *iostream* контролируется операциями «взять из буфера» и «положить в буфер», выполняемыми над буфером *streambuf* потока *iostream*  $(\$21.6.4).$ 

## 21.5.1. Файловые потоки

Рассмотрим программу, которая копирует один файл в другой. Имена файлов задаются аргументами командной строки:

```
\#include <fstream>
                                               // файловые потоки и операшии
\#include <iostream>
                                               // cin, cout, cerr, u m.d.
\#include <c<sub>stat</sub>// exit(), u m.\partial.
void error (const char* p, const char* p2 ="")
 std:: cerr << p << ' ' << p2 << ' \n' :
 std: exit (l) ;
\mathbf{a}int main (int argc, char* argy\lceil \cdot \rceil)
 if \text{argc} ! = 3) error ("wrong number of arguments");
 std::ifstream from (\arg v[1]);
                                               // открываем файловый поток на вход
 if ( \! from \] error (" cannot open input file", argv[1] );
 std:: of stream to (\arg v \mid 2);
                                               // открываем файловый поток на выход
 if ( |to\rangle error ("cannot open output file", argv[2]);
 char ch:while (from.get(ch)) to . put (ch);
                                              // копируем символы
 if ( ! from . eof () | | | | to \rangle error (" something strange happened" \rangle;
\mathbf{r}
```
Файл открывается для ввода созданием объекта класса *ifstream* (входной файловый поток) с именем класса в качестве аргумента. Подобным же образом файл для вывода открывается созданием объекта класса *ofstream* (выходной файловый поток) с именем класса в качестве аргумента. В обоих случаях, мы проверяем состояние созданных объектов, чтобы удостовериться в успешном открытии файлов.

Класс **basic** of *stream* определяется в заголовочном файле <*fstream*>:

```
template < class Ch, class Tr = char traits < Ch>
class basic of stream: public basic ostream < Ch, Tr>
\mathcal{L}public:
 basic of stream () ;
 explicit basic of stream (const char* p, openmode m = out);
 basic filebuf<Ch, Tr>* rdbuf() const;
                                           // получить указатель на текущий
                                            // файловый буфер (§21.6.4)
 bool is open () const;
 void open (const char* p, openmode m = out);
 void close() ;
```
Класс basic ifstream похож на basic ofstream, за исключением того, что является производным от basic istream и по умолчанию открыт для чтения. Дополнительно, стандартная библиотека предлагает класс basic fstream, который похож на basic ofstream за исключением того, что он наследуется от basic iostream и по умолчанию открыт как на чтение, так и на запись.

Как обычно, с помошью операторов *tvpedef* определяются наиболее распространенные типы:

typedef basic ifstream $\langle char \rangle$  ifstream; typedef basic of stream < char > of stream; typedef basic fstream<char> fstream;

typedef basic ifstream<wchar  $t$ > wifstream; typedef basic of stream  $\langle$ wchar  $t$  wof stream; typedef basic fstream<wchar t> wfstream;

Второй аргумент конструкторов классовых потоков определяет альтернативные режимы открытия:

```
class ios base
public:\mathbb{N}...
 typedef implementation defined3 openmode;
```

```
static openmode app,
                        // добавление в конеи
                        // открыть и перейти к концу файла
           ate,
            binary,
                        // I/O в бинарном режиме (а не текстовом)
                        // открыть на чтение
           in.
                        // открыть на запись
            out,
                        // урезать файл до нулевой длины
           trunc;
\mathbb{N}...
```

```
\mathcal{E}
```
Действительные значения для полей типа *openmode* и их смысл зависят от реализации. Проконсультируйтесь со справочником по вашей реализации и поэкспериментируйте. Комментарии также помогают определить основное назначение режимов. Например, мы можем открыть файл для добавления данных в конец файла:

ofstream mystream  $\langle name, c \text{ str } \langle \rangle$ , iosbase:: app);

Также можно открыть файл для чтения и записи. Например:

 $fstream$  dictionary ("concordance", ios base::in | ios base::out);

### 21.5.2. Закрытие потоков

Файл можно явным образом закрыть, вызвав функцию *close* () для его потока:

```
void f(ostream \& mystream)
 \mathcal{U}...
 mystream.close();
<sup>1</sup>
```
Неявным образом это делается деструктором потока. Поэтому явный вызов функции close () нужен лишь тогда, когда мы хотим закрыть файл до выхода из области видимости, в которой поток объявлен.

В связи с этим возникает вопрос, как реализации могут гарантировать создание предопределенных потоков *cout, cin, cerr и clog* до их первого использования и закрытие этих потоков строго после их последнего использования? Ясно, что разные реализации <iostream> с этой целью могут использовать разные приемы. Более того, детали реализации должны быть скрыты от пользователя. Здесь я просто приведу один достаточно общий прием, гарантирующий правильный порядок созлания и уничтожения глобальных объектов различных типов. Коммерческие реализации могут эту задачу решить эффективнее за счет применения специфических черт кон-КРЕТНЫХ КОМПИЛЯТОРОВ И КОМПОНОВШИКОВ.

Основная идея состоит в том, чтобы определить вспомогательный класс, подсчитывающий, сколько раз заголовочный файл <iostream> был включен в отдельно компилируемые исхолные файлы:

```
class ios base: : Init {
 static int count:
public:
 Init():
 \simInit():
\cdotnamespace {ios \ base : !Init \ }ioinit; }\frac{1}{6} <iostream>
int cos base: : Init: : count = \theta;
                                                // в некоторый .с-файл
```
Каждая единица трансляции (§9.1) объявляет свой собственный объект с именем *ioinit*. Конструктор объекта *ioinit* использует *ios base*: : *Init*: : *count* как флаг первого вызова, чтобы гарантировать однократную инициализацию глобальных объектов потоковой библиотеки ввода/вывода:

ios base: : Init: : Init () (if (count + + = 0) { /\*unuyuanusayus cout, cerr, cin, etc. \* / }

Аналогично, деструктор объекта ioinit использует ios base: : Init: : count как флаг последнего вызова, чтобы гарантировать закрытие потоков:

```
ios base::Init::\simInit()\left\{ \right.if (--count == 0) { /*ovucmka cout(flush,u m.d.), cerr, cin u m.d.*/ }
\mathbf{R}
```
Это общая техника программирования для работы с библиотеками, требующими инициализации и очистки глобальных объектов. В системах, где весь код во время исполнения находится в оперативной памяти, рассмотренный прием практически не имеет ограничений. В противном случае загрузка всех объектных файлов в память для выполнения их инициализирующих функций может оказаться слишком накладной. В общем случае лучше избегать глобальных объектов. Для класса, где каждая операция выполняет значительный объем работы, лучше именно в них тестировать флаг первого вызова (вроде *ios ba*se:: Init:: count) для гарантирования инициализации. В то же время для потоков такой подход слишком дорог - суммарные накладные расходы на тестирование флага первого вызова в каждой операции чтения/записи одного символа будут чрезмерно велики.

## **21.5.3. Строковые потоки**

Поток можно прикрепить к строке типа *string.* То есть мы можем читать и писать в строку при помощи средств форматирования потоков. Такие потоки называют (обобщенно) *stringstream.* Они определяются в *<sstream>:*

```
template<class Ch, class Tr = char_traits<Ch>, class A = allocator<Ch> >
class basic stringstream: public basic iostream<Ch, Tr>
 ,
public:
 explicit basic stringstream (ios base:: openmode m = out \ln) ;
 explicit basic stringstream {const basic string<Ch, Tr,A>& s, openmode m = out | in);
 basic_string<Ch, Tr, A> str () const; // получить копию строки
 void str (const basic_string<Ch, Tr,A>&s); //установить значение копии s
 basic_stringbuf<Ch, Tr, A>* rdbuf() const; // получить указатель на текущий
                                             // файловый буфер
```
};

Класс *basic istringstream* похож на *basic stringstream* за исключением того, что он наследуется от *basic istream* и по умолчанию открыт на чтение. Класс *basic ostringstream* похож на *basic stringstream* за исключением того, что он наследуется от *basic ostream* и по умолчанию открыт на запись.

Как обычно, с помощью операторов *typedef*определяются наиболее распространенные специализации:

*typedef basic\_istringstream<char> istringstream; typedef basic\_ostringstream<char> ostringstream; typedef basic\_stringstream<char> stringstream;*

*typedefbasic\_istringstream<wchar\_t> wistringstream; typedefbasic\_ostringstream<wchar\_t> wostringstream; typedefbasic stringstream<wchar\_t> wstringstream;*

Например, можно применить тип *ostringstream* для форматирования строковых сообщений:

```
string compose (int п, const strings cs)
{
 extern const char* std message [ ];
 ostringstream ost;
 ost << " error (" << n << ") " \le std message [n] \le \le " (user comment: " \le cs \le \le ') ';
 return ost.str ();
}
```
Нет необходимости следить за переполнением, поскольку *ost* обеспечивает автоматическое расширение внутреннего хранилища. Этот прием может оказаться особо полезным в случаях копирования, когда требуется более сложное форматирование, чем то, что используется при выводе на строкоориентированные устройства.

Начальное значение для строкового потока задается аналогично тому, как файл задается для файлового потока:

```
string compose2 (int п, const strings cs)
{
 extern const char* std nessage [ ] ;
```

```
ostringstream ost ("error (", ios base: : ate) ;
return ost. str \langle \rangle ;
\mathbf{R}
```
Входной поток *istringstream* читает данные из своей инициализирующей строки (как поток *ifstream* читает из файла, для которого он инициализирован):

```
\#include < sstream>
void word per line (const string s s)
                                                    // по одному слову в одну строку
\left\{ \right.istringstream ist (s);
 string w;
 while (ist>>w) cout << w << ' \n\t\wedge n';
\lambdaint main ()\left\{ \right.word per line ("If you think C++ is difficult, try English");
<sup>1</sup>
```
Инициализирующая строка копируется в *istringstream*. Завершение чтения отдельных слов из ist наступает по исчерпанию содержимого этой строки.

Можно определить потоки, которые осуществляют чтение и запись в массивы символов (§21.10[26]). Это бывает полезно при работе со старыми программами, тем более, что предназначенные для этого классы *ostrstream и istrstream* с самого начала входили в библиотеку потоков.

# 21.6. Буферирование

Вообще говоря, выходной поток кладет символы в буфер. Через какое-то время они попадают туда, куда нужно. Такой буфер называется streambuf (§21.6.4), и определен он в заголовочном файле <streambuf>. Различные реализации streambuf используют разные стратегии буферизации. В типичном случае streambuf хранит символы в массиве до тех пор, пока его переполнение не заставит вывести символы по назначению. В итоге, работа ostream может быть графически отображена следующим образом:

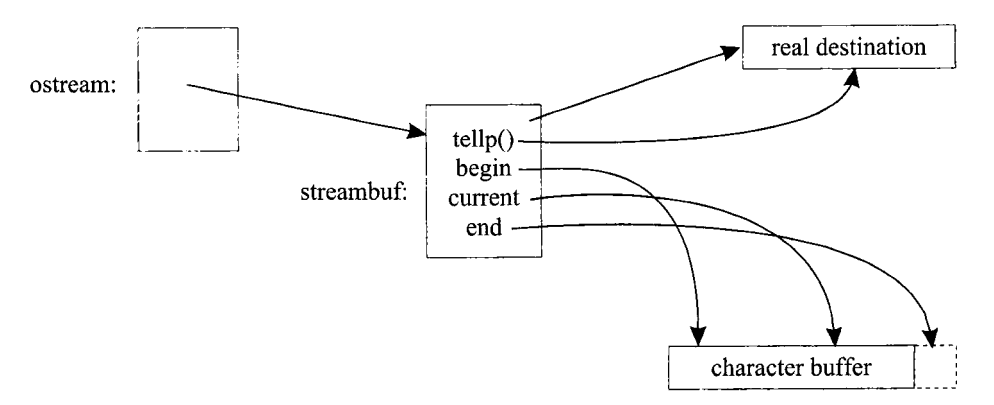

Шаблонные аргументы для *ostream и streambuf* должны совпадать и определять тип символов.

Поток *istream* вполне аналогичен, просто символы передаются в ином направлении.

Небуферированный ввод/вывод - это такой же ввод/вывод, только streambuf немедленно передает каждый символ по назначению, а не ждет, когда накопится нужное число символов, оптимальное для дальнейшей передачи.

## 21.6.1. Потоки вывода и буферы

Класс *ostream* определяет операции для преобразования значений разных типов в последовательности символов согласно принятым соглашениям (\$21.2.1) и явным директивам форматирования (§21.4). Кроме того, *ostream* предоставляет операции, напрямую работающие со streambuf.

```
template<class Ch, class Tr = char traits<Ch>>
class basic ostream: virtual public basic ios\langle Ch, Tr \rangle\left\{ \right.public:
  \mathcal{U} ...
  explicit basic ostream (basic streambuf \langle Ch, Tr \rangle^* b);
  pos type tellp() ;
                                                                                // получить текушую позицию
  basic ostream& seekp (pos type) ;
                                                                                // установить текущую позицию
  basic ostream & seekp (off type, ios base: : seekdir) ; // \gamma // \gamma // \gamma // \gamma // \gamma // \gamma // \gamma // \gamma // \gamma // \gamma // \gamma // \gamma // \gamma // \gamma // \gamma // \gamma // \gamma /// \gamma /// \gamma /// \gamma //
  basic ostream & flush () ;
                                                                                \# outcmumb \deltay\phiep (real destination)
  basic ostream & operator << (basic streambuf << r, Tr > * b) ; // nucamb us b
\};
```
Конструктор класса *ostream* принимает *streambuf*, который и определяет, как именно обрабатываются символы и куда они в конце концов уходят. Например,  $ostringstream$  (§21.5.3) или  $ofstream$  (§21.5.1) создаются посредством инициализации потока *ostream* подходящим *streambuf* (\$21.6.4).

Функции seekp () используются для установки в *ostream* позиции записи. Суффикс **р** здесь как раз и означает позицию для записи (вставки - putting) символа в поток. Эти функции не оказывают никакого эффекта до тех пор, пока поток не прикреплен к чему-либо, для чего позиционирование имеет смысл, например к файлу. Тип *pos type* соответствует позициям в файле, а тип *off type* характеризует смещения от точки, индицируемой с помощью ios base: : seekdir:

```
class ios base
\left\{ \right.\mathbb{N}...
 typedef implementation defined4 seekdir;
 static const seekdir beg, // от начала текущего файла
                                 // от текушей позиции
                       cur,// с конца файла в обратном направлении
                       end:
 \mathcal{U}...
\};
```
Позиции в потоке нумеруются, начиная с нуля, так что мы можем думать о файле как о массиве из *п* символов. Например:

```
int f( of stream \& fout)
                                 // fout ссылается на некоторый файл
 fout. seekp(10);
 fout << + \cdot ;
                                 // добавляем символ и сдвигаем позицию (+1)fout \text{seekp } (-2, \text{ios base}: : cur) ;
 fout << **:
\mathbf{1}
```
Этот код поместит символ # в *file* [10], а символ  $* -$  в *file* [9]. Ничего подобного вроде произвольного доступа к элементам «простых» потоков istream или ostream нет (см. §21.10[13]). Попытки установить позицию чтения вне действительного интервала элементов (до файла или за его конец) переводят поток в состояние bad ()  $(821.3.3)$ .

Операция *flush* () позволяет очистить буфер, не дожидаясь его переполнения.

Можно применить операцию << для непосредственного сброса содержимого streambuf в ostream. Это полезно тем, кто реализует механизмы ввода/вывода.

## 21.6.2. Потоки ввода и буферы

Класс *istream* определяет операции для чтения символов и преобразования их в значения различных типов (§21.3.1). Кроме того, *istream* предоставляет операции, напрямую работающими со streambuf.

```
template<class Ch, class Tr = char traits<Ch>>
class basic istream: virtual public basic ios\langle Ch, Tr \rangle\mathcal{L}public:
 \mathbb{N}...
 explicit basic istream (basic streambuf \langle Ch, Tr \rangle^* b);
 pos type tellg() ;
                                                           // получить текущую позицию
 basic istream \& seekg (pos type);
                                                           // установить текушую позицию
 basic istream& seekg (off type, ios base: :seekdir) ; // установить текущую позицию
 basic istream \& putback (Ch\ c); // nomecmumb c обратно в буфер
 basic istream & unget () ;
                                      // возвратить последний считанный символ
                                       // взглянуть на символ, подлежащий чтению
 int type peek\langle \rangle;
 int sync();
                                       // очистить буфер (flush)
 basic istream& operator>> (basic streambuf<Ch, Tr>* b); // читать в b
 basic istream \zeta get (basic streambuf \langle Ch, Tr \rangle > \zeta b, Ch t = Tr:: newline ());
```

```
streamsize readsome (Ch^* p, streamsize n) ;
                                                                // читать не более п симв.
\} ;
```
Функции позиционирования для *istream* работают точно так же, как их аналоги для *ostream* (§21.6.1). Суффикс **g** здесь как раз и означает позицию для чтения (getting) символа из потока. Суффиксы р и g нужны потому, что мы можем создать поток класса *iostream*, производного одновременно от *istream и ostream*, и такой поток должен будет отслеживать как позицию для записи, так и позицию для чтения.

Функция *putback* () позволяет программе положить символ в поток istream, чтобы он стал в нем «следующим символом для чтения», как это показано в §21.3.5. Функция *unget* () возвращает назад самый последний из прочитанных из потока символов. К сожалению, возврат назад прочитанных из входного потока символов не всегда возможен. Например, попытка вернуть назад прочитанный символ в начале буфера потока установит *ios base: :failbit.* К тому же, гарантируется возможность возврата только одного символа после успешного чтения. Функция *реек ()* читает символ и оставляет его в *streambuf*так, что его можно прочитать снова. Таким образом, *с=реек* () эквивалентно *(c=get(), unget***(), с).** Заметьте, что установка *failbit* может сгенерировать исключение (§21.3.6).

Сброс потока *istream* (синхронизация ввода с буфером) выполняется функцией *sync* (). Это не всегда можно выполнить корректно. Для некоторых видов потоков нам пришлось бы при этом повторно считать символы с реального источника — это и не всегда возможно, и не всегда желательно. Функция *sync* () при успешном выполнении возвращает *0,* а в противном случае возвращает -7 и устанавливает *ios base : : badbit* (§21.3.3). Снова напомним, что установка *badbit* может вызвать исключение (§21.3.6). Функция *sync()* для буфера, связанного с потоком вывода, сбрасывает содержимое буфера на устройство вывода.

Операции >> и *get*(), нацеленные на чтение из *streambuf*, интересны в первую очередь разработчикам средств ввода/вывода. Только разработчикам следует напрямую манипулировать буферами *streambuf*

Функция *readsome* () реализует низкоуровневую операцию, позволяющую пользователю «заглянуть в поток» и посмотреть, есть ли в нем символы, доступные для чтения. Это может быть полезно тогда, когда нежелательно дожидаться ввода, например с клавиатуры. См. также функцию *in avail()* (§21.6.4).

## **21.6.3. Потоки и буферы**

Связь между потоком и его буфером поддерживается классом *basic ios:*

```
template<class Ch, class Tr = char_traits<Ch> >
class basic_ios: public ios_base
{
public:
 //...
 basic_streambuf<Ch, Tr>* rdbuf{) const; //получить буфер
 //установить буфер, очистить, и вернуть указатель на старый буфер:
 basic_streambuf<Ch, Tr>* rdbuf(basic_streambuf<Ch, Tr>* b) ;
 locale imbue (const locales loc) ; //установить локализацию (и вернуть старую)
 char narrow (char type c, chard) const; // получить char из chartype
 char type widen (char c) const; // noлучить char_type us char
 //...
protected:
 basic ios () ;
 void init (basic_streambuf<Ch, Tr>* b) ; //задать начальный буфер
};
```
Кроме чтения и установки *streambuf*для потока (§21.6.4), класс *basic ios* предоставляет функцию *imbue (*), чтобы читать или фиксировать национальные черты (локализация, интернационализация) потока (§21.7) посредством вызова *imbue ()* для его *ios base* (§21.7.1) и вызова *pubimbue* () для буфера потока (§21.6.4).

Функции *narrow* () и widen () используются для преобразования символов типа char к символьному типу буфера char type и обратно. Вторым аргументом вызова narrow (c, d) служит символ типа char, возвращаемый функцией в том случае, когда невозможно преобразовать символ с типа *char type* к типу *char*.

### 21.6.4. Буфера потоков

Операции ввода/вывода специфицируются безо всякой связи с типами файлов, однако не со всеми устройствами можно обращаться одинаково в смысле буферизации. Например, поток *ostream*, связанный со строкой типа *string* (§21.5.3), нуждается в буфере иного типа, чем *ostream*, связанный с файлом (§21.5.1). Эта проблема решается предоставлением буферов разных типов во время инициализации потоков разных типов. Для работы со всеми типами буферов предоставляется единственный набор функций, так что *ostream* не содержит кода, позволяющего различить эти типы. Различные типы буферов являются производными от класса streambuf, который предоставляет виртуальные функции для выполнения операций с разными стратегиями, например, функции для обработки переполнения и исчерпания.

Класс basic streambuf задает два интерфейса. Открытый интерфейс предназначен в первую очередь для программистов, реализующих потоки вроде *istream*, ostream, fstream, stringstream и т.д. Кроме того, предоставляется защищенный интерфейс для тех, кто реализует новые стратегии буферизации и классы типа sreambuf для новых типов источников ввода и устройств вывода.

Для понимания *streambuf* будет полезно сначала рассмотреть лежащую в его основе концепцию буферной области, доступ к которой осуществляется через защищенный интерфейс. Представим, что **streambuf** располагает областью записи (put area) и областью чтения (get area), с которыми работают операции << и >>, соответственно. Каждая их этих областей характеризуется указателем на начало, текущим указателем и указателем на элемент, расположенный за концевым элементом (one-past-the-end pointer). Эти указатели доступны через следующие функции:

```
template<class Ch, class Tr = char traits<Ch>>
class basic streambuf
\mathcal{I}protected:
                                                    // начало get-буфера
 Ch^* eback () const;
                                                    // следующий заносимый символ
 Ch^* gptr() const;
                                                    // one-past-end для get-буфера
 Ch^* egptr () const;
                                                    // добавить п к gptr()
 void gbump (int n);
                                                    // задать eback(), gptr() u egptr()
 void setg (Ch<sup>*</sup> begin, Ch<sup>*</sup> next, Ch<sup>*</sup> end);
 Ch^* pbase () const;
                                                    // начало put-буфера
                                                    // следующий свободный char
 Ch^* pptr() const;
  Ch^* epptr() const;
                                                    // one-past-end для put-буфера
  void phump (int n) ;
                                                    // добавить п к pptr()
  void setp (Ch^* begin, Ch^* end);
                                                    // установить pbase() и pptr() на начало, а
                                                    // epptr() - на конец
 \mathcal{U} ...
```
760

 $\mathbf{E}$ 

Располагая массивом символов, функции *setp* () и *setg* () могут установить значения указателей. Реализация может обратиться к области чтения (get area) следующим образом:

```
template < class Ch, class Tr = char traits < Ch > >
basic streambuf<Ch, Tr>:: int type basic streambuf<Ch, Tr>:: snextc()
// пропустить текущий символ и прочитать последующий
 if (1 < egptr() - gptr()// если в буфере не меньше двух символов
  gbump(1) :
                                        // пропустить текуший символ
  return Tr: : to int type (* gptr ();
                                        // вернуть новый текущий символ
 1
 if(1 == egptr() - gptr())// если в буфере ровно один символ
  gbump(1);
                                        // пропустить текущий символ
  return underflow() ;
 \mathcal{E}// буфер пуст (или отсутствует), пробуем заполнить:
 if (Tr: : eq int type (uflow(), Tr: : eof ()) return Tr: : eof ();
 if (0 < egptr() - gptr()) return Tr: : to int type \{\star gptr());
 return underflow() ;
ł
```
Доступ к буферу осуществляется через **gptr** (); функция egptr () маркирует границу области чтения. Символы читаются из реального источника функциями uflow () и underflow (). Вызовы traits type: : to int type () гарантируют, что этот код не зависит от истинного типа символов. Представленный код допускает множество типов потоковых буферов и учитывает, что виртуальные функции *uflow*() и underflow () могут перейти к новой области чтения (с помощью setg ()).

Открытый интерфейс streambuf выглядит следующим образом:

```
template < class Ch, class Tr = char traits < Ch>
class basic streambuf
\overline{f}public:
 // обычные typedef (S21.2.1)virtual ~basic streambuf();
 locale pubimbue (const locale \& loc) ; // установить локализацию (вернуть старую)
                                          // получить локализацию
 locale getloc() const;
                                                               // задать размер буфера
 basic streambuf* pubsetbuf (Ch* p, streamsize n) ;
 pos type pubseekoff (off type off, ios base: : seekdir way, \# nosuqua (§21.6.1)
                 ios base:: openmode m = \log \ base:: \ln |\log \ base: : out) ;
 pos type pubseekpos (pos type p,
                ios base:: openmode m = \log base: : in | ios base: : out) ;
                                          // 880\sigma sync() (S21.6.2)int pubsync();
                                          // пропустить текущ. символ, взять следующий
 int type snextc \langle \rangle;
                                          // продвинуть gptr() на 1
 int type sbumpc();
```
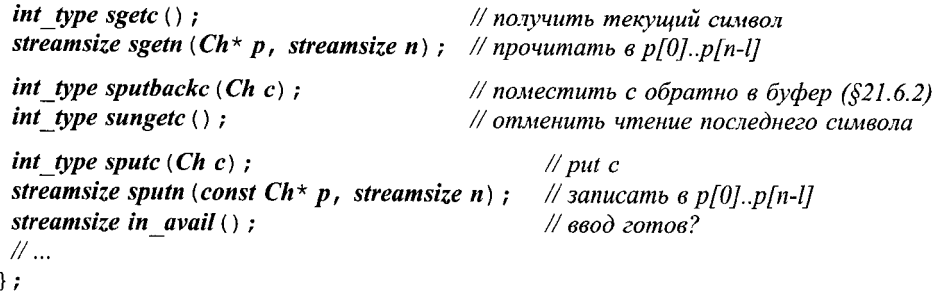

Открытый интерфейс содержит функции для вставки символов в буфер и извлечения их из буфера. Код этих функций прост и легко допускает встраивание, а это важно для эффективности.

Функции, которые реализуют часть специфической стратегии буферизации, вызывают соответствующие функции защищенного интерфейса. Например, *pubset*- $\mathit{buf}$ () вызывает функцию setbuf(), которая замещается в производных классах с целью реализации специфической стратегии этого класса в получении памяти для буферизации символов. Применение двух функций для реализации операции вроде  $setbuf()$  позволяет разработчику *ostream* выполнить некоторые вспомогательные действия до и после пользовательского кода. Например, разработчик может «обернуть» вызов виртуальной функции try-блоком и перехватить исключения, возникающие в пользовательском коде.

По умолчанию, *setbuf* (0, 0) означает отсутствие буферизации, а *setbuf* (p, n) означает применение массива  $p[0] \dots p[n-1]$  для хранения буферизуемых символов.

Вызов *in avail* () используется для того, чтобы узнать, сколько символов находится в буфере. Это может потребоваться для того, чтобы не ждать ввода. При считывании из потока, связанного с клавиатурой, cin.get (c) может ожидать пользователя, пока тот не вернется с обеда. На некоторых системах и в некоторых приложениях разумно учесть это обстоятельство при чтении. Например:

```
// get() не заблокирует
if (cin .rdbuf() \rightarrow in \; avail() )cin.get(c);// что-нибудь сделать
\mathcal{F}else
                                        // get() может заблокировать
ſ
 // сделать что-нибудь еще
\mathcal{F}
```
Отметим, что на некоторых системах бывает трудно определить, доступно ли что-нибудь для ввода. Таким образом, реализация (неудачная) функции *in\_avail* () могла бы возвращать нуль в случаях, когда предполагается успешность операции ввода.

В дополнение к открытому интерфейсу, который используется классами **ba**sic istream и basic ostream, класс basic\_streambuf предлагает защищенный интерфейс для разработчиков потоковых буферов. Именно тут и объявляются виртуальные функции, определяющие политику буферизации:

```
template<class Ch, class Tr = char traits<Ch>>
class basic streambuf
protected:
 \mathcal{U} ...
 basic streambuf();
 virtual void imbue (const locales loc) ;
                                                              // задать локализацию
  virtual basic streambuf* setbuf (Ch* p, streamsize n);
  virtual pos type seekoff (off type off, ios base: : seekdir way,
                       ios base:: openmode m = \text{ios } base: \text{ in } \text{ios } base: \text{ :} out);virtual pos type seekpos (pos type p,
                       ios base:: openmode m = \text{ios } base: : \text{in } \text{ios } base: : \text{out};
  virtual int sync();
                                                               // 880\ \text{sync}(\S21.6.2)
  virtual int showmanyc() ;
  virtual streamsize xsgetn (Ch \nmid p, streamsize n) ;
                                                               // получить п символов
  virtual int type underflow () ;
  virtual int type uflow();
  virtual int type pbackfail (int type c = Tr: : eof ());
  virtual streamsize xsputn (const Ch^* p, streamsize n) ; // записать п символов
  virtual int type overflow (int type c = Tr: : eof ());
                                                                // область записи заполнена
\mathbf{E}
```
Функции *underflow* () и *uflow* () вызываются для того, чтобы получить символ из реального источника, когда буфер пуст. Если у источника нет символа для ввода, поток устанавливается в состояние *eof* (§21.3.3), и если при этом исключение не генерируется, то возвращается *traits type::eof*(). После возврата символа функцией uflow () (но не функцией underflow ()) gptr () инкрементируется. Помните, что в типичном случае в вашей системе буферов больше, чем их имеется в потоках *iostream*, так что могут иметь место задержки даже в случае использования небуферизованных потоков ввода/вывода.

Функция overflow () вызывается для передачи символов на реальное устройство по заполнении буфера. Вызов overflow (c) выводит содержимое буфера плюс символ с. Если вывод на устройство невозможен, поток устанавливается в состояние *eof* (§21.3.3), и если при этом исключение не генерируется, то возвращается *traits type*: : *eof* ().

Функция *showmanyc*  $()$  — «show how many characters» (показать, как много символов) - довольно странная функция, призванная помочь пользователю справиться о состоянии машинной системы ввода. Она возвращает оценочное число символов, которые могут быть введены путем, например, сброса буферов операционной системы, а не ожиданием ввода с диска. Вызов *showmanyc* () возвращает - 1 в случае, когда нельзя обещать ввода даже одного символа до возможной встречи с концом файла. Это очень низкоуровневая функция, сильно зависящая от реализации. Не пытайтесь ее использовать, не ознакомившись детально с документацией по вашей системе и не проведя некоторое количество экспериментов.

По умолчанию, потоки используют глобально установленные характеристики локализации (интернационализации) (§21.7). Вызовы *pubimbue* (loc) или *imbue* (loc) установят локализацию потоков с помощью объекта loc.

Для конкретного вида потока *streambuf* наследуется от basic streambuf. Он предоставляет конструкторы и функции инициализации, привязывающие streambuf к конкретному источнику символов или устройству их ввода, и замещает виртуальные функции, определяющие стратегию буферизации. Например:

```
template < class Ch, class Tr = char traits < Ch > >
class basic filebuf: public basic streambuf<Ch, Tr>
\left\{ \right.public:
 basic filebuf();
 virtual ~basic filebuf();
 boot is open () const;
 basic filebuf* open (const char* p, ios base: : openmode mode) ;
 basic filebuf* close () ;
protected:
 virtual int showmanyc(\cdot) :
 virtual int type underflow ();
 virtual int type uflow () ;
 virtual int type pbackfail (int type c = Tr: : eof ())
 virtual int type overflow (int type c = Tr: : eof ());
 virtual basic streambuf<Ch, Tr>* setbuf(Ch* p, streamsize n);
 virtual pos type seekoff (off type off, iosbase: : seekdir way,
                      ios base:: openmode m = \text{ios } base: \text{ in } \text{los } base: \text{ :} out);virtual pos type seekpos (pos type p,
                       ios base:: openmode m = \text{ios } base:: \text{in} | \text{ios } base:: \text{out}virtual int sync();
 virtual void imbue (const locale \& loc);
\cdot
```
Функции для манипуляции буферами и др. наследуются без каких-либо изменений от basic streambuf. Только функции, влияющие на инициализацию и стратегию буферизации должны определяться отдельно.

Как обычно, с помощью операторов typedef предоставляются наиболее распространенные и очевидные типы:

```
rypedef basic streambuf<char> streambuf;
typedef basic stringbuf<char> stringbuf;
typedef basic filebuf\langle char \rangle filebuf;
```

```
typedef basic streambuf\leqwchar t> wstreambuf;
typedef basic stringbuf <wchar t > wstringbuf;
typedef basic filebuf\leqwchar t> wfilebuf;
```
# 21.7. Локализация (интернационализация)

Класс locale отвечает за локализацию национально зависимых характеристик, таких как классификация символов на буквы, цифры и т.п.; он также имеет отношение к правилам сортировки строк и к внешнему виду представления числовых значений для ввода и вывода. Чаще всего, класс **locale** используется в потоковой библиотеке ввода/вывода неявным образом, обеспечивая стандартные соглашения для некоторой группы естественных языков (в первую очередь - английского языка). Однако изменяя *locale* для потока, программист может «взять на себя» управление вопросами интернационализации/локализации программного обеспечения, обеспечив выполнение специфических языковых правил.

Класс locale определен в пространстве имен std и представлен в заголовочном файле <*locale*> (§D.2):

```
class locale
                                        // полное объявление см. в §D.2
\mathbf{f}\mathbb{N}.
 \mathit{locale} () throw ();
                                        // копия текушей глобальной локализации
 explicit locale (const char* name) ;
                                        // создать локализацию по имени С-локализации
 basic string<char> name() const;
                                        // получить имя данной локализации
 locale (const locales) throw ():
                                        // копировать локализацию
 const locale \& operator = \{const \ local \in \& throw () ; // копировать локализацию
 static locale global (const locales) ;
                                        // установить глобальную локализацию
 static const locales classic();
                                        // получить локализацию языка C\cdot
```
В простейшем случае класс locale используется для того, чтобы переключить языковые правила с текущих на иные. Например:

```
void f()ſ
 std: : locale loc ("POSIX") ; // стандартная локализация для POSIX
 cin. imbue (loc):
                             // пусть сіп использует loc\mathbb{N} ...
 cin.imbue (std::locale ()); // возвращаем для сіп умолчательную глобаль. локализацию
J
```
Функция *imbue* () является членом класса **basic ios** (\$21.7.1). Как показано в примере, некоторые наиболее распространенные правила интернационализации имеют зарезервированные строковые имена. Они, как правило, коррелируют в предпочтениях с языком С.

Можно зафиксировать параметры локализации так, чтобы они по умолчанию использовались всеми создаваемыми потоками:

*void*  $g$  (*const locale*  $\&$  *loc* = *locale* ()) // текущая умолчательная глобаль. локал-я  $\boldsymbol{local}$ e old  $\boldsymbol{global} = \boldsymbol{local}$ e: : global ( $\boldsymbol{loc}$ ); // теперь  $\boldsymbol{loc}$  будет умолчательной локал-ией  $\mathbb{N}$  ...  $\overline{\mathbf{r}}$ 

Установка глобальных языковых характеристик не влияет на существующие потоки. В частности, это не оказывает влияния на *cin, cout* и т.д. Для влияния на эти потоки к ним нужно применить функцию *imbue* (). Это изменяет многие детали их поведения.

Можно использовать члены класса *locale* напрямую, можно определять новые объекты локализации, можно дополнять их новыми особенностями. Например, их можно применить для изменения обозначения денежных единиц при вводе/выводе, формата дат и т.п. (§21.10[25]), а также для преобразования кодировок. Концепция объектов локализации, классы locale и facet, а также стандартные объекты этих классов рассматриваются в приложении D.

Локализация в стиле языка С представлена в заголовочных файлах <clocale>  $V \sim$   $I \sim$   $h \sim$ 

### 21.7.1. Функции обратного вызова для потоков

Иногда требуется что-то добавить к состоянию потока. Например, кому-то может потребоваться, чтобы поток «знал», в каком виде выводить числа типа complex - в полярных или декартовых координатах. Класс ios base предоставляет функцию **xalloc** () для выделения памяти под простую информацию о состоянии потока. Возврат функции *xalloc* () идентифицирует местоположение, к которому можно обратиться с помощью функций *iword* () и *pword* ():

```
class ios base
\sqrt{ }public:
 \mathcal{U} ...
 \simios base();
 locale imbue (const locale & loc) ; // установить локализ-ю (вернуть старую) (§D.2.3)
 \textit{locale} getloc\langle \rangle const;
                                      // получить локализацию
 static int xalloc() ;
                                      // получить целое и указатель (инициализированы 0)
 long \& iword (int i) ;
                                      // доступ к целому iword(i)void* & pword (int i) ;
                                      // доступ к указателю pword(i)
 // обратные вызовы:
 enum event {erase event, imbue event, copyfmt event}; // типы событий
 typedef void (*event \text{ callback}) (event, ios base\&, int i);
                                                                  // прикрепить fк pword(i)
 void register callback (event callback f, int i);
};
```
Иногда разработчику реализации или пользователю нужно знать об изменении состояния потока. Функция register callback () регистрирует функцию, которая будет вызвана при наступлении «ее события». В итоге, при вызовах *imbue* (), copyfmt() или ~ios base() будут вызваны функции, зарегистрированные для событий *imbue event, copyfmt\_event* или erase event, соответственно. При изменении состояния зарегистрированные функции вызываются с аргументом *pword* (i), где i со-OTBETCTBYET MX register callback().

Эти механизмы хранения и обратного вызова довольно запутанные. Применяйте их лишь при крайней необходимости в расширении возможностей форматирования нижнего уровня.

# 21.8. Ввод/вывод языка С

Поскольку код C++ и код С часто перемешиваются в рамках одного проекта, потоки ввода/вывода C++ сосуществуют с семейством функций *printf* () языка С. Функции ввода/вывода в стиле С представлены в заголовочных файлах <cstdio> и <stdio. h>. Поскольку С-функции можно вызывать из C++-кода, некоторые программисты любят использовать более привычные им функции ввода/вывода языка С. Даже если вы сами предпочитаете работать с потоковым вводом/выводом, вы все равно когда-нибудь столкнетесь со вводом/выводом в стиле языка С.

Ввод/вывод языков С и С++ может быть смешанным вызов sync with stdio () до применения в программе операций потокового ввода/вывода гарантирует, что операции ввода/вывода языков С и С++ будут использовать общие буферы. В то же время, вызов *sync with stdio (false)* в том же контексте предотвращает совместное использование буферов и может улучшить производительность ввода/вывода:

```
class ios base
\left\{ \right.\mathbb{N} ...
 static bool sync with stdio (bool sync = true) ;
};
```
Главным преимуществом потоковых функций вывода перед функцией *printf*() из стандартной библиотеки языка С состоит в том, что они безопасны по отношению к разным типам, и что вывод с их помощью встроенных и пользовательских типов выполняется в едином стиле.

Основные функции языка С для вывода

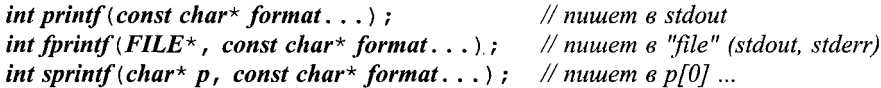

выполняют форматированный вывод произвольной последовательности аргументов под управлением форматирующей строки format. Форматирующая строка содержит два вида элементов - обычные подлежащие выводу символы и форматирующие спецификаторы, каждый из которых вызывает выполнение преобразования и вывод очередного аргумента. Форматирующие спецификаторы начинаются символом  $\ast$ . Например:

```
printf ("there were %d members present.", no of members);
```
Здесь \*d означает, что аргумент no of members должен трактоваться как int и выводиться в виде соответствующей последовательности десятичных цифр. Если, например, **no** of members==127, то на выходе получим:

there were 127 members present.

Набор спецификаций преобразований довольно велик и обеспечивает высокую степень гибкости. После знака  $\ast$  может присутствовать следующее:

- необязательный знак минус, который специфицирует выравнивание влево преобразованного значения внутри поля;
- + необязательный знак плюс, который требует, чтобы значения знаковых типов выводились с лидирующими + или -;
- 0 необязательный нуль, который приводит к тому, что выводимое числовое значение дополняется лидирующими нулями. Если установлена точность вывода или указана спецификация -, то этот нуль игнорируется;
- # необязательный знак (решетка), означающий: что числа с плавающей запятой выводятся с точкой, даже если после точки значащих цифр нет; что выводятся «хвостовые» нули; что восьмеричные значения выводятся с лидирующим нулем; что шестнадцатеричные значения предваряются 0х или 0Х:
- d необязательная последовательность цифр, задающая ширину поля; если преобразованное число имеет меньшее число символов, чем ширина поля, то поле будет дополнено пробелами слева (или справа — если указан индикатор выравнивания влево); если число *d* указано с начальным нулем, то заполнение вместо пробелов выполняется нулями;
- . необязательная точка, которая служит для отделения ширины поля от последующей строки цифр;
- d необязательная последовательность (строка) цифр, задающая точность, и которая означает число цифр после десятичной точки для *е* и f форматов, или максимальное число выводимых символов;
- \* ширина поля или точность могут быть указаны звездочкой в этом случае их величину задает целочисленный аргумент:
- h необязательный символ, указывающий, что последующие d, о, х или и относятся к целочисленному аргументу типа short;
- 1 необязательный символ, указывающий, что последующие  $d$ ,  $o$ ,  $x$  или  $u$  относятся к целочисленному аргументу типа long;
- L необязательный символ, указывающий, что последующие e, E, g, G или f относятся к типу double;
- % этот символ требует вывести символ % (никакие аргументы при этом не используются);
- с символ, указывающий тип преобразования; применяются следующим символы преобразований:
	- d Целый аргумент преобразуется к десятичному виду;
	- і Целый аргумент преобразуется к десятичному виду;
	- о Целый аргумент преобразуется к восьмеричному виду;
	- х Целый аргумент преобразуется к шестнадцатеричному виду;
	- Х Целый аргумент преобразуется к шестнадцатеричному виду;
	- f Аргумент типа *float* или *double* преобразуется к десятичному виду [-*ddd.ddd*; количество цифр после запятой соответствует точности, указанной для этого аргумента; при необходимости число округляется; если точность не задана, выводится 6 цифр; если для точности указан  $\theta$ , а # не используется, то ни цифры, ни точка не выводятся;
	- е Аргумент типа *float или double* преобразуется к десятичной нотации в научном стиле  $[-]d.ddde + dd$  или  $[-]d.ddde - dd$ , где до точки стоит одна цифра, а количество цифр после точки соответствует указанной для аргумента точности; при необходимости число округляется; если точность не задана, выводится 6 цифр; если для точности указан  $\theta$ , а # не используется, то ни цифры, ни точка не выводятся;
Совпадает с предыдущим случаем, но буква е выводится в верхнем регист $pe - \kappa a \kappa E$ ;

Аргумент типа float или double выводится в стиле d, f или е в зависимости от того, что дает максимальную точность при минимуме занимаемого места;

Совпадает с предыдущим случаем, но буква е выводится в верхнем регист $pe - \kappa \alpha K$ .

- с Выводится символьный аргумент; нулевые символы игнорируются;
- s Аргумент трактуется как строка (указатель на символы), и символы строки выводятся до тех пор, пока не встретится нулевой символ, или пока не исчерпается количество символов, указанное точностью; если точность отсутствует или указана как  $\theta$ , то вывод продолжается до нулевого символа;
- р Аргумент трактуется как указатель; конкретный вид представления значения указателя зависит от реализации;
- и Целый аргумент без знака преобразуется к десятичной нотации;
- n Количество символов, выведенное к этому моменту функциями *printf*(),  $fprint(f)$  или sprintf(), записывается в аргумент типа int, указуемый через указатель типа int\*.

Не указанная или недостаточная ширина поля не приводят к урезанию значений; дополнение символами-заполнителями имеет место тогда, когда указанная ширина поля превосходит необходимую ширину.

Вот более сложный пример

```
char* line format = "#line %d \"%s\"\n";
int line = 13;
char* file name = (C++/main.c";
printf ("int a; \n\langle n" \rangle;
printf (line format, line, file name);
```
в результате чего будет выведено

 $int a:$ #line 13 " $C++/main.c$ "

Использование *printf*() небезопасно в том смысле, что никакой проверки типа при этом не выполняется. Вот известный пример, как получить непредсказуемый вывод, вывод некоторого участка памяти или чего похуже:

*char*  $x = \frac{1}{q}$ ; printf ("bad input char: %s", x); // вместо % должно быть %с

В то же время, функция *printf* () обеспечивает чрезвычайную гибкость, и она хорошо знакома программирующим на языке С.

Аналогично, *getchar* () часто применяется для ввода символов:

```
int i:
while ((i=getchar() ) != EOF) {/* ucnon yem i */}
```
Чтобы можно было проверять конец ввода посредством сравнения с целочисленным EOF, возврат getchar () нужно сохранять в переменной типа int, а не char.

Подробнее со вводом/выводом в стиле языка С можно ознакомиться по справочной литературе или по книге «The C Programming Language» [Kernighan, Ritchie, 1988].

# 21.9. Советы

- **1.** Определяйте операции << и >> для пользовательских типов с очевидными текстовыми представлениями их значений; §21.2.3, §21.3.5.
- 2. При выводе выражений с операциями, имеющими низкий приоритет, пользуйтесь круглыми скобками; §21.2.
- 3. Для добавления операций << или >> нет необходимости в модификации istream MIM ostream: \$21.2.3.
- 4. Вы можете определить функцию, которая ведет себя как виртуальная по второму аргументу; §21.2.3.1.
- 5. Помните, что по умолчанию операция >> пропускает пробельные символы;  $§21.3.2.$
- **6.** Используйте низкоуровневые функции ввода вроде *get* () и *read* () в основном при реализации высокоуровневых функций ввода; §21.3.4.
- 7. Используя get(), getline() и read(), будьте внимательны в отношении критерия конца ввода; §21.3.4.
- 8. Для управления вводом/выводом вместо флагов состояния применяйте манипуляторы; §21.3.3, §21.4, §21.4.6.
- 9. Применяйте исключения только для перехвата редких ошибок ввода/вывода;  $$21.3.6.$
- 10. Связывайте потоки, используемые для интерактивного ввода и вывода;  $§21.3.7.$
- 11. Используйте часовых для концентрации начального и завершающего кода многих функций в одном месте; §21.3.8.
- 12. Не применяйте круглые скобки для манипуляторов без аргументов; §21.4.6.2.
- 13. Используя стандартные манипуляторы, не забывайте включать #include  $\langle i$ omanip>; §21.4.6.2.
- 14. Вы можете достичь эффекта (и эффективности) тернарной операции, определив простой функциональный класс; §21.4.6.3.
- 15. Помните, что спецификация width относится лишь к ближайшей операции ввода/вывода; §21.4.4.
- 16. Помните, что спецификация *precision* относится ко всем последующим операциям вывода чисел с плавающей запятой; §21.4.3.
- 17. Используйте строковые потоки для форматирования в памяти; §21.5.3.
- 18. Вы можете задать режим работы файлового потока; §21.5.1.
- 19. Расширяя систему ввода/вывода, четко различайте форматирование (iostream) и буферизацию (streambuf);  $§21.1$ ,  $§21.6$ .
- 20. Реализуйте нестандартные способы передачи значений через буферы потоков; §21.6.4.
- 21. Реализуйте нестандартные способы форматирования значений через операции над потоками; §21.2.3. §21.3.5.
- 22. Вы можете изолировать и инкапсулировать обращение к пользовательскому коду с помощью соответствующей пары функций; §21.6.4.
- 23. Вы можете использовать *in avail* () для того, чтобы заранее убедиться в возможности операции ввода: §21.6.4.
- 24. Различайте простые эффективные операции и операции, реализующие стратегию: первые делайте встраиваемыми, а вторые — виртуальными; \$21.6.4.
- 25. Для отражения национальных особенностей применяйте класс locale; §21.7.
- **26.** Для смешения или разъединения буферов ввода/вывода языков С и C++ вызывайте sync with stdio ();  $§21.8$ .
- 27. Применяя ввод/вывод в стиле С, помните об ошибках, связанных с типами;  $$21.8.$

# 21.10. Упражнения

- 1. (\*1.5) Прочитайте файл, содержащий числа с плавающей запятой, скомбинируйте пары прочитанных чисел в комплексные значения и выведите их.
- 2. (\*1.5) Определите тип Name and address. Определите операции <<  $u \gg \mu$ ля этого типа. Скопируйте поток объектов типа Name and address.
- 3. (\*2.5) Скопируйте поток объектов типа Name and address и вставьте в него столько ошибок, сколько сумеете придумать (например, ошибки форматирования, или ошибочное определение конца строк). Обработайте эти ошибки таким образом, чтобы функция копирования смогла прочитать большинство из корректно отформатированных объектов типа Name and address, несмотря на то, что на входе «хорошие» значения будут чередоваться с «плохими».
- 4.  $(*2.5)$ Переопределите формат ввода/вывода объектов типа  $Na$ me and address так, чтобы он стал менее чувствительным к ошибкам ввода.
- 5. (\*2.5) Разработайте ряд функций для запроса и чтения информации различного типа. Подсказка: целые числа, числа с плавающей запятой, имена файлов, почтовые адреса, даты, персональная информация и т.д. Попытайтесь защитить функции от ошибок ввода («защита от дурака»).
- 6. (\*1.5) Напишите программу, которая выводит: все буквы нижнего регистра, все буквы, все буквы и цифры, все символы из идентификаторов C++ вашей системы, все знаки препинания, числовые коды управляющих символов, все терминальные символы, все коды терминальных символов и, наконец, все печатные символы.
- 7. (\*2) Читайте строки текста в символьный буфер фиксированного размера. Удалите все пробельные символы и замените все алфавитные символы на следующие за ними в алфавите (z на  $a$ ,  $\theta$  на  $\theta$ ). Выведите получившуюся стро-Ky.
- 8. (\*3) Напишите миниатюрную систему потокового ввода/вывода, предоставляющую классы istream, ostream, ifstream, ofstream, функции operator<< () и **operator**>>() для целых чисел и такие операции, как **open**() и close(), для файлов.
- 9. (\*4) Реализуйте стандартную библиотеку ввода/вывода языка С (<stdio.h>) при помощи стандартной библиотеки ввода/вывода языка C++ (<iostream>).
- 10. (\*4) Реализуйте стандартную библиотеку ввода/вывода языка С++ (<iostream>) при помощи стандартной библиотеки ввода/вывода языка С  $(*stdio.h*)$ .
- 11. (\*4) Реализуйте эти библиотеки так, чтобы их можно было использовать одновременно.
- 12. (\*2) Реализуйте класс с перегруженной операцией [], предназначенной для чтения файлов по заланной в нем позиции.
- 13. (\*3) Повторите предыдущее упражнение, но сделайте операцию [] пригодной как для чтения, так и для записи. Намек: сделайте так, чтобы операция [] возвращала дескриптор, для которого присваивание означало бы запись в файл, а неявное преобразование к *char* — чтение из файла.
- 14. (\*2) Повторите предыдущее упражнение, но сделайте операцию [] пригодной для объектов разных типов, а не только для символов типа *char*.
- **15.** (\*3.5) Реализуйте версии *istream* и *ostream*, которые читают и записывают числа в бинарном формате, а не переводят их в символы. Обсудите достоинства и недостатки такого подхода по сравнению со стандартным (символьным) подходом.
- 16. (\*3.5) Разработайте и реализуйте операцию ввода по шаблону. Используйте форматирующие строки в стиле функции *printf* () для задания шаблона ввода. Должна иметься возможность применения к одному и тому же вводу разных шаблонов для установления истинного формата. Можно реализовать класс как производный от *istream*.
- 17. (\*4) Придумайте и реализуйте наилучший вид шаблона для шаблонного ввода. Уточните, в чем именно состоит его преимущество.
- 18. (\*2) Определите манипулятор вывода **based**, имеющий два аргумента систему счисления и целое значение, и выводящий целое число в соответствии с указанной системой счисления. Например, **based** (2, 9) должно вывести 1001.
- 19. (\*2) Напишите манипуляторы, которые включают и выключают эхо-повторы символов при их вводе.
- 20. (\*2) Реализуйте *Bound form* из §21.4.6.3 для обычного набора встроенных типов.
- 21. (\*2) Переопределите **Bound form** из §21.4.6.3 так, чтобы операция вывода никогда не выходила за установленную ширину (width (). Нужно также гарантировать, что выводимое значение не будет незаметным образом усечено по точности.
- 22. (\*3) Реализуйте манипулятор *encrypt* ( $k$ ), который шифрует вывод в поток ostream с ключом k. Реализуйте также противоположный по смыслу манипулятор *decrypt* () для чтения из потока *istream*. Предоставьте средство отключения шифрования, чтобы последующий вывод шел открытым текстом.
- 23. (\*2) Проследите путь символа в вашей системе от клавиатуры до экрана на примере следующего кода:

```
char c;\sin \gg c:
\textit{cout}<< c<< \textit{end}:
```
- 24. (\*2) Модифицируйте *readints* () (\$21.3.6) так, чтобы обрабатывались все исключения. Подсказка: «выделение ресурса есть инициализация».
- 25. (\*2.5) Существуют стандартные способы чтения, записи и представления дат под управлением класса *locale*. Прочитайте о них в документации к вашей реализации и напишите небольшую программу чтения и записи дат при помощи этого механизма. Подсказка: struct tm.
- 26. (\*2.5) Определите поток вывода с именем *ostrstream*, который можно было бы прикреплять к массиву символов (С-строке) таким же способом, каким ostringstream прикрепляется к строкам типа string. Однако не копируйте массив в или из ostrstream. Поток ostrstream должен просто обеспечить возможность записи в прикрепленный к нему массив символов. Его можно было бы использовать для форматирования в памяти следующим образом:

```
char buf \lceil message size \rceil;
ostrstream ost (buf, message size);
do something (arguments, ost) ;
\textit{cout} \ll \textit{buf};
```
// вывод в буфер buf через ost // ost adds добавляет терминальный 0

Операция вроде do something () может писать в поток ost, передавать поток ost другим операциям и т.д., используя стандартные операции вывода. Нет необходимости контролировать переполнение, ибо ost знает свои размеры и переходит в состояние *fail* () при его заполнении. Операция *display* () может писать сообщения в «настоящий» поток вывода. Такой прием особо удобен, когда конечная операция должна осуществлять вывод на устройство, отличное от традиционных строкоориентированных устройств вывода. Например, может понадобиться помещать текст из ost в область экрана с фиксированными размерами. В конце аналогичным образом определите и потоковый класс istrstream, который читает строки из символьного массива с терминальным нулем. Интерпретируйте терминальный нуль как символ end-of-file («конец файла»). Такие строковые потоки входили в ранние варианты библиотеки потоков и их обычно можно найти в <strstream.h>.

27. (\*2.5) Реализуйте манипулятор *general* (), который возвращает поток в его оригинальное состояние форматирования так, как *scientific* () (§21.4.6.2) заставляет поток использовать научный формат.

# 22

# Классы для математических **ВЫЧИСЛЕНИЙ**

Цель вычислений — понимание, а не числа.  $-$  Р.В. Хэмминг

...но для студента числа — наилучший путь к пониманию. — А. Ролстон

Введение — предельные значения — стандартные математические функции класс valarray — векторные операции — срезы — массив slice array — устранение временных объектов — *gslice* array — mask array — indirect array — комплексная арифметика — обобщенные численные алгоритмы — случайные числа - советы - упражнения.

# 22.1. Введение

Трудно написать какой-либо реальный код, не содержащий изрядную долю вычислений. Но чаще всего серьезных математических вычислений не требуется. Настоящая глава рассматривает те средства стандартной библиотеки, которые идут много дальше простейшей арифметики.

Ни язык С, ни С++ не разрабатывались намеренно с целью поддержки выполнения разветвленных математических расчетов. Однако серьезные математические расчеты все равно так или иначе возникают в контексте самых разных прикладных задач — доступ к базам данных, работа с сетями, управление внешними устройствами, графика, моделирование, финансовый анализ и т.д. В итоге, на C++ приходится выполнять немалый объем математических вычислений, составляющих определенную часть более крупных проектов. В настоящее время характерные математические вычисления выходят далеко за рамки простых циклических расчетов с наборами чисел с плавающей запятой. Но там, где встречаются более сложные структуры данных, мощь языка C++ становится очевидной, и поэтому научные и инженерные расчеты все чаще стали выполняться с применением языка C++. В настоящей главе рассматриваются те части стандартной библиотеки C++, которые предназначены для поддержки математических вычислений. Рассматривается ряд приемов, характерных для программ, в которых математические расчеты формулируются на языке C++. Однако я не пытаюсь учить здесь математике или численным методам, которые сами по себе являются захватывающей темой. Чтобы вникнуть в эту тему, вам потребуется хороший курс по численным методам или, по крайней мере, учебник по этому предмету, а не руководство по языку программирования.

# 22.2. Числовые пределы

Чтобы уверенно работать с числами, нужно хорошо знать общие свойства встроенных числовых типов, а они зависят больше от реализации, чем от правил языка программирования (§4.6). Например, каково наибольшее значение для типа *int*? Каково наименьшее значение для float? Преобразование от double к float вызывает усечение или округление? Сколько бит в *char*?

Ответы на подобного рода вопросы дают специализации шаблона *numeric limits*, представленного в заголовочном файле <limits>. Например:

```
void f(double d, int i)\mathcal{L}if (numeric_limits<unsigned char>:: digits ! = 8)
   // необычные байты (число бит не равно 8)
 \mathbf{r}if (i<numeric limits <short>:: min() || numeric limits <short>:: max() <i)
   // i не может храниться в short без потери точности
 <sup>1</sup>
 if (0 < d \leq d<numeric limits <double>: : epsilon () d=0;
 if (numeric limits<Quad): : is specialized)
   // доступна информация о числовых пределах для типа Quad
 \mathcal{L}\mathcal{L}
```
Каждая специализация предоставляет стержневую информацию по типу ее аргумента, так что на долю общего шаблона *numeric limits* остаются определения констант и простых встраиваемых функций:

template<class T> class numeric limits

```
\left\{ \right.public:
 static const bool is specialized = false; // есть информация для numeric_limits<T>?
 // неинтересные умолчательные установки
\mathbf{E}
```
Реальная информация сосредоточена в специализациях шаблона. Каждая реализация обязана предоставить по специализации этого шаблона для каждого фундаментального типа (символьных типов, типа **bool**, целых чисел и чисел с плавающей запятой), но не для таких типов, как void, перечисления или библиотечные типы (например. *complex <double>*).

Для интегральных типов, таких как *char*, интерес представляет небольшая часть информации. Вот специализация *numeric limits<char>* для реализации, в которой тип *char* знаковый и содержит 8 бит:

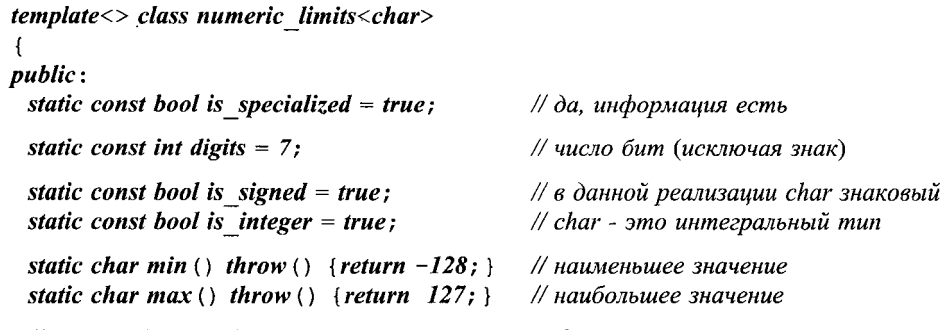

// масса объявлений, не имеющих отношение к char  $\vert \cdot$ 

Заметьте, что для целого знакового типа *digits* на единицу меньше, чем число бит в этом типе.

Большинство членов *numeric limits* предназначены для описания чисел с плавающей запятой. Например, вот одна из возможных реализаций для float:

```
template <> class numeric limits <float>
```
Ŧ public:

static const bool is specialized = true;

static const int radix =  $2$ : // основание степени (в данном случае, двойки) static const int digits =  $24$ ; // количество (двоичных) цифр в мантиссе static const int digits  $10 = 6$ ; // количество десятичных цифр в мантиссе

static const bool is signed = true; static const bool is integer =  $false$ ; static const bool is  $exact = false$ ;

static float min () throw () {return 1.17549435E-38F; } static float max() throw() {return  $3.40282347E+38F$ ; }

```
static float epsilon () throw () {return 1.19209290E-07F; }
static float round error () throw () {return 0.5F; }
```

```
static float infinity () throw () {return /* n + n + n + n + n + n + n + n + n + n + n + n + n + n + n + n + n + n + n + n + n + n + n + n + n + n + n + n + n + nstatic float quiet NaN() throw() {return /* n + n + n + n + n + n + n + n + n + n + n + n + n + n + n + n + n + n + n + n + n + n + n + n + n + n + n + n + n + nstatic float signaling NaN() throw() {return /* nexomopoe значение */; }
static float denorm min() throw () {return min() ; }
```
static const int min exponent =  $-125$ ; static const int min exponent10 =  $-37$ ; static const int max exponent =  $+128$ ; static const int max exponent10 =  $+38$ ; static const bool has infinity = true; static const bool has quiet  $NaN = true$ ; static const bool has signaling  $NaN = true$ ; static const float denorm style has denorm = denorm absent; // enum  $us$  <limits> static const bool has denorm  $loss = false$ ; static const bool is  $iec559 = true;$  $\frac{1}{2}$  om sevaem IEC-559 static const bool is bounded = true; static const bool is  $modulo = false$ ; static const bool traps  $= true$ ; static const bool tinyness before = true;

static const float round style round style = round to nearest;  $\#$  enum us < limits>  $\cdot$ 

Отметим, что *min* () — это самое маленькое положительное нормализованное число, а epsilon - самое маленькое положительное число с плавающей запятой такое, что *1+epsilon-1* больше нуля.

Определяя некоторый скалярный тип в духе встроенных типов, неплохо определить для него и подходящую специализацию *numeric limits*. Например, если бы я написал тип **Quad** для чисел с учетверенной точностью, или если бы в реализации оказался тип long long, пользователь мог бы ожидать наличия специализации numeric limits< Quad> или numeric limits< long long>.

Теоретически можно представить себе специализацию *numeric limits* для пользовательского типа, имеющего мало общего с числами с плавающей запятой. Но в таких случаях лучше использовать обычные способы для представления свойств типа, а не городить специализацию *numeric limits* со свойствами, отличными от стандартных.

В numeric limits свойства чисел с плавающей запятой представляются с помощью встраиваемых функций. Для интегральных же типов свойства должны представляться в форме, допускающей их использование в константных выражениях. Это значит, что они должны иметь инициализаторы внутри класса (§10.4.6.2). Если вы для этого используете статические константные члены, а не перечисления, не забудьте определить эти статические члены.

#### 22.2.1. Макросы для предельных значений

От языка С язык C++ унаследовал макросы, описывающие свойства целых чисел. Они расположены в заголовочных файлах <climits> и <limits. h> и имеют имена вроде CHAR BIT и INT MAX. Аналогично для чисел с плавающей запятой в заголовочных файлах <cfloat> и <float. h> расположены макросы вроде DBL MIN\_EXP, FLT RADIX H LDBL MAX.

Как всегда, применения макросов лучше избегать.

# 22.3. Стандартные математические функции

Заголовочные файлы <cmath> и <math. h> объявляют то, что принято называть «общепринятыми математическими функциями»:

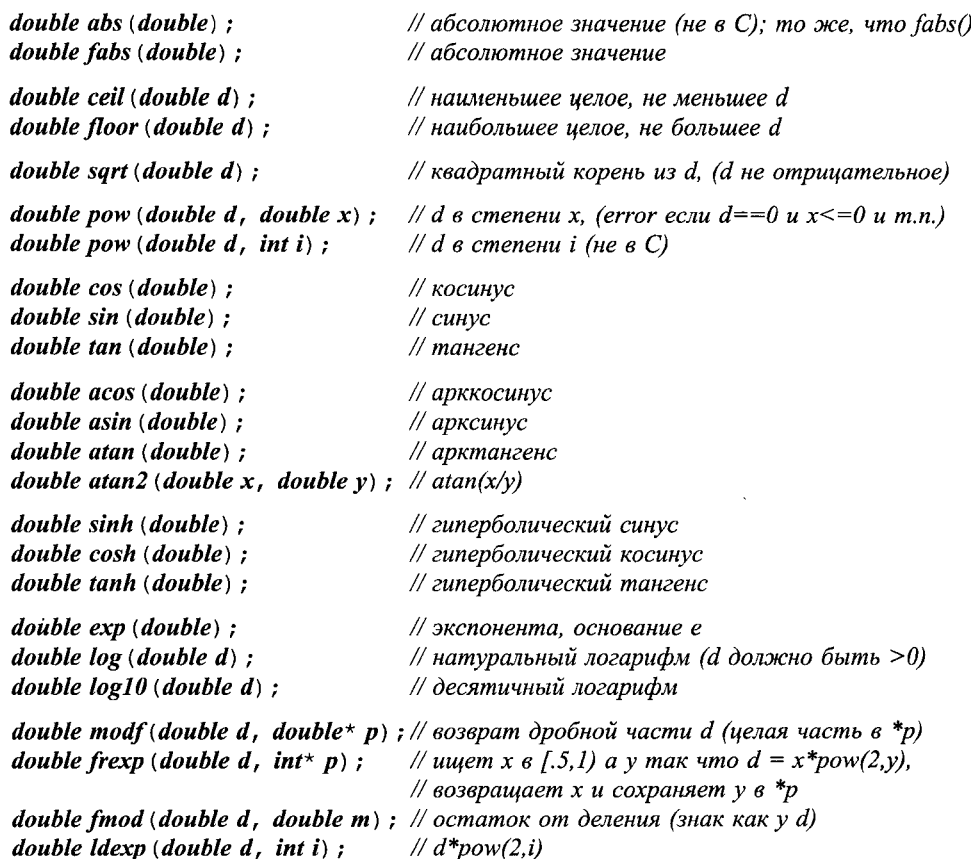

Кроме того, заголовочные файлы <cmath> и <math. h> предоставляют варианты этих функций для аргументов типа float и long double.

Для функций, результат которых в общем случае неоднозначен - например asin () - возвращается ближайшее к нулю значение. Функция acos () возвращает неотрицательное значение.

Когда возникают ошибки, *errno* из <*cerrno*> принимает значение *EDOM* в случае выхода аргумента из области определения функций, и значение **ERANGE** - в случае выхода результата за возможные пределы значений типа. Например:

```
void f()\{errno = 0;// очистка старого состояния, инициирующего ошибку
sqrt(-1);
 if (errno==EDOM) cerr << "sqrt () not defined for negative argument";
 pow (numeric_limits<double>:: max (), 2);
 if (errno == ERANGE) cerr << "result of pow () too large to represent as a double";
```
₹.

По историческим причинам некоторые математические функции объявляются  $B \leq c$ stdlib>, a не в  $\leq c$ math>:

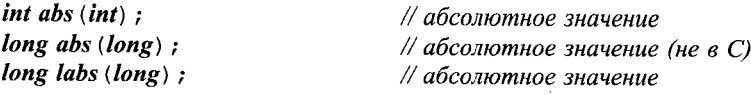

struct div  $t \{imbementation\ defined\ autot.\ rem: \}$ : struct ldiv t {implementation defined quot, rem;  $\}$ ;

div t div (int  $n$ , int  $d$ ); // деление n на d, возвращает (частное, остаток) *ldiv t div* (long int n, long int d); // deneture n ha d, (he  $\epsilon$  C) ldiv t ldiv (long int n, long int d) ;  $\#$  denenue n na d, возвращает (частное, остаток)

# 22.4. Векторная арифметика

Часто в программах математические вычисления сводятся к относительно простой обработке одномерных массивов (векторов) чисел с плавающей запятой. Такие векторы, в частности, поддерживаются на аппаратном уровне для высокопроизводительных суперкомпьютеров, для них написано множество библиотек общего назначения, и, кроме того, имеются их глубоко оптимизированные версии для специальных применений. Как следствие, стандартная библиотека языка C++ также предоставляет специальный векторный класс - valarray - специально разработанный для быстрых численных операций над векторами.

Глядя на предоставляемые классом valarray средства, нужно помнить, что они представляют собой довольно низкоуровневые строительные блоки для высокопроизводительных вычислений. В итоге, главным критерием проектирования была не простота их использования, а возможность эффективного применения на высокопроизводительных компьютерах в условиях агрессивной оптимизации. Если ваша цель это гибкость и универсальность, а вовсе не особая эффективность, то вам лучше строить вычисления на основе контейнеров из глав 16 и 17, и не пытаться втиснуться в жесткие рамки простого, эффективного и намеренно традиционного вектора valarray.

Кто-нибудь может сказать, что valarray следовало бы назвать vector, поскольку он близок традиционному математическому вектору, а vector (§16.3) следовало бы назвать array, так как это скорее массив в обычном смысле. Но терминология развивалась в ином направлении: valarray - это специальный вектор, оптимизированный для серьезных математических вычислений; vector - это гибкий контейнер для хранения и манипулирования объектами различных типов, а массивами (arrays) принято называть низкоуровневые встроенные типы данных.

Тип valarray поддержан четырьмя подтипами, специфицирующими подмножества valarray:

- **Since array** *u* gslice array представляют понятие срезов (\$22.4.6, \$22.4.8),
- mask array специфицирует подмножество путем маркировки элементов  $(\$22.4.9),$
- $\blacksquare$  indirect\_array содержит индексы необходимых элементов (§22.4.10).

#### 22.4.1. Конструкторы класса valarray

Сам класс valarray и его вспомогательные средства определены в пространстве имен *std* и представлены в заголовочном файле <valarray>:

#### $template < class T > class std::valarray$ { // внутреннее представление public: typedef T value\_type;  $valarray()$ ; // valarray c size()== $O$ explicit valarray (size  $t$  n); // п элементов со значением  $T()$ valarray (const  $T\&\text{ val},\text{ size }t\ n)$ ;  $\frac{1}{n}$  п элементов со значением val valarray (const  $T^*$  p, size t n); // п элементов со значениями p[0], p[1], ... valarray (const valarray  $(x, y)$ ; // копия  $\nu$ valarray (const slice array  $\langle T \rangle$  ); // см.  $$22.4.6$ valarray (const gslice  $array \langle T \rangle$  ; // см.  $$22.4.8$ valarray (const mask array $\langle T \rangle$  ); // см.  $$22.4.9$ valarray (const indirect array  $\langle T \rangle$  \simplement ) ; // cm.  $\S$ 22.4.10  $\sim$ valarray();  $\mathbb{N}$  ...  $\cdot$

Данный набор конструкторов позволяет нам инициализировать *valarrav*, используя числовые массивы вспомогательных типов или отдельные значения. Например:

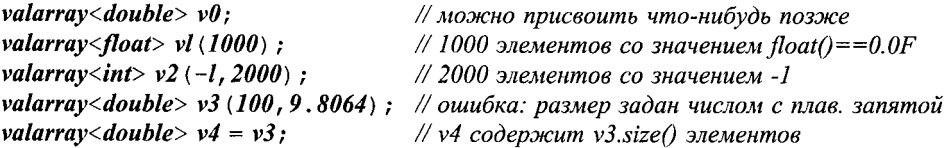

В двухаргументных конструкторах значение указывается перед числом элементов. Это отличается от порядка следования аргументов для стандартных контейнеров (\$16.3.4).

Число элементов в качестве аргумента конструкторов определяет итоговый размер valarray.

Большинству программ нужны данные из таблиц или из ввода; это поддерживается конструктором, копирующим элементы массивов встроенных типов. Например:

```
const double vd [ ] = {0, 1, 2, 3, 4};
const int vi [ ] = {0, 1, 2, 3, 4};
valarray<double> v3 (vd, 4); // 4 элемента: 0,1,2,3
valarray<double> v4(vi, 4); // type error: vi - это не указатель на double
valarray<double> v5 (vd, 8) ; // undefined: слишком мало элементов для инициализации
```
Эта форма инициализации крайне важна, поскольку вычислительные программы часто выдают данные в виде больших массивов.

Тип valarray и вспомогательные средства, связанные с этим типом, разработаны для высокопроизводительных вычислений. Это отражается в ряде ограничений для пользователей и в определенной свободе для разработчиков, которым разрешено использовать все мыслимые способы оптимизации. Кроме того, операции с valarray можно делать встраиваемыми, они не должны иметь побочных эффектов и не должны иметь синонимов. При сохранении базовой семантики допускаются введение вспомогательных типов и устранение временных объектов. В итоге, объявления в заголовочном файле <valarray> могут выглядеть не совсем так, как я представляю их здесь (и в стандарте), но они должны предоставлять те же самые операции с тем же самым смыслом и ожидаемым результатом для любого клиентского кода, не нарушающего установленных правил. В частности, элементы массива valarray должны обладать обычной семантикой копирования (§17.1.4).

#### 22.4.2. Индексирование и присваивание в классе valarray

В классе valarray операция индексирования применяется как для доступа к отдельным элементам, так и для того, чтобы получать подмассивы:

```
template < class T > class valarray
\left\{ \right.public:
  \mathcal{U}valarray& operator= \langle const \rangle valarray& v) ;
                                                                            // копирование у
  valarray& operator= (const T& val) ;
                                                                            // присвоить val каждому эл-ту
  T operator [ \ ] (size t) const;
  T_{\&} operator [ ] (size t);
  valarray operator [ ] (slice) const;
                                                                            // см. $22.4.6slice array T> operator [ ] (slice) ;
  valarray operator [] (const gslice \&) const;
                                                                            // см. $22.4.8gslice array < T > operator [ ] (const gslice &gt; );
  valarray operator [ ] (const valarray \& bool \&) const;
                                                                            // cm. $22.4.9mask array\langle T \rangle operator [] (const valarray\langle \text{bool} \rangle ;
  valarray operator [] (const valarray < size t > \&) const; // cm. §22.4.10
  indirect array<T> operator [] (const valarray < size t> \subseteuring indirect array < T > subseteuring indirect states in the state of the state of the state of the state of the state of the state of the state of the sta
  valarray \& operator= (const slice array \langle T \rangle \&);
                                                                            // см. $22.4.6valarray& operator= (const gslice array\langle T\rangle&) ;
                                                                            // cm. $22.4.8valarray & operator= (const mask array (T > \delta);
                                                                            // см. $22.4.9valarray \& operator = (const indirect_array < T > \&) ;
                                                                            // cm. $22.4.10\mathcal{W}...
\};
```
Массив valarray можно присвоить другому массиву этого же типа и размера. С очевидностью v1=v2 копирует каждый элемент v2 в соответствующую позицию массива v1. В случае разных размеров результат такого копирования не определен, а из-за того, что реализация valarray сильно оптимизирована по скорости работы, не следует ожидать в этом случае какого-либо информативного исключения или иной разумной формы реакции на ошибку.

Дополнительно к рассмотренному общепринятому присваиванию допускается также присваивание скалярной величины. Например, р=7 присваивает каждому элементу и значение 7.

Индексация целыми числами вполне традиционна и при этом никакого контроля выхода за допустимые границы индексов не выполняется.

Кроме извлечения индивидуальных элементов операция индексации для valarray предоставляет четыре способа извлечения подмассивов (§22.4.6). Операции присваивания (и конструкторы - §22.4.1) принимают такие подмассивы в качестве операндов. Подходящий набор операций присваивания для типа *valarray* делает ненужным перед выполнением присваивания преобразование вспомогательных типов, таких как slice array, в тип valarray. Любая реализация может аналогичным образом определить для типа valarray другие эффективные векторные операции, например, операции + и \*. Наконец, существуют известные приемы оптимизации для векторных операций, включающих срезы (slices) и иные вспомогательные векторные типы.

# 22.4.3. Функции-члены

Для класса valarray определено некоторое количество совершенно очевидных и несколько менее очевидных функций-членов:

```
template < class T > class valarray
\overline{A}public:
\mathbb{N} ...
 valarray & operator \star = (const \; T \; \& \; arg);
                                             \# v[i]*=arg для каждого элемента
 // аналогично: /=, %=, +=, -=, '=, &=, |=, <<=, u >>=
 T sum() const;// сумма элементов (+= для сложения)
 T min () const:
                                             // наименьшее значение ( < \partial \piя сравнения)
 T max () const;
                                             // наибольшее значение ( < для сравнения)
 valarray shift (int i) const;
                                             // логический сдвиг (влево - i>0; вправо - i<0)
 valarray cshift (int i) const;
                                             // циклический сдвиг (влево - i>0; вправо - i<0)
                                             // result[i] = f(v[i]) для каждого элемента
 valarray apply (T f(T)) const;
 valarray apply (T f (const T_{\delta})) const;
 valarray operator-() const;
                                             // result[i] = -v[i] для каждого элемента
                                             // аналогично: +, \sim, !
 valarray <br/>bool> operator! () const;
                                             // result[i] = !v[i] для каждого элемента
 size t size () const;
                                                  // число элементов
 void resize (size t n, const T\&\mathbf{val} = T()); // n элементов со значением val
\};
```
Если size () == 0, то возвраты sum (), min () и max () не определены.

Далее, если v - это массив типа valarray, то его можно масштабировать следующим образом:  $v^* = 0.2$ , или  $v/ = 1.3$ . То есть применение к вектору скаляра означает его применение к каждому элементу вектора. Обычно легче оптимизировать операцию  $*$  =, чем комбинацию отдельных операций  $*$   $u = (\S11.3.1)$ .

Заметьте, что операции, отличные от присваивания, конструируют новый *valarray*. Например:

```
double incr (double d) {return d+1; }
void f(\text{valarray} < \text{double} > \> \nu)ſ
 valarray<double> v2 = v. apply (incr) ; // nonyuaem инкрементированный valarray
\mathbf{H}
```
Здесь значение *и* не изменяется. Функция **apply** () не принимает в качестве аргумента (§22.9[1]), к сожалению, объекты функциональных классов (§18.4).

Функции логического и циклического сдвигов, shift () и cshift (), возвращают новый объект типа valarray с соответствующим образом сдвинутыми элементами, а исходный valarray оставляют неизменным. Например, циклический слвиг  $v2=v$ . cshift (n) породит  $v2$  таким образом, что  $v2[i] == v[(i+n) \% v$ . size ()]. Логический сдвиг  $v3=v$ . shift (n) породит  $v3$  таким образом, что  $v3[i]$  равно  $v[i+n]$ , если  $i+n$  — допустимый индекс для  $\nu$ , а в противном случае элемент принимает значение по умолчанию. Считается, что *shift* () и cshift () осуществляют сдвиг влево, если их аргумент положительный, и сдвиг вправо при отрицательном аргументе. Например:

```
void f()int alpha [ ] = \{1, 2, 3, 4, 5, 6, 7, 8 \};
  valarray\langle int \rangle v (alpha, 8);
                                                    \frac{1}{2}, 1, 2, 3, 4, 5, 6, 7, 8
  valarray<int> v2 = v \cdot shift(2);
                                                    \frac{1}{3}, 4, 5, 6, 7, 8, 0, 0
  valarray\langle int \rangle v3 = y\langle \langle 2 \rangle:
                                                    \frac{1}{48.12.16.20.24.28.32}valarray<int> v4 = v. shift (-2); \#0,0,1,2,3,4,5,6valarray\langle int \rangle v5 = v>>2;
                                                    \#0,0,0,1,1,1,1,2valarray\langle int \rangle v6 = v. cshift (2);
                                                    \frac{1}{3}, 4, 5, 6, 7, 8, 1, 2valarray<int> v7 = v. cshift (-2); // 7,8,1,2,3,4,5,6
\mathcal{E}
```
Для массивов *valarra* операции >> и << являются операциями битовых сдвигов, но не операциями сдвига в элементах массива и не операциями ввода/вывода (§22.4.4). Для выполнения битовых сдвигов в элементах интегрального типа массива **valarray** можно использовать <<=  $\mu$  >>=. Например:

```
void f(valarray<int> vi, valarray<double> vd)
\sqrt{ }// vilil <<= 2 для всех элементов vi
 vi \ll 2:
 vd \leq 2; // етгот: сдвиг не определен для значений с плавающей запятой
\mathbf{R}
```
Размеры массивов valarray изменять можно. Однако resize () - это не та операция, что превращает valarray в структуру, способную динамически расти как vector или string. Вместо этого, resize () реинициализирует массив, заменяя текущее содержимое умолчательными значениями. Старое содержимое при этом теряется.

Часто массив *valarray* становится после выполнения операции *resize* () тем, что создается как пустой вектор. Рассмотрим, как мы могли бы инициализировать valarray из ввода:

```
void f()ł
 int n = 0;
 \sin \gg n;
                                  // читаем размер массива
 if(n<=0) error ("неверные границы массива");
 valarray<double>v(n);
                                  // создаем массив нужного размера
 int i = 0:
 while (i \leq n \leq \epsilon in \geq v[i+1]); // заполняем массив
 if(i != n) error ("введено слишком мало элементов");
 \mathcal{U}...
ł
```
Если ввод нужно обрабатывать в отдельной функции, можно поступить так:

```
void initialize from input (valarray < double > \&v)
 int n = 0:
 \sin \gg n// читаем размер массива
 if (n \le 0) error ("неверные границы массива");
                                      // задаем у правильный размер
 v. resize (n);
 int i = 0:
 while (i \leq n \leq \epsilon in \geq v[i+1]); // заполняем массив
 if (i! = n) error ("введено слишком мало элементов") :
\mathcal{E}void g()valarray \leq double > v;// массив по умолчанию
 initialize from input (v);
                                     // придаем у размер и элементы
 \mathbb{N} ...
\mathbf{R}
```
Это позволяет избежать копирования большого объема данных.

Если же мы захотим, чтобы массив valarray с ценными данными рос динамически, нужно обратиться к временному хранилищу:

```
void grow (valarray \langle int \rangle \& v, size t n)
\overline{A}if (n \leq v \cdot size() ) return;
 valarray\langle int \rangle tmp (n);
                                                     // п умолчательных элементов
 Copy (\&v[0], \&v[v.size()], \&tmp[0]); \quad // konupyouuŭ anaopumu us §18.6.1\nu. resize (n);
 copy(\&tmp[0], \&tmp[v.size()], \&v[0]);}
```
Но это не основное предназначение массивов valarray. Тип valarray рассчитан на то, что после инициализации размер массива этого типа не меняется.

Элементы массива *valarray* формируют последовательность, так что v[0]. . v[n-1] располагаются в памяти друг за другом. Это означает, что для valarray<T> T\* является итератором произвольного доступа (§19.2.1), и можно использовать стандартные алгоритмы, такие как сору(), например. Однако лучше в духе valarray применять для копирования операцию присваивания и подмассивы:

```
void grow2 (valarray<int>& v, size t n)
\left\{ \right.if(n < = v.size() ) return;
 valarray \langle int \rangle tmp = v;
 slice s(0, v.size(), I); // nodmaccus us v.size() элементов (см. §22.4.5)
 \nu. resize (n);
                             // resize() не сохраняет значения элементов
                             // копируем элементы назад в начальную часть у
 v[s] = tmp;
```
Если по какой-то причине ввод данных организован так, что узнать число вводимых данных можно лишь пересчитав их, то лучше сначала ввести данные в контейнер типа vector (§16.3.5), и только потом копировать элементы в массив valarrav.

#### 22.4.4. Внешние операции и функции

Обычные бинарные операции и математические функции определены для мас-CHBOB valarrav:

template<class T> valarray<T> operator\* (const valarray<T> $\zeta$ , const valarray<T> $\zeta$ ); template<class T> valarray<T> operator\* (const valarray<T> $\zeta$ , const T $\zeta$ ); template<class T> valarray<T> operator\* (const T&, const valarray<T>&); // аналогично: /,%, +, -, ^,&, |, <<,>>, &&, ||, == != <, >, <=,>=, atan2 u pow

template<class T> valarray<T> abs (const valarray<T> $\&$ ) : // аналогично: acos, asin, atan, cos, cosh, exp, log, log10, sin, sinh,s qrt, tan u tanh

Бинарные операции определяются для двух операндов *valarray*, а также для valarray и его скалярного типа. Например:

void  $f(\text{valarray} < \text{double} > \& v, \text{valarray} < \text{double} > \& v2, \text{ double } d)$  $\left\{ \right.$ valarray<double>  $v3 = v * v2$ : //  $v3[ii] = v[i]*v2[i]$  для всех і valarray < *double* >  $v4 = v * d$ ;  $// v4[i] = v[i]*d$  dnn scex i valarray<double>  $v5 = d * v2$ : //  $v5[i] = d * v2[i]$  для всех i valarray<double>  $v6 = cos(v)$ ; //v6[i] = cos(v[i]) для всех i  $\mathcal{E}$ 

Все эти операции применяются ко всем элементам операндов (операнда) способом, показанным в примере для \* и cos (). Естественно, операция применима лишь в том случае, когда она имеет смысл для типа аргумента шаблона. В противном случае компилятор выдаст ошибку в момент конкретизации шаблона (§13.5).

Там, где результат имеет тип valarray, длина получающегося массива та же, что и у операндов типа valarray. В случае разной длины операндов valarray результат бинарных операций не определен.

Довольно любопытно, но для valarray не предоставляется никаких операций ввода/вывода (§22.4.3); << и >> являются операциями сдвига. В то же время, можно легко определить версии операций << и >> для ввода/вывода (§22.9[5]).

Заметьте, что рассматриваемые операции возвращают новый valarray, а не модифицируют свои операнды. Это может дорого стоить, но может и не стоить, если для реализации *valarra* ирименяется агрессивная оптимизация (см., например, §22.4.7).

Все эти операции и математические функции над массивами valarray можно применять и к slice array (§22.4.7), gslice array (§22.4.8), mask array (§22.4.9), indirect array (§22.4.10) и к комбинациям этих типов. В то же время, реализации могут преобразовывать эти типы в *valarray* перед выполнением операций.

#### 22.4.5. Срезы

Срез (slice) - это абстракция, которая позволяет эффективно работать с векторами как с матрицами произвольной размерности. Это ключевое понятие для векторов языка Fortran и библиотеки BLAS (Basic Linear Algebra Subprograms), являющейся базисом для многих численных расчетов. В своей основе срез - это каждый n-ый элемент некоторой части valarray:

```
class std: : slice
 // начальный индекс. длина и шаг
public:
 slice() :
 slice (size t start, size t size, size t stride) ;
 size t start () const;
                           // индекс первого элемента
 size t size () const;
                           // число элементов
 size t stride () const;
                           // п-ый элемент находится по
                           // adpecy: start() + n * stride()\mathbf{E}
```
Здесь шаг (stride) — это расстояние (в элементах) между последовательными элементами среза. Таким образом, срез определяется последовательностью целых чисел. Например, следующий код

```
size t slice index (const slice s, size t i)
\left\{ \right.return s.start () + i * s.stride () ;
γ.
void print seq (const slice s) // вывод элементов среза s
ſ
 for (size ti = 0; i < s, size (); i++) cout << slice index (s, i) << ";
\mathbf{r}void f()print seq (slice (0, 3, 4));
                                    // строка \theta\textit{count} \ll ", ";
 print seq (slice (1, 3, 4));
                                     // строка 1
 \textit{count} \ll ", ";
 print_seq (slice (0, 4, 1));
                                    // столбец 0
 \textit{count}<< ", ";
                                     // столбец 1
 print seq (slice (4, 4, 1));
\mathcal{F}
```
выведет

048, 159, 0123, 4567.

Другими словами, срез описывает отображение неотрицательных целых в индексы. Число элементов (size ()) не влияет на отображение, а просто позволяет нам найти конец последовательности. Такое отображение позволяет имитировать двумерные массивы внутри одномерного массива (такого как valarray) эффективно, универсально и относительно просто (удобно). Рассмотрим матрицу 3 на 4 так, как мы часто ее себе представляем (§С.7):

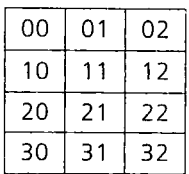

По правилам языка Fortran она располагается в памяти следующим образом:

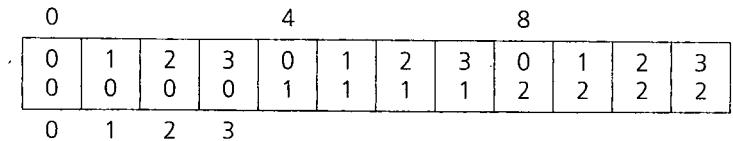

В C++ массивы располагаются в памяти иначе (§С.7). Однако нам нужно представить концепцию в рамках ясного и логического интерфейса, а затем уж учитывать ограничения, налагаемые конкретным представлением. Я выбрал расположение в стиле языка Fortran для того, чтобы упростить взаимодействие с программами численных расчетов, следующими этому соглашению. Однако я все же не зашел так далеко, чтобы начинать индексацию с единицы, а не с нуля; это оставляется в качестве упражнения (§22.9[9]). Многие вычисления выполняются и будут выполняться с применением разных языков программирования и множества различных библиотек. А потому часто важно иметь возможность манипулировать данными в разных форматах, соответствующих этим языкам и библиотекам.

Строку с номером *х* можно представить срезом *slice*  $(x, 3, 4)$ . То есть первым элементом строки х является х-ый элемент вектора, следующий элемент этой строки есть  $(x+4)$ -ый элемент вектора и т.д., и в каждой строке всего  $\hat{\beta}$  элемента. В соответствии с рисунками *slice* (0, 3, 4) описывает нулевую строку с 00, 01 и 02.

Столбец у можно представить срезом *slice*  $(4*y, 4, 1)$ . То есть первым элементом столбца с номером у является 4\* у-ый элемент вектора, следующим элементом этого столбца —  $(4*y+1)$ -ый элемент вектора и т.д., и в каждом столбце всего 4 элемента. В соответствии с рисунками slice  $(0, 4, 1)$  описывает нулевой столбец с 00, 10, 20 и 30.

Кроме моделирования двумерных массивов срезы можно использовать для описания и других последовательностей. Они являются довольно универсальным средством представления простых последовательностей. Эта идея подробнее рассматривается в §22.4.8.

Еще можно рассматривать срезы как необычный вид итераторов, ведь они позволяют задать последовательности индексов для valarray. На этой основе можно построить настоящий итератор:

```
template < class T > class Slice iter
ſ
  valarray \langle T \rangle^* v;
  slice s;
  size t curr;
                     // индекс текущего элемента
  T_{\alpha} ref(size t i) const {return \langle *v \rangle [s. start () +i*s. stride ()]; }
```

```
public:
 Slice iter (valarray \langle T \rangle^* vv, slice ss) : v(vv), s {ss}, curr (0) {}
 Slice iter end () const
  \overline{A}Slice iter t = *this:
   t. curr = s. size():
                                                 // индекс эл-та, следующего за последним
   return t:
  \mathbf{A}Slice iters operator++() {curr++; return *this; }
 Slice iter operator++ (int) {Slice iter t= *this; curr++; return t; }
  T_{\&} operator [] (size t i) {return ref(i) ; } // индексация в стиле С
  T_{\alpha} operator () (size t i) {return ref(i); } // undercause 6 cmune Fortran
  T_{\delta} operator* () {return ref (curr) ; }
                                                // текуший элемент
 friend bool operator== (const Slice iters p, const Slice iters q);
 friend bool operator! = (const Slice iters p, const Slice iters q);
 friend bool operator< (const Slice iters p, const Slice iters q) :
\cdot
```
Поскольку срез имеет размер, мы даже можем обеспечить проверку корректности диапазона элементов. Я воспользовался slice: : size (), чтобы ввести операцию **end**(), предоставляющую итератор, настроенный на элемент, следующий за последним элементом среза.

Поскольку срез может описывать либо строку, либо столбец, Slice iter позволяет проходить *valarray* как по строкам, так и по столбцам.

Сравнения можно определить следующим образом:

```
template<class T> bool operator== (const Slice iter<T>\& p, const Slice iter<T>\& q)
\left\{ \right.return p.curr==q.curr & & p.s.stride() ==q.s.stride() & & p.s.start() ==q.s.start();
\mathcal{F}template<class T> bool operator! = (const Slice iter<T>\& p, const Slice iter<T>\& q)
₹
 return |(p == q);
ł
template<class T> bool operator< (const Slice iter<T>\& p, const Slice iter<T>\& q)
 return p.curr q.curr \& p.s.stride () == q.s.stride () \& p.s.start () == q.s.start ();
\mathbf{R}
```
# 22.4.6. Массив slice array

Из массива valarray и среза мы можем построить нечто похожее на valarray, но на самом деле являющееся лишь способом обратиться к подмножеству массива, адресуемого срезом. Это slice\_array, который определяется следующим образом:

```
template < class T > class std::slice array\{public:
 typedef T value type;
```
void operator= (const valarray  $\langle T \rangle$  \ \cdots : void operator=  $\text{const } T \text{ s } val$ ; // присвоить val каждому элементу void operator\*=(const valarray<T>& val) ; // v[i]\*=val[i] для каждого элемента // аналогично: /=, %=, +=, -=, ^=, &=, |=, <<=, >>=  $\sim$ slice arrav(): *private*: slice  $array()$ ; // предотвращаем конструирование slice array (const slice array  $\S$ ) : // предотвращаем копирование slice array & operator=(const slice array &); // предотвращаем копирование valarray $\langle T \rangle^*$  p; // зависящее от реализации представление slice s:  $\mathcal{E}$ 

Пользователь не может напрямую создавать объекты типа slice array. Вместо этого пользователь индексирует valarray, чтобы создать slice array для данного среза. Как только *slice array* инициализирован, все обращения к нему косвенно передаются valarray, для которого он создан. Например, мы можем создать нечто, что представляет каждый второй элемент массива следующим образом:

```
void f(valarray \leq double \geq \xi d)₹
 slice array < double > \& v even = d[slice (0, d, size) / 2+d. size ( ) % 2, 2 )];
 slice array < double > \&\circ v odd = d[slice (1, d \cdot size) / 2, 2)];
 v even * = v odd; // перемножить элементы попарно и сохранить
                        // результат в четных элементах
 v odd = 0;
                        // присвоить 0 каждому нечетному элементу d
\mathbf{R}
```
Запрет на копирование *slice array* необходим, чтобы поддержать оптимизации, рассчитывающие на отсутствие синонимов объектов. Это может оказаться стеснительным. Например:

```
slice array < double > row (valarray < double > \& d, int i)
 slice array<double> v = d | slice (0, 2, d, size() / 2) }; // error: nonumka konuposanus
                                                         // error: попытка копирования
 return d[slice (i\%2, i, d, size () / 2)];
```
Часто копирование срезов является разумной альтернативой копирования slice array.

Срезы могут использоваться для формирования разных подмножеств массивов. Например, можно применить срезы для манипулирования непрерывно расположенными подмассивами следующим образом:

```
// [first:first+count]
inline slice sub array (size t first, size t count)
 return slice (first, count, I);
\mathbf{1}void f(\text{valarray} < \text{double} > \& v)\left\{ \right.
```

```
size t sz = v. size ();
if(sz<2) return;
size t n = \frac{s}{2};
size t n2 = sz-n;valarray<double> half1 (n);
valarray<double> half2 (n2);
half1 = v [sub array (0, n) ];
                                   // копирование первой половины у
half2 = v [sub array (n, n2)];
                                   // копирование второй половины у
\mathcal{U}...
ł
```
Стандартная библиотека не предоставляет никаких матричных классов. Вместо этого, она предлагает использовать valarray и срезы в качестве инструмента построения матриц, оптимизированных для разных задач. Рассмотрим, как можно при помощи valarray и slice array реализовать простую двумерную матрицу:

```
class Matrix
 valarray<double>*v;
                                      // хранит эл-ты поколонно, как описано в §22.4.5
                                      \# d1 - кол-во столбиов, d2 - кол-во строк
 size t d1, d2;
public:
 Matrix (size tx, size ty);
                                      // внимание: умолчательного конструктора нет
 Matrix (const Matrix\&) ;
 Matrix \& operator = (const Matrix \& ):
 \simMatrix () {delete v; }
 size t size () const { return d1 * d2; }
 size t dim1() const {return d1; }
                                     // кол-во столбцов
 size_t dim2() const {return d2; }
                                      // кол-во строк
 Slice iter<double> row (size t i) ;
 Cslice iter<double> row (size t i) const;
 Slice iter<double> column (size t i) ;
 Cslice iter<double> column (size t i) const;
 doubles operator () (size tx, size ty);
                                                           // индексация в стиле Fortran
 double operator () (size tx, size ty) const;
 Slice iter<double> operator () (size t i) {return column (i) ; }
 Cslice iter<double> operator () (size t i) const {return column (i) ; }
 Slice iter<double> operator [] (size t i) {return column (i) ; } // undexcayus в стиле С
  Cslice iter<double> operator [] (size t i) const {return column (i) ; }
 Matrix& operator^* = (double);
  valarray<double>& array() {return *v; }
\};
```
Здесь матричный класс *Matrix* построен на базе массива valarray. Размерность мы «добавляем» здесь с помощью срезов. По мере необходимости мы можем рассматривать это представление как одномерное, двумерное, трехмерное и т.д. так же, как мы ввели умолчательное двумерное представление с помощью *row* () и *column* (). Здесь Slice iter используется для обхода запрета на копирование slice array. Я не могу воз-**BDATHTL slice array** 

slice array < *double* > row (size t i) {return  $(*v)$  [slice  $(i, d1, d2)$ ]; } // error

и поэтому я возвращаю итератор, содержащий указатель на valarray и собственно cpe<sub>3</sub>.

Нам еще требуется тип «указатель на срез констант» — Cslice iter, чтобы отразить отличие в срезах для константных и неконстантных Matrix:

```
inline Slice iter<double> Matrix: : row (size t i)
\overline{1}return Slice iter<double>(v, slice (i, d1, d2));
}
inline Cslice iter<double> Matrix: : row (size t i) const
 return Cslice iter<double> (v, slice (i, d1, d2));
\mathbf{I}inline Slice iter<double> Matrix: : column (size t i)
 return Slice iter<double> (v, slice (i * d2, d2, 1));
ł
inline Cslice iter<double> Matrix: : column (size t i) const
\overline{A}return Cslice iter<double>(v, \text{slice } (i * d2, d2, 1)) ;
\mathcal{F}
```
Определение итератора Cslice iter идентично определению Slice iter за исключением того, что возвращаются константные ссылки на элементы среза.

Остальные функции-члены довольно тривиальны:

```
Matrix:: Matrix (size t x, size t y)
\left\{ \right.// проверка осмысленности х и у
 dI = x;d2 = y;v = new valarray < double > (x * y) ;
-1
doubles Matrix: : operator () (size tx, size ty)
\mathcal{A}return column (x) [y];
\mathcal{E}double mul (const Cslice iter<double>& vl, const valarray<double>& v2)
  double res = 0;
 for (size t i = 0; i<v2.size (); i++) res += vI[i] * v2[i];
  return res;
}
valarray < double > operator * (const Matrix \& m, const valarray < double > \& v)
```
 $\{$ 

```
valarray<double>res (m, dim2)) ;
 for (size t i = 0; i < m . dim 2 (); i++ res [i] = mul (m . row (i), v);
 return res:
\mathcal{F}Matrix& Matrix:: operator*= (double d)
  (*v) * = d:
 return *this;
\mathcal{F}
```
Для индексации матрицы я использую выражение  $(i, j)$ , поскольку операция () - единственная, и потому что такое выражение прекрасно знакомо всем специалистам-вычислителям. Концепция строки обеспечивает более знакомое (для программистов на С и  $C++$ ) выражение [i] [j]:

```
void f(Matrix \& m)\cdot {
 m(l, 2) = 5;
                   \mathcal{U}индексация в стиле Fortran
 m.row (l) (2) = 6;
 m, row (l) [2] = 7;
 m[I](2) = 8; // нежелательный смешанный стиль (работает)
 m[1][2] = 9; // индексация в стиле C++
\mathcal{E}
```
Использование *slice arrav* в целях реализации индексации предполагает наличие хорошего оптимизатора кода.

Обобщение этого подхода на случай *п*-мерных матриц произвольных элементов с разумным набором операций оставляется в качестве упражнения (§22.9[7]).

Возможно, ваша первая идея насчет двумерной матрицы может выглядеть примерно так:

```
class Matrix
\left\{ \right.valarray \leq valarray \leq double > y;\mathcal{U} ...
\cdot
```
Однако для типа *valarrav* гарантируется лишь работа со скалярными элементами, так что нам придется писать что-то вроде

```
vector < vector < double > y:
```
и совсем не просто достичь эффективности и совместимости, необходимых для высокопроизводительных вычислений, не опускаясь на традиционный низкий уровень, представленный типом valarray и срезами.

# 22.4.7. Временные объекты, копирование, циклы

Если вы строите векторный или матричный класс, то скоро обнаружите три проблемы, решения которых от вас ожидают пользователи, которым требуется высокая производительность:

- 1. Минимизация временных объектов.
- 2. Минимизация копирования матриц.
- 3. Минимизация вложенных циклов над одними и теми же данными.

Эти проблемы не связаны напрямую с основной целью стандартной библиотеки. Здесь я только схематически опишу прием, позволяющий осуществить высокооптимизированные реализации.

Рассмотрим  $U=M^*V+W$ , где U, V и W — векторы, а M — матрица. Наивная реализация предоставит временные векторы для  $M*V$ и  $M*V+W$ , и будет копировать результаты вычисления этих выражений. Более искусная реализация введет функцию вроде mul add and assign (& U, & M, & V, & W), которая обходится без временных векторов, не копирует то и дело элементы и, вообще, обращается к элементам по минимуму.

Столь глубокая оптимизация требуется лишь для нескольких типов выражений, так что простое решение проблемы состоит в том, чтобы предоставить не слишком сложную функцию вроде *mul add and assign* (), и пусть пользователь вызывает ее там, где важна эффективность. С другой стороны, можно спроектировать Matrix таким образом, чтобы для определенного вида выражений оптимизация выполнялась бы автоматически, например, для выражений  $U=M*V+W$ можно применять единственную операцию с четырьмя операндами. Соответствующие приемы ранее были показаны на примере манипуляторов для потоков ostream (§21.4.6.3) — ими можно пользоваться, чтобы комбинация из n бинарных операций работала как одна *n*-арная операция. Все это может обеспечить резкое (раз в 30) повышение производительности за счет внедрения еще более мощных приемов оптимизации.

Теперь определим результат умножения Matrix на Vector:

```
struct MVmul
\left\{ \right.const Matrix& m;
 const Vector& v;
 MVmul (const Matrix& mm, const Vector& vv): m (mm), v (vv) {}
 operator const Vector();
\} ;
inline MVmul operator* (const Matrix& mm, const Vector& vv)
\overline{1}return MV mul (mm, vv);
ł
```
Это «умножение» ничего не делает - лишь хранит ссылки на свои операнды; реальное же вычисление  $M^*V$ откладывается. Объект, порождаемый операцией \*, соответствует тому, что во многих других областях (и языках программирования) принято называть замыканием (closure).

Теперь аналогичным образом вводим сложение с вектором:

```
struct MVmulVadd
 const Matrix\epsilon m;
 const Vector& v;
 const Vector& v2;
```

```
MVmulVadd (const MVmul& mv, const Vector& vv) : m (mv, m), v (mv, v), v2 (vv) {}
 operator const Vector() :
\mathcal{E}inline MV mulVadd operator + (const MV mul& mv, const Vector \&v)
\mathbf{f}return MVmulVadd (mv, vv):
\mathcal{F}
```
В результате реальное вычисление  $M^*V+W$  откладывается «на потом», но в конце концов, нам нужно гарантировать реальное эффективное вычисление в момент присвоения этого выражения вектору:

```
void mul add and assign (Vector*, const Matrix*, const Vector*, const Vector*) :
```

```
class Vector
\left\{ \right.public:Vector (const MVmulVadd& m)
   // размещение элементов и т.д.
   mul add and assign (this, \&m.m, \&m.v, \&m.v^2);
 1
 Vectors operator= (const MVmulVadds m)
   mul add and assign (this, \&m.m, \&m.v, \&m.v^2);
   return \starthis;
 \mathbf{I}\mathcal{U}...
\cdotВыражение U = M * V + W автоматически раскрывается в
```

```
U. operator= (MVmulVadd (MVmul (M, V), W))
```
и что из-за встраивания сводится просто к желаемому вызову

```
mul add and assign (\& U, \& M, \& V, \& W)
```
Ясно, что тем самым устраняются копирование и создание временных объектов. Можно, конечно, оптимизировать и саму функцию *mul add and assign*  $()$ , но даже в своей простой и неоптимизированной версии она оставляет массу возможностей программисту-оптимизатору.

Я ввел новый тип *Vector*, а не использовал *valarray*, потому что мне нужно было определить операцию присваивания (а она должна определяться как функция-член; §11.2.2). В то же время, *valarray* - это наилучшая кандидатура для внутреннего представления типа Vector.

Важность рассмотренного приема заключается в том, что большая часть критически важных по производительности вычислений с матрицами и векторами выполняются с помощью немногочисленных и довольно простых синтаксических конструкций. В типичном случае не возникает нужды в сильной оптимизации дюжин операций — для них достаточно привычных методов (§11.6).

Рассмотренный прием, основанный на опыте практической компиляции, вводит замыкающие объекты, позволяющие переместить реальные вычисления подвыражений в объект, представляющий композитную операцию. Этот подход можно применять ко многим задачам, имеющим следующую общую черту: отдельные части информации нужно собрать в одну функцию до того момента, когда начнутся реальные вычисления. Я называю объекты, позволяющие отложить реальные вычисления, объектами, замыкающими композицию (composition closure objects).

#### 22.4.8. Обобщенные срезы

Пример с **Matrix** в §22.4.6 показывает, как можно использовать два среза для описания строк и столбцов двумерного массива. В общем случае срез может описывать любую строку или столбец *п*-мерного массива (§22.9[7]). Но иногда нам требуется извлечь подмассив, который не является ни строкой, ни столбцом. Например, нам может потребоваться матрица 2х3 из левого верхнего угла матрицы  $3x4$ :

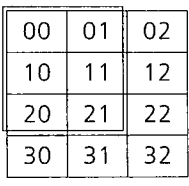

К сожалению, нужные нам элементы не располагаются таким образом, чтобы их можно было охарактеризовать одним срезом:

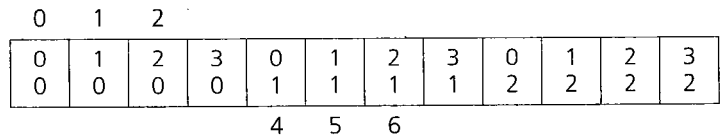

Класс gslice - это обобщенный срез (generalized slice), который содержит (почти) всю информацию из *n* срезов:

```
class std: : gslice
 // gslice содержит п шагов и п размеров
public:gslice()gslice (size t s, const valarray < size t > \& l, const valarray < size t > \& d) ;
                                       // индекс первого элемента
 size t start () const;
                                      // число элементов измерения
  valarray \langle size \rangle size () const;
  valarray<size t> stride () const; // uaz \partial us index[0], index{1}, ....
\cdot
```
Дополнительные значения позволяют *gslice* определить соответствие между *n* целыми числами и индексом, которым адресуются элементы массива. Например, мы можем описать размещение матрицы 2х3 двумя парами (длина, шаг) нелых чисел. Как показано в \$22.4.5, при расположении элементов в стиле языка Fortran длина 2 и шаг 4 описывают два элемента строки матрицы 3х4. Аналогично, длина З и шаг 1 описывают три элемента столбца. В совокупности они описывают элементы подматрицы 2х3. Для перечисления элементов мы можем написать:

```
size t gslice index (const gslice s, size t i, size t j)
 return s. start () + i*s. stride () \lceil \theta \rceil + i*s. stride () \lceil 1 \rceil :
\mathbf{r}size t len [ ] = {2, 3};
                                 // (len[0].str[0]) описывают строку
size t str [ ] = {4, 1};
                                 // (len[l],str[l]) описывают столбец
valarray < size t > lengths (len, 2);
valarray <size t > strides (str, 2);
void f()\left\{ \right.gslice s(0), lengths, strides);
 for (int i = 0; i<s.size () [0]; i++) cout << gslice index (s, i, 0) << "; // cmpoka
 \textit{cout}<< ", ";
 for (int j = 0; j <s. size () [1]; j++) cout << gslice index {s, 0, j) << ", "; // cmon bequenced index {s, 0, j) << ", \theta // cmon bequenced index {s} d} .
Ι
```
При этом будет выведено  $\theta$  4,  $\theta$  12.

Таким образом, *gslice* с двумя парами (длина, шаг) описывает подмассив двумерного массива, *gslice* с тремя парами (длина, шаг) описывает подмассив трехмерного массива, и так далее. Использование *gslice* в качестве индекса для valarray породит gslice array, состоящий из элементов, которые описывает gslice. Например:

```
void f(\text{valarray} \leq \text{float} > \text{& } v)\left\{ \right.gslice m(0, lengths, strides);
                                      // обнуляем v[0], v[1], v[2], v[4], v[5], v[6]
  v[m] = 0;\mathbf{I}
```
Массив *gslice array* предоставляет тот же набор членов, что и *slice array*. В частности, пользователь не может напрямую конструировать *gslice array*, а также его нельзя копировать (§22.4.6). Объекты *gslice array* порождаются в качестве результата использования *gslice* для индексации элементов *valarray* (§22.4.2).

# 22.4.9. Маски (тип mask array)

Массив mask array (маска) предоставляет еще один способ определения подмножества valarray и предоставления результата в виде, похожем на valarray. В контексте массивов *valarray* маски — это просто *valarray<br/>bool>*. Когда маски применяются для индексации valarray, значение true означает, что элемент включается в подмножество. Это позволяет нам оперировать подмножеством *valarray* даже тогда, когда нет четкой структуры (например slice), описывающей подмножество. Например:

```
void f(\text{valarray} < \text{double} > \& v)bool b[] = {true, false, false, true, false, true};valarray\langle bool \rangle mask (b, 6);
                                                    // элементы 0, 3 и 5
 valarray<double> vv = cos(v[mask]); // vv[0] = cos(v[0]), vv[1] = (cos(v[3]), v[1])// vv[2] = cos(v[5])\overline{\phantom{a}}
```
Маски предоставляют тот же набор членов, что и тип *slice array*. В частности, пользователь не может напрямую конструировать mask array, а также их нельзя копировать (§22.4.6). Объекты mask array порождаются в качестве результата использования valarray<bool> для индексации элементов valarray (§22.4.2). Число элементов массива valarray, используемого в качестве маски, не должно превышать число элементов индексируемого таким образом массива valarrav.

#### 22.4.10. Тип indirect array

Тип *indirect array* предоставляет способ произвольного выделения подмножеств из valarray и его переупорядочения. Например:

```
void f(\text{valarray} < \text{double} > \& v)\left\{ \right.size ti[] = {3, 2, 1, 0};
                                          // первые четыре элемента в обратном порядке
                                          // элементы 3,2,1,0
 valarray<size t index (i, 4);
 valarray<double> vv = log(v[iindex]); // vv[0] = log(v[3]), vv[1] = log(v[2]),
                                                // vv[2] == log(v[1]), vv[3] == log(v[0])\mathcal{E}
```
Если индекс указан дважды, значит мы сослались на соответствующий элемент valarrav дважды в одной операции. Это соответствует синонимии, которую valarray запрещает, так что если индекс повторяется, то результирующий *indirect array* не определен.

Тип *indirect array* предоставляют тот же набор членов, что и тип slice array. В частности, пользователь не может напрямую конструировать объекты *indi*rect array, а также их нельзя копировать (§22.4.6). Объекты *indirect array* порождаются в качестве результата использования valarray<size t> для индексации элементов valarray (§22.4.2). Число элементов массива valarray, используемого для индексации, не должно превышать число элементов индексируемого таким образом массива valarray.

# 22.5. Комплексная арифметика

Стандартная библиотека предлагает шаблон **complex**, реализующий комплексную арифметику в духе класса *complex*, рассмотренного в §11.3. Библиотечный complex должен быть шаблоном, чтобы комплексные числа могли базироваться на разных скалярных типах. В частности, представлены специализации complex для float, double и long double в качестве его скалярных типов.

Шаблон complex определяется в пространстве имен std и представлен в заголовочном файле <complex>:

```
template < class T > class std::complexT re, im;
public:
 typedef T value type;
 complex (const T \& r = T(), const T \& i = T()) : re (r), im (i) {}
 template<class X> complex (const complex (X > \alpha): re (a. real ()), im (a \cdot \text{imag} () ) { }
 T real () const {return re; }
 T imag () const {return im : }
 complex<T> \& operator= (const T \& z) ; // npuces numb complex(z,0)
 template<class X> complex<T>\& operator= (const complex<X>\&);
 // аналогично: +=, -=, *=, /=
\cdot
```
Данное представление и встраиваемые функции приведены для иллюстрации. Трудно, однако, представить что-либо иное для стандартного библиотечного **complex.** Обратите здесь внимание на шаблоны в качестве членов **complex** - они обеспечивают инициализацию и присваивание комплексных чисел с другим скалярным типом (\$13.6.2).

На протяжении всей книги я использовал *complex* в качестве класса, а не шаблона. Это допустимо из-за небольшого фокуса с пространством имен и оператором typedef.

typedef std:: complex<double> complex;

Для complex определяются обычные унарные и бинарные операции:

```
template<class T> complex<T> operator+ (const complex<T>\&, const complex<T>\&);
template < class T > complex < T > operator + (const complex < T > \zeta, const T\zeta);
template<class T> complex<T> operator+ (const T&, const complex<T>&) ;
```
// аналогично: -, \*, I, == и !=

template<class T> complex<T> operator+ (const complex<T> $\&$ ) ; template < class  $T$ > complex <  $T$ > operator – (const complex <  $T$ >  $\&$ ) ;

Имеются координатные функции:

template<class  $T > T$  real (const complex< $T > \delta$ ); template<class  $T > T$  imag (const complex< $T > \xi$ );

template<class T> complex<T> conj (const complex<T> $\&$ ) ;

// конструируется из полярных координат  $(abs(), arg())$ : template<class T> complex<T> polar (const T& rho, const T& theta) ;

template<class  $T > T$  abs (const complex< $T > \delta$ ) ; template<class  $T > T$  arg (const complex< $T > \delta$ );

template<class T> T norm (const complex<T>\& ) ; // квадрат abs() Предоставляются обычные математические функции:

template<class T> complex<T> sin (const complex<T> $\&$ ) ; // аналогично: sinh, sqrt, tan, tanh, cos, cosh, exp, log u log10

template < class  $T$ > complex <  $T$ > pow (const complex <  $T$ >  $\&$ , int) ; template<class T> complex<T> pow (const complex<T> $\⊂>$ , const T $\⊂>$ ) ; template<class T> complex<T> pow (const complex<T> $\⊂>$ , const complex<T> $\⊂>$ ) : template<class T> complex<T> pow (const T&, const complex<T>&) ;

И, наконец, обеспечивается потоковый ввод/вывод:

template<class  $T$ , class  $Ch$ , class  $Tr$ > basic istream<Ch,  $Tr$ >& operator>> (basic istream<Ch,  $Tr$ >&, complex< $T$ > > &); template<class  $T$ , class  $Ch$ , class  $Tr$ > basic ostream<Ch,  $Tr > \&$  operator<< (basic ostream<Ch,  $Tr > \&$ , const complex< $T > \&$ );

Комплексные числа выводятся в формате  $(x, y)$ , и могут читаться в форматах  $x$ ,  $(x)$   $\mu$   $(x, y)$  (§21.2.3, §21.3.5). Специализации complex<float>, complex<double> и complex<long double> введены для ограничения необходимости в преобразованиях типа (§13.6.2) и для оптимизации. Например:

template<> class complex<double> ₹ double re, im; *public*: typedef double value type; complex (double  $r = 0.0$ , double  $i = 0.0$ ) : re  $(r)$ , im (i) { }

complex (const complex<float>& a) : re(a.real()), im(a.imag()) { } explicit complex (const complex<long double>  $\& a$ ) : re (a.real ()), im (a.imag ()) { } 11  $\}$ ;

Теперь complex<float> может «тихо» преобразовываться в complex<double>, в то время как *complex<long double>* — нет. Аналогично, специализации гарантируют неявные преобразования complex<float> и complex<double> в complex<long double>, а обратные преобразования - нет. Забавно, что присваивания подобной защиты не предоставляют. Например:

```
void f(complex<float> cf, complex<double> cd, complex<long double> cdl,
complex<sub>int</sub> > ci)
```

```
\left\{ \right.// чудесно
 complex \leq double > c1 = cf;complex \leq double > c2 = cd;// чудесно
 complex \leq double > c3 = cld;// error: возможно усечение
                                    // ok: явное преобразование
 complex \leq double \geq c4 \leq cld;complex<double> c5 = ci;
                                     // error: нет преобразования
 c1 = cld;// ок, но будьте осторожны
 c1 = cf;\frac{1}{\theta} ok
                   \mathcal{N} ok
 c1 = ci
```

```
\mathcal{L}
```
# 22.6. Обобщенные численные алгоритмы

В заголовочном файле <*numeric*> стандартная библиотека предоставляет ряд обобщенных численных алгоритмов в стиле нечисленных алгоритмов из <algorithm> (глава 18):

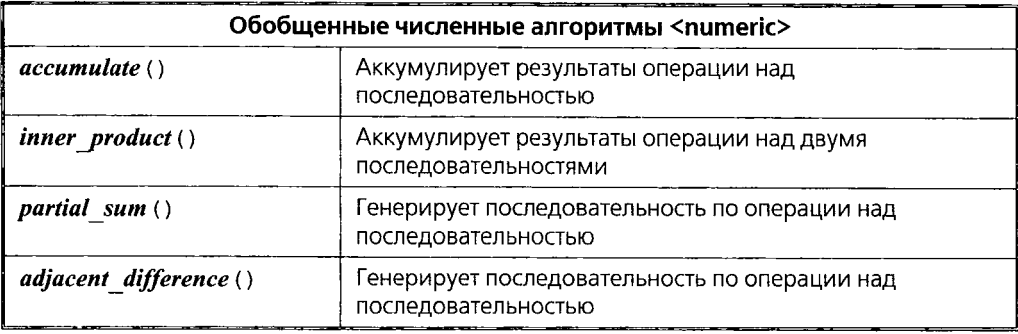

Эти алгоритмы обобщают обычные операции, например, вычисление суммы, позволяя применять их ко всем видам последовательностей и позволяя задавать в виде параметра операцию, применимую к их элементам. Каждый алгоритм сопровождается версией, применяющей наиболее типичную для данного алгоритма операцию.

# 22.6.1. Алгоритм accumulate()

Алгоритм *accumulate* () есть обобщение суммирования элементов вектора. Он определяется в пространстве имен *std* и представлен в заголовочном файле  $\langle$ numeric $\rangle$ :

```
template < class In, class T > T accumulate (In first, In last, T init)
 while (first != last) init = init + * first++;
 return init:
template < class In, class T, class BinOpT accumulate (In first, In last, T init, BinOp op)
 while (first != last) init = op (init, *first++);
 return init;
 \mathcal{U}...
ł
```
Простая версия *accumulate* () суммирует элементы последовательности, используя операцию + для ее элементов. Например:

```
void f(vector<int>& price, list<float>& incr)
 int i = accumulate (price . begin \langle \rangle, price . end \langle \rangle, 0);
 double d = 0;
```

```
d = accumulated (incr. begin (), incr. end(), d);
 \frac{1}{2}\mathcal{L}
```
Обратите внимание на то, как тип переданного начального значения определяет тип возвращаемого значения.

Не все элементы, которые мы хотим просуммировать, изначально доступны как элементы последовательности. В таком случае мы можем предоставить операцию, которая вызывалась бы из *accumulate* () для создания добавляемых элементов. Чаще всего это требуется в случае, когда нужно извлекать добавляемые (суммируемые) значения из некоторой структуры данных. Например:

```
struct Record
\left\{ \right.\mathbb{N}...
  int unit price;
  int number of units;
\};
long price (long val, const Record \epsilon r)
  return val + r. unit price * r. number of units;
\mathcal{F}void f(const vector<Record>& v)
\left\{ \right.cout << "Total value: " << accumulate \langle v \cdot \text{begin} \cdot \rangle, v.end \langle v \cdot \text{array} \rangle, o. price \langle v \cdot \text{1} \rangle\mathcal{F}
```
#### 22.6.2. Алгоритм inner product()

Накопление из последовательности весьма распространенная задача. Но накопление из двух последовательностей тоже встречается не слишком редко. Алгоритм inner product () определен в пространстве имен std и представлен в заголовочном файле <numeric>:

```
template<class In. class In2. class T>
T inner product (In first, In last, In2 first2, T init)
 while (first != last) init = init + *first++ * *first2++;
 return init;
\mathcal{F}template < class In, class In2, class T_t, class BinOp, class BinOp2>
T inner product (In first, In last, In2 first2, T init, BinOp op, BinOp2 op2)
 while (first != last) init = op (init, op2 (*first++, *first2++));
 return init:
1
```
Как обычно, в качестве аргумента передается только начало второй последовательности. Считается, что вторая последовательность не короче первой последовательности.

Алгоритм *inner product* () является ключевой операцией при умножении матрицы Matrix на вектор valarrav:

```
valarray<double> operator* (const Matrix& m, valarray<double>& v)
ł
 valarray<double>res (m.dim2)) :
 for (size t i = 0; i < m . dim 2 (); i++)
   const Cslice iter<double>& ri = m, row (i) :
   res [i] = inner product (ri, ri. end(), \&v[0], double (0);
 ł
 return res;
\mathbf{r}valarray<double> operator* (valarray<double>& v, const Matrix& m)
€
 valarray < double > res (m.dim1) ) ;
 for (size t i = 0; i < m . dim 1 (); i++)
 \left\{ \right.const Cslice iter<double>& ci = m . column (i) ;
   res[i] = inner product(ci, ci.end(), \&v[0], double(0);
 \mathbf{r}return res;
ł
```
Некоторые формы алгоритма *inner product* () называют скалярным произведением (dot product).

# 22.6.3. Приращения (incremental changes)

Алгоритмы *partial sum* () и *adjacent difference* () обратны друг другу и работают с приращениями (а не с абсолютными значениями элементов). Они определены в пространстве имен *std* и представлены в заголовочном файле <*numeric>*:

template<class In, class Out> Out adjacent difference (In first, In last, Out res) ;

```
template<class In. class Out. class BinOp>
   Out adjacent difference (In first, In last, Out res, BinOp op) ;
```
Для последовательности  $a, b, c, d$  и т.д. *adjacent difference* () выдаст  $a, b-a, c-b, d-c$  и т.д. Рассмотрим вектор температурных показаний. Его можно преобразовать в вектор температурных приращений следующим образом:

```
vector<double> temps;
void f()€
  adjacent difference (temps. begin \langle \rangle, temps. end \langle \rangle, temps. begin \langle \rangle);
¥
```
К примеру, последовательность показаний 17, 19, 20, 20, 17 превратится в 17, 2,  $1, 0, -3.$ 

Алгоритм *partial sum* (), наоборот, позволяет получить последовательность значений из последовательности приращений:

```
template<class In, class Out, class BinOpOut partial sum (In first, In last, Out res, BinOp op)ſ
 if (first = last) return res:*res = *first;typename iterator traits<In>::value type val =*first; // \alpha, $19.2.2
 while (+ + first) = last)val = op (val, *first);
   *++res = val:
 1
 return + + res;J.
template < class In, class Out>Out partial sum (In first, In last, Out res)
€
 return partial sum (first, last, res, plus);
                                                               1/ §18.4.3
J.
```
Например, из  $a, b, c, d$  и т.д. **partial sum** () производит последовательность  $a$ ,  $a+b$ ,  $a+b+c$ ,  $a+b+c+d$  и т.д. Например:

```
void f()\left\{ \right.partial sum (temps. begin \langle \rangle, temps. end \langle \rangle, temps. begin \langle \rangle);
```
Обратите внимание на то, как *partial sum* () инкрементирует res перед присвоением через него нового значения. Это позволяет в качестве выходной последовательности использовать входную последовательность; *partial sum* () ведет себя аналогично. Так, код

```
partial sum (v.\text{begin}(), v.\text{end}(), v.\text{begin}();
```
превращает последовательность a, b, c, d в a, a+b, a+b+c, a+b+c+d и т.д., а код

```
adjacent difference (v \cdot begin(), v \cdot end(), v \cdot begin();
```
возвратит последовательность в ее начальное состояние. В частности, *partial sum* () превратит 17, 2, 1, 0, -3 в 17, 19, 20, 20, 17.

Эти две операции полезны при анализе изменений любых значений. Например, анализ изменений курса акций нуждается именно в этих операциях.

# 22.7. Случайные числа

Случайные числа очень важны для моделирования и программирования игр. В заголовочных файлах <cstdlib> и <stdlib. h> стандартная библиотека предоставляет простые базовые средства для генерации случайных чисел:

/\* большое положительное число \*/ #define RAND MAX implementation defined

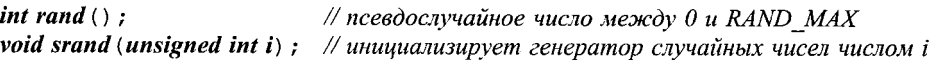

Создать хороший генератор случайных чисел не так легко и, к сожалению, не все системы располагают качественной функцией **rand**(). В частности, младшие биты в случайных числах часто вызывают подозрение, так что *rand* () & *n* — это не совсем хороший переносимый способ генерирования случайных от  $\theta$  до  $n-1$ . Часто, однако, приемлемый результат получается в результате вычисления выражения **int** ((*double* (rand()) / RAND MAX) \*n). В случае серьезных применений этой формулы нужно позаботиться еще о том, чтобы результат равнялся n с минимальнейшей вероятностью.

Вызов функции *srand* () инициирует новую последовательность случайных чисел из начального числа seed («из семени»), заданного в качестве аргумента этой функции. Для отладки важно, чтобы последовательность случайных чисел из заланного «семени» была воспроизводимой. В то же время, бывает нужно, чтобы каждый запуск программы использовал разное «семя» для генерации случайных чисел: например, для непредсказуемости хода игры хорошее семя получается из битов таймера реального времени.

Если вам нужно писать свой собственный генератор случайных чисел, настройтесь на его тщательное тестирование (§22.9[14]).

Генератор случайных чисел удобно реализовать в форме класса. В этом случае легко строятся генераторы случайных чисел с разными распределениями:

```
class Randint
                               // равномерное распределение; полагаем 32-bit long
ſ
 unsigned long randx;
public:
 Randint (long s = 0) {randx=s; }
 void seed (long s) {randx=s; }
 // магические числа позволяют использовать 31 бит из 32-битного long:
 static long abs \langle \text{long } x \rangle {return x \& 0x7fffffff; }
 static double max() {return 2147483648.0; }
                                                        // внимание: double
 long draw() {return randx = randx * 1103515245 + 12345; }
                                                        // интервал [0,1]double fdraw() { return abs (draw() ) / max(); }
                                                        // интервал [0, pow(2, 31)]long operator () () { return abs \langle \text{draw}(\cdot) \rangle ; }
\mathbf{E}class Urand: public Randint // равномерное распределение в интервале [0:n[\{long n;
public:
  Urand (long nn) \{n = nn\}long operator () () {long r = n * fdraw (); return (r == n) ? n - 1 : r; }
};
class Erand: public Randint // экспоненциальное распределение случайных чисел
ſ
 long mean;
```
```
public:
 Erand (long m) {mean=m; }
 long operator () { \{ {return -mean * log ((max () -draw ())/max () + .5); }
\};
Вот простой тест:
int main ()Urand draw (10):
 map<int, int> bucket;
 for (int i = 0; i< 1000000; i++) bucket |draw() ++;
 for (int j = 0; j < 10; j++) cout << bucket [j] << \setminus n,
ţ
```
Если значения **bucket** не равны приблизительно 100000, то в программе где-то закралась ошибка.

Эти генераторы случайных чисел являются слегка подредактированными версиями того, что я включал в первые выпуски библиотеки C++ (фактически, это было «С с классами»; §1.4).

# 22.8. Советы

- 1. Численные задачи часто весьма тонки. Если вы не на 100% уверены в математической стороне дела, проконсультируйтесь со специалистом или поэкспериментируйте; §22.1.
- 2. Используйте *numeric limits* для определения свойств встроенных типов; §22.2.
- 3. Специализируйте *numeric limits* для скалярных типов, определяемых пользователем; §22.2.
- 4. Для математических вычислений, в которых быстродействие важнее гибкости по отношению к типам и операциям, используйте valarray; §22.4.
- 5. Операции над частью массивов выражайте с помощью срезов, а не с помощью циклов; \$22.4.6.
- 6. Для достижения эффективности (избавления от временных объектов-массивов) применяйте технику композиции нескольких операций в единую функцию; §22.4.7.
- 7. Для комплексной арифметики применяйте *std*:: *complex*; §22.5.
- 8. Можно с помощью оператора typedef перенастроить старый код, применяющий класс *complex*, на работу с шаблоном *std*: : *complex*; §22.5.
- 9. Рассмотрите возможность применения алгоритмов *accumulate* (), *inner pro*duct (), partial sum () и adjacent difference () перед тем, как писать циклы вычислений по значениям элементов последовательностей; §22.6.
- 10. Отдавайте предпочтению классу случайных чисел с конкретным распределением непосредственному вызову функции rand (); §22.7.
- 11. Убедитесь, что ваши случайные числа действительно случайны; §22.7.

# 22.9. Упражнения

- 1. (\*1.5) Напишите функцию, которая ведет себя как *apply* () из §22.4.3, но не является функцией-членом и принимает в качестве аргумента объекты функциональных классов.
- 2. (\*1.5) Напишите функцию, которая ведет себя как *apply* () из §22.4.3, но не является функцией-членом, принимает в качестве аргумента объекты функциональных классов и изменяет аргумент типа valarray.
- 3. (\*2) Завершите Slice iter (§22.4.5). Будьте особо внимательны, определяя деструктор.
- 4. (\*1.5) Перепишите программу из §17.4.1.3, применив *accumulate* ().
- 5. (\*2) Реализуйте операции ввода/вывода << и >> для valarray. Реализуйте функцию *get array* (), которая создает массив *valarray* по размеру, задаваемому при вводе.
- 6. (\*2.5) Определите и реализуйте трехмерную матрицу с подходящими операциями.
- 7. (\*2.5) Определите и реализуйте *п*-мерную матрицу с подходящими операциями.
- 8. (\*2.5) Реализуйте класс, подобный valarray. Определите для него операции \* и +. Сравните его производительность с таковой для valarray из стандартной библиотеки. Подсказка: вычисляйте выражение  $x=0.5x(x+y)+z$  для разных размеров векторов x, y и z.
- 9. (\*3) Реализуйте массив Fort array в стиле языка Fortran, где индексы начинаются с  $I$ , а не с нуля.
- 10. (\*3) Реализуйте *Matrix*, используя для представления элементов vector<vec $tor$  < *double* >  $\ge$  (a не указатель на *valarray*).
- **11.** (\*2.5) Используя композицию операций в функции (\$22.4.7), реализуйте эффективную многомерную индексацию операцией [1. Например,  $\nu I(x)$ ,  $\nu^2[x][y], \nu^2[x], \nu^3[x][y][z], \nu^3[x][y]$  и  $\nu^3[x]$  должны порождать соответствующие элементы и подмассивы на основе простого вычисления индекса.
- 12. (\*2) Обобщите идею из программы §22.7 в виде функции, которая получив в виде аргумента генератор случайных чисел, вывела бы графическое изображение их распределения, которое послужило бы грубой оценкой корректности генератора.
- 13. (\*1) Если *n* имеет тип *int*, каково распределение (*double* (*rand* ()) / **RAND**  $MAX$ ) \* n?
- 14. (\*2.5) Выведите на экран точки внутри квадратной области. Пары координат точек должны вычисляться генератором Urand (N), где  $N-$  число пикселов вдоль соответствующей стороны квадрата вывода. Что получающаяся картина может сказать вам о распределении случайных чисел генератором Urand?
- 15. (\*2) Реализуйте генератор Nrand, дающий нормальное распределение случайных чисел.

# **Часть IV**

# **Проектирование с использованием C++**

Здесь представлены возможности языка C++ в более широком плане разработки программного обеспечения. Изложение фокусируется на методах проектирования и эффективной реализации проекта в терминах языковых конструкций.

#### **Главы**

- **23.** Общий взгляд на разработку программ. Проектирование
- **24.** Проектирование и программирование
- **25.** Роли классов

*«Ятолько сейчас начинаю испытывать всю сложность реализации идей на бумаге. Пока речь идет об описании чего-либо, все просто; но как только в игру вступают рассуждения, так сразу взаимосвязи, ясность и беглость изложения становятся для меня весьма нелегкой задачей, о чем ранее я и понятия не имел.»*

— Чарльз Дарвин

 $\sim 10^{-11}$ 

# **23**

# **Общий взгляд на разработку программ. Проектирование**

*Не существует серебряной пули. — Ф. Брукс*

Разработка программного продукта — цели и средства — процесс разработки цикл разработки — этапы проектирования — выявление классов — определение операций — определение зависимостей — определение интерфейсов — реорганизация иерархии классов — модели — экспериментирование и анализ — тестирование — сопровождение программного продукта — эффективность руководство разработкой — повторное использование — масштаб — важность личностей — гибридное проектирование — аннотированная библиография советы.

# **23.1. Обзор**

Данная глава является первой из трех глав, посвященных процессу разработки программ, начиная с относительно высокоуровнего взгляда на проектирование и заканчивая специфическими для языка C++ концепциями и программными технологиями, призванными непосредственно поддержать проектные решения. После введения и короткого обсуждения целей и средств программирования в §23.3, настоящая глава сосредотачивается на двух главных темах, которые можно охарактеризовать как:

- §23.4 Общий взгляд на разработку программ.
- §23.5 Практические советы по поводу организации процесса разработки программ.

В главе 24 обсуждается взаимосвязь проектирования и языка программирования. Глава 25 рассказывает о той роли, которую классы играют в организации программ на этапе проектирования. В целом эти три главы, составляющие часть IV на стоящей книги, призваны навести мосты между двумя крайними методиками: между высокоуровневым проектированием, мнящим себя независимым от деталей языка, и сугубо приземленным программированием, близоруко цепляющимся за мелкие детали языка. Оба конца столь широкого спектра находят свое место в рамках обширного программного проекта, но во избежание излишне высокой цены проекта или его неудачи их нужно тщательно согласовывать на предмет соответствия задач и предлагаемых метолик.

### 23.2. Введение

Разработка и создание любого нетривиального программного продукта является весьма сложной задачей. Даже для программиста-индивидуала непосредственное написание программных конструкций является лишь частью процесса. В типичном случае, анализ исходной задачи, создание общего проекта программы, ее документация, тестирование и поддержка, а также управление всеми этими аспектами разработки намного превосходят по сложности написание и отладку отдельных фрагментов кода. Можно, конечно, назвать всю такую деятельность программированием и заявить, что «нет, я не занимаюсь проектированием, а только лишь программированием», но все равно, независимо от названий, нужно уметь и фокусироваться на отдельных частях, и уметь рассмотреть все это в целом. Ни детали, ни общая картина не должны теряться из-за стремления поскорее сдать готовую систему - хотя часто именно так и происходит.

Данная глава посвящена тем аспектам разработки программных продуктов, которые не связаны с написанием и отладкой конкретного кода для отдельных частей программы. Обсуждение указанных вопросов менее точно и менее подробно, чем рассмотрение конкретных деталей языка C++ или специфических приемов программирования, рассмотренных в нашей книге. Однако это неизбежно, ибо не сушествует готовых рецептов создания хороших программных продуктов. Подробные рекомендации в стиле «сделай так-то и так-то» возможны лишь для отдельных типов приложений, а не для общего случая. Ничем невозможно заменить интеллект, опыт и вкус в программировании. Поэтому данная глава предлагает лишь общие советы, альтернативные подходы и некоторые полезные предостережения.

Обсуждение затрудняется абстрактной природой программного обеспечения и тем фактом, что приемы, хорошо работающие для небольших проектов (скажем, для одного-двух человек на 10000 строк кода), не обязательно пригодны для проектов среднего или большого масштаба. По этой причине ряд положений формулируется на примере родственных тем из менее абстрактных инженерных дисциплин, а не программирования. Вам следует помнить, что «доказательства по аналогии» часто обманчивы, так что мы используем аналогии лишь для наглядной иллюстрации (а не доказательства). Переформулирование общих утверждений непосредственно в терминах языка C++ и сопутствующих примеров кода осуществляется в главах 24 и 25. Идеи же данной главы неявно подкрепляются языковыми средствами и примерами, рассмотренными во всех остальных главах книги.

Помните также, что из-за огромного разнообразия прикладных областей, людей и применяемых средств разработки не следует ожидать, что каждое высказывание непосредственно применимо к вашей конкретной задаче. Приведенные в настоящей главе высказывания вытекают из опыта разработки реальных проектов и применимы к широкому кругу задач, но они не являются абсолютно универсальными. Относитесь к ним со здравой долей скептицизма.

Известно, что C++ можно использовать как улучшенный С. Однако в таком случае останутся незадействованными самые мощные средства этого языка, и лишь малая часть выгод от применения C++ будет достигнута. Данная глава фокусируется на подходе к проектированию, при котором удается эффективно применить механизм абстракции данных и средства объектно-ориентированного программирования языка C++; такой подход часто называют объектно-ориентированным проектированием (object-oriented design).

Несколько важнейших мыслей насквозь пронизывают данную главу:

- Самое важное в разработке программ ясно понимать, что именно вы пытаетесь сделать.
- Успешный процесс разработки программного продукта это длительный процесс.
- Разрабатываемые системы всегда эволюционируют в направлении предела сложности, который доступен нам самим и применяемым средствам разработки.
- Не существует готовых рецептов проектирования и программирования, которые могли бы заменить интеллект, опыт и вкус.
- Экспериментирование незаменимо для любого нетривиального программного проекта.
- $\blacksquare$  Проектирование и программирование итеративные процессы.
- Невозможно четко отделить друг от друга такие фазы разработки, как проектирование, программирование и тестирование.
- Не стоит рассматривать проектирование и программирование в отрыве от вопросов управления этими процессами.

Легко недооценить эти положения (это может дорого обойтись в результате). Трудно превратить эти абстрактные идеи в реальную практику. Поэтому здесь крайне важно экспериментирование. Как в самых разных областях деятельности в судостроении, в велосипедном спорте или программировании, твердые навыки проектирования невозможно получить на основе одной лишь теории.

Часто мы забываем про человеческий фактор в проектировании и рассматриваем процесс построения программных продуктов как «последовательность строго определенных шагов, каждый из которых порождает определенные действия над входными данными, соответствующими правилам их преобразования в требуемые выходные результаты». На самом деле, любой язык программирования, любые методики проектирования и построения на основе проекта программного кода обязаны принимать во внимание человеческий фактор. Забыть про это - загубить всю работу.

Данная глава нацелена на рассмотрение вопросов проектирования систем, находящихся на пределе возможностей коллектива разработчиков (или индивидуалов). Кажется, что в самой природе людей заключается их стремление браться за задачи, находящиеся на последней грани их ресурсов. Менее амбициозные проекты слабо нуждаются в подробном рассмотрении вопросов проектирования. У них имеются

свои привычные среды и приемы разработки, от которых не стоит отказываться. Однако для совершенно новых и чрезвычайно сложных задач нужны новые, более мощные и изощренные средства и методики. А проекты, которые «мы знаем как делать», можно отдать относительным новичкам, которые еще этого не знают.

Не существует единственно верного способа проектировать и строить любые системы. Я бы даже счел веру в единственно верный способ некоторой разновидностью детской болезни, если бы не изрядное количество подверженных этой вере опытных проектировщиков и разработчиков. Пожалуйста, помните, что если некоторая методика хорошо сработала у вас в прошлом году для некоторого проекта, это не значит, что она безо всяких изменений будет столь же хорошо работать у другого разработчика или для другого проекта. Очень важно, чтобы ваш ум был всегда открыт новым обстоятельствам и идеям.

Ясно, что большая часть обсуждения относится к разработке больших систем промышленного масштаба. Читатели, не имеющие отношения к таким разработкам, могут удобно развалиться в кресле и посмотреть на «ужасные картины», которых они избежали. Или они могут сосредоточиться на подмножестве вопросов, касающихся их индивидуальных проблем. Не существует столь малых программ, для которых были бы вредны общая проработка и создание проекта работы до ее выполнения. Однако существуют столь малые программные проекты, для которых подойдут любые частные приемы проектирования, программирования и документирования. См. §23.5.2 по поводу вопросов, связанных с масштабом программ.

Самой большой проблемой в разработке программ является сложность. Для борьбы со сложностью есть только одно универсальное средство - разделяй и властвуй. Задачу, которую удается разделить на две относительно независимые подзадачи, можно считать более чем наполовину решенной. Этот простой принцип можно реализовывать разными способами. В частности, применение модуля или класса в проекте системы разделяет программу две части - на реализацию и ее пользователей, взаимодействующих (в идеале) исключительно через хорошо спроектированный интерфейс. Это фундаментальный подход к борьбе со сложностью программ. Аналогично, процесс проектирования программного продукта может быть разбит на отдельные действия с четко определенными взаимодействиями между участвующими в проекте людьми. Это фундаментальный подход к борьбе со сложностью процесса разработки и связанными с ним человеческими отношениями.

Для обоих случаев вычленение отдельных частей и определение интерфейса их взаимодействия требует максимального опыта и тонкого вкуса. Такое вычленение - это вовсе не простой механический процесс, а нечто, требующее проникновения в самую суть проблемы, для чего требуется глубокое понимание системы на подходящем уровне ее абстракции (см. §23.4.2, §24.3.1 и §25.3). Близорукий взгляд на процесс разработки программ часто приводит к их серьезным изъянам. Отметим также, что в реальной жизни любое разделение, будь-то частей программы или людей, выполняется значительно легче, чем их эффективное взаимодействие по разные стороны барьера без разрушения этого барьера и с предоставлением средств коммуникации, достаточных для эффективной кооперации.

Настоящая глава рассматривает именно подход к проектированию, а не метод проектирования целиком, что очевидным образом выходит за рамки данной книги. Представленный нами подход может использоваться с разной степенью формализации, и он может служить основой для разных степеней формализации. Аналогично, данная глава не служит литературным обзором по проектированию и разработке программных продуктов, так что в ней не затрагиваются все относящиеся к изучаемой проблеме вопросы и не перечисляются все известные точки зрения. Такой обзор представлен в книге [Booch, 1994]. Используемые в данной главе термины являются общепринятыми и широко употребляемыми. Особо повторяемые термины, такие как проект (design), прототип (prototype) и программист (programmer) имеют в литературе множество разных и зачастую противоречащих друг другу определений. Пожалуйста, постарайтесь не попасться на удочку узко понимаемых определений и не прочтите в данной главе чего-нибудь такого, чего я вовсе не намеревался сказать.

## 23.3. Цели и средства

Целью профессионального программирования является изготовление и поставка законченного программного продукта, который удовлетворит заказчиков и/или иных его пользователей. Главным средством достижения такой цели является четкое понимание внутренней структуры программы, для чего требуется вырастить группу проектировщиков и программистов, достаточно квалифицированную и хорошо мотивированную для быстрого реагирования на новые обстоятельства и возможности.

Почему так? Ведь вроде бы внутренняя структура программы и детали процесса ее изготовления не должны волновать заказчика (пользователя). Более того, если конечный пользователь вынужден беспокоиться о таких деталях, то с программой явно что-то не в порядке. Тогда почему же внутренняя структура программа и качество изготавливающего программу коллектива разработчиков так важны?

Ответ на этот вопрос таков - ясная внутренняя структура программы нужна для того, чтобы ее было легче (быстрее и надежнее):

- п тестировать,
- портировать (переносить на другие системы),
- сопровождать и поддерживать,
- расширять,
- и модифицировать,
- понимать.

Главная мысль состоит в том, что каждая успешная программа имеет определенное время жизни, в течение которого с ней работают разные группы проектировщиков и программистов, она переносится на новые виды аппаратуры, подстраивается под непредвиденные обстоятельства и, вообще, так или иначе периодически изменяется. За время жизни программного продукта своевременно появляются его новые версии с приемлемым уровнем ошибок. Не планировать указанных аспектов поведения программного продукта - заранее обрекать его на неудачу.

Далее, хотя конечные пользователи и не обязаны знать внутреннюю структуру программной системы, они вполне могут сами захотеть это сделать. Например, пользователь может захотеть узнать поподробнее внутренний дизайн системы для того, чтобы оценить ее надежность и/или способность к модификациям и расширению. Если программный продукт не представляет собой завершенной системы, например,

это может быть набор вспомогательных библиотек, то в этом случае пользователи захотят узнать побольше деталей с целью более эффективного их использования.

В реальных разработках приходится искать разумный баланс между отсутствием общего проекта (четкой внутренней структуры) и слишком большим упором на архитектурные аспекты. Первая крайность приводит к бесконечному «мы только сдадим эту программу, а все остальные проблемы решим в следующей версии». Вторая же крайность приводит к переусложненным проектам, в которых суть скрывается за формализмом и часто задерживается выпуск программ («новая структура программы намного лучше старой; люди с удовольствием подождут»). Кроме того, это часто приводит к излишним требованиям максимальных компьютерных ресурсов, которые пользователи не всегда могут себе позволить. Такое балансирование - самый сложный аспект проектирования, в котором ярче всего раскрываются настоящие таланты и настоятельно требуется изрядный опыт. Этот выбор труден даже для индивидуального проектировщика и программиста, и его тем более сложно сделать в больших программных проектах, в которых задействовано множество людей с разным опытом и квалификацией.

Программы должны производиться и обслуживаться организациями, способными делать это несмотря на смену персонала и менеджеров. Часто для этого стараются осуществлять разработку так, что вся работа разбивается на узкоспециализированные слои, жестко встраиваемые в общую структуру разработки. Для этого формируется множество быстро обучаемых (дешевых)  $\mathbf{M}$ взаимозаменяемых программистов низкого уровня (кодировщиков - «coders») и множество не столь дешевых, но столь же взаимозаменяемых проектировщиков. От кодировщиков не требуется принимать архитектурных решений, в то время как проектировщики не обязаны разбираться в мелких и низкоуровневых деталях кода. Такой подход, однако, нередко ведет к неудачам. Там, где он все-таки работает, получаются переусложненные системы с плохой производительностью.

Проблемы этого подхода заключаются в следующем:

- недостаточное взаимодействие и взаимопонимание между проектировщиками и кодировщиками приводит к упущенным возможностям, задержкам, неэффективности и повторению проблем из-за того, что никто не накапливает предыдущий опыт и не учится на ошибках;
- п узкие рамки работы специалистов сковывают инициативу, мешают профессиональному росту, способствуют разболтанности и высокой текучке кадров.

По сути дела, такой системе не хватает каналов обратной связи, чтобы люди могли плодотворно общаться и учиться на опыте других. Это растрата человеческого таланта. Создание среды и структуры осуществления процесса разработки программ, в которых люди проявляют таланты, развивают способности, предлагают свои идеи и радуются результатам - это не только благородная цель, достойная сама по себе, но и практическая вещь, приносящая экономическую выгоду.

С другой стороны, строить программную систему, документировать и поддерживать ее в безусловном порядке невозможно без некоторой бюрократической организационной структуры. Просто найти подходящих людей и дать им наброситься на задачу наилучшим с их точки зрения образом часто бывает идеальным началом для инновационных проектов. Дальше, по мере развития проекта, растет необходимость в планировании, специализации и установлении более формальных связей

между участниками проекта. Под словом «формальных» я не имел в виду нечто строго математическое (хотя в отдельных случаях и это не исключается), а скорее набор рекомендаций по именованию, документированию, тестированию и т.д. Тут. естественно, требуется вкус и чувство меры. Слишком жесткая организация может придушить рост и творчество. Здесь как раз и испытываются талант и опыт руководителя. Для индивидуальных программистов дилемма заключается в том, чтобы выбрать между изобретательством и копированием известных «книжных образцов».

Моя рекомендация — думать не только о ближайшем выпуске, но и о более долгосрочных проблемах. Беспокоиться исключительно о ближайшем выпуске программы - значит планировать неудачу. Нужно разрабатывать стратегию организации процесса разработки программных продуктов, нацеленную на множество выпусков множества продуктов, то есть нужно планировать целую серию успехов.

Цель проектирования состоит в построении ясной и относительно простой внутренней структуры программы, иногда называемой архитектурой. Другими словами, мы создаем инфраструктурную среду, в которую должны вписываться отдельные части программного кода, и которая сама направляла бы написание отдельных фрагментов.

Проект - это конечный результат проектирования (если, конечно, у итеративного процесса есть конечный результат). Именно проект организует взаимодействие между проектировщиком и программистом, а также между разными группами программистов. Тут возможны две крайности. Для индивидуального программиста и небольшой задачки, которую нужно решить за пару дней, проект может заключаться в нескольких набросках на обратной стороне почтового конверта. В то же время, для разработок, в которых участвуют сотни проектировщиков и программистов, проект может вылиться во многие тома спецификаций, тщательно выполненных в соответствии с устоявшимися (формальными или полуформальными) стандартами. Выявление подходящего уровня детализации, точности и формализации проекта - сама по себе непростая техническая и управленческая задача.

В данной и двух последующих главах книги я предполагаю, что проект системы заключается в наборе объявлений классов (в типичном случае с опущенными закрытыми секциями объявлений как несущественными подробностями) и указании связей между ними. Это, конечно, упрощение. Для реального проекта имеют значение огромное множество деталей, таких как возможность параллельного исполнения кода, группировка идентификаторов в пространства имен, применение глобальных функций и данных, параметризация классов и функций, реорганизация структуры программы с целью минимизации перекомпиляций, возможность работы в распределенной сетевой среде и т.д. Тем не менее, наше упрощение оправдано, так как позволяет сосредоточиться на том уровне проектной детализации, для которого ключевое значение имеют классы языка C++. Остальные проектные особенности частично затрагиваются в данной главе, а те из них, что напрямую связаны с особенностями языка  $C++$  — в главах 24 и 25. За более детальными сведениями об объектно-ориентированном проектировании обратитесь к книге [Booch, 1994].

Я не сосредотачиваюсь на различиях между анализом и проектированием, поскольку эта тема выходит за рамки настоящей книги, и она, к тому же, очень чувствительна по отношению к разным проектным методикам. Важно так выбрать метод анализа, чтобы он соответствовал методу проектирования, а метод проектирования - чтобы соответствовал стилю программирования и языку программирования.

# 23.4. Процесс разработки

Разработка программного продукта - процесс итеративный. За время разработки многократно возвращаются к одним и тем же промежуточным стадиям, каждый раз усовершенствуя соответствующие им состояния проекта. Вообще говоря, такой процесс не имеет конца. Начиная работать, вы обычно обращаетесь к некоторой базе ранее выполненных другими людьми проектов, к библиотекам и прикладным средам разработки. Заканчивая проект, вы оставляете его другим для улучшений и расширений, а также для переноса на иные платформы. Естественно, конкретный проект должен иметь определенные начало и конец, и желательно (хотя это и трудно) четко планировать процесс разработки программного продукта во времени. Думая, что стартуете с чистого листа, вы лишь затрудняете себе работу. Полагая, что все в мире заканчивается с последним выпуском вашей программы, вы ставите преемников в затруднительное положение (и себя самого в этом качестве).

Последующие разделы можно читать почти что в произвольном порядке, так как аспекты проектирования и реализации могут произвольно перемежаться в реальных проектах. То есть проект почти всегда переделывается, отталкиваясь от опыта предыдущих проектов и их реализаций. Кроме того, его ограничивают календарные планы, квалификация персонала, необходимость обеспечить совместимость с предыдущими версиями или иными программами и т.д. Очень важно для проектировшиков, менеджеров и программистов внести, тем не менее, в процесс разработки определенный порядок, не удушающий творчество и не разрушающий обратные связи между людьми, способствующие конечному успеху дела.

Процесс разработки можно разделить на три этапа:

- п анализ: выявление границ решаемой задачи (проблемы);
- проектирование: создание общей внутренней структуры системы;
- преализация: написание кода и тестирование программы.

Пожалуйста, не забывайте об итеративной природе процесса — важно, что перечисленные этапы не пронумерованы. Также стоит отметить, что некоторые аспекты разработки программ не подпадают под разбиение на этапы:

- Экспериментирование
- Тестирование
- Анализ проекта и реализации
- Документирование
- Управление проектом (менеджмент)

Поддержка и сопровождение программы сводятся к дополнительным проходам по всему циклу разработки (§23.4.6).

Очень важно, чтобы анализ, проектирование и реализация не слишком отдалялись друг от друга, и чтобы люди, ответственные за разные виды деятельности, могли при этом взаимодействовать и обмениваться мыслями и опытом. Слишком часто в больших проектах это отсутствует. В идеале, в процессе выполнения проекта люди должны изменять свое амплуа и переходить от одного этапа к другому - только так можно осуществить перенос важной и тонкой информации, хранящейся в голове человека. К сожалению, многие организации выставляют барьеры на пути таких человеческих переходов, предоставляя, например, проектировшикам более высокий статус и/или зарплату, чем «простым программистам». Если уж среди сотрудников не практикуются переходы туда-сюда с целью учить и учиться, то желательно поощрять их беседовать с участниками «других» этапов разработки.

Для небольших и средних проектов часто не делается различия между анализом и проектированием; эти две фазы сливаются в одну. А для маленьких проектов не делается различия и между проектированием и реализацией. При этом, конечно, автоматически решаются «проблемы общения». Любому проекту важно придать подходящий уровень формализации и поддерживать соответствующую степень разделения этапов (§23.5.2). Тут не существует единственно верного решения.

Описанная здесь модель разработки программных продуктов радикально отличается от традиционной «модели водопада». В последней процесс разработки разворачивается в линейную последовательность шагов от анализа до тестирования. «Модель водопада» имеет серьезный изъян, заключающийся в том, что информация в рамках этой модели «течет» лишь в одном направлении. Когда проблемы обнаруживаются «внизу по течению», возникает сильное методологическое и организационное давление с тем, чтобы решать их на месте выявления, не затрагивая предыдущие этапы процесса. Такое намеренное игнорирование обратных связей обедняет проектное решение, а исправления «по месту возникновения» часто порождают ущербные программы. В случаях, когда информация с неизбежностью вытекает назад, приходится изменять проект, что замедляет разработку и вызывает нескладный волнообразный эффект в системе, предполагающей отсутствие таких изменений, а потому сопротивляющейся и медленно реагирующей на изменения. В качестве довода в пользу отсутствия изменений и решения проблем на месте приводят суждение о том, что одно подразделение не должно ради своего удобства перекладывать работу на плечи другого подразделения. Наконец, когда выявляется проблема, исключительно плохо преодолеваемая на месте, оказывается, что к этому моменту выполнена грандиозная бумажная работа по документированию, переделать которую столь сложно и накладно, что лучше уж любой ценой и как-нибудь все исправить по-прежнему «на месте». Таким образом, бумажная работа оказывается важнейшим фактором в разработке программного продукта. Разумеется, при любой организации работ такие проблемы могут и наверняка возникают в рамках больших программных проектов. Ясно, что какие-то бумаги действительно необходимы. Однако применение для разработки линейной модели (модели «водопада») увеличивает вероятность того, что бумажные проблемы могут выйти из под контроля.

Недостаток модели «водопада» заключается в недостаточности обратной связи и неспособности реагировать на изменения. Опасность же описанного ранее итеративного подхода заключается в возможной попытке подменить необходимость думать серией плохо сходящихся изменений. Обе проблемы легче описать, чем решить, и в любом случае имеется соблазн счесть бурную деятельность гарантией успешного продвижения к желаемой цели. Естественно, что по мере продвижения проекта разные его фазы становятся более или менее важными. В самом начале акцент делается на анализе и проектировании, а вопросы написания конкретного кода в этот момент не столь актуальны. Постепенно акцент перемещается на связку проектирование-программирование, а затем и на связку программирование-тестирование. Однако никогда нельзя 100%-но фокусироваться на отдельных стадиях, забывая про все остальные.

Помните, что если вы не знаете, чего хотите достичь, ничего не поможет - ни внимание к деталям, ни правильные приемы менеджмента, ни передовые методики проектирования, ничего. Большая часть проектов проваливается как раз по причине отсутствия четко определенной и реалистичной цели. Нужно ясно понимать свою цель, четко определять промежуточные фазы разработки и не пытаться подменять техническими приемами отсутствие перечисленного. При наличии четкой цели используйте все доступные методы, даже если они требуют серьезных инвестиций; люди работают лучше в условиях хорошего финансирования и благоприятной социальной и технологической среды. Однако не думайте, что следовать этому совету легко.

#### 23.4.1. Цикл разработки

Разработка программной системы является итеративным процессом. Основной цикл заключается в повторе следующих шагов:

- 0. Исследование проблемы.
- 1. Создание общего проекта.
- 2. Нахождение стандартных компонентов. Приспособление компонентов к проекту.
- 3. Создание новых стандартных компонентов. Их приспособление к проекту.
- 4. Сборка проекта.

Для аналогии рассмотрим автомобильный завод. Чтобы запустить производство, нужен полный общий проект нового типа автомобиля. Самый первый набросок будет отталкиваться от предварительного анализа и состоять в словесном описании, относящемся скорее к области применения автомобиля, а не к техническим деталям его устройства, позволяющим добиться заявленных целей. Принятие решения о требуемых свойствах автомобиля является самым трудным решением. Правильно принятое решение часто является плодом озарения одной сверхпроницательной личности. Многие проекты испытывают дефицит четко заявленных целей, и по этой причине они часто терпят неудачу.

Допустим, что мы хотим построить среднего размера седан с четырьмя дверями и довольно мощным двигателем. После этого совершенно необязательно набрасываться на выполнение проекта автомобиля (и его узлов) с нуля. Аналогично, программисту на этом этапе также нет смысла сразу же составлять программный проект и начинать писать код.

Намного лучше сначала посмотреть, какие компоненты уже имеются на заводе или у надежных поставщиков. Найденные таким образом компоненты не обязаны в точности подходить для нового автомобиля. Их всегда можно будет в дальнейшим приспособить для этой цели. Неплохо сразу же написать спецификации для будущих версий этих компонентов, чтобы они лучше подходили для нового автомобиля. Например, пусть имеется двигатель со всеми подходящими характеристиками, кроме слегка недостаточной мощности, но есть возможность слегка турбировать этот двигатель для достижения желаемой мощности без внесения изменений в базовую конструкцию. Выполнить такое турбирование без внесения изменений в базовый проект двигателя можно лишь тогда, когда такой аспект модификаций был учтен при выполнении исходного проекта двигателя. Ясно, что эта форма доработки двигателя выполняется во взаимодействии с поставщиком двигателя.

Проектировщик программного продукта и программист находятся в схожем положении. Например, они могут использовать полиморфные классы и шаблоны для подгонки готовых компонентов. Но, конечно, не следует думать, что можно осуществить произвольную подгонку, если только разработчик компонента заранее не заложил в него эту возможность.

Выявив наличие и определив возможности готовых стандартных компонентов, разработчик не бросается на проектирование новых (недостающих) компонентов для автомобиля. Например, оказалось, что нигде нет подходящего кондиционера, а под капотом есть свободное пространство L-образной формы. Прямолинейным решением будет разработка кондиционера L-образной формы. Но вероятность приспособить в дальнейшем такую экзотику под другие машины (даже после сильной подгонки) крайне мала. В результате не удастся снизить совокупную стоимость разработки за счет тиражирования решения на большую партию самых разных машин, а эффективная жизнь нашего кондиционера будет весьма короткой. В результате более мудрым решением будет разработка собственного кондиционера традиционных форм и габаритов с широкими возможностями приспособления к разным конкретным случаям и нуждам. Это, конечно, займет больше времени и сил, чем проработка частного L-решения, и возможно повлечет за собой внесение изменений в первоначальный дизайн разрабатываемого нового автомобиля, чтобы он мог принять кондиционер более традиционной формы и габаритов. Возможно даже, что более традиционный кондиционер после этого снова нужно будет довести (в соответствии с заложенными в его проект вариантами модификации), чтобы сделать его великолепно подходящим новому автомобилю. И снова отмечаем, что проектировщик системы и программист находятся в аналогичном положении, и им тоже не следует сразу же писать узкоспецифичный код вместо разработки универсального решения, которое имеет шанс стать общеупотребительным стандартом в будущем.

Наконец, исчерпав потенциал готовых стандартных компонентов, мы собираем «окончательный» проект. Мы используем в нем столь малое количество специфических компонентов, насколько это возможно, ибо в уме мы держим простую мысль, что уже в следующем году нам придется все начинать сначала, разрабатывая очередную модель автомобиля, и специфические компоненты при этом придется либо сильно переделывать, либо выбросить совсем. Печально, но опыт разработки программных компонентов говорит о том, что немногие части программы удается хотя бы выделить в четко очерченные компоненты, и еще меньше из них находит свое применение за пределами оригинального проекта.

Я не утверждаю, что все проектировщики автомобилей поступают столь рационально, как мы это описали, и не все проектировщики программ допускают перечисленные выше ошибки. Я, просто, твердо полагаю, что описанную (автомобильную) модель можно и нужно с разумными поправками использовать в процессе разработки программных продуктов. Данная глава и последующая рассматривают технологии, позволяющие применять описанную модель в рамках языка C++. Но я все же подчеркиваю, что из-за нематериальной природы компьютерных программ трудно полностью избежать указанных ошибок (§24.3.1, §24.3.4), и в §23.5.3 я показываю, что от использования приведенной здесь модели людей часто удерживают корпоративные стандарты.

Отметим, что эта модель разработки хороша именно в долгосрочной перспективе. Если ваш горизонт распространяется только до ближайшего выпуска, разработ-

ка и создание стандартных компонентов теряет для вас всякий смысл. Это будет выглядеть для вас излишними проблемами (и затратами). Наша модель предлагается для организаций, трудовая жизнь которых распространяется на многие выпуски крупных программных продуктов, чтобы могли оправдать себя дополнительные инвестиции в инструменты (менеджмента, проектирования и программирования) и обучение персонала (менеджеров, проектировщиков и программистов). Можно считать это наброском фабрики по производству программных продуктов. Забавно, но он отличается лишь масштабом от реальной практики талантливых и предусмотрительных индивидуальных программистов, которые с годами набирают отличный запас приемов, проектов, инструментов и библиотек, резко усиливающих их персональную производительность. Похоже, что многим организациям не удается воплотить в жизнь работающие методики индивидуальных программистов из-за близорукости или неумения управлять ими в более крупных масштабах.

Отметим, что совершенно неразумно ожидать от стандартных компонентов абсолютной универсальности. Могут появиться несколько международных стандартных библиотек, но большинство из них останется стандартными лишь в рамках конкретных стран, отраслей, организаций, отделов и прикладных областей. Мир просто слишком велик, чтобы ограничиваться немногими универсальными стандартами.

Стремление к чрезмерной универсальности на начальных стадиях самых первых проектов почти наверняка повлечет за собой то, что эти проекты никогда не будут завершены. Цикл разработки потому и цикл, что нужно черпать опыт из полученных в рамках очередной итерации работающих систем (§23.4.3.6).

#### 23.4.2. Цели проектирования

Каковы задачи, стоящие перед проектированием? Безусловно достижение простоты, но простоты в каком смысле, ведь проект должен развиваться? Он будет расширяться, портироваться, настраиваться и вообще меняться столь большим числом способов, что их невозможно предвидеть. Следовательно, мы должны стремиться к тому, чтобы в проект системы и ее реализацию было легко вносить изменения. Нет ничего удивительно в том, что требования к системе и изменения в проект будут несколько раз вноситься даже при разработке самого первого выпуска продукта.

Из всего этого следует, что система должна проектироваться таким образом, чтобы оставаться сколь возможно простой под воздействием серии модификаций. Мы должны закладывать изменения в проект, то есть мы должны стремиться к:

- гибкости,
- п расширяемости,
- переносимости.

Лучше всего это достигается попыткой изоляции и инкапсулирования тех частей системы, которые более всего подвержены потенциальным изменениям, с тем чтобы в дальнейшем проектировщики и программисты вносили изменения в четко очерченные отдельные части системы. Это выполняется путем выявления ключевых концепций разработки и соотнесения их с определенным классом, в исключительное ведение которого передается вся работа с информацией, относящейся к концепции. В таком случае изменения можно сосредоточить в единственном классе.

В идеале, необходимые изменения в концепции можно было бы выполнять с помощью введения производного класса (§23.4.3.5) или передачей нового параметра шаблону. Конечно, идеал легче провозгласить, чем реально осуществить.

Рассмотрим пример. В программе моделирования погодных явлений возникла необходимость визуализировать тучу. Как нам сделать это? Мы не можем написать внешнюю процедуру для показа тучи, поскольку ее вид зависит от ее внутреннего состояния, а о нем должна знать только сама туча.

Первое решение - пусть туча сама себя показывает. Во многих ограниченных случаях такой стиль решения проблемы является приемлемым. Он, однако, не является универсальным, ведь можно по-разному показывать тучу; детальным образом, схематично, в виде иконки на карте и т.д. Другими словами, вид тучи зависит не только от самой тучи, но и от окружающего контекста.

Второе решение - пусть туча знает окружающий контекст и сама себя показывает. Это решение более универсально. Но оно по-прежнему не является общим решением. Оно нарушает принцип, заключающийся в том, что туча знает все о себе и ни о ком другом, а за каждую отдельную концепцию в программе отвечает какой-то определенный класс. Также вряд ли возможно согласованное определение понятия «окружение тучи», поскольку внешний вид тучи зависит даже от наблюдателя. Даже в обычной жизни то, как я вижу тучу, зависит от того, смотрю ли я на нее невооруженным глазом, или через поляризационный фильтр. Также этот вид зависит и от определенного общего фона, например от положения солнца. Добавление иных объектов, таких как другие облака или самолеты, еще более усложняет проблему. А чтобы еще более усложнить задачу проектировщику, добавьте возможность присутствия нескольких наблюдателей.

Третье решение — пусть туча и все остальные объекты, такие как солнце или самолеты, докладывают о себе наблюдателю. Это решение еще более универсально. Но оно может оказаться слишком сложным, в том числе с точки зрения необходимости огромных вычислительных мощностей и иных компьютерных ресурсов. Например, как понятным образом организовать данные, передаваемые наблюдателю перечисленными выше объектами?

Тучи не являются частыми гостями программных проектов (для примера см. §15.2), но вот другие объекты, которые вовлекаются во множество операций ввода/вывода, встречаются часто. Это делает пример с тучей вполне уместным в контексте разработки программ и особенно в проектировании библиотек. Код C++ для логически похожего примера встречается в контексте манипуляторов, используемых для форматированного вывода в библиотеке потоков (§21.4.6, §21.4.6.3). Заметьте, что третье решение не является самым «правильным» решением - оно лишь самое универсальное. Проектировщик должен балансировать между множеством различных требований, чтобы выбрать оптимальный уровень общности/абстрактности, подходящий для конкретной проблемы в рамках данной системы. Выскажем грубое эмпирическое соображение, что оптимальным уровнем абстракции для программ длинного цикла жизни является такой, который предоставляет наибольшую универсальность, которую вы только можете себе позволить и воспринять. Чрезмерная универсальность, выходящая за рамки возможностей индивидуального понимания и технических рамок проекта, причинит один лишь вред: вызовет задержки, приведет к неприемлемо низкой производительности, неуправляемому проекту и, в конце концов, просто к катастрофе.

Чтобы сделать приемы проектирования экономически приемлемыми и управляемыми, мы должны учитывать необходимость повторного использования проекта (§23.5.1) и не забывать совсем уж об эффективности (§23.4.7).

#### 23.4.3. Этапы проектирования

Рассмотрим проектирование отдельного класса. В общем случае, это не слишком хорошая идея. Концепции не существуют в полной изоляции; скорее, концепции определяются в контексте других концепций. Точно так же, и классы не существуют изолированно. Они определяются совместно с логически связанными с ними классами. Как правило, мы работаем с набором логически связанных классов. Такой набор классов принято называть библиотекой классов или компонентом (class library или component). Иногда все классы компонента составляют единую иерархию классов, иногда - определяются в единственном пространстве имен, а иногда они являются просто произвольным набором объявлений (§24.4).

Набор классов объединяется в компонент согласно некоторому логическому критерию, часто по общему стилю, но еще чаще по общему сервису. Таким образом, компонент - это единица проекта, документации и объект повторного использования. Это не значит, что если применяете один класс из компонента, вы должны понимать код всех остальных классов и использовать их, загружая вхолостую память машины. Наоборот, мы стремимся использовать классы с минимальными затратами машинных ресурсов и человеческих усилий. Однако чтобы уверенно пользоваться каким-либо классом компонента, нам нужно понять объединяющий классы логический критерий (хорошо, если он ясно задокументирован), соглашения и стиль программирования, а также использование общих ресурсов (если это имеет место).

Итак, рассмотрим, как можно было бы спроектировать компонент. Поскольку часто это непростая задача, разобъем ее на отдельные шаги, чтобы сфокусироваться на отдельных подзадачах логически полным образом. Как обычно, не существует единственного способа сделать такое разбиение. Вот, однако, последовательность шагов, которая помогла многим:

- 1. Выявите концепции/классы и их фундаментальные взаимосвязи.
- 2. Уточните классы, определив набор их операций.
	- Классифицируйте эти операции, в том числе определите необходимость конструкторов, деструкторов и операций копирования.
	- Обеспечьте минимальное решение, достаточно полное и удобное.
- 3. Уточните классы в плане их зависимостей.
	- Параметризация, наследование и иные типы зависимостей.
- 4. Определите интерфейсы.
	- Разделите функции на открытые и защищенные.
	- Определите точный тип операций над классом.

Помните, что это шаги итеративного процесса. Как правило, чтобы получить удобный в работе проект, нужно неоднократно пройтись по этим шагам. Одним из преимуществ качественно выполненного анализа и абстракции данных является относительная простота изменения взаимозависимостей классов даже после того,

как написан конкретный код программы. Это, конечно, не совсем тривиальная задача.

После этого мы реализуем код классовых методов и пересматриваем проект, учитывая опыт, полученный при реализации кода. В последующих подразделах данной главы мы обсудим все эти шаги последовательно, один за другим.

#### 23.4.3.1. Этап 1: отражение концепций классами

Выявите концепции/классы и их фундаментальные взаимосвязи. Ключ к хорошему проекту - это непосредственное моделирование реальностей прикладной задачи в виде классов, представление их взаимосвязей известными способами, например в виде наследования, причем все это нужно периодически повторять на разных уровнях абстракции. Но как на практике нужно выискивать концепции/классы? Как понять, какие именно классы нам нужны?

Лучше всего начать такой поиск прямо в самом приложении, а не рыться в портфеле абстракций и концепций компьютерного ученого. Послушайте того, кто собирается стать профессиональным пользователем вашей системы, или того, кто недоволен существующей системой. Обратите внимание на термины, которыми они при этом оперируют.

Часто говорят, что существительные соответствуют классам и объектам программы (и это часто соответствует действительности). Ясно, однако, что это далеко не конец истории. Глаголы соответствуют операциям над объектами, традиционным (глобальным) функциям, возвращающим новые значения на базе их значений-аргументов, и даже классам. Последний случай иллюстрируется классами функциональных объектов (§18.4) и манипуляторами (§21.4.6). Такие глаголы, как «итерировать» и «выполнить (как единое целое)» соответствуют поведению итераторных объектов и объектов, отвечающих за целостное исполнение группы операций (транзакций) над базами данных. Иногда даже прилагательные можно с пользой для дела представлять классами. Например, прилагательные «хранимый», «параллельный», «зарегистрированный» или «связанный» могут быть представлены проектировщиком в виде классов, которые в дальнейшем в качестве виртуальных базовых классов (§15.2.4) помогут придать классам иерархии желательные дополнительные атрибуты.

Не всякий класс имеет прямое соответствие реальностям прикладной задачи. Некоторые представляют системные ресурсы и абстрактные детали реализации (§24.3.1). Также важно отойти от близкого соответствия моделям старой программной системы. Например, вряд ли в новой системе нужно подражать старой системе, которая для работы с данными помогала пользователям моделировать «перекладывание бумажек».

Наследование применяется для отражения общности концепций. Что самое важное, наследование должно отражать иерархические отношения классов, моделирующих индивидуальные концепции (§1.7, §12.2.6, §24.3.2). Иногда это называют классификацией (classification) или таксономией (taxonomy). Активно выискивайте общности. Обобщение и классификация - это абстрактная деятельность, требующая проникновения в самую суть вещей для получения полезных и надежных результатов. Общий базовый класс должен отражать самую общую концепцию, а не просто похожую концепцию с минимальными данными для представления.

Отметим, что классификации должны быть подвергнуты те аспекты концепций, которые мы моделируем в нашей системе, а не аспекты, имеющие значение в других случаях. Например, в математике окружность - это частный случай эллипса, но в большинстве программ окружность не моделируют в свете ее связи с эллипсом, и эллипс не представляют в виде типа, производного от типа окружности. Тут такие аргументы, что мол так обстоит дело в математике, не работают. Для большинства программ ключевое свойство окружности - это равноудаленность ее точек от центра окружности. Это свойство должно поддерживаться всеми операциями типа окружности (то есть это свойство является инвариантом; §24.3.7.1). С другой стороны, эллипс характеризуется наличием двух фокальных точек, которые во многих программах можно изменять независимым образом. Если эти точки совмещаются, эллипс становится похож на окружность, но это не окружность, поскольку его операции не сохраняют инварианта окружности. В большинстве систем это отличие будет отражено в разных наборах операций для окружности и эллипса, так что один набор не является подмножеством другого.

Мы не просто определяем набор классов и отношений между ними и используем их в окончательной системе - мы на самом деле создаем первоначальный набор классов и их взаимоотношений с тем, чтобы многократно совершенствовать этот набор (§23.4.3.5) и в итоге получить универсальный, гибкий и стабильный набор, помогающий на всех будущих стадиях эволюции системы.

Наилучшим инструментом для поиска и выявления концепций/классов является обычная классная доска. Уточнение начального набора лучше всего выполнять в процессе дискуссий со специалистами в предметной области задачи и некоторыми друзьями. Дискуссии нужны для выявления первоначального словаря задачи и базовой системы концепций. Редкие люди могут делать это в одиночку. Дальше с целью уточнения и улучшения классов из первоначального набора стоит попытаться смоделировать систему, используя проектировщиков в роли классов. Это может выявить абсурдность некоторых первоначальных идей, стимулировать предложение альтернатив и создать согласованное понимание системы у всех участников. Для документирования дискуссии можно применить, например, CRC-карточки (Class, Responsibility, Collaborators) [Wirfs-Brock, 1990], которые так называются в соответствии с записываемой на них информацией (Класс, Ответственность, Сотрудники).

Примеры использования (use cases) - это описание частных случаев использования системы. Вот простой пример использования телефонной системы: поднимаем трубку, набираем номер, телефон на другом конце звонит, там снимают трубку. Разработка набора примеров (частных случаев) использования чрезвычайно полезна на всех этапах разработки. На начальном этапе выявление полезных частных случаев применения нашей системы помогает нам глубже понять, что именно мы хотим разработать. На этапе проектирования они помогают нам интроспектировать систему (например, через CRC-карточки) с целью убедиться, что относительно статическое описание системы в терминах классов и объектов имеет смысл с точки зрения пользователя системы. На этапах программирования и тестирования примеры использования становятся источниками тестов. Таким образом, примеры частных случаев использования вносят ортогональный взгляд на систему с точки зрения ее соответствия реальности.

Примеры использования описывают систему как (динамическую) работающую сущность. Поэтому они могут сконцентрировать внимание проектировщика на функциональных аспектах системы и отвлечь его внимание от поиска важных концепций, отображаемых в классы. Это особенно опасно в том случае, когда проектировщик имеет большой опыт в структурном анализе и недостаточный опыт в объектно-ориентированном проектировании/программировании, так что упор на частных примерах использования может привести в итоге к функциональной декомпозиции. Вообще, набор примеров использования - это не проект. Примеры использования системы должны быть уравновешены анализом структуры системы.

Команда разработчиков также может попасться в ловушку погони за полным набором примеров использования. Такие ошибки дорого обходятся. Как и в случае поиска важных сущностей и соответствующих им классов приходит время остановиться и сказать: «Хватит! Наступил момент испробовать то, что мы уже получили и посмотреть, как это работает». Применяя подходящий набор классов и подходящий набор примеров использования можно двигаться вперед, приобретая опыт и обратную связь для корректировки проекта. Всегда трудно решить, когда же нужно остановиться. Особенно трудно остановиться тогда, когда известно, что позже все равно придется вернуться для завершения проекта.

Сколько нужно примеров? В общем случае на этот вопрос ответить невозможно. Тем не менее, в конкретном проекте всегда приходит время, когда становится ясно, что большая часть стандартной функциональности системы уже отражена в текущем варианте проекта, а некоторая часть специфического поведения и обработки ошибок до некоторой степени изучена. Здесь и наступает момент, когда нужно переходить к следующим этапам проектирования и программирования.

Когда вы пытаетесь оценить процент покрытия системы набором примеров использования, полезно разделить все имеющиеся примеры на первичные и вторичные. Первичные описывают наиболее общие и нормальные действия, а вторичные - менее обычные действия и сценарии обработки ошибок. Часто говорят, что когда 80% первичных примеров и некоторое количество вторичных описаны, можно заканчивать сбор примеров, но поскольку мы не знаем, что такое 100%, то эту рекомендацию следует воспринимать как ориентировочную. Опыт и вкус сослужат здесь неоценимую пользу.

Концепции, операции и взаимосвязи естественным образом вытекают из нашего понимания прикладной области задачи или появляются в процессе практической работы с существующей классовой структурой. Они составляют основу фундаментального понимания приложения. Часто они порождаются классификацией, такой как, например, «машина с раздвижной лестницей» есть частный случай пожарной машины, которая есть частный случай грузовика, который есть частный случай колесного транспортного средства. Разделы §23.4.3.2 и §23.4.5 знакомят с несколькими способами взгляда на классы и классовые иерархии с точки зрения их улучшения.

Остерегайтесь излишней графической инженерии. В некоторый момент вас попросят представить проект кому-нибудь в графической форме, раскрывающей структуру разрабатываемой системы. Это может оказаться для вас положительным опытом, так как заставит сосредоточить внимание на том, что действительно важно для системы и заставит представить все это в форме, понятной окружающим. Презентации можно рассматривать как ценное проектное средство. Подготовка презентации для людей, имеющих к проекту интерес и возможность порождать конструктивные замечания, является испытанием для качества разработанных вами коннепний и способности ясного изложения идей.

В то же время, формальная презентация проекта также имеет и отрицательные стороны, ибо подталкивает к тому, чтобы представить проект идеальной системы. а не той, которая у вас уже есть или которую можно произвести в реальные сроки Когда конкурируют разные подходы, а начальство на самом деле не понимает деталей или не заботится о них. презентация превращается в ложное соревнование, в котором побеждает та команда, которая представит наиболее грандиозный прожект ради сохранения заказа для своего коллектива разработчиков. В таких случаях ясное изложение идей часто подменяется тяжеловесным жонглированием малопонятными аббревиатурами. Если вы на такой презентации представляете руководство, то вам чрезвычайно важно отличать благие пожелания от реалистичного планирования. Визуальное качество презентации не гарантирует такого же качества у проекта. Более того, зачастую организации, сосредоточенные на качественном выполнении проектов, проигрывают тем, кто меньше беспокоится о реальном производстве эффективных программ.

Наконец, у всех систем существуют такие свойства, которые не представимы классами. Например, надежность, производительность и удобство тестирования не отвечают никаким классам программы, хотя их и можно измерить. Такие свойства систем можно закладывать в проект и измерять в процессе работы программных продуктов. Забота об этих свойствах должна красной нитью проходить через все классы, и ее можно отразить в проектировании и реализации классов и компонентов (§23.4.3).

#### 23.4.3.2. Этап 2: определение операций

Уточните классы, определив набор их операций. Конечно, невозможно полностью отлелить выявление концепций и классов от определения операций над ними. Но в процессе поиска классов мы сосредотачиваемся в первую очередь на сущности концепций без упора на операции, в то время как на втором этапе уже можно сосредоточиться именно на операциях, определяя их полный и удобный набор. Действительно, трудно было бы делать это одновременно, особенно в случае параллельной разработки многих, связанных друг с другом классов. Здесь полезными могут оказаться CRC-карточки (§23.4.3.1).

Для выяснения набора необходимых операций могут оказаться полезными следующие соображения:

- 1. Рассмотрите, как объекты классов должны создаваться (конструироваться), копироваться и уничтожаться.
- 2. Определите минимальный набор операций, который требует отражаемая классом концепция. Как правило, эти операции реализуются функциями-членами (§10.3).
- 3. Подумайте, какие операции можно добавить для удобства. Включите только несколько наиболее важных операций. Часто такие операции реализуются в виде вспомогательных функций (helper functions) (§10.3.2).
- 4. Подумайте, какие операции должны быть виртуальными, то есть для которых класс обеспечивает интерфейс, а реализацию предоставляет производный класс.
- 5. Подумайте, какой общности именования и функциональности можно добиться для всех классов компонента.

Это - манифест минимализма. Ясно, что легче добавить, не думая, все функции, которые когда-либо могут понадобиться, и сделать их виртуальными, но чем больше функций, тем более вероятно, что они останутся неиспользованными и только затруднят реализацию системы и ее дальнейшие модификации. В частности, функции, которые непосредственно читают или записывают некоторую часть состояния объекта класса ограничивают класс единственной стратегией развития и сильнейшим образом снижают потенциал развития системы. Такие функции понижают уровень абстракции от концепции до конкретного варианта реализации. Большое количество функций лишь добавляет работы реализующему код программисту и проблемы проектировщику системы при ее дальнейшем совершенствовании. Гораздо лучше добавить функцию в тот момент, когда четко выявилась необходимость в этой функции, чем удалять функцию при осознании ее ненужности.

Нужно принимать решение о виртуальности функции самым что ни на есть явным образом (а не в виде детали реализации), ибо это критически влияет на применение класса и на его взаимосвязи с другими классами. Объекты класса всего лишь с одной виртуальной функцией имеют нетривиальную структуру по сравнению с объектами таких языков, как С или Fortran. Класс с единственной виртуальной функцией потенциально может действовать как интерфейс к еще не определенному классу, а виртуальные функции подразумевают зависимость от еще не определенных классов (§24.3.2.1).

Отметим также, что минимализм на самом деле требует от проектировщика больше работы, а не меньше.

При выборе операций важно сосредоточиться на том, что нужно сделать, а не на том, как это сделать. То есть нам нужно сосредоточиться на желательном поведении, а не на деталях реализации.

Бывает полезно классифицировать операции с точки зрения того, как они используют внутреннее состояние объектов:

- Фундаментальные операции: конструкторы, деструкторы и операции копирования.
- «Инспекторы»: операции, не модифицирующие состояние объектов.
- Модификаторы: операции, модифицирующие состояние объектов.
- Преобразования: операции, производящие объект другого типа, отталкиваясь от значения (состояния) объекта, к которому они применяются.
- Итераторы: операции, служащие для доступа к последовательности объектов, хранящихся в контейнере.

Перечисленные классификационные категории не ортогональны друг другу. Например, итератор может быть также инспектором или модификатором. Эти категории являются просто классификацией, которая помогла многим людям совершенствоваться в проектировании интерфейсов. Естественно, возможны и другие классификации. Такие классификации помогают согласовывать классы компонента.

Язык C++ помогает отличать инспекторов от модификаторов за счет поддержки константных и неконстантных функций-членов. Аналогично, непосредственно в самом языке поддерживаются конструкторы, деструкторы, операции присваивания и операции приведения (преобразования) типов.

#### 23.4.3.3. Этап 3: выявление зависимостей

Уточните классы в плане их зависимостей. Различные виды зависимостей обсуждаются в §24.3. В контексте проектирования ключевыми являются зависимости параметризация, наследования и использования. Для каждой из них важно ответить на вопрос о том, что означает, что класс ответственен за какое-то олно из свойств системы. Чтобы классу быть ответственным за что-то, ему не обязательно самому содержать все необходимые для этого данные, или непосредственно выполнять все требуемые операции. Более того, классы с фиксированной ответственностью за отдельные свойства системы чаще всего переправляют идущие на них запросы другим классам, которые отвечают за решение частных подзадач. Естественно, тут можно переборщить и создать чрезвычайно неэффективную и труднопонимаемую архитектуру, в рамках которой никакая работа не делается иначе, как порождением каскада обращений объектов за сервисом друг к другу. То, что можно сделать на месте, должно делаться сразу на этом месте.

Необходимость рассмотрения вопросов наследования и отношений использования на этапе проектирования (а не реализации) вытекает из перехода от простого использования классов к представлению концепций задачи. Отсюда следует, что единицей проекта является компонент (§23.4.3, §24.4), а не индивидуальный класс.

Параметризация — часто приводящая к применения шаблонов — это способ явного представления неявных зависимостей, позволяющая представить альтернативы без введения новых концепций. Часто имеется возможность выбора между тем, чтобы оставить что-то зависеть от контекста, или представить в виде ветви дерева наследования, или воспользоваться параметром (§24.4.1).

#### 23.4.3.4. Этап 4: определение интерфейсов

Определите интерфейсы. Закрытые (private) функции обычно не рассматриваются на этапе проектирования. Вопросы реализации на этапе проектирования по большей части связаны с зависимостями, возникшими на этапе 3. Кроме того, я вывел эмпирическое правило, гласящее: «если для класса не возможны по крайней мере две реализации, то с этим классом что-то не так». Это, скорее всего, не представление концепции, а замаскированная определенная реализация. Во многих случаях, рассмотрение возможности медленной эволюции класса есть приближение к ответу на вопрос «достаточно ли независим интерфейс класса от реализации?».

Открытые базовые классы, а также друзья класса являются частью интерфейса; см. также §11.5 и §24.4.2. Обеспечение раздельных интерфейсов для наследования и для обычных клиентов путем предоставления защищенных и открытых интерфейсов является упражнением, заслуживающим поощрения.

На данном шаге выявляются и специфицируются точные типы аргументов. В идеале нужно стремиться к тому, чтобы максимально полно статически типизировать интерфейсы в рамках типов прикладной задачи; см. §24.2.3 и §24.4.2.

В процессе определения интерфейсов выявляйте классы, чьи операции, как кажется, поддерживают несколько уровней абстракции. Например, некоторые функции-члены класса File могут принимать аргументы типа File descriptor, в то время как другие — строковые описания имен файлов. Операции, принимающие File descriptor, и операции, принимающие имена файлов, работают на разных уровнях абстракции, так что может возникнуть вопрос, относятся ли они к одному и тому же классу. Может лучше организовать два класса, каждый из которых поддерживает либо файловый дескриптор, либо имена файлов. В типичном случае, все операции класса должны поддерживать одинаковый уровень абстракции. Если это не так, то стоит подумать о реорганизации этого класса и родственных ему классов.

#### 23.4.3.5. Реорганизация иерархии классов

На этапах 1 и 3 мы изучаем структуру классов и классовую иерархию с целью убедиться, что они адекватны нашим нуждам. В общем случае 100%-ой адекватности нет, и мы вынуждены заняться реорганизацией этих структур с целью их улучшения.

Наиболее общими типами реорганизации классов являются вычленение общих частей двух классов и вынос этой общей части в новый класс, или разделение старого класса на два новых класса. В обоих случаях мы приходим к трем классам: одному базовому и двум производным. Когда такую реорганизацию следует делать? Каковы признаки того, что такая реорганизация принесет пользу?

К сожалению, простых и однозначных ответов на эти вопросы нет. Ничего удивительного, ибо мы ищем ответы не на частные вопросы о мелких деталях реализации, а на вопросы об изменениях базовых концепций системы. Здесь самая нетривиальная задача заключается в том, чтобы найти общность между классами и вычленить их общую часть. Точного критерия общности не существует, но этот критерий в любом случае должен затрагивать концепции, например, общность моделей использования, сходство наборов операций, сходство реализаций и даже то обстоятельство, что оба класса одновременно рассматриваются при обсуждении проекта. И наоборот, класс может стать кандидатом для расщепления на два класса, если разные подмножества операций этого класса имеют разные модели использования, если они имеют доступ к разным частям представления данных и даже если по поводу класса возникают разные дискуссии. Заметим также, что иногда превращение схожих классов в шаблон является систематизированным способом предоставления альтернатив (\$24.4.1).

Часто проблемы с организацией классовых иерархий возникают из-за плохого именования классов и вытекающих отсюда трудностей в использовании этих имен в процессе обсуждения проекта. Действительно, если при обсуждении проекта ощущается, что имена из иерархии классов звучат нелепо, имеется необходимость и потенциальная возможность организовать иерархию по-другому. Заметьте, что тем самым я хочу сказать, что два человека при обсуждении и анализе иерархии классов намного лучше, чем один. В последнем же случае нужно попытаться составить письменное руководство по проекту с явным выписыванием всех имен классов иерархии.

Одна из самых важных задач проектирования - предоставить интерфейсы, которые могут оставаться стабильными при изменении самих классов (§23.4.2). Часто для этого нужно класс, от которого зависят множество других классов и функций, делать абстрактным классом, предоставляющим самые общие операции. Детали лучше оставить более специализированным производным классам, от которых зависят существенно меньше классов и функций. Чем больше классов зависят от данного класса, тем более общим он должен быть и тем меньше деталей он должен раскрывать.

Существует сильный соблазн - добавлять и добавлять все новые операции (и данные) в класс, используемый многими. Часто это выглядит, как попытка сделать класс более полезным и менее подверженным необходимости в будущих модификациях. Результатом такого образа мыслей является класс с так называемым жирным интерфейсом (§24.4.3) и с полями данных, поддерживающими слабо связанные между собой функции. Это опять-таки подразумевает, что при значительных изменениях в зависимых классах, этот класс также придется переделывать. А это порождает необходимость изменений и в других пользовательских и производных классах. Вместо усложнения основного класса проекта лучше делать его как можно более общим и абстрактным. Особые возможности при необходимости могут быть предоставлены производными классами. Примеры см. в [Martin, 1995].

При этом порождается иерархия абстрактных классов, в которой классы, более близкие к вершине иерархии, являются более общими, и от которых зависят большинство других классов и функций системы. Классы-листья представляют собой самые специализированные классы, и от них непосредственно зависит лишь малая толика кода. В качестве примера рассмотрите окончательную версию иерархии *Ival* box  $(\S12.4.3, \S12.4.4)$ .

#### 23.4.3.6. Использование модельных образцов

Собираясь написать статью, я обычно стараюсь подыскать подходящую модель, которой можно было бы следовать. То есть вместо того, чтобы сразу набирать текст, я просматриваю предыдущие статьи на эту тему и прочие публикации, чтобы выбрать из них что-нибудь, что можно взять за начальный образец будущей статьи. Если выбранным образцом (моделью) является моя собственная статья на схожую тему, я могу даже оставить в ней многое в неизменном виде, что-то подправить и добавить лишь что-то новое только там, где этого требует логика новой статьи. Например, данная книга написана на основе первого и второго (предыдущих) изданий. Крайней степенью такой формы работы являются шаблоны писем - я просто заполняю имя и, может быть, добавляю пару строк, чтобы персонализировать послание. По сути дела, в таких письмах я лишь вношу необходимые отличия от стандартного модельного образца.

Такое использование предыдущих систем (наработок) в качестве моделей для новых разработок есть скорее правило, чем исключение в любых видах творческой деятельности. Всюду, где только возможно, проектирование и программирование также должны опираться на ранее выполненные работы. Это позволяет дизайнеру сузить «горизонты» (фронт работ) и сосредоточиться лишь на нескольких новых вопросах. Начинать новый проект с чистого листа - это может быть и вдохновляющий старт, но при попытке все точно специфицировать вы попадаете в ловушку множества альтернатив проектирования, среди которых блуждаете как пьяный. Отталкиваться от существующей модели не столь уж и ограничительно, так как не требуется, чтобы вы перед ней раболепствовали; она лишь освобождает дизайнера от необходимости думать обо всем сразу и позволяет ему рассматривать по одному аспекту системы за раз.

На самом деле, любой проект неявным образом использует модели (предыдущий опыт задействованных проектировщиков). Но явный сознательный выбор конкретной модели делает явными предпочтения, предположения, набор терминов, предоставляет начальную среду разработки и увеличивает вероятность того. что разные проектировщики будут работать согласованно на базе одного и того же полхола.

Естественно, сам выбор модели является ответственным проектным решением и его следует делать только после тщательного поиска, изучения и отбора имеющихся альтернатив. Более того, во многих случаях модель подходит только в том случае, когда необходимые изменения соответствуют лишь адаптации основных идей к специфике нового приложения. Проектирование программ — сложная работа, и нам нужна любая помощь, которую только можно получить: мы не должны отвергать применение моделей из-за неуместного презрения к «подражательству». Подражание (имитация) есть наиболее искренняя форма лести, и применение моделей и результатов ранее выполненных работ для вдохновения (конечно, без нарушения авторских прав и прав собственности) является допустимым приемом творческой работы во всех областях: что было хорошо для Шекспира, то хорошо и для нас. Иногда такое применение моделей в проектировании называется повторным использованием проектов (design reuse).

Документирование общих элементов множества проектов совместно с описанием решаемых ими проблем проектирования, а также условий, в которых они применимы, является отличной идеей. Задокументированные таким образом наиболее общие и особо полезные элементы проектов называют образиами или паттернами (patterns), и существует литература по документированию образцов и их использованию (например, [Gamma, 1994] и [Coplien, 1995]).

Проектировщику неплохо познакомиться с наиболее известными проектными образцами его предметной области. Как программист, я предпочитаю такие проектные образцы, которые сопровождаются примерами кода. Как и большинство людей, я лучше понимаю основную идею (в данном случае это проектный образец), когда я имею конкретный пример ее применения (здесь это фрагмент кода, иллюстрирующий используемый образец). Люди, интенсивно использующие проектные образцы, применяют специальную терминологию, помогающую им точнее понимать друг друга. К сожалению, это же может превратиться в закрытый язык, отсеивающий непосвященных, а ведь, как всегда, очень важно установить тесное общение между разными людьми, участвующими в проекте (§23.3) и, в первую очередь, между проектировщиками и программистами.

Каждый успешный программный проект является результатом перепроектирования некоторых работающих программных систем меньшего размера. Я не знаю исключений из этого правила. Можно привести множество примеров неудачных проектов, над которыми работали годами, потратили огромные средства, и, наконец, добились успеха, но много позже первоначальных сроков. Как правило, в таких проектах сначала строилась (непреднамеренно и неосознанно) неработающая система, которая затем трансформировалась в систему работающую, и, наконец, эта система перепроектировалась и реорганизовывалась так, что начинала удовлетворять первоначально заявленным целям. Это говорит о том, что наивно пытаться разрабатывать большие системы «с нуля», лишь следуя новейшим принципам. Чем больше и амбициознее проект, за который вы беретесь, тем важнее для него подобрать исходную модель, с которой можно спокойно начать работу. Для больших систем в качестве моделей следует выбирать нечто меньшее, но уже работающее.

#### 23.4.4. Экспериментирование и анализ

Начиная разрабатывать крупный амбициозный проект, мы не знаем лучшего способа его построения. Часто мы даже не до конца понимаем, что именно система должна делать, поскольку частности проявляются лишь после построения системы, ее тестирования и эксплуатации. Как же нам все-таки получить информацию, необходимую для понимания того, какие проектные решения важнее всего для разрабатываемой системы, и какие последствия могут быть у проектных решений?

Нужно проводить эксперимент. Нужно сразу же анализировать проект и реализацию, как только мы получаем хоть что-то для анализа. Часто большую пользу дает обсуждение альтернативных проекта и реализации. Во всех случаях, кроме редчайших, проектирование - это коллективная деятельность, в рамках которых проекты представляются и анализируются. Часто важнейшим инструментом визуализации концепций программы является классная доска - без нее они пребывают втуне.

Похоже, что самая распространенная форма эксперимента состоит в построении прототипа (prototype), то есть уменьшенной версии всей системы или некоторой ее части. Прототипу не предъявляют жестких требований к быстродействию и ресурсам системы (они полагаются априорно достаточными). В результате в кратчайшие сроки получается работающая версия, с которой можно исследовать проект более предметно и выбирать разные реализации.

При хорошем исполнении этот подход может принести много пользы. Его также можно использовать и для оправдания небрежности. Трудность состоит в том, что цель прототипа может сместиться от исследования проектных альтернатив просто к получению «хоть какой-то работающей реализации системы как можно скорее». В результате может потеряться интерес к внутренней структуре прототипа («в конце концов, это всего лишь прототип») и возникнуть пренебрежение к проектным усилиям, когда все сведется к возне вокруг реализации прототипа. Серьезная опасность таится в том, что все может выродиться в худший образец пожирателя ресурсов и кошмар для сопровождения, при этом создавая иллюзию «почти завершенной» системы. По определению, прототип не имеет ясной внутренней структуры, эффективности и инфраструктуры сопровождения, допускающих его разумное постепенное масштабирование до уровня конечного продукта. Поэтому прототип, превращенный в конечный продукт, лишь впустую отнимает время и энергию у разработчиков. Существует соблазн для проектировщиков и менеджеров превратить прототип в конечный продукт и оставить вопросы эффективности до следующего выпуска. Столь порочная тактика перечеркивает все принципы проектирования.

Другая проблема состоит в том, что разработчики прототипа влюбляются в использованные ими ограниченные приемы программирования и забывают, что этого не может позволить себе вся группа программистов и проектировщиков, и что свобода их маленькой группы от ограничений и формальностей не выдержит столкновения с суровой реальностью жестких временных графиков и взаимозависимостей внутри большой группы разработчиков.

Тем не менее, прототипы могут принести неоценимую пользу. Рассмотрим, например, проектирование пользовательского интерфейса. В этом случае внутренняя структура тех частей системы, которые напрямую не взаимодействуют с пользователем, действительно не важна, и на первый план выступает желание как можно быстрее прототипировать действующую систему, позволяющую наглядно отработать детали взаимодействия с пользователем. Другой пример - прототип, призванный оказать практическую помощь в исследовании и отработке внутренней структуры программы. Тут уже не важен истинный пользовательский интерфейс и его можно смело отбросить, заменив минимально достаточными рудиментарными средствами имитации взаимодействия с пользователем.

Прототипирование является разновидностью экспериментирования. Желаемым результатом прототипирования является проникновение в проблему в процессе построения прототипа, а не сам по себе прототип. Может быть, самым важным критерием хорошего прототипа является то, что он должен оставаться настолько незавершенным, чтобы было абсолютно очевидно, что это некий экспериментальный аппарат, который просто невозможно превратить в готовый продукт без серьезной переделки проекта и реализации. Оставляя прототип в таком незавершенном состоянии, мы поневоле фокусируемся на эксперименте и минимизируем опасности, связанные с превращением его в конечный продукт. Это также минимизирует искушение делать окончательный проект продукта слишком похожим на проект прототипа, забывая о присущей ему ограниченности. После использования прототип нужно выбросить.

Также следует помнить, что во многих случаях существуют методы экспериментирования, альтернативные прототипам. Ими следует пользоваться во всех случаях, когда есть такая возможность, ибо эти альтернативные методы строже прототипов и налагают меньше нагрузки на проектировщика и на ресурсы системы. В качестве примера можно упомянуть математические модели и разного вида симуляторы. На самом деле, можно представить себе практически непрерывный переход от математической модели через все более подробные имитации, через прототипы, через частичные реализации к завершенной системе.

Отсюда возникает идея о «выращивании» системы путем последовательных повторяющихся переходов от исходного проекта к последующим его стадиям посредством перепроектирования и повторного программирования. Это идеальная стратегия, но она может предъявить слишком большие требования к качеству средств проектирования и реализации. На сегодня эта стратегия применима в случае умеренных по размеру проектов, в которых кардинальные изменения структуры проекта маловероятны, а также для перепроектирования уже выпущенных программных продуктов, для которых означенная стратегия просто неизбежна.

В дополнение к экспериментированию ради понимания возможных способов проектирования актуально исследование особенностей существующего проекта и реализации ради выявления путей дальнейшего совершенствования системы. Например, это может быть исследование зависимостей между классами (§24.3), в котором не следует пренебрегать такими традиционными инструментами разработчика, как графы вызовов функций, замер производительности и т.д.

Отметим, что проект и проектные спецификации столь же подвержены ошибкам, что и реализация. И по сути дела даже больше подвержены, ибо они менее конкретны, определенно менее точны, их нельзя исполнить и, как правило, они не поддержаны столь изощренными средствами, которые доступны для тестирования и анализа реализации. Увеличение уровня абстракции (формализации) языка/обозначений для изложения проекта, способствует применению специальных программных инструментов для поддержки проектирования, что может в определенной степени помочь проектировщику. Но нужно следить за тем, чтобы это не привело к обеднению средств языка программирования, применяемого в реализации (§24.3.1). К тому же, формализованные обозначения сами по себе могут стать источником путаницы и ошибок. Это часто происходит тогда, когда используемый формализм в принципе плохо согласуется с природой решаемой задачи, когда строгость формализма превышает математическую подготовку и опыт проектировшиков и программистов, и когда теряется связь формального описания системы с реальной системой.

Проектированию неизбежно свойственны ошибки. Его трудно поддерживать автоматизирующими инструментами. Главное в проектировании - это опыт и непрерывная учеба на результатах. Поэтому абсолютно неправильно рассматривать разработку программного продукта как линейный процесс, начинающийся анализом и заканчивающийся финальным тестированием. Важно сфокусироваться на итеративной природе проектирования и реализации, чтобы получить максимальную отдачу от обратной связи и опыта предыдущих итераций.

#### 23.4.5. Тестирование

Можно считать, что если программа не тестировалась, то она не работает. Идеальное проектирование и такого же качества реализация системы, в результате которых программа абсолютно корректно работает с самого первого запуска, достижимы разве что в самых тривиальных случаях. Стремиться к идеалу надо, но нужно не забывать о необходимости тестирования.

«Как тестировать?» — на этот вопрос нет общего ответа. А вот на вопрос «Когда тестировать?» общий ответ существует: как можно раньше (и как можно чаще). Стратегия тестирования должна быть частью общего проекта или хотя бы разрабатываться параллельно с ним. Как только система может быть запущена, следует начинать ее тестирование. Откладывать серьезное тестирование до момента, когда будет получена почти окончательная реализация - значит обрекать систему на серьезные изъяны, а сроки разработки проекта на срыв.

Если только это вообще возможно, систему нужно проектировать с прицелом на удобство тестирования. В частности, механизмы, облегчающие тестирование, могут встраиваться в саму систему. Часто этого не делают из опасений перегрузить систему и что средства, необходимые для тестирования, чрезмерно расширят структуры данных. Такие опасения совершенно необоснованны, ибо дополнительный тестировочный код и расширения структур данных могут быть удалены перед выпуском окончательной версии. Здесь особо удобен механизм проверочных утверждений (assertions) (§24.3.7.2).

Но еще более важным, чем конкретные тесты, является разработка такой структуры системы, в рамках которой можно быть уверенным в том, что ошибки будут устранены путем комбинации статических проверок, статического анализа и тестирования. Когда разрабатывается общая стратегия устойчивости к ошибкам (§14.9), стратегия тестирования может разрабатываться как дополнительный и тесно связанный с ней аспект общего проектирования.

Если на стадии проектирования вопросы тестирования были забыты, то готовьтесь к тому, что процесс тестирования затянется, сроки сдачи продукта сорвутся, а поддержка продукта усложнится. Обычно хорошим местом для начала работы над стратегией тестирования является этап проектирования, связанный с определением интерфейсов классов и их зависимостями (§24.3, §24.4.2).

Обычно трудно сказать, каков достаточный объем тестирования. На практике недостаточное тестирование встречается гораздо чаще избыточного. Точное количество ресурсов (в том числе человеческих), которые должны быть выделены под тестирование по сравнению с проектированием и реализацией, зависят от природы задачи и от методов, которыми ее решают. Однако в качестве эмпирического правила я могу предположить, что на тестирование нужно выделить больше ресурсов (времени, талантов и т.д.), чем на ее первоначальную реализацию. Тестирование должно сосредотачиваться на ошибках, влекущих за собой катастрофические последствия, а также на менее серьезных проблемах, но которые встречаются чаще других.

#### 23.4.6. Сопровождение и поддержка программ

«Сопровождение (поддержка) программ» - это фраза, вводящая в заблуждение. Слово поддержка вызывает аналогию с обслуживанием техники. Но программу не нужно смазывать, заменять в ней износившиеся части, удалять застрявшую в полостях воду, вызывающую ржавчину. Программные продукты можно абсолютно точно реплицировать и перемещать на гигантские расстояния за минимальную цену. Программы - это не техника (аппаратура, железо).

Под сопровождением программ понимается деятельность, направленная на перепроектирование и повторную реализацию; таким образом, она вполне укладывается в обычный цикл разработки программ. Когда гибкость, расширяемость и возможность переноса на иные платформы закладываются в проект с самого начала, серьезных проблем с сопровождением не возникает.

Как и в случае тестирования, рассмотрение вопросов сопровождения системы не следует откладывать на потом и их не нужно отделять от всей разработки в целом. В частности, важно сохранять некоторую преемственность в коллективе разработчиков системы. Нелегко передать вопросы сопровождения готовой системы коллективу, который не принимал участия в ее разработке и не имеет связи с разработчиками. Когда смена персонала неизбежна, нужно особо внимательно отнестись к передаче знаний о структуре системы и ее особенностях (целях). Если группа поддержки окажется в ситуации, когда ей самой придется гадать о целях системы и о ее внутреннем устройстве, исходя из кода реализации, структура системы может стремительно ухудшиться под натиском локальных исправлений. Обычно тут мало помогает документация, ибо последняя в основном нацелена на освещение деталей, чем на раскрытие ключевых идей и принципов функционирования системы.

#### 23.4.7. Эффективность

Дональд Кнут заметил, что «слишком ранняя оптимизация - корень всех зол». Некоторые люди усвоили этот тезис слишком буквально и считают злом любую заботу об эффективности. Разумеется, это не так, и вопросы эффективности нельзя упускать из виду в процессе проектирования и реализации. Но проектировщик не должен рассматривать приемы достижения микроэффективности, а должен сосредотачивать свое внимание на высокоуровневых аспектах эффективной работы системы.

Наилучшая стратегия достижения эффективности - это создание ясного и не переусложненного проекта. Только такие проекты остаются стабильными на протяжении жизни системы и служат базой для повышения ее быстродействия. Не нужно добавлять в проект все новые возможности «просто на всякий случай» (§23.4.3.2, §23.5.3) - это заканчивается удвоением или утроением первоначального размера и сопоставимым снижением быстродействия. Такие переусложненные системы трудно анализировать, так что становится нелегко понять, где можно избежать затрат, а где нельзя. В результате пропадает желание анализировать и повышать эффективность. Оптимизация должна быть результатом тщательного анализа и замеров производительности, а не результатом мелкой возни с кодом программы. Особенно в больших программах интуиция проектировщика или программиста не является надежным средством повышения производительности.

Конечно, важно избегать в программе особо неэффективных конструкций или таких конструкций, для достижения эффективной работы которых потребуется много времени и усилий. Аналогично, важно минимизировать применение плохо переносимых конструкций и средств, поскольку при этом проект завязнет на старых аппаратных средствах, снижая, тем самым, результирующую эффективность работы системы.

### 23.5. Отдельные аспекты управления проектами

Большинство людей делают в первую очередь то, за что их поощряют. В частности, если кто-то получает при разработке проекта определенные рычаги управления работой других людей, то лишь редкостные личности будут, рискуя карьерой, до конца отстаивать свои взгляды на то, что они считают правильным, перед лицом оппозиции, равнодушия и бюрократии. Отсюда следует, что организации должны вводить систему поощрений, соответствующую заявленным целям проектирования и программирования. Серьезного изменения в программировании можно добиться лишь в связи с серьезным изменением стиля проектирования, а все это достигается серьезными изменениями в стиле управления проектом. Интеллектуальная и организационная инерция способствуют осуществлению сугубо локальных изменений, в то время как для серьезного успеха обычно нужны глобальные изменения. Типичным примером является ситуация, когда осуществляется переход на язык объектно-ориентированного программирования, такой как C++, но при этом по-прежнему используются старые проектные стратегии, не способствующие эффективному использованию новых средств языка (§24.2). Другой пример — переход на объектно-ориентированное проектирование при сохранении старого (не объектно-ориентированного) языка программирования.

#### 23.5.1. Повторное использование кода

Увеличение степени повторного использования готовых проектов и программного кода часто называют в качестве главной причины перехода на новый язык программирования или новую стратегию проектирования. Но на практике часто бывает наоборот - организации скорее поощряют программистов «изобретать велосипед». Например, производительность программиста замеряют по числу строк кода; будет он после этого стремиться к фрагментам малого размера, активно использующим стандартную библиотеку, за счет снижения собственного лохола и. возможно, статуса? Менеджеру могут платить в зависимости от количества людей в его подразделении: будет он после этого стремиться использовать готовые наработки других отделов вместо того, чтобы нанять еще несколько человек в свою группу? Компания может получить финансирование пропорционально величине предполагаемых затрат; будет эта компания стремиться минимизировать свою прибыль за счет применения наиболее эффективных средств разработки, позволяющих уменьшить затраты? Конечно, непосредственно платить за повторное использование проектов и кода нелегко, но если менеджмент не найдет возможности так или иначе поощрять участников проекта за такую экономию сил и средств, никакого повторного использования не будет.

Повторное использование предыдущих разработок - это социальная проблема. Воспользоваться готовыми программными проектами можно лишь тогда, когда:

- 1. Они работают: чтобы годиться к повторному использованию, они должны на самом деле использоваться.
- 2. Они понятны: важны программная структура, комментарии, документация и руководство.
- 3. Они могут сосуществовать с иными программами, специально не предназначенными для совместной работы с ними.
- 4. Они имеют поддержку.
- 5. Они экономичны (затраты на их разработку и сопровождение равномерно распределены между многими пользователями).
- 6. Они доступны.

Можно утверждать, что нельзя твердо считать программный компонент готовым для повторного использования до того момента, как кто-либо реально воспользуется им с этой целью. Задача подгонки компонента к новой среде работы требует, как правило, определенной корректировки его операций, универсализации поведения и улучшения способности сосуществовать с другими программами. Пока все это не будет проделано хотя бы раз, даже компоненты, спроектированные и реализованные с величайшим вниманием, будут «спотыкаться об острые углы».

Мой опыт говорит о том, что условия для реального повторного использования кода возникают лишь тогда, когда кто-либо всерьез возьмется за это дело. В малых коллективах это означает, что кто-то вдруг (намеренно или случайно) начинает хранить общие библиотеки и документацию. В больших организациях для этой цели выделяется отдел, призванный собирать, группировать, документировать, популяризировать и поддерживать программные фрагменты, предназначенные для использования многими другими отделами.

Важность таких групп по «стандартным компонентам» невозможно переоценить. Если организация не имеет механизма, поощряющего кооперацию и повторное использование наработок, то этого и не будет в ее работе. Группа «по стандартным компонентам» обязана пропагандировать эти компоненты, так как одной лишь хорошей документации недостаточно. Кроме того, эта группа должна составлять руководства, из которых потенциальные пользователи могут узнать, где найти компонент и какую пользу он может принести. То есть характер работы такой группы близок характеру работы групп маркетинга и повышения квалификации персонала.

По мере возможности члены группы «по стандартным компонентам» должны работать как можно ближе к разработчикам, ибо только в этом случае они смогут понять нужды своих пользователей и осознать возможности совместной работы разных приложений со стандартными компонентами.

Успех группы «по стандартным компонентам» должен измеряться успехом их клиентов. Если же его измерять количеством средств и инструментов, в полезности которых удалось убедить коллективы разработчиков, то такие группы деградируют и становятся простыми распространителями программных продуктов и поборниками изменений ради изменений.

Не любой код может повторно использоваться, так что способность к повторному использованию не является универсальной характеристикой. Когда говорят, что компонент годится к повторному использованию в рамках заданной среды разработки, это означает, что в этом случае не потребуется много дополнительной работы. В то же время, переход к другой среде разработки может потребовать значительных усилий, так что способность к повторному использованию напоминает свойство переносимости. Важно осознать, что повторное использование - это результат проектирования, направленного на достижение этого свойства, результат усовершенствования компонент на основе опыта их применения и результат сознатель-НЫХ УСИЛИЙ ПО ПОИСКУ КОМПОНЕНТОВ, ПРИГОДНЫХ ДЛЯ ПОВТОРНОГО ИСПОЛЬЗОВАНИЯ. Повторное использование не возникает волшебным образом из бездумного применения отдельных языковых черт или технологий кодирования. Такие средства языка  $C++$ , как классы, виртуальные функции и шаблоны помогают спроектировать систему так, что ее повторное использование становится более легким (и более вероятным), но сами по себе эти средства ничего не гарантируют.

#### 23.5.2. Масштаб

Отдельные программисты или организации легко поддаются идее «делать все правильно». На специфическом жаргоне это звучит как «разработка в соответствии со строгими процедурами». Но при этом может пострадать здравый смысл, будучи потесненным пылким стремлением улучшить обычный ход дел. К сожалению, когда теряется здравый смысл, ничем не ограничивается тот вред, что наносится неограниченным «новаторством».

Рассмотрим стадии процесса разработки, перечисленные в §23.4, и этапы проектирования, перечисленные в §23.4.3. Относительно легко переделать перечисленные моменты в методику проектирования, где каждый этап точно определен и имеет четко обозначенные вход и выход, а также полуформальное описание этих входа и выхода. Можно разработать список проверочных мероприятий, гарантирующих обязательное применение методики, а также инструменты, помогающие контролировать соглашения по процедурам и формальной нотации. Глядя на классовые взаимосвязи (как они представлены в §24.3), можно оценить некоторые из них как хорошие, а другие - как плохие, но такие оценки неплохо подкрепить специальным инструментом, гарантирующим однородность этих оценок для всего проекта. Для завершения процедуры «укрепления проекта» можно определить стандарты документации (включая орфографические и грамматические правила и способ набора текста) и правила приведения кода к общему виду (включая спецификации применяемых средств языка, применяемых библиотек, соглашений по отступам и по именам функций, переменных, типов и т.д.).

Многое из этого может способствовать успеху проекта. Во всяком случае, безрассудно приступать без четко определенной и достаточно строгой схемы деятельности на основе перечисленных выше правил к разработке системы, которая в результате работы сотни людей в конечном итоге будет содержать порядка десяти миллионов строк кода и которая будет поддерживаться еще большим количеством людей в течении десяти и более лет.

По счастью, большинство систем не попадает в эту категорию. И тем не менее, как только принимается некоторый метод проектирования или декларируется приверженность какому-либо методу кодирования и составления документации как «единственно правильному», это может подвигнуть к требованию применять метод всюду и неукоснительно. Для небольших проектов это может породить нелепые ограничения и бессмысленные затраты. В частности, это может стимулировать излишнее бумаготворчество и заполнение отчетов в качестве оценки работы вместо выполнения более полезной работы. В этом случае настоящие программисты и проектировщики покинут проект, а останутся лишь бюрократы.

Стоит такому нелепому применению (на самом деле вполне обоснованного) метода проектирования показать на практике плохие результаты, как тут же начинают шарахаться в противоположную сторону и полностью отказываться от какой-либо формализации проектов. А это, в свою очередь, порождает хаос и неудачи, предотвращать которые и призван регулярный метод проектирования.

Реальный вопрос состоит в том, как найти оптимальную степень формализации для конкретного проекта. Не ждите простых ответов на этот вопрос. Для маленьких проектов могут работать практически любые подходы. Но что существенно хуже практически любые подходы используются и для больших проектов - неважно сколь плохи эти подходы сами по себе и по отношению к разработчикам - если есть желание потратить на разработку уйму времени и денег.

Ключевой проблемой каждого программного проекта является забота о сохранении целостности проекта. Эта проблема нелинейно нарастает с ростом размера проекта. Только лишь индивидуальный программист или небольшой коллектив программистов может охватить взором и удерживать в памяти все детали и цели проекта. В общем же случае, приходится тратить столь много времени на подпроекты, технические детали, ежедневное администрирование и т.д., что общепроектные цели забываются или подчиняются более локальным и злободневным целям. Нужно во избежание неудачи выделять одного человека или группу людей со специальной задачей по поддержке целостности проекта. И, конечно, такой группе нужно дать полномочия влиять на весь проект в целом.

Отсутствие долговременной стратегии наносит проекту больше вреда, чем какие-либо другие, более частные недостатки. Работа нескольких людей должна выражаться в формулировании общей цели, в постоянном обсуждении этой цели, в написании ключевых документов по проекту в целом, и в том, чтобы помочь всем остальным участникам проекта не забывать про эту общую цель никогда.

#### 23.5.3. Личности

Описанный метод проектирования выводит на первое место мастерство и квалификацию проектировщиков и программистов, так что их выбор критически важен для успеха всей организации.

Руководители часто забывают, что организация в своей основе состоит из личностей. Распространено мнение, что все программисты более-менее одинаковы и вполне взаимозаменяемы. Это заблуждение может развалить организацию, вытолкнув из нее наиболее эффективных личностей и заставив остальных работать ниже их потенциальных возможностей. Личности взаимозаменяемы лишь тогда, когда им не дают применить свои таланты выше того минимума, который требует решаемая задача. Миф о взаимозаменяемости личностей негуманен и расточителен по своей сути.

Большинство методик оценки производительности труда программиста поощряют расточительность и не в состоянии учесть критически важный вклад конкретной личности. Наиболее очевидным примером является практика оценки труда в количестве строк кода, количестве страниц документации, количестве проведенных тестов и т.д. Такие цифры неплохо смотрятся на диаграммах менеджеров, но к реальности они имеют весьма отдаленное отношение. Например, если производительность измеряется числом строк кода, успешное повторное использование кода оказывает отрицательное влияние на оценку программиста. Успешное применение лучших принципов перепроектирования больших программ производит, как правило, такой же эффект.

Измерить качество работы намного сложнее, чем применить валовой принцип подсчета, но все равно крайне важно попытаться поощрить качественную работу индивидуального программиста или групп программистов, вместо того, чтобы тупо подсчитывать количество строк кода. К сожалению, насколько я знаю, никаких попыток разработки мер оценки качества не ведется. В результате, ограниченные методики измерения выполнения работы и состояния проекта лишь искажают реальное представление о разработке. Люди приспосабливаются к установленным промежуточным срокам и подгоняют под них свою работу. В результате страдают как целостность проекта, так и совокупная производительность труда. Например, если постулируется, что к такому-то сроку нужно устранить столько-то ошибок, то это, скорее всего, будет сделано за счет снижения производительности системы и повышения ее требований к аппаратуре. И наоборот, если за критерий выполнения работы будет положено ее быстродействие (то есть измерениям будет подвергнуто исключительно быстродействие), то результат будет достигнут за счет увеличения числа сопутствующих ошибок. Отсутствие объективных критериев измерения качества налагает высокие требования к технической квалификации менеджеров, ибо в ее отсутствие наблюдается неминуемая тенденция награждать за «бурную деятельность», а не за реальные успехи. Не забывайте, что менеджеры - тоже люди. Им нужны знания и квалификация не меньшие, чем у людей, которыми они управляют.

Как и в других областях человеческой деятельности, при разработке программ требуется видеть перспективу. Трудно оценить отдельного человека на основе его деятельности за один всего лишь год. Однако большинство работников имеют достаточно долгий срок работы, чтобы на этом базисе можно было достаточно уверенно судить об их технической зрелости и средней производительности. Отказ от учета сведений за достаточно долгие периоды рабочей деятельности, как это делается там, где людей считают взаимозаменяемыми винтиками рабочего колеса организации, оставляет менеджеров на милость бессмысленных количественных измерений.
Одно из последствий долгосрочного подхода и отказа от «школы управления взаимозаменяемыми идиотами» состоит в том, что личностям (и разработчикам, и руководителям) приходится дольше врастать в серьезную и ответственную работу. Это отбивает охоту к легкомысленным переходам с одной работы на другую или к смене отделов ради карьерного роста. Важной целью является понижение текучести как среди технического персонала, так и среди ключевых менеджеров. Ни один руководитель не может добиться успеха без взаимопонимания с основными проектировщиками и программистами, а также без обновляемых технических знаний. Аналогично, никакая группа проектировщиков и программистов не сможет добиться успеха в долгосрочной перспективе без поддержки грамотных управленцев и без выхода за технические рамки их деятельности.

Там, где требуются новации, старший технический персонал, аналитики, проектировщики, ведущие программисты и т.д. вынуждены начать знакомиться с новыми для них вещами. Эти люди должны изучать новые технологии и отказываться от старых привычек. Это нелегко. Такие люди, как правило, внесли большой вклад в предыдущие успехи организации, опиравшиеся на старые методы, в которых они достигли большого мастерства, и они приобрели на этом неплохую репутацию. Это же относится и к руководителям.

Естественно, такие люди боятся перемен. Это приводит к переоценке сложностей, сопровождающих внедрение новых методов, и к недооценке трудностей, порождаемых упорным стремлением придерживаться старых методов работы в новых условиях. Так же естественно, что люди, ратующие за перемены, склонны недооценивать трудности перехода к новым методам, и к переоценке проблем, порождаемых старыми приемами работы. Эти группы должны общаться между собой, должны учиться говорить на одном языке и выработать в итоге оптимальную модель перехода. Иначе — организационный паралич и уход наиболее способных личностей из обеих групп. Обе группы должны помнить, что самые ярые консерваторы — это вчерашние ярые радикалы. Получив возможность приобрести новый опыт без унижения, ведущие проектировщики и программисты станут наиболее успешными и разумными сторонниками перемен. Их здравый скептицизм, знание запросов конечных пользователей и умение справляться с организационными барьерами бесценны. Ратующие за скорые и бескомпромиссные изменения должны понять, что переход к новым технологиям требует постепенного привыкания. А те, у кого нет никакого стремления к переменам, должны поискать иные сферы приложения талантов, а не вести арьергардные бои в условиях, когда необходимость перемен объективно диктуется новыми условиями достижения успеха.

#### **23.5.4. Гибридное проектирование**

Внедрение новых методов работы всегда болезненно. Потрясение для организации и работающих в ней людей могут быть значительными. В частности, резкие перемены, когда через день опытные разработчики «старой школы» превращаются в неэффективных новичков «новой школы», абсолютно неприемлемы. В то же время, серьезные цели редко когда достигаются без серьезных изменений, которые связаны с определенным риском.

Язык C++ разрабатывался таким образом, чтобы минимизировать этот риск, позволяя постепенно вовлекать новые средства. Очевидно, что наибольших выгод от C++ можно добиться, применяя абстракцию данных, объектно-ориентированное программирование и объектно-ориентированное проектирование, но не столь очевидно, что скорейший способ добиться этого - радикально порвать с прошлым. Иногда такой резкий переход возможен. Но чаще бывает так, что желание перемен сдерживается заботой о том, как такой переход совершить управляемым образом. Учтите следующие соображения:

Проектировщикам и программистам нужно время для того, чтобы приобрести новые навыки.

- Нужно, чтобы старый код работал совместно с новым кодом.
- Старый код нужно продолжать поддерживать.
- Незавершенные старые проекты нужно завершить (в срок).
- Инструменты для новых технологий должны быть адаптированы в текущую среду разработки.

Все это естественным образом порождает гибридный стиль проектирования и программирования, хотя у разработчиков и не было такого намерения.

Легко недооценить первые два из перечисленных пунктов. Поддерживая разные парадигмы программирования, язык C++ помогает организациям совершить плавный переход к новым методам работы из-за того, что:

- Изучая язык  $C++$ , программисты могут одновременно выполнять работу.
- Язык C++ дает значительные выгоды даже в условиях недостаточного инструментального окружения.
- $\bullet$  Фрагменты программы на C++ могут отлично сочетаться с фрагментами, написанными на С и других традиционных языках.
- **Язык** C++ имеет большое подмножество, совместимое с языком С.

Центральная идея заключается в том, что программист может постепенно переходить к C++ от традиционных языков, сохраняя традиционный (процедурный) стиль программирования. Затем можно будет воспользоваться абстракцией данных. И, наконец — когда язык C++ и связанные с ним инструменты будут тщательно изучены - можно переходить к объектно-ориентированному и обобщенному программированию. Отметим, что использовать хорошо разработанные библиотеки намного легче, чем спроектировать их и реализовать, поэтому даже новички могут пользоваться преимуществами абстракции данных уже на самых ранних стадиях в целом длительного перехода.

Возможность постепенного изучения языка C++, объектно-ориентированного программирования и объектно-ориентированного проектирования поддерживается возможностью смешивать код на C++ с кодом на других языках, которые не поддерживают абстракцию данных и объектно-ориентированное программирование (§24.2.1). Многие интерфейсы вполне можно оставить процедурными, так как превращение их во что-нибудь более сложное не даст мгновенных преимуществ. Часто библиотеки так и организованы, и поэтому использующий их программист может оставаться в неведении о настоящем языке реализации библиотеки. Применение библиотек, написанных на С, являлось для языка С++ первой и самой важной формой повторного использования кода.

Следующая стадия (нужная там, где требуется более изощренная техника программирования) - представить процедуры, написанные, например, на С или Fortran, в виде интерфейсных классов C++, инкапсулирующих структуры данных и функции. Простейший пример такого повышения семантики от «структуры данных плюс функции» к абстрактным данным служит строковый класс из §11.12: там инкапсуляция С-строк и строковых функций стандартной библиотеки языка С позволила создать абстрактный строковый тип, пользоваться которым и проще, и удобнее.

Аналогично, любой пользовательский или встроенный тип можно внедрить в иерархию классов (§23.5.1). Это позволяет проектам на C++ эволюционировать в направлении абстракции данных и классовых иерархий, несмотря на то, что в них используется некоторое количество кода на процедурных языках, не поддерживающих перечисленных концепций, и даже в направлении готового продукта, который можно будет использовать в проектах на процедурных языках.

# 23.6. Аннотированная библиография

Поскольку настоящая глава лишь поверхностно затрагивает сложнейшие вопросы проектирования программ и управления процессом их разработки, я привожу здесь краткую аннотированную библиографию. Более полную аннотированную библиографию можно найти в [Booch, 1994].

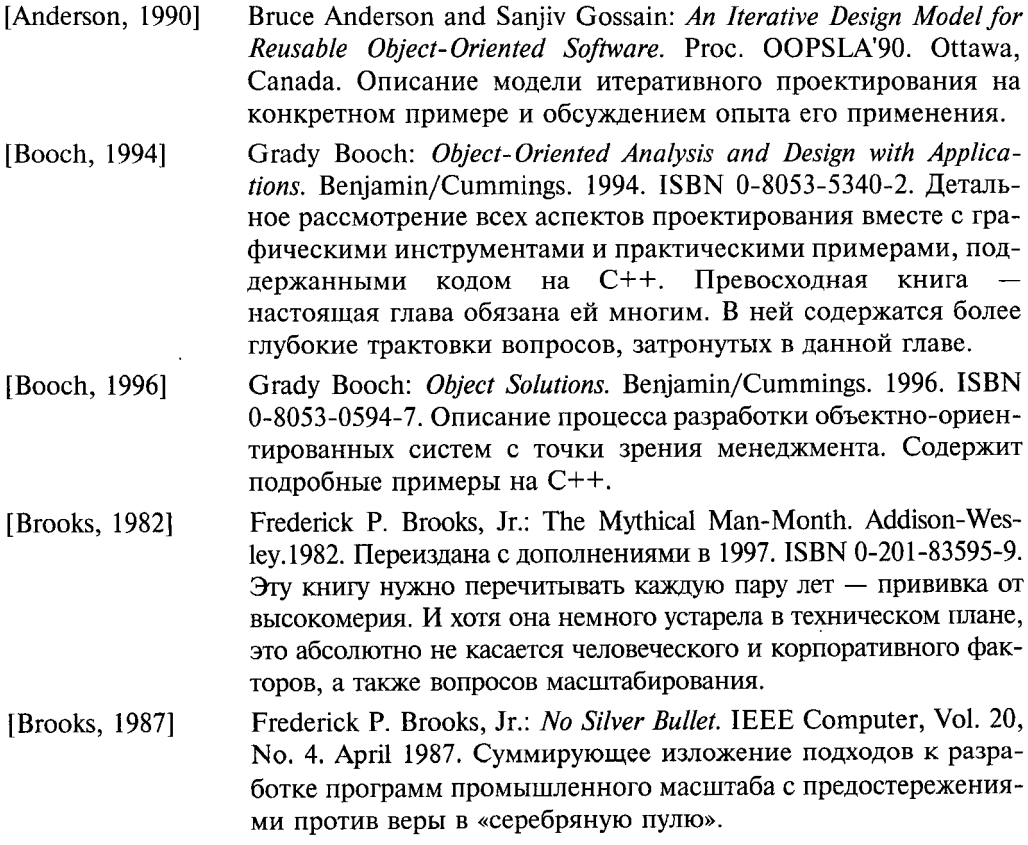

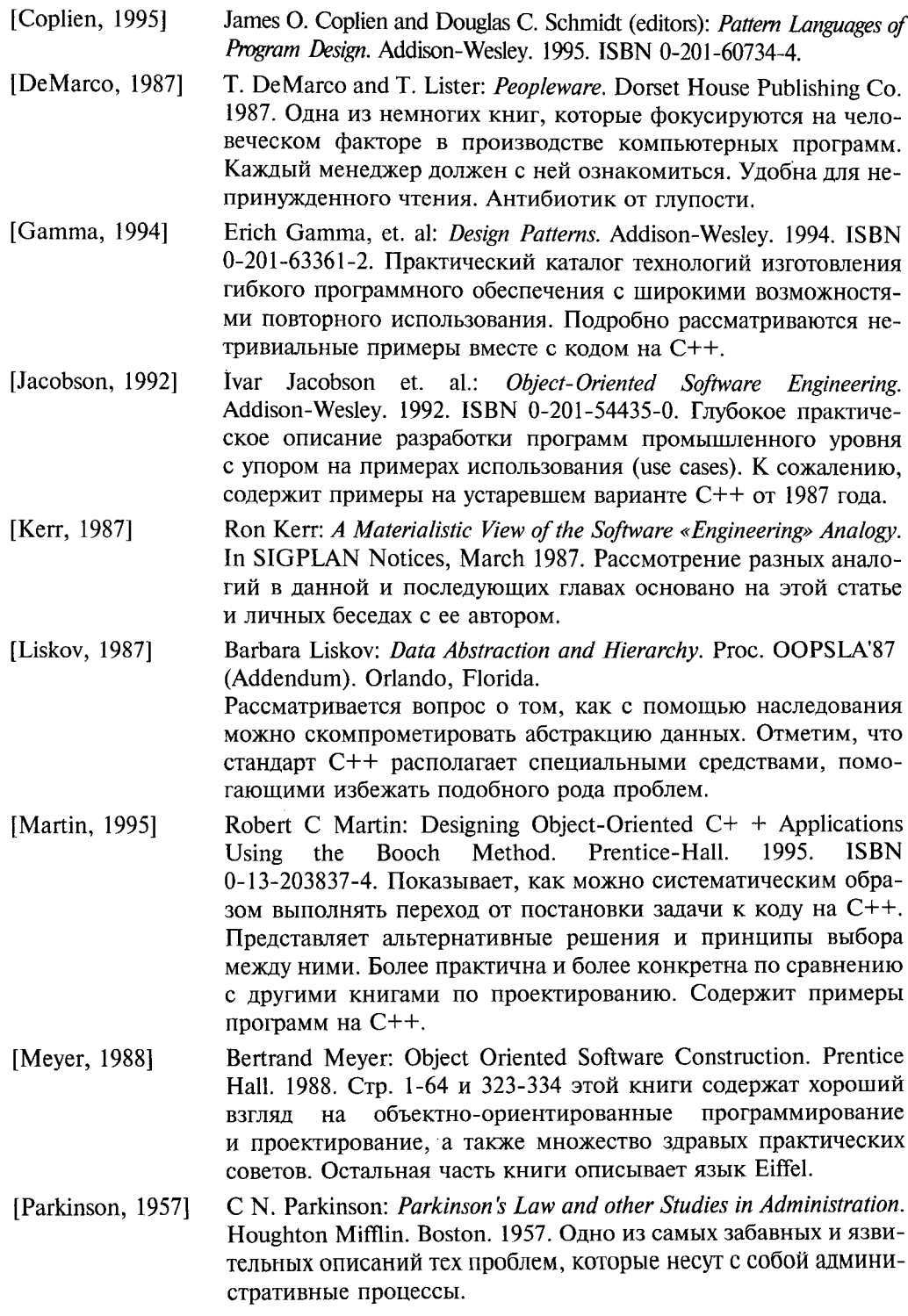

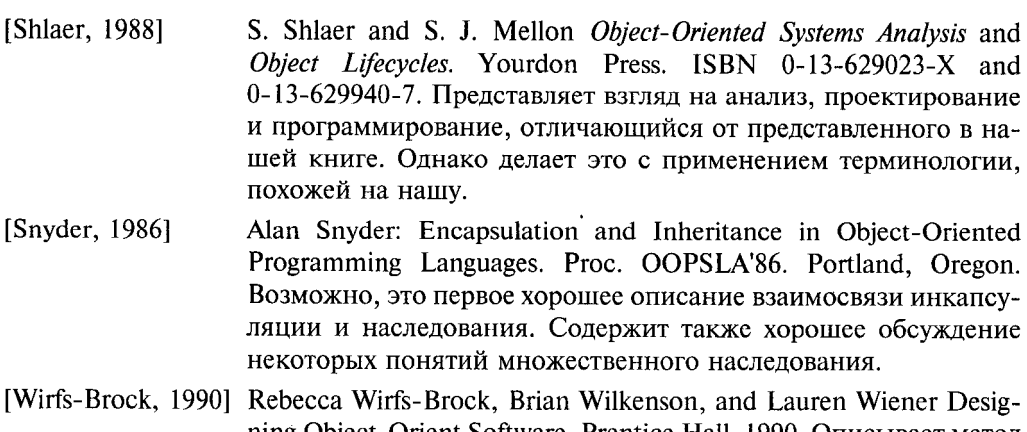

ning Object-Orient Software. Prentice Hall. 1990. Описывает метод антропоморфического проектирования, основанного на СRC-карточках. Текст книги имеет склонность к языку Smalltalk

# 23.7. Советы

- 1. Поймите, чего вы хотите добиться; §23.3.
- 2. Не забывайте, что разработка программ это человеческая деятельность; §23.2, §23.5.3.
- 3. Часто доказательство по аналогии это ошибка (или обман); §23.4.
- 4. Ставьте четкие и осязаемые цели; §23.4.
- 5. Не пытайтесь использовать технические приемы для решения проблем, связанных с людьми и обществом; §23.4.
- 6. Создавая проекты и управляя людьми, старайтесь планировать на долгосрочную перспективу; §23.4.1, §23.5.3.
- 7. Создавать проекты полезно даже для сколь угодно малых программ; \$23.2.
- 8. В проектировании очень важна обратная связь; \$23.4.
- **9.** Не путайте бурную деятельность с реальным прогрессом;  $\S$ 23.3,  $\S$ 23.4.
- 10. Не пытайтесь обобщать сверх меры, больше того, что можно протестировать и что позволяет ваш опыт; §23.4.1, §23.4.2.
- 11. Концепции представляйте в виде классов; §23.4.2, §23.4.3.1.
- 12. У систем имеются свойства, не представимые классами; §23.4.3.1.
- 13. Иерархические взаимосвязи понятий представляйте в виде иерархии классов;  $§23.4.3.1.$
- 14. Выискивайте общность в концепциях приложения и представляйте более общие понятия в виде базовых классов; §23.4.3.1, §23.4.3.5.
- 15. Классификация предметной области не всегда полезна для модели наследования в приложении; §23.4.3.1.
- 16. Проектируйте классовые иерархии, отталкиваясь от повеления молелируемой системы и от инвариантов; §23.4.3.1, §23.4.3.5, §24.3.7.1.
- 17. Рассмотрите типичные примеры использования; §23.4.3.1.
- 18. Рассмотрите возможность использования CRC-карточек; §23.4.3.1.
- 19. Используйте готовые системы в качестве моделей, вдохновляющих примеров и отправных точек: \$23.4.3.6.
- 20. Остерегайтесь излишней графической инженерии: \$23.4.3.1.
- 21. Отбросьте прототип до того, как он станет помехой; §23.4.4.
- 22. Проектируйте с учетом неизбежных изменений, обращая внимание на гибкость, расширяемость, переносимость и повторное использование; §23.4.2.
- 23. Сфокусируйтесь на проектировании компонентов: \$23.4.3.
- 24. Желательно, чтобы каждый интерфейс представлял концепцию на одном уровне абстракции; §23.4.3.1.
- 25. Проектируйте так, чтобы была определенная стабильность при неизбежности изменений; §23.4.2.
- 26. Повышайте стабильность проекта, делая интенсивно используемые интерфейсы минимальными, общими и абстрактными; §23.4.3.2, §23.4.3.5.
- 27. Придерживайтесь принципа минимализма не добавляйте ничего «просто на всякий случай»; §23.4.3.2.
- 28. Всегда рассматривайте альтернативные реализации классов. Если альтернатив нет - то, возможно, класс не отражает чистой концепции; §23.4.3.4.
- 29. Многократно пересматривайте и улучшайте проект и реализацию; §23.4,  $$23.4.3.$
- 30. Применяйте самые лучшие доступные инструменты для тестирования и анализа проблем, для проектирования и реализации; §23.3, §23.4.1, §23.4.4.
- 31. Экспериментируйте, анализируйте и тестируйте как можно раньше и как можно чаще; §23.4.4, §23.4.5.
- 32. Никогда не забывайте об эффективности; §23.4.7.
- 33. Сопоставляйте уровень формализации масштабу проекта; §23.5.2.
- 34. Обязательно кто-то должен отвечать за проект в целом; §23.5.2.
- 35. Документируйте, рекламируйте и поддерживайте компоненты многократного использования; §23.5.1.
- 36. Документируйте не только детали, но и общие цели и принципы; §23.4.6.
- 37. В составе документации пишите и руководство для новых разработчиков;  $$23.4.6.$
- 38. Поощряйте повторное использование проектов, библиотек и классов;  $$23.5.1.$

# Проектирование и программирование

Стремитесь, чтобы все было просто: просто, как только возможно, но не проще того. — А. Эйнштейн

Проектирование и язык программирования - классы - наследование - проверка типов — программирование — что представляют собой классы? — иерархии классов - зависимости - агрегация - агрегация и наследование альтернативы проектирования - отношение использования - программируемые отношения - инварианты - утверждения - инкапсуляция - компоненты - шаблоны - интерфейсы и реализации - советы.

# 24.1. Обзор

В этой главе рассматривается, как языки программирования вообще и язык C++ в частности могут поддержать процесс проектирования:

- §24.2 Фундаментальная роль классов, классовых иерархий, проверок типов и собственно программирования.
- §24.3 Применение классов и классовых иерархий с акцентом на взаимозависимости отдельных частей программы.
- §24.4 Понятие компонента (component), который является основной единицей проекта, и практические соображения по определению интерфейсов.

Более общие вопросы проектирования рассматриваются в главе 23, а различные приемы использования классов более подробно обсуждаются в главе 25.

# 24.2. Проектирование и язык программирования

Если бы мне пришлось строить мост, я бы серьезно задумался над тем, из какого материала его строить. Ясно, что проект моста в сильнейшей степени зависел бы от выбранного материала, и наоборот. Разумный проект каменного моста отличается от разумного проекта стального моста, деревянного моста и т.д. Я не сумел бы сделать разумный выбор материала без необходимого минимума знаний о материалах и их применении в строительстве. Естественно, что для проектирования деревянного моста не нужно быть искусным плотником, но чтобы осуществить выбор между деревом и сталью, нужно знать основные характеристики деревянных конструкций. Более того, хотя лично вам и не требуется быть искусным плотником при проектировании деревянного моста, вам нужно знать детальные конструкционные характеристики дерева и приемы его обработки (которыми владеют плотники).

Аналогично, чтобы выбрать язык для реализации некоторого программного продукта, надо знать несколько языков программирования, а чтобы спроектировать некоторую часть системы, вам нужно знать выбранный для реализации язык даже если вам лично и не пришлось писать на нем ни строчки. Хороший проектировщик мостов учитывает свойства применяемого материала и отталкивается от этих свойств для достижения высокого качества проекта. Аналогично, хороший проектировщик программной системы учитывает свойства выбранного языка программирования и старается по максимуму использовать его сильные стороны, а также старается, насколько возможно, избегать приемов его использования, которые вызовут излишние трудности у тех, кто будет реализовывать проект в коде.

Кто-то может подумать, что важность выбора языка актуальна в первую очередь в тех случаях, когда проектировщик/программист - это одно и то же лицо. В этом случае программист может соблазниться не тем языком, как из-за недостатка опыта, так и по причине чрезмерного увлечения некоторыми стилями программирования. Когда же проектируют и программируют разные люди, тогда различия в их опыте, предпочтениях, культуре и знаниях почти наверняка породят ошибки, неэлегантность и неэффективность результирующей системы.

Что может дать язык программирования проектировщику? Он может предоставить средства, позволяющие непосредственно выразить ключевые концепции системы с их помощью. Это упрощает процесс программирования, позволяет легче следить за соответствием между проектом и реализацией, улучшает взаимопонимание между проектировщиками и программистами и позволяет создать более качественные инструменты поддержки, как первых, так и вторых.

Например, большинство методов проектирования концентрируется на взаимозависимостях между разными частями программы (обычно, стараясь минимизировать и точно определить эти зависимости). Язык, позволяющий явным образом выразить интерфейсы взаимодействия между разными частями программы, непосредственно поддерживает такую озабоченность проектировщиков. Он гарантирует, что нет никаких других зависимостей, кроме явно оговоренных. Из-за того, что зависимости явно представлены в коде программы, облегчается создание автоматизированных инструментов, читающих код и строящих наглядные диаграммы зависимостей. Это радикально облегчает работу проектировщиков и всех людей, нуждающихся в изучении структуры программы. Язык C++ — как раз такой язык, который помогает уменьшить естественный зазор между проектом и программным кодом. и тем самым, уменьшить путаницу и недоразумения.

Ключевое понятие языка C++ - класс. Класс - это тип. Наряду с пространствами имен классы являются механизмом сокрытия информации. Программы могут быть представлены в терминах пользовательских типов данных и их иерархий. И встроенные типы, и типы данных, определяемые пользователем, подчиняются правилам статической проверки типов. Виртуальные функции обеспечивают механизм динамического (позднего) связывания без нарушения правил статической типизации. Шаблоны поддерживают проектирование параметризованных типов. Исключения предоставляют регулярный способ обработки ошибок времени выполнения. И все эти возможности языка C++ не требуют дополнительных затрат памяти и времени по сравнению с программами на языке С. Перечисленные средства относятся к основным средствам языка, которые проектировщик должен хорошо знать и принимать во внимание. Но кроме этого, общедоступные основные библиотеки — библиотеки матриц, интерфейсы к базам данных, библиотеки графического интерфейса пользователя и библиотеки поддержки параллелизма - тоже могут сильно влиять на проектные решения.

Страх перед новизной часто порождает недостаточное использование средств языка C++. К этому же приводит неуместный перенос опыта из других предметных областей, сред разработки и языков программирования. Ухудшить проект могут и неадекватные инструменты проектирования. Стоит упомянуть пять ошибок проектирования, которые не позволяют надлежащим образом воспользоваться преимуществами языка и принять во внимание его ограничения:

- 1. Отказ от классов в результате проект приходится выражать с помощью подмножества C++, совпадающего с возможностями языка С.
- 2. Отказ от производных классов и виртуальных функций в результате проект использует лишь абстракцию данных.
- 3. Игнорирование всех возможностей статической проверки типов в результате программисты вынуждены моделировать динамическую проверку типов.
- 4. Отказ от самостоятельного этапа программирования в результате проект приходится подгонять под жесткие рамки, позволяющие обойтись без программистов.
- 5. Игнорирование возможностей, альтернативных или дополнительных по отношению к классовым иерархиям.

Перечисленные ошибки характерны, соответственно, для проектировщиков, которые:

- 1. Имеют опыт работы с С, саѕе-средствами и структурным проектированием.
- 2. Имеют опыт работы с Ada83, Visual Basic и активно используют абстракцию данных.
- 3. Имеют опыт работы со SmallTalk или Lisp.
- 4. Имеют опыт работы в нетехнических или каких-либо иных узкоспециализированных областях.
- 5. «Зациклились» на «чистом» объектно-ориентированном программировании.

В каждом случае следует задуматься, правильно ли выбран язык программирования, правильно ли выбран метод проектирования и не ошибся ли проектировщик в использовании инструментов проектирования.

Любое перечисленное несоответствие - это не преступление и его не надо стыдиться. Это просто несоответствие, которое приводит к неоптимальным проектам и лишним проблемам для программистов, которых лучше было бы избежать. Проблемы возникают и у проектировщиков, когда их среда разработки беднее применяемой среды программирования. По мере возможностей лучше избегать таких несоответствий.

Последующие разделы посвящены более подробному анализу перечисленных выше ошибок.

#### 24.2.1. Отказ от классов

Рассмотрим вариант проектирования с отказом от классов. Результирующая программа на C++ будет примерно такой же, как программа на C (или на COBOL). которая получилась бы в рамках того же самого проекта. Можно сказать, что в этом случае проект системы «не зависит от языка программирования», так как программисты вынуждены ограничивать себя общим подмножеством С и СОВОL. У этого подхода есть свои преимущества. Например, строгое разделение данных и кода упрощает работу с традиционными базами данных, разработанными как раз для таких программ. Поскольку используется минимальный язык программирования, от программистов требуется минимальная квалификация. Для многих приложений, например тех, что последовательно работают с базами данных, такой образ мыслей вполне оправдан, а разрабатывавшиеся десятилетиями приемы программирования по-прежнему работоспособны.

Естественно, имеются приложения, которые существенно отличаются от программ последовательной работы с записями, например, более сложные интерактивные CASE-системы. Отсутствие поддержки абстракции данных, вызванной отказом от применения классов, принесет в таких случаях чистый вред. Внутренняя сложность системы обязательно взыграет где-нибудь в такой программе, а бедность языковых средств не позволит непосредственно отразить в ней элементы проекта. В результате, программа имеет излишне большой размер, плохую проверку типов, и плохо приспособлена к поддержке автоматическими инструментами.

Временным решением проблемы может быть построение некоторых частных инструментов, поддерживающих понятия проектного метода. Эти инструменты возьмут на себя проверку программы на более высоком уровне абстракции, а также проверку типов для компенсации недостаточных возможностей (намеренно) обедненного языка реализации. В результате, такой метод проектирования становится специализированным закрытым внутрифирменным языком создания программ. Подобного рода языки программирования в большинстве случаев служат плохой заменой для широко распространенных языков программирования общего назначения, поддержанных подходящими инструментами проектирования.

Самая типичная причина отказа от классов — простая инерция. Традиционные языки программирования не поддерживают понятия класса, так что традиционные методики проектирования вынуждены учитывать это обстоятельство. Главной целью проектирования было разбить задачу на ряд процедур, выполняющих заданные

ограниченные действия. Такой стиль, названный в главе 2 процедурным программированием (procedural programming), в контексте разработки проектов называется функциональной декомпозицией (functional decomposition). В связи с этим задают вопрос: «А можно ли применять язык C++ в проектах, основанных на функциональной декомпозиции?». Можно конечно, но в таком случае вы неизбежно прилете к тому, что язык C++ будет использоваться просто как улучшенный С, и столкнетесь с проблемами, рассмотренными выше. Это может быть приемлемо в переходный период, для уже завершенных систем, а также для тех подсистем, где классы, возможно, не принесут больших выгод (с учетом опыта вовлеченных в проект исполнителей). В более долгосрочной перспективе широкомасштабная политика отказа от применения классов, обусловленная применением функциональной декомпозиции, не совместима с эффективным применением C++ и других языков, поддерживающих абстракцию данных.

Процедурно-ориентированный и объектно-ориентированный взгляды на процесс создания программ различаются фундаментально и, как правило, порождают принципиально разные способы решения одной и той же задачи. Это утверждение верно как для этапа проектирования, так и для процесса непосредственного программирования: вы можете сфокусировать проект либо на выполняемых действиях, либо на представляемых сущностях, но не на том и другом одновременно.

Так почему же стоит предпочесть объектно-ориентированные методики разработки программ традиционным методам, основанным на функциональной декомпозиции? В первую очередь потому, что функциональная декомпозиция приводит к недостаточной абстракции данных. А отсюда уже следует, что проект будет:

- менее приспособлен к изменениям,
- менее совместим с инструментальными средствами,
- и менее приспособлен к параллельной разработке,
- и менее удобен для поддержки.

Проблема заключается в том, что функциональная декомпозиция вынуждает делать важные данные глобальными, так как она порождает структуру системы в виде дерева функций, из-за чего данные, с которыми работают несколько функций, должны быть глобальными по отношению к этим функциям. Это приводит к тому, что «интересные» данные всплывают все выше и выше к корню дерева по мере того, как все большее число функций нуждается в доступе к этим данным (считаем, что дерево растет от корня вниз). Совершенно аналогично, в иерархии классов с одним корнем имеется тенденция поднимать «интересные» данные и функции ближе к корневому (базовому) классу (§24.4). Однако когда проект фокусируется на спецификациях классов и инкапсуляции данных, эта проблема решается таким образом, что зависимости между разными частями программы делаются явными и хорошо отслеживаются. Еще важнее то, что при этом вообще ослабляется зависимость разных частей программы друг от друга за счет того, что сильнее локализуются обращения к данным.

Тем не менее, все зависит от конкретных обстоятельств, и некоторые задачи лучше решаются посредством набора процедур. Суть объектно-ориентированного подхода вовсе не в том, чтобы в программе не было глобальных функций и не в том, чтобы в ней вовсе не было процедурно-ориентированных частей, а в том, чтобы программа была разделена на части, каждая из которых наилучшим образом соответствует своей прикладной области. Чаще всего это достигается в процессе проектирования, ориентированного на классы, а не на глобальные функции. Применять процедурный стиль нужно осознано и обосновано, а не просто так, по умолчанию. И классы, и процедуры должны соответствовать специфике задачи, а не жестко навязанному методу проектирования.

## 24.2.2. Отказ от производных классов и виртуальных функций

Теперь рассмотрим методы проектирования, игнорирующие наследование классов. В этом случае программы просто отказываются использовать одно из самых основных преимуществ C++, хотя и продолжают получать выгоды от C++ по сравнению с С, Pascal, Fortran, COBOL и т.д. Часто в качестве причин такого отказа кроме инерции - выдвигаются утверждения, что «наследование - это всего лишь деталь реализации», «наследование нарушает сокрытие информации» и что «наследование мешает взаимодействию с другими программами».

Взгляд на наследование как на деталь реализации не учитывает того, что с помощью наследственных иерархий классов можно непосредственно моделировать ключевые взаимоотношения между концепциями и понятиями приложения. Такие взаимоотношения должны также явно прописываться в проекте с тем, чтобы дизайнеры (проектировщики) могли обсуждать их и анализировать.

Есть определенные резоны в том, чтобы исключить наследование из частей программы, взаимодействующих с кодом, написанным на других языках программирования. Это, однако, не является достаточным обоснованием для полного отказа от наследования в иных частях программы. Нужно всего лишь более тщательно определить и изолировать интерфейс взаимодействия с «внешним миром». Аналогично, беспокойства о нарушении сокрытия информации посредством использования наследования (§24.3.2.1) являются причиной для более тщательного проектирования виртуальных функций и защищенных членов (§15.3). Это не причина отказываться от наследования вообще.

В определенных проектах наследование действительно может и не давать существенного выигрыша. Однако для больших проектов политика «никакого наследования» приводит лишь к менее ясным и гибким системам, в которых якобы отсутствующее наследование симулируется при помощи иных языковых конструкций. В дальнейшем сами программисты вынуждены будут применять наследование для улучшения кода, несмотря на отсутствие его в проекте системы. В результате, проектная политика «никакого наследования» приведет лишь к тому, что в итоге наследование будет встречаться в программе несогласованным, лоскутным образом, а единого согласованного проекта всей системы не получится.

## 24.2.3. Игнорирование возможностей статической проверки типов

Приуменьшение или игнорирование роли статической проверки типов часто обосновывается рассуждениями вроде того, что «типы - это артефакты языка программирования», «естественнее думать об объектах, а не о типах» и «статическая проверка типов вынуждает нас слишком рано задумываться о деталях реализации». На такие «мелочи», как проверка типов, действительно можно не обращать внимание на ранних стадиях проектирования и анализа. В то же время, классы и классовые иерархии также небесполезны на стадии проектирования: они помогают спе-

цифицировать концепции, выяснить их взаимосвязи и уточнить их смысл. По мере продвижения в разработке проекта эта точность все более обретает форму все более точных спецификаций классов и их интерфейсов.

Важно понять, что точно определенные и строго типизированные интерфейсы являются фундаментальным инструментом проектирования. Язык C++ разрабатывался с учетом этого обстоятельства. Строго типизированный интерфейс гарантирует, что согласованные куски кода могут быть откомпилированы и скомпонованы так, что это позволяет им делать обоснованные предположения друг о друге. Выполнение этих предположений гарантируется системой типов. В свою очередь, это уменьшает необходимость в интенсивном тестировании, упрощая тем самым фазу интеграции проекта, над которым работает множество людей. Интеграция не стала важнейшей частью настоящей главы лишь потому, что уже накоплен большой положительный практический опыт интеграции систем со строго типизированными интерфейсами.

Рассмотрим следующую аналогию. В физическом мире мы соединяем друг с другом различные приборы, и кажется, что число стандартов на разъемы соединений бесконечно. Очевидно, что разъемы специально спроектированы так, чтобы было невозможно соединить два устройства в том случае, если они не предназначены для этого, а соединения осуществлялись лишь надлежащим образом. Например, вам не удастся подсоединить электрическую бритву к высоковольтной сети. Если бы вам это удалось, результатом была бы обуглившаяся электробритва или труп ее владельца. Много усилий потрачено на то, чтобы гарантировать невозможность соединения частей аппаратуры, не предназначенных для этой цели. Иногда вместо несовместимых разъемов в аппаратуру встраивают внутреннюю защиту, например предохранители от скачков напряжения. Более высокую степень защищенности обеспечивает сочетание несовместимости разъемов и дополнительной встроенной динамической защиты от непредвиденных отклонений в режимах использования устройств.

В мире программ аналогия почти полная. Статическая проверка типов равносильна совместимости на уровне разъемов, а динамические проверки сродни динамической защите электрических цепей. Как в физическом мире, так и в программном мире, если не сработали оба вида проверок — жди беды. В больших системах нужно использовать оба вида проверок.

Согласно рассмотренной в §23.4.3 схеме этапов проектирования информация о типах возникает на этапе 2 (возможно, после поверхностного рассмотрения на этапе 1) и становится определяющей на этапе 4.

Статически проверяемые интерфейсы являются главной гарантией совместной работы программного кода, разработанного разными группами людей. Документация на интерфейсы (включая точную спецификацию всех вовлеченных типов) служит основным средством общения между разными группами программистов. Такие интерфейсы являются одним из важнейших результатов проектирования системы, и на них фокусируется общение между проектировщиками и программистами.

Игнорирование статической проверки типов при рассмотрении интерфейсов приводит к проектам, затуманивающим структуру программы и откладывающим обнаружение ошибок до стадии выполнения программы. Например, интерфейс можно определить в терминах самоидентифицирующих себя объектов:

// Пример, предполагающий динамическую проверку типов, а не статическую: Stack s: // стек может содержать указатели на объекты любых ьтров

```
void f()\overline{\mathbf{f}}s. push (new Saab900):
 s. push (new Saab37B);
 S.pop() \rightarrow takeoff(); // отлично: Saab37B - это самолет
                              // run-time error: авто не может взлететь
 s.pop() \rightarrow takeoff();
ł
```
Недостаточная точность определения интерфейса (функции Stack:: push()) привела к необходимости динамической проверки вместо статической. Стек с предназначен для хранения самолетов, но в коде это явным образом не отражено, так что теперь пользователь должен сам гарантировать соблюдения этого требования.

Более точная спецификация — шаблон плюс виртуальные функции вместо негарантированной динамической проверки - позволяет выявить ошибку на стадии компиляции:

```
Stack-Plane\star> s:
                            // Stack может содержать только указатели на самолеты
void f()// error: Saab900 - не самолет
 s. push (new Saab900);
 s. push (new Saab37B);
 S.pop() \rightarrow takeoff();
                            // чудесно: Saab37B - это самолет
 s.pop() \rightarrow takeoff();
ł
```
Этот вопрос рассматривался также в §16.2.2. Разница в производительности для статической и динамической проверок может быть значительной (в 3-5 раз хуже для динамической проверки).

Не следует, однако, бросаться в другую крайность. Исключительно статическими проверками невозможно выявить все ошибки. Например, очевидно, что никакими статическими проверками невозможно защититься от аппаратных сбоев. Посмотрите также пример из §25.4.1, из которого видно, что полная статическая проверка не всегда достижима. Все же нужно стремиться к тому, чтобы большинство интерфейсов для типов уровня приложения проверялись статически; см.  $§24.4.2.$ 

Иная проблема состоит в том, что идеальный с абстрактной точки зрения проект может породить проблемы из-за того, что не принимает во внимание ограниченные возможности базового средства - языка программирования, в данном случае C++. Например, функция f(), которой требуется выполнять операцию turn right() над своим аргументом, может делать это только при условии общности типов ее аргументов:

```
class Plane
\left\{ \right.\mathbb{N} ...
  void turn right () ;
\} ;
```

```
class Car
\left\{ \right.\mathcal{U}...
  void turn right();
\}:
void f(X^* p)// каков должен быть тип Х?
\left\{ \right.p->turn right();
 \mathbb{N} ...
\mathbf{R}
```
Некоторые языки (вроде Smalitalk или CLOS) позволяют использовать два типа взаимозаменяемым образом (если у них операции одинаковые), связывая их через общий базовый класс и откладывая разрешение имени до выполнения программы. Язык С++ намеренно выполняет это с помощью шаблонов, разрешая имена во время компиляции. Нешаблонные функции допускают разные типы аргументов, только если они неявным образом приводятся друг к другу. Таким образом, в предыдущем примере X должен быть общим базовым классом для Plane и для Car (то есть общим базовым классом для управляемых транспортных средств).

Как правило, примеры, инспирированные идеями из языков, чуждых C++, могут отражаться в нем путем явного отражения неявных допущений. Например, для классов *Plane и Car* в отсутствие у них общей базы можно создать такую классовую иерархию, которая позволит нам все-таки передавать функции  $f(X^*)$  объекты, содержащие Car или Plane (§25.4.1), что впрочем весьма непросто. Шаблоны обычно помогают встраивать в код на C++ чуждые для этого языка идеи. Несоответствие проектных идей возможностям C++ обычно порождает неестественный и неэффективный код, который трудно понимать и поддерживать.

Несоответствие техники проектирования языку реализации можно сравнить с дословным переводом с одного естественного языка на другой. Например, английский язык с немецкой грамматикой так же неуклюж, как немецкий с английской, и оба могут оказаться непонятными для человека, владеющего лишь одним из них.

Классы в программе являются конкретными представлениями концепций проекта. Таким образом, делая менее четкой разницу между классами, мы затуманиваем ключевые концепции проекта.

#### 24.2.4. Отказ от традиционного программирования

Программирование весьма дорого и непредсказуемо по сравнению со многими другими видами деятельности, а результирующий код не на 100% надежен. Трудоемкость ручного программирования высока - большая часть задержек серьезных проектов происходит как раз из-за неготовности кода. Почему бы тогда совсем не отказаться от программирования как вида деятельности?

Для многих руководителей избавление от наглых, недисциплинированных, ненадлежащим образом одетых, слишком высокооплачиваемых и слишком увлекающихся техническим жаргоном программистов кажется безусловным благом. Для программистов это может показаться абсурдным. Однако на самом деле имеется возможность избавиться от традиционного программирования в ряде важных практических областей, автоматически сгенерировав конечный код исходя из одних лишь высокоуровневых спецификаций. Или можно генерировать код, отталкиваясь от показанных на мониторе компьютера изображений геометрических фигур. Последнее типично для проектирования графического интерфейса пользователя, когда с помощью автоматизированных средств можно получить готовый код во много раз быстрее, чем при традиционном ручном программировании. Аналогично, схема базы данных и доступ к этим данным согласно имеющейся схеме намного проще и быстрее запрограммировать автоматически на основе формальных спецификаций, чем писать для этого код на C++ или иных языках программирования общего назначения. Конечные автоматы, которые будут меньше, быстрее и корректнее чем то, что может произвести большинство программистов, могут генерироваться из спецификаций или на основе визуального манипулирования графическими образами.

Подобные приемы хорошо работают в тех областях, где-либо имеется строгий и однозначный теоретический фундамент (математика, конечные автоматы, реляционные базы данных), либо есть готовый каркас, в который можно добавлять (встраивать) небольшие фрагменты кода (графический интерфейс пользователя, моделирование сетей, схемы баз данных). Очевидная польза от такого приема в ограниченных (чаще всего, принципиально ограниченных) областях может навести кое-кого на мысль о том, что полный отказ от традиционного программирования уже не за горами. Это не так. Фундаментальная причина состоит в том, что за полный отказ от программирования придется заплатить тем, что в относительно несложный в частных случаях язык формальных спецификаций придется внести сложность языков программирования общего назначения. И где в таком случае будет выигрыш?

Иногда также забывают, что сам стандартный каркас приложения, позволяющий избавиться от традиционного программирования в какой-либо конкретной предметной области, был спроектирован, запрограммирован и оттестирован традиционным способом. Язык C++ и описанные в нашей книге приемы проектирования и программирования широчайшим образом применяются как раз для разработки подобного рода систем.

В произвольных предметных областях попытка дизайнеров, ради борьбы со сложностью, придерживаться ограниченных высокоуровневых спецификаций приводит к тому, что обедняются используемые средства языка программирования общего назначения и получается ужасный результирующий код. Для улучшения такого кода программисты вынуждены демонстрировать героизм и отказываться от навязанных высокоуровневых моделей.

Лично я не вижу никаких признаков того, что традиционное программирование может быть успешно устранено отовсюду, кроме областей, где имеется твердый математический базис или приемлемые готовые каркасы приложений. Но даже в последнем случае эффективность разработок тормозится и сходит на нет, когда приходится выходить за первоначальные рамки и решать более общие задачи. Ясно, что вредно и полностью отрицать пользу от каркасов и кодогенераторов на основе высокоуровневых спецификаций, и приписывать этим средствам универсальную силу.

Разработка инструментов, библиотек и каркасов является одной из высших форм проектирования и программирования. Построение полезной математической

модели предметной области является одной из высших форм анализа. Наконец. самостоятельная разработка инструментов, библиотек и каркасов, которые будут доступны тысячам людей, есть еще и способ избежать зависимости от единственного инструмента, абсолютная привязанность к которому превратит любого программиста в ремесленника.

Очень важно, чтобы система формализованных спецификаций или библиотека поддержки автоматизированной разработки могли эффективно взаимодействовать с языком программирования общего назначения. Иначе получающиеся каркасы слишком уж ограничительны. Большое преимущество имеют системы, которые из высокоуровневых спецификаций генерируют код на общедоступном языке программирования общего назначения. Собственные внутренние языки программирования являются долгосрочным преимуществом лишь для поставщика такого решения. Также плохи автоматизированные решения, генерирующие слишком низкоуровневый код. В оптимальном случае нужен компромисс между удобством и простотой спецификаций высокого уровня (или графических манипуляций со зрительными образами) и выразительностью и богатством языка программирования общего назначения. Пожертвовать здесь чем-либо одним в ущерб другому, значит пожертвовать интересами пользователей ради интересов непосредственных разработчиков системы. Успех больших разработок, которые всегда являются многоуровневыми и модульными, обуславливается привлечением и гармоничным сочетанием самых разных языков, библиотек, инструментов и технологий.

### 24.2.5. Применение исключительно классовых иерархий наследования

Когда мы обнаруживаем, что нечто новое действительно хорошо работает, мы теряем чувство меры и применяем это уже без разбору. Другими словами, удачное решение некоторых проблем кажется удачным решением для почти всех проблем. Классовые иерархии и полиморфные операции над их объектами действительно служат удачным решением многих проблем. В то же время, не каждую концепцию задачи можно удачно отобразить некоторой частью иерархии, и не каждый программный компонент реализуем в виде иерархии классов.

Почему? Класс отражает некоторую концепцию, а классовая иерархия отражает взаимоотношение между классами. Теперь скажите, что общего между улыбкой, CD-ROM приводом, записью оперы, строчкой текста, спутником, моей медицинской картой и часами реального времени? Помещение всего этого в единую классовую иерархию, когда общность состоит лишь в том, что все это артефакты программирования (то есть просто объекты), не имеет фундаментального значения и ведет лишь к путанице (§15.4.5). Действительно, загоняя все в единую иерархию, мы создаем искусственное сходство и затушевываем реальное. На самом деле, развивать такие классовые иерархии нужно лишь тогда, когда анализ сущностей приложения выявил фундаментальную общность концепций, или когда в процессе проектирования и программирования открылась полезная общность в применяемых для реализации концепций структурах. В последнем случае нужно четко различать истинную общность (подтипизация с применением открытого наследования) и полезные упрощения реализации (с помощью закрытого наследования; §24.3.2.1).

Такой образ мыслей приводит к программе, содержащей несколько несвязанных или слабо связанных классовых иерархий, каждая из которых представляет множество тесно связанных между собой концепций. Это также приводит к понятию конкретного класса (§25.2), не входящего в иерархию, ибо помещение его в иерархию лишь испортит производительность и нарушит независимость такого класса от остальных частей системы.

Чтобы быть эффективной, важная операция класса, входящего в иерархию. должна быть виртуальной функцией. Кроме того, большинство данных такого класса должны быть защищенными, а не закрытыми. Это порождает их незащищенность от изменений в производных классах и затрудняет тестирование. Там, где с проектной точки зрения нужна большая инкапсуляция, следует применять невиртуальные функции и закрытые данные (§24.3.2.1).

Операции, у которых аргументы не равноправны (один из операндов может трактоваться особо как «объект»), искажают логику проектов, ориентированных исключительно на классовые иерархии. Если же при этом аргументы должны трактоваться равноправным образом, операцию лучше не делать функцией-членом. Это не значит, что она должна стать абсолютно глобальной - ее можно ввести в пространство имен (\$24.4).

# 24.3. Классы

Наиболее фундаментальной идеей объектно-ориентированного проектирования и программирования является взгляд на программу, как на модель определенных аспектов реальности. Классы в программе соответствуют фундаментальным концепциям приложения, и, в частности, фундаментальным концепциям моделируемой реальности. Объекты реальности и артефакты реализации представляются с помощью объектов этих классов.

Анализ взаимоотношений между классами и между разными частями классов центральная часть проекта системы:

- §24.3.2 Отношения наследования
- $\approx$  §24.3.3 Отношения включения
- \$24.3.5 Отношения использования
- $\blacksquare$  \$24.3.6 Программируемые отношения
- §24.3.7 Отношения внутри класса

Поскольку класс языка  $C++$  - это тип, классы и их взаимоотношения получают значительную поддержку компилятора и в общем случае поддаются статическому анализу.

Чтобы класс можно было удобным образом вписать в проект, он не только должен представлять собой полезную концепцию, но еще он должен предоставить подходящий интерфейс. Идеальный класс имеет четко определенную минимальную зависимость от остального мира и интерфейс, который выдает минимум информации, необходимой внешнему миру (§24.4.2).

# 24.3.1. Что представляют собой классы

В системе могут присутствовать два вида классов:

- 1. Классы, непосредственно представляющие концепции задачи; это концепции, с помощью которых конечные пользователи описывают свои проблемы и их решение.
- 2. Классы, являющиеся артефактами реализации; это классы, с помощью которых проектировщики и программисты описывают технологии реализации системы.

Некоторые из классов, отражающих артефакты реализации, могут соответствовать и понятиям реального мира. Например, аппаратные и программные ресурсы системы являются хорошими кандидатами в классы приложения. То, что для одного человека - деталь реализации, для другого - характерное понятие конкретной прикладной области.

Хорошо спроектированная система содержит классы, которые поддерживают логически разные взгляды на систему. Например:

- 1. Классы, непосредственно представляющие пользовательские концепции (например, легковые машины, грузовики и т.д.).
- 2. Классы, обобщающие пользовательские концепции (например, транспортные средства).
- 3. Классы, представляющие аппаратные ресурсы (например, память).
- 4. Классы, представляющие программные ресурсы (например, поток вывода).
- 5. Классы, помогающие реализовать другие классы (списки, очереди, блокировки).
- 6. Встроенные типы и управляющие конструкции.

В больших и сложных системах поддерживать четкое разделение между логически разными типами классов и не смешивать уровни абстракции весьма затруднительно. Для простых систем можно ограничиться тремя уровнями абстракции:

1+2. Прикладной взгляд на систему (взгляд со стороны пользователя).

3+4. Аппаратный взгляд на систему (взгляд со стороны компьютера).

5+6. Программный взгляд на систему (взгляд со стороны языка программирования).

Чем больше система, тем большее число уровней абстракции требуется для ее описания, и тем труднее становится разделять эти уровни. Эти уровни абстракции имеют прямые аналогии в природе и человеческой деятельности. Например, можно считать, что дом состоит из:

- 1. Атомов.
- 2. Молекул.
- 3. Бревен и кирпичей.
- 4. Полов, стен и потолков.
- 5. Комнат.

Пока эти уровни абстракции поддерживаются раздельно, нет противоречий в вашем взгляде на дом. Но если смешать их произвольным образом, возникают нелепости. Например, высказывание «Мой дом состоит из нескольких тысяч фунтов углерода, нескольких видов полимеров, 5000 кирпичей, двух ванных комнат и 13 потолков» звучит глупо. Из-за абстрактной природы компьютерных программ аналогичное по глупости утверждение не так легко распознается.

Переход от концепции прикладной области к классу программного проекта не является простой механической операцией. Тут нужно понимание приклалной области. Отметим, что концепции прикладной области сами являются значительными абстракциями. Например, «налогоплательшики», «монахи» и «сотрудники» не существуют в природе в чистом виде: это просто ярлыки, помогающие классифицировать людей в рамках некоторой системы отсчета (системы социальных понятий). Например, экран монитора не сильно-то напоминает поверхность рабочего стола, хотя он и разработан в виде метафоры рабочего стола, а окна на экране еще меньше напоминают окна в комнате, ветер из которых то и дело сдувает бумаги с реального рабочего стола. Смысл моделирования состоит не в том, чтобы рабски следовать за тем, что мы непосредственно видим и осязаем, а в том, чтобы отталкиваться от этого как от отправной точки в процессе создания проекта, и привязываться как к надежному якорю, когда неосязаемая природа программы грозит опрокинуть наши возможности понимать создаваемый продукт.

Начинающим обычно бывает трудно выявлять классы, но проблема эта рассасывается со временем без долговременных последствий. Затем, однако, наступает фаза, когда классы и классовые иерархии размножаются неконтролируемым образом. Это, как раз, может вызвать долговременные проблемы, усложнив программу и затруднив ее понимание и сопровождение. Не нужно каждую мелкую деталь системы обязательно представлять классом, и не всякую взаимосвязь нужно отражать в форме наследования классов. Цель проектирования - смоделировать систему с соответствующим уровнем детализации и на соответствующем уровне абстракции. Нахождение баланса между простотой и общностью - это не простое дело.

#### 24.3.2. Иерархии классов

Рассмотрим задачу моделирования городского движения, чтобы выявить наиболее вероятное время, необходимое служебным машинам (полиция, скорая помощь, пожарные) для того, чтобы добраться до места назначения. Ясно, что нам потребуется смоделировать машины, грузовики, кареты скорой помощи, пожарные машины разных видов, полицейские машины, автобусы и т.д. Придется применить наследование, ибо перечисленные выше концепции реального мира не существуют изолированно; все они связаны друг с другом множеством связей. Без понимания этих связей нельзя адекватно воспринять концепции. Итак, в программах мы вводим классы для отражения концепций (понятий) и устанавливаем взаимосвязи между ними. Одним из наиболее общих средств представления этих связей является наследование. В нашем примере мы, возможно, захотим особо выделить машины экстренных служб, а также различать легковые машины и грузовые машины. Такой взгляд порождает следующую иерархию:

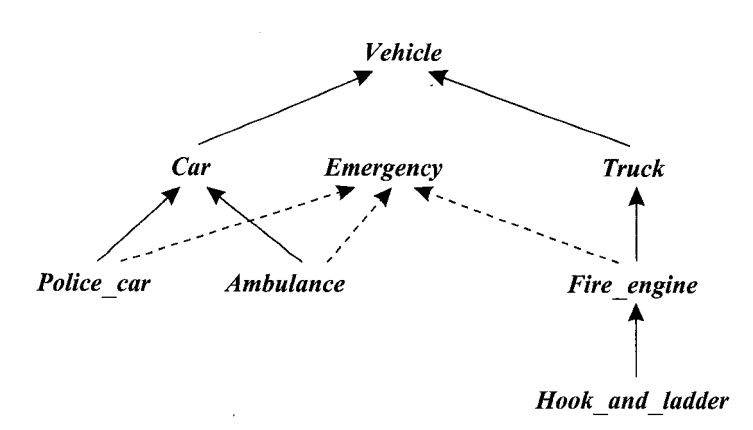

Здесь *Emergency* представляет понятие транспортного средства экстренной службы, уместное в нашей задаче моделирования: оно может нарушать обычные правила дорожного движения, имеет преимущества на перекрестках, оно находится на связи с диспетчером и т.д.

Вот соответствующая версия на C++:

*class Vehicle { / \* . . . \* /}; class Emergency { / \* . . . \* /}; class Car: public Vehicle {/ \*. . . \* /}; class Truck: public Vehicle { / \* . . . \* / } ; class Police car-, public Car, protected Emergency {/\*...\*/}; class Ambulance-, public Car, protected Emergency { / \* . . . \* /}; class Fire engine: public Truck, protected Emergency { / \* . . . \* / }; class Hook* and *ladder*: *public Fire engine*  $\{$  /\* . . . \* /  $\}$ ;

Наследование — это связь наивысшего уровня, непосредственно представимая языком C++; на ранних стадиях проектирования она также является важнейшей. Часто возникает дилемма — выражать связь посредством наследования, или посредством включения (членства). Например, можно выдвинуть альтернативную концепцию транспортного средства экстренной службы — это транспортное средство, у которого имеется «мигалка». При этом классовая иерархия упрощается, так как класс *Emergency* заменяется на соответствующее поле данных в классе *Vehicle* (eptr — указатель на «экстренность»):

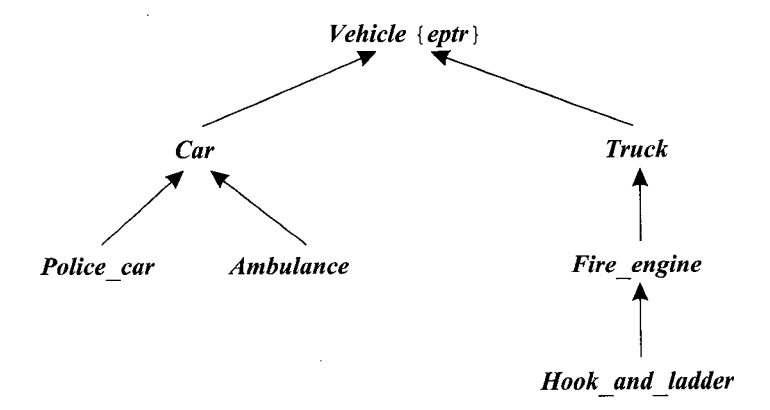

Теперь класс *Emergency* - это тип полей данных в классах, которым нужно действовать в качестве транспортных средств экстренных служб:

```
class Emergency {/\star... \star / };
class Vehicle { protected: Emergency* eptr; \left(\frac{x}{x}, \ldots, \frac{x}{x}\right) ;
class Car: public Vehicle \{\n \ \n \mid \ x, \ldots, x \n \mid \ x \n \}class Truck: public Vehicle \{\n \ \n \mid \ x \ldots x \n \mid \ x \in \mathbb{R} \}class Police car: public Car \{\n \ \n \}/\n \ \ldots \ \n \times \n \ \n \}/\n \}class Ambulance: public Car { /\star... */ };
class Fire engine: public Truck \{\n \ \n \}/\n \ldots \n \times \n \wedge \};
class Hook and ladder: public Fir engine \{ / * ... * / \};
```
Здесь транспортное средство относится к экстренной службе, если указатель Vehicle: : eptr не равен нулю (соответственно, у простых автомобилей этот член инициализируется нулем). Например:

```
Car: : Car()// конструктор Car (легковой автомобиль вообше)
   : eptr(\theta)\{\mathcal{F}Police car: :Police car()// конструктор Police car (полицейский автомобиль)
         : eptr (new Emergency)
\left\{ \right.\mathcal{F}При этом
void f(Vehicle * p)\left\{ \right.delete p->eptr;
                     // теперь это не транспортное средство экстренной службы
 p \rightarrow eptr = 0;
 \mathbb{N} ...
 p \rightarrow eptr = new Emergency; // снова транспортное средство экстренной службы
\mathcal{F}
```
Итак, какой же вариант иерархии классов лучше? Ответ на этот вопрос таков: «тот вариант лучше, что лучше соответствует концепциям реального мира». То есть выбирая между моделями в условиях достижения эффективности и простоты, нужно стремиться к большей реалистичности. В нашем конкретном случае простота преобразования экстренного транспортного средства в обычное кажется мне неестественной. Пожарные машины и кареты скорой помощи имеют специфические конструкции, укомплектованы обученным персоналом и работают в связке с диспетчером, что требует специального коммуникационного оборудования. Отсюда вытекает, что транспортное средство экстренной службы должно моделироваться как фундаментальное понятие, напрямую представимое в программе, что будет способствовать проверке типов и применению автоматизированных инструментов. Если бы мы моделировали другую задачу, где роли автомобилей менее четко определены, где обычные автомобили могли бы перевозить персонал экстренных служб, а устройства связи представлялись простыми сотовыми телефонами, там альтернативная схема моделирования была бы вполне адекватной (достаточно реалистичной).

Для тех, кому пример с моделированием уличного движения кажется надуманным или экзотичным, спешим сообщить, что альтернатива «наследование-включение (членство)» неизменно встречается при проектировании самых разных задач из разных предметных областей. В качестве еще одного примера в \$24.3.3 рассматривается полоса прокрутки (scrollbar).

#### 24.3.2.1. Зависимости внутри иерархии классов

Естественно, что производный класс зависит от своего базового класса. Не так часто отмечают и обратную зависимость. Если у класса есть виртуальная функция, значит он полагается на помощь производного класса в реализации части его функциональности. Если же какой-либо член базового класса вызывает одну из виртуальных функций, то в результате базовый класс становится зависимым от производного в своей реализации. Аналогично, если класс использует защищенные члены, то он опять же зависит от производных классов в своей реализации. Рассмотрим пример:

```
class B\left\{ \right.\mathbb{N}...
protected:
 int a:
public:
  virtual int f() ;
 int g() {int x = f(); return x-a; }
\cdot
```
Что делает функция  $g()$ ? Ответ самым критичным образом зависит от определения  $f()$  в производных классах. Вот версия, которая гарантирует возврат единицы функцией g():

```
class D1: public B
Ł
 int f() {return a+1; }
\};
```
А вот версия, в которой  $g$ () выведет "Hello, world!" и вернет назад 0.

```
class D2: public B
₹
  int f() \{ \text{cout}<< \text{"Hello, world!}\n \backslash n"; \text{ return } a; \}\} ;
```
Приведенный пример просто иллюстрирует формальный синтаксис виртуальных функций. Что в этом глупого? Кто-нибудь вполне может написать что-нибудь в этом роде. На самом деле, проблема здесь в том, что виртуальные функции являются частью открытого интерфейса базового класса, который предположительно может использоваться без каких-либо знаний о производных классах. Нужно описать предполагаемое поведение объектов базового класса, чтобы можно было разрабатывать программы, ничего не зная о производных классах. Каждый производный класс, замещающий виртуальную функцию, должен реализовать вариант этого поведения. Например, виртуальная функция rotate () класса Shape вращает объект этого класса (фигуру). Функции rotate () из производных классов Circle и Triangle должны вращать круги (circles) и треугольники (triangles), соответственно; в противном случае нарушается фундаментальное предположение (представление) о классе **Shape**. Такого важного предположения о поведении класса В и производных классов D1 и D2 сделано не было; в результате, пример бессмыслен. Даже имена В, D1, D2,  $f \mu g$  выбраны так, что понять их предназначение невозможно. Спецификация поведения виртуальных функций - важнейший аспект классового дизайна. Выбор хороших имен для классов и их функций также очень важен (но не всегда легок).

Зависимость от неизвестного (например, еще не написанного) производного класса — это хорошо или плохо? Тут все зависит от намерений программиста. Если нужно изолировать класс от всех внешних влияний так, чтобы можно было гарантировать его специфическое поведение - то виртуальных функций и защищенных членов лучше избегать. Если же целью является построение исходного кодового каркаса, к которому позже другим (или тем же самым) программистом будет добавляться новый код, то виртуальные функции являются элегантным механизмом реализации этой идеи; защищенные члены поддерживают этот механизм. Эта технология положена в основу библиотеки потокового ввода/вывода (§21.6); она также иллюстрируется окончательной версией иерархии Ival box (§12.4.2).

Если виртуальная функция предназначена лишь для косвенного использования производным классом, ее можно объявить закрытой. Рассмотрим, например, простой шаблон буфера:

```
template<class T> class Buffer
public:
  void put (T);
                            // вызывает overflow(T) при переполнении буфера
                            // вызывает underflow(), если буфер пуст
  T get();
  \mathcal{U} ...
private:
  virtual int overflow (T);
  virtual int underflow ();
  \mathbb{N} ...
\cdot
```
виртуальные функции  $\omega$ *erflow* $\theta$  $\Phi$ ункции *put*()  $\bf{M}$  $get()$ вызывают и **underflow**(), соответственно. Пользователь может теперь реализовать разные типы буферов, заместив overflow () и underflow ():

```
template<class T> class Circular buffer: public Buffer<T>
€
                            // при заполнении возвращаемся на начало буфера
 int overflow (T);
 int underflow () ;
 \mathcal{U} ...
\cdottemplate<class T> class Expanding buffer: public Buffer<T>
\left\{ \right.// при заполнении увеличиваем размер буфера
 int overflow (T) ;
 int underflow() ;
 \mathbb{N} ...
\mathcal{L}
```
Если бы производному классу нужно было обращаться к **overflow**() и *underflow* () напрямую, их следовало сделать защищенными, а не закрытыми.

## 24.3.3. Агрегация (отношение включения)

Агрегация предполагает использование некоторым классом полей данных, связанных двумя способами с иным классовым типом  $X$ :

**1.** Член класса имеет тип  $X$ .

2. Член класса имеет тип  $X^*$  или  $X_{\delta}$ .

Если значение указателя никогда не изменяется, эти варианты равносильны (за исключением эффективности и написания конструкторов и деструкторов):

```
class X\left\{ \right.public:
 X(int);
 \mathbb{N} ...
\} :
class C\left\{ \right.XaX^* p;
 X_{\alpha} r:
public:
  C(int i, int j, int k) : a(i), p(new X(j)), r(*new X(k)) {}
  \simC() {delete p; delete & r; }
\} ;
```
В таких случаях включение самого объекта, то есть  $C: a$  в данном примере, эффективнее по быстродействию и памяти (и даже по нажатиям клавиш). Это и надежнее, ибо связь между внешним (содержащим) и внутренним (содержащимся) объектами определяется правилами конструирования и уничтожения (§10.4.1, §12.2.2, §14.4.1). См. также §24.4.2 и §25.7.

Указатель следует применять тогда, когда за время жизни «содержащего» объекта требуется изменить значение указателя на «содержащийся» объект. Например:

```
class<sub>C2</sub>
\{X^{\star}p;
public:
  C2(int i) : p(new X(i)) {}
  \sim C2 () {delete p; }
  X^* change (X^* q)X^* t = p;
   p = q;return t;
  \mathcal{F}\};
```
Другое соображение в пользу применения указателя состоит в том, чтобы разрешить задавать «содержащийся» объект в качестве аргумента:

```
class\ C3\left\{ \right.X^{\star}p;
public:C3 (X * q) : p(q) \{ \}\mathbb{N}.
\cdot
```
Создавая объекты, содержащие указатели на другие объекты, мы получаем то, что часто называют иерархией объектов (object hierarchies). Это альтернатива иерархиям классов. Как показано в примере с транспортными средствами экстренных служб в §24.3.2, в процессе проектирования нелегко выбрать способ отражения свойства класса - в виде базового класса, или в виде содержащегося в классе члена. Первое предпочтительнее в случае, когда требуется замещение. Второе же предпочтительнее тогда, когда свойство может соответствовать разным типам. Например:

```
class XX: public X {/*...*/};
class XXX: public X \{\frac{\star}{\star}, \ldots \star \frac{\star}{\star}\};
void f()\left\{ \right.C3 * p1 = new C3 (new X); // C3 "содержит" X<br>C3 * p2 = new C3 (new XX); // C3 "содержит" XX
 C3 * p3 = new C3 (new XXX); // C3 "codepxcum" XXX
 \mathcal{N} ...
ł
```
Это нельзя смоделировать наследованием  $C3$  от X или включением в  $C3$  члена типа Х, ибо точный тип члена становится известен позже. Это также важно для классов с виртуальными функциями, например, для класса фигур (§2.6.2) или абстрактного класса множеств (§25.3).

Вместо классов, содержащих указатели, можно для упрощения применить класс, содержащий ссылку, если только требуется работать с единственным включенным объектом. Например:

```
class<sub>C4</sub>
\left\{ \right.X_{\delta} r;
public:
   C4(X\& q) : r(q) \{ \}\mathbb{N} ...
\mathcal{E}
```
Члены-указатели и члены-ссылки также нужны для совместного использования объекта:

J

```
X^* p = new XX;
C4 obj1 \langle \star p \rangle;
                                        // obj1 и obj2 разделяют новый XXC4 obj2 (*p);
```
Естественно, что управление совместно используемым объектом требует повышенного внимания - особенно в параллельных системах.

## 24.3.4. Агрегация и наследование

С учетом важности отношений наследования не покажется удивительным, что ими часто злоупотребляют. Когда класс  $D$  открыто наследует классу  $B$ , говорят, что  $\boldsymbol{D}$  ecmb  $\boldsymbol{B}$  ( $\boldsymbol{D}$  is a  $\boldsymbol{B}$ ):

```
class B_1 /* ...*/};
class D: public B \{\ell^* \dots \ell\}; //D - это разновидность B
```
Говорят даже, что наследование есть *отношение "is-a"* (*is-a relationship*) или несколько точнее, что  $D$  есть разновидность  $B$  (D is a kind of B). Если же класс D содержит член типа  $B$ , говорят, что  $D$  *агрегирует* (содержит – contains) В. Например:

class D // D содержит (агрегирует) В  $\left\{ \right.$ public:  $B\ b$  $\mathcal{N}$ ...  $\vert$ ;

Про этот тип взаимосвязи говорят, что это отношение типа "иметь" (has-a relationship).

Для заданных классов **B** и **D**, как выбрать между наследованием и агрегацией? Рассмотрим для примера классы *Airplane* (самолет) и *Engine* (двигатель). Новичкам часто приходит в голову сделать *Airplane* производным от *Engine*. Это плохая идея, поскольку самолет не является двигателем, он содержит (агрегирует, имеет) двигатель. Подумайте, может ли самолет иметь несколько двигателей? Поскольку это возможно, нам следует применить агрегирование, а не наследование. Во многих других случаях стоит задать вопрос - может ли быть несколько экземпляров одной сущности у другой сущности? Неосязаемая природа программ заставляет нас задавать такие вопросы. Если бы все классы были столь наглядными, как классы Airplane и Engine, было бы легко избежать таких тривиальных ошибок, когда **Airplane** делают производным от *Engine*. Однако в реальной практике подобные ошибки случаются весьма часто, особенно у людей, считающих наследование просто механизмом комбинирования свойств на уровне конструкций языка программирования. Несмотря на определенные преимущества наследования в виде краткости и удобства записи, его следует применять исключительно для выражения идеи общности/подтипизации, отраженной в проектных спецификациях. Рассмотрим пример:

```
class B\left\{ \right.public:
  virtual void f();
  void g() :
\} :
class D1
                             // D1 содержит В
\left\{ \right.
```

```
public:
  B\ b;
  void f();
                         // не замещение b.f()
\} ;
void h1 (D1 \star pd)B \star pb = pd;// error: нет преобразования от DI^* \kappa B^*pb = \epsilon p d \rightarrow b;
                          // вызывается B:: \mathfrak{e}(t)pb-\geq g();
                          // error: у D1 нет члена-функции g()pd \rightarrow q ();
  pd - >b . g();
                          // вызывается B:: f()
  pb \rightarrow f();
                          // вызывается D1::f()
  pd->f();
ļ
```
Заметьте, что не существует неявных преобразований от типа класса, содержащего член некоторого другого класса, к этому другому классу, и что первый из перечисленных классов не замещает виртуальных функций второго. Это резко контрастирует со случаем открытого наследования:

```
class D2: public B
\left\{ \right.public:
                         // замещает B::f()void f();
\mathcal{E}void h2 (D2* pd)
 B^* pb = pd;
                         // ок: неявное приведение от D2^* \kappa B^*pb \rightarrow g();
                         // вызывается B::g()pd - >p();
                         // вызывается B::g()pb \rightarrow f();
                         // виртуальный вызов: вызывается D2::f()
 pd\rightarrow f();
                         // вызывается D2::f()\mathbf{r}
```
Удобство и большая краткость записи в случае класса  $D2$  настолько превосходит таковое в случае класса D1, что этим легко злоупотребить. Стоит помнить, что за удобство записи приходится платить большей степенью зависимости между В и D2 (см. §24.3.2.1). В частности, стоит помнить о неявном преобразовании из D2 в В. Если такое преобразование не является приемлемой частью семантики ваших классов, открытого наследования стоит избегать. Когда же класс отражает некоторую сущность, а наследование от него используется в проекте для отражения зависимостей типа "is-a", то указанное неявное преобразование часто оказывается именно тем, что нужно.

Наконец, бывают случаи, когда наследование вполне подходит, но неявного преобразования нужно избежать. Рассмотрим класс *Cfield*, который помимо прочего обеспечивает динамическое (во время выполнения программы) управление доступом для другого класса *Field*. На первый взгляд, сделать *Cfield* производным от Field вполне разумно:

class Cfield: public Field  $\{\frac{*}{s}, \ldots, \frac{*}{s}\}$ ;

Таким образом, с помощью наследования выражается тот факт, что *Cfield* является разновидностью *Field*, повышается удобство записи при использовании функциями Cfield общих с Field членов, и - самое важное - позволяет классу Cfield замещать виртуальные функции класса *Field*. Подвох, однако, заключается в том, что неявное преобразование от *Cfield*<sup>\*</sup> к *Field*<sup>\*</sup>, вытекающее из определения типа Cfield, сводит на нет все попытки контролировать доступ к Field:

void  $g$  (Cfield\*  $p$ )  $\mathbf{f}$  $*_{p} = "asdf"$ ; // доступ к Field при контроле со стороны операции присв-ния из Cfield: //p->Cfield::operator=("asdf") **Field**\*  $q = p$ ; // неявное приведение от Cfield\* к Field\*  $*q = "asdf";$ // OOPS! нет контроля  $\mathbf{1}$ 

Другое решение — сделать так, чтобы *Cfield* агрегировал (содержал) член типа Field, но это не позволит Cfield замещать виртуальные функции класса Field. Наилучшим решением в таком случае будет закрытое наследование (private derivation):

#### class Cfield: private Field  $\{\frac{\pi}{2}, \dots, \frac{\pi}{\pi}\}$ ;

С проектной точки зрения закрытое наследование эквивалентно агрегации (включению) за существенным исключением касательно замещения. Важный пример применения такого подхода - открытое наследование от абстрактного базового класса, определяющего интерфейс, и одновременно закрытое или защищенное наследование от конкретного класса с целью предоставления реализации (§2.5.4,  $\S12.3, \S25.3$ ). Поскольку закрытое или защищенное наследование является деталью реализации, не оказывающей влияния на тип производного класса, его иногда называют наследованием реализации (implementation inheritance), что контрастирует с открытым наследованием, подразумевающим наследование интерфейса и неявное преобразование в базовый тип. Это часто называют подтипизацией (subtyping) или наследованием интерфейса (interface inheritance).

Другим способом выразить то же самое является утверждение, что «объект производного класса можно использовать там, где допустим объект базового класса». Это часто называют «принципом подстановки Liskov» (§23.6[Liskov,1987]) (Liskov substitution principle). Различие между public/protected/private формами наследованиями ярко наблюдается для полиморфных типов, объекты которых адресуются через указатели или ссылки.

#### 24.3.4.1. Альтернатива «включение/наследование»

Дальнейшее изучение альтернативы «включение (агрегация)/наследование» будем проводить на примере графического интерфейса пользователя: зададимся вопросом, как представить полосу прокрутки (scrollbar) в интерактивной графической системе и как прикрепить ее к окну. Нам нужны два вида полос прокрутки - горизонтальная и вертикальная. Мы можем представить их двумя типами -Horizontal scrollbar и Vertical scrollbar - или одним типом Scrollbar, принимающим аргумент, определяющий пространственное расположение (горизонтальное или вертикальное). В первом случае нужен еще и третий тип - Scrollbar (полоса прокрутки вообще), выступающий в качестве базового класса для двух частных типов полос прокрутки. Во втором случае нужен дополнительный аргумент для задания типа полосы прокрутки и два его значения для идентификации этих вариантов полос. Например:

#### enum Orientation { horizontal, vertical } :

Выбрав один из двух вариантов, мы сталкиваемся с необходимостью дальнейших расширений системы. Например, может обнаружиться необходимость ввести третий тип полосы прокрутки. Первоначально мы могли думать, что существует лишь две возможности для полос прокрутки («в конце концов, окно имеет лишь два измерения»). И, тем не менее, есть и другие возможности, требующие изменений в первоначальном проекте. Например, кому-то может прийти в голову использовать одну «навигационную кнопку» вместо двух полос прокрутки. Такая кнопка может осуществлять прокрутку в разных направлениях в зависимости от того, где пользователь нажал эту кнопку: если где-то вверху посередине - то прокрутка выполняется вертикально вверх; если слева - то прокрутка выполняется горизонтально влево; если в районе верхнего левого угла - то одновременная прокрутка горизонтально влево и вертикально вверх и т.д. Такие кнопки встречаются в реальной практике. Их можно рассматривать как развитие идей полос прокрутки.

Добавление навигационной кнопки в программу с иерархией трех классов полос прокрутки означает добавление нового класса, но это не влечет за собой никаких изменений в коде старых полос прокрутки:

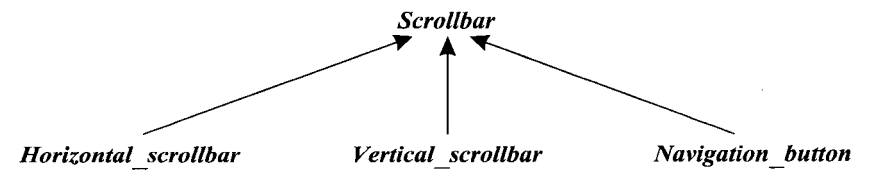

Это очень приятный аспект иерархического решения.

Задание ориентации полосы прокрутки в качестве аргумента означает наличие полей типа в объектах полос прокрутки и наличие операторов *switch* в коде функций-членов. Таким образом, проектный выбор между двумя вариантами системы полос прокрутки означает выбор между объявлениями и лишним кодом. Первый вариант увеличивает степень статической проверки и увеличивает объем информации, доступной автоматизированным инструментам. Второй вариант откладывает выбор до момента исполнения программы и позволяет вносить изменения посредством модификации кода индивидуальных функций, не касаясь общей структуры системы, как она видится с точки зрения проверки типов и иных инструментальных средств. Лично я предпочитаю классовую иерархию, непосредственно моделирующую иерархические отношения между концепциями системы.

Решение с одним типом полосы прокрутки облегчает задачу хранения и передачи информации о типе полосы:

void helper (Orientation oo) ₹  $\mathbb{N}$ ...  $p = new Scrollbar(oo)$ ;

```
\mathcal{U}.
\mathcal{F}void me()\left\{ \right.helper (horizontal) ;
  \mathbb{N} ...
\mathcal{V}
```
Такое решение может облегчить переориентацию полос прокрутки прямо во время выполнения программы. Вряд ли здесь это имеет большое значение, но во многих иных случаях это важно.

В общем, альтернатива есть, но выбор не прост.

#### 24.3.4.2. Альтернатива «агрегация/наследование»

Теперь рассмотрим вопрос о том, как привязать полосу прокрутки к окну. Если мы будем считать класс *Window with scrollbar* чем-то таким, что одновременно является и окном, и полосой прокрутки, то получим нечто вроде

class Window with scrollbar: public Window, public Scrollba

 $\left\{ \right.$  $\mathbb{N}$  ...  $\mathbf{E}$ 

Это позволяет любому Window with scrollbar действовать и как Scrollbar, и как Window, но ограничивает нас одним типом полосы прокрутки.

С другой стороны, если мы будем рассматривать Window with scrollbar как окно, содержащее полосу прокрутки, то получим следующее:

class Window with scrollbar: public Window

```
\{\mathcal{U}...
  Scrollbar* sb;public:
   Window with scrollbar (Scrollbar* p, /* ... */) :
                                              Window (\frac{\star}{\cdot} \cdot \cdot \cdot \cdot \cdot), sb (p) {\frac{\star}{\cdot} \cdot \cdot \cdot \cdot \cdot}
  \mathcal{U} ...
```

```
\};
```
Это позволяет применить решение с иерархией полос прокрутки. Передача типа полосы в качестве аргумента позволяет окну не знать точного типа своей полосы прокрутки. Мы даже можем передать Scrollbar так же, как мы передавали ориентацию Orientation (§24.3.4.1). Если понадобится, чтобы Window with scrollbar действовал как полоса прокрутки, достаточно добавить операцию преобразования:

```
Window with scrollbar: : operator Scrollbar\in ()
\{return *sb;
ł
```
На мой взгляд, предпочтительнее, чтобы окно содержало полосу прокрутки. Мне легче представить окно, имеющее полосу прокрутки, чем окно, которое по совместительству еще и полоса прокрутки. Моя излюбленная стратегия проектирования состоит в том, что полоса прокрутки есть специальный вид окон, который содержится в окнах, нуждающихся в полосах прокрутки. Такая стратегия отлает предпочтение агрегации перед наследованием. Другой аргумент в пользу этого решения проистекает из эмпирического правила, заключающегося в вопросе «может ли окно содержать несколько полос прокрутки» (§24.3.4). Поскольку это действительно так (почему окно не может содержать, например, горизонтальную и вертикальную полосы прокрутки), класс Window with scrollbar не следует делать производным от Scrollbar.

Заметьте, что невозможно создать производный класс от неизвестного класса. Точный тип базового класса должен быть известен на этапе компиляции (\$12.2). С другой стороны, если атрибут класса передается конструктору в качестве параметра, в классе где-нибудь должно быть представляющее его поле данных. Если тип этого поля (члена класса) - указатель или ссылка, мы можем передать объект класса, производного от типа, ассоциированного с указателем или ссылкой. В частности, поле данных *sb* типа Scrollbar\* из предыдущего примера может реально указывать на объекты полос прокрутки типа Navigation button, неизвестные пользователям Scrollbar\*.

#### 24.3.5. Отношение использования

Для проекта важно знать и понимать, как класс использует другие классы. Такие зависимости проявляются в языке C++ неявно. Класс может использовать только имена, которые были где-то объявлены. Для извлечения всех используемых имен требуется либо специальный инструмент, либо внимательное чтение файлов проекта. Способы, которыми класс X использует класс Y, можно классифицировать по-разному, например следующим образом:

- $\blacksquare$  X использует имя Y.
- $\blacksquare$  X использует Y.
	- $X$  вызывает функцию-член  $Y$ .
	- $X$  читает поле данных класса  $Y$ .
	- $X$ записывает поле данных класса  $Y$ .
- $\blacksquare$  X создает объект типа Y.
	- $X$  выделяет память под автоматические или статические объекты  $Y$ .
	- Х создает объект класса  $Y$ при помощи *пе*w.
- $\blacksquare$  X принимает размеры Y.

Получение в качестве аргумента размеров объекта классифицируется отдельно, поскольку в этом случае требуется знакомство с объявлением класса, но нет зависимости от конструкторов. Пользование именем Утакже классифицируется отдельно, поскольку используя  $Y^*$  или упоминая  $Y$  в объявлении внешней функции, мы не нуждается в знании объявления класса  $Y(\S 5.7)$ :

```
class Y// Ү - имя класса
Y^* p;extern Yf(const Y\);
```
Часто важно различать зависимости от интерфейса класса (объявления класса) и зависимости от реализации класса (определение классовых функций-членов).

Последние имеют еще много других зависимостей, менее интересных пользователю, чем зависимость от интерфейса класса (§24.4.2). Как правило, целью проектирования является минимизация зависимостей от интерфейса, ибо они становятся зависимостями пользователей класса (§8.2.4.1, §9.3.2, §12.4.1.1, §24.4).

Язык C++ не требует от программиста специфицировать, какие другие классы используются и каким образом. Отчасти это связано с тем, что число таких зависимостей может быть весьма велико, что при полном их описании чрезвычайно затруднит читабельность кода. И, вообще, это не вопрос языка программирования. Скорее, это вопрос проектирования системы, который может поддерживаться специальными инструментами.

#### 24.3.6. Программируемые отношения

Язык программирования не может и не должен напрямую поддерживать любую и каждую концепцию проектирования. Подобным образом и методы, и технологии проектирования не должны поддерживать все особенности любого языка программирования. Язык проектирования обычно богаче и менее озабочен деталями, чем язык программирования. Язык программирования должен быть способен поддержать множество идей (идиом) проектирования, или он потерпит неудачу в приспособлении к проекту.

Когда язык программирования не может напрямую поддержать некоторую идею проектирования, нужно косвенно отобразить проектную конструкцию в конструкции языка программирования. Пусть, например, в проекте введено понятие делегирования (delegation) посредством требования, чтобы все операции, не определенные в классе A, передавались (делегировались) для выполнения объекту класса B, адресуемому указателем р. Язык C++ не поддерживает идиому делегирования напрямую, но ее можно смоделировать в коде на C++ (то есть запрограммировать) следующим образом:

```
class<sub>B</sub>
\left\{ \right.\mathbb{N}...
  void f();
  void g();
  void h () ;
\};
class A
\mathcal{L}_{\mathcal{L}}B^* p;
                                  // делегируем через указатель р
  \mathbb{N} ...
  void f();
  void ff();
  void g() (p - >g() r)// делегируем g()void h() (p->h(); ) // делегируем h()};
```
Программисту ясно, что здесь класс А делегирует работу классу В через указатель  $A: p$ , но для языка программирования нет никакой разницы, как именно используется указатель типа В\*. Соответственно, такие «программируемые отношения» между классами плохо распознаются автоматизированными инструментами.

Взаимооднозначные соответствия между концепциями проекта и средствами языка программирования следует использовать всегда, когда только возможно. Они обеспечивают простоту и гарантируют, что проект точно отражен в коде, а это помогает в работе и программистам, и автоматизированным инструментам.

Операции преобразования обеспечивают языковый механизм для выражения программируемых отношений. Например, операция преобразования X: : operator  $Y$ () утверждает, что если допустим *Y*, то можно использовать и *X* (§11.4.1). Конструктор  $Y: Y(X)$  выражает то же самое отношение. Отметим, что операция преобразования (и конструктор) производят новый объект, а не изменяют тип существующего. Объявляя операцию преобразования к У, мы обеспечиваем способ неявного вызова функции, возвращающей У. Поскольку неявное применение преобразований, программируемых с помощью соответствующих операций и конструкторов, может быть опасным, их следует тщательно и по отдельности проанализировать в проекте.

Важно также гарантировать, что графы преобразования типов не зацикливаются. В противном случае возникнут ошибки для некоторых комбинаций типов. Например:

```
class Rational;
class Big int
\sqrt{ }public:
 friend Big int operator+ (Big int, Big int);
 operator Rational () ;
 \mathbb{N} ...
\mathbf{E}class Rational
₹
public:
 friend Rational operator+ (Rational, Rational);
 operator Big \ int();
 \mathbb{N} ...
\cdot
```
Типы Rational и Big int взаимодействуют не так гладко, как кто-то надеялся:

```
void f(Rational r, Big int i)\left\{ \right.g(r+i); // error, неоднозначность: operator+(r, Rational(i)) или operator+(Big_int(r),i)?
 g(r+Rational(i)); // одно явное разрешение
                        // другое явное разрешение
 g (Big int (r) +i);
\mathcal{F}
```
Можно избежать таких взаимных преобразований, сделав некоторые из них явными. Например, преобразование Big int в Rational можно определить (вместо операции) функцией *make Rational* (), и тогда сложение разрешилось бы как  $g(Big int(r), i)$ . Там, где не избежать взаимных операций преобразования, следует разрешать конфликты при помощи явных преобразований или предоставляя несколько версий таких операций, как +.

# 24.3.7. Отношения внутри класса

Класс может скрывать любое число деталей реализации и некоторое количество «грязи». Иногда ему это приходится делать. В то же время, объекты класса имеют вполне регулярную структуру и ими можно легко манипулировать. Объект класса это набор некоторых подобъектов (часто называемых членами объекта), многие из которых являются указателями или ссылками на другие объекты. Таким образом. объект можно представить себе в виде корня дерева других объектов, в совокупности составляющих иерархию объектов, дополнительную к иерархии классов (§24.3.2.1). Например, рассмотрим очень простой класс String:

```
class String
\overline{A}int sz;
  char^* ppublic:
  String (const char<sup>*</sup> q);
  \simString ();
  \mathbb{N}...
\cdot
```
Объект класса String можно представить графически следующим образом:

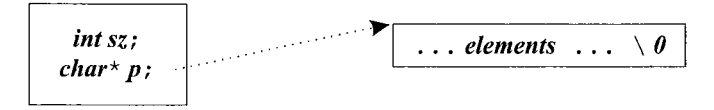

#### 24.3.7.1. Инварианты

Значения членов объекта и значения объектов, на которые могут указывать члены, в совокупности называются состоянием объекта или его значением (object state or value). Главной заботой при проектировании класса является необходимость привести объект в точно определенное состояние (инициализация/конструирование), поддерживать такое состояние в процессе выполнения операций с объектом и, наконец, уничтожить объект корректным и изящным образом. Свойство, делающее состояние объекта четко определенным, называется инвариантом (invariant).

Итак, целью проектирования является приведение объекта в состояние с выполняющимся инвариантом. Как правило, это делается конструктором. Любая операция над классом ожидает истинный инвариант на входе и обязана оставить инвариант в этом состоянии на выходе. В конце концов, деструктор отменяет инвариант, уничтожая объект. Например, конструктор String: : String (const char\*) гарантирует, что руказывает на массив по крайней мере из  $sz+1$  элементов, где  $sz$  имеет разумное значение и  $p[sz] == 0$ . Каждая строковая операция должна оставлять это утверждение истинным.

Искусство проектирования состоит в том, чтобы сделать класс простым и чтобы его реализация имела четко выраженный инвариант. Заявить это просто, но не так-то просто реально сформулировать полезный инвариант, который бы легко воспринимался и не налагал неприемлемых ограничений на эффективность операций класса. Под инвариантом мы будем здесь понимать фрагмент кода, который можно выполнить для проверки состояния объекта. Можно также использовать и более строгое, математическое определение инварианта, и оно бывает уместно в некоторых случаях. Но мы будем придерживаться более простого понятия инварианта, как практической (пусть и логически неполной) проверки состояния объекта.

Понятие инварианта ведет свое начало от работ Флойда, Наура и Хоара (Floyd, Naur, Hoare) о предусловиях и постусловиях и присутствует практически во всех работах по абстрактным типам данных и верификации программ за последние 30 лет. Оно также широко применяется в процессе отладки программ, написанных на языке С.

Как правило, инвариант не поддерживается в процессе выполнения функций-членов. Функции, которые могут вызываться в этот момент, не должны быть частью открытого интерфейса класса (здесь лучше применять защищенные и закрытые функции).

Как выразить понятие инварианта в коде на C++? Простейший путь — определить функцию проверки инварианта и вставлять ее вызов в открытые операции. Например:

```
class String
\left\{ \right.int sz;
  char^* p;public:
  class Range \{\};
                                                  // классы исключений
  class Invariant \{\}:
  enum { TOO LARGE = 16000 };
                                                  // предел длины
  void check\langle \rangle;
                                                  // проверка инварианта
  String (const char<sup>*</sup> q);
  String (const String \&);
  \simString () ;
  char \& operator [ ] (int i);
  int size () {return sz; }
  \mathbb{N} ...
\};
void String: ; check()ł
  if (p == 0 \mid |sz < 0 \mid | TOO \; LARGE \leq = sz \mid |p[sz] \rangle throw Invariant () ;
J.
char& String: : operator [] (int i)
\overline{1}// проверка на входе
  check();
  if (i < \theta \mid |sz < = i) throw Range ();
                                                  // работаем
                                                  // проверка на выходе
  check();
  return p[i];
\mathcal{E}
```
Это хорошо работает и не представляет какой-либо сложности для программиста. В то же время, для такого простого класса, как String, проверки займут боль-
шую часть времени работы методов и, возможно, большую часть объема кода. Поэтому программисты часто выполняют проверку инварианта только во время отладки:

```
inline void String: ; check()\left\{ \right.#ifndef NDEBUG
  if (p == 0 \mid |s z < 0 \mid | TOO \; LARGE \leq -s z \mid p [s z] \rangle throw Invariant ():
#endif\mathcal{P}
```
Здесь макрос NDEBUG используется так же, как в стандартном макросе assert () языка С. Принято устанавливать **NDEBUG** в знак того, что отладка не производится.

Столь простая работа с инвариантами во время отладки оказывает бесценную помощь в получении правильно работающего кода и, что даже еще важнее, в четком отражении классами концепций проекта. Дело в том, что при определении инвариантов приходится рассматривать классы с иной точки зрения, в результате чего код получает полезную избыточность, увеличивая вероятность выявления ошибок, несовместимостей и оплошностей.

#### 24.3.7.2. Утверждения

Инвариант - это особая форма утверждения (assertion). Утверждение же в общем случае есть просто высказывание о том, что некоторое логическое условие выполняется. Вопрос здесь только один - что делать, если условие не выполняется.

Стандартная библиотека языка С - и стало быть C++ - предоставляет макрос assert () в заголовочном файле <assert. h> или <cassert>. Макрос assert () вычисляет значение аргумента и вызывает **abort** () в случае нулевого результата (false). Например:

```
void f(int * p)\{// утверждается, что p!=0; abort() если р равно нулю
 assert (p := 0);
 \mathbb{N} ...
}
```
Перед тем, как прекратить работу программы, assert () выводит имя своего исходного файла и номер строки, на которой это произошло. Это делает макрос assert () полезным отладочным средством. Обычно NDEBUG устанавливается с помощью опций компилятора отдельно для каждой единицы трансляции. Отсюда следует, что не стоит использовать **assert** () во встраиваемых и шаблонных функциях, поскольку их определения включаются в разные единицы трансляции, и нужно тщательно следить, чтобы **NDEBUG** был всюду установлен одинаково (§9.2.3). Как и все, что относится к магии макросов, применение NDEBUG следует признать весьма низкоуровневым приемом, довольно запутанным и подверженным ошибкам. Кроме того, иногда нужно оставлять диагностические средства и в хорошо работающей программе, а вызов **abort** () не подходит для готового кода промышленного уровня.

Альтернативой является применение шаблона **Assert** (), который генерирует прерывание, а не безусловное прекращение работы программы, так что его можно оставить в окончательном варианте кода (если это необходимо). К сожалению, Assert () не входит в состав стандартной библиотеки, но он очень просто определяется:

```
template < class X, class A > inline void Assert (A assertion)
₹
 if (! assertion ) throw X() :
\mathbf{I}
```
Шаблон **Assert**() генерирует исключение  $X()$ , если условие **assertion** ложно. Например:

```
class Bad arg \{\};
void f(int * p)Assert<Bad arg>(p! = 0);
 \mathcal{U} ...
ļ
```
Так как здесь условия утверждений формулируются явно, то можно явным образом указать необходимость проверки, например, только в условиях отладки:

```
void f2(int * p)\left\{ \right.Assert<Bad arg> (NDEBUG | \cdot | p! = 0) ;
 \mathcal{U} ...
}
```
Применение здесь операции | | вместо & может показаться удивительным. Тем не менее, **Assert**< $E$ > $(a \mid b)$  проверяет истинность !  $(a \mid b)$ , что эквивалентно !  $a \in \mathcal{S}$  !  $b$ .

Указанное применение *NDEBUG* требует установки для него соответствующего значения в зависимости от того, осуществляем мы отладку, или нет. Поскольку реализации C++ не делают этого по умолчанию, лучше самим установить некоторое характерное значение. Например:

```
#ifdef NDEBUG
const bool ARG CHECK = false;
#elseconst bool ARG CHECK = true;
#endifvoid f3(int * p)Assert < Bad arg> (!ARG CHECK | | p! = 0);
 \mathbb{N} ...
ł
```
Если генерируемое в процессе проверки утверждения прерывание не перехватывается, то **Assert** () заканчивает выполнение программы вызовом terminate () (почти так же, как *assert* () заканчивает программу вызовом *abort* ()). Обработчик прерывания может выполнить и другие, менее радикальные действия.

Обычно, при тестировании любой программы реальных (не учебных) размеров я включаю или выключаю проверочные утверждения группами. Применение NDE- $BUG -$  это простейший способ реализации такой техники. На ранних стадиях раз-

работки включается большинство проверочных утверждений, в то время как в окончательном коде их остается совсем немного (лишь критически важные проверки). Как видно из приведенного примера, такой стиль управления отлалкой поддерживается разбиением утверждений на две части - одна часть является условием. KOTODOE управляет включением/выключением проверки (например, **ARG** CHECK), а вторая содержит собственно проверяемое условие.

Если включающее/выключающее условие является константным выражением, то при его запрещающем значении все утверждение будет удалено компилятором. Однако включающее/выключающее условие может быть и переменной, значение которой можно динамически изменять во время выполнения программы в соответствии с нуждами отладки. Например:

```
bool string check = true;inline void String: : check ()Assert<Invariant> (!string check | | (p & 0 < -sz & sz < TOO LARGE & p[sz] = -0) ;
\mathbf{r}void f()\mathbf{f}String s = "wonder";
 // здесь строки проверяются
 string check = false;// а здесь строки не проверяются
ł
```
Естественно, в этом случае генерируется реальный код, так что стоит следить за тем, чтобы его проверочная часть не разбухла слишком сильно из-за интенсивного применения утверждений.

Отметим, что оператор

 $\textit{As}$ s ert $\textit{E} >$  (a);

эквивалентен

if  $($ ! a) throw  $E$  ();

В связи с этим возникает вопрос, зачем связываться с **Assert** (), а не просто написать этот оператор? Дело в том, что применение **Assert** () четко отражает намерение проектировшика. Оно явным образом говорит, что некоторое условие предполагается в этом месте программы истинным. Это не обычный программный код, а ценная дополнительная информация для любого человека, читающего программу. Еще одним (более приземленным) преимуществом является большая простота обнаружения assert () или Assert () в большом коде, нежели нахождение в нем условных выражений, генерирующих исключения.

Шаблон **Assert** () может быть обобщен так, чтобы он генерировал переменные исключения и исключения с аргументами:

```
template<class A, class E> inline void Assert (A assertion, E except)
 if(!assertion) throw except;
}
```

```
struct Bad g arg
  int^{\star} p;
  Bad g arg (int* pp) : p (pp) { }
\cdotbool g check = true;
int g max = 100;
void g(int * p, exception e)Assert \left( \begin{array}{cc} 1 & e \end{array} \right) check \left| \begin{array}{c} 1 & b \end{array} \right| = 0, e) :
  Assert (!g_check | | (0 < p \&lt; p \&lt; p \leq -g \max), Bad g arg (p));
  \mathcal{U} ...
ł
```
К сожалению, многие компиляторы не сумеют устранить избыточный код для обобщенного **Assert** () в случаях, когда условие вычисляется на этапе компиляции. Поэтому двухаргументные **Assert** () следует применять лишь в случае, когда исключение не представимо в форме  $E()$ , или когда код нужно генерировать независимо от значения утверждения.

В §23.4.3.5 рассматривались две наиболее распространенные формы реорганизации классовых иерархий — расщепление классов на два класса и выделение общей части двух классов в общий базовый класс. В обоих случаях большую помощь могут оказать грамотно спроектированные инварианты. В классе, созревшем для расщепления, хорошо видна избыточность большей части проверок инварианта, сосредоточенных в его операциях; после расщепления подмножества операций будут иметь дело с соответствующими подмножествами состояний объекта. В классах с общими частями будут просматриваться схожие инварианты, несмотря на различие в деталях реализации.

#### 24.3.7.3. Предусловия и постусловия

Популярным применением утверждений является формулировка предусловий и постусловий для функций. Имеется ввиду проверка основных предположений относительно входа в функцию и проверка того, что при выходе функция оставляет мир в надлежащем состоянии. К сожалению, часто подобные утверждения формулируются на более высоком уровне, так что язык программирования не всегда в состоянии отразить их удобным образом. Например:

```
template < class Ran > void sort (Ran first, Ran last)€
 \Lambdassert<Bad sequence> ("[first, last) is a valid sequence"); // ncesdo\kappaod
```
// ... сортирующий алгоритм ...

Assert<Failed sort> ("[first, last) is in increasing order"); // ncesdo $\kappa$ od  $\mathcal{F}$ 

Это фундаментальная проблема. Общие высказывания о программе лучше формулируются на высокоуровневом языке, близком к математическому, а не на алгоритмическом языке, на котором пишутся программы.

В связи с инвариантами требуется немалая доля интеллекта, чтобы перевести высказываемое нами идеализированное утверждение в нечто такое, что можно проверить алгоритмически. Например:

```
template<class Ran> void sort (Ran first, Ran last)
 // [first,last) - допустимая последовательность:
 \textit{Assert}\leq\textit{Bad} \textit{ sequence}\geq (\textit{NDEBUG} || \textit{first}\leq\textit{last}) ;
 // ... сортирующий алгоритм ...
 \frac{1}{\sqrt{2}} (first, last) находится в возрастающем порядке:
 \textit{Assert}\leq\textit{Failed sort}\geq (\textit{NDEBUG}+)\text{(last-first} < 2 \mid \cdot \cdot \text{first} < = \text{last} \lfloor -1 \rfloor \& \& \text{...}*first<=first [(last-first) /2] \&\&first \left[ (last-first) / 2 \right] \leq last \{-1\})));
\mathcal{E}
```
Несмотря на то, что писать обычные проверки аргументов и результатов вычислений намного проще, чем утверждения, я все же рекомендую обязательно попытаться выразить идеальные предусловия и постусловия (хотя бы в виде комментариев), прежде чем свести их к чему-либо менее абстрактному, что можно легко выразить на языке программирования.

Проверка предусловий может легко выродиться в тривиальную проверку значений аргументов вызова. Поскольку аргументы часто передаются многим функциям, такая проверка становится дорогой. Кроме того, проверка, например, всех аргументов-указателей на неравенство нулю может вызвать необоснованное успокоение и дать ложное чувство уверенности, особенно если оно выполняется лишь в отладочных вариантах программы. Вот почему я рекомендую сосредоточить внимание на инвариантах.

#### 24.3.7.4. Инкапсуляция

Заметьте, что в языке C++ именно класс, а не объект класса, является единицей инкапсуляции. Например:

```
class List
ł
 List* next;
public:
  bool on (List^*) ;
 \mathcal{U}...
\};
bool List: : on (List * p)\left\{ \right.if (p == 0) return false;
 for (List* q = this; q = q ->next) if (p==q) return true;
  return false;
\mathbf{I}
```
Доступ к закрытому указателю List: : next разрешен, ибо функция List: : on () имеет доступ к любым объектам класса List, так или иначе попадающим в зону ее действия. Там, где это неудобно, можно упростить ситуацию и без эксплуатации возможностей функций-членов иметь открытый доступ к объектам того же самого класса. Например:

```
bool List: : on (List^* p)if (p == 0) return false;
```

```
if (p == this) return true;
 if (next == 0) return false:
 return next->on (p);
\mathbf{R}
```
Здесь, однако, итерация превращается в рекурсию, а это может нанести удар по быстродействию в случае, если компилятор не способен на оптимизацию, превращающую рекурсию обратно в итерацию.

# 24.4. Компоненты

Единицей проектирования является набор классов, функций и т.д., а не отдельный класс. Это множество часто также называют библиотекой или каркасом (§25.8), и оно является предметом повторного использования (§23.5.1), сопровождения и т.д. Язык C++ предоставляет три возможности для выражения совокупности средств, объединенных неким единым логическим критерием:

- 1. Класс коллекция данных, функций, шаблонов и типизированных членов.
- 2. Иерархия классов коллекция классов.
- 3. Пространство имен коллекция данных, функций, шаблонов и типизированных членов.

Класс обеспечивает средства, делающие удобным создание объектов типа, представляемого этим классом. В то же время, многие важные компоненты не могут быть описаны механизмом, удобным для создания объектов единственного типа. Иерархия классов предназначена для отражения понятия множества родственных классов. Однако составные части компонентов не всегда представимы именно классами, и не все классы можно вписать в осмысленные иерархии (§24.2.5). Поэтому самым непосредственным и универсальным воплощением понятия компонента в языке C++ является пространство имен. Еще раз отметим, что не все элементы компонента являются классами.

В идеале компонент должен описываться набором интерфейсов, которые он использует для собственной реализации, и набором интерфейсов, которые он предоставляет своим пользователям. Все прочее - это внутренние детали реализации, которые должны скрываться от «внешнего мира». Набор интерфейсов - это тормины, в которых компонент описывает его проектировщик. Программист же вынужден отображать интерфейсы в объявления. Классы и иерархии классов определяют интерфейсы, а пространства имен позволяют сгруппировать их в наборы, которые компонент использует сам и которые он предоставляет пользователям:

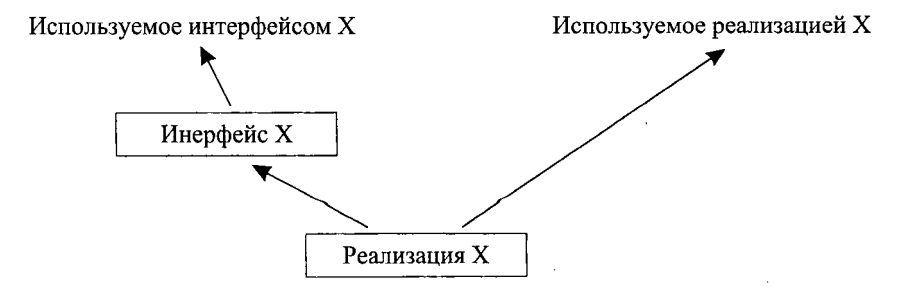

При использовании техники, описанной в \$8.2.4.1, это превращается в следующее:

```
namespace A
\{\mathcal{U}...
\mathcal{L}\mathbb N интерфейс компонента Xnamespace X\left\{ \right.using namespace A:
                                    // зависит от объявлений из А
 void f();
\mathcal{E}namespace X impl
                                     \ell средства, нужные реализации Xusing namespace X;
 \mathcal{U} ...
\mathbf{r}void X: :f()\{using namespace X impl; // зависит от объявлений из X impl
 \mathcal{U} ...
\mathcal{F}
```
Основной интерфейс Х компонента не должен зависеть от интерфейса реализации  $X$  impl.

Компонент может содержать множество классов, не предназначенных для общего использования. Такие классы следует прятать внутри классов реализации или пространств имен:

```
namespace X impl
\left\{ \right.class Widget
   Ł
    \mathbb{N}...
  \cdot\mathbb{N} ...
ł
```
Это гарантирует, что Widget не может использоваться из других частей программы. Однако классы, которые отражают общеполезные понятия, являются хорошими кандидатами для многократного повторного использования, и их желательно включать в интерфейс компонента:

```
class Car
4
  class Wheel
  \{\mathbb{N} ...
  \};
  Wheel flw, frw, rlw, rrw;
  \mathcal{U} ...
```
public:  $\mathcal{U}$ ...  $\mathbf{E}$ 

Во многих случаях колеса лучше спрятать ради чистоты абстрактной концепции автомобиля (нельзя использовать колеса в отрыве от главного понятия - автомобиля). Однако класс колес Wheel сам по себе кажется вполне пригодным для самостоятельного использования, так что возможно его все же лучше вынести из класса  $Car<sub>c</sub>$ 

```
class Wheel
 \overline{f}\mathcal{U}...
\mathbf{1}.
class Car
 ſ
   Wheel flw, frw, rlw, rrw;
  \mathbb{N} ...
public:
  \mathcal{U} ...
\mathbf{E}
```
Решение оставить класс внутри или вынести наружу (оба способа широко применяются на практике) зависит от конкретных целей проекта и совокупности понятий, составляющих проект. По умолчанию класс локализуют как только могут до тех пор, пока не появляются серьезные причины сделать его более доступным.

У интересных функций и данных есть отвратительная тенденция всплывать в глобальное пространство имен, в широко используемые пространства имен или корневой класс иерархии. Это может ненароком приоткрыть детали реализации и привести к проблемам, характерным для глобальных функций и данных. Вероятность этого увеличивается в случае однокоренных иерархий и для проектов с малым числом пространств имен. В контексте классовых иерархий с этим можно бороться с помощью виртуальных базовых классов (§15.2.4). Проблема же малого числа пространств имен решается введением множества небольших реализационных пространств имен.

Заметьте, что заголовочные файлы обеспечивают мощный механизм предоставления разных видов на один и тот же компонент для разных групп пользователей, а также для устранения пользовательской информации о классах реализации  $(S9.3.2)$ .

### 24.4.1. Шаблоны

С проектной точки зрения шаблоны служат двум, слабо связанным между собой целям:

- Обобщенному программированию.
- Политике параметризации.

На ранних стадиях проектирования операции - это просто операции. Но на более поздних стадиях, когда появляется необходимость описать типы их операндов, проявляется особая важность шаблонов для таких статически типизированных языков программирования, как C++. Без шаблонов стали бы повторяться определения функций, а иначе проверка типов была бы отнесена на стадию выполнения программ (\$24.2.3). Наилучшим кандилатом на роль шаблонов являются операции. реализующие универсальные алгоритмы, пригодные для разных типов. Если все такие операнды относятся к одной иерархии классов, и особенно если нужно добавлять типы операндов на стадии выполнения программы, тогда тип операнда лучше всего представить классом (часто абстрактным классом). Если же типы операндов не вписываются в единственную иерархию классов и если особо важна эффективность, операцию лучше всего реализовать в виде шаблона. Стандартные контейнеры и поддерживающие их алгоритмы иллюстрируют ситуацию, когда несвязанные между собой типы операндов и требование высокой эффективности вынуждают использовать шаблоны (\$16.2).

Чтобы предметнее проиллюстрировать альтернативу шаблоны/иерархия рассмотрим, как можно обобщить простую итерацию:

Здесь предполагается, что **Iter for T** обеспечивает операции, возвращающие T<sup>\*</sup>. Мы можем сделать итератор **Iter for T** параметром шаблона:

$$
template < class \text{Iter}\_\text{for}\_\text{1} > \text{void } print\_all \ (\text{Iter}\_\text{for}\_\text{1} > \text{if } \text{for } (\text{I}^* \ p = x \cdot \text{first} \text{()}; \ p; \ p = x \cdot \text{next} \text{()}) \ \text{count} < < \text{tp};
$$

Это позволяет нам использовать самые разные итераторы до тех пор, пока они предоставляют операции *first* () и next () надлежащего смысла, и если во время компиляции мы знаем типы итераторов для каждого вызова *print all ()*. Стандартные контейнеры и алгоритмы базируются на этой идее.

С другой стороны, мы можем трактовать first () и next () как интерфейс к итераторам, и определить класс, представляющий этот интерфейс:

```
class Iter
\left\{ \right.public:
  virtual T^* first () const = 0;
  virtual T^* next () = 0;
\cdotvoid print all2 (Iter \alpha x)
ſ
  for (T \times p = x \cdot first); p; p = x.next()) cout << * p;
ł
```
Мы можем пользоваться любыми итераторами, производными от Iter. Как видно, реальный клиентский код не зависит от того, используем ли мы для аргументов параметры шаблона или классовую иерархию - различаются лишь эффективность и нюансы, связанные с перекомпиляцией. В частности, вот конкретный пример использования класса **Iter** в качестве аргумента шаблона:

```
void f(Iter & i)
 print all (i);
                       // используется шаблон
 print all2(i);
j.
```
Следовательно, два рассматриваемых подхода могут и дополнять друг друга.

Часто шаблону требуются функции и классы в качестве части своей реализации. Многие из них для сохранения универсальности и эффективности сами должны быть шаблонами. В этом смысле алгоритмы становятся обобщенными по множеству типов. Такой стиль применения шаблонов называется обобшенным программированием (generic programming) (§2.7). Когда мы вызываем std: : sort () для контейнера vector, элементы вектора становятся операндами операции sort (); можно сказать, что алгоритм sort () является обобщенным по типу элементов вектора. Кроме того, этот алгоритм является обобщенным и по типам контейнеров, поскольку задействуются лишь итераторы произвольных стандартных контейнеров (§16.3.1).

Еще алгоритм sort () параметризован по критерию сравнения (\$18.7.1). С точки зрения проектировщика это отличается от простой параметризации операции по типам ее аргументов. Решение параметризовать алгоритм таким образом, чтобы влиять на особенности работы алгоритма, является проектным решением более высокого уровня. Тем самым проектировщик/программист получают дополнительный канал влияния на определение политики выполнения некоторых действий в алгоритме. Однако с точки зрения языка программирования никаких особенностей тут нет.

#### 24.4.2. Интерфейсы и реализации

Идеальный интерфейс:

- предоставляет пользователю полный и согласованный набор концепций,
- согласован для всех частей компонента,
- не открывает деталей реализации пользователям,
- может реализовываться разными способами,
- статически типизирован,
- выражается с помощью типов уровня приложения,
- э зависит ограниченно и строго определенным образом от других интерфейсов.

Отметив необходимость согласованности классов, представляющих интерфейс компонента остальному миру (§24.4), мы можем теперь упростить изложение, ограничившись единственным классом:

```
class Y {/*...*/};
                              // нужен для Xclass Z \{ / * \dots * / \};
                              // нужен для X// пример плохого стиля интерфейса
class Xł
 Ya:
 Zbpublic:void f(const char* ...);
```

```
void g(int[], int);
 void set a(Y_{\delta});
 Y_{\&} get a();
\};
```
У этого интерфейса есть несколько потенциальных проблем:

- Он использует типы X и Y таким образом, что для компиляции требуется знать их объявления.
- Функция  $X: f()$  принимает произвольное число аргументов неизвестного типа (возможно, под управлением «форматирующей строки», передаваемой в качестве первого аргумента; §21.8).
- Функция  $X: g()$  принимает аргумент типа *int* []. Это допустимо, но означает низкий уровень абстракции. Массив целых чисел не описывает себя сам, и неясно, сколько элементов он содержит.
- Функции *set*  $a()$  и get  $a()$  с большой вероятностью открывают детали представления класса X, разрешая прямой доступ к  $X_i$ : .  $a$ .

Эти функции-члены предоставляют слишком низкоуровневый интерфейс. Обычно, классы со столь низкоуровневыми интерфейсами уместны в качестве деталей реализации частей более крупных компонентов (если вообще где-либо уместны). В идеале, функции интерфейса должны принимать самоописываемые аргументы.

Язык C++ разрешает программисту экспонировать часть реализации класса в качестве части интерфейса. Эта часть реализации может быть закрытой (private или protected), но она доступна компилятору, чтобы он мог выделять память под автоматические переменные, встраивать функции и т.д. Отрицательным эффектом такого решения является возможность порождения нежелательных зависимостей в случае, когда пользовательские типы (классы) присутствуют в реализации класса. На самом деле, порождают ли члены класса с типами Уи Z проблемы или нет, зависит от того, какими на самом деле типами являются *Y и Z*. Если это простые типы, вроде list, complex и string, их применение чаще всего вполне оправдано. Это весьма стабильные типы, а необходимость включения их объявлений не является чрезмерной нагрузкой для компилятора. Однако если Уи Z сами являются интерфейсными классами больших и значимых компонентов, таких как графическая система или система управления банковскими счетами, неразумно зависеть от них столь непосредственно. В подобных случаях лучше использовать указатели или ссылки:

```
class Yclass Z;// Химеет доступ к Y и Z только через указатели и ссылки
class X\left\{ \right.Y^* aZ\& b\mathcal{N} ...
\mathbf{E}
```
Это разъединяет определение Хот определений Уи Z (остается зависимость Хот имен Уи Z). Реализация Х будет, конечно же, по-прежнему зависеть от определений  $Y$ и  $Z$ , но это напрямую не относится к пользователям класса X.

Это иллюстрирует важное положение: интерфейс, скрывающий значительную часть информации - как и должен делать полезный интерфейс - имеет намного меньше зависимостей, чем скрываемая им реализация. Например, определение класса X можно откомпилировать без доступа к определениям Y и Z. Однако определения функций-членов класса X, манипулирующие объектами Y и Z, нуждаются в определениях Уи Z. При анализе зависимостей зависимости интерфейса и реализации должны рассматриваться отдельно. В обоих случаях для упрощения системы желательно иметь ациклические графы зависимостей. Этот идеал гораздо более важен и достижим для интерфейсов, чем для реализации.

Отметим, что класс может определить три интерфейса:

```
class Xſ
private:
 // доступен только для членов и друзей
protected:
 // доступен членам и друзьям, а также
 // членам и друзьям производных классов
public:
 // доступен широкой публике
```

```
\} ;
```
Кроме того, друзья тоже относятся к открытому интерфейсу (§11.5).

Поля данных должны попадать в интерфейс в самом редком случае. Они должны быть закрытыми, если нет веских причин делать их более доступными. В последнем случае их желательно делать защищенными, если нет конкретных причин, по которым они должны стать открытыми. Функции и типы, входящие в открытый интерфейс класса, должны соответствовать концепции, которую класс представляет.

Отметим еще, что для большей степени сокрытия представления можно использовать абстрактные классы (§2.5.4, §12.3, §25.3).

#### 24.4.3. «Жирные» интерфейсы

В идеале интерфейс должен предоставлять лишь те операции, которые имеют смысл и хорошо представимы любым производным классом, реализующим этот интерфейс. Это, однако, не всегда легко сделать. Рассмотрим списки, массивы, ассоциативные массивы, деревья и т.д. Как показано в §16.2.2, соблазнительно и иногда полезно обобщить эти типы до типа контейнер (container), который можно было бы использовать в качестве интерфейса ко всем перечисленным структурам данных. Как кажется, это могло бы освободить пользователя от необходимости работать с деталями многочисленных специализированных контейнеров. Однако определить интерфейс универсального контейнера не так-то легко. Допустим, мы хотим определить Container как абстрактный тип. Какими операциями его нужно снабдить? Мы можем ввести лишь операции, которые допустимы для любого из перечисленных специализированных контейнеров, то есть фактически пересечение множеств их операций (до смешного узкий интерфейс). Более того, во многих практических случаях такое пересечение представляет собой пустое множество.

В качестве иной крайности мы можем ввести объединение множество всех операций и выдавать сообщение об ошибке, если во время выполнения программы через такой интерфейс произошло обращение к операции, не поддерживаемой объектом. Интерфейс, реализующий объединение интерфейсов ко множеству концепций, называют жирным интерфейсом (fat interface). Рассмотрим универсальный контейнер объектов типа Т.

```
class Container
\overline{f}public:// класс исключений
  struct Bad oper
  \left\{ \right.const char<sup>*</sup> p;
    Bad oper (const char<sup>*</sup> pp) : p (pp) { }
  \};
  virtual void put (const T^*) {throw Bad oper ("Container: : put"); }
  virtual T^* get () {throw Bad oper ("Container: : get"); }
  virtual T^* \& operator [ ] (int) \{ \text{th row Bad } oper(\text{``Container: : } [ ] (int) ], \}virtual T^*\& operator \lceil | \langle const \rangle \rangle {throw Bad oper \langle \text{``Container : } | \langle char \rangle \rangle \rangle}
  \mathcal{U} ...
\cdot
```
Тогда конкретные контейнеры можно объявлять следующим образом:

```
class List container: public Container, private list
\left\{ \right.public:
  void put (const T^*) ;
  T^* get ();
  \mathbb{N} ... omcymcmeyem operator[] ...
\cdotclass Vector container: public Container, private vector
\{public:
  T^* & operator \lceil \cdot \right| (int);
  T^* & operator \lceil \cdot \rceil (const char<sup>*</sup>);
  \mathcal{U} ... omcymcmeyrom put() u get() ...
\cdot
```
Пока соблюдаются предосторожности, все в порядке:

```
void f()\left\{ \right.List container sc;
  Vector container vc;
 \mathcal{U}...
 user (\mathfrak{sc}, \mathfrak{vc}) ;
\left\{ \right.void user (Container & c1, Container & c2)
  T^* pl = cl.get();
```

```
T^* p2 = c2[3];
 // не используйте c2.get() или c1[3]
 \mathbb{N} ...
\overline{\mathbf{r}}
```
Однако немногие структуры данных одновременно поддерживают и индексацию, и операции, характерные для списков. Поэтому идея объединить эти операции в одном интерфейсе вряд ли хороша. Это влечет либо интенсивный опрос типов во время выполнения (§15.4), либо приводит к генерации исключений (глава 14) ради устранения ошибок времени исполнения. Например:

```
void user2 (Container \& c1, Container \& c2)
                                                   // обнаружение просто, восстановление - нет
    ſ
     try\left\{ \right.T^* p1 = c1.get();
      T^* p2 = c2[3];
      \mathbb{N} ...
     ł
     catch (Container: : Bad oper \& bad)
      // Oops!
      // И что теперь делать?
      ł
    ł
или
   void user3 (Container& c1, Container& c2)
                                                   // раннее обнаружение не просто;
                                                    // восстановление также не просто
```

```
\{if (dynamic cast<List container*>(&c1) &&
    dynamic cast<Vector container*>(sc2))
 \left\{ \right.T^* pl = cl.get();
   T^* p2 = c2[3];
   \mathbb{N} ...
  \mathcal{F}else
  ſ
   \textit{11} Oops!
   // И что теперь делать?
  \mathcal{E}ł
```
В обоих случаях может пострадать быстродействие и код может быть излишне большим. В результате, программисты могут понадеяться на лучшее, то есть что пользователи будут работать с программой надлежащим образом и ошибок возникать не будет. К тому же исчерпывающее тестирование в данном случае труднодостижимо и слишком дорого.

Следовательно, жирных интерфейсов лучше избегать, когда производительность является важнейшим условием, когда требуется высокая надежность исполнения и вообще, когде есть другая альтернатива. Применение жирных интерфейсов ослабляет степень соответствия между концепциями проекта и классами, и открывает простор для использования наследования исключительно ради удобства реализации.

# 24.5. Советы

- 1. Эволюционируйте в направлении абстракции данных и объектно-ориентированного программирования; §24.2.
- 2. Применяйте средства языка  $C++$  и технологии программирования сообразно необходимости; §24.2.
- 3. Стремитесь к соответствию стиля программирования стилю проектирования;  $§24.2.1.$
- 4. В проектировании фокусируйтесь на концепциях/классах, а не на функциях/вычислениях; §24.2.1.
- 5. Применяйте классы для представления концепций; §24.2.1, §24.3.
- 6. Применяйте наследование исключительно для отражения иерархических отношений между концепциями; §24.2.2, §24.2.5, §24.3.2.
- 7. Базируйте строгие гарантии касательно интерфейсов в терминах статических типов уровня приложения; §24.2.3.
- 8. Для решения четко определенных задач применяйте генераторы кода и другие средства визуального программирования; §24.2.4.
- 9. Избегайте тех генераторов кода и средств визуального программирования, что плохо стыкуются с языками программирования общего назначения;  $$24.2.4$
- 10. Не смешивайте между собой разные уровни абстракции; §24.3.1.
- 11. Фокусируйтесь на проектировании компонентов; §24.4.
- 12. Убедитесь, что виртуальные функции имеют четко определенный смысл, и что все замещающие функции реализуют надлежащее поведение; §24.3.4,  $§24.3.2.1.$
- 13. Используйте открытое наследование для выражения отношения "is-a";  $§24.3.4.$
- 14. Используйте агрегацию для отражения отношения "has-a"; §24.3.4.
- 15. Для отражения отношения включения используйте поля данных с типом включаемого объекта, а не с типом указателя на этот объект; §24.3.3, §24.3.4.
- 16. Старайтесь делать отношения использования ясными и понятными, нециклическими и минимальными; §24.3.5.
- 17. Определяйте инварианты для всех классов; §24.3.7.1.
- 18. Предусловия, постусловия и иные утверждения выражайте с помощью утверждений (возможно, с помощью **Assert** ()); §24.3.7.2.
- 19. Определяйте интерфейсы, раскрывая минимум необходимой информации;  $§24.4.$
- **20.** Минимизируйте зависимости интерфейса от других интерфейсов; §24.4.2.
- **21.** Поддерживайте строгую типизацию интерфейсов; §24.4.2.
- **22.** Выражайте интерфейсы на уровне типов приложения; §24.4.2.
- **23.** Выражайте интерфейс таким образом, чтобы запрос мог передаваться на удаленный сервер; §24.4.2.
- **24.** Избегайте «жирных» интерфейсов; §24.4.3.
- **25.** Применяйте закрытые поля данных и функции-члены где только можно; §24.4.2.
- **26.** Применяйте альтернативу *private/protected* для различения нужд разработчиков производных классов и обычных пользователей; §24.4.2.
- **27.** Для обобщенного программирования применяйте шаблоны; §24.4.1.
- **28.** Пользуйтесь шаблонами для параметризации политики выполнения алгоритмов; §24.4.1.
- **29.** Применяйте шаблоны, если нужно, чтобы разрешение типов производилось на этапе компиляции; §24.4.1.
- **30.** Используйте иерархии классов, когда разрешение типов необходимо на этапе выполнения; §24.4.1.

# 25

# Роли классов

Кое-что можно и поменять. но фундаментальные вопросы должны быть незыблемыми. - Стивен Дж. Гульд

Разновидности классов - конкретные типы - абстрактные типы - узловые классы — изменение интерфейсов — объектный ввод/вывод — операции — интерфейсные классы — дескрипторные классы — прикладные среды разработки - советы - упражнения.

# 25.1. Разновидности классов

Класс в языке C++ — это конструкция, которая отвечает разнообразным проектным целям. Я нахожу, что многие запутанные проблемы проектирования часто решаются введением нового класса, представляющего понятие, которое в предыдущем варианте проекта не было выявлено явным образом (при этом иногда приходится и удалять классы). Множество ролей классов в проекте приводит ко множеству видов классов в программе, специально приспособленных для решения конкретных задач. В настоящей главе рассматривается несколько классов-архетипов с присущими им достоинствами и недостатками:

- $\approx$  §25.2 Конкретные типы
- $\approx$  §25.3 Абстрактные типы
- $\blacksquare$  \$25.4 Узлы
- $$25.5$  Операции
- $\blacksquare$  §25.6 Интерфейсы
- $§25.7$  Дескрипторные классы (handles)
- §25.8 Прикладные среды разработки

Эти разновидности классов являются проектными понятиями, а не языковыми конструкциями. В идеале (наверное, недостижимом), хорошо бы иметь минимальный набор простых и ортогональных друг другу классов, из которых можно было составлять любые полезные и эффективно работающие классы. Отметим, что в проектах могут пригодиться любые из этих разновидностей классов, и ни одна из них по своей природе не лучше других в общем случае. Большая путаница при обсуждении вопросов проектирования и программирования исходит от людей, предпочитающих лишь одну или две разновидности классов. Делается это, якобы, ради простоты, но на деле приводит лишь к неуклюжему и неестественному применению любимых разновидностей классов.

Мы здесь будем рассматривать чистые формы перечисленных разновидностей классов, хотя можно использовать и гибридные формы. Гибрид, однако, должен появляться в результате осознанного проектного решения, а не в результате отказа от четкого выбора. Откладывание решения выбора на потом часто является завуалированной формой «отказа думать». Новичкам лучше держаться подальше от гибридов и придерживаться стилей уже существующих компонентов, имеющих характеристики, похожие на те, что требуется получить от нового решения. Только опытным программистам по плечу писать компоненты и библиотеки общего назначения, предназначенные для длительного использования, и которые нужно хорошо документировать и поддерживать все это время. См.  $§23.5.1.$ 

# 25.2. Конкретные классы (типы)

Такие классы, как vector (§16.3), list (§17.2.2), Date (§10.3) и complex (§11.3, §22.5), являются конкретными (concrete) в том смысле, что каждый из них представляет относительно простое понятие вместе с операциями, достаточными для поддержки этого понятия. Кроме того, в каждом из этих классов имеется взаимнооднозначное соответствие между интерфейсом и реализацией, и ни один из этих классов не предназначен для создания производных классов. Как правило, конкретные классы не вписываются в иерархии связанных классов. Каждый конкретный тип понятен сам по себе с минимальнейшей отсылкой к другим классам. Если конкретный тип хорошо реализован, то использующие его программы столь же малы по размеру и столь же эффективны, как и варианты программы, в которых программист самостоятельно вручную кодирует специализированные версии той же самой концепции. Аналогично, если реализация изменяется существенно, изменяется и интерфейс для отражения этих изменений. Во всем этом конкретный класс напоминает встроенные типы (естественно, все встроенные типы конкретны). Определяемые пользователем конкретные типы, такие как комплексные числа, матрицы, сообщения об ошибках и т.д., часто представляют собой фундаментальные понятия для определенных предметных областей.

Точная природа классового интерфейса определяет, какие изменения в реализации имеют существенное значение в данном контексте; более абстрактные интерфейсы оставляют больше простора для изменения в реализации, но могут приводить к снижению быстродействия. Хорошая реализация не зависит от других классов больше, чем это необходимо, в результате чего снижаются затраты на «притирку» с иными классами как во время компиляции программы, так и во время ее выполнения.

Таким образом, подводя итог, можно сказать, что конкретный класс нацелен на то, чтобы:

- 1. Как можно точнее соответствовать частной концепции и стратегии ее реализации.
- 2. Обеспечивать затраты памяти и быстродействие, сравнимые с таковыми со специализированными «ручными» вариантами кода, за счет применения встраивания и операций, использующих все конкретные особенности концепции и ее реализации.
- 3. В минимальной степени зависеть от других классов.
- 4. Быть понятным и пригодным к использованию независимо от других клас-COB.

В результате достигается тесная связь между кодом реализации и кодом пользователя класса. Если реализация как-то меняется, пользовательский код придется перекомпилировать, поскольку пользовательский код почти всегда содержит обращение ко встраиваемым функциям или внутренним переменным конкретного класса.

Название «конкретный тип» было выбрано по контрасту с распространенным термином «абстрактный тип». Взаимосвязь между конкретными и абстрактными типами обсуждается в §25.3.

Конкретные типы непосредственным образом не выражают отношения общности. Например, list и vector предоставляют схожие наборы операций и могут взаимозаменяемо использоваться в шаблонах функций. Тем не менее, никакого отношения общности у классов list<int> и vector<int>, или между list<Shape\*> и list<Circ $le$  > (§13.6.3), нет, хотя мы сами-то и можем это сходство углядеть.

Для наивно спроектированных конкретных типов это приводит к тому, что код, использующий их схожим образом, будет выглядеть по-разному. Например, итерации по списку List при помощи функции next () совсем не похожи на итерации по типу Vector при помощи индексации:

```
void my (List \& sl)\{for (T \star p = sl \cdot first); p; p = sl. next()) // естественная итерация по списку
  ł.
   // мой код
  \mathcal{F}\mathbb{N} ...
\mathcal{F}void your (Vector \&nu)
\mathcal{L}// естественная итерация по вектору
 for (int i = 0; i < v, size (); i +\left\{ \right.// ваш код
  \mathcal{F}11...\mathcal{F}
```
Разница в стиле итераций вполне естественна в том смысле, что операция «получить следующий элемент» органична для списков, но не для векторов, а опера-

ция индексации является фундаментальной для векторов (но не для списков). Наличие органичных для выбранной стратегии реализации контейнера операций критически важно с точки зрения достижения высокой эффективности и удобства записи.

Неприятность такого подхода состоит в том, что программы для фундаментально схожих операций, используемых в двух приведенных выше циклах, выглядят различно, и код, применяющий конкретные типы для логически эквивалентных операций, не взаимозаменяем. В итоге, в программах реальных размеров выявить такие схожести бывает очень сложно, и сложно бывает перепроектировать систему для эксплуатации обнаруженной общности. Удачным примером перепроектирования, позволившим задействовать сходство между конкретными типами, не пожертвовав при этом ни элегантностью, ни эффективностью, являются стандартные контейнеры и алгоритмы (§16.2).

Если функция принимает аргумент конкретного типа, уже не будет никакой возможности принять менее специфичный аргумент (как это бывает в отношениях наследования). Поэтому попытка задействовать сходство между конкретными типами с неизбежностью приводит к использованию шаблонов и обобщенного стиля программирования, как описано в §3.8. Для стандартной библиотеки итерации принимают следующий вид:

```
template<class C void ours (C \& c)
\left\{ \right.for (typename C:: iterator p=c. begin (); p!=c. end (); ++p) // итерации стандарт. биб-ки
   \mathbb{N}...
  \mathcal{E}ł
```
Здесь использовано фундаментальное сходство между контейнерами, открывающее дополнительные возможности, используемые стандартными алгоритмами (глава 18).

Чтобы эффективно применять конкретные типы, пользователь должен хорошо понимать его частные детали. В библиотеке конкретных классов нет никакого общего свойства для всех содержащихся в ней типов, так что пользователю приходится вникать в каждый класс по отдельности. Это плата за быстродействие и компактность, причем эта плата может окупиться, а может и не окупиться. В то же время, часто легче понять и использовать индивидуальный конкретный класс, чем более общий и абстрактный. Это характерно для таких широко известных типов данных, как, например, массивы и списки.

В идеале лучше скрывать реализацию в максимально возможной степени, не допуская при этом серьезных ухудшений производительности. Здесь встраиваемые функции могут дать большой выигрыш.

Открывать поля данных класса, чтобы пользователь манипулировал ими напрямую или через специально предназначенные для этого функции-члены, редко когда бывает хорошей идеей (§24.4.2). Конкретные типы должны оставаться типами, а не мешками битов с несколькими функциями, добавленными лишь для удобства.

#### 25.2.1. Многократное использование конкретных типов

Конкретные типы редко когда бывает полезным использовать в виле базовых классов. Каждый конкретный тип призван обеспечить четкое и эффективное представление единственной концепции. Маловероятно, чтобы класс, хорошо справляющийся с такой задачей, был хорошим кандидатом для создания других, родственных классов посредством открытого наследования. Такие классы лучше использовать в качестве типов полей данных других классов, или в качестве закрытых базовых классов. Тут они могут использоваться эффективно, не смешивая при этом свои интерфейсы и реализацию с интерфейсами и реализацией новых классов. Рассмотрим наследование от класса **Date:** 

```
class My date: public Date
 \left\{ \right.\mathcal{U} ...
```
 $\cdot$ 

Нужно ли когда-нибудь использовать My date вместо Date? Это, конечно, зависит от того, что именно представляет собой My date, но по моему опыту конкретные классы редко бывают полезны в качестве базовых без серьезных модификаций.

Немодифицируемым образом конкретные классы «повторно используются» так же, как и встроенные типы, вроде *int* (\$10.3.4). Например:

```
class Date and time
\left\{ \right.private:
 Date d:
 Time t:
public:
 \mathbb{N} ...
\} ;
Такая форма использования (повторного?) проста, эффективна и продуктивна.
```
Может, это ошибка проектирования привела к тому, что класс **Date** не пригоден к повторному использования посредством наследования от него производных классов? Иногда слышны утверждения, что каждый класс должен проектироваться с учетом последующей модификации посредством замещения и посредством использования его членов функциями-членами производных классов. Эта точка зрения привела бы к следующему варианту класса **Date**:

class Date2

```
\left\{ \right.
```

```
public:
```
// публичный интерфейс, состоящий преимущественно из виртуальных функций

*protected*:

// другие детали реализации (возможно, включая часть представления)

#### *private*:

// представление и иные детали реализации

 $\cdot$ 

Часть представления класса сделана защищенной с целью облегчить замещение функций в производных классах. Это позволяет сделать тип **Date2** весьма податливым к модификациям посредством наследования, оставляя его открытый пользовательский интерфейс неизменным. Цена такого решения следующая:

- 1. Базовые операции менее эффективны. Обращение к виртуальным функциям в C++ немного медленнее, чем к обычным функциям; виртуальные функции редко когда бывает разумным делать встраиваемыми; объекты классов с виртуальными функциями требуют добавочного расхода памяти.
- 2. Необходимость динамического использования свободной памяти. Цель введения класса Date2 - позволить использовать взаимозаменяемым образом объекты классов, производных от **Date2**. Поскольку размеры этих объектов разные, их нужно очевидным образом размещать в динамически выделяемой свободной памяти, обращаться к которой придется с помощью указателей или ссылок. Локализация данных класса при этом резко уменьшается.
- 3. Неудобство для пользователей. Выгоды от полиморфизма, обеспечиваемого виртуальными функциями, достигаются лишь при манипулировании объектами класса через указатели или ссылки.
- 4. Слабая инкапсуляция. Виртуальные функции можно замещать, и защищенными данными можно манипулировать из производных классов (§12.4.1.1).

Рассмотренная цена решения в общем случае не столь уж и велика, и часто это решение оказывается именно тем, что нужно (§25.3, §25.4). В то же время, для таких простых типов, как **Date2**, цена явно излишняя и совершенно необязательная.

Наконец, четко спроектированный конкретный тип часто подходит для реализации (представления) более гибких (податливых) типов. Например:

```
- class Date3
  \{public:
   // публичный интерфейс, состоящий преимущественно из виртуальных функций
```

```
nrivate:
 Date d_i\} :
```
Именно этот способ следует использовать при необходимости встроить конкретные типы в иерархию классов. См. также §25.10[1].

# 25.3. Абстрактные типы

Простейшим способом ослабить связь между пользователями класса и его разработчиками, а также между создающим объекты кодом и кодом, использующим объекты, является введение абстрактного класса, предоставляющего интерефейс к набору реализаций некоторой общей концепции. Рассмотрим шаблон Set (множест- $BO)$ :

```
template < class T > class Set\overline{1}public:
```
virtual void insert  $(T^*) = 0$ : virtual void remove  $(T^*) = 0$ ; virtual int is member  $(T^*) = 0$ : virtual  $T^*$  first () = 0; virtual  $T^*$  next () = 0; virtual  $\sim$ Set() {}  $\}$ ;

Это интерфейс ко множеству со встроенной концепцией итерации по его элементам. Типично отсутствие конструкторов и присутствие виртуального деструктора (§12.4.2). Допускаются разные реализации (§16.2.1). Например:

template<class T> class List set: public Set<T>, private list<T>  $\overline{1}$  $\mathcal{U}$ ...  $\mathcal{E}$ : template<class T> class Vector set: public Set<T>, private vector<T>  $\left\{ \right.$  $\mathbb{N}$  ...

 $\}$ ;

Абстрактный класс предоставляет интерфейс к любым реализациям. Это означает, что мы можем применять Set, не зная, какая из реализаций используется. Например:

```
void f{Set}-Plane*>& s)
ſ
 for (Plane** p = s. first (); p; p = s. next ())
  \mathcal{F}// мой код
  \lambda\mathcal{U} ...
ł
List set < Plane \star > sl;
Vector set < Plane \star > v(100);
\mathit{void} \mathit{g}()f(sl):f(v);
```
Для конкретных типов требуется перепроектирование классов реализации с целью отражения общности и применение шаблонов для эксплуатации этой общности. Здесь же общность отражается интерфейсом (то есть Set), а от классов реализации не требуется никакой другой общности, кроме способности реализовывать интерфейс.

Более того, пользователи Set не знают объявлений List set и Vector set, и поэтому пользователи не зависят от этих объявлений и не нуждаются в перекомпиляции в случае, если изменяются List set или Vector set, или даже если вводится новая реализация Set - скажем, Tree\_set. Все зависимости сосредоточены в функциях, которые явным образом используют классы, производные от Set. В частности, предполагая традиционное использование заголовочных файлов, программисту, пишущему f(Set&), нужно включить лишь Set. h, а не List\_set. h или Vector\_set. h. «Реализационный» заголовочный файл нужен лишь там, где создаются List\_set или Vector\_set. Пользовательский код можно еще сильнее изолировать от классов реализации, введя абстрактный класс, обрабатывающий запросы на создание объектов (так называемая «фабрика»; §12.4.4).

Отделение интерфейса от реализации означает отсутствие доступа к операциям, свойственным конкретной реализации, но не достаточно общим, чтобы стать частью интерфейса. Например, поскольку множество неупорядочено по своей сути, мы не можем включить в интерфейс операцию индексации даже в том случае, когда для реализации применяется частное представление в виде массива. Отсюда вытекает некоторая потеря эффективности за счет запрета ручной оптимизации. Кроме того, встраивание функций, как правило, недостижимо (кроме локального контекста, когда компилятор знает истинный тип), а все интересные операции интерфейса представлены виртуальными функциями. Как и в случае с конкретными типами, затраты на абстрактные типы иногда окупаются, а иногда нет. Подводя итог, можно сказать, что абстрактные типы предназначены для того, чтобы:

- 1. Определять одну концепцию с разными реализациями, сосуществующими в пределах программы.
- 2. Обеспечивать приемлемые быстродействие и затраты памяти посредством использования виртуальных функций.
- 3. Минимизировать зависимость каждой реализации от других классов.
- 4. Иметь возможность самоописания.

Абстрактные типы не лучше конкретных типов; они просто другие. Разработчики библиотек часто предоставляют и те, и другие типы, оставив выбор за пользователем. Попытки ограничить общность абстрактного типа ради конкуренции с конкретными типами в быстродействии как правило оканчиваются неудачей; это компрометирует возможность использовать взаимозаменяемые реализации без значительной перекомпиляции после их модификации. Также неудачей оканчиваются и попытки увеличить универсальность конкретных типов; при этом снижается их эффективность и удобство использования. Конкретные и абстрактные типы могут сосуществовать - на самом деле они должны сосуществовать, ибо конкретные типы обеспечивают реализацию абстрактных типов. Однако не следует смешивать эти типы хаотическим образом.

Часто, абстрактные типы не предназначены для порождения производных классов, отличных от классов непосредственной реализации. Однако из абстрактного класса можно сконструировать новый интерфейс, породив расширенный производный класс. Этот новый интерфейс (новый абстрактный класс) также нужно реализовать посредством неабстрактных производных классов (§15.2.5).

Почему же мы сразу не породили List и Vector от Set, избежав введения классов List set и Vector set? Иными словами, зачем нам потребовались конкретные типы вместо абстрактных типов? Здесь нужно учитывать следующие соображения:

- **1.** *Эффективность.* Нам могут потребоваться конкретные типы, вроде *vector* и *list,* без затрат на отделение интерфейса от реализации (сопутствуют стилю абстрактных классов).
- **2.** *Повторное использование.* Нам нужен механизм приспособления спроектированных вовне типов (вроде *vector* и *list)* в новые библиотеки или программы путем предоставления для них нового интерфейса (а не путем переписывания их кода).
- **3.** *Множественные интерфейсы.* Использование одного класса в качестве базового для многих классов приводит к жирным интерфейсам (§24.4.3). Для новых задач лучше снабдить класс новым интерфейсом (вроде интерфейса *Set* для *vector),* чем приспосабливать старый интерфейс под новые задачи.

Естественно, эти положения связаны между собой. Подробно они обсуждались на примере *Ival box* (§12.4.2, §15.2.5), а также в контексте проектирования контейнеров (§16.2).

# **25.4. Узловые классы**

Часто классовые иерархии используют наследование не в том ключе, как в случае абстрактного класса, предоставляющего интерфейс к реализациям. Здесь класс рассматривается в качестве фундамента, на котором строится часть системы. Даже, если этот класс абстрактный, он все равно имеет некоторое представление, обеспечивающее услуги своим производным классам. Примерами узловых классов служат *Polygon* (§12.3), первоначальный вариант *Ival slider* (§12.4.1) и *Satellite* (§15.2).

В типичном случае, класс иерархии представляет собой некоторую концепцию, для которой производные классы могут рассматриваться как специализации этой концепции. *Узловой класс {node class) иерархии* использует сервисы базового класса для того, чтобы предоставлять свои собственные сервисы; для этого он вызывает функции-члены базового класса. Типичный узловой класс не только реализует интерфейс, описанный базовым классом (как это для абстрактного типа делает класс реализации), но и добавляет свои собственные функции, обеспечивая тем самым расширенный интерфейс. Рассмотрим класс *Саг* из примера моделирования уличного движения в §24.3.2:

*class Car: public Vehicle* { *■ public: Car (int passengers, Size category size, int weight, intfc) : Vehicle (passengers, size, weight) , fuel capacity (fc) {/\*...\*/} //замещаем виртуальные функции из Vehicle: void turn (Direction) ;* //... *// добавляем специфические автомобильные функции: virtual void add\_fuel (int amount) ; //заправка топливом* //... };

Здесь важны конструкторы, через которые программист задает основные моделируемые свойства, и виртуальные функции, позволяющие моделирующим уличное движение операциям манипулировать транспортным средством, не зная его точного типа. Класс *Car* можно использовать следующим образом:

```
void user ()\overline{1}\mathcal{U} ...
 Car<sup>*</sup> p = new Car(3, economy, 1500, 60);
 drive (p, bs \ home, MH);
                                      // входим в обшую схему имитации уличного движения
 \mathbb{N} ...
Ι
```
Обычно узловому классу нужны нетривиальные конструкторы. Этим он отличается от абстрактных типов, которые редко когда имеют конструкторы.

Операции над классом Саг в своих реализациях будут, как правило, пользоваться операциями базового класса Vehicle. Кроме того, пользователь класса Car также рассчитывает на услуги базового класса. Например, базовый класс Vehicle предоставляет функции, имеющие дело с весом и размерами, так что классу Car нет нужлы этим заниматься:

```
bool Bridge: : can cross (const Vehicles r)
 if (max \text{ weight} < r \text{ weight}() return false;
 \mathcal{U} ...
}
```
Это позволяет программистам создавать из узлового класса Vehicle новые классы, такие как *Car* и *Truck*, специфицируя и реализуя лишь то, что должно быть отличным от Vehicle. Это часто называют «программированием отличий».

Как и многие узловые классы, класс Car является хорошей кандидатурой для порождения производных классов. Например, **Ambulance** (скорая помощь) нуждается в дополнительных данных и функциях, связанных с экстренностью службы:

```
class Ambulance: public Car, public Emergency
public:
 Ambulance();
 // замещаем виртуальные функции из Car:
 void turn (Direction) ;
 \mathcal{U} ...
 // замещаем виртуальные функции из Emergency:
 virtual void dispatch to (const Location \&) ;
 // ...
 // добавляем специфические для Ambulance функции:
 virtual int patient capacity ( ) ;
                                     // количество носилок
 \mathbb{N} ...
\};
```
Подводя итог, можно сказать, что узловой класс:

- 1. Опирается на базовые классы как с целью реализации, так и для предоставления услуг своим пользователям.
- 2. Обеспечивает более широкий интерфейс (с большим числом открытых функций-членов) по сравнению с базовыми классами.
- 3. В своем открытом интерфейсе опирается в первую очередь (но не исключительно) на виртуальные функции.
- 4. Зависит (прямо или косвенно) от всех своих базовых классов.
- 5. Может быть понят только в контексте своих базовых классов.
- 6. Полезен для дальнейшего порождения классов наследованием.
- 7. Используется для создания объектов.

Не все узловые классы будут удовлетворять пунктам 1, 2, 6 и 7, но большинство будет. Класс, не удовлетворяющий пункту 6, напоминает конкретный тип, так что его можно назвать конкретным узловым классом (concrete node class). Например, конкретный узловой класс может использоваться для реализации абстрактного класса (§12.4.2), а его объекты могут создаваться статически и в стеке. Такой класс также называют листовым классом (leaf class). Отметим, что любой код, оперирующий указателем или ссылкой на класс с виртуальными функциями, должен учитывать возможность появления дальнейших производных классов (или предположить, без прямой языковой поддержки, что дальнейших классов не будет). Класс, не удовлетворяющий пункту 7, напоминает абстрактный тип и может быть назван абстрактным узловым классом (abstract node class). По сложившейся традиции (неудачной) многие узловые классы имеют ряд защищенных членов, чтобы не слишком сильно ограничивать интерфейс для производных классов (§12.4.1.1).

Пункт 4 подразумевает, что для компиляции узлового класса программист должен включить объявления всех его прямых и непрямых базовых классов, а также все объявления, от которых зависят последние. В этом отношении узловой класс опять-таки отличается от абстрактных классов - пользователь последних не зависит от классов реализации и может не включать для компиляции своего кода информацию об этих классах.

#### 25.4.1. Изменение интерфейсов

По определению, узловой класс является частью классовой иерархии. Не все классы иерархии должны предоставлять один и тот же интерфейс. В частности, производные классы могут предоставлять дополнительные функции-члены, а классы одного и того же уровня иерархии (sibling classes) — совершенно иной набор функций. С проектной точки зрения операция *dynamic cast* (§15.4) представляется механизмом опроса объектов на предмет, обеспечивают ли они данный интерфейс.

Для примера рассмотрим простую систему ввода/вывода объектов. Пользователи хотят читать объекты из потока, определять, относятся ли они к ожидаемому типу, после чего использовать эти объекты. Например:

void user ()  $\left\{ \right.$ 

<sup>//</sup> открываем файл предположительно с фигурами типа Shape и прикрепляем // ss в качестве istream для этого файла

```
\mathbb{N}...
 Io obj* p = get obj (ss) ;
                                          // читаем объект из потока
 if (Shape* sp = dynamic cast \langleShape* > (p) )
   sp->draw();
                                             // используем Shape
   \mathcal{U}_{\cdot\cdot\cdot}\mathcal{E}else
  \overline{\mathcal{L}}// oops: это не Shape
  \mathcal{E}\mathbf{r}
```
Функция *user* () работает с фигурами исключительно посредством абстрактного класса Shape и может поэтому пользоваться любыми фигурами. Динамическое приведение типа посредством операции *dynamic cast* здесь весьма существенно, ибо система объектного ввода/вывода может иметь дело со многими другими видами объектов, а пользователь может непреднамеренно открыть файл с объектами классов, о которых он никогда не слышал.

Система объектного ввода/вывода предполагает, что каждый записанный или считанный объект относится к классу, производному от Io obj. Класс Io obj должен быть полиморфным типом, чтобы разрешить нам применять операцию dyna*mic cast.* Hanpumep:

```
class Io obj
\left\{ \right.public:
  virtual Io obj* clone() const = 0;
 virtual \simIo obj() { }
\} ;
```
Критически важной функцией в системе объектного ввода/вывода является функция **get obj**(), которая считывает данные из потока *istream* и создает объекты на основании этих данных. Предположим, что данные, представляющие объект в потоке ввода, предваряются строкой, идентифицирующей класс объекта. Функция get obj () должна прочесть этот строковый префикс и вызвать функцию, способную создать и инициализировать объект надлежащего класса. Например:

```
typedef Io obj* (*PF) (istream & );
map<string, PF> iomap;
boot get word (istream & is, string & s); // \theta wimally cnose us is \theta s
Io_obj^* get_obj (istream & s)
ł
 string str;
 bool b = get word(s, str);
                                            // читаем слово в str
                                           // проблемы с форматом ввода/вывода
 if(b == false) throw No class ();
 PFf = io map [str];
                                            // выбираем функцию no str
 if (f == 0) throw Unknown class ();
                                            // для str coomветствия не найдено
                                            // конструируем объект из потока
 return f(s);
\mathcal{E}
```
Ассоциативный массив типа *map*, названный *io map*, содержит пары из имен классов и функций, способных создавать объекты этих классов.

Мы могли бы определить класс **Shape** обычным образом, кроме того, что его нужно сделать производным от *Io obj*, как того требует функция *user* ():

```
class Shape: public Io obj
\left\{ \right.\mathbb{N}...
\mathcal{E}
```
Однако интереснее (и реалистичнее) воспользоваться ранее определенным классом *Shape* (§2.6.2) без изменений:

```
class Io circle: public Circle, public Io obj
\left\{ \right.nublic:
 Io circle* clone () const {return new Io circle (*this) ; }
 Io circle (istream \& ) ;
                                // инишализация из потока ввода
 static Io obj* new circle (istream s s) {return new Io circle (s) ; }
 \mathcal{U} ...
\};
```
Этот пример показывает, насколько легче вписать класс в иерархию при помощи абстрактного класса, чем если бы мы в первую очередь рассматривали его в качестве узлового (§12.4.2, §25.3).

Конструктор *Io circle* (*istream* » инициализирует объект данными из своего аргумента типа *istream*. Функция *new circle* () помещается в ассоциативный массив *io map*, чтобы дать знать системе объектного ввода/вывода о новом классе. Например:

```
io map ["Io circle"] = \&Io circle: : new circle;
```
Другие фигуры создаются таким же образом:

```
class Io triangle: public Triangle, public Io obj
```
 $\sqrt{2}$  $\mathbb{N}$ ...

```
\cdot
```
Это может и утомить, так что лучше определить шаблон:

```
template<class T> class Io: public T, public Io obj
\{public:
                                                       // замешаем Io obj::clone()
 Io^{\star} clone () const {return new Io (*this) ; }
                                                       // инициализация из потока ввода
 Io (istream & );
 static Io^* new io (istream s) {return new Io(s); }
 \mathcal{U}...
\} ;
```
и уже с его помощью определить **Io\_circle**:

typedef  $I_0 <$ Circle>  $I_0$  circle;

Впрочем, нам по-прежнему нужно явно определить  $I$ o< Circle>: : Io (istreams), поскольку при этом требуется знать подробности о Circle.

Шаблон *Іо* служит примером того, как вписать конкретные типы в классовую иерархию с помощью класса, являющегося узловым в этой иерархии. Шаблон наследует от типа его параметра, чтобы обеспечить приведение типа от *Io obj*. К сожалению, из-за этого становится невозможным использовать *Io* со встроенными типами:

typedef  $Io$ <Date>  $Io$  date; // обертка для конкретного типа typedef  $Io<sub>int</sub> > Io$  int; // error: наследование от встроенного типа невозможно

Эту проблему можно уладить, введя отдельный шаблон для встроенных типов, или воспользовавшись классом, представляющим встроенный тип (§25.10[1]).

Эта простая система объектного ввода/вывода не может делать все на свете, но ее код почти умещается на одной странице, а ее ключевые механизмы имеют множество применений. Например, их можно использовать для вызова функции, строка с именем которой предоставляется пользователем, и для манипулирования объектами неизвестного типа при помощи интерфейсов, выявляемых средствами динамического определения типа.

## 25.5. Операции

Самый простой и наиболее очевидный способ определить какую-нибудь операцию в языке C++ - это написать соответствующую функцию. Однако если операция должна быть отложенной (delayed), или ее нужно передать куда-либо для выполнения, или она должна вовлекать в вычисления собственные данные или комбинироваться с другими операциями (§25.10[18,19]) и т.д. - то возникает желание оформить ее в виде класса, который может выполнить эту операцию, а также предоставить множество других услуг. Очевидным примером здесь являются классы функциональных объектов (классы объектов-функций), используемые совместно со стандартными алгоритмами (§18.4), а также манипуляторы, применяемые с потоками *iostream* (§21.4.6). В первом случае собственно действие вызывается операцией «круглые скобки», а во втором — операциями << и >>. В случае класса *Form* (§21.4.6.3) и Matrix (§22.4.7) классы-композиторы (compositor classes) позволяют отложить операцию до тех пор, пока не будет собрано достаточно информации для ее эффективного выполнения.

Простейшая форма класса-операции обычно содержит одну виртуальную функцию (называемую по традиции что-нибудь вроде «do\_it» - «сделай это»):

```
struct Action
-1
  virtual int do it (int) = 0;
  virtual ~\simAction () { }
\cdot
```
Теперь мы можем написать код, например меню, который сможет сохранять действия (операции) для их последующего выполнения, не используя указателей на функции, не имея информации о вызванных объектах, и даже не зная имени операции, подлежащей выполнению. Например:

```
class Write file: public Action
\overline{1}File \& f;
```

```
public:
 int do_it (int) {return f.write () .succeed () ; }
};
class Error response: public Action
 {
 string message;
public:
 Error response \{const \, string \& s\} : message (s) \{ \}int do it (int) ;
};
int Error response -. : do it (int)
 {
 Response_box db (message. c_str () , "continue", "cancel", "retry") ;
 switch (db .get response () )
 {
   case 0:
    return 0;
   case 1:
    abort () ;
   • case 2 :
    current operation. redo () ;
    return 1;
 }
}
Action^* actions[ ] = \{ new Write file(f), \}new Error response ("you blew it again") ,
                 // ...
};
```
Пользователь *Action* может ничего не знать о производных классах, таких как **Write file** и *Error response*.

Описанная техника чрезвычайно мощная и людям с привычкой к функциональной декомпозиции ею нужно пользоваться с известной осторожностью. Если слишком много классов начинают напоминать *Action,* это может свидетельствовать об ухудшении проекта и крене в нечто излишне функциональное.

Наконец, класс может кодировать операцию для выполнения на другом сетевом (удаленном — remote) компьютере, или для сохранения ее на диске с целью выполнения когда-либо в будущем (§25.10[ 18]).

# **25.6. Интерфейсные классы**

Одними из самых важных являются скромные интерфейсные классы, на которые часто смотрят свысока. Интерфейсный класс мало что делает- если бы делал, то не был бы тогда интерфейсным классом. Он просто приспосабливает подачу услуг под «местные» требования.

Чистейшая форма интерфейса даже не вызывает генерации кода. Рассмотрим специализацию шаблона *Vector* из §13.5:

```
template<class T> class Vector<T^*>: private Vector<void*>
\sqrt{2}public:
  typedef Vector <void \star > Base:
  Vector() \{ \}Vector (int i) : Base (i) { }
  T^* & operator [ ] (int i) {return reinterpret cast \langle T^* \> (Base::operator) \mid (i) \rangle; }
  \mathcal{U} ...
\mathcal{E}
```
Эта (частичная) специализация превращает небезопасный Vector<void\*> в гораздо более полезное семейство векторных классов, безопасных с точки зрения типов. Встраиваемые функции позволяют сделать интерфейсные классы более приемлемыми. Например, здесь встраиваемая функция выполняет всего лишь подгонку типа, так что важно, что она не влечет дополнительных накладных расходов (ни по памяти, ни по производительности).

Естественно, абстрактный базовый класс, отражающий абстрактную концепцию и реализуемый конкретными типами (§25.2), тоже является в некотором смысле интерфейсным классом, как и дескрипторные классы из §25.7. Однако здесь мы фокусируемся на классах, которые не выполняют никаких специфических функций, кроме подгонки интерфейсов.

Рассмотрим проблему слияния двух иерархий с применением множественного наследования. Что делать, если имеет место конфликт имен, например, если виртуальные функции, выполняющие совершенно разные операции, имеют совпадающие имена? Рассмотрим, например, игру в «Дикий Запад», где взаимодействие с пользователем осуществляется посредством общего оконного класса:

```
class Window
\overline{A}\mathcal{U}...
  virtual void draw() :
\};
class Cowboy
\left\{ \right.\mathbb{N}...
  virtual void draw() ;
\cdotclass Cowboy window: public Cowboy, public Window
\left\{ \right.\mathcal{U}...
\};
```
Сомвоу window представляет анимацию ковбоя, и через этот класс пользователь осуществляет управление ковбоем. Мы предпочли множественное наследование агрегации членов с типами *Сомьо* и *Window*, поскольку имеется множество вспомогательных сервисов, определенных как для *Window*, так и для *Cowboy*. Хотелось бы передавать таким функциям *Cowboy window*, не требуя от программиста никаких дополнительных действий. Это, однако, приводит к проблеме определения в классе Cowboy window версий функций Cowboy: : draw () и Window: : draw ().

В *Cowboy window* может быть только одна функция **draw**(). Но поскольку сервисные функции манипулируют объектами Window и Cowboy, ничего не зная о *Cowboy window*, последний должен заместить draw () и для класса Cowboy, и для класса Window. Замещение их обеих единственной функцией будет неправильным, так как, несмотря на одинаковое название это разные функции. Наконец, хотелось бы получить однозначно различающиеся имена для унаследованных в Соньог ниdow функций Cowboy: : draw () и Window: : draw ().

Для решения проблемы введем по дополнительному классу для Соwboy и для Window. Эти классы введут два новых имени для функций draw (), а также заместят draw () при наследовании от Cowboy и Window так, что вызываться будут функции с новыми именами:

```
class CCowboy: public Cowboy
                                  // интерфейс к Cowboy, переименовывающий draw()
public:
 virtual int cow draw () = 0;
 void draw() {cow draw(); }
                                  // замещаем Cowboy::draw()
\cdotclass WWindow: public Window
                                  // интерфейс к Window, переименовывающий draw()
\mathcal{L}public:virtual int win draw () = \theta;
 void draw () {win draw (); }
                                  // замещаем Window::draw()
\} ;
```
Теперь мы можем составить Cowboy window из интерфейсных классов CCowboy и WWindow, и заместить соw draw() и win draw(), чтобы добиться желаемого эффекта:

```
class Cowboy window: public CCowboy, public WWindow
\overline{f}\mathcal{U} ...
 void cow draw();
 void win draw();
};
```
Заметим, что проблема оказалась серьезной по той причине, что две функции с одинаковыми именами имели аргументы одинакового типа. Если бы их аргументы различались, обычные правила перегрузки гарантировали бы различение функций с одинаковыми именами.

Для каждого способа применения интерфейсных классов можно было бы, в принципе, представить некоторое расширение языка, которое выполняло бы необходимое приспособление чуть более элегантно и эффективно. Однако каждый вариант применения интерфейсных классов встречается не столь уж и часто, так что сопоставление каждому из них дополнительных языковых конструкций внесло бы в язык ненужную сложность. Кроме того, столкновение имен при слиянии двух классовых иерархий тоже нельзя назвать обычным явлением (по сравнению, например, с тем, как часто программист пишет классы), и, к тому же, оно имеет место лишь при объединении иерархий из разных предметных областей - таких как игры и системы оконного интерфейса. Слияние непохожих друг на друга иерархий - во-

обще столь непростая задача, что разрешение конфликтов имен далеко не единственная возникающая при этом проблема; есть еще разные способы инициализации, разные стратегии обработки ошибок и управления памятью и т.д. Мы здесь обсуждаем разрешение конфликтов имен лишь потому, что рассмотренный прием с введением интерфейсных классов, имеющих функции с переадресацией вызовов (forwarding functions), сам по себе интересен и имеет множество иных применений. Его можно применять не только для изменения имен функций, но и для изменения типов их аргументов и возврата, для введения проверок на стадии выполнения и др.

Поскольку функции *CCowboy*: : *draw* () и *WWindow*: : *draw* () переадресуют свой вызов виртуальным функциям, их нельзя оптимизировать встраиванием. Но если компилятор распознает их в качестве переадресующих функций, он сможет оптимизировать код, убрав их из цепочки вызовов.

#### 25.6.1. Подгонка интерфейсов

Основное применение интерфейсных функций состоит в подгонке интерфейса под ожидания пользователей так, чтобы сконцентрировать в рамках интерфейса весь код, который иначе был бы разбросан по всей программе. Например, отсчет индексов в стандартном контейнере vector начинается с нуля. Если пользователи не хотят, чтобы индексы занимали диапазон от  $\theta$  до size-1, они должны приспособить вектора для своих нужд. Например:

```
void f()\{// диапазон [0:9]vector v\langle int \rangle (10) :
  // делаем вид, что диапазон [1:10]:
  for (int i = 1; i \le -10; i+1)
    v[i-1] = 7;// подправляем индекс
    \mathbb{N} ...
  \mathbf{R}\mathcal{L}Еще лучше снабдить вектор произвольными границами:
 class Vector: public vector<int>
\overline{\mathcal{A}}int lb;public:Vector (int low, int high) : vector \langle high-low+1 \rangle {lb=low; }
  int& operator [] (int i) { return vector < int>: : operator [] (i-lb) ; }
  int low () {return lb ; }
  int high () {return lb + size() -1;}
 \} ;
 Класс Vector можно использовать следующим образом:
 void g()ſ
                                        // диапазон [1:10]Vector v(l, 10);
```

```
for (int i = 1; i \le -10; i +)
    v[i] = 7;\mathcal{U}...
  \overline{1}\mathbf{r}
```
Это не приводит к дополнительным по сравнению с предыдущим примером затратам. В то же время, вариант с Vector намного нагляднее, его легче и читать, и писать, так что он менее подвержен ошибкам.

Интерфейсные классы обычно невелики и (по определению) мало что делают. Однако они становятся необходимы, когда нужно объединить программные компоненты, написанные согласно разным традициям. Например, интерфейсные классы часто используются для предоставления C++-интерфейса к коду, написанному на других языках программирования, а также для изоляции пользовательского кода от деталей библиотеки (оставляя, тем самым, возможность замены библиотеки).

Другое важное применение интерфейсных классов - предоставление проверяемых или ограничительных интерфейсов. Например, нередко требуется обеспечить ограничение целых значений заланным диапазоном. Это можно гарантировать (во время выполнения программы) с помощью простого шаблона:

```
template<int low, int high> class Range
 int val:
public:
  class Error { } ;
                             // класс исключений
 Range (int i) {Assert < Error > (low < = i \s \substantial \text{ i } = \ell // cm. \substantial \text{ 3.7.2}
  Range operator= (int i) \{ return * this = Range (i) ; \}operator int() {return val; }
 \mathcal{U} ...
\};
void f(Range < 2, 17) ;
void g (Range < -10, 10 >);
void h (int x)
 ſ
  Range<0, 2001> i = x; // может сгенерировать Range::Error
  int iI = i:
 f(3);
                             // генерируется Range::Error
  f(17):g(-7);
                              // генерируется Range::Error
  g(100);
 ł
```
Шаблон Range легко расширяется для работы с диапазонами произвольных скалярных типов (§25.10[7]).

Часто интерфейсный класс, контролирующий доступ к другому классу или выполняющий подгонку его интерфейса, называют оберткой (wrapper).

# 25.7. Дескрипторные классы (handles)

Абстрактный класс помогает эффективно разделить интерфейс и его реализации. Однако если следовать §25.3, то получается неразрывная связь межлу интерфейсом, предоставляемым абстрактным типом, и его реализацией, обеспечиваемой конкретным типом. Например, невозможно отвязать абстрактный итератор от одного источника (скажем, множества) и привязать его к другому (например, потоку) по мере исчерпания первого источника.

Кроме того, если манипулировать объектами, реализующими абстрактный класс, не через указатели или ссылки, то теряются выгоды, предоставляемые виртуальными функциями. Пользовательский код становится зависимым от деталей класса реализации, ибо невозможно выделить память под эти объекты статически или в стеке, не зная точного размера объектов. Использование же указателей или ссылок означает, что бремя управления памятью ложится на пользователя.

Распространенный способ решения этих проблем состоит в разделении одного объекта на два разных: дескриптора (handle), обеспечивающего пользовательский интерфейс, и представления (representation), содержащего все или большую часть состояния объекта. Соединяет их указательное поле в дескрипторе. В типичном случае класс дескриптора содержит чуть больше данных, чем один лишь указатель на представление, но не намного. Это означает, что расположение в памяти объектов дескрипторного класса остается неизменным, даже если представление изменяется, и что дескрипторные объекты достаточно малы, чтобы их можно было безболезненно передавать в функции по значению, так что отпадает нужда в указателях или ссылках.

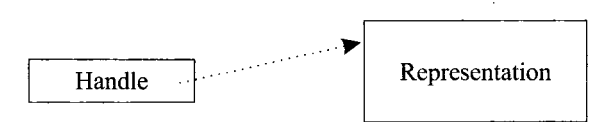

Дескрипторы иллюстрируются классом **String** из §11.12; дескрипторный класс обеспечивает интерфейс, контроль за доступом и управления памятью для представления. В данном случае и дескриптор, и представление задаются конкретными классами, но часто представлению соответствуют абстрактные классы.

Рассмотрим абстрактный тип Set (множество) из §25.3. Как можно ввести для него дескриптор и какие выгоды это даст (и какой ценой)? Отталкиваясь от класса Set, можно определить дескрипторный класс, просто перегрузив операцию ->:

```
template<class T> class Set handle
 Set < T>rep;
public:
 Set < T> operator->() {return rep; }
 Set handle (Set <T>* pp) : rep (pp) { }
\cdot
```
Это не меняет существенно то, как используются множества; просто всюду вместо Set или Set<sup>\*</sup> передаются Set handle. Например:
```
void f(Set \ handle<int> s)for (int * p = s \rightarrow first() ; p; p = s \rightarrow next() )ſ
   \mathcal{U} ...
  \mathcal{E}\mathbf{r}void user ()\left\{ \right.Set handle<int> sl (new List set<int>);
 Set handle<int> v (new Vector set<int> (100));
 f(sl);
 f(v);
\mathcal{F}
```
Часто требуется, чтобы дескриптор не ограничивался лишь предоставлением доступа. Например, если бы класс Set и дескриптор Set handle проектировались совместно, то можно было бы легко обеспечить подсчет ссылок, включив счетчики в объекты Set. Но в общем случае, нам не хотелось бы проектировать дескрипторы совместно с управляемыми ими объектами, чтобы не хранить совместно используемые данные в отдельных объектах. Иными словами, помимо интрузивных дескрипторов хотелось бы иметь и неинтрузивные. Вот пример дескрипторного класса, удаляющего объект по исчерпанию ссылок на него:

```
template < class X > class Handle
\left\{ \right.X^* rep;
  int<sup>*</sup> pcount;
public:
  X^* operator->\langle \rangle {return rep; }
  Handle (X \nmid pp): rep (pp), pcount (new int (1)) { }
  Handle (const Handle \langle r \rangle: rep (r. rep), pcount (r. pcount) { \langle \rangle + pcount) + +; }
  Handles operator= (const Handles r)
    if (rep == r.\mathit{rep}) return *this;
    if(--(*pcount) == 0)
    f.
     delete rep;
     delete pcount;
    ł
    rep = r.\mathit{rep};pcount = r.pcount;(*pcount)++;
    return *this;
\cdot }
  ~Handle () { if (- - (*pcount) == 0) {delete rep; delete pcount; } }
  \mathcal{U} ...
\};
```
Такие дескрипторы можно свободно перелавать:

```
void fl (Handle<Set>);
Handle<Set> f2()Handle <Set> h (new List set <int>) :
 \mathbb{N}.
return h:\mathbf{R}void g()Handle\leSet> hh = f2():
 f(kh);
 \mathcal{U}...
\mathbf{R}
```
Множество, созданное в  $f2()$ , будет автоматически удалено на выходе из функции  $g()$ , если только  $f()$  не создает ссылку на него (программисту здесь этого даже знать не надо).

Естественно, такое удобство не дается даром, но для большинства прикладных программ цена хранения и обслуживания счетчика ссылок вполне приемлема.

Иногда нужно извлечь указатель из дескриптора и использовать его напрямую. Например, если нужно передать указатель функции, которая ничего не знает о дескрипторе. Это неплохо работает, если, конечно, функция не уничтожит переданный ей объект. Также может быть полезной операция привязки дескриптора к новому представлению:

```
template<class X> class Handle
\overline{\mathbf{f}}\mathbb{N}...
 X^* get rep () {return rep; }
  void bind (X^* pp)
\left\{ \right.if(pp := rep)if (--(*pcount) == 0)delete rep;
       *pcount = 1;
                                       // обновить pcount
      1
else
       pcount = new int(1);
                                       // новый pcount
     rep = pp;ł
\mathcal{E}\};
```
Заметим, что наследование новых классов от **Handle** не особенно полезно. Это конкретный тип без виртуальных функций. Идея состоит в том, чтобы иметь один дескрипторный класс для семейства классов, определяемых одним базовым классом. Наследование от этого базового класса является мощной технологией. Она применима и к узловым классам, и к абстрактным типам.

Как уже сказано, *Handle* не предназначен для порождения производных классов. Чтобы получить класс, действующий как истинный указатель с полсчетом ссылок. нужно *Handle* скомбинировать с *Ptr из* \$13.6.3.1 (см. \$25.10[2]).

Дескриптор, предоставляющий интерфейс, почти идентичный классу, для которого он обеспечивает доступ, часто называют заместителем (ргоху). Это типично для дескрипторов, ссылающихся на удаленные объекты (объекты на удаленных компьютерах).

#### 25.7.1. Операции в дескрипторных классах

Перегрузка операции -> позволяет дескриптору получать управление и выполнять некоторую работу при каждом обращении к объекту. Например, можно собрать статистику о числе обращений к объекту через дескриптор:

```
template < class T> class X handleſ
  T^* rep:
 int no of accesses;
public:T^* operator->() {no of accesses++; return rep; }
 \mathcal{U}...
\mathcal{E}
```
Дескрипторы, которым нужно выполнить работу и до, и после обращения, требуют более изощренного программирования. Рассмотрим, к примеру, множество, для которого нужно выполнять блокировку при вставках или удалениях элементов. Существенно, что интерфейс класса представления должен быть повторен в дескрипторном классе:

```
template<class T> class Set controller
\mathbf{f}Set < T> rep;
 Lock lock:
 \mathcal{U}...
public:void insert (T * p) \{Lock \,ptr \,x \, (lock) \,; \,rep \rightarrow insert(p) \,;\}// см. $14.4.1void remove (T * p) \{Lock\,ptr\,x\,(lock); rep->remove (p); }
 int is member (T \times p) {return rep->is member (p) ; }
  T get first() {T^* p = rep->first(); return p ? *p : T(); }
  T get next() {T^* p = rep->next(); return p ? *p : T() ; }
  T first() {Lock ptr x (lock); T tmp = *rep->first(); return tmp; }
  T next () {Lock ptr x (lock) ; T tmp = *rep->next () ; return tmp; }
 \mathcal{U}...
\} ;
```
Введение всех этих переадресующих функций довольно утомительно, но не слишком сложно и не очень дорого с точки зрения влияния на производительность программы.

Отметим, что далеко не все функции Set нуждаются в блокировке. По моему опыту, это типично для большинства программ, нуждающихся в пред- и пост-действиях. Блокировка абсолютно всех действий в некоторых системных мониторах приводит к ухудшению параллельного исполнения.

Важной причиной для тщательного определения операций дескриптора при перегрузке в нем операции -> является возможность наследования от Set controller. Однако многие выгоды от дескрипторов становятся сомнительными, когда в производный класс добавляются поля данных. В частности, объем контролируемых лескриптором общих данных снижается относительно объема данных, сосредоточенных в каждом дескрипторном объекте.

# 25.8. Прикладные среды разработки (application frameworks)

Компоненты, построенные из классов, рассмотренных в §25.2 — §25.7, поддерживают проектирование и повторное использование кода, предоставляя как строительные блоки, так и способы их комбинирования; прикладной программист строит каркас программы, в который эти общеупотребительные строительные блоки включаются. Альтернативным (и часто более амбициозным) подходом к поддержке проектирования и повторного использования является автоматическое построение каркаса приложения в рамках прикладных сред разработки (application frameworks), когда программист лишь добавляет к каркасу приложения специфические блоки собственного изготовления. Классы, из которых автоматически строится общий каркас приложения, обладают столь «жирными» интерфейсами, что вряд ли являются классами в обычном понимании. Они приближают построение законченной программы, если не считать того, что они ничего специфического (характерного для нового приложения) не делают. Все конкретные действия предоставляются непосредственно прикладным программистом.

В качестве примера рассмотрим фильтр, то есть программу, которая считывает поток ввода, выполняет какие-то действия с введенными данными, выводит что-то в поток вывода и (возможно) выдает некоторый окончательный результат. Простая среда разработки таких программ обеспечивает набор операций, которые могут потребоваться прикладному программисту:

```
class Filter
\{public:
 class Retry
  \left\{ \right.public:
   virtual const char* message () {return 0; }
  \};
  virtual void start () \{ \}virtual int read () = 0;virtual void write () \{ \}virtual void compute () \{ \}virtual int result () = 0;
```

```
virtual int retry (Retry a m) {cerr << m . message () << '\n'; return 2; }
 virtual ~ Filter () { }
\vert;
```
Функции, которые должен определять производный класс, объявлены чисто виртуальными; остальные функции определены таким образом, что просто ничего не делают.

Среда разработки также обеспечивает главный цикл и рудиментарный механизм обработки ошибок:

```
int main loop (Filter* p)
ſ
 for (i; j)\left\{ \right.trvł
     p->start();
      while (p \rightarrow read() )\left\{ \right.p->compute();
       p->write\langle \rangle;
      \mathcal{F}return p->result();
    ł
    catch (Filter: : Retry \& m)
    \{if (int i = p->retry (m)) return i;
    \mathcal{F}catch(\ldots)cerr << "Fatal filter error\langle n";
      return 1;\mathbf{I}\mathcal{F}ł
```
Я (в качестве прикладного программиста) свою собственную часть программы мог бы написать следующим образом:

```
class My filter: public Filter
 istream \& is:
 ostream \& os;int nchar;
public:
 int read () { char c; is .get (c) ; return is .good () ; }
  void sompute \langle \cdot \rangle {nchar++; }
 int result () '{os \ll nchar \ll r characters read \n''; return 0; }
 My filter (istream \& ii, ostream \& oo) : is (ii), os (oo), nchar (0) { }
\} ;
```
и запустить все это на выполнение:

```
int main ()\mathfrak lMy filter f(cin.cout) :
return main loop( \&f);
```
Естественно, чтобы быть по-настоящему полезной, среда разработки должна предоставлять больше структурных возможностей и намного больше сервисов, чем наш простой пример. В частности, среды разработки обычно являются иерархиями узловых классов. Благодаря тому, что прикладному программисту остается добавлять «листовые» классы (классы-листья), которые прорастают глубоко внутри иерархии, достигается изрядная общность прикладных программ между собой и высокая степень повторного использования служебных сервисов среды разработки. Среды разработки обычно дополняются библиотеками классов, которые нужны прикладному программисту при написании специфического кода «работающих» классов.

# 25.9. Советы

- 1. Делайте осознанные решения по способам использования классов (осознанные как проектировщиком, так и пользователем); §25.1.
- 2. Учитывайте достоинства и недостатки применения разных видов классов;  $§25.1.$
- 3. Используйте конкретные типы для представления простых независимых концепций; §25.2.
- 4. Используйте конкретные типы для представления концепций, для которых важна близкая к оптимальной эффективность; §25.2.
- 5. Не наследуйте от конкретного класса; §25.2.
- 6. Используйте абстрактные классы для представления интерфейсов в случаях, когда реализации объектов могут варьироваться; §25.3.
- 7. Используйте абстрактные классы для представления интерфейсов в случаях, когда разные реализации объектов должны сосуществовать; §25.3.
- 8. Используйте абстрактные классы для предоставления новых интерфейсов к уже существующим типам; §25.3.
- 9. Используйте узловые классы там, где схожие концепции разделяют большую часть реализации; §25.4.
- 10. Используйте узловые классы для постепенного расширения реализации;  $$25.4.$
- 11. Используйте RTTI для выявления интерфейса объекта; §25.4.1.
- 12. Используйте классы для ассоциации действий с состоянием (данными);  $§25.5.$
- 13. Используйте классы для представления действий (операций), которые нужно сохранять, передавать или откладывать их выполнение; §25.5.
- 14. Используйте интерфейсные классы для адаптирования классов к новым способам их использования (без модификации самих классов); §25.6.
- 15. Используйте интерфейсные классы, чтобы добавить проверки; §25.6.1.
- 16. Применяйте дескрипторы, чтобы избежать непосредственного использования указателей или ссылок; §25.7.
- 17. Применяйте дескрипторы для управления разделяемыми представлениями;  $$25.7.$
- 18. Применяйте прикладные среды разработок в тех областях, где особенности программ допускают их стандартную структуру; §25.8.

# 25.10. Упражнения

- 1. (\*1) Шаблон *I* из §25.4.1 не работает для встроенных типов. Исправьте эту ситуацию.
- 2. (\*1.5) Шаблон *Handle* из §25.7 не отражает отношений наследования между классами, которыми он управляет. Сделайте так, чтобы он отражал эти зависимости. То есть чтобы можно было присваивать **Handle<Circle**> объектам типа *Handle<Shape>*, но не наоборот.
- 3. (\*2.5) Отталкиваясь от класса *String*, определите другой класс, реализующий представление строк с помощью виртуальных функций. Сравните производительность двух классов. Постарайтесь определить разумный класс, который оптимально реализовывался бы в форме открытого наследования от строкового класса с виртуальными функциями.
- 4. (\*4) Изучите пару широко используемых библиотек. Классифицируйте их классы в терминах конкретных типов, абстрактных типов, узловых классов, дескрипторных классов и интерфейсных классов. Используются ли в этих библиотеках абстрактные узловые и конкретные узловые классы? Можно ли классы этих библиотек классифицировать как-то иначе? Используются ли жирные интерфейсы? Какие средства применяются для идентификации типов на стадии выполнения? Какова стратегия управления памятью?
- 5. (\*2) Воспользуйтесь средой разработки Filter (§25.8) для реализации программы, которая устраняет смежные дублированные слова в потоке ввода, и перенаправляет исправленный поток слов в поток вывода.
- 6. (\*2) Воспользуйтесь средой разработки Filter для реализации программы, которая подсчитывает частоту слов в потоке ввода и помещает в поток вывода пары (слово, частота) в порядке возрастания частоты.
- 7. (\*1.5) Напишите шаблон Range, который принимает тип и диапазон значений элементов в качестве параметров шаблона.
- 8. (\*1) Напишите шаблон Range, который принимает диапазон значений в качестве параметров конструктора.
- 9. (\*2) Напишите простой строковый класс, который не обрабатывает никаких ошибок. Напишите другой класс, который проверяет доступ к первому. Обсудите все «за» и «против» разделения базовых функций и проверки ошибок.

10. (\*2.5) Реализуйте систем

у объектного ввода/вывода из §25.4.1 для нескольких типов, включая целые числа, строки и классовую иерархию по вашему выбору.

- 11. (\*2.5) Определите класс Storable в качестве абстрактного базового класса с виртуальными функциями write out () и read in (). Для простоты предположите, что символьная строка описывает место для долговременного хранилища. Воспользуйтесь классом Storable, чтобы написать средство, позволяющее сохранять на диске и читать с него объекты классов, производных от Storable. Протестируйте это средство с парой классов по вашему выбору.
- 12. (\*4) Разработайте базовый класс Persistent с операциями save () и по save (), которые определяют, записываются ли объекты в долговременное хранилище деструктором. Кроме указанных операций какие еще полезные операции мог бы предоставлять класс Persistent? Протестируйте класс Persistent с парой классов по вашему выбору. Является ли Persistent узловым классом, конкретным типом или абстрактным типом? Почему?
- 13. (\*3) Напишите класс Stack, для которого можно сменить представление на стадии выполнения программы. Подсказка: «любую проблему можно решить, введя еще один уровень косвенности».
- 14. (\*3.5) Определите класс Oper, содержащий идентификатор типа Id (string или С-строка) и операцию (указатель на функцию или функциональный объект). Определите класс Cat object, который содержит список элементов типа Oper и void<sup>\*</sup>. Снабдите Cat object операциями add oper (Oper), которая добавляет Oper к списку; remove oper (Id), которая удаляет Oper, идентифицируемую с помощью *Id* из списка; operator () (*Id*, arg), которая активизирует Oper, идентифицируемую с помощью Id. Реализуйте стек котов посредством Cat object. Напишите небольшую программу для тестирования этих классов.
- 15. (\*3) Определите шаблон Object на базе класса Cat object. Используйте Object . для реализации стека строк. Напишите небольшую программу для тестирования этого шаблона.
- 16. (\*2.5) Определите вариант класса Object под именем Class, который гарантирует, что объекты с одинаковыми операциями совместно разделяют список операций. Напишите небольшую программу для тестирования этого шаблона.
- 17. (\*2) Определите шаблон Stack, который предоставляет традиционный и безопасный по типу интерфейс к стеку, реализованному шаблоном Object. Сравните этот стек с вариантами стековых классов из предыдущих упражнений. Напишите небольшую программу для тестирования этого шаблона.
- 18. (\*3) Напишите класс для представления операций, которые нужно отправлять для исполнения на удаленный компьютер. Протестируйте этот класс, либо отправляя команды на другой компьютер, либо при помощи записи команд в файл с последующим их чтением и исполнением.
- 19. (\*2) Напишите класс для композиции операций, представленных объектами функциональных классов (объектами-функциями). Для двух объектов  $f$ и  $g$ , *Compose* ( $f, g$ ) должно порождать объект, который может быть активизирован с аргументом  $x$ , пригодным для  $g$ , и с возвратом  $f(g(x))$ , при условии, что возврат  $g$  () является приемлемым аргументом для  $f$  ().

# **Приложения и предметный указатель**

В приложениях представлены грамматика языка C++, обсуждение вопросов совместимости С и C++ и вопросов совместимости между стандартом C++ и предстандартными версиями, а также множество технических деталей. Для стандартной библиотеки представлены средства интернационализации, а также концепции, гарантии и методы реализации безопасности при генерации исключений. Предметный указатель достаточно обширен и является неотъемлемой частью данной книги.

#### **Главы**

- **А.** Грамматика
- **В.** Совместимость
- **С.** Технические подробности
- **D.** Локализация
- **Е.** Исключения и безопасность стандартной библиотеки

Предметный указатель

# Приложение А

# Грамматика

Самая большая опасность для преподавателя учить словам, а не вешам. — Марк Блок

Введение - ключевые слова - лексические соглашения - программы - выражения - операторы - объявления - классы - производные классы - особые функции-члены — перегрузка — шаблоны — обработка исключений — лирективы препроцессора.

# А.1. Введение

Итоговое концентрированное изложение синтаксиса C++ призвано быть формальным дополнением и должно способствовать лучшему его пониманию. Оно не является абсолютно точным и строгим описанием языка C++. В частности, описанная здесь грамматика содержит некоторые расширения допустимых для C++ конструкций. Требуется применять правила разрешения неоднозначностей для различения выражений от объявлений (\$A.5, \$A.7). Кроме того, для выправления синтаксически корректных, но бессмысленных конструкций нужно применять правило доступа, правило типов и правило разрешения неоднозначностей.

Стандартные грамматики С и C++ различаются с синтаксической точки зрения минимально, в большей степени через ограничения. Это способствует точности, но не читаемости кода.

# А.2. Ключевые слова

Новые контекстнозависимые ключевые слова вводятся в программу с помощью typedef (§4.9.7), пространств имен (§8.2), с помощью объявлений классов (глава 10), перечислений (§4.8) и шаблонов (глава 13)<sup>1</sup>:

typedef-name: identifier

namespace-name: original-namespace-name namespace-alias

original-namespace-name: identifier

namespace-alias: identifier

class-name: identifier template-id

 $enum$ -name: identifier

template-name: identifier

Заметим, что typedef-имя, именующее класс, есть также и class-имя. Если идентификатор явным образом не именует тип, то считается, что он име-

нует что угодно, но только не тип (см. также §С.13.5). Ниже перечислены ключевые слова языка C++:

| Ключевые слова С++ |              |           |                  |          |
|--------------------|--------------|-----------|------------------|----------|
| and                | continue     | goto      | public           | try      |
| and eq             | default      | if        | register         | typedef  |
| asm                | delete       | inline    | reinterpret cast | typeid   |
| auto               | do           | int       | return           | typename |
| <b>bitand</b>      | double       | long      | short            | union    |
| <b>bitor</b>       | dynamic cast | mutable   | signed           | unsigned |
| bool               | else         | namespace | sizeof           | using    |
| <b>break</b>       | enum         | new       | static           | virtual  |
| case               | explicit     | not       | static cast      | void     |

Ввиду большой практической ценности и фактической самоочевидности (для разработчиков компиляторов) представляем авторское формализованное изложение грамматики в точном оригинальном виде (без перевода простейших терминов). Здесь <sub>орі</sub> — это сокращение от optional (необязательно). - Прим. ред.

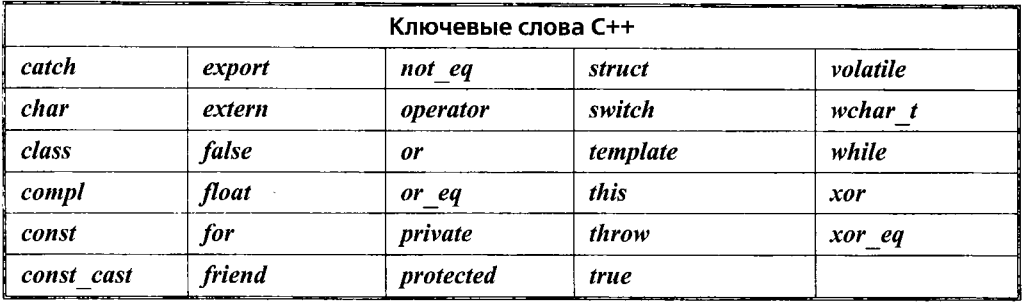

# **А.З. Лексические соглашения**

Стандартные грамматики языков С и C++ представляют лексические соглашения как грамматические сущности. Это добавляет точности, но не всегда способствует читабельности текстов:

*hex-quad:*

*hexadecimal-digit hexadecimal-digit hexadecimal-digit hexadecimal-digit*

*universal-character-name:*

\u *hex-quad* \U *hex-quad hex-quad*

*preprocessing-token:*

*header-name identifier pp-number । character-literal string-literal preprocessing-op-or-punc each non-white-space character that cannot be one ofthe above*

*token:*

*identifier keyword literal operator punctuator*

*header-name:*

*<h-char-sequence> "q-char-sequence"*

*h-char-sequence: h-char h-char-sequence h-char*

*h-char:*

*any member ofthe source character set except new-line and <sup>&</sup>gt;*

*q-char-sequence: q-char q-char-sequence q-char*

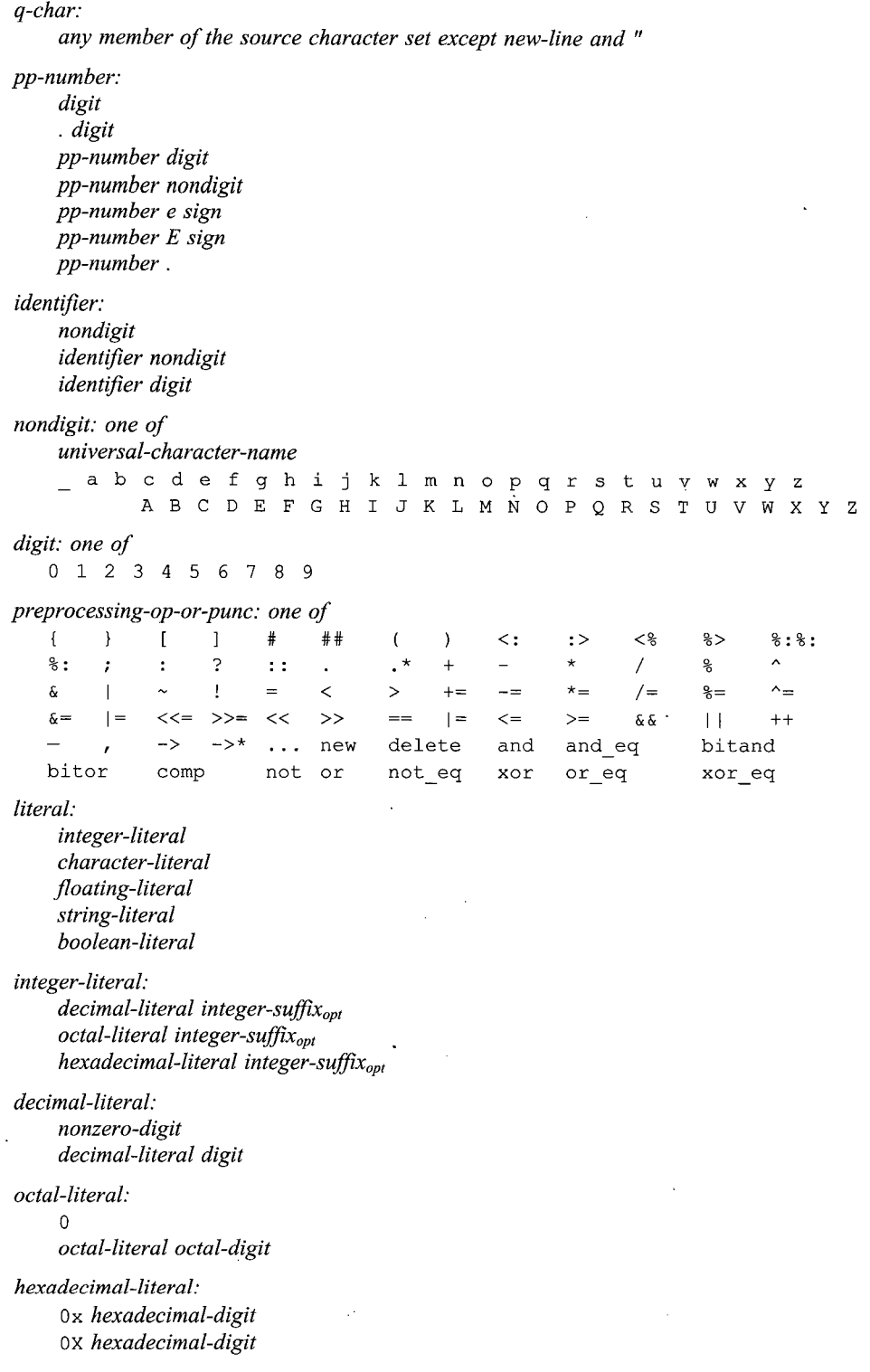

 $\ddot{\phantom{0}}$  .

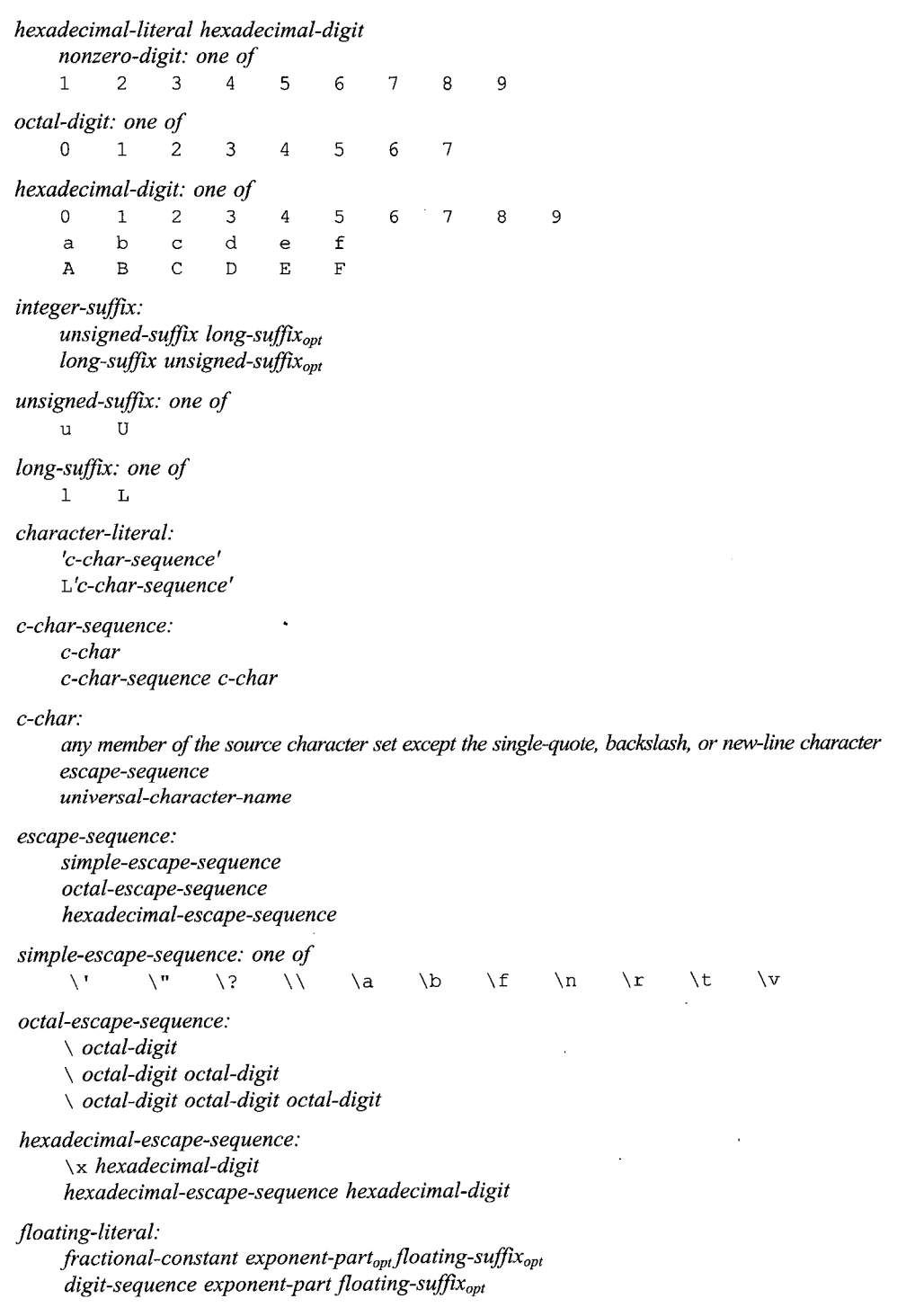

fractional-constant: digit-sequence<sub>ont</sub> digit-sequence digit-sequence. exponent-part: e sign<sub>opt</sub> digit-sequence  $E$  sign<sub>opt</sub> digit-sequence sign: one of  $+$  $\overline{a}$ digit-sequence: digit digit-sequence digit floating-suffix: one of  $f$  1  $F$  L string-literal: "s-char-sequence<sub>opt</sub>" L"s-char-sequence<sub>ovt</sub>" s-char-sequence: s-char s-char-sequence s-char s-char: any member of the source character set except double-quote, backslash, or new-line escape-sequence universal-character-name boolean-literal: false true

При составлении лексемы выбирается наиболее длинная возможная последовательность символов. Например, **double** составляет единую лексему, а не комбинацию из **do** и uble; последовательность символов +++ есть ++ с последующим +.

# А.4. Программы

Программа - это набор единиц трансляции, объединяемых в процессе компоновки (linking) (§9.4). Единица трансляции (translation-unit), часто называемая исходным файлом (source file) — это последовательность объявлений (declarations):

translation-unit:  $declaration-seq_{opt}$ 

# А.5. Выражения

Выражения рассматриваются в главе 6 с подробным перечислением в §6.2. Определение списка-выражений (expression-list) эквивалентно определению выражения (expression). Имеются два правила для отличия запятой как операции (операция следования — sequencing) и как разделителя списка аргументов функции (§6.2.2).

*primary-expression: literal* this *:: identifier :: operator-function-id : : qualified-id ( expression ) id-expression id-expression: unqualified-id qualified-id unqualified-id: identifier operator-function-id conversion-function-id ~ class-name template-id qualified-id: nested-name-specifier* template,,,,, *unqualified-id nested-name-specifier: class-or-namespace-name :: nested-name-specifieropt class-or-namespace-name* : : template *nested-name-specifier class-or-namespace-name: class-name namespace-name postfix-expression: primary-expression postfix-expression [ expression ] postfix-expression ( expression-list0pt) simple-type-specifier ( expression-listopt)* typename :: *optnested-name-specifier identifier ( expression-list0pl)* typename ::<sub>opi</sub>nested-name-specifier template<sub>opi</sub> template-id (expression-list<sub>opt</sub>) *postfix-expression .* template^, : *:opl id-expression postfix-expression -> template<sub>opt</sub> : : <sub>opt</sub> <i>id-expression postfix-expression . pseudo-destructor-name postfix-expression -> pseudo-destructor-name postfix-expression ++ postfix-expression*  dynamic cast  $\langle type-id \rangle$  (*expression* ) static\_cast < *type-id <sup>&</sup>gt; ( expression )* reinterpret\_cast < *type-id <sup>&</sup>gt; ( expression )* const\_cast *<type-id <sup>&</sup>gt; ( expression )* typeid *(expression)* typeid *( type-id ) expression-list: assignment-expression expression-list, assignment-expression*

*pseudo-destructor-name:*

- *: : opt nested-name-specifieropt type-name :: ~ type-name*
- *: : opt nested-name-specifier* template *template-id : : ~ type-name*
- *: - opt nested-name-specifieropl ~ type-name*

```
unary-expression:
```

```
postfix-expression
++ cast-expression
— cast-expression
unary-operator cast-expression
sizeof unary-expression
sizeof ( type-id )
new-expression
delete-expression
```
 $\begin{array}{cccc}\n\text{unary-operator: one of} \\
\star & \& \downarrow & - & \downarrow & \sim\n\end{array}$ 

*new-expression:*

```
:: Opt new new-placementopt new-type-id new-initializeropt
\therefore : :<sub>opt</sub> new new-placement<sub>opt</sub> (type-id ) new-initializer<sub>opt</sub>
```
*new-placement:*

*( expression-list )*

```
new-type-id:
```
*type-specifier-seq new-declaratoropt*

```
new-declarator:
```
*ptr-operator new-declaratoropt direct-new-declarator*

*direct-new-declarator: [ expression ] direct-new-declarator [ constant-expression ]*

```
new-initializer:
```
*( expression-listopt)*

```
delete-expression:
```
*: : opt delete cast-expression : -."ptdelete [ ] cast-expression*

```
cast-expression:
```
*unary-expression ( type-id ) cast-expression*

```
pm-expression:
```
*cast-expression pm-expression . \* cast-expression pm-expression ->\* cast-expression*

*multiplicative-expression:*

*pm-expression multiplicative-expression \* pm-expression multiplicative-expression / pm-expression multiplicative-expression % pm-expression* *additive-expression: multiplicative-expression additive-expression <sup>+</sup> multiplicative-expression additive-expression - multiplicative-expression shift-expression: additive-expression shift-expression « additive-expression shift-expression » additive-expression relational-expression: shift-expression relational-expression <sup>&</sup>lt; shift-expression relational-expression <sup>&</sup>gt; shift-expression relational-expression <= shift-expression relational-expression >= shift-expression equality-expression: relational-expression equality-expression == relational-expression equality-expression ! = relational-expression and-expression: equality-expression and-expression & equality-expression exclusive-or-expression: and-expression exclusive-or-expression л and-expression inclusive-or-expression: exclusive-or-expression inclusive-or-expression <sup>|</sup> exclusive-or-expression logical-and-expression: inclusive-or-expression logical-and-expression & & inclusive-or-expression logical-or-expression: logical-and-expression logical-or-expression <sup>|</sup> <sup>|</sup> logical-and-expression conditional-expression: logical-or-expression logical-or-expression ? expression : assignment-expression assignment-expression: conditional-expression logical-or-expression assignment-operator assignment-expression throw-expression assignment-operator: one of* <sup>=</sup> \*= /= %= += -= »= «= &=  $\vert =$ *expression: assignment-expression expression, assignment-expression constant-expression: conditional-expression*

Грамматические неоднозначности возникают из-за идентичности приведения типа в функциональном стиле и объявлений. Например:

 $int x;$ void  $f()$  $\left\{ \right.$ // приведение типа  $x$  к char или объявление переменной  $x$  типа char? *char* $(x)$  ;  $\mathbf{I}$ 

Все такие неоднозначности разрешаются в пользу объявлений (если нечто выглядит как объявление, это и есть объявление). Например:

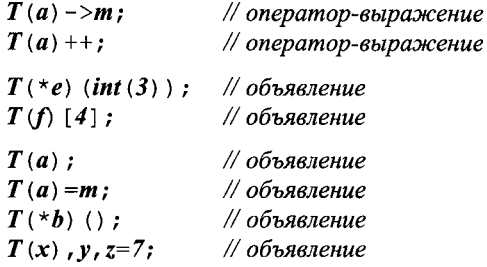

Единственная информация, связанная с именем, это является ли оно именем типа или шаблона. Если это нельзя однозначно установить, то имя считается принадлежащим чему угодно, но только не типу (и не шаблону).

Конструкция template неквалифицированный-идентификатор означает, что неквалифицированный-идентификатор относится к имени шаблона (если по контексту это не может быть определено) (см. §C.13.6).

# А.6. Операторы

См. §6.3.

statement:

labeled-statement expression-statement compound-statement selection-statement iteration-statement jump-statement declaration-statement try-block

labeled-statement: identifier : statement case constant-expression : statement default : statement

expression-statement:  $expression_{opt}$ :

compound-statement: { statement-seq<sub>opt</sub> }

```
statement-seq:
    statement
    statement-seq statement
selection-statement:
     if ( condition ) statement
     if ( condition ) statement else statement
     switch ( condition ) statement
condition:
     expression
     type-specifier-seq declarator = assignment-expression
iteration-statement:
     while ( condition ) statement
     do statement while ( expression ) ;
     for (for-init-statement conditionopl; expressionopt) statement
for-init-statement:
     expression-statement
     simple-declaration
jump-statement:
     break ;
     continue ;
     return expression<sub>opt</sub> ;
     goto identifier ;
declaration-statement:
```
*block-declaration*

#### **A.7. Объявления**

Структура объявлений рассмотрена в главе 4, перечисления — в §4.8, указатели и массивы в главе 5, функции — в главе 7, пространства имен — в §8.2, директивы компоновки — в §9.2.4, классы хранения — в §10.4.

*declaration-seq: declaration . declaration-seq declaration*

*declaration:*

*block-declaration function-definition template-declaration explicit-instantiation explicit-specialization linkage-specification namespace-definition*

*block-declaration: simple-declaration asm-definition namespace-alias-definition*

```
using-declaration
     using-directive
simple-declaration:
     decl-specifier-seqopt init-declarator-listopt;
decl-specifler:
     storage-class-specifier
     type-specifier
     function-specifier
     friend
     typedef
decl-specifier-seq:
     decl-specifier-seqopt decl-specifier
storage-class-specifier:
     auto
     register
     static
     extern
     mutable
function-specifier:
     inline
     virtual
     explicit
typedef-name:
     identifier
type-specifier:
     simple-type-specifier
     class-specifier
     enum-specifier
     elaborated-type-specifier
     cv-qualifier
simple-type-specifier:
     :: Opt nested-name-specifieropt type-name
     ::<sub>opt</sub> nested-name-specifier template<sub>opt</sub> template-id
     char
     wchar t
     bool
     short
     int
     long
     signed
     unsigned
     float
     double
     void
```

```
type-name:
    class-name
    enum-name
    typedef-name
elaborated-type-specifier:
    class-key : : opt nested-name-specifieropt identifier
    enum :: opt nested-name-specifieropt identifier
    typename :: opt nested-name-specifier identifier
    typename : :opt nested-name-specifier template,template-id
enum-name:
    identifier
enum-specifier:
    enum identifieropt { enumerator-listopt}
enumerator-list:
    enumerator-definition
    enumerator-list, enumerator-definition
enumerator-definition:
    enumerator
    enumerator = constant-expression
enumerator:
    identifier
namespace-name:
    original-namespace-name
    namespace-alias
original-namespace-name:
    identifier
namespace-definition:
    named-namespace-definition
    unnamed-namespace-definition
named-namespace-definition:
    original-namespace-definition
    extension-namespace-definition
original-namespace-definition:
     namespace identifier { namespace-body }
extension-namespace-definition:
     namespace original-namespace-name { namespace-body }
unnamed-namespace-defmition:
     namespace ( namespace-body }
namespace-body:
     declaration-seqopl
namespace-alias:
```
*identifier*

namespace-alias-definition: namespace identifier = qualified-namespace-specifier ; qualified-namespace-specifier:

 $\cdots$ <sub>opt</sub> nested-name-specifier<sub>opt</sub> namespace-name

using-declaration:

```
using typename<sub>opt</sub> :: <sub>opt</sub> nested-name-specifier unqualified-id;
using :: unqualified-id;
```
using-directive:

using namespace  $::_{\text{opt}}$  nested-name-specifier<sub>on</sub> namespace-name;

asm-definition:

asm (string-literal);

linkage-specification:

extern string-literal { declaration-seq<sub>opt</sub> } extern string-literal declaration

Грамматика допускает произвольный уровень вложения объявлений. Однако имеются некоторые семантические ограничения. Например, не допускается вложения функций (определения функции в теле другой функции).

Список спецификаторов, начинающих объявление, не может быть пустым (нет умолчательного *int*; §B.2) и включает самую длинную из всех возможных последовательность спецификаторов. Например:

```
typedef int I;
void f(unsigned I) {/* ... */}
```
Здесь  $f()$  принимает неименованный *unsigned int.* 

С помощью *asm* () вводятся фрагменты ассемблерного кода. Более детальный смысл зависит от реализации, но общая идея состоит в том, что строка подается как ассемблерный код, подлежащей внедрению в компилируемый поток в указанном месте.

Модификатор register означает намек компилятору на то, чтобы он попытался оптимизировать частый доступ к переменной, но это большинство современных компиляторов понимают и без подсказок.

#### А.7.1. Деклараторы

См. §4.9.1, главу 5 (указатели и массивы), §7.7 (указатели на функции) и §15.5 (указатели на члены классов).

init-declarator-list: init-declarator init-declarator-list, init-declarator

init-declarator: declarator initializer<sub>ont</sub>

declarator: direct-declarator *ptr-operator declarator* 

```
direct-declarator:
    declarator-id
     direct-declarator ( parameter-declaration-clause ) cv-qualifier-seqopt
                                                    exception-specificationopt
     direct-declarator [ constant-expressionopt ]
     ( declarator )
ptr-operator:
     * cv-qualifier-seqopt
     &
     : : opt nested-name-specifler ★ cv-qualifier-seqopt
cv-qualifier-seq:
     cv-qualifier cv-qualifier-seqopt
cv-qualifler:
     const
     volatile
declarator-id:
     : : opt id-expression
     :: opt nested-name-specifieropt type-name
type-id:
     type-specifier-seq abstract-declaratoropt
type-specifier-seq:
     type-specifier type-specifier-seqopt
abstract-declarator:
     ptr-operator abstract-declaratoropt
     direct-abstract-declarator
direct-abstract-declarator:
     direct-abstract-declaratoropt ( parameter-declaration-clause ) cv-qualifier-seqopt
                                                               exception-specification<sub>opt</sub>direct-abstract-declaratoropl [ constant-expressionopt ]
     ( abstract-declarator )
parameter-declaration-clause:
     parameter-declaration-listopt ... Opt
     parameter-declaration-list , ...
parameter-declaration-list:
     parameter-declaration
     parameter-declaration-list , parameter-declaration
parameter-declaration:
     decl-specifier-seq declarator
     decl-specifier-seq declarator = assignment-expression
     decl-specifier-seq abstract-declaratoropt
     decl-specifier-seq abstract-declaratoropt = assignment-expression
function-definition:
     decl-specifier-seqopt declarator ctor-initializeropt function-body
     decl-specifier-seqopt declaratorfunction-try-block
```
function-body: compound-statement

initializer:  $= initializer-clause$ (expression-list)

initializer-clause: assignment-expression { initializer-list,  $_{opt}$  }  $\sqrt{ }$ -1

initializer-list: initializer-clause initializer-list, initializer-clause

Спецификатор *volatile* - это подсказка компилятору, что объект может изменить свое значение способом, не описанным в языке программирования, так что агрессивной оптимизации следует избегать. Например, часы реального времени могут быть объявлены следующим образом:

extern const volatile long clock;

Два последовательных считывания объекта **clock** могут порождать разные результаты.

# А.8. Классы

См. главу 10. class-name: identifier template-id class-specifier: class-head { member-specification<sub>opt</sub> } class-head: class-key identifier<sub>opt</sub> base-clause<sub>opt</sub> class-key nested-name-specifier identifier base-clause<sub>opt</sub> class-key nested-name-specifier<sub>opt</sub> template-id base-clause<sub>opt</sub> class-key: class struct union member-specification: member-declaration member-specification<sub>opt</sub>  $access-specificer: member-specification_{opt}$ member-declaration:  $\text{decl-specific}$ r-seq<sub>opt</sub> member-declarator-list<sub>opt</sub>; function-definition  $_{\text{i} \text{ \text{opt}}}$ : :  $_{opt}$  nested-name-specifier template $_{opt}$  unqualified-id;

using-declaration template-declaration member-declarator-list: member-declarator

member-declarator-list, member-declarator

member-declarator:

declarator pure-specifier<sub>ont</sub>  $\textit{declarator constant-initalizer}_{\textit{opt}}$ identifier<sub>opt</sub>: constant-expression

```
pure-specifier:
    = 0
```
constant-initializer:

 $= constant-expression$ 

Ради совместимости с языком С допускается в одной и той же области видимости объявлять класс и не-класс с одним и тем же именем (§5.7). Например:

```
struct stat \{7, \ldots, r\};
int stat (char* name, struct stat* buf);
```
В этом случае, имя stat - это не имя класса; на класс нужно ссылаться с помощью классового префикса.

Константные выражения определяются в §С.5.

#### А.8.1. Производные классы

См. главу 12 и главу 15.

```
base-clause:
```
: base-specifier-list

base-specifier-list: base-specifier base-specifier-list, base-specifier

base-specifier:

 $::<sub>opt</sub> nested-name-specific  $r_{opt}$  class-name$ virtual access-specifier<sub>opt</sub> :: <sub>opt</sub> nested-name-specifier<sub>opt</sub> class-name access-specifier  $\text{virtual}_{opt}$ ::<sub>opt</sub> nested-name-specifier<sub>opt</sub> class-name

```
access-specifier:
    private
    protected
    public
```
### А.8.2. Особые функции-члены

См. §11.4 (операции преобразования), §10.4.6 (инициализация членов класса) и §12.2.2 (инициализация базового класса).

```
conversion-function-id:
    operator conversion-type-id
```
conversion-type-id: type-specifier-seq conversion-declarator<sub>ont</sub> conversion-declarator: ptr-operator conversion-declarator. ctor-initializer: : mem-initializer-list mem-initializer-list: mem-initializer mem-initializer, mem-initializer-list mem-initializer: mem-initializer-id (expression-list<sub>ont</sub>) mem-initializer-id:  $\cdots$ <sub>opt</sub> nested-name-specifier<sub>opt</sub> class-name identifier

#### А.8.3. Перегрузка

См. главу 11.

operator-function-id: operator operator

operator: one of

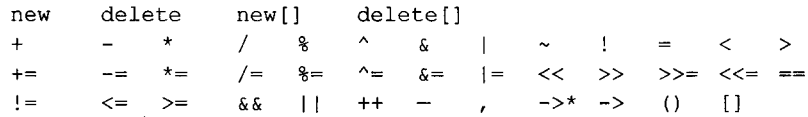

## А.9. Шаблоны

Шаблоны объясняются в главе 13 и §С.13.

```
template-declaration:
```
export<sub>opt</sub> template < template-parameter-list > declaration

template-parameter-list: template-parameter template-parameter-list, template-parameter

template-parameter: type-parameter *parameter-declaration* 

type-parameter:

```
class identifier<sub>opt</sub>
class identifier<sub>opt</sub> = type-id
typename identifier<sub>opt</sub>
typename identifier<sub>opt</sub> = type-id
template < template-parameter-list > class identifier<sub>opt</sub>
template < template-parameter-list > class identifier<sub>opt</sub> = id-expression
```
template-id:  $template$ -name < template-argument-list<sub>opt</sub> > template-name: identifier template-argument-list: template-argument template-argument-list, template-argument

template-argument: assignment-expression type-id id-expression

explicit-instantiation: template declaration

explicit-specialization:

 $t$ emplate <  $>$  *declaration* 

Явная специализация аргументов шаблона открывает возможность запутанной синтаксической неоднозначности. Рассмотрим пример:

 $void h()$  $\left\{ \right.$  $f(1>(0))$ ; // неоднозначность: ((f)<1)>(0) или (f<1>)(0)? // разрешение неоднозначности: вызывается  $f < l > c$  аргументом 0  $\mathcal{E}$ 

Разрешение неоднозначности просто и эффективно: если  $f$  - имя шаблона, то  $f_{\leq}$  - это начало квалифицированного имени шаблона, так что последующие лексемы должны интерпретироваться отталкиваясь от этого факта; в противном случае < означает знак «меньше, чем». Аналогично, первый невложенный знак > оканчивает список аргументов шаблона. Если требуется знак «больше, чем», то следует применить круглые скобки:

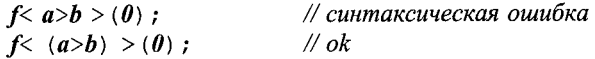

Подобная лексическая неоднозначность возникает, когда оканчивающие знаки  $>$  расположены вплотную друг к другу. Например:

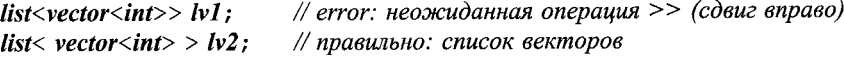

Обратите внимание на пробел между двумя знаками >; >> - это операция сдвига. Это может стать источником путаницы.

# А.10. Обработка исключений

См. §8.3 и главу 14.

 $try-block:$ try compound-statement handler-seq function-trv-block: try ctor-initializer<sub>ont</sub> function-body handler-seq handler-sea: handler handler-seq<sub>ont</sub> handler: catch (exception-declaration) compound-statement exception-declaration: type-specifier-seq declarator type-specifier-seq abstract-declarator type-specifier-seq  $\ddotsc$ throw-expression: throw assignment-expression<sub>ont</sub> exception-specification: throw (type-id-list<sub>opt</sub>) type-id-list: type-id type-id-list, type-id

### А.11. Директивы препроцессора

Препроцессор — это относительно простой макрообработчик, работающий в основном с лексемами, а не с отдельными символами. Дополнительно к возможности определять и использовать макросы (§7.8) препроцессор обеспечивает механизмы для включения текстовых файлов и стандартных заголовочных файлов (§9.2.1), а также для условной компиляции, базирующейся на макроопределениях (§9.3.3). Например:

```
#if OPT=-4#include "header4.h"
#elif 0 < OPT#include "someheader.h"
#else\#include < \leq \leq \leq \leq \leq \leq \leq \leq \leq \leq \leq \leq \leq \leq \leq \leq \leq \leq \leq \leq \leq \leq \leq \leq \leq \leq \leq \leq \leq \leq \leq \leq \leq \leq \leq \le#endif
```
Все директивы препроцессора начинаются с символа #, который должен быть первым не пробельным символом на своей строке.

```
preprocessing-file:
     group_{opt}group:
     group-part
     group group-part
group-part:
     pp-tokens<sub>opt</sub> new-line
     if-section
     control-line
```
#### if-section:

if-group elif-groups<sub>opt</sub> else-group<sub>opt</sub> endif-line

#### if group:

- # if constant-expression new-line group<sub>ont</sub>
- # ifdef identifier new-line groupoot
- # ifndef *identifier new-line group<sub>opt</sub>*

elif-groups:

# elif-group elif-groups elif-group

#### elif-group:

# elif constant-expression new-line group<sub>ont</sub>

else-group:

# else new-line group<sub>opt</sub>

endif-line:

# endif new-line

#### control-line:

- # include pp-tokens new-line
- # define identifier replacement-list new-line
- # define identifier Iparen identifier-list<sub>opt</sub>) replacement-list new-line
- # undef identifier new-line
- # line pp-tokens new-line
- # error pp-tokens<sub>opt</sub> new-line
- # pragma *pp-tokens<sub>opt</sub> new-line*

# new-line

#### lparen:

the left-parenthesis character without preceding white-space

replacement-list:

 $pp\text{-}tokens_{opt}$ 

pp-tokens:

preprocessing-token pp-tokens preprocessing-token

new-line:

the new-line character

identifier-list:

identifier identifier-list, identifier

# Приложение В

# Совместимость

Вы следуйте своим обычаям, а я буду следовать своим. — Ч. Нэпьер

Совместимость С и C++ - «тихие» отличия - код на С, не являющийся  $C++$ -кодом — нежелательные особенности — код на  $C++$ , не являющийся кодом на С -старые реализации C++ - заголовочные файлы - стандартная библиотека - пространства имен - ошибки выделения памяти - шаблоны инициализаторы в операторах *for* - советы - упражнения.

#### В.1. Введение

В данном приложении обсуждаются расхождения между С и C++, а также между стандартом C++ (ISO/IEC 14882) и более ранними реализациями языка C++. Мы хотим документировать эти различия, которые могут создать для программиста некоторые проблемы, а также указать на пути их преодоления. Большинство таких проблем возникают, когда пытаются перевести С-программу на язык C++, когда осуществляют переход с одной из ранних версий C++ на другую или когда компилируют современную C++-программу старым компилятором. Моя цель - не утопить вас в огромной массе всех потенциально возможных проблем совместимости с каждой из существующих версий  $C++$ , а, скорее, перечислить наиболее типичные проблемы и представить их стандартные решения.

При рассмотрении вопросов совместимости очень важно учесть диапазон реализаций, при которых программа должна работать. Для изучения C++ целесообразно выбрать наиболее полную и удобную реализацию. Для производства конечного отчуждаемого продукта больше подходит консервативная стратегия, призванная максимизировать число систем, с которыми продукт будет работать. В прошлом это служило оправданием бегства от новшеств C++. Однако теперь реализации сближаются и необходимость в переносимости с одной из них на другую уже не требует такой осторожности, как раньше.

## В.2. Совместимость С и С++

За минимальными исключениями язык С (имеется в виду стандарт С89, ISO/IEC 9899:1990) является подмножеством C++. Наиболее значимые различия возникают из-за большей приверженности C++ статической проверке типов. Хорошо написанные на С программы часто оказываются и допустимыми программами на C++. Компилятор выявляет все различия между С и C++.

#### В.2.1. «Тихие» отличия

За небольшими исключениями программы на С и С++ имеют олинаковый смысл. По счастью, эти исключения («тихие» отличия) непринципиальны.

В языке С размер символьной константы и перечислений равен sizeof(int).  $B C++ size of('a')$  равен sizeof(char), а размер перечислений определяется конкретной реализацией (§4.8).

В языке C++ есть комментарии //, а в языке С их официально нет (но многие реализации их допускают). Это отличие можно использовать для написания программы, ведущей себя на разных языках по-разному. Например:

```
int f(int a, int b)return а //* маловероятно */ b
 \ddot{ }/* нереалистично: точка с запятой на отдельной строке во избежание
             синтаксической ошибки */
\overline{\phantom{a}}
```
Международный стандарт языка С пересматривается с целью введения комментариев  $//$ .

Имя структуры, объявленной во вложенной области видимости, может скрыть имя объекта, функции, перечисления или типа из объемлющей области видимости. Например:

```
int x [99] ;
void f()\left\{ \right.struct x \{ int a; \};
 sizeof(x) ; /* \epsilon C - размер массива; \epsilon C++ - размер структуры */
\mathcal{E}
```
#### В.2.2. Код на С, не являющийся С++-кодом

Разночтения С/С++, которые вызывают большинство проблем, не столь уж и сложны. Большинство их них легко обнаруживаются компилятором. В данном разделе приведены примеры на С, которые не соответствуют языку С++. Многие из них считаются устаревшими для современного С.

В языке С большинство функций можно вызывать без предварительного объявления:

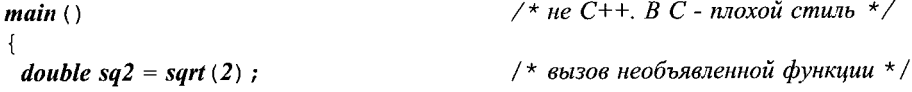

printf ("the square root of 2 is %g\n", sq2); /\* вызов необъявленной функции \*/  $\mathbf{I}$ 

Последовательное использование предварительных объявлений (прототипов функций) рекомендуется и для языка С. Когда этому следуют на практике (или когда компилятор имеет установки следить за этим), то проблем с переходом от С к C++ не возникает. Если же вызываются необъявленные функции, то нужно очень точно знать правила языка С, чтобы понять, где возникла проблема с переносимостью. Например, функция *main* () из предыдущего примера содержит с точки зрения языка С по крайней мере две ошибки.

В языке С функция, объявленная без аргументов, может принимать любое количество аргументов любого типа. Такой стиль стандартом С признан устаревшим, но он не так уж и редко встречается в реальных программах:

void  $f()$  :  $\frac{1}{2}$  не упомянуты типы аргументов \*/ void  $g()$  $\mathbf{f}$ /\* Не С++. Плохой стиль в С \*/  $f(2)$ ;

В языке С функции можно определять в стиле, когда типы объявляются после перечисления аргументов:

```
void f(a, p, c) char *p; char c; { \frac{x}{x} ... */ } \frac{x}{x} C. He C++ */
```
Это лучше переписать в виде

```
void f(int a, char * p, char c) \{\n \ \n \mid \ \n \mid \ x \dots x \n \mid \ \}
```
В языке С и в старых версиях C++ (предшествовавших принятию стандарта) типом по умолчанию является *int*. Например:

/\* В С подразумевается int. Не  $C++*/$ const  $a = 7$ :

Поздняя спецификация С99 запрещает "умолчательные *int*", как это имеет место в стандарте языке C++.

Язык С допускает определения структур в объявлениях возврата функций или их аргументов. Например:

 $\frac{1}{2}$  C. He C++ \*/ struct S {int x, y; }  $f()$  ; void g (struct S {int x, y; } y} ; /\* C. He C++ \*/

С точки зрения правил языка C++ для определения типов такие объявления бесполезны, а потому недопустимы.

В С переменным перечислительного типа можно присваивать целые значения:

enum Direction  $\{up, down\}$ ; /\* error: int npucsausaemca Direction; ok  $6 C$  \*/ enum Direction  $d = 1$ ;

В С++ гораздо больше ключевых слов, чем в С. Если какое-либо из них присутствует в С-программе как идентификатор, то во имя совместимости это нужно устранить.

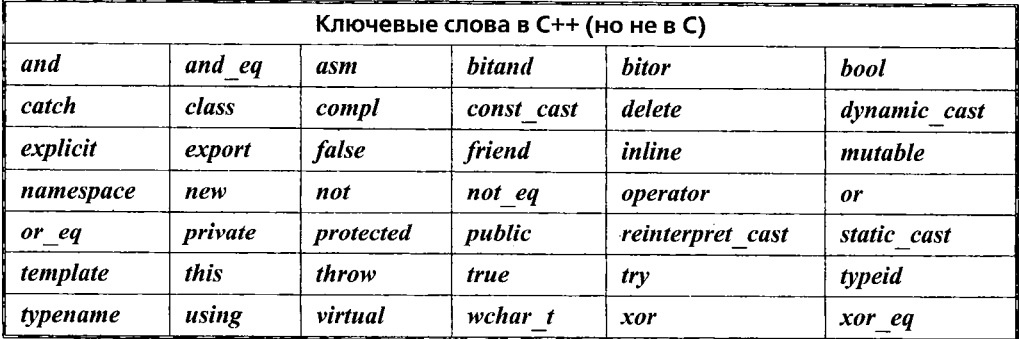

В С некоторые из ключевых слов C++ являются макросами, определенными в стандартных заголовочных файлах:

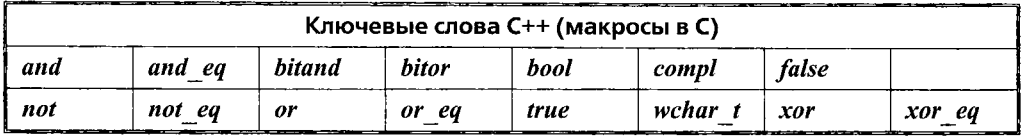

То есть в С они могут участвовать в проверках условных препроцессорных директив #ifdef, переопределяться и т.д.

В языке С глобальные объекты данных могут несколько раз объявляться в одной и той же единице трансляции без использования спецификатора *extern*. Если инициализатор присутствует только в одном из них, то объект считается определенным один раз. Например:

int i; int i; /\* определяет или объявляет единственную целую переменную i; не  $C++*/$ 

В С++ любая сущность определяется один раз (§9.2.3).

В языке C++ класс не может иметь имя, совпадающее с именем, определенным оператором typedef для ссылки на другой тип в той же самой области видимости  $(85.7).$ 

В языке С тип *void*<sup>\*</sup> можно использовать в правой части операции присваивания или при инициализации переменной любого указательного типа; в C++ этого делать нельзя (§5.6). Например:

```
void f(int n)int^* p = \text{malloc} (n * sizeof(int)); /* ne C++*/\mathcal{L}
```
Язык С разрешает переходы *goto* к помеченным метками операторам (\$A.6) в обход инициализации, что запрещает делать язык C++.

В языке С глобальная константа по определению имеет внешнее связывание; в C++ это не так и ее требуется инициализировать, если только она не объявляется явно с модификатором *extern* (§5.4).

В языке С имена вложенных структур располагаются в той же области видимости, что и объемлющая структура. Например:

```
struct S
\overline{\mathcal{L}}struct T {/\star... \star/}:
 \mathbb{N}...
\mathcal{E}struct T x:
                                      /* ок в С - означает S:: Т х: Не C++ */
```
В С массив может инициализироваться инициализатором, в котором значений больше, чем элементов у массива. Например:

*char*  $v[5] = "Oscar"$ ; /\* ok в C, терминальный нуль не используется. Не C++ \*/

#### В.2.3. Нежелательные особенности

Помечая ту или иную особенность языка как нежелательную (*deprecated*), комитет по стандартизации выражает желание устранить ее. Однако у комитета нет права удалить из языка широко используемые средства (как бы избыточны или опасны они не были). Эти пометки служат настоятельным советом программисту избегать помеченные особенности.

Ключевое слово *static*, которое в общем случае означает «статическое выделение памяти», может использоваться и для индикации факта, что функция или объект локальны по отношению к единице трансляции. Например:

 $//$  file1: static int glob;  $//$  file2: static int glob:

Эта программа имеет две целые переменные с именем *glob*. Каждая из этих *glob* используется исключительно функциями из их единицы трансляции.

Применение *static* для отражения свойства «локально для единицы трансляции» помечено в  $C++$  как нежелательное (deprecated). Вместо этого следует применять неименованные пространства имен (§8.2.5.1).

Неявное приведение из строкового литерала в (неконстантный) *char*\* также объявлено нежелательным. Используйте именованные массивы элементов типа char, или избегайте присваивания строковых литералов переменным типа char\*  $(\$5.2.2).$ 

Приведение типа в стиле языка С также помечено как нежелательное, ибо в языке C++ введены новые операции приведения типа. Программисты должны отнестись к этому серьезно. Там, где требуются явные приведения типа, операции static cast, reinterpret cast, const cast или их комбинации делают все необходимое. Новые операции приведения (по сравнению с приведением в стиле С) точнее отражают их назначение и более заметны в тексте программы (§6.2.7).

#### В.2.4. Код на C++, не являющийся кодом на С

Здесь перечисляются средства C++, отсутствующие в языке С. Они отсортированы по назначению. На самом деле, их можно классифицировать по-разному и многие средства служат нескольким целям, так что к данной классификации не стоит относиться слишком серьезно.

- Средства, предназначенные в первую очередь для удобства записи:
	- **1.** Комментарии // (§2.3); добавляются <sup>в</sup> С99
	- **2.** Поддержка ограниченных наборов символов (§С.3.1); частично добавляется в С99
	- **3.** Поддержка расширенных наборов символов (§С.З.З); частично добавляется в С99
	- **4.** Неконстантные инициализаторы для объектов со статическим хранением (§9.4.1)
	- **5.** *const* в константных выражениях (§5.4, §С.5)
	- **6.** Объявления как операторы (§6.3.1); добавляются в С99
	- **7.** Объявления в инициализаторах операторов *for* (§6.3.3); добавляются в С99
	- **8.** Объявления в условиях (§6.3.2.1)
	- **9.** Имена структур не нужно предварять словом *struct* (§5.7)
- Средства, предназначенные в первую очередь для усиления системы типов:
	- **1.** Проверка типов аргументов функций (§7.1); добавлено в С позже (§В.2.2)
	- **2.** Безопасная по типам компоновка (§9.2, §9.2.3)
	- **3.** Выделение свободной памяти операциями *new* и *delete* (§6.2.6, §10.4.5, §15.6)
	- **4.** *const* (§5.4, §5.4.1); добавлено в С позже
	- **5.** Логический тип *bool* (§4.2); частично добавляется в С99
	- **6.** Новый синтаксис приведения типов (§6.2.7)
- Средства, связанные с пользовательскими типами:
	- **1.** Классы (глава 10)
	- **2.** Функции-члены (§10.2.1) и вложенные классы (§11.12)
	- **3.** Конструкторы и деструкторы (§10.2.3, §10.4.1)
	- **4.** Производные классы (глава 12, глава 15)
	- 5. Виртуальные функции и абстрактные классы (§12.2.6, §12.3)
	- **6.** Режимы доступа *public/protected/private* (§10.2.2, §15.3, §C.ll)
	- **7.** Дружественные функции (§11.5)
	- **8.** Указатели на члены классов (§15.5, §С.12)
	- **9.** Статические члены (§10.2.4)
	- **10.** Ключевое слово *mutable* (§10.2.7.2)
	- **11.** Перегрузка операций (глава 11)
	- **12.** Ссылки (§5.5)
- Средства, предназначенные в первую очередь для организации программ:
	- **1.** Шаблоны (глава 13, **§С.** 13)
	- **2.** Встраиваемые функции (§7.1.1); добавляются в С99
	- **3.** Аргументы по умолчанию (§7.5)
	- **4.** Перегрузка функций (§7.4)
- **5.** Пространства имен (§8.2)
- **6.** Операция разрешения области видимости (операция ::, §4.9.4)
- **7.** Обработка исключений (§8.3; глава 14)
- **8.** Средства RTTI (§15.4)

Ключевые слова, добавленные в C++ (§В.2.2), можно использовать для идентификации большинства средств, специфичных для этого языка. В то же время, некоторые средства C++, такие как перегрузка функций или константы в *константных* выражениях, не идентифицируются по ключевым словам. Кроме перечисленных особенностей стандартная библиотека C++ (§16.1.2) по большей части специфична именно для C++.

Макрос \_\_ *cplusplus* применяется для того, чтобы выбрать компилятор С или  $C++$  (§9.2.4).

# **В.З. Старые реализации C++**

Язык C++ интенсивно используется с 1983 года (§1.4). С тех пор сменилось несколько его версий и множество независимо выполненных реализаций. Фундаментальная цель стандартизации языка заключалась в том, чтобы дать разработчикам реализаций и пользователям единое определение C++. В то же время, пока стандартное определение не распространится широко в среде программистов, придется смириться с неприятным фактом, что не каждая реализация поддерживает все средства, описанные в этой книге.

К сожалению, часто люди, начинающие изучать язык C++, сталкиваются с реализациями пятилетней давности. Как правило, это объясняется их широкой распространенностью и бесплатностью. Имея выбор, ни один профессионал не станет работать на таком антиквариате. Для новичков же применение устаревших компиляторов оборачивается серьезными скрытыми потерями. Например, недостаток современных языковых средств и библиотек заставляет их бороться с проблемами, которые уже были успешно решены в новых реализациях. Кроме того, наносится серьезный вред стилю написания программ и порождает неточный взгляд на то, каков же язык C++ на самом деле. Наилучшее подмножество для первичного изучения и использования вовсе не сводится к набору низкоуровневых средств (и не к общему подмножеству языков С и C++; §1.2). Чтобы облегчить изучение и получить правильное представление о языке C++, я рекомендую опереться на стандартную библиотеку и шаблоны. .

Первая коммерческая версия C++ появилась в 1985 году. Она соответствовала описанию языка, представленному в первом издании настоящей книги — там не было множественного наследования, шаблонов, средств RTTI, исключений и пространств имен. Сегодня я не вижу смысла пользоваться реализацией, которая не поддерживала бы хотя бы некоторой части из перечисленных свойств. В 1989 году я добавил к языку множественное наследование, шаблоны и исключения. К сожалению, ранняя поддержка шаблонов и исключений оставляла желать лучшего. Если ваша реализация относится к этой фазе развития C++ — срочно выполните ее обновление до современного состояния.

В общем случае разумно применять компиляторы и среды, более-менее соответствующие стандарту и минимально опирающиеся на неопределенные, зависящие от реализации средства. Выполняйте проектирование в предположении, что вам доступны все современные возможности, и только после этого разыскивайте необходимые компиляторы и инструменты. Это помогает улучшить структуру программы и облегчить ее сопровождение по сравнению со случаем, когда применяется минимальное общее подмножество языка. Также будьте осторожны с применением зависящих от реализации расширений языка и делайте это лишь в случае крайней необхолимости.

#### В.З.1. Заголовочные файлы

Традиционно все заголовочные файлы имели расширение .h. То есть реализации C++ предоставляли заголовочные файлы <map.h>, <iostream.h> и т.д. А для совместимости они так делают и сейчас.

Когда комитету по стандартизации понадобились заголовочные файлы для пересмотренной версии стандартной библиотеки и для новых библиотечных средств, их именование превратилось в небольшую проблему - использование старых h-имен вступило бы в конфликт с задачей поддержания совместимости. Кроме того, применение суффиксов *h* все равно избыточно, так как <> и без того указывают на стандартные заголовочные файлы.

В итоге, стандартная библиотека предоставляет заголовочные файлы с бессуффиксными именами, такими как <*map>* и <iostream>. Объявления в этих файлах помещены в пространство имен std, в то время как старые заголовочные файлы (с расширениями h) размещают объявления в глобальном пространстве имен. Рассмотрим пример:

```
\#include <iostream>
int main ()ſ
 std::cout << "Hello, world!\n\cdot n";
\mathbf{R}
```
Если у вас не получается скомпилировать этот пример, попробуйте более традиционную версию:

```
\#include < 
int main ()€
 cout << "Hello, world! \n\cdot n";
\mathcal{L}
```
Некоторые из наиболее серьезных проблем с переносимостью возникают из-за непереносимых заголовочных файлов, причем стандартные заголовочные файлы вносят здесь лишь малую долю. Часто программы зависят от множества заголовочных файлов, присутствующих не на каждой системе, от объявлений, которые на разных системах располагаются в разных заголовочных файлах, и от объявлений, кажущихся стандартными (они располагаются в заголовочных файлах со стандартными именами), но не входящими ни в какие стандарты.

Полностью удовлетворительных решений проблемы несовместимости заголовочных файлов не существует. Самая общая идея заключается в максимальной локализации (компактизации) различий и введения дополнительного уровня косвенности, дабы избежать прямых зависимостей от несовместимых заголовочных файлов. К примеру, пусть необходимые нам объявления на разных системах располагаются в разных заголовочных файлах. Тогда можно включить в приложение единственный промежуточный (специфичный для данного приложения) заголовочный файл, который, в свою очередь, будет включать разные заголовочные файлы для разных систем. Аналогично, если некоторая функциональность немного по-разному предоставляется на разных системах, мы можем обращаться к ней через специфичные для приложения интерфейсные классы и функции.

#### В.З.2. Стандартная библиотека

Неудивительно, что реализации библиотек C++, предшествовавших стандарту, могли не содержать некоторых частей стандартной библиотеки. В большинстве своем они будут содержать потоки ввода/вывода, нешаблонный класс complex, те или иные строковые классы, а также библиотеку языка С. Как правило, будут отсутствовать классы *map*, list, valarray и т.п. Применяйте в таком случае сторонние библиотеки, допускающие переход к стандарту при обновлении вашей системы до современного состояния. Но в любом случае лучше использовать нестандартные классы строк, списков и ассоциативных массивов, чем возвращаться к низкоуровневому программированию в стиле С. Имейте также в виду, что доступны для бесплатного использования хорошие реализации STL-части стандартной библиотеки (главы 16, 17, 18 и 19).

Ранние реализации стандартной библиотеки также не совсем полны. Например, некоторые контейнеры могут не поддерживать аллокаторов (распределителей памяти), а другие могут требовать явного указания аллокаторов для каждого класса. Похожие проблемы могут касаться аргументов, определяющих политику алгоритма, например критерий сравнения:

 $list<$ int $>li$ ; // ок, но некоторые реализации требуют аллокатора  $list\leq int$ , allocator $\leq int$ >  $\geq li2$ ; // ok, но некоторые реализации не реализуют аллокаторы

 $map<$ string, Record> m1; // ок, но некоторые реализации требуют операцию  $\leq$  $map \leq string$ , Record, less $\leq string$  > m2;

Пользуйтесь той версией, которую допускает ваша реализация.

Ранние реализации C++ предоставляли *istrstream* и ostrstream в <strstream.h>, а не istringstream и ostringstream из <sstream>, причем работали эти потоки напрямую с *char* [] (см. §21.10[26]).

Достандартные потоки не были параметризуемыми. В частности, шаблоны с префиксом **basic**, появились только в стандарте, класс **basic ios** назывался ios, a iostate назывался io state.

#### В.З.З. Пространства имен

Если ваша реализация не поддерживает пространств имен, отражайте логическую структуру программы соответствующей структурой исходных файлов (глава 9). Аналогично, применяйте заголовочные файлы для отражения интерфейсов, предоставляемых разным реализациям, а также для языка С.

В отсутствие пространств имен вообще используйте static для компенсации отсутствия неименованного пространства имен. Также для глобальных имен применяйте идентифицирующие их префиксы:

```
class bs string \{\n \mathsf{A} \ldots \mathsf{A} \};
typedef int bs bool;
class joe string;
enum joe bool \{joe\ false\}, joe true};
```
Внимательно выбирайте префикс. Существующие библиотеки С и С++ переполнены разными префиксами.

#### В.З.4. Ошибки выделения памяти

До появления в языке C++ обработки исключений операция new возвращала нуль, когда не удавалось выделить память. В стандарте C++ операция new по умолчанию генерирует в таком случае исключение **bad alloc**. В любом случае, перехватывая **bad alloc** или реагируя на возврат нуля, трудно для большинства систем предложить что-то более интересное, чем просто сообщение об ошибке.

Когда по каким-то причинам нужно придерживаться старого способа индикации об ошибке выделения памяти, то в случае, если не задан *new handler*, применение аллокатора *nothrow* заставляет возвращать нуль в ошибочных случаях:

 $X^*$  p1 = new X; // генерируется bad alloc npu отсутствии необходимой памяти  $X^*$  p2 = new (nothrow) X; // возвращает 0 при отсутствии необходимой памяти

#### В.З.5. Шаблоны

Стандарт С++ ввел некоторые новые элементы шаблонов и уточнил работу со старыми (ранее имевшимися) средствами.

Если ваша реализация не поддерживает частичную специализацию, используйте для шаблона иное имя (в противном случае он был бы специализацией):

template<class  $T$ > class plist: private list<void\*>

```
\sqrt{ }\mathbb{N} ...
\cdot
```
Если ваша реализация не поддерживает шаблонных членов шаблонов, некоторые приемы программирования станут недостижимыми. В частности, шаблонные члены шаблонов позволяют программистам выполнять конструирование и преобразование типа с гибкостью, недостижимой иными способами (§13.6.2). Рассмотрим пример:

```
template<class T> class X\{\mathcal{U} ...
 template < class A > X (const A \& a) ;
\} ;
```
В отсутствие шаблонных членов шаблонов этот пример придется переделать так, чтобы ограничить себя набором определенных типов:

```
template<class T> class Xſ
 \mathbb{N}...
 X(const Al & a) :
 X(const A2\& a) :
 \mathcal{U} ...
\mathbf{E}
```
В большинстве ранних реализаций для всех функций-членов шаблонов генерировался код в момент конкретизации шаблона (template instantiation). Это могло приводить к ошибкам для неиспользуемых функций-членов (§С.13.9.1). Решение состоит в том, чтобы поместить определение функций-членов позже объявления класса. Например, вместо

```
template < class T > class Container
Ł
 \mathscr{U}...
public:
 void sort () {/* ucno<sup>3</sup>yem < */}
\cdotclass Glob \{\frac{\star}{\alpha}\} \alpha Glob nem one pay \{\star\};
Container<Glob> cg; // некоторые старые реализации пытаются определить
                            // Container < Global > ::sort();
```
используйте

```
template < class T > class Container
€
 \mathcal{U} ...
public:void sort () ;
\cdottemplate<class T> void Container<T>::sort() {/* ucnonbayem < */}
```
class Glob  $\{\prime * \partial \mathbb{R} \}$  Glob Hem one paymulturally  $\langle * \rangle$ ; **Container**<Glob>  $cg$ ; // нет проблем до тех пор, пока не вызывается cg.sort()

Кроме того, ранние реализации не допускали использования членов классовых шаблонов, объявленных позже точки использования, как в следующем примере:

```
template < class T > class Vector\left\{ \right.public:Т& operator [] (size t i) {return v[i]; } // v объявляется ниже
 \mathcal{W}...
private:
                                                      // не найдено!
  T^* v;
 size tsz;
\} ;
```
Тогда нужно либо переупорядочить объявления членов шаблона, либо расположить определения функций-членов после объявления шаблона класса.

Некоторые из ранних реализаций не понимают умолчательных значений для параметров шаблона (§13.4:1). В таком случае каждому формальному параметру типа шаблона нужно в обязательном порядке сопоставить явный аргумент. Например:

```
template<class Key, class T, class LT = less < T > c class map
\left\{ \right.\mathcal{U}...
١,
map \leq string, int > m:
                                        // Oops: умолчательные аргументы не реализованы
map<string, int, less<string> > m2; // обход проблемы: все указываем явно
```
#### В.З.6. Инициализаторы в операторах for

```
Рассмотрим следующий код:
```

```
void f(vector < char > \& v, int m)
\left\{ \right.for (int i=0; i < v, size () & \& i < = m; ++i) cout << v[i];
 if(i == m) // error: i недостижимо после конца for
  \left\{ \right./\!/ \ldots\mathcal{E}-1
```
Такой код обычно работал, поскольку в изначальном определении С++ область видимости переменной цикла совпадала с областью видимости, в которую входил сам оператор for. Если вам встретится такой код, просто расположите определение переменной цикла перед оператором for:

```
void f2 (vector < char > \& v, int m)
\{int i=0:
 for (i i\langle v, \text{size} \rangle & k i\langle \text{=m} \rangle; (i) cout \langle v, v \rangle i
  if(i == m)\mathbf{f}\mathbb{N} ...
  \mathbf{1}}
```
# В.4. Советы

- 1. Для изучения C++ применяйте самые современные и самые полные из доступных вам реализаций стандарта C++; §B.3.
- 2. Общее подмножество языков С и C++ не лучшее подмножество для первоначального изучения  $C++$ ; §1.6, §В.3.
- 3. Помните, что не все реализации C++ поддерживают его современный стандарт. Перед тем, как использовать в производственном коде какую-либо из новейших черт языка, опробуйте ее сначала на тестовых примерах, чтобы убедиться в поддержке стандарта вашей реализацией и уровнем достигаемой при этом производительности; §8.5[6-7], §16.5[10], §В.5[7].
- 4. Избегайте особенностей языка, помеченных как нежелательные (deprecated), например статических глобальных переменных. Избегайте приведения типа в С-стиле; \$6.2.7, \$В.2.3.
- 5. «Умолчательные *int*» запрещены явно определяйте типы для функций, переменных, констант и т.д.; §В.2.2.
- 6. Преобразуя программу из языка С в язык  $C++$ , последовательно используйте прототипы функций и стандартные заголовочные файлы; §B.2.2.
- 7. Преобразуя программу из языка С в язык C++, переименуйте переменные, совпадающие с ключевыми словами языка C++; §B.2.2.
- **8.** Преобразуя программу из языка С в язык  $C_{++}$ , возвраты *malloc* () приводите к нужному типу, или замените вызовы *malloc* () на операцию new; §B.2.2.
- 9. При переходе от *malloc* () и *free* () к *new* и *delete*, подумайте о применении vector, push back()  $\mu$  reserve() BMecto realloc(); §3.8, §16.3.5.
- **10.** Преобразуя программу из языка С в язык  $C_{++}$ , помните о том, что нет неявного преобразования из *int* в перечисления; при необходимости используйте явные преобразования; §4.8.
- 11. Объекты из пространства имен *std* определяются в бессуффиксных заголовочных файлах (например, *std*:: cout определяется в файле <iostream>). Старые реализации объявляют средства стандартной библиотеки в глобальном пространстве имен и располагают их в заголовочных файлах с суффиксом  $\cdot \boldsymbol{h}$ (:: *cout* определяется в <*iostream.h>*); §9.2.2, §B.3.1.
- 12. Если старый код проверяет возврат операции пеw на нуль, то нужно его исправить в сторону перехвата исключения **bad alloc**, или применить new (noth $row$ ;  $$B.3.4$ .
- 13. Если ваша реализация не поддерживает умолчательных значений параметров шаблона, указывайте аргументы явно. Часто с помощью оператора typedef можно избежать повторных указаний аргументов (аналогично тому, как typedef string помогает избежать написания basic string<char, char traits  $\langle char \rangle$ , allocator $\langle char \rangle$ ); §B.3.5.
- 14. Используйте <string> для доступа к std::string (<string.h> содержит функции для работы с С-строками); §9.2.2, §В.3.1.
- 15. Для каждого стандартного заголовочного файла < X. h>, помещающего объявления в глобальное пространство имен, заголовочный файл < $cX$ > помещает эти имена в пространство имен *std*; §B.3.1.
- 16. Многие системы имеют заголовочный файл "String.h", определяющий строковый тип. Отметим, что такие строки отличаются от строк *string* стандартной библиотеки.
- 17. Предпочитайте стандартные средства нестандартным; §20.1, §В.3, §С.2.
- 18. Используйте extern "С" при объявлении С-функций; §9.2.4.

# В.5. Упражнения

- **1.** (\*2.5) Возьмите С-программу и преобразуйте ее в программу на C++. Составьте список используемых конструкций, не являющихся конструкциями языка C++, и определите, соответствуют ли они стандарту ANSI С. Сначала приведите программу в строгое соответствие с ANSI С (прототипы и т.д.), а затем — с C++. Оцените время, необходимое для подобных преобразований в случае программы, содержащей 100000 строк кода.
- 2. (\*2.5) Напишите программу, помогающую конвертировать С-программы на язык C++ путем переименовывания переменных, совпадающих с ключевыми словами C++, путем замены *malloc* () на операции *new* и т.д. Намек: не пытайтесь достичь полного совершенства.
- 3. (\*2) Замените все вызовы *malloc* () в C++-программах, написанных в стиле языка С, на операции **пеw**. Подсказка: §В.4[8-9].
- 4. (\*2.5) В С++-программе, написанной в стиле языка С, минимизируйте использование макросов, глобальных переменных, неинициализированных переменных и приведений типа в С-стиле.
- 5. (\*3) Возьмите C++-программу, полученную в результате грубой переделки из С-программы, и покритикуйте ее на предмет локализации информации, абстракции, читабельности, расширяемости и возможности повторного использования ее частей. Выполните хотя бы одно существенное изменение программы, отталкиваясь от вашей критики.
- 6. (\*2) Возьмите маленькую (скажем, строк на 500) С++-программу и преобразуйте ее в программу на С. Сравните оригинал и полученный результат по размеру и возможностям сопровождения.
- 7. (\*3) Напишите небольшой набор тестовых программ для выяснения, поддерживает ли ваша C++-реализация самые последние стандарты. Например, какова область видимости переменной, определенной в инициализирующей секции оператора for (§B.3.6)?, поддерживаются ли умолчательные значения параметров шаблонов (§В.3.5)?, поддерживаются ли шаблонные члены шаблонов (§13.6.2)?, поддерживается ли поиск имен по аргументам (§8.2.6)? Подсказка: §В.2.4.
- 8. (\*2.5) Возьмите C++-программу, использующую заголовочный файл <X.h> и преобразуйте ее так, чтобы она использовала заголовочные файлы < $X$ > и <cX>. Минимизируйте применение директив using.

# Приложение С

# Технические подробности

Глубоко в сердце сознания и Вселенной — есть смысл. - Слартибартфаст

Стандарт - символьные наборы - целые литералы - константные выражения - продвижения и преобразования - многомерные массивы - битовые поля и объединения - управление памятью - автоматическая сборка мусора пространства имен - контроль доступа - указатели на члены данных - шаблоны - статические члены - друзья - шаблоны в качестве параметров шаблона — выведение аргумента шаблона — шаблоны и ключевое слово typename конкретизация - связывание имен - шаблоны и пространства имен - явная конкретизация - советы.

# С.1. Введение и обзор

Данная глава содержит технические детали и примеры, которые не совсем вписываются в то, как я представляю основные свойства языка C++ и их применение. Эти технические детали важны при реальном написании программ и еще более важны при чтении текстов ранее написанных программ, которые могут эти детали содержать. В то же время, я считаю эти детали техническими, поскольку они не должны отвлекать внимание студентов от важнейшей задачи первоначального изучения языка C++, а программистов - от написания программ в стиле, обеспечивающем (насколько это вообще возможно) ясное и непосредственное отражение проектных идей.

# С.2. Стандарт

Вопреки устоявшемуся мнению, строгое следование стандарту языка и библиотеки не гарантирует хорошего исходного кода программы и ее переносимости. Стандарт ничего не говорит о том, плох или хорош конкретный фрагмент программы; он просто формулирует, на что программист может рассчитывать в разных реализациях, а на что не может. Вполне можно написать ужасную программу в полном соответствии со стандартом, в то время как множество успешных программ могут применять особенности языка, не описываемые стандартом.

Много важных вещей стандарт отдает на откуп реализациям. В таких случаях реализации должны обеспечить хотя и специфическое, но четко определенное и хорошо документированное поведение языковых конструкций. Например:

unsigned char  $c1 = 64$ : // однозначно: char всегда имеет по крайней мере 8 бит // и всегда может содержать значение 64 **unsigned char c2 = 1256;** // зависит от реализации: урезание в случае 8-битного char

Инициализация *c1* четко определена, поскольку тип *char* обязан содержать по крайней мере 8 бит. В то же время, инициализация с2 зависит от реализации, так как точное количество бит в *char* определяется не стандартом, а реализацией. Например, если в *char* всего 8 бит, то значение 1256 усекается до 232 (§С.6.2.1). Большая часть зависящих от реализации свойств языка коррелирует с различиями в железе, на котором программе предстоит работать.

При написании реальных программ приходится считаться с их поведением, зависящим от реализации. Такова цена за возможность эффективно работать на разных системах. Например, язык был бы проще, если бы тип *char* был жестко привязан к 8 битам, а тип *int* - к 32 битам. Однако имеются системы с 16- или 32-битовыми символьными наборами, а целые числа в реальных задачах не умещаются в 32 бита - для дисков емкостью более 32 Гбайт более уместны 48-битовые или 64-битовые числа.

Для улучшения переносимости лучше всего четко и явно обозначить места программы, зависящие от реализации, а особо тонкие различия тщательно локализовать и задокументировать. Обычная практика заключается в том, чтобы все зависимости размеров от аппаратуры представить в виде констант и определений типов в некотором заголовочном файле. Стандартная библиотека с этой целью предоставляет numeric limits (§22.2).

Неопределенное поведение более коварно. Конструкция помечается стандартом как неопределенная (undefined), если невозможно потребовать от реализаций какого-либо разумного ее поведения. Как правило, программы, использующие конструкции с неопределенным поведением, ведут себя очень плохо. Например:

```
const int size = 4 \times 1024;
char page [size];
void f()\left\{ \right.page[size + size] = 7;// не определено
\mathbf{r}
```
Возможные последствия этого фрагмента могут включать в себя перезаписывание некоторых не имеющих отношения к нему данных и генерирование аппаратных исключений (ошибок). От реализации не требуется в таких случаях осуществлять выбор между возможными последствиями. Там, где используются мощные технологии оптимизации кода, последствия применения в программе конструкций с неопределенным поведением вообще не поддаются предсказанию. Если имеется набор очевидных и легко реализуемых альтернатив, конструкция считается зависящей от реализации, а не как имеющая неопределенное поведение.

В процессе разработки и написания программ стоит уделить серьезное внимание, силы и время, чтобы гарантировать отсутствие в программе конструкций, не соответствующих стандарту. Часто это можно выполнить с помощью специализированных инструментальных средств.

# С.3. Символьные наборы

Примеры в этой книге составлены с учетом американского варианта международного 7-битного символьного набора ISO 646-1983, названного ASCII (ANSI3.4-1968). Это может породить следующие проблемы у людей, работающих с C++ в средах с другими символьными наборами:

- **1.** ASCII содержит символы пунктуации и символы операций ([, { и !), которые могут быть недопустимыми в других символьных наборах.
- 2. Требуются обозначения для символов, не имеющих удобного представления (например, «новая строка» или «символ с числовым кодом 17").
- 3. ASCII не содержит символов ( $\zeta$ ,  $\lambda$  и др.), применяемых в языках, отличных от английского.

# С.3.1. Ограниченные наборы символов

ASCII символы [, ], {, }, | и \ занимают в символьном наборе позиции, трактуемые ISO как алфавитные. В большинстве европейских символьных наборов ISO-646 эти позиции заняты буквами, которых в английском алфавите нет. Например, в датском языке тут присутствуют гласные  $\mathcal{F}$ ,  $\varpi$ ,  $\varnothing$ ,  $\varnothing$ ,  $\varnothing$  ,  $\varnothing$  , по-датски не напишешь сколько-нибудь осмысленного текста.

Чтобы выражать национальные символы переносимым способом при помощи минимальных символьных наборов, вводятся триграфы (trigraphs). Это помогает распространению программ, но не облегчает чтение программ людьми. Долговременным решением проблемы могли бы стать локализованные (под национальные языки) средства разработки программ на C++. Но текущую помощь программистам в этом вопросе при использовании ограниченных символьных наборов предоставляют ключевые слова, диграфы (digraphs) и триграфы:

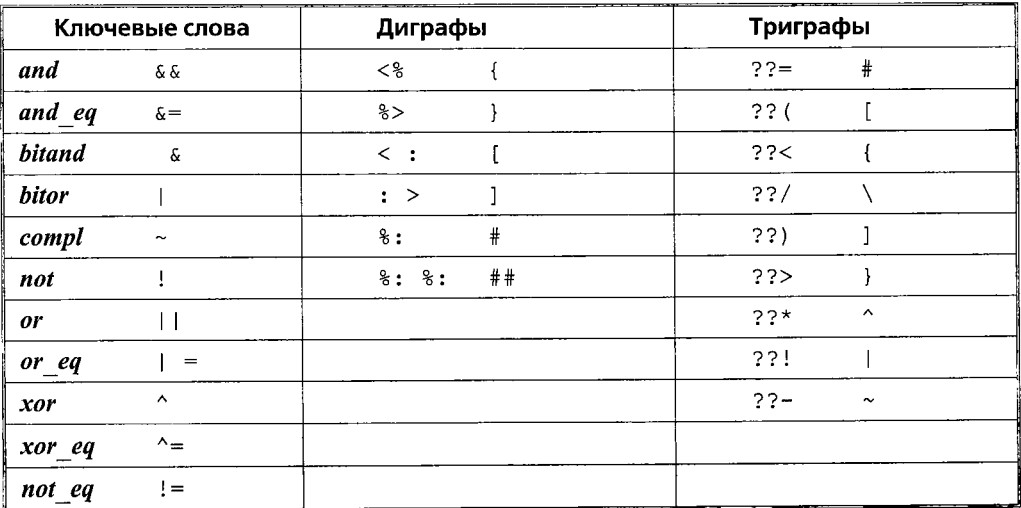

Программы с ключевыми словами и диграфами читаются лучше программ, использующих триграфы. Однако если символы, такие как {, недостижимы, то применение триграфов обязательно, дабы не потерять символы в строках и символьных константах. Например, '{' превращается в '??<'.

Некоторые люди вместо традиционных значков операций предпочитают использовать ключевые слова, например and.

#### С.З.2. Еѕсаре-символы

Небольшое количество символов имеют имена, включающие обратную косую черту в качестве escape-символа:

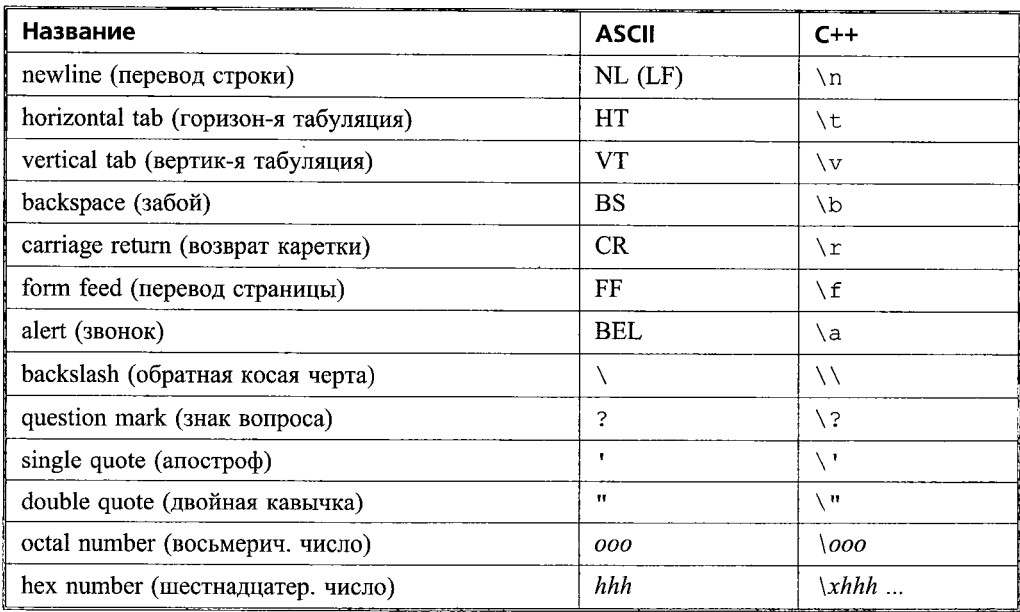

Несмотря на свой внешний вид, это одиночные символы.

Символ можно представить в виде одной, двух или трех восьмеричных цифр (с предшествующим \) или шестнадцатеричным числом (с предшествующим \x). На число шестнадцатеричных цифр в такой последовательности ограничений нет. Последовательность восьмеричных или шестнадцатеричных цифр обрывается на первом отличном от них символе. Например:

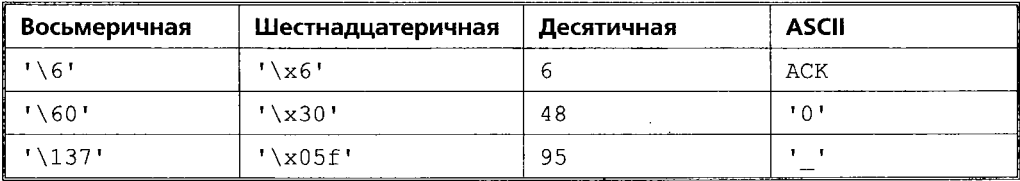

Это позволяет представить любой символ из машинного символьного набора и, в частности, вставить такие символы в символьные строки (см. §5.2.2). Применение любых цифровых нотаций для символов делает программу непереносимой между машинами с разными символьными наборами.

Допускается записывать символьный литерал с применением нескольких символов, например 'ab', но это считается архаичным, зависящим от реализации, так что этого лучше избегать.

Когда числовая константа в восьмеричной нотации внедряется в строку, целесообразно использовать для ее записи именно три цифры, иначе чтение такой строки вызывает затруднение (требуется следить за тем, цифра или нет стоит после числовой константы). Для шестнадцатеричных констант используйте две цифры. Напри-Mep:

```
char vI[] = "a\xah\129";
                                   //6 char: 'a' '\xa' 'h' '\12' '9' '\0'
char v2[] = "a\xah\127";//5 char: 'a '\xa' 'h' \frac{1}{27}' \frac{10}{10}'
char v3 [ ] = "a \xad \ 127";
                                   //4 char: 'a' '\xad' \sqrt{127} '\0'
char v4[] = "a\xad\0127"; //5 char: 'a' '\xad' '\012' '7' '\0'
```
#### С.3.3. Расширенные символьные наборы

Программа на C++ может писаться и представляться пользователю в рамках символьных наборов, более широких, чем набор из 127 символов ASCII. Там, где реализация поддерживает расширенные наборы символов, идентификаторы, комментарии, символьные константы и строки могут содержать символы вроде  $\alpha$ ,  $\beta$ и т.д. Для переносимости реализация должна также отображать эти символы в кодировку, содержащую лишь доступные для всех пользователей C++ символы. Так как такой перевод символов происходит до начала компиляции, то он не влияет на семантику программы.

Стандартное кодирование символов из расширенного набора символами менее широкого набора, поддерживаемое в C++, представляется последовательностью четырех или восьми шестнадцатеричных цифр:

universal-character-name:  $\setminus$ U  $XXXXXXX$  $\mathcal{X}$  XXX

Здесь X соответствует одной шестнадцатеричной цифре. Например, \ule2b. Более короткое обозначение \uXXXX равносильно \U0000XXXX. Количество шестнадцатеричных цифр, не равное четырем или восьми, является лексической ошибкой.

Программист может непосредственно использовать такое кодирование, однако в первую очередь оно предназначено для реализации, чтобы последняя использовала ее для представления видимого пользователю расширенного набора более узким внутренним набором символов.

Если вы полагаетесь на специальные среды для представления идентификаторов символами расширенного набора, то вы, тем самым, снижаете переносимость программы. Такую программу труднее читать и понимать, если нет понимания использованного для идентификаторов и комментариев естественного языка. Следовательно, чтобы программа могла восприниматься программистами разных стран, лучше ограничиться английским и символами ASCII.

#### С.3.4. Знаковые и беззнаковые символы

В зависимости от реализации тип *char* может быть знаковым или беззнаковым. Это открывает дверь для неприятных сюрпризов. Например:

 $\frac{1}{255}$  - "все единицы", шестнадцатеричное ОхFF *char*  $c = 255$ : int  $i = c$ ;

Каково будет значение і? К сожалению, ответ не определен. Во всех известных мне реализациях он зависит от смысла преобразования к типу *int* «всех единиц» в char. На платформе SGI Challenge тип char беззнаковый, так что ответ будет 255. На аппаратных платформах Sun SPARC или IBM PC тип *char* знаковый и ответ равен -1. В последнем случае компилятор может предупредить о преобразовании литерала 255 в значение -1 для типа char. Однако C++ не имеет общего механизма для выявления подобного рода проблем. Чтобы избежать этой проблемы, можно вместо char указывать точно *unsigned char или signed char*. К сожалению, некоторые библиотечные функции, такие как *strcmp* (), принимают только тип *char* (§20.4.1).

Тип char должен вести себя идентично signed char или unsigned char. Тем не менее, все три типа считаются различными, так что нельзя смешивать указатели на разные *char*:

void  $f(char c, signed char sc, unsigned char uc)$ // error: нет преобразования указателей char\*  $pc = \&uc$ signed char\*  $psc = pc$ ; // error: нет преобразования указателей unsigned char\*  $puc = pc$ ; // error: нет преобразования указателей // error: нет преобразования указателей  $psc = puc;$  $\mathbf{R}$ 

В то же время переменные этих типов можно свободно присваивать друг другу. Однако присваивание слишком больших значений переменной signed char (§С.6.2.1) по-прежнему не определено. Например:

void  $f(char c, signed char sc, unsigned char uc)$ 

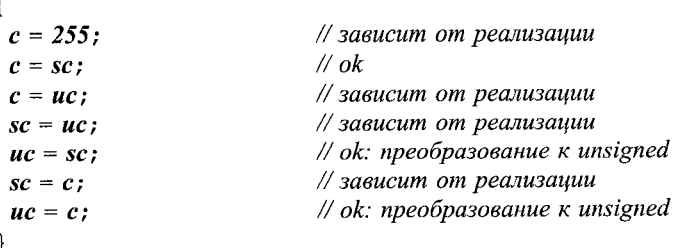

Ни одна из этих потенциальных проблем не возникает, если использовать проcro char.

# С.4. Типы целых литералов

В общем случае, тип целого литерала зависит от его формы, значения и суффикса:

- Если литерал десятичный и не имеет суффикса, то он относится к первому из следующих типов, достаточных для представления его значения: int, long int, unsigned long int.
- Если литерал восьмеричный и не имеет суффикса, то он относится к первому из следующих типов, достаточных для представления его значения: *int*, unsigned int, long int, unsigned long int.
- **E** Если литерал имеет суффикс  $\boldsymbol{u}$  или  $\boldsymbol{U}$ , то его тип первый из следующих двух типов, достаточных для представления его значения: unsigned int. unsigned long int.
- **E** Если литерал имеет суффикс *l* или *L*, то его тип первый из следующих двух типов, достаточных для представления его значения: long int, unsigned long int.
- Если литерал имеет суффикс *ul, lu, uL, Lu, Ul, IU, UL или LU*, то его тип unsigned long int.

Например, число 100000 имеет тип int на машине с 32-битовыми *int*, но тип long *int* на машине с 16-битовыми int и 32-битовыми long. Аналогично, 0ХА000 относится к типу *int* на машине с 32-битовыми *int*, но к типу *unsigned int* на машине с 16-битовыми *int*. Таких зависимостей от реализации можно избежать, если явно использовать суффиксы: 100000L всегда (на всех машинах) имеет тип long int, а 0XA000U тип *unsigned int* (на всех машинах).

# С.5. Константные выражения

Язык C++ требует константных выражений (constant expressions) для определения границ массивов (§5.2), меток оператора сазе (§6.3.2) и инициализаторов перечислений (\$4.8). Вычисление константного выражения приводит к интегральной константе или константе перечисления. Такие выражения состоят из литералов (§4.3.1,  $\S4.4.1, \S4.5.1$ ), элементов перечислений ( $\S4.8$ ) и констант, инициализируемых константными выражениями. В шаблонах также можно использовать целый параметр шаблона (§С.13.3). Литералы с плавающей точкой (§4.5.1) можно использовать, преобразовав их явным образом в интегральный тип. Функции, классовые объекты, указатели и ссылки можно использовать в качестве операндов операции sizeof (§6.2).

С интуитивной точки зрения, константные выражения - это просто выражения, которые компилятор может вычислить до начала компоновки программы (§9.1) и ее запуска на выполнение.

# С.6. Неявное преобразование типов

Интегральные типы и типы с плавающей запятой (§4.1.1) можно свободно смешивать в арифметических выражениях и операциях присваивания. По возможности значения преобразуются таким образом, чтобы не терять информацию. К сожалению, преобразования с потерей значений также могут выполняться неявно. В настоящем разделе приведены правила преобразований, связанные с этим проблемы и их решения.

# С.6.1. Продвижения (promotions)

Неявные преобразования, сохраняющие значения, называют продвижениями (promotions). Перед выполнением арифметической операции выполняется интегральное продвижение (integral promotion) с целью получения значений типа int из более коротких целых типов. Заметьте, что эти продвижения не продолжаются в сторону long (если только не задействован тип wchar t или элемент перечисления со значением, слишком большим для *int*). Это соответствует исходной цели таких продвижений в языке С: привести операнды к естественным размерам для арифметических операций.

Интегральные продвижения таковы:

- char, signed char, unsigned char, short int  $M$  unsigned short int преобразуются в *int*, если *int* может отобразить все значения исходного типа; в противном случае они преобразуются в unsigned int.
- wchar\_t (§4.3) или перечисления (§4.8) преобразуются к первому из перечисленных ниже типов, способному отобразить все их значения: int, unsigned int, long или unsigned long.
- Битовые поля (§C.8.1) преобразуются в *int*, если *int* может представить все значения битового поля; в противном случае осуществляется преобразование в *unsigned int*, если этот тип может представить все значения битового поля. В противном случае никакого интегрального продвижения не выполняется вообще.
- Тип bool преобразуется в int; false становится нулем, а true единицей.

Продвижения используются как часть обычных арифметических преобразований (§С.6.3).

#### С.6.2. Преобразования

Фундаментальные типы могут преобразовываться друг в друга огромным количеством способов. По моему мнению, позволено слишком много преобразований. Например:

```
void f(double d)
\left\{ \right.// внимание: double преобразуется к char
 char c = d;
<sup>1</sup>
```
При написании программ вы должны стремиться избегать неопределенного поведения и преобразований, которые незаметным образом «выбрасывают» информацию. Компилятор может предупредить о многих сомнительных преобразованиях. По счастью, многие компиляторы так и делают.

#### С.6.2.1. Интегральные преобразования

Целое может преобразовываться в иной целый тип. Значение перечислимого типа может преобразовываться к целому типу.

Если целевой тип беззнаковый, результирующее значение есть просто такой набор битов исходного значения, который помещается в целевом типе (старшие биты при необходимости отбрасываются). Точнее, результат будет наименьшим беззнаковым целым, соответствующим остатку от деления исходного целого на 2 в степени  $n$ , где  $n-$  это число битов, применяемых для представления беззнакового целого. Например:

unsigned char  $uc = 1023$ ; // 1111111111: uc становится 11111111, то есть 255

Когда целевой тип знаковый, значение остается неизменным, если оно представимо целевым типом; в противном случае результат зависит от реализации:

signed char  $sc = 1023$ ; // зависит от реализации

Возможны следующие результаты: 127 и  $-1$  (§C.3.4).

Логическое значение или значение перечислимого типа могут неявно преобразовываться в свой целочисленный эквивалент (§4.2, §4.8).

#### С.6.2.2. Преобразования чисел с плавающей запятой

Значение с плавающей запятой может быть преобразовано в иной тип с плавающей запятой. Если исходное значение точно представимо в целевом типе, результат совпадает с исходным числовым значением. Если исходное значение располагается между двумя соседними значениями целевого типа, результат будет одним из этих значений. В противном случае результат не определен. Например:

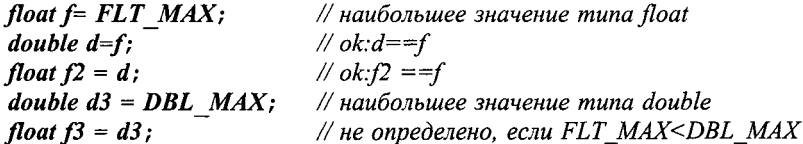

#### С.6.2.3. Преобразования указателей и ссылок

Указатель на любой тип объекта может неявно преобразовываться в тип void\* (§5.6). Указатель (ссылка) на производный класс может неявно преобразовываться в тип указателя (ссылки) на доступный и недвусмысленно определяемый базовый класс (§12.2). Отметим, что указатель на функцию или указатель на член класса не могут неявно преобразовываться в тип void\*.

Константное выражение (§С.5), значением которого служит  $\theta$ , может неявно преобразовываться в любой указательный тип или тип указателя на член класса  $(\$5.1.1)$ . Например:

 $int^{\star} p =$ Ţ **T**  $\mathbf{I}$  $\mathbf{f}$  $11 - 1$  $1 - 1$  $\mathbf{I}$  $\mathbf{I}$  $1 \cdot 11$  $1 - 1 - 1$ Ţ Ţ.  $\mathbf{I}$  $111111$  $\frac{1}{2}$  $!!!1!!$ 

Тип  $T^*$  может неявно преобразовываться в const  $T^*$  (§5.4.1). Аналогично,  $T^*$  может неявно преобразовываться в const  $T_{\delta}$ .

#### С.6.2.4. Преобразования указателей на члены классов

Указатели и ссылки на члены классов могут неявно преобразовываться так, как описано в \$15.5.1.

#### С.6.2.5. Преобразования в логический тип

Указатели, значения интегральных типов и типов с плавающей запятой могут неявно преобразовываться в тип **bool** (§4.2). Ненулевые значения преобразовываются в *true*, а нулевые — в *false*. Например:

```
void f(int * p, int i)bool is not zero = p; // true ecnu p!=0
 bool b2 = i;
                         // true ecnu i=0ł
```
#### С.6.2.6. Преобразования «значение интегрального типа - значение с плавающей запятой»

Когда значение с плавающей запятой преобразуется в целое значение, его дробная часть отбрасывается. Другими словами, преобразование из числа с плавающей запятой в целое урезает исходное значение. Например, значение *int* (1.6) равно 1. Если урезанное значение не может быть представлено целевым типом, то результат не определен. Например:

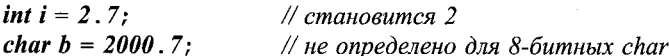

Преобразование из целых в типы с плавающей запятой с математической точки зрения корректно настолько, насколько это позволяет аппаратура. Потеря точности происходит в тех случаях, когда целое значение не удается точно представить в виде значения с плавающей запятой. Например, следующее выражение

```
int i = float(1234567890);
```
оставит *i* со значением 1234567936 на машине с 32-битовыми *int* и *float*.

Ясно, что лучше избегать преобразований, которые потенциально могут исказить исходное значение. Компиляторы могут выявить и предупредить об очевидно наиболее опасных преобразованиях, таких как преобразование числа с плавающей запятой в целое, или long int в char. Однако в общем случае, выявление всех особенностей преобразований на этапе компиляции недостижимо, так что программисты не должны терять бдительности. Когда одной лишь бдительности недостаточно, можно вставить явные проверки. Например:

```
class check failed \{\} ;
char checked (int i)// warning: not portable (SC.6.2.1)char c = i;
 if (i := c) throw check failed ();
 return c;
ł
void my code (int i)
```

```
char c = checked (i) :
 \mathbb{N} ...
J.
```
Гарантированно контролируемые и переносимые урезания при преобразованиях требуют применения *numeric limits* (§22.2).

#### С.6.3. Обычные арифметические преобразования

Эти преобразования выполняются над операндами любой бинарной (двухоперандной) операции, чтобы привести их к одному общему типу, который затем используется для типа результата операции:

- 1. Если один из операндов относится к типу long double, то другой операнд преобразуется к типу long double.
	- В противном случае, если один из операндов относится к типу double, то другой операнд преобразуется в **double**.
	- В противном случае, если один из операндов имеет тип float, то другой преобразуется к типу float.
	- В противном случае над обоими операндами выполняются интегральные продвижения (§С.6.1).
- 2. Затем, если один из операндов относится к типу *unsigned long*, то другой операнд преобразуется к *unsigned long*.
	- В противном случае, если один из операндов относится к типу long int, а другой — к типу *unsigned int*, то если *long int* в состоянии представить все значения типа *unsigned int*, операнд типа *unsigned int* преобразуется в long int, иначе оба операнда преобразуются к типу unsigned long int.
	- В противном случае, если один из операндов относится к типу long, то другой операнд преобразуется в long.
	- В противном случае, если один из операндов относится к типу *unsigned*, то другой операнд преобразуется в unsigned.
	- $\bullet$  В противном случае оба операнда *int*.

# С.7. Многомерные массивы

Нередко нам требуются векторы векторов, или векторы векторов из векторов и т.д. Как такие многомерные массивы представляются в C++? Для ответа на вопрос я сначала покажу, как для этого применить стандартный класс vector. Затем я рассмотрю применение лишь встроенных средств языков С и С++ для построения многомерных массивов.

# С.7.1. Векторы

Общее решение можно построить на базе стандартного класса vector (§16.3):

```
vector<vector<int>int> m(3, vector<int>15)</math>);
```
Здесь создается вектор из трех векторов, каждый из которых содержит по 5 целочисленных элементов. Все 15 этих элементов получают умолчательное значение 0. Новые значения элементам можно присвоить следующим образом:

```
void print m()\overline{\mathcal{L}}for (int i = 0; i < m \ldots size(); i++)for (int j = 0; j < m[i] . size() ; j++) m[i][j] = 10 * i+j;\mathbf{r}\overline{\mathbf{r}}
```
или графически:

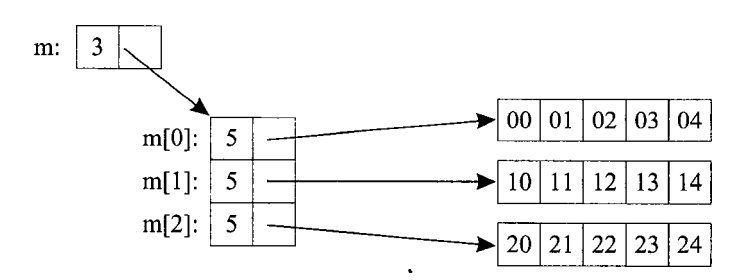

Каждый объект, сгенерированный из шаблона *vector*, содержит число элементов и указатель на элементы, которые в типичном случае содержатся в массиве. Для иллюстрации я задал каждому целому элементу значение, соответствующее его «координатам».

Доступ к элементам осуществляется двойной индексацией. Например, *m* [i] [j] это *j*-ый элемент *i*-го вектора. Мы можем осуществить вывод *m* следующим образом:

```
void print m()ſ
 for (int i = 0; i<m.size (); i++)
   for (int j = 0; j < m[i] . size() ; j++) cout << m[i][j] << \setminus t' ;\text{count} \ll \text{``}\backslash n ';
  \mathbf{1}\mathbf{r}
```
что приведет к следующему результату:

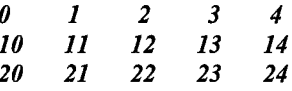

Отметим, что  $m$  — это объект типа vector, содержащий другие vector, а вовсе не простой многомерный массив. Поэтому, в частности, можно осуществить изменение размера (\$16.3.8) элемента. Например:

```
void init ma (int ns)
\mathbf{f}for (int i = 0; i < m.size(); i++) m[i]. resize (ns);
Y
```
Не требуется, чтобы вектора типа *vector<int>*, содержащиеся в *vector<vector<int> >*, имели одинаковый размер.

#### С.7.2. Массивы

Встроенные массивы служат источником многих ошибок в программах - особенно в случае многомерных массивов. А новичков они могут сильно смутить. По-возможности им лучше пользоваться типами vector, valarray, string и т.д.

Многомерные массивы есть массивы массивов; массив 3-на-5 объявляется так:

int ma [3] [5]: // 3 массива с 5 int в каждом

Инициализировать та можно следующим образом:

```
void init ma()
\left\{ \right.for (int i = 0; i < 3; i+1)
   for {int j = 0; j < 5; j + + ) ma [i] [j] = 10*i+j;
  \mathcal{F}ł
```
или графически:

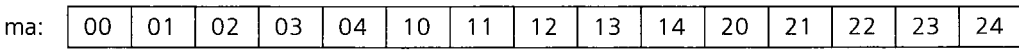

Массив *та* - это просто 15 целых чисел, к которым мы обращаемся так, как будто это 3 массива по 5 чисел в каждом. Кроме того, в памяти машины никакого объекта *та*, представляющего массив нет - в памяти хранятся лишь элементы. Размеры 3 и 5 существуют лишь в исходном коде. При написании кода мы сами следим за этими размерами. Например, мы можем следующим образом выполнить вывод  $ma$ 

```
void print ma()
\left\{ \right.for (int i = 0; i < 3; i+1)
   for (int j = 0; j<5; j++) cout << ma[i] [j] << '\t';
    \text{count} \ll \text{``}\backslash n ';
  \mathcal{E}\mathbf{1}
```
В языке C++ нельзя использовать запятую для отделения размеров массивов друг от друга, ибо запятая — это операция следования (§6.2.2). В целом, большинство ошибок с массивами отлавливаются компилятором. Например:

```
int bad [3, 5];
                      // error: запятая в константных выражениях не допускается
                     // 3 массива по 5 int в каждом
int good [3] [5];
int ouch = good[1, 4]; // error: good[1, 4] это good[4]; int инициализируется типом int*
int nice = good[1][4];
```
#### С.7.3. Передача многомерных массивов в функции

Рассмотрим функцию, которая должна манипулировать двумерной матрицей. Если размеры матрицы известны на момент компиляции, то никаких проблем нет:

```
void print m35 (int m[3][5])
\mathbf{f}for (int i = 0; i < 3; i + j)
  €
   for (int j = 0; j < 5; j++) cout << m[i][j] << \sqrt[t]{t'};
   \text{count} \ll \text{w};
 \mathbf{R}J.
```
Матрица, представленная как многомерный массив, передается с помощью указателя (а не копируется; §5.3). Размер матрицы по первому измерению не имеет отношения к проблеме нахождения местоположения элемента; он просто сообщает, сколько элементов (здесь 3) и какого типа (здесь — типа *int* [5]) присутствует. Например, посмотрев на предыдущее определение та, заметим, что зная лишь размер 5 по второму измерению, мы может определить местоположение элемента **ma** [i] [5] для любого *i*. Поэтому размер по первой размерности можно передать в качестве аргумента функции:

```
void print mi5 (int m[][5], int dim1)
\mathbf{f}for (int i = 0; i < dim1; i++)for (int j = 0; j < 5; j + 1) cout << m[i][j] << 1 \tbinom{j}{r};
   \textit{count} \ll \perp \backslash n' :
  \cdot-1
```
Более сложной является ситуация, когда нужно передавать оба размера. Очевидное «решение» не работает:

```
void print mij (int m[][], int dim1, int dim2)
\left\{ \right.for (int i = 0; i<dim1; i++)
   for (int j = 0; j \le dim2; j++) cout \lt < m[i][j] \lt < \cdots : // clopnpus!
   \text{count} \ll \text{``n''}\mathbf{R}\mathbf{r}
```
Во-первых, объявление аргумента в виде *m* [ ] [ ] незаконно, ибо для нахождения элемента массива нужно знать его вторую размерность. Во-вторых, выражение  $m[i]$  [i] совершенно справедливо интерпретируется как \* (\*  $(m+i)$  +j), но это не то, что предполагал программист. Правильное решение таково:

```
void print mij (int* m, int dim1, int dim2)
 for (int i = 0; i<dim1; i++)
```

```
\left\{ \right.for (int j = 0; j<dim2; j++) cout << m[i * dim2 + j] << '\t'; // заковыристо
    \textit{count} \ll \text{``n':}\mathcal{E}\overline{\phantom{a}}
```
Выражение для доступа к элементам в функции *print mij* () эквивалентно тому, что генерирует компилятор, когда знает вторую размерность.

При вызове этой функции, мы передает матрицу как обычный указатель:

```
int main ()\left\{ \right.int v[3] [5] = {\{0, 1, 2, 3, 4\}, \{10, 11, 12, 13, 14\}, \{20, 21, 22, 23, 24\} };
 print m35(v);
 print m i 5 (v, 3);
 print mij (\delta v[0][0], 3, 5);
\mathcal{E}
```
Обратите внимание на  $\&\nu[\theta][\theta]$  в последнем вызове; сработало бы и  $\nu[\theta]$ , так как это равносильно, но для в будет ошибка типа. Такой тонкий и запутанный код лучше спрятать поглубже. Если вам необходимо работать с многомерными массивами напрямую, попробуйте инкапсулировать имеющие к этому отношение участки кода. Тем самым, вы упростите задачу программисту, который потом будет работать с этой программой. Введение пользовательского типа «многомерный массив» с надлежащей операцией индексации избавит пользователей от хлопот с истинным расположением данных в массиве (\$22.4.6).

Стандартный тип *vector* (§16.3) такими проблемами не страдает.

# С.8. Экономия памяти

При написании нетривиальных программ наступает момент, когда приходится экономить память. Есть два способа «выжимания дополнительной памяти» из имеющейся:

- 1. Помещать в байт более одного объекта.
- 2. В разное время использовать одну и ту же память для хранения разных объектов.

Первый способ достигается применением битовых полей (field), а второй способ - применением объединений (union). Мы рассмотрим эти конструкции в последующих разделах. Многие случаи применения битовых полей и объединений относятся к крайним формам оптимизации, основанным на предположениях о конкретных схемах распределения памяти, затрудняющих переносимость программ. Программисту следует дважды подумать перед тем, как применять их. Часто лучше изменить способ управления данными и положиться на динамически выделяемую память (§6.2.6), а не на ее статическое распределение.

# С.8.1. Битовые поля

Представляется странным использование целого байта (типы *char или bool*) для представления битовых величин (например, переключателя с положениями включено/выключено), но *char* — это наименьший объект C++, под который можно выделить адресуемую память (§5.1). Однако можно связать малюсенькие объекты друг с другом в битовые поля в структурах, поля которых определяются по количеству отведенных под них битов. Допускаются неименованные поля. Они не влияют на именованные поля, но помогают расположить последние более эффективно с аппаратной точки зрения:

```
struct PPN
                            // физический номер страницы памяти для R6000
\overline{1}unsigned int PFN : 22;
                            // номер страничного кадра
 int: 3:// не используется
 unsigned int CCA: 3:
                            // алгоритм согласования с кэшем
 bool nonreachable: 1:
 bool dirty : 1:bool valid : 1:bool global : 1:\mathcal{E}
```
Этот пример иллюстрирует также другое важное применение битовых полей: именование частей заданной извне раскладки памяти. Поля должны иметь интегральный тип или тип перечисления (\$4.1.1). Невозможно получить адрес поля. Если не считать такой особенности, то в остальном поля могут использоваться так же, как другие переменные. Отметим, что поле **bool** реально представимо единственным битом. В ядре операционной системы или в отладчике тип PPN может использоваться следующим образом:

```
void part of VM system (PPN*p)
\overline{1}\mathcal{N} ...
  if(p \rightarrow dirty)// содержимое изменилось
  \left\{ \right.// копирование на диск
    p->dirty = 0;
  \mathbf{R}\mathcal{U} ...
\mathbf{R}
```
Как это ни странно, применение битовых полей для упаковки нескольких переменных в одном байте не всегда экономит память. Это лишь экономит память под данные, но объем кода, манипулирующего такими данными, увеличивается на большинстве машин. Известно, что программы сжимаются существенно, когда битовые поля конвертируются в символы. Еще известно, что обращение к битовым полям выполняется медленнее, чем обращение к переменным типа *int или char*. Битовые поля - это просто удобное средство для сокрытия применения логических побитовых операций (§6.2.4) для извлечения информации из части машинного слова и для упаковки в часть машинного слова.

#### С.8.2. Объединения

Объединение (*union*) — это структура, в которой все члены расположены по одному и тому же адресу, так что в памяти машины объединение занимает ровно столько места, сколько требуется для его наибольшего поля. Естественно, в каждый конкретный момент времени объединение может хранить какое-то одно значение. Например, рассмотрим отдельную запись символьной таблицы, содержащую имя и значение:

```
enum Type \{S, I\};
struct Entry
\left\{ \right.char<sub>*</sub> name;Tvpe t:
 char^*s:
                // используем s если t = -Sint i:
                // используем і если t == I\vert;
void f{Entry* p}
 if (p - > t == S) cout << p - >s;
 \mathbb{N} ...
\mathcal{F}
```
Поскольку членами *s* и *i* нельзя пользоваться одновременно, то выделяемое под них место в памяти тратится впустую. Этого можно избежать, сделав эти переменные членами объединения (union):

union Value  $\mathbf{f}$  $char^*s$ : int i;  $\cdot$ 

В языке C++ нет встроенных средств слежения за тем, какого типа данные харанятся в объединении, так что эта задача ложится на плечи программиста:

```
struct Entry
\left\{ \right.char^* name;
  Type t;
  Value v; // используем v.s если t==S; используем v.i если t==I
\cdotvoid f(Entry * p)\left\{ \right.if (p \to t == S) cout << p \to v . s;\mathcal{U} ...
\mathcal{E}
```
К сожалению, переход на объединение заставляет нас также изменить код, использующий s, на v.s. Этого можно избежать применением анонимного объединения (anonymous union), которое не имеет имени и, значит, не является типом. Оно просто гарантирует, что его члены расположены по одному и тому же адресу памяти:

```
struct Entry
f.
  char* name:
  Type t;union
  \left\{ \right.char* s; // используем s если t = -S// используем і если t = -Iint i;
  \} ;
\};
void f(Entry * p)ſ
  if (p \rightarrow t == S) cout \langle p \rightarrow s;\mathbb{N} ...
\mathbf{r}
```
В результате, код, использующий *Entry*, не претерпевает изменений.

К сожалению, невозможно гарантировать, что объединение всегда читается корректно, то есть в соответствии с типом записанного в него значения (что порождает тонкие ошибки). Поэтому целесообразно инкапсулировать объединение, что может дать гарантию соответствия между читаемым значением и его типом (§10.6[20]).

Объединения иногда используются неразумно с целью преобразования типов. Обычно это свойственно программистам с опытом работы на языках, не имеющих операций явного преобразования типов и где приходится из-за этого пускаться на всякие хитрости. Следующий пример показывает преобразование из *int* в *int*<sup>\*</sup>, основанное на их битовой эквивалентности:

```
union Fudge
€
 int i:
 int^{\star} p;
\cdotint^* cheat (int i)
ł.
  Fudge a;
 a \cdot i = i;
 return a.p; // nnoxo\mathbf{a}
```
Это, на самом деле, вовсе и не преобразование: на некоторых машинах *int и int*\* занимают разный объем памяти, а на других *int* не может иметь нечетный адрес. Такое применение объединений опасно и непереносимо, а для преобразования типов существуют явные и переносимые способы (§6.2.7).

Иногда объединения преднамеренно используются для того, чтобы избежать преобразования типов. Например, *Fudge* можно применить с тем, чтобы узнать числовое представление нулевого указателя:

```
int main ()€
 Fudge foo;
```
foo.p = 0: cout  $<<$  "the integer value of the pointer 0 is "  $<<$  foo .i  $<<$  '\n';  $\lambda$ 

# С.8.3. Объединения и классы

Встречаются нетривиальные объединения, у которых имеются поля с размером, много большим размеров других, часто используемых полей. Поскольку размер объединения совпадает с наибольшим размером его полей, то память расходуется напрасно. Этого можно избежать, применив вместо объединений производные классы.

Объединения не могут иметь поля данных, имеющих тип класса с конструктором, деструктором и операцией присваивания, ибо компилятор не знает, какого типа член объединения ему нужно уничтожать.

# С.9. Управление памятью

В C++ имеются три фундаментальных способа использования памяти:

Статическая память, в которую компоновщик помещает объект на все время выполнения программы. В статической памяти располагаются глобальные переменные и переменные из пространств имен, статические члены классов (§10.2.4) и статические локальные переменные функций (§7.1.2). Объект, размещаемый в статической памяти, конструируется один раз и сохраняется до окончания работы программы. У него все время один и тот же адрес. Статические объекты могут вызывать проблемы в многопоточных программах (с разделяемым адресным пространством), поскольку они используются совместно и во избежание проблем требуется их блокировка.

Автоматическая память, в которой располагаются аргументы функций и локальные переменные. При каждом входе в функцию (блок) создается их копия. Такая память создается и уничтожается автоматически - отсюда и ее название. Ее также называют стековой памятью (memory on the stack). Если вы хотите явно подчеркнуть характер такой памяти, C++ предоставляет для этого необязательное ключевое слово *auto*.

Свободная память, которую программы запрашивают явным образом для помещения в нее динамически создаваемых объектов, и которую они могут явным образом освободить по исчерпании нужды в этих объектах (операции пе и delete). Когда программе нужна дополнительная память, она запрашивает ее у операционной системы операцией new. Свободную память называют также динамической памятью (dynamic memory) или кучей (heap).

Что касается программиста, то автоматическая и статическая память используются просто, очевидно и неявно. Интерес представляет лишь использование свободной памяти. Хотя выделение памяти (операцией *пен*) и просто, при отсутствии единой и согласованной стратегии освобождения памяти и передачи ее назад менеджеру свободной памяти, вся память может быть исчерпана, что особо характерно для долго работающих программ.

Простейшая стратегия заключается в том, чтобы передать объекты в свободной памяти под управление автоматических объектов. Как следствие, многие контейнеры именно так и реализуются, то есть управляют элементами, расположенными в свободной памяти (§25.7). Например, автоматический объект типа **String** (§11.12) управляет последовательностью символов, расположенных в свободной памяти, и автоматически освобождает память, когда он сам выходит из области видимости. Все стандартные контейнеры (\$16.3, глава 17, глава 20, \$22.4) могут так реализовываться.

#### С.9.1. Автоматическая сборка мусора

Когда описанного выше регулярного подхода недостаточно, программист мог бы воспользоваться менеджером памяти, который ищет висячие объекты (на которые никто не ссылается) и уничтожает их (освобождает занятую ими память). Это называют автоматической сборкой мусора или просто сборкой мусора (garbage collection). Соответствующий менеджер, естественно, называется сборщиком мусора (garbage collector).

Фундаментальная идея, лежащая в основе сборки мусора, заключается в том, что если в программе нет ссылок на некоторый объект, то этот объект для нее потерян и его самое время уничтожить сборщиком мусора. Например:

```
void f()\{int^{\star} p = new int;p=0;char<sup>*</sup> q = new char;
}
```
Здесь присваиванием  $p=0$  мы обрываем связь программы и объекта типа *int*, так что память, выделенную под этот объект можно безболезненно освободить и предоставить для новых объектов. Поэтому последующую переменную типа *char* можно расположить в той же области памяти, и указатель **q** будет иметь то же самое значение, что было у переменной р.

Стандарт не требует обязательной реализации автоматической сборки мусора, но она явочным порядком внедряется там, где ручная сборка мусора обходится слишком дорого. При сравнении альтернатив принимайте во внимание производительность программы, расход памяти, надежность, переносимость, материальные затраты на программирование, стоимость сборщика мусора и предсказуемость поведения программы.

#### С.9.1.1. Замаскированные указатели

Что означает, что на объект нет ссылок? Рассмотрим пример:

```
void f()Ł
 int^{\star} p = new int;long il = reinterpret cast<long>\langle p \rangle & 0xFFFF0000
 long i2 = reinterpret cast<long>(p) & 0x0000FFFF
 p=0;
 // точка #1: в этой точке нет указателя на int
 p = reinterpret \; cast < int^* > (il \, | \, i2);
 // теперь int снова адресуется указателем
}
```
Указатели, хранящиеся в программе в переменных иных типов, называются «замаскированными указателями». В частности, указатель, первоначально хранившийся в переменной р, был замаскирован в целых переменных *i1 и i2*. Но сборщику мусора нет дела до замаскированных указателей; дойдя до точки #1, он преспокойно освободит память, выделенную ранее под целое значение. Фактически, подобные программы вряд ли будут корректно работать и без сборщика мусора, поскольку применение reinterpret cast для преобразования целых в указатели в лучшем случае зависит от реализации.

Объединение, которое содержит как указатели, так и не указатели, представляет особую проблему для сборщика мусора, поскольку нет способа узнать, содержит объединение в данный момент указатель или нет. Например:

```
union U
\{int^{\star} p;
 int i\cdotvoid f(Uu, Uu2, Uu3)u \cdot p = new int:
 u^2, i = 999999;
 u_i = 8\mathcal{U} ...
ł
```
Здесь будет надежнее полагать, что любое значение в таком объединении представляет собой указатель. Но умный сборщик мусора может сделать кое-что и получше: он может заметить, что для данной реализации, например, целые не располагаются по нечетным адресам, или что никакой объект не может иметь адрес 8 и т.д. Это позволит сборщику мусора воздержаться от предположения, что объекты со значениями 999999 или 8 используются функцией  $f(x)$ .

#### С.9.1.2. Операция delete

Если в конкретной реализации применяется автоматическая сборка мусора, то операции delete и delete [ ] больше не нужны, и программист может просто воздержаться от их применения. Однако помимо освобождения памяти эти операции вызывают деструкторы объектов. Поэтому в случае присутствия сборщика мусора,

#### $delete p$ ;

вызывает деструктор для объекта, на который указывает  $p$ , а освобождение памяти откладывается до момента ее обработки сборщиком мусора. Одномоментная «переработка» сборщиком мусора множества объектов помогает избежать сильной дефрагментации памяти (§С.9.1.4). Кроме того, нивелируются в общем случае серьезные последствия ошибочного повторного удаления объекта, деструктор которого сам освобождает память.

Как всегда, доступ к объекту после его уничтожения не определен.

#### С.9.1.3. Деструкторы

В момент, когда сборщик мусора собирается обработать висящий объект, возникает альтернатива:

- 1. Вызвать для объекта деструктор (если он имеется).
- 2. Отнестись к объекту просто как к «сырой» памяти (то есть не вызывать деструктор).

По умолчанию сборщик мусора должен выбрать второй вариант, ибо объекты, созданные операцией *new*, для которых *delete* не вызывался, не должны уничтожаться. В то же время, можно так спроектировать сборщик мусора, чтобы он вызывал деструкторы для зарегистрированных у него объектов. Заметьте, что важно уничтожать объекты в правильном порядке, чтобы избегать ситуаций, когда деструктор одного объекта ссылается на объект, который был уничтожен ранее. Сборщику мусора трудно реализовать правильный порядок уничтожения объектов без помощи со стороны программиста.

#### С.9.1.4. Фрагментация памяти

Когда память выделяется для множества разных объектов, а затем освобождается, то она с неизбежностью фрагментируется (fragments) - большая часть памяти разбивается на кусочки, слишком малые для эффективного использования. Причина заключается в том, что универсальный распределитель памяти не всегда может найти кусок памяти нужного размера. А применить для объекта кусок памяти несколько большего размера, значит оставить часть памяти неиспользуемой. Поработает программа с таким неэффективным распределителем памяти чуть подольше, и уже добрая половина памяти использована под маленькие фрагменты, которые трудно снова пустить в дело.

Существует несколько методик борьбы с фрагментацией памяти. Простейшая методика заключается в запросе у распределителя (аллокатора, allocator) большого куска памяти, который затем нарезается на одинаковые доли под объекты одинакового размера (§15.3, §19.4.2). Поскольку большинство актов выделения/освобождения памяти относятся к маленьким объектам вроде узлов дерева, объектов связи (links) и т.д., то такая методика оказывается очень эффективной. Иногда аллокаторы могут автоматически применять похожие методики. В любом случае, фрагментация снижается еще сильнее, если все большие «куски» (chunks) имеют одинаковый размер (скажем, размер страницы памяти), так что их самих можно динамически размешать в памяти без фрагментации последней.

Существуют сборщики мусора двух стилей:

- 1. Копирующий сборщик (copying collector) для дефрагментации памяти перемещает в ней объекты.
- 2. Консервативный сборщик (conservative collector) размещает объекты так, чтобы минимизировать фрагментацию.

С точки зрения языка C++ предпочтительнее консервативный сборщик, ибо исключительно трудно (если вообще возможно) переместить объект в памяти и корректно модифицировать все указатели на него. Кроме того, консервативный сборщик позволяет сосуществовать фрагментам программы на C++ с фрагментами на других языках, например, на С. Традиционно копирующие сборщики пользовались популярностью у программистов, имевших дело с языками типа Lisp и Smalltalk, в которых объекты адресуются исключительно косвенно через уникальные указатели или ссылки. Для большинства больших программ, где важны объем копирования и степень взаимодействия аллокаторов со страничными подсистемами операционных систем, современные консервативные сборщики почти также эффективны, как и копирующие. Для программ поменьше часто достижим практически идеальный вариант, когда сборщик мусора вообще никогда не вызывается - особенно в C++, где многие объекты автоматические.

# С.10. Пространства имен

Этот раздел посвящен небольшим подробностям, относящимся к пространствам имен, которые выглядят как мелкие технические детали, но часто мелькают в публичных дискуссиях и реальном программном коде.

#### С.10.1. Удобство против безопасности

Объявление *using* вносит имя в локальную область видимости, а директива using — нет; она просто делает доступными все имена из области видимости, в которой они были объявлены. Например:

```
namespace X\{int i, j, k;\mathcal{F}int k;void f(')€
 int i = 0:
                            \#делает доступными имена из Xusing namespace X_ii^{++}// локальная і
                            \#X:jj_{++}// error: X:: к или глобальная k?
 k++;\muглобальная k: :k++;\# X : kX: :k++;}
void f2()\left\{ \right.int i = 0;
                            // error: і дважды определяется в f2()using X: : i;
 using X: j;// скрывает глобальную k
 using X: : k;
 i++// X:ij_{++}// X: kk++;\mathcal{F}
```
Локально объявленное имя (обычным образом или *using*-объявлением) скрывает нелокальные объявления того же имени, а все незаконные перегрузки имени выявляются в точке объявления.

Обратите внимание на ошибку неоднозначности для  $k++$  в  $fl$ ). Глобальные имена не имеют приоритета перед именами из пространства имен, ставших доступными в глобальной области видимости. Это обеспечивает надежную защиту от случайных конфликтов имен и - что важно - нивелирует какие-либо преимущества «заселения» именами глобального пространства (с его неминуемым замусориваниem).

Когда библиотеки, объявляющие много имен, становятся доступными благодаря *using*-директивам, очень важно то, что конфликты неиспользуемых имен не считаются ошибками.

Глобальная область видимости - это просто еще одно пространство имен. Оно отличается лишь тем, что его не нужно явно квалифицировать. То есть : : к означает, что **k** нужно искать в глобальном пространстве имен и в пространствах имен, упомянутых в using-директивах, расположенных в глобальной области видимости, в то время как  $X: \mathbf{k}$  означает « $k$ , объявленное в пространстве имен X или в пространствах имен, упомянутых в *using*-директивах в  $X$ » (§8.2.8).

Я надеюсь, что в новых программах с применением пространств имен я увижу радикальное снижение использования глобального пространства имен по сравнению со старыми, традиционными программами на С и С++. Правила работы с пространствами имен нарочито разрабатывались таким образом, чтобы у ленивого почитателя глобального пространства не было никаких преимуществ перед теми, кто не замусоривает глобальную область видимости.

#### С.10.2. Вложенные пространства имен

Очевидное применение пространства имен заключается в том, что в него помешают весь набор объявлений и определений:

```
namespace X€
 // все мои объявления
ł
```
В общем случае, список объявлений может включать в себя пространства имен. Так возникают вложенные пространства имен. Это допускается из практических соображений и согласуется с идеей, что конструкции могут быть вложенными всегда, если только нет серьезных возражений против этого. Вот пример:

```
void h();
namespace Xvoid g();
 // ...
 namespace Y
   void f();
   void ff();
   \mathcal{U} ...
  ļ
ł
```
Применяются обычные правила видимости и квалификации:

```
void X:Y:ff()€
 f(); g(); h();
ł
void X: g()ł
                     // error: \lim f() \in X
 f():
 Y: f();
                      \# ok
ł
void h()\left\{ \right.f();
                     // error: нет глобальной f()
 Y: f();
                   // error: нет глобального Y
 X: f();
                \mathcal{U} error: \mathcal{H} are f() \mathcal{S} XX:Y: f(); // ok
1
```
#### С.10.3. Пространства имен и классы

Пространство имен - это именованная область видимости. Класс - это тип с определенной областью видимости, которая описывает, как могут объекты класса создаваться и использоваться. Таким образом, пространство имен - это более простая концепция, нежели класс, и было бы идеально определить класс как пространство имен плюс несколько дополнительных средств. Это почти так. Пространство имен открыто (§8.2.9.3), а класс закрыт. Это различие проистекает из соображения, что класс должен определять раскладку объектов, а это лучше делать в одном месте. Кроме того, *using*-объявления и *using*-директивы применимы к классам весьма ограниченным образом (§15.2.2).

Пространства имен предпочтительнее классов, если все, что требуется — это инкапсуляция имен. В таком случае аппарат классов для проверки типов и создания объектов не нужен; достаточно более простой концепции пространств имен.

#### С.11. Управление режимами доступа

В настоящем разделе приведено некоторое количество технических примеров, иллюстрирующих управление режимами доступа в дополнение к примерам из  $§15.3.$ 

#### С.11.1. Доступ к членам класса

Рассмотрим фрагмент кода:

```
class X\mathbf{f}int priv;
protected:
 int prot;
```

```
public:
  int publ:
  void m():
\mathcal{L}
```
Здесь  $X: m()$  имеет неограниченный доступ:

```
\textit{void } X: : m ()
 priv = 1;
                       \# ok
 prot = 2:
                      \frac{1}{4} ok
 publ = 3;
                       \frac{1}{a} ok
J
```
Члены производного класса имеют доступ к открытым и защищенным членам базового класса (\$15.3):

```
class Y: public X\left\{ \right.void mderived \langle \cdot \rangle :
\mathbf{E}void Y:: mderived ()ſ
 priv = 1;// error: priv - private
 prot = 2:
                   // ok: prot - protected u mderived() есть функция-член производного класса
 publ = 3;\sqrt{a}
```
Глобальные функции могут обращаться только к открытым членам:

```
void f(Y^*p)ſ
 p \rightarrow priv = 1; // error: priv - private
 p->prot = 2; // error: prot-protected, a f() - не друг и не член X или Y
 p->publ = 3; // ok:
J.
```
#### С.11.2. Доступ к базовым классам

Как и члены класса, базовые классы также могут быть объявлены с ключевыми словами *private*, *protected* и *public*:

```
class X€
public:
 int a;\mathcal{U}...
\} ;
class Yl: public X { } ;
class Y2: protected X { };
class Y3: private X{};
```
Поскольку Хявляется открытым базовым классом для  $YI$ , то любая функция может воспользоваться неявным преобразованием от  $YI^*$  к  $X^*$  там, где это нужно. Например:

void  $f(Y^* | pyl, Y^2 * py2, Y^3 * py3)$  $X^*$  px = pyl; // ok: X - открытый базовый класс для Yl  $pvl\rightarrow a = 7$ ; // ok  $px = py2$ ; // error: X - зашищенный базовый класс для Y2  $pv2->a = 7;$  // error  $px = py3;$ // error: X - закрытый базовый класс для Y3  $pv3 - >a = 7$ ; // error

Рассмотрим следующий фрагмент:

class  $Y2$ : protected  $X$ {}; class Z2: public Y2 {void  $f(Y^*$ ,  $Y^2$ ,  $Y^3$ ); };

Так как X является защищенным базовым классом для  $Y2$ , только члены и друзья класса Y2 (а также члены и друзья классов, производных от Y2, например Z2) могут воспользоваться неявным преобразованием от  $Y2^*$  к  $X^*$  там, где это нужно. как они могут получить доступ к открытым и защищенным членам класса Х. Например:

void  $Z2$ : :  $f(Y/x)$  pyl,  $Y2 \times py2$ ,  $Y3 \times py3$ 

 $X^*$  px = pyl; // ok: X - открытый базовый класс для Y1  $pv1 - > a = 7$ ; // ok  $px = this$ // ok: X - защищенный базовый класс для Y2, а Z2 наследует Y2  $a = 7;$  $\#$  ok  $px = py2;$ // error: X - защищенный базовый класс для Y2, а Z2 наследует Y2, // но мы не знаем, представляет ли ру2 объект Z2, // или как  $Y2::X$  используется в не-Z2 объектах  $py2 - > a = 7$ ; // error: Z2 не знает, как Y2:: а используется в не-Z2 объектах // error: X - закрытый базовый класс для Y3  $px = py3$ ;  $py3->a = 7;$  // error

Наконец рассмотрим

class Y3: private X {void  $f(Y1^*, Y2^*, Y3^*)$  ; };

Поскольку Хявляется закрытым базовым классом для УЗ, только члены и друзья класса *Y3* могут воспользоваться неявным преобразованием от  $Y3^*$  к  $X^*$  (где это нужно), как они могут обращаться к открытым и защищенным членам класса Х. Например:

```
void Y3: : f(YI^* \text{ pyl}, Y2^* \text{ pyl}, Y3^* \text{ pyl})\left\{ \right.X^* px = pvl; // ok: X - открытый базовый класс для Yl
 pyl - >a = 7; // ok
                 // error: X - защищенный базовый класс для Y2px = py2;pv2->a = 7; // error
                 // ok: X - закрытый базовый класс для Y3,
 px = py3;
                 // и Y3::f() - член класса Y3py3 - > a = 7; // ok
\mathcal{E}
```
# С.11.3. Доступ ко вложенным классам

Члены вложенного класса не имеют никаких специальных прав на доступ к членам объемлющего класса. Аналогично, члены объемлющего класса не имеют никаких особых прав на доступ к членам вложенного класса - всюду работают обычные правила доступа (§10.2.2). Например:

```
class Outer
ſ
  typedef int T_iint i;
public:
  int i2static int s;
  class Inner
  \mathbf{f}int x;// error: Outer:: Т - закрытый
   T v_ipublic:
   void f(Outer * p, int v) ;
  \} ;
 int g (Inner* p);
\cdotvoid Outer:: Inner:: f(Outer * p, int v)p - > i = v;// error: Outer::i - закрытый
                 // ok: Outer::i2 - открытый
 p - >i2 = v,
int Outer: : g (Inner* p)
 p \rightarrow f(this, 2); // ok: Inner::f() - открытый
  return p \rightarrow x; // error: Inner::x - закрытый
\mathcal{F}
```
Часто, однако, бывает полезным предоставить членам вложенного класса неограниченный доступ к членам объемлющего класса. Для этого достаточно объявить вложенный класс другом объемлющего класса. Например:

```
class Outer
 typedef int T;
 int i;public:
  class Inner;
                // предварительное объявление класса
 friend class Inner;
  class Inner
  ł
   int x\sqrt{a} ok: Inner - \partial pyzT y_i
```
```
public:
   void/(Outer* р, int v) ;
 };
};
void Outer: :Inner: :f(Outer* p, int v)
{
 p->i = v; // ok: Inner - друг
}
```
#### **C.11.4. Отношение «дружбы»**

Отношение дружбы не транзитивно и не наследуемо. Например:

```
class А
{
 friend class В;
 int а;
};
class В
{
 friend class С;
};
class С
{
 void f(A \star p){
  p->a++; // error: С - не друг А, а друг друга A
 }
};
class D: public В
{
 void f(A \star p){
  p->a++; //error: D - не друг А, а наследует от друга A
 )
};
```
#### **С.12. Указатели на члены классов**

Естественно, что понятие указателя на члены класса (§15.5) применяется как к членам данных, так и к функциям-членам, имеющим аргументы и возвращаемые значения. Например:

```
struct С
'{
 const char* val;
 int i;
 void print (int x) {cout << val << x << ' \n\int fl (int) ;
```

```
void f2();
 C(const char* v) { val = v; }
\mathcal{L}typedef void (C:Y^*P\mathbf{MFI}) (int); // указатель на функцию-член класса C с аргументом
int
typedef const char<sup>*</sup> C: : * PM :
                                     // указатель на поле данных типа const char* класса С
void f(C \& z1, C \& z2)\mathbf{f}C^* p = \&z2;PMFI pf = \&C: : print;
 PM pm = \&C: : val;
 z1. print (1);
 (z1 \cdot {}^{*}pf)(2);
 zl \cdot \nmid m = "nv1";p \rightarrow \nmid p m = "nv2";
 z^2. print (3);
  (p->*pf) (4);
 pf = \&C : f1;// error: неправильный тип возврата
 pf = \&C::f2;
                                     // error: неправильный тип аргумента
 pm = \&C: :i;
                                     // error: несоответствие типа
 pm = pf;// error: несоответствие типа
<sup>1</sup>
```
Тип указателя на функцию проверяется точно так же, как любой другой тип.

# С.13. Шаблоны

Шаблон класса описывает, как можно сгенерировать класс по заданному подходящему набору аргументов шаблона. Аналогично, шаблон функции описывает, как можно сгенерировать функцию по заданному подходящему набору аргументов шаблона. Таким образом, шаблоны используются для генерирования типов и исполнимого кода. Вместе с такой выразительной мощью возникают и некоторые сложности, связанные по большей части со множеством контекстов определения и использования шаблонов.

#### С.13.1. Статические члены

Шаблон класса может иметь статические члены. Каждый класс, сгенерированный из шаблона, имеет свою собственную копию статических членов. Статические члены должны определяться отдельно и могут иметь специализации. Например:

```
template<class T> class X\left\{ \right./\!/ \ldotsstatic T def val;
 static T^* new X(T a = def val);
\vert;
```
template<class  $T > T X \langle T \rangle$ : : def val; // инициализируется  $X < T > 0$ template<class  $T > T^* X < T > : new X(T a) \{ / * ... * / }$ template  $\langle$  int X $\langle$ int $\rangle$ : : def val = 0;

```
template\langle \rangle int* X <int\rangle: : new X (int i) \{X^*, X^*\}
```
Если вы хотите сделать объект или функцию общими для всех членов любого сгенерированного из шаблона класса, вы можете разместить их в нешаблонном базовом классе. Например:

#### struct  $B$

```
\mathbf{f}static B^* nil; // общий нулевой указатель для всех классов, производных от В
\cdot
```
#### template<class  $T$ > class  $X$ : public B

```
\left\{ \right.\mathbb{N} ...
\cdotB \star B: : nil = 0;
```
## С.13.2. Друзья

Шаблоны классов могут иметь друзей. Рассмотрим, например, Matrix и Vector из §11.5. В общем случае они будут представляться шаблонами:

```
template<class T> class Matrix;
```

```
template<class T> class Vector
ſ
  T\nu[4];
public:
 friend Vector operator* (const Matrix <T> \&, const Vector\&);
 \mathbb{N} ...
\cdottemplate<class T> class Matrix
  Vector <math>l > v[4]</math>;public:
```

```
friend Vector<T> operator* (const Matrix&, const Vector<T>&);
\mathcal{U} ...
```

```
\mathcal{E}
```
Затем можно определить операцию умножения, имеющую прямой доступ к данным из **Matrix** и Vector:

```
template<class T> Vector<T> operator* (const Matrix<T>& m, const Vector<T>& v)
\left\{ \right.// ... используем m.v[i] и v.v[i] для прямого доступа к элементам
ļ
```
Друзья не оказывают влияния на область видимости, в которой определен шаблонный класс; также они не влияют на область видимости, в которой этот шаблон используется. Функции-друзья и операции-друзья находятся путем поиска, базирующегося на типе их аргументов (§11.2.4, §11.5.1). Как и функции-члены, функции-друзья конкретизируются (§С.13.9.1) только, если осуществляется их вызов.

#### С.13.3. Шаблоны в качестве параметров шаблонов

Бывает полезным передать шаблон (а не класс или объект) в качестве аргумента шаблона. Например:

```
template<class T, template<class> class C> class Xrefd
ł
 C < T > mems:
 C < T^* > refs;
 1/...
\cdot
```
Xrefd<Entry, vector> x1; // хранит перекрестные ссылки для Entry в контейнере типа vector  $Xrefd<sup>Record</sup>$ , set $> x2$ ; // хранит перекрестные ссылки для Record в контейнере типа set

Чтобы объявить шаблон как параметр шаблона, нужно указать требующиеся ему аргументы. Например, мы объявляем параметр С шаблона Xrefd как шаблонный класс, которому требуется один аргумент-тип. Если мы этого не сделали бы, то не смогли бы использовать специализации С. Причина нашего стремления использовать шаблон в качестве параметра шаблона заключается в том, что мы хотели бы конкретизировать его разными типами аргументов (такими как  $T$  и  $T^*$  в предыдущем примере). То есть мы хотели бы выражать объявления членов шаблона в терминах другого шаблона, который был бы параметром и задавался пользователем.

Когда шаблону требуется контейнер для хранения элементов с типом аргумента шаблона, лучше передать ему тип контейнера (§13.6, §17.3.1).

Только классовые шаблоны могут выступать в роли аргументов другого шабло-Ha.

#### С.13.4. Логический вывод аргументов функциональных шаблонов

Компилятор может осуществить логический вывод типа аргумента шаблона,  $T$ или  $TT$ , и нетипового аргумента шаблона -  $I$ , исходя из аргумента шаблона функции с типом, составленным из следующих конструкций:

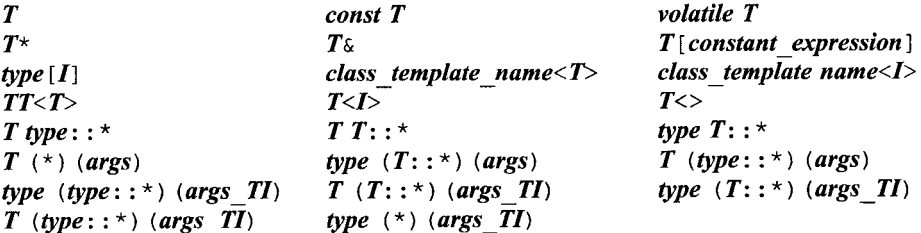

Здесь **args\_TI** - это список параметров, по которому можно определить **T** или I согласно рекурсивной процедуре применения этих правил, а **args** - это список параметров, не допускающий логического вывода. Если таким образом можно вывести не все параметры, вызов считается неоднозначным. Например:

template < class T, class U> void  $f$ (const T<sup>\*</sup>, U(\*)(U));  $int g(int)$ ; void h (const char<sup>\*</sup> p)  $\left\{ \right.$  $\#$  T ecmp char, U ecmp int  $f(p,g)$ ; // error: невозможно вывести U  $f(p, h)$ ;  $\mathcal{F}$ 

Глядя на аргументы первого вызова  $f()$ , мы легко выводим все аргументы функционального шаблона. Для второго же вызова  $f()$  мы видим, что  $h()$  не соответствует образцу  $U(*)$  (U), поскольку тип аргумента функции  $h$  () отличается от типа возвращаемого ею значения.

Если параметр шаблона выводится из более чем одного аргумента функции, результатом каждого вывода должен быть один и тот же тип. В противном случае вызов считается ошибочным. Например:

```
template<class T> void f(T i, T^* p);
void g(int i)f(i, \delta i)\sqrt{a}f(i, "Remember!");// error, неоднозначность: Т есть int, или Т есть const char?
j.
```
#### С.13.5. Шаблоны и ключевое слово typename

Чтобы сделать обобщенное программирование более простым и более общим, контейнеры стандартной библиотеки предоставляют набор стандартных функций и типов (\$16.3.1). Например:

```
template < class T > class vector\{public:
 typedef T^* iterator;
 iterator begin() ;
 iterator end() ;
 \mathcal{U} ...
\cdottemplate < class T > class list₹
 class link \{ / * ... * / \};
public:
  typedef link* iterator;
  iterator begin () ;
  iterator end();
 \mathbb{N} ...
\};
Это искушает нас написать
```

```
template<class C> void f(C_{\&} \nu)\left\{ \right.C:: iterator i = v, begin ();
                                         // синтаксическая ошибка
 \mathbb{N} ...
ł
```
К сожалению, от компилятора нельзя требовать слишком многого и он не понимает, что C: : iterator - это имя типа. В некоторых частных случаях «умный» компилятор мог бы распознать, относится имя к типу, или к чему-нибудь еще, что не является типом (к функции или шаблону). Но в общем случае это невозможно. Действительно, рассмотрим пример, лишенный подсказок насчет его смысла:

```
int y;template<class T> void g(T\& v)€
                // вызов функции или объявление переменной?
 T: x(y);
ł
```
Является ли здесь  $T: x$  функцией, вызванной с  $\nu$  в качестве аргумента? Или мы намеревались объявить локальную переменную у с типом  $T: x$ , поставив здесь по странным причинам необязательные круглые скобки? В принципе можно представить себе реальные программы, в которых  $X: x(y)$  будет функциональным вызовом, а  $Y: x(y)$  будет объявлением.

Эта неоднозначность разрешается просто: если не указано обратного, то идентификатор относят к чему-то такому, что не является типом или шаблоном. А если мы хотим трактовать идентификатор как имя типа, мы можем это сделать с помощью ключевого слова typename:

```
template<class C> void h (C\& v)
\mathbf{f}typename C: : iterator i = v. begin ();
  \mathbb{N} ...
\mathcal{L}
```
Ключевое слово typename можно поставить перед квалифицированным именем с целью утверждения, что имя относится к типу. В этом отношении оно напоминает ключевые слова *struct* и class.

Ключевое слово *typename* необходимо, если имя типа зависит от параметров шаблона. Например:

```
template <class T>
void k (vector <T > & v)
4
  vector <math>T :: iterator i = v. begin ();
                                                                  // error: отсутствует typename
  typename vector \langle T \rangle: : iterator i = v. begin ();
                                                                  \# ok
 \mathbb{N} ...
\mathcal{E}
```
В этом случае компилятор может быть и смог бы определить, что *iterator* есть имя типа в каждой конкретизации шаблона vector, но стандартом от него этого не требуется, так как это было бы непереносимым расширением языка. Единственный контекст, в котором компилятор может определить, что имена, зависящие от аргу-

мента шаблона, являются именами типов - это несколько частных случаев, в которых лишь имена типов разрешены грамматикой. Например, в случае спецификаторов, перечисленных в \$A.8.1.

Ключевое слово typename можно также использовать как альтернативу ключевому слову class в объявлениях шаблонов:

```
template<typename T> void f(T) :
```
Поскольку я не слишком быстро работаю с клавиатурой и мне всегда не хватает места на экране, я предпочитаю более короткую запись

template < class  $T$ > void  $f(T)$ :

#### С.13.6. Ключевое слово template в качестве квалификатора

Необходимость в квалификаторе *typename* возникла потому, что мы можем обращаться к членам классов, которые являются типами, и к членам, которые типами не являются. Аналогично, имеется необходимость отличать шаблонные члены классов от членов, шаблонами не являющихся. Рассмотрим возможный интерфейс к универсальному менеджеру памяти:

```
class Memory
\left\{ \right.public:
 template < class T > T^* get new ();
 template<class T> void release (T_{\alpha}) ;
 \mathcal{U}...
\};
template<class Allocator> void f(Allocator \& m)int^* p1 = m . get new <int > () ;
                                                 \# error
 int^* p2 = m.template get new<int>(); // явная квалификация
 \mathcal{U} ...
 m.release (p1) : // параметр шаблона выводится (нет нужды в явной квалификации)
 m. release (p2);
\mathbf{R}
```
Явная квалификация при вызове *get\_new* () необходима, поскольку здесь логический вывод параметра невозможен. В этом случае нужно использовать префикс template, чтобы информировать компилятор о том, что имя get\_new относится к шаблонному члену класса и явная квалификация желаемым типом элементов возможна. Без ключевого слова template будет получено сообщение об ошибке, поскольку знак < будет воспринят как знак операции сравнения «меньше чем». Это редкий случай, поскольку в большинстве случаев удается выполнить логический вывод параметров шаблона.

#### С.13.7. Конкретизация

Генерация корректного машинного кода из определения шаблона и его использования ложится на плечи реализаций языка C++. Из определения шаблона класса и набора аргументов шаблона компилятор должен сгенерировать определение класса и определения тех его функций-членов, которые находят применение в программе. Из определения шаблона функции компилятор должен генерировать конкретные функции. Эти процессы называются конкретизацией шаблона (template instantiation)<sup>1</sup>.

Стенерированные классы и функции называются специализациями (specializations). Когда нужно различить сгенерированные специализации и специализации, написанные программистом вручную (§13.5), применяют более подробные терми- $HbI$  — сгенерированные специализации (generated specializations) и явные специализации (explicit specializations), соответственно. Последний термин имеет и другие вариа- $\mu$ ии – специализации, определяемые пользователем (user-defined specializations) или просто специализации.

Чтобы использовать шаблоны в нетривиальных программах, программист должен понимать, как имена, используемые в определении шаблона, связываются с объявлениями, и как можно организовать исходный код (§13.7).

По умолчанию, компилятор генерирует классы и функции из шаблонов в соответствии с правилами связывания имен (SC.13.8). То есть программист не обязан явно указывать, какие версии каких шаблонов нужно сгенерировать. Это очень важно, потому что программисту бывает трудно понять, какие именно версии шаблонов нужны. Часто в реализациях библиотек используются шаблоны, о которых программист ничего не слышал, а бывает и что знакомые шаблоны используют аргументы неизвестного ему типа. В общем случае, набор функций, которые требуется сгенерировать, можно выявить посредством рекурсивной проверки шаблонов, используемых в необходимых программе библиотеках. Для выполнения такой задачи компьютеры приспособлены лучше человека.

Иногда, все же, программисту бывает важно точно определить, в каких именно местах должен генерироваться код из шаблона (§С.13.10). Тем самым программист получает полный контроль над контекстом конкретизации. Для большинства компиляторов это также означает получение полного контроля над моментом конкретизации. В частности, явная конкретизация может применяться для получения ошибок компиляции в предсказуемое время, а не в тот момент, что выгоден реализации. В определенных случаях важна предсказуемость процесса построения программы.

#### С.13.8. Связывание имен

Важно определять шаблоны функций так, чтобы они как можно меньше зависели от нелокальной информации. Дело в том, что потом шаблоны будут использоваться для генерации функций и классов, отталкиваясь от неизвестных типов и в неизвестных контекстах. Всякая тонкая зависимость от контекста всплывет все равно в процессе отладки, а программисту не всегда хочется в деталях разбираться в устройстве шаблонов. Универсальное правило - по-возможности избегать глобальных имен — приобретает особую остроту в случае шаблонов. Поэтому мы стремимся сделать определения шаблонов как можно более самодостаточными и передавать то, что в противном случае было бы глобальным контекстом, в форме параметров шаблона (например, свойств (traits); §13.4, §20.2.1).

<span id="page-979-0"></span> $\mathbf{1}$ Встречающийся в литературе термин инстанцирование труден для произношения. - Прим. ped.

Но все же, некоторые нелокальные имена использовать приходится. Например, чаще всего пишут целый набор взаимодействующих друг с другом шаблонов функций, а не единственную самодостаточную функцию. Такие взаимодействующие функции могут (но не обязательно) быть членами классов. Иногда наилучшим выбором становятся нелокальные функции. Типичным примером служат вызовы функций swap () и less () из функции sort () (§13.5.2). Алгоритмы стандартной библиотеки предлагают массу примеров на эту тему (глава 18).

Еще одним источником нелокальных имен в определениях шаблонов служат операции с общепринятыми именами и семантикой, например +, \*, [] и sort(). Рассмотрим:

```
\#indude < \veeectorbool tracing;
\mathbb{N} ...
template < class T > T sum (std:: vector < T > \varepsilon v)
ſ
 T t = 0;
 if (tracing) cerr << "sum (" << \&v \<") \n";
 for (int i = 0; i < v. size (); i + \frac{1}{v} + \frac{1}{v}i;
 return t;\mathbf{R}11...\#include\langle quad.h \ranglevoid f(std: : vector<Quad>& v)
\{Ouad c = sum(v) ;
\mathcal{F}
```
Невинно выглядящая шаблонная функция *sum* () зависит от операции +. В данном примере операция + определена в  $\langle \textit{quad.h} \rangle$ :

#### Quad operator +  $(Quad, Quad)$  ;

Важно, что когда определяется sum (), в области видимости нет никаких чисел **Quad**, и автор функции *sum* () может ничего не знать о классе *Quad*. В частности, операция + может определяться в программе позже функции *sum* (), и даже позже по времени.

Процесс поиска объявлений имен, явно или неявно используемых в шаблоне, называется связыванием имен (name binding). Главная проблема со связыванием имен в шаблонах состоит в том, что к конкретизации шаблонов имеют отношение три контекста, четко разделить которые невозможно:

- 1. Контекст определения шаблона
- 2. Контекст объявления типов аргументов
- 3. Контекст использования шаблона

#### С.13.8.1. Зависимые имена

Определяя шаблон функции, мы хотим быть уверены в том, что имеется достаточный контекст этого определения по отношению к фактическим аргументам без захватывания «случайного мусора» в точке использования. Помогая нам в этом отношении, язык разделяет все имена, используемые в определении шаблона, на две категории:

- 1. Имена, зависящие от аргумента шаблона. Такие имена связываются в точке конкретизации (§C.13.8.3). В примере с функцией *sum* () операция + определяется контекстом конкретизации, поскольку она принимает операнды типа, совпадающего с типом аргументов шаблона.
- 2. Имена, не зависящие от аргумента шаблона. Эти имена связываются в точке определения шаблона (§C.13.8.2). В примере с функцией *sum* () шаблон vector определяется в заголовочном файле <vector>, и когда компилятор обрабатывает определение *sum* (), логическая переменная *tracing* находится в области видимости.

Простейшим определением того, что «N зависит от шаблонного параметра  $T_{\phi}$ было бы «*N* является членом *T*». К сожалению, этого недостаточно; сложение чисел типа **Quad** (§C.13.8) служит примером обратного. Поэтому говорят, что вызов функции зависит от аргумента шаблона, если и только если выполняется одно из двух следующих условий:

- **1.** Тип фактического аргумента зависит от параметра шаблона T согласно правилам логического вывода типа (§13.3.1). Например,  $f(T(1))$ ,  $f(t)$ ,  $f(g(t))$ и  $f(\epsilon t)$  в предположении, что  $t$  — это  $T$ .
- 2. Вызываемая функция имеет формальный параметр, зависящий от  $T$ согласно правилам логического вывода типа (§13.3.1). Например,  $f(T)$ ,  $f(\textit{list} < T) \leq \varepsilon$ )  $Hf$ (const  $T^*$ ).

По сути дела, имя в вызываемой функции зависимо тогда, когда его зависимость очевидна при просмотре аргументов или формальных параметров функции.

Вызов, в котором аргумент случайно соответствует фактическому типу параметра шаблона, не является зависимым. Например:

```
template < class T > T f(T a)\overline{1}return g(1); //error: H(m)g(0) в области видимости и g(1) не зависит от T}
int g(int);
int z=f(2);
```
Не имеет значения, что для вызова  $f(2)$  параметр T оказался *int* и аргумент  $g()$ также имеет тип *int*. Если бы вызов  $g(I)$  был зависимым, то его смысл был бы абсолютно непонятен любому, кто читал бы это определение шаблона. Если программист хочет, чтобы вызов связывался с  $g$  (int), объявление последнего должно располагаться перед определением шаблона, так чтобы оно попало в область видимости в момент анализа шаблона. В принципе, это правило аналогично соответствующему правилу для нешаблонных функций.

Кроме имен функций имена переменных, типов, констант и т.д. могут быть зависимыми, если их тип зависит от параметра шаблона. Например:

```
template<class T> void fct (const T_{\&} a)
 typename T: : Memtype p = a \cdot p;
                                     \mathcal{U} p u Memtype зависят от T
 \pi i u j зависят от T\mathbf{r}
```
#### С.13.8.2. Связывание в точке определения

Когда компилятор видит определение шаблона, он определяет, какие имена являются зависимыми (§C.13.8.1). Если имя зависимое, поиск его объявления нужно отложить до момента конкретизации (§С.13.8.3).

Имена, не зависящие от аргумента шаблона, должны находиться в области видимости (§4.9.4) в точке определения. Например:

 $int x$ 

```
template <class T > T f(T a)
```

```
\mathcal{U} ok
 x++;y++;// error: нет у в области видимости, и у не зависит от Treturn a;
\mathbf{I}int y;int z = f(2);
```
Если объявление находится, то именно оно и используется, несмотря на то, что впоследствии могло быть найдено и объявление «получше». Например:

```
void g (double);
template<class T> class X: public T\left\{ \right.public:void f() \{g(2) : \} // вызывается g(double);
  \mathbb{N} ...
\cdotvoid g(int);
class Z { } ;
void h(X<Z>x)\left\{ \right.x.f();
1
```
Когда генерируется определение для  $X \leq Z$ : :  $f()$ ,  $g(int)$  не рассматривается, поскольку его объявление расположено позже определения X. Не важно, что X используется после объявления  $g(imt)$ . Кроме того, вызов, не являющийся зависимым, не может быть отпасован в базовый класс:

```
class Y \{public: void g(int) : \}void h(X<Y>x)\mathbf{f}x.f();
∤
```
И снова  $X \leq Y$ : : f() вызовет  $g$ (double). Если бы программист хотел вызвать  $g$ () из базового класса T, определение  $f()$  должно было бы иметь вид:

```
template<class T> class XX: public Tvoid f() \{T: g(2) : \} // вызывается T: g()\mathbb{N} ...
\mathbf{E}
```
Здесь применено эмпирическое правило, гласящее, что «определение шаблона должно быть настолько самодостаточным, насколько это вообще возможно» (SC.13.8).

#### С.13.8.3. Связывание в точке конкретизации

Каждое применение шаблона для фиксированного набора его аргументов определяет точку конкретизации (point of instantiation). Эта точка находится в ближайшей охватывающей ее глобальной области видимости или области видимости простран-. ства имен, непосредственно перед объявлением, использующим шаблон. Например:

```
struct X \{ X(int) : \{x, x^* \} \}void g(X);
template<class T> void f(T a) \{g(a); \}void h()\left\{ \right.extern void g(int);
 f(2) ;
                              // вызывается f(X(2)); то есть f\leq X \geq (X(2))\mathcal{F}
```
Здесь точка конкретизации для  $f$ расположена перед  $h$ (), так что функция  $g($ ), вызываемая из  $f()$ , есть глобальная  $g(X)$ , а не локальная  $g(int)$ .

Из определения точки конкретизации вытекает, что параметр шаблона никогда не может быть связан с локальным именем или членом класса. Например:

```
void f()\overline{f}struct X \{\frac{1}{x}, \dots, \frac{1}{x}\}; // локальная структура
                                // error: нельзя использовать локальную структуру
 vector < X > v;
                                // в качестве параметра шаблона
 \mathcal{U}...
\mathbf{1}
```
Кроме того, неквалифицированные имена, применяемые в шаблонах, также не могут быть связаны с локальными именами. И наконец, даже если шаблон впервые используется внутри класса, неквалифицированные имена из определения шаблона не могут быть связаны с членами этого класса. Такое игнорирование локальных имен существенно для предотвращения неприятного поведения, характерного для макросов:

```
template<class T> void sort (vector<T> \& v)
 sort (v.\textit{begin}(), v.\textit{end}(); // используется sort() стандартной биб-ки
```
// (без явного указания std::)

```
\mathcal{F}class Container
  vector<int> v:
public:
  void sort()\left\{ \right.: sort(v):\ell//sort(vector<int>&) вызывает std::sort(), а не Container::sort()
  \mathbf{1}\mathbb{Z}\};
```
Если бы sort (vector< $T$ > &) вызывал sort (), используя std: : sort (), результат был бы тем же, а код — был бы прозрачнее.

Если точка конкретизации для шаблона, определенного в пространстве имен, находится в другом пространстве имен, то для связывания доступны имена из обоих пространств имен. Как обычно, для выбора между именами из разных пространств имен применяются правила разрешения перегрузки (§8.2.9.2).

Еще раз отметим, что шаблон, используемый несколько раз с одним и тем же набором аргументов, имеет несколько точек конкретизации. Если при этом связывание независимых имен различно, программа ошибочна. Однако такую ошибку реализациям выявить нелегко, особенно если разные точки конкретизации находятся в разных единицах трансляции. Лучше всего стараться избегать сложностей со связыванием имен, минимизируя применение нелокальных имен в шаблонах и применяя заголовочные файлы для согласования контекстов их использования.

#### С.13.8.4. Шаблоны и пространства имен

Когда вызывается функция, ее объявление может быть найдено даже вне текущей области видимости при условии, что она объявлена в том же пространстве имен, что и один из ее аргументов (\$8.2.6). Это очень важно для функций, вызываемых из определений шаблонов, поскольку при помощи этого механизма находятся зависимые функции в момент конкретизации.

Специализации шаблонов могут генерироваться в любой точке конкретизации (§С.13.8.3), в любой точке, следующей за ней в той же единице трансляции, или в единице трансляции, специально созданной для генерации специализаций. Это отражает три очевидные стратегии, которые могут использоваться в реализациях С++ для генерирования специализаций:

- 1. Генерировать специализацию сразу, как только первый раз встречается соответствующий вызов.
- 2. В конце единицы трансляции генерировать все специализации, необходимые для этой единицы трансляции.
- 3. Когда просмотрены все единицы трансляции, генерировать все специализации, необходимые программе.

Перечисленные стратегии имеют свои преимущества и недостатки; допускаются также и комбинации этих стратегий.

В любом случае, связывание независимых имен производится в точке определения шаблона. Связывание зависимых имен выполняется путем просмотра:

- 1. Имен в области видимости в точке, где определяется шаблон.
- 2. Имен из пространства имен аргумента зависимого вызова (глобальные функции рассматриваются в пространстве имен встроенных типов).

Например:

```
namespace N
 class A \{ / * ... * / };
 char f(A);
ł
char f(int);
template<class T> char g(Tt) {return f(t) ; }
char c = g(N : : A() );
                               // приводит к вызову N::f(N::A)
```
Здесь вызов  $f(t)$  очевидно зависим, так что мы не можем связать  $f \circ f(N : A)$  или с  $f(int)$  в точке определения. Чтобы сгенерировать специализацию для  $g\lt N$ : :  $A$  ( $N$ : : A), реализация ищет функции с именем  $f()$  пространстве имен N и находит N: :  $f(N::A)$ .

Программу следует считать неправильной, если можно получить разные результаты, выбрав разные точки конкретизации или разное содержимое пространств имен в разных контекстах генерации специализации. Например:

```
namespace Nſ
 class A \{\nmid r^* \dots r^* \rangle\};
 char f(A, int);
J.
template < class T, class T2> char g(Tt, T2 t2) {return f(t, t2) ; }
char c = g(N : A(), 'a'); // error: возможны разные варианты разрешения f(t)namespace N// добавка к пространству имен N (§8.2.9.3)
€
 void f(A, char);
ł
```
Мы могли бы сгенерировать специализацию в точке конкретизации и получить вызов  $f(N; A, int)$ . Или могли бы подождать и сгенерировать специализацию в конце единицы трансляции и получить вызов  $f(N : A, char)$ . Следовательно, вызов  $g(N: : A()$ , 'a') является ошибкой.

Вообще-то, это очень неряшливое программирование - вызывать перегруженную функцию между двумя ее объявлениями. В большой программе программист может и не обнаружить подвоха. В нашем конкретном случае компилятор вылавливает неоднозначность. Но если такие вещи встречаются в разных единицах трансляции, то обнаружить проблему будет намного сложнее - реализации не обязаны вылавливать подобные ошибки.

Большинство проблем с неоднозначным разрешением вызовов функций связано со встроенными типами. Поэтому большинство средств лечения проблемы опирается на более осторожное использование аргументов встроенных типов.

Встроенные типы не имеют ассоциированного с ними пространства имен. Следовательно, разрешение зависимых имен не выполняет разрешения перегрузки объявлений, видимых до и после определения шаблона. Например:

```
int f(int);
void ff(int);
void ff(char);
template < class T > T g(T t) {ff(t); return f(t); }
char f(char);
char c = g('a');
                              //вызывается ff(char);
```
Очевидно, что подобных хитростей лучше избегать.

#### С.13.9. Когда нужны специализации

Специализацию шаблона класса нужно генерировать лишь тогда, когда требуется определение класса. Например, если используется указатель, то определение класса не нужно. Например:

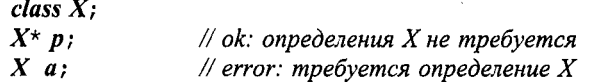

Шаблонный класс не конкретизируется до тех пор, пока действительно не потребуется его определение. Например:

```
template<class T> class Link
₹
 Link^* suc;
                   // ok: нет нужды в определении Link (пока)
 \mathbb{N}...
\mathcal{E}
```
Link<int>\* pl; // не требуется конкретизации Link<int> Link<int> lnk; // здесь уже нужно конкретизировать Link<int>

Точка конкретизации находится там, где впервые понадобилось определение.

#### С.13.9.1. Конкретизация шаблона функции

Реализация конкретизирует шаблон функции только при использовании (вызове) функции. В частности, конкретизация шаблона класса не влечет за собой конкретизации всех его членов, и даже членов, полностью определенных в рамках объявления классового шаблона. Это дает программисту определенную гибкость при определении шаблона класса. Например:

```
template < class T > class List\overline{1}\mathcal{U}...
  void sort() ;
\cdotclass Glob \{ / * nem onepayuu cpasuenus * / ;
```

```
void f(List \leq Glob \geq k lb, List < string > & ls)
 ls. sort();
 // ... используем операции над lb, но не lb.sort()
\mathcal{F}
```
Здесь конкретизируется функция *List<string>::sort*(), но не функция *List<Glob>*: : sort(). Это и уменьшает объем работы, и избавляет нас от необходимости перепроектировать программу. Если бы функция List<Glob>::sort() была сгенерирована, нам пришлось бы либо добавить в тип Glob операции, требуемые функцией List: : sort (), переопределить sort () так, чтобы она не была членом List. или применить какой-либо другой контейнер для объектов типа Glob.

#### С.13.10. Явная конкретизация

Запрос на явную конкретизацию состоит в объявлении специализации после ключевого слова template (за которым не следует символ <):

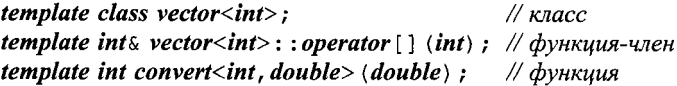

Объявление шаблона стартует с template<, в то время как просто template означает начало явного запроса на конкретизацию. Заметьте, что template предваряет полное объявление; констатации одного лишь имени не достаточно:

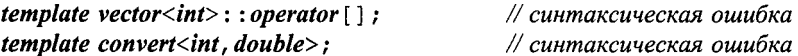

Как и в случае вызовов шаблонных функций, аргументы шаблона, которые выводятся из аргументов функций, можно опустить (§13.3.1). Например:

template int convert<int, double> (double) ; // ok (избыточно) template int convert $\langle$ int $\rangle$  (double) ;  $\sqrt{a^2}$ 

Когда явно конкретизируется шаблон класса, конкретизируются и все его функции-члены.

Заметьте, что явную конкретизацию можно применить для проверки ограничений (§13.6.2). Например:

```
template<class T> class Calls foo
€
 void constraints (T t) \{foo(t) : \}// call from every constructor
 \mathbb{N}...
\cdottemplate class Calls foo<int>;
                                                      // error: foo(int) не определена
```
template void Calls foo<Shape\*>:: constraints (Shape\*) ; // error: foo(Shape\*) не определена

Запросы на конкретизацию могут сильно влиять на время компоновки и эффективность повторных компиляций. Я знаю примеры, когда помещение большинства конкретизаций шаблонов в одну единицу трансляции сокращало время компиляции с нескольких часов до нескольких минут.

Иметь два определения для одной и той же специализации - ошибка. Не имеет значения, являются ли они специализациями, определяемыми пользователем (§13.5), неявно сгенерированными (§С.13.7) или явно запрошенными. Однако компилятор не обязан диагностировать множественные конкретизации в разных единицах трансляции. Это позволяет «умным реализациям» игнорировать избыточные конкретизации и, тем самым, избегать проблем, связанных с применением библиотек, использующих явную конкретизацию (§С.13.7). Реализации, однако, не обязаны быть умными. Пользователи «менее умных» реализаций должны сами избегать множественных конкретизаций. Самое плохое, что может случиться в противном случае - это отказ запуска программы.

Язык C++ не требует применения явной конкретизации. Явная конкретизация - это дополнительный механизм для «ручной» оптимизации процессов компиляции и компоновки (§С.13.7).

# С.14. Советы

- 1. Фокусируйтесь на разработке программного продукта, а не на мелких технических деталях; §С.1.
- 2. Следование стандарту само по себе не гарантирует переносимости; §С.2.
- 3. Избегайте неопределенного поведения (включая нестандартные расширения); §С.2.
- 4. Локализуйте поведение, зависящее от реализации; §С.2.
- 5. Используйте ключевые слова и диграфы в системах, в которых отсутствуют {,  $\{ \}$ ,  $[ , ]$ ,  $\{ \}$   $\{ \}$ , а где отсутствует  $\setminus$  — применяйте триграфы;  $\S C.3.1$ .
- 6. Для расширения круга восприятия текста программы используйте лишь символы ANSI; §С.3.3.
- 7. Числовому представлению символов предпочитайте escape-последовательности; §С.3.2.
- 8. Не полагайтесь на знаковый или беззнаковый характер типа *char*; §С.3.4.
- 9. Если не уверены в типе целого литерала, явно применяйте необходимый суффикс; §С.4.
- 10. Избегайте неявных преобразований типа, приводящих к потере информации; §С.6.
- 11. Массивам предпочитайте тип vector; §С.7.
- 12. Избегайте объединений; §С.8.2.
- 13. Применяйте битовые поля для представления частей заданной извне раскладки памяти; §С.8.1.
- 14. Выбирая между разными способами использования памяти, сопоставляйте друг с другом их достоинства и недостатки; §С.9.
- 15. Не засоряйте глобальное пространство имен; §С.10.1.
- 16. Если требуется лишь ограниченная область видимости (модуль), а не тип, используйте пространства имен, а не классы; §С.10.3.
- **17.** Не забывайте определять статические члены классовых шаблонов; §С. 13.1.
- **18.** Явно маркируйте типы в членах параметров шаблона с помощью ключевого слова *typename',* §С.13.5.
- **19.** Если возникла необходимость в явной квалификации аргументами шаблона, применяйте ключевое слово *template* для явного обозначения шаблонных членов класса; §С.13.6.
- **20.** Определяйте шаблоны, минимизируя их зависимость от контекста конкретизации; §С.13.8.
- **21.** Если конкретизация шаблона занимает слишком много времени, попробуйте конкретизировать их явным образом; §С.13.10.
- **22.** Если нужна предсказуемая последовательность компиляции частей программы, попробуйте применить явную конкретизацию; §С.13.10.

# **Приложение D**

# Локализация

Находясь в Риме — поступай как Римлянин. - Поговорка

Национальные особенности - класс *locale* - именованные локализации - создание локализаций - копирование и сравнение локализаций - контексты локализации global () и classic () - класс facet - доступ к фасетам локализаций простой пользовательский фасет - стандартные фасеты - сравнение строк ввод/вывод чисел - ввод/вывод денежных величин - ввод/вывод дат и времени — низкоуровневые операции со временем — класс **Date** — классификация символов - преобразование кодов символов - сообщения - советы - упражнения.

# **D.1. Национальные особенности**

Объекты типа **locale** (объекты локального контекста) призваны учитывать местные и национальные особенности программ, такие как сравнение и сортировка строк, формат вывода чисел и представление символов на внешних носителях. Для более глубокой локализации программ можно расширять **locale** новыми фасетами  $(\mathit{face} t)^1$ , отражающими дополнительные национальные особенности, которые исходно не включены в стандартную библиотеку, например, почтовые индексы или телефонные номера. Объекты локализации в стандартной библиотеке в основном применяются для управления отображением выводимых в поток *ostream* данных, а также для контроля формата данных, вводимых в рамках потока *istream*.

В разделе §21.7 рассказано, как изменить локализацию для потока; в данном приложении рассматривается, как объекты локализации конструируются из фасетов, а также объясняются механизмы влияния локализации на поток. Также здесь рассматривается определение фасетов, перечисляются стандартные фасеты, задаюшие специфические свойства потоков, изложены технологии реализации и приме-

<span id="page-990-0"></span>Фасет - грань, аспект чего-либо. - Прим. ред.

нения объектов *locale и facet*. Стандартные библиотечные средства для представления даты и времени рассматриваются в контексте ввода/вывода.

Весь этот материал организован следующим образом:

- \$D.1. Описывает основные идеи, касающиеся локализации программ под национальные особенности с помошью объектов locale.
- §D.2. Представляет класс locale.
- $$D.3.$  Представляет класс facet.
- §D.4. Содержит обзор стандартных фасетов с описанием каждого из них:
	- $$D.4.1.$  Сравнение строк.
	- §D.4.2. Ввод и вывод числовых значений.
	- § D.4.3. Ввод и вывод финансовой информации.
	- §D.4.4. Ввод и вывод дат и времени.
	- §D.4.5. Классификация символов.
	- §D.4.6. Преобразование кодов символов.
	- \$D.4.7. Сообщения.

Общее понятие локализации программ не относится непосредственно к языку С++. Операционные системы и среды разработки также оперируют понятием локализации. В принципе, локализация системы относится ко всем программам независимо от того, на каком языке они написаны. Таким образом, понятие контекста локализации стандартной библиотеки C++ можно рассматривать как стандартный и переносимый способ доступа к информации, имеющей существенно различное представление в разных системах.

## D.1.1. Программирование национальных особенностей

Рассмотрим вопрос о написании программ, которые могут использоваться в разных странах. Особенности написания таких программ часто называют интернационализацией (internationalization) - когда внимание фокусируется на попытках обеспечить применение программы в нескольких странах), или локализацией (localization) - когда внимание фокусируется на попытке обеспечить наилучшую адаптацию программы к конкретным локальным (национальным) особенностям. Многие объекты, которыми программа манипулирует, в разных странах принято выводить по-разному. Мы можем справиться с этой проблемой, учтя эти особенности в наших процедурах ввода/вывода:

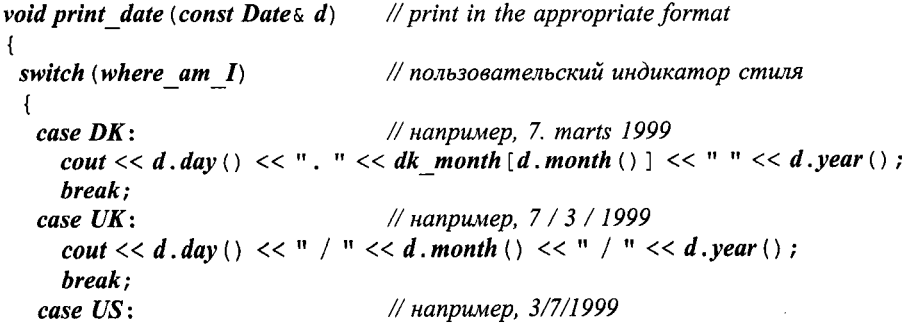

 $\mathbf{r}$  $\overline{\mathbf{r}}$ 

```
cout << d.month() << "/" << d.day() << "/" << d.year();
break;
\mathcal{U} ...
```
Этот подход решает задачу. Однако он достаточно неуклюж, к тому же его нужно последовательно применять ко всему выводу, чтобы полностью выполнить адаптацию под локальные условия. Но хуже всего то, что если нам понадобится новый способ вывода даты, придется модифицировать исходный код. Казалось бы, с проблемой можно справиться, создав иерархию классов (§12.2.4). Однако информация в **Date** не зависит от способа, котором мы хотим ее выводить. Следовательно, нам не подходит иерархия типов Date, например, US\_date, UK\_date и **JP\_date**. Скорее, нам нужны разные способы вывода дат: например, вывод в американском стиле, вывод в британском стиле или вывод в японском стиле; см. §D.4.4.5.

Иные проблемы возникают в рамках подхода «пусть пользователь сам пишет функции ввода/вывода, которые учитывают необходимые национальные особенности»:

- 1. Без помощи стандартной библиотеки прикладной программист вряд ли легко сможет изменить представление встроенных типов эффективным и переносимым образом.
- 2. Нахождение каждой операции ввода/вывода (и каждой операции подготовки ввода/вывода с учетом национальных особенностей) в большой программе не всегда достижимо.
- 3. Иногда у нас нет возможности переписать программу для учета нового соглашения - а если и есть, то вряд ли это для нас будет приятным занятием.
- 4. Заставлять всех пользователей реализовывать учет разных национальных особенностей весьма наклално.
- 5. Разные программисты будут по-разному реализовывать низкоуровневые средства учета национальных особенностей, так что программы, работающие с одинаковой информацией будут различаться по случайным причинам. Из-за этого программистам, поддерживающим код, полученный из разных источников, придется знакомиться с самыми разными программными решениями, что не только утомительно, но и чревато ошибками.

Как следствие, стандартная библиотека обеспечивает расширяемый способ учета национальных соглашений. На эту схему работы опирается библиотека ввода/вывода (§21.7) как для встроенных типов, так и для типов, определяемых пользователем. Рассмотрим для примера простой цикл копирования пар (Date, double), которые могут представлять совокупность измерений или транзакций:

```
void cpy (istream & is, ostream & os) // copy (Date, double) stream
\left\{ \right.Date d:
 double volume;
 while (is >>d >>volume) os << d << ' ' << volume << ' \n';
\overline{ }
```
Само собой разумеется. что настоящая программа будет что-нибудь делать с записями, а также будет более внимательна к обработке ошибочных ситуаций.

Как заставить эту программу прочитать файл с французскими соглашениями (дробная часть отделяется с помощью запятой; например, 12,5 означает «двенадцать с половиной») и записать его в американском формате? Для этого мы можем предоставить объекты локального контекста и операции ввода/вывода так, что функция сру() будет выполнять преобразование между указанными соглашениями:

```
void f (istream & fin, ostream & fout, istream & fin2, ostream & fout2)
 fin.imbue (locale ("en US'')):
                                    // американский английский
fout. imbue (locale ("fr"));
                                    // франиузский
 cpy \ (fin \, foot);
                             // читаем американский английский, пишем франиузский
fin2.imbue (locale \langle "fr" \rangle);
                                    // французский
fout2.imbue (locale ("en US")); // американский английский
 cpy(fin2, fout2);
                             // читаем французский, пишем американский английский
1
```
Тогда для потоков

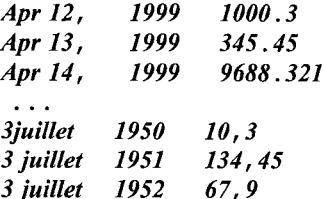

эта программа породит вывод

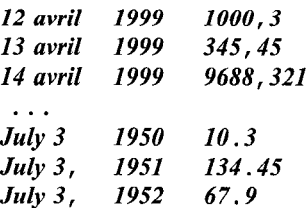

Оставшаяся часть настоящего приложения в основном описывает механизмы, делающие подобную схему работы возможной, и объясняет, как их нужно применять. Отметим, что у большинства программистов нет причин разбираться в мельчайших деталях локальных контекстов. Многие программисты никогда не манипулируют объектами *locale* явным образом, а те, что все-таки выполняют такую работу, просто извлекают стандартный *locale* и закрепляют его за потоком (§21.7). В то же время, механизмы, обеспечивающие создание таких объектов и возможность их простого использования представляют из себя небольшой язык программирования.

А если программа или система оказались успешными, они в обязательном порядке будут использоваться людьми, потребности и предпочтения которых проектировшики не предвидели. Большинство успешных программ будут использоваться в странах, естественные языки и наборы символов в которых отличаются от таковых для оригинальных (исходных) проектировщиков и программистов. Широкое применение программы является признаком успеха программы, так что проектирование и программирование, нацеленные на преодоление языковых и культурных барьеров, являются необходимыми предпосылками для успешной работы.

Концепция локализации (интернационализации) проста. Но многочисленные практические детали изрядно запутывают дизайн и реализацию объектов locale:

- 1. Объекты *locale* должны инкапсулировать национальные стандарты, такие как, например, форма отображения дат. Подобные национальные соглашения варьируются непостижимым и нерегулярным образом. Они не имеют ничего общего с языками программирования, и поэтому язык программирования не может стандартизовать их.
- 2. Концепция локализации должна быть расширяемой, поскольку невозможно исчерпывающе перечислить все особенности, присушие всем национальным культурам, и представляющие интерес для пользователей С++.
- 3. Объекты *locale* используются в операциях ввода/вывода, от которых требуется высокая эффективность на этапе выполнения.
- 4. Локализация должна быть прозрачна для большинства программистов, желающих просто воспользоваться правильно работающим вводом/выводом, и не желающих разбираться в том, как все это в точности устроено.
- 5. Локализация должна быть доступна разработчикам средств, имеющих дело с зависящей от национальных особенностей информацией в рамках, выходящих за пределы стандартных потоков ввода/вывода.

Проектирование программы, имеющей дело с вводом/выводом, имеет выбор между управлением форматированием при помощи «обычного кода», или при помощи объектов locale. Первый (более традиционный) подход приемлем в случаях, когда мы уверены, что каждая операция ввода может быть легко преобразована из одной системы соглашений в другую. Однако если нужно менять формы отображения встроенных типов, или если требуются разные символьные наборы, или набор соглашений может расширяться, то становится привлекательным подход с объектами locale.

В общем случае locale составляется из фасетов, контролирующих индивидуальные аспекты соглашений, таких как символы-разделители для отображения чисел с плавающей запятой (*decimal point* (); §D.4.2) или формат, применяемый для чтения денежных величин (*moneypunct*; §D.4.3). Фасет является объектом класса, производного от класса locale: : facet (§D.3). Мы можем рассматривать locale как контейнер фасетов (§D.2, §D.3.1).

# D.2. Класс locale

Класс locale и связанные с ним средства представлены в заголовочном файле  $<$ locale $>$ :

```
\bulletclass std: : locale
\mathbf{f}public:
                         // тип для представления фасетов; $D.3$class facet;
                         // тип для идентификации локализаций; §D.3
 class id;
                         // тип для разбиения фасетов на категории
 typedef int category;
```

```
static const category
                            // настоящие значения зависят от реализации
          none = 0.collate = 1,
          ctype = 1<<1,
          monetary = 1 < 2.
          numeric = 1 < 3,
          time = 1 \le 4,
          messages = 1 \leq 5.all = collate \mid ctype \mid monetary \mid numeric \mid time \mid messages\textit{locale}() \textit{ throw()};// копирует глобальную локализацию (§D.2.1)
 locale (const locales x) throw ();
                                               // копирует xexplicit locale (const char* p) ;
                                               // копия локализации с именем р (§D.2.1)
 \simlocale() throw():
 locale (const locale \alpha x, const char* p, category c) :
                                                                     // копия х плюс фасеты с из р
 locale (const locales x, const locales y, category c) ;
                                                                     // копия х плюс фасеты с из ytemplate<class Facet> locale (const locale x, Facet* f) ; // копия x плюс фасет f
 template<class Facet> locale combine (const locale (x) : // x // x //y // x //y //y //y //y //y //y //y //y //y //y //y //y //y //y //y //y //y //y //y //y //y //y //yconst locales operator= (const locales x) throw ();
 bool operator== \langle \text{const} | \text{ocale}\,\xi \rangle const;
                                                  // сравнение локализаций
 bool operator! = \langle \text{const} | \text{ocale}\,\xi \rangle const;
 string name () const;
                                                  // имя данной локализации (§D.2.1)
 template<class Ch, class Tr, class A>
                                                  // сравнение строк в данной локализации
 bool operator () (const basic string<Ch, Tr, A > \alpha, const basic string<Ch, Tr, A > \alpha) const;
 static locale global (const locale \&) :
                                                  // уст-ка новой глоб-ой локал-ии и возвр. старой
 static const locale \& classic ();
                                                  // "классическая" локализация в С-стиле
private:
 \mathcal N representation
```

```
\};
```
Тип locale можно рассматривать как интерфейс к *map<id, facet*<sup>\*</sup>>, то есть как нечто, позволяющее нам использовать *locale*: : *id* для нахождения соответствующего объекта класса, производного от locale: : facet. Истинная реализация класса locale является эффективным вариантом этой идеи. Схема выглядит примерно следующим образом:

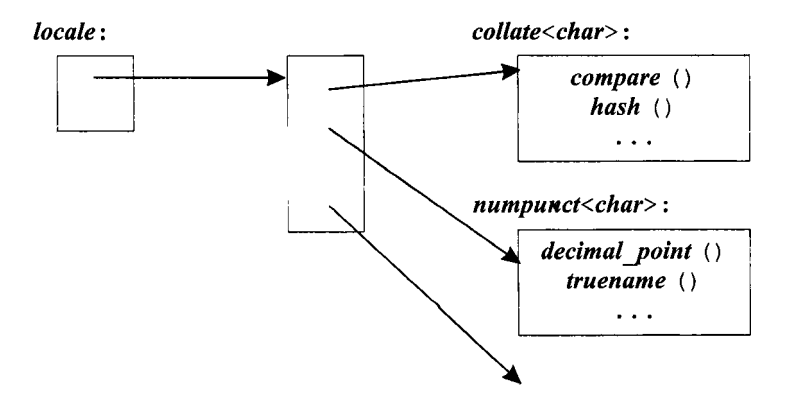

Здесь collate<char> и numpunct<char> являются стандартными библиотечными фасетами (§D.4). Как и любые фасеты, они наследуют от locale: : facet.

Полагается, что объекты locale (объекты локализации, объекты локального контекста) можно легко и дешево копировать. Отсюда следует, что класс locale почти наверняка является дескриптором к специализированному **map**<id, facet\*>, представляющему собой основную часть реализации. Доступ к фасетам объектов локализации должен осуществляться быстро и эффективно, так что специализированный map<id, facet\*> должен быть оптимизирован для быстрого доступа наподобие массива. Доступ к фасету объекта locale выполняется в нотации use facet<Fa $cet > (loc)$  (cm. §D.3.1).

Стандартная библиотека предоставляет богатый набор фасетов. Чтобы помочь программисту ориентироваться в стандартных фасетах, они группируются в категории, такие как *numeric* или *collate* (§D.4).

Программист может заменять фасеты в существующих категориях (§D.4, §D.4.2.1). Нет, однако, возможности добавлять новые категории (нет возможности определить новую категорию программным путем). Понятие категории фасетов относится только к фасетам стандартной библиотеки и не является расширяемым. Фасет не обязан принадлежать к какой-либо категории, так что многие пользовательские фасеты и не принадлежат им.

По большей части локализация (неявно) используется в потоках ввода/вывода. У каждого *istream* и *ostream* есть свой *locale*. По умолчанию, поток получает глобальный **locale** (§D.2.1) в момент создания потока. Задать локализацию потока можно при помощи функции *imbue* (), а извлекается копия *locale* потока при помощи функции **getloc** () (§21.6.3).

#### D.2.1. Локальные контексты с заданными именами

Объекты locale конструируются из других locale и фасетов. Самым простым способом их создания является копирование. Например:

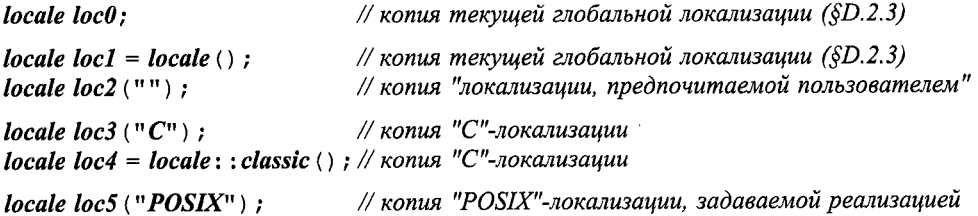

Смысл locale ("С") задается стандартом как классический контекст локализации языка С; именно он подразумевался на протяжении всей книги. Остальные имена контекстов локализации определяются реализациями.

Полагается, что **locale** ("") задает контекст локализации, предпочтительный для пользователя системы, который формируется не языковыми, а системными средствами.

В большинстве операционных систем имеются свои собственные средства формирования контекста локализации программы. Часто локализация фиксируется в момент начала работы с системой. Например, можно предположить, что пользователь, выбравший аргентинский испанский в качестве рабочего языка по умолчанию, получит для locale ("") именно locale ("es\_AR"). Беглый взгляд на одну из моих систем обнаружил 51 мнемоническое имя для контекстов локализации, таких как POSIX, de, en\_UK, en\_US, es, es\_AR, fr, sv, da, pl и iso\_8859\_1. Стандарт POSIX рекомендует начинать их именем языка (буквами нижнего регистра), за которыми может следовать название страны прописными буквами, после чего может следовать спецификатор кодировки, например, *jp JP .jit.* Однако этот стандарт не распространяется на все платформы, на некоторых из которых, среди прочего, обнаружил имена  $g$ , uk, us, s, fr, sw и da. Стандарт языка C++ не определяет смысла объектов локализации для заданных стран или конкретных естественных языков, что, однако, может стандартизоваться в рамках тех или иных платформ. Поэтому при обращении к именованным контекстам локализации программисту нужно ознакомиться с соответствующей документацией по его системе (и, возможно, поэкспериментировать).

Как правило, нежелательно непосредственно в тексте программы располагать строки с именами локализаций. Это ограничивает переносимость программы и заставляет программиста просматривать весь ее текст при необходимости адаптации программы к новой среде. Вместо этого лучше динамически считать системную информацию о локализации с помощью locale (""), или предоставить опытному пользователю возможность выбора альтернативной локализации путем ввода соответствующей строки. Например:

```
void user set locale (const string a question string)
\left\{ \right.\textit{cout} \ll \textit{question} string;
                                             // "Нужна другая локализация? - введите ее имя"
 string s;
 \sin \gg s:
 \mathit{locale}: : global (locale (s.c. str())); // установить указанную пользователем
                                              // локализацию в качестве глобальной
\mathcal{E}
```
Менее подготовленному пользователю желательно предоставить выбор возможных альтернатив из заранее сформированного списка строк с допустимыми именами. Программа должна знать, где система хранит сведения о локализапии.

Если строковый аргумент ссылается на недействительную локализацию, конструктор генерирует исключение *runtime\_error* (\$14.10). Например:

```
void set loc (locale \& loc, const char* name)
try
ł
 loc = locale(name);
}
catch (runtime error)
ſ
  cerr << "locale \setminus"" << name << "\setminus" isn't defined \setminusn";
 \mathbb{N} ...
ł
```
Если контекст локализации именованный, то функция *name* () вернет его имя, а если неименованный - то *string* ("\*"). Строку с именем можно использовать для отладки. Например:

```
void print locale names (const locales mp loc)
 cout \lt "name of current global locale: " \lt locale (), name () \lt "\n":
 cout << "name of classic C locale: " << locale: : classic ().name () << "\n";
 cout << "name of ''user's preferred locale'': " << locale ("") .name () << "\n";
 cout << "name of my locale: " << my loc.name () << "\n";
ł
```
Контексты локализации с идентичными именами (отличными от значения по умолчанию *string* ("\*")) считаются совпадающими. В то же время, операции == или ! = предоставляют более непосредственный способ их сравнения.

Вызов locale (loc, "Foo", cat) создает контекст, подобный loc, но фасеты берутся из категории *cat* контекста *locale* ("Foo"). Результирующий контекст имеет строку имени лишь в том случае, если она есть у исходного контекста loc. Стандарт не определяет, какова эта строка на самом деле, но предполагается, что она будет отличаться от таковой у контекста loc. Одно из возможных решений — формирование строки из исходной строки контекста loc плюс имя "Foo". Например, если у loc строка имени есть "en\_UK", то новый контекст получит строку "en\_UK: Foo".

Обобщим сведения о строке имени вновь создаваемого контекста следующим образом:

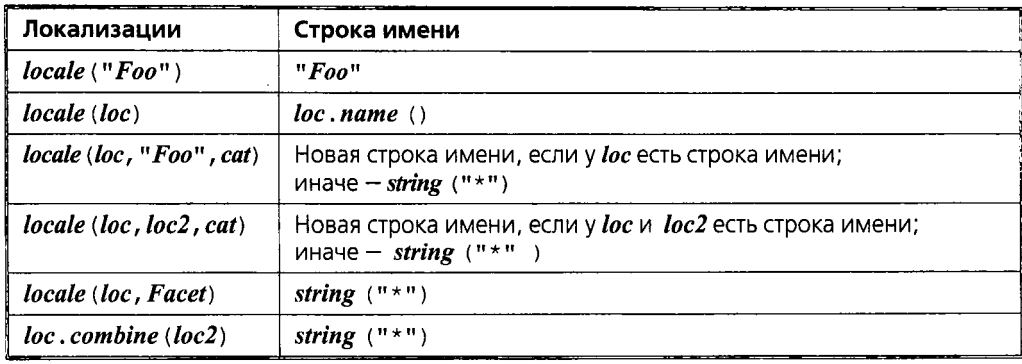

Не существует программных средств, позволяющих для вновь созданного контекста задать строку имени локализации в С-стиле. Строки имен либо определяются в рамках системы, либо создаются в виде комбинаций таких имен конструкторами объектов locale.

#### D.2.1.1. Конструирование новых объектов локализации

Новый контекст локализации создается на основе существующего посредством добавления или замены фасетов. В типичном случае это приводит к незначительной модификации исходного контекста. Например:

```
void f (const locales loc, const My money io* mio) // My_money_io onpedenen \epsilon §D.4.3.1
\{locale loc1 (locale ("\text{POSIX}"), loc, locale : : monetary) ;
                                                                   // monetary фасеты из loc
                                                                   // classic nnoc mio
 locale loc2 = locale (locale::classic(), mio);
 \mathbb{N} ...
}
```
Здесь loc1 является модифицированной копией контекста POSIX, в которую добавляются «денежные» фасеты из loc (§D.4.3). Аналогично, loc2 является копией контекста в С-стиле, модифицированной для использования My money io (§D.4.3.1). Если аргумент типа Facet\* (в нашем случае это My\_money io) равен  $0$ , то результирующий контекст будет просто копией аргумента типа locale.

В записи

locale (const locale & x, Facet\* f) ;

аргумент f должен идентифицировать конкретный тип фасета. Просто facet\* не проходит. Например:

```
void g (const locale: : facet* mio1, const My money io* mio2)
  \textit{locale} \text{ } \textit{loc3} = \textit{locale} \text{ } (\textit{locale} : \textit{classic} \text{ } (\textit{)}, \textit{miol} \text{ } )// error: не известен тип фасета
  \textit{locale} \ \textit{loc4} = \textit{locale} \ \textit{(locale)} \ \textit{:classic} \ (\textit{)}, \ \textit{mio2};// ok: тип фасета известен
  // ...
ł
```
Причина в том, что *locale* использует аргумент *Facet*\* для определения типа фасета на этапе компиляции. А именно, реализация *locale* использует тип, идентифицирующий фасет, facet: : id (§D.3), для поиска фасета в контексте локализации.

Обратите внимание, что конструктор

template<class Facet> locale (const locale  $\& x$ , Facet\* f) ;

является единственным языковым механизмом, позволяющим программисту задать фасет, который будет использоваться в объекте локализации. Именованные контексты локализации предоставляются непосредственно реализациями (§D.2.1). Эти именованные локализации можно извлекать из системной среды. Если программист сможет изучить и понять эти механизмы, он сможет таким способом добавлять новые контексты локализации (§D.6[11,12]).

Набор конструкторов для *locale* спроектирован таким образом, чтобы тип каждого фасета становился известен либо путем выведения типа (из параметра Facet шаблона), либо благодаря тому, что он достается от другого объекта локализации (и который знает этот тип). Задание аргумента *category* косвенно определяет тип фасета, потому что в контексте локализации типы фасетов в категориях известны. Это подразумевает, что в классе locale типы фасетов известны, что позволяет манипулировать ими с минимальными накладными расходами.

Для идентификации типов фасетов класс locale использует поле locale: : id  $(SD.3)$ .

Бывает полезно создать объект локализации, во всем являющийся копией другого объекта локализации за исключением того, что некоторые его фасеты взяты из третьего контекста локализации. Это реализуется шаблонной функцией-членом *combine* (). Например:

```
void f(const locale \& loc, const locale \& loc2)
 locale loc3 = loc. combine<My money io > (loc2);
 // ...
J
```
Результирующий объект loc3 ведет себя как loc, только он использует копию **My\_money\_io** (§D.4.3.1) из **loc2** для форматирования ввода/вывода денежных величин. Если в loc2 нет My money io, то функция combine () сгенерирует исключение runtime\_error (§14.10). Результат работы функции combine () не имеет строки име-ΗИ.

#### D.2.2. Копирование и сравнение контекстов локализации

Объекты *locale* копируются при инициализации и в операциях присваивания. Например:

```
void swap (locale x, locale x \vee y)
                                    // как std::swap()
Ł
 locale temp = x;
 x = y;y = temp;Y
```
Копия объекта *locale* считается равной оригиналу, но при этом сама она является отдельным независимым объектом. Например:

```
void f(locale \star my^{\dagger}locale)€
                                                  \#''C'' locale
 locale loc = locale: : classic () :
 if(loc != locale :: classic())cerr << "implementation error: send bug report to vendor\langle n'' \rangle;
   exit(l):
  \mathcal{F}if(\&loc != \&locale: : classic()) cout << "no surprise: addresses differ \n";
 \textit{locale} \textit{loc2} = \textit{locale} (\textit{loc}, \textit{my} \textit{locale}, \textit{locale} : : numeric) ;
 if(loc == loc2)cout << "my numeric facets are the same as classic () 's numeric facets \n";
   \mathcal{U} ...
  \mathbf{E}/\!/ \ldotsY
```
Если *my\_locale* имеет отвечающий за числовую пунктуацию фасет *my\_num*punct<char>, отличный от стандартного numpunct<char> из classic(), то результирующие контексты локализации можно отобразить следующим образом:

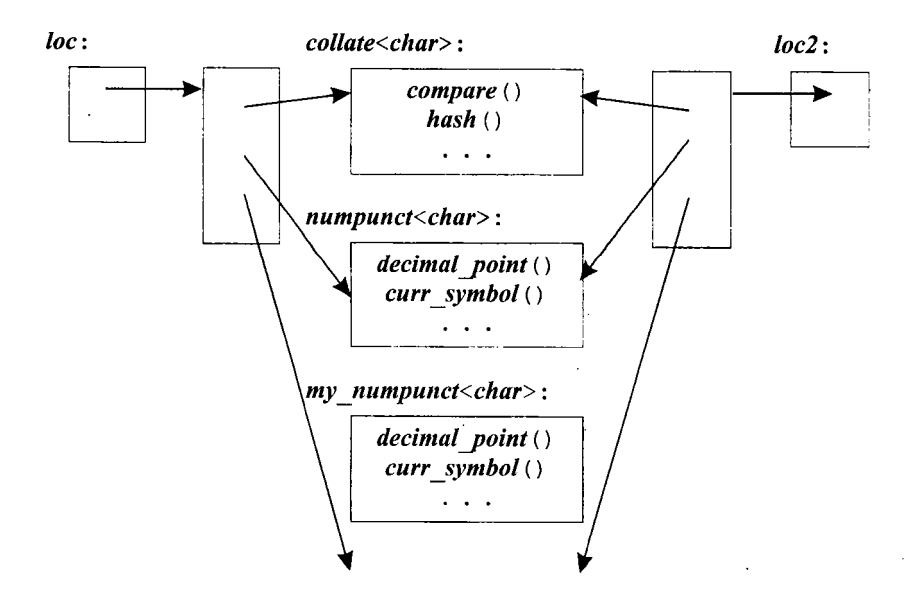

Не существует способа модификации locale. Вместо этого операции класса locale позволяют создавать новые объекты локализации на базе уже существующих. Тот факт, что объекты локализации неизменяемы после создания, очень важен для обеспечения эффективности на этапе выполнения. Это позволяет пользователю вызывать виртуальные функции фасетов и кэшировать возвращаемые значения. Например, *istream* может знать, какой символ используется в качестве десятичной запятой, или как представляется значение true, не вызывая decimal point () каждый раз при чтении числа и *truename* () при чтении в логическую переменную (§D.4.2). Только вызов *imbue* () для потока может заставить изменить значения, возвращаемые этими вызовами.

#### D.2.3. Контексты global() и classic()

Понятие текущей локализации программы поддерживается функцией locale(), возвращающей копию текущей локализации, а также функцией locale: : global(), vстанавливающей контекст локализации в качестве текущего. Текущую локализацию обычно называют глобальной, имея в виду то, что чаще всего она реализуется с помощью глобального (или статического) объекта.

Глобальная локализация используется неявным образом при инициализации потока, то есть к каждому вновь создаваемому потоку прикрепляется (*imbue* ();  $\S21.1, \S21.6.3$ ) копия *locale* (). Изначально, глобальная локализация есть стандартная локализация языка C, locale: : classic ().

Статическая функция-член *locale: : global* () позволяет программисту задать контекст локализации, который будет использоваться как глобальный. Эта функция возвращает предыдущий контекст локализации, использовавшийся в качестве глобального контекста, что позволяет при необходимости восстановить его позже. Например:

void  $f$ (const locales my loc)

*ifstream fin1* (some name) ;

// к fin1 прикреплена глобальная локал-ция

```
locale old global = locale: : global (my loc) ; // устанавливаем новую глоб-ную локал-шно
 ifstream \overline{fin2} (some other name) :
                                                    \frac{1}{k}к fin2 прикреплена локал-ция my loc
\mathbb{N}...
 local: : global (old global) :
                                                   // восстанавливаем стар. глоб-ную локал-иию
ł
```
Если в локализации х имеется строка имени, то *locale*: : *global* (x) также устанавливает глобальную локализацию языка С. Это означает, что если программа на C++ вызывает зависимую от контекста локализации стандартную библиотечную функцию языка С, то в такой смешанной среде трактовка локализации будет согласованной.

Однако если локализация х строки имени не содержит, то неизвестно, влияет ли вызов locale: : global () на глобальный контекст локализации языка С. Это означает, что в таком случае программа на языке  $C++$  не может надежным и переносимым образом установить для средств языка С локализацию, которая не была получена от системной среды. Также не существует стандартного способа, которым программа на языке С могла бы установить глобальную локализацию  $C++$  (кроме как вызвать для этого функцию C++). В общем, в смешанной среде программ на языках С и C++ использование для языка С глобальной локализации, отличной от *global* (), чревато ошибками.

Задание глобальной локализации не влияет на уже существующие потоки ввода/вывода; они по-прежнему используют те локализации, которые были закреплены за ними. Например, на поток *fin1* не повлияли последующие манипуляции с глобальной локализацией, в результате которых за потоком *fin2* была закреплена локализация *mv loc.* 

Манипуляции с глобальной локализацией страдают общим пороком работы с глобальными объектами - очень трудно (если возможно) проконтролировать, на что может повлиять изменение этих объектов. Поэтому вызовы *global* () лучше всего минимизировать и четко локализовать их в нескольких разделах кода, подчиняющихся простой стратегии этих изменений. Возможность прикреплять специфические контексты локализации к отдельным потокам (*imbue* (); §21.6.3) существенно упрощает дело, но все равно, изобилие разбросанных по программе явных ссылок на контексты локализации сильно затрудняет сопровождение программы.

#### **D.2.4. Сравнение строк**

Сравнение двух строк в соответствии с конкретной локализацией является, наверное, самой распространенной задачей, явно использующей контекст локализации. Поэтому данная операция непосредственно предоставляется классом locale, чтобы избавить пользователей от необходимости создавать собственные функции сравнения из фасета *collate* (§D.4.1). Чтобы функцию сравнения из класса *locale* можно было использовать непосредственно в качестве предиката (§18.4.2), она определена там как *operator*  $() ()$ . Например:

```
void f(vector<string>& v, const locale& my locale)
€
                                             // sort с применением < для сравнения элементов
 sort (v \cdot begin(), v \cdot end();
 \mathbb{N} ...
                                                    // sort согласно правилам my_locale
 sort (v, begin(), v, end(), my locale);
 \mathbb{N} ...
\mathcal{E}
```
По умолчанию, стандартная библиотечная функция sort () использует операцию < с числовыми значениями символьного набора конкретной реализации (§18.7,  $$18.6.3.1$ .

Заметьте, что в рамках контекстов локализации сравниваются объекты типа basic string, a не C-строки.

# **D.3. Фасеты**

Фасеты являются объектами класса, производного от класса facet (объявленного в классе locale):

```
class std: : locale: : facet
\{protected:
 explicit facet (size t = 0); // "r = 0" -локал-я управляет временем жизни этого фасета
 virtual \simfacet();
                                        // обратите внимание: protected деструктор
private:
 facet (const facets) ;
                                        // не определен
 void operator=\text{(const} facet \lambda) ;
                                        // не определен
 // представление класса
ł
```
Операции копирования объявлены закрытыми и оставлены неопределенными для предотвращения копирования (§11.2.2).

Класс *facet* спроектирован в качестве базового, и в нем нет открытых функций. Его конструктор объявлен как *protected*, чтобы нельзя было создать объекты типа «просто *facet»*, а деструктор объявлен виртуальным для обеспечения корректного уничтожения объектов производных классов.

Предполагается, что оперировать фасетами будут объекты locale при помощи указателей. Нулевой аргумент конструктора класса *facet* означает, что *locale* обязан удалить фасет после исчезновения последней ссылки на него. Напротив, ненулевой аргумент конструктора гарантирует, что *locale* никогда не удалит фасет. Это значение аргумента предназначено для редкого случая, когда сам программист управляет временем жизни фасета (а не локализация). Например, мы можем полытаться создать объекты стандартного класса фасетов *collate byname<char>* (§D.4.1.1) следующим образом:

```
void f(const string s s1, const string s s2)
```
ſ

 $\mathcal{E}$ 

// нормальный случай: (умолчательный) аргумент 0 - locale отвечает за удаление: collate<char>\*  $p = new$ collate byname<char>("pl"); locale loc  $locale()$ , p) ;

// редкий случай: аргумент 1 - пользователь отвечает за удаление: collate<char>\*  $q = new$ collate byname<char> $\langle "ge", 1 \rangle$ ;

collate  $b$ *yname* < *char* >  $b$ *ugl* ("sw"); // error: невозм-но унич-ить лок-ную перем-ую collate byname<char> bug2 ("no", 1) ; // еггот: невозм-но унич-ить лок-ную перем-ую  $\mathcal{U}$ ...

```
// q нельзя удалить: y collate byname<char> деструктор protected
// нельзя delete p; locale управляет удалением *p
```
Стандартные фасеты полезны, когда управляются контекстами локализации (как базовые классы), и очень редко - в других случаях.

Фасет byname () является фасетом из именованного локального контекста системной среды (§D.2.1).

Чтобы можно было осуществлять поиск фасета в рамках контекста локализации функциями has facet() и use facet(), для каждого типа фасета должен определяться идентификатор *id*:

```
class std: ! locale: : id\left\{ \right.public:
  id():
private:
  id (const id \S):
                                      // не определен
  void operator=\langle const\ id\&\rangle; // не определен
 // представление
\};
```
Операции копирования объявлены закрытыми и оставлены неопределенными для предотвращения копирования (§11.2.2).

Класс *id* задуман для того, чтобы пользователь мог определить статический член типа *id* в каждом классе, предоставляющем новый интерфейс фасета (например, см. §D.4.1). Внутренние механизмы класса *locale* используют *id* для идентификации фасетов (§D.2, §D.3.1). В очевидной реализации *id* используется как индекс вектора указателей на фасеты, реализуя тем самым эффективный  $map < id$ , facet\*>.

Поля данных, необходимые для формирования (производного) фасета определяются в производных классах, а не в самом базовом классе *facet*. Это означает, что программист, определяющий фасет, имеет полный контроль над данными и что любое количество данных может быть задействовано для реализации концепции фасета.

Заметьте, что все функции-члены определяемого пользователем фасета должны быть константными. В общем случае, фасеты полагаются неизменяемыми  $(SD.2.2).$ 

#### D.3.1. Доступ к фасетам класса locale

Доступ к фасетам класса *locale* осуществляется с помощью функционального шаблона use facet. С помощью функционального шаблона has facet мы можем узнать, имеется ли конкретный фасет в заданном контексте локализации:

template<class Facet> bool has facet (const locale&) throw () ; template<class Facet> const Facet& use facet (const locale&) ; // может генер-ть bad\_cast

Можно считать, что эти шаблонные функции осуществляют поиск параметра шаблона Facet в аргументе locale. Можно, однако, взглянуть на функциональный шаблон use facet как на своего рода явное приведение типа от locale к конкретному фасету. Эта возможность базируется на том, что у locale только один фасет данного типа. Например:

```
void f(const locales my locale)
 char c = use facet<numpunct<char> > (my \space local e). decimal point ();
                                                                                         // используем
                                                                             // стандартный фасет
   \mathcal{U}.
 If (has \text{ facet}\leq\text{Encrypt}\geq (my \text{ focal}) )// в ту locale есть фасет Encrypt?
   const Encrypts f = use facet<Encrypt> (my locale);
                                                                      // извлекаем фасет Encrypt
   const Crypto c = f.get_c crypto ();
                                                                      // используем фасет Encrypt
   \mathbb{N} ...
 \mathbf{a}\mathbb{N}.
\mathcal{E}
```
Обратите внимание на то, что use facet возвращает ссылку на константный фасет, так что мы не можем присвоить этот возврат неконстантным переменным. Это разумно, поскольку фасеты полагаются неизменяемыми и содержащими лишь константные методы.

Если мы попытаемся вызвать use facet  $X > (loc)$ , a loc не содержит фасет X, то use facet стенерирует исключение bad cast (§14.10). Так как гарантируется, что стандартные фасеты доступны во всех контекстах локализации (§D.4), то в этом случае нет необходимости обращаться к has facet. Для стандартных фасетов use facet никогда не сгенерирует исключение bad\_cast.

Как могут быть реализованы use facet и has facet? Вспомним, что locale можно рассматривать как map<id, facet\*> (§D.2). Отталкиваясь от полученного в параметре шаблона Facet типа фасета, реализации use facet или has facet могут обратиться к **Facet: : id** и использовать его для поиска соответствующего фасета. Упрощенные реализации has facet и use facet могут выглядеть следующим образом:

```
// псевдореализация: пусть locale содержит map<id, facet*> названный facet map
template<class Facet> bool has facet (const locale \& loc) throw ()
\mathbf{f}const locale: : facet f = loc. facet map [Facet: : id];
 return f ? true : false;
\mathcal{E}template<class Facet> const Facet& use facet (const locale& loc)
  const locale: : facet* f = loc. facet map [Facet: : id];
  if (f) return static cast <const \text{Facet} \> \langle *f \rangle;
  throw bad cast();
ł
```
Взглянув по-другому на механизм *facet*: : *id*, можно реализовать некую форму полиморфизма на этапе компиляции. Очень близкий к use facet результат можно получить применением операции dynamic\_cast. Однако специализированный шаблон use facet может быть реализован гораздо эффективнее общего механизма на базе операции dynamic\_cast.

На самом деле *id* идентифицирует скорее интерфейс и поведение, нежели класс. То есть если интерфейсы двух классов фасетов в точности совпадают при одинаковой семантике (по отношению к контексту локализации), они должны идентифицироваться одним и тем же id. Например, collate<char> и collate byname<char> для locale взаимозаменяемы, и потому оба идентифицируются при помощи одного и того же *collate<char>*::*id* (§D.4.1).

Если мы определяем фасет с новым интерфейсом — например *Encrypt* в функции  $f()$  — мы должны определить и соответствующий *id* для его идентификации (см.  $$D.3.2 \text{ K} $D.4.1$ ).

#### D.3.2. Простой пользовательский фасет

Стандартная библиотека предоставляет стандартные фасеты, учитывающие наиболее важные аспекты национальных особенностей, такие как наборы символов и ввод/вывод чисел. Чтобы познакомиться с механизмом фасетов вне их связи с широко применяемыми типами, влекущими за собой всякие сложности, а также вне забот о высокой эффективности, которые их сопровождают, рассмотрим фасет для тривиального пользовательского типа:

#### enum Season { spring, summer, fall, winter };

Это простейший пользовательский тип, который я вообще могу себе представить. Показанный ниже стиль ввода/вывода может использоваться (с минимальными изменениями) для большинства простых пользовательских типов:

```
class Season io: public locale:: facet
\overline{1}public:
 Season io (int i = 0) : locale: : facet (i) { }
 \simSeason io () { } // обеспечивает возможность уничтожения объектов Season io (§D.3)
 virtual const string & to_str (Season x) const = 0; // строковое представление для х
 \# place Season corresponding to s in x:
 virtual bool from str (const string s, Season s x) const = 0;
 static locale: : id id;
                                       // объект идентификации фасета (§D.2, §D.3, §D.3.1)
\cdot// определяем идентифицирующий объект
\mathit{locale}: : id Season io: : id;
```
Для простоты данный фасет ограничивается представлениями, использующими лишь char.

Класс Season іо обеспечивает общий абстрактный интерфейс ко всем фасетам иерархии наследования. Чтобы определить вывод объектов типа Season для конкретного контекста локализации, мы наследуем класс от Season\_io, определяя при этом надлежащим образом функции to str() и from str().

Вывести Season просто. Если у потока имеется фасет Season\_io, то мы можем использовать его для преобразования времени года<sup>1</sup> в строку. В противном случае мы можем вывести целое значение:

```
ostream& operator<< (ostream& s, Season x)
\overline{1}const locale \& loc = s getloc(); // извлекаем stream's locale (\S21.7.1)
```
<span id="page-1006-0"></span>Время года по-английски - season. - Прим. ред.

```
if (has facet<Season io>(loc)) return s \ll use facet<Season io>(loc). to str(x);
 return s \ll int(x):
\mathcal{E}
```
Обратите внимание, что данная операция << реализована посредством вызова этой же операции, но для других типов. Таким образом, мы извлекаем пользу из простоты вызова операций << по сравнению с прямым доступом к буферам потока ostream, из учета этими операциями контекста локализации и из реализованной ими обработки ошибок. Стандартные фасеты напрямую обращаются к буферам потоков (§D.4.2.2, §D.4.2.3) ради максимальной эффективности и гибкости, но для многих простых пользовательских типов нет никакой необходимости опускаться на уровень абстракции streambuf.

Как обычно, ввод немного сложнее вывода:

```
istream & operator>> (istream & s, Season & x)
 const locales loc = s, getloc();
                                          // извлекаем stream's locale (§21.7.1)if (has facet<Season io>(loc))
                                          // читаем алфавитное представление
   const Season io \& f = use facet<Season io > (loc) ;
   string buf;
   if (! (s>>buf \&S f . from str(buf , x) ) ) s. setstate (ios base: : failbit) ;
   return s;
 \mathcal{F}int i;// читаем числовое представление
 s \gg i;
 x = Season(i);
 return s:
\mathcal{F}
```
Обработка ошибок проста и следует стилю обработки ошибок для встроенных типов. То есть если вводимая строка не соответствует стилю Season в рамках текущего контекста локализации, поток устанавливается в состояние *fail*. Если допускаются исключения, то следует обрабатывать исключения ios base: : failure  $(\$21.3.6).$ 

Вот тривиальная тестовая программа:

```
int main ()\overline{1}Season x:
 // Используем локал-цию по умолчанию (нет фасета Season_io) - ввод/вывод целых:
 \sin >> x\textit{cout} \ll x \ll \textit{endl};
 locale loc (locale (), new US season io);
                                  // используем локализацию с фасетом Season_io
 \textit{cout.} imbue (loc) ;
                                  // используем локализацию с фасетом Season_io
 cin. imbue (loc);
 \sin \gg x:
 \textit{count} \ll x \ll \textit{endl};
ļ
```
Для входа

 $\overline{c}$ summer

эта программа отреагирует следующим выводом:

 $\overline{2}$ 

#### summer

Для достижения этого результата мы должны определить US\_season\_io с целью задания строкового представления времен года и замещения функций интерфейса Season io, которые преобразуют строковые представления в перечисления и обрат-HO:

```
class US season io: public Season io
 static const string seasons [];
public:
 const string& to str (Season) const;
 bool from str (const strings, Seasons) const;
 // обратите внимание: отсутствует US season io::id
\};
const string US season io::seasons [] = {"spring", "summer", "fall", "winter" ;
const string & US season io: : to str (Season x) const
 if\{x\leq spring \mid \text{ } \text{ winter} < x\}static const string ss = "no-such-season";return ss;
  ì
 return seasons [x];
bool US season io:: from str (const string s, Season s x) const
 const string* beg = \& seasons [spring];
 const string* end = \&seasons [winter] +1;
                                             \frac{1}{53.8.1}, $18.5.2
 const string* p = \text{find}(\text{beg}, \text{end}, s);
 if(p == end) return false;
 x = Season(p-beg);
 return true;
\mathcal{F}
```
Заметьте, что поскольку US\_season\_io является просто реализацией интерфейса Season *io*, я не определял id для US season *io*. Вообще, если мы хотим использовать US season io в качестве Season io, мы не можем задавать для US season io его собственный *id*. Операции класса *locale*, например *has facet* (§D.3.1), полагаются на то, что фасеты, реализующие одну и ту же концепцию, идентифицируются одним и тем же *id* (§D.3).

Единственным вопросом в данной реализации остается вопрос, что делать, когда для вывода предоставляется некорректный Season? Случаи появления некорректных значений для простых пользовательских типов не столь уж необычны, так что стоит заранее принять во внимание подобную ситуацию. Я мог бы сгенерировать исключение. Но когда имеешь дело с простым выводом, предназначенным для человеческих глаз, полезно подготовить специальное визуальное представление для некорректных значений. Обратите внимание, что при вводе стратегия обработки ошибок передана операции <<, в то время как при выводе эта стратегия оставляется функции фасета to\_str (). Это было сделано с целью проиллюстрировать возможные варианты проектирования. В настоящих, промышленных проектах функции фасета либо реализуют обработку ошибок как ввода, так и вывода, либо перепоручают все это операциям >> и <<.

Данный проект для Season io полагается на то, что производные классы предоставляют специфичные для локализации строки. В альтернативном дизайне Season io сам мог бы извлекать строки из соответствующего хранилища (см. §D.4.7). Создание класса Season\_io, которому строки времен года передаются в качестве аргументов конструктора, оставляется в качестве упражнения (§D.6[2]).

## D.3.3. Использование локализаций и фасетов

В рамках стандартной библиотеки локализации в первую очередь принимаются во внимание в операциях ввода/вывода. Тем не менее, механизм локализации является общим и расширяемым средством представления информации, чувствительной к локальным и национальным особенностям. Класс messages (§D.4.7) является примером фасета, не имеющего никакого отношения ко вводу/выводу. Расширения библиотеки потокового ввода/вывода и средства ввода/вывода, не опирающиеся на потоки, также могут использовать объекты *locale*. Пользователь может использовать контексты локализации для организации произвольной информации, зависимой от национальных и культурных особенностей.

Благодаря общности механизмов локализаций и фасетов возможности определяемых пользователем фасетов не ограничены. Вероятными кандидатами на представление фасетами являются даты, часовые пояса, телефонные номера, номера социального страхования, товарные коды, температурные величины, произвольные пары измеряемых величин (единица измерения, значение), почтовые коды (zip-коды), размеры одежды и т.д.

Как и другие мощные механизмы, фасеты следует применять с определенной осторожностью. Из одного лишь факта, что нечто может быть представлено в виде фасета, не следует, что такое представление будет наилучшим. Для выбора ключевыми, как и всегда, являются следующие факторы: как различные решения влияют на сложность написания кода, легко или сложно читать этот код, насколько сложно поддерживать код в дальнейшем в процессе его эксплуатации и неизбежных модификаций, какова эффективность операций ввода/вывода в плане быстродействия и используемой памяти.

# **D.4. Стандартные фасеты**

Стандартная библиотека предоставляет в заголовочном файле <locale> следующие фасеты для локализации classic():

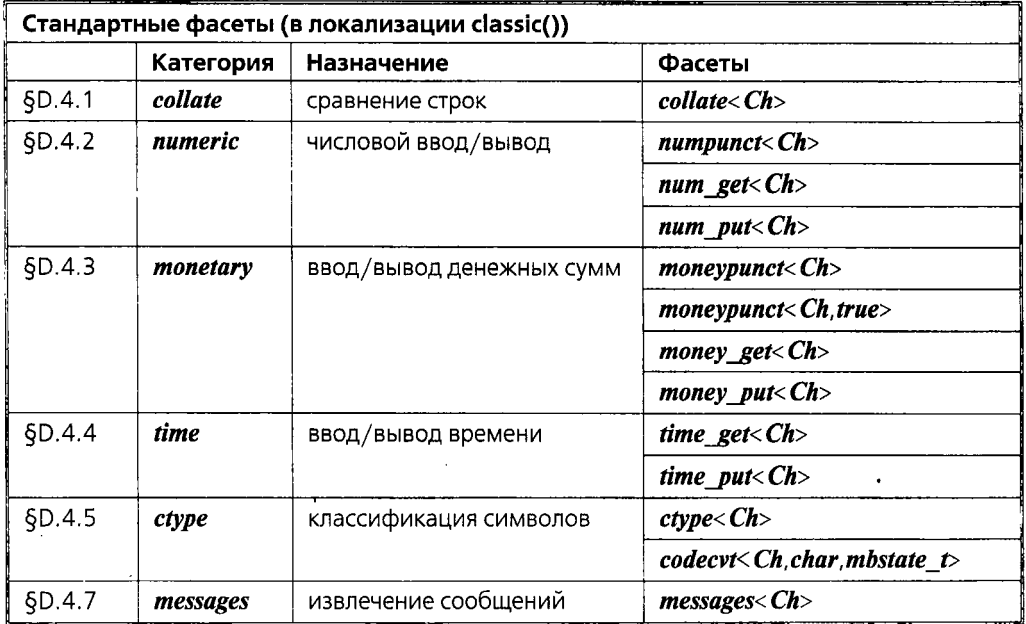

В этой таблице *Ch* означает *char или wchar t*. Пользователь, которому требуется, чтобы стандартный ввод/вывод работал с другим символьным типом  $X$ , должен предоставить подходящие варианты фасетов для Х. Например, может потребоваться  $codeext{\times}X_{\text{}}char$ , mbstate  $t \geq (8D.4.6)$  для управления преобразованиями между X и char. Тип mbstate t используется для представления состояния сдвига в многобайтных кодировках символов (§D.4.6); mbstate\_t опеределен в <cwchar> и <wchar.h>. Эквивалентом *mbstate t* для произвольного символьного типа X является *char\_traits<X>: : state\_type.* 

В заголовочном файле <locale> стандартная библиотека дополнительно представляет следующие фасеты:

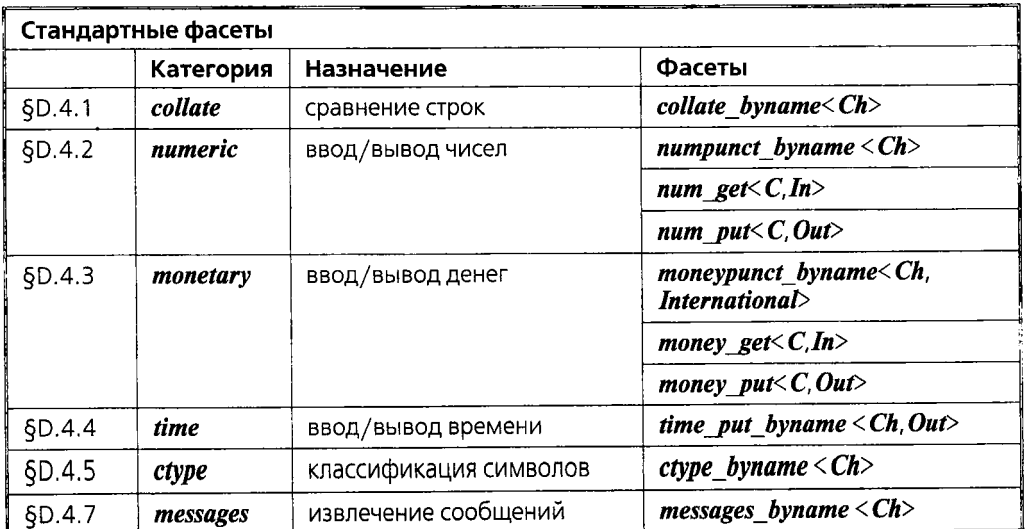

При конкретизации фасетов из данной таблицы *Ch* может быть *char или wchar t*. С может быть любым символьным типом (§20.1). Параметр International может иметь значение true или false; true означает, что используется международное четырехсимвольное представление валютного знака (§D.4.3.1). Тип *mbstate t* определен  $B \le c$ wchar>  $H \le w$ char.h>.

Параметры *In* и *Out* - это итераторы ввода и вывода, соответственно (§19.1, §19.2.1). Придание фасетам с суффиксами *put* и *get* этих параметров позволяет программисту реализовывать фасеты с прямым доступом к нестандартным буферам (§D.4.2.2). Буфера, ассоциированные с *iostream*, являются буферами потоков, так что тип связанных с ними итераторов есть *ostreambuf iterator* (§19.2.6.1, §D.4.2.2). Как следствие, для обработки ошибок доступна функция *failed* () (§19.2.6.1).

Фасет F byname является производным от фасета F. Фасет F byname предоставляет такой же интерфейс, что и  $F$ , за исключением того, что добавлен конструктор со строковым аргументом для задания имени локализации (см. §D.4.1). Фасет **F** byname (name) предоставляет соответствующую семантику для  $\vec{F}$ , определенную в locale (name). Идея заключается в том, чтобы извлечь версию стандартного фасета из именованной локализации (§D.2.1) системной среды выполнения программы. Например:

*void*  $f$ (*vector* < string >  $\& v$ , const locale  $\&$  loc) € locale d1 (loc, new collate byname  $\langle char \rangle$  ("da")); // сравнение датских строк locale dk  $(d1, new \text{ type } by name < char$  ("da")); // классиф-я датских символов sort  $(v \cdot begin()$ ,  $v \cdot end()$ ,  $dk)$ ;  $\mathbb{N}$  ...  $\mathbf{R}$ 

Новый контекст локализации dk будет пользоваться датскими текстовыми строками, но прежними умолчательными соглашениями по числам. Отметим, что поскольку умолчательное значение второго аргумента фасета есть **0**, то **locale** будет управлять временем жизни фасета, созданного операцией **пеw** (§D.3).

Подобно конструкторам класса *locale* со строковыми аргументами, конструкторы фасетов с суффиксом *byname* осуществляют доступ к системной среде выполнения программы. Это означает, что они существенно медленнее конструкторов, которым не нужен такой доступ. Почти всегда быстрее сначала создать объект локализации, и лишь после этого выполнять доступ к его фасетам, чем пользоваться фасетами с суффиксом **byname** во многих местах программы. Таким образом, хорошей идеей является однократное чтение фасета из системной среды с последующим многократным использованием его копии во многих местах программы. Например:

```
// читаем датскую локал-ю (включая все фасеты) единожды
locale dk ("da");
                      // а затем используем dk и его фасеты по необходимости
void f (vector < string > \&nu, const locale \&loc)
€
 const collate<char>& col = use facet<collate<char> > (dk) ;
 const collate<char>& ctyp = use facet<ctype<char>> > (dk);
```

```
locale d1 (loc, col) ; // сравнение датских строк
locale d2 (d1, ctyp) ; // сравнение датских строк и классификация датских символов
```

```
sort (v \cdot begin(), v \cdot end(), d2);
 \mathbb{N} ...
\mathbf{r}
```
Понятие категории предоставляет более простой способ манипулирования стандартными фасетами в контекстах локализации. Например, располагая локализацией dk, мы можем создать контекст локализации, в рамках которого строки читаются и сравниваются в соответствии с правилами датского языка (в котором есть три лишних гласных по сравнению с английским языком), а числа сохраняют синтаксис языка C++:

#### locale dk us (locale: : classic (), dk, collate  $\lceil$  ctype) ; // датские буквы, обычные числа

Ниже при описании конкретных стандартных фасетов даются дополнительные примеры их использования. В частности, обсуждение collate (§D.4.1) проявляет многие структурные (архитектурные) аспекты фасетов.

Обратите внимание на то, что стандартные фасеты часто зависят друг от друга. Например, *num put* зависит от *numpunct*. Чтобы успешно комбинировать и сопоставлять фасеты, а также создавать новые стандартные фасеты, вы должны хорошо знать их индивидуальные свойства. Другими словами, за исключением простых операций, рассмотренных в §21.7, механизмы контекстов локализации не предназначены для их непосредственного использования новичками.

Разработка конкретного фасета весьма трудоемка. Отчасти причина заключается в том, что конкретные национальные и культурные соглашения сами по себе весьма запутанные, а кроме того важно, чтобы средства стандартной библиотеки C++ были совместимы со средствами стандартной библиотеки языка С и со многими другими системными соглашениями и стандартами. Например, разработчику библиотеки было бы неразумно игнорировать средства локализации POSIX.

С другой стороны, среда, формируемая с помощью *locale* и фасетов, весьма гибкая и общая. Можно сконструировать фасет для любых данных, а операции фасета позволят выполнять с этими данными любые специфические для них действия. Если фасет не будет слишком стеснен существующими соглашениями, то его дизайн и реализация могут быть простыми и ясными (§D.3.2).

### **D.4.1. Сравнение строк**

Стандартный фасет collate обеспечивает сравнение массивов символов типа  $\mathit{Ch}$ :

```
template<class Ch>
class std: : collate: public locale: : facet
\mathcal{A}public:
  typedef Ch char type;
  typedef basic string<Ch> string type;
  explicit collate (size t r = 0);
  int compare (const Ch<sup>*</sup> b, const Ch<sup>*</sup> e, const Ch<sup>*</sup> b2, const Ch<sup>*</sup> e2) const
  {return do compare (b, e, b2, e2) ; }
  long hash (const Ch<sup>*</sup> b, const Ch<sup>*</sup> e) const {return do hash (b, e) ; }
  string type transform (const Ch<sup>*</sup> b, const Ch<sup>*</sup> e) const {return do_transform (b, e); }
```
static locale: : id id; // объект идентификации фасета (§D.2, §D.3, §D.3,1)

protected:

 $\sim$ collate $\langle \rangle$  ; // внимание: protected деструктор

virtual int do compare (const Ch<sup>\*</sup> b, const Ch<sup>\*</sup> e, const Ch<sup>\*</sup> b2, const Ch<sup>\*</sup> e2) const;

```
virtual string type do transform (const Ch^* b, const Ch^* e) const:
virtual long do hash (const Ch^* b, const Ch^* e) const;
```
 $\cdot$ 

Как и любые фасеты, collate наследуется от facet и предоставляет конструктор с аргументом, указывающим, отвечает ли класс *locale* за время жизни фасета (§D.3).

Обратите внимание на то, что деструктор объявляется в секции *protected*. Фасет collate не предназначен для непосредственного использования, а служит базовым классом для наследования от него конкретных классов сравнения строк под управлением locale (§D.3). В рамках интерфейса collate прикладные программисты и разработчики библиотек могут писать свои собственные фасеты сравнения строк.

Функция *compare* () выполняет базовую операцию сравнения строк в рамках правил, установленных для конкретного collate; она возвращает 1, если первая строка лексикографически больше второй; возвращает  $\theta$ , если строки идентичны, и возвращает  $-I$  в случае, когда вторая строка больше первой. Например:

```
void f(const string \& s1, const string \& s2, collate<char>\& cmp)
 const char<sup>*</sup> cs1 = s1. data ();
                                          // поскольку compare() работает с char[]const char* cs2 = s2. data ();
 switch (cmp. compare (cs1, cs1+s1. size(), cs2, cs2+s2. size())
  f.
   case 0:// строки идентичны согласно стр
      \mathcal{U} ...
      break;
   case -1:
                                           \frac{1}{s} s1 < s2
      \mathbb{N} ...
      break;
   case 1:
                                           \frac{1}{s} s 1 > s 2
      \mathcal{U} ...
      break;
  \}\mathbf{)}
```
Обратите внимание, что функции-члены *collate* сравнивают массивы элементов типа *Ch*, а не строки *basic string или* С-строки с терминальным нулем. В частности, числовое значение  $\theta$  для  $Ch$  воспринимается как обычный символ, а не как терминальный нуль. Кроме того, *compare* () отличается от *strcmp* () тем, что возвращает именно 1,  $\theta$  и -1, а не нуль и произвольные положительные и отрицательные значения (§20.4.1).

Стандартный библиотечный тип *string* не чувствителен к локализациям — он выполняет сравнение строк по правилам для набора символов реализации (§С.2). Более того, стандартный тип string не позволяет непосредственно задать критерий сравнения (глава 20). Чтобы выполнить сравнение, чувствительное к локализации,

мы можем использовать функцию *compare* () фасета collate. С точки зрения простоты записи, лучше использовать *compare* () неявно, через функцию-операцию **operator** () () класса **locale** ( $$D.2.4$ ). Например:

```
void f(const string \& s1, const string \& s2, const char* n)
\left\{ \right.bool b = sI == s2:
 const char* cs1 = s1. data () ; // поскольку compare() работает с char[]
 const char<sup>*</sup> cs2 = s2. data ();
 typedef collate<char> Col;
 const Col& glob = use facet<Col> (locale ()); \mathcal{U} us mexyment enotant. no annual numerous square
 int i\theta= glob.compare (cs1, cs1+s1.size(), cs2, cs2+s2.size());
 const Col& my coll = use facet<Col> (locale ("")) ; // us предпочтительной локал-ции
 int il = my coll. compare (cs1, cs1 + s1, size(), cs2, cs2 + s2, size();
 const Col& coll = use facet<Col>(locale(n));
                                                        \# us locale c именем n
 int i2 = coll. compare (cs1, cs1+s1. size (), cs2, cs2+s2. size ());
 int i3 = locale () (s1, s2);
                                   // сравнение при текущей глобальной локализации
 int i4 = locale("") (s1, s2);
                                   // сравнение при предпочтительной локализации
 int i5 = locale (n) (s1, s2);
                                   // сравнение при локализации с именем п
 11...
```

```
\mathbf{r}
```
Здесь *i0*==*i3*, *i1*==*i4* и *i2*==*i5*. Нетрудно представить случаи, когда *i2*, *i3* и *i4* различаются. Рассмотрим последовательность слов из немецкого словаря:

### Dialekt, Diät, dich, dichten, Dichtung

По соглашению, существительные (и только) пишутся с заглавной буквы, но их порядок не зависит от регистра букв.

Зависящая от регистра букв сортировка расположила бы эти слова в таком порядке:

### Dialekt, Diät, Dichtung, dich, dichten

Буква *й* (*а* умляут) интерпретируется как «нечто вроде *а*», и поэтому она стоит раньше буквы с. Однако в большинстве символьных кодовых наборов числовое значение для *a* больше числового значения для *c*, то есть *int* (*a*) > *int* (*c*), и на выходе простой сортировки на базе числовых значений будет:

# Dialekt, Dichtung, Diät, dich, dichten

Написание функции сравнения, которая корректно упорядочивает данную последовательность слов точно по словарю, является интересным упражнением ( $\S D.6[3]$ ).

Функция hash () вычисляет хэш-значение (§17.6.2.3), которое требуется для построения хэш-таблиц.

Функция transform () производит из исходной строки некую строку, сравнение с которой третьих строк дает тот же результат, что и их сравнение с исходной строкой. Применение этой функции оптимизирует код, в котором некоторые строки сравниваются с одной и той же строкой. Это характерно для фрагментов, в которых, например, некоторая строка ищется во множестве других строк.

Функции *compare* (), hash () и transform (), объявленные в секции *public*, в своей реализации вызывают защищенные виртуальные функции do compare (), do\_hash () и do\_transform (), соответственно; последние могут замещаться в производных классах. Такая двухслойная стратегия позволяет разработчикам библиотек при реализации невиртуальных функций обеспечить некоторую обшую функциональность для всех вызовов в независимости от того, что будет реализовано в «do-функциях».

Использование виртуальных функций обеспечивает, хотя и несколько наклалным образом, полиморфную природу фасетов. Во избежание лишних накладных расходов на эти вызовы *locale* может установить точную природу используемого фасета и кэшировать любые значения, необходимые для повышения производительности  $(SD.2.2)$ .

Статический член *id* типа locale: : id используется для идентификации фасета (§D.3). Стандартные функции has facet и use facet полагаются на соответствие этих идентификаторов и фасетов (§D.3.1). Два фасета, предоставляющие локализации один и тот же интерфейс и семантику, должны иметь одно и то же значение *id*. Например, у collate<char> и collate byname<char> эти идентификаторы одинаковые. И наоборот, два фасета, выполняющие разные функции по отношению к локализации, должны иметь разные *id*. Например, у *numpunct<char>* и у *num put<char>* они разные (§D.4.2).

### **D.4.1.1. Именованные фасеты сравнения**

Фасет collate byname является для конкретной локализации вариацией collate с именем, заданным строковым аргументом конструктора:

```
template < class Chclass std:: collate byname: public collate<Ch>
\left\{ \right.public:
 typedef basic string<Ch> string type;
 // конструирование из именованной локализации:
 explicit collate byname (const char*, size t = 0);
 // внимание: ни нового id, ни новых функций
```
protected:

// внимание: protected деструктор  $\sim$ collate byname();

```
// замещаем виртуальные функции collate<Ch>:
 int do compare (const Ch^* b, const Ch^* e, const Ch^* b^2, const Ch^* e^2) const;
 string type do transform (const Ch^* b, const Ch^* e) const;
 long do hash (const Ch<sup>*</sup> b, const Ch<sup>*</sup> e) const;
\};
```
Таким образом, фасетом collate\_byname можно пользоваться для извлечения фасета collate из локализации, именованной в рамках системной среды выполнения программы (§D.4). Очевидным способом хранения фасетов в среде выполнения является запись необходимых данных в файл на диске. Менее гибкой альтернативой будет представление фасета в виде кода и данных в фасете с суффиксом byname.

Класс collate byname<char> является примером фасета, у которого нет собственного id (§D.3). В рамках locale фасеты collate byname<Ch> и collate<Ch> взаимозаменяемы. Фасеты *collate и collate byname* для одной и той же локализации различаются лишь дополнительным конструктором фасета collate byname, а также его семантикой.

Отметим, что деструктор у *collate byname* защищенный. Это означает, что нельзя определить локальные (в функции) объекты типа collate byname:

```
void f()\left\{ \right.collate byname<char> my coll (""); // error: невозможно уничтожить my coll
 \mathcal{U} ...
\mathbf{r}
```
Это отражает взгляд на то, что контексты локализации и фасеты лучше определять где-нибудь на более высоком уровне, чтобы они могли оказывать влияние на более обширные фрагменты программ. Например, установка глобального контекста (§D.2.3) или прикрепление контекста локализации к потоку (§21.6.3, §D.1). Но при необходимости, мы можем наследовать от collate byname класс с открытым деструктором и создавать локальные объекты такого класса.

# D.4.2. Ввод и вывод чисел

Вывод чисел выполняется фасетом *num put* посредством записи в буфер потока (§21.6.4). Ввод чисел выполняется фасетом *num get* путем чтения из буфера потока. Формат, используемый фасетами *num put и num get*, задается «фасетом пунктуации чисел» — **питрипсі**.

# **D.4.2.1. Пунктуация чисел**

Фасет **numpunct** определяет формат ввода/вывода встроенных типов, таких как bool, int u double:

```
template<class Ch>
class std:: numpunct: public locale:: facet
\left\{ \right.public:
 typedef Ch char type;
 typedef basic string<Ch> string type;
 explicit numpunct (size t = 0);
 Ch decimal point () const;
                                    \#'' \theta classic()
                                    \#',' \theta classic()
 Ch thousands sep () const;
                                    // "" в classic() - значит, что нет группировки
 string grouping () const;
 string type truename () const; // "true" \epsilon classic()
 string type falsename () const; // "false" \epsilon classic()
                                    // объект идентификации фасета (§D2, §D.3, §D.3.1)
 static locale: id id;
protected:
 \simnumpunct() ;
 // виртуальные "do_"-функции (см. §D.4.1)
\} ;
```
Символы строки, возвращаемые функцией *grouping* (), читаются как последовательность небольших целых значений, каждое из которых идентифицирует число цифр в группе. Символ с номером  $\theta$  соответствует самой правой группе (то есть наименее значимым цифрам), символ с номером  $1-$  группу слева от предыдущей и т.д. Таким образом, "\004\002\003" описывает формат чисел вида 123-45-6789 (при условии, что в качестве разделителя используется знак '-'). При необходимости последнее числовое значение в образце группировки может быть повторено. В нашем примере " $(003)$ " эквивалентно, например, " $(003)003$ " Само название функции thousands sep () (разделение тысяч), возвращающей символ разделения, говорит о том, что основное предназначение группировки заключается в том, чтобы представить большие числа в более читаемой форме. Функции *grouping*() и thousands\_sep () определяют формат и для ввода, и для вывода целых чисел. Они также определяют формат целой части чисел с плавающей запятой, но не цифр после *decimal*  $point()$ .

Можно определить новый стиль пунктуации чисел, создавая производный от numpunct класс. Например, я могу определить фасет My punct для записи целых значений тройками цифр с пробелом между ними, и для записи чисел с плавающей запятой с использованием запятой в Европейском стиле, отделяющей дробную часть от целой части числа:

```
class My punct: public std:: numpunct<char>
\overline{A}public:
 typedef char char type;
 typedef string string type;
 explicit My punct (size t = 0) : std: : numpunct < char > (r) { }
protected:
 char do decimal point () const {return \langle \cdot, \cdot \rangle // запятая
 char do thousands sep () const {return ' '; } // пробел
 string do grouping () const {return "\003"; } // 3-цифровые группы
\cdotvoid f()\mathbf{f}cout << setprecision (4) << fixed;
 cout << "style A: " << 12345678<< " *** " << 1234.5678 << '\n';
 locale loc (locale \langle \cdot \rangle, new My punct);
 \textit{count}. imbue (loc);
  cout << "style B: " << 12345678<< " *** " << 1234.5678 << '\n';
ł
На выходе получим:
```
style A: 12345678 \*\*\* 1234.5678 style B: 12 345 678 \*\*\* 1 234, 5678

Заметьте, что *imbue* () хранит копию своего аргумента в своем потоке. Следовательно, поток может использовать прикрепленную к нему локализацию даже после того, как ее оригинал будет уничтожен. Если *iostream* имеет установленный флаг **boolalpha** (§21.2.2, §21.4.1), то для символьного представления *true и false* используются возвраты функций *truename* () и *falsename* (), соответственно; в противном случае используются 1 и 0.

Имеется и соответствующая **byname** версия для **numpunct** (\$D.4, \$D.4.1):

template<class Ch> class std: : numpunct byname: public numpunct<Ch> {/\*...\*/};

#### **D.4.2.2. Вывод чисел**

При записи в буфер потока (§21.6.4) *ostream* использует фасет *num put*.

```
template<class Ch, class Out = ostreambuf iterator<Ch>
class std: : num put: public locale: : facet
public:
 typedef Ch char type;
 typedef Out iter type;
 explicit num put (size t = 0);
 // поместить значение "v" в позицию буфера "b" потока "s":
 Out put (Out b, ios bases s, Ch fill, bool v) const;
 Out put (Out b, ios base s, Ch fill, long v) const;
 Out put (Out b, ios bases s, Ch fill, unsigned long v) const;
 Out put (Out b, ios bases s, Ch fill, double v) const;
 Out put (Out b, ios base \& s, Ch fill, long double v) const;
 Out put (Out b, ios base s, Ch fill, const void* v) const;
 static locale: : id id :
                                 // объект идентификации фасета (§D.2, §D.3, §D.3.1)
protected:
 \simnum put();
```

```
// виртуальные "do_"-функции (см. $D.4.1$)
\};
```
Аргумент Out (итератор вывода; §19.1, §19.2.1) идентифицирует место в буфере потока *ostream* (\$21.6.4), в которое *put* () помещает символы, представляющие выводимое числовое значение. Возврат функции *put* () - это итератор, указывающий на позицию, следующую за последним записанным символом.

Отметим, что умолчательная специализация *num put* (та, чей итератор для доступа к символам имеет тип *ostreambuf iterator<Ch>*) является частью стандартного контекста локализации (§D.4). Если вам нужна иная специализация, придется создать ее самостоятельно. Например:

```
template < class Chclass String numput: public std: : num put<Ch, typename basic string<Ch>: : iterator>
\{public:
 String numput() : std::num put<Ch, typename basic string<Ch>::iterator>(1) { }
\};
void f(int i, string & s, int pos)// форматирование i в s с позиции pos
\mathcal{L}String numput <char> f;
                               // используем правила форматирования потока cout
 \cos base \alpha xxx = cout;
 ł
```
Аргумент ios base используется для получения информации о состоянии форматирования и локализации. Например, если требуется осуществить заполнение определенного пространства, используется символ *fill*, как того требует аргумент ios base. Как правило, буфер потока, в который пишут через итератор b, является буфером, ассоциированным с ostream, для которого с является базовым классом. Заметим, что сконструировать объект типа *ios base* не просто. Он, в частности, управляет множеством аспектов форматирования, которые нужно согласовывать с целью достижения приемлемого вывода. Соответственно, в ios base нет открытого конструктора (§21.3.3).

Функция *put* () также пользуется аргументом *ios base* для доступа к локализации потока. Она используется для определения пунктуации (§D.4.2.1), символьного представления булевых значений и для преобразований к *Ch*. Например, если *s* является аргументом типа ios base у функции put(), то в исходном тексте этой функции можно было бы встретить следующие фрагменты кода:

const locales  $loc = s$ , getloc();  $\mathcal{N}$  ... wchar t  $w =$  use facet<ctype<char> > (loc). widen(c);  $\#$  us char  $\epsilon$  Ch // ... string pnt = use facet<numpunct<char> >  $(loc)$ . decimal point  $\langle \cdot \rangle$ ; // no  $\gamma$  $\gamma$  $\gamma$  $\mathcal{U}$  ... string fise = use facet<numpunct<char> >  $(loc)$ .falsename $()$ ; // по умолчанию: "false"

Стандартные фасеты, такие как **num put<char**>, обычно используются неявно в функциях стандартного ввода/вывода; поэтому большинству программистов нет необходимости знать о них. Тем не менее, использование таких фасетов стандартными библиотечными функциями представляет интерес, поскольку иллюстрирует работу потоков ввода/вывода и способы обращения с фасетами. Как всегда, стандартная библиотека демонстрирует примеры интересных программных технологий.

Используя *num put*, разработчик *ostream* мог бы написать:

```
template<class Ch, class Tr>
ostream & std:: basic ostream<Ch, Tr>:: operator<< (double d)
\overline{1}sentry guard (* this);
                             // CM. $21.3.8
 if ( ! guard) return *this;
 try€
   if (use facet<num put<Ch> > (getloc ()).put (*this, *this, this->fill (), d).failed ())
    setstate (badbit) ;
  \mathcal{E}catch(\ldots)handle ioexception (* this) :
  \mathcal{F}return *this;
ł
```
В этом примере много интересного. Класс sentry (часовой) обеспечивает гарантию выполнения всех префиксных и постфиксных операций (§21.3.8). Мы получаем контекст локализации потока *ostream* вызовом его функции-члена *getloc*()

 $(S21.7)$ . Извлекаем *num put из locale* при помощи *use facet* (SD.3.1). После этого мы обращаемся к соответствующей функции *put* () для выполнения реальной работы. Итератор ostreambuf iterator можно сконструировать из ostream (§19.2.6), a ostream можно неявно преобразовать к его базовому классу *ios* base (§21.2.1), чтобы обеспечить два первых аргумента для функции *put*().

Функция *put* () возвращает свой аргумент, являющийся итератором вывода. Этот итератор вывода извлекается из **basic\_ostream**, так что он имеет тип ostreambuf iterator. Следовательно, для проверки корректности состояния и для установки такого состояния нам доступна функция *failed* () (§19.2.6.1).

Я не использую use facet, поскольку гарантируется, что стандартные фасеты (§D.4) присутствуют в любом контексте локализации. Если эта гарантия нарушается, генерируется исключение **bad** cast (§D.3.1).

Функция *put* () вызывает виртуальную функцию *do put* (), так что может быть задействован пользовательский код и *operator* << () должен быть готов к обработке исключения, генерируемого замещающим вариантом **do put**(). Кроме того, **num put** может отсутствовать для некоторых символьных типов, так что **use facet**() может стенерировать исключение *std*: : bad cast (§D.3.1). Поведение операции << для встроенных типов, таких как **double**, определено стандартом языка C++. Стало быть вопрос не в том, что должна делать функция **handle ioexception** (), а в том, как она должна действовать в соответствии со стандартом. Если в исключении у ostream установлен флаг **badbit** (§21.3.6), то исключение просто повторно генерируется. В противном случае обработка исключения сводится к установке состояния потока и продолжению работы. В обоих случаях нужно установить флаг **badbit** (§21.3.3):

```
template<class Ch, class Tr>
void handle ioexception (std:: basic ostream<Ch, Tr \geq S) // вызывается из catch-блока
₹
 if (s. exceptions () \& ios base: : badbit)
 \left\{ \right.tryſ
                                                    // может генер-вать basic ios: failure
    s. set state (ios base::bad bit);catch(\ldots) { }
   throw;
                                                    // повторная генерация исключения
  \mathcal{E}s. setstate (ios base: : badbit) ;
\mathbf{R}
```
Здесь try-блок необходим, поскольку setstate () может сгенерировать исключение basic ios: : failure (§21.3.3, §21.3.6). Однако если в исключительном состоянии потока установлен флаг **badbit**, тогда operator<< () должен повторно сгенерировать исключение, приведшее к вызову **handle ioexception** () (а не просто стенерировать  $basic$  ios:: $failure)$ .

Реализация операции << для встроенных типов, таких как **double**, должна писать непосредственно в буфер потока. Реализуя операцию << для пользовательских типов, мы можем избежать ненужной сложности путем сведения вывода пользовательских типов к выводу уже существующих типов (§D.3.2).

#### **D.4.2.3. Ввод чисел**

При чтении из буфера потока (§21.6.4) *istream* полагается на фасет num eet.

```
template<class Ch, class In = istreambuf iterator<Ch>>
class std:: num get: public locale:: facet
\left\{ \right.public:typedef Ch char type;
 typedef In iter type;
 explicit num get (size t = 0);
 // читаем [b:e) в v по правилам форматирования из s: об ошибках - через r:
 In get (In b, In e, ios base \& s, ios base: : iostate \& r, bool \& v) const:
 In get (In b, In e, ios base \& s, ios base: : iostate \& r, long \& v) const:
 In get (In b, In e, ios base \& s, ios base: : iostate \& r, unsigned short \& v) const;
 In get (In b, In e, ios bases s, ios base; : iostates r, unsigned ints v) const;
 In get (In b, In e, ios base s, ios base: : iostate s r, unsigned long s v) const;
 In get (In b, In e, ios bases s, ios base:: iostates r, floats v) const;
 In get (In b, In e, ios base s, ios base: : iostate s r, double s v) const;
 In get (In b, In e, ios base s, ios base: : iostate s r, long double s v) const;
 In get (In b, In e, ios bases s, ios base:: iostates r, void*s v) const;
 static locale: : id id:
                          // объект идентификации фасета ($D.2, $D.3, $D.3,1)
protected:
```

```
\simnum get();
 // виртуальные "do "-функции (см. §D.4.1)
\cdot
```
В основном *num get* () реализован так же, как и *num put* (\$D.4.2.2). Поскольку  $get()$  читает, а не пишет, то ей нужна пара итераторов ввода, а аргумент, обозначающий целевой объект для читаемых данных, представлен ссылкой.

Для уведомления о состоянии потока устанавливается переменная *r* типа *iostate*. Если значение желаемого типа прочитать не удается, то флаг *failbit* в переменной *r* устанавливается; если был достигнут конец ввода, то в *г* устанавливается eofbit. Операция ввода использует r для того, чтобы решить, как установить состояние своего потока. Если ошибок не обнаружено, то считанное значение присваивается v; в противном случае переменная v остается неизменной.

Класс sentry (часовой) обеспечивает гарантию выполнения всех префиксных и постфиксных операций потока (§21.3.8). В частности, применение **sentry** гарантирует, что мы начинаем читать, лишь если поток находится в надлежащем для чтения состоянии.

Разработчик *istream* может написать следующее:

```
template<class Ch, class Tr>
istream & std:: basic istream<Ch, Tr>:: operator>> (double & d)
\{sentry guard (*this);
                                     // cm. $21.3.8
 if ( ! guard) return * this ;
                                     // все хорошо
 iostate state = 0;
 istreambuf iterator<Ch> eos;
 double dd;
```

```
try\overline{f}use facet<num get<Ch> > (getloc()).get(*this,eos,*this,state,dd);
   if (state == 0 \mid \text{ state} == 1)setstate (state);
 \mathcal{F}catch(\ldots)\{handle ioexception (*this); // CM. $D.4.2.2\rightarrowreturn *this;
\mathbf{L}
```
В случае ошибки функция **setstate** () сгенерирует исключения, определенные для istream  $(\S21.3.6)$ .

Определив *numpunct*, такой как, например, *My punct* из §D.4.2, мы можем читать с использованием нестандартной пунктуации. Например:

```
void f()\left\{ \right.cout << "style A: ";
 int il:
 double dl:
 \sin >> i1 >> d1:
                                        // читаем по стандартному формату "12345678"
 locale loc (locale: : classic \langle \rangle, new My punct);
 cin. imbue (loc) ;
 cout << "style B: ";
 int i2;double d2:
 cin \gg i1 \gg d2;// читаем по формату "12 345 678"
\mathcal{E}
```
Чтобы читать по-настоящему необычные числовые форматы, нам нужно заместить **do get**(). Например, мы могли бы определить **num get** для чтения римских цифр вроде XXI или ММ (§D.6[15]).

# D.4.3. Ввод и вывод финансовой информации

Форматирование количества денег технически аналогично форматированию «просто чисел» (§D.4.2). Однако представление денежных величин еще более чувствительно к национальным стандартам и особенностям. Например, отрицательные значения (убыток, дебет), таких как -1.25, должно в некоторых контекстах представляться положительными числами, заключенными в круглые скобки: (1.25). Аналогично, в других контекстах могут применять цвет для наглядного отображения отрицательных сумм денег.

Нет никакого стандартного «денежного типа». Вместо этого предполагается, что программист явным образом применит «денежные фасеты» к числовым величинам, про которые он знает, что они соответствуют денежным суммам. Например:

```
class Money
\overline{A}long int amount;
public:
 Money (long int i) : amount (i) \{ \}operator long int() const {return amount; }
\};
11...void f(long int i)ſ
 cout << "value= " << i << " amount= " << Money (i) << endl:
ł
```
Денежные фасеты призваны упростить написание операции вывода для Мопеу, которая выводила бы денежные суммы в соответствии с национальными особенностями (соглашениями) (§D.4.3.2). Результат вывода будет зависеть от того, какой locale закреплен за *cout*. Вот возможные варианты форматов вывода:

```
value= 1234567 amount= $12345.67
value= 1234567 amount= 12345.67 DKK
value= -1234567 amount= 5-12345.67value = -1234567 amount = -512345.67value= -1234567 amount= (CHF12345, 67)
```
Для денежных сумм считается важным учет, по возможности, самых малых монет. Поэтому я принял соглашение о представлении целым значением количества центов (пенсов, центов, копеек и т.д.), а не долларов (фунтов, евро, рублей и т.д.). Это соглашение поддерживается посредством функции frac digits () фасета moneypunct (§D.4.3.1). Вид «десятичной точки» определяется при помощи deci $mal$  point  $()$ .

Фасеты money get и money put предоставляют функции, которые выполняют ввод/вывод на основе формата, определяемого фасетом *money* base.

Наш простой тип *Money* может использоваться для управления форматами ввода/вывода или хранения денежных величин. В первом случае мы приводим к типу **Money** иные типы, хранящие денежные суммы, непосредственно перед их записью, и читаем в переменные типа Мопеу перед их конвертированием в другие типы. Во втором случае мы исходно храним денежные суммы в переменных типа **Money**, что менее чревато ошибками, ибо нет необходимости выполнять преобразования при записи в потоки, и не надо преобразовывать прочитанные данные к форматам, учитывающим национальные особенности. Но, к сожалению, не всегда можно внедрить тип *Money* глубоко в программы, которые не разрабатывались с этой целью. Остается выполнять преобразования к типу **Молеу** в операциях ввода/вывода.

#### D.4.3.1. Пунктуация денежных величин

Фасет *moneypunct*, управляющий представлением денежных величин, похож, естественно, на фасет *numpunct*, управляющий представлением «обычных чисел»  $(SD.4.2.1):$ 

```
class std: : money base
public:
 enum part {none, space, symbol, sign, value}:
                                                                 // части раскладки значения
 struct pattern { char field [4] ; } ;
                                                                 // спецификация раскладки
\cdottemplate \langle class Ch, bool International = false \rangleclass std:: moneypunct: public locale:: facet, public money base
\mathbf{f}public:typedef Ch char type;
 typedef basic string<Ch> string type;
 explicit moneypunct (size t r = 0);
 Ch decimal point() const;
                                                      \#'' \theta classic()
 Ch thousands sep () const;
                                                      \#',' \theta classic()
 string grouping () const;
                                                      // "" в classic() - означает "нет группировки"
 string type curr symbol() const;
                                                      \frac{1}{2} "$" \frac{1}{2} classic()
                                                      \frac{1}{2} \frac{1}{2} \frac{1}{2} \frac{1}{2} \frac{1}{2} \frac{1}{2} \frac{1}{2} \frac{1}{2} \frac{1}{2} \frac{1}{2} \frac{1}{2} \frac{1}{2} \frac{1}{2} \frac{1}{2} \frac{1}{2} \frac{1}{2} \frac{1}{2} \frac{1}{2} \frac{1}{2} \frac{1}{2} \frac{1}{2} \frac{1}{2} string type positive sign () const;
                                                      // "-" \epsilon classic()
 string type negative sign () const;
 int frac digits () const;
                                             // число цифр после десятичной точки; 2 в classic()
 pattern pos format () const;
                                                      // { symbol, sign, none, value } \theta classic()
 pattern neg format () const;
                                                      // { symbol, sign, none, value } \epsilon classic()
 static const bool intl = International:
                                                      // применяем международ. денеж. форматы
 static locale: : id id;
                                           // объект идентификации фасета (§D.2, §D.3, §D.3.1)
protected:
 \simmoneypunct();
 // виртуальные "do_"-функции (см. §D.4.1)
```

```
\mathbf{E}
```
Средства, которые предлагает фасет *moneypunct*, предназначены, в первую очередь, для разработчиков реализаций фасетов *money put* и *money get* (§D.4.3.2, §D.4.3.3).

Функции-члены *decimal\_point* (), thousands\_sep () и grouping () ведут себя так же, как их эквиваленты из *numpunct*.

Функции-члены curr\_symbol(), positive\_sign() и negative\_sign() возвращают строку, изображающую валюту (например, **\$, FRF, DKK** и т.д.), плюсовой знак и минусовой знак, соответственно. Если аргумент International шаблона равен true, то член *intl* также будет равен *true*, что повлечет за собой использование междунаролных обозначений валютных символов. Такие международные обозначения являются четырехсимвольными строками. Например:

```
"USD"
"DKK""EUR"
```
Последним символом является терминальный нуль. Стандарт ISO-4217 определяет трехбуквенные идентификаторы валют. Когда International равен false, можно использовать локальные обозначения валют, вроде  $\mathcal S$  и т.д.

Объект типа *pattern*, возвращаемый функциями *pos format* () или *neg format* (), состоит из четырех частей, определяющих последовательность, в которой отображаются числовое значение, валютный символ, символ знака (плюс или минус) и заполнители (пробельные символы). Наиболее общие форматы задаются тривиально с применением этого простого образца (*pattern*) формата. Например:

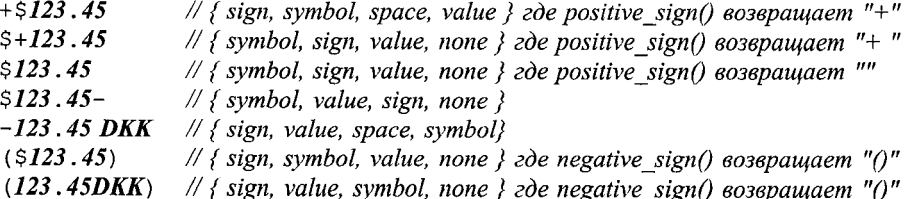

Представление отрицательных значений с использованием скобок достигается. когда возврат функции *negative sign* () содержит пару символов (). Первый символ этой строки помещается туда, где часть *sign* располагается в образце, а остальная часть строки - после всех остальных частей образца. Наиболее распространенным применением этого средства является принятое в финансовых кругах заключение отрицательных денежных сумм в круглые скобки, но возможны и иные варианты применения. Например:

// {sign, symbol, value, none}  $z$ de negative sign()  $\cos\theta$ pau $\sin$  "-"  $-5123.45$ // {sign,symbol,value,none} zde negative\_sign() 6036pauqaem "\* silly"  $\star$ \$123.45 silly

Каждое из значений *sign*, *value* и *symbol* должно появиться в образце ровно один раз. Оставшееся значение может быть *space или none*. В том месте, где в образце расположен *space*, в отображаемом значении может появиться один или более пробельных символов. А где расположен *none* (но не в конце образца) — там может быть нуль или более пробельных символов.

Обратите внимание на то, что эти строгие правила запрещают такие на первый взгляд разумные образцы, как

```
pattern pat = {sign, value, none, none};
                                                    \mathcal{N} error: \muemy symbol
```
Функция frac\_digits () указывает, где помещается decimal\_point (). Часто денежные суммы представляются в самых мелких валютных единицах (§D.4.3). Такая единица обычно в сто раз меньше основной валютной единицы (доллара, фунта, рубля и т.д.), и поэтому *frac* digits () чаще всего возвращает 2.

Приведем пример простого формата, оформленного в виде фасета:

```
class My money io: public moneypunct < char, true>
\{public:
 explicit My money io (size t = 0) : moneypunct<char, true> (r) \{}
 char type do decimal point () const {return '.'; }
 char type do thousands sep \langle const \{return ' , ' ; \}string do grouping () const {return "\003\003\003"; }
 string type do curr symbol \langle const \{return "USD":\}string type do positive sign () const {return ""; }
 string type do negative sign () const {return "()"; }
```
int do frac digits () const { return  $2;$  } // две цифры после десятичной точки

```
pattern do pos format () const
ł
 static pattern pat = {sign, symbol, value, none};
 return pat;
\mathbf{r}pattern do neg format () const
 static pattern pat = {sign, symbol, value, none};
 return pat;
\mathbf{I}
```
 $\}$ ;

Этот фасет используется в операциях ввода/вывода Money, определенных в §D.4.3.2 и §D.4.3.3.

Для moneypunct имеется и версия с суффиксом **byname** (\$D.4, \$D.4.1):

 $template < class Ch, bool Intl = false$ class std:: moneypunct byname: public moneypunct<Ch, Intl> {/\*...\*/};

#### **D.4.3.2. Вывод денежных величин**

Фасет *money put* записывает денежные суммы в соответствии с форматом, заданным moneypunct. Более точно, *money put* предоставляет функции *put* (), которые помещают надлежащим образом отформатированное представление символов в буфер потока:

```
template < class Ch, class Out = ostreambuf iterator < Ch >
class std:: money put: public locale:: facet
\left\{ \right.public:
 typedef Ch char type;
 typedef Out iter type;
 typedef basic string<Ch> string type;
 explicit money put (size t = 0);
 // поместить значение "v" в позицию буфера "b":
 Out put (Out b, bool intl, ios bases s, Ch fill, long double v) const;
 Out put (Out b, bool intl, ios bases s, Ch fill, const string types v) const;
 static locale: : id id:
                        // объект идентификации фасета (§D.2, §D.3, §D.3.1)
protected:
```

```
\simmoney put();
 // виртуальные "do "-функции (см. §D.4.1)
\cdot
```
Аргументы b, s, fill и v используются так же, как в функциях put() фасета num put (§D.4.2.2). Аргумент inil указывает, используется ли стандартный международный четырехсимвольный знак валюты, или же с этой целью используется какой-нибудь «местный» символ (§D.4.3.1).

Исходя из *money\_put*, мы можем определить операцию вывода для *Money* (§D.4.3):

```
ostream & operator << (ostream \& s, Money m)
\mathbf{f}ostream::sentry~guard(s):// см. $21.3.8if(!guard) return s;
 trył
   const money put<char>\& f = use facet<money put<char> > (s. getloc() ;
   if (m==static cast<long double> (m)) // m можно представить как long double
    if (f. put(s, true, s, s. fill() , m). failed () s. set state (ios base: : badbit) ;
   \mathbf{1}else
   \left\{ \right.ostringstream v;
    v \ll m;
                                               // преобразуем в строковое представление
    if (f, put(s, true, s, s, fill)), v.str()). failed()) s. set state (ios base: : bad bit);
   \mathbf{I}\mathbf{)}catch(\ldots)\overline{1}handle ioexception (s);
                                               // см. $D.4.2.2\mathbf{R}return s;
\mathcal{F}
```
Если для точного представления денежных сумм не хватает типа long double, я преобразовываю значение в его строковое представление и вывожу это функцией **put**(), принимающей строковый аргумент.

# **D.4.3.3. Ввод денежных величин**

 $\cdot$ 

Фасет *money get* читает денежные суммы в соответствии с форматом, заданным с помощью moneypunct. Более точно, *money get* предоставляет функции *get* (), которые извлекают надлежащим образом отформатированное представление символов из буфера потока:

```
template < class Ch, class In = istreambuf iterator < Ch > >
class std:: money get: public locale:: facet
\left\{ \right.public:
 typedef Ch char type;
 typedef In iter type;
 typedef basic_string<Ch>string_type;
 explicit money get (size tr = 0);
 // читаем [b:e) в v по форматным правилам из s; ошибки - устанавливаем r:
 In get (In b, In e, bool intl, ios base s, ios base: : iostate s r, long double s v) const;
 In get (In b, In e, bool intl, ios bases s, ios base: : iostates r, string types v) const;
 static locale: : id id; // объект идентификации фасета (§D.2, §D.3, §D.3.1)
protected:
 ~\simmoney get();
 // виртуальные "do "-функции (см. §D.4.1)
```
Аргументы b, e, s, fill и v используются так же, как в функциях get () фасета num get (§D.4.2.3). Аргумент intl указывает, используется ли стандартный международный четырехсимвольный знак валюты, или же с этой целью используется какой-нибудь «местный» символ (§D.4.3.1).

Правильно определенная пара фасетов *money get и money put* обеспечит вывод в форме, которая может быть считана обратно без ошибок и потери информации. Например:

```
int main ()\left\{ \right.Money m;
 while (cin>>m) cout << m << "\n";Y
```
Вывод этой программы может быть принят ею в качестве ввода. Более того, вывод, полученный в результате второго запуска этой программы с вводом, равным выводу первого запуска, должен быть идентичен исходному вводу.

Операция ввода для Монеу может выглядеть следующим образом:

```
istream \& operator >> (istream \& s, Money \& m)
\{istream : : sentry guard (s) ;
                                                    // см. $21.3.8if(guard)
  trvios base: : iostate state = 0:
                                                  // все хорошо
    \textit{is} istreambuf iterator < char > eos;
    string str;
    use facet<money get<char> > (s.getloc()).get(s,eos,true,state,str);
    if (state == 0 \mid \text{ state} == iso \text{ base} : : \text{cofbit})long int i = strtol (str.c str (), 0, 0; // npo strtol() cm. §20.4.1
      if (errno = ERANGE)state | = is base : failbit;
      else
        m = i;
      s. setstate (state) ;
    \mathbf{R}\mathcal{F}catch(\ldots)// cm, \S D.4.2.2handle ioexception (s);
  ł
  return s;
\mathcal{E}
```
Здесь использована функция **get**(), которая читает в строковую переменную, поскольку чтение в переменную типа *double* с последующим преобразованием в long int может привести к потере точности.

# D.4.4. Ввод и вывод дат и времени

К сожалению, стандартная библиотека C++ не предоставляет удовлетворительного типа для даты. Из стандартной библиотеки языка С она получает по наследству низкоуровневые средства работы с датами и интервалами времени. Эти средства языка С являются фундаментом для средств C++, позволяющим работать со временем удобным образом, не зависящим от системных особенностей.

В следующих разделах показывается, как представление дат и времени дня можно сделать чувствительными к контексту локализации. Приводится пример того, как пользовательский тип **Date** может быть вписан в архитектуру потоков (глава 21) и контекстов локализации (\$D.2). Реализация **Date** лемонстрирует технологии, полезные при обращении со временем в том случае, если у вас нет типа Date.

### **D.4.4.1. Часы и таймеры**

На самом низком уровне большинство систем имеет таймер, отсчитывающий малые интервалы времени. Стандартная библиотека предоставляет функцию clock (), которая возвращает значение зависящего от реализации арифметического типа clock\_t. Возврат функции clock() может быть откалиброван макросом **CLOCKS PER SEC.** Если у вас нет доступа к надежной утилите измерения времени, можно написать свою собственную измерительную программу:

```
int main (int argc, char* argv[])
                                     1/ $6.1.7
 int n = atoi (argv [1]);
                                     \frac{1}{2} $20.4.1
 clock t t t = clock ();
 if (tI == clock t(-I))// clock t(-1) означает, что clock() не работает
   cerr << "sorry, no clock \n";
   exit(I);
  \mathbf{I}for (int i = 0; i < n; i + j do something ();
                                                // измерительный цикл
 clock t t2 = clock()
 if (t2 = clock t(-1))cerr << "sorry, clock overflow\n";
   exit(2) ;
  ł
 cout << "do something () "<<n<<" times took "
     << double (t2-tl) / CLOCKS PER SEC << " seconds"
     << " (measurement granularity: " << CLOCKS PER SEC << " of a second) \n";
\mathcal{L}
```
Явное преобразование *double* (t2-t1) перед операцией деления необходимо, поскольку значение *clock t* может быть целым. Точное значение, когда начинает работать функция *clock* (), зависит от реализации; предполагается, что *clock* () измеряет интервалы времени в течение одного запуска программы. Для величин t1 и t2, возвращаемых функцией clock(), выражение double(t2-t1)/CLOCKS\_PER\_SEC является наилучшей оценкой в секундах для времени между двумя вызовами.

Если для конкретного процессора таймер не реализован, или если интервал времени слишком велик для измерения, то clock () возвращает значение clock  $t(-1)$ .

Функция clock () предназначена для измерения интервалов времени длительностью от долей секунды до нескольких секунд. Например, если тип *clock* tecть 32-битовый знаковый *int* и CLOCKS PER SEC равно 1000000, то можно использовать clock () для измерения в микросекундах интервалов от 0 до 2000 секунд (порядка получаса).

Обратите внимание, что получение доверительных результатов измерения времени работы программы может оказаться нетривиальным делом. Другие исполняемые на машине программы могут влиять на это время; кэш и взаимодействие между процессами являются труднопрогнозируемыми, да и алгоритмы обработки могут зависеть от данных неожиданным образом. Если вы уж пытаетесь замерить что-либо, то хотя бы лелайте это несколько раз и отбрасывайте сильно отличающиеся результаты как недостоверные.

Для работы с более продолжительными интервалами и календарным временем, стандартная библиотека предоставляет тип *time t* для представления момента времени и структуру *tm* для "препарирования" этого момента:

typedef implementation defined time  $t$ ; // зависящий от реализации арифметический тип  $\frac{1}{3}$  (§4.1.1), чаще всего это 32-bit целое

```
struct tm
```
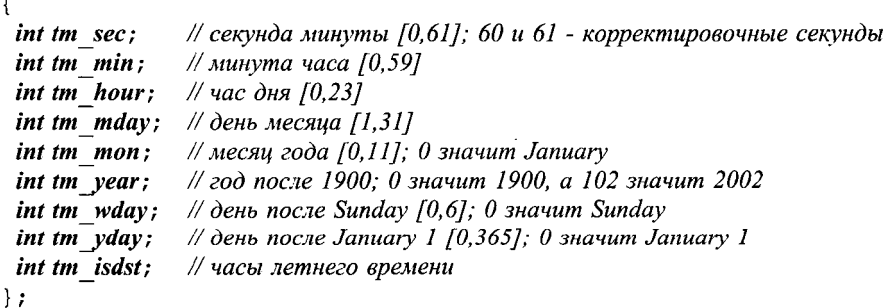

Отметим, что стандарт гарантирует содержание в *tm* указанных здесь целочисленных полей. Стандарт не гарантирует, что они расположены именно в указанном порядке, или же что нет других полей.

Типы *time* t и tm вместе со стандартными средствами их использования представлены в  $\langle$ *ctime>* и  $\langle$ *time.h>*. К примеру:

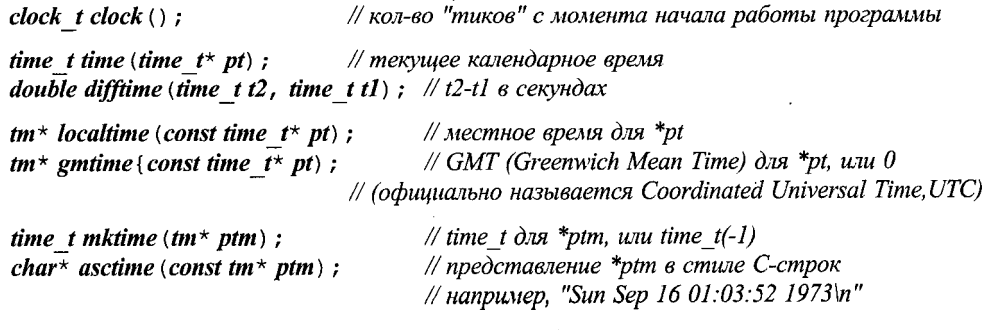

char\* ctime (const time  $t$ \* t) {return asctime (localtime (t) ) ; }

Будьте осторожны - как *localtime* (), так и *gmtime* () возвращают указатель *tm*\* на статически размещенный объект, так что последовательные вызовы функции изменяют значение этого объекта. Так что, либо немедленно используйте возврашаемое значение, либо скопируйте *tm* в управляемую вами область памяти. Аналогично, **asctime** () возвращает указатель на статически размещенный массив символов.

Структура *tm* позволяет представить даты в диапазоне по крайней мере десятков тысяч лет (около [-32000,32000] для минимального размера типа *int*). В то же время,  $time_t$  – это чаще всего 32-битовое long int, что позволяет типу time t представлять в секундах диапазон длиною в 68 лет в обе стороны от базового года. Базовым годом обычно является год 1970; точным базовым временем при этом является 0:00, 1 января по Гринвичу. Если же *time t* - это 32-битное *int*, то уже к 2038 году мы окажемся «вне времени», если, конечно, не перейдем на более длинные *int*. как это уже сделано на некоторых системах.

Тип *time* t предназначен для работы с относительно близкими датами, так что нельзя гарантировать его работу вне диапазона [1902,2038]. Еще хуже то, что не все реализации функций для работы со временем одинаково работают с отрицательными значениями. Для переносимости требуется, чтобы значение, которое нужно представлять и как time\_t, и как tm, лежало в диапазоне [1902,2038]. Для представления дат вне этого диапазона нужен какой-либо иной механизм.

Одним из следствий вышесказанного является тот факт, что функция *mktime* () может отработать некорректно. Для аргументов, которые не представимы типом **time** t, она возвращает индикатор ошибки **time**  $t(-1)$ .

Хронометраж в программах с большим временем работы можно выполнить следующим образом:

```
int main (int argc, char* argv[])
                                       \frac{1}{56.1.7}ł
 time t t1 = time (0);
 do a lot(argc, argv);time t t2 = time (0);
 double d = difftime (t2, tl);
 cout << "do a lot() took" << d \ll" seconds\n";
\mathcal{F}
```
Если аргумент-указатель функции *time* () не 0, то результирующее время записывается и по этому указателю. Если календарное время не реализовано (например, на специализированных процессорах), то возвращается значение *time\_t*( $-I$ ). Можно попытаться определить текущую дату следующим образом:

```
int main ()\{time tt;
                                       // time t(-1) означает, что time() не работает
 if (\text{time } (\& t) == \text{time } t(-1))cerr << "Bad time \n";
   exit(l);
  J.
 tm \star gt = gmtime(\& t);cout << gt->tm mon+l << '/' << gt->tm mday << '/' << 1900+gt->tm_year<<endl;
\mathcal{E}
```
# D.4.4.2. Класс Date

Как упоминалось в \$10.3, маловероятно, чтобы единственный тип **Date** мог удовлетворить все потребности. Различные способы использования дат диктуют разные способы их представления, а календарная информация до 19 столетия сильно зависит от капризов истории. Тем не менее, в качестве примера мы можем определить тип **Date** примерно как в \$10.3, используя для реализации time t.

```
class Date
\overline{A}public:
 enum Month \{jan=1, feb, mar, apr, may, jun, jul, aug, sep, oct, nov, dec\};
 class Bad date \{\} ;
 Date (int dd, Month mm, int y y);
 Date():
 friend ostream & operator << (ostream & s, const Date \& d);
 \mathbb{N} ...
private:
 time t d;
                                           // стандартное представление даты и времени
\cdotDate:: Date (int dd, Month mm, int yy)
Ŧ
 tm x = \{0\};
 if (dd < 0 + 31 < dd) throw Bad date (); // переупрощено: см. §10.3.1
 x \cdot tm \text{ } mday = dd;if (mm \leq Jan \mid \mid dec \leq mm) throw Bad date ();
 x . tm mon = mm-1;// tm mon отсчитывается с нуля
 x.tm year = vy-1900;\frac{1}{100} tm year omcuumbisaemca om 1900
 d = mktime (sx);
ŀ
Date: : Date \langle \rangle\mathcal{L}// умолчательный Date: сегодня
 d = time(0):
 if (d == time t(-1)) throw Bad date ();
Ì
```
Теперь перед нами встает задача определить операции << и >> для класса Date, которые были бы чувствительны к локализации.

# D.4.4.3. Вывод дат и времени

Как и *num\_put* (§D.4.2), фасет *time\_put* предоставляет функции *put* () для записи в буферы через итераторы:

```
template<class Ch, class Out = ostreambuf iterator<Ch> >
class std: : time put: public locale: : facet
\overline{1}public:
 typedef Ch char type;
 typedef Out iter type;
```
*explicit time\_put*  $(size \t t = 0)$  *;* 

*// помещаем t в буфер потока s через b no формату fint: Out put (Out b, iosbaseb s, Ch fill, const tm\* t, const*  $Ch^*$  *fmt b*, *const*  $Ch^*$  *fmt e*) *const*; *Out*  $put$  (*Out*  $b$ , *ios*  $base \& s$ , *Ch*  $fill$ , *const*  $tm * t$ , *charfmt*, *char mod* = 0) *const {return do\_put(b,s,fill, t,fmt, mod) ; } static locale-, - id id; //объект идентификации фасета (§D.2, §D.3, §D.3.1)*

*protected:*

*~time\_put () ; virtual Out do\_put(Out, ios\_base&, Ch, const tm\*, char, char) const;* };

Вызов **put**  $(b, s, fill, t, fmt, b, fmt, e)$  помещает информацию о дате из *t* в буфер потока s через *Ь.* Символ *fill* используется в качестве заполняющего. Формат вывода специфицируется *printf*() -подобной строкой *[fmt b, fmt e*). Этот *printf*() -подобный формат (§21.8) используется для порождения настоящего вывода и может содержать следующие форматные спецификаторы

- $\blacksquare$  %а сокращение для дня недели (например, Sat)
- $\blacksquare$  %А полное название дня недели (например, Saturday)
- $\bullet$  %b сокращенное название месяца (например, Feb)
- $\blacksquare$  % $\blacksquare$  полное название месяца (например, February)
- %с дата и время (например, Sat Feb 06 21:46:05 1999)
- %d число [01,31] (например, 06)
- %Н 24-часовой формат времени  $[00,23]$  (например, 21)
- %I 12-часовой формат времени [01,12] (например, 09)
- %j день года [001,366] (например, 037)
- %m месяц  $[01, 12]$  (например, 02)
- %М минута часа  $[00, 59]$  (например, 48)
- $\bullet$  %p a.m/p.m индикатор для 12-часового формата (например, PM)
- $\bullet$  %S секунда в минуте [00,61] (например, 40)
- %U неделя года [00,53] начиная с воскресенья (например, 05)
- $\bullet$  %w день недели [0,6], где 0 это воскресенье (например, 6)
- $\bullet$  %W неделя года [00,53] с понедельника (например, 05)
- %х дата (например, 02/06/99)
- %Х время (например, 21:48:40)
- $\bullet$  % год без века [00,99] (например, 99)
- $\bullet$  %Y год (например, 1999)
- %Z индикатор часового пояса (например, EST), если он известен

Этот длинный список форматных спецификаторов может послужить наглядным аргументом в пользу расширяемой системы ввода/вывода. Однако как и всякая специализированная система обозначений она точна и даже, до некоторой степени, удобна.

Кроме перечисленных директив форматирования многие реализации поддерживают «модификаторы», такие как, например, целые модификаторы ширины поля вывода (§21.8), \*10X. Модификаторы форматов дат и времени не являются частью стандарта C++, в то время как стандарты некоторых платформ, например POSIX, требуют их. Поэтому избежать применения модификаторов трудно, несмотря на то, что их применение снижает переносимость программы.

Функция strftime () из <ctime> или <time.h>, подобная функции sprintf() (§21.8), производит вывод в соответствии с директивами форматирования дат и времени:

size t strftime (char\* s, size t max, const char\* format, const tm\* tmp) :

Эта функция помещает максимум *max* символов из \**tmp* в \**s* согласно формату format. Например:

```
int main ()\mathbf{f}const int max = 20;
                              // надеемся, что strftime() не произведет более 20 символов
 char buf [max];
 time t = time(0);
 strftime (buf, max, "%A \setminus n", localtime (\simptilty ) ;
 \textit{cout} \ll \textit{buf};\mathcal{E}
```
Для дня недели «среда» эта программа выведет Wednesday в контексте локализации «по умолчанию» classic () (§D.2.3), и onsdag для датской локализации.

Символы, не являющиеся частью формата, такие как «перевод строки» в данном примере, просто копируются в \*s.

Когда *put* () обнаруживает символ форматирования *f* (и необязательный модификатор т), то для выполнения форматирования она вызывает виртуальную функцию do put() с соответствующими параметрами: do put(b, s, fill, t, f, m).

Вызов *put* (b, s, fill, t, f, m) является упрощенным вариантом *put* (), в котором символ форматирования f и модификатор *m* задаются явным образом. Таким образом, фрагмент

const char fint  $[$   $] =$  " $\frac{1}{2}$   $\frac{1}{N}$ "; put  $(b, s, fill, t, fmt, fmt + sizeof (fmt))$ ;

можно сократить до

put  $(b, s, fill, t, 'X', 10)$ ;

Если формат содержит мультибайтные символы, он должен и начинаться, и заканчиваться в состоянии «по умолчанию» (§D.4.6).

Мы можем применить функцию *put* (), чтобы реализовать зависящую от контекста локализации операцию вывода для типа **Date**:

```
ostream& operator<< (ostream& s, const Date& d)
                                   // см. $21.3.8ostream::sentry guard(s);if(!guard) return s;
 tm^* tmp = localtime ( \sepsilon d) ;
 try
```
 $\overline{f}$ if (use facet<time put<char> >  $(s. getloc()$ ).put  $(s, s, s. fill()$ , tmp, 'x').failed()) s. setstate (ios base: : failbit) ; €  $catch( \ldots )$  $\overline{1}$ handle ioexception  $(s)$ ; // см.  $$D.4.2.2$ <sup>1</sup> return s;  $\mathcal{F}$ 

Поскольку никакого стандартного типа **Date** не существует, нет и стандартного формата «по умолчанию» для ввода/вывода дат. Здесь я задал формат %х, передавая символ 'х' в качестве символа форматирования. Поскольку формат \*х является форматом «по умолчанию» для *get\_time* () (§D.4.4.4), то он является по сути дела «наиболее стандартным».

Имеется и версия *time\_put* с суффиксом *\_byname* (§D.4, §D.4.1):

template < class  $Ch$ , class  $Out = ostreambuf$  iterator <  $Ch$  > class std: : time\_put\_byname: public time\_put<Ch, Out> {/\* ... \*/};

## D.4.4.4. Ввод дат и времени

Как всегда, ввод несколько сложнее вывода. Когда мы пишем код для вывода значения, у нас обычно есть выбор между несколькими разными форматами. А когда мы пишем код для ввода, мы должны в первую очередь следить за ошибками и, лишь иногда, выбирать из нескольких форматных альтернатив.

Фасет *time* get реализует ввод дат и времени. Идея заключается в том, что фасет time get может читать форматы времени и дат, которые в данной локализации порождает фасет time put. Ввиду отсутствия стандартных классов времени и дат, программист в рамках контекста локализации может осуществлять вывод согласно множеству форматов. Например, все приведенные ниже представления могут быть получены с помощью одной и той же операции вывода, использующей фасет **time** *pu*t (§D.4.4.5) разных локализаций:

January 15th 1999 Thursday 15th January 1999 15 Jan 1999AD Thurs 15/1/99

Стандарт C++ поощряет разработчиков *time get* воспринимать форматы дат и времени в соответствии с POSIX и иными распространенными промышленными стандартами. Главная трудность состоит в том, что почти невозможно стандартизировать намерение читать даты и время во всех мыслимых форматах, принятых в рамках разнообразных местных и национальных (шире - культурных) соглашений. Можно поэкспериментировать, чтобы поточнее познакомиться с возможностями конкретного контекста локализации (§D.6[8]). Если формат не воспринимается, программист может реализовать необходимый ему альтернативный фасет time get cam.

Стандартный фасет для ввода времени, time get, наследуется от класса time base:

```
struct std: : time base
ſ
 enum dateorder
 \overline{f}no order,
                    // не упорядочено
   dmy,// день-месяи-год
   m dv.// месяи-день-год
   ymd,// год-месяц-день
  vdm
                     // год-день-месяц
 \}:
\};
```
Разработчик может воспользоваться этим перечислением для упрошения анализа форматов даты.

Подобно *num\_get*, фасет *time\_get* осуществляет доступ к своему буферу посредством пары итераторов ввода:

```
template < class Ch, class In = istreambuf iterator < Ch >
class time get: public locale: : facet, public time base
\{public:
 typedef Ch char type;
 typedef In iter type;
 explicit time get (size t = 0);
 dateorder date order() const {return do date order(); }
 // читаем [b,e] в d по форматным правилам из s; ошибки - установка r:
 In get time (In b, In e, ios base s, ios base: : iostate \alpha r, tm* d) const;
 In get date (In b, In e, ios bases s, ios base: : iostates r, tm* d) const;
 In get year (In b, In e, ios bases s, ios base: : iostates r, tm* d) const;
 In get weekday (In b, In e, ios base s, ios base: : iostate s r, tm* d) const;
 In get monthname (In b, In e, ios bases s, ios base: : iostates r, tm* d) const;
                         // объект идентификации фасета (§D.2, §D.3, §D.3.1)
 static locale: : id id;
protected:
 ~\simtime get();
 // виртуальные "do_"-функции (см. §D.4.1)
```
};

Функция *get time* () вызывает *do\_get\_time* (). По умолчанию *get\_time* () читает время так, как оно выводится функцией time\_put: : put () в рамках контекста локализации, используя формат  $x(\Omega.4.4)$ .

Таким образом, простейший вариант операции ввода для типа Date выглядит примерно так:

```
istream& operator>> (istream& s, Date& d)
 istream: : sentry guard (s) ; \frac{1}{2} // cm. \S 21.3.8if(!guard) return s;
 ios base:: iostate res = \theta;
 tm x = \{0\};
 istreambuf iterator<char, char traits<char> > end;
```

```
try
 \left\{ \right.use facet<time get<char> > (s, getloc()).get date(s, end, s, res, \&x);
   if (res == 0 \mid \text{ } res == iso \ base : : eof bit)d = Date(x . tm mday, Date::Month(x . tm mon+1), x . tm year+1900);else
    s. set state (res);
 \mathbf{r}catch( \ldots )handle ioexception (s); // \alpha, \deltaD, 4, 2, 2
 }
 return s;
\mathbf{r}
```
Вызов get date (s, end, s, res,  $(x)$  полагается на два неявных приведения типа от типа istream: первый аргумент в используется для создания istreambuf iterator; третий аргумент *s* конвертируется к типу ios base (базовый класс для istream).

Эта операция ввода будет работать корректно для дат из диапазона значений, представимых с помощью *time t*. Вот несложный тестировочный фрагмент:

```
int main ()tryſ
 Date today;
 \textit{cout} \ll \textit{today} \ll \textit{endl};
                                                  // пишем в формате \%xDate d (12, Date: : may, 1998) ;
 \textit{cout} \ll d \ll \textit{endl};
 Date dd;
 while (cin \gg dd) cout << dd<< endl;
                                                  \frac{1}{2}читаем даты в формате \frac{6}{2}x}
catch (Date :: Bad date)ł
 cout << "exit: bad date caught \n";
\mathbf{1}Имеется и версия time get с суффиксом byname (§D.4, §D.4.1):
```
template < class Ch, class  $In$  = istreambuf iterator < Ch > > class std::time get byname: public time get<Ch, In> {/\*...\*/};

### D.4.4.5. Более гибкий класс Date

Если вы попробуете использовать класс **Date** из §D.4.4.2 с вводом/выводом из  $\S$ D.4.4.3 и  $\S$ D.4.4.4, то вы обнаружите его ограниченность:

- 1. Он работает только с датами, представимыми с помощью типа *time t*, что в типичном случае означает диапазон [1970, 2038].
- 2. Он воспринимает даты только в стандартном формате каков бы он ни был.
- 3. Его реакция на ошибки ввода неприемлема.
- 4. Он поддерживает лишь потоки *char* (а не произвольных символьных типов).

Более интересная и полезная операция ввода должна воспринимать более широкий диапазон дат, распознавать несколько распространенных форматов и надежным образом реагировать на ошибки ввода. Для этого нужно уйти от использования типа *time\_t.*

```
class Date
{
public:
 enum Month {jan=l,feb, mar, apr, mayJun,Jul, aug, sep, oct, nov, dec};
 struct Bad_date
 {
   const char* why;
   Bad date \langle const \, char^* \, p \rangle : why(p) \{ \}};
 Date (int dd, Month mm, int yy, int day of week = 0);
 Date () ;
 void make_tm (tm* t) const; //поместить tm представление Date в *t
                                   time_t make_time_t () const; // возврат time_t представления Date
 int year () const {return y; }
 Month month () const {return m; }
 int day () const {return d; }
 //...
private:
 char d;
 Month m;
 int у;
};
Для простоты я вернулся к представлению (d,m,y) (§10.2).
Конструктор можно определить следующим образом:
Date::Date (int dd, Month mm, intyy, int day_of_week)
    : d(dd) , m (mm} , y(yy}
{
 if(d == 0 < x \text{ } m == Month(0) < x \text{ } y == 0) return; // Date(0,0,0) - "нулевая dama"
 if(mm<jan | | dec<mm} throw Bad date("bad month") ;
 if(dd<l | | 31<dd) // переупрощено; см. §10.3.1
  throw Bad_date ("bad day ofmonth") ;
 if (day of week \&&\& day in week (yy, mm, dd) != day_of_week)
  throw Bad date ("bad day ofweek") ;
}
Date; -.Date () : d(0) , m (0) , y(0) {} // "нулевая дата"
```
Алгоритм *day\_in\_week ()* весьма нетривиален и не имеет непосредственного отношения к локализациям, так что я отставил его в сторону. Если он вам потребуется, поищите его в рамках вашей системы.

Операции сравнения всегда полезны для типов вроде *Date-.*

```
bool operator== (const Date \& x, const Dat\& y)
  return x, year () == y, year () & \, x, month () == y, month () & \, x, day () == y, day () :
\mathcal{F}bool operator! = \left( const \text{ Date } \& x, \text{ const } \text{ Date } \& y \right)return \cdot (x==y);
\mathcal{E}
```
Поскольку мы расстались со стандартными типами *tm* и *time* t, нам нужны будут операции преобразования к этим типам для обеспечения взаимодействия с программами, ожидающими эти типы:

```
void Date: : make tm (tm * p) const
\left\{ \right.tm x = \{0\};
 *_{p} = x;
 p->tm year = y-1900;
 p->tm mday = d;
 p \rightarrow tm mon = m-1;
time t Date: : make time t() const
 if (y<1970 + 2038 < y)// переупрошено
  throw Bad date ("date out of range for time t");
 tm x:
 make tm(\& x);
 return mktime (\delta x);
\mathcal{F}
```
### **D.4.4.6. Задание формата даты**

Язык C++ не определяет стандартного формата вывода дат (\*x является всего лишь наиболее вероятным претендентом; §D.4.4.3). Однако даже если бы и существовал стандартный формат, нам все равно потребовались бы альтернативы. Это можно реализовать, предоставив формат по умолчанию и способ его замены. Например:

```
class Date format
                                     // умолчательный формат
 static char fmt[];
                                     // текущий формат
 const char<sup>*</sup> curr;
 const char<sup>*</sup> curr end;
public:
 Date format () : curr (fmt), curr end (fmt+strlen (fmt)) { }
 const char* begin() const {return curr; }
 const char<sup>*</sup> end() const {return curr end; }
 void set (const char* p, const char* q) {curr=p; curr end=q; }
 void set (const char* p) { curr=p; curr_end=curr+strlen (p) ; }
 static const char* default fmt() {return fmt; }
\} ;
```
const char Date format: : fmt  $[] = "\mathcal{A}, \mathcal{B}\mathcal{B}d, \mathcal{B}Y$ ;//Hanpumep, Friday, February 5 1999 Date format date fmt;

Чтобы иметь возможность использовать формат *stritime* () (\$D.4.4.3), я воздержался от параметризации класса **Date format** по типу используемых символов. Таким образом, данное решение допускает только те форматы дат, которые представимы с помощью *char* []. Кроме того, я воспользовался глобальным объектом форматирования date fmt для представления формата Date по умолчанию. Поскольку значение date fmt можно изменять, то мы получаем грубый способ управления форматом **Date**, аналогичный применению **global** () (SD.2.3).

Более общим решением было бы определение фасетов **Date in и Date out** для управления чтением и записью в потоки. Этот подход представлен в §D.4.4.7.

Pacполагая *Date format*, можно написать операцию *Date:: operator<< ()* следующим образом:

```
template < class Ch, class Trbasic ostream<Ch, Tr>& operator<< (basic ostream<Ch, Tr>& s, const Date& d)
// запись согласно пользовательскому формату
Ţ.
 typename basic ostream<Ch, Tr>: : sentry guard (s); // cm. \S21.3.8
 if(!guard) return s;
 tmt;
 d. make tm (\& t);
 try₹
   const time put<Ch>& f = use facet<time put<Ch> > (s, getloc());
   if (f. put(s, s, s, fill), \&t, date fint. begin (), date fint. end (). failed ()s.setstate (ios base: : failbit) ;
  }
 catch(\ldots)handle ioexception (s);
                                                          // cm. $D.4.2.2\mathcal{E}return s;
ł
```
Я мог бы воспользоваться use facet для проверки того, что фасет time put< Ch> имеется в контексте локализации потока s. Однако в данном случае проще выглядит вариант с перехватом исключения, генерируемого из use facet.

Приведем простую тестовую программу, управляющую форматом вывода с помощью date\_fmt.

```
int main ()try
₹
 while (cin \gg dd \& d\& d\& l = Date() \omega cout << dd << endl; // ucnonb-em ymonyam. date_fmt
 date fmt.set ("%Y/%m/%d");
 while (cin >> dd && dd ! = Date ()) cout << dd << endl; // ucno nbsyem "%Y/%m/%d"
catch (Date :: Bad date e)€
```
 $\prime$ 

```
cout << "bad date caught: " << e. why << end:
Ŷ.
```
# **D.4.4.7. Фасет ввода даты**

Как всегда, ввод немного сложнее вывода. Но поскольку интерфейс доступа к низкоуровнему вводу ограничен функцией *get date* () и поскольку операция ввода **operator**>>(), определенная для **Date** в §D.4.4.4, не имеет прямого доступа к представлению Date, мы можем воспользоваться этой операцией без изменений. Вот параметризованная версия операции ввода, соответствующая операции вывода operator << ()  $\text{M3}$  \\$D.4.4.6:

```
template < class Ch. class Tr>
istream<Ch, Tr>& operator>> (istream<Ch, Tr>& s, Date& d)
  typename istream<Ch, Tr>: : sentry guard (s) ;
  if (guard)trvios base:: iostate res = 0;
     tm x = \{0\};
     istreambuf iterator<Ch, Tr end;
      use facet<time get<Ch> > (s.getloc()).get date (s, end, s, res, \&x);
      if (res==0 \mid \text{ } res==ios \ base : :eqbit)d =Date (x \cdot tm \cdot mday, Date::Month(x \cdot tm \cdot mon+1), x \cdot tm \cdot year+1900, x \cdot tm \cdot wday);else
        s. set state (res);
   Y
  catch(\ldots)ſ
      handle ioexception (s); \frac{1}{2} \frac{1}{2} \frac{1}{2} \frac{1}{2} \frac{1}{2} \frac{1}{2} \frac{1}{2} \frac{1}{2} \frac{1}{2} \frac{1}{2} \frac{1}{2} \frac{1}{2} \frac{1}{2} \frac{1}{2} \frac{1}{2} \frac{1}{2} \frac{1}{2} \frac{1}{2} \frac{1}{2} \frac{1}{2\mathcal{F}return s;
\mathcal{L}
```
Эта операция ввода для типа Date вызывает функцию get date () из фасета time get (§D.4.4.4) для потока istream. Поэтому можно обеспечить иную и более гибкую форму ввода, определив новый фасет, производный от time\_get.

template < class Ch, class  $In$  = istreambuf iterator < Ch > > class Date in: public std: : time get<Ch,  $In$  $\left\{ \right.$ public: Date in (size  $t r = 0$ ) : std: : time get < Ch > (r) { } *protected*: In do get date (In b, In e, ios bases s, ios base::iostates r, tm\* tmp) const; private: enum Vtype  $\{novalue, unknown, day of week, month\}$ ; In getval (In b, In e, ios\_base& s, ios\_base::iostate& r, int\* v, Vtype\* res) const;  $\}$  ;

Функция *getval* () должна прочитать год, месяц и день (месяца), а также, возможно, и день недели, после чего составить из этого tm.

Названия месяцев и дней недели зависят от конкретного контекста локализации. Следовательно, мы не можем упоминать их непосредственно в нашей функции ввода. Вместо этого мы будем распознавать месяцы и дни посредством вызова функций, которые фасет time get предоставляет для этой цели: get monthname ()  $H$  get weekday() ( $SD.4.4.4$ ).

Год, день месяца и, возможно, месяц представляются целыми числами. К сожалению, само число не указывает, относится ли оно к месяцу, дню или к чему-либо еще. Например, 7 может означать июль месяц, или 7-е число, или даже 2007 год. Настоящей целью функции **date order** () из фасета **time get** является разрешение таких двусмысленностей.

Стратегия фасета Date\_in состоит в том, чтобы читать значения, классифицировать их и вызывать *date order* (), чтобы узнать, имеют ли смысл (и какой) введенные значения. Закрытая функция **getval** () осуществляет непосредственное чтение буфера потока ввода и начальную классификацию:

```
template<class Ch, class In>
In Date in<Ch, In >: : getval (In b, In e, ios base s, ios base: : iostate s r,
                     int* v, Vtype* res) const
// Читаем части Date: число, день недели, или месяи.
// Пропускаем пробелы и пунктуацию.
 const ctype<Ch>& ct = use facet<ctype<Ch> > (s.getloc()); // ctype - cm. $D.4.5Ch c;
  *res = nouvelle:
                                      // значение не найдено
                                      // пропускаем пробелы и пунктуацию
 for ( ; ; )\left\{ \right.if(b == e) return e;
   c = *b:
   if (f \mid (ct. \text{ is } (ctype \ base::space, c) \mid \text{ } etc. \text{ is } (ctype \ base::punct, c)) break;
   ++b;ł
  if(ct.is (ctype base : idigit, c)) // читаем целое, не обращая внимание на numpunct
   int i = 0;
   do // переводим цифру из произвольного символьного типа в десятичное значение:
    \{static char const digits \lceil \cdot \rceil = "0123456789";
     i = i \times 10 + find (digits, digits+10, ct. narrow (c, '')) -digits;
     c = * + + b;
    while (ct \cdot is (ctype \ base :: digit, c)) ;
    \star v = i:
                          // целое значение, но неизвестно, чему оно соответствует
    *res = unknown;return b;
  \mathcal{E}
```

```
if (ct \cdot is (ctype base::alpha, c))// поиск названия месяца или дня недели
   basic string<Ch> str;
   while (ct \cdot is (ctype base::alpha, c))// читаем символы в строку
   \left\{ \right.str += c;
    if (++b == e) break;
    c = *b\mathcal{L}tm t:
  basic stringstream<Ch>ss(str);
   typedef istreambuf iterator<Ch > SI;
                                                      // итераторный тип для буфера ss
  get monthname (ss.rdbuf(), SI(), s, r, &t); // читаем из буфера потока в памяти
  if (f \cap \{rs \mid \text{ios } base : : badbit \mid \text{ios } base : : failbit) \mid == 0)*v = t .tm mon;
    *res = month;return b:
   \mathcal{E}// очистка состояния перед повторным чтением
  r=0:
  get weekday (ss. rdbuf(), SI(), s, r, \&t);
                                                        // читаем из буфера потока в памяти
  if ((r\& (ios base::bad bit) is base::fail bit)) == 0)\left\{ \right.*v = t . tm wday;
    * res = day of week;return b;
   \mathcal{L}\mathbf{I}r = i\omega s base: : failbit:
 return b;
ł
```
Главный трюк здесь заключается в том, чтобы отличить месяцы от дней недели. Мы читаем с помощью итераторов ввода, так что мы не можем дважды прочитать интервал [ $b, e$ ), сначала отыскивая месяц, а затем день недели. С другой стороны, мы не можем принять решение, глядя лишь на один символ, потому что только функции get\_monthname () и get\_weekday () знают, какая последовательность символов означает название месяца и дня недели в данной локализации. Я принял решение читать строки алфавитных символов в тип string, создать поток stringstream из string, после чего вычитывать уже streambuf этого потока.

Обработка ошибок состоит в непосредственном установлении битов состояния, таких как **ios base:: badbit.** Это необходимо из-за того, что более удобные функции манипулирования состоянием потока, такие как clear () и set state (), определены в basic ios, а не в его базовом классе ios base (§21.3.3). При необходимости операция >> использует информацию об ошибках, получаемую от **get date** (), для переустановки состояния потока ввода.

Располагая функцией **getval** (), мы можем сначала прочитать значения, и лишь после этого проверять, имеют ли они смысл. Функция date\_order () критически важна:
```
template<class Ch, class In>
In Date in<Ch, In > : : do get date (In b, In e, ios bases s, ios base: : iostates r,
                          tm^{\star} tmp) const
// необязательный день недели, за которым идут утd, dmy, mdy, или ydm
\overline{1}int val[3];
                                       \frac{1}{2}для day, month и year в некотором порядке
 Vtype res [3] = \{novalue\};
                                     // для классификации значений
 for (int i=0; b!=e \&\& i<3; ++i) // vumaem day, month u year
  ſ
   b = getval(b, e, s, r, \text{eval}[i], \text{Sres}[i]);
   if(r) return b;
                                      // oops: error
   if (res[i] == novalue)// незавершенная дата
     r | = ios base: : badbit;
     return b;if (res[i] == day of week)\mathfrak{g}tmp->tm wday = val [i];
                                       // oops: не day, month или year
     --i;\overline{\phantom{a}}ł
 time base:: dateorder order = date order();
                                                      // попытаемся придать смысл
                                                       // прочитанным значениям
                                                       // mdy unu error
  if (res[0] == month)ſ
   \mathbb{N} ...
  \mathcal{F}// dmy unu ymd unu error
  else if (res [1] == month)\left\{ \right.tmp->tm \; mon = val[l];switch (order)
    \left\{ \right.case dmy:
        tmp->tm \; mday = val[0];tmp->tm \ year = val[2];break;
     case ymd:
        tmp->tm \ year = val[0];tmp->tm \; mday = val[2];break;
     default:
        r | = ios base: : badbit;
        return b;
    \mathcal{E}ł
                                                       // ydm unu error
  else if (res [2] == month)€
    \mathbb{N} ...
   \mathcal{E}
```

```
else
                                              \frac{1}{10}полагаемся на dateorder или error
  \mathbf{f}\mathcal{U}...
  J.
 tmp->tm \ year -- 1900;
                                              // подгоняем базовый год под tm-соглашения
 return b;\mathbf{r}
```
Я опустил часть кода, которая не вносит ничего нового в понимание контекстов локализации, дат, или же обработки ввода. Оставляем в качестве упражнения написание более универсальных функций ввода дат (§D.6[9-10]).

Вот простая тестовая программа:

```
int main ()try\mathbf{f}cin.imbue (loc (locale (), new Date in) ); // читаем даты, используя Date in
 while (cin \gg dd \& d\& d\& d\leq baite() out << dd << endl;
ļ
catch (Date :: Bad date e)\overline{1}cout << "bad date caught: " << e.why << endl;
ł
Заметьте, что do get date () примет и бессмысленные даты, такие как
```
Thursday October 7, 1998

 $\mathbf{M}$ 

 $1999/Feb/31$ 

Проверка согласованности года, месяца, числа и, возможно, дня недели, выполняется в конструкторе Date. Именно класс Date должен знать, что является корректной датой, а **Date in** () не обязан разделять это знание.

Можно написать *getval* () или *do get\_date* () таким образом, чтобы они пытались угадывать смысл числовых значений. Например, очевидно, что

#### 12 May 1922

не означает 1922 число 12 года. То есть мы можем догадаться. что число, которое не может быть месяцем, является годом. Подобного рода догадки бывают полезными в конкретных ограниченных смысловых контекстах. Но в более общих случаях польза от таких догадок сомнительна. Например:

#### 12 May 15

может соответствовать любому году из следующих: 12, 15, 1912, 1915, 2012 или 2015. Часто бывает полезным снабжать числа подсказками. Например, 1-ое и 15-ое - это дни, а "751 до н.э." и "1453 н.э." - это годы.

# D.4.5. Классификация символов

При чтении символов часто возникает задача их классификации с целью придания смысла прочитанному. Например, чтобы прочесть число, процелура ввода должна знать, какие символы являются цифрами. Это похоже на пример из §6.1.2, который демонстрирует классификацию символов стандартными классифицирующими функциями с целью разбора вводимых выражений.

Естественно, классификация символов зависит от используемого алфавита. Как следствие, фасет сtype используется для классификации символов в рамках контекста локализации.

Символы классифицируются в соответствии с перечислением mask:

```
class std: : ctype base
\{public:
 enum mask
                            // реальные значения зависят от реализации
  \left\{ \right.// пробельные символы (в "С" locale: ", "п', "lt', ...)
   space = 1,print = 1\lt1,
                            // символы печати
   cntrl = 1<<2,
                            // управляющие символы
   upper = 1 < 3,
                            // символы в верхнем регистре
   lower = 1 \le 4,
                            // символы в нижнем регистре
   alpha = 1 \lt 5,
                            // алфавитные символы
   digit = 1 < 6,
                            // десятичные цифры
   punct = 1<<7,
                            // символы пунктуации
   xdigit = 1 < 8,
                            // шестнадцатеричные цифры
   alnum = alpha \mid digit,// алфавитно-цифровые символы
   graph = dnum | punct
  \cdot\};
```
Тип *mask* не зависит от конкретного типа символов. Как следствие, это перечисление помещается в нешаблонный базовый класс.

Очевидно, что *mask* отражает традиционную для С и C++ классификацию (§20.4.1). Однако для разных наборов символов, разные символы попадут в разные группы. Например, для набора ASCII целое значение 125 соответствует символу ' } ', означающему знак пунктуации (*punct*). А в датском национальном наборе символов этот числовой код соответствует гласной ' а ', которая в датской локализации должна классифицироваться как *alpha*.

Данная классификация получила название mask (маска), поскольку традиционной эффективной реализацией для классификации небольших наборов символов является таблица, в которой каждый вход (строка, элемент) хранит битовое представление классификации. Например:

```
table \lceil a' \rceil == lower | alpha | xdigit
table [ 'I' ] == digittable [' ' ] = space
```
При такой реализации *table* [c] «*m* отлично от нуля, если символ с есть *m*, и 0 в противном случае.

Фасет *стуре* определяется следующим образом:

```
template < class Chclass std:: ctype: public locale:: facet, public ctype base
\left\{ \right.public:
 typedef Ch char type;
 explicit ctype (size t = 0) :
 bool is (mask \, m, \, Ch \, c) const:
                                                                                  \frac{1}{2} "c" ecmb "m"?
 // поместить классификацию каждого Ch из [b:e] в v:
 const Ch<sup>*</sup> is (const Ch<sup>*</sup> b, const Ch<sup>*</sup> e, mask<sup>*</sup> v) const;
 const Ch<sup>*</sup> scan is (mask m, const Ch<sup>*</sup> b, const Ch<sup>*</sup> e) const:
                                                                                  // найти т.
 const Ch<sup>*</sup> scan not (mask m, const Ch<sup>*</sup> b, const Ch<sup>*</sup> e) const;
                                                                                  // найти не-т
 Ch toupper (Ch\ c)\ const;const Ch<sup>*</sup> toupper (Ch<sup>*</sup> b, const Ch<sup>*</sup> e) const;
                                                                                  // convert [b:e)Ch tolower (Ch\ c)\ const;const Ch<sup>*</sup> tolower (Ch<sup>*</sup> b, const Ch<sup>*</sup> e) const;
 Ch widen { char c \ const :
 const char* widen (const char* b, const char* e, Ch* b2) const;
 char narrow (Ch\ c, char\ def) const;
 const Ch<sup>*</sup> narrow (const Ch<sup>*</sup> b, const Ch<sup>*</sup> e, char def, char<sup>*</sup> b2) const;
 static locale: : id id:
                              // объект идентификации фасета (§D.2, §D3, §D.3.1)
protected:
  ~\simctype();
 // виртуальные "do_"-функции (см. §D.4.1)
\cdotВызов is (m, c) проверяет, принадлежит ли символ с классификации m. Например:
int count spaces (const string s, const locales loc)
 const ctype<char>& ct = use facet<ctype<char> > \langle loc \rangle;
 int i = 0:
```

```
for (string:: const iterator p = s. begin (); p := s. end (); ++p)
   if (ct. is (ctype base: : space, *p) \rangle ++i; // символ пробела в соответствии с ct
 return i:
\mathcal{E}
```
Обратите внимание, что *is* () можно использовать для проверки принадлежности символа к одной из нескольких классификаций. Например:

ct. is (ctype base: : space | ctype base: : punct, c) ; // c  $\epsilon$  ct -npoben.cum-n  $uuu$  знак пунктуации?

Вызов  $\mathbf{i} s(b, e, v)$  выявляет классификацию каждого символа из  $(b, e)$  и помещает ее в соответствующую позицию массива  $\nu$ .

Вызов *scan* is (*m*, b, e) возвращает указатель на первый символ из [b, e), который есть т. Если нет символов, относящихся к классификации т, то возвращается е. Как всегда для стандартных фасетов, открытые функции-члены реализованы путем вызова своих виртуальных "do-функций". Простая реализация может выглядеть следующим образом:

 $template$ const Ch<sup>\*</sup> std:: ctype<Ch>:: do scan is (mask m, const Ch<sup>\*</sup> b, const Ch<sup>\*</sup> e) const  $\overline{1}$ while  $(b! = e \&& | is (m, *b) + b;$  $return b;$  $\mathcal{F}$ 

Вызов scan not (*m*, *b*, *e*) возвращает указатель на первый символ из [b, e), который не есть *m*. Если все символы относятся к классификации *m*, то возвращается *e*.

Вызов *toupper* (c) возвращает с в верхнем регистре, если это допустимо в используемом наборе символов; или сам с в противном случае.

Вызов toupper  $(b, e)$  конвертирует каждый символ из интервала  $(b, e)$  в верхний регистр и возвращает е. Простая реализация может выглядеть следующим образом:

```
template<class Ch>
const Ch<sup>*</sup> std:: ctype<Ch>:: to upper (Ch<sup>*</sup> b, const Ch<sup>*</sup> e)
  for \left(\begin{array}{cc} ; & b \end{array}\right) = e; \left(\begin{array}{cc} +b \\ \end{array}\right) \times b = \text{topper } (\times b);
  return e;
Y
```
Функция tolower () аналогична функции toupper (), но только конвертирует символы в нижний регистр.

Вызов widen (c) преобразует символ с в соответствующее значение *Ch*. Если набор символов  $Ch$  располагает несколькими символами, соответствующими  $c$ , то согласно стандарту используется «простейшее разумное преобразование». Например:

```
wcout << use facet < ctype < wchar t > > (wcout.getloc()).widen('e');
```
выведет разумный эквивалент символа е в контексте локализации потока wcout.

С помощью widen () можно осуществлять и преобразования между не связанными друг с другом представлениями символов, например ASCII и EBCDIC. Например, предположим, что существует контекст локализации *ebcdic*:

```
char EBCDIC e = use \frac{face}{\text{ctyp}} \cdot \text{char} > \left( \text{ebcdic} \right) \cdot \text{widen}('e');
```
Вызов widen (b, e, v) берет каждый символ из интервала [b, e) и помещает расширенную версию в соответствующую позицию массива v.

Вызов narrow (ch, def) выдает значение char, соответствующее символу ch типа С*h*. И снова используется «простейшее разумное преобразование». Если не существует *char*, соответствующего *ch*, то возвращается *def*.

Вызов *narrow* (b, e, def, v) берет каждый символ из интервала [b, e) и помещает суженную версию в соответствующую позицию массива v.

Общая идея состоит в том, что **narrow** () преобразует из более широкого набора символов в более узкий, а widen () - наоборот. Для символа с из более узкого набора мы ожидаем, что

```
c == narrow (wide(c), 0)// не гарантируется
```
Это справедливо при условии, что символ, соответствующий с, имеет единственное представление в более узком наборе символов. А это не гарантируется. Если символы, представимые с помощью *char*, не составляют подмножества большего набора символов типа *Ch*, то следует ожидать проблем в коде, работающем с «символами вообще».

Аналогично, мы могли бы ожидать для символа *с*h из более широкого набора символов, что

widen (narrow  $(ch, def)$ ) == ch || widen (narrow  $(ch, def)$ ) == widen (def) // не гарантируется

Тем не менее, хотя чаще всего это и так, невозможно дать такую гарантию для символов, имеющих несколько значений в расширенном наборе и лишь одно в более узком наборе символов. Например, число 7 часто имеет несколько представлений в расширенных наборах. Причина здесь в том, что, как правило, большие символьные наборы содержат несколько обычных наборов символов в качестве подмножеств, и символы из меньших наборов реплицируются для удобства преобразования.

Для каждого символа из базового наборам символов (§С.3.3) гарантируется, что

widen (narrow (ch lit,  $\theta$ )) == ch lit

Например:

widen (narrow  $('x', 0)) == 'x'$ 

Функции narrow() и widen() соблюдают классификацию символов насколько возможно. Например, если справедливо *is* (*alpha, c*), то также справедливы *is* (*al* $pha$ , narrow  $(c, 'a')$ )  $\kappa$  is (alpha, widen  $(c)$ ), пока alpha является корректной маской для текущего контекста локализации.

Основной причиной использования фасета сtype вообще и функций narrow () и widen () в частности является написание кода, который осуществляет ввод/вывод и манипулирует строками для любого набора символов. Отсюда следует, что реализации *iostream* сильнейшим образом зависят от этих средств. Опираясь на <iostream> и <string>, пользователь может избежать непосредственного использования фасета *ctype*.

Для фасета сtype имеется и \_byname-версия (§D.4, §D.4.1):

template < class Ch > class std: : ctype byname: public ctype < Ch > {/\*...\*/};

#### D.4.5.1. Вспомогательные шаблоны функций

Наиболее типичным применением фасета стуре является проверка принадлежности символа к некоторой классификации. Для решения этой задачи имеется целый набор шаблонов функций:

```
template<class Ch> bool isspace (Ch c, const locale \& loc) ;
template<class Ch> bool isprint (Ch c, const locale \& loc) ;
template<class Ch> bool iscntrl (Ch c, const locale & loc) ;
template<class Ch> bool isupper (Ch c, const locale loc);
template<class Ch> bool islower (Ch c, const locale \& loc) ;
template<class Ch> bool isalpha (Ch c, const locale \& loc) ;
template<class Ch> bool isdigit (Ch c, const locale \& loc) ;
template<class Ch> bool ispunct (Ch c, const locale \& loc) ;
template<class Ch> bool isxdigit (Ch c, const locale \& loc) ;
template<class Ch> bool isalnum (Ch c, const locale loc);
template<class Ch> bool isgraph (Ch c, const locale loc);
```
Эти функции тривиально реализуются при помощи фасета use facet. Например:

```
template<class Ch>
inline bool isspace (Ch\ c, \ const \ local\ \& \ loc)return use facet<ctype<Ch> > >(loc). is (space, c);
\mathbf{1}
```
Версии перечисленных функций с одним аргументом, представленные в §20.4.2, являются теми же функциями для текущего глобального контекста локализации С (но не для **locale** () языка C++). За исключением редких случаев, когда глобальные контексты локализации С и C++ различаются (§D.2.3), мы можем представлять себе одноаргументные версии как двухаргументные, использующие locale (). Например:

```
inline int isspace (int i)Ł
 return isspace (i, locale()); // novmu eceodaJ.
```
#### **D.4.6. Преобразование кодов символов**

Иногда представление хранящихся в файле символов отличается от их желаемого представления в оперативной памяти. Например, часто японские символы хранятся в файлах, в которых используются специальные индикаторы для указания, к которому из четырех распространенных символьных наборов (kanji, katakana, hiragana, romaji) они принадлежат. Это немного неудобно, поскольку смысл каждого байта зависит от состояния смещения (shift state). В то же время, это экономит память, поскольку лишь kanji требует для представления символов более одного байта. В памяти компьютера символы проще обрабатывать, если они представлены мультибайтными символьными наборами (кодировками), в которых каждому символу соответствует одно и то же количество байт. В таких случаях (например, в случае кодировки Unicode) символы хранятся в памяти в виде расширенных символов (wchar t. §4.3). Вот почему имеется фасет *codecvt* для преобразования символов из одной кодировки в другую при их чтении и записи. Например:

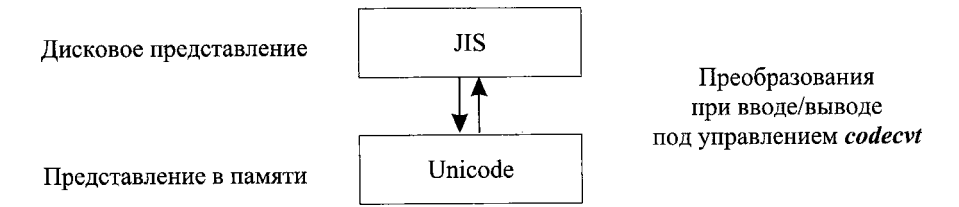

Этот механизм преобразования кодировок является достаточно общим для реализации произвольных преобразований представлений символов. Он позволяет писать программы, использующие удобные внутренние представления символов (в виде *char*, wchar\_t и т.п.), и воспринимающие различные представления символов потока посредством управления контекстом их локализации. Альтернативой была бы необходимость изменения самой программы или необходимость в промежуточных переконвертациях файлов при их чтении и записи.

Фасет *codecvt* обеспечивает преобразования между различными наборами символов, когда символ перемещается между буфером потока и внешним хранилищем:

```
class std: : codecyt base
\left\{ \right.public:enum result { ok, partial, error, noconv} :
                                                // индикаторы результата
\cdottemplate<class I, class E, class State>
class std:: codecvt: public locale:: facet, public codecvt base
\left\{ \right.public:
 typedef I intern type;
 typedef E extern type:
 typedef State state type;
 explicit codecyt (size t = 0) :
 result in (State \zeta, const E^* from, const E^* from end, const E^* \zeta from next.
                                                                                      // чтение
         I^* to, I^* to end, I^* & to next) const;
 result out (State \&iota, const I* from, const I* from end, const I* \& from next,
                                                                                      \frac{1}{3} sanucb
          E^* to, E^* to end, E^* a to next) const;
 result unshift (States, E^* to, E^* to end, E^* s to next) const;
 int encoding () const throw () :
                                            // свойства перекодирования
 bool always noconv() const throw(); // можно выполнять ввод/вывод без трансляции?
 int length (const State \zeta, const E^* from, const E^* from end, size t max) const;
 int max length () const throw ();
 static locale: : id id; // объект идентификации фасета (§D.2, §D.3, §D.3.1)
protected:
 \simcodecvt();
 // виртуальные "do "-функции (см. §D.4.I)
\} ;
```
Фасет *codecvt* используется **basic filebuf** (\$21.5) для чтения или записи символов. Этот фасет **basic filebuf** получает из контекста локализации потока (§21.7.1).

Аргумент шаблона State является типом, который используется для хранения состояния сдвига подлежащего конвертированию потока. Кроме того, State можно использовать для идентификации различных преобразований путем уточняющих специализаций. Последний механизм полезен, поскольку символы разнообразных кодировок могут храниться в объектах одного и того же типа. Например:

```
class JISstate \{\frac{\star}{\star} \cdot \cdot \cdot \star \};
                                                                    // стандартный char в wchar t
p = new \text{ codecvt} where t, char, mbstate t;
q = new \text{ codecvt} \times wchar t, char, JISstate>;
                                                                   \frac{1}{\sqrt{5}} S & wchar t
```
Без аргумента *State* не существовало бы способа сообщить фасету, в какой кодировке воспринимать поток символов char. Тип *mbstate t из <cwchar> или <wchar.h>* идентифицирует стандартное системное преобразование между *char* и wchar\_t.

Можно также создать новый вариант **codecvt** в качестве производного класса. Например:

class JIScvt: public codecvt<wchar t, char, mbstate  $t > \{\ell^*, \ell^*, \ell^*\}$ ;

Вызов in (s, from, from end, from next, to, to end, to next) читает каждый символ из интервала [from, from end) и пытается преобразовать его. Если символ удается преобразовать, *in* () записывает его преобразованную форму в соответствующую позицию интервала [to, to\_end); если не удается - in () завершает на этом свое выполнение. По завершении, *in* () сохраняет в *from next* позицию за последним прочитанным символом, а в *to next* - позицию за последним записанным символом. Значение result, возвращаемое функцией in (), индицирует выполненный объем работы:  $ok$ 

преобразованы все символы из интервала [*from.from end*).

partial: преобразованы не все символы из интервала [from, from end).

функция *in* () встретила символ, который не смогла преобразовать. error. noconv: не потребовалось преобразований.

Заметьте, что возврат *partial* не обязательно свидетельствует об ошибке. Возможно, просто нужно прочесть больше символов для завершения многобайтного символа с последующей его записью, или нужно очистить выходной буфер, чтобы в нем оказалось достаточно места для приема символов.

Аргумент *s* типа State индицирует состояние входной последовательности символов в момент вызова функции *in* (). Это важно для случаев, когда внешнее представление символов использует состояние сдвига (shift state). Обратите внимание на то, что *з* является неконстантной ссылкой; под конец вызова *з* содержит состояние сдвига входной последовательности. Это позволяет программисту работать с *partial*-результатом преобразований и конвертировать длинные последовательности посредством нескольких вызовов функции *in* ().

Bызов out(s, from, from\_end, from\_next, to, to\_end, to\_next) преобразует [from, **from end**) из внутреннего представление во внешнее так же, как *in* () преобразует из внешнего представления во внутреннее.

Поток символов должен начинаться и заканчиваться в «нейтральном» состоянии (без сдвига — unshifted state). Как правило, это состояние State (). Вызов unshift  $(s, to, to, end, to next)$  ahan usupyer s u nomellated cumbolists  $[to, to, end]$  taking образом, что последовательность символов возвращается в нейтральное состояние. Возврат *unshift* () и использование аргумента to next вполне аналогичны таковым для функции out ().

Вызов length (s, from, from end, max) возвращает число символов из [from, *from end*), которое функция *in*() может преобразовать.

Функция encoding () возвращает:

- $-1$  если внешнее представление символов использует состояние (есть сдвиг, нет сдвига)
- $\bullet$  0 если кодировка символов использует переменное число байт (например, отдельный бит может сообщать о том, один или два байта отводятся под символ)
- $\blacksquare$  *n* если каждый символ во внешнем представлении занимает *n* байт

Вызов always\_noconv () возвращает true, если не требуется преобразований между внутренним и внешним представлениями символов, и возвращает false в противном случае. Ясно, что always\_noconv() == true открывает возможность максимально эффективной реализации, которая просто не вызывает функции преобразования.

Вызов *max length* () возвращает максимальное значение, которое может вернуть  $length()$  при корректных аргументах.

Простейшее преобразование кодировок, которое я смог придумать, это преобразование входных символов в верхний регистр. Так что ниже представлен возможно простейший вариант *codecvt*, который выполняет все-таки некоторую работу:

```
class Cvt to upper: public codecvt < char, char, mbstate t>
\mathbf{I}explicit Cvt to upper (size t = 0) : codecvt (r) { }
protected:
 // читает внешнее представление - пишет внутреннее:
 result do in (State \§ s, const char* from, const char* from end, const char* \&from next, char<sup>*</sup> to, char<sup>*</sup> to end, char<sup>*</sup> \& to next) const:
 // читает внутреннее представление - пишет внешнее:
 result do out (State \& s, const char* from, const char* from end, const char* \&from next, char* to, char* to end, char* \& to next) const
  \left\{ \right.return codecvt<char, char, mbstate t :: do out
          \langle s, from, from \ end, from \ next, to, to \ end, to \ next \rangle;
  \overline{\mathbf{a}}result do unshift (State \&, E^* to, E^* to end, E^* \& to next) const {return ok; }
 int do encoding () const throw () {return 1; }
 bool do always noconv() const throw() {return false; }
 int do length (const State \zeta, const E^* from, const E^* from end, size t max) const;
 int do max length () const throw ();
\mathbf{E}codecvt<char, char, mbstate t>: : result
Cvt to upper: : do in (State s, const char* from, const char* from end,
                const char* \& from next, char* to, char* to end,
                char<sup>*</sup> \& to next) const
\{\mathcal{N} ... §D.6[16] ...
}
int main ()// тривиальный тест
₹
 locale ulocale (locale(), new Cvt to upper);
  cin. imbue (ulocale);
 char ch:while (cin>>ch) cout << ch;\mathcal{F}Для codecvt имеется и byname-версия (SD.4, SD.4.1):
template<class I, class E, class State>
```

```
class std:: codecyt byname: public codecyt<I, E, State> {/*...*/};
```
# **D.4.7. Сообщения**

Неудивительно, что большинство пользователей предпочитает взаимодействовать с программой на своем родном языке. Однако мы не можем обеспечить универсальный стандартный механизм взаимодействия с программой в точном соответствии с контекстом локализации. Вместо этого, стандартная библиотека предоставляет нехитрый механизм хранения зависящих от локализации строк, из которых программист может составлять простые сообщения. По существу, класс messages (сообщения) реализует тривиальную базу данных, доступную только для чтения:

```
class std:: messages base
public:
 typedef int catalog;
                         // тип идентификатора каталога
\} ;
template<class Ch>
class std:: messages: public locale:: facet, public messages base
\overline{1}public:
 typedef Ch char type;
 typedef basic string<Ch> string type;
 explicit messages (size t = 0);
 catalog open (const basic string<char>& fn, const locale&) const;
 string type get (catalog c, int set, int msgid, const string type \& d) const;
 void close (catalog c) const;
 static locale: : id id;
                          // объект идентификации фасета (§D.2, §D.3, §D.3.1)
protected:
  \simmessages();
 // виртуальные "do_"-функции (см. §D.4.1)
```
 $\cdot$ 

Вызов *open* (s, loc) открывает «каталог» сообщений *s* для контекста локализации loc. Каталог - это набор строк, организованных зависящим от реализации способом и доступных посредством функции *messages*:: *get* (). Если открыть каталог с именем *s* не удается, то возвращается отрицательное значение. Каталог должен быть открыт до первого вызова функции **get**().

Вызов close (cat) закрывает каталог, идентифицируемый посредством cat, и освобождает все связанные с ним ресурсы.

Bызов get (cat, set, id, "foo") ищет в каталоге саt сообщение, идентифицируемое посредством (set, id). Если строка находится, то get () возвращает эту строку; в противном случае get () возвращает строку по умолчанию (здесь это string ("foo")).

Приведем пример фасета сообщений для системы, в которой каталог сообщений реализован в виде вектора множеств «сообщений», имеющих тип string:

struct Set ł

```
vector<string> msgs;
\} ;
```

```
struct Cat
€
 vector <Set>sets;
\} ;
class My messages: public messages\langle char \ranglevector <Cat>& catalogs:
public:explicit My messages (size t = 0) : catalogs (*new vector \langle Cat \rangle) { }
 catalog do open (const string \& s, const locale \& loc) const; // открыть каталог s
 string do get (catalog c, int s, int m, const string \&) const; // \sinh coof u-e (s,m) us c
 void do close (catalog cat) const
  ł
   if (catalogs.size() \leq cat) catalogs. erase (catalogs.\textit{begin}() + cat);\mathcal{F}~\sim My messages () {delete & catalogs; }
\cdot
```
Все функции-члены объявлены константными, потому что структура данных каталога (vector< $Set$ ) хранится вне фасета.

Сообщения выбираются указанием каталога, множества внутри каталога и строки внутри множества. Строка-аргумент используется в качестве возврата по умолчанию в случае, если сообщение в каталоге не обнаруживается.

```
string My messages: : do get (catalog cat, int set, int msg, const string \& def) const
 if(catalog s.size() \leq cat) return def;Cat& c = catalogs [cat];
 if(c. sets. size() \leq set) return def;Set \succeq s = c \tsetes [set];
 if (s. msg. size() \leq msg) return def;
 return s. msgs [msg];
\overline{\phantom{a}}
```
Открытие каталога включает в себя считывание текстового содержимого с диска в структуру *Cat*. В примере я выбрал представление, читать которое не составляет никакого труда. Множество разграничивается при помощи <<< и >>>, и каждое сообщение есть одна строка текста:

```
messages<char>:: catalog My messages: : do open (const string \& n, const locale \& loc)
const
\left\{ \right.string nn = n + locale(). name();
 ifstream f(nn.c str());
 if (f \mid f) return -1;
 catalogs.push back (Cat() ;
  Cat\& c = catalogs. back ();
 string s;
                                                                           // читаем Set
 while (f>>s \& s = = "<<")\left\{ \right.
```

```
с. sets.push back (Set () ) ;
      Set \Sss = c.sets.back () ;
      while (getline (f, s) \& s = ">>" ) ss.msgs.push back (s) ; // читаем сообщение
    }
    return catalogs. size () -1;
   Y
   Вот пример простейшего использования:
   int main ()
   {
    if(! has_facet<My_messages> (locale () ) )
    \cdot {
      cerr << "no messages facet found in "<< locale () .name () << ' \n\wedge n';
      exit (1) ;
     }
    const messages < char> \& m = use facet \& m messages \& local \& ) ;extern string message—directory; //здесь я храню сообщения
    int cat = m. open (message directory, locale () );
    if(cat<0)
     {
      cerr << "no catalog found\langle n'';
      exit (1) ;
     }
     cout « m .get (cat, 0, 0,
'Missed again ! ") « endl,
     cout « m .get (cat,l,2,
'Missed again! ") « endl,
     cout « m .get (cat, 1,3,
'Missed again! ") « endl,
     cout « m .get (cat,3, 0,
'Missed again! ") « endl,
   }
   Если каталог содержит
   <<hello
   goodbye
   >>>yes
   no
   maybe
   >>то программа выведет
   hello
   maybe
   Missed again!
   Missed again!
```
#### **D.4.7.1. Использование сообщений из других фасетов**

Помимо того, что сообщения используются в качестве хранилища зависящих от локализации строк, которые используются для общения с пользователем, они могут содержать строки для других фасетов. Например, фасет Season io (§D.3.2) можно написать следующим образом:

```
class Season io: public locale: : facet
ł
 const messages < char > \& m;
                                                   // директория сообшений
 int cat:
                                                   // каталог сообщений
public:
 class Missing messages \{\};
 Season io (int i = 0) : locale: : facet (i),
m (use facet<Season messages> (locale ())),
                  cat(m.open\{message\ directory, locale()\})if (cat < 0) throw Missing messages ();
 \mathcal{L}\simSeason io () {}
                        // чтобы можно было уничтожать объекты Season io (§D.3)
 const string \& to str (Season x) const;
                                                   // строковое представление х
 bool from str (const string s s, Season s x) const; // nomecmumb Season coomeem-uu s s x// объект идентификации фасета (§D.2. §D.3, §D.3.1)
 static locale: : id id;
\};
locale: id Season io: id; // определяем идентифицирующий объект
const string & Season io: : to str (Season x) const
 return m->get (cat, x, "no-such-season");
J
bool Season io:: from str (const string s, Season s x) const
ſ
 for (int i = Season::spring; i<=Season::winter; i++)if (m-\geq get(cat, i, "no-such-season") == s)€
    x = Season(i):
    return true;
 return false;
ł
```
Это решение, использующее механизм *messages*, отличается от исходного (§D.3.2) тем, что разработчик строк Season для нового контекста локализации должен помещать их в каталог *messages*. Это не может представлять сложности для тех, кто в состоянии добавлять в систему новые контексты локализации. Однако из-за того, что messages предоставляют механизм доступа «только для чтения», добавление нового набора названий времен года может оказаться не по плечу прикладному программисту.

Имеется и версия messages с суффиксом **byname** (§D.4, §D.4.1):

template<class Ch> class std:: messages byname: public messages < Ch > {/\*...\*/};

# D.5. CORPTHI

- 1. Будьте готовы к тому, что любая нетривиальная программа или система, непосредственно взаимодействующие с людьми, будут эксплуатироваться в разных странах; §D.1.
- 2. Не рассчитывайте на то, что все используют тот же набор символов, что и вы:  $$D.4.1.$
- **3.** Используйте locale, а не частные проприетарные решения для ввода/вывода. зависящего от национальных и культурных особенностей; §D.1.
- 4. Не помещайте строковые имена локализаций непосредственно в текст программы; §D.2.1.
- 5. Минимизируйте применение глобальной форматной информации; §D.2.3, §D.4.4.7.
- 6. Предпочитайте зависящие от локализации сравнения строк и сортировки;  $$D.2.4, $D.4.1.$
- 7. Создавайте фасеты неизменяемыми (immutable); §D.2.2, §D.3.
- 8. Сконцентрируйте модификацию контекстов локализации в четко ограниченных фрагментах программы; §D.2.3.
- 9. Пусть время жизни фасетов регулируется из контекстов локализации; §D.3.
- 10. При написании функций ввода/вывода, зависящих от локализации, не забывайте обрабатывать исключения, генерируемые пользовательскими (замещенными) функциями; §D.4.2.2.
- 11. Используйте простой тип **Money** для хранения денежных сумм; §D.4.3.
- 12. Используйте простые пользовательские типы для хранения значений, требующих ввода/вывода, чувствительного к местным и национальным особенностям (а не прибегайте к приведению типов ко встроенным типам до и после операций чтения/записи); §D.4.3.
- 13. Не доверяйте измерениям времени выполнения до тех пор, пока вы не учтете все влияющие на них факторы; §D.4.4.1.
- **14.** Не забывайте об ограничениях типа *time t*; §D.4.4.1, §D.4.4.5.
- 15. Используйте процедуры ввода даты, допускающие различные форматы дат;  $$D.4.4.5.$
- 16. Отдавайте предпочтение тем функциям классификации символов, в которых локализации учитываются (используются) явным образом; §D.4.5, §D.4.5.1.

# **D.6. Упражнения**

- **1.** (\*2.5) Определите Season io (\$D.3.2) для языка, отличного от американского английского.
- 2. (\*2) Определите класс Season *io* (§D.3.2), который принимает строки названий времен года в качестве аргументов конструктора, с тем, чтобы названия времен года в разных локализациях могли представляться объектами этого класса.
- 3. (\*3) Напишите функцию collate<char>:: compare(), которая работает согласно словарному упорядочению. Сделайте это для языков, вроде французского или немецкого, в которых букв больше, чем в английском.
- 4. (\*2) Напишите программу, которая читает и пишет логические значения (типа bool) в виде чисел, английских слов или слов любого другого языка по вашему выбору.
- 5. (\*2.5) Определите тип *Time* для представления времени суток. Определите тип Date and time с помощью типов Time и Date. Обсудите плюсы и минусы такого подхода в сравнении с **Date** из §D.4.4. Реализуйте чувствительный к локализации ввод/вывод для Time и Date and time.
- 6. (\*2.5) Разработайте и реализуйте фасет почтового индекса. Сделайте это как минимум для двух стран с непохожими соглашениями относительно написания адресов. Например, NJ 07932 и CB210A.
- 7. (\*2.5) Разработайте и реализуйте фасет телефонных номеров. Сделайте это как минимум для двух стран с непохожими соглашениями относительно написания телефонных номеров. Например, (973) 360-8000 и 1223 343000.
- 8. (\*2.5) Поэкспериментируйте и определите, какие форматы ввода/вывода использует ваша система для дат.
- 9. (\*2.5) Определите функцию *get time* (), которая «угадывает» смысл неоднозначных представлений для дат, таких как 12/5/1995, но по-прежнему отвергает все или почти все ошибочные записи. Решите, какие именно догадки приемлемы и какова вероятность ложных срабатываний.
- **10.** (\*2) Определите *get time* (), которая воспринимает гораздо больше входных форматов, чем вариант из §D.4.4.5.
- 11. (\*2) Составьте список контекстов локализации, поддерживаемых вашей системой.
- 12. (\*2.5) Попробуйте выяснить, где в вашей системе хранятся именованные локализации. Если вы имеете доступ к той части системы, где хранятся контексты локализации, создайте и сохраните новую именованную локализацию. Постарайтесь не испортить существующие локализации.
- 13. (\*2) Сравните две реализации Season io (§D.3.2 и §D.4.7.1).
- 14. (\*2) Напишите и протестируйте фасет Date\_out, который записывает даты типа Date с помощью формата, передаваемого в качестве аргумента конструктору. Обсудите плюсы и минусы такого подхода в сравнении с глобальным форматом дат, предоставляемым **date\_fmt** (§D.4.4.6).
- 15. (\*2.5) Реализуйте ввод/вывод римских чисел (вида XI или MDCLII).
- 16. (\*2.5) Реализуйте и протестируйте *Cvt to upper* (§D.4.6).
- 17. (\*2.5) Используйте clock () для определения стоимости (1) функционального вызова, (2) вызова виртуальной функции, (3) чтения *char*, (4) чтения int из одной цифры, (5) чтения *int* из 5 цифр, (6) чтения *double* из 5 цифр, (7) односимвольного string, (8) пятисимвольного string и (9) сорокасимвольного string.
- 18. (\*6.5) Выучите новый иностранный язык.

# Приложение Е

# Исключения и безопасность стандартной библиотеки

Все будет работать так, как вы ожидаете, лишь в случае, когда ваши ожидания корректны. — Хайман Роузен

Исключения и безопасность - технологии реализации безопасности при исключениях — явное управление памятью — присваивание — метод *push back* () конструкторы и инварианты — гарантии стандартных контейнеров — вставка и удаление элементов — гарантии и компромиссы — функция *swap* () — инициализация и итераторы - ссылки на элементы - предикаты - строки, потоки, алгоритмы типы valarray и complex - стандартная библиотека С - рекомендации пользователям стандартной библиотеки - советы - упражнения.

# Е.1. Введение

Функции стандартной библиотеки часто используют операции, предоставляемые пользователем в виде аргументов функции или шаблона. Очевидно, что некоторые из этих операций могут иногда генерировать исключения. Также генерировать исключения могут и функции выделения динамической памяти. Рассмотрим пример:

```
void f(vector \langle X \rangle & v, const X& g)
\left\{ \right.// Х-ое присваивание может генерировать исключение
 v[2] = g;v.push back (g) ; // аллокатор у vector \langle X \rangle может генерировать исключение
 sort (v \cdot begin(), v \cdot end();
                                      \frac{1}{1}Х-ая операция < может генерировать исключение
 vector <X>\times u = v; // X-ый копирующий конструктор может генерировать исключение
 \mathcal{U}...
 // и здесь уничтожается - нужно гарантировать, что Х-ый деструктор сработает
 // корректно
\mathbf{I}
```
Что произойдет, если при выполнении присваивания значения д будет сгенерировано исключение? Будет ли при этом вектор v оставлен в недействительном состоянии? Что случится, если конструктор, вызываемый в процессе копирования **g** операцией v.push back(), стенерирует исключение std: : bad alloc? Изменится ли при этом число элементов? Или в контейнер (вектор) добавится недействительный элемент? Что произойдет, если операция «меньше чем» из типа  $X$  сгенерирует исключение во время сортировки? Элементы будут отсортированы частично? Или операция сортировки удалит элемент из контейнера и не вернет его назад?

Формирование окончательного списка возможных исключений в рассмотренном примере оставлено в качестве самостоятельного упражнения (§Е.8[1]). Объяснение того, как может данный пример корректно работать при любом хорошо определенном типе  $X$  - даже если этот тип генерирует исключения - является одной из задач данного приложения. Львиная доля приложения сводится при этом к объяснению, что такое «корректно работать» и что такое «хорошо определенный тип» в контексте исключений, а также к выработке соответствующей терминологии.

Перечислим цели данного приложения:

- 1. Рассказать, как пользователь должен проектировать типы, удовлетворяющие требованиям стандартной библиотеки.
- 2. Сформулировать гарантии, предоставляемые стандартной библиотекой.
- 3. Сформулировать требования стандартной библиотеки к коду, предоставляемому пользователем.
- 4. Продемонстрировать эффективные технологии построения эффективных контейнеров, безопасных в контексте исключений.
- 5. Представить несколько правил программирования безопасного в контексте исключений кода.

Обсуждение проблемы безопасности в контексте исключений (exception safety) неизбежно сосредотачивается на самых худших случаях. В каких случаях исключения доставляют наибольшие проблемы? Как стандартная библиотека защищает себя и пользователей библиотеки от возникающих при этом неприятностей? Как сами пользователи могут помочь в преодолении проблем? Несмотря на все эти обсуждения, не дайте отвлечь себя от центральной идеи о том, что исключения, тем не менее, являются наилучшим способом сообщений о возникновении ошибочных ситуаций в работающих программах (§14.1, §14.9).

Обсуждение концепций, технологий и гарантий стандартной библиотеки организовано следующим образом:

- §Е.2 Содержит обсуждение проблемы безопасности в контексте исключений.
- §Е.3 Рассматривает методы реализации контейнеров и операций, безопасных в контексте исключений.
- §Е.4 Уточняет гарантии, которые предоставляет стандартная библиотека в отношении контейнеров и операций.
- §Е.5 Суммирует вопросы, связанные с безопасностью в контексте исключений, для остальных частей стандартной библиотеки.
- §Е.6 Представляет обзор вопросов безопасности в контексте исключений с точки зрения пользователя стандартной библиотеки.

Стандартная библиотека предоставляет наглядные примеры вопросов безопасности, которые нужно принимать к сведению при разработке ответственных приложений. Методы, которые используются в стандартной библиотеке для обеспечения безопасности в контексте исключений, применимы к широкому диапазону проблем.

# Е.2. Исключения и безопасность

Говорят, что операция, выполняемая на объекте, безопасна в контексте исключений (exception safe), если операция оставляет объект в действительном состоянии (valid state) при генерации исключения. Действительное состояние может быть и ошибочным состоянием, которое для восстановления требует коррекции (очистки - cleanup), но оно обязано быть полностью известным (хорошо определенным - well defined). Именно последнее обстоятельство позволяет написать код для обработки ошибочного состояния объекта. Этот код обработки исключения может, например, уничтожить объект, восстановить его исходное состояние, повторить операцию, просто продолжить работу программы и т.д.

Иными словами, у объекта есть инвариант (§24.3.7.1), конструкторы устанавливают этот инвариант, дальнейшие операции соблюдают этот инвариант (даже при генерации исключений), а деструктор выполняет заключительную «очистку». Операции должны заботиться о том, чтобы инвариант соблюдался перед генерацией исключений с тем, чтобы объект находился в действительном состоянии. Вполне вероятно, что это действительное состояние может не устраивать приложение. Например, строка может быть пустой, или контейнер может оставаться в неотсортированном состоянии. Таким образом, восстановить объект - значит придать ему значение, устраивающее приложение больше, чем значение, которое объект имел перед началом выполнения неудавшейся операции. В этом отношении для нас самыми интересными объектами стандартной библиотеки являются контейнеры.

Далее мы рассмотрим, при каких условиях операции на контейнерах стандартной библиотеки могут считаться безопасными в контексте возможных исключений. Всего возможны две концептуально чистые стратегии:

- 1. «Без гарантий» если стенерировалось исключение, обрабатываемый контейнер возможно остался в испорченном состоянии.
- 2. «Сильная гарантия» если сгенерировалось исключение, то обрабатываемый контейнер остался в состоянии, которое он имел перед началом выполнения операции стандартной библиотеки.

К сожалению, оба случая неприемлемы для реального использования. Случай [1] неприемлем, потому что в этом случае после возникновения исключения в контейнерной операции к контейнеру уже нельзя обратиться - его даже уничтожить нельзя без опасений спровоцировать ошибку времени выполнения. Случай [2] неприемлем, поскольку он навязывает каждой операции стандартной библиотеки слишком дорогую семантику отката (roll-back semantics).

Чтобы разрешить эту дилемму, стандартная библиотека формулирует такой набор гарантий безопасности исключений, который позволяет разделить ответственность за создание надежно работающих программ между разработчиками стандартной библиотеки и ее пользователями:

- За. «Базовая гарантия (basic guarantee) для всех операций» поплерживаются базовые инварианты стандартной библиотеки и нет утечек ресурсов, например, памяти.
- **3b.** «Сильная гарантия (strong guarantee) для ключевых операций» в дополнение к базовой гарантии операции либо выполняются успешно, либо не приводят ни к какому эффекту. Эта гарантия обеспечивается для таких ключевых операций, как *push back* (), одноэлементных *insert* () для списка *list* и *uninitialized copy*()  $(\$E.3.1, \$E.4.1).$
- 3c. «Гарантия отсутствия исключений (nothrow guarantee) для некоторых операций» — дополнительно к базовой гарантии устанавливается, что некоторые операции не генерируют исключений. Эта гарантия дается для небольшого числа простых операций типа *swap* () или *pop back* () (§E.4.1).

Как базовая, так и сильная гарантии обеспечиваются при условии, что предоставляемые пользователем операции (такие как операции присваивания и функции swap()) не оставляют элементы контейнера в недействительных состояниях, не допускают утечек ресурсов и что деструкторы не генерируют исключений. Например, рассмотрим два класса, имеющих характер дескрипторных классов (§25.7):

```
template<class T> class Safe
\left\{ \right.T^* p;public:Safe () : p (new T) {}
  \simSafe() {delete p; }
 Safe& operator= \langle const\;Safe& a\rangle \{ *p = *a \cdot p; return * this; \}\mathbb{N} ...
\} ;
template<class T> class Unsafe
\left\{ \right.T^* p;public:
  Unsafe (T \nmid pp) : p(pp) { }
  ~Unsafe() {if(!p->destructible()) throw E(); delete p; }
  Unsafe& operator= (const Unsafe& a)
  \left\{ \right.// уничтожаем старое значение (S10.4.11)p \rightarrow \sim T();
    пеw (р) T(*a.p); // конструируем копию *а.р в *р (§10.4.11)
    return *this;
  \mathcal{F}\mathcal{N} ...
 \} ;
void f (vector<Safe<Some type> > \& vg, vector<Unsafe<Some_type> > \& vb)
 ſ
  vg. at (1) = Safe<5ome type>();vb \cdot at(1) = Unsafe < Some type > (new Some type);
  \mathbb{N} ...
 }
```
В этом примере создание Safe выполняется успешно, только если успешно создается Т. Создание Тможет не состояться из-за неудачи с выделением памяти (с генерацией std: : bad\_alloc) или в случае генерации исключения конструктором T. Но в каждом удачно созданном Safe поле р указывает на успешно созданный Т, если же конструктор потерпит неудачу, то  $T(a$  равно и Safe) не создается. Точно так же операция присваивания Тможет сгенерировать исключение, заставляя операцию присваивания Safe повторно сгенерировать это исключение. Проблем не возникает, если операция присваивания у типа  $T$  всегда оставляет свои операнды в лействительном состоянии. Поэтому Safe - корректно ведущий себя класс и, следовательно, каждая операция стандартной библиотеки над Safe будет иметь разумный и хорошо определенный результат.

С другой стороны, *Unsafe* написан небрежно (точнее, написан тщательно с целью продемонстрировать, как поступать не нужно). Конструирование Unsafe никогда не потерпит неудачи, а операции с Unsafe, вроде операций присваивания и уничтожения, оставлены наедине со множеством потенциальных проблем. Операция присваивания может потерпеть неудачу при генерации исключения в копирующем конструкторе  $T$ . Это оставит  $T$  в неопределенном состоянии, поскольку старое значение  $* p$  было уничтожено, а новое значение его не заменило. В общем случае результат непредсказуем. Деструктор Unsafe демонстрирует непродуманную попытку защититься от нежелательного уничтожения объекта: генерация исключения в процессе обработки исключения приведет к вызову *terminate* () (§14.7), в то время как стандартная библиотека требует нормального возврата из деструктора после уничтожения объекта. Стандартная библиотека не дает — и не может дать — никаких гарантий. если пользователь предоставляет объекты, которые ведут себя столь плохо.

С точки зрения обработки исключений, типы Safe и Unsafe различаются тем, что **Safe** использует свой конструктор для установки инварианта (\$24.3.7.1), позволяющего реализовать операции просто и эффективно. Если установить инвариант не удается, то генерируется исключение до того, как будет сконструирован недействительный объект. А тип Unsafe действует наобум без какого-либо значимого инварианта, его операции генерируют исключения без привязки к какой-либо единой стратегии обработки ошибок. Естественно, это приводит к нарушению предположений (разумных) стандартной библиотеки относительно поведения типов. Например, Unsafe может оставить контейнере недействительные элементы после генерации исключения из  $T: operator=()$ , а также может сгенерировать исключение в своем деструкторе.

Отметим, что гарантии стандартной библиотеки касательно предоставляемых пользователем неблагополучных операций аналогичны гарантиям языка касательно нарушений базовой системы типов. Если базовая операция применяется не в соответствии с ее спецификациями, то результирующее поведение не определено. Например, если в деструкторе элемента контейнера vector генерируется исключение, то имеется не больше оснований надеяться на разумный результат, чем в случае разыменования указателя, инициализированного случайным числом:

```
class Bomb
\{public:
  \mathcal{W} ...
  ~\sim Bomb() {throw Trouble(); }
\cdot
```
vector  $\langle Bomb>b(10)\rangle$ // приводит к неопределенному поведению void  $f()$  $int^* p = reinterpret \text{ } cast < int^*$   $\gt$  (rand ()); // приводит к неопределенному поведению  $\star p = 7$ ;  $\mathcal{L}$ 

Можно твердо заявить, что если вы соблюдаете основные правила языка и стандартной библиотеки, то библиотечные средства будут вести себя корректно, даже когда вы генерируете исключения.

Кроме достижения безопасности исключений как таковой еще стремятся избежать и утечек ресурсов, то есть операция, генерирующая исключение, не только должна оставить свои операнды в действительном состоянии, но и должна обеспечить (в конечном счете) освобождение захваченных ею ресурсов. Например, в точке генерации исключения выделенная ранее память должна либо освобождаться, либо находиться под управлением объекта, который должен нести ответственность за ее дальнейшее освобождение.

Стандартная библиотека гарантирует отсутствие утечек ресурсов при условии, что предоставляемые пользователем операции, вызываемые библиотекой, сами не порождают никаких утечек. Рассмотрим пример:

```
void leak (bool abort)
€
 vector<int> v(10);
 vector<int>* p = new vector<int>(10);
 auto ptr<vector<int> > q (new vector<int>(10));
 if (abort) throw Up();
 \mathbb{N} ...
 delete p;\mathbf{1}
```
// нет утечек // возможны утечки памяти // нет утечек  $(\$14.4.2)$ 

Здесь при генерации исключения вектор и и вектор, находящийся под управлением д, будут корректно уничтожены так, что их ресурсы освободятся. В то же время, вектор, на который указывает р, не защищен от исключений и не будет уничтожен. Чтобы сделать эту часть кода безопасной, мы должны либо явным образом вызвать операцию *delete* для указателя р перед генерацией исключения, либо гарантировать, что вектор находится под управлением объекта - такого как **auto** ptr (§14.4.2) — который сам позаботится о надлежащем уничтожении вектора при возникновении исключения.

Отметим, что языковые правила создания и освобождения объектов по частям гарантируют, что исключения, генерируемые в момент создания подобъектов или членов, будут корректно обработаны без специальных мер со стороны кода стандартной библиотеки (§14.4.1). Это правило лежит в основе всех технологий обработки исключений.

Помните также, что память не является единственным ресурсом, подверженным утечке. Открытые файлы, блокировки, сетевые соединения и потоки управления (threads) - вот примеры системных ресурсов, которые функция перед генерацией исключения должна либо освободить, либо передать некоторому объекту для последующего их освобождения.

# Е.З. Технологии реализации безопасности при исключениях

Как всегда, стандартная библиотека демонстрирует примеры проблем, которые могут встречаться во многих других контекстах, и широко применимые методы их преодоления. Для написания безопасного кода имеются следующие базисные приемы и метолы:

- 1.  $try$ -блок (§8.3.1).
- 2. Технология «выделение ресурса есть инициализация» (§14.4)
- 3. Не терять информацию, пока ей не найдена замена.
- 4. Оставлять объекты в действительном состоянии при генерации (или повторной генерации) исключений.

Действуя указанным образом, мы всегда сможем восстановиться после возникновения ошибочных ситуаций. Практическая трудность в следовании данным рекомендациям заключается в том, что невинно выглядящие операции (вроде <, = и sort()) могут генерировать исключения. Требуется опыт, чтобы точно знать, что можно ожидать от приложения.

Если вы пишите библиотеку, то в идеале нужно стремиться к сильной гарантии безопасности исключений (§Е.2), безусловно реализуя базовую гарантию. При написании обычных программ о безопасности исключений обычно заботятся в меньшей степени. Например, если я пишу простую программу анализа данных для личного пользования, меня вполне устроит ее аварийное завершение в маловероятном случае исчерпания виртуальной памяти. Однако отметим, что безопасность программы при возникновении исключений и общая ее корректность тесно связаны между собой.

Технологии и методы обеспечения безопасности при исключениях, такие как определение и проверка инвариантов (§24.3.7.1), аналогичны методам, которые делают программу компактной и корректной. Отсюда вытекает, что накладные расходы на обеспечение безопасности исключений (базовая гарантия; §Е.2), даже в случае сильной гарантии, могут оказаться минимальными или даже совсем пренебрежимыми; см. §E.8[17].

Ниже мы рассмотрим реализацию стандартного контейнера vector (§16.3) и выясним, что требуется для достижения этого идеала, и где можно обойтись менее жесткими требованиями к безопасности.

# Е.З.1. Простой вектор

Типичная реализация типа vector использует представление, содержащее указатели на первый элемент, на элемент, следующий за последним элементом, и на область памяти за выделенным под элементы блоком памяти (§17.1.3) (возможно эквивалентное представление с указателем и смещениями):

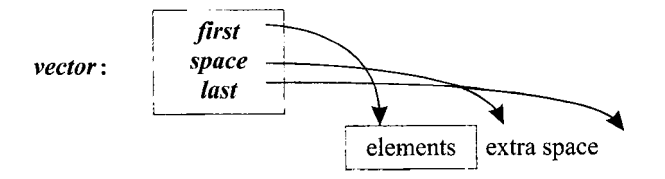

Вот упрощенное объявление типа vector, призванное показать лишь то, что имеет отношение к обсуждению безопасности при исключениях и к предотвращению утечек ресурсов:

```
template < class T, class A = allocator < T > >
class vector
\left\{ \right.private:
 T^* \nu :
             // начало выделенной памяти
 T^* space; // конец последовательности эл-ов (начало свобод. прост-ва)
 T^* last; // конец выделенной памяти
 A alloc;
              // аллокатор
public:
 explicit vector (size type n, const T \in val = T(), const A \in A());
 vector (const vector \& a) ;
                                          // копирующий конструктор
 vector \& operator = (const vector \& a) ; // npuceausanue
 \simvector():
 size type size () const {return space-v; }
 size type capacity () const {return last-v; }
 void push back (const T_{\&}) :
 \mathcal{N} ...
\frac{1}{2}Сначала рассмотрим бесхитростную реализацию конструктора:
```

```
template<class T, class A>
vector \langle T, A \rangle: vector (size type n, const T_{\alpha} val, const A_{\alpha} a)
          : alloc(a)// копируем аллокатор
ſ
 v = alloc, allocate (n):
                                            // выделяем память под эл-ты (S19.4.1)space = last = v+n;
 for (T^* p=v, p!=last; ++p) a. construct (p, val); // cosdaem konuno val s *p (§19.4.1)
```
Здесь имеются три источника исключений:

- 1. Функция *allocate* () генерирует исключение, индицирующее отсутствие доступной памяти.
- 2. Копирующий конструктор аллокатора генерирует исключение.
- 3. Копирующий конструктор элемента типа T генерирует исключение, если не может скопировать val.

Во всех случаях никакого объекта не создается, так что деструктор класса vector не вызывается  $(\S14.4.1)$ .

Когда функция *allocate* () терпит неудачу, она завершает работу по оператору throw прежде, чем будут выделены какие-либо ресурсы, так что все в порядке.

Когда копирующий конструктор типа T терпит неудачу, мы уже располагаем выделенной памятью, которую нужно во избежание утечек освободить. Более серьезная проблема состоит в том, что этот копирующий конструктор может сгенерировать исключение после корректного создания некоторого количества элементов, но не всех элементов.

Чтобы справиться с проблемой в этом случае, мы могли бы отслеживать, какие элементы были созданы, и уничтожить их (и только их) в случае ошибки:

```
template<class T. class A>
vector \langle T, A \rangle: vector (size type n, const T_{\delta} val, const A_{\delta} a)
           : alloc(a)
                                                               // копируем аллокатор
\left\{ \right.v = \text{alloc}, allocate (n):
                                                               // выделяем память под эл-ты
 iterator p:
 try\mathbf{f}iterator end = \nu+n:
   for (p=v; p! = end; ++p) alloc.construct (p, val); // конструируем элемент (§19.4.1)
   last = space = p;
  \mathbf{r}catch(\ldots)ſ
   for (iterator q = v; q! = p; +q) alloc. destroy (q); // уничтожаем созданные элементы
   alloc.deallocate (v, n):
                                                               // освобождаем память
   throw;
                                                               // повторно генерируем исключение
  \overline{\mathbf{r}}\mathcal{L}
```
Здесь накладные расходы связаны лишь с *try*-блоком. В хорошей реализации С++ эти накладные расходы пренебрежимо малы по сравнению со стоимостью выделения памяти и инициализации элементов. Для реализаций, где организация **trv**-блока накладна, заслуживает внимание проверка  $if(n)$  перед входом в *try*-блок и отдельная обработка случая пустого вектора.

Основную работу для этого конструктора выполняет реализация *uninitiali***zed fill**(), безопасная в контексте исключений:

```
template<class For, class T>
void uninitialized fill (For beg, For end, const T\in x)
\left\{ \right.For p;
 try\{for (p=\text{beg}; p!=\text{end}; ++p)new (static cast <void*>(\xi*p)) T(x); // cosdaem konuno x \delta*p (\xi10.4.11)
  \mathcal{E}catch( \ldots)for (For q = beg; q! = p; ++q) (\&* q) - >> T (); // \oint 10.4.11throw;
  \mathcal{E}\mathcal{F}
```
Любопытная конструкция &\*p «заботится» об итераторах, которые не являются указателями. В этом случае мы берем адрес разыменованного элемента с целью получения указателя. Явное приведение к типу void\* гарантирует, что используется стандартная библиотечная размещающая функция (§19.4.5), а не какая-либо пользовательская функция operator *new* () для  $T^*$ . Этот код оперирует на довольно низком уровне, где написание по настоящему общего кода затруднено.

По счастью, нам нет нужды повторно реализовывать *uninitialized fill* (), потому что стандартная библиотека обеспечивает для нее желаемую сильную гарантию (§Е.2). Часто важно, чтобы инициализирующая операция либо завершалась успешно, проинициализировав все элементы, либо она завершалась неудачей, не оставляя за собой никаких созданных элементов. Поэтому алгоритмы *uninitialized fill* (), uninitialized fill n() и uninitialized copy() (§19.4.4) стандартной библиотеки обеспечивают такую сильную гарантию безопасности исключений (§E.4.4).

Обратите внимание на то, что алгоритм *uninitialized fill* () не защищает от исключений, которые генерируются деструкторами элементов или итераторными операциями (§Е.4.4). Такая защита была бы слишком дорогой (см. §Е.8[16-17]).

Алгоритм *uninitialized\_fill* () может применяться ко множеству видов последовательностей. Соответственно, он использует прямой (однонаправленный) итератор (§19.2.1) и не может гарантировать уничтожения элементов в порядке, обратном их созданию.

Используя *uninitialized\_fill* (), мы можем написать:

```
template<class T, class A>
vector<T, A>: : vector (size type n, const T& val, const A& a)
        : alloc(a)
 v = alloc. allocate (n);
 trv\{uninitialized fill (v, v+n, val); // копируем элементы
   space = last = v+n;\mathcal{L}catch(\ldots)\{alloc.deallocate (v, n);
                                     // освобождаем память
                                     // повторно генерируем исключение
   throw;
 \mathbf{1}ł
```
Лично я не стал бы вызывать этот код. В следующем разделе будет показано, как его можно существенно упростить.

Обратите внимание на то, что конструктор повторно генерирует перехваченное исключение. Это делается для того, чтобы тип vector был прозрачен для исключений и чтобы пользователь мог определить истинную причину исключения. Все контейнеры стандартной библиотеки обладают этим свойством. Прозрачность по отношению к исключениям - часто наилучшая политика для шаблонов и других «тонких» слоев программного обеспечения. Напротив, главные части системы (модули) должны в общем случае брать на себя ответственность за обработку исключений. Разработчик модуля должен перечислить все исключения, которые модуль может сгенерировать. Для этого могут потребоваться группировка исключений (§14.2), отображение исключений низкоуровневых процедур в исключения уровня модуля (§14.6.3) и спецификация исключений (§14.6).

#### Е.3.2. Явное управление памятью

Опыт показывает, что написание корректного кода, безопасного в контексте исключений, при помощи явного применения try-блоков является более трудной задачей, чем это кажется на первый взгляд. Эти трудности даже не всегда оправданы, ибо имеется альтернатива: методология «выделение ресурса есть инициализация» (§14.4) позволяет уменьшить объем кода и сделать его более элегантным. Ключевой ресурс, который требует vector - это память, необходимая для хранения его элементов. Если выделить отдельный класс для представления понятия памяти, используемой типом vector, можно значительно упростить результирующий код и уменьшить риск допущения утечек памяти:

```
template < class T, class A = allocator < T >
struct vector base
\left\{ \right.A alloc;
              // аллокатор
 T^* \nu :
              // начало выделенной памяти
 T^* space; // конец последовательности эл-ов (начало свобод. прост-ва)
 T^* last;
              // конец выделенной памяти
 vector base (const A \& a, typename A: : size type n)
        : alloc(a), \nu(alloc.allocate(n)), space(v+n), last(v+n){}
 \simvector base() {alloc.deallocate(v, last-v); }
\cdot
```
Пока *v и last* корректны, vector base может быть уничтожен. Класс vector base имеет дело с памятью для типа T, а не с объектами типа T. Следовательно, пользователь vector base должен уничтожить все объекты, которые созданы в выделенной vector base памяти, прежде чем уничтожить сам vector base.

Естественно, vector\_base написан так, что при генерации исключения (копирующим конструктором аллокатора или функцией **allocate**()) никакого объекта vector base не создается и память не теряется.

Нам нужно также уметь обменивать (to swap) друг с другом объекты типа vector base. Умолчательный swap(), однако, нашим нуждам не удовлетворяет, поскольку он копирует и уничтожает временные объекты, а так как vector\_base это вспомогательный класс специального назначения, которому не придана семантика защищенного копирования, то эти уничтожения приведут к нежелательным побочным эффектам. Как следствие, мы предоставляем специализанию:

```
template < class T> void swap (vector base < T> \& a, vector base < T > \& b)
\left\{ \right.swap (a. \text{alloc}, b. \text{alloc}); swap (a. v, b. v);
 swap (a \cdot space, b \cdot space); swap (a \cdot last, b \cdot last);
\mathcal{F}Отталкиваясь от vector_base, можно определить vector следующим образом:
template<class T, class A = allocator<T>
class vector: private vector base\langle T, A \rangle€
 void destroy elements () {for (T * p = v; p! = space; ++p) p->T(); space=v; }
```

```
public:
 explicit vector (size type n, const T \in val = T(), const A \in A()):
 vector (const vector \& a);
                                            // копирующий конструктор
 vector \& operator= (const vector \& a);
                                           // операция присваивания
 \simvector() {destroy elements() : }
 size type size () const {return space-v; }
 size type capacity () const {return last-v : }
 void push back (const T(x);
 \mathcal{U} ...
\} ;
```
Деструктор типа *vector* явно вызывает деструктор типа T для каждого элемента. Это означает, что если деструктор элемента генерирует исключение, то уничтожение объекта vector терпит неудачу. Это просто катастрофа, если все это происходит при раскрутке стека, вызванной исключением, и вызывается функция *terminate* () (§14.7). В случае обычного уничтожения объекта, генерация исключения в деструкторе приводит к утечке ресурсов и непредсказуемому поведению кода, полагающегося на разумное поведение объектов. Не существует действенной защиты от генерации исключений в деструкторах, так что библиотека не дает никаких гарантий при генерации исключений в деструкторах элементов (§Е.4).

Теперь конструктор можно определить весьма просто:

```
template<class T, class A>
vector \langle T, A \rangle: vector (size type n, const T_{\alpha} val, const A_{\alpha} a)
            : vector base \langle T, A \rangle (a, n)// выделяем память для п элементов
\left\{ \right.uninitialized fill (v, v+n, val);
                                                   // копируем элементы
\mathbf{R}
```
Копирующий конструктор отличается лишь использованием *uninitialized\_copy* () BMeCTO *uninitialized*  $fill()$ :

```
template<class T, class A>
vector \langle T, A \rangle: vector (const vector \langle T, A \rangle & a)
             : vector base \langle T, A \rangle (a. alloc, a. size ())
\left\{ \right.uninitialized copy (a \cdot begin(), a \cdot end(), v);
\mathcal{F}
```
Заметим, что этот стиль конструктора полагается на фундаментальное правило языка: если исключение генерируется в конструкторе, то уже сконструированные подобъекты (такие как поля данных базового класса) будут должным образом уничтожены (§14.4.1). Алгоритм *uninitialized\_fill* () и его собратья (§E.4.4) предоставляют аналогичную гарантию для частично созданных последовательностей.

# Е.З.З. Присваивание

Как обычно, присваивание отличается от конструирования (создания) тем, что нужно позаботиться о старом значении. Рассмотрим прямолинейную реализацию:

```
template<class T, class A>
vector<T, A>& vector<T, A>:: operator=(const vector& a) // дает сильную гарантию (§E.2)
\left\{ \right.vector base \langle T, A \rangle b (\hat{a}, alloc, a, size ()):
                                                               // получаем память
 uninitialized copy (a \cdot begin(), a \cdot end(), b \cdot v);
                                                               // копируем элементы
 destrov elements () :
 alloc.deallocate (v, last-v):
                                          // освобождаем старую память
 vector base: : operator=(b);
                                          // размещаем новое представление
 b \cdot v = 0;
                                          // предотвращаем освобождение
 return *this:
```
Это присваивание безопасно, но оно повторяет много кода из конструкторов и деструктора. Избежать этого можно следующим образом:

```
template<class T, class A>
vector<T, A>& vector<T, A>: : operator= (const vector & a) // дает сильную гарантию (§E.2)
\mathbf{f}vector temp (a);
                                                  // копируем а
 swap<vector base T, A > \rightarrow (*this, temp) ;
                                                  // обмен представлениями
 return *this:
\mathcal{E}
```
Старые элементы уничтожаются деструктором переменной *temp*, а память, использованная для их хранения, освобождается деструктором класса vector base при вызове деструктора для *temp*.

Производительность этих двух версий должна быть примерно одинаковой. По сути дела, это лишь два разных способа определения одних и тех же операций, но вторая версия короче и не реплицирует код из родственных функций типа vector, так что ее применение менее подвержено ошибкам и сопровождать ее легче.

Обратите внимание на отсутствие традиционной проверки на самоприсваивание (§10.4.4). Показанные реализации присваивания сначала создают копию, а затем меняют местами представления. Очевидно, что при этом корректно обрабатывается и случай самоприсваивания. Я решил, что эффективность, достигаемая наличием проверки редкого случая самоприсваивания, не стоит потерь в общем случае, когда присваивается отличающийся vector.

В обоих вариантах упущены две возможности значительной оптимизации кода:

- 1. Если емкость вектора, которому присваивается значение, достаточно велика для того, чтобы вместить все элементы присваиваемого вектора, то нет необходимости в выделении новой памяти.
- 2. Присваивание элементов может оказаться эффективнее их уничтожения с последующим конструированием.

Реализуя указанные оптимизации, получаем:

```
template<class T, class A>
vector \mathcal{I}, A \geq \mathcal{I} vector \mathcal{I}, A \geq \mathcal{I} operator = (const vector \mathcal{I} a) // daem 6asogyio zapainmulo (\mathcal{I}E.2)
ſ
 if (capacity() < a.size()) // выделяем память под новое представление:
                                      // копируем а
   vector temp (a);
   swap<vector base<T, A> > \langle *this, temp\rangle;
                                                                       // обмениваем представления
```

```
return *this:
 \mathcal{L}if (this == \&a) return *this:
                                                    // защита от самоприсваивания (§10.4.4)
 size type sz = size();
 size type asz = a. size () :
 if (asz \leq -sz)\overline{1}copy (a. begin \langle), a. begin \langle) + asz, v);
                                                               // присваиваем старые элементы
  for (T \star p = v + asz; p! = space; ++p) p->T();
                                                               // уничтожаем лишние эл-ты (§10.4.11)\mathbf{I}else
 \left\{ \right.copy (a. begin (), a. begin () +sz, v);
                                                                  // присваиваем старые элементы
  uninitialized copy (a \cdot begin() + sz, a \cdot end(), space); // конструируем дополнит. эл-ты
 \mathbf{r}space = v + asz:
 return *this;
ł
```
Выполненная оптимизация не бесплатна. Алгоритм *сору* () (§18.6.1) не предоставляет сильной гарантии безопасности при исключениях. Он не гарантирует, что оставит свой целевой объект нетронутым, если в процессе копирования будет сгенерировано исключение. Таким образом, если *Т*: : operator = () сгенерирует исключение в процессе работы *сору* (), то вектор, которому присваивается значение другого вектора, не обязательно будет равен последнему, или не обязательно останется в исходном состоянии. Например, первые пять элементов окажутся копиями элементов присваиваемого вектора, а остальные останутся неизменными. Также вполне вероятно, что тот элемент, который копировался тогда, когда T:: operator=() сгенерировал исключение, останется со значением, которое и не равно старому значению, и не равно значению копировавшегося элемента. И все же, если T: : operator= () оставляет свои операнды при генерации исключения в действительном состоянии, то vector также будет находиться в действительном состоянии, пусть и не в том, которое мы ожидали.

Стандарт не требует, чтобы каждый аллокатор поддерживал присваивание (§19.4.3); он также не указывает в точности, когда аллокаторы копируются. Здесь я копирую аллокатор всегда, когда копируются элементы, память под которые была выделена этим аллокатором.

Присваивание для vector из стандартной библиотеки обеспечивает такую же слабую гарантию безопасности исключений вместе с выигрышем в производительности. Присваивание для стандартного типа vector обеспечивает лишь базовую гарантию безопасности исключений, что отвечает требованиям со стороны большинства пользователей. Еще раз подчеркнем, что vector не предоставляет при этом сильной гарантии (§Е.2). Если же вам нужно, чтобы в случае присваивания для типа vector левый операнд оставался в исходном (то есть неизменном) состоянии при возникновении исключения, то вам придется либо воспользоваться такой реализацией стандартной библиотеки, которая предоставляет в этом случае сильную гарантию, либо написать свою собственную версию операции присваивания. Например:

```
template < class T, class A >void safe assign (vector \langle T, A \rangle a, const vector \langle T, A \rangle b)
\{vector \langle T, A \rangle temp (b . get allocator ());
 temp.reserve(b \cdot size() );
 for (typename vector \langle T, A \rangle: iterator p = b, begin (); p! = b, end (); + p)
   temp.push back \langle \star p \rangle;
 swap (a, temp);
ļ
```
При нехватке памяти для создания *temp* размером в b.size () элементов стенерируется исключение *std*:: bad\_alloc до того, как будут внесены изменения в а. Точно так же, если *push\_back* () терпит неудачу по любой причине, вектор а останется нетронутым, потому что мы применяем *push back* () к *temp*, а не к *a*. В этом случае элементы temp, созданные функцией push back(), будут уничтожены до того как исключение, вызвавшее сбой в работе, будет сгенерировано повторно.

Функция *swap* () не копирует элементы векторов. Она просто меняет местами их поля данных; то есть она обменивает их подобъекты vector base (§Е.3.2). Следовательно, она не генерирует исключений, даже если операции на элементах могли бы это делать (§E.4.3). В итоге, *safe assign* () не делает паразитных копий элементов и демонстрирует приличную эффективность.

Как это нередко бывает, имеются альтернативы для очевидных реализаций. Мы можем позволить библиотеке выполнять для нас копирование во временную переменную:

```
template<class T, class A>
void safe assign (vector \langle T, A \rangle a, const vector \langle T, A \rangle b)
 vector<T, A> temp (b); // копируем элементы b в temp
 swap(a, temp);
\mathbf{r}
```
На самом деле, можно воспользоваться и передачей параметров по значению  $(S7.2.)$ :

```
template<class T, class A>void safe_assign (vector<T, A>& a, vector<T, A> b) // b nepedaemca no значению
\left\{ \right.swap(a, b);
\mathcal{F}
```
# E.3.4. Метод push back()

В контексте безопасности исключений, *push\_back* () аналогична присваиванию в том смысле, что мы должны позаботиться о неизменности vector в случае неудачи с добавлением нового элемента:

```
template<class T, class A>
void vector \langle T, A \rangle: : push back (const T \& x)
                                                         // закончилось свободное пространство:
 if(space == last)
```
vector base b (alloc, size () ?  $2 * size$  () : 2); // удваиваем размер uninitialized copy  $(v, space, b, v)$ : new  $(b \cdot space)$   $T(x)$ ; // помещаем копию х в \*b.space (\$10.4.11)  $++b$ . space:  $\textit{destroy}$  elements (); swap<vector base<T,  $A$ > >  $($ b, \*this); // обмениваем представления return:  $\mathcal{E}$ new (space)  $T(x)$ ; // помещаем копию х в \*space (§10.4.11)  $+$ +space; <sup>1</sup>

Разумеется, копирующий конструктор, использованный для инициализации \* space, может сгенерировать исключение. Если это произойдет, значение vector останется неизменным, а *space* не увеличится. В этом случае элементы vector остались на своих местах в памяти, так что ссылающиеся на них итераторы лействительны. Таким образом, эта реализация предоставляет сильную гарантию того, что исключение, сгенерированное аллокатором или даже копирующим конструктором, предоставленным пользователем, оставит vector неизменным. Стандартная библиотека предоставляет именно такую гарантию для **push back**()  $(SE.4.1).$ 

Обратите внимание на отсутствие *try*-блока (кроме скрытого в *uninitiali***zed**  $copy()$ ). За счет тщательного упорядочения операций удалось гарантировать неизменность vector при возникновении исключений.

Подход, при котором безопасность исключений достигается путем упорядочения кода и следования методике «выделение ресурса есть инициализация» (\$14.4), часто оказывается более элегантным и эффективным, чем явная обработка ошибок с использованием *try*-блоков. Однако при неправильном упорядочении кода возникает больше проблем с достижением безопасности исключений, чем из-за отсутствия особого кода обработки ошибок. Основное правило упорядочения кода — не уничтожать старую информацию до того, как будут полностью созданы новые данные, присваивание которых не подвержено риску возникновения исключений.

Исключения создают почву для неожиданностей по части изменений потока управления (то есть последовательности выполнения операторов программы). В простых локальных фрагментах кода, в которых доминирует линейная последовательность вызовов *operator*=(), safe assign() и push back(), возможностей для подобного рода сюрпризов мало. Однако в больших функциях, содержащих множество циклов и условных операторов, прогноз сделать труднее. Добавление try-блоков лишь увеличивает сложность управления, и может служить источником недоразумений и ошибок (§14.4). Поэтому подход с упорядочением кода и следованием методике «выделение ресурса есть инициализация» имеет и здесь преимущество: упрощается контроль за потоком исполнения кода программы. Простой, элегантный код всегда легче понять и отладить.

Отметим, что рассмотренная нами реализация vector приведена лишь с целью иллюстрации трудностей, которые могут породить исключения, а также методов их преодоления. Стандарт не требует от реализаций библиотеки следовать этим рекомендациям. Настоящие гарантии стандарта рассмотрены ниже в §Е.4.

# Е.3.5. Конструкторы и инварианты

С точки зрения безопасности исключений другие операции для типа vector или эквивалентны уже рассмотренным (поскольку приобретают и освобождают ресурсы схожим образом), или тривиальны (не требуют соблюдения действительных состояний участвующих в них объектов). Эти операции для большинства классов составляют большую часть кода, а легкость их написания критически зависит от среды, устанавливаемой конструктором для их исполнения. Говоря иначе, все зависит от качества выбора инварианта класса (§24.3.7.1). Изучение тривиальных функций класса поможет нам понять, что делает инвариант класса хорошим, и как нужно писать конструкторы, чтобы они устанавливали хорошие инварианты.

Такие операции, как индексирование векторов (\$16.3.3), писать просто, поскольку они могут положиться на инвариант, устанавливаемый конструкторами и поддерживаемый всеми функциями, которые захватывают или освобождают ресурсы. В частности, операция индексирования может положиться на то, что поле  $\nu$ ссылается на массив элементов:

```
template<class T, class A>
T& vector < T, A > : : operator [ ] (size type i)
\mathbf{f}return v[i]:
ł
```
Крайне важно, чтобы конструкторы, захватывая ресурсы, устанавливали простой инвариант. Чтобы понять, почему это так важно, рассмотрим альтернативное определение vector base:

```
template<class T, class A = allocator<T>
class vector base
\left\{ \right.public:
 A alloc:
  T^* v:
  T^* space;
  T^* last;
  vector base (const A \subseteq a, typename A: size type n)
           : alloc(a), v(0), space(0), last(0)
  \{v = alloc. <i>alloc</i> (n);
   space = last = v+n;\mathbf{R}\simvector base() {if(v) alloc.deallocate(v, last-v); }
\} ;
```
Здесь я создаю vector\_base в две стадии: сначала я создаю безопасное (надежное) состояние с v, space и last равными нулю, и только после этого пробую выделять память. Все это сделано из необоснованного опасения, что во время выделения памяти под элементы произойдет исключение, и конструктор оставит после себя частично созданный объект. Однако это опасение необосновано, так как невозможно оставить после себя частично созданный объект и позднее обратиться к нему - правила для статических и автоматических объектов, объектов-членов класса и элементов контейнеров стандартной библиотеки предотвращают такую возможность. Это было возможно для «достандартных» вариантов библиотеки, которые использовали операцию «размещающее new» (§10.4.11) для создания объектов в контейнерах, разработанных без учета безопасности исключений. Привычки, однако, изживаются с трудом.

Отметим, что предпринятая нами попытка написать код «побезопаснее», лишь усложняет инвариант для класса: уже не гарантируется, что у указывает на выделенную память. Теперь поле р может быть равно 0, а это немедленно вызывает проблемы, так как в стандартной библиотеке для аллокаторов не гарантируется безопасное освобождение памяти по нулевому указателю (§19.4.1). В этом отношении аллокаторы отличаются от операции delete (§6.2.6). В итоге, пришлось предусмотреть в деструкторе соответствующую проверку. Кроме того, каждый элемент сначала инициализируется нулем, после чего ему присваивается значение. Стоимость этой лишней работы может оказаться существенной для типов элементов, у которых операция присваивания нетривиальна (вроде string или list).

Рассмотренный двухступенчатый конструктор не так уж необычен. Иногда этот стиль делают явным, оставляя конструктору лишь простую и безопасную инициализацию, обеспечивающую корректное состояние объекта для его потенциального уничтожения. Реальное же создание объекта оставляется функции *init* (), которую пользователь должен вызвать явно. Например:

```
template < class T// архаичный стиль
class vector base
\overline{A}public:
  T^* v:
  T^* space;
  T^* last;
  vector base() : v(0), space(0), last(0){}
  \simvector base() {free(v); }
  bool init (size t n)
                           // возвращает true в случае успешной инициализации
  \overline{1}if (v = (T^*) malloc (size of (T) * n)
     uninitialized fill (v, v+n, T() ) ;
     space = last = v+n;
     return true;
    \mathcal{F}return false;
  \mathcal{L}\} ;
```
Предполагается, что ценность данного стиля состоит в том. что:

- 1. Конструктор не генерирует исключений, а успешность отработки функции *init* () можно проконтролировать обычными (то есть без исключений) средствами.
- 2. Существует тривиальное действительное состояние. При возникновении проблем операция может придать это состояние объекту.
- 3. Выделение ресурсов откладывается до момента, когда на самом деле возникает нужда в полностью инициализированном объекте.

Все эти пункты изучаются в последующих разделах, где показывается, почему эта двухступенчатая методика создания объектов не приносит ожидаемых выгод. Более того, она может стать источником проблем.

### Е.3.5.1. Применение функции init()

Первый пункт (использование функции *init* () вместо полноценного конструктора) - это ложная идея. Полноценные конструкторы и обработка исключений намного более общий и систематический способ работы с ресурсами и ошибками инициализации (§14.1, §14.4). Применение функции *init* () - это пережиток эпохи «достандартного» C++ в отсутствие механизма исключений.

Тщательно составленный код обоих стилей более-менее эквивалентен друг другу. Рассмотрим следующие примеры:

```
int f1(int n)\left\{ \right.vector < X > v;
 \mathbb{N} ...
 if(v, init(n))// используем у вектор из п элементов
  \mathbf{I}else
  \left\{ \right.// улаживаем проблему
  \lambda\overline{\phantom{a}}int f2 (int n)
try
\epsilonvector<\!\!X\!\!>v(n);\mathbb{N}...
// используем у вектор из п элементов
\mathcal{F}
```

```
catch(\ldots)€
 // улаживаем проблему
)
```
И

При всем при этом, использование отдельной функции *init* () - это возможность:

- 1. Забыть вызвать *init* ()  $(\$10.2.3)$ .
- 2. Забыть проверить успешность отработки *init* ().
- 3. Вызвать *init* () более одного раза.
- 4. Забыть, что *init* () может сгенерировать исключение.
- 5. Использовать объект до вызова *init* ().

В хорошей реализации  $C++$  функция  $f2$  () чуть быстрее функции  $f1$  (), поскольку она избегает в общем случае проверки.

### Е.3.5.2. Полагаемся на действительное состояние по умолчанию

Второй пункт (простое действительное состояние по умолчанию) в общем случае правилен, но для vector он ведет к ненужным расходам: теперь vector base может иметь  $\nu = 0$ , так что в реализации типа vector нужно всюду защищаться от этого. Например:

```
template<class T>
T_{\&} vector < T >: : operator [ ] (size t i)
\left\{ \right.if (v) return v[i];
 // улаживаем проблему
<sup>1</sup>
```
Наличие возможности  $v=-0$  делает стоимость операции индексирования без проверки диапазона равной стоимости операции индексирования с проверкой диапазона индексов:

```
template<class T>
T& vector<T>: : at (size t i)
 if (i < v \cdot size()) return v[i];
 throw out_of_range ("vector index");
\mathcal{L}
```
Главное здесь то, что допуская возможность  $\nu=-0$ , я усложнил базовый инвариант для vector base, а как следствие усложнился и таковой для vector. В конечном итоге, весь код vector base и vector усложнился в связи с этим, что является источником возможных ошибок, усложняет поддержку кода и увеличивает накладные расходы на этапе выполнения. Отметим, что условные операторы могут оказаться неожиданно дорогими на современных компьютерных архитектурах. Если производительность критически важна, то ключевые операции (вроде индексирования вектора) следует реализовывать без условных операторов.

Интересно, что первоначальное определение vector base уже содержало легко конструируемое действительное состояние: объект vector base не мог существовать без успешного выделения памяти. Из-за этого реализация *vector* могла содержать следующую «функцию аварийного выхода»:

```
template<class T, class A>
void vector \langle T, A \rangle: : emergency exit ()
\left\{ \right.space = v;// устанавливаем размер *this в 0
 throw Total failure() ;
\mathbf{R}
```
Это немного грубовато, так как при этом не удается вызвать деструкторы элементов и освободить в них память, отведенную под поля данных базового типа vector base. То есть не обеспечивается базовая гарантия (§Е.2). Если же мы намерены доверять значениям *v и space* и деструкторам элементов, то мы можем избежать потенциальных утечек ресурсов:

```
template<class T, class A>
void vector<T, A>: : emergency exit()
```
```
\{destroy elements (); // outcmka
 throw Total failure() ;
\mathbf{1}
```
Отметим, что стандартный vector спроектирован настолько аккуратно, что он минимизирует проблемы, вызываемые двухфазным конструированием. Функция init () приблизительно эквивалентна функции resize (), и почти везде возможность  $v=-\theta$  закрыта проверками size () == 0. Отрицательные эффекты двухфазного конструирования становятся особо заметными в случае классов, захватывающих важные ресурсы, такие как сетевые соединения и файлы. Эти классы редко являются частью более общей среды, в рамках которой формулировались бы способы их реализации и использования, как это имеет место для контейнера vector в стандартной библиотеке языка C++. Обычно проблемы усиливаются еще и из-за того, что понятия прикладных областей плохо соответствуют описанию реально захватываемых компьютерных ресурсов, необходимых для их реализации. Немного существует классов, концепции которых отображаются на системные ресурсы столь непосредственно, как это имеет место для контейнера vector.

Идея «безопасного состояния» в принципе хорошая. Если мы не можем поместить объект в безопасное состояние без риска генерации исключения в процессе выполнения операции, у нас и в самом деле проблемы. Однако «безопасное состояние» должно вытекать из семантики класса, а не быть артефактом реализации, усложняющим инвариант этого класса.

#### Е.3.5.3. Отложенное выделение ресурсов

Подобно второму пункту (\$E.2), третий пункт (отложить выделение ресурса до момента, когда он на самом деле потребуется) неправильно применяет хорошую идею, так что издержки есть, а выгод нет. Во многих случаях, особенно для контейнеров вроде vector, лучший способ отложить выделение ресурсов - это отложить создание объекта. Рассмотрим неоптимальное использование контейнера vector:

```
void f(int n)€
                             // создаем п умолчательных значений типа X\text{vector}\langle X\rangle \, v(n);
 \mathbb{N} ...
 v[3] = X(99);
                             // реальная "инициализация" v[3]
 \mathcal{U} ...
\mathcal{E}
```
Создание Х с единственной целью присвоить ему позже новое значение, является расточительной идеей, особенно если присваивание для типа Х не дешево. Поэтому двухфазное конструирование  $X$  может показаться привлекательным. Например, если тип  $X$  сам является вектором, то можно было бы рассмотреть двухфазное создание vector с целью эффективного создания пустых векторов. Однако создание умолчательных (пустых) векторов и так эффективно, поэтому усложнение реализации с учетом частного случая пустого вектора представляется бесполезным. Вообще, освобождение кода конструктора элементов от сложной инициализации редко когда является наилучшим решением для реализации фиктивной инициализации. Вместо этих ухищрений пользователь может создавать элементы строго по необхолимости. Например:

```
void f2 (int n)
\overline{\mathcal{L}}vector < X > v:
                                     // создаем пустой vector
 /\!/ \ldotsv. push \, back(X(99));
                                     // конструируем элементы по необходимости
 \mathcal{N} ...
\overline{\ }
```
Подводим итог: двухфазное конструирование объектов приводит к более сложным инвариантам, и, как правило, к менее элегантному, чреватому ошибками коду, более сложному в сопровождении. Где это возможно, следует отдавать предпочтение коду, базирующемуся на конструкторах, а не на *init* () - функциях, поскольку первый подход поддерживается языковыми средствами. То есть ресурсы должны выделяться в конструкторах, если только отложенное вылеление ресурсов не ликтуется унаследованной семантикой класса.

# Е.4. Гарантии стандартных контейнеров

Если операция стандартной библиотеки генерирует исключение, она может быть уверена в том, что ее объекты-операнды остаются в действительном состоянии. Например,  $at()$ , генерирующая исключение *out of range* для *vector* (§16.3.3), не создает проблем с обеспечением безопасности исключений для контейнера **vector.** Разработчик операции  $at$  () не сомневается, что в момент генерации исключения *vector* находится в хорошо определенном состоянии. Трудности для разработчиков библиотеки, ее пользователей, а также людей, пытающихся разобраться в коде, начинаются тогда, когда исключение генерирует функция, предоставленная пользователем.

Контейнеры стандартной библиотеки предоставляют базовую гарантию (§Е.2): соблюдаются основные инварианты библиотеки и нет утечек ресурсов до тех пор, пока пользовательский код ведет себя как надо, то есть пользовательские «операции» не оставляют элементы контейнеров в недействительных состояниях и не генерируют исключений из деструкторов. Под «операциями» я здесь понимаю операции, используемые реализацией стандартной библиотеки, такие как конструкторы, операции присваивания, деструкторы и операции над итераторами (§E.4.4).

Программисту относительно легко добиться того, чтобы эти операции соответствовали ожиданиям библиотеки. Даже бесхитростно написанный код часто фактически соответствует требованиям библиотеки. Следующие типы определенно удовлетворяют требованиям стандартной библиотеки к типам контейнерных элементов:

- 1. Встроенные типы включая указатели.
- 2. Типы без пользовательских операций.
- 3. Классы с операциями, не генерирующими исключений и не оставляющими операнды в недействительных состояниях.
- 4. Классы с деструкторами, не генерирующими исключений, и с операциями (которые использует стандартная библиотека - конструкторы, присваивания, <, ==, swap() и т.д.), для которых можно легко убедиться, что они не оставляют операнды в недействительных состояниях.

В любом случае нужно также убедиться, что нет утечек ресурсов. Например:

```
void f(Circle * pc, Triangle* pt, vector \langle Shape * > \& v2 \ranglevector <Shape*> v(10);
                                    // создает vector или генерирует bad alloc
 v[3] = pc;// нет генерации исключений
 v. insert (v \cdot begin() + 4, pt);
                                    // или внедряет pt, или не изменяет v
 v2. \text{~erase} (v2. \text{~begin} () +3);// или удаляет v2[3], или не изменяет v2
 v2 = v:
                                    // копирует у или не изменяет у2
 \mathbb{N} ...
j.
```
Когда функция  $f$ () закончит работу,  $\nu$  будет надлежащим образом уничтожена, а v2 останется в действительном состоянии. Из данного фрагмента не ясно, кто отвечает за удаление рс и рt. Если это ответственность функции  $f()$ , то она может либо перехватывать исключения и выполнять необходимые удаления, либо присваивать указатели локальным переменным типа *auto ptr*.

Более интересный вопрос заключается в следующем: когда библиотечные операции предлагают сильную гарантию (то есть либо успешно завершаются, либо оставляют операнды нетронутыми)? Например:

```
void f(vector \langle X \rangle & vx)
ſ
 vx.insert (vx.begin () +4, X(7)); // добавляем элемент
\mathcal{E}
```
Вообще говоря, операции X и аллокатор у vector<X> могут генерировать исключения. Что можно сказать об элементах  $\boldsymbol{\kappa}$ , когда  $f$ () завершается по исключению? Базовая гарантия утверждает, что нет утечек памяти, и что элементы их находятся в действительных состояниях. Но остается вопрос - изменился ли при этом vx? Не добавилось ли умолчательных значений  $X$ ? Мог ли элемент быть удален из-за того, что для *insert* () это единственный способ восстановиться с соблюдением базовой гарантии? Иногда не достаточно знать, что контейнер находится в хорошем состоянии; часто нужно знать, что это за состояние. После перехвата исключения нам обычно интересно знать, являются ли значения элементов теми, что мы ожидаем, или же нужно приступать к восстановлению после ошибок.

#### Е.4.1. Вставка и удаление элементов

Вставка элемента в контейнер и удаление элемента из контейнера — это очевидные примеры операций, которые в случае возникновения исключений могут оставить контейнер в непредсказуемом состоянии. Причина заключается в том, что вставка или удаление активизируют множество операций, которые могут генерировать исключения:

- 1. Новое значение копируется в контейнер.
- 2. Нужно уничтожить элемент, удаленный из контейнера.
- 3. Под новый элемент требуется выделить память.
- 4. Элементы vector или deque нужно переместить в новое место в памяти.
- 5. Ассоциативные контейнеры вызывают операции сравнения для элементов.
- 6. Вставки и удаления включают операции с итераторами.

 $\mathbf{I}$ 

В каждом из перечисленных случаев могут генерироваться исключения.

Если деструктор генерирует исключение, не дается вообще никаких гарантий (§E.2), так как в этом случае они обошлись бы непозволительно дорого. Но от генерации исключений другими операциями, предоставляемыми пользователем, библиотека защищает и себя, и своих пользователей.

При манипуляциях со связными структурами данных, вроде list или *map*, элементы могут добавляться или удаляться, не оказывая влияния на другие элементы этих контейнеров. Иначе обстоит дело для контейнеров вроде vector или deque, элементы которых распределены в памяти непрерывно; здесь иногда приходится перемещать элементы на новые места.

Дополнительно к базовой гарантии стандартная библиотека предоставляет сильную гарантию для нескольких операций, вставляющих и удаляющих элементы. Поскольку контейнеры, реализованные в виде связных структур данных, ведут себя иначе, чем контейнеры с непрерывным размещением элементов в памяти, стандарт обеспечивает слегка различающиеся гарантии для разных видов контейнеров:

1. Гарантии для контейнеров *vector* (\$16.3) и *deque* (\$17.2.3):

- Если исключение генерируется в функциях *push back* () или *push front* (). то они оставляют контейнер нетронутым.
- Если исключение генерируется в функции *insert* (), но не копирующим конструктором или операцией присваивания типа элемента, то контейнер остается нетронутым.
- Функция erase () не генерирует исключений, кроме случаев возникновения исключений в копирующем конструкторе или в операции присваивания типа элемента.
- Функции pop\_back() и pop\_front() не генерируют исключений.
- 2. Гарантии для контейнера list  $(\S17.2.2)$ :
	- Если исключение генерируется в функциях *push back* () или *push front* (), то они оставляют контейнер нетронутым.
	- Если исключение генерируется в функции *insert* (), то контейнер остается нетронутым.
	- Функции erase (), pop back(), pop front(), splice() и reverse () не генерируют исключений.
	- Функции-члены контейнера list, такие как remove(), remove if(),  $unique()$ , sort $()$  и merge $()$ , не генерируют исключений, кроме случаев возникновения исключений в предикате или функции сравнения.
- 3. Гарантии для ассоциативных контейнеров (§17.4):
	- Если исключение генерируется операцией *insert* () при вставке единственного элемента, то контейнер остается нетронутым.
	- Функция *erase* () не генерирует исключений

Обратите внимание, что если для операций на контейнере дается строгая гарантия, то при генерации исключения все итераторы, указатели и ссылки на элементы остаются действительными.

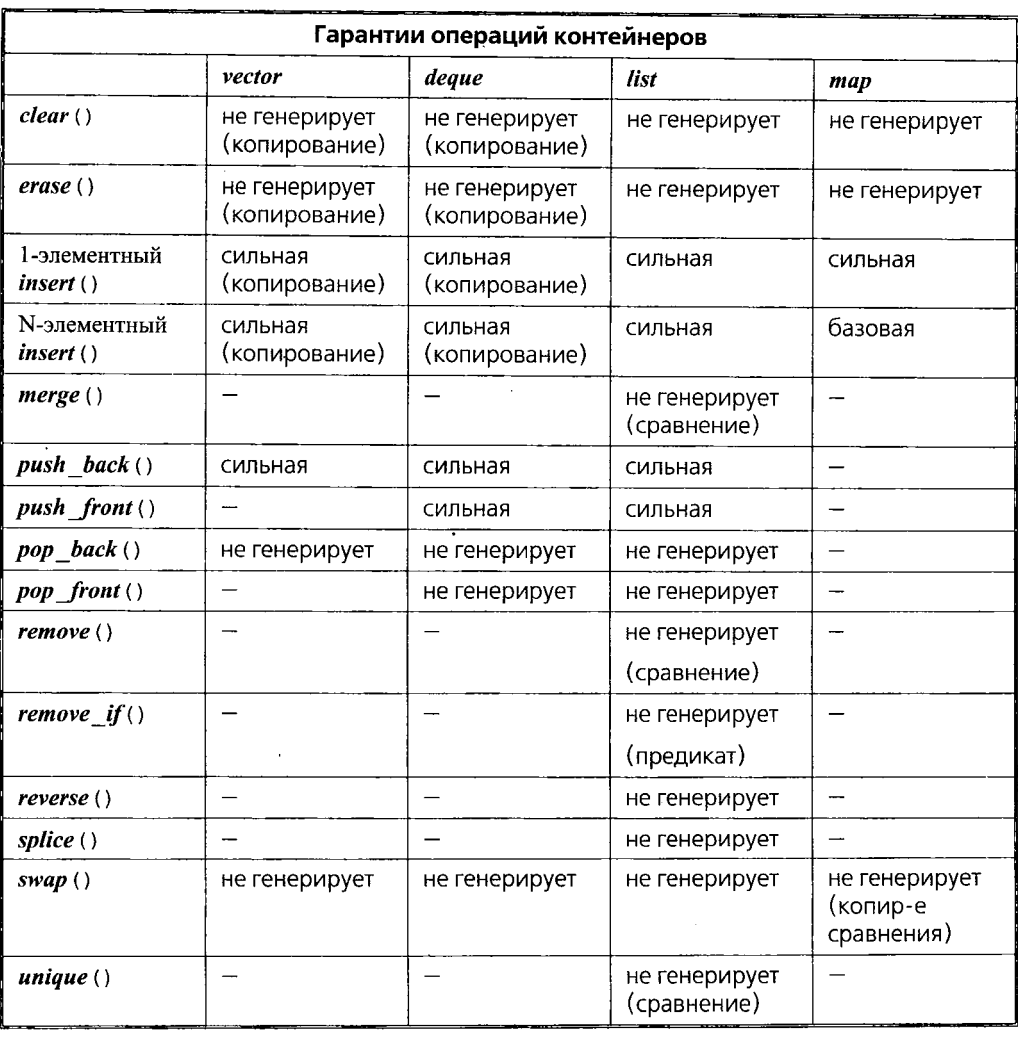

Эти правила могут быть объединены в таблицу:

Где гарантия требует отсутствия исключений в некоторой пользовательской операции, там эта операция указана в круглых скобках под строкой гарантии. Эти требования точно сформулированы в тексте, предшествующем таблице.

Функции *swap (*) отличаются от других упомянутых функций тем, что не являются функциями-членами. Гарантия для *clear*() вытекает из таковой для *erase ()* (§16.3.6). В таблице перечислены гарантии, предоставляемые в дополнение к базовой гарантии. Поэтому в таблицу не вошли такие операции, как *reverse*() и *unique ()* для *vector,* поскольку они предоставляются как алгоритмы для любых последовательностей без дополнительных гарантий.

«Почти контейнер» *basic string* (§17.5, §20.3) предоставляет базовую гарантию для всех операций. Стандарт также гарантирует, что *erase* () и *swap* () для этого типа не генерируют исключений, и что на функции *insert* () и *push\_back* () распространяется сильная гарантия.

Помимо неизменности контейнера, операция, предоставляющая сильную гарантию, также оставляет действительными все итераторы, указатели и ссылки. Например:

void update (map<string,  $X > \xi$  m, map<string,  $X > : :$  iterator current)

```
\left\{ \right.Xxstring S_iwhile (cin>>s>>x)trv\left\{ \right.current = m.insert(current, make pair(s, x));
    \mathcal{F}catch( \ldots)\left\{ \right.// здесь current по-прежнему соответствует текущему элементу
    \mathbf{r}\mathcal{E}
```
#### Е.4.2. Гарантии и компромиссы

Затейливая смесь дополнительных гарантий отражает сущность реализации. Программисты предпочитают сильную гарантию с возможно меньшим числом оговорок, но они же настаивают, чтобы каждая операция стандартной библиотеки была как можно более эффективна. Оба пожелания разумны, но для многих операций невозможно удовлетворить их одновременно. Чтобы дать лучшее представление о компромиссах, я исследую способы добавления единственного или нескольких элементов к контейнерам list, vector и map.

Рассмотрим сначала добавление единственного элемента к list или vector. Как всегда, *push back* () обеспечивает простейший способ для этого:

```
void f(list<X&gt;& 1st, vector<X&gt;& vec, const X&x)\left\{ \right.try€
   Ist. push back (x); // добавляем элемент к list
  \mathbf{r}\textit{catch}(...)\left\{ \right.// Ist не изменился
   return;
  ł
  tryſ
   vec.push back (x); // \partialобавляем элемент к vector
  \mathcal{L}catch( \ldots)ł
   // уес не изменился
```
#### return :

 $\mathbf{1}$ // lst и уес получили по новому элементу со значением х ł

Обеспечение сильной гарантии в таких случаях дается легко и дешево. Она весьма полезна, поскольку представляет собой полностью безопасный в контексте исключений способ добавления элементов. Однако *push back* () не определяется для ассоциативных контейнеров - у контейнера map отсутствует back (). В конце концов, последний элемент ассоциативного контейнера определяется отношением порядка, а не позицией.

Гарантии для *insert* () несколько более сложные. Причина состоит в том, что иногда функции *insert* () нужно помещать элемент куда-то в «середину контейнера». Это не проблема для связанных структур данных, таких как *list или map*. В то же время, при наличии свободного зарезервированного пространства у контейнера типа vector, очевидная реализация vector<X>::insert() копирует элементы, расположенные после точки вставки, чтобы освободить место. Это эффективно, но нет простого способа восстановления vector, если копирующий конструктор типа X или его операция присваивания генерируют исключение (см. §E.8[10-11]). Следовательно, vector обеспечивает гарантию лишь при условии, что копирующие операции элементов не генерируют исключений. А контейнеры *list* и *map* не нуждаются в этом условии; они могут запросто привязать новые элементы уже после выполнения любого копирования.

Для примера предположим, что копирующие операции типа Х генерируют исключение X::cannot\_copy, если не получается успешно создать копию:

```
void f(list < X > \xi lst, vector\langle X \rangle \xi vec, map\langle x \rangle \langle x \rangle \xi m, const X \xi x, const string \xi s)
€
 try
  €
   lst.insert(lst. begin() x);
                                        // добавляем элемент к list
  \mathcal{F}catch(\ldots)\mathbf{f}// lst не изменился
   return:
  \mathcal{E}try
  \{vec.insert (vec.begin(), x); // добавляем элемент к vector
  ł
 catch (X: cannot copy)\mathcal{L}// oops: vec может содержать, а может и не содержать новый элемент
   return;
  ł
  catch( \ldots )// уес не изменился
```

```
return:
  \mathbf{R}trvm \cdot insert (make pair (s, x)); // добавляем элемент к тар
 \mathcal{V}.
 catch( \ldots )\left\{ \right.// т не изменился
   return ;
 -1
 // lst и vec получили по новому элементу со значением х
 // т получил элемент со значением (s, x)\mathbf{1}
```
Если исключение X: : *cannot\_copy* перехвачено, то в этот момент новый элемент либо уже вставлен в *vec*, либо не вставлен. В первом случае объект находится в действительном состоянии, но каково его значение - неизвестно. Возможно, что после генерации исключения X: : cannot сору некоторый элемент окажется мистическим образом продублированным (см. §E.8[11]). Или же *insert* () реализована таким образом, чтобы удалять некоторые хвостовые элементы с целью быть уверенным в том, что в контейнере не оставлены недействительные элементы.

K сожалению, обеспечение сильной гарантии для *insert* () в контейнере vector в отсутствии оговорок про копирующие операции типа элементов непозволительно. Цена полной защиты от исключений при перемещении элементов вектора будет весьма значительной в сравнении со случаем предоставления лишь базовой гарантии.

Типы элементов, генерирующие исключения в процессе выполнения копирующих операций, не столь уж и редки. Вот примеры из самой стандартной библиоте- $KM - vector\langle string \rangle$ , vector  $\langle vector \rangle$  double  $> M$  map $\langle string, int \rangle$ .

Контейнеры *list* и vector предоставляют одинаковые гарантии при вставке одного или нескольких элементов. Причина состоит в том, что реализация *insert* () для list и vector применяет одну и ту же стратегию вставки как одного, так и нескольких элементов. В то же время тар предоставляет сильную гарантию для одноэлементного *insert*(), и лишь базовую гарантию для многоэлементных insert (). Легко реализовать вставку одного элемента в тар с обеспечением сильной гарантии. Однако типичная реализация многоэлементной вставки в map coстоит в том, чтобы вставлять элементы один за другим, а в этом случае трудно обеспечить сильную гарантию. Проблема заключается в том, что нет простого способа отката предыдущих успешных вставок в момент, когда терпит неудачу очередная вставка.

Если мы потребуем сильной гарантии, что либо все элементы успешно вставлены, либо операция ни на что не повлияла, мы можем создать новый контейнер с последующим выполнением swap ():

template < class  $C$ , class Iter> void safe\_insert ( $C\& c$ , typename  $C$ : : const\_iterator i, Iter begin, Iter end) f.

C tmp  $(c \cdot begin()$ , i);

// копируем начальные элементы

```
copy (begin, end, inserter (tmp, tmp, end ())); // копируем новый элемент
 copy(i, c, end), inserter tmp, tmp, end()); // копируем "хвостовые" элементы
swap(c,tmp);
\mathbf{I}
```
Как всегда, этот код может повести себя некорректно, если деструктор элемента сгенерирует исключение. В то же время, если исключение генерируется копирующими операциями элемента, то аргумент-контейнер остается неизменным.

#### Е.4.3. Функция swap()

Подобно копирующим конструкторам и присваиваниям операции *swap* () необходимы для многих стандартных алгоритмов и часто предоставляются пользователем. Например, sort () и stable sort () обычно переупорядочивают элементы с помощью *swap* (). Таким образом, если функция *swap* () генерирует исключение в момент перестановки элементов контейнера, контейнер может так и остаться с непереставленными элементами или с продублированными элементами, а не с парой элементов, поменявшихся местами.

Рассмотрим очевидное определение функции *swap* () из стандартной библиотеки (§18.6.8):

```
template < class T> void swap (T& a, T& b)
 T tmp = a;
 a = b:
 b = tmp;\overline{\phantom{a}}
```
Ясно, что *swap* () не генерирует исключений, если только этого не делают копирующие операции типа элемента.

За одним незначительным исключением для ассоциативных контейнеров, гарантируется, что функции *swap* () стандартных контейнеров не генерируют исключений. Как правило, обмен контейнерами выполняется путем обмена структурами данных, играющими роль дескрипторов доступа к элементам (§13.5, §17.1.3). Поскольку сами элементы не перемещаются в памяти, то конструкторы и операции присваивания для элементов не вызываются и, соответственно, исключений не генерируют. Кроме того, стандарт гарантирует, что никакая функция *swap* () стандартной библиотеки не портит значений ссылок, указателей и итераторов, ссылающихся на элементы обмениваемых контейнеров. В итоге, остается единственный потенциальный источник исключений: в ассоциативных контейнерах объект сравнения (§17.1.4.1) копируется как часть дескриптора. Его копирующий конструктор и операция присваивания могут генерировать исключение при вызове функций swap () для стандартных контейнеров. По счастью, операции копирования объектов сравнения обычно тривиальны и у них нет поводов генерировать исключения.

Пользовательские функции *swap* () должны предоставлять те же самые гарантии. Этого несложно добиться, если программист обменивает дескрипторы, а не тупо копирует всю информацию, на которую дескрипторы ссылаются (§13.5, §16.3.9,  $$17.1.3$ ).

#### Е.4.4. Инициализация и итераторы

Выделение памяти под элементы и инициализация этой памяти - основные части любой реализации контейнеров (\$E.3). Поэтому гарантируется, что стандартные алгоритмы для конструирования объектов в неинициализированной памяти uninitialized fill(), uninitialized fill  $n$ ()  $n$  uninitialized copy() (§19.4.4) – не оставляют после себя никаких сконструированных объектов в случае генерации ими исключений. Таким образом, эти алгоритмы предоставляют сильную гарантию (§E.2). Так как иногда при этом приходится уничтожать элементы, то требование к деструкторам элементов не генерировать исключений является для этих алгоритмов существенным (см. §E.8[14]). Кроме того, требуется, чтобы итераторы, передаваемые этим алгоритмам в качестве аргументов, вели себя корректно: они сами должны быть действительными, должны ссылаться на действительные последовательности, а их операции (такие как ++, ! =  $\mu$  \*) не должны генерировать исключений при работе с действительными итераторами.

Итераторы — это типичные примеры объектов, которые свободно копируются стандартными алгоритмами и операциями над стандартными контейнерами. Соответственно, копирующие операции итераторов не должны генерировать исключений, и стандарт гарантирует, что копирующие операции итераторов, возвращаемых стандартными контейнерами, исключений не генерируют. Например, итератор, возвращаемый посредством *vector*< $T$ >: : begin(), можно копировать, не опасаясь исключений.

В то же время, операции ++ и - для итераторов могут генерировать исключения. К примеру, *istreambuf iterator* (§19.2.6) генерирует исключение для указания на ошибку ввода, а итератор с проверкой диапазона может сгенерировать исключение для указания на попытку выхода за границы действительного диапазона (§19.3). Но исключения не могут генерироваться при перемещении итератора от одного элемента последовательности к другому без нарушения определений операций ++ и - для итераторов. Поэтому uninitialized\_fill(), uninitialized fill\_n() и uninitialized copy() предполагают, что операции ++ и - на их параметрах-итераторах исключений не порождают; если все же исключение генерируется, то это может быть следствием передачи под видом итераторов вовсе и не итераторов (в стандартном понимании), или что итерируемая последовательность не является действительной последовательностью. И вновь подчеркиваем, что стандартные контейнеры не защищают пользователя от порождаемого пользователем неопределенного поведения кода (§E.2).

#### Е.4.5. Ссылки на элементы

Когда ссылка, указатель или итератор на элемент контейнера передается некоторому коду, этот код может испортить контейнер, повредив его элемент. Например:

```
void f(const X \& x)
\overline{\mathcal{L}}list < X > 1st;
  lst. push \, back(x);
  list < X>: : iterator i = 1st. begin () ;
  *i = x;
                  // копируем x в list
 \mathbb{N}...
}
```
Если х испорчен, деструктор списка возможно будет не способен должным образом уничтожить Ist. Например:

```
struct X
€
int^* p;
 X() {p = new int; }
\sim X() {delete p; }
\mathbb{N} ...
\mathcal{E}void malicious ()
\left\{ \right.Xxx \cdot p = reinterpret cast \langle int^* \rangle (7);
                                                   \frac{1}{2} портим х
                                                   // бомба с часовым механизмом
 f(x);
ļ
```
Когда исполнение функции  $f()$  завершается, вызывается деструктор типа  $list *X*$ , что, в свою очередь, порождает вызов деструктора типа  $X$  для испорченного значения. Но результат для *delete* p, когда p отличен от нуля и не указывает на действительное значение типа X, не определен и может спровоцировать немедленный крах, или будет испорчена свободная память, так что проблемы проявятся неожиданным образом позже и в иных частях программы.

Возможность возникновения таких проблем не должна останавливать нас от манипулирования элементами контейнеров посредством ссылок или итераторов; это зачастую самый простой и наиболее эффективный способ. Однако будет разумным проявить дополнительную предосторожность в работе со ссылками на элементы контейнеров. Когда целостность контейнера имеет особое значение, будет неплохо предложить менее опытным программистам более безопасную альтернативу. Например, можно предоставить операцию, которая проверяет действительность нового элемента перед его копированием в особо важный контейнер. Естественно, осуществить такую проверку без детальных знаний прикладного типа невозможно.

В самом общем случае, порча элемента контейнера может способствовать непредсказуемому поведению последующих операций с контейнером. И это никакая не уникальная особенность контейнеров. Любой объект, оставленный в плохом состоянии, может впоследствии вызвать сбой программы.

#### Е.4.6. Предикаты

Многие стандартные алгоритмы и многие операции над стандартными контейнерами полагаются на пользовательские предикаты. В частности, все ассоциативные контейнеры нуждаются в предикатах как для поиска, так и для вставки элемен-TOB.

Предикат, используемый операцией стандартного контейнера, может генерировать исключения. На этот случай каждая операция стандартного контейнера предоставляет базовую гарантию, а некоторые операции, такие как *insert* () для единственного элемента, обеспечивают сильную гарантию (§Е.4.1). Если предикат генерирует исключение во время операции над контейнером, окончательный набор элементов контейнера может оказаться не совсем таким, какой хотел пользователь,

но это будет набор действительных элементов. Например, если операция сравнения == сгенерирует исключение, будучи вызванной из *list*: : *unique* () (§17.2.2.3), пользователь не сможет твердо рассчитывать на отсутствие дубликатов в списке. Он может рассчитывать лишь на то, что каждый элемент в списке является действительным  $(CM. § E. 5.3).$ 

По счастью, предикаты редко делают что-нибудь, что может генерировать исключение. Однако пользовательские предикаты <, == и ! = все же нужно принимать во внимание при рассмотрении вопросов, связанных с безопасностью кода при ис-**КЛЮЧениях** 

Объект сравнения ассоциативного контейнера копируется в процессе выполнения операции swap () (§Е.4.3). Поэтому имеет смысл позаботиться о том, чтобы копирующие операции предикатов, которые могут использоваться в качестве объектов сравнения, не генерировали бы исключений.

# Е.5. Другие части стандартной библиотеки

Главная задача в контексте безопасности исключений - это поддержание согласованности объектов; то есть нужно не только поддерживать инварианты индивидуальных объектов, но и согласовывать их между собой. С точки зрения стандартной библиотеки наибольшую трудность в деле обеспечения безопасности исключений представляют собой объекты-контейнеры, а остальная часть библиотеки менее интересна в этом отношении. В то же время, и встроенные массивы являются контейнерами, которые могут быть испорчены какими-либо опасными операциями.

В общем случае, функции стандартной библиотеки генерируют только те исключения, которые включены в их спецификацию, плюс исключения, которые генерируются при этом вызываемыми пользовательскими операциями. Кроме того, все функции, которые прямо или косвенно выделяют память, могут генерировать исключение, свидетельствующее об исчерпании памяти (как правило, *std*: : bad\_alloc).

#### **Е.5.1. Строки**

Операции над строками могут генерировать множество разных исключений. Однако basic string манипулирует символами посредством функций, предоставляемых *char traits* (§20.2), а этим функциям запрещено генерировать исключения. Подчеркнем, что именно функции *char\_traits* из стандартной библиотеки не генерируют исключений, в то время как пользовательские *char\_traits* могут и не соблюдать этого соглашения. Обратите также внимание на то, что типу, который используется в качестве символьного типа (типа элементов) для **basic\_string**, запрещено иметь определяемые пользователем операции копирования. Тем самым устраняется важный потенциальный источник исключений.

Тип **basic\_string** во многих отношениях похож на стандартный контейнер (§17.5, §20.3). Его элементы фактически составляют последовательность, к которой можно обращаться с помощью basic\_string<Ch, Tr, A>:: iterator и basic\_string<Ch, Tr, A>:: const\_iterator. Соответственно, реализация строк стандартной библиотеки предоставляет базовую гарантию (§Е.2), а гарантии для erase (), insert (), push\_back () и swap () (Е.4.1) распространяются и на basic string. Например, basic string<Ch, Tr, A>: : push\_back() обеспечивает сильную гарантию.

### Е.5.2. Потоки

Когда нужно, функции типа *iostream* генерируют исключения, чтобы сообщить об изменениях состояния (§21.3.6). Соответствующая семантика хорошо определена и не создает проблем по части безопасности исключений. Если же пользовательские operator<<< () или operator>>>> () генерируют исключения, то это может выглядеть так, что исключения сгенерировала библиотека. Такие исключения, однако, не влияют на состояние потока (§21.3.3). Дальнейшие операции потока может быть и не найдут ожидаемых данных - из-за того, что предшествовавшая операция вместо нормального завершения сгенерировала исключение - но сам по себе поток не поврежден. Как всегда при возникновении проблем ввода/вывода, перед возобновлением чтения или записи может потребоваться вызов функции clear ()  $(S21.3.3, S21.3.5)$ .

Подобно basic\_string, потоки iostream в своих манипуляциях с символами полагаются на *char\_traits* (§20.2.1, §E.5.1). Таким образом, реализация может полагаться на то, что операции с символами не генерируют исключений, но не дается никаких гарантий в отношении нарушения этих соглашений пользователем.

Ради возможности серьезной оптимизации делается предположение, что классы locale (§D.2) и facet (§D.3) не генерируют исключений. Если бы они генерировали исключения, то использующий их поток мог бы быть испорчен. Наиболее вероятное исключение,  $std$ : : bad cast, может генерироваться в рамках пользовательского кода вне реализации стандартных потоков. В самом худшем случае это может привести к неполному выводу или к неудачному чтению, но не к повреждению потока ostream (или istream).

#### Е.5.3. Алгоритмы

Kpome *uninitialized fill*(), *uninitialized fill*  $n$ () *u uninitialized copy*() (§E.4.4), no стандарту для алгоритмов предлагается лишь базовая гарантия (§Е.2). То есть в случае корректного поведения пользовательских объектов стандартные алгоритмы соблюдают все инварианты стандартной библиотеки и не порождают утечку ресурсов. Во избежание неопределенного поведения пользовательские операции всегда должны оставлять свои операнды в действительных состояниях, а деструкторы не должны генерировать исключений.

Сами алгоритмы не генерируют исключений. Вместо этого они сообщают об ошибках через свои возвращаемые значения. Например, поисковые алгоритмы в качестве сообщения «не найдено» обычно возвращают ссылку на конец последовательности (§18.2). Таким образом, исключения, сгенерированные в процессе работы стандартных алгоритмов, на самом деле генерируются пользовательскими операциями. Исключения эти возникают в таких операциях на элементах, как предикаты (§18.4), присваивания или *swap* (), а также в аллокаторах (§19.4).

Если перечисленные операции генерируют исключение, то алгоритм немедленно завершает работу, а дальнейшие решения по обработке исключения остаются за функциями, вызвавшими алгоритм. Некоторые алгоритмы допускают возникновение исключений в ситуациях, когда контейнер находится в недопустимом с точки зрения пользователя состоянии. Например, некоторые алгоритмы сортировки копируют элементы во временный буфер, а затем обратно помещают их в контейнер. Такой алгоритм sort () мог бы скопировать элементы из контейнера (планируя записать их потом в контейнер в отсортированном порядке) и начать писать что-либо поверх них, а тут вот генерируется исключение. С точки зрения пользователя контейнер испорчен, но в то же время все элементы находятся в действительном состоянии, так что здесь возможно достаточно прямолинейное восстановление.

Обратим внимание на то, что стандартные алгоритмы обращаются к последовательностям через итераторы. Таким образом, стандартные алгоритмы не работают с контейнерами напрямую, а работают лишь с их элементами. Тот факт, что стандартные алгоритмы никогда непосредственно не добавляют и не удаляют элементы контейнеров, упрощает анализ последствий исключения. Аналогичным образом. если к некоторой структуре данных обращаются лишь через итераторы, указатели или ссылки на константы (например, с помощью *const Rec*<sup>\*</sup>), то легко локазать, что исключения в этом случае не приводят к нежелательным последствиям.

#### **E.5.4. Типы valarray и complex**

Числовые функции не генерируют исключений явным образом (глава 22). В то же время, valarray должен распределять память, что может привести к исключению std:bad alloc. Кроме того, шаблонам valarray и complex можно передать тип элементов (скалярный тип), который в общем случае генерирует исключения. Как всегда, стандартная библиотека предоставляет базовую гарантию (§Е.2), но никаких специальных гарантий относительно результатов вычислений, прерванных исключением, не дается.

Подобно basic string ( $\S$ E.5.1) типы valarray и complex полагаются на то, что пользовательским типам их аргументов запрещено явным образом определять копирующие операции, так что их копирование побитовое. Как правило, эти числовые типы стандартной библиотеки оптимизированы по быстродействию в предположении, что типы их элементов (скалярные типы) не генерируют исключений.

#### Е.5.5. Стандартная библиотека языка С

Генерирует ли исключения операция стандартной библиотеки, не имеющая спецификации исключений, или не генерирует, зависит от конкретной реализации. Функции стандартной библиотеки языка С не уполномочены генерировать исключения по определению (в языке С нет исключений), но это могут делать их аргументы-функции. Реализации часто объявляют стандартные библиотечные функции языка С с пустой спецификацией исключений *throw* () с целью помочь компилятору в их оптимизации.

Функции типа *qsort* () и bsearch () (§18.11) принимают в качестве аргумента указатель на функцию. Поэтому они могут сгенерировать исключение, если это делают их аргументы. Базовая гарантия (§E.2) распространяется и на эти функции.

# Е.6. Рекомендации пользователям стандартной библиотеки

Можно глядеть на безопасность исключений в контексте стандартной библиотеки таким образом, что все проблемы мы создаем себе сами. Библиотека будет функционировать корректно до тех пор, пока предоставляемые пользователем операции соответствуют базовым гарантиям библиотеки (§Е.2). В частности, исключения, сгенерированные из стандартных контейнерных операций не вызовут утечек памяти и не оставят контейнеры в недействительных состояниях. В итоге, перед пользователем библиотеки встает вопрос: каким образом определять свои типы, чтобы они не вызывали утечек ресурсов и не допускали неопределенного поведения?

Вот основные правила:

- 1. При модификации объекта не уничтожайте его старое содержимое до того. как новое содержимое полностью сконструировано и может заменить старое содержимое без риска возникновения исключений. Например, см. реализацию vector:: operator=(), safe assign() и vector:: push back() в  $\S E.3$ .
- 2. Перед генерацией исключения освободите захваченные ресурсы, которые не принадлежат какому-либо другому объекту.
	- 2a. Методика «выделение ресурса есть инициализация» (§14.4) и языковые правила, гласящие, что частично созданные объекты уничтожаются в той степени, в которой они были созданы (§14.4.1), оказывают здесь большую помощь. К примеру, см. leak () в §Е.2.
	- 2b. Алгоритм *uninitialized copy* () и его собратья обеспечивают автоматическое освобождение ресурсов в случае невозможности завершить конструирование набора объектов (§Е.4.4).
- 3. Перед генерацией исключения удостоверьтесь, что все операнды находятся в действительных состояниях. Всегда оставляйте объекты в состоянии, которое позволяет обратиться к ним и уничтожить их, не вызвав неопределенного поведения или генерации исключения из деструктора. К примеру, см. присваивание для vector из §E.3.2.
	- За. Конструкторы имеют такую особенность, что при генерации в них исключений не остается объектов для последующего уничтожения. Соответственно, перед генерацией исключения нам нет необходимости устанавливать инвариант, но есть необходимость в освобождении ресурсов, захваченных в ходе неудавшегося конструирования.
	- 3b. Деструкторы особенны тем, что сгенерированное в них исключение почти наверняка ведет к нарушению инвариантов и/или вызову *terminate* ().

Следовать этим правилам на практике не так-то легко. Главная причина состоит в том, что исключения иногда появляются оттуда, откуда их совсем не ждут. Хороший пример - std: : bad\_alloc. Любая функция, которая прямо или косвенно использует операцию *пем* или обращается к аллокатору для выделения памяти, может стенерировать **bad alloc**. В некоторых программах мы можем решить эту частную проблему, стараясь не исчерпать память компьютера. Однако для программ, которые должны работать в течение длительных промежутков времени или должны осуществлять ввод данных произвольного объема, нужно быть готовым к обработке самых разнообразных отказов при выделении принципиально ограниченных компьютерных ресурсов. Каждую функцию нужно подозревать на предмет возможности генерации исключений до тех пор, пока твердо не доказано обратное.

Простой способ попробовать избежать неожиданностей состоит в применении контейнеров элементов, которые не генерируют исключений (вроде контейнеров указателей или контейнеров элементов простых конкретных типов), или связных контейнеров типа *list*, предоставляющих сильную гарантию (SE.4). Другой подход — положиться в первую очередь на операции вроде *push back*(), которые предоставляют сильную гарантию, что операция либо успешно заканчивается, либо ни на что не влияет (§Е.2). Однако сами по себе эти подходы недостаточны для предотвращения утечек ресурсов и могут приводить к слишком ограничительным и пессимистическим методам обработки ошибок и восстановления. Например. рес- $\textit{tor}$ < $T^*$ > — тривиально безопасный по отношению к исключениям тип в том случае, если операции над типом  $T$  не генерируют исключений. Однако если указуемые объекты нигде не удаляются, исключение из *vector* приведет к утечке ресурсов. Введение вспомогательного класса *Handle* (§25.7), предназначенного для освобождения ресурсов, и применение vector< Handle< $T$ > > вместо vector< $T^*$ >, с большой вероятностью улучшит жизнеспособность кода.

Если вы пишите новый код, то можно с самого начала принять систематический план, по которому каждый ресурс представляется классом с инвариантом, предоставляющим базовую гарантию (§Е.2). Таким образом идентифицируются наиболее важные объекты системы, для которых можно обеспечить семантику отката (roll-back semantics), то есть сильную гарантию для операций с ними (возможно, при каких-то специфических условиях).

Большинство приложений содержат структуры данных и код, которые написаны без учета безопасности исключений. При необходимости такой код можно встраивать в более надежный (с точки зрения безопасности исключений) каркас либо после проверки, что он не генерирует исключений (как это было для функций стандартной библиотеки языка С; §Е.5.5), либо посредством интерфейсных классов, для которых поведение при исключениях и управление ресурсами может быть точно определено.

Проектируя типы, предназначенные для использования в безопасной по отношению к исключениям среде, нужно обращать особое внимание на операции, используемые стандартной библиотекой: конструкторы, деструкторы, присваивания, сравнения, функции *swap* (), предикаты и операции на итераторах. Наилучшее решение состоит в определении инварианта класса, который устанавливается конструкторами. Иногда нужно проектировать инвариант класса так, чтобы объект можно было поместить в такое состояние, при котором его можно уничтожить, даже если операция потерпела неудачу в самой «неудобной» точке. В идеале, такое состояние не должно быть артефактом реализации, искусственно введенным ради удобства обработки исключений, а должно естественным образом вытекать из семантики типа (§E.3.5).

Рассматривая безопасность исключений, делайте акцент на определении действительных состояний объектов (инвариантов) и на надлежащем освобождении ресурсов. Из-за этого тем более важно представлять ресурсы классами. Простым примером служит vector base (§Е.3.2). Конструкторы таких «ресурсных» классов захватывают низкоуровневые ресурсы (типа «сырой» памяти для vector base) и устанавливают инварианты (вроде надлежащей инициализации указателей в vector\_base). Деструкторы этих классов неявно освобождают низкоуровневые ресурсы. Правила частичного конструирования (§14.4.1) и методика «выделение ресурса есть инициализация» (§14.4) поддерживают такой способ управления ресурсами.

Хорошо написанный конструктор устанавливает инвариант класса для объекта (§24.3.7.1), то есть он присваивает объекту такое значение, которое способствует упрощению написания кода для операций класса и способствует их успешному выполнению. Это подразумевает, что конструкторам часто приходится захватывать ресурсы. Если же это не удается сделать, то конструкторы могут сгенерировать исключение, чтобы мы попытались справиться с проблемой до того, как объект создан. Такой подход непосредственно поддерживается и языком, и стандартной библиотекой (§E.3.5).

Требование освободить ресурсы и перевести объект в действительное состояние до того момента, когда будет генерироваться исключение, означает, что бремя обработки исключения распределяется между генерирующей исключение функцией, функциями, расположенными по цепочке вызовов между последней и обработчиком, и самим обработчиком. Таким образом, если функция генерирует исключение, это не означает, что она никак не связана с его обработкой: все функции, генерирующие и передающие исключение должны освобождать захваченные ими ресурсы и помещать операнды в согласованные состояния. Если они этого не делают, то обработчику исключений скорее всего остается лишь попытаться более-менее изящно завершить работу приложения.

# Е.7. Советы

- 1. Определитесь с тем, какая степень безопасности исключений нужна вам;  $$E.2.$
- 2. Безопасность исключений должна быть составной частью общей стратегии отказоустойчивости; §Е.2.
- 3. Предоставляйте базовую гарантию для всех классов (то есть поддерживайте инвариант и не допускайте утечек ресурсов); §E.2, §E.3.2, §E.4.
- 4. Где это возможно и позволительно, предоставляйте сильную гарантию (то есть чтобы операция либо успешно выполнялась, либо оставляла операнды нетронутыми);  $$E.2, $E.3$ .
- 5. Не генерируйте исключений в деструкторах; §E.2, §E.3.2, §E.4.
- 6. Не генерируйте исключений в итераторах, которые осуществляют проход по действительной последовательности; §E.4.1, §E.4.4.
- 7. Безопасность исключений требует тщательного изучения отдельных операций; §Е.3.
- 8. Проектируйте шаблоны так, чтобы они были прозрачными по отношению к исключениям; §Е.3.1.
- 9. В вопросе приобретения ресурсов отдавайте предпочтение конструкторам, а не функциям *init* (); §E.3.5.
- 10. Определяйте инвариант класса так, чтобы было ясно, какое состояние объектов класса является действительным; §E.2, §E.6.
- 11. Убедитесь, что объект всегда можно поместить в действительное состояние без риска генерации исключения; §E.3.2, §E.6.
- 12. Придерживайтесь простых инвариантов: §Е.3.5.
- 13. Перед генерацией исключения оставляйте операнды в действительных состояниях; §E.2, §E.6.
- 14. Избегайте утечек ресурсов; §Е.2, §Е.3.1, §Е.6.
- 15. Представляйте ресурсы непосредственно классами; §E.3.2, §E.6.
- 16. Помните, что *swap* () может быть альтернативой копированию элементов;  $$E.3.3.$
- 17. Там, где возможно, предпочитайте упорядочение кода явному применению  $trv$ -блоков: §Е.3.4.
- 18. Не уничтожайте «старую» информацию до того, как заменяющая ее информация будет надежно подготовлена: §E.3.3, §E.6.
- 19. Полагайтесь на методику «выделение ресурса есть инициализация»; §Е.3. §E.3.2, §E.6.
- 20. Удостоверьтесь, что объекты сравнения ассоциативных контейнеров можно копировать; §Е.3.3.
- 21. Выделяйте наиболее важные структуры данных и предоставляйте сильную гарантию для их операций; §Е.6.

# Е.8. Упражнения

- 1. (\*1) Перечислите все исключения, которые могут быть сгенерированы в функции  $f()$  из §Е.1.
- 2. (\*1) Ответьте на вопросы к примеру из §Е.1.
- 3. (\*1) Определите класс Tester, который иногда генерирует исключения в таких базовых операциях, как копирующий конструктор. С помощью Tester проверьте контейнеры вашей реализации стандартной библиотеки.
- 4. (\*1) Найдите ошибку в «неряшливой» версии конструктора *vector* (§E.3.1) и напишите программу, приводящую этот конструктор к краху. Подсказка: сначала реализуйте деструктор для типа vector.
- 5. (\*2) Реализуйте простой список, предоставляющий базовую гарантию. Уточните, что список требует от пользователей, чтобы обеспечить указанную гарантию.
- 6. (\*3) Реализуйте простой список, предоставляющий сильную гарантию. Тщательно протестируйте этот список. Как люди могут убедиться в безопасности этого списка?
- 7. (\*2.5) Реализуйте String из §11.12 так, чтобы он стал столь же безопасным, как стандартный контейнер.
- 8. (\*2) Сравните производительность различных версий присваивания для vector  $\pi$  safe assign () (§E.3.3).
- 9. (\*1.5) Скопируйте аллокатор без использования операции присваивания (как это требуется для улучшения *operator*=() в §E.3.3).
- **10.** (\*2) Добавьте к типу *vector* одноэлементные и многоэлементные операции *erase* () и *insert* (), предоставляющие базовую гарантию (§Е.3.2).
- **11.** (\*2) Добавьте к типу *vector* одноэлементные и многоэлементные операции *erase* () и *insert*(), предоставляющие сильную гарантию (§Е.3.2). Сравните стоимость и сложность данного решения с решением из упражнения 10.
- **12.** (\*2) Напишите *safe insert*() (§Е.4.2), которая вставляет элементы в существующий *vector* (а не копирует во временную переменную). Какие ограничения придется наложить на операции?
- **13.** (\*2) Напишите *safe\_insert* () (§Е.4.2), которая вставляет элементы в существующий *тар* (а не копирует во временную переменную). Какие ограничения придется наложить на операции?
- **14.** (\*2.5) Сравните размер, сложность и производительность *safe insert*() из упражнений 12 и 13 с версией *safe insert* () из §Е.4.2.
- **15.** (\*2.5) Напишите усовершенствованный вариант *safe insert*() исключительно для ассоциативных контейнеров. Используйте *traits* для написания *safe insert*(), который автоматически выбирает оптимальный вариант для контейнера. Подсказка: §19.2.3.
- **16.** (\*2.5) Попробуйте переписать *uninitialized fill*() (§19.4.4, §Е.3.1) так, чтобы он справлялся с деструкторами, генерирующими исключения. Возможно ли это? Если да, то какова стоимость такого решения? Если нет, то почему?
- **17.** (\*2.5) Попробуйте переписать *uninitializedJill!)* (§19.4.4, §Е.3.1) так, чтобы он справлялся с итераторами, которые генерируют исключения в операциях - и ++. Возможно ли это? Если да, то какова стоимость такого решения? Если нет, то почему?
- **18.** (\*3) Выберите контейнер из библиотеки, отличной от стандартной. Ознакомьтесь с документацией и выясните, какие гарантии безопасности исключений он предоставляет. Испытайте этот контейнер, чтобы выяснить, насколько он устойчив к исключениям, генерируемым при выделении памяти, а также кодом, предоставляемым пользователем. Сравните с соответствующим контейнером стандартной библиотеки.
- **19.** (\*3) Попробуйте оптимизировать *vector* из §Е.З, пренебрегая возможностью исключений. Например, устраните все try-блоки. Сравните производительность с версией из §Е.З и с реализацией *vector* из стандартной библиотеки. Сравните также размер и сложность кода этих вариантов типа *vector.*
- **20.** (\* 1) Определите инварианты для *vector* (§Е.З) с возможностью *v==0* и без таковой (§Е.3.5).
- **21.** (\*2.5) Прочитайте исходный код реализации vector. Какие гарантии обеспечены для присваивания, многоэлементных *insert* () и *resize* ()?
- **22.** (\*3) Напишите версию *hash тар* (§17.6), которая столь же безопасна, что и стандартный контейнер.

# **Предметный указатель**

 $\mathbf{I}$ [], 65, 557  $>>$ , 158, 174 #define, 274 #endif, 274 #ifndef, 274 %d, 207 &, 158, 174 \*, 65 7, <sup>78</sup> \*this, 292 , (запятая), 173 /\*, 78  $^{\circ}$ , 158, 174 \_\_ioinit, 754 |, 158, 174  $\tilde{}$ , 174  $\tilde{\ }$ container(), 558  $\tilde{\text{ }}$ ios\_base(), 766 », 158, <sup>174</sup>

# **A**

abort(), 276 abstract node class, 905  $-$  types, 74  $\cdot$ access functions, 531 accumulate(), 801 acos(), 779 adapters, 565, 620 adjacent difference(), 801  $-$  find(), 609 alert, 964 algorithm, 521, 800 aliases, 234 allocate(n), 675 allocator type, 556 allocators, 674 and, 926  $-$  eq, 926 ANSI, 46 appending, 703 application frameworks, 918, 919 argc, 167

argv, 167 array, 559 ASCII, 963 —-символы, 690 asin(), 779 asm, 926 assertion, 879 assign(first,last), 558  $-$  (n,x), 558 assignment, 309  $-$  operator, 290 associative array, 97, 576 — containers, 555 at(), 557 atof(), 712 atoi(), 712 atol(), 712 auto, 926 automatic objects, 129

#### **В**

back(), 557, 573, 695  $-$  inserter(), 99, 662 backslash, 117, 964 backspace, 964 backward\_copy(), 633 bad(), 729  $-$  alloc, 467  $-$  cast, 467 — exception, 467  $-$  typeid, 467 base class, 373 basefield, 728 Basic Linear Algebra Subprograms, 786  $-$ ios, 735, 759 -\_ostringstream, 755 —\_streambuf, 764  $-$  string, 691, 693 — stringCh, 694  $-$  stringchar, 693 begin(), 557 BEL, 137

binary function, 620  $-$ negate, 621  $-$  search(), 611 bind 1st, 620  $-()$ , 622  $-(x)$ , 620 bind2nd, 620  $-()$ , 622  $-(y)$ , 620 binder1st, 622 bitand, 926 bitor, 926 bitset, 520, 555, 559 bitwise logical operators, 174 bool, 62, 114, 171, 926 break, 926 built-in types, 114

#### **C**

caching, 293 callback function, 388 capacity(), 558, 565 carriage return, 964 case, 926 —-ветви, 64 —-метки, 158 cassert, 521 casting, 181 catch, 927  $-$ (...), 442 —-блок, 69, 437 cctype, 521-522 cerr, 165 cerrno, 521, 779 cfloat, 522 char, 62, 64, 114, 171, 927  $-*, 65$  $-$  BIT, 778 — traits, 720, 734 — traitschar, 691 - traitswchar\_t, 692 character constant, 88 characters, 690 cin, 63, 90, 168, 728 class, 151, 286, 927  $-$  declaration, 285<br> $-$  definition, 285<br> $-$  hierarchy, 378, 473 classes inheritance, 373 cleanup, 73 clear(), 557, 707 climits, 522

clocale, 522 cmath, 523, 779 codecvt<Ch,char,mbstate\_t>, 1027 collate\_byname<Ch>, 1027 collate<Ch>, 1027 comma operator, 173 compare(), 692 compile-time polymorphism, 424 compl, 927 complex, 523 concatenation, 88, 704 concrete node class,  $905 -$  types, 74, 303 conditional-expressions, 186 const, 50, 256, 927  $-$  cast, 927  $-$  iterator, 556  $-$  mem fun ref t, 621  $-$  mem fun t, 620 —\_mem\_funl\_ref\_t, 621  $-$  mem funl t, 620  $-$  reference, 556 - reverse\_iterator, 556 constant expressions, 967 constructors, 287 container, 890<br>- adapter, 571 — classes, 82, 379  $-$ (), 558  $-($ first,last), 558 —(n), 558  $-(n,x)$ , 558  $-(x)$ , 558 continue, 926 conversion operators, 343 copy constructor, 290, 309  $-$ (), 82, 106, 610, 633  $-$  backward(), 610 copyfmt(), 766 copy-on-write, 365 cos(), 108 count (), 106 count(), 609 count\_if(), 106, 609 cout, 63 crosscast, 495 csetjmp, 522 cshift(), 784 csignal, 522 cstdarg, 522 cstddef, 522 cstdio, 259, 522, 733 cstdlib, 277, 521-523, 779

cstring, 521 ctime, 520, 522 Ctrl+Z,  $166$ ctype\_byname<Ch>, 1027 ctype $\langle$ Ch $\rangle$ , 1027 curr symbol $()$ , 1041 cwchar, 522, 710 cwcharp, 521 cwctype, 521, 713 С-строки, 90, 711

#### D

 $dealloc(p, n)$ , 675 decimal, 118  $-$  point(), 1041 declarations, 124, 930 declarator, 125 default, 926  $-$ -ветвь, 64, 91, 158 definitions, 124 delegation, 360, 875 delete, 180, 926 deque, 520, 556, 559, 565 dereference operator, 83 dereferencing, 134 design reuse, 833 destructive copy semantics, 448 destructor, 73, 305 diamond-shaped inheritance, 484 dictionary, 97, 576 difference type, 556 digraphs, 690 divides, 619 do, 926 - get time(), 1053 dot operator, 149  $-$  product, 803 double, 62, 114, 119, 926  $-$  quote, 964  $-$ -ended queue, 570  $-$ -linked list, 565 downcast, 494 dynamic memory, 979  $-$  store, 74  $-$  cast, 926

### E

ellipsis, 202, 207 else, 926 empty string, 137  $-()$ , 558  $end(), 557$ 

enum, 50, 114, 151, 926 enumeration, 122 EOF, 712, 734, 769 eofbit, 175  $eq()$ , 692 equal(), 609  $-$ range(), 106, 587, 611  $-$ range $(k)$ , 559  $-$  to, 618 erase(), 96, 548, 599, 706-707  $-(first, last), 557$  $\neg$ (p), 557 errno, 779 escape-символы, 964 exception, 242, 467, 521-522  $-$  handler, 243  $-$  safety, 1078  $-$  specification, 457  $-()$ , 735 exit(), 276 explicit, 926 export, 927 expression, 930 --oriented coding, 176 extern, 927 external linkage, 255 extractor, 720

### $\mathbf F$

facets, 1007 factory, 396 fail(), 729 false, 64, 115, 927 fat interface, 529, 891  $fill(), 610$ fill  $n()$ , 610 find(), 106, 609, 627-628  $find(k), 559$ find end $($ ), 609  $-$  first of, 609  $-$  if(), 106, 609, 628 float, 113, 119, 927 floating-point literal, 119 flush $(), 746$ for, 927  $-()$ , 158 - each (), 106, 609 form feed, 964 format string, 207 friend, 927 front(), 557, 573, 695 front inserter $($ ), 662

fstream, 522, 760 full expression, 318 function declaration, 195 — definition, 196 — objects, 356, 607 functional, 520 function-like objects, 616 --style cast, 183 functors, 356, 616

#### **G-H**

garbage collection, 308 generalized slice, 796 generate(), 610 generate  $n()$ , 610 generic programming, 401 get(), 728,732 get\_allocator(), 558  $-$  temporary buffer(), 683 getchar(), 733 getline(), 709, 732 gmtime(), 1048 good(), 729 goto, 926 gptr(), 761 greater, 618  $-$  equal, 618 grouping $()$ , 1041 gslice\_array, 780, 786 handle, 352, 363, 914 handles, 895, 914-915, 917 has-a relationship, 869 header file, 67 heap, 74, 648, 979 — objects, 129 helper functions, 302, 341, 533, 550 hex number, 964 hexadecimal, 118 horizontal tab, 964

### **I—К**

if, 926 imbue(), 766  $-(loc)$ , 763 implementation inheritance, 871 implicit conversion, 121 includes(), 611 increment operator, 83 incremental changes, 803 indirect\_array, 780, 786 indirection, 134, 360

inheritance, 80 initializer, 125 inline, 50, 256, 926 - functions, 196 inner\_product(), 801 inplace\_merge(), 611 input iterators, 102 insert(), 548 insert(p,first,last), 557  $-(p,n,x)$ , 557  $-(p,x), 557$ inserter, 720  $-$ (), 662 int, 62, 113-114, 171, 926 —\_MAX, 778 integral promotion, 968 interface, 75  $-$  inheritance, 871 internal linkage, 256 internationalization, 1008 invalid\_argument, 467 invariant, 877 iomanip, 522, 724, 747-748 ios, 467, 521, 747  $-$  base, 759 - base::badbit, 759 —\_base::failbit, 759 —\_base::failure, 467 iosfwd, 521 iostream, 521, 709, 726 isalnum(), 164 isalpha(), 164 isdigit(), 164 ISO C++ (ISO/IEC 14882), 47  $-$ /IEC 14882, 947 istream, 522, 729, 747, 760  $-$  iterator, 102, 666 istream istringstream, 167, 756 iter  $swap()$ , 610 iterator, 82, 520, 556 key, 576  $-$  comp(), 559, 582 —\_compare, 556  $-$ type, 556

### **L**

labels, 189 lazy evaluation, 295 leaf class, 905 left value, 130

left-associative, 171 messages\_byname<Ch>, 1027<br>less. 618 messages<ch>, 1027<br>messages<ch>, 1027  $-$  equal, 618 min(), 612 lexicographical\_compare(), 612, 701 linkage, 254-255, 257, 259, 261, 263 mismatch()<br>- block, 263 module, 65  $-$  block, 263 module, 65<br> $-$  convention, 262 modulus, 619  $-$  convention, 262 linker, 254 linking, 930 Liskov substitution principle, 871 list, 85, 87, 95, 97, 520, 556, 559, 565<br>loader, 254 locale, 522 localization, 1008 localtime(),  $1048$  log(),  $108$ logical constness, 292  $-$  and, 618  $-$  not, 618  $-$  or, 618 long, 926<br>- double, 119  $-$  double, 119<br>lower boud(k), 559<br>lower boud(k), 559 -\_bound(()), 611<br>-\_bound(), 587  $-$ bound(), 587 negative\_sign(), 1041 negative\_sign(), 1041 negative\_sign(), 1041 lt(),  $692$ <br>1value, 130<br>1value, 130

make\_heap(),  $612$ <br>malloc(),  $50$ malloc(), 50<br>manipulators, 741<br>mext permutations, 741 map, 85, 97, 520, 556, 559, 576 node class, 903 node class, 903 mapped value, 576  $-$  type, 556 mask\_array, 780, 786 max(),  $612$  notl(),  $621$  $-\text{element}$ , 612 not2(), 621<br> $-\text{size}$ , 558 nth element mem fun $($ ), 620 null element, 656  $-$  fun ref(), 621  $|$  - pointer, 134  $-$ fun\_ref\_t, 621 | num\_get < C,In >, 1027 -\_fun\_t, 620<br>- fun1 ref t, 621  $-\text{full}_t$ , 620<br>member functions, 285<br>mumeric, 523 member functions, 285 humeric, 523<br>
- initializer list, 310 humeric, 523<br>
memory, 520 humpunct by  $-$  leak, 310<br> $-$  on the stack, 979 merge(), 106, 566-567, 611

messages<Ch>, 1027  $-$  element(), 612 minus,  $619$ <br>mismatch(),  $609$ money\_get<C,In>, 1027 -\_get<Ch>, 1027<br>-\_put<C,Out>, 1027  $-$  put $\langle$ Ch $\rangle$ , 1027 moneypunct<Ch>, 1027 -<Ch,International>, 1027 —<Ch,true>, 1027 multiple inheritance, 392, 474<br>multiplies, 619 multiset, 559 mutable, 926

#### **N**

narrow(ch,def), 1065<br>negate, 619 new, 180, 467, 522, 926 **M**<br>  $\begin{bmatrix}\n-\text{II, 180} \\
-\text{[I, 180]} \\
-\text{(buf)} \times 320\n\end{bmatrix}$  $-$  handler(), 675 next permutation $($ ), 612, 650  $-$ eq, 927  $-$  equal to, 618  $nth$  element $($ ), 611 —\_get<Ch>, 1027  $-$  put $\leq C$ , Out $>$ , 1027 numpunct\_byname<Ch>, 1027 numpunct<Ch>, 1027

### **О**

object hierarchies, 868 octal, 118 — number, 964 operator, 927  $-$ [] (k), 559  $-$  function, 329  $-$  new  $[| ()$ , 180  $-$  -0, 180  $=$ (x), 558 or, 927  $-$  eq, 927 ort  $heap()$ , 648 ostream, 522, 720, 747, 729, 757, 760  $-$  iterator, 102, 665 ostringstream, 755 out of range, 467 overflow\_error, 467 overloading, 201 ownership semantics, 448

# **P-Q**

pair<const Key,T>, 581 parametric polymorphism, 424 partial specialization, 418  $-$  sort(), 611 —\_sort\_copy(), 611  $-$ sum(), 801 partition(), 611 patterns, 833 permutations, 650 placement new, 320 plus, 619 point of instantiation, 409 pointer to member, 507  $-$ <sub>to</sub> binary function, 621 -\_to\_unary\_function, 621 polymorphic type, 75, 383 polymorphism, 383 pop(), 65-66, 572 -\_back(), 542, 548, 557  $-$  front(), 557, 573  $-$  heap(), 612, 648 positive\_sign(), 1041 postfix, 125 pow(), 108 precedence, 171 precompiling, 258 prefix, 125 prev permutation(), 612, 650 priority\_queue, 559, 565, 574

private, 72, 927 promotions, 968 ) protected, 927 ptr  $fun()$ , 621 । pubimbue(), 759  $-$ (loc), 763 public, 926 push $()$ , 65-66, 573  $-$  back(), 542, 548, 557, 572-573  $-$  front(), 557  $-$  heap(), 612, 648 । question mark, 964 queue, 520, 556, 559, 565, 572

#### <sup>i</sup> **R**

random\_shuffle(), 610  $-$ -access iterators, 612 range, 613 raw memory, 181, 501, 676 : rbegin(), 557 read(), 732  $realloc()$ , 50 । recursive descent, 156 reference, 144, 556  $-$  count, 362 register, 926 reinterpret\_cast, 601, 926 remove(), 610 remove  $\text{copy}()$ , 610  $-$  copy\_if(), 610  $-$  if(), 610 rend(), 557 replace)), 106, 610, 707  $-$  copy(()), 610  $-$  copy if(), 610  $-$  if(), 610 representation, 914 — class, 363  $-$  type, 352 reptace  $if()$ , 106  $-$ (), 558, 565  $-(res_{arg})$ , 709 resize(), 558, 599 resolution rules, 202 return, 926 reverse(), 610  $-$  copy(), 610  $-$ iterator, 556, 663 right-associative, 171 rotate $()$ , 610  $-$  copy(), 610

run-time errors, 244 — polymorphism, 424 — Type Information, 493, 495, 497, 499, 501, 503

#### **S**

scope, 127 — resolution operator, 128 search(), 82, 609  $-$  n(), 609 sentinel element, 83 sentries, 738 sentry, 738 separate compilation, 67 sequences, 82, 555  $-$  of elements, 98 sequencing operator, 135 set, 520, 559, 588 -\_difference(), 611 — intersection(), 611 -\_load(), 599 —\_symmetric\_difference(), 611  $-$  terminate(), 462 —\_union(), 611 setstate(failbit), 731 shift state, 1067  $-()$ , 784 short, 926 —-circuit evaluation, 173 signed, 926 single inheritance, 474 — quote, 964 size(), 558  $-$ type, 556 sizeof, 926 slice, 786 —\_array, 780,786 smart pointers, 358 sort(), 82, 106, 566, 611 sort\_heap(), 612 source file, 254, 930 specialization pattern, 418 specializations, 406 specifiers, 125 splice(), 566-567 sstream, 522,755 stable\_partition(), 611 stable\_sort(), 611 stack, 520, 556, 559, 565 stack unwinding, 436, 446 Standard Template Library, 109 state, 729

static, 926 - member, 289  $-$  objects, 129  $-$  cast, 926 std::set\_terminate(), 462  $-$  unexpected(), 462 stdexcept, 467, 521 stdio.h, 259 STL, 109 streambuf, 521, 751, 756-757, 759, 761 streamoff, 722 strict weak ordering, 562 stride, 787 string, 50, 85, 87, 521, 555, 559 - literal, 86, <sup>136</sup> stringstream, 755, 760 strtol $(p, end, b)$ , 712 struct, 286, 927 structure pointer dereference operator, 149 subclass, 373 subtyping, 871 superclass, 373 swap(), 558, 610  $-$  ranges(), 610 switch, 927 sync\_with\_stdio(false), 767

#### **T**

template, 927 - instantiation, <sup>406</sup> template  $\leq$  class T  $>$  , 81 temporary objects, 318 the one-definition rule, 260 — Standard Template Library, 56 this, 927 thousands\_sep(), 1041 throw, 927 time(), 1048 —\_get<Ch>, 1027 —\_put\_byname<Ch,Out>, 1027 —\_put<Ch>, 1027 to char type $($ ), 691  $-$  int type(), 691 top(), 572, 574 traits type::eof(),  $733$ -\_type::to\_int\_type(), 761 transform(), 610 translation unit, 254 —-unit, 930 true, 115, 927 try, 926 —блок, 69, 95, 244-245, 454

type field, 78 typedef, 256, 926 typeid, 926 typeinfb, 467, 522 typename, 926

#### **U**

uflow(), 761 unary\_function, 620  $-$  negate, 621 underflow(), 761 Unicode, 56, 692 union, 151, 926, 977 unique(), 610  $-$  copy(), 106, 610 UNIX, 56 unnamed namespace, 232 unsetf(ios\_base::skipws), 746 unsigned, 118,926 — char, 712  $-$  int, 118 upcast, 495 uper bound $($ ), 611 upper bound $($ ), 587  $-$  bound(k), 559 user specializations, 417 --defined specializations, 417 —-defined types, 71 using, 926 —-declaration, 224 —-directive, 226 —-объявление, 477 utility, 520

#### $v$ -w- $x$

valarray, 107, 136, 523, 555, 559 valid iterator, 656 value\_comp(), 559, 582  $-$  type, 556  $-$  types, 303 ve.begin(), 98 ve.end(), 98 vector, 50, 85, 97, 136, 520, 556, 559, 565 vertical tab, 964 virtual, 75, 125, 926  $-$  base class, 481 void, 114, 926  $-*, 50$ volatile, 927 vtbl, 77 wchar.h, 710 wchar\_t, 927

wctype.h, 713 while, 927 widen(), 1065 <sup>1</sup> xor, 927  $-$  eq, 927

# **A**

<sup>I</sup> абстрактные классы, 80, 384-385, 390 । - типы, 74, 895, 900-901  $-$ - данных, 71 абстрактный узловой класс, 905 <sup>I</sup> абстракция данных, 59, 69, 71, 73, 75, 77 автоматическая сборка мусора, 308 [ автоматический объект, 129 । агрегат, 149 агрегация, 867  $-$  и наследование, 869 адаптер queue, 572  $-$  stack, 571 <sup>|</sup> адаптеры, 565, 620 <sup>i</sup> — последовательных контейнеров, <sup>I</sup> 570-571, 573, 575 алгоритм accumulate(), 801 — adjacent\_difference(), 803  $-$  binary search(), 645  $-$  count(), 100, 629, 658  $-$  count if(), 105, 629  $-$  equal(), 630  $-$  fill(), 640  $-$  find(), 100, 104  $-$  find\_end(), 632  $-$  find if(), 105 — for\_each, 103  $-$  for each(), 626, 635  $-$  generate(), 640  $-$  includes(), 647  $-$  inner product(), 802  $-$  iter swap(), 642 - lexicographical compare(), 649  $-$  merge(), 645  $-$  mismatch $()$ , 617, 630  $-$  partial\_sum(), 803  $-$  partition(), 646  $-$  remove(), 640  $-$  remove\_copy\_if(), 640  $-$  reverse $()$ , 641  $-$  rotate(), 641  $-$  rotate copy(), 641  $-$  search(), 631  $-$  search\_n(), 632  $-$  set difference(), 647 - set\_symmetric\_difference(), 647

алгоритм stable\_partition(), 646  $-$  swap(), 642  $-$  swap ranges(), 642  $-$  transform $($ ), 634  $-$  unique(), 636  $-$  unique copy(), 636 алгоритмы, 59, 98-99, 101, 103, 105, 1109 - partial sort(),  $643$ — замены элементов, 638 — поиска, 627  $-$  семейства partition, 646 - стандартной библиотеки, 608-609, <sup>611</sup> — стандартной библиотеки, 106 — удаления элементов, 640 — функциональный объектов, 607-652 аллокаторы, 655-686 альтернатива «агрегация/наследование», 873 - «включение/наследование», <sup>871</sup> анонимные пространства имен, 257 аргументы командной строки, 167 — по умолчанию, 206 — функциональных шаблонов, 410 арифметика указателей, 50 арифметическая операция -, 62  $- -$ %, 62  $-- *, 62$  $- - 1, 62$  $--+$ , 62 арифметические операции, 62-63 - типы, <sup>114</sup> ассоциативные контейнеры, 555, 576-587 — массивы,  $45$ ассоциативный контейнер multimap, 587  $-$  multiset, 588  $- -$  set, 588 - массив, 97, 355, <sup>576</sup>  $-$  map, 576 **Б**

базовый алгоритм sort(), 643  $-$  класс, 373  $- -$  basic ios, 721, 726 базы данных определений типов, 42 беззнаковые целые типы, 118 беззнаковый интегральный тип size\_t, 172 безопасности в контексте исключений, 1078 бесконечный цикл, 158, 188 библиотека BLAS, 786 библиотечная функция exitQ, 165  $-$  - printf(), 90  $-$  - realloc(), 99

 $-$  - strlen(), 139 библиотечные предикаты, 618 библиотечный класс тар, 169  $-$  - ostream, 169  $-$  - string, 169  $-$  тип ptrdiff t, 658 бинарная операция, 171, 330 бинарные предикаты, 617 бинарный поиск, 644 — предикат, 612 битовые поля, 976  $-$  - bitset, 589 блок catch, 437 — спецификации компоновки, 263 буфера потоков, 666

#### **В**

ввод дат и времени, 1052 — и вывод дат и времени, 1046  $-$  финансовой информации, 1039 вектор, 45, 97 векторы, 971 виртуальные базовые классы, 480 — конструкторы, 396, 511 виртуальные функции, 59, 77, 381 виртуальный базовый класс, 481 вложенные пространства имен, 984 вложенный класс, 347,362 внешняя компоновка, 255 внутренняя компоновка, 256 возвращаемое значение, 200 ; восстановление типа исключения, 461 временные объекты, 318 вспомогательные функции, 533, 550 встроенные типы, 62, 114 встроенный тип, 42, 87 входные диапазоны, 614  $-$  итераторы, 102 вывод денежных величин, 1043 выделение памяти под массивы, 511 вызов widen(c), 1065 выражение, 62 выражения, 169, 930 — и операторы, 155-194 вычитание указателей, 140

#### **Г-Д**

гарантии операций контейнеров, 1101 генерация исключений, 95 гибридное проектирование, 843 глобальная переменная еггпо, 434 графический сервер X-System, 48

двойная наклонная черта. 62 двойные кавычки, 136 двунаправленный итератор, 565, 612 двусвязный список, 97, 565 двусторонняя очередь, 97, 570 действительный итератор. 656 декларатор, 125, 128  $-$  \*const, 143 деклараторы, 938 декремент, 175, 360-361 делегирования, 875 дескриптор, 352, 363, 914 дескрипторные классы, 895, 914-915, 917 деструктор, 73-74, 305, 982 диапазоны, 613 диграфы, 690 динамическая память, 74, 684, 979 директива #endif, 215  $-$  #ifdef, 216  $-$ #include cmath, 259  $-$  extern "C", 262-263  $-$  компилятора #ifdef identifier, 215 директивы #include, 254, 257  $-$  - препроцессора, 166  $-$  using, 204, 226  $-$  препроцессора, 944-945 - условной компиляции, 274 доступ к базовым классам, 491, 986  $-$  к членам класса, 985  $-$  к элементам массивов, 139 - ко вложенным классам. 988 дружественный класс, 348 друзья, 991  $-$  класса, 346-347, 349

### $E-X-3$

единица трансляции, 254, 930 жирный интерфейс, 529, 890-891 зависимости внутри иерархии классов, 865 — типа "is-а",  $870$ заголовочные файлы, 166, 954 - - стандартной библиотеки, 259 заголовочный файл, 67  $-$  - algorithm, 609  $-$  - assert.h, 879  $-$  - cassert, 879  $- -$  cctype, 712, 734  $-$  - climits, 778  $-$  - clocale, 766  $-$  - cmath, 778, 779  $- -$  cstddef, 172, 658  $- -$  cstdlib, 650, 711

ctype.h. 712 fstream, 752 functional, 609, 616, 618  $- -$  iostream, 87, 734 istream, 726 limits.h, 778  $-$  limits, 776  $-$  list. 98  $-$  locale, 765, 1011, 1026 locale.h. 766 map, 98 math.h. 778-779 memory, 674  $-$  new, 180, 320, 684 numeric, 612, 800 queue, 572 sstream, 168  $-$  stdlib.h, 650, 711  $-$  - streambuf, 756 string, 692, 709 utility, 578  $-$  valarray, 780  $-$  - vector, 98 загрузчик, 254 закрытие потоков, 753 замаскированные указатели, 980 замещение функций виртуальных базовых классов, 486 защита от повторных включений, 274 · защищенные члены классов, 489 знак \*, 134  $- = 63$  $- ==, 63$  $-$  >>, 90 знаковые и беззнаковые символы, 966 знаковый интегральный тип ptrdiff t, 172 значение EDOM, 779 – ERANGE, 779  $-$  true, 105

### $\overline{\mathbf{M}}$

идентификатор, 113, 126 иерархии классов, 80, 378, 473-514, 862 иерархия объектов, 868 имена, 126 именованные фасеты сравнения, 1032 имя, 62, 113, 126 инвариант, 877 инварианты, 877 инициализатор, 125 инициализаторы в операторах for, 958 - членов класса, 311 инициализация, 129

инициализация массивов, 135 – ссылок, 145 инициализирующие выражение, 128 инкапсуляция, 883 инкремент, 175, 360-361 интегральное продвижение, 968 интегральные типы, 114 интеллектуальные указатели, 358 интернационализация, 1008 интерфейс, 75-76 интерфейсные классы, 909, 911, 913  $-$  функции, 71 интерфейсы, 895 - и реализации, 888 информация о типе объекта на этапе выполнения программы, 494 исключение, 69 - bad\_alloc, 180-181, 685 - bad\_typeid, 501 - length\_error, 709  $-$  out of range, 695, 697, 708  $-$  std::bad alloc, 675 исключения, 219-252, 735, 1077-1114  $-$  bad\_alloc, 469 - в деструкторах, 455  $-$  в конструкторах, 452 исключительные ситуации, 68 исходный файл, 253-278, 930 итератор istreambuf\_iterator, 666  $-$  ostreambuf iterator, 666 — ввода, 612 — вывода, 612 - произвольного доступа, 612 итераторы, 82-83, 535, 557, 577, 655-686, 694 — для вставок, 662 - и последовательности, 656-667 — произвольного доступа, 612 - типа const\_iterator, 96  $-$  - iterator, 96 K

каркас приложения, 918 категории итераторов, 660 квалификатор, 66 квалифицированные имена, 223 класс allocator, 680 - basic\_fstream, 752  $- -$ *jos*, 765 - - istream, 726, 762  $-$  - \_istringstream, 755

 $- -$  ostream, 726, 752, 762  $- -$  streambuf, 760, 762  $- -$  string, 702  $-$  complex, 107  $-$  date, 1049  $-$  facet, 766, 1008, 1020  $-$  gslice, 796  $-$  ifstream, 752  $-$  istrstream, 756  $-$  locale, 766, 1008  $-$  locale, 764-765, 1011-1019  $-$  ostream, 722  $-$  ostrstream, 756 - reverse iterator, 664  $-$  string, 89, 362  $-$  valarray, 780 - представления, 363  $-$  complex, 72 классификация символов, 712, 1063 классовая иерархия, 79, 378, 473 классовый шаблон auto ptr, 447 класс-представление, 352 классы, 114, 284-295, 860-883, 940-941 - для математических вычислений, 775-806 - функциональных объектов, 607-652 ключ, 576 ключевое слово catch, 242  $-$  const, 141, 290 explicit, 353 - export, 429 - extern, 255, 266  $-$  mutable, 294  $-$  operator, 329  $-$  protected, 376  $-$  static, 257 - struct, 151  $-$  template, 995  $- -$  this, 292  $- -$  throw, 242  $- -$  try, 243 - typedef, 130  $- -$  typename, 993  $-$  void, 62, 200-201 ключевые слова, 125, 151, 926 — — языка C++, 126 код, ориентированный на выражения, 176 кодировка ЕВСОІС, 116 - Unicode, 117, 690, 1067 кодировки ASCII, 116

комитет X3J16, 46 комментарии, 62, 78, 190-191 комплексные числа. 107 композитные исключения, 440 КОМПОЗИЦИЯ ПРОСТРАНСТВ ИМЕН. 235 компоненты, 884-885, 887, 889, 891 компоновка, 254-263, 930 компоновщик, 254 конкатенация, 88, 704 конкретизация, 995 — шаблона, 406 - шаблона функции, 1003 конкретные типы, 73, 74, 301, 303, 895 конкретный тип, 78  $-$  узловой класс, 905 константные выражения, 967 – ссылки, 319 - функции-члены, 290 константный объект, 141, 294  $-$  указатель, 144 константы, 141, 143 конструирование новых объектов локализации, 1015 конструктор, 72-74 конструкторы, 182, 287, 538, 581, 590, 695  $-$  и деструкторы, 376  $-$  и инварианты, 1093 - и преобразования типов, 339 — класса valarray, 780  $-$  по умолчанию, 306 контейнер, 890  $-$  deque, 570  $-$  hash map, 594  $-$  list, 95  $-$  map, 96, 556  $-$  vector, 93 — типа vector, 533-549 контейнерные классы, 82, 379 контейнерный адаптер, 571 контейнеры, 59, 81, 82, 92-93, 95, 97  $-$  bitset, 743  $-$  STL, 531 - с общим базовым классом, 527 контекст classic(), 1018  $-$  global(), 1018 контроль границ массива, 141 конфликт имен, 231 концепции делегирования, 360 — последовательностей, 83 - сокрытия информации, 66 копирование объектов, 308 - по фактической записи, 365 копирующие алгоритмы, 632

копирующий конструктор, 290, 309, 339, 343, 540, 697 короткие синонимы. 130 косвенное обрашение. 134. 360 критерии разрешения перегрузки, 202 куча, 74, 178, 648, 979 кэширование, 293

#### Л

леводопустимые выражения. 130 лексические соглашения, 927, 929 ленивые вычисления, 295 листовой класс, 905 литералы с плавающей запятой, 119 логическая операция ! 175  $- -$  & &, 175  $- - ||, 175$ логические операции, 186 логический тип, 115 логическое «И», 173  $-$  «ИЛИ», 173  $-$  false, 185  $-$  постоянство, 292 локализация, 764-765, 1007-1076 локальные объекты, 307  $-$  переменные, 197 - статические объекты, 315

#### M

макроконстанта NULL, 134 макроопределения, 944 Makpoc cplusplus, 263  $-$  arg two, 216  $-$  assert(), 879  $-$  DBL MIN EXP, 778  $-$  FLT RADIX, 778 – LDBL MAX, 778 – va\_arg(), 209  $- -$ start, 209 макросы, 213, 215, 778  $-$  с аргументами, 214 манипуляторы, 741, 743, 745  $-$  без аргументов, 748  $-$  с аргументами, 748 -, определяемые пользователем, 749  $-$ , принимающие аргументы, 746 маски, 797 массив, 64  $-$  mask array, 797  $-$  slice array, 789  $-$  указателей, 200 массивы, 64, 114, 135, 137, 973

массивы, valarray, 589  $-$  массивов, 135  $-$  символов, 90 математические функции, 108 машинозависимые аспекты фундаментальных типов, 121 менеджеры-распределители памяти, 534 метка public, 286 метки, 189 — саѕе-ветвей, 142 механизм RTTI, 473, 493-503 - исключений языка C++, 436 - наследования, 79 многократное использование конкретных типов, 899 многомерные массивы, 135 многострочные комментарии, 78 многоточие, 202, 207 множественное наследование, 392, 473-485 - - и контроль доступа, 492 множество, 97, 588 модификатор const, 182  $-$  const, 134, 198  $-$  explicit, 353  $-$  extern, 262  $-$  friend, 346  $-$  inline, 196  $-$  signed, 118  $-$  static, 197, 346  $-$  volatile, 182 модифицирующие алгоритмы, 632-641 модуль, 65  $-$  stack, 71 модульное программирование, 65, 67, 69 модульность, 59

#### $H$

наследование и шаблоны, 422-423,425 — интерфейса, 871 — классов, 80, 371-400  $-$  реализации, 871 небуферизованный выходной поток, 165 неименованные пространства имен, 257  $-$  пространства имен, 232 неконстантная ссылка, 319 немодифицирующие алгоритмы, 626-631 неперехваченные исключения, 462-463 неявное преобразование типов, 121, 967, 969 нулевой указатель, 134  $-$  элемент, 656

#### $\Omega$

область видимости, 127, 128 обобщенное программирование, 59, 61. 81, 83, 401 обобщенные алгоритмы, 82, 521  $-$  аллокаторы, 680 обобщенный код, 83 — срез, 796 обработка исключений, 59, 68, 433-470. 943 - ошибок, 68, 164 обработчик исключений, 68, 243 обратные итераторы, 663 объединение, 50, 321, 977 объект 1ос. 763 объектно-ориентированное программирование, 59, 60, 77, 79 объекты, 77, 304-321  $-$  locale,  $1010$  $-$  типа locale, 1007 --функции, 356,616 объявление, 62, 70  $-$  класса, 285 — переменной внутри условий, 187 — функции, 195 объявления, 123-930, 935-939  $-$  using, 224 - как операторы, 184 - функций, 195 одиночное наследование, 474 оператор break, 91, 187-190, 245  $-$  continue, 190  $-$  do, 188  $-$  for, 188  $-$  goto, 188, 189  $-$  if, 185  $-$  return, 68,187-188,200  $-$  statement, 62  $-$  switch, 64, 91, 142, 158, 162, 185, 186  $-$  throw, 68, 188, 247, 437  $-$  typedef, 117, 692  $-$  while, 188 — цикла for, 65  $-$  - while, 64 операторы, 934  $-$  return, 201  $-$  ветвления, 63 — выбора, 185 - цикла, 188 – языка С++, 183, 185, 187, 189 операции, 62, 895  $-$  size of, 120,329

операции static cast и dynamic cast, 499  $-$  typeid, 329 - битового сдвига влево и вправо, 158 - и пространства имен, 332 — препроцессора ##, 215  $-$  приведения const cast, 294 —  $-$  типов, 343  $-$  присваивания, 63  $-$  сравнения, 63, 185 — языка C++, 169-181 операционная система UNIX, 42 операция следования, 135  $-$  [], 697  $- & 174-175$  $- & 2 & 173$  $-*, 83$  $-$  ::, 128  $-1.175$  $-$  |, 173  $-|=,175$  $- + +$ , 83, 175  $- + =$ , 89  $-$  ->, 149  $-$  >>, 63, 164  $-$  delete, 43, 177, 179, 309, 314, 684, 981 - delete  $[1, 179, 314-315]$  $-$  dynamic cast, 43, 494-495  $-$  flush(), 758  $-$  new, 43, 50, 74, 177, 309, 684  $- -$  [], 180 - reinterpret\_cast, 182  $-$  size of, 172  $-$  static cast, 181  $-$  throw, 43  $-$  try-блок, 43  $-$  typeid, 43, 501 - добавления новых символов в конец строки, 703  $-$  запятая, 173  $-$  инкремента, 83  $-$  инкремента ++, 65  $-$  преобразования const cast, 182  $-$  - dynamic cast, 182 — приведения reinterpret cast,  $320$ - присваивания, 63, 290, 309, 343 - разрешения области видимости, 128  $-$  разыменования, 83  $-- -2, 358$ — — указателей на структуры, 149 — сравнения >, 63  $- - |-$ , 63  $- - = 63$ 

 $- - = 63$  $- - \ge 63$  $--\gg$ , 63  $-$  – на равенство, 63 операция точка, 149 определение интерфейсов, 830  $-$  класса, 285 – функции, 196  $-$  шаблона, 404 определения, 124 – функций, 196 организация стандартной библиотеки. 520 отложенное выделение ресурсов, 1097 отношение «дружбы», 989 - включения, 860, 867 - использования, 860, 874 - типа "иметь", 869 отношения внутри класса, 860, 877 - наследования, 860 отображение, 576  $-$  исключений, 460 отображенное значение, 576 отрицатели, 625 очередь, 97, 572  $-$  с приоритетом, 97, 574 очистка памяти, 73 ошибки выделения памяти. 956 - на этапе выполнения, 244

#### $\mathbf H$

парадигма программирования, 59, 60, 65 параметр типа, 81  $-$  шаблона, 81 параметризация и наследование, 424 параметрический полиморфизм, 424 параметры шаблонов, 406  $-$  – по умолчанию, 415 паттерн специализации, 418 паттерны, 833 перегруженная операция присваивания, 540 перегруженные операции, 303 перегрузка, 942 – имен функций, 201, 203, 205 - операций, 303, 327-370 - функциональных шаблонов, 411 передача аргументов, 197, 199 перекрестное приведение, 495 перестановки, 650 перехват исключений, 441, 443

перехват любых исключений, 442 перечисления, 122 побитовая логическая операция «И», 158 — — «ИЛИ», 158  $- - -$  «ИСКЛЮЧАЮЩЕЕ ИЛИ», 158 побитовое копирование, 308 побитовые логические операции, 174 — операции, 591 повторная генерация исключений, 441 повторное использование кода, 838 —  $-$  проектов, 833 повышающее приведение, 495 поддержка парадигмы программирования, 60 подкласс, 373 подстроки, 707 подтипизация, 871 поисковые алгоритмы, 631 поисковый алгоритм find end(), 631 — алгоритм search $($ ), 631  $-$  - search n(), 631 поле типа. 78 полиморфизм, 383 — времени выполнения, 424 —  $-$  компиляции, 424 полиморфные процедуры, 211 полиморфный тип, 75, 383 полное выражение, 318 пользовательские предикаты, 618  $-$  специализации, 417 пользовательский аллокатор, 678 — тип, 42 понижающее приведение, 494 порядок вычисления аргументов вызова функций, 173  $-$  подвыражений, 172 - записи обработчиков, 443 - специализаций, 420 последовательность элементов, 82, 98 последовательные контейнеры, 555, 565-569 поток сегг, 722 – cin, 162, 726  $-\text{clog}, 722$  $-$  cout, 87, 722  $-$  istream, 729, 757  $-$  stderr, 722  $-$  stdin, 726  $-$  stdout, 722 - ввода cin, 726  $- -$  wcin, 726 потоки, 717-772, 1109  $-$  типа ostream, 174

потоковые итераторы, 664 почленное копирование, 308 правила ассоциативности. 173 правило «неявного int», 126  $-$  одного определения, 260 предварительное объявление. 151 предикатные функции, 115 предикаты, 103, 115, 617, 1107 предкомпиляция заголовочных файлов, 258 представления, 914 предусловия и постусловия, 882 преобразования указателей и ссылок, 969  $-$  – на члены классов, 970 — чисел с плавающей запятой, 969 - шаблонов, 426 препроцессор, 944 препроцессорные директивы #include, 236 префикс L, 138  $-$  std::, 166  $-$  templateclass C, 403 приведение типов, 181  $-$  - в функциональном стиле, 183 прикладные среды разработки, 895, 918-919 принцип подстановки Liskov, 871 — раздельной компиляции, 67 — сокрытия данных, 65 приоритет, 171  $-$  операций. 173 приращения, 803 пробельные символ, 119ы, 164 проверка диапазона индексов, 94 программируемые отношения, 860, 875 продвижения, 968 — типов вверх, 202 проектирование, 849-894 - иерархий классов, 386-395 производные исключения, 438 – классы, 372-383, 941 пространства имен, 66, 219-252, 955, 983 - имен std, 87, 98, 166, 238, 609, 691, 746-747, 798 прототипирование, 835 процедурное программирование, 59, 61, 63 прямой итератор, 612 псевдонимы, 234 пунктуация чисел, 1033 пустая строка, 137

#### $\mathbf{p}$

раздельная компиляция, 59, 67, 68, 253 размещающее new, 320 разновидности классов, 895 разрешение перегрузки функций. 203 разыменование, 134 раскрутка стека, 436, 446 распределители памяти, 674-685 расширенная информация о типе, 502 расширенные символьные наборы, 965 реализация интерфейса, 76 - модуля, 70 редуцированная схема вычислений. 173 рекурсивный спуск, 156 ромбовидное наследование, 484

#### C

свободная память, 178, 509, 511 связывание имен, 996 связывающие адаптеры, 621, 625 семантика владения, 448 - возврата значения из функции, 200 - деструктивного копирования, 448  $-$  передачи аргументов, 195, 198 символ, 86, 117 - «перевода строки», 86  $- n, 63$ символы, 690 символьная константа, 88 символьные литералы, 117 — наборы, 963, 965 — типы, 116-117 синтаксический анализатор, 156 скалярное произведение, 803 словарь, 97, 576 служебный символ end-of-file, 166 coбытие copyfmt event, 766  $-$  erase event, 766  $-$  imbue event, 766 совместимость С и С++, 948-949, 951 – с языком С, 42 соглашение компоновки, 262  $-$  о компоновке, 263 сокрытие имен, 128 сопровождение и поддержка программ, 837 сортировка последовательностей, 643, 645, 647 составные (комбинированные) операции присваивания, 158 состояние, 729 - смещения, 1067

специализации, 406 -, определяемыми пользователем. 417 специализация numeric limitschar, 777  $-$  vectorbool, 550 - шаблонов функций, 420 спецификатор доступа private, 295 спецификаторы, 125 спецификации языка С++. 46 спецификация исключений, 457, 459, 461 списки, 45 список, 95, 565 - инициализации членов, 310 средство вывода, 87 cpes, 786 ссылки, 144-145, 147 ссылочные типы, 114 стандарт ANSI C, 49  $-$  C++, 947 стандартная библиотека, 85-108, 517-523, 955 — — языка  $C_{++}$ , 82 - библиотечная функция atexit(), 277  $- - -$  isalpha(), 162  $- - -$  isspace(), 164 — функция set\_new\_handler(),  $180$ стандартные алгоритмы, 607 - арифметические преобразования, 171 — исключения,  $467$ - контейнеры, 97, 555-604 - макросы, 208 - манипуляторы ввода/вывода, 747  $-$  преобразования типов, 202 — фасеты, 1026-1073 стандартный алгоритм find(), 99  $-$  аллокатор, 674  $-$  библиотечный класс string, 689 - заголовочный файл, 87 - класс фасетов collate\_bynamechar, 1020 - поток ввода, 90 — — вывода, 63,88  $- -$  std::cout, 86 —  $-$  ошибок сегг, 95 — строковый шаблон basic\_string, 692-709  $-$  тип string, 305  $-$  шаблон allocator, 674 статическая функция-член, 289 статические переменные, 197 — члены, 288-289, 990 — —-константы, 312 статический объект, 129 стек, 65, 97, 571 стековая память, 979 стековые операции, 541

стиль программирования, 40 строгое слабое упорядочение, 562 строки, 88-89, 689-714, 1108 — типа string,  $589$ - языка С, 90 строковые потоки, 755 строковый литерал, 86, 136 структуры, 149, 151 - данных, 114 – и классы, 295 суперкласс, 373 схема, форма, 418 счетчик ссылок, 362 сырая память, 181, 501, 676

#### T

таблица виртуальных функций, 77 тело определения класса, 285  $-$  функции, 62 терминальный нуль, 90 тестирование, 836 тип, 62, 113  $-$  allocator type, 534  $-$  bool, 115  $-$  char, 62,115-116  $-$ \*, 207  $-$  double, 72, 91, 115  $-$  ifstream, 103  $-$  indirect array, 798  $-$  int, 62, 115  $-$  istream, 90  $-$  istream iterator, 103  $-$  long, 171  $-$  mask, 1063  $-$  - array, 797  $-$  ofstream, 103  $-$  ostream, 90  $-$  iterator, 103  $-$  out of range, 94  $-$  pair, 104  $-$  rebind, 677  $-$  size t, 510  $- -$  type, 697 - streamsize, 721  $-$  string, 88, 90, 92  $-$  time t, 1048  $-$  vector, 50, 94  $-$  void, 121  $- -*, 148$ - wchar t, 117, 692  $-$  аллокаторов, 534 - итератора, 96

- стандартной библиотеки, 42 -, определяемый пользователем, 284 типы, 113  $-$  valarray  $\mu$  complex, 1110 - итераторов, 101 - с плавающей запятой, 114, 119 - стандартной библиотеки, 87 — целых литералов, 967 -, определяемые пользователем, 71, 114 -значения, 303 точка входа в программу, 86 - конкретизации шаблона, 409  $-$  объявления, 128

точное совпадение типов, 202

## $\mathbf{v}$

удобства функциональной декомпозиции, 43 узловой класс иерархии, 903 узловые классы, 903,905,907 **узлы, 895** указатели, 64, 133 - на массивы, 133, 138-139 - на функции, 133, 148, 209, 211  $-$  – члены классов, 148, 473, 505, 507, 989 указатель, 65  $-$  unexpected handler, 462  $-$  this, 346  $-$  на член класса, 507 указательные типы, 114 унарная операция, 330  $- - \&, 65$ унарный предикат, 612, 617 ундаментальные типы, 114 управление памятью, 979, 981 — режимом доступа, 285 управляющая строка, 207 уровни приоритетов операций, 173 условная компиляция, 215 условные выражения, 186  $-$  операторы, 185 утверждения, 879 утечка памяти, 310

#### Ф

фабрика, 396 файл cstdarg,  $208$  $-$  cstdio, 238  $-$  exception, 462 - functional, 617, 619, 622  $-$  ios, 721
файл iostream, 86, 721-722, 726  $-$  limits, 121  $-$  stack, 571 - stdexcept, 94  $-$  stdio.h, 238  $-$  typeinfo, 501  $-$  vector, 533 фасет \_byname(), 1021 — codecvt, 1068 - collate\_byname, <sup>1032</sup>  $-$  money get, 1040, 1041, 1044  $-$  - put, 1040-1041, 1043  $-$  moneypunct, 1040  $-$  numpunct, 1033  $-$  time get, 1052  $-$  - \_put, 1049 фасеты, 1007, 1020-1025 фигурные скобки, 62 флаг uppercase, 743 флаги состояния потока, 175 формальная грамматика, 156 форматирующий флаг boolalpha, 724 функторы, 356, 616 функции, 195-218  $-$  exit(), 277  $-$  insert(), 96  $-$  get(), 709 — operator new(), 674  $-$  printf(), 207 — seekp(), 757  $-$  strcmp(), 692 — доступа, 531 — обратного вызова для потоков, 766 - поддержки, 302, <sup>341</sup> —-операции, 329, 331, 333 функции-члены, 284, 285, 300  $-$  operator<sup>\*</sup>(), 328  $- +$ (), 328 функциональные объекты, 607, 616 функциональный шаблон use\_facet, 1021 функция abort(), 277 — apply(), 783  $-$  at(), 94, 695 — atexit(), 277  $-$  begin(), 96,99  $-$  bsearch(), 650  $-$  c\_str(), 90, 700  $-$  clear(), 735  $-$  clock(), 1047  $-\text{close}$ ), 753 — complete\_name(), 704  $-$  data(), 700  $-$  egptr(), 761

 $-$  end(), 96,99  $-$  eof(), 734  $-$  eq(), 600  $=$  error(), 208  $-$  fill(), 744  $-$  flags(), 740 — frac\_digits() фасета moneypunct, 1040  $-$  get allocator(), 550  $- -$  time(), 1053  $-$  getline(), 709, 731, 732 — hash(), 600  $-$  ignore(), 733  $-$  imbue(), 759,765  $-$  imbue(), 765  $-$  in\_avail(), 759  $-$  itoa(), 208 — iword(), 766 — main(), 86, 165, 275 — narrow(), 760  $-$  operator delete  $[$  (), 511  $- -$  delete(), 321  $-$  - new [] (), 511  $--$  (), 180-181, 320  $-$  -00, 600  $---(0, 303)$  $-$  precision(), 743  $-$  put(), 722  $-$  putback(), 758 — pword(), 766 — qsort(), 650 — readsome(), 759 — register\_callback(), 766 — replace(), 706  $-$  reserve(), 548  $-$  setf(), 740, 744  $-$  setg(), 761  $-$  setp(), 761  $-$  showmanyc(), 763  $-$  strchr(), 711  $-$  strtod(),  $712$  $-$  substr(), 707 — swap(), 709  $-$  swap(), 1105  $-$  tie(), 737  $-$  tolower(), 1065  $-$  toupper(), 1065  $-$  uflow(), 763  $-$  underflow(), 763  $-$  unget(), 758  $-$  widen(), 760  $-$  width(), 729 — width(), 743  $-$  write(), 722

функция xalloc(), 766 - выделения памяти operator new(), 320  $-$  обратного вызова, 388  $-$ -операции operator()(), 356  $-$ -операция operator  $[1, 355]$ функция-член assign(), 540  $-$  operator delete(), 509  $- -$  new(), 509

## Х-Ц-Ч

хэширование, 600 хэш-таблица, 598 целые литералы, 118  $-$  типы, 118 цикл do, 189  $-$  while, 69, 189 циклы, 63-64 часовой, 738 частичная специализация, 418 числовые пределы, 776-777

## $R - C - III$

шаблон, 81  $-$  Assert(), 880  $-$  auto ptr, 520  $-$  basic ostream, 720-721  $-$  char traits, 690  $-$  complex, 798  $-$  iterator traits, 634,658-659  $-$  mem\_fun(), 106  $-$  numeric limits, 776 шаблонные члены шаблонов, 424 шаблоны, 45, 50, 401-432, 886, 942, 956, 990-1003 - и пространства имен, 1001  $-$  языка С++, 61 шаг, 787 эквивалентность типов, 152 элемент-часовой, 83 явная конкретизация, 1004 явное управление памятью, 1087 явный вызов деструктора, 321 язык С, 42, 49

Научно-техническое издание

 $\ddot{\phantom{a}}$ 

 $\ddot{\phantom{0}}$ 

Бьерн Страуструп

## **Язык программирования C++. Специальное издание**

Подписано в печать 13.09.2010. Формат 70х100/<sup>16</sup>. Усл. печ. л. 92,3. Гарнитура Таймс. Бумага газетная. Печать офсетная. Тираж 2000 экз. Заказ 10828

> Издательский дом Бином, 127018, Москова, ул. 1-я Ямская, 8

При участии ООО «Столица-Принт» e-mail: [st.print@bk.ru](mailto:st.print@bk.ru)

Отпечатано с готовых файлов заказчика в АО «Первая Образцовая типография», филиал «УЛЬЯНОВСКИЙ ДОМ ПЕЧАТИ» 432980, г. Ульяновск, ул. Гончарова, 14

## БОЛЕЕ МИЛЛИОНА ПРОГРАММИСТОВ ВО ВСЕМ МИРЕ ПРИОБРЕЛИ ПРЕДЫДУШИЕ ИЗДАНИЯ ЭТОЙ КНИГИ

Перед вами - специальное издание самой читаемой и содержащей наиболее достоверные сведения книги по C++. В него были добавлены два новых приложения: "Локализация" и "Безопасность исключений и стандартная библиотека" (оба доступны на сервере http://www.research.att.com/~bs). В результате монография содержит полное описание языка C++, его стандартной библиотеки (STL) и ключевых методов разработки программ. Основанная на стандарте ANSI/ISO, книга является источником самого последнего и полного описания всех возможностей языка C++, включая компоненты стандартной библиотеки, в том числе:

- абстрактные классы в качестве интерфейсов;
- иерархию классов при объектно-ориентированном программировании;
- шаблоны как основу безопасного относительно типов обобщенного программирования;
- обработку исключений, возникающих в результате типичных ошибок;
- использование пространств имен (namespaces) для достижения модульности больших проектов;
- определение типа на этапе исполнения (RTTI) для слабо связанных систем;
- подмножество С языка C++ для совместимости с С и работы на системном уровне;
- стандартные контейнеры и алгоритмы;
- стандартные строки, потоки ввода/вывода и числовые данные;
- совместимость с С, локализацию (интернационализацию) и безопасность при обработке исключениий.

В данном издании Бьерн Страуструп излагает С++ в форме, еще более доступной для начинающих. В то же время в него включены такие сведения и методики, которые могут оказаться полезными даже для экспертов по C++.

Web-поддержка книги осуществляется по адресу: http://www.research.att.com/~bs

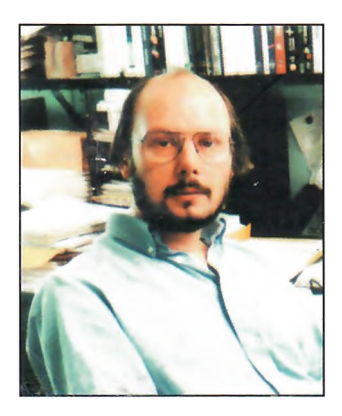

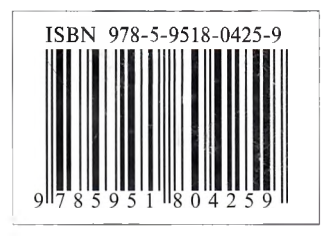

Бьерн Страуструп (Bjarne Stroustrup) непосредственно разработал и первым осуществил реализацию языка программирования С++. Он - автор книг: "Язык программирования  $C++$ " (The  $C++$  Programming Language, первое издание - 1985, второе - 1991, третье - 1997), "Справочное руководство по языку  $C_{++}$  с комментариями" (The Annotated C++ Reference Manual) и "Проектирование и эволюция  $C++$ " (The Design and Evolution of  $C++$ ). Закончил университет в Аархусе (Дания) и Кэмбриджский университет (Англия). В настоящее время д-р Страуструп возглавляет Отдел исследований в области крупномасштабного программирования компании AT&T Labs и является членом совета АТ&Т, АТ&Т Bell Laboratories и ACM. Область его научных интересов - распределенные системы, операционные системы, моделирование, проектирование и программирование. Он является редактором серии C++ In-Depth, выпускаемой издательством Addison-Wesley.